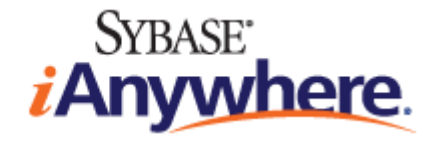

# **SQL Anywhere®** サーバ **SQL** リファレンス

**2009** 年 **2** 月

バージョン **11.0.1**

#### 版権と商標

Copyright © 2009 iAnywhere Solutions, Inc. Portions copyright © 2009 Sybase, Inc. All rights reserved.

iAnywhere との間に書面による合意がないかぎり、このマニュアルは現状のまま提供されるものであり、その使用または記載内 容の誤りに対して一切の責任を負いません。

次の条件に従うかぎり、このマニュアルの全部または一部を使用、印刷、再生、配布することができます。1) マニュアルの全 部または一部にかかわらず、すべてのコピーにこの情報またはマニュアル内のその他の版権と商標の表示を含めること。2) マ ニュアルに変更を加えないこと。3) iAnywhere 以外の人間がマニュアルの著者または情報源であるかのように示す行為をしな いこと。

iAnywhere®、Sybase®、および <http://www.sybase.com/detail?id=1011207> に記載されているマークは、Sybase, Inc. または子会社の 商標です。® は米国での登録商標を示します。

このマニュアルに記載されているその他の会社名と製品名は各社の商標である場合があります。

# 目次

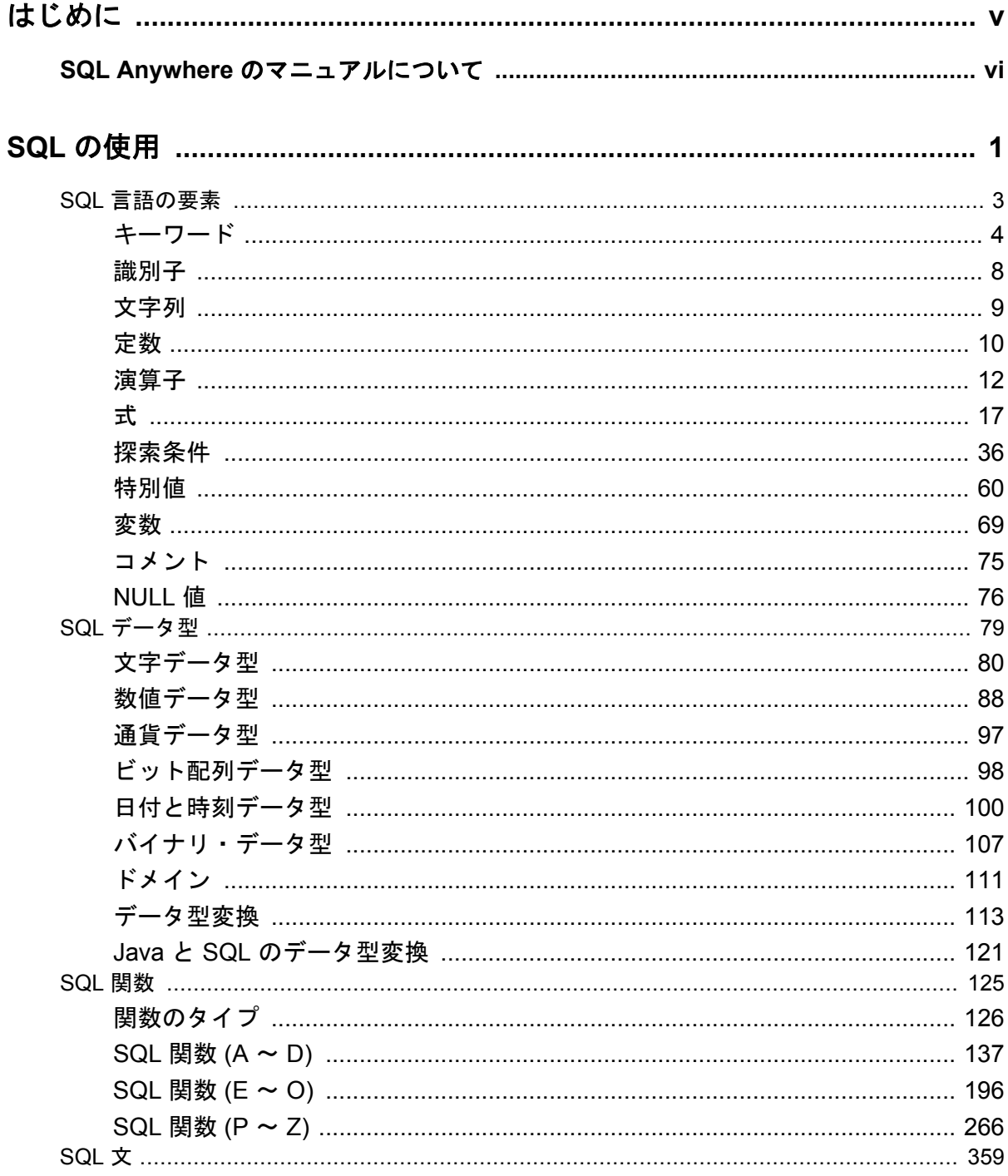

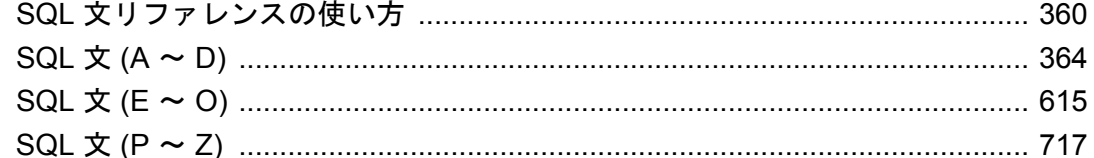

### 

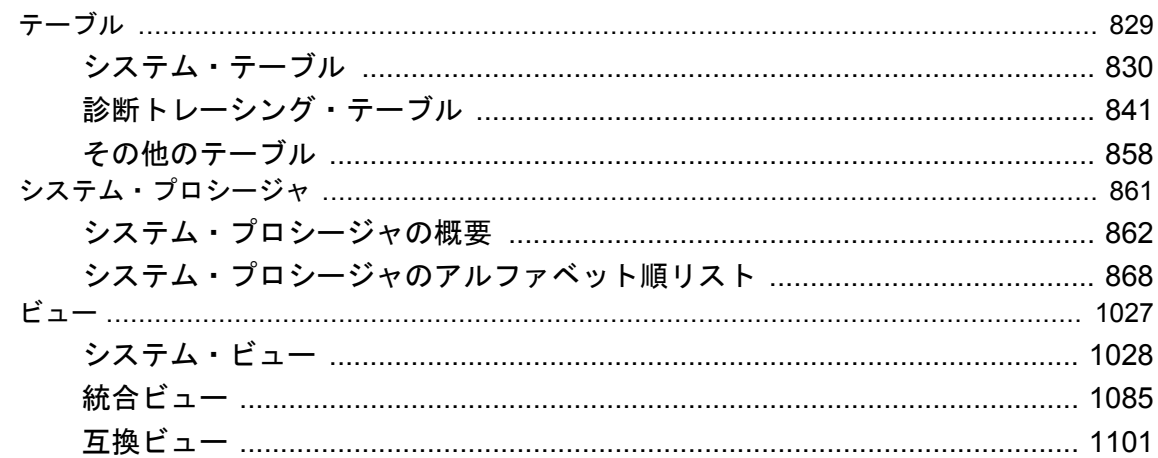

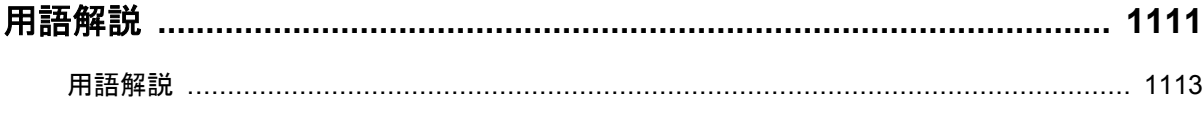

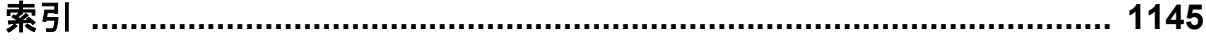

# <span id="page-4-0"></span>はじめに

#### このマニュアルの内容

このマニュアルでは、システム・プロシージャとカタログ (システム・テーブルとビュー) に関 する情報について説明します。また、SQL Anywhere での SQL 言語の実装 (探索条件、構文、デー タ型、関数) についても説明します。

#### 対象読者

このマニュアルは、SQL Anywhere のすべてのユーザを対象としています。特に、Mobile Link、 Ultra Light、SQL Remote のユーザにとって関心のある情報が掲載されています。このマニュアル は、他のマニュアルと一緒に使用するように構成されています。

### <span id="page-5-0"></span>**SQL Anywhere** のマニュアルについて

SQL Anywhere の完全なマニュアルは 4 つの形式で提供されており、いずれも同じ情報が含まれ ています。

● HTML ヘルプ オンライン・ヘルプには、SQL Anywhere の完全なマニュアルがあり、SQL Anywhere ツールに関する印刷マニュアルとコンテキスト別のヘルプの両方が含まれていま す。

Microsoft Windows オペレーティング・システムを使用している場合は、オンライン・ヘルプ は HTML ヘルプ (CHM) 形式で提供されます。マニュアルにアクセスするには、**[**スタート**]** - **[**プログラム**]** - **[SQL Anywhere 11]** - **[**マニュアル**]** - **[**オンライン・マニュアル**]** を選択します。 管理ツールのヘルプ機能でも、同じオンライン・マニュアルが使用されます。

● **Eclipse** UNIX プラットフォームでは、完全なオンライン・ヘルプは Eclipse 形式で提供さ れます。マニュアルにアクセスするには、SQL Anywhere 11 インストール環境の *bin32* また は *bin64* ディレクトリから *sadoc* を実行します。

● **DocCommentXchange** DocCommentXchange は、SQL Anywhere マニュアルにアクセスし、 マニュアルについて議論するためのコミュニティです。

DocCommentXchange は次の目的に使用できます (現在のところ、日本語はサポートされてお りません)。

- マニュアルを表示する
- マニュアルの項目について明確化するために、ユーザによって追加された内容を確認する
- すべてのユーザのために、今後のリリースでマニュアルを改善するための提案や修正を行 う

[http://dcx.sybase.com](http://dcx.sybase.com/) を参照してください。

● **PDF** SQL Anywhere の完全なマニュアル・セットは、Portable Document Format (PDF) 形式の ファイルとして提供されます。内容を表示するには、PDF リーダが必要です。Adobe Reader をダウンロードするには、<http://get.adobe.com/reader/> にアクセスしてください。

Microsoft Windows オペレーティング・システムで PDF マニュアルにアクセスするには、**[**ス タート**]** - **[**プログラム**]** - **[SQL Anywhere 11]** - **[**マニュアル**]** - **[**オンライン・マニュアル **- PDF]** を選択します。

UNIX オペレーティング・システムで PDF マニュアルにアクセスするには、Web ブラウザを 使用して *install-dir/documentation/ja/pdf/index.html* を開きます。

### マニュアル・セットに含まれる各マニュアルについて

SQL Anywhere のマニュアルは次の構成になっています。

**●『SQL Anywhere 11 - 紹介』** このマニュアルでは、データの管理および交換機能を提供する 包括的なパッケージである SQL Anywhere 11 について説明します。SQL Anywhere を使用す

ると、サーバ環境、デスクトップ環境、モバイル環境、リモート・オフィス環境に適したデー タベース・ベースのアプリケーションを迅速に開発できるようになります。

- **●『SQL Anywhere 11 変更点とアップグレード』** このマニュアルでは、SQL Anywhere 11 と それ以前のバージョンに含まれる新機能について説明します。
- **●『SQL Anvwhere サーバ データベース管理』 このマニュアルでは、SOL Anvwhere データ** ベースを実行、管理、構成する方法について説明します。データベース接続、データベース・ サーバ、データベース・ファイル、バックアップ・プロシージャ、セキュリティ、高可用性、 Replication Server を使用したレプリケーション、管理ユーティリティとオプションについて 説明します。
- ●『**SQL Anywhere** サーバプログラミング』 このマニュアルでは、C、C++、Java、PHP、 Perl、Python、および Visual Basic や Visual C# などの .NET プログラミング言語を使用して データベース・アプリケーションを構築、配備する方法について説明します。ADO.NET や ODBC などのさまざまなプログラミング・インタフェースについても説明します。
- ●『**SQL Anywhere** サーバ **SQL** リファレンス』 このマニュアルでは、システム・プロシー ジャとカタログ (システム・テーブルとビュー) に関する情報について説明します。また、 SQL Anywhere での SQL 言語の実装 (探索条件、構文、データ型、関数) についても説明しま す。
- **●『SQL Anywhere サーバ SQL の使用法』** このマニュアルでは、データベースの設計と作成 の方法、データのインポート・エクスポート・変更の方法、データの検索方法、ストアド・ プロシージャとトリガの構築方法について説明します。
- ●『**Mobile Link** クイック・スタート』 このマニュアルでは、セッションベースのリレーショ ナル・データベース同期システムである Mobile Link について説明します。Mobile Link テク ノロジは、双方向レプリケーションを可能にし、モバイル・コンピューティング環境に非常 に適しています。
- **●『Mobile Link クライアント管理』** このマニュアルでは、Mobile Link クライアントを設定、 構成、同期する方法について説明します。Mobile Link クライアントには、SQL Anywhere ま たは Ultra Light のいずれかのデータベースを使用できます。また、dbmlsync API についても 説明します。dbmlsync API を使用すると、同期を C++ または .NET のクライアント・アプリ ケーションにシームレスに統合できます。
- **●『Mobile Link サーバ管理』 このマニュアルでは、Mobile Link アプリケーションを設定し** て管理する方法について説明します。
- ●『**Mobile Link** サーバ起動同期』 このマニュアルでは、Mobile Link サーバ起動同期につい て説明します。この機能により、Mobile Link サーバは同期を開始したり、リモート・デバイ ス上でアクションを実行することができます。
- ●『**QAnywhere**』 このマニュアルでは、モバイル・クライアント、ワイヤレス・クライアン ト、デスクトップ・クライアント、およびラップトップ・クライアント用のメッセージング・ プラットフォームである、QAnywhere について説明します。
- **●『SQL Remote』** このマニュアルでは、モバイル・コンピューティング用の SOL Remote デー タ・レプリケーション・システムについて説明します。このシステムによって、SQL Anywhere の統合データベースと複数の SQL Anywhere リモート・データベースの間で、電子 メールやファイル転送などの間接的リンクを使用したデータ共有が可能になります。
- **●『Ultra Light データベース管理とリファレンス』** このマニュアルでは、小型デバイス用 Ultra Light データベース・システムの概要を説明します。
- ●『**Ultra Light C/C++** プログラミング』 このマニュアルでは、Ultra Light C および Ultra Light C++ のプログラミング・インタフェースについて説明します。Ultra Light を使用する と、ハンドヘルド・デバイス、モバイル・デバイス、埋め込みデバイスのデータベース・ア プリケーションを開発し、これらのデバイスに配備できます。
- ●『**Ultra Light M-Business Anywhere** プログラミング』 このマニュアルは、Ultra Light for M-Business Anywhere について説明します。Ultra Light for M-Business Anywhere を使用すると、 Palm OS、Windows Mobile、または Windows を搭載しているハンドヘルド・デバイス、モバ イル・デバイス、または埋め込みデバイスの Web ベースのデータベース・アプリケーション を開発し、これらのデバイスに配備できます。
- **●『Ultra Light .NET プログラミング』** このマニュアルでは、Ultra Light.NET について説明し ます。Ultra Light.NET を使用すると、PC、ハンドヘルド・デバイス、モバイル・デバイス、 または埋め込みデバイスのデータベース・アプリケーションを開発し、これらのデバイスに 配備できます。
- **『Ultra Light J』** このマニュアルでは、Ultra Light J について説明します。Ultra Light J を使 用すると、Java をサポートしている環境用のデータベース・アプリケーションを開発し、配 備することができます。Ultra Light J は、BlackBerry スマートフォンと Java SE 環境をサポー トしており、iAnywhere Ultra Light データベース製品がベースになっています。
- ●『エラー・メッセージ』 このマニュアルでは、SQL Anywhere エラー・メッセージの完全な リストを示し、その診断情報を説明します。

### 表記の規則

この項では、このマニュアルで使用されている表記規則について説明します。

#### オペレーティング・システム

SQL Anywhere はさまざまなプラットフォームで稼働します。ほとんどの場合、すべてのプラッ トフォームで同じように動作しますが、いくつかの相違点や制限事項があります。このような相 違点や制限事項は、一般に、基盤となっているオペレーティング・システム (Windows、UNIX など) に由来しており、使用しているプラットフォームの種類 (AIX、Windows Mobile など) ま たはバージョンに依存していることはほとんどありません。

オペレーティング・システムへの言及を簡素化するために、このマニュアルではサポートされて いるオペレーティング・システムを次のようにグループ分けして表記します。

**● Windows** Microsoft Windows ファミリを指しています。これには、主にサーバ、デスクトッ プ・コンピュータ、ラップトップ・コンピュータで使用される Windows Vista や Windows XP、およびモバイル・デバイスで使用される Windows Mobile が含まれます。

特に記述がないかぎり、マニュアル中に Windows という記述がある場合は、Windows Mobile を含むすべての Windows ベース・プラットフォームを指しています。

**● UNIX** 特に記述がないかぎり、マニュアル中に UNIX という記述がある場合は、Linux およ び Mac OS X を含むすべての UNIX ベース・プラットフォームを指しています。

#### ディレクトリとファイル名

ほとんどの場合、ディレクトリ名およびファイル名の参照形式はサポートされているすべてのプ ラットフォームで似通っており、それぞれの違いはごくわずかです。このような場合は、Windows の表記規則が使用されています。詳細がより複雑な場合は、マニュアルにすべての関連形式が記 載されています。

ディレクトリ名とファイル名の表記を簡素化するために使用されている表記規則は次のとおりで す。

● 大文字と小文字のディレクトリ名 Windows と UNIX では、ディレクトリ名およびファイル 名には大文字と小文字が含まれている場合があります。ディレクトリやファイルが作成され ると、ファイル・システムでは大文字と小文字の区別が維持されます。

Windows では、ディレクトリおよびファイルを参照するとき、大文字と小文字は区別されま せん。大文字と小文字を混ぜたディレクトリ名およびファイル名は一般的に使用されますが、 参照するときはすべて小文字を使用するのが通常です。SQL Anywhere では、*Bin32* や *Documentation* などのディレクトリがインストールされます。

UNIX では、ディレクトリおよびファイルを参照するとき、大文字と小文字は区別されます。 大文字と小文字を混ぜたディレクトリ名およびファイル名は一般的に使用されません。ほと んどの場合は、すべて小文字の名前が使用されます。SQL Anywhere では、*bin32* や *documentation* などのディレクトリがインストールされます。

このマニュアルでは、ディレクトリ名に Windows の形式を使用しています。ほとんどの場 合、大文字と小文字が混ざったディレクトリ名をすべて小文字に変換すると、対応する UNIX 用のディレクトリ名になります。

● 各ディレクトリおよびファイル名を区切るスラッシュ マニュアルでは、ディレクトリの区切 り文字に円記号を使用しています。たとえば、PDF 形式のマニュアルは *install-dir ¥Documentation¥ja¥pdf* にあります。これは Windows の形式です。

UNIX では、円記号をスラッシュに置き換えます。PDF マニュアルは *install-dir/documentation/ ja/pdf* にあります。

● 実行ファイル マニュアルでは、実行ファイルの名前は、Windows の表記規則が使用さ れ、*.exe* や *.bat* などの拡張子が付きます。UNIX では、実行ファイルの名前に拡張子は付き ません。

たとえば、Windows でのネットワーク・データベース・サーバは *dbsrv11.exe* です。UNIX で は *dbsrv11* です。

**●** *install-dir* インストール・プロセス中に、SOL Anywhere をインストールするロケーション を選択します。このロケーションを参照する環境変数 SQLANY11 が作成されます。このマ ニュアルでは、そのロケーションを *install-dir* と表します。

たとえば、マニュアルではファイルを install-dir¥readme.txt のように参照します。これは、 Windows では、%SQLANY11%¥readme.txt に対応します。UNIX では、\$SQLANY11/ readme.txt または \${SQLANY11}/readme.txt に対応します。

*install-dir* のデフォルト・ロケーションの詳細については、「SQLANY11 環境変数」 『SQL Anywhere サーバ - データベース管理』を参照してください。

**● samples-dir** インストール・プロセス中に、SOL Anywhere に含まれるサンプルをインス トールするロケーションを選択します。このロケーションを参照する環境変数 SQLANYSAMP11 が作成されます。このマニュアルではそのロケーションを *samples-dir* と表 します。

Windows エクスプローラ・ウィンドウで *samples-dir* を開くには、**[**スタート**]** - **[**プログラム**]** - **[SQL Anywhere 11]** - **[**サンプル・アプリケーションとプロジェクト**]** を選択します。

*samples-dir* のデフォルト・ロケーションの詳細については、「SQLANYSAMP11 環境変数」 『SQL Anywhere サーバ - データベース管理』を参照してください。

#### コマンド・プロンプトとコマンド・シェル構文

ほとんどのオペレーティング・システムには、コマンド・シェルまたはコマンド・プロンプトを 使用してコマンドおよびパラメータを入力する方法が、1 つ以上あります。Windows のコマン ド・プロンプトには、コマンド・プロンプト (DOS プロンプト) および 4NT があります。UNIX のコマンド・シェルには、Korn シェルおよび bash があります。各シェルには、単純コマンドか らの拡張機能が含まれています。拡張機能は、特殊文字を指定することで起動されます。特殊文 字および機能は、シェルによって異なります。これらの特殊文字を誤って使用すると、多くの場 合、構文エラーや予期しない動作が発生します。

このマニュアルでは、一般的な形式のコマンド・ラインの例を示します。これらの例に、シェル にとって特別な意味を持つ文字が含まれている場合、その特定のシェル用にコマンドを変更する ことが必要な場合があります。このマニュアルではコマンドの変更について説明しませんが、通 常、その文字を含むパラメータを引用符で囲むか、特殊文字の前にエスケープ文字を記述しま す。

次に、プラットフォームによって異なるコマンド・ライン構文の例を示します。

● カッコと中カッコ 一部のコマンド・ライン・オプションは、詳細な値を含むリストを指定 できるパラメータを要求します。リストは通常、カッコまたは中カッコで囲まれています。 このマニュアルでは、カッコを使用します。次に例を示します。

-x tcpip(host=127.0.0.1)

カッコによって構文エラーになる場合は、代わりに中カッコを使用します。

-x tcpip{host=127.0.0.1}

どちらの形式でも構文エラーになる場合は、シェルの要求に従ってパラメータ全体を引用符 で囲む必要があります。

-x "tcpip(host=127.0.0.1)"

● 引用符 パラメータの値として引用符を指定する必要がある場合、その引用符はパラメータ を囲むために使用される通常の引用符と競合する可能性があります。たとえば、値に二重引 用符を含む暗号化キーを指定するには、キーを引用符で囲み、パラメータ内の引用符をエス ケープします。

-ek "my ¥"secret¥" key"

多くのシェルでは、キーの値は my "secret" key のようになります。

● 環境変数 マニュアルでは、環境変数設定が引用されます。Windows のシェルでは、環境変 数は構文 *%ENVVAR%* を使用して指定されます。UNIX のシェルでは、環境変数は構文 *\$ENVVAR* または *\${ENVVAR}* を使用して指定されます。

### グラフィック・アイコン

このマニュアルでは、次のアイコンを使用します。

● クライアント・アプリケーション。

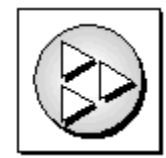

● SQL Anywhere などのデータベース・サーバ。

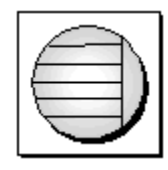

● データベース。ハイレベルの図では、データベースとデータベースを管理するデータ・サー バの両方をこのアイコンで表します。

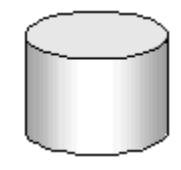

● レプリケーションまたは同期のミドルウェア。ソフトウェアのこれらの部分は、データベー ス間のデータ共有を支援します。たとえば、Mobile Link サーバ、SQL Remote Message Agent などが挙げられます。

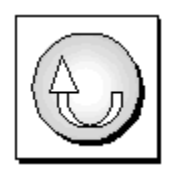

● プログラミング・インタフェース。

インタフェース

### ドキュメンテーション・チームへのお問い合わせ

このヘルプに関するご意見、ご提案、フィードバックをお寄せください。

SQL Anywhere ドキュメンテーション・チームへのご意見やご提案は、弊社までご連絡ください。 頂戴したご意見はマニュアルの向上に役立たせていただきます。ぜひとも、ご意見をお寄せくだ さい。

#### **DocCommentXchange**

DocCommentXchange を使用して、ヘルプ・トピックに関するご意見を直接お寄せいただくこと もできます。DocCommentXchange (DCX) は、SQL Anywhere マニュアルにアクセスしたり、マ ニュアルについて議論するためのコミュニティです。DocCommentXchange は次の目的に使用で きます (現在のところ、日本語はサポートされておりません)。

- マニュアルを表示する
- マニュアルの項目について明確化するために、ユーザによって追加された内容を確認する
- すべてのユーザのために、今後のリリースでマニュアルを改善するための提案や修正を行う

[http://dcx.sybase.com](http://dcx.sybase.com/) を参照してください。

### 詳細情報の検索/テクニカル・サポートの依頼

詳しい情報やリソースについては、iAnywhere デベロッパー・コミュニティ ([http://](http://www.iAnywhere.jp/developers/index.html) [www.iAnywhere.jp/developers/index.html\)](http://www.iAnywhere.jp/developers/index.html) を参照してください。

ご質問がある場合や支援が必要な場合は、次に示す Sybase iAnywhere ニュースグループのいずれ かにメッセージをお寄せください。

ニュースグループにメッセージをお送りいただく際には、ご使用の SQL Anywhere バージョンの ビルド番号を明記し、現在発生している問題について詳しくお知らせくださいますようお願いい たします。バージョンおよびビルド番号を調べるには、コマンド **dbeng11 -v** を実行します。

ニュースグループは、ニュース・サーバ *forums.sybase.com* にあります。

以下のニュースグループがあります。

● [ianywhere.public.japanese.general](news://forums.sybase.com/ianywhere.public.japanese.general)

Web 開発に関する問題については、<http://groups.google.com/group/sql-anywhere-web-development> を参照してください。

#### ニュースグループに関するお断り

iAnywhere Solutions は、ニュースグループ上に解決策、情報、または意見を提供する義務を負う ものではありません。また、システム・オペレータ以外のスタッフにこのサービスを監視させ て、操作状況や可用性を保証する義務もありません。

iAnywhere のテクニカル・アドバイザとその他のスタッフは、時間のある場合にかぎりニュース グループでの支援を行います。こうした支援は基本的にボランティアで行われるため、解決策や 情報を定期的に提供できるとはかぎりません。支援できるかどうかは、スタッフの仕事量に左右 されます。

# <span id="page-14-0"></span>SQL の使用

この項では、データ型、関数、文を含む、SQL Anywhere の SQL 言語について説明します。

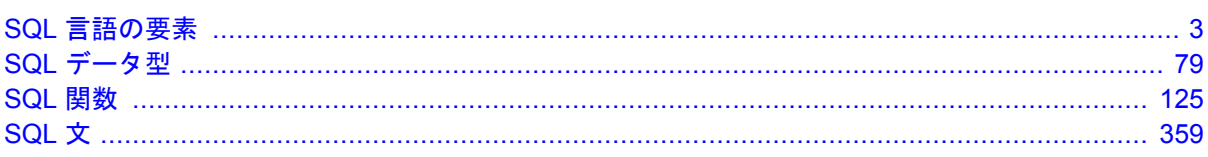

# <span id="page-16-0"></span>SQL 言語の要素

## 目次

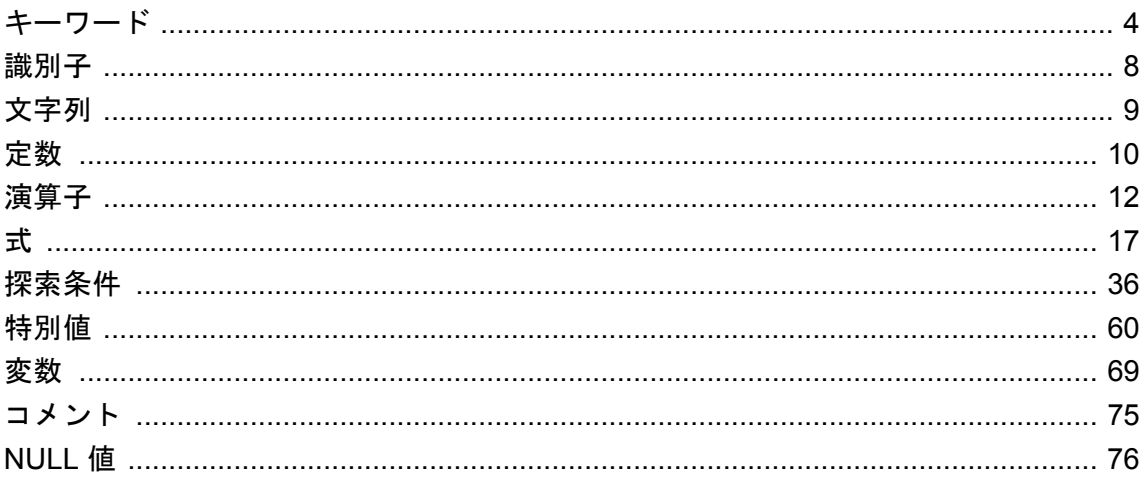

### <span id="page-17-0"></span>キーワード

各 SQL 文には 1 つまたは複数のキーワードが含まれています。SQL 文のキーワードでは大文字 と小文字を区別しませんが、このマニュアルではキーワードを大文字で表記します。

たとえば、次の文では SELECT と FROM がキーワードになります。

SELECT \* FROM Employees;

次の文は、上の文と同等です。

Select \* From Employees; select \* from Employees; sELECT \* FRoM Employees;

キーワードの中には、二重引用符で囲まないと識別子として使用できないものがあります。この ようなキーワードを、予約語と呼びます。二重引用符で囲む必要のないキーワード (DBA など) もあり、これらは予約語ではありません。

### 予約語

SQL キーワードには「予約語」として定義されているものがあります。SQL 文で予約語を識別 子として使用するには、二重引用符で囲みます。SQL 文で使用するキーワードは、すべてでは ありませんが多くが予約語になっています。たとえば、次の構文を使用して、SELECT テーブル の内容を取り出します。

SELECT \* FROM "SELECT"

SQL キーワードは大文字と小文字が区別されず、次の各語は大文字、小文字、またはその任意 の組み合わせで使用されます。次の語のいずれかと、大文字/小文字の区別のみが違う文字列は すべて予約語となります。

Embedded SQL を使用している場合、データベース・ライブラリ関数 sql\_needs\_quotes を使用す ると文字列に二重引用符が必要かどうかを判別できます。文字列が予約語であるか、または通常 識別子に使用できない文字が含まれている場合は、文字列に二重引用符を付けます。

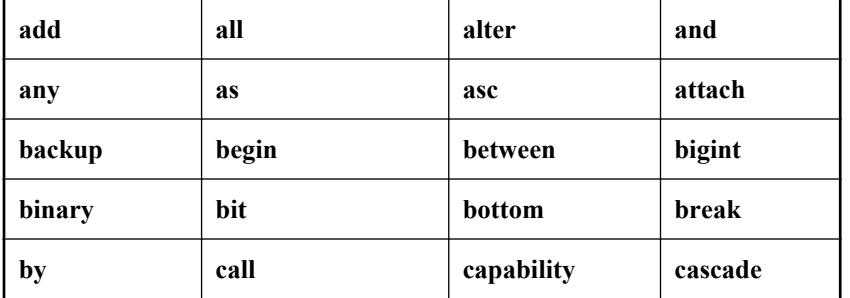

SQL Anywhere で予約語になっている SQL キーワードは次のとおりです。

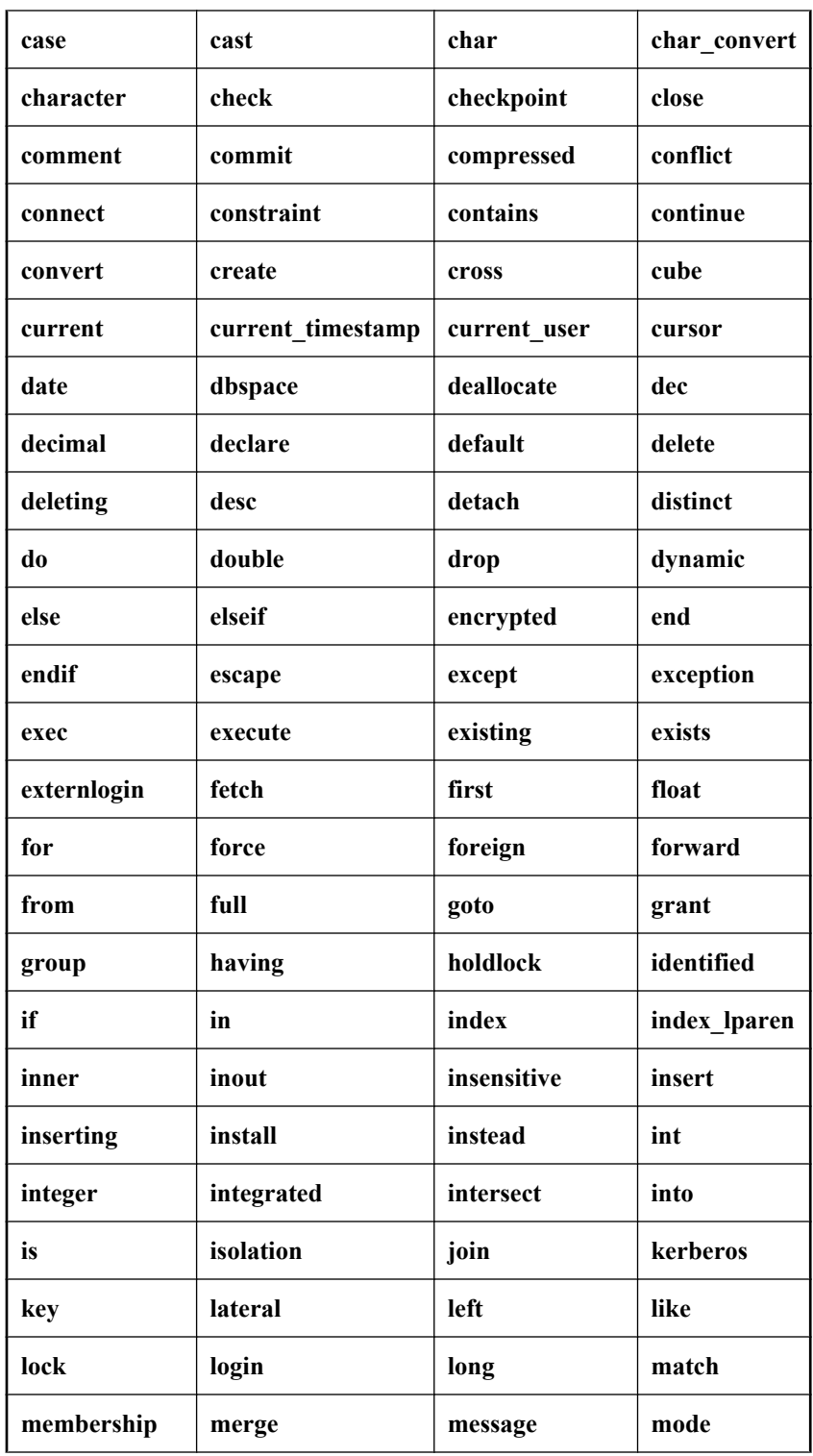

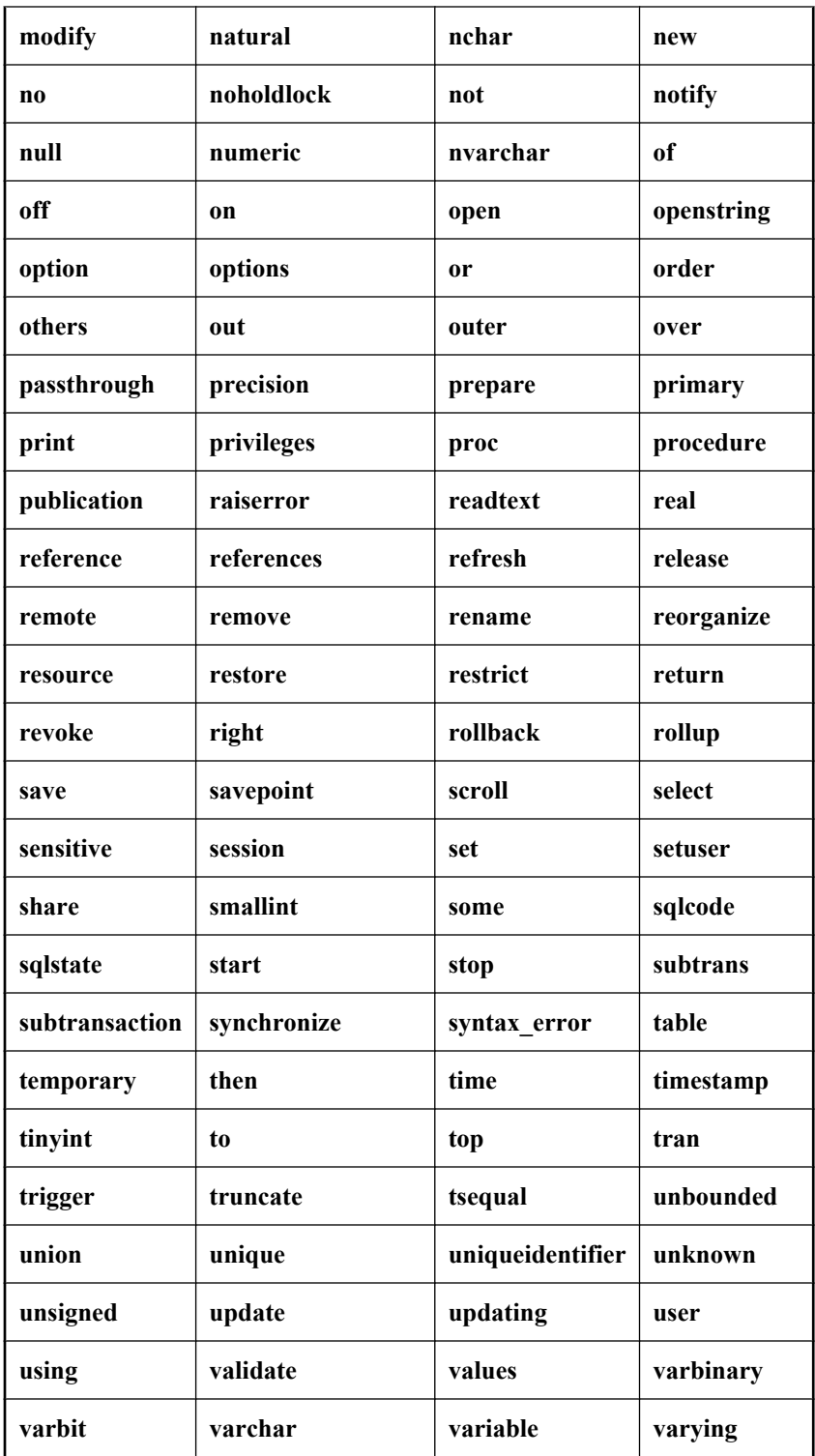

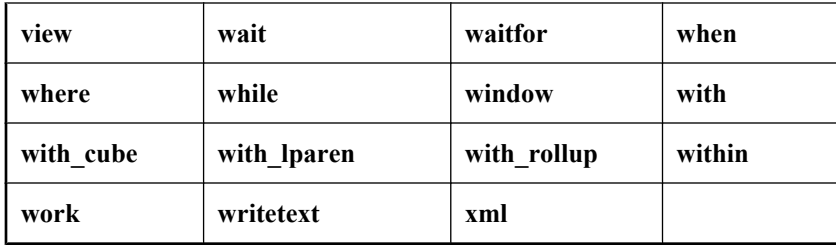

参照

●「sql\_needs\_quotes 関数」 『SQL Anywhere サーバ - プログラミング』

### <span id="page-21-0"></span>識別子

識別子は、ユーザ ID、テーブル、カラムなど、データベースのオブジェクト名を表します。

#### 備考

識別子の最大長は 128 バイトです。次のいずれかの条件と一致した場合は、二重引用符または角 カッコで囲みます。

- 識別子にスペースが含まれる
- 識別子の先頭文字がアルファベット文字ではない(以下を参照)
- 識別子に予約語が含まれる
- 識別子にアルファベット文字や数字以外の文字が含まれる

「アルファベット文字」には、アルファベット、アンダースコア文字 (\_)、アットマーク (@)、 シャープ記号 (#)、ドル記号 (\$) が含まれます。データベースの照合順は、どの文字がアルファ ベットまたは数字として扱われるかを指定します。

次の文字は、識別子では使用できません。

- " (二重引用符)
- 制御文字 (0x20 未満の文字)
- 円記号

quoted identifier データベース・オプションが Off に設定されている場合には、SOL 文字列を二 重引用符で区切る必要があります。この SQL 文字列は識別子としては使用できません。ただし 角カッコは、quoted identifier の設定にかかわらず、どのような場合でも識別子の区切りとして 使用できます。quoted identifier オプションのデフォルトは、Open Client 接続と jConnect 接続の 場合は Off、それ以外の場合は On に設定されています。

#### 参照

- 予約語の完全なリストについては[、「予約語」](#page-17-0) 4 ページを参照してください。
- quoted identifier オプションの詳細については、「quoted identifier オプション [互換性]」 『SQL Anywhere サーバ - データベース管理』を参照してください。

#### 例

次の識別子はすべて有効です。

- Surname
- "Surname"
- [Surname]
- SomeBigName
- "Client Number"

### <span id="page-22-0"></span>文字列

文字列は、サイズが最高で 2 GB の文字シーケンスです。文字列は SQL で次の用途に使用されま す。

- ●「文字列リテラル」。文字列リテラルとは、一重引用符 (') で囲まれ、シーケンスで並べられた 文字のことです。文字列リテラルは特定の定数値を表し、文字で簡単に入力できない特殊文 。<br><br><<br />
字のエスケープ・シーケンスを含めることができます[。「文字列リテラル」](#page-24-0) 11 ページを参 照してください。
- CHARデータ型または NCHARデータ型のカラム値または変数値。

● 式の評価結果。

文字列の長さは 2 つの方法で測定できます。

- バイト長、大字列のバイト数です。
- 文字長 文字長は、文字列の文字数です。また使用している文字セットによって変わります。

cp1252 などの SBCS の場合、バイト長と文字長は同じです。マルチバイト文字セットの場合、 文字列のバイト長は文字長以上です。

<span id="page-23-0"></span>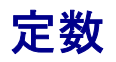

この項では、バイナリ・リテラルと文字列リテラルについて説明します。

### バイナリ・リテラル

バイナリ・リテラルは、0 ~ 9 の数字、大文字と小文字の A ~ F で構成される 16 進文字です。 バイナリ・データをリテラルとして入力する場合は、データの前に 0x (1 つのゼロと 1 つの後続 文字) を指定します。このプレフィクスの右側には、偶数の桁数を指定します。たとえば、39 の 16 進数は 0027 であるため、0x0027 のように表されます。

0x12345678 の形式の 16 進定数は、バイナリ文字列として処理されます。0x の後ろに桁数を無制 限に追加できます。

バイナリ・リテラルは、バイナリ定数とも呼ばれます。SQL Anywhere では、バイナリ・リテラ ルをおすすめします。

#### **16** 進値との変換

CAST、CONVERT、HEXTOINT、INTTOHEX 関数を使用すると、バイナリ文字列を整数に変換 できます。CAST 関数と CONVERT 関数は、16 進定数を TINYINT、符号付きと符号なしの 32 ビット整数、符号付きと符号なしの 64 ビット整数、NUMERIC などに変換します。HEXTOINT 関数は、16 進定数を符号付き 32 ビット整数にのみ変換します。

CAST 関数によって返される値が 8 桁を超えることはできません。8 桁を超える値では、エラー が返されます。8 桁未満の値の左側に 0 が追加されます。たとえば、次の引数は値 -2,147,483,647 を返します。

SELECT CAST ( 0x0080000001 AS INT );

次の引数はエラーを返します。これは、符号付き 32 ビット整数として 10 桁の値を表現できない ためです。

SELECT CAST ( 0xff80000001 AS INT );

符号付き 32 ビット整数として値を表現できる場合、HEXTOINT 関数によって返される値は 8 桁 を超えることができます。HEXTOINT 関数は、数値、大文字または小文字の A ~ F のみで構成 される文字列リテラルまたは変数を受け入れます (0x プレフィクスが付いている場合、付いてい ない場合の両方)。16 進値の右から 8 桁目が数 8 ~ 9 か大文字または小文字の A ~ F であるか、 その前の桁がすべて大文字または小文字の F の場合、その 16 進値は負の整数値になります。

次の引数は、値 -2,147,483,647 を返します。

SELECT HEXTOINT( '0xFF80000001' );

SELECT HEXTOINT( '0x80000001' );

SELECT HEXTOINT ('0xFFFFFFFFFFFFFFFFFF80000001');

次の引数はエラーを返します。これは、引数が符号付き 32 ビット整数として表現できない正の 整数値を表しているためです。

SELECT HEXTOINT( '0x0080000001' );

<span id="page-24-0"></span>参照

- ●「CAST 関数 「[データ型変換](#page-163-0)1」 150 ページ
- ●「CONVERT 関数 「[データ型変換](#page-175-0)]」 162 ページ
- ●「HEXTOINT 関数 [[データ型変換](#page-232-0)]」 219 ページ
- 「INTTOHEX 関数 [[データ型変換](#page-246-0)]」 233 ページ

### 文字列リテラル

文字列リテラルとは、一重引用符 (') で囲まれ、シーケンスで並べられた文字のことです。たと えば、'Hello world' は CHAR 型の文字列リテラルです。バイト長は 11 であり、文字長も 11 で す。

文字列リテラルは、文字列定数、リテラル文字列、または単に文字列とも呼ばれます。SQL Anywhere では、文字列リテラルをおすすめします。

引用符で囲んだ値の前に N を付けることによって、NCHAR 文字列リテラルを指定できます。た とえは、N'Hello world' は NCHAR 型の文字列リテラルです。バイト長は 11 であり、文字長も 11 です。NCHAR 文字列リテラル内のバイトは、データベースの CHAR 文字セットを使用して 解釈され、その後 NCHAR に変換されます。構文 N'string' は、CAST( 'string' AS NCHAR ) の短 縮形式です。

#### エスケープ・シーケンス

場合によっては、通常の方法では入力できない文字を文字列リテラルに配置する必要がありま す。たとえば、制御文字 (改行文字など)、一重引用符 (それ以外の場合、文字列リテラルの末尾 を示す)、16 進のバイト値などです。このような場合、エスケープ・シーケンスを使用します。

次に、文字列リテラルにエスケープ・シーケンスを使用する例を示します。

- 一重引用符は、文字列リテラルの開始と末尾を示す場合に使用されます。このため、文字列 の一重引用符は、'John''s database' のように一重引用符を追加してエスケープする必要があ ります。
- 16 進のエスケープ・シーケンスは、文字かバイナリ値かに関係なく使用できます。16 進のエ スケープ・シーケンスは、バックスラッシュ、x に続けて 2 桁の 16 進数を指定します。16 進 数値は、CHAR と NCHAR 両方の文字列リテラルで CHAR 文字セットの文字として解釈され ます。コード・ページ 1252 の例 '123¥x80' は、数字 1、2、3 に続けてユーロ通貨記号を表現 しています。
- 文字列内に改行を表すには、円記号と n (¥n) を使用して 'First line:¥nSecond line:' と指定しま す。
- 円記号はエスケープ・シーケンスの開始を示すときに使用するため、文字列内の円記号 は、'c:¥¥temp' のように円記号を追加してエスケープする必要があります。

NCHAR 文字列リテラルには、CHAR 文字列リテラルと同じ文字とエスケープ・シーケンスを使 用できます。

文字列リテラルに直接入力できない Unicode 文字を使用する場合、UNISTR 関数を使用します。 「[UNISTR](#page-350-0) 関数 [文字列]」 337 ページを参照してください。

## <span id="page-25-0"></span>演算子

この項では、算術演算子、文字列演算子、ビット処理演算子について説明します。比較演算子の 詳細については[、「探索条件」](#page-49-0) 36 ページを参照してください。

一般的な演算子の優先度が適用されます。カッコ内の式が最初に評価され、続いて乗算と除算、 最後に加算と減算が評価されます。その後、文字列の連結が行われます。

詳細については[、「演算子の優先度」](#page-28-0) 15 ページを参照してください。

### 比較演算子

比較の構文は、次のとおりです。

#### *expression comparison-operator expression*

ここで、*comparison-operator* は、次のいずれかになります。

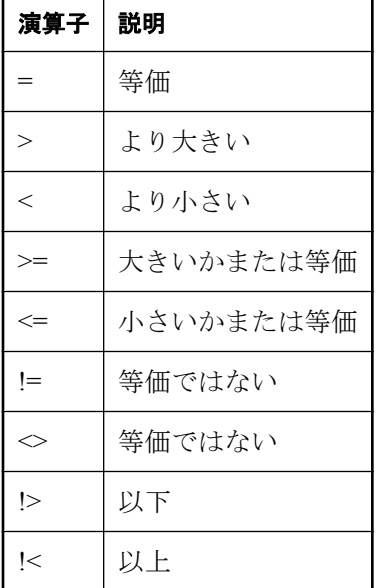

大文字と小文字の区別 デフォルトでは、SQL Anywhere データベースは大文字と小文字を区別 しないで作成されます。比較処理は、該当のデータベースの文字の区別に合わせて実行されま す。SQL Anywhere データベースでの大文字と小文字の区別は、データベースの作成時に -c オプ ションを使用して制御できます。

文字列の比較時の大文字と小文字の区別の詳細については、「初期化ユーティリティ (dbinit)」 『SQL Anywhere サーバ - データベース管理』を参照してください。

#### 注意

文字列の比較では、大文字と小文字を区別するようにデータベースを作成しないかぎり、大文字 と小文字を区別しません

後続ブランク 文字列を比較するとき、SQL Anywhere の動作は -b オプションによって制御され ます。このオプションは、データベースの作成時に設定されます。

ブランクの埋め込みの詳細については、「初期化ユーティリティ (dbinit)」 『SQL Anywhere サー バ - データベース管理』を参照してください。

### 論理演算子

探索条件は、AND 演算子または OR 演算子で結合できます。また、NOT 演算子を使用して探索 条件を否定したり、IS 演算子を使用して式が true、false、または unknown と評価されるかをテス トしたりすることもできます。

**● AND 演算子** AND 演算子は、次のように探索条件の間に配置されます。

#### .. **WHERE** *condition1* **AND** *condition2*

AND を使用すると、両方の条件が TRUE の場合、結合した条件は TRUE になります。条件 のいずれかが FALSE の場合は FALSE、それ以外の場合は UNKNOWN になります。

● **OR** 演算子 OR 演算子は、次のように探索条件の間に配置されます。

.. **WHERE** *condition1* **OR** *condition2*

OR を使用すると、条件のいずれかが TRUE の場合、結合した条件は TRUE になります。両 方の条件が FALSE の場合は FALSE、それ以外の場合は UNKNOWN になります。

● NOT 演算子 NOT 演算子は、次のように条件の前に配置され、条件を否定します。

#### .. **WHERE NOT** *condition*

*condition* が FALSE の場合、NOT 条件は TRUE です。*condition* が TRUE の場合は FALSE、 *condition* が UNKNOWN の場合は UNKNOWN になります。

● **IS** 演算子 IS 演算子は、式とテストする真理値の間に配置されます。IS 演算子の構文は、次 のとおりです。

#### *expression* **IS** [ **NOT** ] *truth-value*

*expression* が指定の *truth-value* (TRUE、FALSE、UNKNOWN、NULL のいずれか) と評価され れば IS 条件は TRUE になります。それ以外の場合、値は FALSE です。

たとえば、5\*3=15 IS TRUE は、式 5\*3=15 が TRUE と評価されるかどうかをテストします。

参照:「3 [値的論理」](#page-70-0) 57 ページ。

### 算術演算子

**expression + expression** 加算。いずれかの式が NULL 値の場合、結果は NULL 値になりま す。

**expression - expression** 減算。いずれかの式が NULL 値の場合、結果は NULL 値になりま す。

**-expression** 反転。式が NULL 値の場合、結果は NULL 値になります。

**expression \* expression** 乗算。いずれかの式が NULL 値の場合、結果は NULL 値になりま す。

**expression / expression** 除算。いずれかの式が NULL の場合、または 2 番目の式が 0 の場合、 結果は NULL になります。

**expression % expression** モジュロによる、2 つの整数での除算の余り (整数) の算出。たとえ ば、21 を 11 で割ると商は 1、余りは 10 なので、21 % 11 = 10 になります。

#### 標準と互換性

**● モジュロ** % 演算子は、SQL Anywhere でサポートされています。

### 文字列演算子

**expression || expression** 文字列連結 (2 つのパイプ記号)。いずれかの文字列が NULL 値の場 合、連結には空文字列として扱われます。

**expression + expression** 代替の文字列連結。+ 連結演算子を使用する場合は、暗黙的データ 変換を行わないで、必ずオペランドを文字データ型に明示設定してください。

たとえば、次のクエリは整数値 579 を返します。

SELECT 123 + 456;

これに対し、次のクエリは文字列 123456 を返します。

SELECT '123' + '456';

CAST または CONVERT 関数を使用すると、データ型を明示的に変換できます。

#### 標準と互換性

● **SQL/2003** || 演算子は、SQL/2003 の文字列連結演算子です。

### ビット処理演算子

SQL Anywhere では、次の演算子を整数データ型とビット配列データ型に使用できます。

<span id="page-28-0"></span>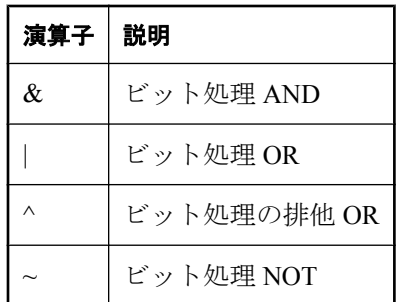

ビット処理演算子 &、|、~ は、論理演算子 AND、OR、NOT で代用することはできません。

#### 例

たとえば、次の文は適切なビットが設定されているローを選択します。

SELECT \* FROM tableA WHERE ( options & 0x0101 ) <> 0;

### ジョイン演算子

FROM 句にテーブル式を使用する SQL/2003 のジョイン構文がサポートされます。「[FROM](#page-647-0) 句」 634 [ページを](#page-647-0)参照してください。

Transact-SQL 外部ジョイン演算子 \*= と =\* はサポートされなくなりました。Transact SQL の外部 ジョインを使用するには、tsql\_outer\_joins データベース・オプションを On に設定します。 「tsql\_outer\_joins オプション [互換性]」 『SQL Anywhere サーバ - データベース管理』を参照して ください。

### 演算子の優先度

式における演算子の優先度は次のとおりです。リストの最上部にある演算子から順に評価されま す。

- 1. 単項演算子 (1 つのオペランドを必要とする演算子)
- 2.  $\&, |, ^{\wedge}, ^{\sim}$
- 3.  $*, /, \%$
- $4. + -$
- 5. ||
- 6. **not**
- 7. **and**
- 8. **or**

1 つの式に複数の演算子を使用する場合、かっこを使用して演算子の順序を明示的に指定するこ とをおすすめします。

## <span id="page-30-0"></span>式

式は、評価して値を返すことのできる文です。

#### 構文

*expression*: *case-expression* | *constant* | [*correlation-name*.]*column-name* | **-** *expression* | *expression operator expression* | **(** *expression* **)** | *function-name* **(** *expression*, ... **)** | *if-expression* | *special value* | **(** *subquery* **)** | *variable-name*

#### パラメータ

*case-expression*: **CASE** *expression* **WHEN** *expression* **THEN** *expression*,... [ **ELSE** *expression* ] **END**

*alternative form of case-expression*: **CASE WHEN** *search-condition* **THEN** *expression*, ... [ **ELSE** *expression* ] **END**

```
constant:
integer | number | string | host-variable
```

```
special-value:
CURRENT { DATE | TIME | TIMESTAMP }
| NULL
| SQLCODE
| SQLSTATE
| USER
```
*if-expression*: **IF** *condition* **THEN** *expression* [ **ELSE** *expression* ] **ENDIF**

*operator*:  $\{ + | - | * | / | || + % \}$ 

#### 備考

式は、さまざまな場所で使用されます。

式は、数種類の要素で構成されます。これらについては、関数や変数に関する項で説明します。 「SQL [関数」](#page-138-0) 125 ページ[と「変数」](#page-82-0) 69 ページを参照してください。

式を評価するには、データベースに接続する必要があります。

#### 関連する動作

なし

#### 参照

- ●「式内の定数」 18 ページ
- ●[「特別値」](#page-73-0) 60 ページ
- ●「式内のカラム名」 18 ページ
- **●「SOL [関数」](#page-138-0) 125 ページ**
- ●[「式内のサブクエリ」](#page-32-0) 19 ページ
- ●[「探索条件」](#page-49-0) 36 ページ
- ●「SQL [データ型」](#page-92-0) 79 ページ
- ●[「変数」](#page-82-0) 69 ページ
- ●「CASE 式」 19 [ページ](#page-32-0)

#### 標準と互換性

● 以降の項で説明する式の各クラスの説明を参照してください。

### 式内の定数

定数とは、数値または文字列リテラルです。文字列定数は、アポストロフィ ('一重引用符') で囲 まれています。文字列内にアポストロフィを表すには、アポストロフィを 2 つ続けて使用しま す。

### 式内のカラム名

カラム名は、オプションの相関名の後に続く識別子です。相関名は、通常はテーブル名です。相 関名の詳細については、「FROM 句」 634 [ページを](#page-647-0)参照してください。

カラム名に英字、数字、アンダースコア以外の文字が使用されている場合は、二重引用符 ("") で 囲んでください。次の例は、有効なカラム名です。

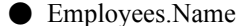

- address
- "date hired"
- "salary"."date paid"

参照:[「識別子」](#page-21-0) 8 ページ。

### <span id="page-32-0"></span>式内のサブクエリ

サブクエリとは、別の SELECT 文、INSERT 文、UPDATE 文、DELETE 文、または別のサブク エリにネストされた SELECT 文のことです。

サブクエリは、一致するローがない場合は NULL と評価されます。

SELECT 文は、カッコで囲み、1 つの選択リスト項目のみを含めます。式として使用すると、通 常、サブクエリは1つの値だけを返します。

サブクエリは、カラム名を使用できれば、任意の位置で使用できます。たとえば、別の SELECT 文の select リストでも、サブクエリを使用できます。

サブクエリのその他の使用法については[、「探索条件内のサブクエリ」](#page-50-0) 37 ページを参照してく ださい。

### **IF** 式

IF 式の構文は、次のとおりです。

```
IF condition
THEN expression1
[ ELSE expression2 ]
{ ENDIF | END IF }
```
この式は次のように返します。

● *condition* が TRUE の場合、IF 式は expression1 を返します。

● *condition* が FALSE の場合、IF 式は expression2 を返します。

● *condition* が FALSE で *expression2* がない場合、IF 式は NULL を返します。

● *condition* が UNKNOWN の場合、IF 式は NULL を返します。

*condition* は、任意の有効な探索条件です[。「探索条件」](#page-49-0) 36 ページを参照してください。

TRUE、FALSE、UNKNOWN の各条件の詳細については、「NULL 値」 76 [ページ](#page-89-0)[と「探索条](#page-49-0) 件」 36 [ページ](#page-49-0)を参照してください。

#### **IF** 文は **IF** 式とは異なります。

IF 式は、IF 文と同じではありません。IF 文の詳細については、「IF 文」 663 [ページを](#page-676-0)参照して ください。

### **CASE** 式

CASE 式は条件付きの SQL 式を提供します。CASE 式は、式が使用できればどこでも使用できま す。

CASE 式の構文は、次のとおりです。

**CASE** *expression* **WHEN** *expression* **THEN** *expression*, ... [ **ELSE** *expression* ] { **END** | **END CASE** }

CASE 文に続く式が WHEN 文に続く式と等しい場合、THEN 文の後の式に復帰します。それ以 外の場合、ELSE 文があればそれに続く式に復帰します。

たとえば、次のコードでは CASE 式が SELECT 文の 2 番目の句として使用されています。

SELECT ID, ( CASE Name WHEN 'Tee Shirt' then 'Shirt' WHEN 'Sweatshirt' then 'Shirt' WHEN 'Baseball Cap' then 'Hat' ELSE 'Unknown' END ) as Type FROM Products;

代替構文は、次のとおりです。

**CASE WHEN** *search-condition* **THEN** *expression*, ... [ **ELSE** *expression* ] **END** [ **CASE** ]

WHEN 文の後の探索条件が満たされた場合、THEN 文に続く式に復帰します。それ以外の場合、 ELSE 文があればそれに続く式に復帰します。

たとえば、次の文では、CASE 式が SELECT 文の 3 番目の句として使用され、探索条件と文字列 を関連付けています。

SELECT ID, Name, **CASE**  WHEN Name='Tee Shirt' then 'Sale' WHEN Quantity >= 50 then 'Big Sale' ELSE 'Regular price' END ) as Type FROM Products;

#### 省略形 **CASE** 式の **NULLIF** 関数

NULLIF 関数は、CASE 文を省略形で記述する方法の 1 つです。NULLIF の構文は、次のとおり です。

#### **NULLIF** ( *expression-1*, *expression-2* )

NULLIF は 2 つの式の値を比較します。1 番目の式と 2 番目の式が等しい場合、NULLIF は NULL を返します。1 番目の式と 2 番目の式が異なる場合、NULLIF は 1 番目の式を返します。

#### **CASE** 文は **CASE** 式とは異なります。

CASE 文の構文と CASE 式の構文を混同しないでください。CASE 文の詳細については、「[CASE](#page-444-0) 文」 431 [ページを](#page-444-0)参照してください。

### 正規表現の概要

「正規表現」とは、文字列内で検索するパターンを定義する一連の文字、ワイルドカード、また は演算子のことです。SQL Anywhere では、SELECT 文の WHERE 句での REGEXP 探索条件、ま たは SIMILAR TO 探索条件の一部として、および REGEXP\_SUBSTR 関数の引数として、正規表 現がサポートされています。LIKE 探索条件では正規表現がサポートされていませんが、LIKE で 指定できる一部のワイルドカードと演算子は、正規表現のワイルドカードと演算子に似ていま す。

次の SELECT 文は、正規表現 ((KIC[^h])%) を使用して、Contacts テーブルを検索し、K または C で始まる (ただし Ch は除く) 姓を持つ連絡先を返します。

SELECT Surname, GivenName FROM Contacts WHERE Surname SIMILAR TO '(K|C[^h])%';

正規表現では、次に説明するように追加構文を組み込んで、グループ化、量指定、アサーショ ン、代替を指定できます。

● グループ化 グループ化を使用すると、正規表現の一部をグループ化していくつかの追加一 致基準に適用できます。たとえば、'(abc){2}' は abcabc に一致します。

グループ化を使用すると、式の各部が評価される順序の制御もできます。たとえ ば、'ab(cdcd)' では最初に cdcd の出現を検索し、次に、cdcd のインスタンスの前に ab がある かどうかを評価します。

- 量指定 量指定を使用すると、式の先行部分が出現する回数を制御できます。たとえば、疑 問符 (?) は、その前の文字の 0 または 1 つのインスタンスに一致する量指定子です。このた め、'honou?r' は honor と honour の両方に一致します。
- アサーション 通常、パターンの検索ではそのパターンが返されます。アサーションを使用 すると、返される表現にパターンに含めることなく、パターンの存在をテストできます。た とえば、'SQL(?= Anywhere)' は、SQL の後ろに 1 つのスペースと Anywhere が続く SQL にの み一致します。
- 代替を使用すると、前のパターンが検出されない場合に検索する代替パターンを指定 できます。代替パターンは左から右の順に評価され、最初の一致で検索が停止します。たと えば、'col(o|ou)r' は、color のインスタンスを検索します。インスタンスが検出されない場 合、代わりに colour が検索されます。

#### 参照

- ●[「探索条件」](#page-49-0) 36 ページ
- ●「LIKE 探索条件、REGEXP 探索条件、[SIMILAR TO](#page-53-0) 探索条件」 40 ページ
- 「REGEXP [探索条件」](#page-59-0) 46 ページ
- 「[SIMILAR TO](#page-60-0) 探索条件」 47 ページ
- ●「[REGEXP\\_SUBSTR](#page-292-0) 関数 [文字列]」 279 ページ

### 正規表現の構文

正規表現は、SIMILAR TO 検索条件、REGEXP 検索条件、および REGEXP\_SUBSTR 関数でサ ポートされています。SIMILAR TO での正規表現の構文は ANSI/ISO SQL 標準に準拠していま す。REGEXP と REGEXP SUBSTR での正規表現の構文とサポートは Perl 5 に準拠しています。

正規表現は、REGEXP と SIMILAR TO では文字列の一致に使用されますが、REGEXP\_SUBSTR では**部分文字列**の一致に使用されます。REGEXP と SIMILAR TO で部分文字列の一致を実現す るには、一致させようとしているパターンの前後にワイルドカードを指定する方法があります。 たとえば、REGEXP '.\*car.\*' は car、carwash、vicar に一致します。また、REGEXP\_SUBSTR 関 数を使用するようにクエリを書き直すことも可能です。「[REGEXP\\_SUBSTR](#page-292-0) 関数 [文字 列]」 279 [ページ](#page-292-0)を参照してください。

SIMILAR TO での正規表現を使用した一致では、大文字と小文字、およびアクセント記号が区別 されます。REGEXP と REGEXP SUBSTR は、データベースの大文字と小文字、およびアクセン ト記号の影響を受けません。「LIKE、REGEXP、SIMILAR TO[:文字の比較における相違](#page-53-0) 点」 40 [ページ](#page-53-0)を参照してください。

#### 正規表現:メタ文字

メタ文字とは、正規表現内で特別な意味を持つ記号または文字のことです。

メタ文字の扱いは次の条件で決まります。

- 正規表現が使用されているのが、SIMILAR TO 探索条件または REGEXP 探索条件であるか、 REGEXP\_SUBSTR 関数であるか
- メタ文字が使用されているのが、正規表現の含まれている文字クラス内部かどうか

この先を読み進む前に、「文字クラス」の定義を理解しておく必要があります。文字クラスは角 カッコで囲まれた文字のセットで、文字列中の文字との一致対象になります。たとえば、構文 SIMILAR TO 'ab[1-9]' の [1-9] は文字クラスで、1 ~ 9 のいずれかの数字に一致します。正規表現 でのメタ文字の扱いは、メタ文字が文字クラス内にあるかどうかで異なります。具体的には、文 字クラス内に配置されたメタ文字は、そのほとんどがメタ文字としてではなく通常の文字として 扱われます。

SIMILAR TO の場合 (のみ)、メタ文字 \*、?、+、\_、|、(、)、{ は、文字クラス内でエスケープす る必要があります。

文字クラスにリテラルのマイナス記号 (-)、脱字記号 (^)、または右側の角カッコ (]) を含めるに は、これらの文字をエスケープする必要があります。

サポートされている正規表現メタ文字を次に示します。ほとんどすべてのメタ文字は、 SIMILAR TO、REGEXP、および REGEXP\_SUBSTR で同じように扱われます。
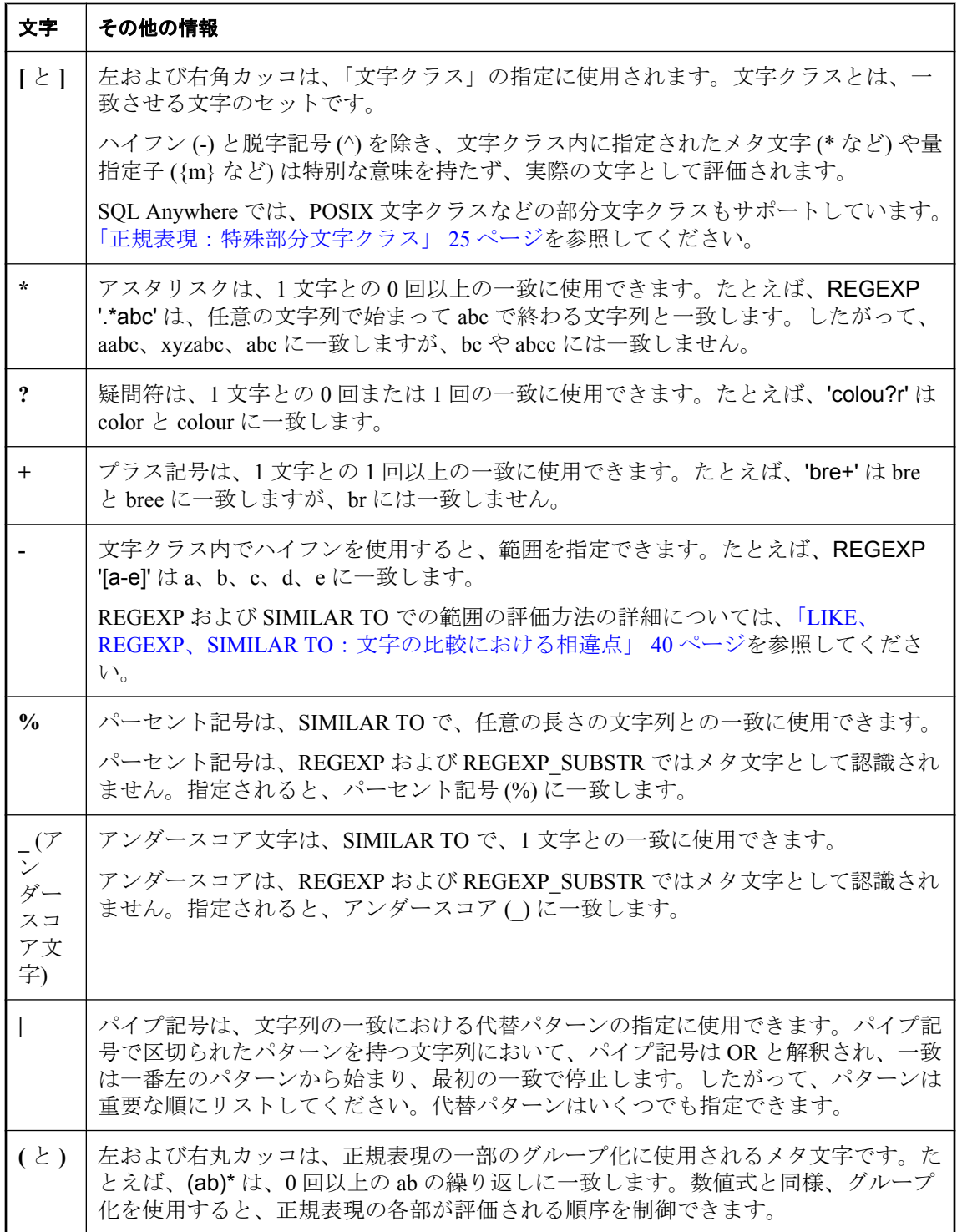

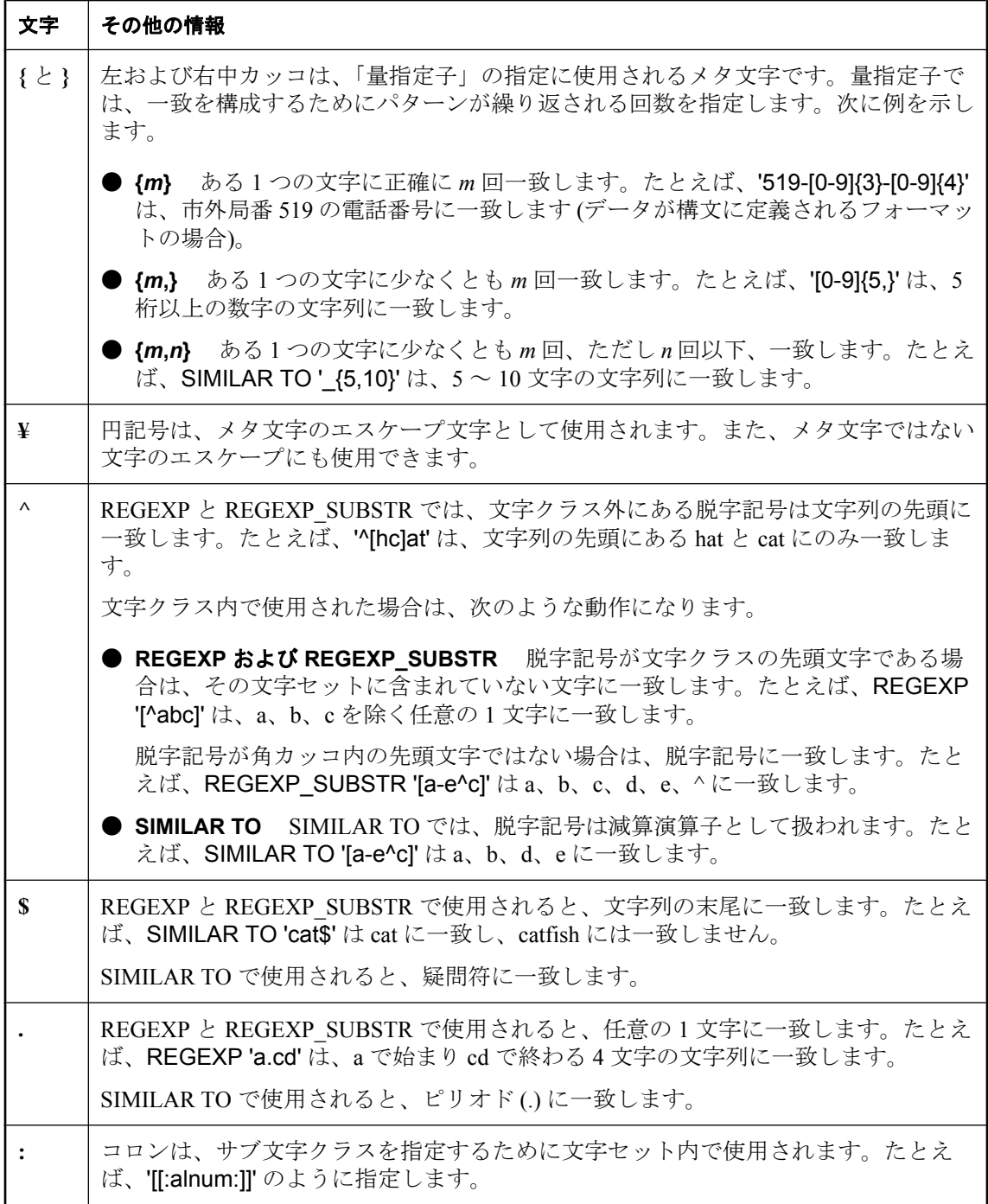

## <span id="page-38-0"></span>正規表現:特殊部分文字クラス

「部分文字クラス」は、より大きな文字クラス内に埋め込まれた特殊文字クラスです。一致する 文字のセットを定義するカスタム文字クラスのほかに (たとえば、[abxq4] は一致文字のセット を a、b、x、q、4 に制限します)、SQL Anywhere では、大部分の POSIX 文字クラスなどの部分 文字クラスをサポートしています。たとえば、[[:alpha:]] はすべての大文字と小文字のセットを 表します。

REGEXP 探索条件と REGEXP\_SUBSTR 関数では、次の表に示す構文の表記規則がすべてサポー トされていますが、SIMILAR TO 検索式ではサポートされていません。SIMILAR TO でサポート されている表記規則は、「SIMILAR TO」の欄に Y と示されています。

REGEXP 内と REGEXP\_SUBSTR 関数を使用する場合は、脱字記号を使用して部分文字クラスを 否定できます。たとえば、[[:^alpha:]] は、アルファベット文字を除くすべての文字のセットに一 致します。

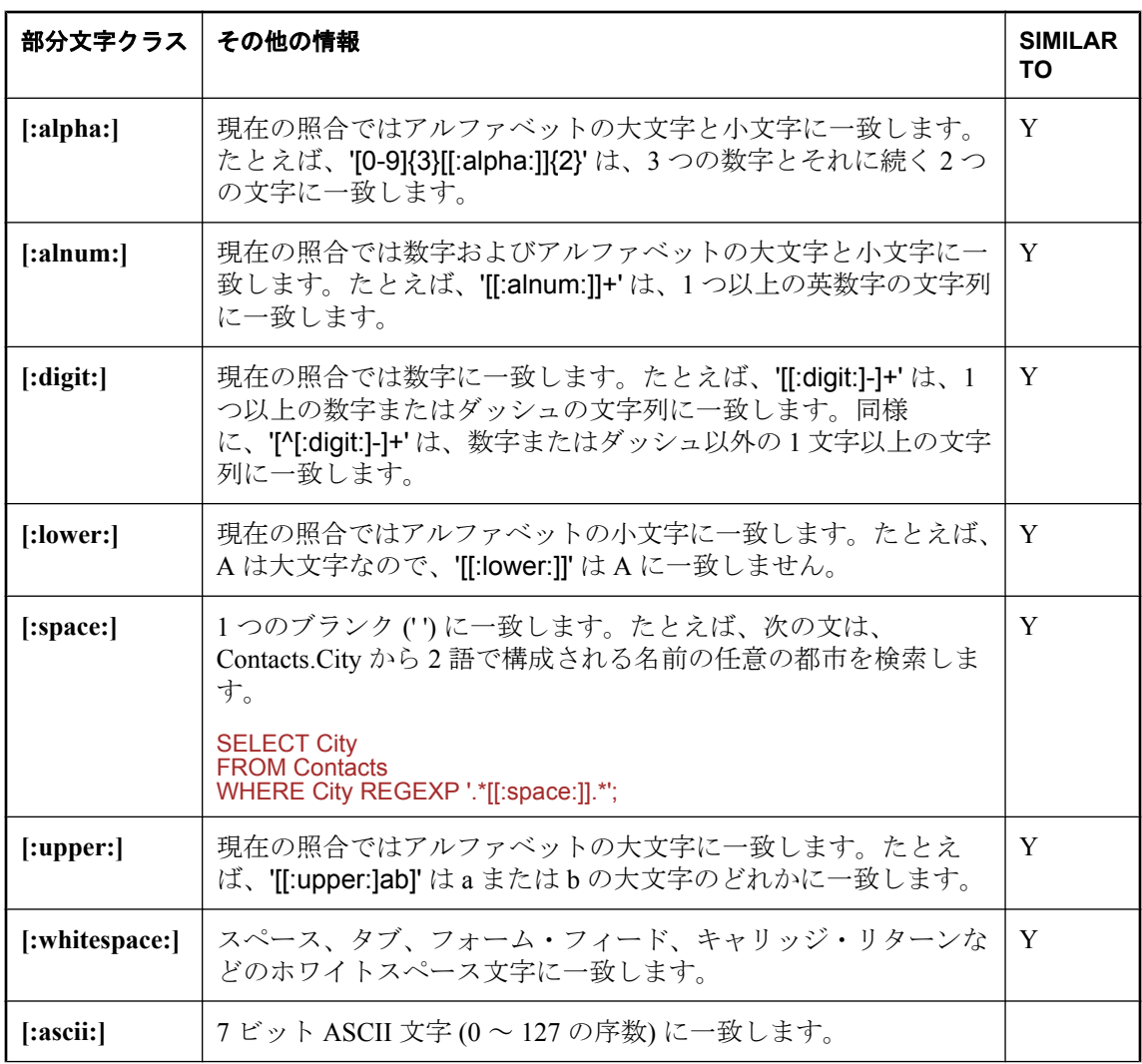

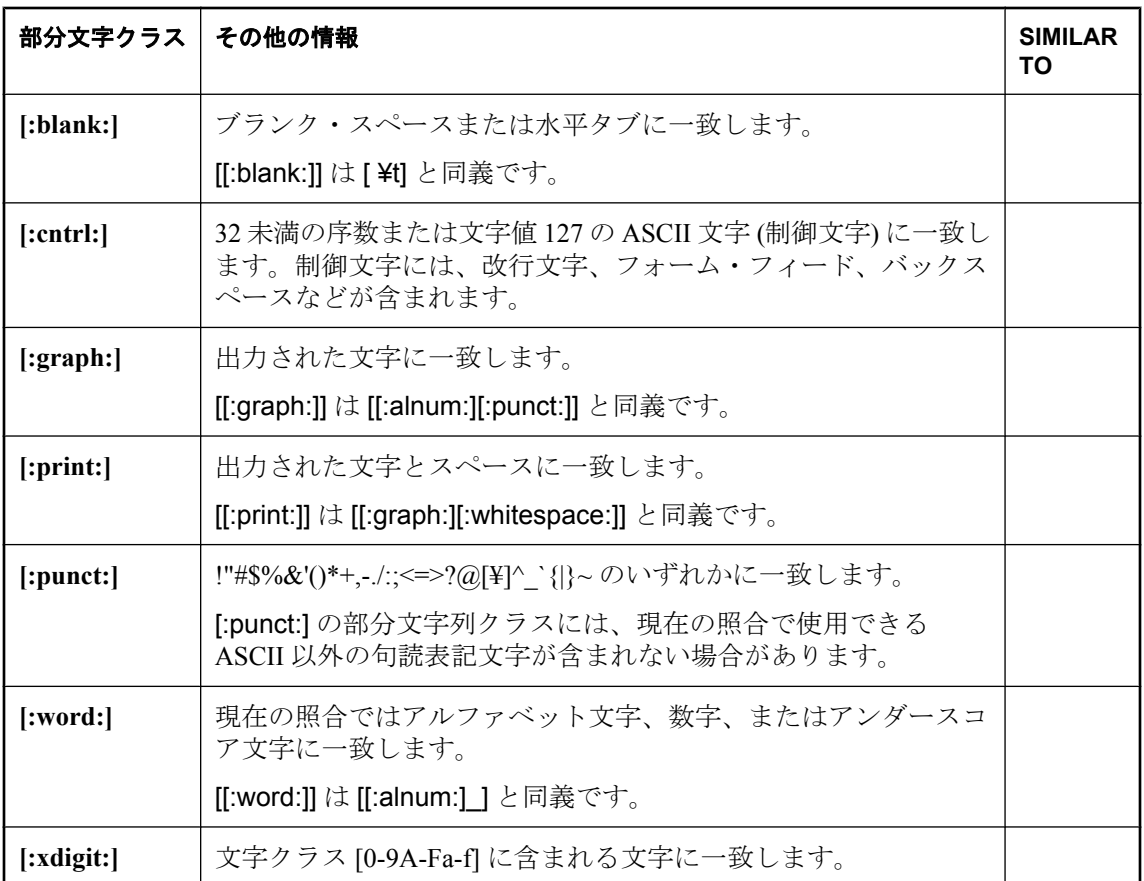

## 正規表現:サポートされているその他の構文表記規則

次の構文表記規則が REGEXP 探索条件と REGEXP\_SUBSTR 関数でサポートされており、円記号 がエスケープ文字と認識されます。これらの表記規則は、**SIMILAR TO** 検索式ではサポートされ ません。

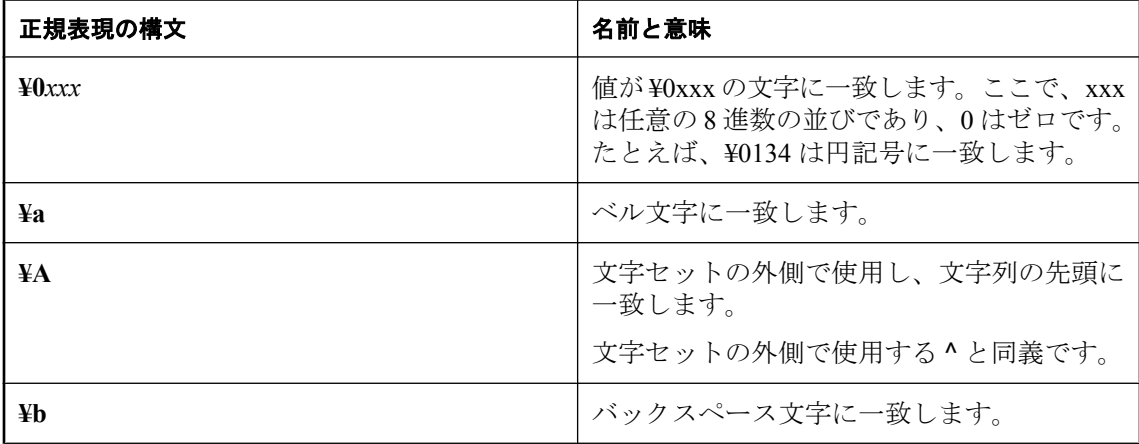

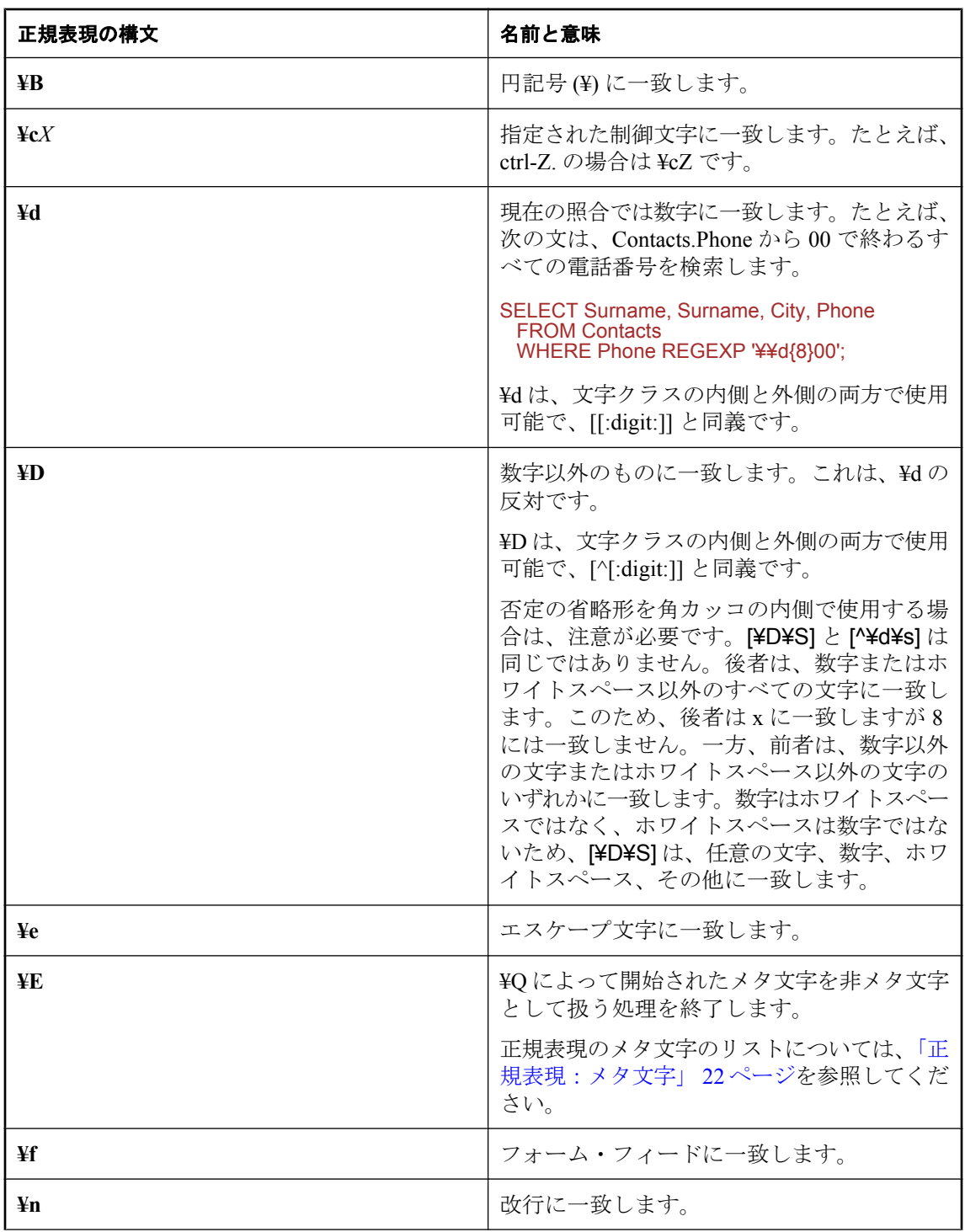

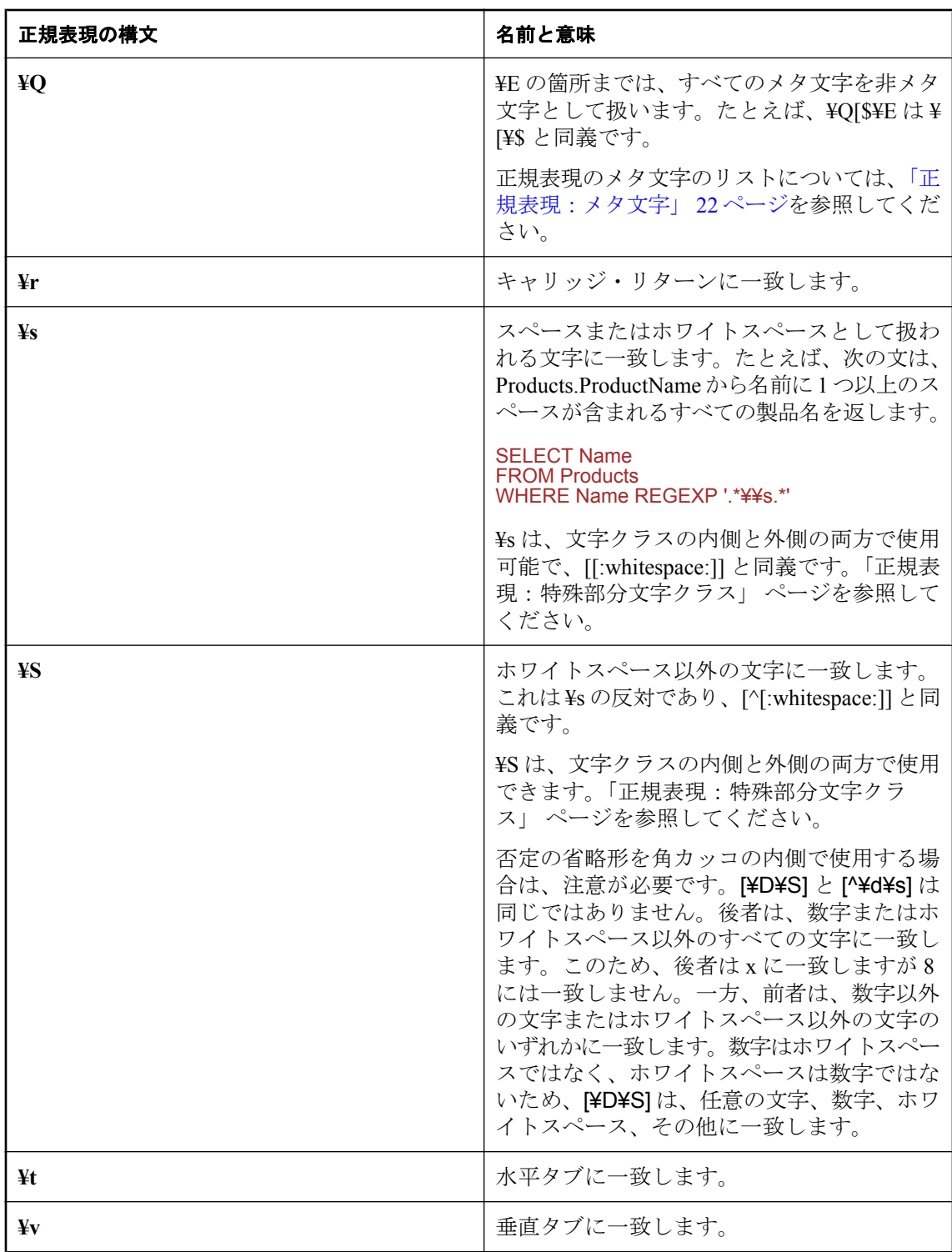

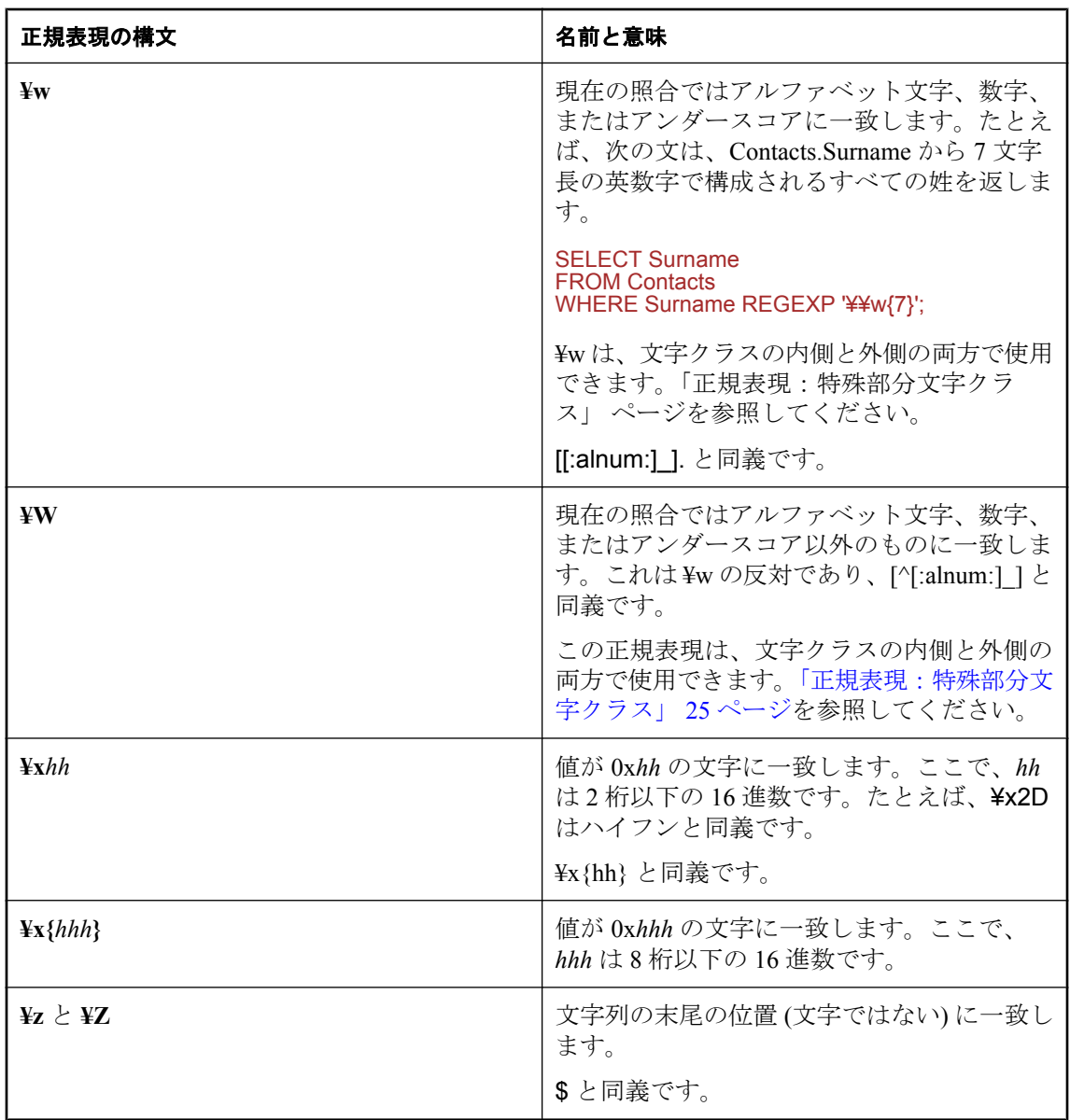

#### 正規表現:アサーション

アサーションは、条件が true かどうかをテストし、文字列内の一致が開始される位置に影響しま す。アサーションは文字を返しません。最終的な一致にはアサーションのパターンは含まれませ ん。これらのアサーションは、REGEXP 探索条件と REGEXP\_SUBSTR 関数でサポートされてい ます。これらの表記規則は、SIMILAR TO 検索式ではサポートされません。

REGEXP\_SUBSTR で文字列を分割する場合は、先読みアサーションと後読みアサーションが便 利です。たとえば、次の文を実行すると、Customers テーブルの Address カラムに含まれる街路 名のリストを (街路番号を付けずに) 返すことができます。

SELECT REGEXP\_SUBSTR( Street, '(?<=^\\{S+\\{\$+\).\*\$') FROM Customers;

次の例は、正規表現を使用してパスワードが特定の規則を満たしていることを確認する場合を示 します。次の文に類似したゼロ幅アサーションを使用できます。

```
IF password REGEXP '(?=.*[[:digit:]])(?=.*[[:alpha:]].*[[:alpha:]])[[:word:]]{4,12}' 
 MESSAGE 'Password conforms' TO CLIENT;
ELSE
  MESSAGE 'Password does not conform' TO CLIENT;
END IF
```
次の条件を満たす場合、パスワードは有効です。

- *password* に 1 つ以上の数字が含まれている ([[:digit:]] を使用したゼロ幅の正のアサーション)
- *password* に 2 つ以上のアルファベット文字が含まれている ([[:alpha:]].\*[[:alpha:]] を使用した ゼロ幅の正のアサーション)
- **●** password に英数字またはアンダースコア文字のみが含まれている ([[:word:]])
- password が 4 文字以上で 12 文字以下である ({4,12})

次の表は、SQL Anywhere でサポートされているアサーションを示します。

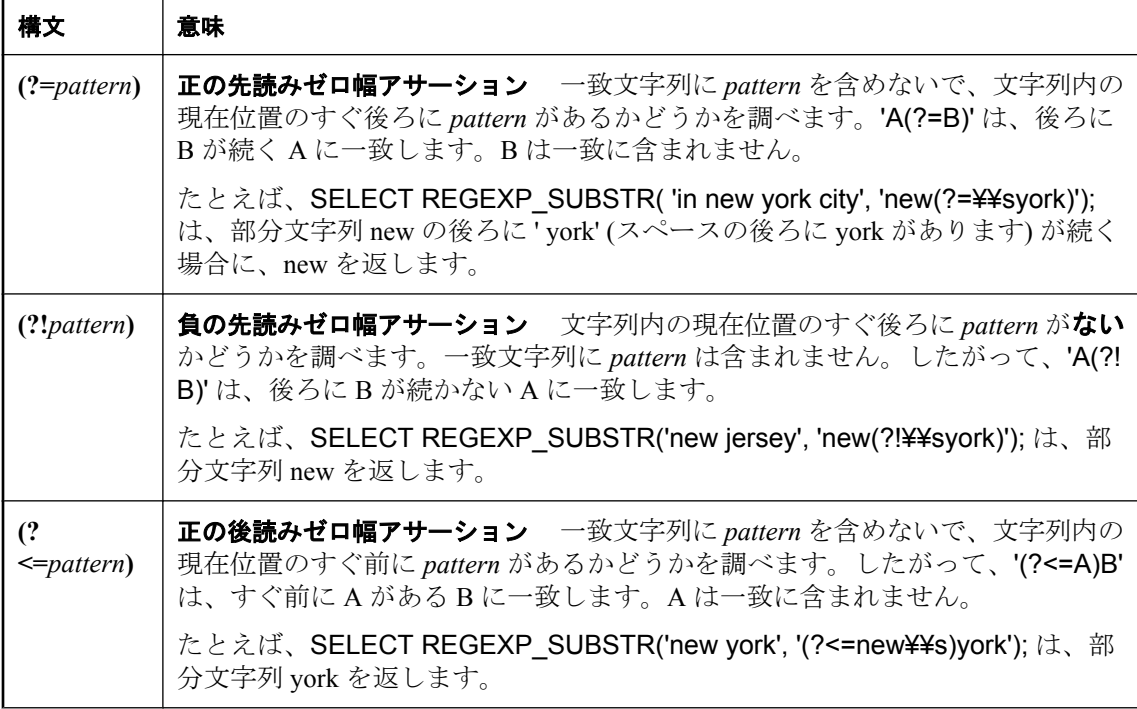

<span id="page-44-0"></span>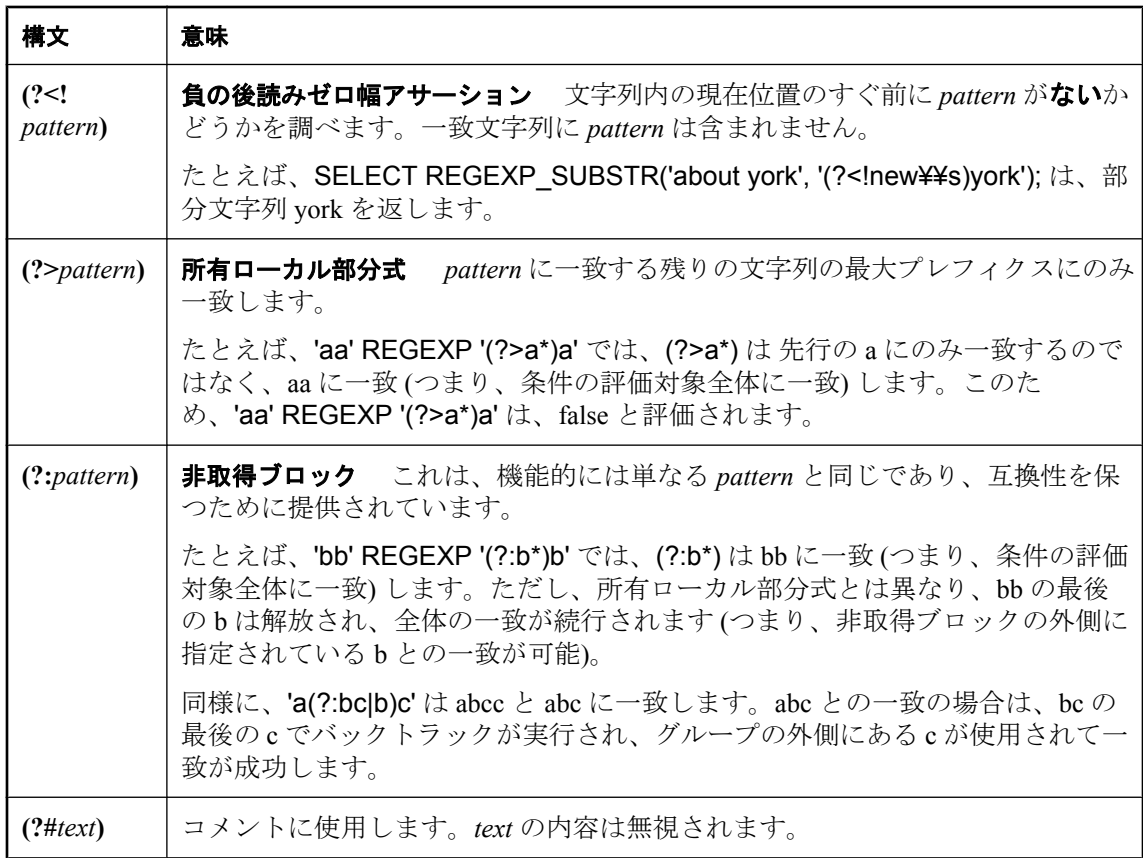

#### 参照

●「正規表現の例」 31 ページ

# 正規表現の例

次の表は、正規表現の使用例を示します。これらの例はすべて REGEXP で機能します。一部は SIMILAR TO でも機能し、その場合は「例」の欄にその旨が示されています。結果は、使用する 探索条件によって異なります。SIMILAR TO で機能する正規表現の場合は、大文字と小文字やア クセント記号を区別するかどうかによって、結果はさらに異なります。

REGEXP と SIMILAR TO における一致や評価範囲の動作の比較については、「LIKE [探索条件、](#page-53-0) REGEXP 探索条件、[SIMILAR TO](#page-53-0) 探索条件」 40 ページを参照してください。

これらの例をリテラル文字列 ('.+@.+¥¥..+' など) で使用する場合は、円記号を 2 つ重ねる必要が あるので、注意してください。

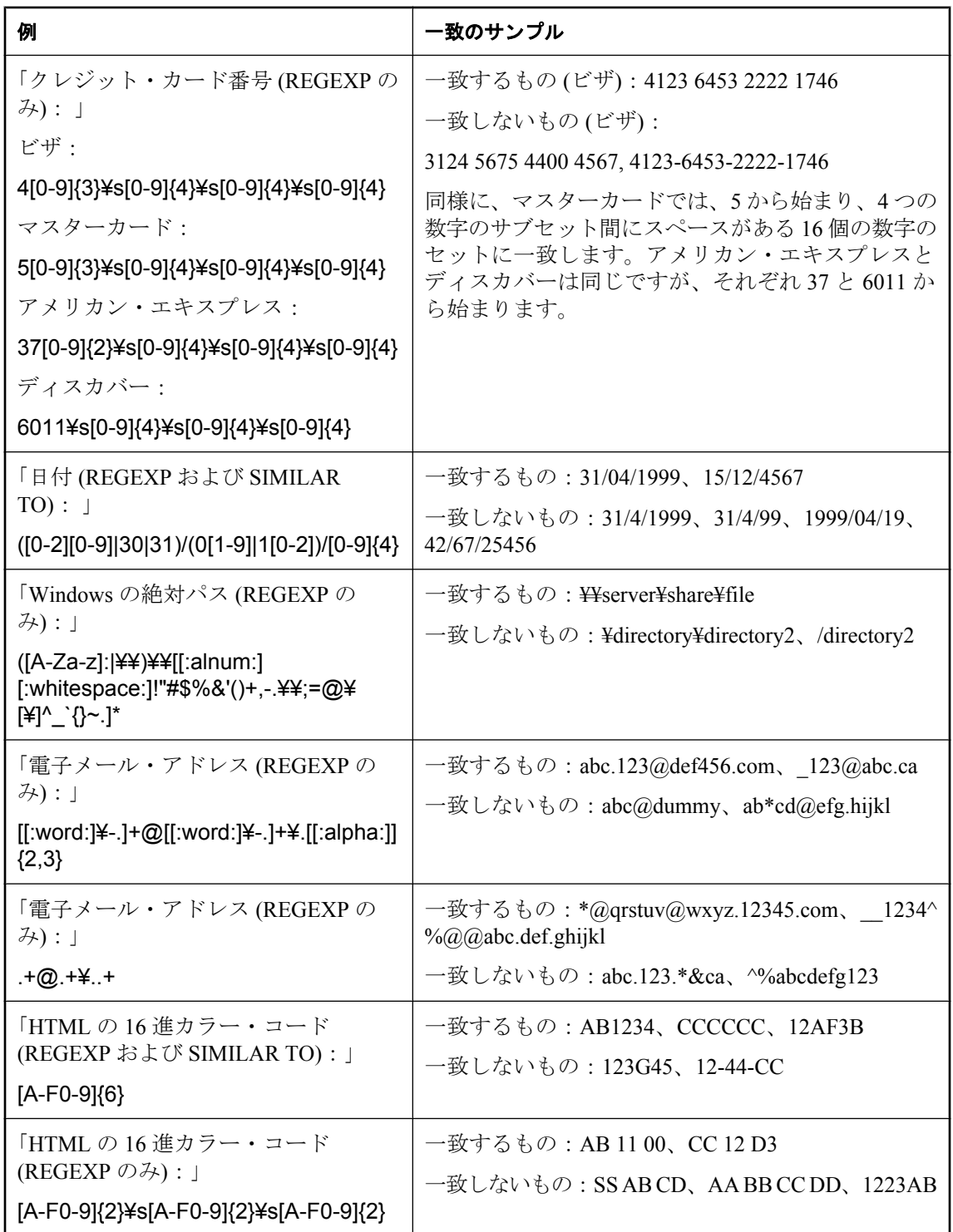

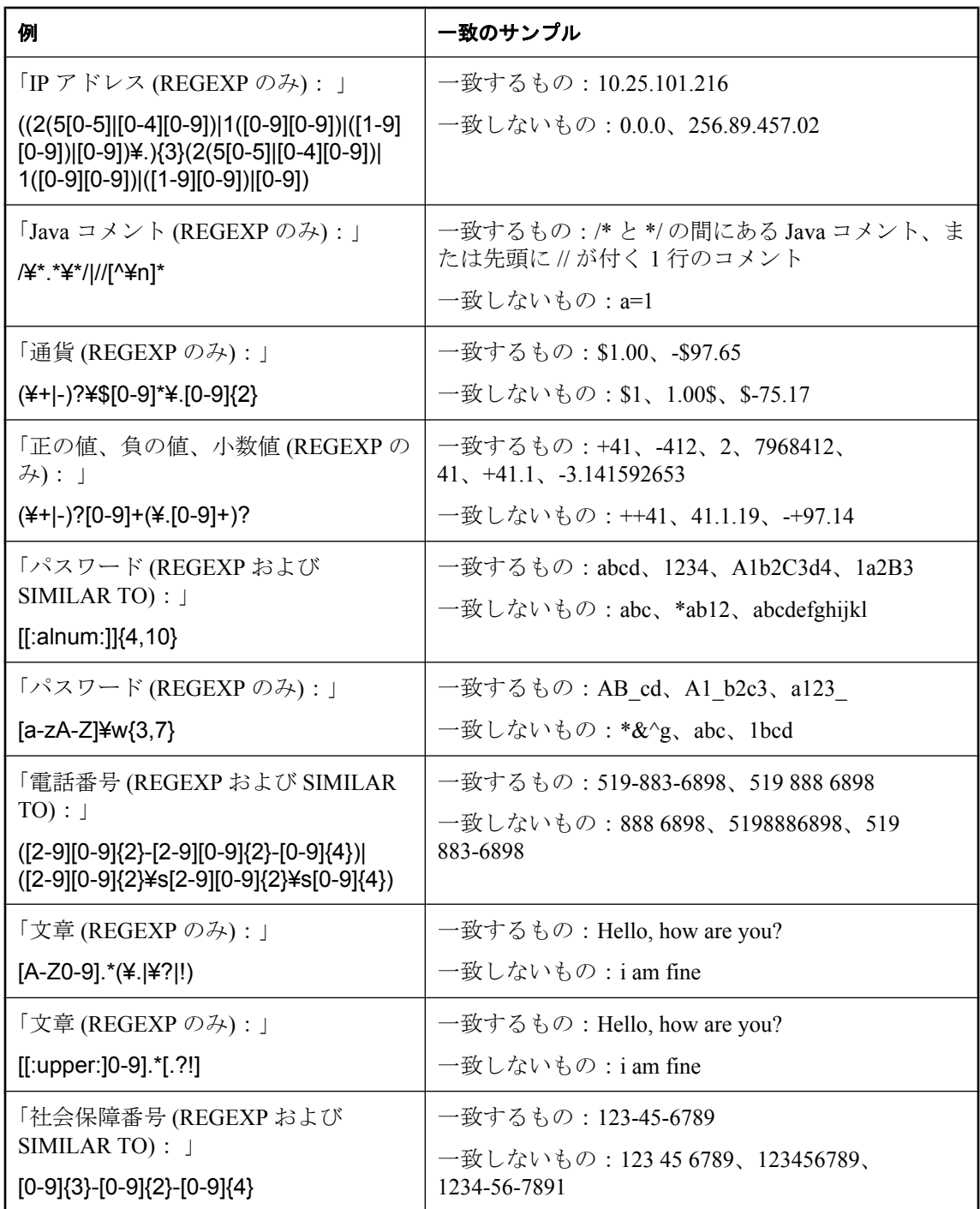

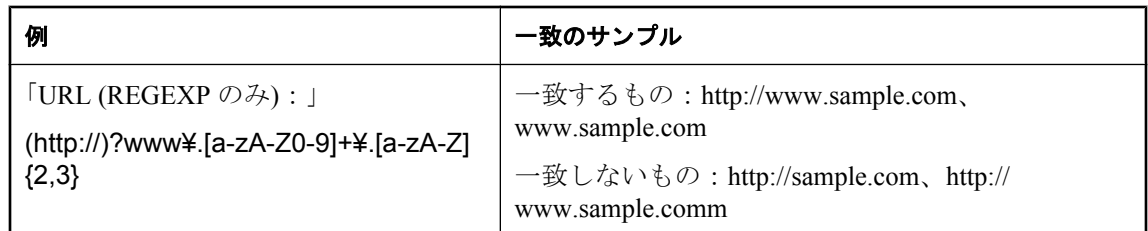

#### 参照

●[「正規表現の構文」](#page-35-0) 22 ページ

# 式の互換性

#### 区切り文字列のデフォルト解釈

SQL Anywhere では、アポストロフィで囲まれた文字列を定数の式、二重引用符で囲まれた文字 列を区切り識別子 (データベース・オブジェクト用の名前) とする SQL/2003 の規則を採用してい ます。

# **quoted\_identifier** オプション

SQL Anywhere には、区切り文字列の解釈方法を変更できる quoted\_identifier オプションがありま す。SQL Anywhere のデフォルトでは、quoted identifier オプションは On に設定されています。 「quoted identifier オプション [互換性]」 『SQL Anywhere サーバ - データベース管理』を参照し てください。

quoted identifier オプションが Off の場合、SQL の予約語は識別子として使用できません。

予約語の完全なリストについては[、「予約語」](#page-17-0) 4 ページを参照してください。

#### オプションの設定

次の文では、quoted\_identifier オプション設定を On に変更します。

SET quoted identifier On;

次の文では、quoted\_identifier オプション設定を Off に変更します。

SET quoted identifier Off;

#### 区切り文字列の互換性のある解釈

SQL Anywhere の各 DBMS で quoted\_identifier オプションが同じ値に設定されていれば、SQL/ 2003 の規則またはデフォルトの Transact-SQL の規則のどちらでも使用できます。

#### 例

quoted identifier オプションを On (デフォルト設定) で動作するように選択した場合、SOL キー ワード **user** を指定した次の文はどちらの DBMS でも有効です。

CREATE TABLE "user" ( col1 char(5) ) ; INSERT "user" ( col1 ) VALUES ( 'abcde' );

quoted\_identifier オプションを off に設定する場合、次の文はどちらの DBMS でも有効です。

SELECT \* FROM Employees WHERE Surname = "Chin":

# 探索条件

探索条件は、WHERE 句、HAVING 句、CHECK 句、ジョインの ON フレーズ、または IF 式に指 定された基準です。探索条件は、「述部」とも言います。

## 構文

*search-condition* : *expression comparison-operator expression* | *expression comparison-operator* { [ **ANY** | **SOME** ] | **ALL** } ( *subquery* ) | *expression* **IS** [ **NOT** ] **NULL** | *expression* [ **NOT** ] **BETWEEN** *expression* **AND** *expression* | *expression* [ **NOT** ] **LIKE** *pattern* [ **ESCAPE** *expression* ] | *expression* [ **NOT** ] **SIMILAR TO** *pattern* [ **ESCAPE** *escape-expression* ] | *expression* [ **NOT** ] **REGEXP** *pattern* [ **ESCAPE** *escape-expression* ] | *expression* [ **NOT** ] **IN (** { *expression* | *subquery* | *value-expression1* **,** ... } **)** | **CONTAINS (***column-name* [,... ] **,** *query-string* **)** | **EXISTS (** *subquery* **)** | **NOT** *condition* | *search-condition* [ { **AND** | **OR** } *search-condition* ] [ ... ] | **(** *search-condition* **)** | **(** *search-condition* **,** *estimate* **)** | *search-condition* **IS** [ **NOT** ] { **TRUE** | **FALSE** | **UNKNOWN** } | *trigger-operation comparison-operator* : **=**

| **>** | **<** | **>=** | **<=** | **<>** | **!=**

| **!<**

| **!>**

*trigger-operation* : **INSERTING** | **DELETING** | **UPDATING** [ **(** *column-name-string* **)** ] | **UPDATE(** *column-name* **)**

```
パラメータ
```
- **ALL 探索条件** 「ALL [探索条件」](#page-51-0) 38 ページを参照してください。
- ANY [探索条件と](#page-51-0) SOME 探索条件<br>
<del>● ANY 探索条件と SOME 探索条件</del>

「ANY 探索条件と SOME 探索条件」 38 ページを参照し てください。
- **BETWEEN 探索条件** 「BETWEEN [探索条件」](#page-52-0) 39 ページを参照してください。
- **[CONTAINS](#page-62-0) 探索条件** 「CONTAINS 探索条件」 49 ページを参照してください。
- **EXISTS 探索条件** 「EXISTS [探索条件」](#page-68-0) 55 ページを参照してください。

**● LIKE 探索条件** 「LIKE [探索条件」](#page-55-0) 42 ページを参照してください。

**● [SIMILAR TO](#page-60-0) 探索条件** 「SIMILAR TO 探索条件」 47 ページを参照してください。

● REGEXP 探索条件 「REGEXP [探索条件」](#page-59-0) 46 ページを参照してください。

#### 備考

探索条件は、テーブル内からローのサブセットを選択するか、または IF 文などの制御文でフロー の制御を決めるために使用します。

SQL では、すべての条件が TRUE、FALSE、または UNKNOWN のいずれかに評価されます。こ れは、3 値的論理といいます。比較される値のいずれかが NULL の場合、比較結果は UNKNOWN になります。3 値的論理で論理演算子がどのように結合されるかを示した表につい ては、「3 [値的論理」](#page-70-0) 57 ページを参照してください。

比較結果が TRUE のみの場合、ローは探索条件を満たします。条件が UNKNOWN または FALSE のローは、探索条件を満たしません。NULL の詳細については、「NULL 値」 76 [ページ](#page-89-0) を参照してください。

サブクエリは、多数の探索条件で使用される式の重要なクラスを構成します。探索条件における サブクエリの詳細については、「探索条件内のサブクエリ」 37 ページを参照してください。

以降の項で、異なるタイプの探索条件について説明します。

LIKE 探索条件、SIMILAR TO 探索条件、REGEXP 探索条件はよく似ています。これらの探索条 件の類似点と相違点については、「LIKE 探索条件、REGEXP 探索条件、[SIMILAR TO](#page-53-0) 探索条 件」 40 [ページを](#page-53-0)参照してください。

#### パーミッション

データベースに接続されている必要があります。

#### 関連する動作

なし

#### 参照

●「式」 17 [ページ](#page-30-0)

## 探索条件内のサブクエリ

1 つのカラムと、0 もしくは 1 つのローを確実に返すサブクエリは、式の途中などカラム名を使 用できる位置であれば SQL 文内のどこにでも使用できます。

たとえば、サブクエリがローを 1 つだけ返すかぎりは、式を比較条件内のサブクエリと比較でき ます。サブクエリ (カラムは 1 つだけ) がローを 1 つ返す場合、そのローの値は式と比較されま す。サブクエリがローを返さない場合、サブクエリの値は NULL です。

1 つのカラムと任意の数のローを返すサブクエリは、IN、ANY、ALL、SOME の各探索条件で使 用できます。任意の数のカラムとローを返すサブクエリは、EXISTS 探索条件で使用できます。 以降の項で、各探索条件について説明します。

### <span id="page-51-0"></span>参照

●[「比較演算子」](#page-25-0) 12 ページ

# **ALL** 探索条件

## 構文

*expression comparison-operator* **ALL (** *subquery* **)**

*comparison-operator*:

**=** | **>** | **<** | **>=** | **<=** | **<>** | **!=** | **!<**

| **!>**

備考

ALL 探索条件では、サブクエリの結果セットの値が空のセットだった場合、探索条件は TRUE と評価されます。それ以外の場合は、次に示すように、*expression* の値とサブクエリが返す結果 セットに応じて、TRUE、FALSE、または UNKNOWN になります。

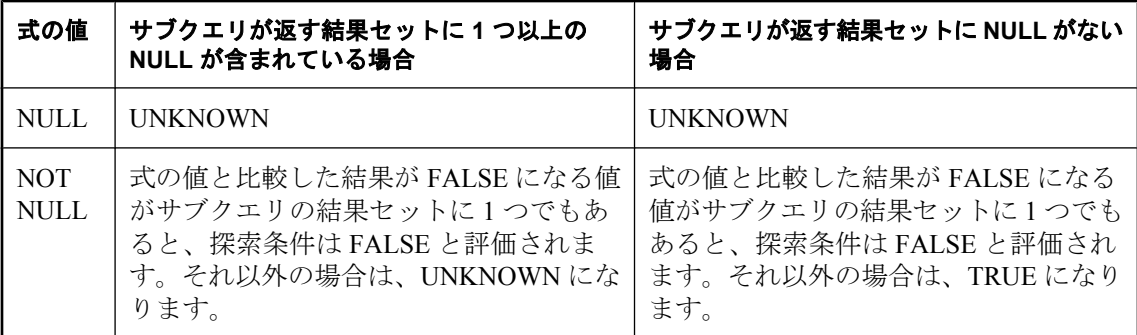

# **ANY** 探索条件と **SOME** 探索条件

#### 構文

*expression comparison-operator* { **ANY** | **SOME** }**(** *subquery* **)**

*comparison-operator*:

**=** | **>**

- | **<**
- | **>=**

<span id="page-52-0"></span>| **<=** | **<>**

- | **!=**
- | **!<** | **!>**

#### 備考

キーワード ANY と SOME は同義です。

ANY 探索条件と SOME 探索条件では、サブクエリの結果セットが空のセットだった場合、探索 条件は FALSE と評価されます。それ以外の場合は、次に示すように、*expression* の値とサブクエ リが返す結果セットに応じて、TRUE、FALSE、または UNKNOWN になります。

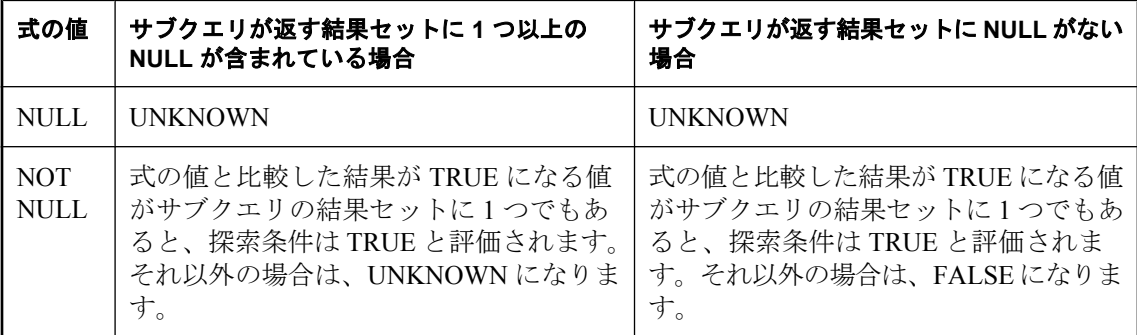

等号演算子のある ANY 探索条件または SOME 探索条件は、*expression* がサブクエリ結果のいず れかの値と等しい場合は TRUE、expression が NULL ではなく、サブクエリ結果のいずれの値と も等しくなく、結果セットに NULL が含まれていない場合は FALSE と評価されます。

#### 注意

**= ANY** または **= SOME** を使用することは、IN キーワードを使用することと同等です。

# **BETWEEN** 探索条件

#### 構文

*expression* [ **NOT** ] **BETWEEN** *start-expression* **AND** *end-expression*

#### 備考

BETWEEN 探索条件は、TRUE、FALSE、または UNKNOWN として評価できます。NOT キー ワードがない場合、*expression* が *start-expression* と *end-expression* の間にあれば、探索条件は TRUE と評価されます。NOT キーワードを使用すると探索条件の意味が逆になりますが、 UNKNOWN は変わりません。

BETWEEN 探索条件は、次の 2 つの不等式の組み合わせと等価です。

[ **NOT** ] ( *expression* >= *start-expression* **AND** *expression* <= *end-expression* )

# <span id="page-53-0"></span>**LIKE** 探索条件、**REGEXP** 探索条件、**SIMILAR TO** 探索条件

REGEXP、LIKE、SIMILAR TO の各探索条件は、どれもパターンと文字列を一致させようとす る点で似ています。また、これらの 3 つはすべて、文字列内の部分文字列ではなく、文字列全体 に一致させようとします。

これらの 3 つの探索条件の基本的な構文は似ています。

*expression search-condition pattern*

#### **LIKE**、**REGEXP**、**SIMILAR TO**:パターン定義における相違点

REGEXP、LIKE、SIMILAR TO の各探索条件では、*pattern* の定義方法に違いがあります。

- REGEXP では、SIMILAR TO でサポートされる正規表現の構文のスーパーセットがサポート されています。また、他の製品と互換性を持たせるため、REGEXP 探索条件では構文拡張が いくつかサポートされています。また、REGEXP と SIMILAR TO ではデフォルトのエスケー プ文字が異なります。REGEXP の動作は Perl 5 とほとんど一致します (ただし、Perl の構文と 演算子がサポートされていない箇所を除く)。
- **●** pattern の LIKE 構文は単純で、少数のワイルドカードがサポートされていますが、正規表現 構文は完全にはサポートされていません。
- *pattern* の SIMILAR TO 構文では、ANSI/ISO SQL 標準に定義されている正規表現の構文を使 用した強力なパターン一致を実行できます。

#### **LIKE**、**REGEXP**、**SIMILAR TO**:文字の比較における相違点

比較の実行において、REGEXP の動作は LIKE や SIMILAR TO とは異なります。REGEXP の比 較では、データベース・サーバは「データベース文字セット」のコードポイント値を比較に使用 します。この動作は、Perl などでの正規表現の実装と同じです。

LIKE と SIMILAR TO の場合、データベース・サーバは「データベース照合」の等価性とソート 順を比較に使用します。この動作は、データベースが > や = などの比較演算子を評価する方法 と同じです。

文字の比較方法が違うため、REGEXP と LIKE および SIMILAR TO とでは一致や範囲評価の結 果が異なります。

● 一致における相違点 REGEXP では、コードポイント値を使用するため、パターンに含まれ るリテラルと一致するのは、厳密な意味で同じ文字の場合のみです。このため、REGEXP で の一致は、データベース照合における大文字と小文字やアクセント記号の区別といった要因 には影響されません。たとえば、'a' との一致として 'A' が返されることはありません。

LIKE と SIMILAR TO ではデータベース照合が使用されるため、文字が等価かどうかを判断 する際に、大文字と小文字やアクセント記号の区別に影響されます。たとえば、データベー ス照合で大文字と小文字やアクセント記号が区別されない場合、一致でも大文字と小文字や アクセント記号が区別されません。そのため、'a' との一致として 'A' が返されることがあり 得ます。

▶ 範囲評価における相違点 ―REGEXP では範囲評価にコードポイントが使用されるため、文字 が範囲内と判断されるのは、その文字のコードポイント値が、範囲の最初と最後のコードポ

イント値と同じかその間にある場合になります。たとえば、比較 x REGEXP '[A-C]' は、単一 文字 *x* について、CAST(x AS BINARY) >= CAST(A AS BINARY) AND CAST(x AS BINARY) <= CAST(C AS BINARY) と同義です。

LIKE と SIMILAR TO では、範囲評価に照合のソート順が使用されるため、文字が範囲内と 判断されるのは、その文字の照合における位置が、範囲の最初と最後の文字の位置と同じか その間にある場合になります。たとえば、比較 x SIMILAR TO '[A-C]' (*x* は 1 文字) は x >= A AND x <= C と同義であり、比較演算子は照合のソート順を使用して評価されます。

次の表は、LIKE、SIMILAR TO、REGEXP が評価した範囲 '[A-C]' に該当する文字を示してい ます。2 つのデータベースはどちらも 1252LATIN1 照合を使用しますが、最初のデータベー スでは大文字と小文字が区別されず、2 番目では区別されます。

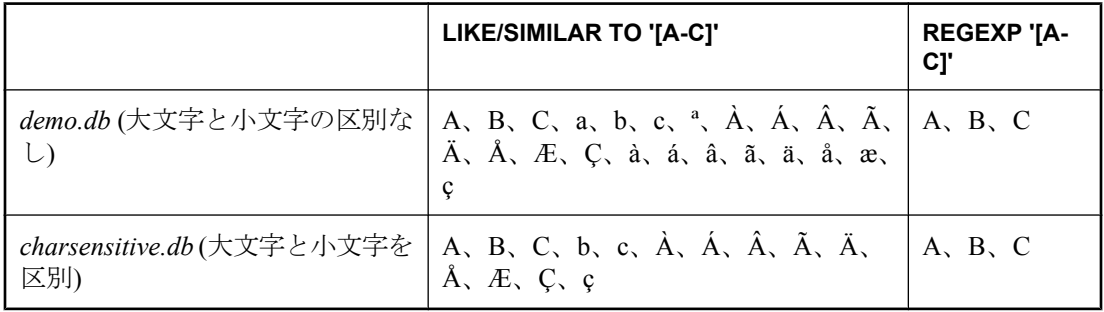

この結果から次のことを確認できます。

- LIKE と SIMILAR TO は、範囲内のアクセント記号付き文字を含めます。
- LIKE と SIMILAR TO では、データベースで大文字と小文字が区別されるかどうかに応じ て、該当する文字が変わります。具体的には、結果に範囲内の小文字はすべて含まれます が、大文字と小文字が区別されるデータベースでの検索にそのような動作は期待されませ  $h<sub>o</sub>$

同様に、大文字と小文字が区別されないデータベースでは、範囲内に含まれることが期待 される一部の文字が結果に含まれません。たとえば、大文字と小文字を区別しないデータ ベースでの SIMILAR TO '[a-c]' の結果には、a、A、b、B、c が含まれますが、C は含まれ ません。これは、ソート順で C が c より後ろに位置しているためです。

- REGEXP は、データベースで大文字と小文字が区別されるかどうかに関係なく、A、B、 C を返します。範囲に小文字も含めるには、その条件を範囲の定義に追加する必要があり ます。たとえば、REGEXP '[a-cA-C]' のように指定します。
- REGEXP の結果に含まれる文字のセットは、データベースで大文字と小文字が区別され るかどうかに関係なく、同じです。

データベースで使用されている照合、大文字と小文字の区別、アクセント記号の区別が、上 記の例と異なる場合でも、データベースに接続して上記の文を実行することによって、同様 のテストを実行し、LIKE、SIMILAR TO、REGEXP が返す内容を確認できます。

SELECT CHAR( row\_num ) FROM RowGenerator WHERE CHAR( row\_num ) LIKE '[A-C]'; SELECT CHAR( row\_num ) FROM RowGenerator WHERE CHAR( row\_num ) REGEXP '[A-C]'; SELECT CHAR( row\_num ) FROM RowGenerator WHERE CHAR( row\_num ) SIMILAR TO '[A-C]';

#### <span id="page-55-0"></span>参照

- ●[「正規表現の概要」](#page-34-0) 21 ページ
- ●[「正規表現の構文」](#page-35-0) 22 ページ
- ●[「正規表現の例」](#page-44-0) 31 ページ

## **LIKE** 探索条件

#### 構文

LIKE 探索条件の構文は次のとおりです。

*expression* [ **NOT** ] **LIKE** *pattern* [ **ESCAPE** *escape-character* ]

#### パラメータ

- **expression** 検索される文字列。
- **pattern** *expression* を検索するためのパターン。
- **escape-character** アンダースコアやパーセント記号などの特殊文字をエスケープするため に使用する文字。デフォルトのエスケープ文字は NULL 文字で、文字列リテラル内では '¥x00' のように指定します。

#### 備考

LIKE 探索条件は、*expression* を *pattern* に一致させようとし、TRUE、FALSE、または UNKNOWN と評価されます。

*expression* が *pattern* に一致すれば、探索条件は TRUE と評価されます (NOT が指定されない場 合)。*expression* または *pattern* が NULL 値の場合、探索条件は UNKNOWN と評価されます。NOT キーワードを使用すると探索条件の意味が逆になりますが、UNKNOWN は変わりません。

*expression* は、CHAR または NCHAR の文字列として解釈されます。*expression* の内容全体が一致 に使用されます。同様に、*pattern* は、CHAR または NCHAR の文字列として解釈され、次の表 のサポートされているワイルドカードをいくつでも含めることができます。

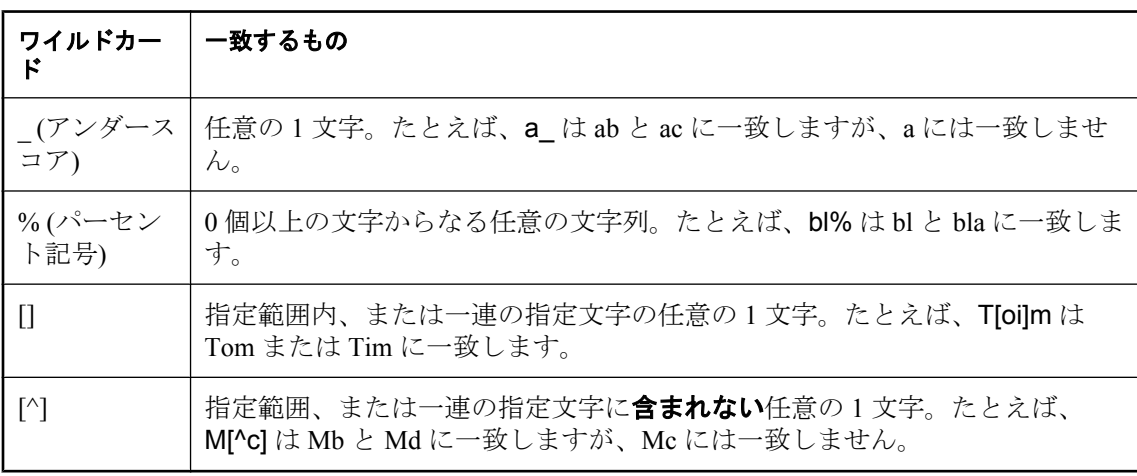

その他すべての文字は正確に一致しなければなりません。

たとえば、次のような探索条件は、文字 a で始まり、末尾から 2 つ目の文字が b の name のロー の場合、TRUE になります。

#### ... name LIKE 'a%b\_'

*escape-character* を指定する場合は、シングルバイトの CHAR 文字または NCHAR 文字として評 価される文字を指定します。エスケープ文字は、*pattern* 内のパーセント記号、アンダースコア、 左側の角カッコ、またはその他のエスケープ文字の前に置くことができます。これは、特殊文字 が特別な意味を持たないようにするためです。この方法でエスケープすると、パーセント記号は パーセント記号に一致し、アンダースコアはアンダースコアに一致します。

126 バイト以下のパターンは、すべてサポートされています。ワイルドカードを含まない、126 バイトを超えるパターンはサポートされていません。126 バイトを超えるワイルドカード文字を 含むパターンは、パターンの内容によってサポートされることがあります。パターンの表現に使 用されるバイト数は、パターンが CHAR か NCHAR かによって異なります。

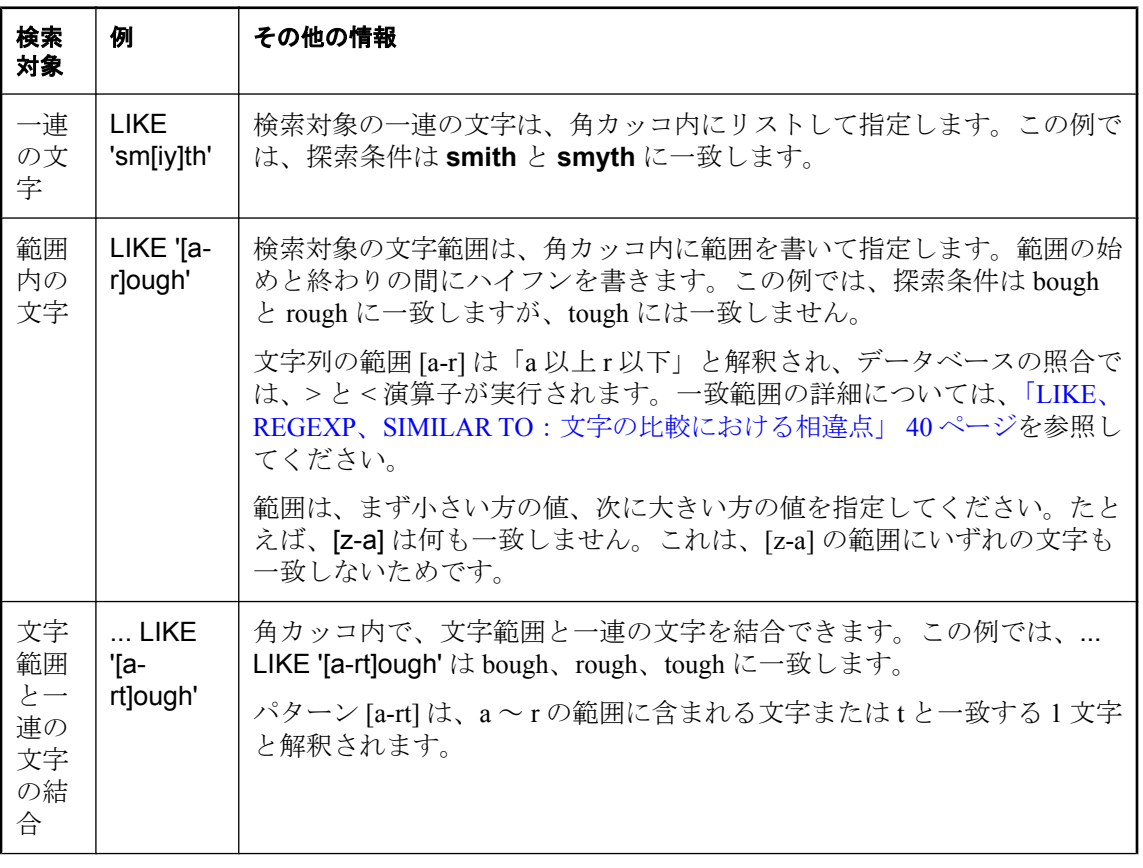

#### **LIKE** 探索条件を使用するさまざまな方法

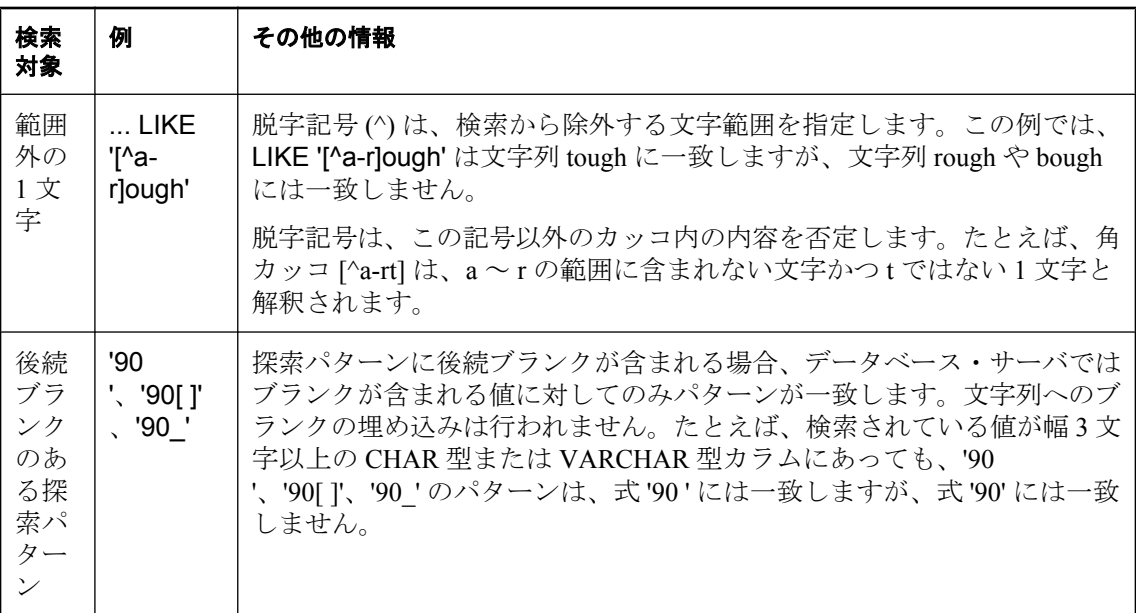

#### 文字範囲と一連の文字の特殊なケース

角カッコ内の任意の 1 文字は、その文字を指しています。たとえば、[a] は、文字 a に一致しま す。[^] は脱字記号、[%] はパーセント記号 (パーセント記号は、このコンテキストではワイルド カードになりません)、[\_] はアンダースコア文字に一致します。また、[[] は文字 [ に一致しま す。

その他の特殊なケースには、次のものがあります。

- パターン [a-] は、文字 a または に一致します。
- パターン [] は、一致する文字がないのでローを返すことはありません。
- **パターン [ または [abp-q は、閉じカッコが欠けているため構文エラーを返します。**
- **●** 角カッコ内ではワイルドカードは使用できません。パターン [a%b] は a、%、またはb のいず れかを検出します。
- 脱字記号を使用しても、カッコ内の先頭になければ範囲を否定できません。パターン [a^b] は a、^、または b のいずれかを検出します。

#### 大文字と小文字の区別と、比較の実行

データベース照合が大文字と小文字を区別する場合は、探索条件でも大文字と小文字を区別しま す。大文字と小文字を区別する照合で大文字と小文字を区別しない検索を実行するには、大文字 と小文字を両方指定します。たとえば、次の探索条件では、文字列 Bough、rough、TOUGH が true と評価されます。

LIKE '[a-zA-Z][oO][uU][gG][hH]'

文字列単位で比較する等価演算子 (=) やその他の演算子とは異なり、比較が文字単位で実行され ます。たとえば、UCA 照合 (照合が UCA に設定された CHAR または NCHAR) で比較が行われ る場合、'A'='AE' は true ですが、'A' LIKE 'AE' は false です。

文字単位で比較する一致では、検索される式に含まれる各文字が 1 文字ごとに一致するか (照合 の文字等価を使用します)、または LIKE 式のワイルドカードに一致する必要があります。

LIKE、SIMILAR TO、REGEXP における一致や評価範囲の動作の比較については、「[LIKE](#page-53-0) 探索 条件、REGEXP 探索条件、[SIMILAR TO](#page-53-0) 探索条件」 40 ページを参照してください。

#### 各国文字 **(NCHAR)** サポート

LIKE 探索条件は、CHAR と NCHAR の文字列の比較に使用できます。この場合、共通データ型 を使用して比較が行われるように、文字セット変換が実行されます。次に、文字単位の比較が実 行されます。「CHAR と NCHAR [の比較」](#page-127-0) 114 ページを参照してください。

引用符で囲んだ値の前に N を付けることによって (たとえば、expression LIKE N'pattern')、 *expression* または *pattern* を NCHAR 文字列リテラルとして指定できます。また、CAST 関数を使 用して、CHAR または NCHAR にパターンをキャストすることもできます (たとえば、 expression LIKE CAST(pattern AS datatype))。

[「文字列リテラル」](#page-24-0) 11 ページと「CAST 関数 [[データ型変換](#page-163-0)]」 150 ページを参照してください。

#### ブランクが埋め込まれたデータベース

ブランクが埋め込まれたデータベースの場合、*expression* と *pattern* の一致では、左から右の順に 文字単位の比較が行われるため、LIKE パターンのセマンティックが変わることはありません。 評価時に、*expression* または *pattern* の値に追加のブランクは埋め込まれません。このため、式 a1 はパターン a1 に一致しますが、パターン 'a1 ' (a1 の後ろにスペースがある) または a1 には一 致しません。

#### 参照

- ●「LIKE 探索条件、REGEXP 探索条件、[SIMILAR TO](#page-53-0) 探索条件」 40 ページ
- ●「WHERE 句:ローの指定」 『SQL Anywhere サーバ SQL の使用法』
- ●「LIKE 述部の最適化」 『SQL Anywhere サーバ SQL の使用法』
- 「REGEXP [探索条件」](#page-59-0) 46 ページ
- 「[SIMILAR TO](#page-60-0) 探索条件」 47 ページ

#### 標準と互換性

- LIKE 探索条件は、ANSI SQL/2003 標準のコア機能です。
- SOL Anvwhere では、ANSI SOL/2003 の機能 F281 をサポートしています。これにより、パ ターンとエスケープ式を実行時に評価される任意の式にできます。機能 F281 を使用すると、 *expression* を単純なカラム参照よりも複雑な式にすることもできます。
- 角カッコ [] に含まれる文字範囲と一連の文字の使用はベンダ拡張です。
- SQL Anywhere では、ANSI SQL/2003 の機能 T042 をサポートしています。これにより、LIKE 探索条件で LONG VARCHAR 値の文字列式を参照できます。

<span id="page-59-0"></span>● NCHAR の文字列式またはパターンを指定する LIKE 探索条件は、ANSI SQL/2003 標準の機 能 F421 です。

## **REGEXP** 探索条件

パターンと文字列を一致させます。

#### 構文

*expression* [ **NOT** ] **REGEXP** *pattern* [ **ESCAPE** *escape-expression* ]

#### パラメータ

**expression** 検索される文字列。

**pattern** *expression* を検索するための正規表現。

正規表現の構文の詳細については[、「正規表現の概要」](#page-34-0) 21 ページを参照してください。

**escape-expression** 一致で使用されるエスケープ文字。デフォルトは円記号 (¥) です。

#### 備考

REGEXP 探索条件は文字列全体に一致し、部分文字列には一致しません。部分文字列で文字列 に一致させるには、残り部分と一致するワイルドカードで文字列を囲みます (.\*pattern.\*)。たと えば、SELECT ... WHERE Description REGEXP 'car' は car にのみ一致し、sportscar には一致し ません。一方、SELECT ... WHERE Description REGEXP '.\*car' は、car や sportscar など、car で 終わるすべての文字列に一致します。または、REGEXP SUBSTR 関数を使用するようにクエリ を書き換えることができます。この関数は、文字列内の部分文字列を検索します。

部分文字クラスのみに一致させる場合は、外側の角カッコと、部分文字クラス用の角カッコを使 用する必要があります。たとえば expression REGEXP '[[:digit:]]' のように指定します。部分文字 クラスの一致の詳細については[、「正規表現:特殊部分文字クラス」](#page-38-0) 25 ページを参照してくださ い。

#### データベース照合と一致

REGEXP を使用した場合に、パターンに含まれるリテラルと文字とが一致するのは、厳密な意 味で同じ文字の場合 (コードポイント値が同じ場合) のみです。文字クラスによる範囲 (たとえ ば '[A-F]') と一致する文字は、そのコードポイント値が、範囲の最初に指定されている文字 (A) のコードポイント値以上で、なおかつ、範囲で次に指定されている文字 (F) のコードポイント値 以下の場合に限られます。

LIKE、SIMILAR TO、REGEXP における一致や評価範囲の動作の比較については、「[LIKE](#page-53-0) 探索 条件、REGEXP 探索条件、[SIMILAR TO](#page-53-0) 探索条件」 40 ページを参照してください。

文字列単位で比較する等価演算子 (=) やその他の演算子とは異なり、比較が文字単位で実行され ます。たとえば、UCA 照合 (照合が UCA に設定された CHAR または NCHAR) で比較が行われ る場合、'A'='AE' は true ですが、'A' REGEXP 'AE' は false です。

## <span id="page-60-0"></span>各国文字 **(NCHAR)** サポート

REGEXP 探索条件は、CHAR と NCHAR の文字列の比較に使用できます。この場合、共通デー タ型を使用して比較が行われるように、文字セット変換が実行されます。次に、コードポイント 単位の比較が実行されます。「CHAR と [NCHAR](#page-127-0) の比較」 114 ページを参照してください。

引用符で囲んだ値の前に N を付けることによって (たとえば、expression REGEXP N'pattern')、 *expression* または *pattern* を NCHAR 文字列リテラルとして指定できます。また、CAST 関数を使 用して、CHAR または NCHAR にパターンをキャストすることもできます (たとえば、 expression REGEXP CAST(pattern AS datatype))。

[「文字列リテラル」](#page-24-0) 11 ページと「CAST 関数 [[データ型変換](#page-163-0)]」 150 ページを参照してください。

#### 参照

- ●[「正規表現の概要」](#page-34-0) 21 ページ
- 「SIMILAR TO 探索条件」 47 ページ
- 「LIKE [探索条件」](#page-55-0) 42 ページ
- 「[REGEXP\\_SUBSTR](#page-292-0) 関数 [文字列]」 279 ページ
- ●「LIKE 探索条件、REGEXP 探索条件、[SIMILAR TO](#page-53-0) 探索条件」 40 ページ

## **SIMILAR TO** 探索条件

パターンと文字列を一致させます。

#### 構文

*expression* [ **NOT** ] **SIMILAR TO** *pattern* [ **ESCAPE** *escape-expression* ]

#### パラメータ

**expression** 検索される式。

**pattern** *expression* を検索するための正規表現。

サポートされている正規表現の構文の詳細については[、「正規表現の概要」](#page-34-0) 21 ページを参照して ください。

**escape-expression** 一致で使用するエスケープ文字。デフォルトのエスケープ文字は NULL 文字で、文字列リテラル内では '¥x00' のように指定します。

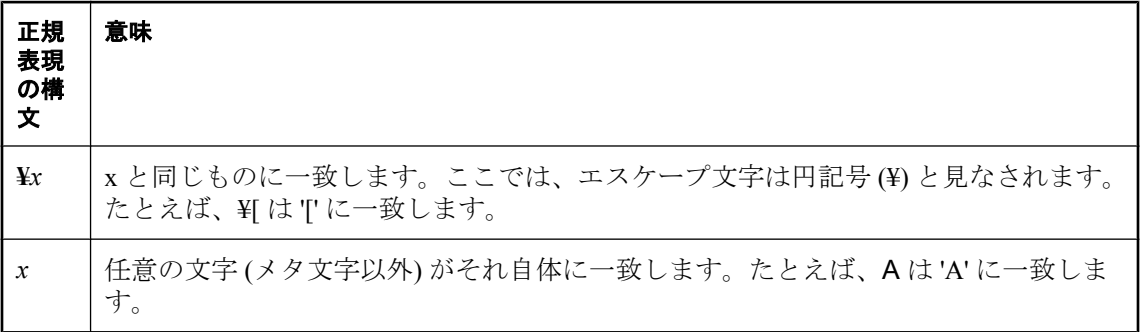

#### 備考

部分文字列と文字列を一致させるには、パーセント記号のワイルドカードを使用します (%*expression*)。たとえば、SELECT ... WHERE Description SIMILAR TO 'car' は car にのみ一致 し、sportscar には一致しません。一方、SELECT ... WHERE Description SIMILAR TO '%car' は、 car や sportscar など、car で終わるすべての文字列に一致します。

部分文字クラスのみに一致させる場合は、外側の角カッコと、部分文字クラス用の角カッコを使 用する必要があります。たとえば、*expression* SIMILAR TO '[[:digit:]]' のように指定します。部分 文字クラスの一致の詳細については[、「正規表現:特殊部分文字クラス」](#page-38-0) 25 ページを参照してく ださい。

文字列単位で比較する等価演算子 (=) やその他の演算子とは異なり、比較が文字単位で実行され ます。たとえば、UCA 照合 (照合が UCA に設定された CHAR または NCHAR) で比較が行われ る場合、'A'='AE' は true ですが、'A' SIMILAR TO 'AE' は false です。

文字単位で比較して一致するには、検索される式に含まれる各文字が、SIMILAR TO パターンに 含まれる 1 文字またはワイルドカード文字に一致する必要があります。

#### データベース照合と一致

SIMILAR TO では、文字が等価かどうかの判断や文字クラス範囲の評価に、照合が使用されま す。たとえば、データベースで大文字と小文字やアクセント記号が区別されない場合、一致でも 大文字と小文字やアクセント記号が区別されません。範囲も、照合のソート順を使用して評価さ れます。

LIKE、SIMILAR TO、REGEXP における一致や評価範囲の動作の比較については、「[LIKE](#page-53-0) 探索 条件、REGEXP 探索条件、[SIMILAR TO](#page-53-0) 探索条件」 40 ページを参照してください。

#### 各国文字 **(NCHAR)** サポート

SIMILAR TO 探索条件は、CHAR と NCHAR の文字列の比較に使用できます。この場合、共通 データ型を使用して比較が行われるように、文字セット変換が実行されます。次に、文字単位の 比較が実行されます。「CHAR と NCHAR [の比較」](#page-127-0) 114 ページを参照してください。

引用符で囲んだ値の前に N を付けることによって (たとえば、expression SIMILAR TO N'pattern')、*expression* または *pattern* を NCHAR 文字列リテラルとして指定できます。また、 CAST 関数を使用して、CHAR または NCHAR にパターンをキャストすることもできます (たと えば、expression SIMILAR TO CAST(pattern AS datatype))。

[「文字列リテラル」](#page-24-0) 11 ページと「CAST 関数 [[データ型変換](#page-163-0)]」 150 ページを参照してください。

#### 参照

- ●[「正規表現の概要」](#page-34-0) 21 ページ
- 「REGEXP [探索条件」](#page-59-0) 46 ページ
- 「LIKE [探索条件」](#page-55-0) 42 ページ
- ●「[REGEXP\\_SUBSTR](#page-292-0) 関数 [文字列]」 279 ページ
- ●「LIKE 探索条件、REGEXP 探索条件、[SIMILAR TO](#page-53-0) 探索条件」 40 ページ

# <span id="page-62-0"></span>**IN** 探索条件

## 構文

*expression* [ **NOT** ] **IN** { **(** *subquery* **)** | **(** *expression2* **)** | **(** *value-expression1*, ... **)** }

## 備考

NOT キーワードがない場合、IN 探索条件は次の規則に従って評価されます。

- **●** *expression* が NULL でなく、少なくとも1つの値と等しい場合、TRUE です。
- expression が NULL で、値リストが空でない場合、または少なくとも1つの値が NULL で、 *expression* が他の値のいずれとも等しくない場合、UNKNOWN です。
- *expression* が NULL で、*subquery* が値を返さない場合、または *expression* が NULL でなく、い ずれの値も NULL でなく、*expression* がいずれの値とも等しくない場合、FALSE です。

NOT キーワードを指定すると、評価結果の TRUE と FALSE が逆になります。

探索条件 *expression* **IN (** *values* **)** は *expression* = **ANY (** *values* **)** と同義です。

探索条件 *expression* **NOT IN (** *values* **)** は *expression* <> **ALL (** *values* **)** と同義です。

*value-expression* 引数は、単一値をとる式です。これには、文字列、数字、日付、または他の任意 の SQL データ型などがあります。

# **CONTAINS** 探索条件

## 構文

**CONTAINS (** *column-name* [,...]**,** *contains-query-string* **)**

*contains-query-string* : *simple-expression* | *or-expression*

*simple-expression* : *primary-expression* | *and-expression*

*or-expression* : *simple-expression* { **OR** | **|** } *contains-query-string*

*primary-expression* : *basic-expression* | **FUZZY "** *fuzzy-expression* **"** | *and-not-expression*

*and-expression* : *primary-expression* [ **AND** | **&** ] *simple-expression*

*and-not-expression* : *primary-expression* [ **AND** | **&** ] { **NOT** | **-** } *basic-expression basic-expression* : *term* | *phrase* | **(** *contains-query-string* **)** | *near-expression fuzzy-expression* : *term* | *fuzzy-expression term term* : *simple-term* | *prefix-term prefix-term* : *simple-term***\*** *phrase* : **"** *phrase-string* **"** *near-expression* : *term* **NEAR[***distance***]** *term* | *term* { **NEAR** | **~** } *term phrase-string* : *term* | *phrase-string term simple-term* : A string separated by whitespace and special characters that represents a single indexed term (word) to search for.

*distance* : a positive integer

#### パラメータ

● **and-expression** *and-expression* は、*primary-expression* と *simple-expression* が両方ともテキス ト・インデックスで見つかる必要があることを指定するために使用します。

デフォルトでは、単語や式の間に演算子が指定されていない場合は、*and-expression* があるも のとして処理されます。たとえば、'a b' は、'a AND b' と解釈されます。

アンパサンド (&) は AND の代わりとして使用でき、式や単語のどちら側にも配置できます (たとえば、'a &b')。

[「特殊文字を使用できる構文」](#page-67-0) 54 ページを参照してください。

● **and-not-expression** *and-not-expression* は、*primary-expression* がテキスト・インデックスに 存在し、なおかつ、*basic-expression* がテキスト・インデックスに存在してはならないことを 示すために使用します。これは「否定」とも呼ばれています。

否定を示すのにハイフンを使用する場合、そのハイフンの左がスペース、右が単語であるこ とが必要です。それ以外の場合、ハイフンは否定と解釈されません。たとえば、'a -b' は 'a AND NOT b' と同義ですが、'a - b' ではハイフンが無視され、この文字列は 'a AND b' と同義 になります。'a-b' はフレーズ '"a b"' と同義です。「ハイフン (-) [を使用できる構文」](#page-66-0) 53 ページ を参照してください。

- **or-expression** *or-expression* は、*simple-expression* または *contains-query-string* がテキスト・ インデックスに少なくとも 1 つ存在する必要があることを示すために使用します。たとえ ば、'a|b' は、'a OR b' と解釈されます[。「特殊文字を使用できる構文」](#page-67-0) 54 ページを参照して ください。
- **fuzzy-expression** *fuzzy-expression* は、指定した単語と似ている単語を検索するために使用 します。あいまい一致は、NGRAM テキスト・インデックスに対してのみサポートされてい ます。「あいまい検索」 『SQL Anywhere サーバ - SQL の使用法』を参照してください。
- **near-expression** *near-expression* は、互いの距離が近い単語を検索するために使用します。 これは「近接検索」とも呼ばれています。たとえば、'b NEAR[5] c' は、互いの距離が 5 語以 下の b と c の出現を探します。単語の順序に意味はなく、'b NEAR c' は 'c NEAR b' と同義で す。

NEAR を *distance* なしで指定すると、デフォルトである 10 語が適用されます。

NEAR の代わりとしてチルダ (~) を指定することもできます。これは、距離を指定せずに NEAR を指定することと同義で、デフォルトの 10 語が適用されます。

'a NEAR[1] b NEAR[1] c' のように、NEAR 式を連ねて使用することはできません。

[「特殊文字を使用できる構文」](#page-67-0) 54 ページと「近接検索」 『SQL Anywhere サーバ - SQL の使 用法』を参照してください。

● **prefix-term** *prefix-term* は、指定したプレフィクスで始まる単語を検索するために使用しま す。たとえば、'datab\*' は datab で始まる単語を検索します。これは「プレフィクス検索」と も呼ばれています。プレフィクス検索では、単語のアスタリスクより左の部分に対して一致 が実行されます。「アスタリスク (\*) [を使用できる構文」](#page-65-0) 52 ページと「プレフィクス検 索」 『SQL Anywhere サーバ - SQL の使用法』を参照してください。

#### 備考

CONTAINS 探索条件は、引数としてカラム・リストと *contains-query-string* を取ります。これは、 探索条件 (述部とも呼ばれる) を指定できる場所ならどこでも使用でき、TRUE または FALSE を 返します。*contains-query-string* は、クエリ実行時に認識できる値を持つ、定数文字列または変数 である必要があります。

複数のカラムが指定された場合は、それらがどれも同じベース・テーブルを参照している必要が あります。テキスト・インデックスが複数のベース・テーブルにわたることはありません。ベー ス・テーブルは FROM 句で直接参照できます。または、ビューや派生テーブルで DISTINCT、 GROUP BY、ORDER BY、UNION、INTERSECT、EXCEPT またはロー制限が使用されない場合 は、ベース・テーブルをビューまたは派生テーブルで使用することもできます。

クエリ文字列に英数字以外の文字を使用する場合は、次の点に注意が必要です。

- アスタリスクが単語内にあると、エラーが返されます。
- 英数字以外の文字 (特殊文字を含む) を *fuzzy-expression* に使用しないでください。このような 文字は、ホワイトスペースとして扱われ、単語区切りとして機能します。

<span id="page-65-0"></span>● 可能であれば、特殊文字ではない英数字以外の文字をクエリ文字列に含めないでください。 特殊文字ではない英数字以外の文字があると、それを含む単語がフレーズとして扱われ、そ の文字の位置で単語が区切られます。たとえば、'things we've done' は 'things "we ve" done' と解釈されます。

フレーズの内部にあっても特殊文字として解釈されるのは、アスタリスクのみです。それ以外の 特殊文字がフレーズの内部にあると、ホワイトスペースとして扱われ、単語区切りとして機能し ます。

*contains-query-string* は、大きく分けて次の 2 ステップで解釈されます。

- **ステップ1:演算子の解釈と優先度の適用** このステップでは、キーワードが演算子として解 釈され、優先度の規則が適用されます。「CONTAINS 探索条件における演算子の優先 度」 52 ページを参照してください。
- **ステップ2:テキスト設定オブジェクトの設定の適用** このステップでは、テキスト設定オブ ジェクトの設定が単語に適用されます。たとえば、NGRAM テキスト・インデックスでは、 単語は N-gram 表現に分解されます。このステップで、単語長の設定値を超えているクエリ 単語またはストップリストに載っているクエリ単語が削除されます。単語が削除された場合 のクエリ文字列の解釈の詳細については、「テキスト設定オブジェクトの例」 『SQL Anywhere サーバ - SQL の使用法』を参照してください。

#### **CONTAINS** 探索条件における演算子の優先度

クエリの評価中、式は次の優先順位に従って評価されます。

- 1. FUZZY、NEAR
- 2. AND NOT
- 3. AND
- 4. OR

#### アスタリスク **(\*)** を使用できる構文

アスタリスクは「プレフィクス検索」で使用します。アスタリスクは、クエリ文字列の末尾、ま たは、スペース、アンパサンド、パイプ記号、閉じカッコ、または終了引用符の直前に指定でき ます。それ以外の位置にアスタリスクを指定すると、エラーが返されます。

次の表は、アスタリスクの使用法として可能なものを示しています。

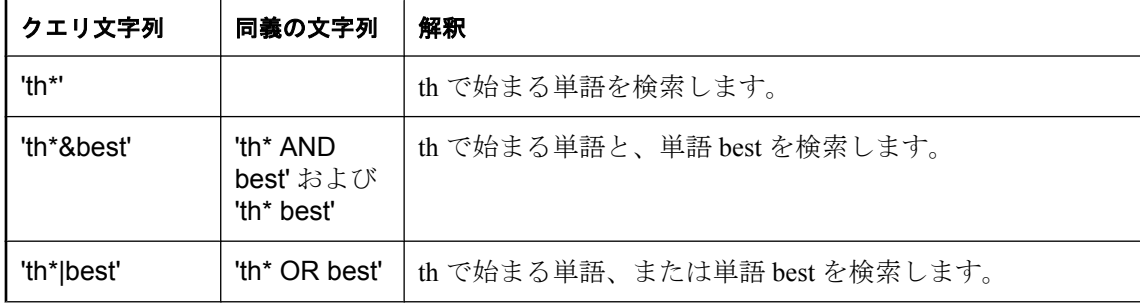

<span id="page-66-0"></span>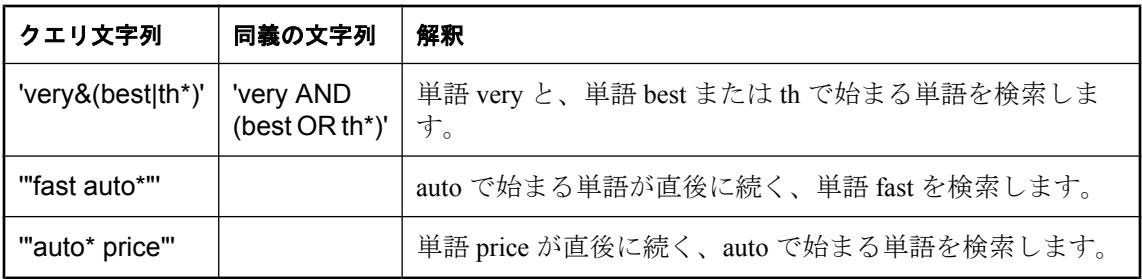

#### 注意

アスタリスクを含むクエリ文字列の解釈は、テキスト設定オブジェクトの設定によって異なりま す。「プレフィクス検索」 『SQL Anywhere サーバ - SQL の使用法』を参照してください。

## ハイフン **(-)** を使用できる構文

ハイフンは、単語や式の「否定」に使用でき、NOT と同義です。ハイフンが否定と解釈される かどうかは、クエリ文字列内での位置によります。たとえば、ハイフンの直後に単語や式が続く 場合、そのハイフンは否定と解釈されます。ハイフンが単語内に埋め込まれている場合は、その ままハイフンとして解釈されます。

否定を示すために使用する場合、ハイフンの直前にホワイトスペース、直後に式がある必要があ ります。

fuzzy-expression のフレーズ内で使用すると、ハイフンはホワイトスペースとして扱われ、単語区 切りとして機能します。

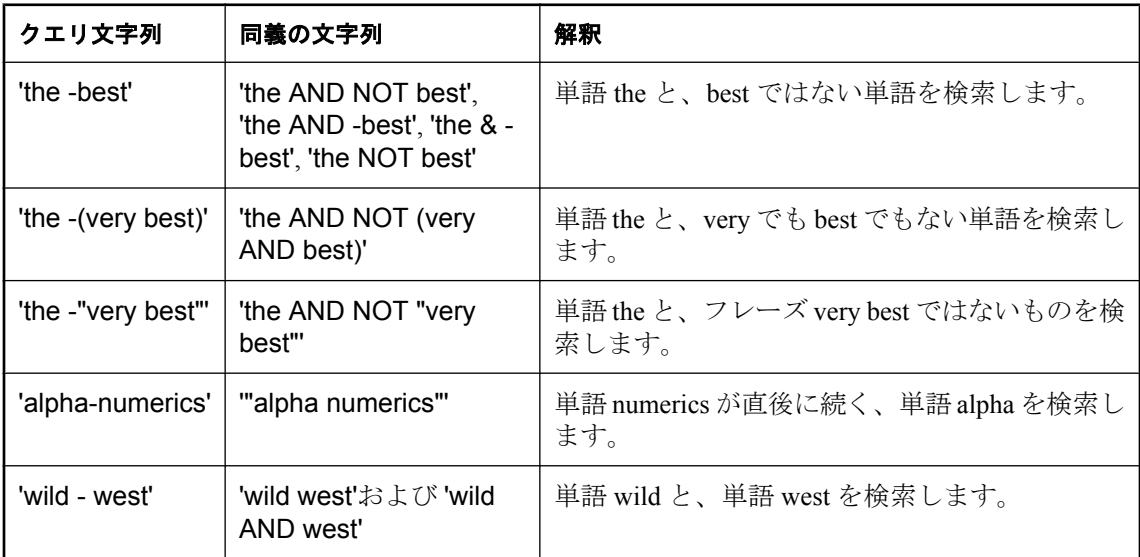

次の表に、ハイフンを使用できる構文を示します。

#### <span id="page-67-0"></span>特殊文字を使用できる構文

次の表に、アスタリスクとハイフンを除くすべての特殊文字を使用できる構文を示します。アス タリスクとハイフンの場合については、「アスタリスク (\*) [を使用できる構文」](#page-65-0) 52 ページ[と「ハ](#page-66-0) イフン (-) [を使用できる構文」](#page-66-0) 53 ページを参照してください。

以下に示されている特殊文字は、フレーズ内に出現した場合は特殊文字とは見なされず、削除さ れます。

#### 注意

文字列リテラルの指定に関連する制約事項は、クエリ文字列にも該当します。たとえば、アポス トロフィはエスケープする必要があります。文字列リテラルのフォーマットの詳細については、 [「文字列リテラル」](#page-24-0) 11 ページを参照してください。

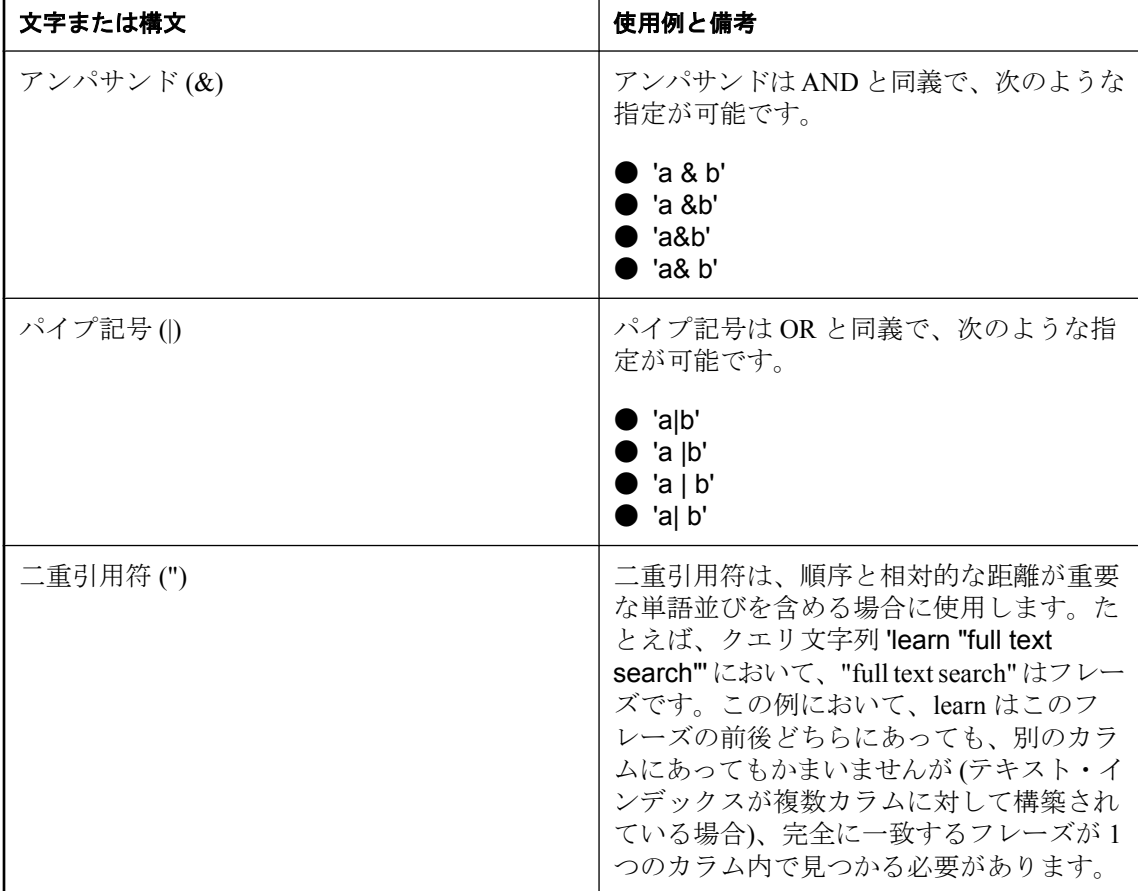

<span id="page-68-0"></span>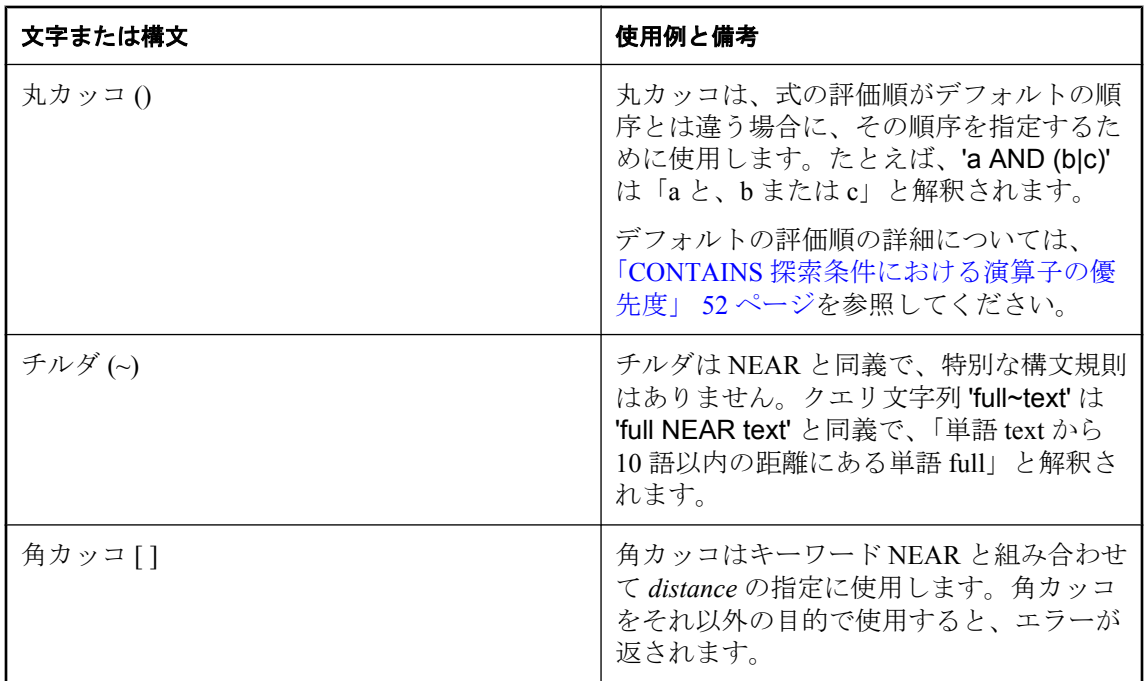

#### 参照

- ●「全文検索」 『SQL Anywhere サーバ SQL の使用法』
- ●「テキスト設定オブジェクトの設定」 『SQL Anywhere サーバ SQL の使用法』
- ●「テキスト設定オブジェクトの例」 『SOL Anywhere サーバ SOL の使用法』
- 「FROM 句」 634 [ページ](#page-647-0)
- ●「sa\_char\_terms [システム・プロシージャ」](#page-888-0) 875 ページ
- 「sa\_nchar\_terms [システム・プロシージャ」](#page-962-0) 949 ページ

# **EXISTS** 探索条件

#### 構文

**EXISTS (** *subquery* **)**

## 備考

EXISTS 探索条件は、サブクエリ結果にローが少なくとも 1 つあれば TRUE で、ローがなけれ ば FALSE です。EXISTS 探索条件は、UNKNOWN にはなりません。

# **IS NULL** および **IS NOT NULL** 探索条件

## 構文

*expression* **IS** [ **NOT** ] **NULL**

#### 備考

NOT キーワードがない場合、expression が NULL 値なら IS NULL 探索条件は TRUE、それ以外 の場合は FALSE です。NOT キーワードを使用すると探索条件の意味が逆になります。

# 真理値探索条件

#### 構文

**IS** [ **NOT** ] *truth-value*

#### 備考

NOT キーワードがない場合、*condition* が指定された *truth-value* (TRUE、FALSE、UNKNOWN の いずれか) と評価されれば、探索条件は TRUE になります。それ以外の場合、値は FALSE です。 NOT キーワードを使用すると探索条件の意味が逆になりますが、UNKNOWN は変わりません。

#### 標準と互換性

● ベンダ拡張。

# トリガ・オペレーション条件

#### 構文

*trigger-operation*: **INSERTING** | **DELETING** | **UPDATING** [ **(** *column-name-string* **)** ] | **UPDATE (** *column-name* **)**

#### 備考

トリガ・オペレーション条件は、トリガのみで使用でき、トリガを起動させたアクションの種類 に応じてそれぞれ異なったアクションを実行するために使用します。

UPDATING の引数は、引用符付きの文字列です (たとえば、UPDATING( 'mycolumn' ))。UPDATE の引数は、識別子です(たとえば、UPDATE(mycolumn))。この2つのバージョンは相互運用可 能で、他のベンダが提供する DBMS の SQL ダイアレクトとの互換性のために用意されていま す。

UPDATING または UPDATE 関数を指定する場合は、CREATE TRIGGER 文で REFERENCING 句 を指定して、構文エラーを回避してください。

#### 例

次のトリガは、トリガを起動させたアクションを示すメッセージを表示します。

CREATE TRIGGER tr BEFORE INSERT, UPDATE, DELETE ON sample\_table REFERENCING OLD AS t1old FOR EACH ROW

<span id="page-70-0"></span>BEGIN DECLARE msg varchar(255); SET msg = 'This trigger was fired by an '; IF INSERTING THEN SET msg = msg || 'insert' ELSEIF DELETING THEN set msg = msg || 'delete' ELSEIF UPDATING THEN set msg = msg || 'update' END IF; MESSAGE msg TO CLIENT END;

### 参照

- ●「[BEGIN](#page-437-0) 文」 424 ページ
- ●「プロシージャ、トリガ、バッチの使用」『SQL Anywhere サーバ SQL の使用法』

# **3** 値的論理

次の表は、3 値的論理で SQL の論理演算子 AND、OR、NOT、IS がどのように機能するかを示 します。

### **AND** 演算子

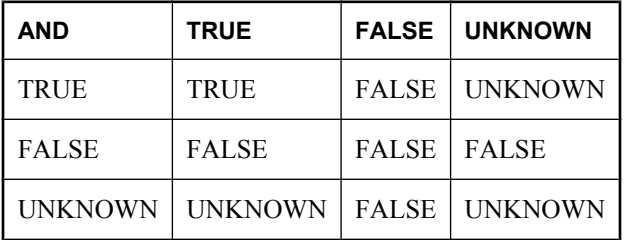

## **OR** 演算子

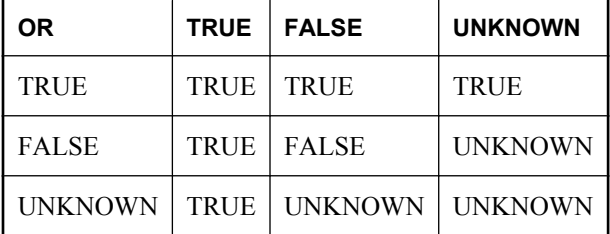

## **NOT** 演算子

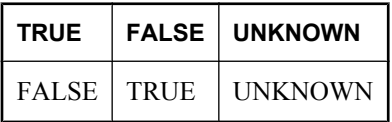

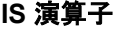

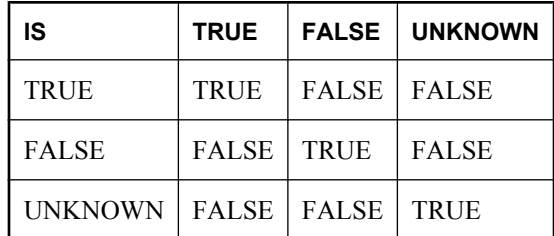

# 明示的な選択性推定

SQL Anywhere は、統計情報を基に各文の実行に最も効率的な方法を判別します。SQL Anywhere は、それらの統計を自動的に収集、更新します。これらの統計は、データベースのシ ステム・テーブル ISYSCOLSTAT に永久的に格納されます。ある文の処理中に収集された統計 は、以降の文の効率的な実行方法を見いだすときに使用できます。

場合によっては、統計情報が不正確になったり、関連統計情報が使用不能になったりすることが あります。このような状況がもっとも発生しやすいのは、大量のデータが追加、更新、または削 除されてから実行されたクエリが少ない場合です。このような場合は、CREATE STATISTICS 文 を実行します。「[CREATE STATISTICS](#page-546-0) 文」 533 ページを参照してください。

特定の実行プランに問題がある場合は、オプティマイザに関するヒントを使用して、特定のイン デックスの使用を要求できます。詳細については、「[FROM](#page-647-0) 句」 634 ページを参照してくださ い。

ただし、特異な状況では、この方法では効果的でないことがあります。そのような場合、明示的 な選択性推定を指定することでパフォーマンスを改善できることがあります。

オプティマイザは対象となる各テーブルについて、結果の一部となるローの数を推測します。条 件の成功する確率がオプティマイザの推定とは異なることがあらかじめ判明している場合、ユー ザ推定を明示的に探索条件として指定できます。

予測値はパーセントで表します。この値は、正の整数または小数です。

#### 警告

進行ベースで使用される文には、できるかぎり明示的な推定を指定しないようにしてください。 データが変更されると、明示的な推定が不正確になり、オプティマイザが誤って不適切なプラン を選択することがあります。明示的な選択性推定を使用する場合は、数値が正確であることを確 認してください。たとえば、0% または 100% の値を指定してインデックスを強制的に使用する ことはしないでください。

ユーザ推定を無効にするには、データベース·オプション user\_estimates を Off に設定します。 user estimates のデフォルト値は Override-Magic です。これは、オプティマイザが条件に MAGIC (デフォルト) 選択性値を使用する場合にのみ、ユーザ提供の選択性推定が使用されるこ とを意味します。オプティマイザは、述部の選択性を正確に予測できない場合の最終手段とし て MAGIC 値を使用します。
ユーザ定義の選択性推定を無効にする方法の詳細については、「user\_estimates オプション [デー タベース]」 『SQL Anywhere サーバ - データベース管理』を参照してください。

統計の詳細については、「オプティマイザの推定とカラム統計」 『SQL Anywhere サーバ - SQL の使用法』を参照してください。

### 例

次のクエリでは、ShipDate 値の 1% が 2001/06/30 より遅くなる予測値を出力します。

SELECT ShipDate FROM SalesOrderItems WHERE ( ShipDate > '2001/06/30', 1 ) ORDER BY ShipDate DESC:

次のクエリでは、ローの 0.5% が条件を満たす予測値を出力します。

SELECT \* FROM Customers c, SalesOrders o WHERE (c.ID = o.CustomerID, 0.5);

小数を使用すると、ジョインや大きなテーブルのユーザ予測値はさらに正確になります。

# 特別値

特別値は、式や、テーブル作成時のカラムのデフォルトに使用できます。

クエリに使用できる特別値もありますが、カラムのデフォルト値だけに使用できる特別値もあり ます。たとえば、**USER**、**LAST USER**、**TIMESTAMP**、**UTC TIMESTAMP** は、デフォルト値 だけに使用できます。

## **CURRENT DATABASE** 特別値

CURRENT DATABASE は、現在のデータベースの名前を返します。

### データ型

**STRING** 

### 参照

●「式」 17 [ページ](#page-30-0)

## **CURRENT DATE** 特別値

CURRENT DATE は、現在の年、月、日を返します。

### データ型

DATE

### 参照

- ●「式」 17 [ページ](#page-30-0)
- **●「TIME** [データ型」](#page-118-0) 105 ページ

## **CURRENT PUBLISHER** 特別値

CURRENT PUBLISHER は、SQL Remote レプリケーション用データベースのパブリッシャ・ユー ザ ID を含む文字列を返します。

## データ型

STRING

### 備考

CURRENT PUBLISHER は文字データ型のカラムでデフォルト値として使用できます。

## <span id="page-74-0"></span>参照

- ●「式」 17 [ページ](#page-30-0)
- ●「SQL Remote のレプリケーション設計と設定」 『SQL Remote』

## **CURRENT TIME** 特別値

現在の時、分、秒 (小数位あり) で構成される時刻を返します。

## データ型

TIME

## 備考

秒は小数第 6 位まで格納されます。現在時刻の精度はシステム・クロックの精度によって制限さ れます。

## 参照

- ●「式」 17 [ページ](#page-30-0)
- **●「TIME [データ型」](#page-118-0) 105 ページ**

## **CURRENT TIMESTAMP** 特別値

CURRENT TIMESTAMP は、CURRENT DATE と CURRENT TIME を結合して、TIMESTAMP 値 を形成します。年、月、日、時、分、秒、秒の小数位で構成されます。秒は小数第 3 位まで格納 されます。精度はシステム・クロックの精度によって制限されます。

DEFAULT TIMESTAMP とは異なり、DEFAULT CURRENT TIMESTAMP で宣言されたカラムに ユニークな値を指定する必要はありません。ユニークな値にする必要がある場合、代わりに DEFAULT TIMESTAMP を使用してください。

CURRENT TIMESTAMP が返す情報は、GETDATE 関数と NOW 関数が返す情報と同じです。

CURRENT\_TIMESTAMP は、CURRENT TIMESTAMP と同じです。

## 注意

DEFAULT CURRENT TIMESTAMP と DEFAULT TIMESTAMP の主な違いは、DEFAULT CURRENT TIMESTAMP は INSERT にのみ設定され、DEFAULT TIMESTAMP は INSERT と UPDATE の両方に設定されることです。

## データ型

TIMESTAMP

#### <span id="page-75-0"></span>参照

- ●「[CURRENT TIME](#page-74-0) 特別値」 61 ページ
- ●「[TIMESTAMP](#page-79-0) 特別値」 66 ページ
- ●「式」 17 [ページ](#page-30-0)
- ●「[TIMESTAMP](#page-119-0) データ型」 106 ページ
- ●「GETDATE 関数 [[日付と時刻](#page-227-0)]」 214 ページ
- 「NOW 関数 [[日付と時刻](#page-275-0)]」 262 ページ

## **CURRENT USER** 特別値

CURRENT USER は、現在の接続のユーザ ID を含む文字列を返します。

## データ型

**STRING** 

## 備考

CURRENT USER は文字データ型のカラムでデフォルト値として使用できます。

UPDATE 時には、CURRENT USER のデフォルト値の入ったカラムは変更されません。 CURRENT\_USER は、CURRENT USER と同じです。

## 参照

●「式」 17 [ページ](#page-30-0)

## **CURRENT UTC TIMESTAMP** 特別値

CURRENT UTC TIMESTAMP は、CURRENT DATE と CURRENT TIME を組み合わせ、サーバの タイムゾーン調整値で調整すると、年、月、日、時、分、秒、秒の小数位で構成される協定世界 時 (UTC: Coordinated Universal Time) TIMESTAMP 値が得られます。この機能により、データが 入力されたタイムゾーンに関係なく、入力データに一貫した時間基準を適用することができま す。

## データ型

TIMESTAMP

## 参照

- ●「[TIMESTAMP](#page-119-0) データ型」 106 ページ
- ●「[UTC TIMESTAMP](#page-80-0) 特別値」 67 ページ
- ●「[CURRENT TIMESTAMP](#page-74-0) 特別値」 61 ページ
- 「truncate\_timestamp\_values オプション [データベース] [Mobile Link クライアント]」 『SQL Anywhere サーバ - データベース管理』

## <span id="page-76-0"></span>**LAST USER** 特別値

LAST USER は、ローを最後に更新したユーザの名前です。

## データ型

String

## 備考

LAST USER は文字データ型のカラムでデフォルト値として使用できます。

INSERT の場合、この定数は CURRENT USER と同じ効果があります。UPDATE では、LAST USER のデフォルト値を持つカラムが明示的に変更されていなければ、現在のユーザ名に変更さ れます。

DEFAULT TIMESTAMP と結合すると、LAST USER のデフォルト値を使用して、ローを最後に 変更したユーザと日時の両方を記録できます (ただし、別々のローに記録されます)。

## 参照

- ●「[CURRENT USER](#page-75-0) 特別値」 62 ページ
- ●「[CURRENT TIMESTAMP](#page-74-0) 特別値」 61 ページ
- ●「[CREATE TABLE](#page-553-0) 文」 540 ページ

## **SQLCODE** 特別値

SQLCODE は、最後に実行された SQL 文の処理を示します。

## データ型

符号付き INTEGER

## 備考

データベース・サーバは、実行する各 SQL 文に対して、SQLSTATE と SQLCODE を設定しま す。SQLCODE は製品固有であり (たとえば、Mobile Link には固有の SQLCODE があります)、 SQLSTATE についての追加情報を得る場合に使用できます。たとえば、100 以外の正の値は、製 品固有の警告条件を示します。負の値は、製品固有の例外条件を示します。値 100 は、(たとえ ば、カーソルによってフェッチされた結果セットの最後で)「データがない」ことを示します。

SQLSTATE と SQLCODE は、各 SQLCODE が SQLSTATE に対応しており、各 SQLSTATE が 1 つ以上の SQLCODE に対応していることがあるという点で関連しています。

SQLCODE に関連付けられたエラー条件を返すには、ERRORMSG 関数を使用できます。 「[ERRORMSG](#page-211-0) 関数 [その他]」 198 ページを参照してください。

## 注意

SQLSTATE は、SQL 文の結果の優先ステータス・インジケータです。「[SQLSTATE](#page-77-0) 特別 値」 64 [ページ](#page-77-0)を参照してください。

#### <span id="page-77-0"></span>参照

- ●「SOLSTATE 特別値」 64 ページ
- ●「SQL Anywhere のエラー・メッセージ (SQLCODE 順)」『エラー・メッセージ』
- ●「式」 17 [ページ](#page-30-0)

#### 標準と互換性

SQLCODE は、ANSI SQL/1992 標準で非推奨になり、SQL/1999 から完全に削除されました。 SQL Anywhere では、アプリケーションの下位互換のため、SQLCODE 値を引き続き維持してい ます。SQLSTATE は、優先ステータス・インジケータです。

## **SQLSTATE** 特別値

SQLSTATE は、最後に実行された SQL 文が成功、エラー、または警告条件になったかどうかを 示します。

#### データ型

String

#### 備考

データベース・サーバは、実行する各 SQL 文に対して、SQLSTATE と SQLCODE を設定しま す。SQLSTATE は、最後に実行された SQL 文が成功、警告、またはエラー条件になったかどう かを示す文字列です。

各 SQLSTATE は、すべてのプラットフォームに共通するエラーを表し、通常は製品共通の表現 が含まれてます。SQLSTATE 値のフォーマットは、2 文字クラス値の後ろに 3 文字サブクラス値 が続きます。クラス値とサブクラス値に関する SQLSTATE 適合のガイドラインは、ISO/ANSI SQL 標準に概説されています。

SQL Anywhere は、ISO/ANSI の SQLSTATE 規則に準拠しており、次の追加項目と例外項目があ ります。

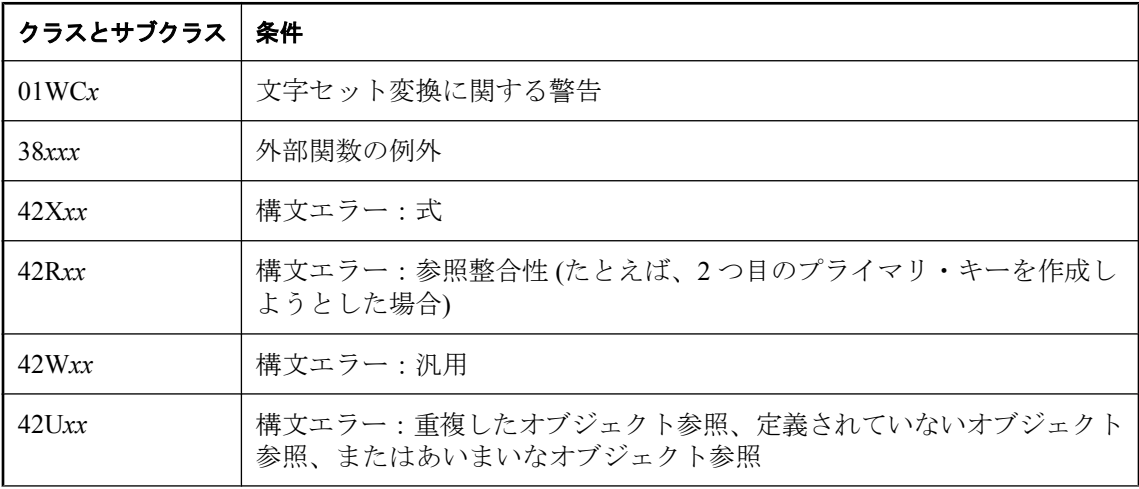

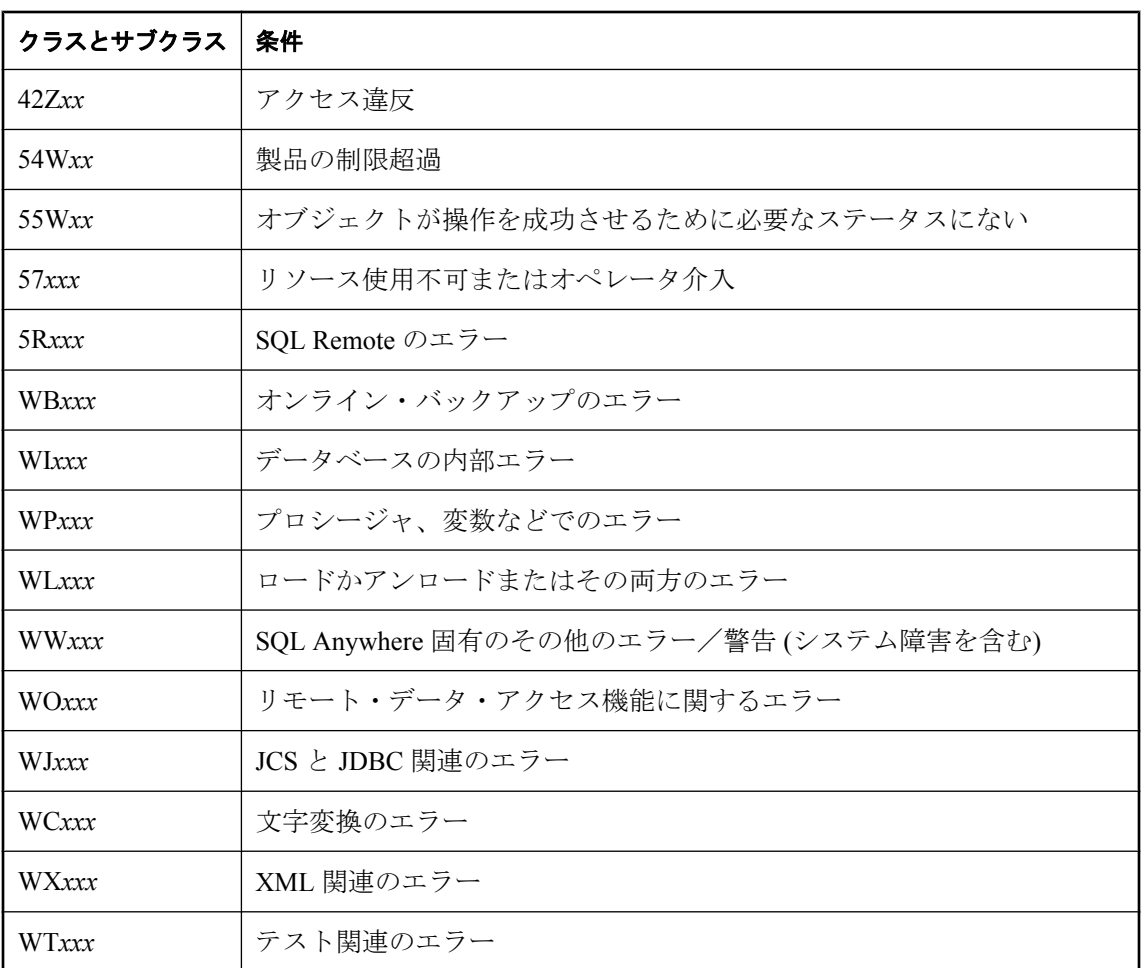

正常終了クラスは '00*xxx*' です (たとえば、'00000')。

SQLSTATE と SQLCODE は、各 SQLCODE が SQLSTATE に対応しており、各 SQLSTATE が 1 つ以上の SQLCODE に対応していることがあるという点で関連しています。

SQLSTATE に関連付けられたエラー条件を返すには、ERRORMSG 関数を使用できます。 「[ERRORMSG](#page-211-0) 関数 [その他]」 198 ページを参照してください。

SQL Anywhere で使用される SQLSTATE 値を確認するには、「SQL Anywhere のエラー・メッセー ジ (SQLSTATE 順)」 『エラー・メッセージ』を参照してください。

## 参照

- ●「[SQLCODE](#page-76-0) 特別値」 63 ページ
- ●「式」 17 [ページ](#page-30-0)

### 標準と互換性

**● SQL/2003 : コア機能** 値 '0' ~ '4' と 'A' ~ 'H' で始まる SQLSTATE クラス (最初の2文字) は、 ANSI 標準で定義されています。その他のクラスは実装依存です。同様に、値 '0' ~ '4' と 'A'

<span id="page-79-0"></span>~ 'H' で始まるサブクラス値も、ANSI 標準で定義されています。これらの範囲に含まれない サブクラス値は実装依存です。

## **TIMESTAMP** 特別値

TIMESTAMP は、テーブルの各ローが最後に修正された時刻を示します。カラムの宣言に DEFAULT TIMESTAMP が指定されている場合は、ローを挿入するとタイムスタンプのデフォル ト値が割り付けられます。この値は、ローが更新されるたびに現在の日付と時刻に基づいて更新 されます。

### データ型

TIMESTAMP

### 備考

DEFAULT TIMESTAMP で宣言されたカラムにはユニークな値が入ります。これにより、アプリ ケーションは、ほぼ同時に行われた同じローの更新を検出できます。現在のタイムスタンプ値が 直前の値と同じ場合は、default timestamp\_increment オプションの値が加えられます。

default timestamp\_increment オプションに基づいて、SQL Anywhere のタイムスタンプ値を自動的 にトランケートできます。これは、記録されるタイムスタンプ値の精度が低い他のデータベー ス・ソフトウェアとの互換性を維持する場合に便利です。

グローバル変数 @@dbts は、DEFAULT TIMESTAMP を使用するカラムの最後に生成された値を 表す TIMESTAMP 値を返します。

## 注意

DEFAULT CURRENT TIMESTAMP と DEFAULT TIMESTAMP の主な違いは、DEFAULT CURRENT TIMESTAMP は INSERT にのみ設定され、DEFAULT TIMESTAMP は INSERT と UPDATE の両方に設定されることです。

## 参照

- ●「[TIMESTAMP](#page-119-0) データ型」 106 ページ
- ●「[CURRENT TIMESTAMP](#page-74-0) 特別値」 61 ページ
- ●「[CURRENT UTC TIMESTAMP](#page-75-0) 特別値」 62 ページ
- 「default timestamp\_increment オプション [データベース] [Mobile Link クライアント]」 『SQL Anywhere サーバ - データベース管理』
- 「truncate\_timestamp\_values オプション [データベース] [Mobile Link クライアント]」 『SQL Anywhere サーバ - データベース管理』

## **USER** 特別値

USER は、現在の接続のユーザ ID を含む文字列を返します。

## <span id="page-80-0"></span>データ型

**STRING** 

## 備考

USER は文字データ型のカラムでデフォルト値として使用できます。 UPDATE 時には、USER のデフォルト値の入ったカラムは変更されません。

## 参照

- ●「式」 17 [ページ](#page-30-0)
- ●「[CURRENT USER](#page-75-0) 特別値」 62 ページ
- 「[LAST USER](#page-76-0) 特別値」 63 ページ

## **UTC TIMESTAMP** 特別値

UTC TIMESTAMP は、テーブルの各ローが最後に修正されたときの協定世界時 (UTC) を示しま す。

カラムの宣言に DEFAULT UTC TIMESTAMP が指定されている場合は、ローを挿入するとタイ ムスタンプのデフォルト値が割り付けられます。この値は、ローが更新されるたびに現在の UTC の日付と時刻に基づいて更新されます。

## データ型

TIMESTAMP

## 備考

DEFAULT UTC TIMESTAMP で宣言されたカラムにはユニークな値が入ります。これにより、ア プリケーションは、ほぼ同時に行われた同じローの更新を検出できます。現在の UTC のタイム スタンプ値が直前の値と同じ場合は、DEFAULT\_TIMESTAMP\_INCREMENT オプションの値が 加えられます。

default timestamp\_increment オプションを使用して、SQL Anywhere の UTC のタイムスタンプ値 を自動的にトランケートできます。これは、記録されるタイムスタンプ値の精度が低い他のデー タベース・ソフトウェアとの互換性を維持する場合に便利です。

## 注意

DEFAULT UTC CURRENT TIMESTAMP と DEFAULT UTC TIMESTAMP の主な違いは、 DEFAULT CURRENT UTC TIMESTAMP は INSERT にのみ設定され、DEFAULT UTC TIMESTAMP は INSERT と UPDATE の両方に設定されることです。

## 参照

- ●「[TIMESTAMP](#page-119-0) データ型」 106 ページ
- ●「[CURRENT UTC TIMESTAMP](#page-75-0) 特別値」 62 ページ
- ●「[TIMESTAMP](#page-79-0) 特別値」 66 ページ
- ●「default\_timestamp\_increment オプション [データベース] [Mobile Link クライアント]」 『SQL Anywhere サーバ - データベース管理』
- 「truncate\_timestamp\_values オプション [データベース] [Mobile Link クライアント]」 『SQL Anywhere サーバ - データベース管理』

## 変数

SQL Anywhere では、3 つのレベルの変数をサポートしています。

- ローカル変数 DECLARE 文を使用して、プロシージャまたはバッチ内の複合文で定義しま す。これらは、複合文内にのみ指定できます。
- 接続レベル変数 CREATE VARIABLE 文で定義します。現在の接続に属し、データベース接 続を切断するか、または DROP VARIABLE 文を使用すると消去されます。
- グローバル変数 システム定義の値を保有する、システム定義の変数。グローバル変数の名 前は、すべて 2 つのアット・マーク (@) で始まります。たとえば、グローバル変数 **@@version** の値は、データベース・サーバの現在のバージョン番号です。ユーザはグローバ ル変数を定義できません。

ローカル変数と接続レベル変数は、ユーザが宣言します。これらは、プロシージャや SQL 文の バッチで使用され、情報を保持します。グローバル変数は、システム定義の値を指定したシステ ム定義の変数です。

## 参照

- ●「[TIMESTAMP](#page-119-0) データ型」 106 ページ
- ●「[CREATE VARIABLE](#page-576-0) 文」 563 ページ

## ローカル変数

SQL Anywhere ではローカル変数をサポートしています。ローカル変数は DECLARE 文で宣言 し、複合文 (BEGIN キーワードと END キーワードで囲まれたブロック) の中でのみ使用できま す。SQL Anywhere では、各 DECLARE 文で宣言できる変数は 1 つのみです。

DECLARE が複合文で実行される場合、スコープは複合文に制限されます。

変数の初期設定値は NULL です。変数の値は、SET 文で設定するか、INTO 句のある SELECT 文 で割り当てることができます。

DECLARE 文の構文は、次のとおりです。

DECLARE variable-name data-type

ローカル変数は、プロシージャが複合文中から呼び出されるかぎり、プロシージャへ引数として 引き渡すことができます。

## 例

次のバッチは、ローカル変数の使用例を示します。

```
BEGIN
 DECLARE local_var INT:
 SET local var = 10;
 MESSAGE 'local_var = ', local_var TO CLIENT;
END
```
Interactive SQL からこのバッチを実行すると、[Interactive SQL メッセージ] タブにメッセージ **local var = 10** が表示されます。

変数 local\_var は、変数が宣言された複合文の外側には存在しません。次のバッチは無効で、 「column not found」(カラムが見つかりません) エラーになります。

-- This batch is invalid. BEGIN DECLARE local\_var INT; SET local var = 10; END; MESSAGE 'local\_var = ', local\_var TO CLIENT;

次の例は、INTO 句のある SELECT 文を使用してローカル変数を設定する方法を示します。

BEGIN DECLARE local\_var INT; SELECT 10 INTO local\_var; MESSAGE 'local\_var =  $\frac{1}{1}$ , local\_var TO CLIENT; END

Interactive SQL からこのバッチを実行すると、データベース・サーバ・メッセージ・ウィンドウ にメッセージ local\_var = 10 が表示されます。

バッチとローカル変数のスコープの詳細については、「Transact-SQL プロシージャの中の変数」 『SQL Anywhere サーバ - SQL の使用法』を参照してください。

## 接続レベル変数

接続レベル変数は、CREATE VARIABLE 文で宣言します。接続レベル変数は、プロシージャに パラメータとして引き渡すことができます。

CREATE VARIABLE 文の構文は、次のとおりです。

#### **CREATE VARIABLE** *variable-name data-type*

変数が作成されると、値は NULL に初期設定されます。SET 文または INTO 句のある SELECT 文を使用すると、接続レベル変数はローカル変数と同じ方法で設定できます。

接続レベル変数は、接続が終了するまで、または DROP VARIABLE 文を使用して変数が明示的 に削除されるまで存在します。次の文は、変数 con\_var を削除します。

DROP VARIABLE con\_var;

#### 例

次の SQL 文のバッチは、接続レベル変数の使用例を示します。

CREATE VARIABLE con\_var INT; SET con\_var = 10; MESSAGE 'con\_var = ', con\_var TO CLIENT;

Interactive SQL からこのバッチを実行すると、データベース・サーバ・メッセージ・ウィンドウ にメッセージ con\_var = 10 が表示されます。

## グローバル変数

グローバル変数は、データベース・サーバで設定された値を持っています。たとえば、グローバ ル変数 @@version の値は、データベース・サーバの現在のバージョン番号です。

グローバル変数は、名前の先頭に付けられた 2 つのアット・マーク (@) で、ローカル変数や接続 レベル変数と区別されます。たとえば、@@error や @@rowcount はグローバル変数です。ユー ザはグローバル変数を定義できません。また、グローバル変数の値は直接更新できません。

一部のグローバル変数 (@@identity など) は、接続に固有の情報と値を保持します。その他の変 数 (@@connections など) は、すべての接続に共通の値を保持します。

## グローバル変数と特殊定数

特殊定数 (CURRENT DATE、CURRENT TIME、USER、SQLSTATE など) は、グローバル変数に 類似しています。

次の文は、バージョン・グローバル変数を呼び出します。

#### SELECT @@version;

プロシージャとトリガでは、グローバル変数は変数リストから選択できます。次のプロシージャ では、*ver* パラメータ内にあるサーバのバージョン番号を返します。

```
CREATE PROCEDURE VersionProc ( OUT ver VARCHAR(100) )
 BEGIN
 SELECT @@version
  INTO ver;
 END;
```
Embedded SQL の場合、グローバル変数はホスト変数リストから選択できます。

## グローバル変数のリスト

次の表は、SQL Anywhere で使用できるグローバル変数のリストです。Transact-SQL と互換性を 保つために用意されているグローバル変数もあります。このようなグローバル変数は、0、-1、 または NULL のうちいずれかの固定値を返します。

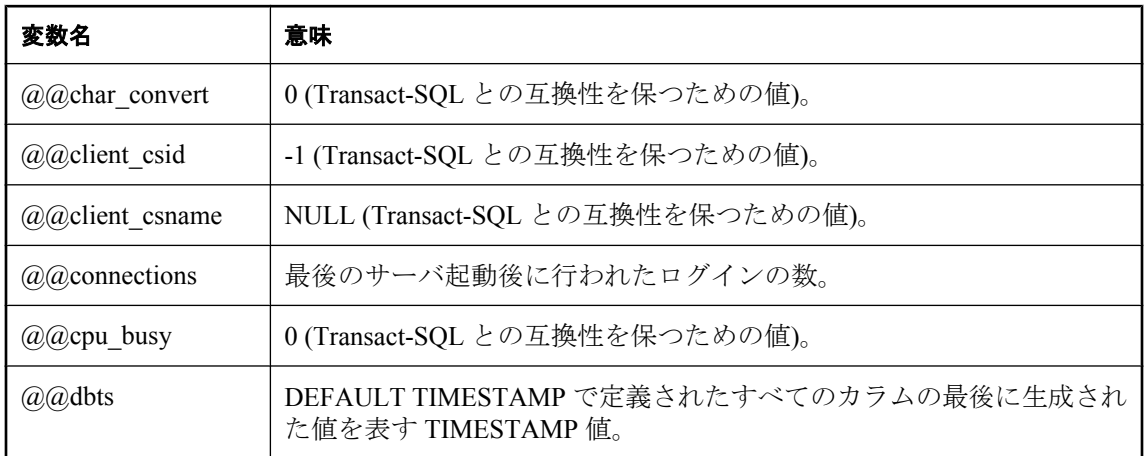

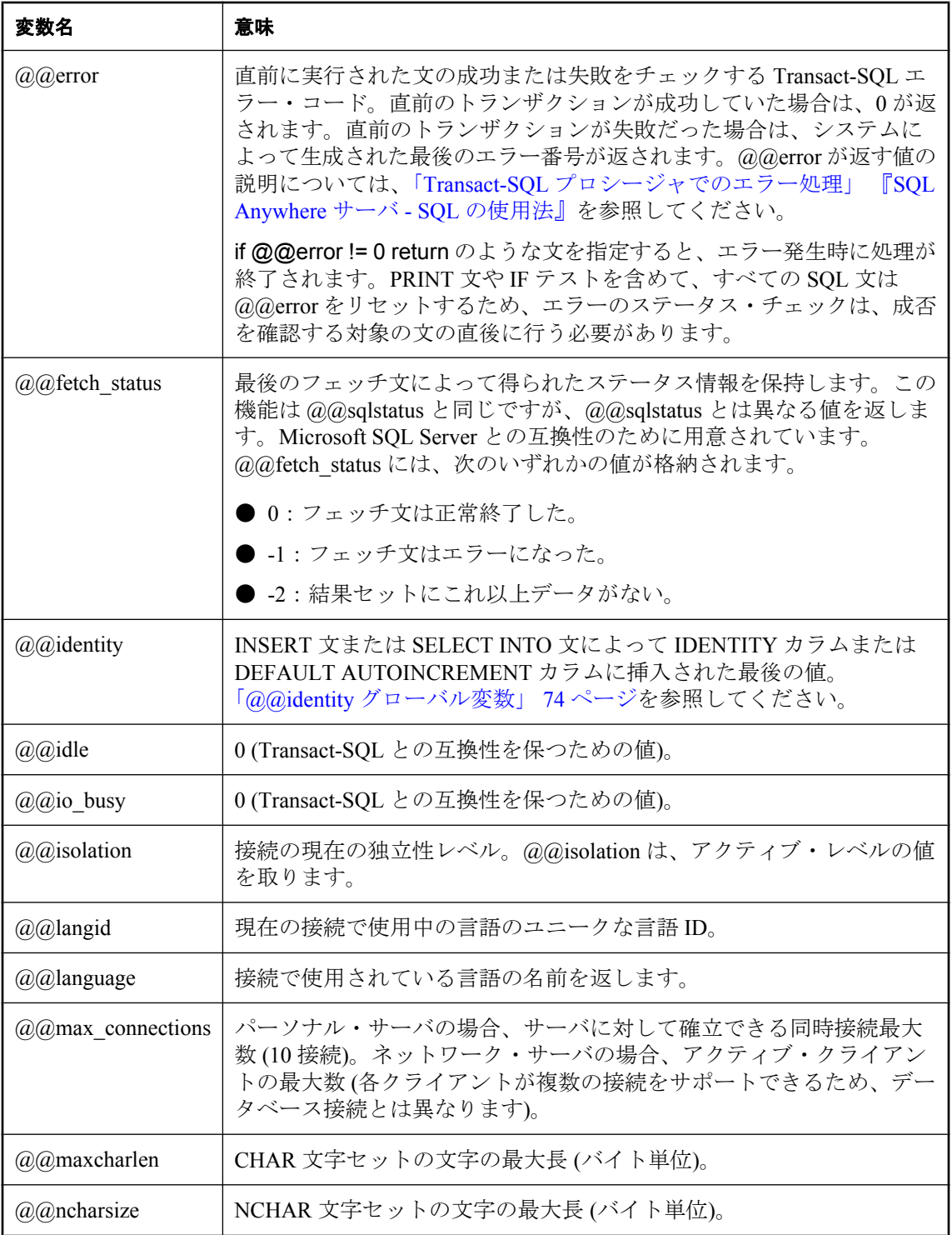

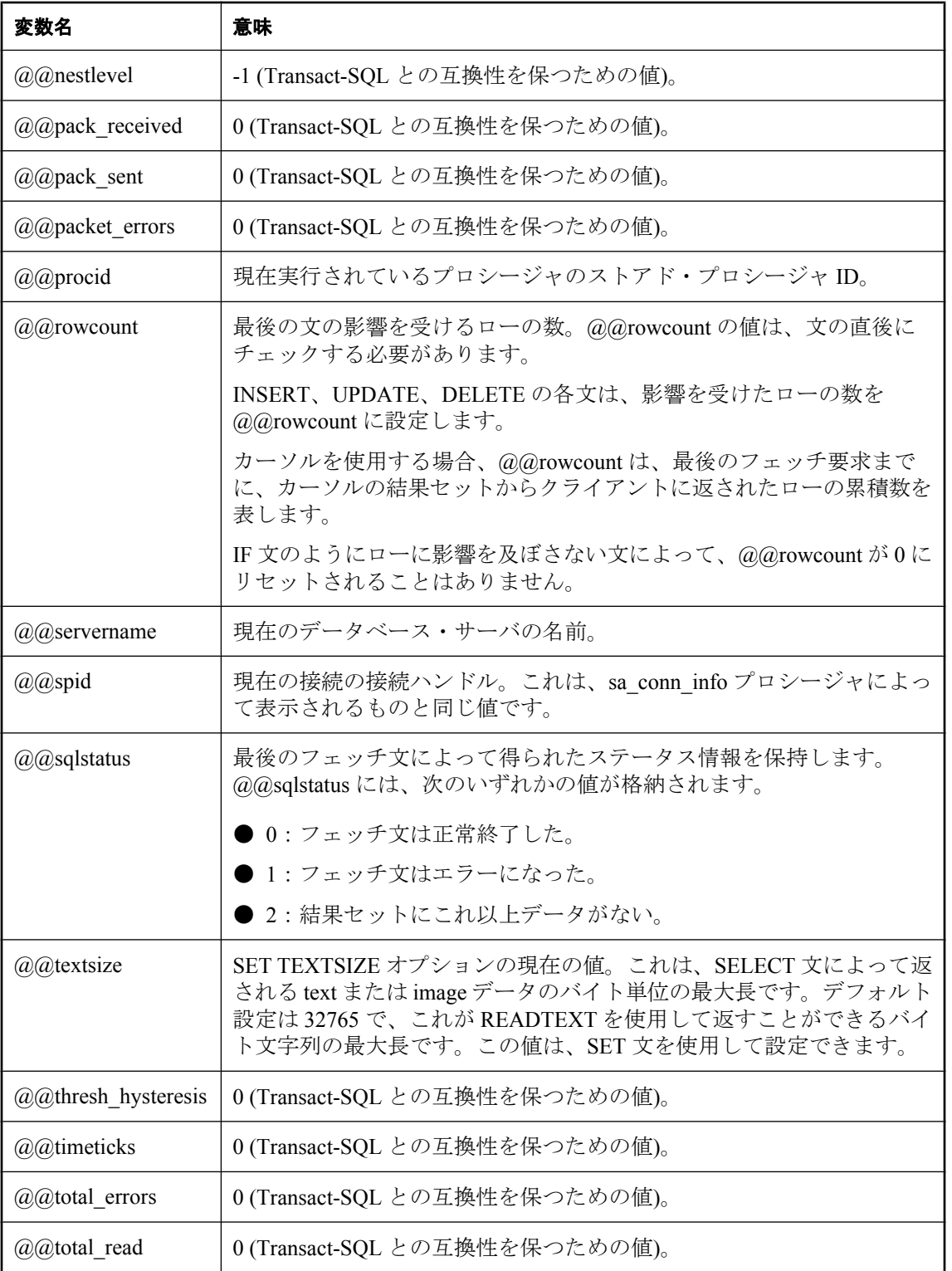

<span id="page-87-0"></span>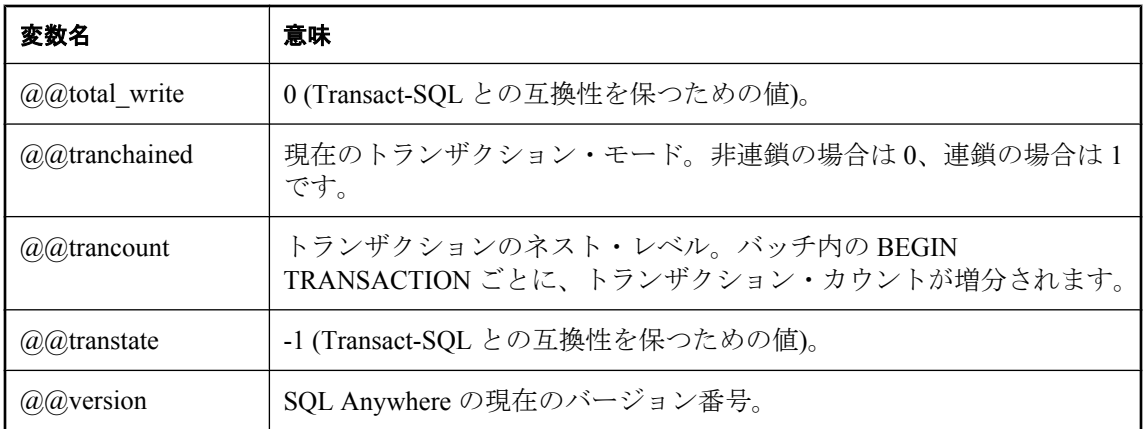

## **@@identity** グローバル変数

@@identity 変数には、IDENTITY カラムまたは DEFAULT AUTOINCREMENT カラムに挿入され た最新の値が設定されます。最新の挿入が、このようなカラムがないテーブルに対して行われた 場合は 0 になります。

@@identity の値は、接続に固有であり、テーブルにローが挿入されるたびに増分されます。文 が複数のローを挿入した場合、@@identity には最後に挿入されたローの IDENTITY 値が反映さ れます。文が IDENTITY カラムがないテーブルに影響を及ぼすと、@@identity に 0 が設定され ます。

INSERT または SELECT INTO 文の実行に失敗したり、@@identity の値が保持されるトランザク ションのロールバックがあっても、@@identity の値には影響を及ぼしません。挿入された文の コミットが失敗しても、@@identity には IDENTITY カラムに最後に挿入された値が保持されま す。

## **@@identity** とトリガ

挿入の実行によって、参照整合性アクションが起きたり、トリガが起動されたりすると、 @@identity はスタックのように動作します。たとえば、テーブル T1 (IDENTITY カラムまたは AUTOINCREMENT カラムがあるテーブル) に対する挿入によってトリガが起動し、テーブル T2 (IDENTITY カラムまたは AUTOINCREMENT カラムがあるテーブル) にローが 1 つ挿入され た場合、挿入を実行したアプリケーションやプロシージャには、T1 に挿入された値が返されま す。トリガ内では、T2 への挿入前には T1 の値が、挿入後には T2 の値が @@identity に入りま す。トリガが両方の値にアクセスする場合、トリガはそれらの値をローカル変数にコピーできま す。

## コメント

コメントは、SQL 文または文ブロックに説明テキストを付加するために使用します。データベー ス・サーバは、コメントを実行しません。

次のコメント・インジケータが SQL Anywhere でサポートされています。

- **-- (二重ハイフン)** データベース・サーバは、この行の残りの文字を無視します。これは、 SQL/2003 のコメント・インジケータです。Interactive SQL と Sybase Central の [ストアド・プ ロシージャ] ウィンドウで [Ctrl + マイナス記号] キーを押すと、このコメント・インジケータ を追加および削除できます。「Interactive SQL キーボード・ショートカット」 『SQL Anywhere サーバ - データベース管理』を参照してください。
- **// (二重スラッシュ)** 二重スラッシュは、二重ハイフンと同じ意味です。Interactive SQL と Sybase Central の [ストアド・プロシージャ] ウィンドウで [Ctrl + スラッシュ] キーを押すと、 このコメント・インジケータを追加および削除できます。「Interactive SQL キーボード・ショー トカット」 『SQL Anywhere サーバ - データベース管理』を参照してください。
- /\* ... \*/ (スラッシュ アスタリスク) 2つのコメント・マーカの間にある文字は、すべて無視 されます。2 つのコメント・マーカは、同じ行にあっても、別の行にあってもかまいません。 このスタイルで示されたコメントは、ネストできます。このスタイルは、「C スタイル・コメ ント」とも呼ばれます。

## 例

次に、二重ハイフンのコメントの使用例を示します。

```
CREATE FUNCTION fullname ( firstname CHAR(30),
      lastname CHAR(30))
RETURNS CHAR(61)
-- fullname concatenates the firstname and lastname
-- arguments with a single space between.
BEGIN
  DECLARE name CHAR(61);
 SET name = firstname || \cdot || lastname;
  RETURN ( name );
END;
```
次に、C スタイル・コメントの使用例を示します。

```
/* Lists the names and employee IDs of employees
  who work in the sales department. */
CREATE VIEW SalesEmployees AS
  SELECT EmployeeID, Surname, GivenName
 FROM Employees
 WHERE DepartmentID = 200;
```
## **NULL** 値

NULL 値は、不定または該当なしの値を指定します。

### 構文

**NULL**

### 備考

NULL は、あらゆるデータ型の有効な値とは異なる特別な値です。ただし、NULL 値はすべての データ型で使用できます。NULL は、情報が不足または不適切であることを表すために使用しま す。次に示すとおり、NULL が使用される 2 つのケースは、独立していて、性質が異なります。

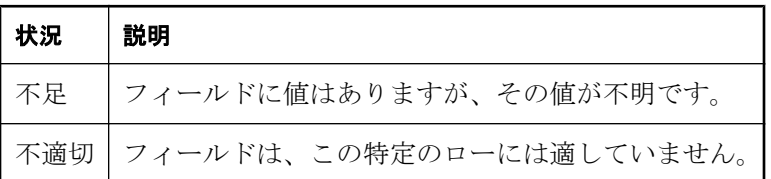

SQL では、NOT NULL 制限を使用してカラムを作成できます。このカラムには NULL 値を挿入 できません。

NULL 値によって、SQL に 3 値的論理の概念が導入されました。NULL 値をどのような値 (NULL 値を含む) や比較演算子を使用して比較しても、結果は "UNKNOWN" です。この場合、 TRUE を返す唯一の探索条件は IS NULL 述部です。SQL では、WHERE 句の探索条件が TRUE と評価された場合のみ、ローが選択されます。UNKNOWN または FALSE と評価されたローは、 選択されません。

NULL 値に対するカラム領域の使用量は、カラム当たり 1 ビットであり、領域は 8 ビット単位で 割り付けられます。NULL のビット使用量は、NULL 値を許容するテーブルのカラム数に基づい て決められます。

IS [ NOT ] *truth-value* 句は、NULL 値があるローを選択するために使用します (*truth-value* は TRUE、FALSE、または UNKNOWN のいずれかです)。この句の詳細については[、「探索条](#page-49-0) 件」 36 [ページ](#page-49-0)を参照してください。

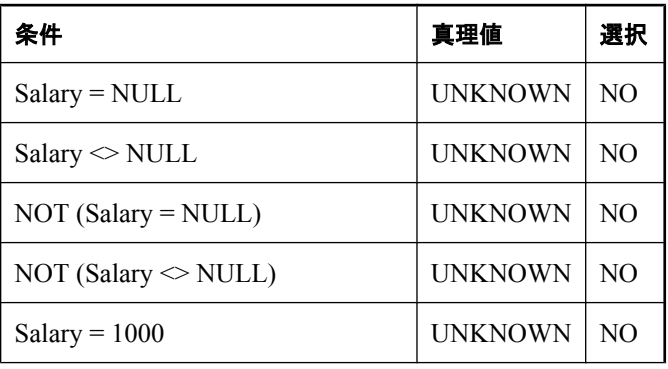

カラム Salary に NULL が格納されている場合の例を次に示します。

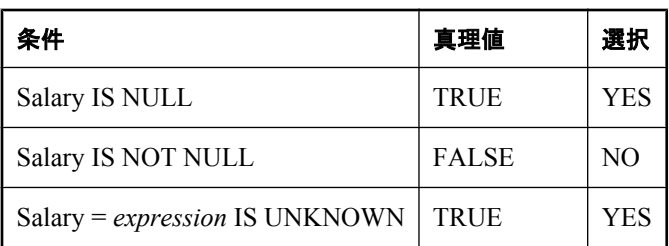

2 つの異なるテーブルのカラムを比較する場合、同じ規則が適用されます。そのため、2 つのテー ブルを結合すると、比較したカラムに NULL 値があるローは選択されません。

数値式で使用する場合も、NULL 値は特別な性質を持っています。NULL 値が含まれる数値式の 結果は、すべて NULL 値になります。NULL 値を数値に加算しても結果は NULL 値であり、数 値にはなりません。NULL 値を 0 として扱う場合は、**ISNULL(** *expression***, 0 )** 関数を使用します。

SQL クエリの作成で生じるエラーの多くは、NULL の性質によるものです。注意して、このよう な問題を避けるようにしてください。探索条件の結合における 3 値的論理の影響の詳細について は[、「探索条件」](#page-49-0) 36 ページを参照してください。

## セット演算子と **DISTINCT** 句

セット演算 (UNION、INTERSECT、EXCEPT) と DISTINCT 演算では、探索条件の場合と NULL の扱いが異なります。ローに NULL が含まれる場合、それ以外の場合でローが同じ場合、ロー はこれらの演算の目的に対して同様に扱われます。

たとえば、テーブル T1 で、redundant というカラムのすべてのローに NULL が含まれる場合、次 の文は1つのローを返します。

SELECT DISTINCT redundant FROM T1;

#### パーミッション

データベースに接続されている必要があります。

## 関連する動作

なし

#### 標準と互換性

**● SQL/2003** コア機能。

● **Sybase** Adaptive Server Enterprise では、一部のコンテキストで NULL が値として扱われま すが、SQL Anywhere では値として扱われません。たとえば、SQL Anywhere の場合、次の WHERE 句では、NULL であるカラム c1 のローはクエリの結果に含まれません。これは、条 件に値 UNKNOWN があるためです。

#### WHERE NOT( C1 = NULL )

Adaptive Server Enterprise の場合は、条件が TRUE と評価され、カラムのローが返されます。 互換性を保つには、比較演算子ではなく IS NULL を使用してください。

SQL Anywhere のユニーク・インデックスは、エントリに NULL があってもよい点を除き、 Adaptive Server Enterprise の場合と同じです。Adaptive Server Enterprise では、そのようなエン トリをユニーク・インデックスに入れることはできません。

jConnect を使用する場合、tds\_empty\_string\_is\_null オプションは、空文字列が NULL 文字列ま たは 1 つのブランク文字を含む文字列として返されるかどうかを制御できます。

詳細については、「tds\_empty\_string\_is\_null オプション [データベース]」 『SQL Anywhere サー バ - データベース管理』を参照してください。

### 参照

- ●「式」 17 [ページ](#page-30-0)
- ●[「探索条件」](#page-49-0) 36 ページ

#### 例

次の INSERT 文は、Borrowed\_book テーブルの date\_returned カラムに NULL を挿入します。

INSERT INTO Borrowed\_book ( date\_borrowed, date\_returned, book ) VALUES ( CURRENT DATE, NULL, '1234' );

# SQL データ型

# 目次

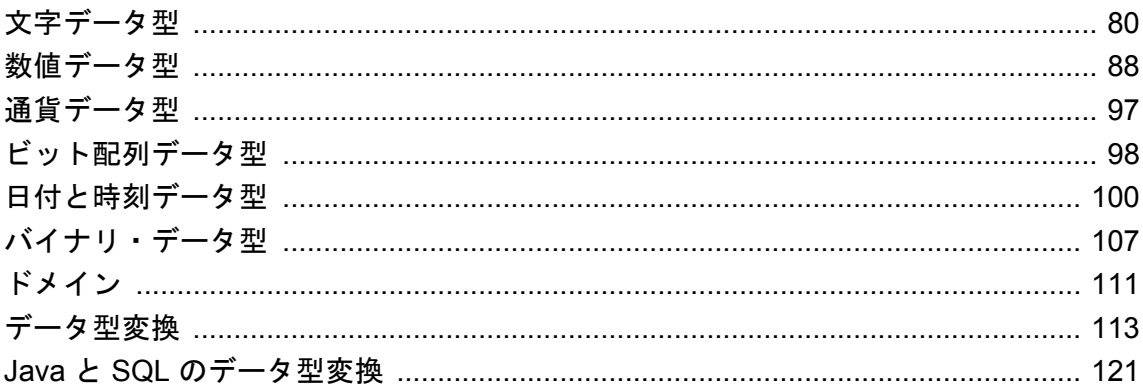

## <span id="page-93-0"></span>文字データ型

文字データ型は、文字、数字、記号などの文字列を格納するために使用します。

SQL Anywhere には 2 クラスの文字データ型と、そのデータ型を使用して定義されたドメインが いくつかあります。

- CHAR、VARCHAR、LONG VARCHAR シングルバイトまたはマルチバイトの文字セットに 格納される文字データ。多くの場合、データベースに格納されるプライマリ言語に最も対応 するデータ型が選択されます。
- **NCHAR、NVARCHAR、LONG NVARCHAR** Unicode の UTF-8 エンコーディングに格納され る文字データ。データベースに格納されているプライマリ言語に関係なく、これらのデータ 型を使用してすべての Unicode コードポイントを格納できます。
- **TEXT、UNIQUEIDENTIFIERSTR、XML** 他の文字データ型に基づくドメイン。

#### 格納

すべての文字データ値は同じ方法で格納されます。デフォルトでは、1 つの値に最大で 128 バイ トを格納できます。値が 128 バイトを超える場合、4 バイトのプレフィクスがデータベース・ ページに格納され、全体の値は他の 1 つまたは複数のデータベース・ページに格納されます。こ のデフォルト・サイズを制御するには、CREATE TABLE 文の INLINE 句と PREFIX 句を使用し ます。

#### 参照

- 「[CREATE TABLE](#page-553-0) 文」 540 ページ
- 「string\_rtruncation オプション [互換性]」 『SQL Anywhere サーバ データベース管理』

## **CHAR** データ型

CHAR データ型は、32767 バイトまでの文字データを格納します。

## 構文

**CHAR** [ **(** *max-length* [ **CHAR** | **CHARACTER** ] **)** ]

## パラメータ

**● max-length** 文字列の最大長。バイト長のセマンティックを使用する場合 (長さの部分に CHAR または CHARACTER を指定しない場合)、長さはバイト単位になります。また、範囲 は 1 ~ 32767 にします。指定しない場合の長さは 1 です。

文字長のセマンティックを使用する場合 (長さの部分に CHAR または CHARACTER を指定す る場合)、長さは文字単位になります。また、*max-length* を指定します。文字長のセマンティッ クを使用する場合、データベースのエンコーディングで、文字長に文字の最大長を乗じた数 が 32767 バイトを超えないようにします。次の表は、サポートされる文字セットの型ごとの 最大長です。

<span id="page-94-0"></span>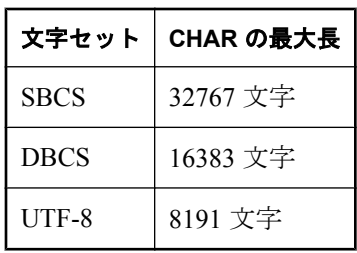

#### 備考

マルチバイト文字は CHAR 型に格納できますが、文字長のセマンティックを使用していなけれ ば、宣言される長さは文字数ではなくバイト数です。

CHAR は CHARACTER と指定することもできます。どの構文を使用する場合でも、データ型は CHAR と記述されます。

セマンティック上、CHAR は VARCHAR と同じですが、型は異なります。SQL Anywhere では、 CHAR は可変長型です。他のリレーショナル・データベース管理システムでは、CHAR は固定長 型であり、データには *max-length* バイトまでブランクが埋め込まれて格納されます。SQL Anywhere では格納される文字データにブランクを埋め込みません。

文字長のセマンティックを使用すると、使用するインタフェースによって、クライアント・アプ リケーションでカラムに DESCRIBE が実行されたときに返される値が変わることがあります。 たとえば、Embedded SQL クライアントで、バイト長のセマンティックを使用して宣言されたカ ラムに DESCRIBE が実行された場合、バイト長が指定された値が返されます。そのため、 CHAR(10) のカラムは 10 バイト長の DT\_FIXCHAR 型として記述されます。ただし、Embedded SQL クライアントで、文字長のセマンティックを使用して宣言されたカラムに DESCRIBE が実 行された場合、クライアントの CHAR 文字セットの最大バイト長が返されます。たとえば、 CHAR 文字セットに UTF-8 を使用する Embedded SQL クライアントの場合、CHAR(10 CHAR) カ ラムは 40 バイト長 (10 文字の各文字に最高 4 バイトを乗じた値) の DT\_FIXCHAR 型と記述され ます。

## 参照

- ●「[VARCHAR](#page-99-0) データ型」 86 ページ
- ●「[LONG VARCHAR](#page-95-0) データ型」 82 ページ
- ●「NCHAR [データ型」](#page-96-0) 83 ページ

## 標準と互換性

**● SQL/2003** SQL/2003 と互換性があります。文字長のセマンティックはベンダ拡張です。

## **LONG NVARCHAR** データ型

LONG NVARCHAR データ型は、任意の長さの Unicode 文字データを格納します。

構文

**LONG NVARCHAR**

#### <span id="page-95-0"></span>備考

最大値は 2 GB です。

文字は UTF-8 に格納されます。各文字には 1 ~ 4 バイトが必要です。LONG NVARCHAR に格 納できる最大文字数は 5 億を超え、格納される文字の長さによっては 20 億を超えることもあり ます。

Embedded SQL クライアントで LONG NVARCHAR カラムに DESCRIBE が実行される場合、 db change nchar charset 関数が呼び出されたかどうかに応じて、返されるデータ型は DT\_LONGVARCHAR または DT\_LONGNVARCHAR になります。「db\_change\_nchar\_charset 関 数」 『SQL Anywhere サーバ - プログラミング』を参照してください。

ODBC では、LONG NVARCHAR 式は SQL\_WLONGVARCHAR として記述されます。

#### 参照

- ●「NCHAR [データ型」](#page-96-0) 83 ページ
- ●「[NVARCHAR](#page-97-0) データ型」 84 ページ
- ●「LONG VARCHAR データ型」 82 ページ

### 標準と互換性

**● SQL/2003** ベンダ拡張。

## **LONG VARCHAR** データ型

LONG VARCHAR データ型は、任意の長さの文字データを格納します。

#### 構文

**LONG VARCHAR**

#### 備考

最大値は 2 GB です。

マルチバイト文字は LONG VARCHAR として格納できますが、長さは文字数ではなくバイト数 です。

#### 参照

- ●「CHAR[データ型」](#page-93-0) 80 ページ
- ●「[VARCHAR](#page-99-0) データ型」 86 ページ
- ●「[LONG NVARCHAR](#page-94-0) データ型」 81 ページ

### 標準と互換性

● **SQL/2003** ベンダ拡張。

## <span id="page-96-0"></span>**NCHAR** データ型

NCHAR データ型は、8191 文字までの Unicode 文字データを格納します。

## 構文

**NCHAR** [ **(** *max-length* **)** ]

## パラメータ

● max-length 文字列の文字単位での最大長。長さの範囲は 1~8191 です。指定しない場合 の長さは1です。

## 備考

文字は UTF-8 エンコーディングを使用して格納されます。格納に必要な最大バイト数は *maxlength* を 4 倍した値ですが、通常、実際に使用される格納バイト数はより少ない値です。

NCHAR は NATIONAL CHAR または NATIONAL CHARACTER と指定することもできます。ど の構文を使用する場合でも、データ型は NCHAR と記述されます。

Embedded SQL クライアントで NCHAR カラムに DESCRIBE が実行される場合、 db change nchar charset 関数が呼び出されたかどうかに応じて、返されるデータ型は DT\_FIXCHAR または DT\_NFIXCHAR になります。「db\_change\_nchar\_charset 関数」 『SQL Anywhere サーバ - プログラミング』を参照してください。

また、Embedded SQL クライアントで NCHAR カラムに DESCRIBE が実行される場合、返される 長さは、クライアントの NCHAR 文字セットの最大バイト長です。たとえば、西ヨーロッパ言語 の文字セット cp1252 を NCHAR 文字セットに使用する Embedded SQL クライアントの場合、 NCHAR(10) カラムは、長さ 10 (10 文字の文字ごとに最大で 1 バイトを乗じた値) の DT\_NFIXCHAR 型として記述されます。日本語の文字セット cp932 を使用する Embedded SQL ク ライアントの場合、同じ NCHAR(10) カラムは長さ 20 (10 文字の文字ごとに最大で 2 バイトを乗 じた値)のDT\_NFIXCHAR 型として記述されます。

セマンティック上、NCHAR は NVARCHAR と同じですが、型は異なります。SQL Anywhere で は、NCHAR は可変長型です。他のリレーショナル・データベース管理システムでは、NCHAR は固定長型であり、データには *max-length* 文字までブランクが埋め込まれて格納されます。 SQL Anywhere では格納される文字データにブランクを埋め込みません。

ODBC では、odbc\_distinguish\_char\_and\_varchar オプションに応じて、NCHAR は SOL\_WCHAR または SQL\_WVARCHAR として記述されます。「odbc\_distinguish\_char\_and\_varchar オプション [データベース]」 『SQL Anywhere サーバ - データベース管理』を参照してください。

## 参照

- ●「CHAR[データ型」](#page-93-0) 80ページ
- ●「[NVARCHAR](#page-97-0) データ型」 84 ページ
- ●「[LONG NVARCHAR](#page-94-0) データ型」 81 ページ

## 標準と互換性

● **SQL/2003** ベンダ拡張。

## <span id="page-97-0"></span>**NTEXT** データ型

NTEXT データ型は、任意の長さの Unicode 文字データを格納します。

### 構文

**NTEXT**

### 備考

NTEXT はドメインです。LONG NVARCHAR として実装されます。

#### 参照

- ●「[LONG NVARCHAR](#page-94-0) データ型」 81 ページ
- ●「TEXT [データ型」](#page-98-0) 85 ページ

## 標準と互換性

● **SQL/2003** ベンダ拡張。

## **NVARCHAR** データ型

NVARCHAR データ型は、8191 文字までの Unicode 文字データを格納します。

## 構文

**NVARCHAR** [ **(** *max-length* **)** ]

## パラメータ

● max-length 文字列の文字単位での最大長。長さの範囲は 1~8191 です。指定しない場合 の長さは1です。

#### 備考

文字は UTF-8 エンコーディングを使用して格納されます。格納に必要な最大バイト数は *maxlength* を 4 倍した値ですが、通常、実際に使用される格納バイト数はより少ない値です。

NVARCHAR は、CHAR VARYING、NATIONAL CHAR VARYING、または NATIONAL CHARACTER VARYING と指定することもできます。どの構文を使用する場合でも、データ型 は NVARCHAR と記述されます。

Embedded SQL クライアントで NVARCHAR カラムに DESCRIBE が実行される場合、 db change nchar charset 関数が呼び出されたかどうかに応じて、返されるデータ型は DT\_VARCHAR または DT\_NVARCHAR になります。「db\_change\_nchar\_charset 関数」 『SOL Anywhere サーバ - プログラミング』を参照してください。

また、Embedded SQL クライアントで NCHAR カラムに DESCRIBE が実行される場合、返される 長さは、クライアントの NVARCHAR 文字セットの最大バイト長です。たとえば、西ヨーロッ パ言語の文字セット cp1252 を NCHAR 文字セットに使用する Embedded SQL クライアントの場 合、NVARCHAR(10) カラムは、長さ 10 (10 文字の文字ごとに最大で 1 バイトを乗じた値) の

<span id="page-98-0"></span>DT\_NVARCHAR 型として記述されます。日本語の文字セット cp932 を使用する Embedded SQL クライアントの場合、同じ NCHAR(10) カラムは長さ 20 (10 文字の文字ごとに最大で 2 バイトを 乗じた値)のDT\_NVARCHAR 型として記述されます。

ODBC では、odbc\_distinguish\_char\_and\_varchar オプションに応じて、NVARCHAR は SQL\_WCHAR または SQL\_WVARCHAR として記述されます。「odbc\_distinguish\_char\_and\_varchar オプション [データベース]」 『SQL Anywhere サーバ - データベース管理』を参照してください。

## 参照

- ●「NCHAR [データ型」](#page-96-0) 83 ページ
- ●「[LONG NVARCHAR](#page-94-0) データ型」 81 ページ
- ●「[VARCHAR](#page-99-0) データ型」 86 ページ

## 標準と互換性

**● SQL/2003** ベンダ拡張。

## **TEXT** データ型

TEXT データ型は、任意の長さの文字データを格納します。

## 構文

**TEXT**

## 備考

TEXT はドメインです。LONG VARCHAR として実装されます。

## 参照

- ●「[LONG VARCHAR](#page-95-0) データ型」 82 ページ
- ●「NTEXT [データ型」](#page-97-0) 84 ページ

## 標準と互換性

**● SQL/2003** ベンダ拡張。

## **UNIQUEIDENTIFIERSTR** データ型

UNIQUEIDENTIFIERSTR データ型は、CHAR(36) として実装されるドメインです。

## 構文

## **UNIQUEIDENTIFIERSTR**

## 備考

Microsoft SQL Server の uniqueidentifier カラムをマッピングするとき、リモート・データ・アクセ スに使用されます。

#### <span id="page-99-0"></span>参照

- ●「データ型変換: Microsoft SQL Server」『SQL Anywhere サーバ SQL の使用法』
- 「[STRTOUUID](#page-334-0) 関数 [文字列]」 321 ページ

## 標準と互換性

● **SQL/2003** ベンダ拡張。

## **VARCHAR** データ型

VARCHAR データ型は、32767 バイトまでの文字データを格納します。

## 構文

**VARCHAR** [ **(** *max-length* [ **CHAR** | **CHARACTER** ] **)** ]

### パラメータ

**● max-length** 文字列の最大長。バイト長のセマンティックを使用する場合(長さの部分に CHAR または CHARACTER を指定しない場合)、長さはバイト単位になります。また、範囲 は 1 ~ 32767 にします。指定しない場合の長さは 1 です。

文字長のセマンティックを使用する場合 (長さの部分に CHAR または CHARACTER を指定す る場合)、長さは文字単位になります。また、*max-length* を指定します。文字長のセマンティッ クを使用する場合、データベースのエンコーディングで、文字長に文字の最大長を乗じた数 が 32767 バイトを超えないようにします。次の表は、サポートされる文字セットの型ごとの 最大長です。

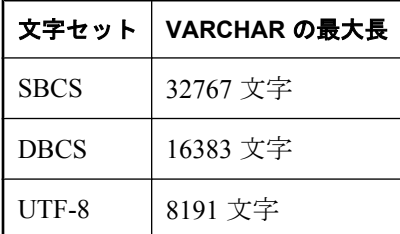

### 備考

マルチバイト文字は VARCHAR として格納できますが、宣言される長さは文字数ではなくバイ ト数です。

VARCHAR は CHAR VARYING または CHARACTER VARYING と指定することもできます。ど の構文を使用する場合でも、データ型は VARCHAR と記述されます。

文字長のセマンティックを使用すると、使用するインタフェースによって、クライアント・アプ リケーションでカラムに DESCRIBE が実行されたときに返される値が変わることがあります。 たとえば、Embedded SQL クライアント・アプリケーションで、バイト長のセマンティックを使 用して宣言されたカラムに DESCRIBE が実行された場合、バイト長が指定された値が返されま す。そのため、VARCHAR(10) のカラムは 10 バイト長の DT\_VARCHAR 型として記述されます。 ただし、Embedded SQL クライアント・アプリケーションで、文字長のセマンティックを使用し

て宣言されたカラムに DESCRIBE が実行された場合、クライアントの CHAR 文字セットの最大 バイト長が返されます。たとえば、CHAR 文字セットに UTF-8 を使用するクライアントの場合、 VARCHAR(10 CHAR) カラムは 40 バイト長 (10 文字の各文字に最高 4 バイトを乗じた値) の DT\_VARCHAR 型と記述されます。

#### 参照

- ●「CHAR [データ型」](#page-93-0) 80 ページ
- ●「[LONG VARCHAR](#page-95-0) データ型」 82 ページ
- ●「[NVARCHAR](#page-97-0) データ型」 84 ページ

#### 標準と互換性

**● SQL/2003** SQL/2003 と互換性があります。文字長のセマンティックはベンダ拡張です。

## **XML** データ型

XML データ型は、任意の長さの文字データを格納します。XML ドキュメントを格納するために 使用します。

### 構文

**XML**

#### 備考

最大値は 2 GB です。

リレーショナル・データから要素内容を生成する場合、XML データ型は引用符で囲まれません。

文字列へのキャストまたは文字列からのキャストが可能な他のデータ型と XML データ型の間 で、キャストができます。ただし、文字列を XML にキャストした場合、適確であるかどうかの 検証は行われないことに注意してください。

XML 要素を生成するときの XML データ型の使用の詳細については、「リレーショナル・データ ベースにおける XML 文書の格納」 『SQL Anywhere サーバ - SQL の使用法』を参照してくださ い。

Embedded SQL クライアント・アプリケーションで、XML カラムに DESCRIBE が実行された場 合、LONG VARCHAR と記述されます。

#### 参照

●「データベースにおける XML の使用」 『SQL Anywhere サーバ - SQL の使用法』

#### 標準と互換性

**● SQL/2003** SQL/2003 と互換性があります。

## <span id="page-101-0"></span>数値データ型

数値データ型は、数値データを格納するために使用します。

NUMERIC データ型、DECIMAL データ型、さまざまな種類の INTEGER データ型は「真数値」 データ型と呼ぶこともあります。これと対照的なのが、「概数値」データ型である FLOAT、 DOUBLE、REAL です。

真数値データ型は、精度と小数点以下の桁数の値を指定できる型です。一方、概数値データ型は 事前に定義された方法で格納されます。真数値データだけが、算術演算後に指定した最少有効桁 数に対して正確性が保証されます。

1 より小さいデータ型の長さと精度は使用できません。

#### 互換性

Transact-SQL identity カラムでは、scale = 0 の NUMERIC データ型のみ使用できます。

NUMERIC と DECIMAL のデータ型にデフォルトの精度と位取りの設定を使用する場合は注意が 必要です。他のデータベース・ソリューションでは設定方法が異なることがあります。SQL Anywhere では、デフォルトの精度は 30、デフォルトの位取りは 6 です。

NUMERIC データ型と DECIMAL データ型では、デフォルトの精度と位取り設定を使用しないで ください。これは、SQL Anywhere と Adaptive Server Enterprise で設定内容が異なるためです。 SQL Anywhere では、デフォルトの精度は 30、デフォルトの位取りは 6 です。Adaptive Server Enterprise では、デフォルトの精度は 18、デフォルトの位取りは 0 です。

FLOAT ( *p* ) データ型は、*p* の値によって、REAL か DOUBLE のどちらかの同義語です。SQL Anywhere では、カットオフ値はプラットフォームによって異なりますが、どのプラットフォー ムでもカットオフ値は 16 以上です。

データベース・オプションの設定によるデフォルトの変更については、「precision オプション [データベース]」 『SQL Anywhere サーバ - データベース管理』と「scale オプション [データベー ス]」 『SOL Anvwhere サーバ - データベース管理』を参照してください。

## **BIGINT** データ型

BIGINT データ型は、8 バイトの記憶領域を必要とする整数である BIGINT を格納するために使 用します。

#### 構文

[ **UNSIGNED** ] **BIGINT**

## 備考

BIGINT データ型は真数値データ型です。精度は算術演算の後で保存されます。

BIGINT 値には 8 バイトの記憶領域が必要です。

符号付き BIGINT 値の範囲は、-2<sup>63</sup> ~ 2<sup>63</sup> - 1、または -9223372036854775808 ~ 9223372036854775807 です。

<span id="page-102-0"></span>符号なし BIGINT 値の範囲は、0 ~ 2<sup>64</sup> - 1、または 0 ~ 18446744073709551615 です。

デフォルトでは、このデータ型は符号付きです。

文字列を BIGINT に変換すると、前後のスペースは削除されます。先行文字が '+' の場合は無視 されます。先行文字が !の場合は、残りの数字は負の数として解釈されます。先行の '0' 文字は スキップされ、残りの文字は整数値に変換されます。変換しようとしたデータ型の有効な範囲外 の値である場合、文字列に不正な文字が含まれる場合、または文字列を整数値として復号化でき ない場合にエラーが返されます。

#### 参照

- 「BIT データ型」 89 ページ
- ●「INTEGER [データ型」](#page-105-0) 92 ページ
- ●「[SMALLINT](#page-108-0) データ型」 95 ページ
- ●「TINYINT [データ型」](#page-108-0) 95 ページ
- ●[「数値関数」](#page-144-0) 131 ページ
- ●[「集合関数」](#page-139-0) 126 ページ

#### 標準と互換性

**● SQL/2003** ベンダ拡張。

## **BIT** データ型

BIT データ型は、ビット (0 または 1) を格納するために使用します。

### 構文

**BIT**

#### 備考

BIT は、0 または 1 の値を格納できる整数型です。

デフォルトでは、BIT データ型には NULL を入力できません。

文字列を BIT に変換すると、前後のスペースは削除されます。先行文字が '+' の場合は無視され ます。先行文字が '-' の場合は、残りの数字は負の数として解釈されます。先行の '0' 文字はスキッ プされ、残りの文字は整数値に変換されます。変換しようとしたデータ型の有効な範囲外の値で ある場合、文字列に不正な文字が含まれる場合、または文字列を整数値として復号化できない場 合にエラーが返されます。

#### 参照

- ●「BIGINT [データ型」](#page-101-0) 88 ページ
- 「INTEGER [データ型」](#page-105-0) 92 ページ
- ●「[SMALLINT](#page-108-0) データ型」 95 ページ
- ●「TINYINT [データ型」](#page-108-0) 95 ページ
- ●[「数値関数」](#page-144-0) 131 ページ
- ●[「集合関数」](#page-139-0) 126 ページ

#### <span id="page-103-0"></span>標準と互換性

● **SQL/2003** ベンダ拡張。

## **DECIMAL** データ型

DECIMAL データ型は、総桁数の *precision* と小数点以下の桁数の *scale* を持つ 10 進数です。

### 構文

**DECIMAL** [ **(** *precision* [ , *scale* ] **)** ]

#### パラメータ

- precision 式の桁数を指定する整数式。1~127の範囲。デフォルト設定値は 30 です。
- **scale** 小数点以下の桁数を指定する整数式。0 ~ 127 の範囲。scale 値は precision 値以下に する必要があります。デフォルト設定値は 6 です。

デフォルトは、データベース・オプションを指定することによって変更できます。詳細につ いては、「precision オプション [データベース]」 『SQL Anywhere サーバ - データベース管理』 と「scale オプション [データベース]」 『SQL Anywhere サーバ - データベース管理』を参照 してください。

#### 備考

DECIMAL データ型は真数値データ型です。精度は、算術演算の後、最小の有効桁数まで保存さ れます。

10 進数に必要な記憶領域は次のように計算できます。

```
2 + int( (before + 1)/2) + int( (after + 1)/2)
```
関数 int は引数の整数部分であり、before と after は小数点の前後の有効桁数です。記憶領域の計 算の基準は、カラムの中で使われている最大精度と小数点以下の桁数ではなく、格納されている 値を使います。

DECIMAL は DEC と指定することもできます。どの構文を使用する場合でも、データ型は DECIMAL と記述されます。

セマンティック上、DECIMAL は NUMERIC と同じです。

#### 参照

- ●「FLOAT[データ型」](#page-104-0) 91 ページ
- ●「REAL [データ型」](#page-107-0) 94 ページ
- ●「DOUBLE [データ型」](#page-104-0) 91 ページ
- ●「NUMERIC [データ型」](#page-106-0) 93 ページ
- ●[「数値関数」](#page-144-0) 131 ページ
- ●[「集合関数」](#page-139-0) 126 ページ

#### 標準と互換性

● **SQL/2003** SOL/2003 と互換性があります。

## <span id="page-104-0"></span>**DOUBLE** データ型

DOUBLE データ型は、倍精度の浮動小数点数を格納するために使用します。

## 構文

#### **DOUBLE** [ **PRECISION** ]

### 備考

DOUBLE データ型は、倍精度の浮動小数点数を保持します。これは概数値データ型です。算術 演算後の丸め誤差がでます。概数値という DOUBLE 値の性質により、通常、DOUBLE 値を比較 するときは等号を使用するクエリを避けてください。

DOUBLE 値には 8 バイトの記憶領域が必要です。

値の範囲は -1.79769313486231e+308 ~ 1.79769313486231e+308 であり、0 に最も近い最小の数値 は 2.22507385850721e-308 です。DOUBLE として保持される値は、厳密には 15 有効桁数ですが、 16 桁を越えると丸め誤差が出ます。

### 参照

- ●「FLOATデータ型」 91 ページ
- ●「REAL [データ型」](#page-107-0) 94 ページ
- ●「DECIMAL [データ型」](#page-103-0) 90 ページ
- ●「NUMERIC [データ型」](#page-106-0) 93 ページ
- ●[「数値関数」](#page-144-0) 131 ページ
- ●[「集合関数」](#page-139-0) 126 ページ
- ●[「数値セット間の変換」](#page-132-0) 119 ページ

#### 標準と互換性

● **SQL/2003** SOL/2003 と互換性があります。

## **FLOAT** データ型

FLOAT データ型は、単精度または倍精度の浮動小数点数を格納するために使用します。

## 構文

**FLOAT** [ **(** *precision* **)** ]

- パラメータ
	- precision 仮数部の桁数を指定する整数式。仮数部は、常用対数の小数部です。たとえば、 対数 5.63428 の仮数は 0.63428 です。IEEE 標準 754 による浮動小数点精度は、次のとおりで す。

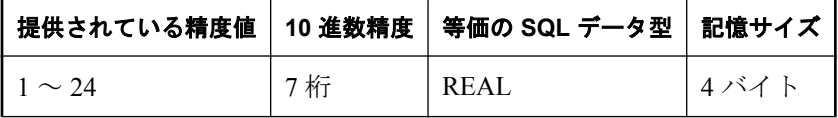

<span id="page-105-0"></span>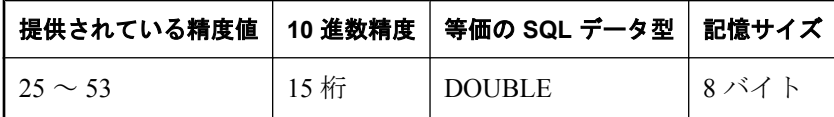

#### 備考

FLOAT (*precision*) データ型を使ってカラムを作成すると、すべてのプラットフォームのカラム には、少なくとも指定した最小精度で値が格納されることが保証されます。一方、REAL と DOUBLE の場合、プラットフォームに依存しない最小精度は保証されません。

*precision* を指定しない場合、FLOAT データ型は単精度の浮動小数点数です。これは REAL デー タ型と等価で、4 バイトの記憶領域を必要とします。

*precision* を指定する場合、FLOAT データ型は指定した精度の値によって、単精度か倍精度のい ずれかになります。REAL になるか DOUBLE になるかは、プラットフォームによって異なりま す。単精度の FLOAT 値は、4 バイトの記憶領域を必要とし、倍精度の FLOAT 値は、8 バイトを 必要とします。

FLOAT データ型は概数値データ型です。算術演算後の丸め誤差がでます。概数値という FLOAT 値の性質により、通常、FLOAT 値を比較するときは等号を使用するクエリを避けてくだ さい。

#### 参照

- ●「DOUBLE [データ型」](#page-104-0) 91 ページ
- ●「REAL [データ型」](#page-107-0) 94 ページ
- ●「DECIMAL [データ型」](#page-103-0) 90 ページ
- ●「NUMERIC [データ型」](#page-106-0) 93 ページ
- ●[「数値関数」](#page-144-0) 131 ページ
- ●[「集合関数」](#page-139-0) 126 ページ

## 標準と互換性

**● SQL/2003** SQL/2003 と互換性があります。

## **INTEGER** データ型

INTEGER データ型は、4 バイトの記憶領域を必要とする整数を格納するために使用します。

#### 構文

#### [ **UNSIGNED** ] **INTEGER**

#### 備考

INTEGER データ型は真数値データ型で、精度は算術演算の後で保存されます。

UNSIGNED を指定した場合、整数に負の数を割り当てることはできません。デフォルトでは、 このデータ型は符号付きです。

符号付き整数値の範囲は、-2<sup>31</sup> ~ 231 - 1、または -2147483648 ~ 2147483647 です。

<span id="page-106-0"></span>符号なし整数の範囲は、0 ~ 232 - 1、または 0 ~ 4294967295 です。

INTEGER は INT と指定することもできます。どの構文を使用する場合でも、データ型は INTEGER と記述されます。

文字列を INTEGER に変換すると、前後のスペースは削除されます。先行文字が '+' の場合は無 視されます。先行文字が !· の場合は、残りの数字は負の数として解釈されます。先行の '0' 文字 はスキップされ、残りの文字は整数値に変換されます。変換しようとしたデータ型の有効な範囲 外の値である場合、文字列に不正な文字が含まれる場合、または文字列を整数値として復号化で きない場合にエラーが返されます。

#### 参照

- ●「BIGINT [データ型」](#page-101-0) 88 ページ
- **●「BIT** [データ型」](#page-102-0) 89 ページ
- ●「[SMALLINT](#page-108-0) データ型」 95 ページ
- ●「TINYINT [データ型」](#page-108-0) 95 ページ
- ●[「数値関数」](#page-144-0) 131 ページ
- ●[「集合関数」](#page-139-0) 126 ページ

#### 標準と互換性

**● SQL/2003** SQL/2003 と互換性があります。UNSIGNED キーワードはベンダ拡張です。

## **NUMERIC** データ型

NUMERIC データ型は、総桁数の *precision* と小数点以下の桁数の *scale* を持つ 10 進数を格納す るために使用します。

## 構文

**NUMERIC** [ **(** *precision* [ , *scale* ] **)** ]

### パラメータ

- **precision** 式の桁数を指定する整数式。1~127の範囲。デフォルト設定値は30です。
- **scale** 小数点以下の桁数を指定する整数式。0 ~ 127 の範囲。scale 値は precision 値以下に する必要があります。デフォルト設定値は 6 です。

デフォルトは、データベース・オプションを指定することによって変更できます。詳細につ いては、「precision オプション [データベース]」 『SQL Anywhere サーバ - データベース管理』 と「scale オプション [データベース]」 『SQL Anywhere サーバ - データベース管理』を参照 してください。

#### 備考

NUMERIC データ型は真数値データ型です。精度は、算術演算の後、最小の有効桁数まで保存さ れます。

10 進数を格納するために必要なバイト数は、次のように計算できます。

2 + INT( (BEFORE+1)/2 ) + INT( (AFTER+1)/2 )

<span id="page-107-0"></span>INT 関数は引数の整数部分であり、BEFORE と AFTER は小数点の前後の有効桁数です。記憶領 域の計算の基準は、カラムの中で使われている最大精度と小数点以下の桁数ではなく、格納され ている値を使います。

セマンティック上、NUMERIC は DECIMAL と同じです。

#### 参照

- ●「FLOAT[データ型」](#page-104-0) 91 ページ
- ●「REAL データ型」 94 ページ
- ●「DOUBLE [データ型」](#page-104-0) 91 ページ
- ●「DECIMAL [データ型」](#page-103-0) 90 ページ
- ●[「数値関数」](#page-144-0) 131 ページ
- ●[「集合関数」](#page-139-0) 126 ページ
- ●[「数値セット間の変換」](#page-132-0) 119 ページ

#### 標準と互換性

**● SQL/2003** scale オプションが 0 に設定されている場合、SOL/2003 と互換性があります。

## **REAL** データ型

REAL データ型は、4 バイトで格納される単精度浮動小数点数を格納するために使用します。

#### 構文

**REAL**

#### 備考

REAL データ型は概数値データ型です。算術演算後に丸め誤差がでます。

値の範囲は -3.402823e+38 ~ 3.402823e+38 であり、0 に最も近い最小の数値は 1.175494e-38 で す。REAL として保持される値は、厳密には 7 有効桁数ですが、6 桁を越えると丸め誤差が出ま す。

概数値という REAL 値の性質により、通常、REAL 値を比較するときは等号を使用するクエリを 避けてください。

#### 参照

- ●「DOUBLE[データ型」](#page-104-0) 91 ページ
- ●「FLOAT[データ型」](#page-104-0) 91 ページ
- ●「DECIMAL [データ型」](#page-103-0) 90 ページ
- ●「NUMERIC [データ型」](#page-106-0) 93 ページ
- ●[「数値関数」](#page-144-0) 131 ページ
- ●[「集合関数」](#page-139-0) 126 ページ

#### 標準と互換性

**● SQL/2003** SQL/2003と互換性があります。
# <span id="page-108-0"></span>**SMALLINT** データ型

SMALLINT データ型は、2 バイトの記憶領域を必要とする整数を格納するために使用します。

### 構文

#### [ **UNSIGNED** ] **SMALLINT**

### 備考

SMALLINT データ型は真数値データ型です。精度は算術演算の後で保存されます。2 バイトの記 憶領域を必要とします。

符号付き SMALLINT 値の範囲は、-2<sup>15</sup> ~ 215 - 1、または -32768 ~ 32767 です。

符号なし SMALLINT 値の範囲は、 $0 \sim 2^{16}$  - 1、または $0 \sim 65535$  です。

文字列を SMALLINT に変換すると、前後のスペースは削除されます。先行文字が '+' の場合は無 視されます。先行文字が !の場合は、残りの数字は負の数として解釈されます。先行の '0' 文字 はスキップされ、残りの文字は整数値に変換されます。変換しようとしたデータ型の有効な範囲 外の値である場合、文字列に不正な文字が含まれる場合、または文字列を整数値として復号化で きない場合にエラーが返されます。

### 参照

- ●「BIGINT [データ型」](#page-101-0) 88 ページ
- **●「BIT**[データ型」](#page-102-0) 89 ページ
- ●「INTEGER [データ型」](#page-105-0) 92 ページ
- ●「TINYINT データ型」 95 ページ
- ●[「数値関数」](#page-144-0) 131 ページ
- ●[「集合関数」](#page-139-0) 126 ページ

### 標準と互換性

**● SQL/2003** SQL/2003 と互換性があります。UNSIGNED キーワードはベンダ拡張です。

# **TINYINT** データ型

TINYINT データ型は、1 バイトの記憶領域を必要とする符号なし整数を格納するために使用しま す。

### 構文

[ **UNSIGNED** ] **TINYINT**

### 備考

TINYINT データ型は真数値データ型です。精度は算術演算の後で保存されます。

明示的に TINYINT を UNSIGNED として指定できますが、この型は必ず符号なしであるため、 UNSIGNED 変更子は効力を持ちません。

TINYINT 値の範囲は、 $0 \sim 2^8$  - 1、または  $0 \sim 255$  です。

Embedded SQL では、TINYINT カラムを char または unsigned char と定義された変数にフェッチ しないでください。これは、カラムの値を文字列に変換し、最初のバイトをプログラムの変数に 割り当てようとすることになるからです。TINYINT カラムは 2 バイトまたは 4 バイト整数に フェッチしてください。また、TINYINT 値を C で書かれたアプリケーションからデータベース に送るには、C 変数の型に整数を指定してください。

文字列を TINYINT に変換すると、前後のスペースは削除されます。先行文字が '+' の場合は無視 されます。先行文字が !の場合は、残りの数字は負の数として解釈されます。先行の '0' 文字は スキップされ、残りの文字は整数値に変換されます。変換しようとしたデータ型の有効な範囲外 の値である場合、文字列に不正な文字が含まれる場合、または文字列を整数値として復号化でき ない場合にエラーが返されます。

### 参照

- ●「BIGINT [データ型」](#page-101-0) 88 ページ
- **●「BIT[データ型」](#page-102-0) 89 ページ**
- ●「INTEGER [データ型」](#page-105-0) 92 ページ
- ●「[SMALLINT](#page-108-0) データ型」 95 ページ
- ●[「数値関数」](#page-144-0) 131 ページ
- ●[「集合関数」](#page-139-0) 126 ページ

### 標準と互換性

● **SQL/2003** ベンダ拡張。

# 通貨データ型

通貨データ型は、通貨データを格納するために使用します。

# **MONEY** データ型

MONEY データ型は、通貨データを格納します。

## 構文

**MONEY**

## 備考

MONEY は NUMERIC(19,4) のドメインとして実装されます。

### 参照

- ●「SMALLMONEY データ型」 97 ページ
- ●[「数値関数」](#page-144-0) 131 ページ
- ●[「集合関数」](#page-139-0) 126 ページ

## 標準と互換性

**● SQL/2003** ベンダ拡張。

# **SMALLMONEY** データ型

SMALLMONEY データ型は、100 万通貨単位未満の通貨データを格納するために使用します。

## 構文

**SMALLMONEY**

## 備考

SMALLMONEY は NUMERIC(10,4) のドメインとして実装されます。

## 参照

- ●「MONEYデータ型」 97 ページ
- ●[「数値関数」](#page-144-0) 131 ページ
- ●[「集合関数」](#page-139-0) 126 ページ

## 標準と互換性

● **SQL/2003** ベンダ拡張。

# <span id="page-111-0"></span>ビット配列データ型

ビット配列は、bit データ (0 と 1) を格納するために使用します。

「ビット配列」データ型はビットの配列を格納するときに使用します。SQL Anywhere がサポート するビット配列データ型には、VARBIT と LONG VARBIT があります。

# **LONG VARBIT** データ型

LONG VARBIT データ型は、任意の長さのビット配列を格納するために使用します。

#### 構文

**LONG VARBIT**

#### 備考

任意の長さのビット (1 と 0) 配列または 32767 ビットを超えるビット配列を格納するときに使用 します。

LONG VARBIT は LONG BIT VARYING と指定することもできます。どの構文を使用する場合で も、データ型は LONG VARBIT と記述されます。

#### 参照

- 「BIT [データ型」](#page-102-0) 89 ページ
- ●「VARBITデータ型」 98 ページ
- ●[「ビット配列の変換」](#page-131-0) 118 ページ
- ●[「ビット配列関数」](#page-140-0) 127 ページ
- ●[「集合関数」](#page-139-0) 126 ページ

#### 標準と互換性

● **SQL/2003** ベンダ拡張。

# **VARBIT** データ型

VARBIT データ型は、長さが 32767 未満のビット配列を格納するときに使用します。

#### 構文

**VARBIT** [ **(***max-length* **)** ]

#### パラメータ

**● max-length** ビット配列のバイト単位での最大長。長さの範囲は1~32767 です。指定しな い場合の長さは 1 です。

### 備考

VARBIT は BIT VARYING と指定することもできます。どの構文を使用する場合でも、データ型 は VARBIT と記述されます。

### 参照

- ●「BIT[データ型」](#page-102-0) 89 ページ
- ●「LONG VARBITデータ型」 98 ページ
- ●[「ビット配列の変換」](#page-131-0) 118 ページ
- ●[「ビット配列関数」](#page-140-0) 127 ページ
- ●[「集合関数」](#page-139-0) 126 ページ

### 標準と互換性

● **SQL/2003** ベンダ拡張。

# <span id="page-113-0"></span>日付と時刻データ型

次のリストに、日付を処理する方法の概要を示します。

- SQL Anywhere は、算出した値が別の世紀にかかるかどうかにかかわらず、日付に関する有効 な算術や論理演算に常に正しい値を返します。
- SQL Anywhere の日付の内部記憶領域には、年の値の世紀にあたる部分が常に明示的に含まれ ています。
- SQL Anywhere の操作は、現在の日付を含むどのような戻り値にも左右されません。
- 日付の値は、いつでも4桁の西暦で出力できます。

# 日付の格納方法

年の値を含む日付は、次のいずれかのデータ型を使用して、SQL Anywhere データベースの内部 で使用され格納されます。

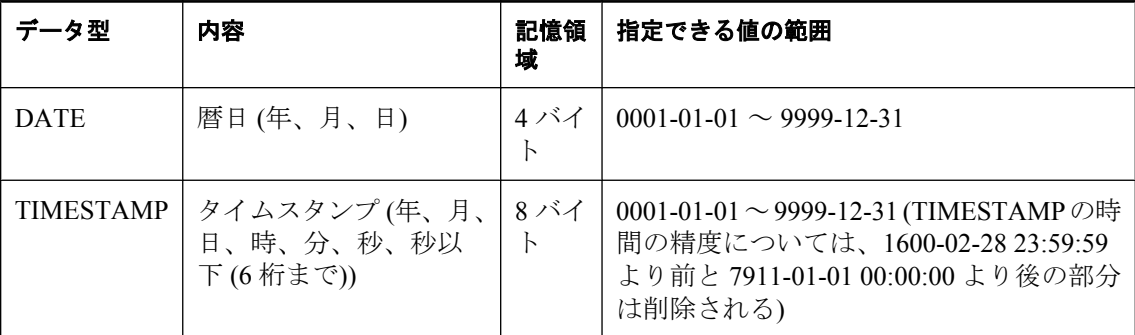

SQL Anywhere の日付と時刻データ型の詳細については、「日付と時刻データ型」 100 ページを参 照してください。

# 日付と時刻をデータベースに送信する

次のいずれかの方法で、日付と時刻をデータベースに送信します。

- インタフェースを使うときは、文字列として
- ODBCを使うときは、TIMESTAMP 構造体として
- Embedded SQL を使うときは、SQLDATETIME 構造体として

時刻をデータベースに文字列 (TIME データ型用) または文字列の一部 (TIMESTAMP データ型ま たは DATE データ型用) として送信する場合、時間、分、秒をコロンで区切って *hh*:*mm*:*ss*.*sss* フォーマットにする必要はありますが、文字列中のどこにでも置けます。次に、時刻を指定する 場合の有効で明瞭な文字列を示します。

21:35 -- am または pm の指定がなければ 24 時間表記 10:00pm -- pm が指定されているので、12 時間表 記で解釈される 10:00 -- pm の指定がないので 10:00am と解釈される 10:23:32.234 -- 秒と秒の少数位が 含まれる

データベースに日付を文字列として送信すると、文字列は自動的に DATE と TIMESTAMP のデー タ型に変換されます。文字列は、次の 2 つの方法のいずれかで送信します。

- データベースに確実に解釈される *yyyy/mm/dd* または *yyyy-mm-dd* のいずれかの文字列として。
- date\_order データベース・オプションに従って解釈される文字列として。「date\_order オプショ ン [データベース]」 『SQL Anywhere サーバ - データベース管理』を参照してください。

## **Transact-SQL** の文字列から日付/時刻への変換

文字列から日付と時刻のデータ型への変換

時刻値のみ (日付なし) を含む文字を日付/時刻データ型に変換すると、SQL Anywhere では現在 の日付が使用されます。

時刻の部分が 3 桁未満の場合、ピリオドまたはコロンが後に付いているかどうかにかかわらず、 SQL Anywhere では同様に解釈されます。つまり、1 桁は 10 単位、2 桁は 100 単位、3 桁は 1000 単位です。

#### 例

SQL Anywhere では、セパレータの有無にかかわらず、同じ方法でミリ秒値が変換されます。

12:34:56.7 は 12:34:56.700 に 12:34:56:7 は 12:34:56.700 に 12.34.56.78 は 12:34:56.780 に 12.34.56:78 は 12:34:56.780 に 12:34:56.789 は 12:34:56.789 に 12:34:56:789 は 12:34:56.789 に

# データベースから日付と時刻を取得する

次のいずれかの方法で、日付と時刻をデータベースから検索します。

- インタフェースを使うときは、文字列として
- ODBCを使うときは、TIMESTAMP 構造体として

● Embedded SOL を使うときは、SOLDATETIME 構造体として

日付または時刻を文字列として検索する場合は、データベース・オプション date format、 time\_format、timestamp\_format によって指定されているフォーマットで検索します。これらのオ プションの説明については、「[SET OPTION](#page-782-0) 文」 769 ページを参照してください。

日付と時刻を扱う関数の詳細については[、「日付と時刻関数」](#page-141-0) 128 ページを参照してください。 日付については次の算術演算子を使います。

**● timestamp + integer** 日付またはタイムスタンプに指定日数を加算する。

**● timestamp - integer** 日付またはタイムスタンプから指定日数を減算する。

● date - date 2つの日付またはタイムスタンプの間の日数を計算する。

● date + time 与えられた日付と時刻を結合するタイムスタンプを作成する。

#### 閏年

SQL Anywhere では、広く認められているアルゴリズムを使用して閏年の決定を行います。この アルゴリズムを使用すると、4 で割り切れる年は閏年と見なされます。1900 年などの世紀にあた る年の場合は、400 で割り切れれば閏年となります。

SQL Anywhere ではすべての閏年を正確に処理します。たとえば、次の SQL 文は "Tuesday" とい う値を返します。

SELECT DAYNAME('2000-02-29');

SQL Anywhere は閏年 2000 年 2 月 29 日を日付として認め、この日付を考慮して曜日を判断しま す。

ただし、次の文は SQL Anywhere では拒否されます。

SELECT DAYNAME('2001-02-29');

エラー・メッセージ「値 '2001-02-29' を日付に変換できません」が表示されます。これは、2 月 29 日が 2001 年には存在しないためです。

## 日付と時刻を比較する

デフォルトでは、DATE として格納された値には時または分の値が含まれていないため、日付の 比較は単純です。

DATE データ型に時刻を指定することもできます。ただし、日付と比較するときに複雑になりま す。日付をデータベースに入力するときに時刻を指定しない場合、時刻のデフォルトは 0:00 ま たは 12:00am (真夜中) になります。このオプションを設定した日付の比較では、時刻と日付が比 較対象になります。データベースの日付値 1999-05-23 10:00 は、定数 1999-05-23 と等価ではあり ません。DATEFORMAT 関数または他の日付関数を使用して日付と時刻のフィールドの各部を比 較することができます。次に例を示します。

DATEFORMAT(invoice\_date,'yyyy/mm/dd') = '1999/05/23';

データベース・カラムに日付だけが必要な場合、クライアント・アプリケーション側で、データ ベースへデータを入力するときに時刻を指定しないようにしてください。このようにすると、日 付だけの文字列による比較が目的どおりに行われます。

日付を文字列として比較する場合は、DATEFORMAT 関数または CAST 関数を使用して日付を 文字列に変換してから比較してください。

# あいまいさのない日付と時刻の使用

*yyyy/mm/dd* または *yyyy-mm-dd* フォーマットの日付は、date\_order 設定がされているかどうかにか かわらず、日付として常に正確に認識されます。セパレータとして '' または '' を使う代わりに、 他の文字を使うこともできます (たとえば、'?'、スペース、!' など)。別のユーザが異なる

date\_order 設定をしているコンテキストの中では、このフォーマットを使うようにしてください。 たとえば、ストアド・プロシージャでは、あいまいさのない日付フォーマットを使えば、ユーザ の date\_order 設定に従った日付が間違って解釈されることはありません。

また、*hh:mm:ss:ssss* の形式の文字列は、あいまいさのない時刻として解釈されます。

日付と時刻を組み合わせる場合は、あいまいさのない日付と時刻を組み合わせることにより、結 果的にあいまいさのない日付/時刻として評価されます。*yyyy-mm-dd hh.mm.ss.sss* の形式もあい まいさのない日付/時刻値です。ピリオドは、日付と組み合わせた時刻に対してのみ使用できま す。

他のコンテキストでは、より柔軟性のある日付フォーマットを使用できます。SQL Anywhere は、 広い範囲の文字列を日付として解釈します。この解釈は、date\_order データベース・オプション に左右されます。date\_order データベース・オプションは、値に *MDY*、*YMD*、*DMY* を取ります (「[SET OPTION](#page-782-0) 文」 769 ページを参照してください)。たとえば、次の文は、date\_order オプショ ンを *DMY* に設定します。

SET OPTION date\_order = 'DMY' ;

デフォルトの date\_order 設定は YMD です。ODBC ドライバは、接続されるときに必ず date\_order オプションを YMD に設定します。値は SET TEMPORARY OPTION 文を使って変更で きます。

データベース・オプション date\_order は、文字列 10/11/12 がデータベースで 2010 年 11 月 12 日、 2012 年 10 月 11 日、または 2012 年 11 月 10 日のいずれとして解釈されるのかを決定します。日 付文字列の年、月、日を記号 (たとえば /、-、またはスペース) で区切り、date\_order オプション で指定されている順序で表してください。

年は 2 桁または 4 桁で指定できます。nearest\_century オプションの値は、2 桁の年数の解釈に影 響します。nearest century 未満の値には 2000 が追加され、その他のすべての値には 1900 が追加 されます。このオプションのデフォルト値は 50 です。そのため、デフォルトで 50 は 1950、49 は 2049 と解釈されます。

月は月の名前または数字です。時間と分はコロンで区切りますが、文字列のどこにでも置けま す。

#### 注意

- 年は常に4桁フォーマットで指定することをおすすめします。
- date\_order の適切な設定を使った次の文字列は、すべて有効な日付です。

99-05-23 21:35 99/5/23 1999/05/23 May 23 1999 23-May-1999 Tuesday May 23, 1999 10:00pm

- 文字列に部分的な日付指定だけがある場合、デフォルト値を使って日付が満たされます。次 のデフォルトを使います。
	- 年 今年
	- 月 デフォルトなし
	- 日 1(月のフィールドに対して便利です。たとえば、1999年5月は、日付 1999-05-01 00:00 となります)

 $\bigcirc$  時、分、秒、秒以下 0

# <span id="page-117-0"></span>**DATE** データ型

DATE データ型は、年、月、日などの暦日を格納するために使用します。

#### 構文

**DATE**

#### 備考

年の値の範囲は 0001 ~ 9999 です。SQL Anywhere の最小日付は 0001-01-01 00:00:00 です。

従来の動作を考慮して、DATE カラムには時刻と分も指定することができます。時と分を含む データには、TIMESTAMP データ型の使用をおすすめします。

アプリケーションが DATE 値を取得するときのフォーマットは、date\_format の設定によって決 まります。たとえば、2010 年 7 月 19 日を表す日付値は、アプリケーションに 2010/07/19 また は Jul 19, 2010 として返されます。

データベース・サーバが文字列を解釈する方法は、date\_order オプションによって決まります。 たとえば、アプリケーションが DATE 値として渡した値 02/05/2002 は、date\_order オプション の設定によって、5 月 2 日または 2 月 5 日と解釈されます。

DATE 値には 4 バイトの記憶領域が必要です。

### 参照

- ●「date format オプション [データベース]」 『SQL Anywhere サーバ データベース管理』
- 「date\_order オプション [データベース]」 『SOL Anywhere サーバ データベース管理』
- ●「DATETIME データ型」 104 ページ
- ●「[SMALLDATETIME](#page-118-0) データ型」 105 ページ
- ●「[TIMESTAMP](#page-119-0) データ型」 106 ページ
- ●[「日付と時刻関数」](#page-141-0) 128 ページ

### 標準と互換性

**● SQL/2003** ベンダ拡張。

# **DATETIME** データ型

DATETIME データ型は、TIMESTAMP として実装されるドメインで、日付と時刻の情報を格納 するために使用します。

### 構文

**DATETIME**

#### <span id="page-118-0"></span>参照

- **●「DATE**[データ型」](#page-117-0) 104 ページ
- ●「SMALLDATETIME データ型」 105 ページ
- ●「[TIMESTAMP](#page-119-0) データ型」 106 ページ
- ●[「日付と時刻関数」](#page-141-0) 128 ページ

### 標準と互換性

● **SQL/2003** ベンダ拡張。

# **SMALLDATETIME** データ型

SMALLDATETIME データ型は、TIMESTAMP として実装されるドメインで、日付と時刻の情報 を格納するために使用します。

### 構文

#### **SMALLDATETIME**

### 参照

- ●「DATE [データ型」](#page-117-0) 104 ページ
- ●「[DATETIME](#page-117-0) データ型」 104 ページ
- ●「[TIMESTAMP](#page-119-0) データ型」 106 ページ
- ●[「日付と時刻関数」](#page-141-0) 128 ページ

### 標準と互換性

**● SQL/2003** ベンダ拡張。

# **TIME** データ型

TIME データ型は、時、分、秒、秒以下で構成される時刻を格納するために使用します。

### 構文

**TIME**

### 備考

秒以下は 6 桁まで格納されます。TIME 値には 8 バイトの記憶領域が必要です(ODBC 規格では、 TIME データ型の精度を秒単位までに制限しています)。このため、WHERE 句の比較に、秒の単 位より高い精度に依存する TIME データ型を使用しないでください)。

### 参照

●「[TIMESTAMP](#page-119-0) データ型」 106 ページ

●[「日付と時刻関数」](#page-141-0) 128 ページ

### <span id="page-119-0"></span>標準と互換性

**● SQL/2003** ベンダ拡張。

# **TIMESTAMP** データ型

TIMESTAMP データ型は、年、月、日、時、分、秒、秒以下で構成される時刻を格納するために 使用します。

#### 構文

**TIMESTAMP**

### 備考

秒以下は 6 桁まで格納されます。TIMESTAMP 値には 8 バイトの記憶領域が必要です。

TIMESTAMP データ型では、DATE 型と同じく 0001 ~ 9999 年の日付を格納でき、さらに 1600-02-28 23:59:59 ~ 7911-01-01 00:00:00 も格納できます。TIMESTAMP では、この範囲より前 または後の時刻を正しく表せない場合があります。

#### 参照

- ●「TIME [データ型」](#page-118-0) 105 ページ
- ●[「日付と時刻関数」](#page-141-0) 128 ページ

### 標準と互換性

● **SQL/2003** ベンダ拡張。

# <span id="page-120-0"></span>バイナリ・データ型

バイナリ・データ型は、データベースに認識されないイメージやその他の種類の情報を含めたバ イナリ・データを格納するために使用します。

# **BINARY** データ型

BINARY データ型は、指定した最大長 (バイト単位) のバイナリ・データを格納するために使用 します。

### 構文

**BINARY** [ **(** *max-length* **)** ]

### パラメータ

**● max-length** 値のバイト単位での最大長。長さの範囲は 1~32767 です。指定しない場合の 長さは1です。

### 備考

比較時に、BINARY 値はバイトごとに正確に比較されます。この比較方法は CHAR データ型と は異なります。CHAR の場合、データベースの照合順を使用して値が比較されます。1 つのバイ ナリ文字列がその他のプレフィクスの場合、短い文字列は長い文字列よりも文字数が少ないと見 なされます。

CHAR 値とは異なり、文字セットの変換時に BINARY 値は変換されません。

セマンティック上、BINARY は VARBINARY と同じです。可変長型です。他のデータベース管 理システムでは、BINARY は固定長型です。

## 参照

- ●「[VARBINARY](#page-122-0) データ型」 109 ページ
- ●「[LONG BINARY](#page-121-0) データ型」 108 ページ
- ●[「文字列関数」](#page-146-0) 133 ページ

### 標準と互換性

● **SQL/2003** ベンダ拡張。

# **IMAGE** データ型

IMAGE データ型は、任意の長さのバイナリ・データを格納するために使用します。

### 構文

**IMAGE**

### <span id="page-121-0"></span>備考

IMAGE は LONG BINARY のドメインとして実装されます。

### 参照

- ●「LONG BINARY データ型」 108 ページ
- ●[「文字列関数」](#page-146-0) 133 ページ

### 標準と互換性

**● SQL/2003** ベンダ拡張。

# **LONG BINARY** データ型

LONG BINARY データ型は、任意の長さのバイナリ・データを格納するために使用します。

### 構文

**LONG BINARY**

### 備考

最大値は 2 GB です。

### 参照

- ●「BINARY [データ型」](#page-120-0) 107 ページ
- ●「[VARBINARY](#page-122-0) データ型」 109 ページ
- ●[「文字列関数」](#page-146-0) 133 ページ

### 標準と互換性

● **SQL/2003** ベンダ拡張。

# **UNIQUEIDENTIFIER** データ型

UNIQUEIDENTIFIER データ型は、UUID (GUID とも呼ばれる) の値を格納するために使用しま す。

## 構文

### **UNIQUEIDENTIFIER**

### 備考

UNIQUEIDENTIFIER データ型は、通常は、ローをユニークに識別する UUID (ユニバーサル・ユ ニーク識別子) 値を保持するために、プライマリ・キーまたはその他のユニーク・カラムに使用 されます。NEWID 関数では、あるコンピュータで生成される UUID 値が他のコンピュータで生 成される UUID と一致しないように UUID 値が生成されます。したがって、NEWID を使用して 生成された UNIQUEIDENTIFIER 値は、同期環境でキーとして使用できます。

<span id="page-122-0"></span>次に例を示します。

CREATE TABLE T1 ( pk UNIQUEIDENTIFIER PRIMARY KEY DEFAULT NEWID(), c1 INT );

UUID 値は、GUID (グローバル・ユニーク識別子) とも呼ばれます。UUID 値にはハイフンが含 まれます。これは他の RDBMS と互換性を持たせるためです。

SQL Anywhere は、必要に応じて UNIQUEIDENTIFIER 値を文字列値とバイナリ値の間で自動的 に変換します。

UNIQUEIDENTIFIER 値は、BINARY(16) として格納されますが、クライアント・アプリケーショ ンには BINARY(36) として示されます。このため、クライアントが値を文字列としてフェッチし た場合に、結果に対して十分な領域が割り付けられることが保証されます。ODBC クライアン ト・アプリケーションでは、uniqueidentifier 値が SQL\_GUID 型として示されます。

#### 参照

- ●「NEWID デフォルト」 『SQL Anywhere サーバ SQL の使用法』
- ●「[NEWID](#page-269-0) 関数 [その他]」 256 ページ
- ●「[UUIDTOSTR](#page-353-0) 関数 [文字列]」 340 ページ
- ●「[STRTOUUID](#page-334-0) 関数 [文字列]」 321 ページ
- ●[「文字列関数」](#page-146-0) 133 ページ

### 標準と互換性

● **SQL/2003** ベンダ拡張。

# **VARBINARY** データ型

VARBINARY データ型は、指定した最大長 (バイト単位) のバイナリ・データを格納するために 使用します。

### 構文

**VARBINARY** [ **(** *max-length* **)** ]

### パラメータ

● max-length 値のバイト単位での最大長。長さの範囲は1~32767 です。指定しない場合の 長さは1です。

### 備考

比較時に、VARBINARY 値はバイトごとに正確に比較されます。この比較方法は CHAR データ 型とは異なります。CHAR の場合、データベースの照合順を使用して値が比較されます。1 つの バイナリ文字列がその他のプレフィクスの場合、短い文字列は長い文字列よりも文字数が少ない と見なされます。

CHAR 値とは異なり、文字セットの変換時に VARBINARY 値は変換されません。

VARBINARY は BINARY VARYING と指定することもできます。どの構文を使用する場合でも、 データ型は VARBINARY と記述されます。

### 参照

- ●「BINARY [データ型」](#page-120-0) 107 ページ
- ●「[LONG BINARY](#page-121-0) データ型」 108 ページ
- ●[「文字列関数」](#page-146-0) 133 ページ

### 標準と互換性

● **SQL/2003** ベンダ拡張。

# ドメイン

「ドメイン」は、適切な位置に精度や小数点以下の桁数を含み、さらにオプションとしてデフォ ルト値や CHECK 条件などを含んでいる、組み込みデータ型のエイリアスです。ドメインには、 通貨データ型のように SQL Anywhere が事前に定義したものもありますが、ユーザが独自のドメ インを追加することもできます。

ドメインは「ユーザ定義データ型」とも呼ばれ、データベース全体を通して、カラムを同じ NULL または NOT NULL 条件、同じ DEFAULT 設定、同じ CHECK 条件を持つ同じデータ型に 自動的に定義できます。ドメインはデータベース全体の一貫性を高め、特定の種類のエラーを防 止するのに役立ちます。

## 簡単なドメイン

ドメインを作成するには、CREATE DOMAIN 文を使用します。構文の詳細については、 「[CREATE DOMAIN](#page-468-0) 文」 455 ページを参照してください。

次の文は street\_address という名前の、35 文字の文字列のデータ型を作成します。

CREATE DOMAIN street\_address CHAR( 35 );

CREATE DATATYPE は CREATE DOMAIN の代わりに使用できますが、おすすめしません。

データ型を作成するには RESOURCE 権限が必要です。データ型を一度作成すると、CREATE DOMAIN 文を実行したユーザ ID がそのデータ型の所有者となります。このデータ型はすべての ユーザが使用できます。他のデータベース・オブジェクトとは異なり、所有者名をデータ型名の 前に置きません。

カラムを定義する場合は、street address データ型を他のデータ型とまったく同じように使用しま す。たとえば、2つのカラムがある次のテーブルでは、2番目のカラムが street address カラムで す。

```
CREATE TABLE twocol (
   id INT,
   street street_address
);
```
DROP DOMAIN 文を使って、その所有者または DBA 権限を持つユーザがドメインを削除できま す。

DROP DOMAIN street\_address:

この文を実行できるのは、このデータ型をデータベースのどのテーブルでも使用していないとき だけです。使用中のドメインを削除しようとすると、「テーブル 'ISYSUSERTYPE' 内のローのプ ライマリ・キーがテーブル 'ISYSTABCOL' 内の外部キー'ISYSUSERTYPE' によって参照されてい ます。」とメッセージが表示されます。

## ドメインの制約とデフォルト

NULL 入力可や DEFAULT 値の設定など、カラムに関連する属性の多くをドメインに組み込むこ とができます。データ型上で定義されたカラムは、NULL 設定、CHECK 条件、DEFAULT 値を 自動的に継承します。このため、データベース全体を通してカラムに同じような意味を持たせ、 統一性をとることができます。

たとえば、SQL Anywhere サンプル・データベース内の多くのプライマリ・キー・カラムは、ID 番号を保持する整数カラムです。次の文は、このようなカラムに有効なデータ型を作成します。

#### CREATE DOMAIN id INT NOT NULL DEFAULT AUTOINCREMENT  $CHECK($  @col  $> 0$  );

デフォルトでは、id データ型を使用して作成されたカラムには NULL 値を格納できません。こ のため、これらのカラムにはデフォルト値として自動的に増分された値が設定され、必ず整数を 保持しています。どのような識別子も *@col* 変数の中の *col* の代わりに使用できます。

カラムに対して明示的に属性を指定すると、データ型の属性を上書きできます。id データ型を使 用して作成されたカラムに明示的に NULL が許可されると、id データ型の設定にかかわらず、 NULL を使用できます。

#### 互換性

- **名前を付けた制約とデフォルト** SQL Anywhere では、ドメインをベース・データ型で作成 し、オプションとして NULL または NOT NULL 条件、デフォルト値、CHECK 条件を含めま す。名前付き制約と名前付きデフォルトはサポートしません。
- データ型を作成する SQL Anywhere では、sp\_addtype システム・プロシージャを使って、ド メインを追加したり、CREATE DOMAIN 文を使用したりできます。

# <span id="page-126-0"></span>データ型変換

型の変換は自動的に発生することもあれば、CAST または CONVERT 関数を使って明示的に型変 換が要求されることもあります。次の関数を使うことによっても、強制的に型変換できます。

**● DATE 関数** 式を日付に変換し、時間、分、秒を削除します。そして、変換エラーをレポー トします。

**● STRING 関数** この関数は、CAST( value AS LONG VARCHAR) と同じです。

● VALUE+0.0 CAST ( value AS DECIMAL) と同じです。

自動データ型変換の概要を次に示します。

- 数値式の中、あるいは引数として数値が期待される関数への引数として文字列を使う場合は、 文字列は数字に変換されます。
- 文字列式の中、あるいは文字列関数の引数として数字を使う場合は、数字は文字列に変換さ れてから使用されます。
- すべての日付定数は文字列として指定されます。文字列は、自動的に日付に変換されてから 使用されます。

自動的なデータベース変換が適切ではない場合があります。たとえば、次の例では自動データ型 変換が失敗します。

'12/31/90' + 5  $a' > 0$ 

### 参照

- ●[「データ型変換関数」](#page-140-0) 127 ページ
- **●「DATE 関数 [[日付と時刻](#page-187-0)]」 174 ページ**
- **●「[STRING](#page-333-0) 関数 [文字列]」 320 ページ**
- 「CAST 関数 [[データ型変換](#page-163-0)]」 150 ページ

# データ型間の比較

データ型の異なる引数の間で比較 (= など) を行う場合、1 つのデータ型で比較操作ができるよう に、1 つ以上の引数を変換します。

規則によっては、変換に失敗したり、比較が予期しない結果になることがあります。そのような 場合は、CAST または CONVERT を使用して引数の 1 つを明示的に変換してください。

引数を明示的に別のデータ型にキャストして、これらの変換規則を上書きすることができます。 たとえば、DATE 型と CHAR 型の引数を CHAR 型として比較するには、DATE を CHAR に明示 的にキャストしてください。「CAST 関数 [[データ型変換](#page-163-0)]」 150 ページを参照してください。

## <span id="page-127-0"></span>置換文字

変換後の文字セットで文字を表現できない場合は、代わりに置換文字が使用されます。この種の 変換は、「損失を伴う」と考えられます。つまり、変換後の文字セットで元の文字を表現できな い場合は、その文字が失われます。

また、文字セットによって置換文字が異なる場合があるだけでなく、ある文字セットの置換文字 が別の文字セットでは非置換文字であることもあります。1 文字に対して複数の変換が実行され るときには、このことを理解することが重要になります。最終的な文字が、変換後の文字セット で期待される置換文字として表示されない可能性があるためです。

たとえば、クライアントの文字セットが Windows-1252 で、データベースの文字セットが ISO\_8859-1:1987 (一部のバージョンの UNIX における米国のデフォルト) であるとします。次に、 非 Unicode のクライアント・アプリケーション (たとえば Embedded SQL) がユーロ記号を CHAR、VARCHAR、または LONG VARCHAR カラムに挿入しようとします。この文字は CHAR 文字セットに存在しないため、ISO\_8859-1:1987 の置換文字である 0x1A が挿入されます。

同じ ISO 8859-1:1987 置換文字が Unicode としてフェッチされる (たとえば ODBC で SELECT \* FROM t を SQL C WCHAR にバインドされたカラムにフェッチする) 場合、この文字は Unicode のコードポイント U+001A になります (Unicode では、コードポイント U+001A はレコー ド・セパレータ制御文字です)。ただし、Unicode の置換文字はコードポイント U+FFFD です。 この例は、データに置換文字が含まれる場合であっても、複数回の変換が原因で、これらの文字 が変換後の文字セットの置換文字に変換されない可能性があることを示しています。

このため、複数の文字セット間で変換を行う場合は、置換文字がどのように使用されるかを理解 してテストすることが重要です。

on charset conversion failure オプションを使用すると、文字を変換後の文字セットで表現できな い場合の変換時の動作を指定しやすくなることがあります。「on\_charset\_conversion\_failure オプ ション [データベース]」 『SQL Anywhere サーバ - データベース管理』を参照してください。

### 参照

- ●[「データ型変換」](#page-126-0) 113 ページ
- ●「CHAR と NCHAR の比較」 114 ページ
- 「on\_charset\_conversion\_failure オプション [データベース]」 『SOL Anywhere サーバ データ ベース管理』

## **CHAR** と **NCHAR** の比較

CHAR 型 (CHAR、VARCHAR、LONG VARCHAR) の値と NCHAR 型 (NCHAR、NVARCHAR、 LONG NVARCHAR) の値との間で比較を実行する場合は、比較を実行する型を判断するために 推定規則が使用されます。一般的に、一方の値のみがカラム参照に基づいている場合は、カラム 参照が含まれている値の型を使用して比較が実行されます。

推定規則では、値がカラム参照に基づいているかどうかが重要です。一方の値が変数、ホスト変 数、またはリテラル定数であるか、またはカラム参照に基づいていない複雑な式であり、かつも う一方の値がカラム参照に基づいている場合は、暗黙的に、定数に基づく値がカラムに基づく値 にキャストされます。

次に、推定規則を適用順に示します。

- NCHAR 値がカラム参照に基づいている場合は、暗黙的に CHAR 値が NCHAR にキャストさ れ、NCHAR として比較されます。NCHAR 値と CHAR 値の両方がカラム参照に基づいてい る場合も同様です。
- NCHAR 値がカラム参照に基づいておらず、かつ CHAR 値がカラム参照に基づいている場合 は、暗黙的に NCHAR 値が CHAR にキャストされ、CHAR として比較されます。

NCHAR から CHAR への変換が予想される場合は、on\_charset\_conversion\_failure オプション の設定を検討することが重要です。このオプションでは、NCHAR 文字を CHAR 文字セット で表せないときの動作を制御するからです。詳細については、「[NCHAR](#page-130-0) から CHAR への変 換」 117 [ページを](#page-130-0)参照してください。

● どちらの値もカラム参照に基づいていない場合、暗黙的に CHAR 値が NCHAR にキャストさ れ、NCHAR として比較されます。

### 例

条件 Employees.GivenName = N'Susan' では、CHAR カラム (Employees.GivenName) をリテラ ル N'Susan' と比較します。値 N'Susan' は CHAR にキャストされるため、この比較は次のように 記述された場合と同等に行われます。

Employees.GivenName = CAST( N'Susan' AS CHAR )

または、条件 Employees.GivenName = T.nchar\_column では、値 T.nchar\_column を CHAR に キャストできないことが検出されます。この比較は、次のように記述された場合と同等に実行さ れ、Employees.GivenName のインデックスは使用できません。

CAST( Employees.GivenName AS NCHAR ) = T.nchar\_column;

### 参照

- ●「NCHAR から CHAR [への変換」](#page-130-0) 117 ページ
- ●[「置換文字」](#page-127-0) 114 ページ
- 「CAST 関数 [[データ型変換](#page-163-0)]」 150 ページ
- ●「CONVERT 関数 [[データ型変換](#page-175-0)]」 162 ページ
- 「CAST 関数 「[データ型変換](#page-163-0)1」 150 ページ
- 「on\_charset\_conversion\_failure オプション [データベース]」 『SQL Anywhere サーバ データ ベース管理』

## 数値データ型間の比較

SQL Anywhere では、数値データ型の比較に次の規則を使用します。規則は以下の表示順で検証 され、一致する最初の規則が使用されます。

- 1. 一方の引数が TINYINT 型で、もう一方の引数が INTEGER 型の場合は、両方を INTEGER に 変換してから比較を行う。
- 2. 一方の引数が TINYINT 型で、もう一方の引数が SMALLINT 型の場合は、両方を SMALLINT に変換してから比較を行う。
- 3. 一方の引数が UNSIGNED SMALLINT 型で、もう一方の引数が INTEGER 型の場合は、両方 を INTEGER に変換してから比較を行う。
- 4. 引数のデータ型に共通のスーパー・タイプがある場合、その共通のスーパー・タイプ・デー タ型に変換してから比較を行う。スーパー・タイプは、次の各リストの最終的なデータ型で す。
	- BIT » TINYINT » UNSIGNED SMALLINT » UNSIGNED INTEGER » UNSIGNED BIGINT » NUMERIC
	- SMALLINT » INTEGER » BIGINT » NUMERIC
	- REAL » DOUBLE
	- CHAR » LONG VARCHAR
	- BINARY » LONG BINARY

たとえば、2 つの引数が BIT 型と TINYINT 型である場合、これらの引数は NUMERIC 型に変 換されます。

## 日時データ型間の比較

SQL Anywhere では、日時データ型の比較に次の規則を使用します。規則は以下の表示順で検証 され、一致する最初の規則が使用されます。

- 1. いずれかの引数のデータ型が TIME の場合は、両方を TIME に変換してから比較を行う。
- 2. いずれかのデータ型が DATE または TIMESTAMP の場合は、両方を TIMESTAMP に変換し てから比較を行う。

たとえば、2 つの引数が REAL 型と DATE 型の場合、これらの引数は TIMESTAMP に変換さ れます。

3. 一方の引数が NUMERIC 型で、もう一方の引数が FLOAT 型の場合は、両方を DOUBLE に変 換してから比較を行う。

## その他の比較

- 1. CHAR (CHAR、VARCHAR、LONG VARCHAR など、ただし NCHAR 型以外) が混在してい るデータ型の場合は、LONG VARCHAR に変換してから比較を行う。
- 2. いずれかの引数のデータ型が UNIQUEIDENTIFIER の場合は、UNIQUEIDENTIFIER に変換し てから比較を行う。
- 3. いずれかの引数のデータ型がビット配列 (VARBIT または LONG VARBIT) の場合は、LONG VARBIT に変換してから比較を行う。
- 4. 一方の引数が CHARACTER データ型で、もう一方の引数が BINARY データ型の場合は、 BINARY に変換してから比較を行う。
- 5. 一方の引数が CHAR 型で、もう一方の引数が NCHAR 型の場合は、事前に定義された推定規 則を使用する。「CHAR と NCHAR [の比較」](#page-127-0) 114 ページを参照してください。

<span id="page-130-0"></span>6. 規則が存在しない場合は、NUMERIC 型に変換してから比較を行う。

たとえば、2 つの引数が REAL 型と CHAR 型の場合、これらの引数はいずれも NUMERIC 型 に変換されます。

# **NCHAR** から **CHAR** への変換

NCHAR から CHAR への変換は、CHAR データと NCHAR データの比較の一環として、または具 体的に要求されたときに起こることがあります。この種の変換は損失を伴います。CHAR 文字 セットに従って CHAR 型で表せない NCHAR 文字がある可能性があるからです。NCHAR 文字 が CHAR に変換できない場合は、代わりに CHAR 文字セットの置換文字が使用されます。シン グルバイト文字セットの場合、一般的に 16 進の 1A です。

on charset conversion failure オプションの設定に応じて、文字が変換できないときに次のいずれ かが起こります。

- 置換文字が使用され、警告が発行されない
- 置換文字が使用され、警告が発行される
- エラーが返される

そのため、NCHAR から CHAR への変換時はこのオプションを検討することが重要です。 「on\_charset\_conversion\_failure オプション [データベース]」 『SQL Anywhere サーバ - データベー ス管理』を参照してください。

#### 参照

- ●「CHAR と [NCHAR](#page-127-0) の比較」 114 ページ
- 「on\_charset\_conversion\_failure オプション [データベース]」 『SQL Anywhere サーバ データ ベース管理』

# **NULL** 定数を **NUMERIC** 型と文字列型に変換する

NULL 定数を NUMERIC または文字列型 (CHAR、VARCHAR、LONG VARCHAR、BINARY、 VARBINARY、LONG BINARY) に変換すると、サイズは 0 に設定されます。次に例を示します。

SELECT CAST( NULL AS CHAR ) は CHAR(0) を返します。

SELECT CAST( NULL AS NUMERIC ) は NUMERIC(1,0) を返します。

# 日付から文字列への変換

SQL Anywhere には、SQL Anywhere の日付と時刻の値をさまざまな文字列や式に変換するため の機能が数多く用意されています。データ値を文字列に変換する場合は、年の最初の 2 桁を削除 して残りの 2 桁で年を表すことができます。

#### <span id="page-131-0"></span>間違った世紀の値

次の文は、正しく文字列に変換できなかった例です。データベース・エラーは発生しませんが、 日付が January 1 2000 ではなく January 1, 1900 という日付を表す文字列に変換されています。

SELECT DATEFORMAT ( DATEFORMAT('2000-01-01', 'Mmm dd/yy' ), 'yyyy-Mmm-dd' ) AS Wrong\_year;

SQL Anywhere は自動的にあいまいな日付文字列 2000-01-01 を正しい日付値に変換します。ただ し、内部またはネストされた DATEFORMAT 関数の 'Mmm dd/yy' フォーマットは、文字列に再 び変換され、外部の DATEFORMAT 関数に渡されるときに最初の 2 桁が削除されます。

この場合、データベース・オプション nearest century が 0 に設定されているため、外部の DATEFORMAT 関数は、2 桁で年を表す文字列を 1900 ~ 1999 年の間の年を表す値に変換しま す。

日付と時刻関数の詳細については[、「日付と時刻関数」](#page-141-0) 128 ページを参照してください。

# ビット配列の変換

### 整数をビット配列に変換する

整数をビット配列に変換すると、ビット配列の長さは整数型のビット数になり、ビット配列の値 は整数のバイナリ表現になります。整数の最上位ビットは配列の最初のビットになります。

### 例

SELECT CAST( CAST( 1 AS BIT ) AS VARBIT ) は 1 を含む VARBIT(1) を返します。

SELECT CAST( CAST( 8 AS TINYINT ) AS VARBIT ) は 00001000 を含む VARBIT(8) を返しま す。

SELECT CAST( CAST( 194 AS INTEGER ) AS VARBIT ) は 00000000000000000000000011000010 を含む VARBIT(32) を返します。

### バイナリをビット配列に変換する

長さ *n* のバイナリ型をビット配列に変換すると、配列の長さは *n* \* 8 ビットになります。ビット 配列の最初の 8 ビットはバイナリ値の最初のバイトになります。バイナリ値の最上位ビットは配 列の最初のビットになります。ビット配列の次の 8 ビットはバイナリ値の 2 番目のバイトになり ます。以降も同様です。

#### 例

SELECT CAST( 0x8181 AS VARBIT ) は 1000000110000001 を含む VARBIT(16) を返します。

#### 文字をビット配列に変換する

長さ *n* の文字データ型をビット配列に変換すると、配列の長さは *n* ビットになります。各文字 は '0' または '1' で、配列の対応するビットには値 0 または 1 が割り当てられます。

## 例

SELECT CAST( '001100' AS VARBIT ) は 001100 を含む VARBIT(6) を返します。

### ビット配列を整数に変換する

ビット配列を整数データ型に変換すると、ビット配列のバイナリ値は、最初に最上位ビットを使 用し、整数型の格納形式に従って解釈されます。

### 例

<code>SELECT</code> CAST( <code>CAST(</code> '11000010' AS <code>VARBIT</code> ) AS INTEGER ) は 194 (11000010 $_2$  = 0xC2 = 194) を返します。

### ビット配列をバイナリに変換する

ビット配列をバイナリに変換すると、配列の最初の 8 ビットがバイナリ値の最初のバイトになり ます。配列の最初のビットは、バイナリ値の最上位ビットになります。続く 8 ビットは 2 番目の バイトとして使用されます。以降も同様です。ビット配列の長さが 8 の倍数ではない場合、バイ ナリ値の最終バイトの最下位ビットに入力するときに追加の 0 が使用されます。

### 例

SELECT CAST( CAST( '1111' AS VARBIT ) AS BINARY ) は 0xF0 (1111<sub>2</sub> は 11110000<sub>2</sub> = 0xF0 に なります) を返します。

SELECT CAST( CAST( '0011000000110001' AS VARBIT ) AS BINARY ) は 0x3031 (0011000000110001<sup>2</sup> = 0x3031) を返します。

### ビット配列を文字に変換する

長さ *n* ビットのビット配列を文字データ型に変換すると、結果の長さは *n* 文字になります。結果 の各文字には、配列のビットに応じて'0' または'1' が指定されます。

### 例

SELECT CAST( CAST( '01110' AS VARBIT ) AS VARCHAR ) は文字列 '01110' を返します。

# 数値セット間の変換

DOUBLE 型を NUMERIC 型に変換すると、上位 15 桁の精度が維持されます。

### 参照

- 「CAST 関数 [[データ型変換](#page-163-0)]」 150 ページ
- ●「CONVERT 関数 [[データ型変換](#page-175-0)]」 162 ページ
- 「CAST 関数 [[データ型変換](#page-163-0)]」 150 ページ

# あいまいな文字列から日付への変換

SQL Anywhere では、期待値が日付の値であれば、年が文字列内で 2 桁だけで表されている場合 でも、文字列を日付に自動的に変換します。

年の値の世紀を表す部分が省略されている場合は、nearest century データベース・オプションに よって変換方法が決まります。

nearest century データベース・オプションは、日付値 19YY と日付値 20YY の間を区切る数値で す。

nearest century 値よりも小さい 2 桁の年は 20yy に変換され、nearest century 値以上の年は 19yy に変換されます。

このオプションを設定しないと、デフォルト設定の 50 が使用されます。そのため、2 桁の年の 文字列は 1950 ~ 2049 として認識されます。

この nearest century オプションは、SQL Anywhere バージョン 5.5 から導入されました。バージョ ン 5.5 では、デフォルト設定は 0 でした。

### あいまいな日付の変換例

次の文は、SQL Anywhere でのあいまいな日付情報の変換を表すのに使用されるテーブルを作成 します。

CREATE TABLE T1 (C1 DATE);

table T1 は、DATE 型の 1 カラム C1 を含みます。

次の文は、カラム C1 に日付の値を挿入します。SQL Anywhere ではあいまいな年の値を含む文 字列は、年だけを表して世紀を表さない 2 桁の値に自動的に変換されます。

INSERT INTO T1 VALUES('00-01-01');

デフォルトでは、nearest\_century オプションは 50 に設定されているので、SQL Anywhere では、 上記の文字列を 2000-01-01 という日付に変換します。次の文は、この挿入の結果を確認します。

SELECT \* FROM T1;

次の文を使用して nearest century オプションを変更すると、変換処理が変更されます。

SET OPTION nearest century = 0;

nearest century オプションが 0 に設定されている場合、同じ文を使用して直前の挿入を実行する と、異なる日付の値が作成されます。

INSERT INTO T1 VALUES('00-01-01');

上の文を実行すると、1900-01-01 という日付が挿入されます。次の文を使用して結果を確認しま す。

SELECT \* FROM T1;

# **Java** と **SQL** のデータ型変換

Java 型と SQL 型の間のデータ型変換は、Java ストアド・プロシージャと JDBC アプリケーショ ンの両方で必要です。Java から SQL、SQL から Java へのデータ型変換は、JDBC 標準に準拠し て行われます。次の表で変換について説明します。

# **Java** から **SQL** のデータ型変換

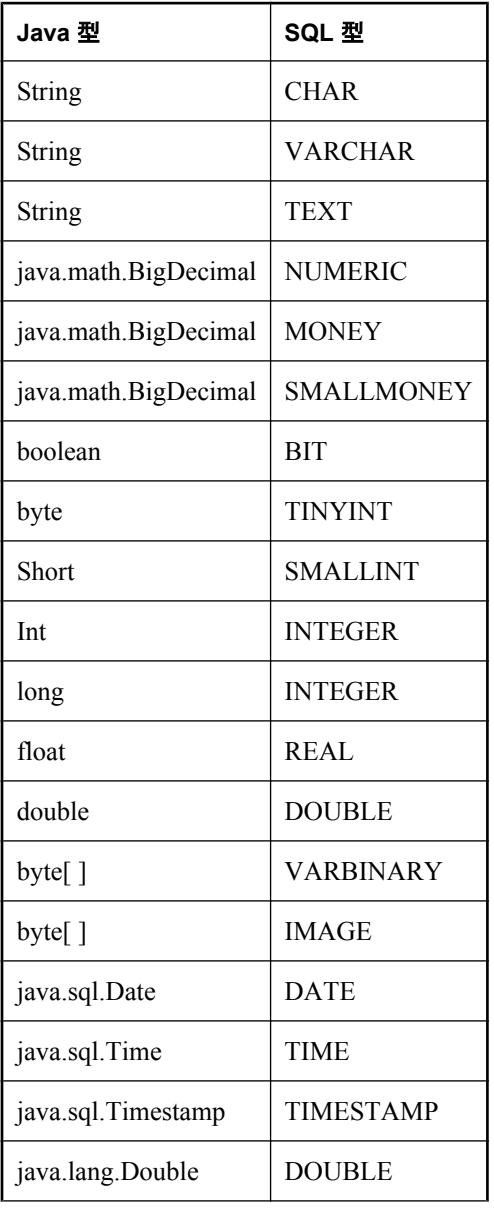

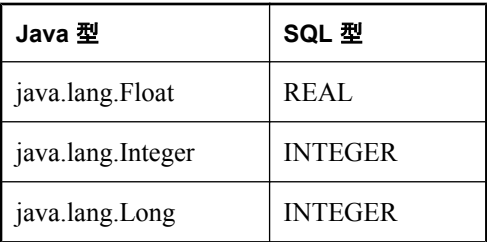

# **SQL** から **Java** のデータ型変換

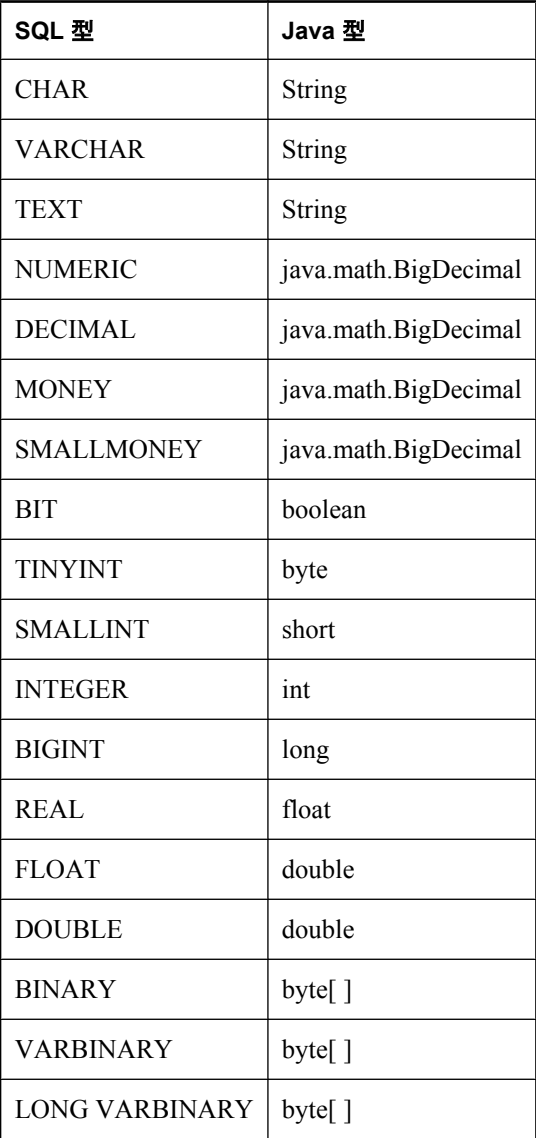

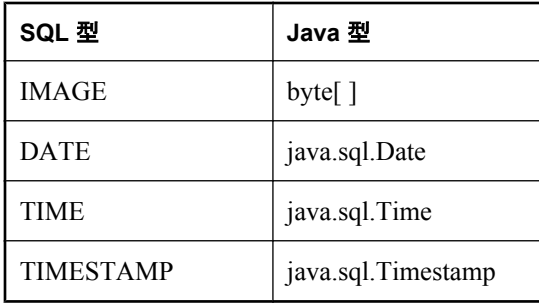

# **SQL** 関数

# 目次

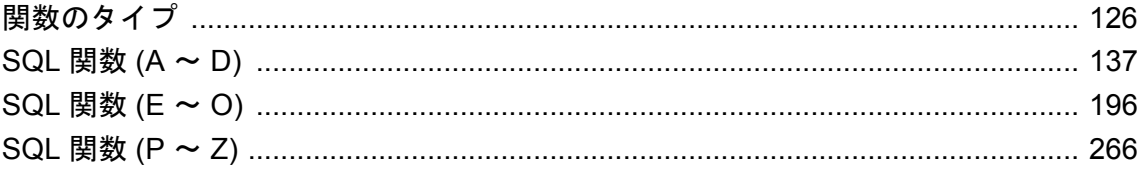

関数は、データベースの情報を返すために使用します。式を使用できるところでは必ず関数を使 用できます。

マニュアルに特に指定がないかぎり、関数の引数のいずれかが NULL である場合は、NULL が返 されます。

関数には、SQL 文と同じ構文の表記規則を使用します。構文の表記規則の全リストについては、 「SQL [構文の表記規則」](#page-374-0) 361 ページを参照してください。

# <span id="page-139-0"></span>関数のタイプ

この項では、使用可能な関数をタイプ別に分類します。

# 集合関数

集合関数は、データベースから選択されたロー・グループのデータを要約します。グループは、 SELECT 文の GROUP BY 句を使用して形成されます。集合関数は、select リストと、SELECT 文 の HAVING 句と ORDER BY 句でのみ使用できます。

### 関数のリスト

次の集合関数を使用できます。

- **●「AVG 関数 [集合]」 142 [ページ](#page-155-0)**
- ●「[BIT\\_AND](#page-157-0) 関数 [集合]」 144 ページ
- 「[BIT\\_OR](#page-159-0) 関数 [集合]」 146 ページ
- 「[BIT\\_XOR](#page-161-0) 関数 [集合]」 148 ページ
- ●「[COVAR\\_POP](#page-181-0) 関数 [集合]」 168 ページ
- ●「[COVAR\\_SAMP](#page-182-0) 関数 [集合]」 169 ページ
- 「[COUNT](#page-179-0) 関数 [集合]」 166 ページ
- 「CORR 関数 [集合]」 164 [ページ](#page-177-0)
- ●「[FIRST\\_VALUE](#page-222-0) 関数 [集合]」 209 ページ
- ●「[GROUPING](#page-230-0) 関数 [集合]」 217 ページ
- ●「[LAST\\_VALUE](#page-250-0) 関数 [集合]」 237 ページ
- **●「LIST 関数 [集合]」 242 [ページ](#page-255-0)**
- **●「MAX 関数 [集合]」 249 [ページ](#page-262-0)**
- ●「MIN 関数 [集合]」 250 [ページ](#page-263-0)
- ●「REGR AVGX 関数 [集合]」 280 ページ
- ●「REGR AVGY 関数 [集合]」 282 ページ
- ●「[REGR\\_COUNT](#page-296-0) 関数 [集合]」 283 ページ
- ●「[REGR\\_INTERCEPT](#page-297-0) 関数 [集合]」 284 ページ
- 「[REGR\\_R2](#page-299-0) 関数 [集合]」 286 ページ
- ●「[REGR\\_SLOPE](#page-300-0) 関数 [集合]」 287 ページ
- ●「[REGR\\_SXX](#page-301-0) 関数 [集合]」 288 ページ
- ●「[REGR\\_SXY](#page-302-0) 関数 [集合]」 289 ページ
- **●「REGR SYY 関数 [集合]」 291 ページ**
- ●「[SET\\_BITS](#page-319-0) 関数 [集合]」 306 ページ
- **●「[STDDEV](#page-329-0) 関数 [集合]」 316 ページ**
- 「[STDDEV\\_POP](#page-330-0) 関数 [集合]」 317 ページ
- ●「[STDDEV\\_SAMP](#page-331-0) 関数 [集合]」 318 ページ
- **●「SUM 関数 [集合]」 325 [ページ](#page-338-0)**
- ●「[VAR\\_POP](#page-354-0) 関数 [集合]」 341 ページ
- ●「[VAR\\_SAMP](#page-356-0) 関数 [集合]」 343 ページ
- ●「[VARIANCE](#page-357-0) 関数 [集合]」 344 ページ
- 「[XMLAGG](#page-361-0) 関数 [集合]」 348 ページ

# <span id="page-140-0"></span>ビット配列関数

ビット配列関数を使用すると、ビット配列でタスクを実行できます。次のビット配列関数を使用 できます。

- ●「[BIT\\_AND](#page-157-0) 関数 [集合]」 144 ページ
- 「[BIT\\_OR](#page-159-0) 関数 [集合]」 146 ページ
- 「[BIT\\_XOR](#page-161-0) 関数 [集合]」 148 ページ
- ●「[BIT\\_LENGTH](#page-158-0) 関数 [ビット配列]」 145 ページ
- ●「[BIT\\_SUBSTR](#page-159-0) 関数 [ビット配列]」 146 ページ
- ●「COUNT SET BITS 関数 [ビット配列]」 168 ページ
- 「GET\_BIT 関数 [[ビット配列](#page-225-0)]」 212 ページ
- 「SET\_BIT 関数 [[ビット配列](#page-317-0)]」 304 ページ
- ●「[SET\\_BITS](#page-319-0) 関数 [集合]」 306 ページ

ビット処理演算子の詳細については[、「ビット処理演算子」](#page-27-0) 14 ページを参照してください。 「sa\_get\_bits [システム・プロシージャ」](#page-919-0) 906 ページも参照してください。

# ランキング関数

ランキング関数により、クエリで指定した順番に基づいて、結果セットにある各ローのランク値 を計算できます。

- ●「[CUME\\_DIST](#page-185-0) 関数 [ランキング]」 172 ページ
- ●「[DENSE\\_RANK](#page-205-0) 関数 [ランキング]」 192 ページ
- ●「[PERCENT\\_RANK](#page-280-0) 関数 [ランキング]」 267 ページ
- **●「RANK 関数 [[ランキング](#page-289-0)]」 276 ページ**

# データ型変換関数

データ型変換関数を使用して、引数のデータ型を他のデータ型に変換したり、変換が可能かどう かをテストしたりします。

### 関数のリスト

次のデータ型変換関数を使用できます。

● 「CAST 関数 [[データ型変換](#page-163-0)]」 150 ページ ●「CONVERT 関数 [[データ型変換](#page-175-0)]」 162 ページ ●「HEXTOINT 関数 [[データ型変換](#page-232-0)]」 219 ページ

- ●「INTTOHEX 関数 「[データ型変換](#page-246-0)1」 233 ページ
- ●「ISDATE 関数 [[データ型変換](#page-247-0)]」 234 ページ
- ●「[ISNUMERIC](#page-249-0) 関数 [その他]」 236 ページ

# <span id="page-141-0"></span>日付と時刻関数

日付と時刻関数は、date データ型と time データ型の操作を行ったり、日付または時刻の情報を 返したりします。

この章では、「日時」を日付、時刻、またはタイムスタンプを意味する用語として使用していま す。特定のデータ型 DATETIME を示す場合は、DATETIME を使用します。

datetime データ型の詳細については[、「日付と時刻データ型」](#page-113-0) 100 ページを参照してください。

### 関数のリスト

次の日付と時刻関数を使用できます。

- **●「DATE 関数 [[日付と時刻](#page-187-0)]」 174 ページ** ●「DATEADD 関数 [[日付と時刻](#page-188-0)]」 175 ページ **●「[DATEDIFF](#page-189-0) 関数 [日付と時刻]」 176 ページ** ● 「[DATEFORMAT](#page-191-0) 関数 [日付と時刻]」 178 ページ ●「[DATENAME](#page-191-0) 関数 [日付と時刻]」 178 ページ ●「[DATEPART](#page-192-0) 関数 [日付と時刻]」 179 ページ ● 「[DATETIME](#page-193-0) 関数 [日付と時刻]」 180 ページ **●「DAY 関数 [[日付と時刻](#page-194-0)]」 181 ページ** ●「[DAYNAME](#page-194-0) 関数 [日付と時刻]」 181 ページ ● 「DAYS 関数 [[日付と時刻](#page-195-0)]」 182 ページ ● 「DOW 関数 [[日付と時刻](#page-207-0)]」 194 ページ ●「GETDATE 関数 [[日付と時刻](#page-227-0)]」 214 ページ ● 「HOUR 関数 [[日付と時刻](#page-233-0)]」 220 ページ **●「HOURS 関数 [[日付と時刻](#page-233-0)]」 220 ページ ●「MINUTE 関数 [[日付と時刻](#page-264-0)]」 251 ページ** ●「MINUTES 関数 [[日付と時刻](#page-264-0)]」 251 ページ ● 「MONTH 関数 [[日付と時刻](#page-266-0)]」 253 ページ ●「[MONTHNAME](#page-267-0) 関数 [日付と時刻]」 254 ページ ●「MONTHS 関数 [[日付と時刻](#page-267-0)]」 254 ページ ● 「NOW 関数 [[日付と時刻](#page-275-0)]」 262 ページ ● 「OUARTER 関数 [[日付と時刻](#page-286-0)]」 273 ページ ● 「SECOND 関数 [[日付と時刻](#page-316-0)]」 303 ページ ● 「SECONDS 関数 [[日付と時刻](#page-316-0)]」 303 ページ ●「TODAY 関数 [[日付と時刻](#page-343-0)]」 330 ページ ●「WEEKS 関数 [[日付と時刻](#page-358-0)]」 345 ページ ●「YEAR 関数 [[日付と時刻](#page-367-0)]」 354 ページ ●「YEARS 関数 [[日付と時刻](#page-368-0)]」 355 ページ
- ●「YMD 関数 [[日付と時刻](#page-369-0)]」 356 ページ

# 日付の単位

日付関数の多くは、「日付の単位」で構成される日付を使用します。次の表は、使用できる日付 の単位の値を示します。

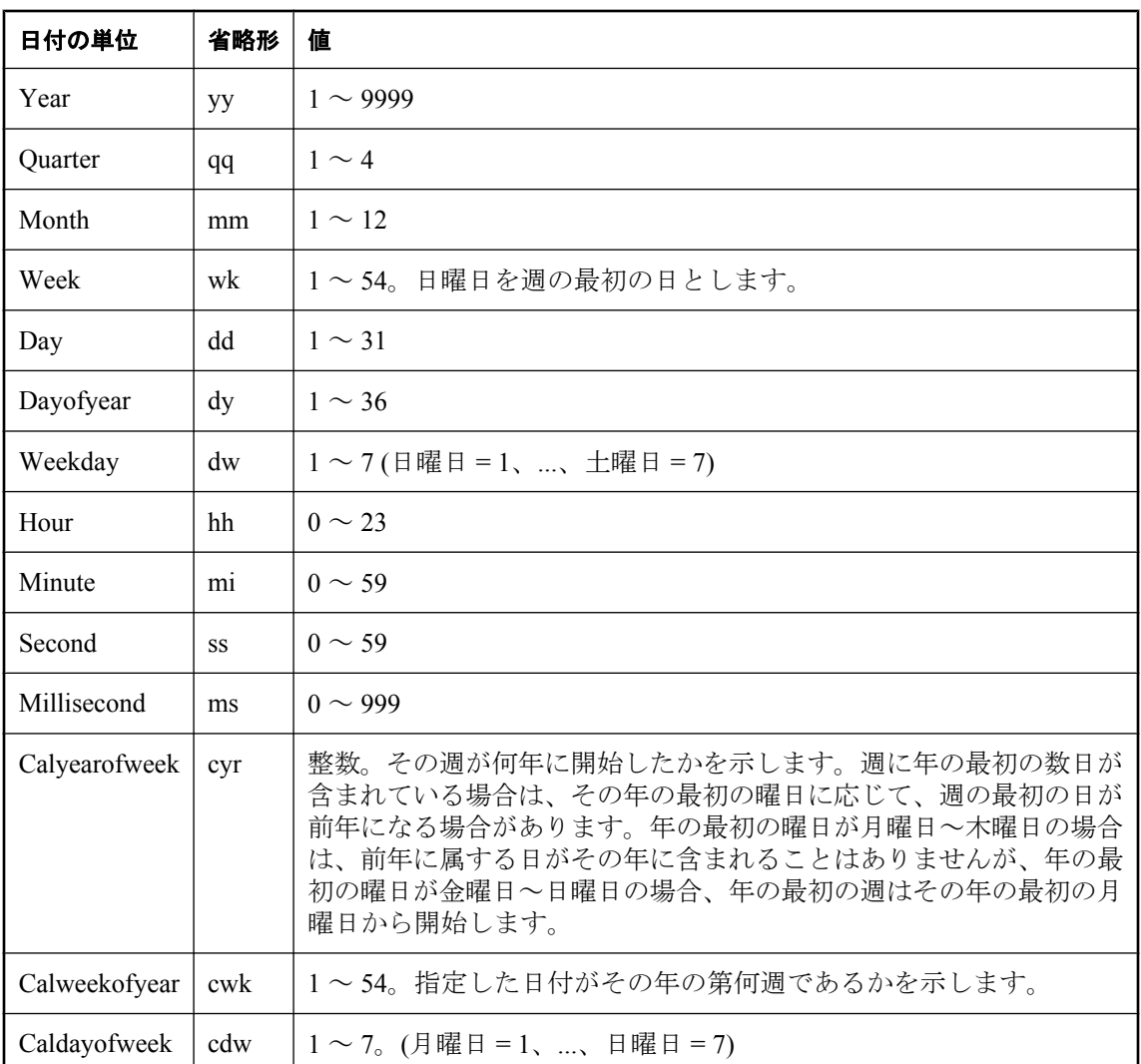

# ユーザ定義関数

ユーザ定義関数 (UDF) は、プログラムまたは環境のユーザによって作成される関数です。ユー ザ定義関数には、プログラムまたは環境に組み込まれている関数との相違点があります。

SQL Anywhere には、ユーザ定義関数を作成する 2 つのメカニズムがあります。SQL 言語を使用 して関数を記述するか、Java を使用できます。

### **SQL** のユーザ定義関数

「[CREATE FUNCTION](#page-494-0) 文 [Web サービス]」 481 ページを使用して、独自の SQL 関数を実装でき ます。CREATE FUNCTION 文中の RETURN 文によって、関数のデータ型が決まります。

一度 SQL ユーザ定義関数を作成すると、同じデータ型の組み込み関数が使用される任意の場所 でその関数を使用できます。

SQL 関数の作成の詳細については、「プロシージャ、トリガ、バッチの使用」 『SQL Anywhere サーバ - SQL の使用法』を参照してください。

#### **Java** のユーザ定義関数

Java クラスを使用すると、必要に応じて関数をデータベース・サーバからクライアント・アプリ ケーションに移動できるという追加の利点があるため、より強力で柔軟性に富んだユーザ定義関 数を実装できます。

インストールされた Java クラスの「クラス・メソッド」は、同じデータ型の組み込み関数が使 用されるところでは必ずユーザ定義関数として使用できます。

インスタンス・メソッドは、クラスの特定のインスタンスと関連しているため、標準のユーザ定 義関数とは動作が異なります。

Java クラスの作成とクラス・メソッドの詳細については、「クラスの作成」 『SQL Anywhere サー バ - プログラミング』を参照してください。

#### ユーザ定義関数とユーザ定義プロシージャのどちらを作成するかの判断

関数はプロシージャと似ています。関数とプロシージャのどちらを作成するかは、必要な戻り値 と呼び出すオブジェクトに基づいて判断します。判断する際には、以下に示すユニークな特性に ついて検討します。

関数:

- 任意の型の単一値を返すことができ、RETURNS 句を使用して戻り値の型を宣言できる
- 式の使用が可能なほとんどの場所で使用できる
- **定義できるのは IN パラメータのみ**

プロシージャ:

- INOUT または OUT パラメータを使用して複数の値を返すことができる
- 結果セットを返すことができる
- クエリの FROM 句で参照したり、CALL 文や Transact-SQL の EXECUTE 文を使用して参照で きる
- 名前付きパラメータを使用して呼び出すことができる

# その他の関数

その他の関数は、算術式、文字列式、日付/時刻式、他の関数の戻り値に対して操作を実行しま す。
# 関数のリスト

次の各種関数を使用できます。

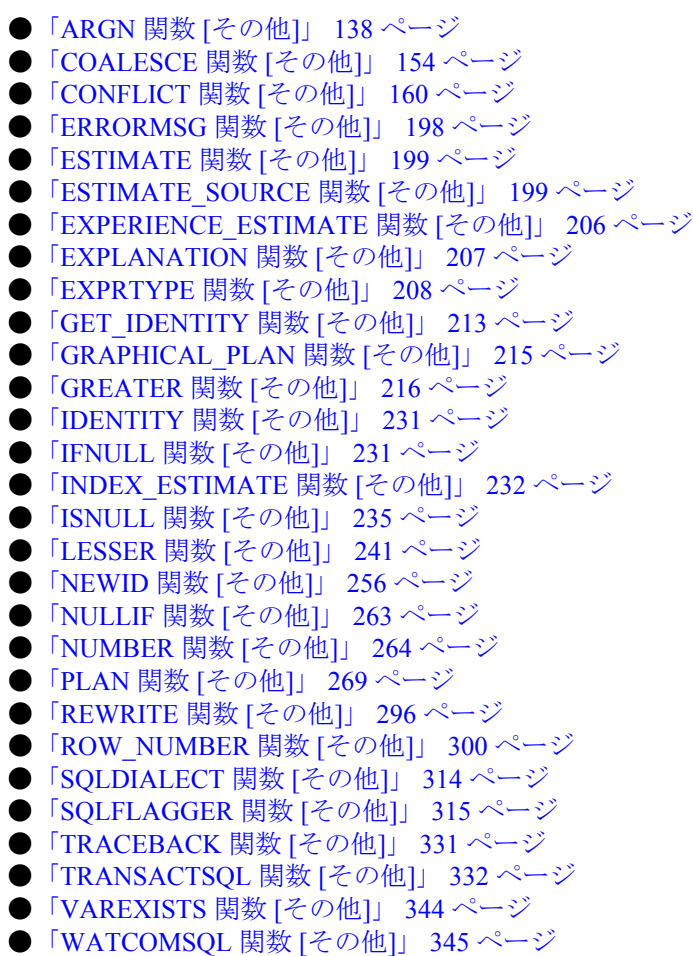

# 数値関数

数値関数は、数値データ型の算術演算を実行したり、数値情報を返したりします。

### 関数のリスト

次の数値関数を使用できます。

- 「ABS 関数 [数値]」 137 [ページ](#page-150-0) **●「ACOS 関数 [数値]」 138 [ページ](#page-151-0)** ● 「ASIN 関数 [数値]」 140 [ページ](#page-153-0) **●「[ATAN](#page-153-0) 関数 [数値]」 140 ページ** ● 「[ATAN2](#page-154-0) 関数 [数値]」 141 ページ ●「[CEILING](#page-164-0) 関数 [数値]」 151 ページ ● 「COS 関数 [数値]」 165 [ページ](#page-178-0) ● 「COT 関数 [数値]」 166 [ページ](#page-179-0) ●「[DEGREES](#page-204-0) 関数 [数値]」 191 ページ **●「EXP 関数 [数値]」 206 [ページ](#page-219-0)** ●「[FLOOR](#page-224-0) 関数 [数値]」 211 ページ ●「LOG 関数 [数値]」 246 [ページ](#page-259-0) **●「[LOG10](#page-259-0) 関数 [数値]」 246 ページ** ●「MOD 関数 [数値]」 252 [ページ](#page-265-0) **●「PI 関数 [数値]」 268 [ページ](#page-281-0)** ●「[POWER](#page-283-0) 関数 [数値]」 270 ページ ●「[RADIANS](#page-287-0) 関数 [数値]」 274 ページ ● 「[RAND](#page-288-0) 関数 [数値]」 275 ページ ●「[REMAINDER](#page-305-0) 関数 [数値]」 292 ページ **●「[ROUND](#page-311-0) 関数 [数値]」 298 ページ** ● 「SIGN 関数 [数値]」 307 [ページ](#page-320-0) **●「SIN 関数 [数値]」 308 [ページ](#page-321-0) ●「SQRT 関数 [数値]」 316 [ページ](#page-329-0)**
- **●「TAN 関数 [数値]」 327 [ページ](#page-340-0)**
- ●「[TRUNCNUM](#page-346-0) 関数 [数値]」 333 ページ

# **Web** サービス関数

HTTP 関数は、Web サービス内の HTTP 要求の処理を支援します。同様に、SOAP 関数は、Web サービス内の SOAP 要求の処理を支援します。

<span id="page-146-0"></span>次の関数を使用できます。

●「[HTML\\_DECODE](#page-235-0) 関数 [その他]」 222 ページ ●「HTML ENCODE 関数 [その他]」 223 ページ ●「[HTTP\\_BODY](#page-239-0) 関数 [HTTP]」 226 ページ ●「[HTTP\\_DECODE](#page-237-0) 関数 [HTTP]」 224 ページ ●「[HTTP\\_ENCODE](#page-238-0) 関数 [HTTP]」 225 ページ ●「[HTTP\\_HEADER](#page-240-0) 関数 [HTTP]」 227 ページ ●「[HTTP\\_VARIABLE](#page-242-0) 関数 [HTTP]」 229 ページ ●「[NEXT\\_HTTP\\_HEADER](#page-272-0) 関数 [HTTP]」 259 ページ ●「[NEXT\\_HTTP\\_VARIABLE](#page-273-0) 関数 [HTTP]」 260 ページ ●「[NEXT\\_SOAP\\_HEADER](#page-275-0) 関数 [SOAP]」 262 ページ ●「[SOAP\\_HEADER](#page-322-0) 関数 [SOAP]」 309 ページ

また、Web サービスで使用できるシステム・プロシージャも多数あります。「Web [サービス・シ](#page-875-0) [ステム・プロシージャ」](#page-875-0) 862 ページを参照してください。

# 文字列関数

文字列関数は、文字列に対して変換、抽出、操作の演算を実行したり、文字列に関する情報を返 したりします。

マルチバイト文字セットを操作する場合は、使用する関数が文字とバイトのどちらの情報を返す かを十分に確認してください。

### 関数のリスト

次の文字列関数を使用できます。

- 「ASCII 関数 [[文字列](#page-152-0)]」 139 ページ ●「[BASE64\\_DECODE](#page-156-0) 関数 [文字列]」 143 ページ ●「[BASE64\\_ENCODE](#page-157-0) 関数 [文字列]」 144 ページ ●「[BYTE\\_LENGTH](#page-161-0) 関数 [文字列]」 148 ページ ●「[BYTE\\_SUBSTR](#page-162-0) 関数 [文字列]」 149 ページ **●「CHAR 関数 [[文字列](#page-165-0)]」 152 ページ** ●「[CHARINDEX](#page-165-0) 関数 [文字列]」 152 ページ ●「[CHAR\\_LENGTH](#page-167-0) 関数 [文字列]」 154 ページ ● 「[COMPARE](#page-168-0) 関数 [文字列]」 155 ページ ●「[COMPRESS](#page-170-0) 関数 [文字列]」 157 ページ ●「[CSCONVERT](#page-184-0) 関数 [文字列]」 171 ページ ●「[DECOMPRESS](#page-201-0) 関数 [文字列]」 188 ページ **●「[DECRYPT](#page-203-0) 関数 [文字列]」 190 ページ** ●「[DIFFERENCE](#page-206-0) 関数 [文字列]」 193 ページ ●「[ENCRYPT](#page-209-0) 関数 [文字列]」 196 ページ **●「HASH 関数 [[文字列](#page-230-0)]」 217 ページ** ●「[INSERTSTR](#page-246-0) 関数 [文字列]」 233 ページ ●「[LCASE](#page-252-0) 関数 [文字列]」 239 ページ ●「LEFT 関数 [[文字列](#page-252-0)]」 239 ページ ●「[LENGTH](#page-253-0) 関数 [文字列]」 240 ページ ●「[LOCATE](#page-257-0) 関数 [文字列]」 244 ページ ●「[LOWER](#page-260-0) 関数 [文字列]」 247 ページ **●「[LTRIM](#page-261-0) 関数 [文字列]」 248 ページ ●「[NCHAR](#page-269-0) 関数 [文字列]」 256 ページ** ●「[PATINDEX](#page-279-0) 関数 [文字列]」 266 ページ ●「[READ\\_CLIENT\\_FILE](#page-291-0) 関数 [文字列]」 278 ページ ●「[REGEXP\\_SUBSTR](#page-292-0) 関数 [文字列]」 279 ページ ● 「[REPEAT](#page-306-0) 関数 [文字列]」 293 ページ ●「[REPLACE](#page-306-0) 関数 [文字列]」 293 ページ ●「[REPLICATE](#page-308-0) 関数 [文字列]」 295 ページ ● 「[REVERSE](#page-308-0) 関数 [文字列]」 295 ページ ● 「[RIGHT](#page-311-0) 関数 [文字列]」 298 ページ **●「[RTRIM](#page-315-0) 関数 [文字列]」 302 ページ ●「[SIMILAR](#page-320-0) 関数 [文字列]」 307 ページ** ●「[SORTKEY](#page-323-0) 関数 [文字列]」 310 ページ ●「[SOUNDEX](#page-326-0) 関数 [文字列]」 313 ページ **●「[SPACE](#page-327-0) 関数 [文字列]」 314 ページ ●「STR 関数 [[文字列](#page-332-0)]」 319 ページ** ● 「[STRING](#page-333-0) 関数 [文字列]」 320 ページ ●「[STRTOUUID](#page-334-0) 関数 [文字列]」 321 ページ ● 「[STUFF](#page-335-0) 関数 [文字列]」 322 ページ ●「[SUBSTRING](#page-336-0) 関数 [文字列]」 323 ページ ●「[TO\\_CHAR](#page-341-0) 関数 [文字列]」 328 ページ
- ●「[TO\\_NCHAR](#page-342-0) 関数 [文字列]」 329 ページ

**●「TRIM 関数 [[文字列](#page-345-0)]」 332 ページ ●「[UCASE](#page-348-0) 関数 [文字列]」 335 ページ** ●「[UNICODE](#page-349-0) 関数 [文字列]」 336 ページ ●「[UNISTR](#page-350-0) 関数 [文字列]」 337 ページ **●「[UPPER](#page-351-0) 関数 [文字列]」 338 ページ** ●「[UUIDTOSTR](#page-353-0) 関数 [文字列]」 340 ページ ●「[XMLCONCAT](#page-362-0) 関数 [文字列]」 349 ページ ●「[XMLELEMENT](#page-363-0) 関数 [文字列]」 350 ページ ●「[XMLFOREST](#page-365-0) 関数 [文字列]」 352 ページ ● 「[XMLGEN](#page-366-0) 関数 [文字列]」 353 ページ

# システム関数

システム関数は、システム情報を返します。

# 関数のリスト

次のシステム関数を使用できます。

- 「[CONNECTION\\_EXTENDED\\_PROPERTY](#page-171-0) 関数 [文字列]」 158 ページ ● 「[CONNECTION\\_PROPERTY](#page-172-0) 関数 [システム]」 159 ページ ●「[DATALENGTH](#page-187-0) 関数 [システム]」 174 ページ **●「DBID 関数 [[システム](#page-199-0)]」 186 ページ ●「[DB\\_NAME](#page-200-0) 関数 [システム]」 187 ページ** ● 「[DB\\_EXTENDED\\_PROPERTY](#page-196-0) 関数 [システム]」 183 ページ ●「[DB\\_PROPERTY](#page-201-0) 関数 [システム]」 188 ページ ●「[EVENT\\_CONDITION](#page-214-0) 関数 [システム]」 201 ページ ●「EVENT CONDITION NAME 関数 [システム]」 202 ページ ●「[EVENT\\_PARAMETER](#page-216-0) 関数 [システム]」 203 ページ ●「[NEXT\\_CONNECTION](#page-270-0) 関数 [システム]」 257 ページ ●「[NEXT\\_DATABASE](#page-272-0) 関数 [システム]」 259 ページ ●「[PROPERTY](#page-284-0) 関数 [システム]」 271 ページ ●「[PROPERTY\\_DESCRIPTION](#page-284-0) 関数 [システム]」 271 ページ ●「[PROPERTY\\_NAME](#page-285-0) 関数 [システム]」 272 ページ ●「[PROPERTY\\_NUMBER](#page-286-0) 関数 [システム]」 273 ページ ●「[SUSER\\_ID](#page-339-0) 関数 [システム]」 326 ページ ●「[SUSER\\_NAME](#page-339-0) 関数 [システム]」 326 ページ ●「[TSEQUAL](#page-347-0) 関数 [システム] (旧式)」 334 ページ **●「[USER\\_ID](#page-352-0) 関数 [システム]」 339 ページ**
- ●「[USER\\_NAME](#page-352-0) 関数 [システム]」 339 ページ

# 注意

- **一部のシステム関数は、ストアド・プロシージャとして SOL Anywhere に実装されます。**
- db\_id、db\_name、datalength は、組み込み関数として実装されます。

次の表は、実装されたシステム関数を示します。

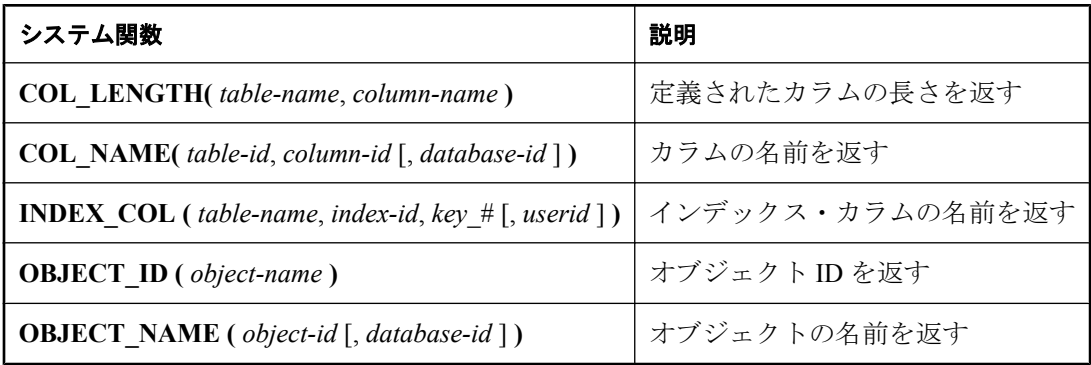

# テキスト関数とイメージ関数

テキスト関数とイメージ関数は、text データ型と image データ型に対して作用します。SQL Anywhere がサポートするテキストとイメージ関数は、textptr のみです。

## 関数のリスト

次のテキストとイメージ関数を使用できます。

●「TEXTPTR 関数 [[テキストとイメージ](#page-341-0)]」 328 ページ

# <span id="page-150-0"></span>**SQL** 関数 **(A** ~ **D)**

関数を 1 つずつリストし、その右側に関数のタイプ (数値、文字など) を示します。 特定のタイプのすべての関数へのリンクについては[、「関数のタイプ」](#page-139-0) 126 ページを参照してく ださい。

# 参照

- 「SOL 関数 (E ~ O)」 196 [ページ](#page-209-0)
- 「SQL 関数 (P ~ Z)」 266 [ページ](#page-279-0)

# **ABS** 関数 **[**数値**]**

数値式の絶対値を返します。

# 構文

**ABS(** *numeric-expression* **)**

# パラメータ

**● numeric-expression** 絶対値が返される数値。

# 戻り値

数値式の絶対値。

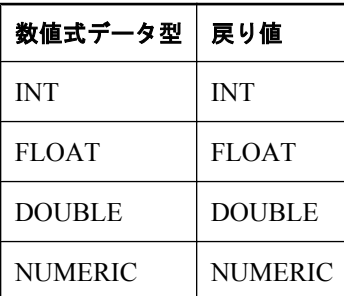

# 標準と互換性

● **SQL/2003** コア SOL に含まれない SOL 基本機能。

# 例

次の文は、値 66 を返します。

SELECT ABS( $-66$ );

# <span id="page-151-0"></span>**ACOS** 関数 **[**数値**]**

数値式のアークコサインをラジアン単位で返します。

## 構文

**ACOS(** *numeric-expression* **)**

## パラメータ

**● numeric-expression** 角度のコサイン。

## 戻り値

DOUBLE

## 備考

この関数は、引数を DOUBLE に変換し、倍精度浮動小数点で計算を行います。

## 参照

- ●「ASIN 関数 [数値]」 140 [ページ](#page-153-0)
- **●「ATAN 関数 [数値]」 140 [ページ](#page-153-0)**
- **●「[ATAN2](#page-154-0) 関数 [数値]」 141 ページ**
- 「COS 関数 [数値]」 165 [ページ](#page-178-0)

## 標準と互換性

**● SQL/2003** ベンダ拡張。

## 例

次の文は、0.52 のアークコサイン値を返します。

SELECT ACOS( 0.52 );

# **ARGN** 関数 **[**その他**]**

引数リストから選択された引数を返します。

## 構文

**ARGN(** *integer-expression*, *expression* [ , ...] **)**

## パラメータ

- **integer-expression** 式リスト内での引数の位置。
- **expression** 関数に渡される任意のデータ型の式。すべて同じデータ型の式を指定してくだ さい。

# <span id="page-152-0"></span>戻り値

*integer-expression* の値に n を使用すると、残りの引数リストから n 番目の引数 (1 から開始) が返 されます。

## 備考

式のデータ型は任意ですが、すべて同じデータ型にしてください。integer-expression は、1 から リスト内の式の数までの範囲内で指定してください。範囲外の値を指定すると、NULL が返され ます。複数の式は、カンマで区切って指定します。

# 標準と互換性

**● SQL/2003** ベンダ拡張。

## 例

次の文は、値6を返します。

SELECT ARGN( 6, 1,2,3,4,5,6 );

# **ASCII** 関数 **[**文字列**]**

文字列式の最初のバイトの ASCII 値を整数で返します。

# 構文

**ASCII(** *string-expression* **)**

# パラメータ

**● string-expression** 文字列。

# 戻り値

SMALLINT

# 備考

文字列が空の場合は、0 を返します。リテラル文字列は、引用符で囲んで指定します。データ ベース文字セットがマルチバイトであり、パラメータ文字列の最初の文字が複数バイトから構成 される場合、結果は NULL です。

## 参照

●[「文字列関数」](#page-146-0) 133 ページ

# 標準と互換性

**● SQL/2003** ベンダ拡張。

## 例

次の文は、値90を返します。

<span id="page-153-0"></span>SELECT ASCII( 'Z' );

# **ASIN** 関数 **[**数値**]**

数値のアークサインをラジアン単位で返します。

### 構文

**ASIN(** *numeric-expression* **)**

### パラメータ

**● numeric-expression** 角度のサイン。

#### 戻り値

DOUBLE

### 備考

SIN 関数と ASIN 関数は逆変換の演算です。

この関数は、引数を DOUBLE に変換し、倍精度浮動小数点で計算を行います。

## 参照

- 「ACOS 関数 [数値]」 138 [ページ](#page-151-0)
- 「ATAN 関数 [数値]」 140 ページ
- **●「[ATAN2](#page-154-0) 関数 [数値]」 141 ページ**
- 「SIN 関数 [数値]」 308 [ページ](#page-321-0)

## 標準と互換性

**● SQL/2003** ベンダ拡張。

### 例

次の文は、0.52 のアークサイン値を返します。

SELECT ASIN( 0.52 );

# **ATAN** 関数 **[**数値**]**

数値のアークタンジェントをラジアン単位で返します。

## 構文

**ATAN(** *numeric-expression* **)**

#### 備考

ATAN 関数と TAN 関数は逆変換の演算です。

## <span id="page-154-0"></span>パラメータ

**● numeric-expression** 角度のタンジェント。

## 戻り値

DOUBLE

# 備考

この関数は、引数を DOUBLE に変換し、倍精度浮動小数点で計算を行います。

## 参照

- 「ACOS 関数 [数値]」 138 [ページ](#page-151-0)
- 「ASIN 関数 [数値]」 140 [ページ](#page-153-0)
- 「ATAN2 関数 [数値]」 141 ページ
- **●「TAN 関数 [数値]」 327 [ページ](#page-340-0)**

# 標準と互換性

**● SQL/2003** ベンダ拡張。

# 例

次の文は、0.52 のアークタンジェント値を返します。

SELECT ATAN( 0.52 );

# **ATAN2** 関数 **[**数値**]**

2 つの数の比率のアークタンジェントをラジアン単位で返します。

# 構文

{ **ATN2** | **ATAN2** }**(** *numeric-expression-1*, *numeric-expression-2* **)**

# パラメータ

- **numeric-expression-1** アークタンジェントが計算される比率の分子。
- **numeric-expression-2** アークタンジェントが計算される比率の分母。

# 戻り値

DOUBLE

# 備考

この関数は、引数を DOUBLE に変換し、倍精度浮動小数点で計算を行います。

#### 参照

- 「ACOS 関数 [数値]」 138 [ページ](#page-151-0)
- 「ASIN 関数 [数値]」 140 [ページ](#page-153-0)
- 「[ATAN](#page-153-0) 関数 [数値]」 140 ページ
- **●「TAN 関数 [数値]」 327 [ページ](#page-340-0)**

#### 標準と互換性

**● SQL/2003** ベンダ拡張。

#### 例

次の文は、比率 0.52 ~ 0.60 のアークタンジェント値を返します。

SELECT ATAN2( 0.52, 0.60 );

# **AVG** 関数 **[**集合**]**

対象となるロー・セットの、数値式の平均値またはユニークな値からなるセットの平均値を計算 します。

### 構文 **1**

**AVG(** *numeric-expression* | **DISTINCT** *numeric-expression* **)**

### 構文 **2**

**AVG(** *numeric-expression* **) OVER (** *window-spec* **)**

*window-spec* : 以下の備考で説明する構文 2 についての指示を参照します

#### パラメータ

- **numeric-expression** ロー・セットで平均値を計算する対象の式。
- **DISTINCT 句** 入力中で一意の数値の平均を計算します。

#### 戻り値

グループにローが含まれていない場合は、NULL 値を返します。

引数が DOUBLE の場合は DOUBLE を、それ以外の場合は NUMERIC を返します。

#### 備考

この平均値には、*numeric-expression* が NULL 値のローは含まれません。

構文 2 は、SELECT 文で Window 関数として使用する場合の用法を示します。この場合、*windowspec* の要素は、関数構文の中 (インライン) に指定するか、または SELECT 文の WINDOW 句と 組み合わせて指定できます。「[WINDOW](#page-835-0) 句」 822 ページの *window-spec* 定義を参照してくださ い。

SELECT 文での Window 関数の使用方法や実例については、「Window 関数」 『SQL Anywhere サーバ - SQL の使用法』を参照してください。

## <span id="page-156-0"></span>参照

● 「SUM 関数 [集合]」 325 [ページ](#page-338-0) ● 「[COUNT](#page-179-0) 関数 [集合]」 166 ページ

# 標準と互換性

**● SQL/2003** コア機能。構文 2 は機能 T611 です。

## 例

次の文は、値 49988.623200 を返します。

SELECT AVG( Salary ) FROM Employees;

次の文は、Products テーブルの製品価格の平均を返します。

SELECT AVG( DISTINCT UnitPrice ) FROM Products;

# **BASE64\_DECODE** 関数 **[**文字列**]**

MIME base64 フォーマットを使用してデータを復号化し、文字列を LONG VARCHAR として返 します。

# 構文

**BASE64\_DECODE(** *string-expression* **)**

# パラメータ

**● string-expression** 復号化される文字列。文字列は base64 エンコードである必要があること に注意してください。

# 戻り値

LONG VARCHAR

# 参照

●「[BASE64\\_ENCODE](#page-157-0) 関数 [文字列]」 144 ページ ●[「文字列関数」](#page-146-0) 133 ページ

# 標準と互換性

**● SQL/2003** ベンダ拡張。

## 例

次の例は、Embedded SQL プログラムからイメージ・テーブルにイメージを挿入します。入力 データ (ホスト変数) は base64 エンコードである必要があります。

EXEC SQL INSERT INTO images ( image data ) VALUES ( BASE64 DECODE ( :img ) );

# <span id="page-157-0"></span>**BASE64\_ENCODE** 関数 **[**文字列**]**

MIME base64 フォーマットを使用してデータをエンコードし、そのデータを 7 ビット ASCII 文 字列として返します。

## 構文

**BASE64\_ENCODE(** *string-expression* **)**

パラメータ

**● string-expression** エンコードされる文字列。

### 戻り値

LONG VARCHAR

## 参照

- ●「[BASE64\\_DECODE](#page-156-0) 関数 [文字列]」 143 ページ
- ●[「文字列関数」](#page-146-0) 133 ページ

## 標準と互換性

**● SQL/2003** ベンダ拡張。

## 例

次の例は、イメージを含むテーブルからデータを取り出し、ASCII フォーマットで返します。結 果として返される文字列は電子メール・メッセージに埋め込まれ、元のイメージを取り出すため に受信者によって復号化されます。

SELECT BASE64\_ENCODE( image\_data ) FROM IMAGES;

# **BIT\_AND** 関数 **[**集合**]**

*n* 個のビット配列を引数に取り、引数をビット処理で AND 演算した結果を返します。このとき、 比較されるすべてのビットで、すべてのビットが 1 の場合は 1 を、それ以外の場合は 0 を返しま す。

## 構文

**BIT\_AND(** *bit-expression* **)**

## パラメータ

● expression 値を計算する式。通常はカラム名です。

# 戻り値

LONG VARBIT

### 参照

- 「[BIT\\_OR](#page-159-0) 関数 [集合]」 146 ページ
- 「[BIT\\_XOR](#page-161-0) 関数 [集合]」 148 ページ
- ●[「ビット処理演算子」](#page-27-0) 14 ページ

## 標準と互換性

**● SQL/2003** ベンダ拡張。

## 例

次の例は、CHAR カラムを含む 4 つのローを生成し、値を VARBIT に変換します。

SELECT BIT\_AND( CAST(row\_value AS VARBIT) ) FROM dbo.sa\_split\_list('0001,0111,0100,0011')

結果 0000 は次のように決定されます。

- 1. ロー 1 (0001) とロー 2 (0111) の間でビット処理 AND が実行され、結果は 0001 になります (両 方の値の 4 番目のビットに 1 があります)。
- 2. 前の比較結果 (0001) とロー 3 (0100) の間でビット処理 AND が実行され、結果は 0000 になり ます (これらの値の同じビット位置に 1 がありませんでした)。
- 3. 前の比較結果 (0000) とロー 4 (0011) の間でビット処理 AND が実行され、結果は 0000 になり ます (これらの値の同じビット位置に 1 がありませんでした)。

# **BIT\_LENGTH** 関数 **[**ビット配列**]**

配列に格納されているビット数を返します。

# 構文

**BIT\_LENGTH(** *bit-expression* **)**

# パラメータ

**● bit-expression** 長さを決定するビット式。

# 戻り値

INT

# 参照

- ●「BIT\_LENGTH 関数 [ビット配列]」 145 ページ
- ●「[CHAR\\_LENGTH](#page-167-0) 関数 [文字列]」 154 ページ

# 標準と互換性

● **SQL/2003** ベンダ拡張。

#### <span id="page-159-0"></span>例

次の文は、値8を返します。

SELECT BIT\_LENGTH( '01101011' );

# **BIT\_OR** 関数 **[**集合**]**

*n* 個のビット配列を引数に取り、引数をビット処理で OR 演算した結果を返します。このとき、 比較される各ビットで、いずれかのビットが 1 の場合は 1 を、それ以外の場合は 0 を返します。

#### 構文

**BIT\_OR(** *bit-expression* **)**

### パラメータ

**● expression** 値を計算する式。通常はカラム名です。

#### 戻り値

LONG VARBIT

#### 参照

- ●「[BIT\\_AND](#page-157-0) 関数 [集合]」 144 ページ
- 「[BIT\\_XOR](#page-161-0) 関数 [集合]」 148 ページ
- ●[「ビット処理演算子」](#page-27-0) 14 ページ

#### 標準と互換性

**● SQL/2003** ベンダ拡張。

#### 例

次の例は、CHAR カラムを含む 4 つのローを生成し、値を VARBIT に変換します。

SELECT BIT\_OR( CAST(row\_value AS VARBIT) ) FROM dbo.sa\_split\_list('0001,0111,0100,0011')

結果 0111 は次のように決定されます。

- 1. ロー 1 (0001) とロー 2 (0111) の間でビット処理 OR が実行され、結果は 0111 になります。
- 2. 前の比較結果 (0111) とロー 3 (0100) の間でビット処理 OR が実行され、結果は 0111 になりま す。
- 3. 前の比較結果 (0111) とロー 4 (0011) の間でビット処理 OR が実行され、結果は 0111 になりま す。

# **BIT\_SUBSTR** 関数 **[**ビット配列**]**

ビット配列の部分配列を返します。

## 構文

**BIT\_SUBSTR(** *bit-expression* [**,** *start* [**,** *length* ] ] **)**

# パラメータ

- **bit-expression** 部分配列を抽出するビット配列。
- **start** 返す部分配列の開始位置。負の開始位置は、配列の先頭からではなく、末尾からの ビット数を指定します。配列の先頭ビットの位置を 1 とします。
- **length** 返す部分配列の長さ。正の length は、開始位置から length ビット右側の位置で部分 配列が終わることを指定し、負の length は、開始位置から最大 *length* ビット左側のビットを 返します。

# 戻り値

LONG VARBIT

# 備考

*start* と *length* には、正または負の値を指定できます。負の数と正の数を適切に組み合わせて使用 すると、文字列の先頭または末尾のどちらからでも部分配列を取得できます。*length* に負の値を 使用しても、部分配列で返されるビットの順序には影響がありません。

*length* を指定すると、部分配列は指定した長さに限定されます。start が 0 で length が負でない場 合は、1 の start 値が使用されます。start が 0 で length が負の場合は、-1 の start 値が使用されま す。

*length* を指定しない場合、配列の末尾までが選択範囲になります。

BIT SUBSTR 関数も次と同様ですが、より高速です。

```
CAST( SUBSTR( CAST( bit-expression AS VARCHAR ), 
start [, length ] ) 
AS VARBIT )
```
# 参照

●「[SUBSTRING](#page-336-0) 関数 [文字列]」 323 ページ

# 標準と互換性

**● SQL/2003** ベンダ拡張。

# 例

次の文は、1101 を返します。

SELECT BIT\_SUBSTR( '001101', 3 );

次の文は、10110 を返します。

SELECT BIT\_SUBSTR( '01011011101111011111', 2, 5);

次の文は、11111 を返します。

SELECT BIT\_SUBSTR( '01011011101111011111', -5, 5 );

# <span id="page-161-0"></span>**BIT\_XOR** 関数 **[**集合**]**

*n* 個のビット配列を引数に取り、引数をビット処理で排他的 OR 演算した結果を返します。この とき、比較される各ビットで、設定ビットに奇数個の引数がある場合 (奇数パリティ) は 1 を、 それ以外の場合は 0 を返します。

## 構文

**BIT\_XOR(** *bit-expression* **)**

## パラメータ

**● bit-expression** 値を計算する式。通常はカラム名です。

## 戻り値

LONG VARBIT

#### 参照

- ●「[BIT\\_AND](#page-157-0) 関数 [集合]」 144 ページ
- 「[BIT\\_OR](#page-159-0) 関数 [集合]」 146 ページ
- ●[「ビット処理演算子」](#page-27-0) 14 ページ

### 標準と互換性

**● SQL/2003** ベンダ拡張。

#### 例

次の例は、CHAR カラムを含む 4 つのローを生成し、値を VARBIT に変換します。

SELECT BIT\_XOR( CAST(row\_value AS VARBIT) ) FROM dbo.sa\_split\_list('0001,0111,0100,0011')

結果 0001 は次のように決定されます。

- 1. ロー 1 (0001) とロー 2 (0111) の間でビット処理排他的 OR (XOR) が実行され、結果は 0110 に なります。
- 2. 前の比較結果 (0110) とロー 3 (0100) の間でビット処理 XOR が実行され、結果は 0010 になり ます。
- 3. 前の比較結果 (0010) とロー 4 (0011) の間でビット処理 XOR が実行され、結果は 0001 になり ます。

# **BYTE\_LENGTH** 関数 **[**文字列**]**

文字列のバイト数を返します。

## 構文

**BYTE\_LENGTH(** *string-expression* **)**

## <span id="page-162-0"></span>パラメータ

**● string-expression** 長さが計算される文字列。

## 戻り値

INT

## 備考

*string-expression* の後続空白スペースは、返される長さに含まれます。

NULL 文字列の戻り値は NULL です。

マルチバイト文字セットの文字列の場合、BYTE\_LENGTH の値は、CHAR\_LENGTH で返される 文字数と異なることがあります。

この関数は NCHAR の入力または出力をサポートしています。

## 参照

●「[CHAR\\_LENGTH](#page-167-0) 関数 [文字列]」 154 ページ ●「[DATALENGTH](#page-187-0) 関数 [システム]」 174 ページ

- ●「[LENGTH](#page-253-0) 関数 [文字列]」 240 ページ
- ●[「文字列関数」](#page-146-0) 133 ページ

## 標準と互換性

**● SQL/2003** ベンダ拡張。

## 例

次の文は、値 12 を返します。

SELECT BYTE\_LENGTH( 'Test Message' );

# **BYTE\_SUBSTR** 関数 **[**文字列**]**

文字列の部分文字列を返します。部分文字列は、文字ではなくバイトを使用して計算されます。

# 構文

**BYTE\_SUBSTR(** *string-expression*, *start* [, *length* ] **)**

# パラメータ

- **string-expression** 部分文字列が取得される文字列。
- **start** 部分文字列の開始位置を示す整数式。正の整数の場合、文字列の先頭から開始しま す。先頭文字の位置は 1 です。負の整数の場合、文字列の末尾から開始します。最後の文字 の位置は -1 です。
- **length** 部分文字列の長さを示す整数式。正の *length* は、取得するバイト数を開始位置から 開始することを指定します。負の *length* は、開始位置から最大 *length* バイト左側のバイトを 返します。

#### <span id="page-163-0"></span>戻り値

返される値は *string-expression* の型によって異なります。また、戻り値が LONG になるかどうか は、指定した引数によって決まります。たとえば、長さが 32K 未満の定数を指定した場合、 LONG は返されません。

BINARY

VARCHAR

NVARCHAR

#### 備考

*length* を指定すると、部分文字列は指定したバイト数に制限されます。*start* と *length* には、正ま たは負の値を指定できます。負の数と正の数を適切に組み合わせて使用すると、文字列の先頭ま たは末尾のどちらからでも部分文字列を取得できます。

*start* が 0 で length が負でない場合は、1 の *start* 値が使用されます。*start* が 0 で *length* が負の場 合は、-1 の start 値が使用されます。

#### 参照

- ●「[SUBSTRING](#page-336-0) 関数 [文字列]」 323 ページ
- ●[「文字列関数」](#page-146-0) 133 ページ

#### 標準と互換性

● **SQL/2003** ベンダ拡張。

#### 例

次の文は、値 Test を返します。

SELECT BYTE\_SUBSTR( 'Test Message', 1, 4 );

# **CAST** 関数 **[**データ型変換**]**

指定されたデータ型に変換した式の値を返します。

CAST、CONVERT、HEXTOINT、INTTOHEX 関数を使用すると、16 進値変換を行うことができ ます。これらの関数の使用の詳細については、「16 [進値との変換」](#page-23-0) 10 ページを参照してくださ い。

## 構文

**CAST(** *expression* **AS** *datatype* **)**

#### パラメータ

- **expression** 変換される式。
- data type ターゲットのデータ型。

## <span id="page-164-0"></span>戻り値

指定されたデータ型。

#### 備考

文字列型の長さを指定しない場合は、データベース・サーバによって適切な長さが選択されま す。DECIMAL 変換で精度も位取りも指定しない場合は、データベース・サーバによって適切な 値が選択されます。

CAST 関数を使用して文字列をトランケートする場合、string\_rtruncation データベース・オプショ ンは OFF に設定する必要があります。それ以外の場合は、エラーになります。文字列のトラン ケートには LEFT 関数を使用することをおすすめします。

#### 参照

- ●「CONVERT 関数 [[データ型変換](#page-175-0)]」 162 ページ
- **●「LEFT 関数 [[文字列](#page-252-0)]」 239 ページ**

#### 標準と互換性

**● SQL/2003** コア機能。

## 例

次の関数は、文字列を日付として使用することを保証します。

SELECT CAST( '2000-10-31' AS DATE );

式 1 + 2 の値を計算し、その結果を 1 文字の文字列にキャストします。

SELECT CAST( 1 + 2 AS CHAR );

# **CEILING** 関数 **[**数値**]**

指定した値以上になる最初の整数を返します。正の数値の場合、この処理は丸めとも呼ばれてい ます。

# 構文

**CEILING(** *numeric-expression* **)**

#### パラメータ

**● numeric-expression** 切り上げ値を計算する対象の数値。

## 戻り値

**DOUBLE** 

### 備考

この関数は、引数を DOUBLE に変換し、倍精度浮動小数点で計算を行います。

#### <span id="page-165-0"></span>参照

●「[FLOOR](#page-224-0) 関数 [数値]」 211 ページ

#### 標準と互換性

**● SQL/2003** ベンダ拡張。

#### 例

次の文は、値 60 を返します。

SELECT CEILING( 59.84567 );

# **CHAR** 関数 **[**文字列**]**

数値の ASCII 値を持つ文字を返します。

## 構文

**CHAR(** *integer-expression* **)**

パラメータ

● integer-expression ASCII 文字に変換される数値。0~255 の範囲内の数を指定します。

#### 戻り値

VARCHAR

#### 備考

返される文字は、バイナリ・ソート順に従って、現在のデータベース側文字セットの指定した数 値式に対応しています。

整数式の値が 255 より大きいか、0 より小さい場合、CHAR は NULL を返します。

#### 参照

●[「文字列関数」](#page-146-0) 133 ページ

#### 標準と互換性

● **SQL/2003** ベンダ拡張。

### 例

次の文は、値 Y を返します。

SELECT CHAR( 89 );

# **CHARINDEX** 関数 **[**文字列**]**

ある文字列内でのもう 1 つの文字列の位置を返します。

# 構文

**CHARINDEX(** *string-expression-1*, *string-expression-2* **)**

# パラメータ

- **string-expression-1** 検索する文字列。
- **string-expression-2** 検索される文字列。

# 戻り値

INT

# 備考

*string-expression-1* の先頭文字の位置を 1 とします。検索される文字列内に、検索する文字列のイ ンスタンスが複数存在する場合、CHARINDEX 関数は最初のインスタンスの位置を返します。 検索される文字列内に、検索する文字列が存在しない場合、CHARINDEX 関数は 0 を返します。 この関数は NCHAR の入力または出力をサポートしています。

# 参照

- ●「[SUBSTRING](#page-336-0) 関数 [文字列]」 323 ページ
- ●「[REPLACE](#page-306-0) 関数 [文字列]」 293 ページ
- ●「[LOCATE](#page-257-0) 関数 [文字列]」 244 ページ
- ●[「文字列関数」](#page-146-0) 133 ページ

# 標準と互換性

**● SQL/2003** ベンダ拡張。

# 例

次の文は、姓に K という文字が含まれる場合にのみ、Employees テーブルの Surname カラムと GivenName カラムから姓名を返します。

SELECT Surname, GivenName FROM Employees WHERE CHARINDEX( $'K'$ , Surname) = 1;

返された結果:

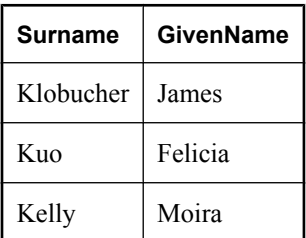

# <span id="page-167-0"></span>**CHAR\_LENGTH** 関数 **[**文字列**]**

文字列の文字数を返します。

## 構文

**CHAR\_LENGTH (** *string-expression* **)**

## パラメータ

**● string-expression** 長さが計算される文字列。

## 戻り値

INT

## 備考

後続空白スペースは、返される長さに含まれます。

NULL 文字列の戻り値は NULL です。

マルチバイト文字セットの文字列の場合、CHAR\_LENGTH 関数で返される値は、BYTE\_LENGTH 関数で返されるバイト数と異なることがあります。

### 注意

データ型が CHAR、VARCHAR、LONG VARCHAR、NCHAR の場合、CHAR\_LENGTH 関数と LENGTH 関数を使用すると同じ結果が得られます。ただし、BINARY データ型とビット配列デー タ型には LENGTH 関数を使用します。

この関数は NCHAR の入力または出力をサポートしています。

# 参照

- ●「[BYTE\\_LENGTH](#page-161-0) 関数 [文字列]」 148 ページ
- ●[「文字列関数」](#page-146-0) 133 ページ

# 標準と互換性

**● SQL/2003** コア機能。

## 例

次の文は、値8を返します。

SELECT CHAR\_LENGTH( 'Chemical' );

# **COALESCE** 関数 **[**その他**]**

リストの中から NULL でない最初の式を返します。この関数は ISNULL 関数と同じです。

# <span id="page-168-0"></span>構文

**COALESCE(** *expression*, *expression* [ , ...] **)**

## パラメータ

**● expression** 任意の式。

2 つ以上の式を関数に渡します。すべての式は比較可能であることが必要です。

# 戻り値

任意の値

## 備考

結果が NULL になるのはすべての引数が NULL の場合のみです。

このパラメータにはスカラ型を指定できますが、同じ型を指定する必要はありません。

この関数がデータベース·サーバで処理される方法の詳細については、「[ISNULL](#page-248-0) 関数 [その 他]」 235 [ページ](#page-248-0)を参照してください。

## 参照

●「[ISNULL](#page-248-0) 関数 [その他]」 235 ページ

## 標準と互換性

**● SQL/2003** コア機能。

## 例

次の文は、値 34 を返します。

SELECT COALESCE( NULL, 34, 13, 0);

# **COMPARE** 関数 **[**文字列**]**

代替照合規則に基づいて 2 つの文字列を比較できます。

# 構文

```
COMPARE(
```

```
string-expression-1,
string-expression-2
[, { collation-id 
| collation-name[(collation-tailoring-string) ] } ] 
)
```
# パラメータ

- string-expression-1 最初の文字列式。
- **string-expression-2** 2 番目の文字列式。

文字列式には、データベース側文字セットでエンコードされた文字のみを指定できます。

● collation-id 使用するソート順を指定する変数または定数(整数)。collation-id は、組み込み の照合にのみ使用できます。「[SORTKEY](#page-323-0) 関数 [文字列]」 310 ページを参照してください。

照合名または照合 ID を指定しない場合のデフォルトは、デフォルト Unicode マルチ言語で す。

- c**ollation-name** 使用する照合順の名前を指定する文字列または文字変数。また、char\_collation または db\_collation (たとえば、COMPARE( 'abc', 'ABC', 'char\_collation' );) を指定して、デー タベースが使用している CHAR の照合順を使用できます。同様に、nchar\_collation を指定し て、データベースで使用している NCHAR の照合順を使用できます。有効な照合名のリスト については、「[SORTKEY](#page-323-0) 関数 [文字列]」 310 ページを参照してください。
- collation-tailoring-string オプションで、文字列の比較を詳細に制御することを目的に、照 合の適合化オプション (*collation-tailoring-string*) を指定できます。これらのオプションは、 キーワード=値 の形式で、カッコで囲んで指定して、その後ろに照合名を記述します。たと えば、'UCA(locale=es;case=LowerFirst;accent=respect)' のように記述します。これらのオプ ションの組み合わせを指定する構文は、CREATE DATABASE 文の COLLATION 句を定義す る構文と同じです。「照合の適合化オプション」 『SQL Anywhere サーバ - データベース管 理』を参照してください。

### 注意

UCA 照合を指定すると、照合の適合化のすべてのオプションがサポートされます。その他の 照合の場合、大文字小文字の区別の適合化オプションのみがサポートされます。

#### 戻り値

選択した照合規則に基づく INTEGER。

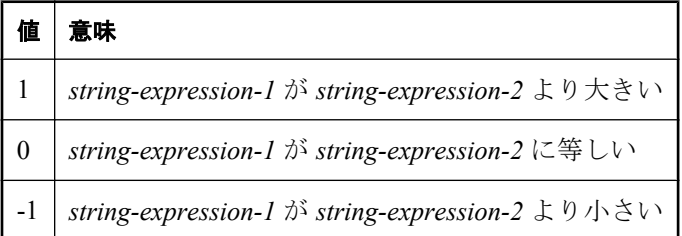

#### 備考

COMPARE 関数は、データベースのブランク埋め込みが有効になっている場合でも、空の文字列 とスペースだけの文字列を同等と見なしません。COMPARE 関数は SORTKEY 関数を使用して、 比較に使用する照合キーを生成します。したがって、空の文字列、1 つのスペースを持った文字 列、2 つのスペースを持った文字列は、等しいと見なされません。

*string-expression-1* または *string-expression-2* が NULL の場合、結果は NULL です。

#### 参照

- 「[SORTKEY](#page-323-0) 関数 [文字列]」 310 ページ
- ●[「文字列関数」](#page-146-0) 133 ページ

### <span id="page-170-0"></span>標準と互換性

**● SQL/2003** ベンダ拡張。

#### 例

次の例では、COMPARE 関数を使用して 3 つの比較を行います。

SELECT COMPARE( 'abc','ABC','UCA(case=LowerFirst)' ), COMPARE( 'abc','ABC','UCA(case=Ignore)' ), COMPARE( 'abc','ABC','UCA(case=UpperFirst)' );

戻り値は -1、0、1 で、それぞれ比較の結果を示します。最初の比較の結果は -1 です。これは、 *string-expression-2* ('ABC') が *string-expresssion-1* ('abc') よりも小さいことを示します。最初の COMPARE 文で、大文字と小文字の区別が LowerFirst に設定されているため、このような結果と なります。

# **COMPRESS** 関数 **[**文字列**]**

文字列を圧縮し、LONG BINARY 型の値を返します。

### 構文

**COMPRESS(** *string-expression* [ **, '***compression-algorithm-alias***'** ]**)**

## パラメータ

- **string-expression** 圧縮される文字列。この関数にはバイナリ値を渡すことができます。大 文字と小文字を区別しないデータベース定義であっても、パラメータの大文字と小文字は区 別されます。
- **compression-algorithm-alias** 圧縮に使用するアルゴリズムのエイリアス。サポートされて いる値は zip と gzip です (いずれも同じアルゴリズムに基づいていますが、ヘッダと後書きが 異なります)。

zip は幅広くサポートされている圧縮アルゴリズムです。gzip は UNIX の gzip ユーティリティ と互換性がありますが、zip アルゴリズムには互換性がありません。

解凍は同じアルゴリズムで実行します。

詳細については、「[DECOMPRESS](#page-201-0) 関数 [文字列]」 188 ページを参照してください。

## 戻り値

LONG BINARY

#### 備考

COMPRESS によって返される値は判読できません。返された値が元の文字列より長い場合、そ の最大サイズは元の文字列 + 12 バイトよりも 0.1% を超えて大きくなることはありません。 DECOMPRESS 関数を使用して、圧縮された *string-expression* を解凍できます。

圧縮された値をテーブルに格納する場合は、文字セット変換がデータに対して実行されないよう に、カラムを BINARY または LONG BINARY にしてください。

#### <span id="page-171-0"></span>参照

- ●「[DECOMPRESS](#page-201-0) 関数 [文字列]」 188 ページ
- ●[「文字列関数」](#page-146-0) 133 ページ

### 標準と互換性

● **SQL/2003** ベンダ拡張。

#### 例

次の例では、文字列 'Hello World' を gzip アルゴリズムを使用して圧縮して作成したバイナリ文 字列の長さを返します。この例は、圧縮すると値の長さが短くなるかどうかを判断する場合に便 利です。

SELECT LENGTH( COMPRESS( 'Hello world', 'gzip' ) );

# **CONNECTION\_EXTENDED\_PROPERTY** 関数 **[**文字列**]**

指定したプロパティの値を返します。オプションでプロパティ固有の文字列パラメータを指定で きます。

### 構文

#### **CONNECTION\_EXTENDED\_PROPERTY(**

{ *property-id* | *property-name* } [**,** *property-specific-argument* [**,** *connection-id* ] ]

#### パラメータ

**)**

- **property-id** 接続プロパティの ID。
- property-name 接続プロパティの名前。可能なプロパティ名は CharSet と NcharCharSet で す。
- property-specific-argument 次の接続プロパティと関連付けられたオプションのプロパティ 固有の文字列パラメータ。
	- **CharSet** 指定した規格によって決まる接続の CHAR 文字セットのラベルを返します。 可能な値には、ASE、IANA、MIME、JAVA、WINDOWS、UTR22、IBM、ICU がありま す。デフォルトは IANA です。ただし、データベース接続が TDS で作成された場合のデ フォルトは ASE です。
	- **NcharCharSet** 指定した規格によって決まる接続の NCHAR 文字セットのラベルを返し ます。可能な値は CharSet で前述した一覧と同じです。
- connection-id データベース接続の接続 ID 番号。この値が指定されていない場合は、現在 の接続の ID 番号が使用されます。

#### 戻り値

拡張接続プロパティを返します。戻り値は VARCHAR です。

# <span id="page-172-0"></span>備考

CONNECTION\_EXTENDED\_PROPERTY 関数は CONNECTION\_PROPERTY に似ています。異な る点は、CONNECTION\_EXTENDED\_PROPERTY 関数がプロパティ固有の文字列パラメータを オプションで指定できることです。プロパティ固有の引数の解釈は、最初の引数で指定されたプ ロパティ ID またはプロパティ名によって異なります。

CONNECTION\_EXTENDED\_PROPERTY 関数を使用して、任意の接続プロパティ用に値を返す ことができます。ただし、拡張の情報は、拡張のプロパティにのみ使用できます。

### 参照

- ●「接続プロパティ」 『SQL Anywhere サーバ データベース管理』
- 「CONNECTION\_PROPERTY 関数 [システム]」 159 ページ
- 「[DB\\_EXTENDED\\_PROPERTY](#page-196-0) 関数 [システム]」 183 ページ
- ●「[DB\\_PROPERTY](#page-201-0) 関数 [システム]」 188 ページ

### 標準と互換性

**● SQL/2003** ベンダ拡張。

### 例

次の例は、Java 規格によって決まる、現在の接続の CHAR 文字セットを返します。

SELECT CONNECTION\_EXTENDED\_PROPERTY( 'charset', 'Java' );

# **CONNECTION\_PROPERTY** 関数 **[**システム**]**

特定の接続プロパティの値を文字列で返します。

#### 構文

**CONNECTION\_PROPERTY(** { *integer-expression-1* | *string-expression* } [ , *integer-expression-2* ] **)**

# パラメータ

- **integer-expression-1** ほとんどの場合は、文字列式を最初の引数として指定する方が便利で す。integer-expression を指定する場合は、接続プロパティ ID を使用します。この ID は PROPERTY\_NUMBER 関数を使用して調べることができます。
- **string-expression** 接続プロパティの名前。プロパティID またはプロパティ名のどちらか が指定されている必要があります。

接続プロパティのリストについては、「接続プロパティ」 『SQL Anywhere サーバ - データ ベース管理』を参照してください。

● integer-expression-2 現在のデータベース接続の接続 ID。この引数を省略すると、現在の 接続が使用されます。

#### <span id="page-173-0"></span>戻り値

VARCHAR

#### 備考

2 番目の引数を省略すると、現在の接続が使用されます。

#### 参照

- ●「接続プロパティ」『SQL Anywhere サーバ データベース管理』
- ●「[PROPERTY\\_NUMBER](#page-286-0) 関数 [システム]」 273 ページ

#### 標準と互換性

**● SQL/2003** ベンダ拡張。

#### 例

次の文は、管理されている準備文の数を返します。

SELECT CONNECTION\_PROPERTY( 'PrepStmt' );

# **CONFLICT** 関数 **[**その他**]**

カラムが、SQL Remote 環境で統合データベースに対して実行される UPDATE の競合の原因であ るかどうかを示します。

## 構文

**CONFLICT(** *column-name* **)**

#### パラメータ

**● column-name** 競合をテストされるカラムの名前。

#### 戻り値

カラムが SQL Remote Message Agent によって実行される UPDATE 文の VERIFY リストにあり、 またその文の VALUES リストで提供されている値が更新されるローのカラムの元の値と一致し ない場合に TRUE を返します。それ以外の場合は、FALSE を返します。

#### 参照

- ●「[CREATE TRIGGER](#page-570-0) 文」 557 ページ
- ●「更新の競合に対するデフォルトの解決」『SQL Remote』

#### 標準と互換性

**● SQL/2003** ベンダ拡張。

#### 例

CONFLICT 関数は、エラー・メッセージを回避するために、SQL Remote RESOLVE UPDATE ト リガで使用します。CONFLICT 関数の使用法を示すために、次のテーブルについて考えます。

CREATE TABLE Admin ( PKey bigint NOT NULL DEFAULT GLOBAL AUTOINCREMENT, TextCol CHAR(20) NULL, PRIMARY KEY ( PKey ) );

統合データベースとリモート・データベースの両方で、Admin テーブルに次のローがあると想定 します。

1, 'Initial'

ここで、統合データベースでローを次のように更新します。

UPDATE Admin SET TextCol = 'Consolidated Update' WHERE PKey = 1;

リモート・データベースで、ローを次のように別の値に更新します。

UPDATE Admin SET TextCol = 'Remote Update' WHERE PKey = 1;

次に、リモート・データベースで dbremote を実行します。これによって、統合データベースで 実行される次の文を含むメッセージ・ファイルが生成されます。

UPDATE Admin SET TextCol='Remote Update' VERIFY ( TextCol ) VALUES ( 'Initial' ) WHERE PKey=1;

SQL Remote Message Agent を統合データベースで実行し、この UPDATE 文を適用すると、SQL Anywhere は、VERIFY 句と VALUES 句を使用して、RESOLVE UPDATE トリガが起動するかど うかを決定します。RESOLVE UPDATE トリガは、統合データベースに対して SQL Remote Message Agent から更新が実行された場合にのみ起動します。次に、RESOLVE UPDATE トリガ を示します。

CREATE TRIGGER ResolveUpdateAdmin RESOLVE UPDATE ON Admin REFERENCING OLD AS OldConsolidated NEW AS NewRemote REMOTE as OldRemote FOR EACH ROW BEGIN MESSAGE 'OLD'; MESSAGE OldConsolidated.PKey || ',' || OldConsolidated.TextCol; MESSAGE 'NEW'; MESSAGE NewRemote.PKey || ',' || NewRemote.TextCol; MESSAGE 'REMOTE'; MESSAGE OldRemote.PKey || ',' || OldRemote.TextCol; END;

統合データベースの TextCol カラムの現在の値 ('Consolidated Update') は、関連付けられている カラムの VALUES 句の値 ('Initial') と一致しないため、RESOLVE UPDATE トリガが起動します。

PKey カラムはリモートで実行された UPDATE 文で修正されず、このトリガからアクセスでき る OldRemote.PKey 値がないため、このトリガは失敗します。

CONFLICT 関数は、次の値を返すことによってこのエラーの回避に役立ちます。

- OldRemote.PKey 値がない場合は、FALSE を返します。
- OldRemote.PKey 値があっても OldConsolidated.PKey と一致する場合は、FALSE を返します。
- OldRemote.PKey 値があり、OldConsolidated.PKey と異なる場合は、TRUE を返します。

<span id="page-175-0"></span>CONFLICT 関数を使用して、トリガを次のように書き直し、エラーを回避できます。

```
CREATE TRIGGER ResolveUpdateAdmin
RESOLVE UPDATE ON Admin
REFERENCING OLD AS OldConsolidated
   NEW AS NewRemote
   REMOTE as OldRemote
FOR EACH ROW BEGIN
 message 'OLD';
  message OldConsolidated.PKey || ',' || OldConsolidated.TextCol;
  message 'NEW';
  message NewRemote.PKey || ',' || NewRemote.TextCol;
  message 'REMOTE';
  if CONFLICT( PKey ) then
  message OldRemote.PKey;
  end if;
  if CONFLICT( TextCol ) then
  message OldRemote.TextCol;
  end if;
END;
```
# **CONVERT** 関数 **[**データ型変換**]**

指定されたデータ型に変換した式を返します。

CAST、CONVERT、HEXTOINT、INTTOHEX 関数を使用すると、16 進値変換を行うことができ ます。これらの関数の使用の詳細については、「16 [進値との変換」](#page-23-0) 10 ページを参照してくださ い。

## 構文

**CONVERT(** *datatype*, *expression* [ , *format-style* ] **)**

## パラメータ

- **datatype** 変換後の式のデータ型。
- **expression** 変換される式。
- **format-style** 出力値に適用されるスタイル・コード。このパラメータを使用するのは、文 字列を日付または時刻のデータ型に変換するとき、またはその反対方向に変換するときです。 次の表は、サポートされるスタイル・コードと、そのスタイル・コードで作成される出力形 式の表現です。スタイル・コードは世紀を出力形式に含めるかどうかによって 2 つのカラム に分けられます (たとえば、06 と 2006 など)。

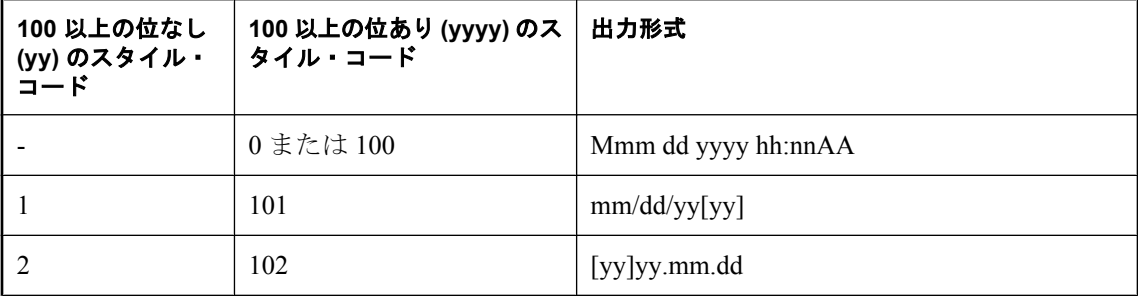

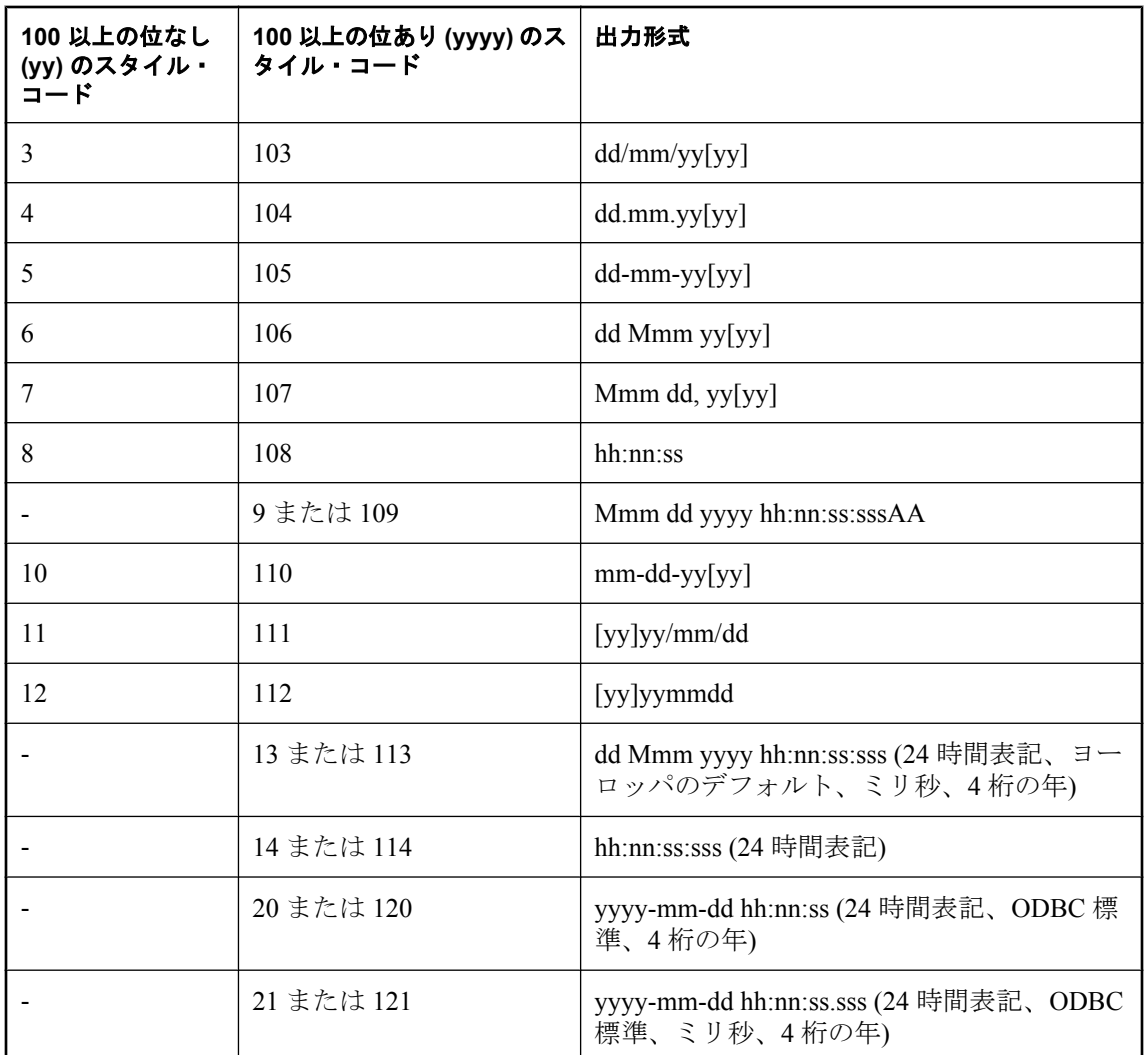

# 戻り値

指定されたデータ型。

# 備考

*format-style* 引数を指定しない場合は、スタイル・コード 0 が使用されます。

各出力記号 (Mmm など) が出力するスタイルの詳細については、「date\_format オプション [データ ベース]」 『SQL Anywhere サーバ - データベース管理』を参照してください。

# 参照

●「CAST 関数 [[データ型変換](#page-163-0)]」 150 ページ

### 標準と互換性

● **SQL/2003** ベンダ拡張。

### 例

次の文は、フォーマット・スタイルの使用方法を示します。

SELECT CONVERT( CHAR( 20 ), OrderDate, 104 ) FROM SalesOrders;

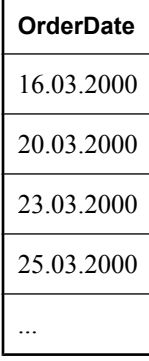

SELECT CONVERT( CHAR( 20 ), OrderDate, 7 ) FROM SalesOrders;

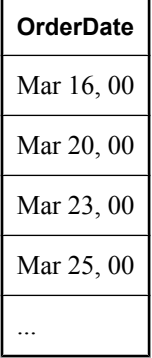

次の文は、整数への変換を示し、値 5 を返します。

SELECT CONVERT( integer, 5.2 );

# **CORR** 関数 **[**集合**]**

数値のペアのセットの相関係数を返します。

## 構文

**CORR(** *dependent-expression*, *independent-expression* **)**

# パラメータ

**● dependent-expression** 独立変数に影響される変数。

**● independent-expression** 結果に影響する変数。

## <span id="page-178-0"></span>戻り値

DOUBLE

## 備考

この関数は、引数を DOUBLE に変換し、倍精度浮動小数点で計算を行います。関数が空のセッ トに適用される場合は、NULL を返します。

*dependent-expression* と *independent-expression* はどちらも数値です。関数は、*dependentexpression* または *independent-expression* が NULL であるペアを除外した後で、(*dependentexpression*, *independent-expression*) のセットに適用されます。次の計算が行われます。

#### **COVAR\_POP**  $(y, x)$  / **STDDEV\_POP**  $(y)$  \* **STDDEV\_POP**  $(x)$

*y* は *dependent-expression* を表し、*x* は *independent-expression* を表します。

#### 参照

- ●[「集合関数」](#page-139-0) 126 ページ
- ●「[COVAR\\_POP](#page-181-0) 関数 [集合]」 168 ページ
- ●「[STDDEV\\_POP](#page-330-0) 関数 [集合]」 317 ページ

## 標準と互換性

● **SQL/2003** コア SOL に含まれない SOL 基本機能。

## 例

次の例は、年齢が所得レベルに関連付けられているかどうかを検出するために相関を実行しま す。この関数は、値 0.44022675645996 を返します。

SELECT CORR( Salary, ( YEAR( NOW( ) ) - YEAR( BirthDate ) ) ) FROM Employees;

# **COS** 関数 **[**数値**]**

引数で与えられた角度のコサインをラジアン単位で返します。

# 構文

**COS(** *numeric-expression* **)**

## パラメータ

**● numeric-expression** 角度 (ラジアン)。

# 戻り値

この関数は、引数を DOUBLE に変換し、計算を倍精度浮動小数点で行い、結果を DOUBLE で 返します。パラメータが NULL 値の場合、結果は NULL 値になります。

#### <span id="page-179-0"></span>参照

- 「ACOS 関数 [数値]」 138 [ページ](#page-151-0)
- 「COT 関数 [数値]」 166 ページ
- 「SIN 関数 [数値]」 308 [ページ](#page-321-0)
- **●「TAN 関数 [数値]」 327 [ページ](#page-340-0)**

#### 標準と互換性

● **SQL/2003** ベンダ拡張。

例

次の文は、角度 0.52 ラジアンのコサイン値を返します。

SELECT COS( 0.52 );

# **COT** 関数 **[**数値**]**

引数で与えられた角度のコタンジェントをラジアン単位で返します。

#### 構文

**COT(** *numeric-expression* **)**

#### パラメータ

**● numeric-expression** 角度 (ラジアン)。

## 戻り値

この関数は、引数を DOUBLE に変換し、計算を倍精度浮動小数点で行い、結果を DOUBLE で 返します。パラメータが NULL 値の場合、結果は NULL 値になります。

#### 参照

- 「COS 関数 [数値]」 165 [ページ](#page-178-0)
- 「SIN 関数 [数値]」 308 [ページ](#page-321-0)
- **●「TAN 関数 [数値]」 327 [ページ](#page-340-0)**

#### 標準と互換性

**● SQL/2003** ベンダ拡張。

### 例

次の文は、0.52 のコタンジェント値を返します。

SELECT COT( 0.52 );

# **COUNT** 関数 **[**集合**]**

指定されたパラメータに従って、グループのロー数をカウントします。
# 構文 **1**

**COUNT(** *\**

```
| expression
| DISTINCT expression
)
```
# 構文 **2**

```
COUNT(
{ * | expression }
) OVER ( window-spec )
```
*window-spec* : 以下の備考で説明する構文 2 についての指示を参照します。

# パラメータ

- **\*** 各グループの中のロー数を返します。
- expression ローの数を返す式。
- **DISTINCT 式** 排他ローの数を返す式。

# 戻り値

INT

## 備考

値が NULL 値のローは、カウントに含まれません。

構文 2 は、SELECT 文で Window 関数として使用する場合の用法を示します。この場合、*windowspec* の要素は、関数構文の中 (インライン) に指定するか、または SELECT 文の WINDOW 句と 組み合わせて指定できます。「[WINDOW](#page-835-0) 句」 822 ページの *window-spec* 定義を参照してくださ い。

SELECT 文での Window 関数の使用方法や実例については、「Window 関数」 『SQL Anywhere サーバ - SQL の使用法』を参照してください。

# 参照

- **●「AVG 関数 [集合]」 142 [ページ](#page-155-0)**
- 「SUM 関数 [集合]」 325 [ページ](#page-338-0)

# 標準と互換性

**● SQL/2003** コア機能。構文 2 は機能 T611 です。

## 例

次の文は、ユニークな各都市と、その都市の値を持つロー数を返します。

SELECT City, COUNT( \* ) FROM Employees GROUP BY City;

# <span id="page-181-0"></span>**COUNT\_SET\_BITS** 関数 **[**ビット配列**]**

配列でビットが 1 (TRUE) に設定された数値のカウントを返します。

## 構文

**COUNT\_SET\_BITS(** *bit-expression* **)**

## パラメータ

**● bit-expression** 設定されたビットを決定するビット配列。

# 戻り値

UNSIGNED INT

# 備考

*bit-expression* が NULL の場合、NULL を返します。

# 標準と互換性

**● SQL/2003** ベンダ拡張。

## 例

次の文は、値4を返します。

SELECT COUNT\_SET\_BITS( '00110011' );

次の文は、値 12 を返します。

SELECT COUNT\_SET\_BITS( '00110011111111111' );

# **COVAR\_POP** 関数 **[**集合**]**

数値のペアのセットの母共分散を返します。

# 構文 **1**

**COVAR\_POP(** *dependent-expression*, *independent-expression* **)**

## 構文 **2**

**COVAR\_POP(** *dependent-expression*, *independent-expression* **) OVER (** *window-spec* **)**

*window-spec* : 以下の備考で説明する構文 2 についての指示を参照します。

# パラメータ

- **dependent-expression** 独立変数に影響される変数。
- **independent-expression** 結果に影響する変数。

# 戻り値

DOUBLE

## 備考

この関数は、引数を DOUBLE に変換し、倍精度浮動小数点で計算を行います。関数が空のセッ トに適用される場合は、NULL を返します。

*dependent-expression* と *independent-expression* はどちらも数値です。関数は、*dependentexpression* または *independent-expression* が NULL であるペアをすべて除外した後で、(*dependentexpression*, *independent-expression*) のペアのセットに適用されます。その後、次の計算が行われま す。

 $(SUM(y * x) - SUM(x) * SUM(y) / n) / n$ 

*y* は *dependent-expression* を表し、*x* は *independent-expression* を表します。

実行される統計計算の詳細については、「集合関数に対応する数式」 『SQL Anywhere サーバ - SQL の使用法』を参照してください。

構文 2 は、SELECT 文で Window 関数として使用する場合の用法を示します。この場合、*windowspec* の要素は、関数構文の中 (インライン) に指定するか、または SELECT 文の WINDOW 句と 組み合わせて指定できます。「[WINDOW](#page-835-0) 句」 822 ページの *window-spec* 定義を参照してくださ い。

SELECT 文での Window 関数の使用方法や実例については、「Window 関数」 『SQL Anywhere サーバ - SQL の使用法』を参照してください。

## 参照

●「COVAR\_SAMP 関数 [集合]」 169 ページ

● 「SUM 関数 [集合]」 325 [ページ](#page-338-0)

## 標準と互換性

**● SQL/2003** コア SQL に含まれない SQL 基本機能 (T621)。

## 例

次の例は、従業員の年齢と給与間の関連の強さを測定します。この関数は、値 73785.84005866687 を返します。

```
SELECT COVAR_POP( Salary, ( YEAR( NOW( ) ) - YEAR( BirthDate ) ) )
FROM Employees;
```
# **COVAR\_SAMP** 関数 **[**集合**]**

数値のペアのセットの標本共分散を返します。

# 構文 **1**

**COVAR\_SAMP(** *dependent-expression*, *independent-expression* **)**

### 構文 **2**

**COVAR\_SAMP(** *dependent-expression*, *independent-expression* **) OVER (** *window-spec* **)**

*window-spec* : 以下の備考で説明する構文 2 についての指示を参照します。

#### パラメータ

- **dependent-expression** 独立変数に影響される変数。
- **independent-expression** 結果に影響する変数。

#### 戻り値

DOUBLE

#### 備考

この関数は、引数を DOUBLE に変換し、倍精度浮動小数点で計算を行います。関数が空のセッ トに適用される場合は、NULL を返します。

*dependent-expression* と *independent-expression* はどちらも数値です。関数は、*dependentexpression* または *independent-expression* が NULL であるペアをすべて除外した後で、(*dependentexpression*, *independent-expression*) のペアのセットに適用されます。

実行される統計計算の詳細については、「集合関数に対応する数式」 『SQL Anywhere サーバ - SQL の使用法』を参照してください。

構文 2 は、SELECT 文で Window 関数として使用する場合の用法を示します。この場合、*windowspec* の要素は、関数構文の中 (インライン) に指定するか、または SELECT 文の WINDOW 句と 組み合わせて指定できます。「[WINDOW](#page-835-0) 句」 822 ページの *window-spec* 定義を参照してくださ い。

SELECT 文での Window 関数の使用方法や実例については、「Window 関数」 『SQL Anywhere サーバ - SQL の使用法』を参照してください。

#### 参照

- 「[COVAR\\_POP](#page-181-0) 関数 [集合]」 168 ページ
- 「SUM 関数 [集合]」 325 [ページ](#page-338-0)

#### 標準と互換性

● **SQL/2003** コア SQL に含まれない SQL 基本機能 (T621)。

#### 例

次の例は、値 74782.9460054052 を返します。

SELECT COVAR\_SAMP( Salary, ( 2008 - YEAR( BirthDate ) ) ) FROM Employees;

# **CSCONVERT** 関数 **[**文字列**]**

文字列の文字セットを変換します。

# 構文

**CSCONVERT(** *string-expression*, *target-charset-string*

[, *source-charset-string* ] [, *options* ] ]**)**

# パラメータ

- **string-expression** 文字列。
- **target-charset-string** 変換後の文字セット。*target-charset-string* には、次のいずれかを指定 します。
	- **os\_charset** データベース・サーバをホストしているオペレーティング・システムが使 用する文字セットのエイリアス。
	- **char\_charset** データベースが使用する CHAR 文字セットのエイリアス。
	- **nchar\_charset** データベースが使用する NCHAR 文字セットのエイリアス。
	- その他のサポートされた文字セット・ラベル SQL Anywhere がサポートする任意の文字 セット・ラベルを指定できます。
	- **source-charset** 元の *string-expression* で使用されている文字セット。デフォルトは db\_charset (データベース側文字セット) です。*source-charset-string* には、次のいずれかを 指定します。
		- **os charset** オペレーティング・システムが使用する文字セットのエイリアス。
		- char\_charset データベースが使用する CHAR 文字セットのエイリアス。
		- nchar charset データベースが使用する NCHAR 文字セットのエイリアス。
		- その他のサポートされた文字セット・ラベル<br>
		SQL Anywhere がサポートする任意の文 字セット・ラベルを指定できます。
	- **options** 次のいずれかのオプションを指定できます。
		- BOM の読み込みまたは書き込み デフォルトでは、値が read bom= on と **write\_bom=off** に設定されます。値を **read\_bom=off** と **write\_bom=on** に変更できます。

# 戻り値

LONG BINARY

# 備考

SQL Anywhere でサポートされている文字セットのリストを表示するには、次のコマンドを実行 します。

dbinit -le

<span id="page-185-0"></span>この関数で使用できる文字セット・ラベルの詳細については、「サポートされている文字セッ ト」 『SQL Anywhere サーバ - データベース管理』を参照してください。

#### 参照

●[「文字列関数」](#page-146-0) 133 ページ

#### 標準と互換性

**● SQL/2003** ベンダ拡張.

#### 例

このフラグメントは、mytext カラムを繁体文字中国語文字セットから簡体文字中国語文字セット に変換します。

SELECT CSCONVERT( mytext, 'cp936', 'cp950' ) FROM mytable;

このフラグメントは、mytext カラムをデータベース側文字セットから簡体文字中国語文字セット に変換します。

SELECT CSCONVERT( mytext, 'cp936' ) FROM mytable;

ファイル名がデータベースに格納される場合は、そのデータベース側文字セットで格納されま す。サーバが読み込みまたは書き込みを行うファイルの名前がデータベースに格納されている場 合 (外部ストアド・プロシージャなど)、ファイル名をオペレーティング・システムの文字セット に明示的に変換してから、ファイルにアクセスしてください。データベースに格納されている ファイル名をクライアントが取得する場合は、クライアントの文字セットに自動的に変換される ため、明示的な変換は必要ありません。

このフラグメントは、ファイル名カラムの値をデータベース側文字セットからオペレーティン グ・システムの文字セットに変換します。

SELECT CSCONVERT( filename, 'os\_charset' ) FROM mytable;

ファイル名のリストが入っているテーブルがあります。外部ストアド・プロシージャは、この テーブルのファイル名をパラメータとして取り出し、そのファイルから直接情報を読み込みま す。次の文は、文字セットの変換が必要ない場合に正しく動作します。

SELECT MYFUNC( filename ) FROM mytable;

*mytable* 句は、ファイル名カラムが含まれているテーブルを示します。ただし、ファイル名をオ ペレーティング・システムの文字セットに変換する必要がある場合は、次の文を使用します。

SELECT MYFUNC( csconvert( filename, 'os\_charset' ) ) FROM mytable;

# **CUME\_DIST** 関数 **[**ランキング**]**

ローのグループ内で 1 つの値の相対位置を計算します。

# 構文

**CUME\_DIST( ) OVER (** *window-spec* **)**

*window-spec* : 以下の備考を参照します。

# 戻り値

 $0 \sim 1$  の DOUBLE 値

# 備考

復号ソート・キーは、現在 CUME\_DIST 関数では使用できません。他の任意の RANK 関数では 復号ソート・キーを使用できます。

*window-spec* の要素は、関数構文の中 (インライン) に指定するか、または SELECT 文の WINDOW 句と組み合わせて指定できます。Window 関数として使用する場合、ORDER BY 句を 指定する必要があります。また PARTITION BY 句を指定できますが、ROWS 句または RANGE 句は指定できません。「[WINDOW](#page-835-0) 句」 822 ページの *window-spec* 定義を参照してください。

SELECT 文での Window 関数の使用方法や実例については、「Window 関数」 『SQL Anywhere サーバ - SQL の使用法』を参照してください。

# 参照

- ●「[DENSE\\_RANK](#page-205-0) 関数 [ランキング]」 192 ページ
- ●「[PERCENT\\_RANK](#page-280-0) 関数 [ランキング]」 267 ページ
- **●「RANK 関数 [[ランキング](#page-289-0)]」 276 ページ**

# 標準と互換性

● **SQL/2003** SQL/OLAP 機能 T612

# 例

次の例は、カリフォルニアに住む従業員の給与に関する累積分布を示す結果セットを返します。

SELECT DepartmentID, Surname, Salary, CUME\_DIST() OVER (PARTITION BY DepartmentID ORDER BY Salary DESC) "Rank" FROM Employees WHERE State IN ('CA');

結果セットは次のとおりです。

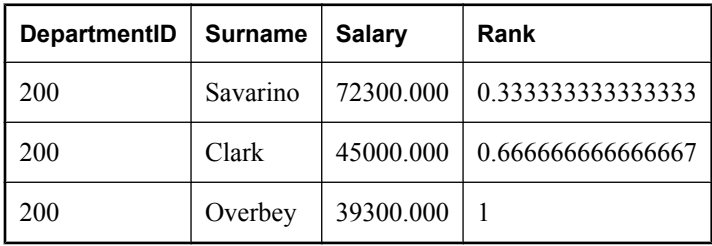

# **DATALENGTH** 関数 **[**システム**]**

式の結果に必要な基本となる記憶領域の長さ (バイト) を返します。

### 構文

**DATALENGTH(** *expression* **)**

### パラメータ

● expression 通常は、カラム名です。expression が文字列定数の場合は、引用符で囲みます。

#### 戻り値

UNSIGNED INT

### 備考

DATALENGTH 関数の戻り値は次のとおりです。

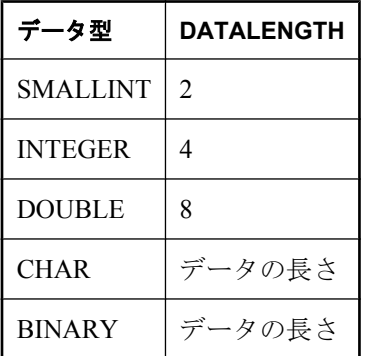

この関数では NCHAR の入力と出力がサポートされています。

## 標準と互換性

**● SQL/2003** ベンダ拡張。

#### 例

次の文は、CompanyName カラムで最も長い文字列の長さ 27 を返します。

SELECT MAX( DATALENGTH( CompanyName ) ) FROM Customers;

次の文は、文字列 '8sdofinsv8s7a7s7gehe4h' の長さを返します。

SELECT DATALENGTH( '8sdofinsv8s7a7s7gehe4h' );

# **DATE** 関数 **[**日付と時刻**]**

式を日付に変換し、時間、分、秒を削除します。

<span id="page-188-0"></span>日付フォーマットの解釈の制御については、「date\_order オプション [データベース]」 『SQL Anywhere サーバ - データベース管理』を参照してください。

## 構文

**DATE(** *expression* **)**

### 戻り値

DATE

## パラメータ

**● expression** 日付フォーマットに変換される値。通常、文字列。

# 標準と互換性

**● SQL/2003** ベンダ拡張。

## 例

次の文は、値 1999-01-02 を日付として返します。

SELECT DATE( '1999-01-02 21:20:53' );

次の文は、SYSOBJECT システム・ビューにリストされるすべてのオブジェクトについて、作成 日を返します。

SELECT DATE( creation\_time ) FROM SYSOBJECT;

# **DATEADD** 関数 **[**日付と時刻**]**

日付にいくつかの日付の単位を加算した日付を返します。

## 構文

**DATEADD(** *date-part*, *numeric-expression*, *date-expression* **)**

*date-part* : **year** | **quarter** | **month** | **week** | **day** | **dayofyear** | **hour** | **minute** | **second** | **millisecond**

# パラメータ

**● date-part** 日付に加算される日付の単位。日付の単位の詳細については[、「日付の単](#page-141-0) 位」 128 [ページ](#page-141-0)を参照してください。

<span id="page-189-0"></span>● **numeric-expression** 日付に加算される日付の単位の数。*numeric-expression* には任意の数値 型を指定できますが、値はトランケートされて整数になります。

**● date-expression** 変更される日付。

### 戻り値

TIMESTAMP

#### 標準と互換性

**● SQL/2003** ベンダ拡張。

## 例

次の文は、値 1995-11-02 00:00:000.000 を返します。

SELECT DATEADD( month, 102, '1987/05/02' );

# **DATEDIFF** 関数 **[**日付と時刻**]**

2 つの日付間の期間を返します。

## 構文

**DATEDIFF(** *date-part*, *date-expression-1*, *date-expression-2* **)**

*date-part* : **year** | **quarter** | **month** | **week** | **day** | **dayofyear**  | **hour** | **minute** | **second** | **millisecond**

## パラメータ

● date-part 期間を測定する日付の単位を指定します。

上記の日付オブジェクトから 1 つを選択します。日付の単位の完全なリストについては[、「日](#page-141-0) [付の単位」](#page-141-0) 128 ページを参照してください。

- **date-expression-1** 期間の開始日。この値を date-expression-2 から引いて、2 つの引数の間 に存在する *date-part* の数を返します。
- date-expression-2 期間の終了日。この値から date-expression-1 を引いて、2 つの引数の間 に存在する *date-part* の数を返します。

### 戻り値

INT

#### 備考

この関数は、指定した 2 つの日付間に存在する日付の単位の数を計算します。結果は、日付の単 位の数を表す、(date2 - date1) と同値の符号付き整数です。

DATEDIFF 関数の結果が日付の単位の整数倍でない場合、結果は丸められずに切り捨てになりま す。

**day** を日付の単位として使用する場合、DATEDIFF 関数は指定された 2 つの時刻の間の午前 0 時 の回数を返します。このとき、2 番目の日付は計算に含まれますが、最初の日付は含まれませ ん。

**month** を日付の単位として使用する場合、DATEDIFF 関数は 2 つの日付の間に存在する月の初 日の数を返します。このとき、2 番目の日付は計算に含まれますが、最初の日付は含まれませ  $h_{\rm o}$ 

**week** を日付の単位として使用する場合、DATEDIFF 関数は 2 つの日付の間に存在する日曜日の 数を返します。このとき、2 番目の日付は計算に含まれますが、最初の日付は含まれません。

より短い時間単位のために、オーバフロー値が用意されています。

- ミリ秒 24日
- 秒 68 年
- 分 4083年
- その他 オーバフロー制限なし

これらの制限値を超えると、この関数はオーバフロー・エラーを返します。

#### 標準と互換性

● **SQL/2003** Transact-SOL 拡張。

## 例

次の文は、1を返します。

SELECT DATEDIFF( hour, '4:00AM', '5:50AM' );

次の文は、102 を返します。

SELECT DATEDIFF( month, '1987/05/02', '1995/11/15' );

次の文は、0 を返します。

SELECT DATEDIFF( day, '00:00', '23:59' );

次の文は、4を返します。

SELECT DATEDIFF( day, '1999/07/19 00:00', '1999/07/23 23:59' );

次の文は、0を返します。

SELECT DATEDIFF( month, '1999/07/19', '1999/07/23' );

次の文は、1を返します。

SELECT DATEDIFF( month, '1999/07/19', '1999/08/23' );

# **DATEFORMAT** 関数 **[**日付と時刻**]**

日付式を表す文字列を、指定したフォーマットで返します。

## 構文

**DATEFORMAT(** *datetime-expression*, *string-expression* **)**

### パラメータ

- **datetime-expression** 変換される日時。
- **string-expression** 変換後の日付のフォーマット。

日付フォーマットの説明については、「timestamp\_format オプション [互換性]」 『SOL Anywhere サーバ - データベース管理』を参照してください。

この関数は NCHAR の入力または出力をサポートしています。

#### 戻り値

VARCHAR

### 備考

string-expression には、許容される任意の日付フォーマットを使用できます。

### 標準と互換性

**● SQL/2003** ベンダ拡張。

#### 例

次の文は、値 Jan 01, 1989 を返します。

SELECT DATEFORMAT( '1989-01-01', 'Mmm dd, yyyy' );

# **DATENAME** 関数 **[**日付と時刻**]**

日時の値の特定部分の名前 (月の名前 "June" など) を文字列で返します。

### 構文

**DATENAME(** *date-part*, *date-expression* **)**

### パラメータ

**● date-part** 名前が返される日付の単位。

使用可能な日付の単位の完全なリストについては[、「日付の単位」](#page-141-0) 128 ページを参照してくだ さい。

**● date-expression** 日付の単位名が返される日付。要求する date-part が含まれた日付を指定 してください。

## 戻り値

VARCHAR

## 備考

結果が数値 (23 日など) の場合でも、DATENAME 関数は文字列を返します。

# 標準と互換性

**● SQL/2003** ベンダ拡張。

## 例

次の文は、値 May を返します。

SELECT DATENAME( month, '1987/05/02' );

# **DATEPART** 関数 **[**日付と時刻**]**

日時の値の一部の値を返します。

# 構文

**DATEPART(** *date-part*, *date-expression* **)**

# パラメータ

**● date-part** 名前が返される日付の単位。

使用可能な日付の単位の完全なリストについては[、「日付の単位」](#page-141-0) 128 ページを参照してくだ さい。

**● date-expression** 値が返される日付。

## 戻り値

INT

# 備考

*date-part* フィールドが含まれた日付を指定してください。

曜日に対応する数値。first\_day\_of\_week オプションの設定によって変わります。デフォルトは日 曜日 = 7 です。

#### 参照

● 「first\_day\_of\_week オプション [データベース]」 『SQL Anywhere サーバ - データベース管理』 ●「SET 文 [\[T-SQL\]](#page-777-0)」 764 ページ

### 標準と互換性

● **SQL/2003** ベンダ拡張。

#### 例

次の文は、値5を返します。

SELECT DATEPART( month , '1987/05/02' );

次の例では、TableStatistics テーブルを作成し、SalesOrders テーブルに格納されている年ごとの 注文の総数を挿入します。

```
CREATE TABLE TableStatistics ( 
  ID INTEGER NOT NULL DEFAULT AUTOINCREMENT, 
  Year INT, 
  NumberOrders INT );
INSERT INTO TableStatistics ( Year, NumberOrders )
  SELECT DATEPART( Year, OrderDate ), COUNT(*)
  FROM SalesOrders
  GROUP BY DATEPART( Year, OrderDate );
```
# **DATETIME** 関数 **[**日付と時刻**]**

式をタイムスタンプに変換します。

### 構文

**DATETIME(** *expression* **)**

#### パラメータ

**● expression** 変換される式。通常は文字列です。

#### 戻り値

TIMESTAMP

### 備考

数値を変換しようとするとエラーが返ります。

### 標準と互換性

**● SQL/2003** ベンダ拡張。

### 例

次の文は、値 1998-09-09 12:12:12.000 のタイムスタンプを返します。

SELECT DATETIME( '1998-09-09 12:12:12.000' );

# **DAY** 関数 **[**日付と時刻**]**

1 ~ 31 の整数を返します。

# 構文

**DAY(** *date-expression* **)**

パラメータ

● **date-expression** 日付。

# 戻り値

SMALLINT

# 備考

日付の月日に対応する整数1~31。

# 標準と互換性

● **SQL/2003** ベンダ拡張。

# 例

次の文は、値 12 を返します。

SELECT DAY( '2001-09-12' );

# **DAYNAME** 関数 **[**日付と時刻**]**

日付から曜日の名前を返します。

# 構文

**DAYNAME(** *date-expression* **)**

パラメータ

● **date-expression** 日付。

# 戻り値

VARCHAR

# 備考

返される曜日名は日本語で、日曜日、月曜日、火曜日、水曜日、木曜日、金曜日、土曜日です。

# 標準と互換性

● **SQL/2003** ベンダ拡張。

#### 例

次の文は、値土曜日を返します。

SELECT DAYNAME ( '1987/05/02' );

# **DAYS** 関数 **[**日付と時刻**]**

日付を評価する関数。詳細については、この関数の使用法を参照してください。

## 構文 **1**:整数

**DAYS(** [ *datetime-expression*, ] *datetime-expression* **)**

## 構文 **2**:タイムスタンプ

**DAYS(** *datetime-expression*, *integer-expression* **)**

#### パラメータ

**● datetime-expression** 日付と時刻。

**● integer-expression** *datetime-expression* に加算する日数。*integer-expression* が負の場合、タ イムスタンプから適切な日数が引かれます。整数式を指定する場合は、*datetime-expression* を 日付またはタイムスタンプとして明示的にキャストしてください。

データ型のキャストの詳細については、「CAST 関数 [[データ型変換](#page-163-0)]」 150 ページを参照して ください。

#### 戻り値

datetime-expression を 2 つ指定した場合は INT。

2 番目の引数が整数の場合は TIMESTAMP。

#### 備考

この関数の動作は、指定内容によって変わります。

● 1 つの日付を指定すると、0000-02-29 からの日数を返します。

注意 0000-02-29 は実際の日付を指すための値ではありません。日付アルゴリズムで使用される日 付です。

- 2つの日付を指定すると、2つの日付の間の日数を整数で返します。代わりに、DATEDIFF 関 数を使用します。
- この関数で1つの日付と整数を指定すると、指定した日付に、指定した整数の日数が加算さ れます。代わりに、DATEADD 関数を使用します。

この関数では、時間、分、秒が無視されます。

### 参照

●「DATEDIFF 関数 [[日付と時刻](#page-189-0)]」 176 ページ ●「DATEADD 関数 [[日付と時刻](#page-188-0)]」 175 ページ

## 標準と互換性

**● SQL/2003** ベンダ拡張。

### 例

次の文は、整数 729889 を返します。

SELECT DAYS( '1998-07-13 06:07:12' );

次の文は、整数値 -366 を返します。このことは、2 番目の日付が最初の日付より 366 日前の日付 であることを示します。2 つ目の例 (DATEDIFF) の使用をおすすめします。

```
SELECT DAYS( '1998-07-13 06:07:12',
         '1997-07-12 10:07:12' );
```
SELECT DATEDIFF( day, '1998-07-13 06:07:12', '1997-07-12 10:07:12' );

次の文は、タイムスタンプ 1999-07-14 00:00:00.000 を返します。2 つ目の例 (DATEADD) の使用 をおすすめします。

SELECT DAYS( CAST('1998-07-13' AS DATE ), 366 );

SELECT DATEADD( day, 366, '1998-07-13' );

# **DB\_EXTENDED\_PROPERTY** 関数 **[**システム**]**

指定したプロパティの値を返します。オプションでプロパティ固有の文字列パラメータを指定で きます。

# 構文

## **DB\_EXTENDED\_PROPERTY(**

```
{ property-id | property-name }
[, property-specific-argument
[, database-id | database-name ] ]
)
```
# パラメータ

**● property-id** 問い合わせるデータベース・プロパティ ID。

● property-name 問い合わせるデータベース·プロパティ名。

データベース・プロパティの完全なリストについては、「データベース・プロパティ」 『SQL Anywhere サーバ - データベース管理』を参照してください。

**● property-specific-argument** 次のデータベース·プロパティを使用すると、以下に示すよう に、プロパティに関する特定の情報を返すための追加の引数を指定できます。

- **CharSet** プロパティ 規格の名称を指定して、指定した規格におけるデフォルトの CHAR 文字セットのラベルを取得します。可能な値には、ASE、IANA、MIME、JAVA、 WINDOWS、UTR22、IBM、ICU があります。規格が指定されない場合、IANA がデフォ ルトとして使用されます。ただし、データベース接続が TDS によって作成された場合、 デフォルトは ASE です。
- **CatalogCollation** プロパティ、**Collation** プロパティ、**NcharCollation** プロパティ これら のプロパティを問い合わせるとき、次の値を *property-specific-argument* として指定すると、 照合に固有の情報が返されます。
	- **AccentSensitive** AccentSensitive を指定すると、照合でのアクセント記号の区別の設 定を取得できます。たとえば、次の文は、NCHAR 照合でのアクセント記号の区別の 設定を返します。

SELECT DB\_EXTENDED\_PROPERTY( 'NcharCollation', 'AccentSensitive');

戻り値は、Ignore、Respect、French のいずれかです。これらの値の説明については、 「照合の適合化オプション」『SQL Anywhere サーバ - データベース管理』を参照して ください。

- **CaseSensitivity** CaseSensitivity を指定すると、照合での大文字と小文字の区別の設 定を取得できます。戻り値は、Ignore、Respect、UpperFirst、LowerFirst のいずれかで す。これらの値の説明については、「照合の適合化オプション」 『SQL Anywhere サー バ - データベース管理』を参照してください。
- **PunctuationSensitivity** PunctuationSensitivity を指定すると、照合での句読表記の区 別の設定を取得できます。戻り値は、Ignore、Primary、Quaternary のいずれかです。こ れらの値の説明については、「照合の適合化オプション」 『SQL Anywhere サーバ - データベース管理』を参照してください。
- Properties Properties を指定すると、照合に指定されるすべての適合化オプションが 含まれる文字列を取得できます。返される文字列に含まれるキーワードと値の説明に ついては、「照合の適合化オプション」 『SQL Anywhere サーバ - データベース管理』 を参照してください。
- **Specification** Specification を指定すると、照合で使用される完全照合指定が含まれ る文字列を取得できます。返される文字列に含まれるキーワードと値の説明について は、「照合の適合化オプション」 『SQL Anywhere サーバ - データベース管理』を参照 してください。
- **DriveType** プロパティ DB 領域の名前またはファイル ID を指定して、ドライブのタイプ を取得します。返される値は、CD、FIXED、RAMDISK、REMOTE、REMOVABLE、 UNKNOWN のいずれかです。何も指定しないと、システム DB 領域のドライブのタイプ が返されます。指定した DB 領域が存在しない場合、このプロパティ関数は NULL を返し ます。DB 領域名とともに現在接続されてないデータベースの ID を指定した場合にも、 この関数は NULL を返します。
- **File** プロパティ DB 領域名を指定して、データベース・ルート・ファイルのファイル名 (パスも含む) を取得します。何も指定しないと、システム DB 領域の情報が返されます。 指定したファイルが存在しない場合、このプロパティ関数は NULL を返します。
- **FileSize** プロパティ DB 領域の名前またはファイル ID を指定して、指定したファイルの サイズを取得します。temporary を指定して、テンポラリ DB 領域のサイズを返すことも できます。または、translog を指定して、ログ・ファイルのサイズを返すこともできます。 何も指定しないと、システム DB 領域のサイズが返されます。指定したファイルが存在し ない場合、このプロパティ関数は NULL を返します。
- **FreePages** プロパティ DB 領域の名前またはファイル ID を指定して、空きページ数を 取得します。temporary を指定して、テンポラリ DB 領域の空きページ数を返すこともで きます。または、translog を指定して、ログ・ファイルの空きページ数を返すこともでき ます。何も指定しないと、システム DB 領域の空きページ数が返されます。指定したファ イルが存在しない場合、このプロパティ関数は NULL を返します。
- **IOParallelism** プロパティ DB 領域名を指定して、その DB 領域がサポートする同時 I/O 操作の推定回数を取得します。DB 領域が指定されない場合、現在のシステムの DB 領域 が使用されます。
- **NextScheduleTime** プロパティ イベント名を指定して、次にスケジュールされている実 行時刻を取得します。
- **database-id** DB ID 関数が返すデータベース ID 番号。通常、データベース名が使用されま す。
- **database-name** DB\_NAME 関数から返されるデータベース名。

## 戻り値

VARCHAR 値を返します。3 番目の引数を省略すると、現在のデータベースが使用されます。

## 備考

DB\_EXTENDED\_PROPERTY 関数は、*property-specific-argument* 文字列パラメータをオプション で指定できる点を除いて、DB\_PROPERTY 関数と同じです。*property-specific-argument* の解釈は、 最初の引数で指定されたプロパティ ID またはプロパティ名によって異なります。

テーブル名やプロシージャ名などのカタログ文字列を比較する場合、データベース・サーバで は CHAR 照合が使用されます。UCA 照合の場合、カタログ照合は CHAR 照合と同じですが、適 合化は大文字と小文字およびアクセント記号が区別せず、句読表記はレベル 1 でソートされるよ うになります。これまでの照合の場合、カタログ照合は CHAR 照合と同じですが、適合化は大 文字と小文字を区別しないようになります。カタログ照合で使用される適合化は明示的に指定で きませんが、Specification プロパティを問い合わせて、カタログ文字列を比較するためにデータ ベース・サーバで使用される完全照合指定を取得することができます。Specification プロパティ の問い合わせは、CHAR 照合とカタログ照合の違いを利用する必要がある場合に便利です。たと えば、句読表記を区別しない CHAR 照合を使用し、アップグレード・スクリプトを実行すると します。このスクリプトでは、my\_procedure というプロシージャを定義し、myprocedure という 古いバージョンを削除しようとします。CHAR 照合を使用すると my\_procedure は myprocedure と 等価であるため、次の文では目的の結果を得られません。

CREATE PROCEDURE my\_procedure( ) ...; IF EXISTS ( SELECT \* FROM SYS.SYSPROCEDURE WHERE proc\_name = 'myprocedure' ) THEN DROP PROCEDURE myprocedure END IF;

その代わり、次の文を実行すると目的の結果を得られます。

<span id="page-199-0"></span>CREATE PROCEDURE my\_procedure( ) ...; IF EXISTS ( SELECT \* FROM SYS.SYSPROCEDURE WHERE COMPARE( proc\_name, 'myprocedure', DB\_EXTENDED\_PROPERTY( 'CatalogCollation', 'Specification'  $)$  ) = 0  $)$ THEN DROP PROCEDURE myprocedure END IF;

### 参照

- **●「DBID 関数 [システム]」 186 ページ**
- **●「[DB\\_NAME](#page-200-0) 関数 [システム]」 187 ページ**
- ●「データベース・プロパティ」 『SQL Anywhere サーバ データベース管理』
- ●「[CONNECTION\\_PROPERTY](#page-172-0) 関数 [システム]」 159 ページ
- 「[CONNECTION\\_EXTENDED\\_PROPERTY](#page-171-0) 関数 [文字列]」 158 ページ

### 標準と互換性

**● SQL/2003** ベンダ拡張。

#### 例

次の文は、現在のデータベースの場所を返します。

SELECT DB\_EXTENDED\_PROPERTY( 'File' );

次の文は、システムの DB 領域のファイル・サイズをページ単位で返します。

SELECT DB\_EXTENDED\_PROPERTY( 'FileSize' );

次の文は、トランザクション・ログのファイル・サイズをページ単位で返します。

SELECT DB\_EXTENDED\_PROPERTY( 'FileSize', 'translog' );

たとえば、次の文は、NCHAR 照合での大文字と小文字の区別の設定を返します。

SELECT DB\_EXTENDED\_PROPERTY( 'NcharCollation',' CaseSensitivity' );

次の文は、データベースの CHAR 照合に指定された適合化オプションを返します。

SELECT DB\_EXTENDED\_PROPERTY ( 'Collation', 'Properties' );

次の文は、データベースの NCHAR 照合の完全照合指定を返します。

SELECT DB\_EXTENDED\_PROPERTY( 'NCharCollation', 'Specification' );

# **DB\_ID** 関数 **[**システム**]**

データベース ID 番号を返します。

### 構文

**DB\_ID(** [ *database-name* ] **)**

## <span id="page-200-0"></span>パラメータ

● database-name データベース名を含む文字列。database-name を指定しない場合は、現在の データベースの ID 番号が返されます。

#### 戻り値

INT

#### 参照

●「global\_database\_id オプション [データベース]」 『SOL Anywhere サーバ - データベース管理』

### 標準と互換性

**● SQL/2003** ベンダ拡張。

## 例

サーバ上の唯一のデータベースとしての SQL Anywhere サンプル・データベースに対して次の文 を実行すると、値 0 を返します。

SELECT DB\_ID( 'demo' );

実行中の唯一のデータベースに対して実行すると、次の文は値 0 を返します。

SELECT DB\_ID( );

# **DB\_NAME** 関数 **[**システム**]**

指定した ID 番号を持つデータベースの名前を返します。

#### 構文

**DB\_NAME(** [ *database-id* ] **)**

#### パラメータ

**● database-id** データベースの ID。database-id には、数値式を指定してください。

## 戻り値

VARCHAR

### 備考

データベース ID を指定しない場合は、現在のデータベース名が返されます。

#### 標準と互換性

● **SQL/2003** ベンダ拡張。

## 例

サーバ上の唯一のデータベースとしての SQL Anywhere サンプル・データベースに対して次の文 を実行すると、データベース名 demo を返します。

SELECT DB\_NAME( 0 );

# **DB\_PROPERTY** 関数 **[**システム**]**

指定したプロパティの値を返します。

### 構文

### **DB\_PROPERTY(**

{ *property-id* | *property-name* } [**,** *database-id* | *database-name* ] **)**

### パラメータ

- property-id データベース・プロパティ ID。
- **property-name** データベース・プロパティ名。
- database-id DB ID 関数が返すデータベース ID 番号。通常、データベース名が使用されま す。
- database-name DB\_NAME 関数から返されるデータベース名。

## 戻り値

VARCHAR

#### 備考

文字列を返します。2 番目の引数を省略すると、現在のデータベースが使用されます。

#### 参照

- **●「DB\_ID 関数 [[システム](#page-199-0)]」 186 ページ**
- **●「[DB\\_NAME](#page-200-0) 関数 [システム]」 187 ページ**
- ●「データベース・プロパティ」 『SQL Anywhere サーバ データベース管理』

#### 標準と互換性

**● SQL/2003** ベンダ拡張。

#### 例

次の文は、現在のデータベースのページ・サイズをバイト単位で返します。

SELECT DB\_PROPERTY( 'PageSize' );

# **DECOMPRESS** 関数 **[**文字列**]**

文字列を解凍し、LONG BINARY 値を返します。

## 構文

**DECOMPRESS(** *string-expression* [**,** *compression-algorithm-alias*] **)**

# パラメータ

- **string-expression** 解凍する文字列。この関数にはバイナリ値を渡すこともできます。大文 字と小文字を区別しないデータベース定義であっても、パラメータの大文字と小文字は区別 されます。
- **compression-algorithm-alias** 解凍に使用するアルゴリズムのエイリアス (文字列)。サポー トされている値は zip と gzip です (いずれも同じアルゴリズムに基づいていますが、ヘッダと 後書きが異なります)。

zip は幅広くサポートされている圧縮アルゴリズムです。gzip は UNIX の gzip ユーティリティ と互換性がありますが、zip アルゴリズムには互換性がありません。

アルゴリズムが指定されない場合、文字列の圧縮に使用されたアルゴリズムの検出が試行さ れます。指定したアルゴリズムが正しくない場合、または正しいアルゴリズムが検出できな かった場合、文字列は解凍されません。

圧縮の詳細については、「[COMPRESS](#page-170-0) 関数 [文字列]」 157 ページを参照してください。

# 戻り値

LONG BINARY

### 備考

この関数を使用して、COMPRESS 関数で圧縮された値を解凍できます。

圧縮されているカラムに格納されている値には DECOMPRESS 関数を使用する必要はありませ ん。圧縮されているカラム値の圧縮と解凍は、データベース・サーバが自動的に処理します。「カ ラムを圧縮するかどうかの選択」 『SQL Anywhere サーバ - SQL の使用法』を参照してくださ い。

## 参照

●「[COMPRESS](#page-170-0) 関数 [文字列]」 157 ページ

●[「文字列関数」](#page-146-0) 133 ページ

## 標準と互換性

**● SQL/2003** ベンダ拡張。

#### 例

次の例では、DECOMPRESS 関数を使用して、架空のテーブル TableA の Attachment カラムの値 を解凍します。

SELECT DECOMPRESS ( Attachment, 'gzip' ) FROM TableA;

元の値が LONG VARCHAR などの文字型だった場合、DECOMPRESS はバイナリ値を返すため、 CAST を適用して人間が解読できる値を返すようにできます。

<span id="page-203-0"></span>SELECT CAST ( DECOMPRESS ( Attachment, 'gzip' ) AS LONG VARCHAR ) FROM TableA;

# **DECRYPT** 関数 **[**文字列**]**

指定されたキーを使用して文字列を復号化し、LONG BINARY 値を返します。

#### 構文

**DECRYPT(** *string-expression***,** *key* [**,** *algorithm* ] **)**

*algorithm* : **'AES'** | **'AES256'** | **'AES\_FIPS'** | **'AES256\_FIPS'**

#### パラメータ

- **string-expression** 復号化される文字列。この関数にはバイナリ値を渡すこともできます。 大文字と小文字を区別しないデータベース定義であっても、パラメータの大文字と小文字は 区別されます。
- **key** *string-expression* の復号化に必要な暗号化キー (文字列)。暗号化された元の値を取得す るには、このキーが、*string-expression* の暗号化に使用された暗号化キーと同じである必要が あります。大文字と小文字を区別しないデータベース定義であっても、パラメータの大文字 と小文字は区別されます。

#### 警告

強力な暗号化が適用されたデータベースの場合、キーのコピーは必ず安全な場所に保管して ください。暗号化キーがわからなくなった場合は、Sybase 製品の保守契約を結んでいるサポー ト・センタに依頼してもデータにはアクセスできません。アクセスできなくなったデータベー スは、廃棄して、新しくデータベースを作成する必要があります。

**● algorithm** このオプションのパラメータでは、string-expression の暗号化に使用されたアル ゴリズムを指定します。

#### 戻り値

LONG BINARY

#### 備考

サポートされている暗号化アルゴリズムの詳細については、「[ENCRYPT](#page-209-0) 関数 [文字列]」196ページ を参照してください。

DECRYPT 関数を使用して、ENCRYPT 関数で暗号化された *string-expression* を復号化できます。 この関数は、入力文字列と同じバイト数の LONG BINARY 値を返します。

*string-expression* を正常に復号化するには、データの暗号化に使用したのと同じ暗号化キーを使 用します。不正な暗号化キーを指定した場合は、エラーが生成されます。キーを紛失すると、 データにアクセスできなくなり、そこからのリカバリも不可能になります。

### 注意

FIPS は、すべてのプラットフォームで使用できるわけではありません。サポートされるプラッ トフォームのリストについては、<http://www.ianywhere.jp/sas/os.html> を参照してください。

#### 参照

- ●「[ENCRYPT](#page-209-0) 関数 [文字列]」 196 ページ
- ●「データベースの一部の暗号化」 『SQL Anywhere サーバ データベース管理』
- ●[「文字列関数」](#page-146-0) 133 ページ
- 「-fips サーバ・オプション」 『SOL Anywhere サーバ データベース管理』

#### 標準と互換性

**● SQL/2003** ベンダ拡張。

#### 例

次の例は、user\_info テーブルにあるユーザのパスワードを復号化します。DECRYPT 関数は値 を LONG BINARY データ型に変換して判読不能にするため、パスワードを CHAR データ型に変 換するには CAST 関数を使用します。

SELECT CAST( DECRYPT( user pwd, '8U3dkA' ) AS CHAR(100) ) FROM user info;

# **DEGREES** 関数 **[**数値**]**

数値をラジアンから度数に変換します。

#### 構文

**DEGREES(** *numeric-expression* **)**

## パラメータ

**● numeric-expression** 角度 (ラジアン)。

## 戻り値

*numeric-expression* で指定される角度を返します。

DOUBLE

## 備考

この関数は、引数を DOUBLE に変換し、倍精度浮動小数点で計算を行います。パラメータが NULL 値の場合、結果は NULL 値になります。

#### 標準と互換性

**● SQL/2003** ベンダ拡張。

#### <span id="page-205-0"></span>例

次の文は、値 29.79380534680281 を返します。

SELECT DEGREES(0.52);

# **DENSE\_RANK** 関数 **[**ランキング**]**

パーティション内の値のランクを計算します。同順の値の場合、DENSE\_RANK はランキング・ シーケンス内にギャップを残しません。

#### 構文

**DENSE\_RANK( ) OVER (** *window-spec* **)**

*window-spec* : 以下の備考を参照します。

### 戻り値

INTEGER

#### 備考

*window-spec* の要素は、関数構文の中 (インライン) に指定するか、または SELECT 文の WINDOW 句と組み合わせて指定できます。Window 関数として使用する場合、ORDER BY 句を 指定する必要があります。また PARTITION BY 句を指定できますが、ROWS 句または RANGE 句は指定できません。「[WINDOW](#page-835-0) 句」 822 ページの *window-spec* 定義を参照してください。

SELECT 文での Window 関数の使用方法や実例については、「Window 関数」 『SQL Anywhere サーバ - SQL の使用法』を参照してください。

#### 参照

- ●「[CUME\\_DIST](#page-185-0) 関数 [ランキング]」 172 ページ
- ●「[PERCENT\\_RANK](#page-280-0) 関数 [ランキング]」 267 ページ
- **●「RANK 関数 [[ランキング](#page-289-0)]」 276 ページ**

#### 標準と互換性

● **SQL/2003** SQL/OLAP 機能 T612

#### 例

次の例は、ユタとニューヨークの従業員の給与ランキングを示す結果セットを返します。結果 セットには 19 レコードが返されますが、リスト内の 7 番目と 8 番目の従業員は同一給与で 7 位 の同順であるため、18 のランキングのみリストされています。DENSE\_RANK 関数はランクに ギャップを残さないため、9 番目の従業員を '9' とランキングする代わりに、その従業員は '8' と リストされます。

```
SELECT DepartmentID, Surname, Salary, State,
DENSE_RANK() OVER (ORDER BY Salary DESC) AS SalaryRank
FROM Employees
WHERE State IN ('NY','UT');
```
結果セットは次のとおりです。

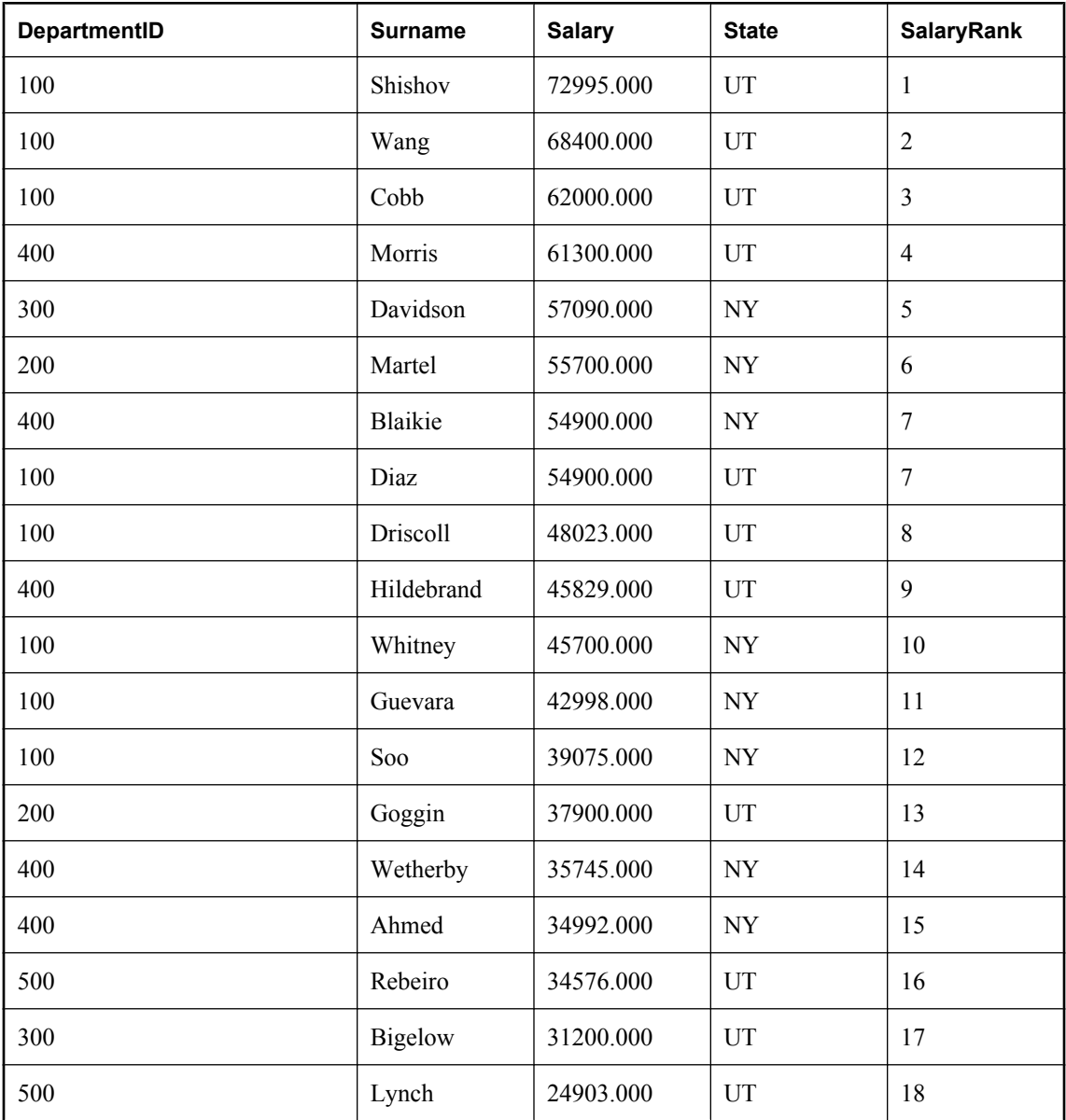

# **DIFFERENCE** 関数 **[**文字列**]**

つの文字列式の SOUNDEX 値の差を返します。

# 構文

**DIFFERENCE (** *string-expression-1*, *string-expression-2* **)**

## パラメータ

**● string-expression-1** 最初の SOUNDEX 引数。

● string-expression-2 2 番目の SOUNDEX 引数。

#### 戻り値

SMALLINT

#### 備考

DIFFERENCE 関数は 2 つの文字列の SOUNDEX 値を比較し、値の類似性を評価し、0 ~ 4 の値 を返します。最も一致する場合は 4 です。

この関数は常に何らかの値を返します。結果が NULL になるのは引数の 1 つが NULL の場合の みです。

#### 参照

● 「[SOUNDEX](#page-326-0) 関数 [文字列]」 313 ページ

●[「文字列関数」](#page-146-0) 133 ページ

#### 標準と互換性

● **SQL/2003** ベンダ拡張。

#### 例

次の文は、値3を返します。

SELECT DIFFERENCE( 'test', 'chest' );

# **DOW** 関数 **[**日付と時刻**]**

指定した日付の曜日を表す 1 ~ 7 の数を返します (日曜日 = 1、月曜日 = 2、以下同様)。

## 構文

**DOW(** *date-expression* **)**

#### パラメータ

**● date-expression** 評価する日付。

### 戻り値

SMALLINT

### 備考

DOW 関数は、first\_day\_of\_week データベース・オプションで指定された値の影響を受けません。 たとえば、first day of week が月曜日に設定されている場合でも、DOW 関数は月曜日に 2 を返 します。

# 標準と互換性

● **SQL/2003** ベンダ拡張。

例

次の文は、値 5 を返します。

SELECT DOW( '1998-07-09' );

次の文は、Employees テーブルに問い合わせ、週の曜日を表す数として StartDate を返します。 SELECT DOW( StartDate ) FROM Employees;

# <span id="page-209-0"></span>**SQL** 関数 **(E** ~ **O)**

関数を 1 つずつリストし、その右側に関数のタイプ (数値、文字など) を示します。

特定のタイプのすべての関数へのリンクについては[、「関数のタイプ」](#page-139-0) 126 ページを参照してく ださい。

### 参照

- 「SOL 関数 (A ~ D)」 137 [ページ](#page-150-0)
- 「SQL 関数 (P ~ Z)」 266 [ページ](#page-279-0)

# **ENCRYPT** 関数 **[**文字列**]**

指定された暗号化キーを使用して指定された値を暗号化し、LONG BINARY 値を返します。

### 構文

**ENCRYPT(** *string-expression***,** *key* [, *algorithm* ] **)**

*algorithm* : **'AES'** | **'AES256'** | **'AES\_FIPS'** | **'AES256\_FIPS'**

## パラメータ

- **string-expression** 暗号化されるデータ。この関数にはバイナリ値を渡すこともできます。 大文字と小文字を区別しないデータベース定義であっても、パラメータの大文字と小文字は 区別されます。
- **key** *string-expression* の暗号化に使用する暗号化キー。元の値を取得するには、同じキーを 使用して値を復号化します。大文字と小文字を区別しないデータベース定義であっても、パ ラメータの大文字と小文字は区別されます。

ほとんどのパスワードと同様、最善の方法は、簡単には推測できないキー値を選択すること です。キーには最低でも 16 文字の値を選択し、大文字と小文字、数字、文字、特殊文字を組 み合わせて使用することをおすすめします。このキーは、データを復号化するたびに必要に なります。

#### 警告

強力な暗号化が適用されたデータベースの場合、キーのコピーは必ず安全な場所に保管して ください。暗号化キーがわからなくなった場合は、Sybase 製品の保守契約を結んでいるサポー ト・センタに依頼してもデータにはアクセスできません。アクセスできなくなったデータベー スは、廃棄して、新しくデータベースを作成する必要があります。

**● algorithm** このオプションのパラメータでは、string-expression が暗号化されるときに使用 されるアルゴリズムを指定します。Rijndael は、強力な暗号化に使用されているアルゴリズ ムです。これは、米国商務省標準技術局 (NIST: National Institute of Standards and Technology) によってブロック暗号のための新しい次世代標準暗号化方式 (AES:Advanced Encryption Standard) として選択された、ブロック暗号化アルゴリズムです。

FIPS をサポートしているプラットフォームでは、*algorithm* に FIPS アルゴリズムのいずれか を指定できます。

*algorithm* が指定されない場合、デフォルトで AES が使用されます。データベース・サーバの 起動時に -fips サーバ・オプションが使用された場合は、AES の代わりに AES\_FIPS がデフォ ルトとして使用されます。

## 戻り値

LONG BINARY

#### 備考

この関数が返す LONG BINARY 値は、*string-expression* の入力値より最大で 31 バイト長くなりま す。この関数によって返される値は判読できません。DECRYPT 関数を使用して、ENCRYPT 関 数で暗号化された *string-expression* を復号化できます。*string-expression* を正常に復号化するに は、データの暗号化に使用したのと同じ暗号化キーとアルゴリズムを使用します。不正な暗号化 キーを指定した場合は、エラーが生成されます。キーを紛失すると、データにアクセスできなく なり、そこからのリカバリも不可能になります。

暗号化された値をテーブルに格納する場合は、文字セット変換がデータに対して実行されないよ うに、カラムを BINARY または LONG BINARY にしてください。

#### 注意

FIPS は、すべてのプラットフォームで使用できるわけではありません。サポートされるプラッ トフォームのリストについては、<http://www.ianywhere.jp/sas/os.html> を参照してください。

## 参照

- ●「[DECRYPT](#page-203-0) 関数 [文字列]」 190 ページ
- ●「データベースの一部の暗号化」 『SQL Anywhere サーバ データベース管理』
- 「-fips サーバ・オプション」 『SQL Anywhere サーバ データベース管理』

#### 標準と互換性

● **SQL/2003** コア SQL に含まれない SQL 基本機能。

#### 例

次のトリガは、user\_info テーブルの user\_pwd カラムを暗号化します。このカラムにはユーザの パスワードが含まれ、トリガは、パスワード値が変更されるたびに起動します。

CREATE TRIGGER encrypt\_updated\_pwd BEFORE UPDATE OF user\_pwd ON user\_info REFERENCING NEW AS new\_pwd FOR EACH ROW BEGIN

```
 SET new_pwd.user_pwd=ENCRYPT( new_pwd.user_pwd, '8U3dkA' );
END;
```
# **ERRORMSG** 関数 **[**その他**]**

現在のエラー、または指定した SQLSTATE 値または SQLCODE 値のエラー・メッセージを返し ます。

#### 構文

**ERRORMSG(** [ *sqlstate* | *sqlcode* ] **)**

*sqlstate*: *string*

*sqlcode*: *integer*

#### パラメータ

**● sqlstate** この SQLSTATE 値のエラー・メッセージが返されます。

● sqlcode この SQLCODE 値のエラー・メッセージが返されます。

#### 戻り値

エラー・メッセージを含む文字列。

VARCHAR

#### 備考

引数を指定しない場合は、現在のステータスのエラー・メッセージが返されます。テーブル名や カラム名などが代入されます。

引数を指定した場合は、指定した SQLSTATE または SQLCODE のエラー・メッセージが返さ れ、代入は行われません。テーブル名とカラム名は、プレースホルダ (%1) で指定されます。

#### 参照

- 「SQL Anywhere のエラー・メッセージ (SQLSTATE 順)」 『エラー・メッセージ』
- ●「SQL Anywhere のエラー・メッセージ (SQLCODE 順)」『エラー・メッセージ』

#### 標準と互換性

**● SQL/2003** ベンダ拡張。

例

次の文は、SQLCODE -813 のエラー・メッセージを返します。

SELECT ERRORMSG( -813 );

# <span id="page-212-0"></span>**ESTIMATE** 関数 **[**その他**]**

指定したパラメータに基づいてクエリ・オプティマイザによって計算されたパーセンテージとし て、選択性推定を返します。

# 構文

**ESTIMATE(** *column-name* [, *value* [, *relation-string* ] ] **)**

# パラメータ

- **column-name** 推定で使用されるカラム。
- **value** カラムが比較される値。デフォルト値は NULL です。

● relation-string 比較に使用される比較演算子。一重引用符で囲んで指定します。このパラ メータに使用できる値は、'='、'>'、'<'、'>='、'<='、'<>'、'!='、'!<'、'!>' です。デフォルトは '=' です。

# 戻り値

REAL

## 備考

*value* が NULL の場合、比較演算子 '=' と '!=' はそれぞれ IS NULL 条件と IS NOT NULL 条件とし て解釈されます。

# 参照

- ●「[INDEX\\_ESTIMATE](#page-245-0) 関数 [その他]」 232 ページ
- ●「ESTIMATE\_SOURCE 関数 [その他]」 199 ページ
- ●「[EXPERIENCE\\_ESTIMATE](#page-219-0) 関数 [その他]」 206 ページ

# 標準と互換性

**● SQL/2003** ベンダ拡張。

## 例

次の文は、200 より大きい値を持つことが推定される EmployeeID 値の割合を返します。正確な 値は、データベースで実行したアクションに応じて異なります。

SELECT FIRST ESTIMATE( EmployeeID, 200, '>' ) FROM Employees ORDER BY 1;

# **ESTIMATE\_SOURCE** 関数 **[**その他**]**

クエリ・オプティマイザで使用される選択性推定のソースを提供します。

#### 構文

```
ESTIMATE_SOURCE(
column-name
[, value 
[, relation-string ] ] 
)
```
### パラメータ

- column-name 調査されるカラムの名前。
- **value** カラムが比較される値。デフォルト値は NULL です。
- **relation-string** 比較に使用される比較演算子。一重引用符で囲んで指定します。このパラ メータに使用できる値は、'='、'>'、'<'、'>='、'<='、'<>'、'!='、'!<'、'|>' です。デフォルトは '=' です。

#### 戻り値

選択性推定のソースは、次のいずれかです。

- **Statistics** は、値が指定され、カラムの値の平均による選択性を推定する統計情報が格納さ れている場合に使用されます。統計情報を使用できるのは、指定した値の選択性が統計情報 に格納されるだけ重大な数値である場合だけです。現在、値が重大であると見なされるのは、 少なくともローの 1% で値が出現する場合です。
- Column は、値の選択性がローの 1% 未満で出現すること以外は、Statistics とほぼ同じで す。この場合、使用される選択性は、統計情報に格納された、ローの 1% 未満で出現するす べての値の平均値です。
- **Guess** は、使用できる適切なインデックスがなく、カラムの統計情報がまったく収集され ていない場合に返されます。この場合は、組み込み規則が使用されます。
- **Column-column** は、使用される推定がジョインの選択性の場合に返されます。この場合、 推定は、ジョインの結果セットのロー数を 2 つのテーブルの直積のロー数で割った値です。
- **Index** は、選択性の推定に使用できる統計情報はないが、選択性推定のためにインデック スを調査できる場合に使用されます。
- **User** は、ユーザ指定の推定が存在し、user estimates データベース・オプションが Disabled に設定されていない場合に返されます。

詳細については、「user\_estimates オプション [データベース]」 『SQL Anywhere サーバ - デー タベース管理』を参照してください。

- Computed は、他の情報に基づいて、オプティマイザが統計情報を計算する場合に返され ます。たとえば、SQL Anywhere は複数のカラムの統計情報を管理しません。したがって、 x=5 と y=10 などの複数のカラムの等式に関する推定が必要なとき、カラム x とカラム y の統 計情報が存在する場合は、オプティマイザが各カラムの推定した選択性を乗算して推定値を 生成します。
- Always は、テストが明らかに真の場合に使用されます。たとえば、値が 1=1 の場合です。
- **Combined** は、オプティマイザが前述の複数のソースを使用し、それらを組み合わせる場 合に使用されます。

● **Bounded** は、他のいずれかのソースに制限を加えることができます。Bounded は、SQL Anywhere が推定に上限か下限またはその両方を設定したことを示します。オプティマイザ は、推定値が論理範囲を超えないようにするためにこれらの制限を設定します。たとえば、 推定値が 100% を超えたり、選択性が 1 ローより小さくならないことを保証します。

## 備考

*value* が NULL の場合、比較演算子 '=' と '!=' はそれぞれ IS NULL 条件と IS NOT NULL 条件とし て解釈されます。

## 参照

- ●「[ESTIMATE](#page-212-0) 関数 [その他]」 199 ページ
- ●「[INDEX\\_ESTIMATE](#page-245-0) 関数 [その他]」 232 ページ

## 標準と互換性

**● SQL/2003** ベンダ拡張。

## 例

次の文は、値 Index を返します。これは、クエリ・オプティマイザがインデックスを調査して選 択性を推定したことを意味します。

```
SELECT FIRST ESTIMATE_SOURCE( EmployeeID, 200, '>' )
  FROM Employees
  ORDER BY 1;
```
# **EVENT\_CONDITION** 関数 **[**システム**]**

イベント・ハンドラがトリガされる条件を指定します。

# 構文

**EVENT\_CONDITION(** *condition-name* **)**

# パラメータ

**● condition-name** イベントをトリガする条件。指定可能な値はデータベースにあらかじめ設 定されています。大文字と小文字は区別されません。各条件は、特定のイベント・タイプに のみ有効です。次の表は、各条件とそれらが有効となるイベントを示します。

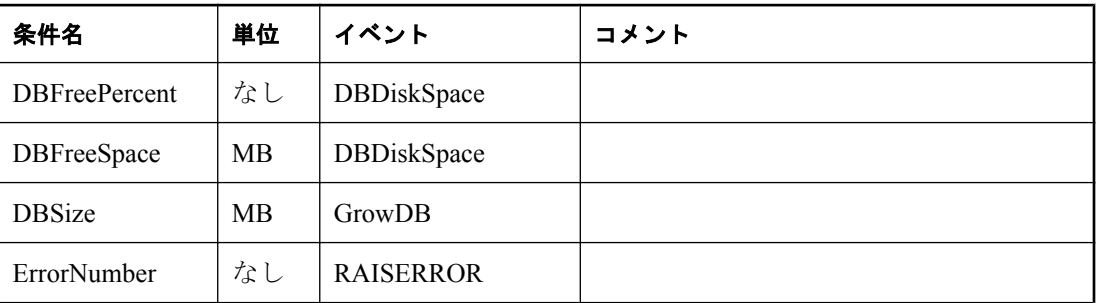

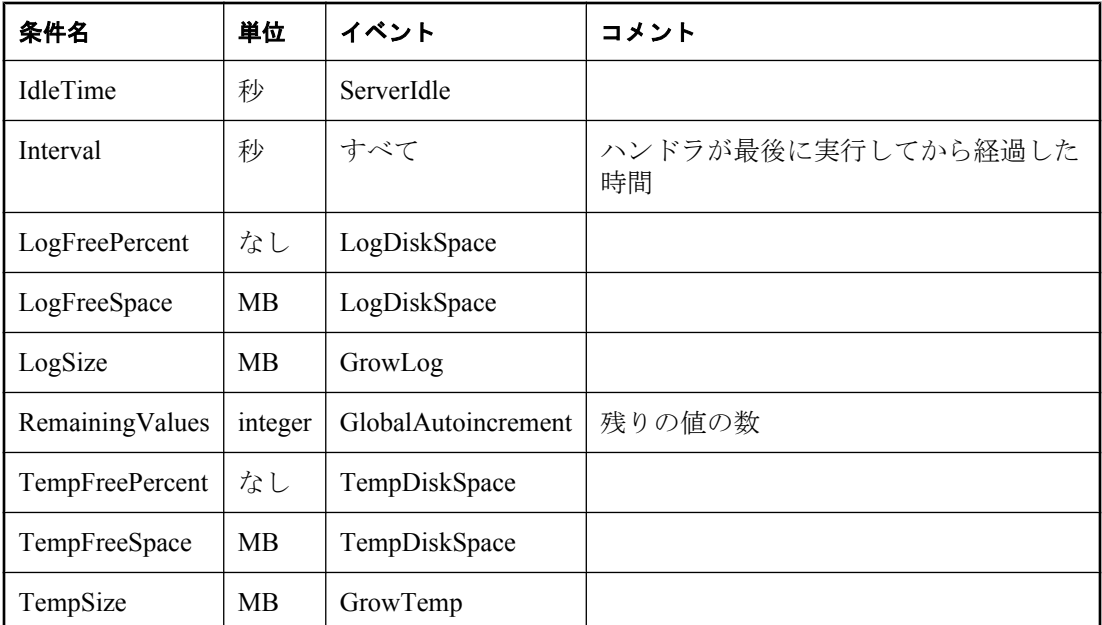

# 戻り値

INT

# 備考

イベントから呼び出されていない場合、EVENT CONDITION 関数は NULL を返します。

# 参照

●「[CREATE EVENT](#page-475-0) 文」 462 ページ

# 標準と互換性

● **SQL/2003** ベンダ拡張。

# 例

次のイベント定義は、EVENT\_CONDITION 関数を使用します。

CREATE EVENT LogNotifier TYPE LogDiskSpace WHERE event\_condition( 'LogFreePercent' ) < 50 HANDLER BEGIN MESSAGE 'LogNotifier message' END;

# **EVENT\_CONDITION\_NAME** 関数 **[**システム**]**

EVENT\_CONDITION に指定可能なパラメータをリストします。
## 構文

**EVENT\_CONDITION\_NAME(** *integer* **)**

## パラメータ

● integer 0 以上の整数。

## 戻り値

VARCHAR

## 備考

関数が NULL を返すまで整数をループすると、EVENT\_CONDITION\_NAME 関数を使用して EVENT CONDITION 関数のすべての引数のリストを取得できます。

イベントから呼び出されていない場合、EVENT\_CONDITION\_NAME 関数は NULL を返します。

## 参照

●「[CREATE EVENT](#page-475-0) 文」 462 ページ

## 標準と互換性

**● SQL/2003** ベンダ拡張。

# **EVENT\_PARAMETER** 関数 **[**システム**]**

イベント・ハンドラのためのコンテキスト情報を提供します。

## 構文

**EVENT\_PARAMETER(** *context-name* **)**

*context-name*: **AppInfo** | **ConnectionID** | **DisconnectReason** | **EventName** | **Executions** | **MirrorServerName** | **NumActive** | **ScheduleName** | **SQLCODE** | **TableName** | **User** | *condition-name*

## パラメータ

- context-name あらかじめ設定されている文字列の1つ。文字列は引用符で囲み、大文字と 小文字を区別しません。次の情報を受け渡します。
	- **AppInfo** イベントをトリガさせた接続の AppInfo 接続プロパティの値。イベントのコン テキスト外のプロパティの値を参照するには、次の文を使用します。

```
SELECT CONNECTION_PROPERTY( 'AppInfo' );
```
このパラメータは、Connect、Disconnect、ConnectFailed、BackupEnd、RAISERROR の各 イベントに対して有効です。AppInfo 文字列には、Embedded SQL、ODBC、OLE DB、 ADO.NET、iAnywhere JDBC ドライバの各接続に対するクライアント接続コンピュータ名 とアプリケーション名が含まれています。

- **ConnectionId** イベントをトリガさせた接続の接続 ID。
- **DisconnectReason** 接続が終了した理由を示す文字列。このパラメータは、Disconnect イベントに対してのみ有効です。表示される結果は、次のとおりです。
	- **abnormal** データベースへの接続を切断する前にクライアント・アプリケーションが 異常終了したか、またはクライアント・コンピュータとサーバ・コンピュータの間で 通信エラーが発生したことによって、切断が発生しました。
	- connect failed 接続の試行に失敗しました。
	- **drop connection** DROP CONNECTION 文が実行されました。
	- **from client** クライアント・アプリケーションが接続を切断しました。
	- **inactive** -ti サーバ・オプションで指定された期間に、要求が受信されませんでした。
	- **liveness** -tl サーバ・オプションで指定された期間に、活性パケットが受信されませ んでした。
- **EventName** トリガされたイベント名。
- **Executions** イベント・ハンドラの実行回数。
- **MirrorServerName** データベース・ミラーリング・システムのプライマリ・サーバとの 接続を失ったミラー・サーバまたは監視サーバの名前。
- **NumActive** イベント・ハンドラのアクティブ・インタンス数。これは、一定時間に 1 つのイベント・ハンドラで 1 つのインスタンスだけを実行させるように制限する場合に利 用できます。
- **ScheduleName** イベントを起動させたスケジュール名。イベントが、TRIGGER EVENT を使用して手動で起動された場合、またはシステム・イベントとして起動された 場合、結果は空の文字列になります。スケジュールが作成されたときにスケジュール名が 明示的に割り当てられなかった場合は、イベントの名前になります。
- **SQLCODE** 接続の失敗時に発生したエラーの SQLCODE。このパラメータは、 ConnectFailed イベントに対してのみ有効です。
- **TableName** RemainingValues で使用するテーブル名。
- **User** イベントをトリガさせたユーザのユーザ ID。

さらに、EVENT\_PARAMETER 関数からは、EVENT\_CONDITION 関数の有効なすべての *condition-name* 引数にアクセスできます。

次の表は、システム・イベント・タイプに対して有効な context-name 値を示します。

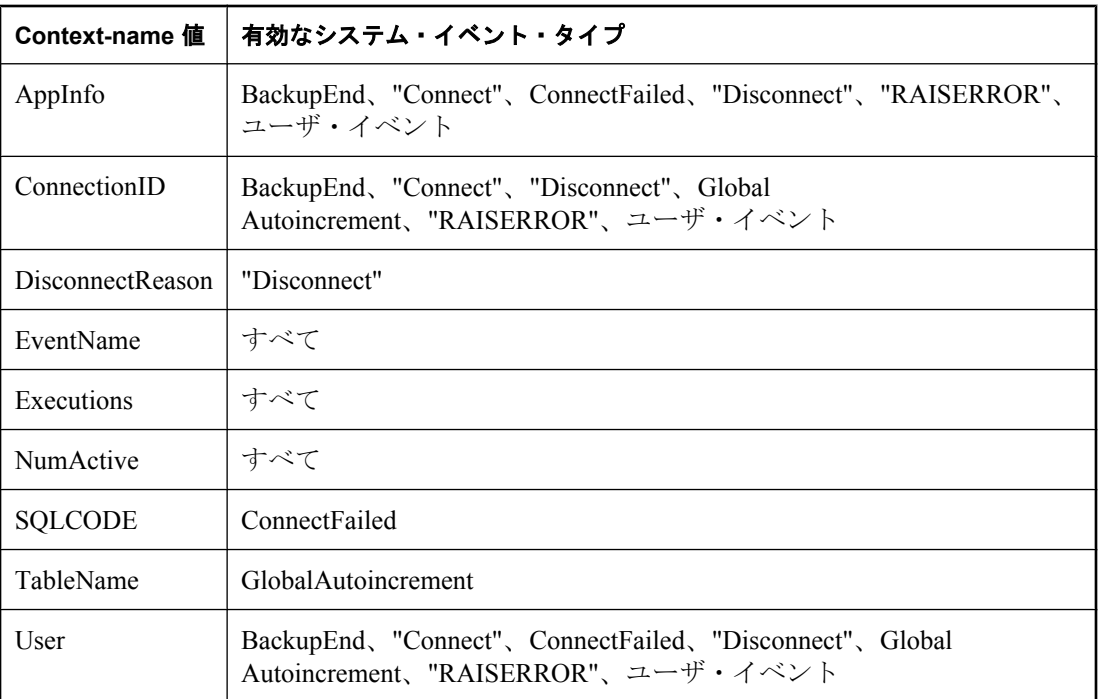

## 戻り値

VARCHAR

## 備考

イベントに渡される値の最大サイズは、サーバの最大ページ・サイズ (-gp サーバ・オプション) によって制限されます。このサイズより長い値は、最大ページ・サイズを下回るサイズにトラン ケートされます。

## 参照

- ●「EVENT CONDITION 関数 [システム]」 201 ページ
- ●「[CREATE EVENT](#page-475-0) 文」 462 ページ
- ●「[TRIGGER EVENT](#page-808-0) 文」 795 ページ
- 「-gp サーバ・オプション」 『SQL Anywhere サーバ データベース管理』

## 標準と互換性

● **SQL/2003** ベンダ拡張。

## 例

次の例は、イベントに文字列パラメータを渡す方法を示します。イベントは、トリガされた時刻 をデータベース・サーバ・メッセージ・ウィンドウに表示します。

CREATE EVENT ev\_PassedParameter HANDLER BEGIN MESSAGE 'ev\_PassedParameter - was triggered at ' || event\_parameter( 'time' );

<span id="page-219-0"></span>END; TRIGGER EVENT ev\_PassedParameter( "Time"=string(current timestamp ) );

# **EXP** 関数 **[**数値**]**

指数関数 (e を底とする数のべき乗) を返します。

### 構文

**EXP(** *numeric-expression* **)**

## パラメータ

**● numeric-expression** 指数。

## 戻り値

DOUBLE

## 備考

EXP 関数は、*numeric-expression* で指定された値の指数値を返します。

この関数は、引数を DOUBLE に変換し、計算を倍精度浮動小数点で行い、結果を DOUBLE で 返します。パラメータが NULL 値の場合、結果は NULL 値になります。

### 標準と互換性

**● SQL/2003** ベンダ拡張。

#### 例

次の文は、値 3269017.3724721107 を返します。

```
SELECT EXP(15);
```
# **EXPERIENCE\_ESTIMATE** 関数 **[**その他**]**

指定したパラメータに基づいてクエリ・オプティマイザによって計算されたパーセンテージとし て、頻度テーブルの選択性推定を返します。

## 構文

```
EXPERIENCE_ESTIMATE(
column-name
[, value
[, relation-string ] ] 
)
```
## パラメータ

- **column-name** 調査されるカラムの名前。
- value カラムが比較される値。

<span id="page-220-0"></span>● **relation-string** 比較に使用される比較演算子。このパラメータに使用できる値は、'='、'>'、 '<'、'>='、'<='、'<>'、'!='、'!<'、'!>' です。デフォルトは '=' です。

## 戻り値

REAL

## 備考

*value* が NULL の場合、比較演算子 = と != はそれぞれ IS NULL 条件と IS NOT NULL 条件として 解釈されます。

## 参照

- ●「[ESTIMATE](#page-212-0) 関数 [その他]」 199 ページ
- ●「[INDEX\\_ESTIMATE](#page-245-0) 関数 [その他]」 232 ページ
- ●「[ESTIMATE\\_SOURCE](#page-212-0) 関数 [その他]」 199 ページ

## 標準と互換性

**● SQL/2003** ベンダ拡張。

## 例

次の文は、NULL を返します。

SELECT DISTINCT EXPERIENCE\_ESTIMATE( EmployeeID, 200, '>') FROM Employees;

# **EXPLANATION** 関数 **[**その他**]**

SQL 文のプランの最適化方法を返します。

## 構文

```
EXPLANATION(
```
*string-expression* [ *, cursor-type* ]

```
[, update-status ] 
)
```
## パラメータ

- **string-expression** SQL 文。通常は SELECT 文ですが、UPDATE 文または DELETE 文も指 定できます。
- **cursor-type** カーソル・タイプ。文字列として表現されます。使用できる値は、asensitive、 insensitive、sensitive、または keyset-driven です。*cursor-type* が指定されない場合、デフォルト で asensitive が使用されます。
- **update-status** 次のいずれかの値を受け入れる文字列パラメータ。これらの値は、指定され たカーソルをオプティマイザがどのように処理するかを示します。

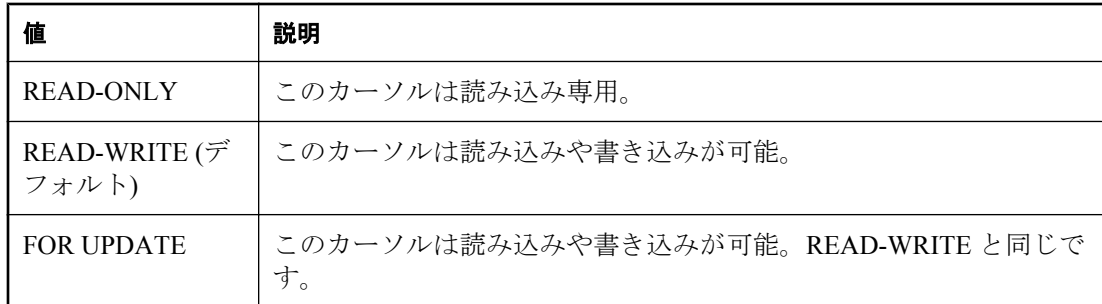

## 戻り値

LONG VARCHAR

### 備考

最適化結果は文字列として返されます。

この情報は、追加するインデックスの決定や、パフォーマンスを向上するためのデータベース構 造の決定に役立ちます。

### 参照

- ●「Ultra Light の実行プラン」 『Ultra Light データベース管理とリファレンス』
- ●「実行プランの解釈」『SQL Anywhere サーバ SQL の使用法』
- **●「PLAN 関数 [[その他](#page-282-0)]」 269 ページ**
- ●「[GRAPHICAL\\_PLAN](#page-228-0) 関数 [その他]」 215 ページ

## 標準と互換性

**● SQL/2003** ベンダ拡張。

## 例

次の文は、SELECT 文を文字列パラメータとして渡し、クエリを実行するためのプランを返しま す。

SELECT EXPLANATION( 'SELECT \* FROM Departments WHERE DepartmentID > 100');

次の文は、'select \* from Department where ....' クエリに対する INSENSITIVE カーソルの短いプラ ンをテキスト形式で表した文字列を返します。

SELECT EXPLANATION( 'SELECT \* FROM Departments WHERE DepartmentID > 100', 'insensitive', 'read-only' );

# **EXPRTYPE** 関数 **[**その他**]**

式のデータ型を識別する文字列を返します。

## 構文

**EXPRTYPE(** *string-expression*, *integer-expression* **)**

<span id="page-222-0"></span>パラメータ

- **string-expression** SELECT 文。式のデータ型が問い合わされる場合、その式は select リス トに表示されます。文字列が有効な SELECT 文でない場合は、NULL を返します。
- **integer-expression** 対象となる式の select リストでの位置。select リストの最初の項目が 1 番になります。integer-expression 値が SELECT リストの項目に対応しない場合は、NULL を 返します。

## 戻り値

LONG VARCHAR

#### 参照

- ●「SQL [データ型」](#page-92-0) 79 ページ
- 「sa\_describe\_query [システム・プロシージャ」](#page-909-0) 896 ページ

#### 標準と互換性

**● SQL/2003** ベンダ拡張。

#### 例

次の文は、SQL Anywhere サンプル・データベースに対して実行した場合に、smallint を返しま す。

SELECT EXPRTYPE( 'SELECT LineID FROM SalesOrderItems', 1 );

# **FIRST\_VALUE** 関数 **[**集合**]**

ウィンドウの最初のローの値を返します。

### 構文

**FIRST\_VALUE(** *expression* [ { **RESPECT** | **IGNORE** } **NULLS** ] **) OVER (** *window-spec* **)**

*window-spec* : 以下の備考を参照します。

## パラメータ

**● expression** 評価する式。たとえば、カラム名です。

## 戻り値

引数のデータ型。

### 備考

FIRST\_VALUE 関数を使用すると、セルフジョインを使用せずに、(何らかの順序による) 最初の 値を選択できます。最初の値を計算の基準として使用する場合、この関数が役立ちます。

FIRST\_VALUE 関数は、ウィンドウの最初のレコードを取得します。次に、最初のレコードに対 して *expression* が比較され、結果が返されます。

IGNORE NULLS を指定すると、*expression* にある最初の NULL 以外の値が返されます。 RESPECT NULLS (デフォルト) を指定すると、最初の値が、それが NULL であってもなくても返 されます。

FIRST\_VALUE 関数は、その他の大部分の集合関数とは異なり、ウィンドウ指定を行った場合に のみ使用できます。

*window-spec* の要素は、関数構文の中 (インライン) に指定するか、または SELECT 文の WINDOW 句と組み合わせて指定できます。「[WINDOW](#page-835-0) 句」 822 ページの *window-spec* 定義を参 照してください。

SELECT 文での Window 関数の使用方法や実例については、「Window 関数」 『SQL Anywhere サーバ - SQL の使用法』を参照してください。

#### 参照

●「Window 集合関数」 『SQL Anywhere サーバ - SQL の使用法』

●「[LAST\\_VALUE](#page-250-0) 関数 [集合]」 237 ページ

#### 標準と互換性

**● SQL/2003** ベンダ拡張。

#### 例

次の例は、各従業員の給料と、同じ部署内で最近採用された従業員の給料との関係を、パーセン テージで返します。

#### SELECT DepartmentID, EmployeeID, 100 \* Salary / ( FIRST\_VALUE( Salary ) OVER ( PARTITION BY DepartmentID ORDER BY StartDate DESC ) ) AS percentage FROM Employees;

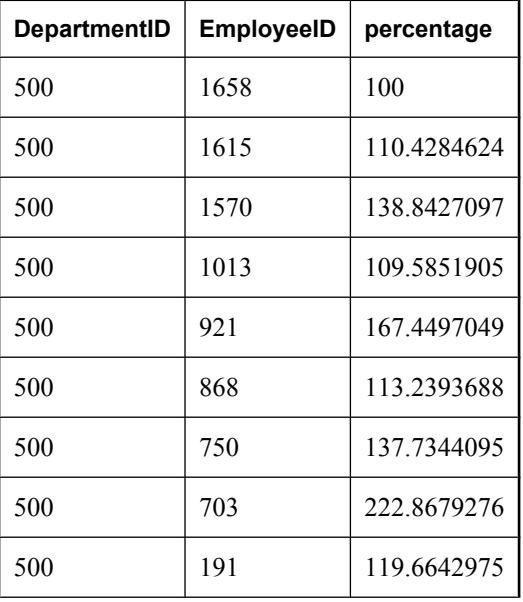

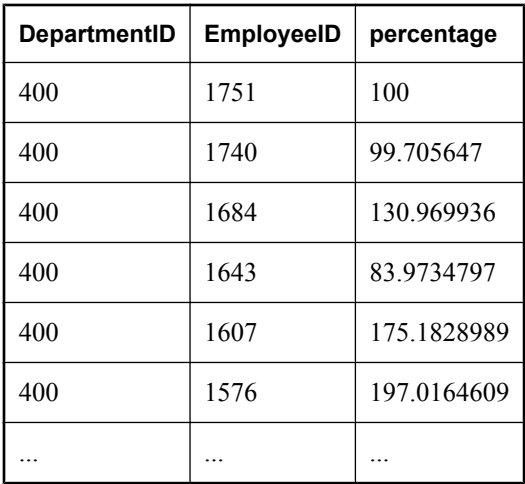

従業員 1658 は部署 500 の最初のローに示されていることから、従業員 1658 がこの部署で最近採 用された従業員であることがわかります。パーセンテージは 100% に設定されています。部署 500 の他の従業員のパーセンテージは、従業員 1658 との相対的な値として算出されます。たと えば、従業員 1570 は、従業員 1658 の給料の約 139% に相当する給料を受け取っています。

同じ部署内にいるその他の従業員が、最近採用された従業員と同じ額の給料を受け取っている場 合は、その従業員のパーセンテージも 100 になります。

# **FLOOR** 関数 **[**数値**]**

指定された値以下で、最大の整数値を返します。

## 構文

**FLOOR(** *numeric-expression* **)**

## パラメータ

**● numeric-expression** 値を指定します。通常は FLOAT です。

## 戻り値

DOUBLE

## 備考

この関数は、引数を DOUBLE に変換し、倍精度浮動小数点で計算を行います。

## 参照

●「[CEILING](#page-164-0) 関数 [数値]」 151 ページ

## 標準と互換性

**● SQL/2003** ベンダ拡張。

### 例

次の文は、123 の Floor 値を返します。 SELECT FLOOR (123);

次の文は、123 の Floor 値を返します。

SELECT FLOOR (123.45);

次の文は、-124 の Floor 値を返します。

SELECT FLOOR (-123.45);

# **GET\_BIT** 関数 **[**ビット配列**]**

ビット配列の指定したビットの値 (1 または 0) を返します。

#### 構文

**GET\_BIT(** *bit-expression***,** *position* **)**

- パラメータ
	- **bit-expression** ビットを含むビット配列。
	- **position** ステータスを返すビットの位置。

#### 戻り値

BIT

#### 備考

配列の位置は左側からカウントします。初期値は 1 です。 *position* は配列の長さを超える場合、0 (false) が返されます。

#### 参照

- ●[「ビット処理演算子」](#page-27-0) 14 ページ
- ●「SET\_BIT 関数 [[ビット配列](#page-317-0)]」 304 ページ
- 「[SET\\_BITS](#page-319-0) 関数 [集合]」 306 ページ
- ●「sa\_get\_bits [システム・プロシージャ」](#page-919-0) 906 ページ

## 標準と互換性

**● SQL/2003** ベンダ拡張。

#### 例

次の文は、値1を返します。

SELECT GET\_BIT( '00110011' , 4 );

次の文は、値 0 を返します。

SELECT GET\_BIT( '00110011' , 5 );

# **GET\_IDENTITY** 関数 **[**その他**]**

オートインクリメント・カラムに値を割り当てます。オートインクリメントを使用して数を生成 する代わりに、この関数を使用できます。

### 構文

**GET\_IDENTITY(** *table\_name* [**,** *number\_to\_allocate* ] **)**

## パラメータ

- **table\_name** テーブルの名前を指定する文字列。オプションで所有者名を含みます。
- number to allocate ID に割り当てる値の開始値。デフォルトは1 です。

## 戻り値

UNSIGNED BIGINT

### 備考

最も効率的な ID の生成方法はオートインクリメントまたはグローバル・オートインクリメント を使用する方法ですが、この関数は代替手段として提供されています。この関数は、テーブルに オートインクリメント・カラムが定義されていることを前提としています。テーブルのオートイ ンクリメント・カラムの生成に使用可能な次の値を返し、他の接続がデフォルトでその値を使用 しないように値を予約します。

テーブルが見つからない場合はエラーを返し、テーブルにオートインクリメント・カラムが存在 しない場合は NULL を返します。複数のオートインクリメント・カラムがある場合は、最初に 検出されたものが使用されます。

*number\_to\_allocate* は予約する値の数です。*number\_to\_allocate* に 1 より大きい値を指定すると、 残りの値も予約されます。次回の割り当てでは、現在の数に *number\_to\_allocate* の値を加算した 数が使用されます。これによって、アプリケーションは GET\_IDENTITY 関数を頻繁に実行せず にすみます。

GET\_IDENTITY 関数の実行後は COMMIT が不要のため、ローの挿入に使用するのと同じ接続を 使用して呼び出すことができます。例に示すように、いくつかのテーブルの ID 値が必要な場合 は、GET\_IDENTITY 関数の呼び出しを複数持つ単一の SELECT を使用して取得できます。

GET\_IDENTITY 関数は、非決定的関数です。以降、GET\_IDENTITY 関数を呼び出すと異なる値 が返される可能性があります。オプティマイザは、GET\_IDENTITY 関数の結果をキャッシュし ません。

非決定的関数の詳細については、「関数のキャッシュ」 『SQL Anywhere サーバ - SQL の使用法』 を参照してください。

## 参照

- ●「[CREATE TABLE](#page-553-0) 文」 540 ページ
- ●「[ALTER TABLE](#page-411-0) 文」 398 ページ
- 「[NUMBER](#page-277-0) 関数 [その他]」 264 ページ

### 標準と互換性

**● SQL/2003** ベンダ拡張。

## 例

次の文は、Customers テーブルのオートインクリメント・カラム (ID) に対して次に使用できる数 値を返します。返された値とその後の 9 個の値が予約されます。

SELECT GET\_IDENTITY( 'Customers', 10 );

# **GETDATE** 関数 **[**日付と時刻**]**

現在の年、月、日、時、分、秒、秒以下を返します。

## 構文

**GETDATE( )**

#### 戻り値

TIMESTAMP

## 備考

精度はシステム・クロックの精度によって制限されます。

GETDATE 関数が返す情報は、NOW 関数と CURRENT TIMESTAMP 特別値が返す情報と同じで す。

### 参照

- 「NOW 関数 [[日付と時刻](#page-275-0)]」 262 ページ
- ●「[CURRENT TIMESTAMP](#page-74-0) 特別値」 61 ページ

#### 標準と互換性

● **SQL/2003** ベンダ拡張。

#### 例

次の文は、システムの日付と時刻を返します。

SELECT GETDATE( );

# <span id="page-228-0"></span>**GRAPHICAL\_PLAN** 関数 **[**その他**]**

SQL 文のプランの最適化方法を、XML フォーマットの文字列で返します。

## 構文

### **GRAPHICAL\_PLAN(**

*string-expression* [**,** *statistics-level*  [**,** *cursor-type* [**,** *update-status* ] ] ] **)**

## パラメータ

- string-expression SQL 文。通常は SELECT 文ですが、UPDATE 文または DELETE 文も指 定できます。
- **statistics-level** 整数。*Statistics-level* には、次のいずれかの値を指定します。

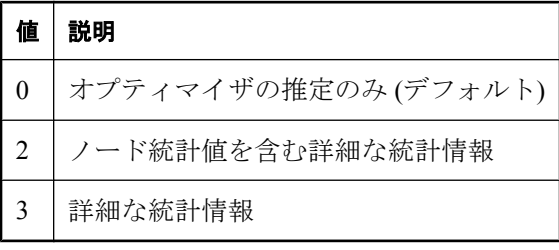

**cursor-type** カーソル・タイプ。文字列として表現されます。使用できる値は、asensitive、 insensitive、sensitive、または keyset-driven です。*cursor-type* が指定されない場合、デフォルトで asensitive が使用されます。

**update-status** 次のいずれかの値を受け入れる文字列パラメータ。これらの値は、指定された カーソルをオプティマイザがどのように処理するかを示します。

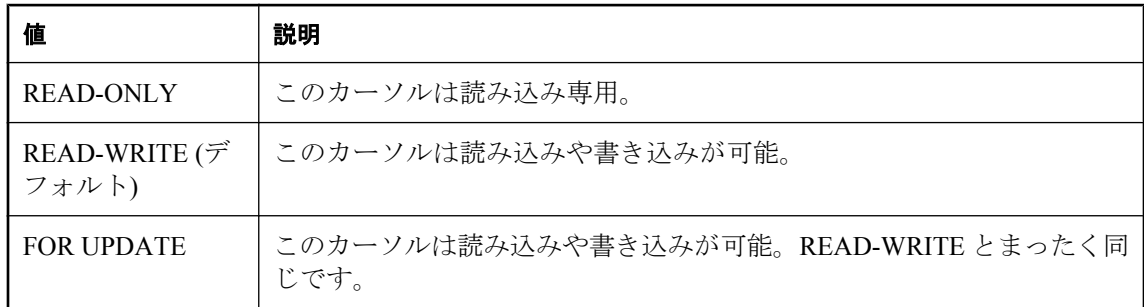

## 戻り値

LONG VARCHAR

## 参照

- **●「PLAN 関数 [[その他](#page-282-0)]」 269 ページ**
- ●「[EXPLANATION](#page-220-0) 関数 [その他]」 207 ページ

#### 標準と互換性

**● SQL/2003** ベンダ拡張。

### 例

次の Interactive SQL の例は、SELECT 文を文字列パラメータとして渡し、クエリを実行するため のプランを返します。プランは *plan.saplan* ファイルに保存されます。これは、Interactive SQL を 使用して読み込むことができます。

SELECT GRAPHICAL PLAN( 'SELECT \* FROM Departments WHERE DepartmentID > 100'); OUTPUT TO 'plan.saplan' FORMAT TEXT QUOTE '' HEXADECIMAL ASIS;

次の文は、SELECT\*FROM Departments WHERE DepartmentID > 100 クエリに対するキーセッ ト駆動型の更新可能なカーソルのグラフィカルなプランを含む文字列を返します。また、オプ ティマイザが使用した推定統計情報に加え、実際の実行の統計情報の注釈がサーバによってプラ ンに付けられます。

```
SELECT GRAPHICAL_PLAN(
  'SELECT * FROM Departments WHERE DepartmentID > 100',
  2,
  'keyset-driven', 'for update' );
```
# **GREATER** 関数 **[**その他**]**

2 つのパラメータ値のうち、より大きい値を返します。

#### 構文

**GREATER(** *expression-1*, *expression-2* **)**

#### パラメータ

- **expression-1** 比較される最初のパラメータ値。
- expression-2 比較される2番目のパラメータ値。

#### 戻り値

任意の値

#### 備考

パラメータが等しい場合は、最初のパラメータを返します。

#### 参照

●「[LESSER](#page-254-0) 関数 [その他]」 241 ページ

#### 標準と互換性

**● SQL/2003** ベンダ拡張。

#### 例

次の文は、値 10 を返します。

SELECT GREATER( 10, 5 ) FROM dummy;

# **GROUPING** 関数 **[**集合**]**

GROUP BY 演算の結果セット内のカラムが NULL である場合、その理由が小計ローの一部であ るためか、または基本データによるためかを識別します。

## 構文

**GROUPING(** *group-by-expression* **)**

## パラメータ

● **group-by-expression** GROUP BY 句を使用するクエリの結果セット内において、グループ 化カラムとして表示される式。この関数を使用して、ROLLUP 演算または CUBE 演算で設定 された結果セットに追加される小計ローを調べることができます。

## 戻り値

- **1** 小計ローの一部なので、group-by-expression が NULL であることを示します。カラムは、 そのローのプレフィクス・カラムではありません。
- **0** 小計ローのプレフィクス・カラムなので、*group-by-expression* が NULL であることを示し ます。

#### 参照

- ●「ROLLUP の使用」 『SOL Anywhere サーバ SOL の使用法』
- ●「CUBE の使用」 『SQL Anywhere サーバ SQL の使用法』
- ●「GROUP BY GROUPING SETS」 『SQL Anywhere サーバ SQL の使用法』
- ●「[SELECT](#page-768-0) 文」 755 ページ
- 「GROUPING 関数を使用したプレースホルダの NULL の検出」 『SQL Anywhere サーバ -SQL の使用法』

## 標準と互換性

● **SQL/2003** コア SQL に含まれない SQL 基本機能 (T611)。

## 例

この関数の使用例については、「GROUPING 関数を使用したプレースホルダの NULL の検出」 『SQL Anywhere サーバ - SQL の使用法』を参照してください。

# **HASH** 関数 **[**文字列**]**

指定された値をハッシュ形式で返します。

## 構文

**HASH(** *string-expression*[**,** *algorithm* ] **)**

#### パラメータ

- string-expression ハッシュされる文字列。大文字と小文字を区別しないデータベース定義 であっても、パラメータの大文字と小文字は区別されます。
- **algorithm** ハッシュに使用するアルゴリズム。可能な値には MD5、SHA1、SHA1 FIPS、 SHA256、SHA256\_FIPS があります。デフォルトでは、MD5 アルゴリズムが使用されます。

#### 注意

FIPS アルゴリズムは、Certicom の FIPS 140-2 基準を満たしたソフトウェアを使用するシステ ムでのみ使用されます。

#### 戻り値

VARCHAR

#### 備考

ハッシュを使用すると、値は、関数に渡されたそれぞれの値に対してユニークなバイト・シーケ ンスに変換されます。

サーバを -fips オプションを使用して起動すると、使用されるアルゴリズムや動作は次のように 異なる可能性があります。

● SHA1を指定する場合、SHA1 FIPS が使用されます。

● SHA256 を指定する場合、SHA256 FIPS が使用されます。

**● MD5 を指定する場合、エラーが返されます。** 

使用するアルゴリズムごとに返される型を次に示します。

- MD5 は VARCHAR(32) を返します
- SHA1 は VARCHAR(40) を返します
- SHA1\_FIPS は VARCHAR(40) を返します
- **SHA256 は VARCHAR(40) を返します**
- SHA256 FIPS は VARCHAR(40) を返します

#### 警告

すべてのアルゴリズムは一方向のハッシュです。ハッシュから元の文字列を再作成することはで きません。

#### 参照

- ●[「文字列関数」](#page-146-0) 133 ページ
- ●「-fips サーバ・オプション」 『SQL Anywhere サーバ データベース管理』

#### 標準と互換性

**● SQL/2003** ベンダ拡張。

## <span id="page-232-0"></span>例

次の例は、ユーザ ID やパスワードなど、アプリケーションのユーザに関する情報を格納するテー ブル user\_info を作成します。テーブルにはローが 1 つ挿入されます。パスワードは、HASH 関 数と SHA256 アルゴリズムを使用してハッシュされます。この方法でハッシュ済みパスワードを 格納する方法は、クリア・テキストでパスワードを格納せず、パスワードの比較を必要とする外 部アプリケーションがある場合に有効です。

CREATE TABLE user\_info ( employee\_id INTEGER NOT NULL PRIMARY KEY, user\_name CHAR(80), user\_pwd CHAR(80) ); INSERT INTO user\_info VALUES ( '1', 's\_phillips', HASH( 'mypass', 'SHA256' ) );

# **HEXTOINT** 関数 **[**データ型変換**]**

16 進文字列と同等の 10 進整数を返します。

CAST、CONVERT、HEXTOINT、INTTOHEX 関数を使用すると、16 進値変換を行うことができ ます。これらの関数の使用の詳細については、「16 [進値との変換」](#page-23-0) 10 ページを参照してくださ い。

## 構文

**HEXTOINT(** *hexadecimal-string* **)**

## パラメータ

**● hexadecimal-string** 整数に変換される文字列。

## 戻り値

HEXTOINT 関数は、プラットフォームに依存しない SQL INTEGER 相当の 16 進文字列を返しま す。右から 8 桁目が数値 8 ~ 9 か、大文字または小文字の A ~ F のいずれかであり、その前の 桁がすべて大文字または小文字の F の場合は、16 進値が負の整数値になります。次の HEXTOINT は無効な使用例です。これは、引数が符号付き 32 ビット整数で表現できない正の整 数値を示しているためです。

SELECT HEXTOINT( '0x0080000001' );

INT

## 備考

HEXTOINT 関数は、数値、大文字または小文字の A ~ F のみで構成される文字列リテラルまた は変数を受け入れます (0x プレフィクスが付いている場合、付いていない場合の両方)。次に HEXTOINT の有効な使用例をすべて示します。

SELECT HEXTOINT( '0xFFFFFFFF' ); SELECT HEXTOINT( '0x00000100' ); SELECT HEXTOINT( '100' ); SELECT HEXTOINT('0xffffffff80000001'); HEXTOINT 関数は 0x プレフィクスがあれば削除します。データが 8 桁を超える場合、符号付 き 32 ビット整数値として表現できる値を示す必要があります。

この関数は NCHAR の入力または出力をサポートしています。

#### 参照

●「INTTOHEX 関数 [[データ型変換](#page-246-0)]」 233 ページ

#### 標準と互換性

● **SQL/2003** ベンダ拡張。

例

次の文は、値 420 を返します。

SELECT HEXTOINT( '1A4' );

# **HOUR** 関数 **[**日付と時刻**]**

日時の時間コンポーネントを返します。

## 構文

**HOUR(** *datetime-expression* **)**

#### パラメータ

**● datetime-expression** 日時。

#### 戻り値

SMALLINT

#### 備考

返される値は日時の時間に対応する 0 ~ 23 の数値です。

#### 標準と互換性

**● SQL/2003** ベンダ拡張。

#### 例

次の文は、値 21 を返します。

SELECT HOUR( '1998-07-09 21:12:13' );

# **HOURS** 関数 **[**日付と時刻**]**

時間を評価する関数。詳細については、この関数の使用法を参照してください。

## 構文 **1**:整数

**HOURS (** [ *datetime-expression*, ] *datetime-expression* **)**

## 構文 **2**:タイムスタンプ

**HOURS (** *datetime-expression*, *integer-expression* **)**

## パラメータ

**● datetime-expression** 日付と時刻。

● integer-expression *datetime-expression* に加算する時間数。*integer-expression* が負の場合、 日時から適切な時間数が引かれます。整数式を指定する場合は、*datetime-expression* を DATETIME データ型として明示的にキャストしてください。

データ型のキャストの詳細については、「CAST 関数 [[データ型変換](#page-163-0)]」 150 ページを参照して ください。

## 戻り値

INT

TIMESTAMP

### 備考

この関数の動作は、指定内容によって異なります。

● 1つの日付を指定すると、0000-02-29 からの時間数を返します。

#### 注意

0000-02-29 は実際の日付を指すための値ではありません。日付アルゴリズムで使用される日 付です。

- 2 つのタイムスタンプを指定すると、2 つの時刻の間の時間数を整数で返します。代わりに、 DATEDIFF 関数を使用します。
- 1つの日付と整数を指定すると、指定した日付に、指定した整数の時間数が加算されます。 代わりに、DATEADD 関数を使用します。

#### 参照

●「[DATEDIFF](#page-189-0) 関数 [日付と時刻]」 176 ページ ●「[DATEADD](#page-188-0) 関数 [日付と時刻]」 175 ページ

## 標準と互換性

**● SQL/2003** ベンダ拡張。

#### 例

次の文は、値 4 を返します。これは、2 番目のタイムスタンプが、最初のタイムスタンプの 4 時 間後であることを示します。2 つ目の例 (DATEDIFF) の使用をおすすめします。

SELECT HOURS( '1999-07-13 06:07:12', '1999-07-13 10:07:12' );

<span id="page-235-0"></span>SELECT DATEDIFF( hour, '1999-07-13 06:07:12', '1999-07-13 10:07:12' );

次の文は、値 17517342 を返します。

SELECT HOURS( '1998-07-13 06:07:12' );

次の文は、日時 1999-05-13 02:05:07.000 を返します。2 つ目の例 (DATEADD) の使用をおすすめ します。

SELECT HOURS( CAST( '1999-05-12 21:05:07' AS DATETIME ), 5 );

SELECT DATEADD( hour, 5, '1999-05-12 21:05:07' );

# **HTML\_DECODE** 関数 **[**その他**]**

HTML リテラル文字列で表示される特殊文字エンティティを復号化します。

#### 構文

**HTML\_DECODE(** *string* **)**

#### パラメータ

**● string** HTML ドキュメントで使用される任意のリテラル文字列。

#### 戻り値

LONG VARCHAR

LONG NVARCHAR

#### 備考

この関数は、次の一連の置換を行った後に文字列引数を返します。

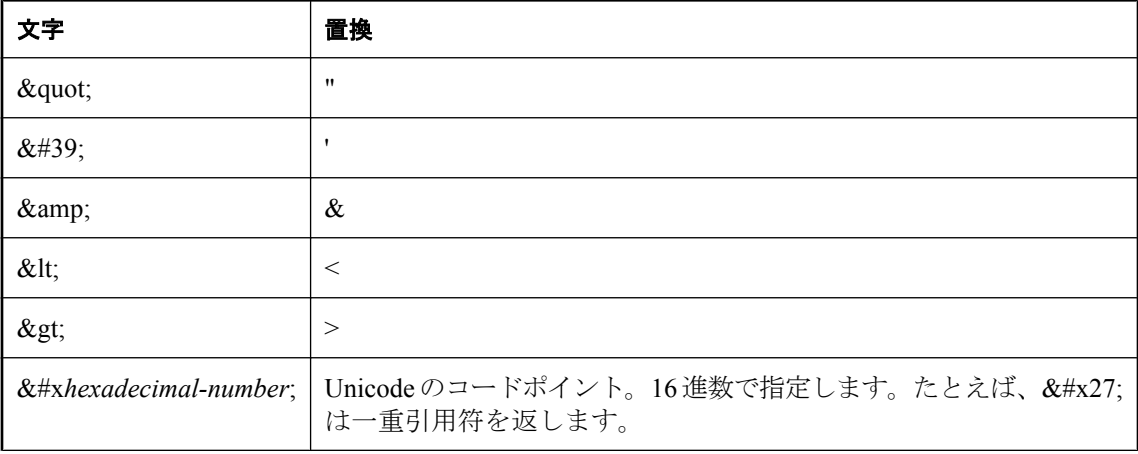

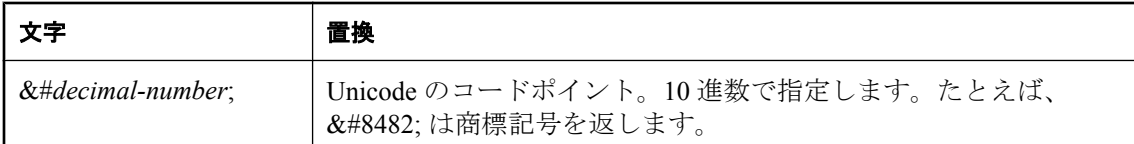

指定した Unicode のコードポイントが、データベース側文字セットの文字に変換できる場合は、 その文字に変換されます。それ以外の場合は、解釈されないまま返されます。

SQL Anywhere は、HTML 4.01 仕様で指定されているすべての文字エンティティ参照をサポート します。<http://www.w3.org/TR/html4/> を参照してください。

#### 参照

- 「-xs サーバ・オプション」 『SOL Anywhere サーバ データベース管理』
- ●「SQL Anywhere Web サービス」 『SQL Anywhere サーバ プログラミング』
- ●「HTML ENCODE 関数 [その他]」 223 ページ
- ●「Web [サービス関数」](#page-145-0) 132 ページ
- ●「Web [サービス・システム・プロシージャ」](#page-875-0) 862 ページ

### 標準と互換性

**● SQL/2003** ベンダ拡張。

# **HTML\_ENCODE** 関数 **[**その他**]**

HTML ドキュメントに挿入する文字列内の特殊文字をエンコードします。

## 構文

**HTML\_ENCODE(** *string* **)**

## パラメータ

**● string** HTML ドキュメントで使用される任意の文字列。

## 戻り値

LONG VARCHAR

LONG NVARCHAR

## 備考

この関数は、次の一連の置換を行った後に文字列引数を返します。

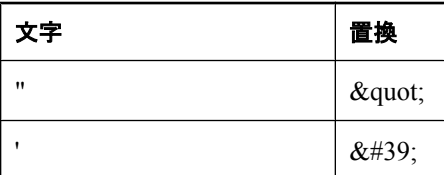

<span id="page-237-0"></span>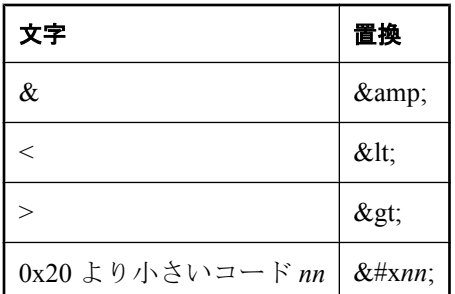

この関数は NCHAR の入力または出力をサポートしています。

## 参照

- ●「-xs サーバ・オプション」 『SQL Anywhere サーバ データベース管理』
- ●「SQL Anywhere Web サービス」 『SQL Anywhere サーバ プログラミング』
- ●「[HTML\\_DECODE](#page-235-0) 関数 [その他]」 222 ページ
- ●「Web [サービス関数」](#page-145-0) 132 ページ
- ●「Web [サービス・システム・プロシージャ」](#page-875-0) 862 ページ

## 標準と互換性

● **SQL/2003** ベンダ拡張。

# **HTTP\_DECODE** 関数 **[HTTP]**

HTTP で使用する文字列内の特殊文字を復号化します。

## 構文

**HTTP\_DECODE(** *string* **)**

## パラメータ

**● string** HTTP 要求で使用される任意の文字列。

## 戻り値

LONG VARCHAR

LONG NVARCHAR

## 備考

この関数は、%*nn* という形式 (*nn* は 16 進値) のすべての文字シーケンスをコード *nn* の文字で置 換した後に、文字列引数を返します。また、すべてのプラス記号 (+) はスペースで置換されま す。

## <span id="page-238-0"></span>参照

- 「-xs サーバ・オプション」 『SQL Anywhere サーバ データベース管理』
- ●「SQL Anywhere Web サービス」 『SQL Anywhere サーバ プログラミング』
- ●「HTTP\_ENCODE 関数 [HTTP]」 225 ページ
- ●「[HTTP\\_HEADER](#page-240-0) 関数 [HTTP]」 227 ページ
- ●「[HTTP\\_VARIABLE](#page-242-0) 関数 [HTTP]」 229 ページ
- ●「[NEXT\\_HTTP\\_HEADER](#page-272-0) 関数 [HTTP]」 259 ページ
- ●「[NEXT\\_HTTP\\_VARIABLE](#page-273-0) 関数 [HTTP]」 260 ページ
- ●「Web [サービス関数」](#page-145-0) 132 ページ
- ●「Web [サービス・システム・プロシージャ」](#page-875-0) 862 ページ

## 標準と互換性

**● SQL/2003** ベンダ拡張。

# **HTTP\_ENCODE** 関数 **[HTTP]**

HTTP で使用する文字列内の特殊文字をエンコードします。

## 構文

**HTTP\_ENCODE(** *string* **)**

## パラメータ

**● string** HTTP 要求で使用される任意の文字列。

## 戻り値

LONG VARCHAR

LONG NVARCHAR

## 備考

この関数は、次の一連の置換を行った後に文字列引数を返します。また、16 進コードが 20 より 小さいか 7E より大きいすべての文字は、%*nn* (*nn* は文字コード) で置換されます。

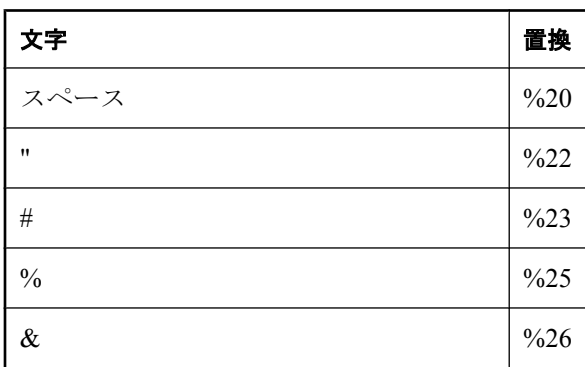

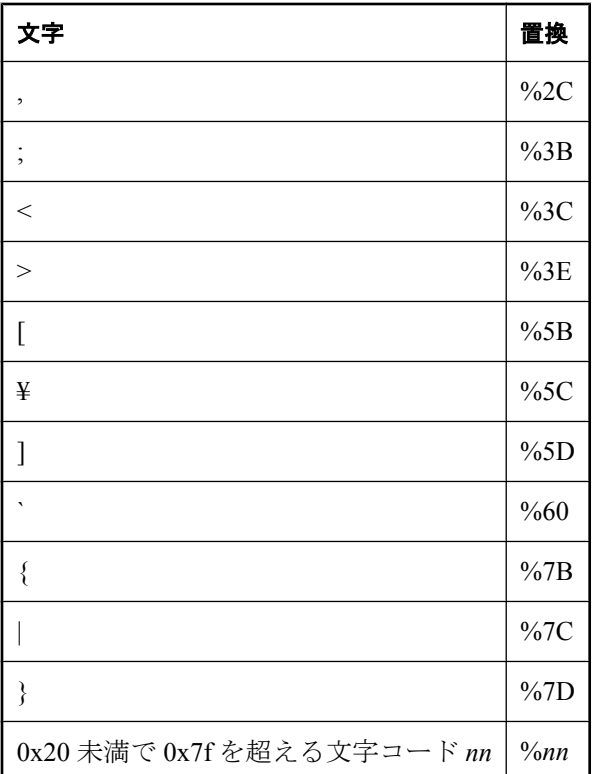

この関数は NCHAR の入力または出力をサポートしています。

## 参照

- ●「-xs サーバ・オプション」 『SQL Anywhere サーバ データベース管理』
- ●「SQL Anywhere Web サービス」 『SQL Anywhere サーバ プログラミング』
- ●「[HTTP\\_DECODE](#page-237-0) 関数 [HTTP]」 224 ページ
- ●「[HTTP\\_HEADER](#page-240-0) 関数 [HTTP]」 227 ページ
- ●「[HTTP\\_VARIABLE](#page-242-0) 関数 [HTTP]」 229 ページ
- ●「[NEXT\\_HTTP\\_HEADER](#page-272-0) 関数 [HTTP]」 259 ページ
- ●「[NEXT\\_HTTP\\_VARIABLE](#page-273-0) 関数 [HTTP]」 260 ページ
- ●「Web [サービス関数」](#page-145-0) 132 ページ
- ●「Web [サービス・システム・プロシージャ」](#page-875-0) 862 ページ

### 標準と互換性

● **SQL/2003** ベンダ拡張。

# **HTTP\_BODY** 関数 **[HTTP]**

HTTP 要求の本文をバイナリ形式で返します。たとえば、POST 要求では、これは未加工の POST データになります。

## <span id="page-240-0"></span>構文

**HTTP\_BODY( )**

## パラメータ

なし

# 戻り値

LONG VARCHAR

HTTP 要求はバイナリ形式で返されます。文字セット変換は実行されません。

## 備考

要求の本文が存在しない場合、または関数が Web サービスから呼び出されない場合は、NULL 値が返されます。

## 参照

- ●「SQL Anywhere Web サービス」 『SQL Anywhere サーバ プログラミング』
- 「-xs サーバ・オプション」 『SQL Anywhere サーバ データベース管理』
- 「sa\_http\_php\_page [システム・プロシージャ」](#page-930-0) 917 ページ
- 「sa\_http\_php\_page\_interpreted [システム・プロシージャ」](#page-931-0) 918 ページ
- ●「sa\_http\_header\_info [システム・プロシージャ」](#page-930-0) 917 ページ
- 「sa\_set\_http\_header [システム・プロシージャ」](#page-994-0) 981 ページ
- 「sa\_set\_http\_option [システム・プロシージャ」](#page-995-0) 982 ページ
- ●「Web [サービス関数」](#page-145-0) 132 ページ
- ●「Web [サービス・システム・プロシージャ」](#page-875-0) 862 ページ

## 標準と互換性

**● SQL/2003** ベンダ拡張。

## 例

HTTP 要求と Web サービスの詳細については、「SQL Anywhere Web サービス」 『SQL Anywhere サーバ - プログラミング』を参照してください。

# **HTTP\_HEADER** 関数 **[HTTP]**

HTTP ヘッダの値を返します。

## 構文

**HTTP\_HEADER(** *header-field-name* **)**

## パラメータ

**● header-field-name** HTTPヘッダ・フィールドの名前。

#### 戻り値

LONG VARCHAR

#### 備考

この関数は、指定された HTTP ヘッダ・フィールドの値を返します。HTTP サービスから呼び出 されていない場合は NULL を返します。Web サービスを介して HTTP 要求を処理する場合に使 用します。

指定した *header-field-name* のヘッダが存在しない場合、戻り値は NULL です。関数が Web サー ビスから呼び出されていない場合にも戻り値は NULL になります。

HTTP Web サービスの要求を処理するときに、次のような関連するヘッダがあります。このよう なヘッダの詳細については、[http://www.w3.org/Protocols/rfc2616/rfc2616-sec14.html.org/Protocols/](http://www.w3.org/Protocols/rfc2616/rfc2616-sec14.html) [rfc2616/rfc2616-sec14.html](http://www.w3.org/Protocols/rfc2616/rfc2616-sec14.html) を参照してください。

- **Cookie** 要求された URI に関連付けられた cookie 値(クライアントに格納されている場合)。
- **Referer** 要求された URI へのリンクが指定されたページの URL。
- **Host** 要求を送信したホストの名前または IP。
- **User-Agent** クライアント・アプリケーション名。
- **Accept-Encoding** クライアント・アプリケーションが使用できる応答のエンコーディング・ リスト。

HTTP Web サービス要求を処理する場合は、常に次の特別なヘッダが定義されます。

- **@HttpMethod** 処理されている要求の種類を返します。可能な値には HEAD、GET、POST があります。
- **@HttpURI** HTTP 要求で指定された、要求の完全な URI。
- @HttpVersion 要求の HTTP バージョン (たとえば、1.0 または 1.1)。
- **@HttpQueryString** 要求された URI が存在する場合に、そのクエリ部分を返します。

これらの特別なヘッダを使用して、クライアント要求の最初の行 (要求行と呼ばれます) にアク セスできます。

#### <span id="page-242-0"></span>参照

- 「-xs サーバ・オプション」 『SOL Anvwhere サーバ データベース管理』
- ●「sa\_set\_http\_header [システム・プロシージャ」](#page-994-0) 981 ページ
- ●「HTTPヘッダの使用」 『SOL Anywhere サーバ プログラミング』
- ●「SQL Anywhere Web サービス」 『SQL Anywhere サーバ プログラミング』
- ●「[HTTP\\_DECODE](#page-237-0) 関数 [HTTP]」 224 ページ
- ●「[HTTP\\_ENCODE](#page-238-0) 関数 [HTTP]」 225 ページ
- ●「[HTTP\\_HEADER](#page-240-0) 関数 [HTTP]」 227 ページ
- ●「HTTP\_VARIABLE 関数 [HTTP]」 229 ページ
- ●「[NEXT\\_HTTP\\_HEADER](#page-272-0) 関数 [HTTP]」 259 ページ
- ●「[NEXT\\_HTTP\\_VARIABLE](#page-273-0) 関数 [HTTP]」 260 ページ
- ●「Web [サービス関数」](#page-145-0) 132 ページ
- ●「Web [サービス・システム・プロシージャ」](#page-875-0) 862 ページ

## 標準と互換性

**● SQL/2003** ベンダ拡張。

## 例

HTTP Web サービスによって呼び出されるストアド・プロシージャ内で使用された場合、次の例 は Cookie ヘッダの値を取得します。

SET cookie\_value = HTTP\_HEADER( 'Cookie' );

HTTP Web サービスによって呼び出されるストアド・プロシージャ内で使用された場合、次の例 は最初の HTTP ヘッダの値を返します。

DECLARE header\_name LONG VARCHAR; DECLARE header\_value LONG VARCHAR; SET header\_name = NEXT\_HTTP\_HEADER( NULL ); SET header\_value = HTTP\_HEADER( header\_name );

# **HTTP\_VARIABLE** 関数 **[HTTP]**

HTTP 変数の値を返します。

## 構文

**HTTP\_VARIABLE(** *var-name* [ [ , *instance* ] , *http-header-field* ] **)**

## パラメータ

● **var-name** HTTP 変数の名前。

- **instance** 同じ名前の変数が複数ある場合、フィールド・インスタンスのインスタンス番号、 または最初の NULL。複数選択を許可している select リストで使用すると便利です。
- **http-header-field** マルチパートの要求の中で、*var-name* で指定されたフィールドに関連づ けられたヘッダ・フィールド名。

#### 戻り値

この関数は、指定された HTTP 変数の値を返します。Web サービス内で HTTP 要求を処理する 場合に使用されます。

LONG VARCHAR

#### 備考

指定した *var-name* のヘッダが存在しない場合、戻り値は NULL です。

Web サービス要求が POST で、変数データが multipart/form-data と通知された場合、HTTP サー バは個々の変数の HTTP ヘッダを受信します。*http-header-field* パラメータを指定すると、特定の 変数の POST 要求から関連する multipart/form-data ヘッダ値を HTTP\_VARIABLE 関数から返され ます。

クライアント (ブラウザなど) の文字セットとデータベース側文字セットの間で、どの入力デー タも文字セットの変換が行われます。ただし、*http-header-field* に @BINARY を指定すると、文 字セットが変換されていない変数の入力値が返されます。@BINARY は、画像などのデータをク ライアントから受信するときに便利です。

Web サービスから呼び出されていない場合、この関数は NULL を返します。

## 参照

- 「-xs サーバ・オプション」 『SOL Anywhere サーバ データベース管理』
- ●「変数の使用」『SQL Anywhere サーバ プログラミング』
- ●「[HTTP\\_DECODE](#page-237-0) 関数 [HTTP]」 224 ページ
- ●「[HTTP\\_ENCODE](#page-238-0) 関数 [HTTP]」 225 ページ
- ●「[HTTP\\_HEADER](#page-240-0) 関数 [HTTP]」 227 ページ
- ●「[NEXT\\_HTTP\\_HEADER](#page-272-0) 関数 [HTTP]」 259 ページ
- ●「[NEXT\\_HTTP\\_VARIABLE](#page-273-0) 関数 [HTTP]」 260 ページ
- ●「SOL Anywhere Web サービス」 『SOL Anywhere サーバ プログラミング』
- ●「Web [サービス関数」](#page-145-0) 132 ページ
- ●「Web [サービス・システム・プロシージャ」](#page-875-0) 862 ページ

#### 標準と互換性

**● SQL/2003** ベンダ拡張。

#### 例

HTTP Web サービスによって呼び出されるストアド・プロシージャ内で使用された場合、次の文 はイメージ変数の Content-Disposition ヘッダと Content-Type ヘッダを要求します。

SET v\_name = HTTP\_VARIABLE( 'image', NULL, 'Content-Disposition' );  $SET V$  type = HTTP  $\bar{V}$ ARIABLE( 'image', NULL, 'Content-Type' );

HTTP Web サービスによって呼び出されるストアド・プロシージャ内で使用された場合、次の文 は現在の文字セットでのイメージ変数値 (つまり、文字セットを変換しない値) を要求します。

SET v\_image = HTTP\_VARIABLE( 'image', NULL, '@BINARY' );

# **IDENTITY** 関数 **[**その他**]**

クエリの連続した各ローに対して、1 から開始する整数値を生成します。この関数の実装は、 NUMBER 関数の場合と同じです。

## 構文

**IDENTITY(** *expression* **)**

## パラメータ

● expression 式。この式は解析されますが、関数の実行時には無視されます。

## 戻り値

INT

## 備考

IDENTITY 関数の使用方法については、「[NUMBER](#page-277-0) 関数 [その他]」 264 ページを参照してくだ さい。

## 参照

●「[NUMBER](#page-277-0) 関数 [その他]」 264 ページ

## 標準と互換性

● **SQL/2003** Transact-SQL 拡張。

## 例

次の文は、連番が付けられた従業員リストを返します。

SELECT IDENTITY(10), Surname FROM Employees;

# **IFNULL** 関数 **[**その他**]**

最初の式が NULL 値の場合は、2 番目の式の値を返します。最初の式が NULL でない場合は、3 番目の式の値を返します。最初の式が NULL ではなく、3 番目の式が存在しない場合は、NULL を返します。

## 構文

**IFNULL(** *expression-1*, *expression-2* [ , *expression-3* ] **)**

## パラメータ

- **expression-1** 評価される式。この値によって、*expression-2* または *expression-3* のどちらが 返るかが決まります。
- expression-2 *expression-1* が NULL の場合の戻り値。
- expression-3 *expression-1* が NULL でない場合の戻り値。

#### <span id="page-245-0"></span>戻り値

返されるデータ型は、*expression-2* と *expression-3* のデータ型によって異なります。

#### 標準と互換性

● **SQL/2003** Transact-SQL 拡張。

#### 例

次の文は、値 -66 を返します。

SELECT IFNULL( NULL, -66);

次の文は、最初の式が NULL ではなく、3 番目の式が存在しないため、NULL を返します。

SELECT IFNULL( -66, -66 );

# **INDEX\_ESTIMATE** 関数 **[**その他**]**

指定したパラメータに基づいてクエリ・オプティマイザによって計算されたパーセンテージとし て、インデックスの選択性推定を返します。

## 構文

**INDEX\_ESTIMATE(** *column-name* [ **,** *value* [ **,** *relation-string* ] ] **)**

#### パラメータ

- **column-name** 推定で使用されるカラム。
- **value** カラムが比較される値。デフォルト値は NULL です。
- **relation-string** 比較に使用される比較演算子。一重引用符で囲んで指定します。このパラ メータに使用できる値は、'='、'>'、'<'、'>='、'<='、'<>'、'!='、'!<'、'!>' です。デフォルトは '=' です。

#### 戻り値

REAL

#### 備考

*value* が NULL の場合、比較演算子 '=' と '!=' はそれぞれ IS NULL 条件と IS NOT NULL 条件とし て解釈されます。

#### 参照

- ●「[ESTIMATE](#page-212-0) 関数 [その他]」 199 ページ
- ●「[ESTIMATE\\_SOURCE](#page-212-0) 関数 [その他]」 199 ページ
- 「[EXPERIENCE\\_ESTIMATE](#page-219-0) 関数 [その他]」 206 ページ

#### 標準と互換性

**● SQL/2003** ベンダ拡張。

## <span id="page-246-0"></span>例

次の文は、200 より大きいと推定される EmployeeID 値のパーセンテージを返します。

```
SELECT INDEX ESTIMATE( EmployeeID, 200, '>' )
FROM Employees;
```
# **INSERTSTR** 関数 **[**文字列**]**

別の文字列の指定された位置に文字列を挿入します。

## 構文

**INSERTSTR(** *integer-expression*, *string-expression-1*, *string-expression-2* **)**

## パラメータ

- **integer-expression** 文字列の挿入位置。文字列の先頭に挿入する場合は、0を使用します。
- **string-expression-1** 別の文字列が挿入される文字列。

**● string-expression-2** 挿入する文字列。

## 戻り値

LONG VARCHAR

## 備考

この関数は NCHAR の入力または出力をサポートしています。

## 参照

- **●「[STUFF](#page-335-0) 関数 [文字列]」 322 ページ**
- ●[「文字列関数」](#page-146-0) 133 ページ

## 標準と互換性

**● SQL/2003** ベンダ拡張。

## 例

次の文は、値 backoffice を返します。

SELECT INSERTSTR( 0, 'office ', 'back' );

# **INTTOHEX** 関数 **[**データ型変換**]**

整数に対応する 16 進値の文字列を返します。

## 構文

**INTTOHEX(** *integer-expression* **)**

### パラメータ

● integer-expression 16 進に変換される整数。

#### 戻り値

VARCHAR

#### 備考

CAST、CONVERT、HEXTOINT、INTTOHEX 関数を使用すると、16 進値変換を行うことができ ます。詳細については、「16 [進値との変換」](#page-23-0) 10 ページを参照してください。

#### 参照

●「HEXTOINT 関数 [[データ型変換](#page-232-0)]」 219 ページ

#### 標準と互換性

● **SQL/2003** Transact-SQL 拡張。

#### 例

次の文は、値 0000009c を返します。

SELECT INTTOHEX( 156 );

# **ISDATE** 関数 **[**データ型変換**]**

文字列引数を日付に変換できるかどうかをテストします。

## 構文

**ISDATE(** *string* **)**

#### パラメータ

**● string** 文字列が有効な日付を表すかどうかを判断するために分析される文字列。

#### 戻り値

INT

### 備考

変換できる場合は1を返し、できない場合は0を返します。引数が NULL の場合は0を返しま す。

この関数は NCHAR の入力または出力をサポートしています。

#### 標準と互換性

**● SQL/2003** ベンダ拡張。

## 例

次の例は、外部ファイルからデータをインポートし、無効な値があるローをエクスポートし、残 りのローを永久テーブルにコピーします。

```
CREATE GLOBAL TEMPORARY TABLE MyData(
    person VARCHAR(100),
   birth_date VARCHAR(30)
   height in cms VARCHAR(10)
  ) ON COMMIT PRESERVE ROWS;
  LOAD TABLE MyData FROM 'exported.dat';
  UNLOAD
    SELECT * FROM MyData
   WHERE ISDATE( birth date ) = 0
  OR ISNUMERIC( height_in_cms ) = 0
  TO 'badrows.dat';
  INSERT INTO PermData
   SELECT person, birth_date, height_in_cms
    FROM MyData
   WHERE ISDATE (birth date ) = 1
 AND ISNUMERIC( height in cms ) = 1;
  COMMIT;
  DROP TABLE MyData;
```
# **ISNULL** 関数 **[**その他**]**

リストの中から NULL でない最初の式を返します。この関数は COALESCE 関数と同じです。

## 構文

**ISNULL(** *expression***,** *expression* [, ...] **)**

## パラメータ

● expression NULL かどうかがテストされる式。

2 つ以上の式を関数に渡します。すべての式は比較可能であることが必要です。

## 戻り値

この関数の戻り値は、指定した式によって異なります。具体的には、データベース・サーバが関 数を評価するとき、まず、式の比較が可能なデータ型を検索します。該当するデータ型が見つか ると、データベース・サーバは式を比較し、比較に使用したデータ型で結果を返します。データ ベース・サーバは、一般に比較が可能なデータ型を見つけることができないと、エラーを返しま す。

#### 参照

●「[COALESCE](#page-167-0) 関数 [その他]」 154 ページ

## 標準と互換性

**● SQL/2003** ベンダ拡張。

#### 例

次の文は、値 -66 を返します。

```
SELECT ISNULL( NULL ,-66, 55, 45, NULL, 16 );
```
# **ISNUMERIC** 関数 **[**その他**]**

文字列の引数が有効な数値であるかどうかを判断します。

#### 構文

**ISNUMERIC(** *string* **)**

パラメータ

**● string** 文字列が有効な数値を表すかどうかを判断するために分析される文字列。

#### 戻り値

INT

### 備考

ISNUMERIC は、入力文字列が有効な整数または浮動小数点値であると評価される場合は 1、そ うでない場合は 0 を返します。また、文字列に空白のみが含まれているか、または NULL であ る場合も 0 を返します。

次の例も、ISNUMERIC 関数から 0 を返します。

**● 文字d またはD を指数セパレータに使用する値。たとえば 1d2 です。** 

● NAN、0x12、INF、INFINITY などの特殊な値。

 $\bullet \text{ NULL} \left( \text{\#} : \text{SELECT ISNUMERIC} \left( \text{ NULL} \right) \right)$ 

#### 標準と互換性

**● SQL/2003** ベンダ拡張。

#### 例

次の例は、外部ファイルからデータをインポートし、無効な値があるローをエクスポートし、残 りのローを永久テーブルにコピーします。この例では、ISNUMERIC 文を使用して height in cms 値が数値であることを検証します。

```
CREATE GLOBAL TEMPORARY TABLE MyData(
    person VARCHAR(100),
   birth_date VARCHAR(30)
   height in cms VARCHAR(10)
  ) ON COMMIT PRESERVE ROWS;
  LOAD TABLE MyData FROM 'exported.dat';
  UNLOAD
    SELECT *
    FROM MyData
   WHERE ISDATE( birth_data ) = 0OR ISNUMERIC( height_in\_cms) = 0
  TO 'badrows.dat';
  INSERT INTO PermData
    SELECT person, birth_date, height_in_cms
   FROM MyData
```
<span id="page-250-0"></span>WHERE ISDATE( birth\_date ) = 1 AND ISNUMERIC( $height_in\_cms$ ) = 1; COMMIT; DROP TABLE MyData;

# **LAST\_VALUE** 関数 **[**集合**]**

ウィンドウの最後のローの値を返します。

#### 構文

**LAST\_VALUE(** *expression*[ { **RESPECT** | **IGNORE** } **NULLS** ] **) OVER (** *window-spec* **)**

*window-spec* : 以下の備考を参照します。

### パラメータ

**● expression** 評価する式。たとえば、カラム名です。

#### 戻り値

引数のデータ型。

#### 備考

LAST\_VALUE 関数を使用すると、セルフジョインを使用せずに、(何らかの順序による) 最後の 値を選択できます。最後の値を計算の基準として使用する場合、この関数が役立ちます。

LAST\_VALUE 関数は、ORDER BY を実行した後の分割から最後のレコードを取得します。次 に、最後のレコードに対して *expression* が比較され、結果が返されます。

IGNORE NULLS を指定すると、*expression* にある最後の NULL 以外の値が返されます。 RESPECT NULLS (デフォルト) を指定すると、最後の値が、それが NULL であってもなくても返 されます。

LAST\_VALUE 関数は、その他の大部分の集合関数とは異なり、ウィンドウ指定を行った場合に のみ使用できます。

*window-spec* の要素は、関数構文の中 (インライン) に指定するか、または SELECT 文の WINDOW 句と組み合わせて指定できます。「[WINDOW](#page-835-0) 句」 822 ページの *window-spec* 定義を参 照してください。

SELECT 文での Window 関数の使用方法や実例については、「Window 関数」 『SQL Anywhere サーバ - SQL の使用法』を参照してください。

## 参照

- ●「Window 集合関数」 『SQL Anywhere サーバ SQL の使用法』
- ●「[FIRST\\_VALUE](#page-222-0) 関数 [集合]」 209 ページ

#### 標準と互換性

**● SQL/2003** ベンダ拡張。

### 例

次の例は、各従業員の給料と、同じ部署内で最高額の給料を受け取っている従業員の名前を返し ます。

#### SELECT GivenName + ' ' + Surname AS employee\_name, Salary, DepartmentID, LAST\_VALUE( employee\_name ) OVER Salary\_Window AS highest\_paid FROM Employees WINDOW Salary\_Window AS ( PARTITION BY DepartmentID ORDER BY Salary RANGE BETWEEN UNBOUNDED PRECEDING AND UNBOUNDED FOLLOWING );

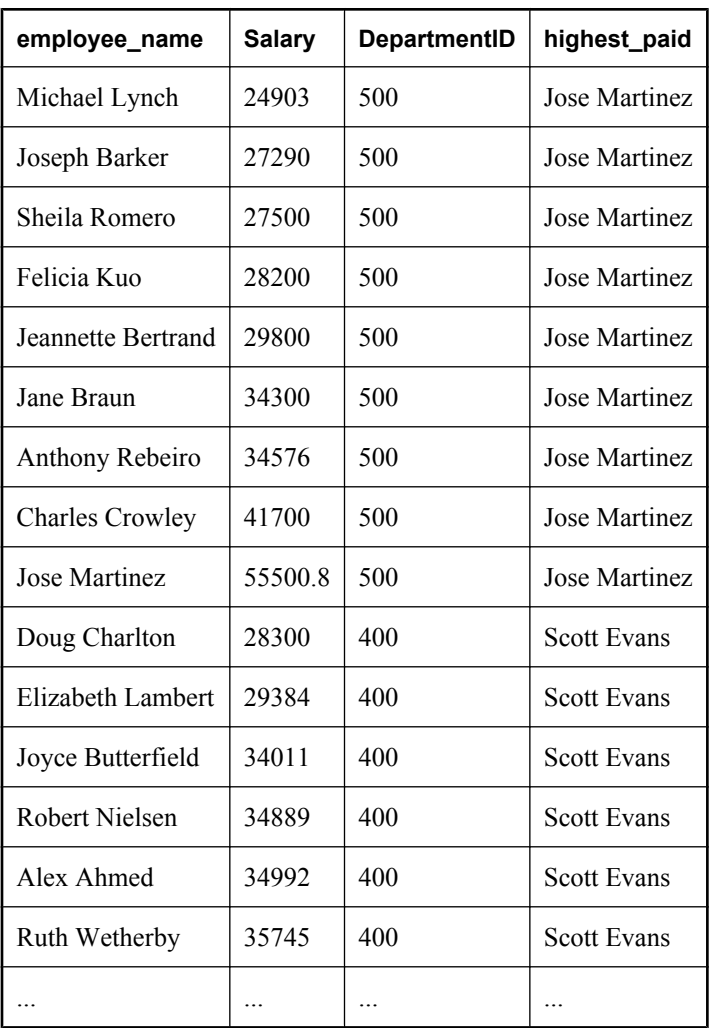

部署 500 で最高額の給料を受け取っている従業員は Jose Martinez で、部署 400 で最高額の給料を 受け取っている従業員は Scott Evans です。
# <span id="page-252-0"></span>**LCASE** 関数 **[**文字列**]**

文字列中のすべての文字を小文字に変換します。この関数は LOWER 関数と同じです。

# 構文

**LCASE(** *string-expression* **)**

# パラメータ

**● string-expression** 小文字に変換される文字列。

# 戻り値

CHAR

NCHAR

LONG VARCHAR

VARCHAR

NVARCHAR

# 備考

LCASE 関数は LOWER 関数に似ています。

# 参照

- **●「[LOWER](#page-260-0) 関数 [文字列]」 247 ページ** ●「[UCASE](#page-348-0) 関数 [文字列]」 335 ページ ● 「[UPPER](#page-351-0) 関数 [文字列]」 338 ページ
- ●[「文字列関数」](#page-146-0) 133 ページ

# 標準と互換性

● **SQL/2003** ベンダ拡張。

# 例

次の文は、値 chocolate を返します。

SELECT LCASE( 'ChoCOlatE' );

# **LEFT** 関数 **[**文字列**]**

文字列の先頭からいくつかの文字を返します。

# 構文

**LEFT(** *string-expression*, *integer-expression* **)**

### パラメータ

- **string-expression** 文字列。
- **integer-expression** 返す文字数。

#### 戻り値

LONG VARCHAR

LONG NVARCHAR

#### 備考

文字列にマルチバイト文字があり、適切な照合が使用されている場合、返されるバイト数が指定 した文字数よりも大きい場合があります。

引数 string-expression の値より大きな *integer-expression* を指定できます。この場合、全体の値が 返されます。

この関数は NCHAR の入力または出力をサポートしています。入力文字が文字長のセマンティッ クを使用している場合、可能であれば、戻り値は文字長のセマンティックの観点から記述されま す。

#### 参照

- ●「[RIGHT](#page-311-0) 関数 [文字列]」 298 ページ
- ●[「文字列関数」](#page-146-0) 133 ページ

#### 標準と互換性

**● SQL/2003** ベンダ拡張。

#### 例

次の文は、Customers テーブルに含まれる各 Surname 値の最初の 5 文字を返します。

SELECT LEFT( Surname, 5) FROM Customers;

# **LENGTH** 関数 **[**文字列**]**

指定した文字列の文字数を返します。

# 構文

**LENGTH(** *string-expression* **)**

#### パラメータ

● **string-expression** 文字列。

### 戻り値

INT

この関数を使用すると、文字列の長さがわかります。たとえば、*string-expression* にカラム名を 指定すると、カラムの値の長さがわかります。

文字列にマルチバイト文字があり、適切な照合が使用されている場合、LENGTH はバイト数で はなく、文字数を返します。文字列が BINARY データ型の場合、LENGTH 関数は BYTE LENGTH 関数のように動作します。

#### 注意

データ型が CHAR、VARCHAR、LONG VARCHAR、NCHAR の場合、LENGTH 関数と CHAR\_LENGTH 関数を使用すると同じ結果が得られます。ただし、BINARY データ型とビット 配列データ型には LENGTH 関数を使用します。

この関数は NCHAR の入力または出力をサポートしています。

#### 参照

●「[BYTE\\_LENGTH](#page-161-0) 関数 [文字列]」 148 ページ

- ●「国際言語と文字セット」 『SQL Anywhere サーバ データベース管理』
- ●[「文字列関数」](#page-146-0) 133 ページ

#### 標準と互換性

**● SQL/2003** ベンダ拡張。

#### 例

次の文は、値9を返します。

SELECT LENGTH( 'chocolate' );

# **LESSER** 関数 **[**その他**]**

2 つのパラメータ値のうち、より小さい値を返します。

#### 構文

**LESSER(** *expression-1*, *expression-2* **)**

#### パラメータ

● expression-1 比較される最初のパラメータ値。

● expression-2 比較される2番目のパラメータ値。

#### 戻り値

この関数の戻り値は、指定した式によって異なります。具体的には、データベース・サーバが関 数を評価するとき、まず、式の比較が可能なデータ型を検索します。該当するデータ型が見つか ると、データベース・サーバは式を比較し、比較に使用したデータ型で結果を返します。データ ベース・サーバは、一般に比較が可能なデータ型を見つけることができないと、エラーを返しま す。

パラメータが等しい場合は、最初の値を返します。

#### 参照

●「[GREATER](#page-229-0) 関数 [その他]」 216 ページ

#### 標準と互換性

**● SQL/2003** ベンダ拡張。

#### 例

次の文は、値5を返します。

SELECT LESSER( 10, 5 ) FROM dummy;

# **LIST** 関数 **[**集合**]**

カンマで区切られた値のリストを返します。

#### 構文

**LIST(** [ **DISTINCT** ] *string-expression* [**,** *delimiter-string* ] [ **ORDER BY** *order-by-expression* [ **ASC** | **DESC** ], ... ] **)**

#### パラメータ

- **string-expression** 文字列式。通常はカラム名です。カラムの各ローに対して、カンマで区 切られたリストに値が追加されます。DISTINCT を指定すると、ユニークな値のみが追加さ れます。
- delimiter-string リスト項目のデリミタ文字列。デフォルト設定はカンマです。NULL 値ま たは空の文字列を指定した場合は、デリミタはありません。*delimiter-string* は定数です。
- **order-by-expression** 関数によって返された項目を並べ替えます。この引数の前にカンマは 必要ありません。このため、*delimiter-string* を指定しない場合、使用が簡単になります。

*order-by-expression* には整数リテラルを指定できません。ただし、整数リテラルを含む変数を 指定できます。また、同じクエリ・ブロック内の複数の LIST 関数が、異なる *order-byexpression* の引数を使用することはできません。

#### 戻り値

LONG VARCHAR

LONG NVARCHAR

NULL 値は、リストに追加されません。LIST (X) は、グループの各ローの、NULL 以外のすべて の X の値を (デリミタ付きで) 連結させて返します。グループ内に明確な X 値を持ったローが 1 つ以上存在しない場合、LIST(X) は空の文字列を返します。

LIST 関数は Window 関数として使用できませんが、Window 関数の入力には使用できます。

この関数は NCHAR の入力または出力をサポートしています。

# 標準と互換性

**● SQL/2003** ベンダ拡張。

#### 参照

● 「sa\_split\_list [システム・プロシージャ」](#page-1001-0) 988 ページ

#### 例

次の文は、値 487 Kennedy Court, 547 School Street を返します。

SELECT LIST( Street ) FROM Employees WHERE GivenName = 'Thomas';

次の文は、従業員 ID をリストします。結果セットの各ローには、部門ごとの従業員 ID のカン マで区切られたリストが入っています。

SELECT LIST( EmployeeID ) FROM Employees GROUP BY DepartmentID;

#### **LIST( EmployeeID )**

102,105,160,243,247,249,266,278,...

129,195,299,467,641,667,690,856,...

148,390,586,757,879,1293,1336,...

184,207,318,409,591,888,992,1062,...

191,703,750,868,921,1013,1570,...

次の文は、従業員の姓を基準に従業員 ID をソートします。

SELECT LIST( EmployeeID ORDER BY Surname ) AS "Sorted IDs" FROM Employees GROUP BY DepartmentID;

Sorted IDs '1751,591,1062,1191,992,888,318,184,1576,207,1684,1643,1607,1740,409,1507'

#### **Sorted IDs**

1013,191,750,921,868,1658,...

<span id="page-257-0"></span>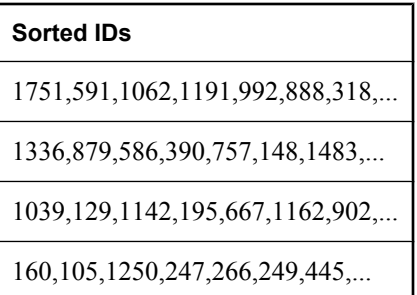

次の文は、セミコロンで区切られたリストを返します。ORDER BY 句とリスト・セパレータの 位置に注意してください。

SELECT LIST( EmployeeID, ';' ORDER BY Surname ) AS "Sorted IDs" FROM Employees GROUP BY DepartmentID;

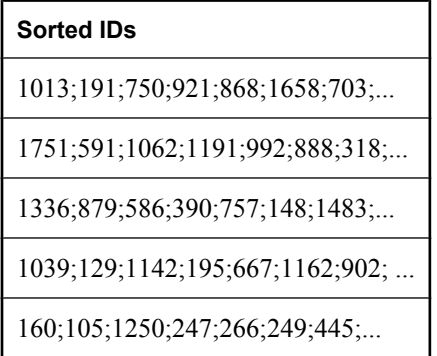

次の文の前の文の違いに注意してください。次の文は、( Surname, ',') の複合ソート・キーに よってソートされた従業員 ID のカンマで区切られたリストを返します。

SELECT LIST( EmployeeID ORDER BY Surname, ';' ) AS "Sorted IDs" FROM Employees GROUP BY DepartmentID;

# **LOCATE** 関数 **[**文字列**]**

異なる文字列内のある文字列の位置を返します。

# 構文

**LOCATE(** *string-expression-1***,** *string-expression-2* [, *integer-expression* ] **)**

# パラメータ

- **string-expression-1** 検索される文字列。
- **string-expression-2** 検索する文字列。この文字列は 255 バイトに制限されています。
- **integer-expression** 文字列内の、検索を開始する位置。最初の文字の位置は1です。開始 オフセットが負の場合は、最初に一致した文字列ではなく、最後に一致した文字列のオフセッ

トを返します。負のオフセットは、文字列の末尾のどれだけの部分が検索から除外されるか を示します。除外されるバイト数は、(-1 \* offset) -1 で計算されます。

#### 戻り値

INT

#### 備考

*integer-expression* を指定すると、文字列のオフセットから検索が開始します。

最初の文字列には長い文字列 (255 バイト以上) を指定できますが、2 番目の文字列は 255 バイト に制限されます。長い文字列を 2 番目の引数として指定すると、LOCATE 関数は NULL 値を返 します。文字列が見つからない場合は、0 を返します。長さ 0 の文字列を検索すると、1 を返し ます。いずれかの引数が NULL の場合は、結果は NULL です。

マルチバイト文字が使用され、適切な照合が使用されている場合は、開始位置と返される値はパ イトで計算した位置と異なる場合があります。

この関数は NCHAR の入力または出力をサポートしています。

#### 参照

- ●[「文字列関数」](#page-146-0) 133 ページ
- ●「[CHARINDEX](#page-165-0) 関数 [文字列]」 152 ページ

#### 標準と互換性

**● SQL/2003** ベンダ拡張。

### 例

```
次の文は、値8を返します。
```

```
SELECT LOCATE(
   'office party this week - rsvp as soon as possible',
   'party',
 2 );
```
次の文は、

```
BEGIN
  DECLARE STR LONG VARCHAR;
  DECLARE POS INT;
  SET str = 'c:¥test¥functions¥locate.sql';
 SET pos = LOCATE( str, 'Y', -1');
  select str, pos,
    SUBSTR( str, 1, pos -1 ) AS path,
   SUBSTR( str, pos +1) AS filename;
END;
```
次の出力を返します。

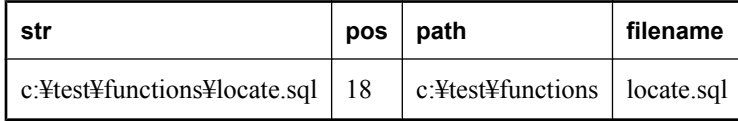

# <span id="page-259-0"></span>**LOG** 関数 **[**数値**]**

数の自然対数を返します。

### 構文

**LOG(** *numeric-expression* **)**

#### パラメータ

**● numeric-expression** 数値。

#### 戻り値

この関数は、引数を DOUBLE に変換し、計算を倍精度浮動小数点で行い、結果を DOUBLE で 返します。パラメータが NULL 値の場合、結果は NULL 値になります。

#### 備考

引数は、組み込みの数値データ型の値を返す式です。

#### 参照

**●「LOG10 関数 [数値]」 246 ページ** 

#### 標準と互換性

● **SQL/2003** ベンダ拡張。

#### 例

次の文は、50 の自然対数を返します。

SELECT LOG( 50 );

# **LOG10** 関数 **[**数値**]**

数値の対数 (基数 10) を返します。

# 構文

**LOG10(** *numeric-expression* **)**

#### パラメータ

**● numeric-expression** 数値。

#### 戻り値

この関数は、引数を DOUBLE に変換し、倍精度浮動小数点で計算を行います。パラメータが NULL 値の場合、結果は NULL 値になります。

#### 備考

引数は、組み込みの数値データ型の値を返す式です。

## <span id="page-260-0"></span>参照

**●「LOG 関数 [数値]」 246 [ページ](#page-259-0)** 

## 標準と互換性

● **SQL/2003** ベンダ拡張。

## 例

次の文は、10 を底とする 50 の対数を返します。

SELECT LOG10( 50 );

# **LOWER** 関数 **[**文字列**]**

文字列中のすべての文字を小文字に変換します。この関数は LCASE 関数と同じです。

### 構文

**LOWER(** *string-expression* **)**

# パラメータ

**● string-expression** 変換される文字列。

# 戻り値

CHAR

NCHAR

LONG VARCHAR

VARCHAR

NVARCHAR

# 備考

LCASE 関数は LOWER 関数と同じです。

#### 参照

- ●「[LCASE](#page-252-0) 関数 [文字列]」 239 ページ
- ●「[UCASE](#page-348-0) 関数 [文字列]」 335 ページ
- 「[UPPER](#page-351-0) 関数 [文字列]」 338 ページ
- ●[「文字列関数」](#page-146-0) 133 ページ

# 標準と互換性

● **SQL/2003** コア機能。

#### 例

次の文は、値 chocolate を返します。

SELECT LOWER( 'chOCOLate' );

# **LTRIM** 関数 **[**文字列**]**

先行ブランクと後続ブランクを文字列から削除します。

#### 構文

**LTRIM(** *string-expression* **)**

#### パラメータ

**● string-expression** 削除される文字列。

#### 戻り値

VARCHAR

NVARCHAR

LONG VARCHAR

LONG NVARCHAR

#### 戻り値

結果の実際の長さは、式の長さから、削除される文字数を引いた値です。すべての文字を削除す ると、結果は空の文字列になります。

パラメータに NULL を指定できる場合、結果は NULL になります。

パラメータが NULL の場合、結果は NULL 値になります。

この関数は NCHAR の入力または出力をサポートしています。

#### 参照

- **●「[RTRIM](#page-315-0) 関数 [文字列]」 302 ページ**
- 「TRIM 関数 [[文字列](#page-345-0)]」 332 ページ
- ●[「文字列関数」](#page-146-0) 133 ページ

#### 標準と互換性

**● SQL/2003** ベンダ拡張。

SQL/2003 規格で定義される TRIM 仕様 (LEADING と TRAILING) は、それぞれ SQL Anywhere の LTRIM 関数と RTRIM 関数から指定されます。

#### 例

次の文は、すべての先行ブランクを削除して、値 Test Message を返します。

SELECT LTRIM(' Test Message');

# <span id="page-262-0"></span>**MAX** 関数 **[**集合**]**

各ロー・グループで見つかった *expression* の最大値を返します。

# 構文 **1**

**MAX(** *expression* | **DISTINCT** *expression* **)**

# 構文 **2**

**MAX(** *expression* **) OVER (** *window-spec* **)**

*window-spec* : 以下の備考で説明する構文 2 についての指示を参照します。

# パラメータ

- **expression** 最大値が計算される式。通常はカラム名です。
- **DISTINCT 式** MAX( expression ) の場合と同じ値を返します。万全を期すために含まれてい ます。

# 戻り値

引数と同じデータ型。

### 備考

*expression* が NULL のローは、無視されます。グループにローが含まれていない場合は、NULL を返します。

構文 2 は、SELECT 文で Window 関数として使用する場合の用法を示します。この場合、*windowspec* の要素は、関数構文の中 (インライン) に指定するか、または SELECT 文の WINDOW 句と 組み合わせて指定できます。「[WINDOW](#page-835-0) 句」 822 ページの *window-spec* 定義を参照してくださ い。

SELECT 文での Window 関数の使用方法や実例については、「Window 関数」 『SQL Anywhere サーバ - SQL の使用法』を参照してください。

この関数は NCHAR の入力または出力をサポートしています。

#### 参照

● 「MIN 関数 [集合]」 250 [ページ](#page-263-0)

# 標準と互換性

**● SQL/2003** コア機能。構文 2 は機能 T611 です。

#### 例

次の文は、Employees テーブル内の給与の最大値 138948.000 を返します。

SELECT MAX( Salary ) FROM Employees;

# <span id="page-263-0"></span>**MIN** 関数 **[**集合**]**

各ロー・グループで見つかった expression の最小値を返します。

### 構文 **1**

**MIN(** *expression* | **DISTINCT** *expression* **)**

#### 構文 **2**

**MIN(** *expression* **) OVER (** *window-spec* **)**

*window-spec* : 以下の備考で説明する構文 2 についての指示を参照します。

#### パラメータ

- **expression** 最小値が計算される式。通常はカラム名です。
- **DISTINCT 式** MIN( expression)の場合と同じ値を返します。万全を期すために含まれていま す。

#### 戻り値

引数と同じデータ型。

#### 備考

*expression* が NULL のローは、無視されます。グループにローが含まれていない場合は、NULL を返します。

構文 2 は、SELECT 文で Window 関数として使用する場合の用法を示します。この場合、*windowspec* の要素は、関数構文の中 (インライン) に指定するか、または SELECT 文の WINDOW 句と 組み合わせて指定できます。「[WINDOW](#page-835-0) 句」 822 ページの *window-spec* 定義を参照してくださ い。

SELECT 文での Window 関数の使用方法や実例については、「Window 関数」 『SQL Anywhere サーバ - SQL の使用法』を参照してください。

この関数は NCHAR の入力または出力をサポートしています。

#### 参照

●「MAX 関数 [集合]」 249 [ページ](#page-262-0)

#### 標準と互換性

**● SQL/2003** コア機能。構文 2 は機能 T611 です。

#### 例

次の文は、Employees テーブル内の給与の最小値 24903.000 を返します。

SELECT MIN( Salary ) FROM Employees;

# **MINUTE** 関数 **[**日付と時刻**]**

日時値の分コンポーネントを返します。

# 構文

**MINUTE(** *datetime-expression* **)**

# パラメータ

**● datetime-expression** 日時の値。

# 戻り値

SMALLINT

# 備考

返される値は日時の分に対応する 0 ~ 59 の数値です。

# 標準と互換性

● **SQL/2003** ベンダ拡張。

# 例

次の文は、値22を返します。

SELECT MINUTE( '1998-07-13 12:22:34' );

# **MINUTES** 関数 **[**日付と時刻**]**

この関数の動作は、指定内容によって異なります。

● 1つの日付を指定すると、0000-02-29 からの分数を返します。

0000-02-29 は実際の日付を指すための値ではありません。日付アルゴリズムで使用される日 付です。

- 2つのタイムスタンプを指定すると、2つの時刻の間の分数を整数で返します。代わりに、 DATEDIFF 関数を使用します。
- 1つの日付と整数を指定すると、指定した日付に、指定した整数の分数が加算されます。代 わりに、DATEADD 関数を使用します。

# 構文 **1**:整数

**MINUTES(** [ *datetime-expression*, ] *datetime-expression* **)**

# 構文 **2**:タイムスタンプ

**MINUTES(** *datetime-expression*, *integer-expression* **)**

注意

### パラメータ

**● datetime-expression** 日付と時刻。

**● integer-expression** *datetime-expression*に加算する分数。*integer-expression* が負の場合、日 時の値から適切な分数が引かれます。整数式を指定する場合は、*datetime-expression* を DATETIME データ型として明示的にキャストしてください。

#### 戻り値

INT

TIMESTAMP

#### 備考

この関数は整数を返すため、構文 1 で 4083-03-23 02:08:00 以上のタイムスタンプを使用すると、 オーバフローが発生する場合があります。

#### 参照

● 「CAST 関数 [[データ型変換](#page-163-0)]」 150 ページ

#### 標準と互換性

**● SQL/2003** ベンダ拡張。

#### 例

次の文は、値 240 を返します。これは、2 番目のタイムスタンプが、最初のタイムスタンプの 240 分後であることを示します。2 つ目の例 (DATEDIFF) の使用をおすすめします。

SELECT MINUTES( '1999-07-13 06:07:12', '1999-07-13 10:07:12' );

SELECT DATEDIFF( minute, '1999-07-13 06:07:12', '1999-07-13 10:07:12' );

次の文は、値 1051040527 を返します。

SELECT MINUTES( '1998-07-13 06:07:12' );

次の文は、タイムスタンプ 1999-05-12 21:10:07.000 を返します。2 つ目の例 (DATEADD) の使用 をおすすめします。

SELECT MINUTES( CAST( '1999-05-12 21:05:07' AS DATETIME ), 5);

SELECT DATEADD( minute, 5, '1999-05-12 21:05:07' );

# **MOD** 関数 **[**数値**]**

整数を整数で割ったときの余りを返します。

# 構文

**MOD(** *dividend*, *divisor* **)**

# パラメータ

- dividend 被除数 (分数の分子)。
- **divisor** 除数 (分数の分母)。

# 戻り値

SMALLINT

INT

NUMERIC

# 備考

被除数が負の場合、除算の結果は負または 0 になります。除数の符号は計算結果に影響を与えま せん。

# 参照

●「[REMAINDER](#page-305-0) 関数 [数値]」 292 ページ

# 標準と互換性

● **SQL/2003** コア SOL に含まれない SOL 基本機能。

# 例

次の文は、値2を返します。

SELECT MOD( 5, 3);

# **MONTH** 関数 **[**日付と時刻**]**

指定した日付の月を返します。

# 構文

**MONTH(** *date-expression* **)**

# パラメータ

**● date-expression** 日時の値。

# 戻り値

SMALLINT

# 備考

返される値は日時の月に対応する 1 ~ 12 の数値です。

#### 標準と互換性

**● SQL/2003** ベンダ拡張。

#### 例

次の文は、値7を返します。

SELECT MONTH( '1998-07-13' );

# **MONTHNAME** 関数 **[**日付と時刻**]**

日付から月の名前を返します。

#### 構文

**MONTHNAME(** *date-expression* **)**

#### パラメータ

**● date-expression** 日時の値。

#### 戻り値

VARCHAR

#### 備考

結果が数値 (2 月を示す 2 など) の場合でも、MONTHNAME 関数は文字列を返します。

#### 標準と互換性

● **SQL/2003** ベンダ拡張。

#### 例

次の文は、値 September を返します。

SELECT MONTHNAME( '1998-09-05' );

# **MONTHS** 関数 **[**日付と時刻**]**

この関数の動作は、指定内容によって異なります。

● 1つの日付を指定すると、0000-02 からの月数を返します。

注意 0000-02 は実際の日付を指すための値ではありません。日付アルゴリズムで使用される日付で す。

● 2つのタイムスタンプを指定すると、2つの日付の間の月数を整数で返します。代わりに、 DATEDIFF 関数を使用します。

● 1つの日付と整数を指定すると、指定した日付に、指定した整数の分数が加算されます。代 わりに、DATEADD 関数を使用します。

#### 構文 **1**:整数

**MONTHS(** [ *datetime-expression*, ] *datetime-expression* **)**

#### 構文 **2**:タイムスタンプ

**MONTHS(** *datetime-expression*, *integer-expression* **)**

#### パラメータ

**● datetime-expression** 日付と時刻。

● **integer-expression** *datetime-expression*に加算する月数。*integer-expression* が負の場合、日 時の値から適切な月数が引かれます。*integer-expression* を指定する場合は、*datetimeexpression* を datetime データ型として明示的にキャストしてください。

データ型のキャストの詳細については、「CAST 関数 [[データ型変換](#page-163-0)]」 150 ページを参照して ください。

#### 戻り値

INT

TIMESTAMP

#### 備考

MONTHS の値を求めるには、2 つの日付の間に月の最初の日がいくつあるかを計算します。

#### 標準と互換性

**● SQL/2003** ベンダ拡張。

#### 例

次の文は、値 2 を返します。これは、2 番目の日付が、最初の日付の 2 か月後であることを示し ます。2 つ目の例 (DATEDIFF) の使用をおすすめします。

SELECT MONTHS( '1999-07-13 06:07:12', '1999-09-13 10:07:12' );

SELECT DATEDIFF( month, '1999-07-13 06:07:12', '1999-09-13 10:07:12' );

次の文は、値 23981 を返します。

SELECT MONTHS( '1998-07-13 06:07:12' );

次の文は、タイムスタンプ 1999-10-12 21:05:07.000 を返します。2 つ目の例 (DATEADD) の使用 をおすすめします。

SELECT MONTHS( CAST( '1999-05-12 21:05:07' AS DATETIME ), 5);

SELECT DATEADD( month, 5, '1999-05-12 21:05:07' );

# **NCHAR** 関数 **[**文字列**]**

Unicode のコードポイントがパラメータに指定された 1 文字を含む NCHAR 文字列を返します。 値が有効なコードポイント値ではない場合は、NULL を返します。

#### 構文

**NCHAR(** *integer* **)**

# パラメータ

**● integer** 対応する Unicode コードポイントに変換される数値。

#### 戻り値

NVARCHAR

#### 参照

- 「[CONNECTION\\_EXTENDED\\_PROPERTY](#page-171-0) 関数 [文字列]」 158 ページ
- ●「[TO\\_NCHAR](#page-342-0) 関数 [文字列]」 329 ページ
- ●「[TO\\_CHAR](#page-341-0) 関数 [文字列]」 328 ページ
- ●「[UNICODE](#page-349-0) 関数 [文字列]」 336 ページ
- **●「[UNISTR](#page-350-0) 関数 [文字列]」 337 ページ**

### 標準と互換性

● **SQL/2003** ベンダ拡張。

#### 例

次の例は、アラビア文字の ALEF (Unicode コードポイント U+627) を返します。

SELECT NCHAR( 1575 );

# **NEWID** 関数 **[**その他**]**

UUID (ユニバーサル・ユニーク識別子) 値を生成します。UUID は、GUID (グローバル・ユニー ク識別子) と同じです。

#### 構文

**NEWID( )**

#### パラメータ

NEWID 関数に関連付けられているパラメータはありません。

#### 戻り値

UNIQUEIDENTIFIER

NEWID 関数は、カラムの DEFAULT 句で使用できます。

UUID を使用して、テーブルのローをユニークに識別できます。コンピュータが異なると生成さ れる値も異なるので、値は同期環境やレプリケーション環境でキーとして使用できます。

他の RDBMS と互換性を保つために、UUID にはハイフンが含まれます。

NEWID 関数は、非決定的関数です。以降、NEWID 関数を呼び出すと異なる値が返される可能 性があります。クエリ・オプティマイザは、NEWID 関数の結果をキャッシュしません。

非決定的関数の詳細については、「関数のキャッシュ」 『SQL Anywhere サーバ - SQL の使用法』 を参照してください。

#### 参照

- ●「NEWID デフォルト」 『SQL Anywhere サーバ SQL の使用法』
- ●「[STRTOUUID](#page-334-0) 関数 [文字列]」 321 ページ
- ●「[UUIDTOSTR](#page-353-0) 関数 [文字列]」 340 ページ

#### 標準と互換性

**● SQL/2003** ベンダ拡張。

#### 例

次の文は、2 つのカラムを持つテーブル mytab を作成します。カラム pk は uniqueidentifier デー タ型とし、NEWID 関数をデフォルト値として割り当てます。カラム c1 は integer データ型です。

CREATE TABLE mytab( pk UNIQUEIDENTIFIER PRIMARY KEY DEFAULT NEWID(),  $c1$  INT  $)$ :

次の文は、ユニーク識別子を文字列として返します。

SELECT NEWID();

たとえば、戻り値が 96603324-6FF6-49DE-BF7D-F44C1C7E6856 の場合もあります。

# **NEXT\_CONNECTION** 関数 **[**システム**]**

次の接続の識別番号を返します。

#### 構文

**NEXT\_CONNECTION(** [ *connection-id* ] [, *database-id* ] **)**

#### 戻り値

INT

#### パラメータ

- **connection-id** 整数。通常は、前回の NEXT CONNECTION の呼び出しから返された整数 です。*connection-id* が NULL の場合、NEXT\_CONNECTION は最新の接続 ID を返します
- **database-id** 現在のサーバ上のいずれかのデータベースを表す整数。database-id を指定しな い場合は、現在のデータベースが使用されます。NULL を指定した場合、NEXT\_CONNECTION はデータベースに関係なく、次の接続を返します。

#### 備考

NEXT CONNECTION を使用して、データベースへの接続を列挙できます。通常、接続 ID は単 調に増加する昇順で作成されます。この関数は次の接続 ID を降順で返します。

最新の接続の接続 ID 値を取得するには、*connection-id* に NULL を入力します。以降の接続を取 得するには、その前の戻り値を入力します。その順序で接続がなくなると、NULL を返します。

NEXT CONNECTION が便利なのは、指定した時点以前に作成されたすべての接続を解除すると きです。ただし、NEXT\_CONNECTION は接続 ID を降順で返すため、関数の開始後に作成され た接続は返されません。すべての接続を確実に切断するには、NEXT\_CONNECTION を実行する 前に新しい接続を作成しないようにします。

#### 標準と互換性

● **SQL/2003** ベンダ拡張。

#### 例

次の文は、現在のデータベースでの最初の接続に使用する識別子を返します。識別子は、10 の ような整数値です。

SELECT NEXT\_CONNECTION( NULL );

次の文は、5 のような値を返します。

SELECT NEXT\_CONNECTION( 10 );

次の呼び出しは、現在のデータベースで指定した *connection-id* から降順で次の接続 ID を返しま す。

SELECT NEXT\_CONNECTION( connection-id );

次の呼び出しは、データベースに関係なく指定した *connection-id* から降順で次の接続 ID を返し ます。

SELECT NEXT\_CONNECTION( connection-id, NULL );

次の呼び出しは、指定したデータベースで指定した *connection-id* から降順で次の接続 ID を返し ます。

SELECT NEXT\_CONNECTION( connection-id, database-id );

次の呼び出しは、データベースに関係なく最初の接続を返します。

SELECT NEXT\_CONNECTION( NULL, NULL );

次の呼び出しは、指定されたデータベースの最初の接続を返します。

SELECT NEXT\_CONNECTION( NULL, database-id );

# <span id="page-272-0"></span>**NEXT\_DATABASE** 関数 **[**システム**]**

データベースの識別番号を返します。

### 構文

**NEXT\_DATABASE(** { **NULL** | *database-id* } **)**

### パラメータ

**● database-id** データベースの ID 番号を指定する整数。

### 戻り値

INT

# 備考

NEXT\_DATABASE 関数を使用して、データベース・サーバで実行中のデータベースを列挙でき ます。最初のデータベースを取得するには、NULL を渡します。その後の各データベースを取得 するには、前回の戻り値を渡します。データベースがなくなると、NULL を返します。データ ベース ID 番号は特定の順序で返されるわけではありませんが、データベース ID を使用して、 サーバへの接続が行われた順序を知ることができます。サーバに接続する最初のデータベースに は値 0 が割り当てられ、サーバへのその後の接続では、データベース ID が値 1 で増分されます。

# 標準と互換性

● **SQL/2003** Transact-SQL 拡張。

# 例

次の文は、最初のデータベースの値である0を返します。

SELECT NEXT\_DATABASE( NULL );

次の文は、NULL を返します。これは、サーバ上にこれ以上のデータベースがないことを示しま す。

SELECT NEXT\_DATABASE( 0 );

# **NEXT\_HTTP\_HEADER** 関数 **[HTTP]**

次の HTTP ヘッダの名前を取得します。

# 構文

**NEXT\_HTTP\_HEADER(** *header-name* **)**

#### パラメータ

**header-name** 前のヘッダの名前。header-name が NULL の場合、この関数は最初の HTTP ヘッ ダの名前を返します。

#### 戻り値

LONG VARCHAR

#### 備考

この関数は、要求に含まれる HTTP ヘッダに対して反復され、次の HTTP ヘッダ名を返します。 NULL を指定して呼び出すと、最初のヘッダの名前が返されます。後続のヘッダは、関数に前の ヘッダの名前を渡すことによって取得されます。この関数を最後のヘッダ名を使用して呼び出し た場合、または Web サービスから呼び出していない場合、NULL を返します。

この関数を繰り返し呼び出すと、すべてのヘッダ・フィールドが一度だけ返されます。ただし、 必ずしも HTTP 要求での表示順に表示されるとはかぎりません。

#### 参照

- 「-xs サーバ・オプション」 『SQL Anywhere サーバ データベース管理』
- ●「HTTP ヘッダの使用」 『SQL Anywhere サーバ プログラミング』
- ●「[HTTP\\_DECODE](#page-237-0) 関数 [HTTP]」 224 ページ
- ●「[HTTP\\_ENCODE](#page-238-0) 関数 [HTTP]」 225 ページ
- ●「[HTTP\\_HEADER](#page-240-0) 関数 [HTTP]」 227 ページ
- ●「[HTTP\\_VARIABLE](#page-242-0) 関数 [HTTP]」 229 ページ
- 「NEXT\_HTTP\_VARIABLE 関数 [HTTP]」 260 ページ
- ●「SQL Anywhere Web サービス」 『SQL Anywhere サーバ プログラミング』
- ●「Web [サービス関数」](#page-145-0) 132 ページ
- ●「Web [サービス・システム・プロシージャ」](#page-875-0) 862 ページ
- ●「HTTP ヘッダの使用」 『SQL Anywhere サーバ プログラミング』

#### 標準と互換性

**● SQL/2003** ベンダ拡張。

#### 例

HTTP Web サービスによって呼び出されるストアド・プロシージャ内で使用された場合、次の例 は最初の HTTP ヘッダの名前を返します。

# BEGIN

DECLARE header\_name LONG VARCHAR;  $SET$  header name = NULL; SET header name = NEXT\_HTTP\_HEADER( header\_name ) END;

# **NEXT\_HTTP\_VARIABLE** 関数 **[HTTP]**

次の HTTP 変数の名前を取得します。

# 構文

**NEXT\_HTTP\_VARIABLE(** *var-name* **)**

# パラメータ

● **var-name** 前の変数の名前。*var-name* が NULL の場合、この関数は最初の HTTP 変数の名 前を返します。

# 戻り値

LONG VARCHAR

# 備考

この関数は、要求内の HTTP 変数に対して反復して適用されます。NULL を指定して呼び出す と、最初の変数の名前が返されます。後続の変数は、前の変数の名前を関数に渡すことによって 取得されます。この関数を最後のヘッダ名を使用して呼び出した場合、または Web サービスか ら呼び出していない場合、NULL を返します。

この関数を繰り返し呼び出すと、すべての変数が一度だけ返されます。ただし、必ずしも HTTP 要求での表示順に表示されるとはかぎりません。URL PATH が ON または ELEMENTS に 設定される場合、変数 url または url1、url2、...、url10 が個々に含められます。

# 参照

- ●「-xs サーバ・オプション」 『SQL Anywhere サーバ データベース管理』
- ●「変数の使用」 『SOL Anvwhere サーバ プログラミング』
- ●「[HTTP\\_DECODE](#page-237-0) 関数 [HTTP]」 224 ページ
- ●「[HTTP\\_ENCODE](#page-238-0) 関数 [HTTP]」 225 ページ
- ●「[HTTP\\_HEADER](#page-240-0) 関数 [HTTP]」 227 ページ
- ●「[HTTP\\_VARIABLE](#page-242-0) 関数 [HTTP]」 229 ページ
- ●「[NEXT\\_HTTP\\_HEADER](#page-272-0) 関数 [HTTP]」 259 ページ
- ●「SQL Anywhere Web サービス」 『SQL Anywhere サーバ プログラミング』
- ●「Web [サービス関数」](#page-145-0) 132 ページ
- ●「Web [サービス・システム・プロシージャ」](#page-875-0) 862 ページ

# 標準と互換性

**● SQL/2003** ベンダ拡張。

# 例

HTTP Web サービスによって呼び出されるストアド・プロシージャ内で使用された場合、次の例 は最初の HTTP 変数の名前を返します。

```
BEGIN
DECLARE variable_name LONG VARCHAR;
SET variable_name = NULL;
SET variable_name = NEXT_HTTP_VARIABLE( variable_name )
END;
```
# **NEXT\_SOAP\_HEADER** 関数 **[SOAP]**

SOAP 要求ヘッダの次のヘッダ・キーを返します。

### 構文

**NEXT\_SOAP\_HEADER(** *header-key* **)**

### パラメータ

**header-key** 指定したヘッダ・エントリの最上位 XML 要素の XML ローカル名。

#### 戻り値

LONG VARCHAR

#### 備考

*header-key* に NULL を指定すると、この関数は SOAP ヘッダで見つかった最初のヘッダ・エント リのヘッダ・キーが返されます。

最後の *header-key* を使用して呼び出すと、この関数は NULL が返されます。

### 参照

- 「-xs サーバ・オプション」 『SQL Anywhere サーバ データベース管理』
- ●「SOAPヘッダの使用」『SQL Anywhere サーバ プログラミング』
- ●「SQL Anywhere Web サービス」 『SQL Anywhere サーバ プログラミング』
- ●「[SOAP\\_HEADER](#page-322-0) 関数 [SOAP]」 309 ページ
- ●「Web  $\overline{+}$ ービス関数」 132 ページ
- ●「Web [サービス・システム・プロシージャ」](#page-875-0) 862 ページ

# 標準と互換性

**● SQL/2003** ベンダ拡張。

#### 例

HTTP Web サービスによって呼び出されるストアド・プロシージャ内で使用された場合、次の文 は SOAP ヘッダで見つかった最初のヘッダ・キーを返します。

SET header\_key = NEXT\_SOAP\_HEADER( NULL );

# **NOW** 関数 **[**日付と時刻**]**

現在の年、月、日、時、分、秒、秒以下を返します。精度はシステム・クロックの精度によって 制限されます。

#### 構文

**NOW( \* )**

# 戻り値

TIMESTAMP

# 備考

NOW 関数が返す情報は、GETDATE 関数と CURRENT TIMESTAMP 特別値が返す情報と同じで す。

# 参照

●「GETDATE 関数 [[日付と時刻](#page-227-0)]」 214 ページ ●「[CURRENT TIMESTAMP](#page-74-0) 特別値」 61 ページ

標準と互換性

**● SQL/2003** ベンダ拡張。

# 例

次の文は、現在の日付と時刻を返します。

SELECT NOW( \* );

# **NULLIF** 関数 **[**その他**]**

式を比較して、CASE 式の省略形を提供します。

# 構文

**NULLIF(** *expression-1*, *expression-2* **)**

# パラメータ

● expression-1 比較される式。

● expression-2 比較される式。

# 戻り値

最初の引数のデータ型。

# 備考

NULLIF は 2 つの式の値を比較します。

1 番目の式と 2 番目の式が等しい場合、NULLIF は NULL を返します。

1 番目の式と 2 番目の式が異なる場合、または 2 番目の式が NULL の場合、NULLIF は 1 番目の 式を返します。

NULLIF 関数は、いくつかの CASE 式の簡単な作成方法を提供します。

# 参照

**●「CASE 式」 19 [ページ](#page-32-0)** 

#### 標準と互換性

**● SQL/2003** コア機能。

#### 例

次の文は、値 a を返します。

SELECT NULLIF( 'a', 'b' );

次の文は、NULL を返します。

SELECT NULLIF( 'a', 'a' );

# **NUMBER** 関数 **[**その他**]**

クエリの結果の連続した各ローに対して、1 から開始する番号を生成します。NUMBER 関数は 主に、select リストで使用するために提供されています。

NUMBER 関数には制限があるため (以下の「備考」で説明します)、代わりに「[ROW\\_NUMBER](#page-313-0) 関数 [[その他](#page-313-0)]」 300 ページを使用します。ROW\_NUMBER 関数には NUMBER と同じ機能です が、NUMBER 関数にある制限はありません。

#### 構文

**NUMBER( \* )**

#### 戻り値

INT

#### 備考

select リストで NUMBER(\*) を使用すると、結果セットのローに連番を付けることができます。 NUMBER(\*) は、各結果ローの ANSI ロー番号の値を返します。つまり、NUMBER 関数は、アプ リケーションがどのように結果セットをスクロールするかに応じて、正または負の値を返しま す。insensitive カーソルの場合は、OPEN 時に結果セット全体が実体化されるため、NUMBER(\*) は常に正の値を返します。

また、カーソル・タイプによってはロー番号が変更される場合もあります。insensitive カーソル とスクロール・カーソルの値は固定されています。同時更新を実行すると、動的カーソルと sensitive カーソルの値が変更される場合があります。

DELETE 文、WHERE 句、HAVING 句、ORDER BY 句、サブクエリ、集合を含むクエリ、いず れかの制約、GROUP BY 句、DISTINCT 句、クエリ式 (UNION、EXCEPT、INTERSECT)、派生 テーブルで NUMBER 関数を使用すると、構文エラーになります。

NUMBER(\*) は、ビューで使用できますが (前述の制限を受ける)、NUMBER(\*) を伴う式に対応 したビューのカラムは、クエリまたは外部ビューで多くても一度しか参照できません。また、 ビューは左外部ジョインまたは全外部ジョインの NULL 入力テーブルとして使用できません。

Embedded SQL で、NUMBER(\*) 関数があるクエリを参照するカーソルを使用する場合は、十分 に注意してください。特に、データベース・カーソルがカーソルの最後からの相対位置 (負のオ フセットによる絶対位置) に配置されている場合、この関数は負の数を返します。

NUMBER は、UPDATE 文の SET 句の代入式の右側で使用できます。たとえば、SET x = NUMBER(\*)。

また、SELECT 文から INSERT を使用すると、NUMBER 関数を使用してプライマリ・キーを生 成できます (「[INSERT](#page-686-0) 文」 673 ページを参照してください)。ただし、連続したプライマリ・ キーの生成には、AUTOINCREMENT 句の使用が好ましい方法です。

AUTOINCREMENT 句の詳細については、「[CREATE TABLE](#page-553-0) 文」 540 ページを参照してくださ い。

# 標準と互換性

**● SQL/2003** ベンダ拡張。

#### 例

次の文は、連番が付けられた部署リストを返します。

SELECT NUMBER( \* ), DepartmentName FROM Departments WHERE DepartmentID > 5 ORDER BY DepartmentName;

# **SQL** 関数 **(P** ~ **Z)**

関数を 1 つずつリストし、その右側に関数のタイプ (数値、文字など) を示します。

特定のタイプのすべての関数へのリンクについては[、「関数のタイプ」](#page-139-0) 126 ページを参照してく ださい。

## 参照

- ●「SOL 関数 (A ~ D)」 137 [ページ](#page-150-0)
- 「SQL 関数 (E ~ O)」 196 [ページ](#page-209-0)

# **PATINDEX** 関数 **[**文字列**]**

文字列のパターンが最初に出現した開始位置を表す整数を返します。

### 構文

**PATINDEX( '%***pattern***%'**, *string-expression* **)**

### パラメータ

● pattern 検索するパターン。先頭の%ワイルドカードを省略すると、PATINDEX 関数は、 パターンが文字列の先頭に出現する場合は 1 を返し、それ以外の場合は 0 を返します。

パターンは、LIKE 比較と同じワイルドカードを使用します。次のワイルドカードがありま す。

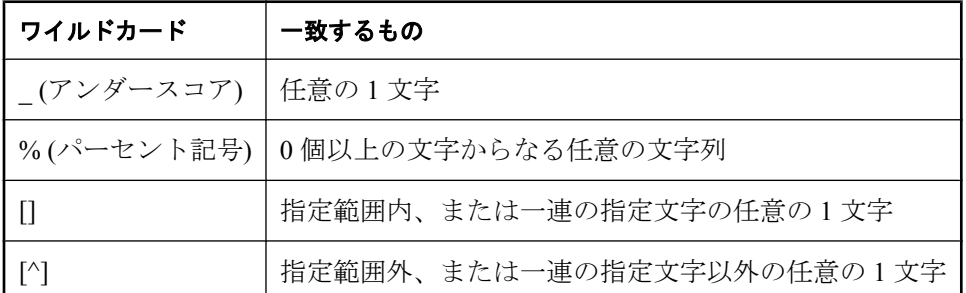

**● string-expression** パターンを検索する文字列。

#### 戻り値

INT

#### 備考

PATINDEX 関数は、パターンが最初に出現した開始位置を返します。パターンが見つからない 場合は、0 を返します。

#### 参照

●「LIKE [探索条件」](#page-55-0) 42 ページ ●「[LOCATE](#page-257-0) 関数 [文字列]」 244 ページ ●[「文字列関数」](#page-146-0) 133 ページ

#### 標準と互換性

**● SQL/2003** ベンダ拡張。

#### 例

次の文は、値2を返します。

SELECT PATINDEX( '%hoco%', 'chocolate' );

次の文は、値 11 を返します。

SELECT PATINDEX( '%4\_5\_', '0a1A 2a3A 4a5A' );

次の文は、14 を返します。これは、文字列式の最初の英数字以外の文字です。データベースで 大文字と小文字が区別されない場合は、'%[^a-zA-Z0-9]%' の代わりにパターン '%[^a-z0-9]%' を 使用できます。

SELECT PATINDEX('%[^a-zA-Z0-9]%', 'SQLAnywhere11 has many new features');

文字列の最初の英数字を取得するには、次の手順に従います。

SELECT LEFT( @string, PATINDEX( '%[^a-zA-Z0-9]%', @string ) );

# **PERCENT\_RANK** 関数 **[**ランキング**]**

ロー X が関数の引数と ORDER BY 指定で定義される場合、PERCENT\_RANK 関数は、グループ のロー数で割ったロー X - 1 のランクを計算します。

# 構文

**PERCENT\_RANK( ) OVER (** *window-spec* **)**

*window-spec* : 以下の備考を参照します。

#### 戻り値

PERCENT RANK 関数は、0~1の DOUBLE 値を返します。

#### 備考

*window-spec* の要素は、関数構文の中 (インライン) に指定するか、または SELECT 文の WINDOW 句と組み合わせて指定できます。Window 関数として使用する場合、ORDER BY 句を 指定する必要があります。また PARTITION BY 句を指定できますが、ROWS 句または RANGE 句は指定できません。「[WINDOW](#page-835-0) 句」 822 ページの *window-spec* 定義を参照してください。

SELECT 文での Window 関数の使用方法や実例については、「Window 関数」 『SQL Anywhere サーバ - SQL の使用法』を参照してください。

### 参照

- 「[CUME\\_DIST](#page-185-0) 関数 [ランキング]」 172 ページ
- ●「[DENSE\\_RANK](#page-205-0) 関数 [ランキング]」 192 ページ
- **●「RANK 関数 [[ランキング](#page-289-0)]」 276 ページ**

#### 標準と互換性

● **SQL/2003** SQL/OLAP 機能 T612

### 例

次の例は、ニューヨークの従業員の給与ランキングを性別ごとに示す結果セットを返します。結 果は、降順にランキングされ、性別ごとに分けられます。

SELECT DepartmentID, Surname, Salary, Sex, PERCENT\_RANK() OVER (PARTITION BY Sex ORDER BY Salary DESC) "Rank" FROM Employees WHERE State IN ('NY');

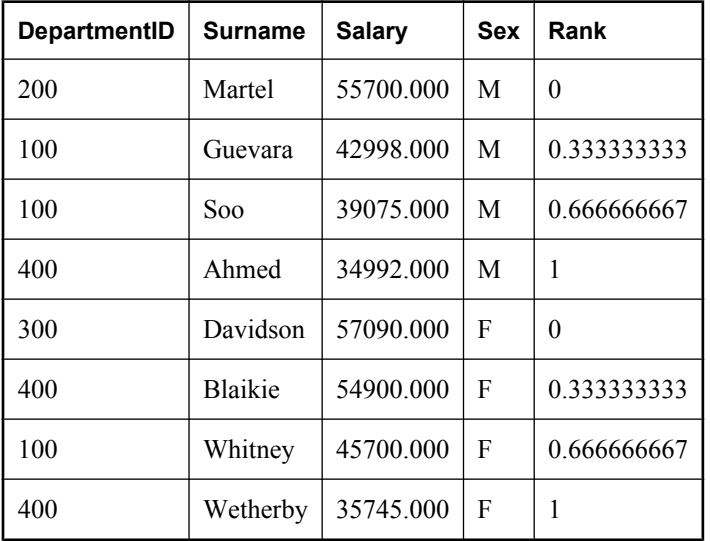

# **PI** 関数 **[**数値**]**

PI の数値を返します。

# 構文

**PI( \* )**

# 戻り値

DOUBLE

## 標準と互換性

**● SQL/2003** ベンダ拡張。

### 備考

この関数は DOUBLE 値を返します。

# 例

次の文は、値 3.141592653... を返します。

SELECT PI( $*$ );

# **PLAN** 関数 **[**その他**]**

SQL 文の長いプランの最適化方法を文字列で返します。

# 構文

**PLAN(** *string-expression*, [ *cursor-type* ], [ *update-status* ] **)**

# パラメータ

- string-expression SQL 文。通常は SELECT 文ですが、UPDATE 文または DELETE 文も指 定できます。
- **cursor-type** 文字列。*cursor-type* に使用できる値は asensitive (デフォルト)、insensitive、 sensitive、または keyset-driven です。
- update-status 次のいずれかの値を受け入れる文字列パラメータ。これらの値は、指定され たカーソルをオプティマイザがどのように処理するかを示します。

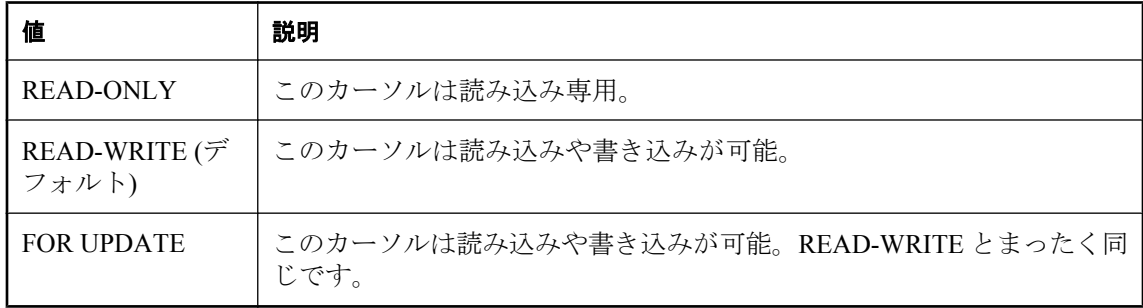

# 戻り値

LONG VARCHAR

# 参照

- ●「[EXPLANATION](#page-220-0) 関数 [その他]」 207 ページ
- ●「[GRAPHICAL\\_PLAN](#page-228-0) 関数 [その他]」 215 ページ

#### 標準と互換性

**● SQL/2003** ベンダ拡張。

例

次の文は、SELECT 文を文字列パラメータとして渡し、クエリを実行するためのプランを返しま す。

SELECT PLAN( 'SELECT \* FROM Departments WHERE DepartmentID > 100' );

この情報は、追加するインデックスの決定や、良いパフォーマンスを得るためのデータベース構 造の決定に役立ちます。

次の文は、SELECT \* FROM Departments WHERE DepartmentID > 100; クエリに対する INSENSITIVE カーソルのプランをテキスト形式で表した文字列を返します。

SELECT PLAN( 'SELECT \* FROM Departments WHERE DepartmentID > 100', 'insensitive', 'read-only' );

# **POWER** 関数 **[**数値**]**

数のべき乗を表す数を計算します。

#### 構文

**POWER(** *numeric-expression-1*, *numeric-expression-2* **)**

#### パラメータ

- **numeric-expression-1 べき乗の底。**
- **numeric-expression-2** 指数。

#### 戻り値

DOUBLE

#### 備考

この関数は、引数を DOUBLE に変換し、倍精度浮動小数点で計算を行います。引数のいずれか が NULL の場合、結果は NULL 値になります。

#### 標準と互換性

**● SQL/2003** ベンダ拡張。

#### 例

次の文は、値 64 を返します。

SELECT POWER( 2, 6 );

# **PROPERTY** 関数 **[**システム**]**

指定したデータベース・サーバのプロパティの値を文字列で返します。

# 構文

**PROPERTY(** { *property-id* | *property-name* } **)**

# パラメータ

- **propertv-id** データベース·サーバ·プロパティのプロパティ番号を表す整数。この番号 は、PROPERTY\_NUMBER 関数で調べることができます。*property-id* は、プロパティ・セッ トをループするときによく使われます。
- property-name データベース·プロパティの名前を指定する文字列。

# 戻り値

VARCHAR

### 備考

各プロパティには、番号と名前の両方があります。ただし、番号はリリース間で変更されること があるため、特定のプロパティの信頼できる識別子としては使用しないでください。

### 参照

●「データベース・サーバ・プロパティ」 『SQL Anywhere サーバ - データベース管理』

# 標準と互換性

**● SQL/2003** ベンダ拡張。

# 例

次の文は、現在のデータベース・サーバ名を返します。

SELECT PROPERTY( 'Name' );

# **PROPERTY\_DESCRIPTION** 関数 **[**システム**]**

プロパティの説明を返します。

# 構文

**PROPERTY\_DESCRIPTION(** { *property-id* | *property-name* } **)**

# パラメータ

- **property-id** データベース・プロパティのプロパティ番号を表す整数。この番号は、 PROPERTY\_NUMBER 関数で調べることができます。*property-id* は、プロパティ・セットを ループするときによく使われます。
- **property-name** データベース·プロパティの名前を指定する文字列。

#### 戻り値

VARCHAR

#### 備考

各プロパティには、番号と名前の両方があります。ただし、番号はリリース間で変更されること があるため、特定のプロパティの信頼できる識別子としては使用しないでください。

#### 参照

●「接続、データベース、データベース・サーバのプロパティ」 『SQL Anywhere サーバ - デー タベース管理』

#### 標準と互換性

● **SQL/2003** ベンダ拡張。

### 例

次の文は、インデックスの挿入数の説明を返します。

SELECT PROPERTY\_DESCRIPTION( 'IndAdd' );

# **PROPERTY\_NAME** 関数 **[**システム**]**

指定した接続レベルで、指定したプロパティ ID を持つプロパティの名前を返します。

#### 構文

**PROPERTY\_NAME(** *property-id* [**,** *property-scope* ] **)**

*property-scope:* **NULL** | **'server'** | **'database'** | **'db'** | **'connection'** | **'conn'**

#### パラメータ

- **property-id** データベース・プロパティのプロパティ ID。
- property-scope プロパティのスコープまたは NULL。

#### 戻り値

VARCHAR

#### 参照

- ●「接続プロパティ」 『SQL Anywhere サーバ データベース管理』
- ●「データベース・サーバ・プロパティ」 『SQL Anywhere サーバ データベース管理』
- ●「データベース・プロパティ」 『SQL Anywhere サーバ データベース管理』

#### 標準と互換性

**● SQL/2003** ベンダ拡張。

#### 例

次の文は、プロパティ ID 102 に対応するサーバレベルのプロパティを返します。

SELECT PROPERTY\_NAME( 102, 'server' );

# **PROPERTY\_NUMBER** 関数 **[**システム**]**

指定したプロパティ名を持つプロパティのプロパティ番号を返します。

#### 構文

**PROPERTY\_NUMBER(** *property-name* **)**

## パラメータ

● property-name プロパティ名。

#### 戻り値

INT

#### 備考

各プロパティには、番号と名前の両方があります。ただし、番号はリリース間で変更されること があるため、特定のプロパティの信頼できる識別子としては使用しないでください。プロパティ 番号またはプロパティ名を使用できる場合、プロパティ名を使用することをおすすめします。確 実に現在サーバで使用しているプロパティ番号にするために、常に PROPERTY\_NUMBER を使 用します。

#### 参照

●「接続、データベース、データベース・サーバのプロパティ」 『SQL Anywhere サーバ - デー タベース管理』

#### 標準と互換性

**● SQL/2003** ベンダ拡張。

#### 例

次の文は、整数値を返します。実際の値は、リリースごとに変わります。

SELECT PROPERTY\_NUMBER( 'PAGESIZE' );

# **QUARTER** 関数 **[**日付と時刻**]**

指定した日付式から、四半期を示す数を返します。

# 構文

**QUARTER(** *date-expression* **)**

#### パラメータ

● **date-expression** 日付。

# 戻り値

INT

# 備考

四半期は次のとおりです。

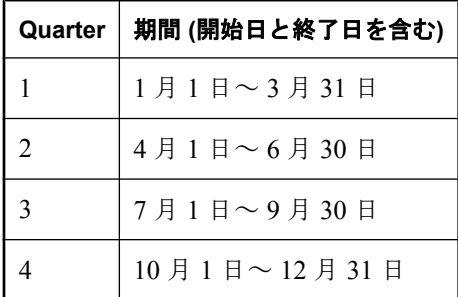

# 標準と互換性

#### 例

次の文は、値2を返します。

SELECT QUARTER( '1987/05/02' );

# **RADIANS** 関数 **[**数値**]**

度数をラジアンに変換します。

#### 構文

**RADIANS(** *numeric-expression* **)**

# パラメータ

**● numeric-expression** 度数。この角度をラジアンに変換します。

# 戻り値

DOUBLE

# 備考

この関数は、引数を DOUBLE に変換し、倍精度浮動小数点で計算を行います。

<sup>●</sup> **SQL/2003** ベンダ拡張。
## 標準と互換性

**● SQL/2003** ベンダ拡張。

#### 例

次の文は、約 0.5236 の値を返します。

SELECT RADIANS( 30 );

## **RAND** 関数 **[**数値**]**

オプションのシードから、間隔 0 ~ 1 の乱数を返します。

### 構文

**RAND(** [*integer-expression*] **)**

### パラメータ

**● integer-expression** 乱数の作成に使用するオプションのシード。この引数を使用して、繰 り返し可能な乱数列を作成できます。

### 戻り値

DOUBLE

#### 備考

RAND 関数は、乗算線形合同法で乱数を生成します。詳細については、CACM 31(10) の Park と Miller (1988) の寄稿 (1192 ~ 1201 ページ) と、Press 他 (1992) の『Numerical Recipes in C』(第 2 版 の第 7 章 279 ページ、邦訳は『ニューメリカルレシピ・イン・シー日本語版—C 言語による数値 計算のレシピ』) を参照してください。RAND 関数の呼び出し結果は、0 < *n* < 1 の疑似乱数 *n* で す (0.0 と 1.0 はどちらも結果に含まれません)。

サーバへの接続が確立するときに、この乱数生成関数は初期値のシードを指定します。各接続で 異なる乱数シーケンスが生成されるように、各接続には一意のシードが指定されます。また、 シード値 (*integer-expression*) を引数に指定することもできます。通常、シード値の指定は、以降 の RAND 関数の呼び出しで乱数シーケンスを要求する前に 1 回だけ実行します。複数回シード 値を初期化すると、シーケンスは再開されます。同じシード値を指定すると、同じシーケンスが 生成されます。値が近いシード値の場合、似た初期シーケンスが生成されますが、シーケンスが 進むにつれて相違が多くなります。

適切な乱数結果を取得するためでも、あるシード値から生成されたシーケンスと、別のシード値 から生成されたシーケンスとは結合しないでください。つまり、乱数値のシーケンスを生成して いるときに、シード値をリセットしないでください。

RAND 関数は非決定的関数として扱われます。クエリ・オプティマイザは、RAND 関数の結果 をキャッシュしません。

非決定的関数の詳細については、「関数のキャッシュ」 『SQL Anywhere サーバ - SQL の使用法』 を参照してください。

#### <span id="page-289-0"></span>標準と互換性

**● SQL/2003** ベンダ拡張。

例

次の文は偶数の乱数結果を生成します。以降、シードを指定しないで RAND 関数を呼び出すと、 毎回異なる結果が生成されます。

SELECT RAND( 1 ); SELECT RAND( ), RAND( ), RAND( ), RAND( ), RAND( ); SELECT RAND( ), RAND( ), RAND( ), RAND( ), RAND( );

次の例では、シーケンスが同じ 2 つの結果セットが生成されます。これはシード値が 2 度指定さ れるためです。

SELECT RAND( 1), RAND( ), RAND( ), RAND( ), RAND( ); SELECT RAND( 1 ), RAND( ), RAND( ), RAND( ), RAND( );

次の例では、値が互いに近く、分布の点からは乱数とは言えない 5 つの結果が生成されます。こ のため、シード値が似た RAND 関数を複数回呼び出すことはおすすめしません。

SELECT RAND( 1 ), RAND( 2 ), RAND( 3 ), RAND( 4 ), RAND( 5 );

次の例は、5 つのまったく同じ結果が生成されるため、回避する必要があります。

SELECT RAND( 1 ), RAND( 1 ), RAND( 1 ), RAND( 1 ), RAND( 1 );

## **RANK** 関数 **[**ランキング**]**

値のグループ内でのランクの値を計算します。同順の場合、RANK 関数はランキング・シーケン ス内にギャップを残します。

## 構文

**RANK( ) OVER (** *window-spec* **)**

*window-spec* : 以下の備考を参照します。

#### 戻り値

INTEGER

#### 備考

*window-spec* の要素は、関数構文の中 (インライン) に指定するか、または SELECT 文の WINDOW 句と組み合わせて指定できます。Window 関数として使用する場合、ORDER BY 句を 指定する必要があります。また PARTITION BY 句を指定できますが、ROWS 句または RANGE 句は指定できません。「[WINDOW](#page-835-0) 句」 822 ページの *window-spec* 定義を参照してください。

SELECT 文での Window 関数の使用方法や実例については、「Window 関数」 『SQL Anywhere サーバ - SQL の使用法』を参照してください。

## 参照

- ●「[CUME\\_DIST](#page-185-0) 関数 [ランキング]」 172 ページ
- ●「[DENSE\\_RANK](#page-205-0) 関数 [ランキング]」 192 ページ
- ●「[ROW\\_NUMBER](#page-313-0) 関数 [その他]」 300 ページ
- ●「[PERCENT\\_RANK](#page-280-0) 関数 [ランキング]」 267 ページ

## 標準と互換性

● **SQL/2003** SQL/OLAP 機能 T612

## 例

次の例は、ユタとニューヨークの従業員の給与を降順にランキングします。7 番目と 8 番目の従 業員は給与が同一であるため、どちらも 7 位にランキングされることに注意してください。これ に続く従業員は9位にランキングされ、ランキング・シーケンスにギャップが残されます(8位 のランキングはありません)。

#### SELECT Surname, Salary, State, RANK() OVER (ORDER BY Salary DESC) "Rank" FROM Employees WHERE State IN ('NY','UT');

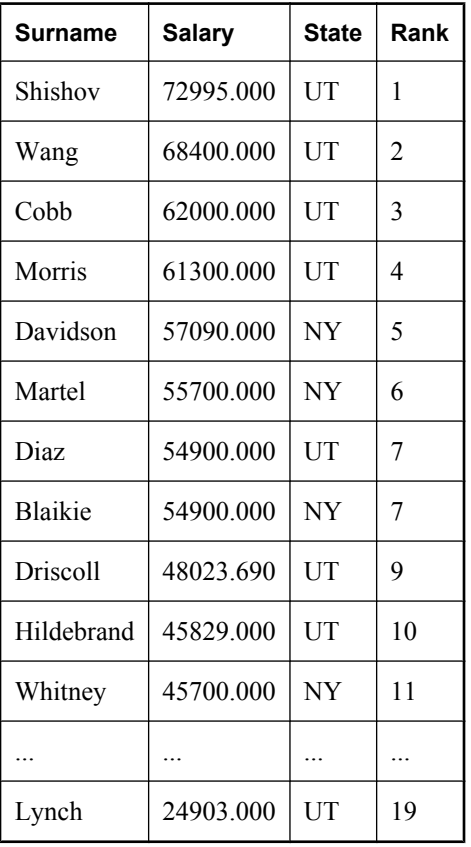

# **READ\_CLIENT\_FILE** 関数 **[**文字列**]**

クライアント・コンピュータ上で指定したファイルからデータを読み込みます。

## 構文

**READ\_CLIENT\_FILE(** *client-filename-expression* **)**

## パラメータ

**● client-filename-expression** クライアント・コンピュータ上でのファイル名を示す CHAR 値。パスは、クライアント・コンピュータ上で、クライアント・アプリケーションの現在の 作業ディレクトリとの相対パスとして解決されます。

## 戻り値

LONG BINARY

## 備考

READ CLIENT FILE 関数が返す値は、指定されたクライアント・ファイルの内容を表します。 BINARY 式が使用できる構文には、必ずこの関数を使用できます。

データはバイナリ文字列として返されるため、データが別の文字セットの場合、または圧縮また は暗号化されている場合は、データの文字セットの変換、解凍、または復号化も必要となること があります。

READ CLIENT FILE の評価中に、データベース・サーバは指定されたファイルのクライアント からの転送を開始します。クライアントは、転送要求を受信すると、クライアント・ファイルの 共有ロックを取得し、データベース・サーバがクライアントに転送要求の終了を要求するまで、 ロックを保持します。

クライアントのソフトウェア・ライブラリによってファイルの読み込みが行われ、Command Sequence 通信プロトコルを使用してデータの転送が実行されます。

## パーミッション

クライアント・コンピュータにあるファイルからデータを読み込む場合

- READCLIENTFILE 権限が必要です。「READCLIENTFILE 権限」 『SQL Anywhere サーバ -データベース管理』を参照してください。
- 読み込み元のディレクトリに対する読み込みパーミッションが必要です。
- allow read client file データベース・オプションが有効になっている必要があります。 「allow\_read\_client\_file オプション [データベース]」 『SOL Anywhere サーバ - データベース管 理』を参照してください。
- read client file セキュア機能が有効になっている必要があります。「-sf サーバ・オプショ ン」 『SQL Anywhere サーバ - データベース管理』を参照してください。

#### 標準と互換性

**● SQL/2003** ベンダ拡張。

## 参照

- ●「クライアント・コンピュータ上のデータへのアクセス」 『SOL Anvwhere サーバ SOL の使 用法』
- ●「READCLIENTFILE 権限」『SQL Anywhere サーバ データベース管理』
- ●「[DECOMPRESS](#page-201-0) 関数 [文字列]」 188 ページ
- ●「[DECRYPT](#page-203-0) 関数 [文字列]」 190 ページ
- ●「[CSCONVERT](#page-184-0) 関数 [文字列]」 171 ページ

# **REGEXP\_SUBSTR** 関数 **[**文字列**]**

正規表現を使用して文字列から部分文字列を抽出します。

## 構文

**REGEXP\_SUBSTR(** *expression***,** *regular-expression* [**,** *start-offset* [ **,** *occurrence-number* [**,** *escape-expression* ] ] ] **)**

## パラメータ

- **expression** 検索される文字列。
- **regular-expression** 一致させようとするパターン。正規表現の構文の詳細については[、「正](#page-34-0) [規表現の概要」](#page-34-0) 21 ページを参照してください。
- **start-offset** 検索を開始する *expression* へのオフセット。*start-offset* は、正の整数で表され、 文字列の左端から数えた文字数を反映します。デフォルトは 1 (文字列の起点) です。
- **occurrence-number** *expression* 内で複数の一致がある場合に、検出する出現箇所を示す整 数を指定します。たとえば、3 を指定すると、3 番目の出現箇所が検出されます。デフォルト は 1 です。
- **escape-expression** regular-expression に使用するエスケープ文字。デフォルトは円記号(¥) です。

## 戻り値

LONG VARCHAR

## 備考

*regular-expression* が検出されない場合、REGEXP\_SUBSTR は NULL を返します。

REGEXP 探索条件と同様に、REGEXP\_SUBSTR 関数は一致と範囲評価にコードポイントを使用 します。つまり、データベースの大文字と小文字の区別は結果に影響しません。REGEXP\_SUBSTR による一致とセット評価の実行方法については、「LIKE、REGEXP、SIMILAR TO[:文字の比較](#page-53-0) [における相違点」](#page-53-0) 40 ページを参照してください。

部分文字クラスのみを含む文字クラスに一致させる場合は、外側の角カッコと、部分文字クラス 用の角カッコを必ず使用してください (たとえば、REGEXP\_SUBSTR (expression, '[[:digit:]]'))。 部分文字クラスの一致の詳細については[、「正規表現:特殊部分文字クラス」](#page-38-0) 25 ページを参照し てください。

#### <span id="page-293-0"></span>参照

- ●[「正規表現の構文」](#page-35-0) 22 ページ
- 「REGEXP [探索条件」](#page-59-0) 46 ページ

### 標準と互換性

**● SQL/2003** ベンダ拡張。

#### 例

次の例では、Employees.Street カラムの値を街路番号と街路名に分割します。

SELECT REGEXP\_SUBSTR( Street, '^\#S+') as street\_num, REGEXP\_SUBSTR( Street, '(?<=^¥S+¥s+).\*\$' ) AS street\_name FROM Employees;

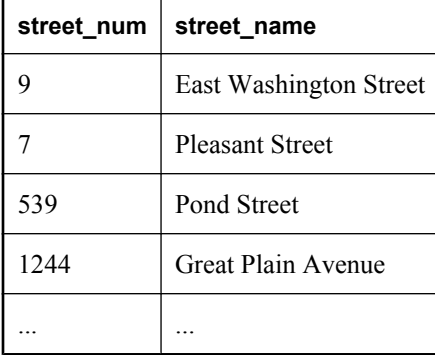

現在の接続の IP アドレスが IP アドレスの範囲内 (この場合は、10.25.101.xxx または 10.25.102.xxx) かどうかを確認するには、次の文を実行します。

```
IF REGEXP_SUBSTR( CONNECTION_PROPERTY( 'NodeAddress' ), '¥¥d+¥¥.¥¥d+¥¥.¥¥d+' )
 IN ( '10.25.101' , '10.25.102' ) THEN 
    MESSAGE 'In range' TO CLIENT;
ELSE 
    MESSAGE 'Out of range' TO CLIENT;
END IF;
```
# **REGR\_AVGX** 関数 **[**集合**]**

回帰直線の独立変数の平均を計算します。

## 構文 **1**

**REGR\_AVGX(** *dependent-expression* , *independent-expression* **)**

## 構文 **2**

**REGR\_AVGX(** *dependent-expression* , *independent-expression* **) OVER (** *window-spec* **)**

*window-spec* : 以下の備考で説明する構文 2 についての指示を参照します。

## パラメータ

**● dependent-expression** 独立変数に影響される変数。

**● independent-expression** 結果に影響する変数。

## 戻り値

DOUBLE

## 備考

この関数は、引数を DOUBLE に変換し、倍精度浮動小数点で計算を行います。関数が空のセッ トに適用される場合は、NULL を返します。

関数は、*dependent-expression* または *independent-expression* が NULL であるペアをすべて除外し た後で、(*dependent-expression* と *independent-expression*) のペアのセットに適用されます。関数 は、データの 1 回のパススルー中に同時に計算されます。NULL 値を除外した後で、次の計算が 実行されます。式の *x* は *independent-expression* を表します。

#### $AVG(x)$

実行される統計計算の詳細については、「集合関数に対応する数式」 『SQL Anywhere サーバ - SQL の使用法』を参照してください。

構文 2 は、SELECT 文で Window 関数として使用する場合の用法を示します。この場合、*windowspec* の要素は、関数構文の中 (インライン) に指定するか、または SELECT 文の WINDOW 句と 組み合わせて指定できます。「[WINDOW](#page-835-0) 句」 822 ページの *window-spec* 定義を参照してくださ い。

SELECT 文での Window 関数の使用方法や実例については、「Window 関数」 『SQL Anywhere サーバ - SQL の使用法』を参照してください。

#### 参照

- **●「AVG 関数 [集合]」 142 [ページ](#page-155-0)**
- ●「[REGR\\_COUNT](#page-296-0) 関数 [集合]」 283 ページ
- ●「[REGR\\_INTERCEPT](#page-297-0) 関数 [集合]」 284 ページ
- ●「[REGR\\_COUNT](#page-296-0) 関数 [集合]」 283 ページ
- ●「[REGR\\_SLOPE](#page-300-0) 関数 [集合]」 287 ページ
- 「[REGR\\_SXX](#page-301-0) 関数 [集合]」 288 ページ
- ●「REGR SXY 関数 [集合]」 289 ページ
- **●「REGR SYY 関数 [集合]」 291 ページ**
- ●「REGR AVGY 関数 [集合]」 282 ページ

#### 標準と互換性

● **SQL/2003** コア SQL に含まれない SQL 基本機能 (T621)。

#### 例

次の例は、独立変数である従業員の年齢の平均を計算します。

```
SELECT REGR_AVGX( Salary, ( 2008 - YEAR( BirthDate ) ) )
FROM Employees;
```
# <span id="page-295-0"></span>**REGR\_AVGY** 関数 **[**集合**]**

回帰直線の従属変数の平均を計算します。

## 構文 **1**

**REGR\_AVGY(** *dependent-expression* , *independent-expression* **)**

## 構文 **2**

**REGR\_AVGY(** *dependent-expression* , *independent-expression* **) OVER (** *window-spec* **)**

*window-spec* : 以下の備考で説明する構文 2 についての指示を参照します。

## パラメータ

**● dependent-expression** 独立変数に影響される変数。

**● independent-expression** 結果に影響する変数。

## 戻り値

DOUBLE

### 備考

この関数は、引数を DOUBLE に変換し、倍精度浮動小数点で計算を行います。関数が空のセッ トに適用される場合は、NULL を返します。

関数は、*dependent-expression* または *independent-expression* が NULL であるペアをすべて除外し た後で、(*dependent-expression* と *independent-expression*) のペアのセットに適用されます。関数 は、データの 1 回のパススルー中に同時に計算されます。NULL 値を除外した後で、次の計算が 実行されます。式の *y* は *dependent-expression* を表します。

#### AVG( y )

実行される統計計算の詳細については、「集合関数に対応する数式」 『SQL Anywhere サーバ - SQL の使用法』を参照してください。

構文 2 は、SELECT 文で Window 関数として使用する場合の用法を示します。この場合、*windowspec* の要素は、関数構文の中 (インライン) に指定するか、または SELECT 文の WINDOW 句と 組み合わせて指定できます。「[WINDOW](#page-835-0) 句」 822 ページの *window-spec* 定義を参照してくださ い。

SELECT 文での Window 関数の使用方法や実例については、「Window 関数」 『SQL Anywhere サーバ - SQL の使用法』を参照してください。

## <span id="page-296-0"></span>参照

●「REGR\_COUNT 関数 [集合]」 283 ページ ●「[REGR\\_INTERCEPT](#page-297-0) 関数 [集合]」 284 ページ ●「REGR\_COUNT 関数 [集合]」 283 ページ ●「[REGR\\_SLOPE](#page-300-0) 関数 [集合]」 287 ページ ●「[REGR\\_SXX](#page-301-0) 関数 [集合]」 288 ページ ● 「[REGR\\_SXY](#page-302-0) 関数 [集合]」 289 ページ **●「REGR SYY 関数 [集合]」 291 ページ** ● 「REGR AVGX 関数 [集合]」 280 ページ ● 「AVG 関数 [集合]」 142 [ページ](#page-155-0)

## 標準と互換性

● **SQL/2003** コア SOL に含まれない SOL 基本機能 (T621)。

## 例

次の例は、独立変数である従業員の給与の平均を計算します。

```
SELECT REGR_AVGY( Salary, ( YEAR( NOW( )) - YEAR( BirthDate ) ) )
FROM Employees;
```
# **REGR\_COUNT** 関数 **[**集合**]**

回帰直線の調整に使用される NULL 以外の数値のペアの数を表す整数を返します。

## 構文 **1**

**REGR\_COUNT(** *dependent-expression* , *independent-expression* **)**

## 構文 **2**

**REGR\_COUNT(** *dependent-expression* , *independent-expression* **) OVER (** *window-spec* **)**

*window-spec* : 以下の備考で説明する構文 2 についての指示を参照します。

## パラメータ

- **dependent-expression** 独立変数に影響される変数。
- **independent-expression** 結果に影響する変数。

## 戻り値

INTEGER

## 備考

構文 2 は、SELECT 文で Window 関数として使用する場合の用法を示します。この場合、*windowspec* の要素は、関数構文の中 (インライン) に指定するか、または SELECT 文の WINDOW 句と 組み合わせて指定できます。「[WINDOW](#page-835-0) 句」 822 ページの *window-spec* 定義を参照してくださ い。

<span id="page-297-0"></span>SELECT 文での Window 関数の使用方法や実例については、「Window 関数」 『SQL Anywhere サーバ - SQL の使用法』を参照してください。

実行される統計計算の詳細については、「集合関数に対応する数式」 『SQL Anywhere サーバ - SQL の使用法』を参照してください。

## 参照

- ●「REGR\_INTERCEPT 関数 [集合]」 284 ページ
- ●「[REGR\\_COUNT](#page-296-0) 関数 [集合]」 283 ページ
- ●「[REGR\\_SLOPE](#page-300-0) 関数 [集合]」 287 ページ
- 「[REGR\\_SXX](#page-301-0) 関数 [集合]」 288 ページ
- ●「REGR SXY 関数 [集合]」 289 ページ
- ●「[REGR\\_SYY](#page-304-0) 関数 [集合]」 291 ページ
- 「REGR AVGY 関数 [集合]」 282 ページ
- 「[REGR\\_AVGX](#page-293-0) 関数 [集合]」 280 ページ
- **●「[COUNT](#page-179-0) 関数 [集合]」 166 ページ**
- **●「AVG 関数 [集合]」 142 [ページ](#page-155-0)**
- 「SUM 関数 [集合]」 325 [ページ](#page-338-0)

#### 標準と互換性

● **SQL/2003** コア SQL に含まれない SQL 基本機能 (T621)。

### 例

次の例は、回帰直線の調整に使用された NULL 以外のペアの数を返します。

```
SELECT REGR_COUNT( Salary, ( YEAR( NOW() ) - YEAR( BirthDate ) ) )
FROM Employees;
```
## **REGR\_INTERCEPT** 関数 **[**集合**]**

従属変数と独立変数に最適な線形回帰直線の y 切片を計算します。

#### 構文 **1**

**REGR\_INTERCEPT(** *dependent-expression* , *independent-expression* **)**

#### 構文 **2**

**REGR\_INTERCEPT(** *dependent-expression* , *independent-expression* **) OVER (** *window-spec* **)**

*window-spec* : 以下の備考で説明する構文 2 についての指示を参照します。

#### パラメータ

- **dependent-expression** 独立変数に影響される変数。
- **independent-expression** 結果に影響する変数。

## 戻り値

DOUBLE

### 備考

この関数は、引数を DOUBLE に変換し、倍精度浮動小数点で計算を行います。関数が空のセッ トに適用される場合は、NULL を返します。

関数は、*dependent-expression* または *independent-expression* が NULL であるペアをすべて除外し た後で、(*dependent-expression* と *independent-expression*) のペアのセットに適用されます。関数 は、データの 1 回のパススルー中に同時に計算されます。NULL 値を除外した後で、次の計算が 実行されます。式の *y* は *dependent-expression* を表し、*x* は *independent-expression* を表します。

 $AVG(y)$  - REGR SLOPE( $y, x$ ) \* AVG( $x$ )

実行される統計計算の詳細については、「集合関数に対応する数式」 『SQL Anywhere サーバ - SQL の使用法』を参照してください。

構文 2 は、SELECT 文で Window 関数として使用する場合の用法を示します。この場合、*windowspec* の要素は、関数構文の中 (インライン) に指定するか、または SELECT 文の WINDOW 句と 組み合わせて指定できます。「[WINDOW](#page-835-0) 句」 822 ページの *window-spec* 定義を参照してくださ い。

SELECT 文での Window 関数の使用方法や実例については、「Window 関数」 『SQL Anywhere サーバ - SQL の使用法』を参照してください。

#### 参照

●「[REGR\\_COUNT](#page-296-0) 関数 [集合]」 283 ページ ●「[REGR\\_COUNT](#page-296-0) 関数 [集合]」 283 ページ ●「[REGR\\_SLOPE](#page-300-0) 関数 [集合]」 287 ページ ●「[REGR\\_SXX](#page-301-0) 関数 [集合]」 288 ページ ●「[REGR\\_SXY](#page-302-0) 関数 [集合]」 289 ページ ● 「REGR SYY 関数 [集合]」 291 ページ ●「REGR AVGY 関数 [集合]」 282 ページ ● 「REGR AVGX 関数 [集合]」 280 ページ ●「[REGR\\_SLOPE](#page-300-0) 関数 [集合]」 287 ページ ● 「AVG 関数 [集合]」 142 [ページ](#page-155-0)

## 標準と互換性

● **SQL/2003** コア SQL に含まれない SQL 基本機能 (T621)。

#### 例

次の例は、線形回帰直線の y 切片を返します。

SELECT REGR\_INTERCEPT( Salary, ( YEAR( NOW( )) - YEAR( BirthDate ) ) ) FROM Employees;

# **REGR\_R2** 関数 **[**集合**]**

回帰直線の決定係数 (**R-squared** または適合度の統計情報とも呼びます) を計算します。

## 構文 **1**

**REGR\_R2(** *dependent-expression* , *independent-expression* **)**

### 構文 **2**

**REGR\_R2(** *dependent-expression* , *independent-expression* **) OVER (** *window-spec* **)**

*window-spec* : 以下の備考で説明する構文 2 についての指示を参照します。

### パラメータ

**● dependent-expression** 独立変数に影響される変数。

**● independent-expression** 結果に影響する変数。

## 戻り値

**DOUBLE** 

#### 備考

この関数は、引数を DOUBLE に変換し、倍精度浮動小数点で計算を行います。関数が空のセッ トに適用される場合は、NULL を返します。

関数は、*dependent-expression* または *independent-expression* が NULL であるペアをすべて除外し た後で、(*dependent-expression* と *independent-expression*) のペアのセットに適用されます。

実行される統計計算の詳細については、「集合関数に対応する数式」 『SQL Anywhere サーバ - SQL の使用法』を参照してください。

構文 2 は、SELECT 文で Window 関数として使用する場合の用法を示します。この場合、*windowspec* の要素は、関数構文の中 (インライン) に指定するか、または SELECT 文の WINDOW 句と 組み合わせて指定できます。「[WINDOW](#page-835-0) 句」 822 ページの *window-spec* 定義を参照してくださ い。

SELECT 文での Window 関数の使用方法や実例については、「Window 関数」 『SQL Anywhere サーバ - SQL の使用法』を参照してください。

#### 参照

- ●「[REGR\\_COUNT](#page-296-0) 関数 [集合]」 283 ページ
- 「[REGR\\_INTERCEPT](#page-297-0) 関数 [集合]」 284 ページ
- ●「[REGR\\_SLOPE](#page-300-0) 関数 [集合]」 287 ページ
- 「[REGR\\_SXX](#page-301-0) 関数 [集合]」 288 ページ
- ●「[REGR\\_SXY](#page-302-0) 関数 [集合]」 289 ページ
- ●「REGR SYY 関数 [集合]」 291 ページ
- 「[REGR\\_AVGX](#page-293-0) 関数 [集合]」 280 ページ
- ●「REGR AVGY 関数 [集合]」 282 ページ

## <span id="page-300-0"></span>標準と互換性

● **SQL/2003** コア SQL に含まれない SQL 基本機能 (T621)。

例

次の例は、回帰直線の決定係数を返します。

```
SELECT REGR_R2( Salary, ( YEAR( NOW( )) - YEAR( BirthDate ) ) )
FROM Employees;
```
# **REGR\_SLOPE** 関数 **[**集合**]**

NULL 以外のペアに調整された線形回帰直線の傾きを計算します。

## 構文 **1**

**REGR\_SLOPE(** *dependent-expression* , *independent-expression* **)**

## 構文 **2**

**REGR\_SLOPE(** *dependent-expression* , *independent-expression* **) OVER (** *window-spec* **)**

*window-spec* : 以下の備考で説明する構文 2 についての指示を参照します。

## パラメータ

**● dependent-expression 独立変数に影響される変数。** 

**● independent-expression** 結果に影響する変数。

## 戻り値

**DOUBLE** 

## 備考

この関数は、引数を DOUBLE に変換し、倍精度浮動小数点で計算を行います。関数が空のセッ トに適用される場合は、NULL を返します。

関数は、*dependent-expression* または *independent-expression* が NULL であるペアをすべて除外し た後で、(*dependent-expression* と *independent-expression*) のペアのセットに適用されます。関数 は、データの 1 回のパススルー中に同時に計算されます。NULL 値を除外した後で、次の計算が 実行されます。式の *y* は *dependent-expression* を表し、*x* は *independent-expression* を表します。

## COVAR\_POP( $y, x$ ) / VAR\_POP( $x$ )

実行される統計計算の詳細については、「集合関数に対応する数式」 『SQL Anywhere サーバ - SQL の使用法』を参照してください。

構文 2 は、SELECT 文で Window 関数として使用する場合の用法を示します。この場合、*windowspec* の要素は、関数構文の中 (インライン) に指定するか、または SELECT 文の WINDOW 句と 組み合わせて指定できます。「[WINDOW](#page-835-0) 句」 822 ページの *window-spec* 定義を参照してくださ い。

<span id="page-301-0"></span>SELECT 文での Window 関数の使用方法や実例については、「Window 関数」 『SQL Anywhere サーバ - SQL の使用法』を参照してください。

#### 参照

- ●「[REGR\\_COUNT](#page-296-0) 関数 [集合]」 283 ページ
- ●「[REGR\\_INTERCEPT](#page-297-0) 関数 [集合]」 284 ページ
- ●「[REGR\\_COUNT](#page-296-0) 関数 [集合]」 283 ページ
- ●「REGR\_SXX 関数 [集合]」 288 ページ
- ●「[REGR\\_SXY](#page-302-0) 関数 [集合]」 289 ページ
- 「[REGR\\_SYY](#page-304-0) 関数 [集合]」 291 ページ
- 「[REGR\\_AVGX](#page-293-0) 関数 [集合]」 280 ページ
- 「[REGR\\_AVGY](#page-295-0) 関数 [集合]」 282 ページ
- ●「[COVAR\\_POP](#page-181-0) 関数 [集合]」 168 ページ
- ●「[VAR\\_POP](#page-354-0) 関数 [集合]」 341 ページ

#### 標準と互換性

● **SQL/2003** コア SQL に含まれない SQL 基本機能 (T621)。

#### 例

次の例は、値 935.3429749445614 を返します。

SELECT REGR\_SLOPE( Salary, ( YEAR( NOW() ) - YEAR( BirthDate ) ) ) FROM Employees;

# **REGR\_SXX** 関数 **[**集合**]**

線形回帰モデルに使用される独立した式の平方値の合計を返します。REGR SXX 関数は、回帰 モデルの統計的な有効性を評価するときに使用できます。

## 構文 **1**

**REGR\_SXX(** *dependent-expression* , *independent-expression* **)**

### 構文 **2**

**REGR\_SXX(** *dependent-expression* , *independent-expression* **) OVER (** *window-spec* **)**

*window-spec* : 以下の備考で説明する構文 2 についての指示を参照します。

#### パラメータ

- **dependent-expression** 独立変数に影響される変数。
- **independent-expression** 結果に影響する変数。

#### 戻り値

DOUBLE

#### <span id="page-302-0"></span>備考

この関数は、引数を DOUBLE に変換し、倍精度浮動小数点で計算を行います。関数が空のセッ トに適用される場合は、NULL を返します。

関数は、*dependent-expression* または *independent-expression* が NULL であるペアをすべて除外し た後で、(*dependent-expression* と *independent-expression*) のペアのセットに適用されます。関数 は、データの 1 回のパススルー中に同時に計算されます。NULL 値を除外した後で、次の計算が 実行されます。式の *y* は *dependent-expression* を表し、*x* は *independent-expression* を表します。

REGR\_COUNT( $y, x$ ) \* VAR\_POP( $x$ )

実行される統計計算の詳細については、「集合関数に対応する数式」 『SQL Anywhere サーバ - SQL の使用法』を参照してください。

構文 2 は、SELECT 文で Window 関数として使用する場合の用法を示します。この場合、*windowspec* の要素は、関数構文の中 (インライン) に指定するか、または SELECT 文の WINDOW 句と 組み合わせて指定できます。「[WINDOW](#page-835-0) 句」 822 ページの *window-spec* 定義を参照してくださ い。

SELECT 文での Window 関数の使用方法や実例については、「Window 関数」 『SQL Anywhere サーバ - SQL の使用法』を参照してください。

## 参照

- ●「[REGR\\_COUNT](#page-296-0) 関数 [集合]」 283 ページ
- ●「[REGR\\_INTERCEPT](#page-297-0) 関数 [集合]」 284 ページ
- ●「[REGR\\_COUNT](#page-296-0) 関数 [集合]」 283 ページ
- ●「[REGR\\_AVGX](#page-293-0) 関数 [集合]」 280 ページ
- 「REGR AVGY 関数 [集合]」 282 ページ
- 「REGR\_SXY 関数 [集合]」 289 ページ
- ●「[REGR\\_SYY](#page-304-0) 関数 [集合]」 291 ページ
- ●「[VAR\\_POP](#page-354-0) 関数 [集合]」 341 ページ

## 標準と互換性

● **SQL/2003** コア SQL に含まれない SQL 基本機能 (T621)。

#### 例

次の例は、値 5916.4800000000105 を返します。

```
SELECT REGR_SXX( Salary, ( YEAR( NOW() ) - YEAR( BirthDate ) ) )
FROM Employees;
```
## **REGR\_SXY** 関数 **[**集合**]**

従属変数と独立変数の積和を返します。REGR\_SXY 関数は、回帰モデルの統計的な有効性を評 価するときに使用できます。

## 構文 **1**

**REGR\_SXY(** *dependent-expression* , *independent-expression* **)**

### 構文 **2**

**REGR\_SXY(** *dependent-expression* , *independent-expression* **) OVER (** *window-spec* **)**

*window-spec* : 以下の備考で説明する構文 2 についての指示を参照します。

### パラメータ

- **dependent-expression** 独立変数に影響される変数。
- **independent-expression** 結果に影響する変数。

### 戻り値

DOUBLE

## 備考

この関数は、引数を DOUBLE に変換し、倍精度浮動小数点で計算を行い、結果を DOUBLE で 返します。関数が空のセットに適用される場合は、NULL を返します。

関数は、*dependent-expression* または *independent-expression* が NULL であるペアをすべて除外し た後で、(*dependent-expression* と *independent-expression*) のペアのセットに適用されます。関数 は、データの 1 回のパススルー中に同時に計算されます。NULL 値を除外した後で、次の計算が 実行されます。式の *y* は *dependent-expression* を表し、*x* は *independent-expression* を表します。

REGR\_COUNT( $y, x$ ) \* COVAR\_POP( $y, x$ )

実行される統計計算の詳細については、「集合関数に対応する数式」 『SQL Anywhere サーバ - SQL の使用法』を参照してください。

構文 2 は、SELECT 文で Window 関数として使用する場合の用法を示します。この場合、*windowspec* の要素は、関数構文の中 (インライン) に指定するか、または SELECT 文の WINDOW 句と 組み合わせて指定できます。「[WINDOW](#page-835-0) 句」 822 ページの *window-spec* 定義を参照してくださ い。

SELECT 文での Window 関数の使用方法や実例については、「Window 関数」 『SQL Anywhere サーバ - SQL の使用法』を参照してください。

## 参照

- ●「[REGR\\_COUNT](#page-296-0) 関数 [集合]」 283 ページ
- ●「[REGR\\_INTERCEPT](#page-297-0) 関数 [集合]」 284 ページ
- ●「[REGR\\_COUNT](#page-296-0) 関数 [集合]」 283 ページ
- 「[REGR\\_SLOPE](#page-300-0) 関数 [集合]」 287 ページ
- ●「REGR AVGX 関数 [集合]」 280 ページ
- ●「REGR AVGY 関数 [集合]」 282 ページ
- ●「[REGR\\_SXX](#page-301-0) 関数 [集合]」 288 ページ
- **●「[REGR\\_SYY](#page-304-0) 関数 [集合]」 291 ページ**

#### 標準と互換性

● **SQL/2003** コア SQL に含まれない SQL 基本機能 (T621)。

## <span id="page-304-0"></span>例

次の例は、従属変数と独立変数の積和を返します。

```
SELECT REGR SXY( Salary, ( YEAR( NOW( )) - YEAR( BirthDate ) ) )
FROM Employees;
```
# **REGR\_SYY** 関数 **[**集合**]**

回帰モデルの統計的有効性を評価できる値を返します。

## 構文 **1**

**REGR\_SYY(** *dependent-expression* , *independent-expression* **)**

## 構文 **2**

**REGR\_SYY(** *dependent-expression* , *independent-expression* **) OVER (** *window-spec* **)**

*window-spec* : 以下の備考で説明する構文 2 についての指示を参照します。

## パラメータ

**● dependent-expression** 独立変数に影響される変数。

**● independent-expression** 結果に影響する変数。

## 戻り値

DOUBLE

## 備考

この関数は、引数を DOUBLE に変換し、倍精度浮動小数点で計算を行います。関数が空のセッ トに適用される場合は、NULL を返します。

関数は、*dependent-expression* または *independent-expression* が NULL であるペアをすべて除外し た後で、(*dependent-expression* と *independent-expression*) のペアのセットに適用されます。関数 は、データの 1 回のパススルー中に同時に計算されます。NULL 値を除外した後で、次の計算が 実行されます。式の *y* は *dependent-expression* を表し、*x* は *independent-expression* を表します。

```
REGR_COUNT(y, x) * VAR_POP(y)
```
実行される統計計算の詳細については、「集合関数に対応する数式」 『SQL Anywhere サーバ - SQL の使用法』を参照してください。

構文 2 は、SELECT 文で Window 関数として使用する場合の用法を示します。この場合、*windowspec* の要素は、関数構文の中 (インライン) に指定するか、または SELECT 文の WINDOW 句と 組み合わせて指定できます。「[WINDOW](#page-835-0) 句」 822 ページの *window-spec* 定義を参照してくださ い。

SELECT 文での Window 関数の使用方法や実例については、「Window 関数」 『SQL Anywhere サーバ - SQL の使用法』を参照してください。

### 参照

- ●「[REGR\\_COUNT](#page-296-0) 関数 [集合]」 283 ページ
- ●「[REGR\\_INTERCEPT](#page-297-0) 関数 [集合]」 284 ページ
- ●「[REGR\\_COUNT](#page-296-0) 関数 [集合]」 283 ページ
- ●「[REGR\\_AVGX](#page-293-0) 関数 [集合]」 280 ページ
- ●「[REGR\\_AVGY](#page-295-0) 関数 [集合]」 282 ページ
- ●「[REGR\\_SLOPE](#page-300-0) 関数 [集合]」 287 ページ
- ●「[REGR\\_SXX](#page-301-0) 関数 [集合]」 288 ページ
- 「[REGR\\_SXY](#page-302-0) 関数 [集合]」 289 ページ

### 標準と互換性

● **SQL/2003** コア SQL に含まれない SQL 基本機能 (T621)。

## 例

次の例は、値 26, 708, 672,843.3002 を返します。

```
SELECT REGR_SYY( Salary, ( YEAR( NOW( )) - YEAR( BirthDate ) ) )
FROM Employees;
```
## **REMAINDER** 関数 **[**数値**]**

整数を整数で割ったときの余りを返します。

## 構文

**REMAINDER(** *dividend*, *divisor* **)**

#### パラメータ

- dividend 被除数 (分数の分子)。
- **divisor** 除数 (分数の分母)。

#### 戻り値

INTEGER

NUMERIC

#### 備考

または、MOD 関数も使用できます。

## 参照

● 「MOD 関数 [数値]」 252 [ページ](#page-265-0)

#### 標準と互換性

**● SQL/2003** ベンダ拡張。

## <span id="page-306-0"></span>例

次の文は、値2を返します。

SELECT REMAINDER( 5, 3 );

# **REPEAT** 関数 **[**文字列**]**

文字列を指定された回数だけ連結します。

## 構文

**REPEAT(** *string-expression*, *integer-expression* **)**

## パラメータ

- **string-expression** 繰り返される文字列。
- **integer-expression** 文字列を繰り返す回数。 *integer-expression* が負の場合は、空の文字列を 返します。

## 戻り値

LONG VARCHAR

LONG NVARCHAR

## 備考

実際の結果文字列の長さが戻り値の最大長を超えると、エラーが発生します。この場合、結果は 文字列に使用できる最大サイズまでトランケートされます。

または、REPLICATE 関数も使用できます。

この関数は NCHAR の入力または出力をサポートしています。

## 参照

- ●「[REPLICATE](#page-308-0) 関数 [文字列]」 295 ページ
- ●[「文字列関数」](#page-146-0) 133 ページ

## 標準と互換性

**● SQL/2003** ベンダ拡張。

## 例

次の文は、値 repeatrepeatrepeat を返します。

SELECT REPEAT( 'repeat', 3);

# **REPLACE** 関数 **[**文字列**]**

文字列を別の文字列で置換し、新しい結果を返します。

## 構文

**REPLACE(** *original-string*, *search-string*, *replace-string* **)**

## パラメータ

いずれかの引数が NULL の場合、NULL を返します。

- original-string 検索される文字列。任意の長さの文字列を指定できます。
- **search-string** 検索して *replace-string* に置換する文字列。この文字列は 255 バイトに制限さ れています。*search-string* が空の文字列の場合は、元の文字列を未変更のまま返します。
- **replace-string** *search-string* と置き換える置換文字列。任意の長さの文字列を指定できます。 *replacement-string* が空の文字列の場合は、すべての *search-string* が削除されます。

## 戻り値

LONG VARCHAR

LONG NVARCHAR

## 備考

この関数はすべてのオカレンスを置換します。

大文字と小文字を区別するデータベースでの比較では、大文字と小文字が区別されます。

この関数は NCHAR の入力または出力をサポートしています。

#### 参照

- 「[SUBSTRING](#page-336-0) 関数 [文字列]」 323 ページ
- ●「[CHARINDEX](#page-165-0) 関数 [文字列]」 152 ページ
- ●[「文字列関数」](#page-146-0) 133 ページ

## 標準と互換性

**● SQL/2003** ベンダ拡張。

### 例

次の文は、値 xx.def.xx.ghi を返します。

SELECT REPLACE( 'abc.def.abc.ghi', 'abc', 'xx' );

次の文は、ALTER PROCEDURE 文を含む結果セットを生成します。ALTER PROCEDURE を実 行すると、名前が変更されたテーブルを参照する格納済みプロシージャが修復されます (テーブ ル名を一意にすることをおすすめします)。

SELECT REPLACE( REPLACE( proc\_defn, 'OldTableName', 'NewTableName' ), 'CREATE PROCEDURE'. 'ALTER PROCEDURE') FROM SYS.SYSPROCEDURE WHERE proc\_defn LIKE '%OldTableName%';

# <span id="page-308-0"></span>**REPLICATE** 関数 **[**文字列**]**

文字列を指定された回数だけ連結します。

## 構文

**REPLICATE(** *string-expression*, *integer-expression* **)**

## パラメータ

- **string-expression** 繰り返される文字列。
- **integer-expression** 文字列を繰り返す回数。

## 戻り値

LONG VARCHAR

LONG NVARCHAR

## 備考

実際の結果文字列の長さが戻り値の最大長を超えると、エラーが発生します。この場合、結果は 文字列に使用できる最大サイズまでトランケートされます。

または、REPEAT 関数も使用できます。

この関数は NCHAR の入力または出力をサポートしています。

## 参照

**●「[REPEAT](#page-306-0) 関数 [文字列]」 293 ページ** ●[「文字列関数」](#page-146-0) 133 ページ

## 標準と互換性

**● SQL/2003** ベンダ拡張。

## 例

次の文は、値 repeatrepeatrepeat を返します。

SELECT REPLICATE( 'repeat', 3 );

# **REVERSE** 関数 **[**文字列**]**

文字式の逆の値を返します。

## 構文

**REVERSE(** *string-expression* **)**

パラメータ

**● string-expression** 逆転される文字列。

#### 戻り値

LONG VARCHAR

LONG NVARCHAR

## 備考

この関数は NCHAR の入力または出力をサポートしています。

## 参照

●[「文字列関数」](#page-146-0) 133 ページ

## 標準と互換性

**● SQL/2003** ベンダ拡張。

## 例

次の文は、値 cba を返します。

SELECT REVERSE( 'abc' );

# **REWRITE** 関数 **[**その他**]**

書き換えられた SELECT 文、UPDATE 文または DELETE 文を返します。

## 構文

**REWRITE(** *select-statement* [**, 'ANSI'** ] **)**

## パラメータ

● select-statement 関数の結果を生成するために書き換えの最適化を適用する SQL 文。

## 戻り値

LONG VARCHAR

## 備考

ANSI 引数を指定せずに REWRITE 関数を使用すると、オプティマイザがどのように特定のクエ リのアクセス・プランを生成したかを理解できます。特に、文の WHERE 句、ON 句、HAVING 句の条件が SQL Anywhere によってどのように書き換えられたかを確認して、要求の実行時間を 改善するために適用できるインデックスの有無を特定することができます。

REWRITE から返された文は、元の文のセマンティックと一致しない場合があります。これは、 一部のリライト最適化では、SQL に直接変換できない内部メカニズムが導入されるためです。 たとえば、サーバではローの識別子を使用して重複を排除しますが、これは SQL に変換できま せん。

REWRITE 関数によって書き換えられたクエリは、実行するためのクエリではありません。リラ イト・フェーズの後に実際にオプティマイザに何が渡されるかを示すことで、パフォーマンス問 題を分析するためのツールです。

REWRITE の出力に反映されないリライト最適化もあります。それらは、LIKE 最適化、minimum 関数または maximum 関数の最適化、上限/下限の排除、述部の仮定条件などです。

ANSI を指定すると、REWRITE は文に相当する ANSI を返します。この場合は、次のリライト 最適化のみが適用されます。

- Transact-SQL 外部ジョインが、ANSI SQL 外部ジョインに書き換えられる
- 重複した相関名が削除される
- KEY ジョインと NATURAL ジョインが ANSI SOL ジョインに書き換えられる

#### 参照

- ●「セマンティック・クエリ変形」 『SQL Anywhere サーバ SQL の使用法』
- ●「extended\_join\_syntax オプション [データベース]」 『SQL Anywhere サーバ データベース管 理』
- ●「Transact-SQL の外部ジョイン (\*= or =\*)」 『SQL Anywhere サーバ SQL の使用法』
- ●「キー・ジョイン」 『SOL Anywhere サーバ SOL の使用法』
- ●「ナチュラル・ジョイン」 『SQL Anywhere サーバ SQL の使用法』
- ●「ジョインで重複する相関名 (スター・ジョイン)」 『SQL Anywhere サーバ SQL の使用法』

#### 標準と互換性

**● SQL/2003** ベンダ拡張。

#### 例

次の例は、クエリでリライト最適化を 2 回実行します。最初の最適化では、サブクエリのネスト を解除して、Employees テーブルと SalesOrders テーブルをジョインします。2 回目の最適化で は、Employees と SalesOrders の間のプライマリ・キーと外部キーのジョインを削除してクエリを 簡素化します。このリライト最適化の一部では、ジョインの述部

e.EmployeeID=s.SalesRepresentative が述部 s.SalesRepresentative IS NOT NULL に置換されます。

```
SELECT REWRITE( 'SELECT s.ID, s.OrderDate
   FROM SalesOrders s
   WHERE EXISTS ( SELECT *
    FROM Employees e
     WHERE e.EmployeeID = s.SalesRepresentative)' ) FROM dummy;
```
このクエリは、書き換えられたクエリがある単一カラムの結果セットを返します。

'SELECT s.ID, s.OrderDate FROM SalesOrders s WHERE s.SalesRepresentative IS NOT NULL'

次の REWRITE の例は、ANSI 引数を使用します。

SELECT REWRITE( 'SELECT DISTINCT s.ID, s.OrderDate, e.GivenName, e.EmployeeID FROM SalesOrders s, Employees e WHERE e.EmployeeID \*= s.SalesRepresentative', 'ANSI' ) FROM dummy;

結果は、この文に相当する ANSI です。この場合は、Transact-SQL 外部ジョインが ANSI 外部ジョ インに変換されます。このクエリは、単一カラムの結果セットを返します (読みやすいように改 行しています)。

'SELECT DISTINCT s.ID, s.OrderDate, e.GivenName, e.EmployeeID FROM Employees as e

 LEFT OUTER JOIN SalesOrders as s ON e.EmployeeID = s.SalesRepresentative';

# **RIGHT** 関数 **[**文字列**]**

文字列の一番右側にある文字を返します。

#### 構文

**RIGHT(** *string-expression*, *integer-expression* **)**

## パラメータ

- **string-expression** 左側をトランケートされる文字列。
- **integer-expression** 返される文字列の末尾の文字数。

#### 戻り値

LONG VARCHAR

LONG NVARCHAR

## 備考

文字列にマルチバイト文字があり、適切な照合が使用されている場合、返されるバイト数が指定 した文字数よりも大きい場合があります。

カラムの値より大きな *integer-expression* を指定できます。この場合、全体の値が返されます。

この関数は NCHAR の入力または出力をサポートしています。入力文字が文字長のセマンティッ クを使用している場合、可能であれば、戻り値は文字長のセマンティックの観点から記述されま す。

#### 参照

- **●「LEFT 関数 [[文字列](#page-252-0)]」 239 ページ**
- ●「国際言語と文字セット」 『SQL Anywhere サーバ データベース管理』
- ●[「文字列関数」](#page-146-0) 133 ページ

#### 標準と互換性

**● SQL/2003** ベンダ拡張。

#### 例

次の文は、Customers テーブルに含まれる各 Surname 値の最後の 5 文字を返します。

SELECT RIGHT( Surname, 5) FROM Customers;

## **ROUND** 関数 **[**数値**]**

*integer-expression* で指定した小数点以下の桁数に *numeric-expression* を丸めます。

## <span id="page-312-0"></span>構文

**ROUND(** *numeric-expression*, *integer-expression* **)**

## パラメータ

**● numeric-expression** 関数に渡される、丸めの対象となる数。

**● integer-expression** 正の整数は、丸めを行う小数点の右側の有効桁数を指定します。負の 式は、丸めを行う小数点の左側の有効桁数を指定します。

## 戻り値

NUMERIC

## 備考

この関数の結果は numeric または double です。数値の結果があり、整数 *integer-expression* が負の 値の場合、精度は 1 ずつ増えます。

## 参照

●「[TRUNCNUM](#page-346-0) 関数 [数値]」 333 ページ

## 標準と互換性

**● SQL/2003** ベンダ拡張。

## 例

次の文は、値 123.200 を返します。

SELECT ROUND( 123.234, 1 );

# **ROWID** 関数 **[**その他**]**

テーブル内のローを一意に識別する符号なし 64 ビット値を返します。

## 構文

**ROWID(** *correlation-name* **)**

## パラメータ

**● correlation-name** クエリで使用されるテーブルの相関名。相関名は、ベース・テーブル、 テンポラリ・テーブル、グローバル・テンポラリ・テーブル、またはプロキシ・テーブル (基 本となるプロキシ・サーバが同様の機能をサポートしている場合にのみ使用できます) を指す 必要があります。ROWID 関数の引数では、ビュー、派生テーブル、共通のテーブル式、ま たはプロシージャを参照しないでください。

## 戻り値

UNSIGNED BIGINT

#### <span id="page-313-0"></span>備考

指定された相関名に対応するテーブル内のローの、ロー識別子を返します。

この関数によって返される値は、複数のクエリ間で一貫しているとはかぎりません。データベー スで実行されるさまざまな演算の結果、テーブルのロー識別子が変更される可能性があるためで す。特に、REORGANIZE TABLE 文を実行すると、ロー識別子が変更される可能性があります。 また、ローが削除された後にロー識別子が再利用される場合もあります。そのため、通常は ROWID 関数の使用を避け、代わりにプライマリ・キー値に基づいてロー識別子を取得してくだ さい。ROWID は診断を実行する場合にのみ使用することをおすすめします。

関数の結果は UNSIGNED BIGINT ですが、この値について数学演算を行っても意味がありませ ん。たとえば、ロー識別子に 1 を追加しても、次のローのロー識別子にはなりません。また、 ROWID を使用する場合、等号と IN 述部のみを検索引数にすることができます。必要に応じて、 ROWID を使用する述部 (ROWID( T ) = literal など) は 64 ビット UNSIGNED INTEGER 値へのキャ ストに使用できます。変換を実行できない場合、データの例外処理が発生します。*literal* の値が 無効なロー識別子の場合、比較述部は FALSE と評価されます。

ROWID 関数をテーブルまたはカラムの検査制約内で使用することはできません。また、計算カ ラムの COMPUTE 式でも使用できません。

#### 参照

●「ROW\_NUMBER 関数 [その他]」 300 ページ

#### 標準と互換性

**● SQL/2003** ベンダ拡張。

## 例

次の文は、Employee のローから、105 のロー識別子を返します。

SELECT ROWID( Employees ) FROM Employees WHERE Employees.EmployeeID = 105;

次の文は、Employees テーブルのローのロック・リストとそのローの内容を返します。

SELECT \* FROM sa\_locks() S JOIN Employees WITH( NOLOCK ) ON ROWID( $Employees$ ) = S.row identifier WHERE S.table\_name = 'Employees';

## **ROW\_NUMBER** 関数 **[**その他**]**

各ローにユニークな番号を割り当てます。この関数は NUMBER 関数の代わりに使用できます。

#### 構文

**ROW\_NUMBER( ) OVER (** *window-spec* **)**

*window-spec* : 以下の備考を参照します。

#### 戻り値

INTEGER

## 備考

*window-spec* の要素は、関数構文の中 (インライン) に指定するか、または SELECT 文の WINDOW 句と組み合わせて指定できます。Window 関数として使用する場合、ORDER BY 句を 指定する必要があります。また PARTITION BY 句を指定できますが、ROWS 句または RANGE 句は指定できません。「[WINDOW](#page-835-0) 句」 822 ページの *window-spec* 定義を参照してください。

SELECT 文での Window 関数の使用方法や実例については、「Window 関数」 『SQL Anywhere サーバ - SQL の使用法』を参照してください。

## 参照

- **●「[NUMBER](#page-277-0) 関数 [その他]」 264 ページ**
- **●「RANK 関数 [[ランキング](#page-289-0)]」 276 ページ**
- 「[ROWID](#page-312-0) 関数 [その他]」 299 ページ

## 標準と互換性

● **SQL/2003** SOL/OLAP 機能 T612

## 例

次の例は、ニューヨークとユタの各従業員のユニークなロー番号を示す結果セットを返します。 クエリは Salary の降順に配列されるため、最初のロー番号は、データ・セット内で最も給与の高 い従業員に割り当てられます。2 人の従業員の給与が同一ですが、2 人の従業員にはユニークな ロー番号が割り当てられるため、同順は解決されません。

#### SELECT Surname, Salary, State, ROW\_NUMBER() OVER (ORDER BY Salary DESC) "Rank" FROM Employees WHERE State IN ('NY','UT');

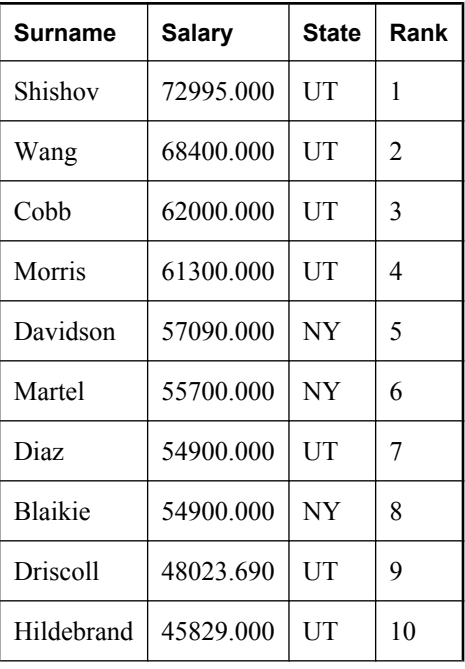

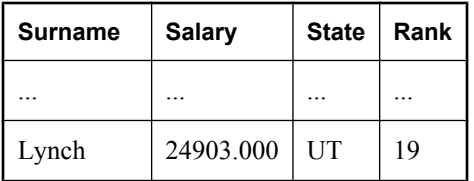

# **RTRIM** 関数 **[**文字列**]**

先行ブランクと後続ブランクを文字列から削除します。

#### 構文

**RTRIM(** *string-expression* **)**

#### パラメータ

**● string-expression** 削除される文字列。

## 戻り値

VARCHAR

NVARCHAR

LONG VARCHAR

LONG NVARCHAR

#### 備考

結果の実際の長さは、式の長さから、削除される文字数を引いた値です。すべての文字を削除す ると、結果は空の文字列になります。

引数が NULL の場合、結果は NULL 値になります。

この関数は NCHAR の入力または出力をサポートしています。

## 参照

- **●「TRIM 関数 [[文字列](#page-345-0)]」 332 ページ**
- **●「[LTRIM](#page-261-0) 関数 [文字列]」 248 ページ**
- ●[「文字列関数」](#page-146-0) 133 ページ

#### 標準と互換性

**● SQL/2003** ベンダ拡張。

SQL/2003 規格で定義される TRIM 仕様 (LEADING と TRAILING) は、それぞれ SQL Anywhere の LTRIM 関数と RTRIM 関数から指定されます。

#### 例

次の文は、すべての後続ブランクが削除された文字列 Test Message を返します。

SELECT RTRIM( 'Test Message ');

# **SECOND** 関数 **[**日付と時刻**]**

指定した日付の秒を返します。

## 構文

**SECOND(** *datetime-expression* **)**

## パラメータ

**● datetime-expression** 日時の値。

## 戻り値

SMALLINT

## 備考

指定した日時の秒に相当する 0 ~ 59 の数を返します。

## 標準と互換性

● **SQL/2003** ベンダ拡張。

#### 例

次の文は、値 25 を返します。

SELECT SECOND( '1998-07-13 21:21:25' );

## **SECONDS** 関数 **[**日付と時刻**]**

この関数の動作は、指定した内容によって変わります。

● 1つの日付を指定すると、0000-02-29 からの秒数を返します。

#### 注意

0000-02-29 は実際の日付を指すための値ではありません。日付アルゴリズムで使用される日 付です。

- 2 つのタイムスタンプを指定すると、2 つのタイムスタンプの間の秒数を整数で返します。代 わりに、DATEDIFF 関数を使用します。
- 1つの日付と整数を指定すると、指定したタイムスタンプに、指定した整数の秒数が加算さ れます。代わりに、DATEADD 関数を使用します。

## 構文 **1**:整数

**SECONDS(** [ *datetime-expression*, ] *datetime-expression* **)**

#### <span id="page-317-0"></span>構文 **2**:タイムスタンプ

**SECONDS(** *datetime-expression*, *integer-expression* **)**

#### パラメータ

- **datetime-expression** 日付と時刻。
- **integer-expression** *datetime-expression*に加算する秒数。*integer-expression* が負の場合、日 時の値から適切な分数が引かれます。整数式を指定する場合は、*datetime-expression* を datetime データ型として明示的にキャストしてください。

#### 戻り値

INTEGER

TIMESTAMP

#### 参照

- 「CAST 関数 [[データ型変換](#page-163-0)]」 150 ページ
- ●「DATEADD 関数 [[日付と時刻](#page-188-0)]」 175 ページ
- ●「DATEDIFF 関数 [[日付と時刻](#page-189-0)]」 176 ページ

#### 標準と互換性

**● SQL/2003** ベンダ拡張。

#### 例

次の文は、値 14400 を返します。これは、2 番目のタイムスタンプが、最初のタイムスタンプ の 14400 秒後であることを示します。

SELECT SECONDS( '1999-07-13 06:07:12', '1999-07-13 10:07:12' );

SELECT DATEDIFF( second, '1999-07-13 06:07:12', '1999-07-13 10:07:12' );

次の文は、値 63062431632 を返します。

SELECT SECONDS( '1998-07-13 06:07:12' );

次の文は、日時 1999-05-12 21:05:120.000 を返します。

SELECT SECONDS( CAST( '1999-05-12 21:05:07' AS TIMESTAMP ), 5);

SELECT DATEADD( second, 5, '1999-05-12 21:05:07' );

## **SET\_BIT** 関数 **[**ビット配列**]**

ビット配列の特定ビットの値を設定します。

## 構文

**SET\_BIT(**[ *bit-expression***,** ]*bit-position* [**,** *value* ]**)**

## パラメータ

- **bit-expression** ビットを変更するビット配列。
- **bit-position** 設定するビットの位置。これは符号なしの整数にしてください。
- value ビットに設定する値。

## 戻り値

LONG VARBIT

## 備考

*bit-expression* のデフォルト値は、すべてのビットが 0 (FALSE) に設定された長さ *bit-position* の ビット配列です。

*value* のデフォルト値は 1 (TRUE) です。

いずれかのパラメータが NULL の場合、結果は NULL です。

配列の位置は左側からカウントします。初期値は 1 です。

## 参照

- ●「GET\_BIT 関数 [[ビット配列](#page-225-0)]」 212 ページ
- 「[SET\\_BITS](#page-319-0) 関数 [集合]」 306 ページ
- ●「INTEGER [データ型」](#page-105-0) 92 ページ
- ●[「ビット処理演算子」](#page-27-0) 14 ページ
- 「sa\_get\_bits [システム・プロシージャ」](#page-919-0) 906 ページ

## 標準と互換性

**● SQL/2003** ベンダ拡張。

## 例

次の文は、値 00100011 を返します。

SELECT SET\_BIT( '00110011', 4, 0);

次の文は、値 00111011 を返します。

SELECT SET\_BIT( '00110011', 5, 1);

次の文は、値 00111011 を返します。

SELECT SET\_BIT( '00110011', 5 );

次の文は、値 00001 を返します。

SELECT SET\_BIT( 5 );

## <span id="page-319-0"></span>**SET\_BITS** 関数 **[**集合**]**

ローのセットに含まれる値に対応する特定ビットを 1 (TRUE) に設定するときに、ビット配列を 作成します。

### 構文

**SET\_BITS(** *expression* **)** 

## パラメータ

● expression 1に設定するビットを決定するときに使用する式。これは一般的にカラム名で す。

### 戻り値

LONG VARBIT

#### 備考

指定した値が NULL のローは無視されます。

ローがない場合、NULL が返されます。

結果の長さは、1 に設定された最大の位置です。

SET BITS 関数も次の文と同様ですが、より高速です。

```
SELECT BIT_OR( SET_BIT( expression ) )
FROM table;
```
#### 参照

- ●[「ビット処理演算子」](#page-27-0) 14ページ
- **●「GET\_BIT 関数 [[ビット配列](#page-225-0)]」 212 ページ**
- **●「SET\_BIT 関数 [[ビット配列](#page-317-0)]」 304 ページ**
- ●「sa\_get\_bits [システム・プロシージャ」](#page-919-0) 906 ページ

#### 標準と互換性

**● SQL/2003** ベンダ拡張。

#### 例

次の文は、2 番目、5 番目、10 番目の各ビットが 1 に設定されたビット配列 (つまり 0100100001) を返します。

```
CREATE TABLE t( r INTEGER ); 
INSERT INTO t values( 2 ); 
INSERT INTO t values( 5 ); 
INSERT INTO t values(10 ); 
SELECT SET_BITS( r ) FROM t;
```
# **SIGN** 関数 **[**数値**]**

数の符号を返します。

## 構文

**SIGN(** *numeric-expression* **)**

## パラメータ

**● numeric-expression** 符号が返される数。

## 戻り値

SMALL INT

## 備考

負の数を指定すると、SIGN 関数は -1 を返します。 0を指定すると、SIGN 関数は0を返します。 正の数を指定すると、SIGN 関数は 1 を返します。

## 標準と互換性

● **SQL/2003** ベンダ拡張。

## 例

次の文は、値 -1 を返します。

SELECT SIGN( -550 );

# **SIMILAR** 関数 **[**文字列**]**

2 つの文字列の類似性を示す数を返します。

## 構文

**SIMILAR(** *string-expression-1*, *string-expression-2* **)**

## パラメータ

- **string-expression-1** 比較される最初の文字列。
- **string-expression-2** 比較される 2 番目の文字列。

## 戻り値

SMALL INT

#### 備考

SIMILAR 関数は、2 つの文字列の類似性を表す 0 ~ 100 の整数を返します。結果は、2 つの文字 列の文字が一致している割合として解釈できます。値が 100 の場合は、2 つの文字列は同じで す。

この関数を使用して、名前 (顧客名など) のリストを修正できます。顧客がわずかに異なる名前 で重複して登録されている場合があります。テーブルをそのテーブル自体とジョインし、90% よ り大きく、100% 未満の類似性をすべてレポートします。

SIMILAR 関数で実行される計算は、単に文字数が一致する場合よりも複雑になります。

#### 参照

●[「文字列関数」](#page-146-0) 133 ページ

#### 標準と互換性

● **SQL/2003** ベンダ拡張。

#### 例

次の文は値 75 を返します。2 つの値が 75 % 前後であることを示します。

SELECT SIMILAR( 'toast', 'coast' );

# **SIN** 関数 **[**数値**]**

数のサインを返します。

## 構文

**SIN(** *numeric-expression* **)**

### パラメータ

**● numeric-expression** 角度 (ラジアン)。

#### 戻り値

DOUBLE

#### 備考

SIN 関数は、引数のサインを返します。この引数はラジアン単位で表現される角度です。SIN 関 数と ASIN 関数は逆変換の演算です。

この関数は、引数を DOUBLE に変換し、計算を倍精度浮動小数点で行い、結果を DOUBLE で 返します。

#### 参照

●「ASIN 関数 [数値]」 140 [ページ](#page-153-0) ●「COS 関数 [数値]」 165 [ページ](#page-178-0) ●「COT 関数 [数値]」 166 [ページ](#page-179-0) **●「TAN 関数 [数値]」 327 [ページ](#page-340-0)** 

## 標準と互換性

**● SQL/2003** ベンダ拡張。

## 例

次の文は、0.52 の SIN 値を返します。

SELECT SIN( 0.52 );

# **SOAP\_HEADER** 関数 **[SOAP]**

SOAP ヘッダ・エントリまたは SOAP 要求のヘッダ・エントリの属性値を返します。

## 構文

**SOAP\_HEADER(** *header-key* [ *index***,** *header-attribute* ] **)**

## パラメータ

- header-key VARCHAR パラメータには、特定の SOAPヘッダ・エントリで最上位層にあ る XML 要素の XML ローカル名を指定します。
- **index** このオプションの INTEGER パラメータは、同じ名前の SOAP ヘッダ・フィールドで も違いを見つけます。同じ名前になる状況は、複数のヘッダ・エントリが同じ localname を 持つ最上位 XML 要素がある場合に発生します。通常、このような要素には一意の番号空間 があります。
- **header-attribute** オプションの VARCHAR パラメータは、次に示すヘッダ・エントリ要素 内にある任意の属性ノードです。
	- **@namespace** 特定のヘッダ・エントリの名前空間にアクセスするときに使用する特殊 な SQL Anywhere 属性。
	- **mustUnderstand** ヘッダ・エントリが必須かオプションかを処理する受信者に示す SOAP 1.1 のヘッダ・エントリ属性。
	- **encodingStyle** エンコーディング・スタイルを示す SOAP 1.1 ヘッダ・エントリ属性。 この属性にはアクセスできますが、SQL Anywhere の内部では使用されません。
	- **actor** 受信者の URL を指定することで、ヘッダ・エントリの受信者を示す SOAP 1.1 ヘッ ダ・エントリ属性。

## 戻り値

LONG VARCHAR

#### 備考

この関数は、単一のパラメータ *header-key* を使用してヘッダ・エントリを返すときに使用しま す。ヘッダ・エントリは、SOAP ヘッダに含まれている要素と、その要素に含まれるすべての部 分要素を XML 文字列で表現したものです。

この関数は、オプションの *index* と *header-attribute* パラメータを指定して、ヘッダ・エントリ属 性を抽出するときにも使用できます。

この関数は、指定された SOAP ヘッダ・フィールドの値を返します。SOAP サービスから呼び出 されていない場合は NULL を返します。Web サービスを介して SOAP 要求を処理する場合に使 用します。

指定した *header-key* のヘッダが存在しない場合、戻り値は NULL です。

#### 参照

- ●「-xs サーバ・オプション」 『SQL Anywhere サーバ データベース管理』
- ●「SOAPヘッダの使用」 『SQL Anywhere サーバ プログラミング』
- ●「SQL Anywhere Web サービス」 『SQL Anywhere サーバ プログラミング』
- 「[NEXT\\_SOAP\\_HEADER](#page-275-0) 関数 [SOAP]」 262 ページ
- 「sa\_set\_soap\_header [システム・プロシージャ」](#page-998-0) 985 ページ
- ●「Web [サービス関数」](#page-145-0) 132 ページ
- ●「Web [サービス・システム・プロシージャ」](#page-875-0) 862 ページ

#### 標準と互換性

**● SQL/2003** ベンダ拡張。

## **SORTKEY** 関数 **[**文字列**]**

ソート・キー値を生成します。つまり、代替照合規則に基づいて文字列をソートする場合に使用 できる値を生成します。

## 構文

**SORTKEY(** *string-expression* [**,** { *collation-id* | *collation-name*[**(***collation-tailoring-string***)** ] } ] **)**

#### パラメータ

**● string-expression** 文字列式には、データベース側文字セットでエンコードされた文字のみ を指定できます。

*string-expression* が空の文字列の場合、SORTKEY 関数は長さ 0 のバイナリ値を返します。 *string-expression* が NULL の場合、SORTKEY 関数は NULL 値を返します。空の文字列のソー ト順の値は、データベース・カラムの NULL 文字列の値とは異なります。

SORTKEY 関数が処理できる文字列の最大長は 254 バイトです。これより長い部分は、無視 されます。
- collation-name 使用するソート順の名前を指定する文字列または文字変数。また、alias char\_collation または equivalently, db\_collation を指定して、データベースが CHAR の照合に使 用するソート・キーを生成するときに指定することもできます。同様に、エイリアス nchar\_collation を指定して、データベースで使用している NCHAR の照合順でソート・キーを 生成できます。
- **collation-id** 使用するソート順の ID 番号を指定する変数、定数 (整数)、または文字列。 *collation-id* を指定しない場合のデフォルトは、デフォルト Unicode マルチ言語です。有効な 照合のリストについては、「サポートされている照合と代替照合」 『SQL Anywhere サーバ - データベース管理』と「推奨文字セットと照合」 『SQL Anywhere サーバ - データベース管 理』を参照してください。
- **collation-tailoring-string** オプションで、文字列のソートや比較を詳細に制御することを目 的に、照合の適合化オプション (*collation-tailoring-string*) を指定できます。これらのオプショ ンは、キーワード=値 の形式で、カッコで囲んで指定して、その後ろに照合名を記述します。 たとえば、'UCA(locale=es;case=LowerFirst;accent=respect)' のように記述します。これらの オプションの組み合わせを指定する構文は、CREATE DATABASE 文の COLLATION 句を定 義する構文と同じです。「照合の適合化オプション」 『SQL Anywhere サーバ - データベース 管理』を参照してください。

#### 注意

UCA 照合を指定すると、照合の適合化のすべてのオプションがサポートされます。その他の 照合の場合、大文字小文字の区別の適合化のみがサポートされます。

### 戻り値

BINARY

## 備考

SORTKEY 関数が生成する値を使用して、事前定義済みのソート順の動作に基づいて結果を順序 付けることができます。これにより、データベース照合では使用できない文字ソート順の動作を 操作できます。SORTKEY 関数から保持される値はバイナリ値で、入力文字列のエンコードされ たソート順情報が含まれています。たとえば、SORTKEY 関数から返された値を、ソース文字列 と一緒にカラムに格納できます。必要な順序で文字データを取り出すには、SORTKEY 関数の実 行結果が格納されているカラムの SELECT 文に ORDER BY 句を指定するだけです。

SORTKEY 関数は、特定のソート順の基準セットに対して返された値が、varbinary データ型で実 行されるバイナリ比較で使用できることを保証します。

クエリのソートキーを作成する作業には負荷がかかります。使用頻度の高いソートキーの代替手 段として、ソートキーの値を保存する計算カラムを作成し、クエリの ORDER BY 句を使用して カラムを参照する方法を検討します。

SORTKEY 関数の入力は、各入力文字に対して最大 6 バイトのソート順情報を生成できます。 SORTKEY 関数の出力は VARBINARY 型で、最大長は 1024 バイトです。

ソート・キーの生成中に照合に UCA を指定すると、デフォルトでは、照合の適合化はアクセン ト記号および大文字と小文字が区別されます。たとえば、UCA が自身によって指定されると、 適用されるデフォルトの適合化は 'UCA(case=UpperFirst;accent=Respect;punct=Primary)' に等 しくなります。

SORTKEY に対する 2 番目のパラメータで別の照合を指定すると、その設定内容によって、デ フォルトの設定内容が上書きされます。たとえば、次の 2 つの文は同じです。

SELECT SORTKEY( 'abc', 'UCA(accent=Ignore)' ); SELECT SORTKEY( 'abc', 'UCA(case=UpperFirst;accent=Ignore;punct=Primary)' );

UCA 以外の照合を指定しても、デフォルトでは、照合の適合化はアクセント記号および大文字 と小文字が区別されます。ただし、UCA 以外の照合の場合、照合の適合化を使用して上書きで きるのは、大文字と小文字の区別のみです。次に例を示します。

SELECT SORTKEY( 'abc', '1252LATIN1(case=Respect)' );

適合化オプションを指定しないで作成されたデータベースでは (たとえば、dbinit -c -zn uca mydb.db)、次の 2 つの句では異なるソート順が生成されることがあります。これは、SORTKEY 関数に対してデータベースの照合名が指定されている場合でも同様です。

ORDER BY string-expression ORDER BY SORTKEY( string-expression, database-collation-name )

このような現象が起こるのは、データベースの作成に使用されたデフォルトの適合化設定と、 SORTKEY 関数のデフォルトの適合化設定が異なるためです。SORTKEY でもデータベース照合 と同じ動作が実行されるようにするには、データベース照合の設定に一致する *collation-tailoringstring* の調整構文を指定するか、*collation-name* に対して db\_collation を指定します。次に例を示 します。

SORTKEY( expression, 'db\_collation' )

#### 注意

ソート・キー値は、どのバージョンの SQL Anywhere を使用してデータベース・ファイルが作成 されたかによって異なります。たとえば、バージョン 10.0.0 より前の SQL Anywhere、SQL Anywhere バージョン 10、SQL Anywhere バージョン 11 で作成されたソート・キー値はそれぞれ 異なります。このため、SQL Anywhere のあるバージョンで作成されたソート・キー値が別のバー ジョンの SQL Anywhere で作成されたデータベースに使用されると、アプリケーションで問題が 発生する場合があります。

アンロードと再ロードを使用して SQL Anywhere ソフトウェアをアップグレードする場合は、 データベースに格納されているソート・キー値を再生成することをおすすめします。

#### 参照

- 「sort\_collation オプション [データベース]」 『SQL Anywhere サーバ データベース管理』
- ●「[COMPARE](#page-168-0) 関数 [文字列]」 155 ページ
- ●「国際言語と文字セット」 『SQL Anywhere サーバ データベース管理』
- ●[「文字列関数」](#page-146-0) 133 ページ

#### 標準と互換性

**● SQL/2003** ベンダ拡張。

## 例

次の文は、Employees テーブルに問い合わせ、すべての従業員の FirstName と Surname を返しま す。結果は、dict 照合 (Latin-1、英語、フランス語、ドイツ語辞書) を使用して、Surname カラム のソートキー値でソートされます。

SELECT Surname, GivenName FROM Employees ORDER BY SORTKEY( Surname, 'dict' );

次の例は、UCA 照合と適合化オプションを使用して、abc のソートキー値を返します。 SELECT SORTKEY( 'abc', 'UCA(locale=es;case=LowerFirst;accent=respect)' );

# **SOUNDEX** 関数 **[**文字列**]**

文字列の発音を表す数を返します。

#### 構文

**SOUNDEX(** *string-expression* **)**

# パラメータ

**● string-expression** 評価される文字列。

#### 戻り値

SMALLINT

#### 備考

文字列の SOUNDEX 関数の値は、先頭の文字とそれに続く H、Y、W 以外の 3 つの子音がベー スになっています。文字列の最初の文字である場合を除き、*string-expression* の母音は無視され ます。同じ文字が 2 つ続く場合は 1 文字としてカウントされます。たとえば、apple という単語 は、文字 A、P、L、E がベースになります。

マルチバイト文字は、SOUNDEX 関数では無視されます。

完全とは言えませんが、SOUNDEX 関数は通常、類似発音で同じ文字で始まる語句に対して同じ 数を返します。

SOUNDEX 関数は、英単語の処理に最も優れています。他の言語の処理は英語の場合よりも劣り ます。

#### 参照

●[「文字列関数」](#page-146-0) 133 ページ

#### 標準と互換性

**● SQL/2003** ベンダ拡張。

#### 例

次の文は、それぞれの名前の発音を表す 2 つの同じ数 3827 を返します。

SELECT SOUNDEX( 'Smith' ), SOUNDEX( 'Smythe' );

# <span id="page-327-0"></span>**SPACE** 関数 **[**文字列**]**

指定した数のスペースを返します。

## 構文

**SPACE(** *integer-expression* **)**

## パラメータ

**● integer-expression** 返すスペースの数。

## 戻り値

LONG VARCHAR

## 備考

*integer-expression* が負の場合は、NULL 文字列を返します。

### 参照

●[「文字列関数」](#page-146-0) 133 ページ

## 標準と互換性

**● SQL/2003** ベンダ拡張。

### 例

次の文は、10 のスペースから成る文字列を返します。

SELECT SPACE( 10 );

# **SQLDIALECT** 関数 **[**その他**]**

文の SQL ダイアレクトを示す 'Watcom-SQL' または 'Transact-SQL' のどちらかを返します。

# 構文

**SQLDIALECT(** *sql-statement-string* **)**

# パラメータ

**● sql-statement-string** 関数がダイアレクトの判断に使用する SQL 文。

# 戻り値

LONG VARCHAR

# 参照

- ●「[TRANSACTSQL](#page-345-0) 関数 [その他]」 332 ページ
- ●「[WATCOMSQL](#page-358-0) 関数 [その他]」 345 ページ

# 標準と互換性

**● SQL/2003** ベンダ拡張。

### 例

次の文は、文字列 Transact-SQL を返します。

```
SELECT
  SQLDIALECT( 'SELECT EmployeeName = Surname FROM Employees' )
FROM dummy;
```
# **SQLFLAGGER** 関数 **[**その他**]**

指定した規格に対する、指定した SQL 文の準拠性を返します。

## 構文

**SQLFLAGGER(** *sql-standard-string***,** *sql-statement-string* **)**

# パラメータ

- sql-standard-string 準拠をテストする規格レベル。使用できる値は、sql\_flagger\_error\_level データベース・オプションと同じです。
	- **SQL:2003/Core** コア SQL/2003 構文に対する準拠性をテストします。
	- **SQL:2003/Package** 上級レベルの SQL/2003 構文に対する準拠性をテストします。
	- **SQL:1999/Core** コア SQL/1999 構文に対する準拠性をテストします。
	- **SQL:1999/Package** 上級レベルの SQL/1999 構文に対する準拠性をテストします。
	- **SQL:1992/Entry** 初級レベルの SQL/1992 構文に対する準拠性をテストします。
	- **SQL:1992/Intermediate** 中級レベルの SQL/1992 構文に対する準拠性をテストします。
	- **SQL:1992/Full** 上級レベルの SQL/1992 構文に対する準拠性をテストします。
	- **Ultralite** Ultra Light に対する準拠性をテストします。
- **sql-statement-string** 準拠性をチェックする SQL 文。

# 戻り値

LONG VARCHAR

## 参照

- 「sql\_flagger\_error\_level オプション [互換性]」 『SQL Anywhere サーバ データベース管理』
- ●「SOL プリプロセッサ」 『SOL Anywhere サーバ プログラミング』
- 「sa\_ansi\_standard\_packages [システム・プロシージャ」](#page-886-0) 873 ページ
- ●「SQL FLAGGER を使用した SQL 準拠のテスト」『SQL Anywhere サーバ SQL の使用法』

## 標準と互換性

**● SQL/2003** ベンダ拡張。

例

次の文は、使用できない拡張機能が検出されたときに返されるメッセージの例を示します。

SELECT SQLFLAGGER( 'SQL:2003/Package', 'SELECT top 1 dummy\_col FROM sys.dummy ORDER BY dummy\_col' );

この文は、メッセージ'0AW03 行 1の 'top' の付近に、言語の使用できない拡張機能が検出され ました。' を返します。

次の文は、使用できない拡張機能を含んでいないため、'00000' を返します。

SELECT SQLFLAGGER( 'SQL:2003/Package', 'SELECT dummy\_col FROM sys.dummy' );

# **SQRT** 関数 **[**数値**]**

数の平方根を返します。

### 構文

**SQRT(** *numeric-expression* **)**

### パラメータ

**● numeric-expression** 平方根が計算される数。

#### 戻り値

DOUBLE

## 備考

この関数は、引数を DOUBLE に変換し、計算を倍精度浮動小数点で行い、結果を DOUBLE で 返します。

#### 標準と互換性

**● SQL/2003** ベンダ拡張。

# 例

次の文は、値3を返します。

SELECT SQRT( 9);

# **STDDEV** 関数 **[**集合**]**

[STDDEV\\_SAMP](#page-331-0) のエイリアスです。「STDDEV\_SAMP 関数 [集合]」 318 ページを参照してくだ さい。

# **STDDEV\_POP** 関数 **[**集合**]**

数値式からなる母集団の標準偏差を DOUBLE として計算します。

## 構文 **1**

**STDDEV\_POP(** *numeric-expression* **)**

## 構文 **2**

**STDDEV\_POP(** *numeric-expression* **) OVER (** *window-spec* **)**

*window-spec* : 以下の備考で説明する構文 2 についての指示を参照します。

## パラメータ

**● numeric-expression** ロー・セットで母集団ベースの標準偏差を計算する対象の式。通常、 式はカラム名です。

# 戻り値

DOUBLE

## 備考

この関数は、引数を DOUBLE に変換し、倍精度浮動小数点で計算を行います。

母集団ベースの標準偏差は、次の式によって計算されます。

 $s = [(1/N) * SUM(x<sub>1</sub> - mean(x))^{2}]^{2}$ 

この標準偏差には、*numeric-expression* が NULL 値のローは含まれません。グループにローが含 まれていない場合は、NULL を返します。

実行される統計計算の詳細については、「集合関数に対応する数式」 『SQL Anywhere サーバ - SQL の使用法』を参照してください。

構文 2 は、SELECT 文で Window 関数として使用する場合の用法を示します。この場合、*windowspec* の要素は、関数構文の中 (インライン) に指定するか、または SELECT 文の WINDOW 句と 組み合わせて指定できます。「[WINDOW](#page-835-0) 句」 822 ページの *window-spec* 定義を参照してくださ い。

SELECT 文での Window 関数の使用方法や実例については、「Window 関数」 『SQL Anywhere サーバ - SQL の使用法』を参照してください。

## 参照

●[「集合関数」](#page-139-0) 126 ページ

## 標準と互換性

● **SQL/2003** コア SQL に含まれない SQL 基本機能 (T621)。

例

次の文は、異なる期間における注文ごとの項目数で平均と平方偏差をリストします。

<span id="page-331-0"></span>SELECT YEAR( ShipDate ) AS Year, QUARTER( ShipDate ) AS Quarter, AVG( Quantity ) AS Average, STDDEV\_POP( quantity ) AS Variance FROM SalesOrderItems GROUP BY Year, Quarter ORDER BY Year, Quarter;

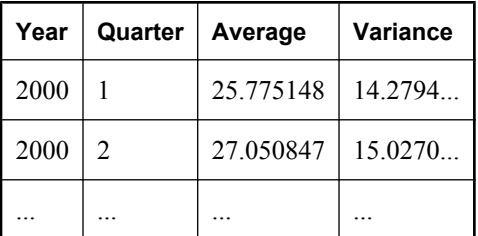

# **STDDEV\_SAMP** 関数 **[**集合**]**

数値式からなるサンプルの標準偏差を DOUBLE として計算します。

## 構文 **1**

**STDDEV\_SAMP(** *numeric-expression* **)**

#### 構文 **2**

**STDDEV\_SAMP(** *numeric-expression* **) OVER (** *window-spec* **)**

*window-spec* : 以下の備考で説明する構文 2 についての指示を参照します。

#### パラメータ

**● numeric-expression** ロー・セットでサンプルベースの標準偏差を計算する対象の式。通 常、式はカラム名です。

#### 戻り値

DOUBLE

#### 備考

この関数は、引数を DOUBLE に変換し、倍精度浮動小数点で計算を行います。

標準偏差は、次の式によって計算されます。これは、正規分布を前提としています。

 $s = [(1/(N-1)) * SUM(x_1 - mean(x_1))^2]$ <sup>?</sup>

この標準偏差には、*numeric-expression* が NULL 値のローは含まれません。グループに 0 か 1 の ローが含まれている場合は、NULL を返します。

実行される統計計算の詳細については、「集合関数に対応する数式」 『SQL Anywhere サーバ - SQL の使用法』を参照してください。

構文 2 は、SELECT 文で Window 関数として使用する場合の用法を示します。この場合、*windowspec* の要素は、関数構文の中 (インライン) に指定するか、または SELECT 文の WINDOW 句と 組み合わせて指定できます。「[WINDOW](#page-835-0) 句」 822 ページの *window-spec* 定義を参照してくださ い。

SELECT 文での Window 関数の使用方法や実例については、「Window 関数」 『SQL Anywhere サーバ - SQL の使用法』を参照してください。

## 参照

●[「集合関数」](#page-139-0) 126 ページ

### 標準と互換性

● **SQL/2003** コア SQL に含まれない SQL 基本機能 (T621)。

### 例

次の文は、異なる期間における注文ごとの項目数で平均と平方偏差をリストします。

SELECT YEAR( ShipDate ) AS Year, QUARTER( ShipDate ) AS Quarter, AVG( Quantity ) AS Average, STDDEV\_SAMP( quantity ) AS Variance FROM SalesOrderItems GROUP BY Year, Quarter ORDER BY Year, Quarter;

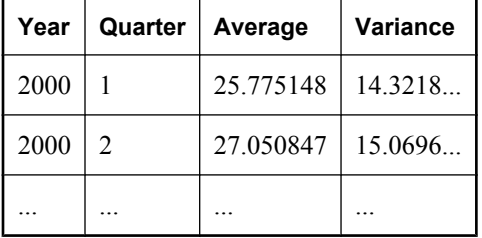

# **STR** 関数 **[**文字列**]**

指定した数に相当する文字列を返します。

# 構文

**STR(** *numeric-expression* [, *length* [, *decimal* ] ] **)**

## パラメータ

- numeric-expression -1E126 と 1E127 との間の任意の概数 (浮動小数点、実数、または倍精 度)。
- **length** 返される文字数 (小数点、小数点の左右のすべての桁、ブランクを含む)。デフォル トは 10 です。
- **decimal** 返される小数点以下の桁数。デフォルトは 0 です。

## 戻り値

VARCHAR

#### 備考

数の整数部分が指定した長さに合わない場合は、指定した長さの文字列がすべてアスタリスクで 埋められて返されます。たとえば、次の文は \*\*\* を返します。

SELECT STR( 1234.56, 3 );

注意 サポートされている最大長は 128 です。長さが 1 ~ 128 の範囲外である場合は、結果が NULL になります。

#### 参照

●[「文字列関数」](#page-146-0) 133 ページ

#### 標準と互換性

**● SQL/2003** ベンダ拡張。

#### 例

次の文は、6 スペースと 1235 (合計 10 文字) の文字列を返します。

SELECT STR( 1234.56 );

次の文は、結果 1234.6 を返します。

SELECT STR( 1234.56, 6, 1 );

# **STRING** 関数 **[**文字列**]**

1 つ以上の文字列を連結して 1 つの長い文字列にします。

## 構文

**STRING(** *string-expression* [**,** ... ]**)**

#### パラメータ

**● string-expression** 評価される文字列。

引数を 1 つだけ指定する場合は、1 つの式に変換されます。複数の引数を指定する場合は、 連結されて 1 つの文字列になります。

#### 戻り値

LONG VARCHAR

LONG NVARCHAR

LONG BINARY

### <span id="page-334-0"></span>備考

数値または日付をパラメータとして指定した場合は、文字列に変換されてから連結されます。ま た、1 つの式を唯一のパラメータとして指定すると、STRING 関数を使用して、その式を文字列 に変換できます。

すべてのパラメータが NULL の場合、STRING は NULL を返します。NULL でないパラメータ が存在すると、NULL パラメータはすべて空の文字列として処理されます。

### 参照

●[「文字列関数」](#page-146-0) 133 ページ

#### 標準と互換性

**● SQL/2003** ベンダ拡張。

#### 例

次の文は、値 *testing123* を返します。

SELECT STRING( 'testing', NULL, 123);

# **STRTOUUID** 関数 **[**文字列**]**

文字列の値をユニークな識別子 (UUID または GUID) の値に変換します。

### 新しいデータベースでは不要

バージョン 9.0.2 より前に作成されたデータベースでは、UNIQUEIDENTIFIER データ型はユーザ 定義データ型として定義され、UUID 値のバイナリ表現と文字列表現の間を変換するための STRTOUUID 関数と UUIDTOSTR 関数が必要です。

バージョン 9.0.2 以降を使用して作成されたデータベースでは、UNIQUEIDENTIFIER データ型が ネイティブ・データ型に変更されています。データ型の変換は、SQL Anywhere が必要に応じて 実行します。これらのバージョンでは STRTOUUID 関数と UUIDTOSTR 関数を使用する必要は ありません。

詳細については、「[UNIQUEIDENTIFIER](#page-121-0) データ型」 108 ページを参照してください。

## 構文

**STRTOUUID(** *string-expression* **)**

# パラメータ

● string-expression フォーマットが *xxxxxxxxxxxxxxxxxxxxxxxxxxxxxxx の文字列*。

## 戻り値

UNIQUEIDENTIFIER

#### 備考

フォーマットが *xxxxxxxx-xxxx-xxxx-xxxx-xxxxxxxxxxxx* の文字列をユニークな識別子の値に変換しま す。ここで、*x* は 16 進数です。

文字列が有効な UUID 文字列でない場合は、conversion\_error オプションが OFF に設定されてい ないかぎり変換エラーが返されます。このオプションが OFF の場合は NULL が返されます。

この関数は、UUID 値をデータベースに挿入するときに役立ちます。

この関数は NCHAR の入力または出力をサポートしています。

### 参照

- ●「[UUIDTOSTR](#page-353-0) 関数 [文字列]」 340 ページ
- 「[NEWID](#page-269-0) 関数 [その他]」 256 ページ
- ●[「文字列関数」](#page-146-0) 133 ページ

### 標準と互換性

**● SQL/2003** ベンダ拡張。

# **STUFF** 関数 **[**文字列**]**

1 つの文字列から複数の文字を削除して、別の文字列に置き換えます。

## 構文

**STUFF(** *string-expression-1*, *start*, *length*, *string-expression-2* **)**

#### パラメータ

- string-expression-1 STUFF 関数によって変更される文字列。
- **start** 削除を開始する文字の位置。文字列の先頭文字の位置を1とします。
- **length** 削除する文字数。
- **string-expression-2** 挿入する文字列。STUFF 関数を使用して文字列の一部を削除するに は、NULL の置換文字列を使用します。

#### 戻り値

LONG NVARCHAR

#### 備考

この関数は NCHAR の入力または出力をサポートしています。

#### 参照

- ●「[INSERTSTR](#page-246-0) 関数 [文字列]」 233 ページ
- ●[「文字列関数」](#page-146-0) 133 ページ

# 標準と互換性

**● SQL/2003** ベンダ拡張。

## 例

次の文は、値 chocolate pie を返します。

SELECT STUFF( 'chocolate cake', 11, 4, 'pie' );

# **SUBSTRING** 関数 **[**文字列**]**

文字列の部分文字列を返します。

## 構文

{ **SUBSTRING** | **SUBSTR** } **(** *string-expression***,** *start* [**,** *length* ] **)**

# パラメータ

- **string-expression** 部分文字列が返される文字列。
- **start** 文字単位で指定した、返される部分文字列の開始位置。
- **length** 文字単位で指定した、返される部分文字列の長さ。*length* を指定すると、部分文字 列は指定した長さに限定されます。

# 戻り値

LONG BINARY

LONG VARCHAR

LONG NVARCHAR

## 備考

この関数の動作は、ansi\_substring データベース・オプションの設定によって変わります。 ansi\_substring オプションを On (デフォルト) に設定した場合、SUBSTRING 関数は ANSI/ISO SOL/ 2003 と同じ動作をします。動作を次に示します。

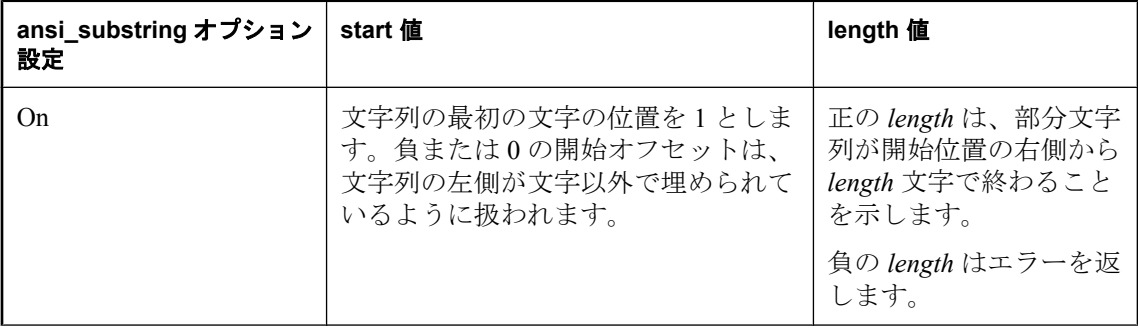

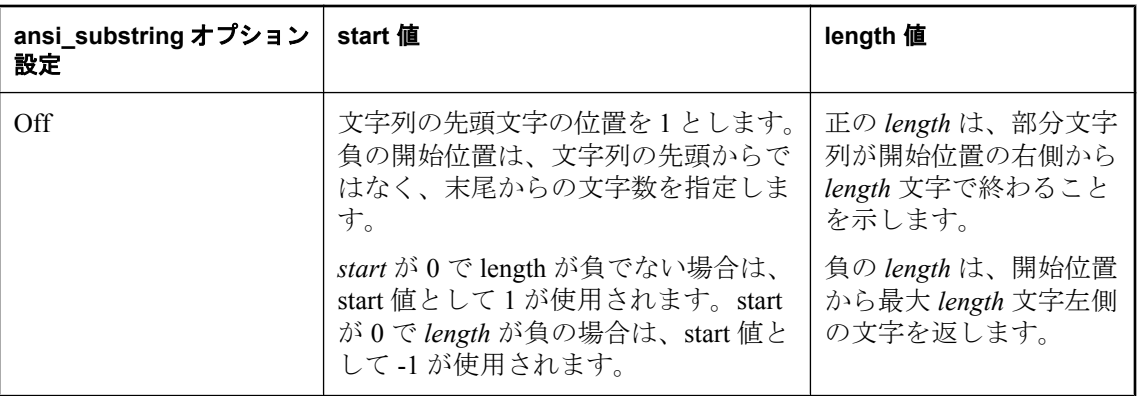

*string-expression* が binary データ型の場合、SUBSTRING 関数は BYTE\_SUBSTR のように動作し ます。

文字列の末尾の文字を取得するには、RIGHT 関数を使用します。

この関数は NCHAR の入力または出力をサポートしています。入力文字が文字長のセマンティッ クを使用している場合、可能であれば、戻り値は文字長のセマンティックの観点から記述されま す。

## 参照

- ●「[BYTE\\_SUBSTR](#page-162-0) 関数 [文字列]」 149 ページ
- ●「LEFT 関数 [[文字列](#page-252-0)]」 239 ページ
- 「[RIGHT](#page-311-0) 関数 [文字列]」 298 ページ
- ●「[CHARINDEX](#page-165-0) 関数 [文字列]」 152 ページ
- ●[「文字列関数」](#page-146-0) 133 ページ

#### 標準と互換性

**● SQL/2003** コア機能。

#### 例

次の表は、SUBSTRING 関数から返される値を示します。

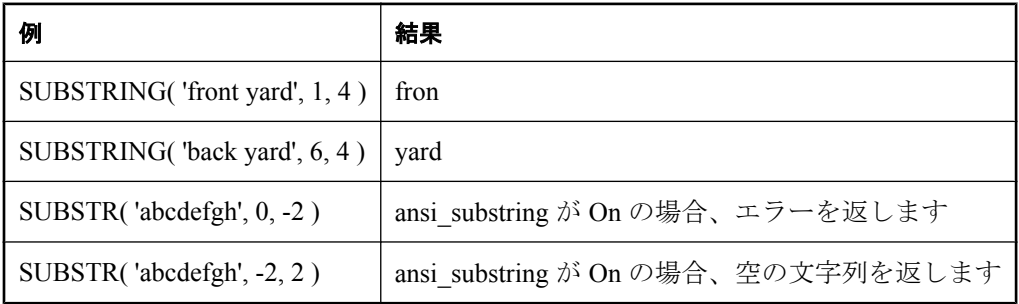

# **SUM** 関数 **[**集合**]**

ロー・グループごとに、指定された式の合計を返します。

# 構文 **1**

**SUM(** *expression* | **DISTINCT** *expression* **)**

# 構文 **2**

**SUM(** *expression* **) OVER (** *window-spec* **)**

*window-spec* : 以下の備考で説明する構文 2 についての指示を参照します。

# パラメータ

- **expression** 合計するオブジェクト。通常はカラム名です。
- **DISTINCT 式** 入力の expression で一意の値の合計を計算します。

## 戻り値

INTEGER

DOUBLE

NUMERIC

### 備考

指定された式が NULL のローは含まれません。

グループにローが含まれていない場合は、NULL を返します。

構文 2 は、SELECT 文で Window 関数として使用する場合の用法を示します。この場合、*windowspec* の要素は、関数構文の中 (インライン) に指定するか、または SELECT 文の WINDOW 句と 組み合わせて指定できます。「[WINDOW](#page-835-0) 句」 822 ページの *window-spec* 定義を参照してくださ い。

SELECT 文での Window 関数の使用方法や実例については、「Window 関数」 『SQL Anywhere サーバ - SQL の使用法』を参照してください。

## 参照

● 「[COUNT](#page-179-0) 関数 [集合]」 166 ページ

●「AVG 関数 [集合]」 142 [ページ](#page-155-0)

## 標準と互換性

**● SQL/2003** コア機能。構文 2 は機能 T611 です。

## 例

次の文は、値 3749146.740 を返します。

SELECT SUM( Salary ) FROM Employees;

# <span id="page-339-0"></span>**SUSER\_ID** 関数 **[**システム**]**

指定したユーザ名の数値のユーザ ID を返します。

## 構文

**SUSER\_ID(** [ *user-name* ] **)**

### パラメータ

● user-name 検索しているユーザ ID のユーザ名。

#### 戻り値

INT

## 備考

*user-name* を指定しない場合は、現在のユーザの ID が返されます。

#### 参照

- ●「SUSER\_NAME 関数 [システム]」 326 ページ
- ●「USER ID 関数 [システム]」 339 ページ

## 標準と互換性

● **SQL/2003** Transact-SOL 拡張。

### 例

次の文は、GROUPO ユーザの ID を返します。

SELECT SUSER\_ID( 'GROUPO' );

# **SUSER\_NAME** 関数 **[**システム**]**

指定したユーザ ID のユーザ名を返します。

## 構文

**SUSER\_NAME(** [ *user-id* ] **)**

## パラメータ

**● user-id** 検索しているユーザのユーザ ID。

#### 戻り値

LONG VARCHAR

#### 備考

*user-id* を指定しない場合は、現在のユーザのユーザ名が返されます。

## 参照

● 「[SUSER\\_ID](#page-339-0) 関数 [システム]」 326 ページ ●「[USER\\_NAME](#page-352-0) 関数 [システム]」 339 ページ

# 標準と互換性

● **SQL/2003** Transact-SOL 拡張。

### 例

次の文は、ID 101 のユーザのユーザ名を返します。

SELECT SUSER\_NAME( 101 );

# **TAN** 関数 **[**数値**]**

数のタンジェントを返します。

# 構文

**TAN(** *numeric-expression* **)**

## パラメータ

**● numeric-expression** 角度 (ラジアン)。

## 戻り値

DOUBLE

# 備考

ATAN 関数と TAN 関数は逆変換の演算です。

この関数は、引数を DOUBLE に変換し、計算を倍精度浮動小数点で行い、結果を DOUBLE で 返します。

## 参照

●「COS 関数 [数値]」 165 [ページ](#page-178-0) ● 「SIN 関数 [数値]」 308 [ページ](#page-321-0)

## 標準と互換性

**● SQL/2003** ベンダ拡張。

## 例

次の文は、0.52 の tan 値を返します。

SELECT TAN( 0.52 );

# <span id="page-341-0"></span>**TEXTPTR** 関数 **[**テキストとイメージ**]**

指定したテキスト・カラムの最初のページへの 16 バイトのバイナリ・ポインタを返します。

### 構文

**TEXTPTR(** *column-name* **)**

#### パラメータ

**● column-name** テキスト・カラムの名前。

#### 戻り値

BINARY

#### 備考

この関数は、Transact-SQL との互換性を保つために実装されています。

### 標準と互換性

**● SQL/2003** ベンダ拡張。

### 例

TEXTPTR を使用して、作者の blurbs テーブルで au\_id 486-29-1786 と対応するテキスト・カラム を見つけて、コピーします。

テキスト・ポインタは、ローカル変数 @val の中に置かれ、readtext コマンドのパラメータとし て指定されます。readtext コマンドは、第 2 バイトから開始して 5 バイトを返します (オフセット は 1)。

DECLARE @val VARBINARY(16) SELECT @val = TEXTPTR(copy) FROM blurbs WHERE au\_id = "486-29-1786" READTEXT blurbs.copy @val 1 5;

# **TO\_CHAR** 関数 **[**文字列**]**

任意のサポートされている文字セットの文字データを、データベースの CHAR 文字セットに変 換します。

### 構文

**TO\_CHAR(** *string-expression* [**,** *source-charset-name* ] **)**

## パラメータ

- **string-expression** 変換される文字列。
- source-charset-name 文字列の文字セット。

# <span id="page-342-0"></span>戻り値

LONG VARCHAR

# 備考

*source-charset-name* を指定すると、この関数は次と同等になります。

```
CAST( CSCONVERT( CAST( string-expression AS BINARY ),
 'db_charset', source-charset-name )
 A\overline{S} CHAR );
```
db\_charset の詳細については、「[CSCONVERT](#page-184-0) 関数 [文字列]」 171 ページを参照してください。

*source-charset-name* を指定しないと、この関数は次と同等になります。

CAST( string-expression AS CHAR );

## 参照

- ●「推奨文字セットと照合」 『SOL Anywhere サーバ データベース管理』
- 「[CONNECTION\\_EXTENDED\\_PROPERTY](#page-171-0) 関数 [文字列]」 158 ページ
- ●「[CSCONVERT](#page-184-0) 関数 [文字列]」 171 ページ
- 「[NCHAR](#page-269-0) 関数 [文字列] | 256 ページ
- ●「TO\_NCHAR 関数 [文字列]」 329 ページ
- ●「[UNICODE](#page-349-0) 関数 [文字列]」 336 ページ
- 「[UNISTR](#page-350-0) 関数 [文字列]」 337 ページ

# 標準と互換性

● **SQL/2003** ベンダ拡張。

# 例

cp850 文字セットを含む BINARY 値の場合、次の文はデータを CHAR の文字セットとデータ型 に変換します。

SELECT TO CHAR( 'cp850\_data', 'cp850' );

# **TO\_NCHAR** 関数 **[**文字列**]**

任意のサポートされている文字セットの文字データを、NCHAR 文字セットに変換します。

# 構文

**TO\_NCHAR(** *string-expression* [**,** *source-charset-name* ] **)**

# パラメータ

- **string-expression** 変換される文字列。
- **source-charset-name** 文字列の文字セット。

# 戻り値

LONG NVARCHAR

### 備考

*source-charset-name* を指定すると、この関数は次と同等になります。

```
CAST( CSCONVERT( CAST( string-expression AS BINARY ),
'nchar` charset', source-charset-name )
 AS NCHAR );
```
nchar charset の詳細については、「[CSCONVERT](#page-184-0) 関数 [文字列]」 171 ページを参照してください。

*source-charset-name* を指定しないと、この関数は次と同等になります。

CAST( string-expression AS NCHAR );

### 参照

- ●「推奨文字セットと照合」 『SQL Anywhere サーバ データベース管理』
- 「[CONNECTION\\_EXTENDED\\_PROPERTY](#page-171-0) 関数 [文字列]」 158 ページ
- ●「[CSCONVERT](#page-184-0) 関数 [文字列]」 171 ページ
- **●「[NCHAR](#page-269-0) 関数 [文字列]」 256 ページ**
- ●「[TO\\_CHAR](#page-341-0) 関数 [文字列]」 328 ページ
- ●「[UNICODE](#page-349-0) 関数 [文字列]」 336 ページ
- ●「[UNISTR](#page-350-0) 関数 [文字列] | 337 ページ

#### 標準と互換性

**● SQL/2003** ベンダ拡張。

## 例

cp850 文字セットを含む BINARY 値の場合、次の例はデータを NCHAR の文字セットとデータ型 に変換します。

SELECT TO\_NCHAR( 'cp850\_data', 'cp850' );

# **TODAY** 関数 **[**日付と時刻**]**

現在の日付を返します。

#### 構文

**TODAY( \* )**

### 戻り値

DATE

### 備考

従来の CURRENT DATE 関数の位置にこの構文を使用します。

### 標準と互換性

**● SQL/2003** ベンダ拡張。

# 例

次の文は、システム・クロックによる現在の日付を返します。

SELECT TODAY( \* ); SELECT CURRENT DATE;

# **TRACEBACK** 関数 **[**その他**]**

最近の例外 (エラー) の発生時に実行中であったプロシージャやトリガのトレースバックが含ま れた文字列を返します。

# 構文

**TRACEBACK( \* )**

## 戻り値

LONG VARCHAR

# 備考

この関数は、プロシージャやトリガのデバッグに役立ちます。

# 標準と互換性

● **SQL/2003** Transact-SOL 拡張。

# 例

traceback 関数を使用するには、プロシージャの実行中にエラーが発生した後で次のように入力し ます。

SELECT TRACEBACK( \* );

# **TRACED\_PLAN** 関数 **[**その他**]**

この関数は、Sybase Central でトレーシング・データを使用してクエリのグラフィカルなプラン を生成するときに使用します。

# 構文

**TRACED\_PLAN(** *logging\_session\_id***,** *query\_id* **)**

# パラメータ

- logging session id この INTEGER パラメータと *query id* を組み合わせると、プランを生 成する sa\_diagnostic\_query のローを識別できます。
- **query\_id** この INTEGER パラメータと *logging session id* を組み合わせると、プランを生成 する sa\_diagnostic\_query のローを識別できます。

### <span id="page-345-0"></span>戻り値

LONG VARCHAR

### 備考

この関数は Sybase Central から使用されます。

## 参照

● 「[sa\\_diagnostic\\_query](#page-862-0) テーブル」 849 ページ

## 標準と互換性

**● SQL/2003** ベンダ拡張。

# **TRANSACTSQL** 関数 **[**その他**]**

Watcom-SQL 文を取得し、Transact-SQL 表現で書き換えます。

### 構文

**TRANSACTSQL(** *sql-statement-string* **)**

## パラメータ

● sql-statement-string Transact-SQL 表現に書き換えられる SQL 文。

## 戻り値

LONG VARCHAR

## 参照

- ●「[SQLDIALECT](#page-327-0) 関数 [その他]」 314 ページ
- ●「[WATCOMSQL](#page-358-0) 関数 [その他]」 345 ページ

## 標準と互換性

● **SQL/2003** ベンダ拡張。

#### 例

次の文は、文字列 'SELECT EmployeeName=empl\_name FROM Employees' を返します。

SELECT TRANSACTSQL( 'SELECT empl\_name as EmployeeName FROM Employees' ) FROM dummy;

# **TRIM** 関数 **[**文字列**]**

先行ブランクと後続ブランクを文字列から削除します。

## 構文

**TRIM(** *string-expression* **)**

# パラメータ

**● string-expression** 削除される文字列。

# 戻り値

VARCHAR

NVARCHAR

LONG VARCHAR

LONG NVARCHAR

# 備考

この関数は NCHAR の入力または出力をサポートしています。

# 参照

- **●「[LTRIM](#page-261-0) 関数 [文字列]」 248 ページ**
- 「[RTRIM](#page-315-0) 関数 [文字列]」 302 ページ
- ●[「文字列関数」](#page-146-0) 133 ページ

# 標準と互換性

**● SQL/2003** TRIM 関数は SQL/2003 のコア機能です。

SQL Anywhere では、SQL/2003 で定義されている追加のパラメータ *trim specification* と *trim character* をサポートしていません。SQL Anywhere の TRIM の実装は、BOTH の TRIM 仕様 に対応しています。

SQL/2003 規格で定義される TRIM 仕様 (LEADING と TRAILING) は、それぞれ SQL Anywhere の LTRIM 関数と RTRIM 関数から指定されます。

# 例

次の文は、先行ブランクと後続ブランクなしの値 chocolate を返します。

SELECT TRIM(' chocolate ');

# **TRUNCNUM** 関数 **[**数値**]**

指定した桁数で小数点以下を切り捨てます。

# 構文

{ **TRUNCNUM** | **"TRUNCATE"** }**(** *numeric-expression***,** *integer-expression* **)**

# パラメータ

- **numeric-expression** トランケートされる数。
- **integer-expression** 正の整数は、丸めを行う小数点の右側の有効桁数を指定します。負の 式は、丸めを行う小数点の左側の有効桁数を指定します。

#### 戻り値

NUMERIC

### 備考

数字をトランケートする場合、TRUNCATE 関数ではなく TRUNCNUM を使用します。

TRUNCATE 文の使用はおすすめしません。truncate という単語はキーワードなので、 quoted identifier オプションを OFF に設定するか、単語 TRUNCATE を引用符で囲む必要がある ためです。

### 参照

- **●「[ROUND](#page-311-0) 関数 [数値]」 298 ページ**
- 「quoted identifier オプション [互換性]」 『SQL Anywhere サーバ データベース管理』

#### 標準と互換性

● **SQL/2003** ベンダ拡張。

#### 例

次の文は、値 600 を返します。

SELECT TRUNCNUM( 655, -2 );

次の文は、値 655.340 を返します。

SELECT TRUNCNUM( 655.348, 2 );

# **TSEQUAL** 関数 **[**システム**] (**旧式**)**

2 つのタイムスタンプの値を比較し、これらが同じかどうかを返します。

## 構文

**TSEQUAL (** *timestamp1*, *timestamp2* **)**

#### パラメータ

● **timestamp1** タイムスタンプ式。

● **timestamp2** タイムスタンプ式。

#### 戻り値

BIT

### 備考

TSEQUAL 関数は、WHERE 句でのみ使用できます。これは、UPDATE 文の一部として最も一般 的に使用されます。

*timestamp1* と *timestamp2* が同じ場合は、フェッチされた後にローが変わっています。ローが変 わった場合は、そのタイプスタンプが変更されており、TSEQUAL 関数は FALSE を返します。

<span id="page-348-0"></span>TSEQUAL 関数が FALSE を返すと、アプリケーションはどのローも更新されていないと判断し、 別のユーザによってローが変更されたと想定します。更新されたローは再フェッチされます。

TSEQUAL 関数を使用すると、ローがフェッチされた後に変更されているかどうかを判断できま す。

#### 参照

- ●「timestamp カラムのデータ型」 『SOL Anywhere サーバ SOL の使用法』
- ●「[TIMESTAMP](#page-79-0) 特別値」 66 ページ
- 「Transact-SQL の特殊な timestamp カラムとデータ型」 『SQL Anywhere サーバ SQL の使用 法』

## 標準と互換性

**● SQL/2003** ベンダ拡張。

### 例

TIMESTAMP カラム Products.LastUpdated を作成し、ローが最後に更新された時刻のタイムスタ ンプを格納するとします。次の UPDATE 文は、TSEQUAL 関数を使用してローが更新されたか どうかを判断します。LastUpdated の値が '2010/12/25 11:08:34.173226' の場合、ローは更新されて います。

```
UPDATE Products
SET Color = 'Yellow'
WHERE ID = '300'
AND TSEQUAL( LastUpdated, '2010/12/25 11:08:34.173226' );
```
# **UCASE** 関数 **[**文字列**]**

文字列中のすべての文字を大文字に変換します。この関数は UPPER 関数と同じです。

# 構文

**UCASE(** *string-expression* **)**

# パラメータ

**● string-expression** 大文字に変換される文字列。

# 戻り値

VARCHAR

NVARCHAR

LONG VARCHAR

LONG NVARCHAR

## <span id="page-349-0"></span>参照

- **●「[UPPER](#page-351-0) 関数 [文字列]」 338 ページ**
- 「[LCASE](#page-252-0) 関数 [文字列]」 239 ページ
- ●[「文字列関数」](#page-146-0) 133 ページ

### 標準と互換性

**● SQL/2003** ベンダ拡張。

### 例

次の文は、値 CHOCOLATE を返します。

SELECT UCASE( 'ChocoLate' );

# **UNICODE** 関数 **[**文字列**]**

文字列の最初の文字に Unicode のコードポイントを含む整数を返します。最初の文字が有効なエ ンコーディングではない場合は NULL を返します。

# 構文

**UNICODE(** *nchar-string-expression* **)**

## パラメータ

**● nchar-string-expression** 最初の文字が整数に変換される NCHAR 文字列。

## 戻り値

INT

# 参照

- 「[CONNECTION\\_EXTENDED\\_PROPERTY](#page-171-0) 関数 [文字列]」 158 ページ
- 「[NCHAR](#page-269-0) 関数 [文字列]」 256 ページ
- 「[TO\\_CHAR](#page-341-0) 関数 [文字列]」 328 ページ
- ●「[TO\\_NCHAR](#page-342-0) 関数 [文字列]」 329 ページ
- ●「[UNISTR](#page-350-0) 関数 [文字列] | 337 ページ

## 標準と互換性

**● SQL/2003** ベンダ拡張。

#### 例

次の例は、整数 65536 を返します。

SELECT UNICODE(UNISTR( '¥u010000data' ));

# <span id="page-350-0"></span>**UNISTR** 関数 **[**文字列**]**

文字と Unicode エスケープ・シーケンスで構成される文字列を NCHAR 文字列に変換します。

## 構文

**UNISTR(** *string-expression* **)**

# パラメータ

**● string-expression** 変換される文字列。

## 戻り値

NVARCHAR

LONG NVARCHAR

## 備考

UNISTR 関数を使用すると、SQL 文で使用される CHAR 文字セットで表現できない Unicode 文 字を使用できるようになります。たとえば、英語環境では UNISTR 関数を使用すると、漢字を 使用できるようになります。

UNISTR 関数には N'' 定数と機能が似ています。ただし、UNISTR 関数は Unicode 文字と CHAR 文字セットの文字を使用できますが、N'' 定数は CHAR 文字セットの文字のみを使用できます。

string-expression には文字と Unicode のエスケープ・シーケンスが含まれます。Unicode のエス ケープ・シーケンス形式は、¥uXXXX または ¥uXXXXXX です (各 X は 16 進数)。UNISTR 関数 は、個々の文字と Unicode のエスケープ・シーケンスを対応する Unicode 文字に変換します。

6 桁の Unicode のエスケープ・シーケンスを使用する場合、値は Unicode のコードポイントの最 大値である 10FFFF を超えません。¥u234567 などのシーケンスは 6 桁の Unicode エスケープ・ シーケンスではありません。4 桁のシーケンス ¥u2345 の後に、文字 6 と 7 が続きます。

2 つの隣接する Unicode エスケープ・シーケンスが UTF-16 の代理ペアを構成する場合、出力時 に 1 つの Unicode 文字に結合されます。

## 参照

● 「[CONNECTION\\_EXTENDED\\_PROPERTY](#page-171-0) 関数 [文字列]」 158 ページ

- ●「[NCHAR](#page-269-0) 関数 [文字列]」 256 ページ
- ●「[TO\\_CHAR](#page-341-0) 関数 [文字列]」 328 ページ
- ●「[TO\\_NCHAR](#page-342-0) 関数 [文字列]」 329 ページ
- ●「[UNICODE](#page-349-0) 関数 [文字列]」 336 ページ
- ●[「文字列」](#page-22-0) 9 ページ

## 標準と互換性

**● SQL/2003** ベンダ拡張。

## 例

次の例は、文字列 Hello を返します。

<span id="page-351-0"></span>SELECT UNISTR( 'Hel¥u006c¥u006F' );

次の例は、UTF-16 の代理ペア D800-DF02 を Unicode コードポイント 10302 に結合します。 SELECT UNISTR( '¥uD800¥uDF02' );

この例は前の例と同等です。

SELECT UNISTR( '¥u010302' );

# **UPPER** 関数 **[**文字列**]**

文字列中のすべての文字を大文字に変換します。この関数は UCASE 関数と同じです。

### 構文

**UPPER(** *string-expression* **)**

## パラメータ

**● string-expression** 大文字に変換される文字列。

### 戻り値

VARCHAR

NVARCHAR

LONG VARCHAR

LONG NVARCHAR

## 備考

UCASE 関数は UPPER 関数に似ています。

### 参照

- ●「[UCASE](#page-348-0) 関数 [文字列]」 335 ページ
- ●「[LCASE](#page-252-0) 関数 [文字列]」 239 ページ
- **●「[LOWER](#page-260-0) 関数 [文字列]」 247 ページ**
- ●[「文字列関数」](#page-146-0) 133 ページ

#### 標準と互換性

**● SQL/2003** ベンダ拡張。

#### 例

次の文は、値 CHOCOLATE を返します。

SELECT UPPER( 'ChocoLate' );

# <span id="page-352-0"></span>**USER\_ID** 関数 **[**システム**]**

指定したユーザ名の数値のユーザ ID を返します。

# 構文

**USER\_ID(** [ *user-name* ] **)**

# パラメータ

● user-name 検索しているユーザ ID のユーザ名。

# 戻り値

INT

# 備考

*user-name* を指定しない場合は、現在のユーザの ID が返されます。

# 参照

●「USER\_NAME 関数 [システム]」 339 ページ

● 「[SUSER\\_ID](#page-339-0) 関数 [システム]」 326 ページ

# 標準と互換性

● **SQL/2003** Transact-SOL 拡張。

# 例

次の文は、GROUPO ユーザの ID を返します。

SELECT USER\_ID( 'GROUPO' );

# **USER\_NAME** 関数 **[**システム**]**

指定したユーザ ID のユーザ名を返します。

# 構文

**USER\_NAME(** [ *user-id* ] **)**

# パラメータ

**● user-id** 検索しているユーザのユーザ ID。

# 戻り値

LONG VARCHAR

# 備考

*user-id* を指定しない場合は、現在のユーザのユーザ名が返されます。

#### <span id="page-353-0"></span>参照

- **●「USER ID 関数 [システム]」 339 ページ**
- ●「[SUSER\\_NAME](#page-339-0) 関数 [システム]」 326 ページ

### 標準と互換性

● **SQL/2003** ベンダ拡張。

### 例

次の文は、 ユーザ ID 101 のユーザ名を返します。

SELECT USER\_NAME( 101 );

# **UUIDTOSTR** 関数 **[**文字列**]**

ユニークな識別子の値 (UUID または GUID) を文字列の値に変換します。

#### 新しいデータベースでは不要

バージョン 9.0.2 より前に作成されたデータベースでは、UNIQUEIDENTIFIER データ型はユーザ 定義データ型として定義され、UUID 値のバイナリ表現と文字列表現の間を変換するための STRTOUUID 関数と UUIDTOSTR 関数が必要です。

バージョン 9.0.2 以降を使用して作成されたデータベースでは、UNIQUEIDENTIFIER データ型が ネイティブ・データ型に変更されています。データ型の変換は、SQL Anywhere が必要に応じて 実行します。これらのバージョンでは STRTOUUID 関数と UUIDTOSTR 関数を使用する必要は ありません。

詳細については、「[UNIQUEIDENTIFIER](#page-121-0) データ型」 108 ページを参照してください。

# 構文

**UUIDTOSTR(** *uuid-expression* **)**

### パラメータ

**● uuid-expression** ユニークな識別子の値。

#### 戻り値

VARCHAR

## 備考

ユニークな識別子を、フォーマットが *xxxxxxxx-xxxx-xxxx-xxxx-xxxxxxxxxxxx* の文字列値に変換しま す。ここで、x は 16 進数です。バイナリ値が有効な uniqueidentifier でない場合は、NULL を返し ます。

この関数は、UUID 値を表示する場合に役立ちます。

### 参照

- 「[NEWID](#page-269-0) 関数 [その他]」 256 ページ
- ●「[STRTOUUID](#page-334-0) 関数 [文字列]」 321 ページ
- ●[「文字列関数」](#page-146-0) 133 ページ

## 標準と互換性

**● SQL/2003** ベンダ拡張。

## 例

次の文は、2 つのカラムを持つテーブル mytab を作成します。カラム pk は uniqueidentifier デー タ型で、カラム c1 は integer データ型です。それぞれに値 1 と値 2 を持つ 2 つのローをカラム c1 に挿入します。

CREATE TABLE mytab( pk UNIQUEIDENTIFIER PRIMARY KEY DEFAULT NEWID(), c1 INT ); INSERT INTO mytab( c1 ) values ( 1 ); INSERT INTO mytab( c1 ) values ( 2 );

次の SELECT 文を実行すると、新規に作成したテーブルのすべてのデータを返します。

SELECT \* FROM mytab;

2 つのカラムと 2 つのローを持ったテーブルが表示されます。カラム pk に表示される値は、バ イナリ値です。

ユニークな識別子の値を読みやすい形式に変換するには、次のコマンドを実行します。

SELECT UUIDTOSTR(pk), c1 FROM mytab;

UUIDTOSTR 関数は、バージョン 9.0.2 以降で作成されたデータベースでは不要です。

# **VAR\_POP** 関数 **[**集合**]**

数値式からなる母集団の統計上の平方偏差を DOUBLE として計算します。

# 構文 **1**

**VAR\_POP(** *numeric-expression* **)**

# 構文 **2**

**VAR\_POP(** *numeric-expression* **) OVER (** *window-spec* **)**

*window-spec* : 以下の備考で説明する構文 2 についての指示を参照します。

# パラメータ

**● numeric-expression** ロー・セットで母集団ベースの平方偏差を計算する対象の式。通常、 式はカラム名です。

#### 戻り値

DOUBLE

#### 備考

この関数は、引数を DOUBLE に変換し、計算を倍精度浮動小数点で行い、結果を DOUBLE で 返します。

*numeric-expression* (x) の母集団ベースの平方偏差 (s<sup>2</sup> ) は、次の式によって計算されます。

 $s^2 = (1/N) * SUM(x_i - mean(x))^2$ 

この平方偏差には、*numeric-expression* が NULL 値のローは含まれません。グループにローが含 まれていない場合は、NULL を返します。

構文 2 は、SELECT 文で Window 関数として使用する場合の用法を示します。この場合、*windowspec* の要素は、関数構文の中 (インライン) に指定するか、または SELECT 文の WINDOW 句と 組み合わせて指定できます。「[WINDOW](#page-835-0) 句」 822 ページの *window-spec* 定義を参照してくださ い。

SELECT 文での Window 関数の使用方法や実例については、「Window 関数」 『SQL Anywhere サーバ - SQL の使用法』を参照してください。

#### 参照

●[「集合関数」](#page-139-0) 126 ページ

#### 標準と互換性

● **SQL/2003** コア SQL に含まれない SQL 基本機能 (T611)。

#### 例

次の文は、異なる期間における注文ごとの項目数で平均と平方偏差をリストします。

SELECT YEAR( ShipDate ) AS Year, QUARTER( ShipDate ) AS Quarter, AVG( Quantity ) AS Average, VAR\_POP( quantity ) AS Variance FROM SalesOrderItems GROUP BY Year, Quarter ORDER BY Year, Quarter;

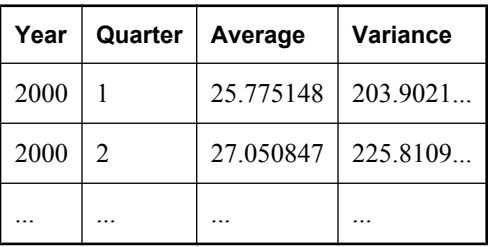

# <span id="page-356-0"></span>**VAR\_SAMP** 関数 **[**集合**]**

数値式からなるサンプルの統計上の平方偏差を DOUBLE として計算します。

## 構文 **1**

**VAR\_SAMP(** *numeric-expression* **)**

## 構文 **2**

**VAR\_SAMP(** *numeric-expression* **) OVER (** *window-spec* **)**

*window-spec* : 以下の備考で説明する構文 2 についての指示を参照します。

## パラメータ

**● numeric-expression** ロー・セットでサンプルベースの平方偏差を計算する対象の式。通 常、式はカラム名です。

# 戻り値

DOUBLE

## 備考

この関数は、引数を DOUBLE に変換し、計算を倍精度浮動小数点で行い、結果を DOUBLE で 返します。

*numeric-expression* (x) の平方偏差 (s<sup>2</sup> ) は、通常の分散と想定して、次の式によって計算されます。

 $s^2 = (1/(N - 1)) * SUM(x_i - mean(x))^2$ 

この平方偏差には、*numeric-expression* が NULL 値のローは含まれません。グループに 0 か 1 の ローが含まれている場合は、NULL を返します。

構文 2 は、SELECT 文で Window 関数として使用する場合の用法を示します。この場合、*windowspec* の要素は、関数構文の中 (インライン) に指定するか、または SELECT 文の WINDOW 句と 組み合わせて指定できます。「[WINDOW](#page-835-0) 句」 822 ページの *window-spec* 定義を参照してくださ い。

SELECT 文での Window 関数の使用方法や実例については、「Window 関数」 『SQL Anywhere サーバ - SQL の使用法』を参照してください。

## 参照

●[「集合関数」](#page-139-0) 126 ページ

●「[VARIANCE](#page-357-0) 関数 [集合]」 344 ページ

#### 標準と互換性

● **SQL/2003** コア SQL に含まれない SQL 基本機能。VARIANCE 構文はベンダ拡張です。

#### 例

次の文は、異なる期間における注文ごとの項目数で平均と平方偏差をリストします。

<span id="page-357-0"></span>SELECT YEAR( ShipDate ) AS Year, QUARTER( ShipDate ) AS Quarter, AVG( Quantity ) AS Average, VAR\_SAMP( quantity ) AS Variance FROM SalesOrderItems GROUP BY Year, Quarter ORDER BY Year, Quarter;

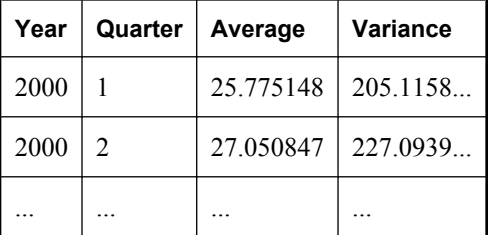

# **VARIANCE** 関数 **[**集合**]**

VAR\_SAMP のエイリアス。「[VAR\\_SAMP](#page-356-0) 関数 [集合]」 343 ページを参照してください。

# **VAREXISTS** 関数 **[**その他**]**

指定した名前でユーザ定義変数が作成または定義されている場合は 1 を返します。該当する変数 が作成されていない場合は、0 を返します。

# 構文

**VAREXISTS(** *variable-name-string* **)**

# パラメータ

● **variable-name-string** 文字列としてテストされる変数名。

## 戻り値

INT

## 参照

- ●「[CREATE VARIABLE](#page-576-0) 文」 563 ページ
- ●「[DECLARE](#page-583-0) 文」 570 ページ
- **●「IF 文」 663 [ページ](#page-676-0)**

#### 標準と互換性

**● SQL/2003** ベンダ拡張。

#### 例

変数が作成または宣言されていない場合、次の IF 文は、start\_time という名前の変数を作成しま す。作成された変数は安全に使用できます。

<span id="page-358-0"></span>IF VAREXISTS( 'start\_time' ) = 0 THEN CREATE VARIABLE start\_time TIMESTAMP; END IF; SET start\_time = current timestamp;

# **WATCOMSQL** 関数 **[**その他**]**

Transact-SQL 文を取得し、Watcom-SQL 表現で書き換えます。この関数は、既存の Adaptive Server Enterprise ストアド・プロシージャを Watcom SQL 構文に変換するときに役立ちます。

# 構文

**WATCOMSQL(** *sql-statement-string* **)**

# パラメータ

**● sql-statement-string** 関数がダイアレクトの判断に使用する SQL 文。

# 戻り値

LONG VARCHAR

# 参照

●「[SQLDIALECT](#page-327-0) 関数 [その他]」 314 ページ ●「[TRANSACTSQL](#page-345-0) 関数 [その他]」 332 ページ

# 標準と互換性

**● SQL/2003** ベンダ拡張。

# 例

次の文は、文字列 'SELECT empl\_name AS EmployeeName FROM Employees' を返します。

SELECT WATCOMSQL( 'SELECT EmployeeName=empl\_name FROM Employees' ) FROM dummy;

# **WEEKS** 関数 **[**日付と時刻**]**

2 つの日付の間の週数を返します。

# 構文 **1**

**WEEKS(** [ *datetime-expression*, ] *datetime-expression* **)**

# 構文 **2**

**WEEKS(** *datetime-expression*, *integer-expression* **)**

# パラメータ

**● datetime-expression** 日付と時刻。

**● integer-expression** *datetime-expression*に加算する週数。*integer-expression* が負の場合、日 時の値から適切な週数が引かれます。*integer-expression* を指定する場合は、*datetimeexpression* を DATETIME として明示的にキャストしてください。

#### 戻り値

構文 1 は、INTEGER を返します。

構文 2 は、TIMESTAMP を返します。

#### 備考

1 つの日付を指定すると (構文 1)、WEEKS 関数は、0000-02-29 からの週数を返します。

2 つの日付を指定すると (構文 1)、WEEKS 関数は、2 つの日付の間の週数を返します。WEEKS 関数は DATEDIFF 関数に似ていますが、2 つの日付間の週数を計算する場合に使用される方法は これと同じではなく、返される結果が異なる場合があります。WEEKS の戻り値は、2 つの日付 間の日数を 7 で割った値を丸めて求められますが、DATEDIFF では週の境目の数が使用されま す。このため、戻り値が異なるケースがあり得ます。たとえば、最初の日付が金曜日で次の日付 が翌月曜日の場合、WEEKS 関数は週数として 0 を返し、DATEDIFF 関数は 1 を返します。どち らかが優れているという問題ではないので、WEEKS と DATEDIFF との動作の違いをふまえて使 用してください。

DATEDIFF 関数の詳細については、「[DATEDIFF](#page-189-0) 関数 [日付と時刻]」 176 ページを参照してくだ さい。

1 つの日付と整数を指定すると (構文 2)、WEEKS 関数は、指定された日付に、指定された整数 の週数を加算します。この動作は DATEADD 関数と似ています。

DATEADD 関数の詳細については、「[DATEADD](#page-188-0) 関数 [日付と時刻]」 175 ページを参照してくだ さい。

#### 参照

データ型のキャストの詳細については、「CAST 関数 [[データ型変換](#page-163-0)]」 150 ページを参照してく ださい。

#### 標準と互換性

**● SQL/2003** ベンダ拡張。

例

次の文は、値 8 を返します。これは、2008-09-13 10:07:12 が、2008-07-13 06:07:12 の 8 週間後で あることを示します。

#### SELECT WEEKS( '2008-07-13 06:07:12', '2008-09-13 10:07:12' );

次の文は、値 104792 を返します。これは、指定された日付が、0000-02-29 の 104792 週間後であ ることを示します。

SELECT WEEKS( '2008-07-13 06:07:12' );

次の文は、タイムスタンプ 2008-06-16 21:05:07.0 を返します。これは、返された日時が 2008-05-12 21:05:07 の 5 週間後であることを示します。
SELECT WEEKS( CAST( '2008-05-12 21:05:07' AS TIMESTAMP ), 5);

# **WRITE\_CLIENT\_FILE** 関数 **[**文字列**]**

クライアント・コンピュータ上にファイルを作成して書き込みます。

#### 構文

**WRITE\_CLIENT\_FILE(** *filename***,** *blob-expression* [**, 'A'** ] **)**

# パラメータ

- **filename** クライアント・コンピュータ上のファイル名。ファイル名は、クライアント・コ ンピュータ上で、クライアント・アプリケーションの現在の作業ディレクトリとの相対パス として解決されます。
- **blob-expression** クライアント・コンピュータ上の *filename* に書き込まれるバイナリ文字 列。
- A **デフォルトでは、ファイルがすでに存在する場合は、そのファイルが上書きされます。** 既存のデータにデータを追加する場合は、'A' を指定します。ファイルがまだ存在しないとき に 'A' を指定した場合でも、ファイルは作成されます。

#### 戻り値

INT

#### 備考

データベース・サーバは、データベースの文字セットからクライアントの文字セットに *filename* を変換します。クライアント・コンピュータ上では、*filename* がオペレーティング・シ ステムの文字セットに変換されます。

データがバイナリ文字列であるため、データを特定の文字セットにしたり、圧縮や暗号化を行う 場合は、データにこれらの処理を実行してから、WRITE CLIENT FILE 関数に送信する必要があ ります。

クライアントのソフトウェア・ライブラリによってファイルの読み込みが行われ、Command Sequence 通信プロトコルを使用してデータの転送が実行されます。

#### パーミッション

クライアント・コンピュータにあるファイルに書き込む場合

- WRITECLIENTFILE 権限が必要です。「WRITECLIENTFILE 権限」 『SQL Anywhere サーバ -データベース管理』を参照してください。
- クライアント・アプリケーションには、書き込みを行うコンピュータの書き込みパーミッショ ンが必要です。
- allow write client file データベース・オプションが有効になっている必要があります。 「allow\_write\_client\_file オプション [データベース]」 『SQL Anywhere サーバ - データベース 管理』を参照してください。

● write client file セキュア機能が有効になっている必要があります。「-sf サーバ・オプショ ン」 『SQL Anywhere サーバ - データベース管理』を参照してください。

#### 参照

- ●「クライアント・コンピュータ上のデータへのアクセス」 『SQL Anywhere サーバ SQL の使 用法』
- ●「WRITECLIENTFILE 権限」 『SQL Anywhere サーバ データベース管理』
- ●「[UNLOAD](#page-814-0) 文」 801 ページ
- ●「[CSCONVERT](#page-184-0) 関数 [文字列]」 171 ページ
- ●「[DECOMPRESS](#page-201-0) 関数 [文字列]」 188 ページ
- ●「[DECRYPT](#page-203-0) 関数 [文字列]」 190 ページ

# 標準と互換性

● **SQL/2003** ベンダ拡張。

# **XMLAGG** 関数 **[**集合**]**

XML 値のコレクションから XML 要素のフォレストを生成します。

# 構文

**XMLAGG(** *value-expression* [ **ORDER BY** *order-by-expression* ] **)**

#### パラメータ

- **value-expression** XML 値。データ型が XML でない場合、内容はエスケープされます。 *order-by-expression* は、関数が返した要素を並べ替えます。
- order-by-expression この式の値に従って XML 要素を順序付けるために使用される式。

#### 戻り値

XML

#### 備考

NULL である値はどれも結果から省かれます。すべての入力が NULL の場合、またはローがない 場合、結果は NULL です。整形式の XML ドキュメントを要求する場合、生成された XML の ルート要素が 1 つになるようにクエリを作成します。

XMLAGG を含むクエリを実行すると、BINARY、LONG BINARY、IMAGE、VARBINARY の各 カラムのデータは、自動的に base64 エンコード形式で返されます。

ORDER BY 句を指定して XMLAGG 関数を使用するクエリの例については、「XMLAGG 関数の 使用」 『SQL Anywhere サーバ - SQL の使用法』を参照してください。

#### 参照

●「XMLAGG 関数の使用」 『SQL Anywhere サーバ - SQL の使用法』

# <span id="page-362-0"></span>標準と互換性

● SQL/XML ドラフト規格の一部。

# 例

次の文は、各顧客の注文を示す XML ドキュメントを生成します。

```
SELECT XMLELEMENT( NAME "order",
           XMLATTRIBUTES( ID AS order_id ),
            ( SELECT XMLAGG(
               XMLELEMENT(
                NAME "Products",
               XMLATTRIBUTES( ProductID, Quantity AS "quantity_shipped" ) ) )
             FROM SalesOrderItems soi
             WHERE soi.ID = so.ID
\overline{\phantom{a}}) AS products ordered
FROM SalesOrders so
ORDER BY so.ID;
```
# **XMLCONCAT** 関数 **[**文字列**]**

XML 要素のフォレストを生成します。

# 構文

**XMLCONCAT(** *xml-value* [**,** ... ]**)**

# パラメータ

**● xml-value** 連結された XML 値。

# 戻り値

XML

# 備考

XML 要素のフォレストを生成します。解析対象外の XML ドキュメントでは、フォレストは文 書内の複数のルート・ノードを示します。NULL 値は、結果から省かれます。値がすべて NULL の場合は、NULL が返されます。XMLCONCAT 関数は、引数にプロログがあるかどうか をチェックしません。整形式の XML ドキュメントを要求する場合、1 つのルート要素が生成さ れるようにクエリを作成します。

データ型が XML ではない場合、要素内容は必ずエスケープされます。XMLCONCAT 関数を含 むクエリを実行すると、BINARY、LONG BINARY、IMAGE、VARBINARY の各カラムのデー タは、自動的に base64 エンコード形式で返されます。

# 参照

- ●「XMLCONCAT 関数の使用」 『SQL Anywhere サーバ SQL の使用法』
- ●「[XMLELEMENT](#page-363-0) 関数 [文字列]」 350 ページ
- ●「[XMLFOREST](#page-365-0) 関数 [文字列]」 352 ページ
- ●[「文字列関数」](#page-146-0) 133 ページ

# <span id="page-363-0"></span>標準と互換性

● SQL/XML ドラフト規格の一部。

#### 例

```
次のクエリは、顧客ごとに <CustomerID>、<cust_fname>、<cust_lname> の各要素を生成します。
```

```
SELECT XMLCONCAT( XMLELEMENT ( NAME CustomerID, ID ),
 XMLELEMENT( NAME cust_fname, GivenName ),
 XMLELEMENT( NAME cust_lname, Surname )
        ) AS "Customer Information"
FROM Customers
WHERE ID < 120;
```
# **XMLELEMENT** 関数 **[**文字列**]**

クエリ内の XML 要素を生成します。

#### 構文

```
XMLELEMENT( { NAME element-name-expression | string-expression }
   [, XMLATTRIBUTES ( attribute-value-expression [ AS attribute-name ],... ) ]
  [, element-content-expression,... ] 
)
```
#### パラメータ

- **element-name-expression** 識別子。各ローに対して、識別子と同じ名前を持った XML 要 素が生成されます。
- **attribute-value-expression** 要素の属性。このオプションの引数を使用すると、生成された 要素に属性値を指定できます。この引数は、属性の名前と内容を指定します。カラム名が *attribute-value-expression* の場合、属性名はデフォルトでカラム名になります。属性名は、 *attribute-name* 引数を指定することにより変更できます。
- **element-content-expression** 要素の内容。任意の文字列式を指定できます。 element-content*expression* 引数は、無制限に指定でき、連結もできます。たとえば、次の SELECT 文は、値 <x>abcdef</x> を返します。

SELECT XMLELEMENT( NAME x, 'abc', 'def' );

#### 戻り値

XML

#### 備考

NULL の要素値と NULL の属性値は、結果から省かれます。要素名と属性名の大文字と小文字 は、クエリから取得されます。

データ型が XML ではない場合、要素内容は必ずエスケープされます。無効な要素名と属性名も 引用符で囲まれます。次の文を例にとります。

SELECT XMLELEMENT('H1', f\_get\_page\_heading() );

関数 f\_get\_page\_heading が RETURNS LONG VARCHAR または RETURNS VARCHAR(1000) と定 義されている場合、結果は HTML でエンコーディングされます。

CREATE FUNCTION f\_get\_page\_heading() RETURNS LONG VARCHAR BEGIN RETURN ('<B>My Heading</B>'); END;

上記の SELECT 文は次の値を返します。

<H1>&lt;B&gt;My Heading&lt;/B&gt;</H1>

関数が RETURNS XML と宣言されている場合、上記の SELECT 文は次の値を返します。

<H1><B>My Heading</B></H1>

引用符と XMLELEMENT 関数の詳細については、「無効な名前と SQL/XML」 『SQL Anywhere サーバ - SQL の使用法』を参照してください。

XMLELEMENT 関数をネストして階層を作成できます。同じレベルのドキュメント階層で異な る要素を返したい場合に、XMLFOREST 関数を使用します。

詳細については、「[XMLFOREST](#page-365-0) 関数 [文字列]」 352 ページを参照してください。

XMLELEMENT 関数を含むクエリを実行すると、BINARY、LONG BINARY、IMAGE、 VARBINARY の各カラムのデータは、自動的に base64 エンコード形式で返されます。

#### 参照

- ●「XMLELEMENT 関数の使用」 『SQL Anywhere サーバ SQL の使用法』
- ●「[XMLCONCAT](#page-362-0) 関数 [文字列]」 349 ページ
- ●「[XMLFOREST](#page-365-0) 関数 [文字列]」 352 ページ
- ●[「文字列関数」](#page-146-0) 133 ページ

#### 標準と互換性

- SQL/XML ドラフト規格の一部。
- NAME キーワードを省略し、第1引数に文字列式を使用することは、ベンダ拡張です。

#### 例

次の例は、結果セットの各製品に対して <item\_name> 要素を生成します。ここでは、製品名が要 素の内容です。

SELECT ID, XMLELEMENT( NAME item\_name, p.Name ) FROM Products p WHERE  $ID > 400$ :

次の例は、<A HREF="http://www.ianywhere.com/" TARGET="\_top">iAnywhere web site</A> を 返します。

```
SELECT XMLELEMENT( 
 'A',
 XMLATTRIBUTES( 'http://www.ianywhere.com/' 
 AS "HREF", '_top' AS "TARGET"),
 'iAnywhere web site'
);
```
<span id="page-365-0"></span>次の例は、<table><tbody><tr align="center" valign="top"><td>Cell 1 info</td><td>Cell 2 info</ td></tr></tbody></table> を返します。

```
SELECT XMLELEMENT( name "table", 
      XMLELEMENT( name "tbody", 
       XMLELEMENT( name "tr", 
        XMLATTRIBUTES('center' AS "align", 'top' AS "valign"),
 XMLELEMENT( name "td", 'Cell 1 info' ),
 XMLELEMENT( name "td", 'Cell 2 info' )
      \left( \right) )
     );
```
次の例は、'<x>abcdef</x>','<custom\_element>abcdef</custom\_element>' を返します。

```
CREATE VARIABLE @my_element_name VARCHAR(200);
SET @my_element_name = 'custom_element';
SELECT XMLELEMENT( NAME x, 'abc', 'def' ),
 XMLELEMENT( @my_element_name,'abc', 'def' );
```
# **XMLFOREST** 関数 **[**文字列**]**

XML 要素のフォレストを生成します。

# 構文

**XMLFOREST(** *element-content-expression* [ **AS** *element-name* ],... **)**

#### パラメータ

● **element-content-expression** 文字列。指定された各 *element-content-expression* 引数に対し て、要素が生成されます。*element-content-expression* の値が要素の内容になります。たとえ ば、この引数に従業員テーブルの EmployeeID カラムを指定すると、テーブルの各値に対し て EmployeeID 値を含む <EmployeeID> 要素が生成されます。

要素に *element-content-expression* 以外の名前を割り当てる場合は、*element-name* 引数を指定し ます。それ以外の場合、要素名はデフォルトで *element-content-expression* 名になります。

#### 戻り値

XML

#### 備考

XML 要素のフォレストを生成します。解析対象外の XML ドキュメントでは、フォレストはド キュメント内の複数のルート・ノードを示します。XMLFOREST 関数の引数がすべて NULL の 場合は、NULL 値が返されます。一部の値が NULL の場合、NULL 値は結果から省かれます。 データ型が XML ではない場合、要素内容は必ず引用符で囲まれます。XMLFOREST 関数を使用 して属性を指定することはできません。生成された要素に属性を指定する場合は、XMLELEMENT 関数を使用します。

XMLELEMENT 関数の詳細については、「[XMLELEMENT](#page-363-0) 関数 [文字列]」 350 ページを参照して ください。

データ型が XML でない場合、要素名はエスケープされます。

整形式の XML ドキュメントを要求する場合、1 つのルート要素が生成されるようにクエリを作 成します。

XMLFOREST を含むクエリを実行すると、BINARY、LONG BINARY、IMAGE、VARBINARY の各カラムのデータは、自動的に base64 エンコード形式で返されます。

### 参照

- ●「XMLFOREST 関数の使用」 『SQL Anywhere サーバ SQL の使用法』
- ●「[XMLELEMENT](#page-363-0) 関数 [文字列]」 350 ページ
- ●「[XMLCONCAT](#page-362-0) 関数 [文字列]」 349 ページ
- ●[「文字列関数」](#page-146-0) 133 ページ

#### 標準と互換性

● SQL/XML ドラフト規格の一部。

#### 例

次の文は、各従業員の姓と名前に対して XML 要素を生成します。

```
SELECT EmployeeID,
    XMLFOREST( GivenName, Surname )
    AS "Employee Name"
FROM Employees;
```
# **XMLGEN** 関数 **[**文字列**]**

XQuery コンストラクタに基づいて XML 値を生成します。

# 構文

**XMLGEN(** *xquery-constructor*, *content-expression* [ **AS** *variable-name* ],... **)**

# パラメータ

● xquery-constructor XQuery コンストラクタ。XQuery コンストラクタは、XQuery 言語で定 義された項目です。XQuery 式に基づいて XML 要素を構成するための構文を提供します。 *xquery-constructor* 引数は、1 つ以上の変数参照を持つ整形式の XML ドキュメントにしてくだ さい。変数参照は中かっこで囲まれます。プレフィクス \$ が必要で、前後に空白スペースは 不要です。次に例を示します。

SELECT XMLGEN( '<a>{\$x}</a>', 1 AS x );

**● content-expression** 変数。content-expression 引数は、複数指定できます。オプションの *variable-name* 引数は、変数の名前を付ける際に使用されます。次に例を示します。

SELECT XMLGEN( '<emp EmployeeID="{\$EmployeeID}"><StartDate>{\$x}</StartDate></emp>', EmployeeID, StartDate  $AS'x$ ) FROM Employees;

#### 戻り値

XML

#### 備考

XQuery 仕様で定義されている計算コンストラクタは、XMLGEN 関数でサポートされません。

XMLGEN 関数を含むクエリを実行すると、BINARY、LONG BINARY、IMAGE、VARBINARY の各カラムのデータは、自動的に base64 エンコード形式で返されます。

データ型が XML ではない場合、要素内容は必ずエスケープされます。無効な XML 要素名と属 性名もエスケープされます。

エスケープと XMLGEN 関数については、「無効な名前と SQL/XML」 『SQL Anywhere サーバ - SQL の使用法』を参照してください。

#### 参照

●「XMLGEN 関数の使用」 『SQL Anywhere サーバ - SQL の使用法』

●[「文字列関数」](#page-146-0) 133 ページ

#### 標準と互換性

● SQL/XML ドラフト規格の一部。

#### 例

次の例は、各従業員の <emp> 要素、<Surname> 要素、<GivenName> 要素、<StartDate> 要素を生 成します。

SELECT XMLGEN( '<emp EmployeeID="{\$EmployeeID}"> <Surname>="{\$Surname}"</Surname> <GivenName>="{\$GivenName}"</GivenName> <StartDate>="{\$StartDate}"</StartDate> </emp>', EmployeeID. Surname, GivenName, **StartDate** ) AS employee list FROM Employees;

# **YEAR** 関数 **[**日付と時刻**]**

タイムスタンプ値をパラメータとして受け取り、そのタイムスタンプで指定された年を返しま す。

#### 構文

**YEAR(** *datetime-expression* **)**

#### パラメータ

**● datetime-expression** 日付、時刻、またはタイムスタンプ。

# 戻り値

SMALLINT

# 備考

値は SMALL INT として返されます。

# 標準と互換性

**● SQL/2003** ベンダ拡張。

# 例

次の例は、値 2001 を返します。

SELECT YEAR( '2001-09-12' );

# **YEARS** 関数 **[**日付と時刻**]**

2 つの日付を指定すると、2 つの日付の間の年数を整数で返します。この計算には DATEDIFF 関 数を使用することをおすすめします。「DATEDIFF 関数 [[日付と時刻](#page-189-0)]」 176 ページを参照してく ださい。

1 つの日付を指定すると、その年が返されます。この計算には DATEPART 関数を使用すること をおすすめします。「[DATEPART](#page-192-0) 関数 [日付と時刻]」 179 ページを参照してください。

1 つの日付と整数を指定すると、指定した日付に、指定した整数の年数が加算されます。この計 算には DATEADD 関数を使用することをおすすめします。「[DATEADD](#page-188-0) 関数 [日付と時 刻]」 175 [ページ](#page-188-0)を参照してください。

# 構文 **1**

**YEARS(** [ *datetime-expression*, ] *datetime-expression* **)**

# 構文 **2**

**YEARS(** *datetime-expression*, *integer-expression* **)**

# パラメータ

**● datetime-expression** 日付と時刻。

**● integer-expression** *datetime-expression*に加算する年数。*integer-expression* が負の場合、日 時の値から適切な年数が引かれます。*integer-expression* を指定する場合は、*datetimeexpression* を datetime データ型として明示的にキャストしてください。

データ型のキャストの詳細については、「CAST 関数 [[データ型変換](#page-163-0)]」 150 ページを参照して ください。

# 戻り値

構文 1 は、INTEGER を返します。構文 2 は、TIMESTAMP を返します。

#### 備考

YEARS の値を求めるには、2 つの日付の間に年の最初の日がいくつあるかを計算します。

#### 標準と互換性

**● SQL/2003** ベンダ拡張。

#### 例

次の文はどちらも -4 を返します。

SELECT YEARS( '1998-07-13 06:07:12', '1994-03-13 08:07:13' );

SELECT DATEDIFF( year, '1998-07-13 06:07:12', '1994-03-13 08:07:13' );

次の文は、1998 を返します。

SELECT YEARS( '1998-07-13 06:07:12' ) SELECT DATEPART( year, '1998-07-13 06:07:12' );

次の文は、指定した日付の 300 年後を返します。

SELECT YEARS( CAST( '1998-07-13 06:07:12' AS TIMESTAMP ), 300 )

SELECT DATEADD( year, 300, '1998-07-13 06:07:12' );

# **YMD** 関数 **[**日付と時刻**]**

指定した年、月、日に相当する日付値を返します。値は -32768 ~ 32767 の small integer です。

# 構文

```
YMD(
integer-expression1,
integer-expression2,
integer-expression3 )
```
#### パラメータ

- **integer-expression1** 年。
- **integer-expression2** 月の数。月が1~12の範囲外である場合は、年が相応に調整されま す。
- **integer-expression3** 日の数。任意の整数を指定でき、日付が相応に調整されます。

### 戻り値

DATE

#### 標準と互換性

**● SQL/2003** ベンダ拡張。

# 例

次の文は、値 1998-06-12 を返します。

SELECT YMD( 1998, 06, 12 );

値が通常の範囲から外れている場合、日付は相応に調整されます。たとえば、次の文は値 2000-03-01 を返します。

SELECT YMD( 1999, 15, 1 );

# **SQL 文**

# 目次

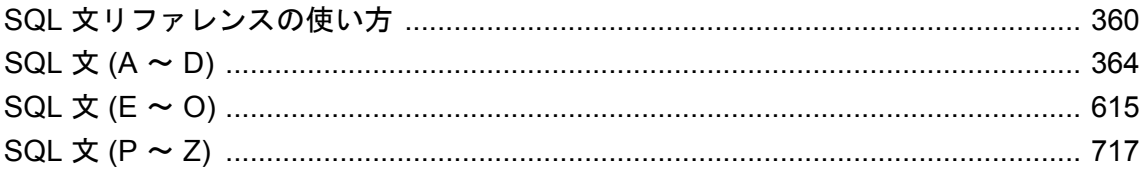

# <span id="page-373-0"></span>**SQL** 文リファレンスの使い方

この項では、SQL 文の説明に使用する表記規則を説明します。

# 一般的な **SQL** 構文要素

この項では、多くの SQL 構文で使われる言語要素をリストします。

ここで説明する要素の詳細については[、「識別子」](#page-21-0) 8 ページ、「SQL [データ型」](#page-92-0) 79 ページ[、「探](#page-49-0) [索条件」](#page-49-0) 36 ページ、「式」 17 [ページ](#page-30-0)、または[「文字列」](#page-22-0) 9 ページを参照してください。

**● column-name** カラム名を表す識別子[。「識別子」](#page-21-0) 8 ページを参照してください。

● **condition** TRUE、FALSE、または UNKNOWN の評価を行う式[。「真理値探索条](#page-69-0) 件」 56 [ページ](#page-69-0)を参照してください。

● connection-name アクティブな接続の名前を表す文字列。「SOL Anywhere データベース接 続」 『SQL Anywhere サーバ - データベース管理』を参照してください。

- **data-type** 記憶データ型。「SQL [データ型」](#page-92-0) 79 ページを参照してください。
- expression 式。構文に含まれる式の一般的な例を挙げると、カラム名があります。 「式」 17 [ページ](#page-30-0)を参照してください。
- **filename** ファイル名を指定した文字列。
- **hostvar** 先頭にコロンがあるホスト変数として宣言される C 言語変数の1つ。「ホスト変数 の使用」 『SQL Anywhere サーバ - プログラミング』を参照してください。

**● indicator-variable** 通常のホスト変数の直後に置かれた short int 型の二次的なホスト変数。 この変数の前にはコロンを付けてください。インジケータ変数は、データベースとの NULL 値の受け渡しに使用されます。「ホスト変数の使用」 『SQL Anywhere サーバ - プログラミン グ』を参照してください。

- **materialized-view-name** マテリアライズド・ビュー名を表す識別子。「マテリアライズド・ ビューの操作」 『SQL Anywhere サーバ - SQL の使用法』を参照してください。
- **number** 任意の順序に並んだ数字。小数点以下の位があったり、負の記号を付けたりでき ます。また、数字の後に E と指数を付けることもできます。次に例を示します。

- **owner** データベース・オブジェクトの所有者であるユーザ ID を表す識別子。「オブジェク トを所有することで取得したパーミッション」 『SQL Anywhere サーバ - データベース管理』 を参照してください。
- **query-block** クエリ・ブロックは、簡単なクエリ式、または ORDER BY 句を使用したクエ リ式です。

<sup>42</sup> -4.038 .001 3.4e10 1e-10

- <span id="page-374-0"></span>● **query-expression** クエリ式は、SELECT、UNION、INTERSECT、または EXCEPT ブロッ ク (つまり ORDER BY、WITH、FOR、FOR XML、または OPTION 句を含まない文) で構成で きます。これらのブロックを組み合わせて構成することも可能です。
- **role-name** 外部キーの役割名を表す識別子。概念データベース·モデルで、ある視点から の関係を説明する動詞または句を指します。各関係は 2 つのロールを使用して表すことがで きます。"contains (A は B を含む)" や "is a member of (B は A のメンバ)" などのロールがあり ます。
- **savepoint-name** セーブポイント名を表す識別子。「トランザクション内のセーブポイン ト」 『SQL Anywhere サーバ - SQL の使用法』を参照してください。
- **search-condition** TRUE、FALSE、または UNKNOWN の評価を行う条件[。「探索条](#page-49-0) 件」 36 [ページ](#page-49-0)を参照してください。
- special-value [「特別値」](#page-73-0) 60 ページで説明する特別値の1つ。

**● statement-label** ループまたは複合文のラベルを表す識別子。「制御文」『SQL Anywhere サーバ - SQL の使用法』を参照してください。

- **statement-list** それぞれがセミコロンで終わる SOL 文のリスト。
- **string-expression** 文字列に解決される式。「式」 17 [ページを](#page-30-0)参照してください。
- **table-list** テーブル名のリスト。相関名が含まれることもあります。「[FROM](#page-647-0) 句」634ページ と「キー・ジョイン」 『SQL Anywhere サーバ - SQL の使用法』を参照してください。
- **table-name** テーブル名を表す識別子[。「識別子」](#page-21-0) 8 ページを参照してください。
- **userid** ユーザ名を表す識別子[。「識別子」](#page-21-0) 8 ページを参照してください。
- **variable-name** 変数名を表す識別子[。「変数」](#page-82-0) 69 ページを参照してください。
- **window-name** ウィンドウ名を表す識別子。ウィンドウ定義に関する構文に使用されます (たとえば、WINDOW 句、RANK などの Window 関数)[。「識別子」](#page-21-0) 8 ページを参照してくだ さい。

# **SQL** 構文の表記規則

SQL 構文の表記には、次の規則が適用されます。

● キーワード SQL キーワードはすべて次の例に示す SQL 文 ALTER TABLE のように大文字 で表記します。

**ALTER TABLE** [ *owner*.]*table-name*

**● プレースホルダ** 適切な識別子または式で置き換えられる項目は、次の例に示す owner や *table-name* のように斜体で表記します。

**ALTER TABLE** [ *owner*.]*table-name*

● オプション部分 文のオプション部分は角カッコで囲みます。次に例を示します。

```
RELEASE SAVEPOINT [ savepoint-name ]
```
<span id="page-375-0"></span>この例では、角カッコで囲まれた *savepoint-name* がオプション部分です。角カッコは入力し ないでください。

また、キーワード部分を角カッコで囲む場合もあります。たとえば、次の構文は COMMIT TRAN または COMMIT TRANSACTION を使用できることを示します。

#### **COMMIT TRAN**[**SACTION**] ...

同様に、次の構文は COMMIT または COMMIT WORK を使用できることを示します。

**COMMIT** [ **WORK** ]

**● 繰り返し項目** 繰り返しできる項目は、次の例に示す column-constraint のように、後ろに適 切なリスト・セパレータと省略記号 (ピリオド 3 つ) を付けて表します。

**ADD** *column-definition* [ *column-constraint*, ... ]

この場合は、カラムの制約を指定しないこと、または 1 つ以上のカラムを指定することがで きます。複数の要素を指定する場合は、各要素間をカンマで区切ります。

● オプション 項目リストから1つだけ選択する場合や、何も選択しなくてもよい場合は、項 目間をパイプ記号で区切り、リスト全体を角カッコで囲みます。

#### [ **ASC** | **DESC** ]

この例では、ASC と DESC のどちらか 1 つを選択しても、選択しなくてもかまいません。角 カッコは入力しないでください。

● 選択肢 オプションの中の1つを必ず選択する場合は、選択肢を中カッコで囲みます。

[ **QUOTES** { **ON** | **OFF** } ]

この場合、ON または OFF のどちらかを必ず選択します。角カッコと中カッコは入力しない でください。

# 文の適応性インジケータ

一部の文には、タイトルの後ろに角カッコで囲まれたインジケータが付き、文が使用される場所 を示します。このインジケータは以下のとおりです。

- **[ESQL]** Embedded SQL で使用される文。
- **[Interactive SQL]** Interactive SQL 専用の文。
- **[SP]** ストアド・プロシージャ、トリガ、またはバッチで使用される文。
- **[T-SQL]** Adaptive Server Enterprise との互換性のために実装されている文。場合によっては、 Transact-SQL フォーマット以外のストアド・プロシージャで使用できないことがあります。 また、Transact-SQL の互換性が問題にならないかぎり、SQL/2003 標準に近い代わりの文が推 奨される場合もあります。
- **[外部プロシージャ1** 外部関数および外部プロシージャの呼び出し de 使用される文。
- **<b>[Mobile Link]** Mobile Link クライアント専用の文。

● **[SQL Remote]** SQL Remote 専用の文。

**● [Web サービス]** Web サービス・クライアント専用の文。

カッコが 2 つある場合、文はどちらの環境でも使用できます。たとえば、[ESQL][SP] は Embedded SQL でもストアド・プロシージャでも使用できる文であることを意味します。

# <span id="page-377-0"></span>**SQL** 文 **(A** ~ **D)**

次の項では、SQL 文 A ~ D の構文情報を定義します。

# 参照

- ●「SQL  $\circ$ (E ~ O)」 615 [ページ](#page-628-0)
- $SQL \ncong (P \sim Z)$  717 [ページ](#page-730-0)
- ●「一般的な SQL [構文要素」](#page-373-0) 360 ページ
- ●「SOL [構文の表記規則」](#page-374-0) 361 ページ
- ●[「文の適応性インジケータ」](#page-375-0) 362 ページ

# **ALLOCATE DESCRIPTOR** 文 **[ESQL]**

この文は、SQL 記述子領域 (SQLDA) に使用する領域を割り付けます。

# 構文

**ALLOCATE DESCRIPTOR** *descriptor-name* [ **WITH MAX** { *integer* | *hostvar* } ]

*descriptor-name* : *identifier*

# パラメータ

**● WITH MAX 句** 記述子領域の変数の数を指定できます。デフォルトのサイズは1です。さら に、fill\_sqlda を呼び出して実際のデータ項目に使用する領域を割り付けてから、フェッチを 行ったり、記述子領域内のデータにアクセスする文を実行します。

# 備考

記述子領域 (SQLDA) に使用する領域を割り付けます。C コードの中で次の宣言を行ってから、 この文を使用します。

struct sqlda \* descriptor\_name

#### パーミッション

なし

# 関連する動作

なし

# 参照

- 「[DEALLOCATE DESCRIPTOR](#page-582-0) 文 [ESQL]」 569 ページ
- ●「SQLDA (SQL descriptor area)」 『SQL Anywhere サーバ プログラミング』

#### 標準と互換性

**● SQL/2003** コア機能。

# 例

次のサンプル・プログラムは、ALLOCATE DESCRIPTOR 文の使用例です。

```
#include <stdio.h>
#include <stdlib.h>
#include <string.h>
EXEC SQL INCLUDE SQLCA;
#include "sqldef.h"
EXEC SQL BEGIN DECLARE SECTION;
int<br>short
short type;<br>int numcc
       numcols;
char string[100];
a SQL statement number stmt = 0;
EXEC SQL END DECLARE SECTION;
int main(int argc, char * argv[]){
struct sqlda<sup>*</sup> sqlda1;
 if(!db init( &sqlca )) {
    return 1;
 }
  db_string_connect( &sqlca,
  "UID=dba;PWD=sql;DBF=d:¥¥DB Files¥¥sample.db");
 EXEC SQL ALLOCATE DESCRIPTOR sqlda1 WITH MAX 25;
 EXEC SQL PREPARE :stmt FROM
    'SELECT * FROM Employees';
  EXEC SQL DECLARE curs CURSOR FOR :stmt;
  EXEC SQL OPEN curs;
  EXEC SQL DESCRIBE :stmt into sqlda1;
  EXEC SQL GET DESCRIPTOR sqlda1 :numcols=COUNT;
  // how many columns?
 if( numcols > 25 ) {
    // reallocate if necessary
    EXEC SQL DEALLOCATE DESCRIPTOR sqlda1;
    EXEC SQL ALLOCATE DESCRIPTOR sqlda1
     WITH MAX :numcols;
    EXEC SQL DESCRIBE :stmt into sqlda1;
 }
  type = DT_STRING; // change the type to string
 EXEC SQL SET DESCRIPTOR sqlda1 VALUE 2 TYPE = :type;
 fill_sqlda( sqlda1 );
  // allocate space for the variables
  EXEC SQL FETCH ABSOLUTE 1 curs
    USING DESCRIPTOR sqlda1;
  EXEC SQL GET DESCRIPTOR sqlda1
    VALUE 2 :string = DATA;
 printf("name = %s", string );
 EXEC SQL DEALLOCATE DESCRIPTOR sqlda1;
 EXEC SQL CLOSE curs;
 EXEC SQL DROP STATEMENT :stmt;
 db_string_disconnect( &sqlca, "" );
  db_fini( &sqlca );
 return 0;
}
```
# **ALTER DATABASE** 文

この文は、データベースをアップグレードするとき、データベースの jConnect サポートのオン /オフを切り替えるとき、データベースを調整するとき、トランザクション・ログ・ファイル名 とトランザクション・ログ・ミラー・ファイル名を変更するとき、またはミラー・サーバにデー タベースの所有権の取得を強制するときに使用します。

ALTER DATABASE UPGRADE 文を現在ミラーされているデータベース・サーバで実行すると、 エラー・メッセージが返されます。

# 構文 **1 -** コンポーネントのアップグレードまたはオブジェクトのリストア

**ALTER DATABASE UPGRADE** [ **PROCEDURE ON** ] [ **JCONNECT** { **ON** | **OFF** } ]

# 構文 **2 -** 調整の実行

**ALTER DATABASE** { **CALIBRATE** [ **SERVER** ] | **CALIBRATE DBSPACE** *dbspace-name* | **CALIBRATE DBSPACE TEMPORARY** | **CALIBRATE GROUP READ** | **CALIBRATE PARALLEL READ** | **RESTORE DEFAULT CALIBRATION** }

# 構文 **3 -** トランザクション・ログ名とトランザクション・ログ・ミラー名の変更

**ALTER DATABASE** *dbfile* **ALTER** [ **TRANSACTION** ] **LOG** { { **ON** [ *log-name* ] [ **MIRROR** *mirror-name* ] | **OFF** } [ **KEY** *key* ]

# 構文 **4 -** データベースの所有権の変更

**ALTER DATABASE** { *dbname* **FORCE START** | **SET PARTNER FAILOVER** }

#### パラメータ

- **PROCEDURE 句** データベースに含まれるすべての dbo 所有プロシージャと sys 所有プロ シージャを削除して再作成します。
- **JCONNECT 句** jConnect JDBC ドライバからシステム・カタログ情報にアクセスできるよう にするには、JCONNECT ON を指定します。jConnect をサポートするシステム・オブジェク トがインストールされます。jConnect システム・オブジェクトを含まない場合、JCONNECT OFF を指定します。その場合でも、システム情報にアクセスしないかぎり、JDBC を使用で きます。JCONNECT はデフォルトで ON です。

Windows Mobile で使用するデータベースを変更する場合は、「Windows Mobile での jConnect の使用」 『SQL Anywhere サーバ - データベース管理』を参照してください。

- **CALIBRATE I SERVER 1句** テンポラリ DB 領域以外のすべての DB 領域を調整します。こ の句は、CALIBRATE PARALLEL READ によって実行される処理も実行します。
- **CALIBRATE DBSPACE** 句 指定した DB 領域を調整します。
- **CALIBRATE DBSPACE TEMPORARY 句** テンポラリ DB 領域を調整します。
- **CALIBRATE GROUP READ** 句 テンポラリ DB 領域でグループ読み込みの調整を実行しま す。テンポラリ DB 領域に大きなワーク・テーブルを書き込み、さまざまなグループ読み込 みサイズを使用してファイルの読み込み時間を設定します。テンポラリ・テーブルに追加す る領域が接続の制限を超えた場合、またはキャッシュのサイズが足りず、最大メモリ・サイ ズで調整できない場合、調整が失敗してエラー・メッセージが返されます。
- **CALIBRATE PARALLEL READ 句** すべての DB 領域ファイルについてデバイスの並列 I/O 機能を調整します。CALIBRATE [ SERVER ] 句もこの調整を実行します。
- **RESTORE DEFAULT CALIBRATION 句** 一般的なハードウェアと構成設定に基づく組み込み のデフォルト値に、ディスク転送時間 (DTT: Disk Transfer Time) をリストアします。
- **ALTER [TRANSACTION] LOG 句** トランザクション・ログ・ファイルまたはトランザクショ ン・ログ・ミラー・ファイルの名前を変更します。MIRROR *mirror-name* を指定しないと、 新しいトランザクション・ログのファイル名が設定されます。データベースがトランザクショ ン・ログを現在使っていない場合、データベースは設定されたファイル名を使って起動しま す。すでにトランザクション・ログを使っている場合、データベースはトランザクション・ ログとして新しいファイル名を使うように変更します。

MIRROR *mirror-name* を指定する、新しいトランザクション・ログ・ミラーのファイル名と して設定されます。データベースがトランザクション・ログ・ミラーを現在使っていない場 合、データベースはこの設定された名前を使って起動します。すでにトランザクション・ロ グ・ミラーを使っている場合、データベースはトランザクション・ログ・ミラーとして新し いファイル名を使うように変更します。

この句を使用して、トランザクション・ログまたはトランザクション・ログ・ミラーをオフ にすることもできます。たとえば、ALTER DATABASE LOG OFF のように指定します。

- **KEY 句** トランザクション・ログまたはトランザクション・ログ・ミラーに使用する暗号化 キーを指定します。強力に暗号化されたデータベースで ALTER [TRANSACTION] 句を使用 するときは、暗号化キーを指定する必要があります。
- **dbname FORCE START** 句 現在ミラー・サーバとして動作しているデータベース・サーバ に、データベースの所有権の取得を強制します。この句は、プロシージャまたはイベントか ら実行できます。また、ミラー・サーバ上のユーティリティ・データベースに接続している ときに実行する必要があります。「データベース・サーバの強制プライマリ・サーバ化」 『SQL Anywhere サーバ - データベース管理』を参照してください。
- **SET PARTNER FAILOVER** 句 プライマリ・サーバからミラー・サーバへのデータベース・ ミラーリングのフェールオーバを起動します。この文は、プライマリ・サーバ上のデータベー スに接続しているときに実行する必要があります。プロシージャまたはイベントから実行で きます。この文を実行すると、データベースに対する既存の接続は、文を実行した接続も含 めて、閉じられます。この文がプロシージャまたはイベントに含まれている場合、後続する 他の文は実行されない可能性があります。「プライマリ・サーバのフェールオーバの起動」 『SQL Anywhere サーバ - データベース管理』を参照してください。

#### 備考

構文 **1** ALTER DATABASE UPGRADE 文は、データベースをアップグレードまたは更新するた めのアップグレード・ユーティリティの代わりとして使用できます。リリースを維持するときに も適用されます。この文を実行した後は、データベースを再起動してください。一般に、マイ ナー・バージョンでのデータベースの変更はデータベース・オプションの追加やシステム・テー

ブルとプロシージャの細かい変更にかぎられます。ALTER DATABASE UPGRADE 文は、システ ム・テーブルを最新バージョンにアップグレードし、新規データベース・オプションを追加しま す。必要に応じて、すべてのシステム・プロシージャを削除し、再作成します。PROCEDURE ON 句を指定すると、システム・プロシージャを強制的に再構築できます。

ALTER DATABASE UPGRADE 文を使用して、設定やシステム・オブジェクトを元のインストー ル状態にリストアすることもできます。

データベース・ファイルの物理的な再編成を必要とする機能は、ALTER DATABASE UPGRADE 文を実行して使用可能にすることはできません。そのような機能には、インデックス の拡張やデータの格納に関する変更が含まれています。これらの拡張機能を利用するには、デー タベースのアンロードと再ロードを行ってください。「データベースの再構築」 『SQL Anywhere サーバ - SQL の使用法』を参照してください。

#### 警告

必ずデータベース・ファイルをバックアップしてからアップグレードしてください。既存のファ イルにアップグレードを適用した場合、アップグレードに失敗すると、これらのファイルは使用 できなくなります。データベースのバックアップの詳細については、「バックアップとデータ・ リカバリ」 『SQL Anywhere サーバ - データベース管理』を参照してください。

jConnect JDBC ドライバを使用してシステム・カタログ情報にアクセスするには、JCONNECT ON (デフォルト値) を指定します。jConnect システム・オブジェクトを含まない場合、 JCONNECT OFF を指定します。JCONNECT OFF を設定しても、データベースから jConnect サ ポートが削除されることはありません。その場合でも、システム・カタログ情報にアクセスしな いかぎり、JDBC を使用できます。続けて jConnect の新しいバージョンをダウンロードする場 合、ALTER DATABASE UPGRADE JCONNECT ON 文を (再) 実行して、データベースのバージョ ンをアップグレードできます。「jConnect システム・オブジェクトのデータベースへのインストー ル」 『SQL Anywhere サーバ - プログラミング』を参照してください。

構文 **2** 構文 2 を使用すると、オプティマイザが使用する I/O コスト・モデルを再調整すること もできます。この場合、ディスク転送時間 (DTT: Disk Transfer Time) モデルが更新されます。DTT は、コスト・モデルで使用されるディスク I/O の数学的モデルです。I/O コスト・モデルを再調 整するときは、データベース・サーバを他の用途に使用できません。また、コンピュータ上の他 のすべてのアクティビティがアイドル状態になっている必要があります。データベース・サーバ の再調整は高負荷のオペレーションであり、完了までに長時間かかることがあります。通常はデ フォルトのままにすることをおすすめします。

CALIBRATE PARALLEL READ 句を使用する場合、10000 ページ未満の DB 領域ファイルでは並 列の調整は実行されません。調整操作中にデータベース・サーバが自動的にすべてのアクティビ ティを中断した場合でも、同じコンピュータに大量のリソースを消費するプロセスがなければ、 並列の調整は実行されます。調整後、IOParallelism 拡張データベース・プロパティを使用して、 DB 領域ファイルに使用できる並列 I/O 操作の最大推定数を取得できます。 「[DB\\_EXTENDED\\_PROPERTY](#page-196-0) 関数 [システム]」 183 ページを参照してください。

同じようなハードウェア・インストールが大量にある場合に、繰り返し行われる時間のかかる再 調整作業を省くには、sa\_unload\_cost\_model システム・プロシージャを使用してアンロードして から、sa\_load\_cost\_model システム・プロシージャを使用して別のデータベースに適用 (ロード) して調整を再使用できます。「sa\_unload\_cost\_model [システム・プロシージャ」](#page-1012-0) 999 ページと 「sa\_load\_cost\_model [システム・プロシージャ」](#page-938-0) 925 ページを参照してください。

構文 **3** ALTER DATABASE 文を使用して、データベース・ファイルに関連付けられているトラ ンザクション・ログとトランザクション・ログ・ミラーの名前を変更できます。これらの変更 は、トランザクション・ログ (dblog) ユーティリティで行う変更と同じです。この文は、-gu オプ ションの設定に応じて、ユーティリティ・データベースまたは別のデータベースと接続している ときに実行できます。暗号化されたデータベースのトランザクション・ログまたはトランザク ション・ログ・ミラーを変更する場合は、キーを指定してください。データベースが監査を実行 中にトランザクション・ログの使用を停止することはできません。監査をオフにすると、トラン ザクション・ログの使用を停止できます。この構文は、プロシージャ、トリガ、イベント、また はバッチではサポートされていません。

構文 **4** ALTER DATABASE ... FORCE START は、プライマリ・サーバからではなく、ミラー・ サーバから実行する必要があります。ALTER DATABASE ... FORCE START 文を、現在ミラーさ れていないデータベースに対して実行しようとしたり、現在アクティブでこのサーバによって所 有されているデータベースに対して実行しようとしたりすると、エラーになります。また、プラ イマリ・サーバがまだミラー・サーバに接続されている場合も、エラーになります。「データベー ス・ミラーリングの概要」 『SQL Anywhere サーバ - データベース管理』を参照してください。

#### パーミッション

構文 1 と 2 の場合、DBA 権限が必要です。また、このデータベースに他の接続がないことが必 要です。ALTER DATABASE UPGRADE 文は、Windows Mobile ではサポートされません。

構文 3 の場合、トランザクション・ログが保存されているディレクトリへのファイル・パーミッ ションが必要です。また、データベースが実行中ではない必要があります。

構文 4 の場合、実行するユーザには、-gk サーバ・オプションで指定されているパーミッション が必要です。

# 関連する動作

オートコミット。

#### 参照

- ●「[CREATE DATABASE](#page-457-0) 文」 444 ページ
- ●「アップグレード・ユーティリティ (dbupgrad)」 『SOL Anywhere サーバ データベース管理』
- 「[CREATE STATISTICS](#page-546-0) 文」 533 ページ
- ●「トランザクション・ログ・ユーティリティ (dblog)」 『SQL Anywhere サーバ データベース 管理』
- 「[DB\\_EXTENDED\\_PROPERTY](#page-196-0) 関数 [システム]」 183 ページ
- 「-gu サーバ・オプション」 『SQL Anywhere サーバ データベース管理』
- 「sa\_unload\_cost\_model [システム・プロシージャ」](#page-1012-0) 999 ページ
- 「sa\_load\_cost\_model [システム・プロシージャ」](#page-938-0) 925 ページ

#### 標準と互換性

**● SQL/2003** ベンダ拡張。

#### 例

次の例では、jConnect サポートを無効にします。

ALTER DATABASE UPGRADE JCONNECT OFF;

次の例は、*demo.db* に関連するトランザクション・ログ・ファイル名を *newdemo.log* に設定しま す。

ALTER DATABASE 'demo.db' ALTER LOG ON 'newdemo.log';

# **ALTER DBSPACE** 文

この文は、DB 領域またはトランザクション・ログ用に領域を割り付ける場合、または DB 領域 ファイルの名前変更時や移動時に使用します。

```
構文
```

```
ALTER DBSPACE { dbspace-name | TRANSLOG | TEMPORARY }
 { ADD number [ add-unit ]
  | RENAME filename }
```
*add-unit* : **PAGES** | **KB** | **MB** | **GB** | **TB**

パラメータ

- **TRANSLOG 句** この特別な DB 領域名 TRANSLOG を指定して、トランザクション・ログに ディスク領域を事前に割り付けます。事前に割り付けておくと、トランザクション・ログが 急速に大きくなることが予測される場合に、パフォーマンスを改善できます。たとえば、ビッ トマップのような多量のバイナリ・ラージ・オブジェクト (BLOB) を処理する場合、この機 能を使用できます。
- **TEMPORARY 句** 特別な DB 領域名 TEMPORARY を指定して、テンポラリ DB 領域にスペー スを追加します。テンポラリ DB 領域にスペースが追加されるとすぐに、追加のスペースは 対応するテンポラリ・ファイルで実体化されます。データベースのテンポラリ DB 領域に領 域を事前に割り付けると、大きなワーク・テーブルを使用する複雑なクエリを実行する場合、 パフォーマンスが向上します。
- ADD 句 ALTER DBSPACE に ADD 句を指定して、DB 領域にディスク領域を事前に割り付 けます。ページ、キロバイト (KB)、メガバイト (MB)、ギガバイト (GB)、またはテラバイト (TB) 単位でサイズを指定して、対応するデータベース・ファイルを拡張します。単位を指定 しない場合、デフォルトは PAGES です。データベースのページ・サイズはデータベースの 作成時に決定されます。

領域が事前に割り付けられていない場合、データベース・ファイルは、領域が必要になった とき、ページ・サイズが 2 KB、4 KB、8 KB の場合は一度に約 256 KB 拡張され、その他の ページ・サイズの場合は約 32 ページ拡張されます。領域を事前に割り付けると、多量のデー タをロードする場合のパフォーマンスを改善でき、ファイル・システム内でデータベース・ ファイルの断片化を防ぐことができます。

この句を使用して、事前定義の DB 領域 (system、temporary、temp、translog、translogmirror) のいずれかに領域を追加できます。「事前定義の DB 領域」 『SQL Anywhere サーバ - データ ベース管理』を参照してください。

**● RENAME 句** メイン・ファイル以外のデータベース・ファイルを別のファイル名に変更した り、別のディレクトリまたはデバイスに移動したりする場合は、RENAME 句を指定した ALTER DBSPACE 文を使用すると、SQL Anywhere にデータベース起動時に確実に新しいファ イルを検索させることができます。*filename* パラメータには、文字列リテラルまたは変数を 指定できます。

名前の変更は、次のように有効になります。

- 文を実行する前に DB 領域がすでに開いている場合 (つまり、実際のファイルの名前はま だ変更していない場合)、継続してアクセスすることはできますが、カタログに格納され ている名前は更新されます。データベースが停止した後、ファイルの名前を変更して、 RENAME 句で指定したのと同じ名前に変更する必要があります。そうしないと、カタロ グにある DB 領域の名前とファイル名が一致せず、データベースを次に起動するときに、 データベース・サーバが DB 領域を開くことができなくなります。
- 文を実行したときに DB 領域が開いていない場合、データベース・サーバは、カタログを 更新し、その後で DB 領域を開くことを試行します。DB 領域を開くことができたら、ア クセス可能になっています。DB 領域を開くことができない場合でも、エラーは返されま せん。

DB 領域が開いているかどうかを確認するには、次に示す文を実行します。結果が NULL である場合は、DB 領域は開いていません。

SELECT DB\_EXTENDED\_PROPERTY('FileSize','dbspace-name');

メイン DB 領域の system に RENAME 句を指定した ALTER DBSPACE を使用しても効果 はありません。

#### 備考

それぞれのデータベースは 1 つまたは複数のファイルの中に保持されます。DB 領域は、各デー タベース・ファイルに関連付けられた論理名を持つ追加ファイルであり、メイン・データベー ス・ファイル単独では保持できないデータを格納するために使用されます。ALTER DBSPACE は、メイン・データベース (ルート・ファイルとも呼ばれます) または追加の DB 領域を修正しま す。データベースの DB 領域名は、ISYSFILE システム・テーブルに保持されます。メイン・デー タベース・ファイルの DB 領域名は system です。

マルチファイル・データベースを起動すると、起動ラインまたは ODBC データ・ソースの記述 が、SQL Anywhere にメイン・データベース・ファイルの場所を知らせます。メイン・データベー ス・ファイルは、システム・テーブルを保持しており、SQL Anywhere は、このシステム・テー ブルを調べて他の DB 領域のロケーションを検索します。次に、SQL Anywhere は、検索した各 DB 領域を開きます。default dbspace オプションを設定して新規テーブルを作成する DB 領域を 指定できます。

### パーミッション

DBA 権限が必要です。また、このデータベースに他のユーザがいないことが必要です。

# 関連する動作

オートコミット。

#### 参照

- ●「[CREATE DBSPACE](#page-464-0) 文」 451 ページ
- 「default dbspace オプション [データベース]」 『SQL Anywhere サーバ データベース管理』
- ●「データベース・ファイルの処理」 『SQL Anywhere サーバ データベース管理』

#### 標準と互換性

**● SQL/2003** ベンダ拡張。

#### 例

次の例は、system の DB 領域サイズを 200 ページ増やします。

ALTER DBSPACE system ADD 200;

次の例は、system の DB 領域サイズを 400 MB 増やします。

ALTER DBSPACE system ADD 400 MB;

次の例は、system 2の DB 領域に関連するファイル名を変更します。

ALTER DBSPACE system\_2 RENAME 'e:¥db¥dbspace2.db';

# **ALTER DOMAIN** 文

この文は、ユーザ定義のドメインまたはデータ型の名前を変更するために使用します。

# 構文

**ALTER** { **DOMAIN** | **DATATYPE** } *user-type* **RENAME** *new-name*

### 備考

この文を実行すると、ユーザ定義のドメインまたはデータ型の名前が ISYSUSERTYPE システ ム・テーブル内で更新されます。

#### 注意

ユーザ定義ドメインまたはデータ型を参照するプロシージャ、トリガ、ビュー、またはイベント は再作成してください。再作成しないと、引き続き古い名前が参照されます。

# パーミッション

DBA 権限があるか、ドメインを作成したデータベース・ユーザであることが必要です。

# 関連する動作

オートコミット。

# 参照

- ●「ISYSFILE [システム・テーブル」](#page-846-0) 833 ページ
- ●「[CREATE DOMAIN](#page-468-0) 文」 455 ページ
- ●[「ドメイン」](#page-124-0) 111 ページ
- ●「ドメインの使い方」『SQL Anywhere サーバ SQL の使用法』

# 標準と互換性

**● SQL/2003** ベンダ拡張。

# 例

次の例は、Address ドメインの名前を MailingAddress に変更します。

ALTER DOMAIN Address RENAME MailingAddress;

# **ALTER EVENT** 文

この文は、イベントの定義、またはイベントに関連付けて定義済みアクションを自動化するイベ ント・ハンドラの定義を変更するとき、またはスケジュールされたアクションの定義を変更する ときに使用します。この文を使用して、イベント・ハンドラの定義を隠すこともできます。

# 構文 **1 -** イベントの変更

**ALTER EVENT** [ *owner*.]*event-name* [ **AT** { **CONSOLIDATED** | **REMOTE** | **ALL** } ] [ { **DELETE TYPE** | **TYPE** *event-type* | **WHERE** { *trigger-condition* | **NULL** } | { **ADD** | **ALTER** | **DELETE** } **SCHEDULE** *schedule-spec* } ] [ **ENABLE** | **DISABLE** ] [ [ **ALTER** ] **HANDLER** *compound-statement* | **DELETE HANDLER** ]

*event-type* : **BackupEnd** | **Connect** | **ConnectFailed** | **DatabaseStart** | **DBDiskSpace** | **Deadlock** | **"Disconnect"** | **GlobalAutoincrement** | **GrowDB** | **GrowLog** | **GrowTemp** | **LogDiskSpace** | **RAISERROR** | **ServerIdle** | **TempDiskSpace**

```
trigger-condition :
event_condition( condition-name ) { = | < | > | != | <= | >= } value
schedule-spec :
[ schedule-name ]
    { START TIME start-time | BETWEEN start-time AND end-time }
    [ EVERY period { HOURS | MINUTES | SECONDS } ]
   [ ON { ( day-of-week, ... ) | ( day-of-month, ... ) } ]
   [ START DATE start-date ]
```
*event-name* | *schedule-name* : *identifier*

*day-of-week* : *string*

*value* | *period* | *day-of-month* : *integer*

*start-time* | *end-time* : *time*

*start-date* : *date*

# 構文 **2 -** イベント・ハンドラの定義を隠す

**ALTER EVENT** *event-name* **SET HIDDEN**

#### パラメータ

- **AT** 句 この句は、イベントを処理するデータベースに関する指定を変更するときに使用し ます。
- **DELETE TYPE** 句 この句は、イベントとイベント・タイプの関連付けを解除するときに使 用します。イベント・タイプの説明については、「システム・イベントの概要」 『SQL Anywhere サーバ - データベース管理』を参照してください。
- **ADD | ALTER | DELETE SCHEDULE 句** この句は、スケジュールの定義を変更するときに使 用します。1 つの ALTER EVENT 文で 1 つのスケジュールしか変更できません。
- **WHERE 句** この句は、イベント発生のトリガ条件を変更するときに使用します。WHERE NULL オプションは条件を削除します。パラメータの説明については、「[CREATE EVENT](#page-475-0) 文」 462 [ページ](#page-475-0)を参照してください。
- **START TIME 句** この句は、イベントの開始時刻とオプションで終了時刻を指定するときに 使用します。*start-time* パラメータと *end-time* パラメータは文字列です (たとえ ば、'12:34:56')。変数と式は使用できません (たとえば、NOW())。
- **START DATE 句** この句は、イベントの開始日を指定するときに使用します。start-date パラ メータは文字列です。変数と式は使用できません (たとえば、TODAY())。
- **SET HIDDEN 句** この句は、イベント・ハンドラの定義を隠すときに使用します。SET HIDDEN 句を指定すると、ISYSEVENT システム・テーブルの action カラムに格納されてい るイベント・ハンドラの定義が永続的に難読化されます。

#### 備考

この文によって、CREATE EVENT で作成されたイベント定義を変更することができます。この 文は以下の目的に使用できます。

- イベント・ハンドラの定義を隠すことができます。
- 開発段階でトリガ条件やスケジュールを指定せずにイベント・ハンドラを定義、テストし、 イベント・ハンドラの完成後に ALTER EVENT を使って実行条件を追加することができま す。

イベントを変更する必要がある場合は、そのイベントの実行中に ALTER EVENT ... DISABLE 文 を実行すると無効にできます。Sybase Central でイベントを無効にするには、イベントを右クリッ クし、**[**有効化**]** オプションをクリアします。イベントを無効にしても、現在のイベント・ハンド ラの実行は中断されません。イベント・ハンドラの実行は、完了するまで続行されます。完了し たイベント・ハンドラは、再度有効に設定されるまで再開されません。定義は、変更して再度有 効にすることができます。実行中のイベントを確認するには、次の文を実行します。

SELECT \*

FROM dbo.sa\_conn\_info() WHERE CONNECTION PROPERTY('EventName',Number ) = 'event-name'

#### パーミッション

DBA 権限が必要です。

#### 関連する動作

オートコミット。

#### 参照

- ●「システム・イベントの概要」 『SQL Anywhere サーバ データベース管理』
- ●「SYSEVENT [システム・ビュー」](#page-1049-0) 1036 ページ
- 「[BEGIN](#page-437-0) 文」 424 ページ
- ●「[CREATE EVENT](#page-475-0) 文」 462 ページ

# 標準と互換性

**● SQL/2003** ベンダ拡張。

# **ALTER EXTERNAL ENVIRONMENT** 文

この文を使用して、JAVA、PHP、Perl などの外部環境のロケーションを指定するか、データベー スと接続するために外部環境で使用される DBA 権限を持つユーザを指定します。

# 構文

**ALTER EXTERNAL ENVIRONMENT** *environment-name* [ **USER** *user-name* ]

[ **LOCATION** *location-string* ]

*environment-name* : **JAVA** | **PERL** | **PHP** | **CLR** | **C\_ESQL32**

| **C\_ESQL64** | **C\_ODBC32** | **C\_ODBC64**

# パラメータ

- **environment-name** *environment-name* は、変更する外部環境を指定するときに使用しま す。
- USER 句 USER 句は、DBA 権限を持つデータベースのユーザ名を指定するときに使用しま す。初めて起動された外部環境は、データベースに接続される必要があります。デフォルト では、DBA のユーザ ID を使用してこの接続が確立されますが、データベース管理者が外部 環境で DBA 権限を持つ別のユーザ ID が使用されるようにする場合は、*user-name* を使用し てユーザを指定します。
- **LOCATION 句** LOCATION 句は、外部環境の実行プログラム/バイナリを検出できるデー タベース・サーバ・コンピュータ上のロケーションを指定するときに使用します。この句に は、実行プログラム/バイナリの名前を指定します。このパスは、完全修飾パスまたは相対 パスのいずれかにできます。相対パスの場合、実行プログラム/バイナリは、サーバが検出 できるロケーションに存在する必要があります。

#### 備考

外部環境の使用方法の詳細については、「外部環境の概要」 『SQL Anywhere サーバ - プログラ ミング』を参照してください。

# パーミッション

DBA 権限が必要です。

# 関連する動作

なし

# 参照

- ●「外部環境の概要」 『SOL Anvwhere サーバ プログラミング』
- 「[START EXTERNAL ENVIRONMENT](#page-795-0) 文」 782 ページ
- ●「[STOP EXTERNAL ENVIRONMENT](#page-802-0) 文」 789 ページ
- 「[INSTALL EXTERNAL OBJECT](#page-690-0) 文」 677 ページ
- 「[REMOVE EXTERNAL OBJECT](#page-749-0) 文」 736 ページ
- ●「SYSEXTERNENV [システム・ビュー」](#page-1051-0) 1038 ページ
- ●「[SYSEXTERNENVOBJECT](#page-1052-0) システム・ビュー」 1039 ページ

#### 標準と互換性

● **SQL/2003** ベンダ拡張。

# 例

次の例では、データベース・サーバに接続するために外部環境によって使用される DBA 権限を 持つユーザと、Perl 実行プログラムのロケーションを指定します。

ALTER EXTERNAL ENVIRONMENT PERL USER DBADMIN LOCATION 'c:¥¥Perl64¥¥bin¥¥perl.exe';

# **ALTER FUNCTION** 文

この文を使用して、関数を修正します。新しい関数全体を ALTER FUNCTION 文にインクルード します。

# 構文 **1**

**ALTER FUNCTION** [ *owner*.]*function-name function-definition*

*function-definition* : CREATE FUNCTION 構文

#### 構文 **2**

**ALTER FUNCTION** [ *owner*.]*function-name* **SET HIDDEN**

#### 構文 **3**

**ALTER FUNCTION** [ *owner*.]*function-name* **RECOMPILE**

#### 備考

構文 **1** ALTER FUNCTION 文の構文は、最初の 1 語を除き、CREATE FUNCTION 文の構文と まったく同じです。CREATE FUNCTION 文のどちらのバージョンも変更できます。

関数に対する既存のパーミッションはそのまま維持されます。このため、パーミッションの再割 り当ては必要ありません。DROP FUNCTION と CREATE FUNCTION を実行した場合は、 EXECUTE パーミッションを再び割り当ててください。

構文 **2** SET HIDDEN を使用して、関連する関数定義を難読化し、解読できないようにします。 この関数はアンロードして、他のデータベースに再ロードできます。

この設定は、元に戻せません。元のソースが再び必要な場合は、データベース外で保存してくだ さい。

SET HIDDEN を使用すると、デバッガを使用したデバッグでも、プロシージャ・プロファイリ ングによっても、関数定義は表示されません。

構文 **3** RECOMPILE 構文を使用して、ユーザ定義 SQL 関数を再コンパイルします。関数を再 コンパイルすると、カタログに格納された定義が再解析され、構文が検証されます。保持されて いる関数のソースは、再コンパイルしても変わりません。関数を再コンパイルすると、SET HIDDEN 句で難読化された定義は、難読化された状態が維持され、解読できません。

# パーミッション

関数の所有者であるか、DBA 権限が必要です。

# 関連する動作

オートコミット。

#### 参照

- 「[CREATE FUNCTION](#page-494-0) 文 [Web サービス]」 481 ページ
- 「[ALTER PROCEDURE](#page-397-0) 文」 384 ページ
- 「[DROP FUNCTION](#page-608-0) 文」 595 ページ
- ●「プロシージャ、関数、トリガ、ビューの内容を隠す」 『SQL Anywhere サーバ SQL の使用 法』

# 標準と互換性

**● SQL/2003** ベンダ拡張。

# 例

この例では、MyFunction が作成され、変更されます。SET HIDDEN 句は、関数を難読化し、解 読できないようにします。

```
CREATE FUNCTION MyFunction(
  firstname CHAR(30),
  lastname CHAR(30) )
RETURNS CHAR(61)
BEGIN
  DECLARE name CHAR(61);
 SET name = firstname || \cdot || | lastname;
  RETURN (name);
ALTER FUNCTION MyFunction SET HIDDEN;
END;
```
# **ALTER INDEX** 文

この文を使用して、インデックス、プライマリ・キー、または外部キーの名前を変更したり、イ ンデックスのクラスタ化された内容を変更したりします。

# 構文

**ALTER** { **INDEX** *index-name* | [ **INDEX** ] **FOREIGN KEY** *role-name* | [ **INDEX** ] **PRIMARY KEY** } **ON** [ *owner***.**]*object-name* { **REBUILD** | *rename-clause* | *cluster-clause* } }

*object-name* : *table-name* | *materialized-view-name*

*rename-clause* : **RENAME** { **AS** | **TO** } *new-index-name*

*cluster-clause* : **CLUSTERED** | **NONCLUSTERED**

# パラメータ

**● rename-clause** インデックス、プライマリ・キー、または外部キーの新しい名前を指定し ます。

- **cluster-clause** インデックスを CLUSTERED と NONCLUSTERED のどちらに変更するかを 指定します。特定のテーブル上で 1 つのインデックスのみ、クラスタ化できます。
- **REBUILD 句** この句は、インデックスを削除して再作成するのではなく、インデックスを 再構築するときに使用します。

#### 備考

ALTER INDEX 文は、次の 2 つのタスクを実行します。

- インデックス、プライマリ・キー、または外部キーの名前を変更するときに使用します。
- インデックス・タイプをノンクラスタードからクラスタードに、またはその逆に変更すると きに使用します。

ALTER INDEX 文は、インデックスのクラスタ指定の変更には使用できますが、データの再 編成はしません。また、特定のテーブルまたはマテリアライズド・ビュー上で 1 つのインデッ クスのみ、クラスタ化できます。

ローカル・テンポラリ・テーブル上では ALTER INDEX を使用してインデックスを変更できませ ん。この文を使用してインデックスを削除しようとすると、"インデックスが見つかりませ ん。" エラーになります。

文またはトランザクションのスナップショットを使用する、WITH HOLD 句を使用して開かれた カーソルがある場合、この文は実行できません。「スナップショット・アイソレーション」 『SQL Anywhere サーバ - SQL の使用法』を参照してください。

#### パーミッション

テーブル所有者であるか、テーブルまたはマテリアライズド・ビューに対する REFERENCES パーミッションまたは DBA 権限が必要です。

#### 関連する動作

オートコミット。Interactive SQL で [結果] ウィンドウ枠の [結果] タブをクリアします。現在接続 しているすべてのカーソルを閉じます。

#### 参照

●「[CREATE INDEX](#page-498-0) 文」 485 ページ

#### 標準と互換性

**● SQL/2003** ベンダ拡張。

#### 例

次の文は、Products テーブルのインデックス IX\_product\_name の名前を ixProductName に変更し ます。

ALTER INDEX IX\_product\_name ON Products RENAME TO ixProductName:

次の文は、IX\_product\_name をクラスタード・インデックスに変更します。

ALTER INDEX IX\_product\_name ON Products CLUSTERED;

# **ALTER LOGIN POLICY** 文

この文を使用して、既存のログイン・ポリシーを変更します。

# 構文

**ALTER LOGIN POLICY** *policy-name policy-options*

*policy options* : *policy-option* [ *policy-option ...* ]

*policy-option* : *policy-option-name* **=** *policy-option-value*

```
policy-option-value : 
{ UNLIMITED
| root
| legal-option-value }
```
# パラメータ

- **policy-name** ログイン・ポリシーの名前。ルートを指定してルート・ログイン・ポリシー を修正します。
- **policy-option-name** ポリシー・オプションの名前。デフォルトのログイン・ポリシー・オ プションの名前と説明のリストを参照するには、「[CREATE LOGIN POLICY](#page-502-0) 文」 489 ページ の「備考」の項を参照してください。
- **policy-option-value** ログイン・ポリシー・オプションに割り当てられている値。UNLIMITED を指定すると、制限は使用されません。default を指定すると、デフォルトの制限が使用され ます。デフォルトのログイン・ポリシー・オプションの値のリストを参照するには、 「[CREATE LOGIN POLICY](#page-502-0) 文」 489 ページの「備考」の項を参照してください。

# 備考

ログイン・ポリシーが変更されるとすぐに、すべてのユーザに変更が適用されます。

#### パーミッション

DBA 権限が必要です。

# 関連する動作

なし

#### 参照

- ●「ログイン・ポリシーの変更」 『SQL Anywhere サーバ データベース管理』
- ●「[ALTER USER](#page-424-0) 文」 411 ページ
- ●「[COMMENT](#page-448-0) 文」 435 ページ
- ●「[CREATE LOGIN POLICY](#page-502-0) 文」 489 ページ
- 「[CREATE USER](#page-577-0) 文」 564 ページ
- 「[DROP LOGIN POLICY](#page-610-0) 文」 597 ページ
- ●「[DROP USER](#page-625-0) 文」 612 ページ
- ●「ログイン・ポリシーの管理の概要」 『SQL Anywhere サーバ データベース管理』

# 標準と互換性

**● SQL/2003** ベンダ拡張。

# 例

次の例は、Test1 ログイン・ポリシーを変更します。この例は、locked オプションと max\_connections オプションを変更します。locked の値は、このポリシーを割り当てられたユー ザが新しい接続を確立できないことを示し、max\_connections の値は、許容される同時接続数を 示します。

```
ALTER LOGIN POLICY Test1 
locked=ON
max_connections=5;
```
# **ALTER MATERIALIZED VIEW** 文

この文を使用して、マテリアライズド・ビューを変更します。

# 構文

```
ALTER MATERIALIZED VIEW [ owner.]materialized-view-name { 
SET HIDDEN
| { ENABLE | DISABLE }
| { ENABLE | DISABLE } USE IN OPTIMIZATION
| { ADD PCTFREE percent-free-space | DROP PCTFREE }
| [ NOT ] ENCRYPTED
[ { IMMEDIATE | MANUAL } REFRESH ]
}
```
*percent-free-space* : integer

# パラメータ

- **SET HIDDEN 旬** SET HIDDEN 句は、マテリアライズド・ビューの定義を難読化するときに 使用します。この設定は、元に戻せません。詳細については、「マテリアライズド・ビューを 隠す」 『SQL Anywhere サーバ - SQL の使用法』を参照してください。
- **ENABLE 句** ENABLE 句は、無効にされたマテリアライズド・ビューを有効にして、データ ベース・サーバで使用できるようにするときに使用します。この句は、すでに有効になって いるビューには影響ありません。この句を使用した後、ビューをリフレッシュして初期化し、

ビューが無効にされたときに削除されたすべてのテキスト・インデックスを再作成してくだ さい。

- **DISABLE** 句 DISABLE 句は、データベース・サーバからビューを使用できないようにしま す。マテリアライズド・ビューを無効にすると、データベース・サーバはビューのデータと インデックスを削除します。
- **{ENABLE | DISABLE } USE IN OPTIMIZATION 句**この句は、オプティマイザでマテリアラ イズド・ビューを使用できるようにするかどうかを指定するときに使用します。DISABLE USE IN OPTIMIZATION を指定する場合、マテリアライズド・ビューを使用するのは、明示 的にそのビューを参照するクエリを実行する場合のみです。デフォルトは ENABLE USE IN OPTIMIZATION です。「オプティマイザによるマテリアライズド・ビューの使用の有効化と 無効化」 『SOL Anywhere サーバ - SOL の使用法』を参照してください。
- **ADD PCTFREE** 句 各ページに確保する空き領域の割合を指定します。空き領域は、データ が更新されたときにローのサイズが増えた場合に使用されます。ページに空き領域がない場 合は、ページのローのサイズが増えるたびに、ローを複数のページに分割することが必要に なり、ローの断片化が発生します。また、パフォーマンス低下の可能性があります。

*percent-free-space* の値は、0 ~ 100 までの整数です。0 を指定すると、各ページに空き領域を 残さず、各ページを完全にパックします。高い値に設定すると、各ローは単独でページに挿 入されます。PCTFREE が設定されない場合、または削除された場合、データベースのペー ジ・サイズに応じたデフォルトの PCTFREE 設定が適用されます (ページ・サイズが 4 KB の 場合は 200 バイト、2 KB の場合は 100 バイト)。

- **DROP PCTFREE 句** 現在のマテリアライズド・ビューで有効な PCTFREE 設定を削除し、 データベースのページ・サイズに応じたデフォルトの PCTFREE を適用します。
- **[NOT ] ENCRYPTED 句** マテリアライズド・ビュー・データを暗号化するかどうかを指定 します。デフォルトで、マテリアライズド・ビュー・データは作成時に暗号化されません。 マテリアライズド・ビューを暗号化するには、ENCRYPTED を指定します。マテリアライズ ド・ビューを復号化するには、NOT ENCRYPTED を指定します。
- **REFRESH 句 REFRESH 句は、マテリアライズド・ビューの再表示タイプを変更するとき** に使用します。
	- **IMMEDIATE REFRESH** IMMEDIATE REFRESH 句は、手動ビューを即時ビューに変更す るときに使用します。再表示タイプを IMMEDIATE REFRESH に変更するには、手動ビュー が有効であり、初期化されていない必要があります。ビューが初期化されているステータ スである場合は、TRUNCATE 文を実行して初期化されていないステータスに変更してか ら、ALTER MATERIALIZED VIEW...IMMEDIATE REFRESH を実行します。「[TRUNCATE](#page-809-0) 文」 796 [ページ](#page-809-0)を参照してください。

ビューを IMMEDIATE REFRESH に変更できるようにするため満たす必要のある条件につ いては、「即時ビューの追加の制限」 『SQL Anywhere サーバ - SQL の使用法』を参照し てください。

○ **MANUAL REFRESH** MANUAL REFRESH 句は、即時ビューを手動ビューに変更すると きに使用します。

再表示タイプの詳細については、「手動マテリアライズド・ビューと即時マテリアライズド・ ビュー」 『SQL Anywhere サーバ - SQL の使用法』を参照してください。
ステータスの詳細については、「マテリアライズド・ビューのステータスとプロパティ」 『SQL Anywhere サーバ - SQL の使用法』を参照してください。

#### 備考

別のユーザが所有するマテリアライズド・ビューを変更する場合は、所有者を含めて名前を修飾 する必要があります (たとえば、GROUPO.EmployeeConfidential)。名前を修飾しなかった場合、 データベース・サーバは、ユーザ本人が所有する同名のマテリアライズド・ビューを検索して変 更します。見つからない場合は、エラーが返されます。

マテリアライズド・ビューを無効にすると (DISABLE 句)、データベース・サーバがクエリに応 答するときにマテリアライズド・ビューを使用できなくなります。また、データとインデックス が削除され、再表示タイプが手動に変わります。通常の従属ビューもすべて無効にされます。

DISABLE 句によって従属ビューも無効になるため、無効化されるビューだけでなく、すべての 従属ビューに対する排他アクセスが必要です。「マテリアライズド・ビューの有効化と無効化」 『SQL Anywhere サーバ - SQL の使用法』を参照してください。

マテリアライズド・ビューを暗号化するには (ENCRYPTED 句)、データベースでテーブルの暗号 化をあらかじめ有効にしておく必要があります。その後、データベースの作成時に指定された暗 号化キーとアルゴリズムを使用してマテリアライズド・ビューが暗号化されます。「マテリアラ イズド・ビューの暗号化と復号化」 『SQL Anywhere サーバ - SQL の使用法』を参照してくださ い。

# パーミッション

ALTER MATERIALIZED VIEW 文を実行するには、ビューを所有しているか、DBA 権限を持っ ている必要があります。

DBA 権限がない場合に、マテリアライズド・ビューを即時ビューに変更するときは (ALTER MATERIALIZED VIEW ... IMMEDIATE REFRESH)、ビューとそのすべての参照先テーブルを所 有している必要があります。

ユーザが自分のデータを変更するためにマテリアライズド・ビューに対して実行できる操作は、 リフレッシュ、トランケート、無効化のみです。ただし、即時ビューは、データベース・サーバ によって自動的に更新されます。つまり、一度即時ビューを有効にして初期化すると、データ ベース・サーバはさらにパーミッションをチェックすることなく、ビューを自動的に管理しま す。

# 関連する動作

オートコミット。

#### 参照

- 「[CREATE MATERIALIZED VIEW](#page-505-0) 文」 492 ページ
- 「[REFRESH MATERIALIZED VIEW](#page-741-0) 文」 728 ページ
- ●「[sa\\_refresh\\_materialized\\_views](#page-975-0) システム・プロシージャ」 962 ページ
- ●「[TRUNCATE](#page-809-0) 文」 796 ページ
- 「[DROP MATERIALIZED VIEW](#page-611-0) 文」 598 ページ
- ●「マテリアライズド・ビューの操作」 『SQL Anywhere サーバ SQL の使用法』
- ●「ビューの依存性」 『SOL Anywhere サーバ SOL の使用法』

# 標準と互換性

**● SQL/2003** ベンダ拡張。

#### 例

次の文は、EmployeeConfid88 というマテリアライズド・ビューを作成し、その最適化での使用を 無効にします。

CREATE MATERIALIZED VIEW EmployeeConfid88 AS SELECT EmployeeID, Employees.DepartmentID, SocialSecurityNumber, Salary, ManagerID, Departments.DepartmentName, Departments.DepartmentHeadID FROM Employees, Departments WHERE Employees.DepartmentID=Departments.DepartmentID; REFRESH MATERIALIZED VIEW EmployeeConfid88; ALTER MATERIALIZED VIEW GROUPO.EmployeeConfid88 DISABLE USE IN OPTIMIZATION;

# 警告

この例を実行し終わったら、作成したマテリアライズド・ビューを削除してください。そうしな いと、他の例を試すときに、基本となるテーブル Employees および Departments に対するスキー マ変更ができなくなります。有効化されている従属マテリアライズド・ビューを持つテーブルの スキーマは変更できません。「マテリアライズド・ビューの削除」 『SQL Anywhere サーバ - SQL の使用法』を参照してください。

# **ALTER PROCEDURE** 文

この文は、プロシージャを修正したり、Sybase Replication Server でのレプリケーションのプロ シージャを有効にしたり無効にするために使用します。新しいプロシージャ全体を ALTER PROCEDURE 文にインクルードします。

PROC は PROCEDURE の同義語として使用できます。

## 構文 **1**

**ALTER PROCEDURE** [ *owner***.**]*procedure-name procedure-definition*

*procedure-definition* : CREATE PROCEDURE 構文

## 構文 **2**

**ALTER PROCEDURE** [ *owner***.**]*procedure-name* **REPLICATE** { **ON** | **OFF** }

# 構文 **3**

**ALTER PROCEDURE** [ *owner***.**]*procedure-name* **SET HIDDEN**

# 構文 **4**

**ALTER PROCEDURE** [ *owner***.**]*procedure-name* **RECOMPILE**

#### 備考

構文 **1** ALTER PROCEDURE 文の構文は、最初の 1 語を除き、CREATE PROCEDURE 文の構文 とまったく同じです。CREATE PROCEDURE 文のどちらのバージョンも変更できます。

プロシージャに対する既存のパーミッションはそのまま維持されます。このため、パーミッショ ンの再割り当ては必要ありません。DROP PROCEDURE と CREATE PROCEDURE を実行した場 合は、EXECUTE パーミッションを再び割り当ててください。

構文 **2** プロシージャが Sybase Replication Server によって他のサイトにレプリケートされる場 合は、プロシージャに REPLICATE ON を設定します。

構文 **3** SET HIDDEN を使用して、関連するプロシージャの定義を難読化し、解読できないよう にします。このプロシージャはアンロードして、他のデータベースに再ロードできます。

この設定は、元に戻せません。元のソースが再び必要な場合は、データベース外で保存してくだ さい。

SET HIDDEN を使用すると、デバッガを使用したデバッグでも、プロシージャ・プロファイリ ングによっても、プロシージャ定義は表示されません。

構文 2 と構文 1 を組み合わせることはできません。構文 3 は、構文 1 とも構文 2 とも組み合わせ ることはできません。

構文 **4** RECOMPILE 構文を使用して、ストアド・プロシージャを再コンパイルします。ストア ド・プロシージを再コンパイルすると、カタログに格納された定義が再解析され、構文が検証さ れます。結果セットを生成するものの RESULT 句を含まないプロシージャの場合は、データベー ス・サーバがプロシージャの結果セットの特性を判別しようとし、カタログに情報を格納しま す。これは、プロシージャの作成後に、プロシージャの参照先テーブルがカラムの追加、削除、 または名前変更するように変更されている場合に役立つことがあります。

プロシージャの定義は、再コンパイルしても変わりません。SET HIDDEN 句で隠された定義を 持つプロシージャは再コンパイルできますが、これらの定義は隠されたままになります。

#### パーミッション

プロシージャの所有者であるか、DBA 権限が必要です。

#### 関連する動作

オートコミット。

### 参照

- 「[CREATE PROCEDURE](#page-524-0) 文 [Web サービス]」 511 ページ
- 「[ALTER FUNCTION](#page-390-0) 文」 377 ページ
- 「[DROP PROCEDURE](#page-613-0) 文」 600 ページ
- ●「プロシージャ、関数、トリガ、ビューの内容を隠す」 『SOL Anywhere サーバ SOL の使用 法』

#### 標準と互換性

**● SQL/2003** ベンダ拡張。

# **ALTER PUBLICATION** 文 **[Mobile Link] [SQL Remote]**

この文を使用して、パブリケーションを変更します。Mobile Link では、パブリケーションが SQL Anywhere リモート・データベース内の同期データを識別します。SQL Remote では、統合 データベース内とリモート・データベース内の両方のレプリケートされたデータがパブリケー ションによって識別されます。

# 構文

**ALTER PUBLICATION** [ *owner*.]*publication-name alterpub-clause*, ...

*alterpub-clause*: **ADD** *article-definition* | **ALTER** *article-definition* | { **DELETE** | **DROP** } **TABLE** [ *owner*.]*table-name* | **RENAME** *publication-name*

*article-definition* : **TABLE** *table-name* [ **(** *column-name*, ... **)** ] [ **WHERE** *search-condition* ] [ **SUBSCRIBE BY** *expression* ] [ **USING (** [**PROCEDURE** ] [ *owner***.**][*procedure-name* ] **FOR UPLOAD** { **INSERT** | **DELETE** | **UPDATE** }, ... **)** ]

# 備考

この文は、Mobile Link と SQL Remote にのみ適用されます。

ALTER PUBLICATION 文は、データベース内でパブリケーションを変更します。パブリケーショ ンでは、「アーティクル」が 1 つのテーブルを表します。パブリケーションの変更とは、アーティ クルの追加、修正、削除、またはパブリケーションの名前の変更を意味します。アーティクルを 修正する場合は、そのアーティクル全体の定義を入力してください。

パブリケーションを変更する場合は、その直前にパブリケーションの同期を正常に完了させてお くことをおすすめします。

FOR DOWNLOAD ONLY または WITH SCRIPTED UPLOAD として定義されているパブリケー ションに WHERE 句を使用することはできません。

SUBSCRIBE BY 句は SQL Remote にのみ適用されます。

USING 句はスクリプトを使用するアップロード専用です。

Mobile Link パブリケーションのオプションは、ALTER SYNCHRONIZATION SUBSCRIPTION 文 または CREATE SYNCHRONIZATION SUBSCRIPTION 文の ADD OPTION 句で設定します。

# パーミッション

DBA 権限を持っているか、パブリケーションの所有者であることが必要です。文中で参照され るすべてのテーブルに対する排他アクセスが必要です。

# 関連する動作

オートコミット。

# 参照

- 「CREATE PUBLICATION 文 [\[Mobile Link\] \[SQL Remote\]](#page-529-0)」 516 ページ
- 「DROP PUBLICATION 文 [\[Mobile Link\] \[SQL Remote\]](#page-613-0)」 600 ページ
- SOL Anywhere Mobile Link クライアント: 「データのパブリッシュ」 『Mobile Link クライア ント管理』
- Ultra Light Mobile Link クライアント:「Ultra Light での同期の設計」『Ultra Light データベー ス管理とリファレンス』
- [[ALTER SYNCHRONIZATION SUBSCRIPTION](#page-407-0)  $\overline{\chi}$  [Mobile Link]] 394 ページ
- 「[CREATE SYNCHRONIZATION SUBSCRIPTION](#page-549-0) 文 [Mobile Link]」 536 ページ
- ●「ISYSSYNC [システム・テーブル」](#page-851-0) 838 ページ

# 標準と互換性

**● SQL/2003** ベンダ拡張。

# 例

次の文は、Customers テーブルを pub\_contact パブリケーションに追加します。

ALTER PUBLICATION pub\_contact ADD TABLE Customers;

# **ALTER REMOTE MESSAGE TYPE** 文 **[SQL Remote]**

この文は、特定のメッセージ・システム、または作成したメッセージ・タイプに対する、パブ リッシャのメッセージ・システム、またはパブリッシャのアドレスの変更に使用します。

# 構文

**ALTER REMOTE MESSAGE TYPE** *message-system* **ADDRESS** *address*

*message-system*: **FILE** | **FTP** | **SMTP**

*address*: *string*

# パラメータ

- message-system SQL Remote がサポートするメッセージ・システムの1つ。
	- **address** 指定したメッセージ・システムに対して有効なアドレスを含む文字列。

# 備考

この文は、指定したメッセージ・タイプでパブリッシャのアドレスを変更します。

Message Agent は、サポートしているいずれかのメッセージ・リンクを使用して、データベース から出力メッセージを送信します。抽出ユーティリティは、リモート・データベースで GRANT CONSOLIDATE 文を実行するときにこのアドレスを使用します。

アドレスには、指定したメッセージ・システムに応じた、パブリッシャのアドレスを指定しま す。電子メール・システムの場合、アドレス文字列には有効な電子メール・アドレスを指定しま す。ファイル共有システムの場合、アドレス文字列には SQLREMOTE 環境変数で指定されてい るディレクトリのサブディレクトリを指定します。SQLREMOTE 環境変数でディレクトリが指 定されていない場合は、現在のディレクトリを指定してください。この設定は、リモート・デー タベースで GRANT CONSOLIDATE 文を使って無効にできます。

## パーミッション

DBA 権限が必要です。

#### 関連する動作

オートコミット。

#### 参照

● 「[CREATE REMOTE MESSAGE TYPE](#page-532-0) 文 [SQL Remote]」 519 ページ

#### 標準と互換性

**● SQL/2003** ベンダ拡張。

#### 例

次の文は、FILE メッセージ・リンクのパブリッシャのアドレスを new\_addr に変更します。

ALTER REMOTE MESSAGE TYPE file ADDRESS 'new\_addr';

# **ALTER SERVER** 文

この文は、リモート・サーバの属性を変更するために使用します。

### 構文

**ALTER SERVER** *server-name* [ **CLASS** *server-class* ] [ **USING** *connection-info* ] [ **CAPABILITY** *cap-name* { **ON** | **OFF** } ] [ **CONNECTION CLOSE** [ **CURRENT** | **ALL** | *connection-id* ] ]

*server-class* : **SAODBC** | **ASEODBC** | **DB2ODBC** | **MSSODBC** | **ORAODBC** | **MSACCESSODBC** | **MYSQLODBC** | **ULODBC** | **ADSODBC** | **ODBC** | **SAJDBC** | **ASEJDBC**

*connection-info* : *computer-name*:*port-number*[/*dbname* ] | *data-source-name*

# パラメータ

● **CLASS 句** CLASS 句は、サーバのクラスを変更するために指定されます。

サーバ・クラスの詳細とサーバの設定方法については、「リモート・データ・アクセスのサー バ・クラス」 『SQL Anywhere サーバ - SQL の使用法』を参照してください。

**● USING 句** USING 句は、サーバの接続情報を変更するために指定されます。connection-info の詳細については、「[CREATE SERVER](#page-535-0) 文」 522 ページを参照してください。

● CAPABILITY 句 CAPABILITY 句は、サーバの機能の ON と OFF を切り替えます。サーバ 機能の情報は ISYSCAPABILITY システム・テーブルに格納されます。サーバ機能の名前に は、SYSCAPABILITYNAME システム・ビューからアクセスできます。リモート・サーバと の最初の接続が確立されるまで、ISYSCAPABILITY システム・テーブルと SYSCAPABILITYNAME システム・ビューにはデータが移植されません。2 回目以降の接続 では、ISYSCAPABILITY システム・テーブルからデータベース・サーバの機能が取得されま す。

通常、サーバの機能を変更する必要はありません。クラス ODBC の一般的なサーバの機能を 変更しなければならない場合はあります。

● **CONNECTION CLOSE 句** ユーザがリモート・サーバへの接続を作成した場合、リモート接 続は、ユーザがローカル・データベースから切断するまで閉じられません。CONNECTION CLOSE 句を使用すると、リモート・サーバへの接続を明示的に閉じることができます。この 句は、リモート接続が非アクティブまたは不要になった場合に役立ちます。

次の SQL 文は同等であり、リモート・サーバへの現在の接続を閉じます。

ALTER SERVER server-name CONNECTION CLOSE;

ALTER SERVER server-name CONNECTION CLOSE CURRENT;

この構文を使用して、リモート・サーバへの ODBC 接続と JDBC 接続の両方を閉じることが できます。これらの文を実行するために DBA 権限は不要です。

接続 ID を指定して特定のリモート ODBC 接続を切断すること、または ALL キーワードを指 定してすべてのリモート ODBC 接続を切断することができます。接続 ID または ALL キー ワードを指定して JDBC 接続を閉じようとすると、エラーが発生します。*connection-id* で指 定された接続が現在のローカル接続ではない場合、接続を閉じるにはユーザに DBA 権限が 必要です。

#### 備考

ALTER SERVER 文は、サーバの属性を変更します。変更された設定は、次回リモート・サーバ に接続する際に有効になります。

## パーミッション

RESOURCE 権限が必要です。

## 関連する動作

オートコミット。

## 参照

- ●「SYSCAPABILITY [システム・ビュー」](#page-1042-0) 1029 ページ
- ●「[SYSCAPABILITYNAME](#page-1043-0) システム・ビュー」 1030 ページ
- 「[CREATE SERVER](#page-535-0) 文」 522 ページ
- 「[DROP SERVER](#page-615-0) 文」 602 ページ
- ●「リモート・データ・アクセスのサーバ・クラス」 『SQL Anywhere サーバ SQL の使用法』
- ●「リモート・データ・アクセスのトラブルシューティング」 『SQL Anywhere サーバ SQL の 使用法』

# 標準と互換性

**● SQL/2003** ベンダ拡張。

## 例

次の例は、Adaptive Server Entreprise サーバ ase\_prod のサーバ・クラスを変更して、SQL Anywhere に対するその接続が ODBC ベースになるようにします。このデータ・ソース名は ase\_prod です。

ALTER SERVER ase\_prod CLASS 'ASEODBC' USING 'ase\_prod';

次の例は、サーバ infodc の機能を変更します。

ALTER SERVER infodc CAPABILITY 'insert select' OFF;

次の例は、リモート・サーバ rem\_test への接続をすべて閉じます。

ALTER SERVER rem\_test CONNECTION CLOSE ALL;

次の例は、リモート・サーバ rem\_test への、接続 ID が 142536 である接続をすべて閉じます。

ALTER SERVER rem\_test CONNECTION CLOSE 142536;

# **ALTER SERVICE** 文

この文を使用して Web サービスを変更します。

# 構文 **1 - DISH** サービス

**ALTER SERVICE** *service-name* [ **TYPE 'DISH'** ] [ **GROUP** { *group-name* | **NULL** } ] [ **FORMAT** { **'DNET'** | **'CONCRETE'** [ **EXPLICIT** { **ON** | **OFF** } ]| **'XML'** | **NULL** } ] [ *common-attributes* ]

# 構文 **2 - SOAP** サービス

**ALTER SERVICE** *service-name* [ **TYPE 'SOAP'** ]

```
[ DATATYPE { ON | OFF | IN | OUT } ]
[ FORMAT { 'DNET' | 'CONCRETE' [ EXPLICIT { ON | OFF } ] | 'XML' | NULL } ]
[ common-attributes ]
[ AS statement ]
```
## 構文 **3 -** その他のサービス

**ALTER SERVICE** *service-name* [ **TYPE** { **'RAW'** | **'HTML'** | **'XML'** } ] [ **URL** [ **PATH** ] { **ON** | **OFF** | **ELEMENTS** } ] [ *common-attributes* ] [ **AS** { *statement* | **NULL** } ]

```
common-attributes:
[ AUTHORIZATION { ON | OFF } ]
[ ENABLE | DISABLE ]
[ METHODS 'method,...' ]
[ SECURE { ON | OFF } ]
[ USER { user-name | NULL } ]
```
*method*: **DEFAULT** | **POST** | **GET** | **HEAD** | **PUT** | **DELETE** | **NONE** | **\***

# パラメータ

ALTER SERVICE のパラメータの説明は、CREATE SERVICE 文の場合と同じです。「[CREATE](#page-539-0) [SERVICE](#page-539-0) 文」 526 ページを参照してください。

# 備考

ALTER SERVICE 文は、ISYSWEBSERVICE システム・テーブルを変更するときに使用します。 結果として、データベース・サーバは Web サーバとして動作することができます。

# パーミッション

DBA 権限が必要です。

# 関連する動作

なし

# 参照

- ●「SOAP サービスの使用」 『SQL Anywhere サーバ プログラミング』
- ●「[CREATE SERVICE](#page-539-0) 文」 526 ページ
- 「[DROP SERVICE](#page-616-0) 文」 603 ページ
- ●「SYSWEBSERVICE [システム・ビュー」](#page-1096-0) 1083 ページ
- 「-xs サーバ・オプション」 『SOL Anywhere サーバ データベース管理』
- ●「SQL Anywhere Web サービス」 『SQL Anywhere サーバ プログラミング』

## 標準と互換性

**● SQL/2003** ベンダ拡張。

例

Web サーバをすばやく設定するには、-xs (http または https) オプションを使用してデータベース・ サーバを起動し、次の文を実行します。

CREATE SERVICE tables TYPE 'HTML';

```
ALTER SERVICE tables
  AUTHORIZATION OFF
  USER DBA
  AS SELECT *
    FROM SYS.SYSTAB;
```
これらの文を実行した後、Web ブラウザを使用して URL *http://localhost/tables* を開きます。

# **ALTER STATISTICS** 文

この構文は、テーブルの 1 つのカラムまたは複数のカラムに関する統計情報を自動的に更新する かどうかを制御するときに使用します。

## 構文

#### **ALTER STATISTICS** [ **ON** ] *table* [ **(** *column1* [ **,** *column2* ... ] **)** ] **AUTO UPDATE** { **ENABLE** | **DISABLE** }

## パラメータ

- **ON** ワード ON はオプションです。ON を指定しても、文の実行には影響がありません。
- AUTO UPDATE 句 カラムの統計情報の自動更新を有効にするか無効にするかを指定しま す。

## 備考

クエリ、DML 文、LOAD TABLE 文の通常実行時に、データベース・サーバはオプティマイザが 使用するカラムの統計情報を自動的に維持します。一部のカラムでは、統計情報を維持するとき に、生成に必要なオーバヘッドに見合う利点がない場合もあります。たとえば、カラムのクエリ 頻度が低い場合、または定期的に大規模な変更があっても最終的にロールバックする場合、継続 的に統計情報を更新する意味はほとんどありません。ALTER STATISTICS 文は、このようなカ ラムの統計情報の自動更新を抑制するときに使用します。

自動更新が無効の場合でも、CREATE STATISTICS 文と DROP STATISTICS 文を使用して、カラ ムの統計情報を更新できます。パフォーマンスが改善されると判断した場合にのみ、更新してく ださい。通常、カラムの統計情報は無効にしません。

## パーミッション

DBA 権限が必要です。

# 関連する動作

自動更新を無効にすると、統計情報は古くなります。改めて有効にしてもすぐに最新状態には更 新されません。必要に応じて統計情報を再作成するには、CREATE STATISTICS 文を実行しま す。

# 参照

●「[CREATE STATISTICS](#page-546-0) 文」 533 ページ

● 「[DROP STATISTICS](#page-617-0) 文」 604 ページ

# 標準と互換性

**● SQL/2003** ベンダ拡張。

# 例

次の例は、Customers テーブルの Street カラムに関する統計情報の自動更新を無効にします。

ALTER STATISTICS Customers ( Street ) AUTO UPDATE DISABLE;

# **ALTER SYNCHRONIZATION PROFILE** 文 **[Mobile Link]**

この文は、SQL Anywhere の同期プロファイルを変更するときに使用します。同期プロファイル によって、SQL Anywhere データベースが Mobile Link サーバと同期する方法を定義します。

# 構文

**ALTER SYNCHRONIZATION PROFILE** *name* { **REPLACE** | **MERGE** } *string*

# パラメータ

- **name** 変更する同期プロファイルの名前。
- **REPLACE 句** この句を使用して、プロファイルに対して現在定義されているオプションを 削除し、指定したオプションを代わりに追加します。
- **MERGE 句** この句を使用して、既存のオプションを変更したり、同期プロファイルに新し いオプションを追加したりします。
- **string** 1つ以上の同期オプションの値ペアがセミコロンで区切られた文字列です。たとえ ば、'option1=value1;option2=value2' のように記述します。

## 備考

SQL Anywhere でサポートされる同期プロファイル・オプションのリストについては、 「[CREATE SYNCHRONIZATION PROFILE](#page-549-0) 文 [Mobile Link]」 536 ページを参照してください。

ALTER SYNCHRONIZATION PROFILE 文に **REPLACE** が使用されている場合は、同期プロファ イル全体が指定された文字列に置き換えられます。これは、削除してから作成する場合と同じで す。次に例を示します。

ALTER SYNCHRONIZATION PROFILE myProfile REPLACE 'publication=p1;verbosity=high'

<span id="page-407-0"></span>この文は次の文と同義です。

DROP SYNCHRONIZATION PROFILE myProfile; CREATE SYNCHRONIZATION PROFILE myProfile 'publication=p1;verbosity=high'

ALTER SYNCHRONIZATION PROFILE 文に **MERGE** が使用されている場合は、同期プロファイ ルにすでに存在するオプションに文字列に指定されたオプションが追加されます。プロファイル に文字列のオプションがすでに存在する場合は、プロファイルにすでに格納済みの値が文字列の 値に置き換わります。

たとえば、次の文を実行すると、プロファイル *myProfile* の値は、 *publication=p2;verbosity=high;uploadonly=on* になります。

CREATE SYNCHRONIZATION PROFILE myProfile 'publication=p1;verbosity=high'; ALTER SYNCHRONIZATION PROFILE myProfile MERGE 'publication=p2;uploadonly=on'

# パーミッション

DBA 権限が必要です。

## 関連する動作

オートコミット。

#### 参照

- 「[CREATE SYNCHRONIZATION PROFILE](#page-549-0) 文 [Mobile Link]」 536 ページ
- 「[DROP SYNCHRONIZATION PROFILE](#page-619-0) 文 [Mobile Link]」 606 ページ

# 標準と互換性

● **SQL/2003** ベンダ拡張。

# **ALTER SYNCHRONIZATION SUBSCRIPTION** 文 **[Mobile Link]**

この文を使用して、SQL Anywhere リモート・データベースで、Mobile Link ユーザによるパブリ ケーションへのサブスクリプションのプロパティを変更します。

## 構文

**ALTER SYNCHRONIZATION SUBSCRIPTION TO** *publication-name* [ **FOR** *ml\_username*, ... ] [ **TYPE** *network-protocol* ] [ **ADDRESS** *protocol-options* ] [ **ADD OPTION** *option***=***value*, ... ] [ **ALTER OPTION** *option***=***value*, ... ] [ **DELETE** { **ALL OPTION** | **OPTION** *option*, ... } ]

*ml\_username*: *identifier*

*network-protocol*: **http** | **https** | **tls** |**tcpip**

*protocol-options*: *string*

*value*: *string* | *integer*

# パラメータ

- **TO 句** パブリケーション名を指定します。
- FOR 句 1つ以上の Mobile Link ユーザ名を指定します。

FOR 句を省略すると、パブリケーションに対するプロトコル・タイプ、プロトコル・オプ ション、拡張オプションが設定されます。

異なるロケーションで指定されるオプションを dbmlsync が処理する方法については、「優先 順位」 『Mobile Link - クライアント管理』を参照してください。

**● TYPE 句** 同期に使用するネットワーク・プロトコルを指定します。デフォルトのプロトコ ルは tcpip です。

通信プロトコルの詳細については、「CommunicationType (ctp) 拡張オプション」 『Mobile Link - クライアント管理』を参照してください。

**● ADDRESS 句** Mobile Link サーバのロケーションを含むネットワーク・プロトコル・オプ ションを指定します。

プロトコル・オプションの完全なリストについては、「Mobile Link クライアント・ネットワー ク・プロトコル・オプションの一覧」 『Mobile Link - クライアント管理』を参照してくださ い。

● **ADD OPTION**、**ALTER OPTION**、**DELETE OPTION**、**DELETE ALL OPTION** 句 拡張オプショ ンの追加、修正、削除、すべての削除ができます。それぞれの句に、オプションは 1 つしか 指定できません。

各オプションの値に、"**=**"、"**,**"、"**;**" の記号は使用できません。

オプションの完全なリストについては、「Mobile Link SQL Anywhere クライアントの拡張オプ ション」 『Mobile Link - クライアント管理』を参照してください。

## 備考

*network-protocol*、*protocol-options*、*options* は、複数の個所で設定できます。

異なるロケーションで指定されるオプションを dbmlsync が処理する方法については、「優先順 位」 『Mobile Link - クライアント管理』を参照してください。

この文を使用すると、オプションや他の情報が SQL Anywhere の ISYSSYNC システム・テーブ ルに格納されます。データベースの DBA 権限を持つユーザであれば、パスワードや暗号化の証 明書などの情報を表示できます。このとき考えられるセキュリティ上の問題を回避するために、 dbmlsync コマンド・ラインに関する情報を指定できます。

「dbmlsync 構文」 『Mobile Link - クライアント管理』を参照してください。

## パーミッション

DBA 権限が必要です。パブリケーションで参照されるすべてのテーブルへの排他アクセスが必 要です。

# 関連する動作

オートコミット。

# 参照

- 「CREATE PUBLICATION 文 [\[Mobile Link\] \[SQL Remote\]](#page-529-0)」 516 ページ
- 「DROP PUBLICATION 文 [\[Mobile Link\] \[SQL Remote\]](#page-613-0)」 600 ページ
- SQL Anywhere Mobile Link クライアント:「同期サブスクリプションの作成」 『Mobile Link - クライアント管理』
- Ultra Light Mobile Link クライアント:「Ultra Light での同期の設計」『Ultra Light データベー ス管理とリファレンス』
- ●「ISYSSYNC [システム・テーブル」](#page-851-0) 838 ページ

# 標準と互換性

**● SQL/2003** ベンダ拡張。

# 例

次の例は、Mobile Link サーバのアドレスを変更します。

```
ALTER SYNCHRONIZATION SUBSCRIPTION
TO p1
FOR ml1
TYPE TCPIP
ADDRESS 'host=10.11.12.132;port=2439';
```
# **ALTER SYNCHRONIZATION USER** 文 **[Mobile Link]**

この文を使用して、SQL Anywhere リモート・データベースで Mobile Link ユーザのプロパティを 変更します。

# 構文

## **ALTER SYNCHRONIZATION USER** *ml\_username*

[ **TYPE** *network-protocol* ] [ **ADDRESS** *protocol-options* ] [ **ADD OPTION** *option***=***value*, ... ] [ **ALTER OPTION** *option***=***value*, ... ] [ **DELETE** { **ALL OPTION** | **OPTION** *option* } ]

*ml\_username*: *identifier*

*network-protocol*: **http** | **https** | **tls** | **tcpip**

*protocol-options*: *string*

*value*: *string* | *integer*

# パラメータ

**● TYPE 句** 同期に使用するネットワーク・プロトコルを指定します。

通信プロトコルの詳細については、「CommunicationType (ctp) 拡張オプション」 『Mobile Link - クライアント管理』を参照してください。

● **ADDRESS** 句 Mobile Link サーバのロケーションを含むネットワーク・プロトコル・オプ ションを指定します。

プロトコル・オプションの完全なリストについては、「Mobile Link クライアント・ネットワー ク・プロトコル・オプションの一覧」 『Mobile Link - クライアント管理』を参照してくださ い。

● **ADD OPTION**、**ALTER OPTION**、**DELETE OPTION**、**DELETE ALL OPTION** 句 拡張オプショ ンの追加、修正、削除、すべての削除ができます。それぞれの句に、オプションは 1 つしか 指定できません。

オプションの完全なリストについては、「Mobile Link SQL Anywhere クライアントの拡張オプ ション」 『Mobile Link - クライアント管理』を参照してください。

# 備考

*network-protocol*、*protocol-options*、*options* は、複数の個所で設定できます。

異なるロケーションで指定されるオプションを dbmlsync が処理する方法については、「優先順 位」 『Mobile Link - クライアント管理』を参照してください。

この文を使用すると、オプションや他の情報が SQL Anywhere の ISYSSYNC システム・テーブ ルに格納されます。データベースの DBA 権限を持つユーザであれば、パスワードや暗号化の証 明書などの情報を表示できます。このとき考えられるセキュリティ上の問題を回避するために、 dbmlsync コマンド・ラインに関する情報を指定できます。

「dbmlsync 構文」 『Mobile Link - クライアント管理』を参照してください。

## パーミッション

DBA 権限が必要です。パブリケーションで参照されるすべてのテーブルへの排他アクセスが必 要です。

# 関連する動作

オートコミット。

#### 参照

- 「[CREATE SYNCHRONIZATION USER](#page-551-0) 文 [Mobile Link]」 538 ページ
- 「[DROP SYNCHRONIZATION USER](#page-621-0) 文 [Mobile Link]」 608 ページ
- ●「Mobile Link ユーザ」 『Mobile Link クライアント管理』
- ●「ISYSSYNC [システム・テーブル」](#page-851-0) 838 ページ

#### 標準と互換性

**● SQL/2003** ベンダ拡張。

# **ALTER TABLE** 文

この文は、テーブル定義を修正するとき、従属ビューを無効にするとき、またはテーブルの Replication Server レプリケーションを有効にするときに使用します。

# 構文

**ALTER TABLE** [*owner.*]*table-name* { *alter-clause*, ... }

*alter-clause* : **ADD** *create-clause* | **ALTER** *column-name column-alteration* | **ALTER** [ **CONSTRAINT** *constraint-name* ] **CHECK (** *condition* **)** | **DROP** *drop-object* | **RENAME** *rename-object* | *table-alteration*

*create-clause* : *column-name* [ **AS** ] *column-data-type* [ *new-column-attribute ...* ] | *table-constraint* | **PCTFREE** *integer*

*column-alteration* :

 { *column-data-type* | *alterable-column-attribute* } [ *alterable-column-attribute ...* ] | **SET COMPUTE (** *compute-expression* **)** | **ADD** [ *constraint-name* ] **CHECK (** *condition* **)** | **DROP** { **DEFAULT** | **COMPUTE** | **CHECK** | **CONSTRAINT** *constraint-name* }

*drop-object* : *column-name* | **CHECK** | **CONSTRAINT** *constraint-name* | **UNIQUE** [ **CLUSTERED** ] **(** *index-columns-list* **)** | **FOREIGN KEY** *fkey-name* | **PRIMARY KEY**

*rename-object* : *new-table-name* | *column-name* **TO** *new-column-name* | **CONSTRAINT** *constraint-name* **TO** *new-constraint-name*

*table-alteration* : **PCTFREE DEFAULT** | **REPLICATE** { **ON** | **OFF** } | [ **NOT** ] **ENCRYPTED**

*new-column-attribute* : **NULL** | **DEFAULT** *default-value* | **COMPRESSED** | **INLINE** { *inline-length* | **USE DEFAULT** } | **PREFIX** { *prefix-length* | **USE DEFAULT** } | [ **NO** ] **INDEX** | **IDENTITY** | **COMPUTE (** *expression* **)** | *column-constraint*

```
table-constraint :
[ CONSTRAINT constraint-name ] {
  CHECK ( condition )
   | UNIQUE [ CLUSTERED | NONCLUSTERED ] ( column-name [ ASC | DESC ], ... )
   | PRIMARY KEY [ CLUSTERED | NONCLUSTERED ] ( column-name [ ASC | DESC ], ... )
  | foreign-key
  }
column-constraint :
[ CONSTRAINT constraint-name ] {
  CHECK ( condition )
  | UNIQUE [ CLUSTERED | NONCLUSTERED ] [ ASC | DESC ]
   | PRIMARY KEY [ CLUSTERED | NONCLUSTERED ] [ ASC | DESC ]
  | REFERENCES table-name [ ( column-name ) ] 
    [ MATCH [ UNIQUE] { SIMPLE | FULL } ] 
    [ actions ][ CLUSTERED | NONCLUSTERED ]
  | NOT NULL
  }
alterable-column-attribute :
 [ NOT ] NULL
| DEFAULT default-value
| [ CONSTRAINT constraint-name ] CHECK { NULL | ( condition ) }
| [ NOT ] COMPRESSED
| INLINE { inline-length | USE DEFAULT }
 | PREFIX { prefix-length | USE DEFAULT }
| [ NO ] INDEX
default-value :
special-value
| string
| global variable
| [ - ] number
| ( constant-expression )
| built-in-function ( constant-expression )
 | AUTOINCREMENT
 | GLOBAL AUTOINCREMENT [ ( partition-size ) ]
 | NULL
 | TIMESTAMP
 | UTC TIMESTAMP
 | LAST USER
| USER
special-value :
CURRENT { 
  DATABASE
  | DATE
   | REMOTE USER
   | TIME
   | TIMESTAMP
   | UTC TIMESTAMP
   | USER
   | PUBLISHER }
foreign-key :
[ NOT NULL ] FOREIGN KEY [ role-name ] 
  [ ( column-name [ ASC | DESC ], ... )
```
 **REFERENCES** *table-name* [ **(** *pkey-column-list* **)** ] [ **MATCH** [ **UNIQUE**] { **SIMPLE** | **FULL** } ] [ *actions* ] [ **CHECK ON COMMIT** ] [ **CLUSTERED** ] [ **FOR OLAP WORKLOAD** ]

*actions* : [ **ON UPDATE** *action* ] [ **ON DELETE** *action* ]

*action* :

**CASCADE** | **SET NULL** | **SET DEFAULT** | **RESTRICT**

# 構文 **2 -** ビューの依存関係を無効化

**ALTER TABLE** [*owner.*]*table-name* { **DISABLE VIEW DEPENDENCIES** }

# パラメータ

- **追加の句** 次の項では、カラムまたはテーブルの定義を追加するときに使用する句について 説明します。
	- ADD column-name [ AS ] column-data-type [ new-column-attribute ... ] 句 この構文は、 テーブルに新しいカラムを追加し、カラムのデータ型と属性を指定するときに使用しま す。指定するデータ型の詳細については、「SQL [データ型」](#page-92-0) 79 ページを参照してくださ い。
	- **NULL** 句と **NOT NULL** 句 この句は、カラムに NULL を許容するかどうかを指定すると きに使用します。Bit 型のカラムでは、新規のカラムに NULL 値を使用できます。Bit 型 のカラムの作成時には、NOT NULL の制約が自動的に設定されます。
	- **DEFAULT** 句 カラムのデフォルト値を設定します。カラムのすべてのローはこの値で作 成されます。使用できるデフォルト値については、「[CREATE TABLE](#page-553-0) 文」 540 ページを 参照してください。
	- **column-constraint** 句 この句はカラムに制約を追加するときに使用します。検査制約の 例外を指定して新規の制約を追加すると、データベース・サーバは既存の値を検証して、 制約を満たすことを確認します。テーブルの変更が完了した後に発生する操作の場合にの み、検査制約が実行されます。使用できるカラムの制約を次に示します。
		- CHECK 句 この句はカラムに CHECK 条件を追加するときに使用します。
		- **UNIQUE 句** この句は、カラムの値をユニークにする必要があることを指定すると き、クラスタード・インデックスと非クラスタード・インデックスのどちらを作成す るかを指定するときに使用します。
		- **PRIMARY KEY 句** この句は、カラムをプライマリ・キーにするとき、クラスタード· インデックスを使用するかどうかを指定するときに使用します。クラスタード・イン デックスの詳細については、「クラスタード・インデックスの使用」 『SQL Anywhere サーバ - SQL の使用法』を参照してください。
		- **REFERENCES句** この句は、別のテーブルへの参照を追加または変更するとき、一 致を処理する方法を指定するとき、クラスタード・インデックスを使用するかどうか を指定するときに使用します。クラスタード・インデックスの詳細については、「クラ

スタード・インデックスの使用」 『SQL Anywhere サーバ - SQL の使用法』を参照し てください。

- **NULL 句と NOT NULL 句** この句は、カラムに NULL 値を許容するかどうかを指定す るときに使用します。デフォルトでは、NULL を使用できます。
- **COMPRESSED** 句 この句はカラムを圧縮するときに使用します。
- **INLINE 句と PREFIX 句** BLOB を格納しているとき (文字データ型とバイナリ・データ型 のみ)、INLINE 句と PREFIX 句を使用して、ロー内に保存する BLOB のサイズ (バイト単 位) を指定します。詳細については、「[CREATE TABLE](#page-553-0) 文」 540 ページの INLINE 句と PREFIX 句の説明を参照してください。
- **INDEX** 句と **NO INDEX** 句 この句は、サイズが大きな BLOB のインデックスをこのカラ ムに構築するかどうかを指定するときに使用します。この句の使用方法については、 「[CREATE TABLE](#page-553-0) 文」 540 ページの [NO] INDEX 句に関する項を参照してください。
- **IDENTITY** 句 この句は AUTOINCREMENT と同等です。T-SQL との互換性のために用意 されている句です。「[CREATE TABLE](#page-553-0) 文」 540 ページの AUTOINCREMENT の説明を参 照してください。
- **COMPUTE** 句 この句は、カラムの値に *expression* の値を反映させるときに使用します。 COMPUTE 句の使用の制限については、「[CREATE TABLE](#page-553-0) 文」 540 ページを参照してく ださい。
- **ADD table-constraint** 句 この句はテーブルの制約を追加するときに使用します。テーブ ルの制約によって、テーブルのカラムが保持できる内容が制限されます。テーブルの制約 を追加または変更するときに、オプションの制約名を使用して各制約を修正または削除す ることができます。追加できるテーブルの制約一覧を以下に示します。
	- **UNIQUE** この句は、column-list に指定するカラム値をユニークにすることを指定す るとき、オプションでクラスタード・インデックスを使用するかどうかを指定すると きに使用します。この制約の詳細については、「[CREATE TABLE](#page-553-0) 文」 540 ページを参 照してください。
	- **PRIMARY KEY** この句は、テーブルのプライマリ・キーを追加または変更するとき、 クラスタード・インデックスを使用するかどうかを指定するときに使用します。テー ブルは CREATE TABLE 文または別の ALTER TABLE 文が作成したプライマリ・キー を持っていてはいけません。この制約の詳細については、「[CREATE TABLE](#page-553-0) 文」 540 [ページを](#page-553-0)参照してください。

クラスタード・インデックスの詳細については、「クラスタード・インデックスの使 用」 『SQL Anywhere サーバ - SQL の使用法』を参照してください。

● foreign-key この句は外部キーを制約として追加するときに使用します。従属マテリ アライズド・ビューを持つテーブルに対して、ADD FOREIGN KEY 以外のサブ句を ALTER TABLE 文で使用すると、ALTER TABLE 文は失敗します。その他すべての句 の場合は、従属マテリアライズド・ビューを無効にし、変更が完了してから、再度有 効にする必要があります。

この制約の詳細については、「[CREATE TABLE](#page-553-0) 文」 540 ページを参照してください。

○ **ADD PCTFREE** 句 各テーブル・ページに確保する空き領域の割合を指定します。空き 領域は、データが更新されたときにローのサイズが増えた場合に使用されます。テーブ

ル・ページに空き領域がない場合は、ページのローのサイズが増えるたびに、ローを複数 のテーブル・ページに分割することが必要になり、ローの断片化が発生します。また、パ フォーマンス低下の可能性があります。空き領域のパーセンテージを 0 に指定すると、各 ページに空き領域を残さず、完全にパックします。空き領域のパーセントを高い値に設定 すると、各ローは単独でページに挿入されます。PCTFREE が設定されない場合、または 削除された場合、データベースのページ・サイズに応じたデフォルトの PCTFREE 値が適 用されます (ページ・サイズが 4 KB 以上の場合は 200 バイト)。PCTFREE の値は、ISYSTAB システム・テーブルに格納されます。PCTFREE を設定すると、テーブル・ページに対す るそれ以降のすべての挿入操作で、新しい値が使用されます。しかし、すでに挿入済みで あったローは影響を受けません。値を変更しなければ、そのままの値が維持されます。 PCTFREE は、ベース・テーブル、グローバル・テンポラリ・テーブル、またはローカル・ テンポラリ・テーブルに対して指定できます。

- 変更の句 次の項では、カラムまたはテーブルの定義を変更するときに使用する句について 説明します。
	- **ALTER column-name column-alteration** 句 この句は、指定したカラムの属性を変更す るときに使用します。カラムに一意性制約、外部キー、またはプライマリ・キーが設定さ れている場合は、カラムのデフォルトのみを変更できます。ただし、その他を変更する場 合は、キーまたは制約を削除してからカラムを修正してください。変更できる内容を次に 示します。属性の詳細については、「[CREATE TABLE](#page-553-0) 文」 540 ページを参照してくださ い。
	- **column-data-type** 句 この句は、カラムの長さまたはデータ型を変更するときに使用し ます。必要に応じて、変更されるカラムのデータを新しいデータ型に変換します。変換エ ラーが発生すると、操作は失敗となり、テーブルは変更されません。カラムのサイズを減 らすことはできません。たとえば、VARCHAR(100) を VARCHAR(50) に変更することは できません。
	- **[ NOT ] NULL** 句 この句は、カラムに NULL を許容するかどうかの指定を変更するとき に使用します。NOT NULL を指定し、既存ローのカラム値が NULL の場合、操作は失敗 し、テーブルは変更されません。
	- **CHECK NULL** この句は、カラムの検査制約をすべて削除するときに使用します。
	- **DEFAULT** 句 この句は、カラムのデフォルト値を変更するときに使用します。
	- **DEFAULT NULL** 句 この句は、カラムのデフォルト値を削除するときに使用します。
	- **[ CONSTRAINT constraint-name ] CHECK { NULL | ( condition ) } 句** この句はカラムに 検査制約を追加するときに使用します。
	- **[ NOT ] COMPRESSED** 句 この句は、カラムを圧縮するかどうかの設定を変更するとき に使用します。
	- **INLINE** 句と **PREFIX** 句 BLOB を含むカラムで INLINE 句と PREFIX 句を使用すると、 ロー内に保持する BLOB のサイズ (バイト単位) を指定できます。INLINE 句と PREFIX 句 を設定する方法の詳細については、「[CREATE TABLE](#page-553-0) 文」 540 ページの INLINE 句と PREFIX 句の説明を参照してください。
	- **INDEX** 句と **NO INDEX** 句 この句は、そのカラムのサイズが大きな BLOB にインデック スを構築するかどうかを指定するときに使用します。この句の使用方法については、 「[CREATE TABLE](#page-553-0) 文」 540 ページの [NO] INDEX 句に関する項を参照してください。
- **SET COMPUTE** 句 この句は、計算済みカラムと関連付けられた式を変更するときに使 用します。この文を実行すると、カラムの値が再計算されます。新しい式が無効な場合、 この文は失敗します。COMPUTE 式の使用の制限については、「[CREATE TABLE](#page-553-0) 文」 540 [ページ](#page-553-0)を参照してください。
- **ALTER CONSTRAINT constraint-name CHECK** 句 この句は、指定したテーブルの検査 制約を変更するときに使用します。
- 削除の句 次の項では、DROP の句について説明します。
	- **DROP DEFAULT** テーブルまたは指定したカラムに設定されたデフォルト値を削除しま す。既存の値は変更されません。
	- **DROP COMPUTE** 指定したカラムの COMPUTE 属性を削除します。この文はテーブル 内の既存の値を変更しません。
	- **DROP CHECK** テーブルまたは指定したカラムのすべての検査制約を削除します。 DELETE CHECK も使用できます。
	- **DROP CONSTRAINT constraint-name** テーブルまたは指定したカラムの指定した制約 を削除します。DELETE CONSTRAINT も使用できます。
	- **DROP column-name** テーブルから指定したカラムを削除します。DELETE *columnname* も使用できます。カラムがインデックス、一意性制約、外部キー、またはプライマ リ・キーに含まれている場合は、インデックス、制約またはキーを削除してからカラムを 削除してください。このようにするとカラムを参照する検査制約は削除されません。
	- **DROP UNIQUE ( column-name ... )** 指定したカラムの一意性制約を削除します。この一 意性制約を参照する外部キーがあれば、それも削除されます。DELETE UNIQUE ( *columnname* ... ) も使用できます。
	- **DROP FOREIGN KEY fkey-name** 指定した外部キーを削除します。DELETE FOREIGN KEY *fkey-name* も使用できます。
	- **DROP PRIMARY KEY** プライマリ・キーを削除します。このテーブルのプライマリ・ キーを参照するすべての外部キーも削除します。DELETE PRIMARY KEY も使用できま す。
- · 名前変更の句 次の項では、カラムまたはテーブルの定義の一部の名前変更に使用する句に ついて説明します。
	- **RENAME new-table-name** テーブルの名前を *new-table-name* に変更します。場合によっ ては、古いテーブル名を使用しているアプリケーションを修正する必要があることに注意 してください。名前の変更操作が正常に実行された後は、ON UPDATE アクションまた は ON DELETE アクションが指定された外部キーを削除してから再作成する必要がありま す。これは、アクションの実装に使用された system-created トリガが古い名前を参照しな いようにするためです。
	- **RENAME column-name TO new-column-name** カラムの名前を *new-column-name* に変更 します。場合によっては、古いカラム名を使用しているアプリケーションを修正する必要 があることに注意してください。名前の変更操作が正常に実行された後は、ON UPDATE アクションまたは ON DELETE アクションが指定された外部キーを削除してか ら再作成する必要があります。これは、アクションの実装に使用された system-created ト リガが古い名前を参照しないようにするためです。
- **RENAME CONSTRAINT constraint-name TO new-constraint-name** 制約の名前を *newconstraint-name* に変更します。
- **table-alteration** 句 この句は、次のテーブルの属性を変更するときに使用します。
	- **PCTFREE DEFAULT** この句は、テーブルの空き割合設定をデフォルト値 (ページ・サイ ズが 4 KB 以上の場合は 200 バイト) に変更するときに使用します。
	- **REPLICATE { ON | OFF }** この句は、レプリケーション時にテーブルを含めるかどうか の設定を変更するときに使用します。テーブルに REPLICATE ON があるとき、テーブル に対するすべての変更はレプリケーションのために Replication Server に送信されます。 Replication Server のレプリケーション定義は、どのテーブルの変更が他のサイトに送信さ れたかを決定するために使用されます。
	- **[ NOT ] ENCRYPTED** この句は、テーブルを暗号化するかどうかの設定を変更するとき に使用します。テーブルを暗号化するには、データベースでテーブルの暗号化があらかじ め有効になっている必要があります。その後、データベースの作成時に指定された暗号化 キーとアルゴリズムを使用してテーブルが暗号化されます。「データベース内のテーブル 暗号化の有効化」 『SQL Anywhere サーバ - データベース管理』を参照してください。 テーブルを暗号化した後でも、暗号化前にテンポラリ・ファイルまたはトランザクショ ン・ログに含まれていたテーブルのデータはすべて暗号化されない形式で保存されます。 これを解決するには、データベースを再起動してテンポラリ・ファイルを削除します。-o オプションでバックアップ・ユーティリティ (dbbackup) を実行するか、BACKUP 文を使 用して、トランザクション・ログをバックアップして新規のログを開始します。「バック アップ・ユーティリティ (dbbackup)」 『SQL Anywhere サーバ - データベース管理』また は「[BACKUP](#page-430-0) 文」 417 ページを参照してください。

テーブルの暗号化が有効の場合、暗号化されるテーブルのテーブル・ページ、関連するイ ンデックス・ページ、テンポラリ・ファイルのページ、および暗号化されるテーブルのト ランザクションを含むトランザクション・ログ・ページが暗号化されます。

**● DISABLE VIEW DEPENDENCIES 句** この句は、通常の従属ビューを無効にするときにしよ うします。従属マテリアライズド・ビューは無効になりません。従属マテリアライズド・ ビューを無効にするには、それぞれに対して ALTER MATERIALIZED VIEW ... DISABLE 文 を実行する必要があります。「[ALTER MATERIALIZED VIEW](#page-394-0) 文」 381 ページを参照してくだ さい。

## 備考

ALTER TABLE 文は、既存テーブルのテーブル属性 (カラム定義、制約など) を変更します。

データベース・サーバは、データベース内のオブジェクトの依存関係を追跡します。テーブルの スキームを変更すると、従属ビューに影響が及ぶ場合があります。また、変更するテーブルに従 属マテリアライズド・ビューがある場合は、あらかじめ ALTER MATERIALIZED VIEW ... DISABLE 文を使用して無効にしておく必要があります。ビューの依存性については、「ビューの 依存性」 『SQL Anywhere サーバ - SQL の使用法』を参照してください。

ローカル・テンポラリ・テーブル上では ALTER TABLE を使用できません。

ALTER TABLE 文は、他の接続で現在使用中のテーブルに影響を及ぼす場合は実行できません。 ALTER TABLE には時間がかかり、データベース・サーバは、文の処理中にそのテーブルを参照 する処理ができません。

CLUSTERED オプションの使用の詳細については、「クラスタード・インデックスの使用」 『SQL Anywhere サーバ - SQL の使用法』を参照してください。

IMMEDIATE REFRESH として定義されたテキスト・インデックスが構築されたカラムを変更す ると、テキスト・インデックスがすぐに再構築されます。テキスト・インデックスが AUTO REFRESH または MANUAL REFRESH として定義されている場合は、テキスト・インデックス が次回の再表示時に再構築されます。

ALTER TABLE 文を実行すると、データベース・サーバは、自動的に再コンパイルされる従属 ビューに対するカラム・パーミッションをリストアしようとします。再コンパイルされたビュー に存在しないカラムに対するパーミッションは、失われます。

## パーミッション

次のいずれかであることが必要です。

- テーブルの所有者
- DBA 権限を持つユーザ
- **テーブルに対する ALTER パーミッションを付与されたユーザ**

ALTER TABLE には、テーブルへの排他的アクセスが必要です。

グローバル・テンポラリ・テーブルは、このテンポラリ・テーブルを参照したすべてのユーザが 切断されるまで変更できません。

スナップショット・トランザクション内では使用できません。「スナップショット・アイソレー ション」 『SQL Anywhere サーバ - SQL の使用法』を参照してください。

#### 関連する動作

オートコミット。

チェックポイントは ALTER TABLE 操作の開始時に実行されます。また、ALTER 操作が完了す るまでチェックポイントは中断されます。

カラムまたはテーブルを変更すると、変更を加えたカラムを参照するストアド・プロシージャ、 ビュー、その他のアイテムは動作しなくなる場合があります。

宣言されたカラムの長さまたは型を変更した場合、またはカラムを削除した場合、そのカラムの 統計情報は削除されます。新しい統計情報を生成する方法については、「カラム統計の更新によ るオプティマイザのパフォーマンス向上」 『SQL Anywhere サーバ - SQL の使用法』を参照して ください。

## 参照

- 「[CREATE TABLE](#page-553-0) 文」 540 ページ
- 「[DROP TABLE](#page-621-0) 文」 608 ページ
- ●「SOL [データ型」](#page-92-0) 79 ページ
- ●「テーブルの変更」『SQL Anywhere サーバ SQL の使用法』
- ●[「特別値」](#page-73-0) 60 ページ
- ●「テーブル制約とカラム制約の使い方」 『SOL Anywhere サーバ SOL の使用法』
- 「allow\_nulls\_by\_default オプション [互換性]」 『SQL Anywhere サーバ データベース管理』
- ●「データベース内のテーブル暗号化の有効化」 『SQL Anywhere サーバ データベース管理』

## 標準と互換性

**● SQL/2003** ADD COLUMN はコア機能です。他の句は、ベンダ拡張または SQL/2003 への特 定の名前付き拡張の実装です。

## 例

次の例は、新しいタイムスタンプ・カラム TimeStamp を Customers テーブルに追加します。

ALTER TABLE Customers ADD TimeStamp AS TIMESTAMP DEFAULT TIMESTAMP;

次の例は、前の例で追加した新しいタイムスタンプ・カラム TimeStamp を削除します。

ALTER TABLE Customers DROP TimeStamp;

Customers テーブルの Street カラムは、現在 35 文字まで保持できます。最大 50 文字まで保持で きるようにするには、次を実行します。

ALTER TABLE Customers ALTER Street CHAR(50);

次の例は、Customers テーブルにカラムを追加して、各顧客に販売担当を割り当てます。

ALTER TABLE Customers ADD SalesContact INTEGER REFERENCES Employees ( EmployeeID ) ON UPDATE CASCADE ON DELETE SET NULL;

この外部キーは、カスケード更新で構成され、削除される時に NULL が設定されます。従業員 がその従業員 ID を変更すると、カラムが更新してこの変更を反映します。従業員が会社を辞め て、従業員 ID が削除されると、カラムは NULL に設定されます。

次の例は、SalesOrders.SalesRepresentative カラムに外部キー FK\_SalesRepresentative\_EmployeeID2 を作成し、Employees.EmployeeID にリンクします。

ALTER TABLE GROUPO.SalesOrders ADD CONSTRAINT FK\_SalesRepresentative\_EmployeeID2 FOREIGN KEY (SalesRepresentative) REFERENCES GROUPO.Employees (EmployeeID);

# **ALTER TEXT CONFIGURATION** 文

テキスト設定オブジェクトを変更します。

# 構文

**ALTER TEXT CONFIGURATION** [ *owner.*]*config-name* **STOPLIST** *stoplist* | **DROP STOPLIST** | { **MINIMUM** | **MAXIMUM** } **TERM LENGTH** *integer* | **TERM BREAKER** { **GENERIC** | **NGRAM** }

*stoplist* : *string-expression*

# パラメータ

**● STOPLIST 句** この句は、テキスト・インデックスの構築時に無視する単語のリストを作成 したり、置き換えたりするときに使用します。このリストに指定された単語は、クエリでも 無視されます。ストップリストの単語は、スペースで区切ります。たとえば、STOPLIST 'because about therefore only' のように記述します。ストップリストの単語には、ホワイトス スペースを含めることはできません。

各言語用のストップリストのサンプルは、*samples-dir¥SQLAnywhere¥SQL* サブディレクトリに あります。*samples-dir* のロケーションについては、「サンプル・ディレクトリ」 『SQL Anywhere サーバ - データベース管理』を参照してください。

ストップリストの単語に、英数字以外の文字は使用できません。

単語をストップリストに加えるかどうかは、慎重に検討してください。詳細については、「テ キスト設定オブジェクトの設定」 『SQL Anywhere サーバ - SQL の使用法』を参照してくだ さい。

- **DROP STOPLIST** 句 この句は、テキスト設定オブジェクトのストップリストを削除すると きに使用します。
- **MINIMUM TERM LENGTH 句 AGRAM テキスト・インデックスを使用する場合、** MINIMUM TERM LENGTH 句に指定された値は無視されます。

テキスト・インデックスに使用できる単語の最小文字数。テキスト・インデックスの構築時 または再表示時に、この設定より短い単語は無視されます。このオプションの値は 0 より大 きくする必要があります。このオプションを MAXIMUM TERM LENGTH より大きい値に設 定すると、MAXIMUM TERM LENGTH の値が自動的に調整され、MINIMUM TERM LENGTH の新しい値と同じになります。

● **MAXIMUM TERM LENGTH** 句 NGRAM テキスト・インデックスを使用する場合、 MAXIMUM TERM LENGTH 句に指定する値は N です。

GENERIC テキスト・インデックスを使用する場合は、テキスト・インデックスに含める単語 の最大文字数です。テキスト・インデックスの構築時または再表示時に、この設定より長い 単語は無視されます。MAXIMUM TERM LENGTH の値は 60 以下にする必要があります。こ のオプションを MINIMUM TERM LENGTH より小さい値に設定すると、MINIMUM TERM LENGTH の値が自動的に調整され、MAXIMUM TERM LENGTH の新しい値と同じになりま す。

**● TERM BREAKER 句** カラム値を単語に分割するときに使用するアルゴリズムの名前。選択 肢は GENERIC (デフォルト) または NGRAM です。GENERIC アルゴリズムは、英数字以外の 文字で区切られた 1 つまたは複数の英数字の文字列を単語として扱います。NGRAM アルゴ リズムは文字列を N-gram に分割します。N-gram は、ある文字列中の *n* 文字分の部分文字列 です。NGRAM 単語区切りは、あいまい (近似) 一致、または単語の区切りにホワイトスペー スや非英数字文字を使用しないドキュメントに必要です。これらのアルゴリズムとその選択 方法の詳細については、「テキスト設定オブジェクトの設定」 『SQL Anywhere サーバ - SQL の使用法』を参照してください。

#### 備考

単語長の設定を変更する前に、インデックス化の対象とクエリ単語の解釈に対する各種設定によ る影響に関する説明をお読みください。「テキスト設定オブジェクトの設定」 『SQL Anywhere サーバ - SQL の使用法』と「テキスト設定オブジェクトの例」 『SQL Anywhere サーバ - SQL の 使用法』を参照してください。

テキスト・インデックスは、テキスト設定オブジェクトに依存しています。基本となるテキスト 設定オブジェクトをトランケートする場合は、その前に依存するテキスト・インデックスをトラ ンケートする必要があります。依存しているテキスト・インデックスの再表示タイプが即時で、 トランケートできない場合、テキスト設定オブジェクトを変更するには、その前に該当するイン デックスを削除する必要があります。

テキスト設定オブジェクトを参照するテキスト・インデックスを確認する方法については、「デー タベースのテキスト・インデックスの表示」 『SQL Anywhere サーバ - SQL の使用法』を参照し てください。

テキスト設定オブジェクトの設定を表示するには、SYSTEXTCONFIG システム・ビューを問い 合わせます。「SYSTEXTCONFIG [システム・ビュー」](#page-1086-0) 1073 ページを参照してください。

#### パーミッション

テキスト設定オブジェクトの所有者であるか、DBA 権限が必要です。

## 関連する動作

オートコミット。

## 参照

- ●「テキスト設定オブジェクトの設定」 『SQL Anywhere サーバ SQL の使用法』
- ●「テキスト設定オブジェクトの変更」 『SOL Anvwhere サーバ SOL の使用法』
- ●「チュートリアル:GENERIC テキスト・インデックスへの全文検索の実行」 『SQL Anywhere サーバ - SQL の使用法』
- ●「チュートリアル:あいまい全文検索の実行」『SOL Anvwhere サーバ SOL の使用法』
- 「[CREATE TEXT CONFIGURATION](#page-566-0) 文」 553 ページ
- 「[DROP TEXT CONFIGURATION](#page-623-0) 文」 610 ページ
- ●「sa\_char\_terms [システム・プロシージャ」](#page-888-0) 875 ページ
- 「sa\_nchar\_terms [システム・プロシージャ」](#page-962-0) 949 ページ
- 「sa\_refresh\_text\_indexes [システム・プロシージャ」](#page-974-0) 961 ページ
- 「sa\_text\_index\_stats [システム・プロシージャ」](#page-1007-0) 994 ページ

# <span id="page-422-0"></span>標準と互換性

**● SQL/2003** ベンダ拡張。

#### 例

次の文は、テキスト設定オブジェクト maxTerm16 を作成し、最大単語長を 16 に変更します。

CREATE TEXT CONFIGURATION maxTerm16 FROM default\_char; ALTER TEXT CONFIGURATION maxTerm16 MAXIMUM TERM LENGTH 16;

次の文は、maxTerm16 設定オブジェクトにストップリストを追加します。

ALTER TEXT CONFIGURATION maxTerm16 STOPLIST 'because about therefore only';

# **ALTER TEXT INDEX** 文

テキスト・インデックスの定義を変更します。

# 構文

**ALTER TEXT INDEX** [ *owner.*]*text-index-name* **ON** [ *owner.*]*table-name alter-clause*

*alter-clause* : *rename-object*  | *refresh-alteration*

*rename-object* : **RENAME** { **AS** | **TO** } *new-name*

*refresh-alteration* : { **MANUAL REFRESH** | **AUTO REFRESH** [ **EVERY** *integer* { **MINUTES** | **HOURS** } ] }

# パラメータ

- **RENAME 句** RENAME 句は、テキスト・インデックスの名前を変更するときに使用します。
- **REFRESH 句** REFRESH 句は、テキスト・インデックスの再表示タイプを設定するときに 指定します。この句のオプションの詳細については、「[CREATE TEXT INDEX](#page-567-0) 文」 554 ページ を参照してください。

## 備考

いったん作成したテキスト・インデックスは、IMMEDIATE REFRESH に変更したり、 IMMEDIATE REFRESH から変更したりできません。いずれかの変更が必要な場合は、テキス ト・インデックスを削除して再度作成する必要があります。

テキスト・インデックスとそれらが参照するテキスト設定オブジェクトを表示する方法について は、「データベースのテキスト・インデックスの表示」 『SQL Anywhere サーバ - SQL の使用法』 を参照してください。

# パーミッション

基本となるテーブルの所有者であるか、DBA 権限または REFERENCES パーミッションが必要 です。

文またはトランザクションのスナップショットを使用する、WITH HOLD 句を使用して開かれた カーソルがある場合、この文は実行できません。「スナップショット・アイソレーション」 『SQL Anywhere サーバ - SQL の使用法』を参照してください。

# 関連する動作

オートコミット。

# 参照

- ●「全文検索」 『SQL Anywhere サーバ SQL の使用法』
- ●「テキスト・インデックスの変更の概要」 『SQL Anywhere サーバ SQL の使用法』
- ●「チュートリアル: GENERIC テキスト・インデックスへの全文検索の実行」『SOL Anywhere サーバ - SQL の使用法』
- ●「チュートリアル:あいまい全文検索の実行」 『SQL Anywhere サーバ SQL の使用法』
- 「[CREATE TEXT INDEX](#page-567-0) 文」 554 ページ
- 「[ALTER TEXT INDEX](#page-422-0) 文」 409 ページ
- 「[DROP TEXT INDEX](#page-623-0) 文」 610 ページ
- 「[REFRESH TEXT INDEX](#page-744-0) 文」 731 ページ
- ●「[TRUNCATE TEXT INDEX](#page-811-0) 文」 798 ページ

## 標準と互換性

**● SQL/2003** ベンダ拡張。

## 例

最初の文は、テキスト・インデックス txt\_index\_manual を作成し、MANUAL REFRESH として定 義します。2 つ目の文は、テキスト・インデックスを変更して毎日自動的に再表示します。3 つ 目の文は、テキスト・インデックスの名前を txt\_index\_daily に変更します。

CREATE TEXT INDEX txt\_index\_manual ON MarketingInformation ( Description ) MANUAL REFRESH; ALTER TEXT INDEX txt\_index\_manual ON MarketingInformation AUTO REFRESH EVERY 24 HOURS; ALTER TEXT INDEX txt\_index\_manual ON MarketingInformation RENAME AS txt\_index\_daily;

# **ALTER TRIGGER** 文

この文は、トリガの定義を修正したものに置き換える場合に使用します。

新しいトリガの定義全体を ALTER TRIGGER 文にインクルードします。

## 構文 **1**

**ALTER TRIGGER** *trigger-name trigger-definition*

*trigger-definition* : CREATE TRIGGER 構文

# 構文 **2**

**ALTER TRIGGER** *trigger-name* **ON** [*owner.*] *table-name* **SET HIDDEN**

# 備考

構文 **1** ALTER TRIGGER 文の構文は、最初の 1 語を除き、CREATE TRIGGER 文の構文とまっ たく同じです。*trigger-definition* の詳細については、「[CREATE TRIGGER](#page-570-0) 文」 557 ページと 「[CREATE TRIGGER](#page-575-0) 文 [T-SQL]」 562 ページを参照してください。

Transact-SQL 形式と Watcom-SQL 形式のどちらの CREATE TRIGGER 構文も使用できます。

構文 **2** SET HIDDEN を使用して、関連するトリガの定義を難読化し、解読できないようにしま す。このトリガはアンロードして、他のデータベースに再ロードできます。SET HIDDEN を使 用すると、デバッガを使用したデバッグでも、プロシージャ・プロファイリングによっても、ト リガ定義は表示されません。

## 注意

SET HIDDEN 操作は元に戻せません。

# パーミッション

トリガを定義するテーブルの所有者であるか、ユーザ DBA 権限またはテーブルに対する ALTER パーミッションが必要であり、さらに RESOURCE 権限が必要です。

# 関連する動作

オートコミット。

## 参照

- ●「[CREATE TRIGGER](#page-570-0) 文」 557 ページ
- 「[CREATE TRIGGER](#page-575-0) 文 [T-SQL]」 562 ページ
- 「[DROP TRIGGER](#page-624-0) 文」 611 ページ
- ●「プロシージャ、関数、トリガ、ビューの内容を隠す」 『SQL Anywhere サーバ SQL の使用 法』

# 標準と互換性

**● SQL/2003** ベンダ拡張。

# **ALTER USER** 文

この文は、ユーザの設定を変更するときに使用します。

# 構文 **1**

**ALTER USER** *user-name* [ **IDENTIFIED BY** *password* ] [ **LOGIN POLICY** *policy-name* ] [ **FORCE PASSWORD CHANGE** { **ON** | **OFF** } ]

## 構文 **2**

**ALTER USER** *user-name* [ **RESET LOGIN POLICY** ]

# パラメータ

- **user-name** ユーザの名前。
- **IDENTIFIED BY 句** ユーザのパスワード。
- **policy-name** ユーザに割り当てるログイン・ポリシーの名前。LOGIN POLICY 句が指定さ れていない場合、変更は行われません。
- **FORCE PASSWORD CHANGE 句** ログイン時にユーザが新しいパスワードを指定する必要 があるかどうかを制御します。この設定は、ポリシーの password\_expiry\_on\_next\_login オプ ション設定を上書きします。
- **RESET LOGIN POLICY 句** ユーザのログイン・ポリシーの設定を元の値に復元します。ロ グイン・ポリシーをリセットすると、max\_failed\_login\_attempts や max\_days\_since\_login など のログイン・ポリシー・オプションの制限を超えたためにロックされていたアカウントに、 ユーザがアクセスできるようになります。

## 備考

ユーザ ID とパスワードに使用できない文字列は次のとおりです。

- 空白スペース、一重引用符、または二重引用符で始まる値
- 空白スペースで終わろ値
- セミコロンを含む値

パスワードは有効な ID、または一重引用符で囲んだ文字列 (最高で 255 バイト) にすることがで きます。パスワードでは大文字と小文字が区別されます。パスワードには 7 ビット ASCII 文字 を使用することをおすすめします。それ以外の文字を使用すると、データベース・サーバがクラ イアントの文字セットを UTF-8 に変換できない場合、パスワードが機能しないことがあります。

verify\_password\_function オプションは、パスワード規則 (1 桁以上の長さであることなど) の実装 に使用できる関数を指定します。パスワード検証機能を使用する場合、GRANT CONNECT 文に 複数のユーザ ID とパスワードを指定することはできません。「verify\_password\_function オプショ ン [データベース]」 『SQL Anywhere サーバ - データベース管理』を参照してください。

password expiry on next login 値を ON に設定すると、ユーザが同じポリシーに割り当てられて いる場合でも、次回ログインすると同時にユーザのパスワードの有効期限が切れます。ALTER USER 句と LOGIN POLICY 句を使用すると、ユーザが次にログインしたときにパスワードの変 更を強制できます。

# パーミッション

どのユーザも自分のパスワードを変更できます。他のすべての変更には、DBA 権限が必要です。

# 関連する動作

なし

# 参照

- ●「[ALTER LOGIN POLICY](#page-393-0) 文」 380 ページ
- 「[COMMENT](#page-448-0) 文」 435 ページ
- ●「[CREATE LOGIN POLICY](#page-502-0) 文」 489 ページ
- 「[CREATE USER](#page-577-0) 文」 564 ページ
- ●「[DROP LOGIN POLICY](#page-610-0) 文」 597 ページ
- 「[DROP USER](#page-625-0) 文」 612 ページ
- ●「ログイン・ポリシーの管理の概要」 『SQL Anywhere サーバ データベース管理』
- ●「既存のユーザへのログイン・ポリシーの割り当て」 『SQL Anywhere サーバ データベース 管理』
- ●「[GRANT](#page-662-0) 文」 649 ページ

# 標準と互換性

● **SQL/2003** ベンダ拡張。

# 例

次の文は、ユーザ SQLTester を変更します。パスワードは、"welcome" に設定されます。SQLTester ユーザには Test1 ログイン・ポリシーが割り当てられ、次回のログイン時にパスワードの有効期 限が切れることはありません。

ALTER USER SQLTester IDENTIFIED BY welcome LOGIN POLICY Test1 FORCE PASSWORD CHANGE off;

# **ALTER VIEW** 文

この文は、ビューの定義を修正したものに置き換える場合に使用します。

# 構文 **1**

```
ALTER VIEW
```
[ *owner*.]*view-name* [ **(** *column-name*, ... **)** ] **AS** *select-statement* [ **WITH CHECK OPTION** ]

# 構文 **2**

**ALTER VIEW**

[ *owner*.]*view-name* { **SET HIDDEN** | **RECOMPILE** | **DISABLE** | **ENABLE** }

# パラメータ

- **AS句** この句の用途と構文は、[CREATE VIEW](#page-579-0) 文と同じです。「CREATE VIEW 文」 566 [ページを](#page-579-0)参照してください。
- **WITH CHECK OPTION 句** この句の用途と構文は、CREATE VIEW 文と同じです。 「[CREATE VIEW](#page-579-0) 文」 566 ページを参照してください。
- **SET HIDDEN 句** SET HIDDEN 句は、ビューと句の定義を難読化し、このビューを Sybase Central などのビューから見えないようにします。ただし、難読化してもビューの明示的な参 照は機能します。

## 注意

SET HIDDEN 操作は元に戻せません。

- **RECOMPILE 句** RECOMPILE 句は、ビューのカラム定義を再作成するときに使用します。 この句は、無効にされていないビューに使用できるという点を除き、ENABLE 句の機能と同 じです。ビューが再コンパイルされると、データベース・サーバは、新しいビュー定義に指 定されたカラム名に基づいて、カラム・パーミッションをリストアします。カラムが再コン パイル後に存在しない場合、既存のパーミッションは失われます。
- **DISABLE 句** DISABLE 句は、データベース・サーバからビューを使用できないようにしま す。
- **ENABLE 句** ENABLE 句は無効にしたビューを有効にするときに使用します。ビューを有効 にすると、データベース・サーバでビューのカラム定義が再作成されます。依存している ビューを有効にしてから、ビューを有効にします。

#### 備考

別のユーザが所有するビューを変更する場合は、所有者を含めて名前を修飾する必要がありま す (たとえば、GROUPO.ViewSalesOrders)。名前を修飾しなかった場合、データベース・サーバ は、ユーザ本人が所有する同名のビューを検索して変更します。見つからない場合は、エラーが 返されます。

ビューを変更しても、ビューに対する既存のパーミッションはそのまま維持されます。このた め、パーミッションの再割り当ては必要ありません。ALTER VIEW 文を使用する代わりに、 DROP VIEW 文でビューを削除してから CREATE VIEW 文でビューを再作成することもできま す。ただし、削除してから再作成する場合、ビューのパーミッションを再割り当てする必要があ ります。

構文 1 を使用してビューを完了した後に、データベース・サーバはビューを再コンパイルしま す。変更の種類によっては、従属ビューがあれば、データベース・サーバは従属ビューも再コン パイルしようとします。従属ビューに影響を及ぼす変更を加える場合、従属ビューの定義も変更 が必要なことがあります。ビューの変更とビューの依存関係に影響を及ぼす内容の詳細について は、「ビューの依存性」 『SQL Anywhere サーバ - SQL の使用法』を参照してください。

## 警告

ビューを定義する SELECT 文にアスタリスク (\*) が含まれていた場合、ビュー内のカラム数は、 基本となるテーブルでカラムが追加または削除された場合に変化することがあります。ビュー・ カラムの名前とデータ型も変化する場合があります。

構文 **1** この構文はビューの構造を変更するときに使用します。変更が各カラムに制限される テーブルを変更する場合とは異なり、ビュー構造の変更には、新しい定義で全体のビュー定義を 置換する必要があります。ビューを新規作成するときと同様です。ビュー構造の定義に使用する パラメータの詳細については、「[CREATE VIEW](#page-579-0) 文」 566 ページを参照してください。

構文 **2** この構文は、ビュー定義を非表示にするかどうかなど、ビューの属性を変更するとき に使用します。

SET HIDDEN を使用すると、ビューをアンロードしてから他のデータベースにリロードするこ とができます。SET HIDDEN を使用すると、デバッガを使用したデバッグでも、プロシージャ・

プロファイリングによっても、ビュー定義は表示されません。非表示のビュー定義を変更するに は、ビューを削除してから、CREATE VIEW 文を使用して再作成します。

DISABLE 句を使用すると、データベース・サーバがクエリに応答するときにビューを使用でき なくなります。ビューの無効化は削除と似ていますが、無効化はビュー定義がデータベースに残 る点が異なります。ビューを無効にすると、従属ビューも無効になります。DISABLE 句によっ て従属ビューも無効になるため、無効化されるビューだけでなく、すべての従属ビューに対する 排他アクセスが必要です。

## パーミッション

ビューの所有者であるか、DBA 権限が必要です。

# 関連する動作

オートコミット。

すべてのプロシージャとトリガがメモリからアンロードされるため、元のビューを参照するプロ シージャやトリガには新しいビュー定義が反映されます。ビューを頻繁に変更すると、プロシー ジャとトリガのアンロードとロードによってパフォーマンスが低下することがあります。

#### 参照

- ●「[CREATE VIEW](#page-579-0) 文」 566 ページ
- ●「[DROP VIEW](#page-627-0) 文」 614 ページ
- ●「プロシージャ、関数、トリガ、ビューの内容を隠す」 『SQL Anywhere サーバ SQL の使用 法』
- ●「ビューの依存性」 『SQL Anywhere サーバ SQL の使用法』
- 「[CREATE MATERIALIZED VIEW](#page-505-0) 文」 492 ページ
- 「[ALTER MATERIALIZED VIEW](#page-394-0) 文」 381 ページ

## 標準と互換性

**● SQL/2003** ベンダ拡張。

# **ATTACH TRACING** 文

診断トレーシング・セッションを開始するときに、この文を使用します。つまり、診断テーブル に診断情報を送信し始めるときに使用します。

## 構文

**ATTACH TRACING TO** { **LOCAL DATABASE** | *connect-string* } [ **LIMIT** { *size* | *history* } ]

*connect-string* : データベース用の接続文字列

*size* : **SIZE** *nnn* { **MB** | **GB** }

*history* : **HISTORY** *nnn* { **MINUTES** | **HOURS** | **DAYS** }

*nnn* : *integer*

# パラメータ

● **connect-string** トレーシング情報を受信するデータベースに接続するときに必要な接続文 字列。このパラメータは、プロファイルされているデータベースがデータを受信するデータ ベースと異なる場合にのみ必要です。

*connect-string* では、パラメータ DBF、DBKEY、DBN、ENG、LINKS、PWD、UID を使用で きます。

DBF は、データベース・サーバのロケーションに対する相対パスで指定します。指定がない 場合、データベース・サーバは現在のサーバ・コンピュータ上にある同じ名前のデータベー スを起動します。

DBF パラメータと接続パラメータ LINKS または ENG を一緒に指定すると、エラーが返され ます。

**● LIMIT 句** トレーシング・データベースに格納されているデータ・サイズの制限。サイズま たは期間で指定します。

#### 備考

ATTACH TRACING 文は、主に Sybase Central のトレーシング・ウィザードで使用します。手動 で実行することもできます。データベースのプロファイルを使用する場合は、手動で実行する必 要があります。

ATTACH TRACING 文は、プロファイルするデータベースのトレーシング・セッションを開始す るときに使用します。この文はトレーシング・レベルを設定した後にのみ使用できます。 Sybase Central または sa\_set\_tracing\_level システム・プロシージャを使用してトレーシング・レベ ルを設定できます。

セッションを開始すると、sa\_diagnostic\_tracing\_level テーブルに設定したトレーシング・レベル に応じたトレーシング情報が生成されます。LOCAL DATABASE を指定して、プロファイル対 象の同じデータベース内にあるトレーシング・テーブルにトレーシング・データを送信できま す。または、接続文字列をそのデータベースに指定することで (*connect-string*)、トレーシング・ データを別のトレーシング・データベースに送信できます。トレーシング・データベースはあら かじめ作成されている必要があります。また、トレーシング・データベースへのパーミッション も必要です。

LIMIT SIZE 句または LIMIT HISTORY 句を使用して、トレーシング・データの格納サイズを制 限できます。トレーシング・データを特定のサイズに制限するときは、LIMIT SIZE 句を使用し ます。単位は MB または GB です。期間を指定してトレーシング・データのサイズを制限すると きは、LIMIT HISTORY 句を使用します。単位は分、時間、日です。たとえば、HISTORY 8 DAYS と指定すると、トレーシング・データベースにトレーシング・データが格納される期間 は 8 日間に制限されます。

トレーシング・セッションを開始するには、トレーシング・データベースと運用データベースが 稼働しているデータベース・サーバで TCP/IP が実行されている必要があります。「TCP/IP プロ トコルの使用」 『SQL Anywhere サーバ - データベース管理』を参照してください。

<span id="page-430-0"></span>ローカル・データベースに対するトレーシングの場合でも、機密データを含むパケットはネット ワーク・インタフェース上に表示されます。セキュリティ上の理由から、接続文字列に暗号化を 指定できます。

現在のトレーシング・レベルを参照するには、sa\_diagnostic\_tracing\_level テーブルを参照します。 「[sa\\_diagnostic\\_tracing\\_level](#page-868-0) テーブル」 855 ページを参照してください。

トレーシング・データの送信先を表示するには、SendingTracingTo データベース・プロパティを 確認します。「データベース・プロパティ」 『SQL Anywhere サーバ - データベース管理』を参 照してください。

# パーミッション

プロファイル対象のデータベースに接続する必要があります。また、DBA 権限または PROFILE 権限が必要です。

# 関連する動作

なし

# 参照

- 「[DETACH TRACING](#page-600-0) 文」 587 ページ
- 「[REFRESH TRACING LEVEL](#page-746-0) 文」 733 ページ
- ●「診断トレーシングを使用した詳細なアプリケーション・プロファイリング」『SOL Anywhere サーバ - SQL の使用法』
- ●「sa\_set\_tracing\_level [システム・プロシージャ」](#page-998-0) 985 ページ

# 標準と互換性

**● SQL/2003** ベンダ拡張。

# 例

次の例は、sa\_set\_tracing\_level システム・プロシージャを使用して、トレーシング・レベルを 1 に設定します。次に、トレーシング・セッションを開始します。ローカル・データベースで生成 されたトレーシング・データは、別のコンピュータにある mytracingdb トレーシング・データベー スに送信されます。指定した接続文字列を参照してください。トレーシング・セッション中に、 最長 2 時間のトレーシング・データが保持されます。ATTACH TRACING 文の例はすべて 1 行で あることに注意してください。

CALL sa\_set\_tracing\_level( 1 ); ATTACH TRACING TO 'uid=DBA;pwd=sql;eng=remotedbsrv11;dbn=mytracingdb;links=tcpip' LIMIT HISTORY 2 HOURS;

# **BACKUP** 文

この文は、データベースとトランザクション・ログをバックアップするために使用します。

# 構文 **1 (**イメージのバックアップ**)**

**BACKUP DATABASE DIRECTORY** *backup-directory*

[ **WAIT BEFORE START** ] [ **WAIT AFTER END** ] [ **DBFILE ONLY** ] [ **TRANSACTION LOG ONLY** ] [ **TRANSACTION LOG RENAME** [ **MATCH** ] ] [ **TRANSACTION LOG TRUNCATE** ] [ **ON EXISTING ERROR** ] [ **WITH COMMENT** *comment string* ] [ **HISTORY** { **ON** | **OFF** } ] [ **AUTO TUNE WRITERS** { **ON** | **OFF** } ] [ **WITH CHECKPOINT LOG** { **AUTO** | **COPY** | **NO COPY** | **RECOVER** } ]

*backup-directory* : { *string* | *variable* }

# 構文 **2 (**アーカイブのバックアップ**)**

**BACKUP DATABASE TO** *archive-root* [ **WAIT BEFORE START** ] [ **WAIT AFTER END** ] [ **DBFILE ONLY** ] [ **TRANSACTION LOG ONLY** ] [ **TRANSACTION LOG RENAME** [ **MATCH** ] ] [ **TRANSACTION LOG TRUNCATE** ] [ **ATTENDED** { **ON** | **OFF** } ] [ **WITH COMMENT** *comment string* ] [ **HISTORY** { **ON** | **OFF** } ] [ **WITH CHECKPOINT LOG** [ **NO** ] **COPY** ] [ **MAX WRITE** { *number-of-writers* | **AUTO** } ]

*archive-root* : { *string* | *variable* }

*comment-string* : *string*

*number-of-writers* : *integer*

# パラメータ

- **DIRECTORY 句** バックアップ・ファイルを作成するディスク上のロケーション。データベー ス・サーバ起動時の現在のディレクトリを基準に指定します。このディレクトリが存在しな い場合は作成されます。ディレクトリとして空の文字列を指定して、ログをコピーせずに名 前を変更したり、トランケートすることができます。データベース・ミラーリングを使用し ている場合は、この句を使用しないでください。「データベース・ミラーリングとトランザク ション・ログ・ファイル」 『SQL Anywhere サーバ - データベース管理』を参照してくださ い。
- **WAIT BEFORE START 句** この句を指定すると、データベースのバックアップ・コピーには リカバリに必要な情報は含まれません。特に、各接続のロールバック・ログが空になります。

この句を指定してバックアップを実行すると、データベースのバックアップ・コピーを読み 込み専用で開始し、検証できます。バックアップ・データベースの検証を有効にすることに より、ユーザがデータベースの追加コピーを作成することを防止できます。

**● WAIT AFTER END 句** この句は、トランザクション・ログの名前変更またはトランケートを 行う場合に使用します。この句を指定すると、すべてのトランザクションが完了してから、 ログの名前変更またはトランケートが行われます。この句が使用されている場合、バックアッ
プは、開いているトランザクションを他の接続がコミットまたはロールバックするまで待機 します。

- **DBFILE ONLY** 句 この句は、メイン・データベース・ファイルと関連する DB 領域のバッ クアップ・コピーを作成するのに使用されます。トランザクション・ログはコピーされませ ん。DBFILE ONLY 句は、TRANSACTION LOG RENAME 句または TRANSACTION LOG TRUNCATE 句と同時に使用できません。
- **TRANSACTION LOG ONLY** 句 この句は、トランザクション・ログのバックアップ・コピー を作成するのに使用します。他のデータベース・ファイルはコピーされません。
- **TRANSACTION LOG RENAME [MATCH] 句** この句を指定すると、サーバによって、バック アップの完了時に現在のトランザクション・ログの名前が変更されます。MATCH キーワー ドを省略すると、ログのバックアップ・コピーの名前はデータベースの現在のトランザクショ ン・ログと同じになります。MATCH キーワードを指定すると、トランザクション・ログの バックアップ・コピーの名前は、*YYMMDDnn.log* 形式になり、現在のトランザクション・ロ グのコピーの変更名と一致します。MATCH キーワードを指定すると、古いデータを上書き しないで同じ文を 2 度以上実行できます。
- **TRANSACTION LOG TRUNCATE 句** この句を指定すると、バックアップの完了時に現在の トランザクション・ログはトランケートされて再起動します。データベース・ミラーリング を使用している場合は、この句を使用しないでください。「データベース・ミラーリングとト ランザクション・ログ・ファイル」 『SQL Anywhere サーバ - データベース管理』を参照し てください。
- **archive-root** アーカイブ・ファイルのファイル名またはテープ・ドライブ・デバイス名

テープ上にバックアップを作成する場合は、そのテープ・ドライブのデバイス名を指定しま す。たとえば、NetWare では、最初のテープ・ドライブは *¥¥.¥tape0* となります。アーカイ ブ・ファイル名の末尾に自動的に付加される番号は、アーカイブ・バックアップを実行する ごとに増分します。

円記号 (¥) は、SQL 文字列のエスケープ文字であるため、2 つ重ねます。エスケープ文字と文 字列の詳細については、「文字列」 ページを参照してください。

- **ON EXISTING ERROR** この句は、イメージ・バックアップにだけ適用されます。デフォル トでは、既存のファイルは BACKUP DATABASE 文を実行したときに上書きされます。この 句が使用されている場合は、バックアップによって作成されるファイルのいずれかがすでに 存在するとエラーが発生します。
- **ATTENDED 句** この句は、テープ・デバイスにバックアップを作成する場合にのみ適用され ます。ATTENDED ON (デフォルト) は、テープ・ドライブの状況を監視し、必要に応じて テープを交換する担当者がいることを示します。テープ・ドライブに介入が必要な場合には、 BACKUP DATABASE 文を発行したアプリケーションにメッセージが送信されます。データ ベース・サーバはドライブが使用可能になるのを待ちます。このような状態が発生するのは、 テープの交換が必要な場合などです。

ATTENDED OFF を指定すると、テープの交換が必要な場合やドライブが使用できない場合、 メッセージは送信されず、エラーとなります。

**● WITH COMMENT 句** この句は、バックアップ履歴ファイルにコメントを記録するときに使 用します。アーカイブ・バックアップの場合、コメントはアーカイブ・ファイルにも記録さ れます。

- **HISTORY** 句デフォルトでは、各バックアップ操作は *backup.syb* ファイルに行を追加しま す。HISTORY OFF を指定して、*backup.syb* ファイルが更新されないようにすることができま す。次のすべての条件があてはまる場合は、ファイルが更新されないようにしたい場合があ ります。
	- バックアップが頻繁に行われる
	- *backup.syb* ファイルを定期的にアーカイブまたは削除するプロシージャがない
	- ディスク領域が非常に限られている
- **AUTO TUNE WRITERS 句** バックアップが始まると、バックアップ・ディレクトリにバッ クアップ・ファイルを書き込む専用の 1 スレッドが割り当てられます。ただし、バックアッ プ・ディレクトリが増加したライタの負荷を処理できるデバイス上にある場合 (RAID アレイ など)、ライタとして動作するスレッド数を増やすことで全体のバックアップ・パフォーマン スを改善できます。この句を ON にすると (デフォルト)、データベース・サーバは、バック アップに参加しているすべてのデバイスについて、読み込みと書き込みのパフォーマンスを 検証します。追加のライタを作成することで全体のバックアップ速度を改善できる場合、デー タベース・サーバで追加のライタを作成します。
- **WITH CHECKPOINT LOG** 句 この句では、バックアップ先のディレクトリに書き込む前に バックアップでデータベース・ファイルに対してどのような処理を実行するかを指定します。 バックアップ中に更新前イメージを適用するか、チェックポイント・ログをバックアップと してコピーするかを選択します。どちらを選択するかによって、パフォーマンスに違いが生 じます。デフォルト設定は、イメージ・バックアップの場合は AUTO で、アーカイブ・バッ クアップの場合は COPY です。

● COPY 句 このオプションを BACKUP 文で WAIT BEFORE START 句と併用することはでき ません。

COPY を指定すると、データベース・ファイルのバックアップ中に、変更されたページは適 用されません。チェックポイント・ログ全体とシステム DB 領域がバックアップ・ディレク トリにコピーされます。このデータベース・サーバを次回起動すると、データベースは自動 的にバックアップ開始時のチェックポイントの状態にリカバリされます。

このオプションを使用すると、ページをテンポラリ・ファイルに書き込む必要がないため、 バックアップ・パフォーマンスが向上し、バックアップ中に動作中の他の接続との内部サー バ競合が減少します。ただし、チェックポイント・ログには修正したページの元のイメージ が含まれるため、データベースが更新されるとサイズが増えます。コピーを指定すると、デー タベース・ファイルのバックアップ・コピーによって、バックアップの開始時よりもデータ ベース・ファイルのサイズが大きくなる可能性があります。COPY オプションは、バックアッ プ先ディレクトリのディスク領域が十分である場合に使用してください。

**● NO COPY 句** NO COPY を指定すると、チェックポイント・ログがバックアップとしてコ ピーされません。この場合、変更されたページはテンポラリ・ファイルに保存され、バック アップの実行中、バックアップに適用されます。データベース・ファイルのバックアップ・ コピーは、バックアップを開始した時点のデータベースと同じサイズになります。

このオプションを指定すると、データベース・ファイルのバックアップは小さくなりますが、 バックアップの速度が遅くなり、データベース・サーバで実行される他の操作のパフォーマ ンスが低下することがあります。バックアップ先のドライブの空き領域が少ない場合に、こ のオプションが役に立ちます。

- **RECOVER** 句 RECOVER を指定すると、(COPY オプションを指定した場合と同じように) チェックポイント・ログがコピーされますが、このチェックポイント・ログはバックアップ の完了時にデータベースに適用されます。したがって、データベース・ファイルのバックアッ プは、バックアップ操作を開始した時点と同じ状態 (および同じサイズ) となります。このオ プションが役に立つのは、バックアップ・ドライブの空き領域が少ない場合です (チェックポ イント・ログをバックアップする COPY オプションの場合と同じ量の空き領域が必要です が、バックアップ・ファイルのサイズは copy オプションを指定した場合より小さくなりま す)。
- **AUTO** 句 AUTO を指定すると、データベース・サーバはバックアップ・ディレクトリがあ るボリュームの空きディスク領域サイズをチェックします。バックアップを開始する時点で データベース・サイズの 2 倍以上の空きディスク領域がある場合は、COPY を指定した場合 と同様にオプションが動作します。それ以外の場合、NO COPY の場合と同様に動作します。 AUTO がデフォルトの動作です。
- **MAX WRITE** 句 アーカイブ・バックアップの場合、デフォルトで、バックアップ・ファイ ルの書き込み専用にスレッドが 1 つ割り当てられます。バックアップ・ディレクトリが、増 加したライタの負荷を処理できるデバイス (RAID アレイなど) 上にある場合、ライタとして 動作するスレッド数を増やすことで全体のバックアップ・パフォーマンスを向上させること ができます。

AUTO を指定すると、各リーダ・スレッドに出力ストリームが 1 つ作成されます。値 *n* は、 出力ストリームの作成可能な最大数を、リーダ・スレッド数を上限として指定します。この 句のデフォルト値は 1 です。バックアップ先がテープの場合、使用できるライタは 1 つだけ です。

最初のストリームであるストリーム 0 が *myarchive.X* という名前のファイルを生成します。 *X* は 1 から始まる番号で、必要なファイルの数まで 1 ずつ増えていきます。それ以外のすべ てのストリームは *myarchive.Y.Z* という名前のファイルを生成します。*Y* は 1 から始まるスト リーム番号です。*Z* は 1 から始まる番号で、必要なファイル数まで 1 ずつ増えていきます。

#### 備考

BACKUP 文は、サーバ側のバックアップを実行します。クライアント側のバックアップを実行 するには、dbbackup ユーティリティを使用します。「バックアップ・ユーティリティ (dbbackup)」 『SQL Anywhere サーバ - データベース管理』を参照してください。

バックアップ操作では、イメージかアーカイブかに関係なく、履歴ファイル *backup.syb* が更新さ れます。backup.syb ファイルには、特定のデータベース・サーバで実行された BACKUP 操作と RESTORE 操作が記録されます。*backup.syb* ファイルのロケーションを指定する方法については、 「SALOGDIR 環境変数」 『SQL Anywhere サーバ - データベース管理』を参照してください。

リカバリを実行せずに読み込み専用データベース・サーバで開始できるバックアップを作成する には、WAIT BEFORE START 句と WITH CHECKPOINT LOG NO COPY 句を両方とも使用する必 要があります。WAIT BEFORE START 句はロールバック・ログを空にし、WITH CHECKPOINT LOG NO COPY 句はチェックポイント・ログを空にします。どちらのファイルが欠けても、リカ バリが必要になります。

構文 **1 (**イメージのバックアップ**)** イメージのバックアップでは、各データベース・ファイルの コピーが、バックアップ・ユーティリティ (dbbackup) の場合と同じ方法で作成されます。デフォ ルトでは、バックアップ・ユーティリティはクライアント・コンピュータにバックアップを作成

しますが、-s オプションを使用すると、バックアップ・ユーティリティの使用時にデータベー ス・サーバ上にバックアップを作成することもできます。一方、BACKUP DATABASE 文の場 合、バックアップはデータベース・サーバ上にのみ作成できます。

オプションで、データベース・ファイルまたはトランザクション・ログのどちらかだけを保存で きます。ログは、バックアップの完了後に名前を変更するか、またはトランケートすることもで きます。

または、ディレクトリとして空の文字列を指定して、ログをコピーせずに名前を変更したり、ト ランケートすることができます。これは、スペースが問題となるレプリケーション環境で便利で す。この機能をトランザクション・ログ・サイズのイベント・ハンドラと一緒に使用して、ログ が所定のサイズに達したときに名前を変更したり、delete\_old\_logs オプションと一緒に使用して、 ログが必要なくなったときに削除したりすることができます。

イメージ・バックアップからリストアを行うには、保存されたファイルを元のロケーションにコ ピーして、「複数のトランザクション・ログがあるデータベースのリカバリ」 『SQL Anywhere サーバ - データベース管理』の説明に従ってトランザクション・ログを再度適用します。

構文 **2 (**アーカイブのバックアップ**)** アーカイブのバックアップでは、必要なバックアップ情報 をすべて保持する 1 つのファイルが作成されます。送信先には、ファイル名またはテープ・ドラ イブ・デバイス名のどちらかを指定できます。

1 つのテープに 1 つのバックアップしか保存できません。バックアップ処理が終了すると、テー プが排出されます。

1 つのテープに 1 つのアーカイブしか作成できませんが、1 つのアーカイブを複数のテープに保 存することは可能です。アーカイブのバックアップからデータベースをリストアするには、 RESTORE DATABASE 文を使用してください。

RESTORE DATABASE 文が、トランザクション・ログのみ含むアーカイブ・ファイルを参照し ている場合、復元されたデータベース・ファイルの場所にファイルが存在しない場合でも、文で はそのファイル名を指定します。たとえば、ログのみを含むアーカイブからディレクトリ *C: ¥MYNEWDB* に復元する場合、RESTORE DATABASE 文は次のようになります。

RESTORE DATABASE 'c:¥mynewdb¥my.db' FROM archive-root

#### 警告

データベースとトランザクション・ログのバックアップ・コピーには、どのような変更でも加え るべきではありません。バックアップ中に処理中のトランザクションがなかった場合、または BACKUP DATABASE WITH CHECKPOINT LOG RECOVER  $\phi$ <sup>3</sup> WITH CHECKPOINT LOG NO COPY を指定した場合は、読み込み専用モードを使用するか、バックアップ・データベースのコ ピーを検証することによって、バックアップ・データベースの妥当性をチェックできます。

一方、トランザクションの処理中だった場合、または BACKUP DATABASE WITH CHECKPOINT LOG COPY を指定した場合は、検証の開始時にデータベース・サーバがデータ ベースのリカバリを実行する必要が生じます。リカバリを実行するとバックアップ・コピーに変 更が加えられますが、これは望ましいことではありません。

## パーミッション

DBA、REMOTE DBA、または BACKUP の権限が必要です。

## 関連する動作

チェックポイントを発生させます。

#### 参照

- ●「バックアップ・ユーティリティ (dbbackup)」 『SQL Anywhere サーバ データベース管理』
- ●「イメージ・バックアップ」 『SQL Anywhere サーバ データベース管理』
- 「[RESTORE DATABASE](#page-753-0) 文」 740 ページ
- ●「バックアップとデータ・リカバリ」 『SQL Anywhere サーバ データベース管理』
- 「[EXECUTE IMMEDIATE](#page-633-0) 文 [SP]」 620 ページ
- ●「並列データベース・バックアップの知識」 『SQL Anywhere サーバ データベース管理』

## 標準と互換性

- **SQL/2003** ベンダ拡張。
- Windows Mobile Windows Mobile では、BACKUP DATABASE DIRECTORY 構文 (上記の構 文 1) だけがサポートされます。

#### 例

現在のデータベースとトランザクション・ログをそれぞれ別のファイルにバックアップし、既存 のトランザクション・ログ名を変更します。イメージのバックアップが作成されます。

BACKUP DATABASE DIRECTORY 'd:¥¥temp¥¥backup' TRANSACTION LOG RENAME;

トランザクション・ログの名前を変更するオプションは、古いトランザクション・ログが引き続 き必要になるレプリケーション環境で特に役立ちます。

現在のデータベースとトランザクション・ログをテープにバックアップします。

BACKUP DATABASE TO '¥¥¥¥.¥¥tape0';

コピーを作成せずにログの名前を変更します。

BACKUP DATABASE DIRECTORY ' ' TRANSACTION LOG ONLY TRANSACTION LOG RENAME;

動的に構成されたディレクトリ名を指定して、BACKUP DATABASE 文を実行します。

CREATE EVENT NightlyBackup **SCHEDULE** START TIME '23:00' EVERY 24 HOURS **HANDLER** BEGIN DECLARE dest LONG VARCHAR; DECLARE day\_name CHAR(20); SET day\_name = DATENAME( WEEKDAY, CURRENT DATE ); SET dest = 'd:¥¥backups¥¥' || day\_name; BACKUP DATABASE DIRECTORY dest TRANSACTION LOG RENAME; END;

# <span id="page-437-0"></span>**BEGIN** 文

この文は SQL 文を 1 つにまとめるために使用します。

# 構文

[ *statement-label* : ] **BEGIN** [ [ **NOT** ] **ATOMIC** ] [ *local-declaration;* ... ] *statement-list* [ **EXCEPTION** [ *exception-case* ... ] ] **END** [ *statement-label* ]

*local-declaration* : *variable-declaration* | *cursor-declaration* | *exception-declaration* | *temporary-table-declaration*

*variable-declaration* : **DECLARE** *variable-name data-type*

*exception-declaration* : **DECLARE** *exception-name* **EXCEPTION FOR SQLSTATE** [ **VALUE** ] *string*

*exception-case* : **WHEN** *exception-name* [, ... ] **THEN** *statement-list* | **WHEN OTHERS THEN** *statement-list*

# パラメータ

- **local-declaration** BEGIN のすぐ後で、複合文は複合文の中にだけ存在するオブジェクトを ローカルに宣言できます。複合文は、変数、カーソル、テンポラリ・テーブル、または例外 に対してローカル宣言を行います。ローカル宣言は、複合文またはその中でネストされる複 合文の中のどの文からでも参照できます。ローカル宣言は、複合文の中から呼び出される他 のプロシージャには表示されません。
- **statement-label** 終了の *statement-label* を指定する場合は、開始の *statement-label* と一致させ ます。LEAVE 文を使うと、複合文に続く最初の文から実行を再開できます。プロシージャま たはトリガの本文である複合文は、プロシージャまたはトリガの名前と同じ暗黙のラベルを 持っています。

複合文と例外処理の詳細については、「プロシージャとトリガでのエラーと警告」 『SQL Anywhere サーバ - SQL の使用法』を参照してください。

● ATOMIC 句 ATOMIC 文は、完全に実行されるか、あるいはまったく実行されない文です。 たとえば、何千ものローを更新する UPDATE 文では、たくさんのローを更新した後にエラー が発生することがあります。文が完了しないと、すべての変更内容が元の状態に戻ります。 同様に、BEGIN 文を ATOMIC と指定すると、この文は完全に実行されるか、あるいはまっ たく実行されないかのどちらかです。

## 備考

プロシージャまたはトリガの本文は複合文です。複合文は、プロシージャまたはトリガ内の制御 文の中でも使用できます。

複合文によって、1 つまたは複数の SQL 文をまとめて、1 つの単位として扱うことができます。 複合文はキーワード BEGIN で始まり、キーワード END で終わります。

## パーミッション

なし

# 関連する動作

なし

## 参照

● 「[DECLARE CURSOR](#page-584-0) 文 [ESQL] [SP]」 571 ページ

- 「[DECLARE LOCAL TEMPORARY TABLE](#page-589-0) 文」 576 ページ
- ●「[CONTINUE](#page-456-0) 文 [T-SQL]」 443 ページ
- ●「[SIGNAL](#page-791-0) 文」 778 ページ
- ●「[RESIGNAL](#page-753-0) 文」 740 ページ
- ●「プロシージャ、トリガ、バッチの使用」 『SQL Anywhere サーバ SQL の使用法』
- ●「アトミックな複合文」 『SQL Anywhere サーバ SQL の使用法』

# 標準と互換性

**● SQL/2003** 永続的ストアド・モジュール機能。

# 例

プロシージャまたはトリガの本文は複合文です。

```
CREATE PROCEDURE TopCustomer (OUT TopCompany CHAR(35), OUT TopValue INT)
BEGIN
 DECLARE err_notfound EXCEPTION FOR
    SQLSTATE '02000';
  DECLARE curThisCust CURSOR FOR
    SELECT CompanyName, CAST(
      sum(SalesOrderItems.Quantity *
       Products.UnitPrice ) AS INTEGER) VALUE
    FROM Customers
       LEFT OUTER JOIN SalesOrders
       LEFT OUTER JOIN SalesOrderItems
       LEFT OUTER JOIN Products
    GROUP BY CompanyName;
  DECLARE ThisValue INT;
  DECLARE ThisCompany CHAR( 35 );
  SET TopValue = 0;
  OPEN curThisCust;
  CustomerLoop:
  LOOP
    FETCH NEXT curThisCust
     INTO ThisCompany, ThisValue;
    IF SQLSTATE = err_notfound THEN
     LEAVE CustomerLoop;
```

```
 IF ThisValue > TopValue THEN
     SET TopValue = ThisValue:
     SET TopCompany = ThisCompany;
    END IF;
  END LOOP CustomerLoop;
  CLOSE curThisCust;
END;
```
# **BEGIN SNAPSHOT** 文

この文は、スナップショット・アイソレーション・トランザクションで使用するスナップショッ トを時間内の指定の期間に開始するときに使用します。

## 構文

#### **BEGIN SNAPSHOT**

#### 備考

デフォルトでは、トランザクションが始まると、アプリケーションによってテーブルの最初の ローがフェッチされるまで、データベース・サーバはスナップショットの作成を遅延します。 BEGIN SNAPSHOT 文を使用すると、トランザクション内で事前にスナップショットを開始でき ます。スナップショット・トランザクションによって BEGIN SNAPSHOT 文が実行されると、 データベース・サーバはスナップショットを作成します。

次の条件に一致する場合、文は失敗し、エラーを返します。

- データベースに対してスナップショット・トランザクションのサポートが有効にされていな い。「allow\_snapshot\_isolation オプション [データベース]」 『SQL Anywhere サーバ - データ ベース管理』を参照してください。
- 現在のトランザクションに対してスナップショットがすでに開始されている。

この文は非スナップショット・トランザクションにも有効です。これは、この文を使用すると、 文レベルのスナップショット操作のためにトランザクションで後から使用できるスナップショッ トを、非スナップショット・トランザクションで開始できるためです。

## パーミッション

なし

## 関連する動作

なし

## 参照

●「スナップショット・アイソレーション」 『SQL Anywhere サーバ - SQL の使用法』

## 標準と互換性

**● SQL/2003** ベンダ拡張。

# <span id="page-440-0"></span>**BEGIN TRANSACTION** 文 **[T-SQL]**

この文は、ユーザ定義のトランザクションを開始するために使用します。

## 構文

#### **BEGIN TRAN**[**SACTION**] [ *transaction-name* ]

## 備考

オプションのパラメータ *transaction-name* はこのトランザクションに割り当てられた名前です。 有効な識別子を指定します。トランザクション名はネストされた BEGIN/COMMIT または BEGIN/ ROLLBACK 文の最も外側の組でのみ使用してください。

BEGIN TRANSACTION 文をトランザクション内で実行すると、トランザクションのネスト・レ ベルが 1 つ増加します。ネスト・レベルは COMMIT 文で減少します。トランザクションがネス トされているときは、最も外側の COMMIT だけがデータベースへの変更を保存します。

Adaptive Server Enterprise と SQL Anywhere は、両方とも 2 つのトランザクション・モードを持ち ます。

デフォルトの Adaptive Server Enterprise トランザクション・モードは非連鎖モードと呼ばれ、明 示的な BEGIN TRANSACTION 文が実行されてトランザクションを起動しないかぎり、各文を 個々にコミットします。反対に、ISO SQL/2003 互換の連鎖モードは、明示的 COMMIT が実行さ れるときか、オートコミットする文 (データ定義文など) が実行されるときにだけトランザクショ ンをコミットします。

chained データベース・オプションを設定してモードを制御できます。ODBC 接続と SQL Anywhere の組み込みの SQL 接続のデフォルト設定が ON の場合、SQL Anywhere は連鎖モード で実行されます (ODBC を使用している場合、AutoCommit ODBC 設定も確認が必要です)。TDS 接続のデフォルトは Off です。「chained オプション [互換性]」 『SQL Anywhere サーバ - データ ベース管理』を参照してください。

非連鎖モードでは、トランザクションはデータ検索やデータ修正文の前に暗黙的に開始されま す。これらの文には、DELETE、INSERT、OPEN、FETCH、SELECT、UPDATE があります。ト ランザクションの終了は、COMMIT または ROLLBACK 文を使って明示的に行います。

トランザクション内で chained オプションを変更することはできません。

#### 警告

ストアド・プロシージャを呼び出すときは、目的のトランザクション・モードで正しく動作する ことを確認してください。

現在のネスト・レベルはグローバル変数 @@trancount に入っています。@@trancount 変数の値 は、最初の BEGIN TRANSACTION 文が実行される前は 0 であり、@@trancount の値が 1 のとき に実行された COMMIT だけがデータベースへの変更を永続的なものにすることができます。

トランザクションまたはセーブポイント名のない ROLLBACK 文は、常に文を最も外側の BEGIN TRANSACTION (明示的または暗黙的) 文にロールバックし、トランザクション全体をキャ ンセルします。

## パーミッション

なし

## 関連する動作

なし

# 参照

- 「[COMMIT](#page-450-0) 文」 437 ページ
- 「isolation\_level オプション [データベース] [互換性]」 『SQL Anywhere サーバ データベース 管理』
- 「[ROLLBACK](#page-763-0) 文」 750 ページ
- ●「[SAVEPOINT](#page-767-0) 文」 754 ページ
- ●「トランザクション内のセーブポイント」『SQL Anywhere サーバ SQL の使用法』

## 標準と互換性

**● SQL/2003** ベンダ拡張。

## 例

次のバッチは、@@trancount の連続値を 0、1、2、1、0 で報告します。値はデータベース・サー バ・メッセージ・ウィンドウに出力されます。

PRINT @@trancount BEGIN TRANSACTION PRINT @@trancount BEGIN TRANSACTION PRINT @@trancount **COMMIT** PRINT @@trancount **COMMIT** PRINT @@trancount

@@trancount の値は、発行された明示的な BEGIN TRANSACTION 文を数える以上の目的には使 用しないでください。

Adaptive Server Enterprise が暗黙的にトランザクションを起動する場合、@@trancount 変数を 1 に 設定します。トランザクションが暗黙的に起動されたとき、SOL Anywhere は @@trancount 値 を 1 に設定しません。そのため、(現在のトランザクションがあるときでも) BEGIN TRANSACTION 文が始まる前は、SQL Anywhere の @@trancount 変数の値は 0 で、Adaptive Server Enterprise (連鎖モード) の場合の値は 1 になります。

BEGIN TRANSACTION 文で起動するトランザクションには、最初の BEGIN TRANSACTION 文 の後、@@trancount の値は SQL Anywhere と Adaptive Server Enterprise の両方で 1 です。トランザ クションが異なる文で暗黙的に起動し、その後、BEGIN TRANSACTION 文が実行された場合、 BEGIN TRANSACTION 文の後、@@trancount の値は、SQL Anywhere と Adaptive Server Enterprise の両方で 2 になります。

# **BREAK** 文 **[T-SQL]**

この文は、複合文またはループから出るために使用します。

# 構文

**BREAK**

## 備考

BREAK 文は、ループから出るための制御文です。実行はループの後に記述されている最初の文 から再開されます。

## パーミッション

なし

# 関連する動作

なし

## 参照

●「WHILE 文 [\[T-SQL\]](#page-834-0)」 821 ページ ●「[CONTINUE](#page-456-0) 文 [T-SQL]」 443 ページ ●「[BEGIN](#page-437-0) 文」 424 ページ ●「プロシージャ、トリガ、バッチの使用」『SOL Anywhere サーバ - SOL の使用法』

# 標準と互換性

● **SQL/2003** Transact-SQL 拡張。

# 例

この例では、BREAK 文は、最も高い製品の価格が 50 ドルを超える場合、WHILE ループをブ レークします。そうでない場合、ループは平均価格が 30 ドルになるまで継続します。

```
WHILE ( SELECT AVG( UnitPrice ) FROM Products ) < $30
BEGIN
  UPDATE Products
  SET UnitPrice = UnitPrice + 2
  IF ( SELECT MAX(UnitPrice) FROM Products ) > $50
   BREAK
END
```
# **CALL** 文

この文は、プロシージャを呼び出すために使用します。

# 構文 **1**

[*variable* = ] **CALL** *procedure-name* **(** [ *expression*, ... ] **)**

# 構文 **2**

```
[variable = ] CALL procedure-name ( [ parameter-name = expression, ... ] )
```
#### 備考

CALL 文は、CREATE PROCEDURE 文を使ってあらかじめ作成されたプロシージャを呼び出し ます。プロシージャが完了すると、INOUT または OUT パラメータ値がコピーし直されます。

引数リストは、引数の順序を守って指定するか、キーワード・フォーマットを使うことにより指 定できます。順序を守って指定する場合、引数はプロシージャのパラメータ・リスト内の対応す るパラメータと一致します。キーワードを使用した場合、引数は指定したパラメータと一致しま す。

プロシージャ引数には、CREATE PROCEDURE 文のデフォルト値が割り当てられます。パラメー タが見つからない場合は、デフォルト値が割り当てられます。また、デフォルトが設定されてい ない場合、パラメータが NULL に設定されます。デフォルトが設定されていないうえ、引数も 指定されていない場合には、エラーが発生します。

プロシージャの内部では、プロシージャが結果セットを返す場合、DECLARE 文で CALL 文を使 用できます。「プロシージャから返される結果」 『SQL Anywhere サーバ - SQL の使用法』を参 照してください。

プロシージャは RETURN 文を使用して整数値 (たとえば、ステータス・インジケータとして) を 返すことができます。変数の戻り値を保存するには、割り当て演算子として等号を使います。

CREATE VARIABLE returnval INT; returnval = CALL proc\_integer ( arg1 = val1, ... )

#### 注意

呼び出されたプロシージャが INT を返し、値が NULL の場合は、代わりにエラー・ステータス 値 0 が返されます。この場合と実際の値の 0 が返される場合とを区別する方法はありません。

#### パーミッション

プロシージャの所有者であるか、そのプロシージャに対する EXECUTE パーミッションまたは DBA 権限が必要です。

#### 関連する動作

なし

#### 参照

- 「[CREATE FUNCTION](#page-494-0) 文 [Web サービス]」 481 ページ
- 「[CREATE PROCEDURE](#page-524-0) 文 [Web サービス]」 511 ページ
- ●「[GRANT](#page-662-0) 文」 649 ページ
- ●「[EXECUTE](#page-632-0) 文 [T-SQL]」 619 ページ
- ●「プロシージャ、トリガ、バッチの使用」 『SQL Anywhere サーバ SQL の使用法』

#### 標準と互換性

**● SQL/2003** 永続的ストアド・モジュール機能。

#### 例

ShowCustomers プロシージャを呼び出します。このプロシージャはパラメータがなく、結果セッ トを返します。

CALL ShowCustomers();

次の Interactive SQL の例は、指定された ID を持つ顧客からの注文の数を戻すプロシージャを作 成し、結果を保持する変数を作成し、プロシージャを呼び出し、結果を表示します。

```
CREATE PROCEDURE OrderCount (IN customer_ID INT, OUT Orders INT)
BEGIN
  SELECT COUNT(SalesOrders.ID)
  INTO Orders
  FROM Customers
  KEY LEFT OUTER JOIN SalesOrders
 WHERE Customers.ID = customer_ID;
END
go
--<br>-- Create a variable to hold the result
CREATE VARIABLE Orders INT
go
-- Call the procedure, FOR customer 101
CALL OrderCount ( 101, Orders )
go
-- Display the result
SELECT Orders FROM DUMMY
go
```
# **CASE** 文

この文は、複数の状況に基づいた実行パスを選択するために使用します。

## 構文 **1**

**CASE** *value-expression* **WHEN** [ *constant* | **NULL** ] **THEN** *statement-list* ... [ **WHEN** [ *constant* | **NULL** ] **THEN** *statement-list* ] ... [ **ELSE** *statement-list* ] **END** [ **CASE** ]

## 構文 **2**

**CASE WHEN** [ *search-condition* | **NULL**] **THEN** *statement-list* ... [ **WHEN** [ *search-condition* | **NULL**] **THEN** *statement-list* ] ... [ **ELSE** *statement-list* ] **END** [ **CASE** ]

# 備考

構文 **1** CASE 文は制御文であり、これを使用して SQL 文のリストから式の値に対応する文を選 択して実行できます。*value-expression* は、文字列、数値、日付、その他の SQL データ型などの 単一の値を取る式です。WHEN 句が *value-expression* の値に対して存在する場合、WHEN 句の中 の *statement-list* が実行されます。適切な WHEN 句が存在せず、ELSE 句が存在する場合、ELSE 句の *statement-list* が実行されます。END CASE の後に記述されている最初の文から実行が再開さ れます。

*value-expression* に NULL を指定できる場合は、ISNULL 関数を使用して NULL の *valueexpression* を異なる式で置き換えます。

構文 **2** この形式の文は、CASE 文中で最初に条件と一致した *search-condition* に対して実行さ れます。条件と一致する *search-conditions* がない場合は、ELSE 句が実行されます。

式が NULL でもよい場合は、最初の *search-condition* に次の構文を使用します。

WHEN search-condition IS NULL THEN statement-list

#### **CASE** 文は **CASE** 式とは異なります。

CASE 文の構文と CASE 式の構文を混同しないでください。「CASE 式」 19 [ページ](#page-32-0)を参照してく ださい。

## パーミッション

なし

## 関連する動作

なし

#### 参照

- **●「[ISNULL](#page-248-0) 関数 [その他]」 235 ページ**
- ●「不定の値:NULL」 『SQL Anywhere サーバ SQL の使用法』
- ●「[BEGIN](#page-437-0) 文」 424 ページ
- ●「プロシージャ、トリガ、バッチの使用」 『SQL Anywhere サーバ SQL の使用法』

#### 標準と互換性

**● SQL/2003** 永続的ストアド・モジュール機能。

#### 例

CASE 文を使用する次のプロシージャは、SQL Anywhere サンプル・データベースの Products テー ブルにリストされている製品を、シャツ、帽子、ショート・パンツ、不明のいずれかに分類しま す。

```
CREATE PROCEDURE ProductType (IN product_ID INT, OUT type CHAR(10))
BEGIN
 DECLARE prod_name CHAR(20);
 SELECT Name INTO prod_name FROM Products
 WHERE ID = product ID;
  CASE prod_name
  WHEN 'Tee Shirt' THEN
    SET type = 'Shirt'
  WHEN 'Sweatshirt' THEN
    SET type = 'Shirt'
  WHEN 'Baseball Cap' THEN
    SET type = 'Hat'
  WHEN 'Visor' THEN
    SET type = 'Hat'
  WHEN 'Shorts' THEN
    SET type = 'Shorts'
  ELSE
    SET type = 'UNKNOWN'
  END CASE;
END;
```
次の例は、構文 2 を使用して、SQL Anywhere サンプル・データベース内の製品数量に関するメッ セージを生成します。

```
CREATE PROCEDURE StockLevel (IN product_ID INT)
BEGIN
  DECLARE qty INT;
 SELECT Quantity INTO gty FROM Products
 WHERE ID = product ID;
  CASE
  WHEN qty < 30 THEN
    MESSAGE 'Order Stock' TO CLIENT;
  WHEN qty > 100 THEN
    MESSAGE 'Overstocked' TO CLIENT;
  ELSE
    MESSAGE 'Sufficient stock on hand' TO CLIENT;
  END CASE;
END;
```
# **CHECKPOINT** 文

この文は、データベースにチェックポイントを実行させるために使用します。

#### 構文

**CHECKPOINT**

#### 備考

CHECKPOINT 文はデータベース・サーバにチェックポイントの実行を強制します。またチェッ クポイントは、内部アルゴリズムに従ってデータベース・サーバによっても自動的に実行されま す。通常、アプリケーションが、CHECKPOINT 文を発行する必要はありません。

#### パーミッション

ネットワーク・データベース・サーバに CHECKPOINT 文を実行するには、DBA 権限が必要で す。

パーソナル・データベース・サーバに CHECKPOINT 文を実行するには、パーミッションは必要 ありません。

#### 関連する動作

なし

#### 参照

- ●「バックアップとデータ・リカバリ」 『SOL Anywhere サーバ データベース管理』
- ●「チェックポイント・ログの概要」 『SQL Anywhere サーバ データベース管理』
- 「checkpoint\_time オプション [データベース]」 『SQL Anywhere サーバ データベース管理』
- ●「recovery\_time オプション [データベース]」 『SQL Anywhere サーバ データベース管理』

#### 標準と互換性

**● SQL/2003** ベンダ拡張。

# **CLEAR** 文 **[Interactive SQL]**

この文は、Interactive SQL のウィンドウ枠をクリアするために使用します。

## 構文

**CLEAR**

## 備考

CLEAR 文は、**[SQL** 文**]** ウィンドウ枠と **[**結果**]** ウィンドウ枠をクリアするときに使用します。

## パーミッション

なし

## 関連する動作

クリアされているデータに関連付けられているカーソルを閉じます。

#### 参照

●「Interactive SQL の使用」 『SQL Anywhere サーバ - データベース管理』

## 標準と互換性

**● SQL/2003** ベンダ拡張。

# **CLOSE** 文 **[ESQL] [SP]**

この文は、カーソルを閉じるために使用します。

## 構文

**CLOSE** *cursor-name*

*cursor-name* : *identifier* | *hostvar*

## 備考

この文は指定したカーソルを閉じます。

## パーミッション

事前にカーソルを開いておきます。

## 関連する動作

なし

## 参照

- 「OPEN 文 [\[ESQL\] \[SP\]](#page-722-0)」 709 ページ
- 「[DECLARE CURSOR](#page-584-0) 文 [ESQL] [SP]」 571 ページ
- ●「[PREPARE](#page-732-0) 文 [ESQL]」 719 ページ

# 標準と互換性

**● SQL/2003** コア機能。

#### 例

次の例は Embedded SQL のカーソルを閉じます。

EXEC SQL CLOSE employee\_cursor; EXEC SQL CLOSE :cursor\_var;

次のプロシージャはカーソルを使用します。

CREATE PROCEDURE TopCustomer (OUT TopCompany CHAR(35), OUT TopValue INT) BEGIN DECLARE err\_notfound EXCEPTION FOR SQLSTATE '02000'; DECLARE curThisCust CURSOR FOR SELECT CompanyName, CAST( sum(SalesOrderItems.Quantity \* **Products.UnitPrice) AS INTEGER) VALUE**  FROM Customers LEFT OUTER JOIN SalesOrders LEFT OUTER JOIN SalesOrderItems LEFT OUTER JOIN Products GROUP BY CompanyName; DECLARE ThisValue INT; DECLARE ThisCompany CHAR(35); SET TopValue = 0; OPEN curThisCust; CustomerLoop: LOOP FETCH NEXT curThisCust INTO ThisCompany, ThisValue; IF SQLSTATE = err\_notfound THEN LEAVE CustomerLoop; END IF; IF ThisValue > TopValue THEN SET TopValue = ThisValue; SET TopCompany = ThisCompany; END IF; END LOOP CustomerLoop; CLOSE curThisCust; END

# **COMMENT** 文

この文は、データベース・オブジェクトに対するシステム・テーブルにコメントを格納するため に使用します。

## 構文

**COMMENT ON** { **COLUMN** [ *owner*.]*table-name*.*column-name* | **DBSPACE** *dbspace-name* | **EVENT** [ *owner*.]*event-name* | **EXTERNAL ENVIRONMENT** *environment-name* | **EXTERNAL OBJECT** *object-name* | **FOREIGN KEY** [ *owner*.]*table-name*.*role-name* | **INDEX** [ [ *owner*.] *table*.]*index-name*

 | **INTEGRATED LOGIN** *integrated-login-id* | **JAVA CLASS** *java-class-name* | **JAVA JAR** *java-jar-name* | **KERBEROS LOGIN "***client-Kerberos-principal***"** | **LOGIN POLICY** *policy-name* | **MATERIALIZED VIEW** [ *owner*.]*materialized-view-name* | **PRIMARY KEY ON** [ *owner*.]*table-name* | **PROCEDURE** [ *owner*.]*procedure-name* | **SERVICE** *web-service-name* | **TABLE** [ *owner*.]*table-name* | **TEXT CONFIGURATION** [ *owner*.]*text-config-name* | **TEXT INDEX** *text-index-name* **ON** [ *owner*.]*table-name* | **TRIGGER** [ [ *owner*.]*tablename*.]*trigger-name* | **USER** *userid* | **VIEW** [ *owner*.]*view-name*

} **IS** *comment*

*comment* : *string* | **NULL**

*environment-name* : **JAVA** | **PERL** | **PHP** | **CLR** | **C\_ESQL32** | **C\_ESQL64** | **C\_ODBC32** | **C\_ODBC64**

#### 備考

COMMENT 文は、データベース内のオブジェクトに注釈 (コメント) を設定するときに使用しま す。COMMENT 文を使用すると、ISYSREMARKS システム・テーブル内の注釈が更新されま す。コメントは、NULL に設定すると削除できます。インデックスまたはトリガに対するコメン トの場合、コメントの所有者はインデックスまたはトリガが定義されているテーブルの所有者で す。

ローカルのテンポラリ・テーブルにはコメントを追加できません。

*environment-name* は、JAVA、PERL、PHP、CLR、C\_ESQL32、C\_ESQL64、C\_ODBC32、また は CODBC64 のいずれかになります。

「データベース·ドキュメント·ジェネレータ」を使用して、SQL Anywhere データベースをド キュメント化する場合、プロシージャ、関数、トリガ、イベント、ビューのコメントを出力に含 めるオプションがあります。「データベースのドキュメント化」 『SQL Anywhere サーバ - デー タベース管理』を参照してください。

#### パーミッション

コメントされるデータベース・オブジェクトの作成者であるか、または DBA 権限が必要です。

#### 関連する動作

オートコミット。

## <span id="page-450-0"></span>標準と互換性

**● SQL/2003** ベンダ拡張。

#### 例

次の例は、コメントの追加と削除の方法を示します。

Employees テーブルにコメントを追加します。

COMMENT ON TABLE Employees IS 'Employee information';

Employees テーブルからコメントを削除します。

COMMENT ON TABLE Employees IS NULL;

オブジェクトのコメント設定を表示するには、次のような SELECT 文を使用します。この例は、 SQL Anywhere サンプル・データベースの ViewSalesOrders ビューについてコメント設定を取得し ます。

SELECT remarks FROM SYSTAB t, SYSREMARK r WHERE t.object  $id = r$ .object  $id$ AND t.table\_name = 'ViewSalesOrders';

# **COMMIT** 文

この文を使用して、データベースを永続的に変更したり、ユーザ定義のトランザクションを終了 します。

## 構文 **1**

**COMMIT** [ **WORK** ]

## 構文 **2**

**COMMIT TRAN**[**SACTION**] [ *transaction-name* ]

## パラメータ

● transaction-name このトランザクションに割り当てられた名前です(任意)。有効な識別子 を指定します。ネストされている BEGIN/COMMIT または BEGIN/ROLLBACK 文の最も外側 のペアだけでトランザクション名を使用してください。

Adaptive Server Enterprise と SQL Anywhere のトランザクション・ネストの詳細については、 「[BEGIN TRANSACTION](#page-440-0) 文 [T-SQL]」 427 ページを参照してください。セーブポイントの詳 細については、「[SAVEPOINT](#page-767-0) 文」 754 ページを参照してください。

さまざまなオプションを使用して、COMMIT 文の動作を詳細に制御できます。次の項を参照 してください。

- ○「cooperative\_commit\_timeout オプション [データベース]」 『SQL Anywhere サーバ データ ベース管理』
- ○「cooperative\_commits オプション [データベース]」 『SQL Anywhere サーバ データベース 管理』
- ○「delayed\_commits オプション [データベース]」 『SQL Anywhere サーバ データベース管 理』
- ○「delayed\_commit\_timeout オプション [データベース]」 『SQL Anywhere サーバ データベー ス管理』

コミット接続プロパティを使用して、現在の接続のコミット数を取得できます。「接続プロパ ティ」 『SQL Anywhere サーバ - データベース管理』を参照してください。

#### 備考

構文 **1** COMMIT 文は、トランザクションを終了し、このトランザクション中で行われたすべ ての変更内容をデータベースに永続化します。

データ定義文はすべて、コミットを自動的に実行します。詳細については、各 SQL 文の「関連 する動作」を参照してください。

データベース・サーバが無効な外部キーを検知すると、COMMIT 文は失敗します。その場合、 無効な外部キーがあることによってトランザクションが終了できなくなります。通常、外部キー 整合性をそれぞれのデータ操作オペレーションごとにチェックします。ただし、データベース・ オプション wait for commit が On に設定されているか、または特定の外部キーが CHECK ON COMMIT 句によって定義されている場合、データベース・サーバは COMMIT オプションが実行 されるまで整合性のチェックを遅延します。

構文 **2** BEGIN TRANSACTION 文と COMMIT TRANSACTION 文をペアで使用すると、ネスト されたトランザクションを作成できます。ネストされたトランザクションはセーブポイントに似 ています。COMMIT 文がネストされたトランザクションの一番外側で実行された場合は、デー タベースに対する変更が保存されます。トランザクション内で実行する場合、COMMIT TRANSACTION はトランザクションのネストされているレベルを 1 つずつ減らします。トラン ザクションがネストされているときは、最も外側の COMMIT だけがデータベースへの変更を保 存します。

構文 2 は Transact-SQL 拡張です。

#### パーミッション

なし

#### 関連する動作

WITH HOLD によって開かれたカーソルを除き、すべてのカーソルを閉じます。

この接続で宣言されたテンポラリ・テーブルのすべてのローを削除します。ただし、宣言に ON COMMIT PRESERVE ROWS が指定されているテーブルは除きます。

#### 参照

- ●「[SAVEPOINT](#page-767-0) 文」 754 ページ
- 「[BEGIN TRANSACTION](#page-440-0) 文 [T-SQL]」 427 ページ
- ●「[PREPARE TO COMMIT](#page-734-0) 文」 721 ページ
- ●「[ROLLBACK](#page-763-0) 文」 750 ページ

## 標準と互換性

**● SQL/2003** 構文 1 はコア機能です。構文 2 は Transact-SQL 拡張です。

## 例

次の文は現在のトランザクションをコミットします。

#### COMMIT;

次の Transact-SQL バッチは、@@trancount の値を、連続した値 0、1、2、1、0 で報告します。

PRINT @@trancount BEGIN TRANSACTION PRINT @@trancount BEGIN TRANSACTION PRINT @@trancount COMMIT TRANSACTION PRINT @@trancount COMMIT TRANSACTION PRINT @@trancount go

# **CONFIGURE** 文 **[Interactive SQL]**

この文は、Interactive SQL の [オプション] ウィンドウを開くときに使用します。

# 構文

**CONFIGURE**

# 備考

CONFIGURE 文は、Interactive SQL の [オプション] ウィンドウを開きます。このウィンドウに は、すべての Interactive SQL オプションの現在の設定が表示されます。データベース・オプショ ンへの変更は、表示も許可もしません。このウィンドウで Interactive SQL を設定できます。

# パーミッション

なし

# 関連する動作

なし

## 参照

●「[SET OPTION](#page-782-0) 文」 769 ページ ●「Interactive SQL の使用」 『SQL Anywhere サーバ - データベース管理』

#### 標準と互換性

**● SQL/2003** ベンダ拡張。

# **CONNECT** 文 **[ESQL] [Interactive SQL]**

この文は、データベースへの接続を確立するために使用します。

## 構文 **1**

**CONNECT** [ **TO** *database-server-name* ] [ **DATABASE** *database-name* ] [ **AS** *connection-name* ] [ **USER** ] *userid* [ **IDENTIFIED BY** *password* ]

*database-server-name*, *database-name*, *connection-name*, *userid*, *password* : { *identifier* | *string* | *hostvar* }

## 構文 **2**

#### **CONNECT USING** *connect-string*

*connect-string* : { *identifier* | *string* | *hostvar* }

## パラメータ

● AS句 オプションとしてAS句を指定して、接続に名前を付けることができます。名前を付 けると、同じデータベースへの複数の接続、あるいは同じまたは異なるデータベース・サー バへの複数の接続が、すべて同時に行えるようになります。それぞれの接続には、固有のト ランザクションがあります。たとえば、2 つの異なる接続から同じデータベース内の同じレ コードを修正しようとする場合は、トランザクション間でロックの競合が起こることもあり ます。

構文 **2** *connect-string* はセミコロンで区切った keyword=*value* 形式のパラメータ設定リストで す。一重引用符で囲んでください。

接続文字列の詳細については、「接続パラメータ」 『SQL Anywhere サーバ - データベース管理』 を参照してください。

#### 備考

CONNECT 文は、*database-server-name* によって識別されるデータベース・サーバ上で稼働して いる、*database-name* によって識別されるデータベースへの接続を確立します。この文は、プロ シージャ、トリガ、イベント、またはバッチではサポートされていません。

**Embedded SQL** の動作 Embedded SQL では、*database-server-name* を指定しない場合、デフォ ルトのローカル・データベース・サーバ (最初に起動するデータベース・サーバ) が使用されま す。*database-name* を指定しない場合、指定されたサーバ上の最初のデータベースが使用されま す。

WHENEVER 文、SET SQLCA 文、一部の DECLARE 文はコードを生成しないので、ソース・ファ イル内の CONNECT 文の前に置いてもかまいません。それ以外の場合は、CONNECT 文が正し く実行されるまで、どのような文も使用できません。

ユーザ ID とパスワードを使って、動的 SQL 文ごとにパーミッションをチェックします。

接続アルゴリズムの詳細については、「接続のトラブルシューティング」 『SQL Anywhere サー バ - データベース管理』を参照してください。

注意

SQL Anywhere の場合、Embedded SQL では構文 1 のみ有効です。Ultra Light の場合、Embedded SQL では構文 1 と構文 2 の両方を使用できます。

**Interactive SQL** の動作 CONNECT 文でデータベースまたはサーバを指定しない場合、 Interactive SQL はデフォルトのサーバとデータベースには接続しないで、現在のデータベースと の接続を継続します。サーバ名を指定せずに、データベース名を指定する場合、Interactive SQL は現在のサーバの指定したデータベースに接続しようとします。データベース名を指定せずに サーバ名を指定する場合、Interactive SQL は指定したサーバのデフォルト・データベースに接続 します。

たとえば、データベースに接続した状態で次のようなバッチを実行すると、同じデータベース に 2 つのテーブルが作成されます。

CREATE TABLE t1( c1 int ); CONNECT DBA IDENTIFIED BY sql; CREATE TABLE t2 (c1 int );

CONNECT 文が正しく実行されるまで、他のデータベース文を使用できません。

Interactive SQL をウィンドウ・モードで実行している場合、接続パラメータが足りないというプ ロンプトが表示されます。

Interactive SQL がコマンド・プロンプト・モード (-nogui はコマンド・ラインから Interactive SQL を開始したときに指定します) またはバッチ・モードで実行中の場合、または AS 句を付け ずに CONNECT を実行した場合は、無名の接続が開かれます。別の無名の接続がすでに開いて いる場合には、古い接続は自動的に閉じられます。それ以外の場合は、CONNECT を実行して も、既存の接続は閉じられません。

複数の接続も、現在の接続という概念を使って管理されます。接続文が成功した後、新しい接続 が現在の接続になります。別の接続に切り替えるには、SET CONNECTION 文を使います。 DISCONNECT 文を使って接続を切断することができます。

Interactive SQL に接続するとき、CONNECT [ USER ] *userid* を指定することは、SETUSER WITH OPTION *userid* 文を実行することと同じです。「[SETUSER](#page-789-0) 文」 776 ページを参照してください。

Interactive SQL では、接続情報 (データベース名、ユーザ ID、データベース・サーバなど) は、 [SQL 文] ウィンドウ枠の上のタイトル・バーに表示されます。データベースに接続していない場 合は、タイトル・バーに [未接続] と表示されます。

注意

Interactive SQL では構文 1 と構文 2 の両方が有効です。ただし、Interactive SQL は *hostvar* 引数を サポートしていないことに注意してください。

## パーミッション

なし

## 関連する動作

なし

# 参照

- ●「[GRANT](#page-662-0) 文」 649 ページ
- 「DISCONNECT 文 [\[ESQL\] \[Interactive SQL\]](#page-601-0)」 588 ページ
- **SET CONNECTION statement [Interactive SOL] [ESOL]** 767 ページ
- ●「[SETUSER](#page-789-0) 文」 776 ページ
- ●「接続パラメータ」 『SQL Anywhere サーバ データベース管理』
- 「Interactive SOL の使用」 『SOL Anywhere サーバ データベース管理』

# 標準と互換性

**● SQL/2003** 構文 1 はコア SQL に含まれない SQL/基本機能です。構文 2 はベンダ拡張です。

# 例

次は、Embedded SQL 内での CONNECT 使用の例です。

EXEC SQL CONNECT AS :conn\_name USER :userid IDENTIFIED BY :password; EXEC SQL CONNECT USER "DBA" IDENTIFIED BY "sql";

次の例では、SQL Anywhere サンプル・データベースが起動していることを前提としています。

Interactive SQL からデータベースに接続します。Interactive SQL がユーザ ID とパスワードを要求 するプロンプトを表示します。

## CONNECT;

DBA として Interactive SQL からデフォルト・データベースに接続します。Interactive SQL はパス ワードを要求するプロンプトを表示します。

## CONNECT USER "DBA";

DBA として Interactive SQL からサンプル・データベースに接続します。

**CONNECT** TO demo11 USER DBA IDENTIFIED BY sql;

接続文字列を使って Interactive SQL からサンプル・データベースに接続します。

#### **CONNECT** USING 'UID=DBA;PWD=sql;DBN=demo';

サンプル・データベースに接続すると、タイトル・バーにデータベース名、ユーザ ID、データ ベース・サーバ名が **demo (DBA) on demo11** と表示されます。

# <span id="page-456-0"></span>**CONTINUE** 文 **[T-SQL]**

この文は、ループを再開するために使用します。

# 構文

## **CONTINUE** [ *statement-label* ]

# 備考

CONTINUE 文は、ループを再開するための制御文です。実行はループの後に記述されている最 初の文から継続されます。Watcom-SQL を使用して複数の文内に CONTINUE を使用するには、 *statement-label* を指定する必要があります。

Transact-SQL を使用して複数の文内に CONTINUE を使用するには、*statement-label* は使用しない でください。

## パーミッション

なし

# 関連する動作

なし

## 参照

- ●「LOOP 文」 697 [ページ](#page-710-0)
- ●「WHILE 文 [T-SOL]」 821 ページ
- 「FOR 文」 629 [ページ](#page-642-0)
- 「[BEGIN](#page-437-0) 文」 424 ページ
- ●「プロシージャ、トリガ、バッチの使用」 『SOL Anywhere サーバ SOL の使用法』

# 標準と互換性

● **SQL/2003** Transact-SOL 拡張。

# 例

次のフラグメントは、CONTINUE 文を使ってループを再開する方法を示します。この例は、1 ~ 10 の間の奇数を表示します。

```
BEGIN
  DECLARE i INT;
 SET i = 0; lbl:
  WHILE i < 10 LOOP
   SET i = i + 1;IF mod( i, 2 ) = 0 THEN
      CONTINUE lbl
    END IF;
    MESSAGE 'The value ' || i || ' is odd.' TO CLIENT;
  END LOOP lbl;
FND
```
# **CREATE DATABASE** 文

この文は、データベースを作成するために使用します。データベースはオペレーティング・シス テム・ファイルとして格納されます。

# 構文

**CREATE DATABASE** *db-filename-string* [ *create-option ...* ]

```
create-option : 
   [ ACCENT { RESPECT | IGNORE | FRENCH } ]
   [ ASE [ COMPATIBLE ] ]
   [ BLANK PADDING { ON | OFF } ]
   [ CASE { RESPECT | IGNORE } ]
    [ CHECKSUM { ON | OFF } ]
    [ COLLATION collation-label[ ( collation-tailoring-string ) ] ]
    [ DATABASE SIZE size { KB | MB | GB | PAGES | BYTES } ]
    [ DBA USER userid ]
    [ DBA PASSWORD password ]
    [ ENCODING encoding-label ]
    [ ENCRYPTED [ TABLE ] { algorithm-key-spec | OFF } ]
   [ JCONNECT { ON | OFF } ]
    [ PAGE SIZE page-size ]
   [ NCHAR COLLATION nchar-collation-label[ ( collation-tailoring-string ) ] ]
  [ [ TRANSACTION ] { LOG OFF | LOG ON [ log-filename-string ]
     [ MIRROR mirror-filename-string ] } ]
```
*page-size* : **2048** | **4096** | **8192** | **16384** | **32768**

*algorithm-key-spec*: **ON** | [ **ON** ] **KEY** *key* [ **ALGORITHM** *AES-algorithm* ] | [ **ON** ] **ALGORITHM** *AES-algorithm* **KEY** *key* | [ **ON** ] **ALGORITHM 'SIMPLE'**

*AES-algorithm* : **'AES'** | **'AES256'** | **'AES\_FIPS'** | **'AES256\_FIPS'**

*key* : 一重引用符で囲まれた文字列

# パラメータ

ファイル名 (*db-filename-string*、*log-filename-string*、*mirror-filename-string*) はオペレーティング・ システム・ファイル名を含む文字列です。リテラル文字列として、一重引用符で囲んでくださ い。

● パスを指定する場合、後ろに n または x が続くすべての円記号 (¥) は、2 つ重ねます。このよ うにエスケープすることによって、SQL の文字列のルールに従って、改行文字 (¥n) または 16 進数字 (¥x) として解釈されるのを回避できます。

常に円記号をエスケープすると安全です。次に例を示します。

CREATE DATABASE 'c:¥¥databases¥¥my\_db.db' LOG ON 'e:¥¥logdrive¥¥my\_db.log';

- パスを指定しない場合、または相対パスで指定する場合、データベース・ファイルはデータ ベース・サーバの作業ディレクトリを基準に作成されます。トランザクション・ログ・ファ イルのパスを指定しないと、データベース・ファイルと同じディレクトリにファイルが作成 されます。データベース・ファイルとトランザクション・ログを、コンピュータの別々のディ スクに保存することをおすすめします。
- ファイル拡張子の指定がない場合、作成されるデータベース・ファイルには *.db* 拡張子、ト ランザクション・ログには *.log* 拡張子、トランザクション・ログ・ミラーには *.mlg* 拡張子が 付けられます。

*db-filename-string* には utility\_db を指定できません。この名前は、ユーティリティ・データベース のために予約されています。「ユーティリティ・データベースの使用」 『SQL Anywhere サーバ - データベース管理』を参照してください。

● ACCENT 句 この句は、データベースでのアクセント記号の区別を指定するときに使用しま す。この句のサポートは廃止されました。アクセント記号の区別を指定するには、COLLATION 句と NCHAR COLLATION 句に提供されている照合の適合化オプションを使用してください。

ACCENT 句は、COLLATION 句または NCHAR COLLATION 句で指定した照合に UCA (Unicode Collation Algorithm) を使用する場合にのみ適用されます。ACCENT RESPECT 句を使 用すると、文字のアクセント記号を考慮して UCA 文字列が比較されます。たとえば、e は e よりも小さいと扱われます。ACCENT FRENCH は ACCENT RESPECT と似ていますが、フラ ンス語の規則に合わせてアクセント記号が右から左の方向で比較される点が異なります。 ACCENT IGNORE 句を使用すると、アクセント記号を無視して文字列が比較されます。たと えば、e と e は同等です。

データベースの作成時にアクセント記号の区別が指定されていない場合、比較とソートでの アクセント記号の区別は、デフォルトでは区別しないになります。ただし、UCA 照合を使用 して作成された日本語のデータベースは例外であり、デフォルトのアクセント記号の区別は 区別するになります。

文字セットの詳細については、「国際言語と文字セット」 『SQL Anywhere サーバ - データ ベース管理』を参照してください。

- **ASE COMPATIBLE** 句 SYS.SYSCOLUMNS ビューと SYS.SYSINDEXES ビューを作成しま せん。デフォルトでは、これらのビューは Watcom SQL で使用可能なシステム・テーブルと の互換性を保つために作成されます (このソフトウェアのバージョン 4 以前)。これらのビュー は、Sybase Adaptive Server Enterprise の互換ビュー dbo.syscolumns と dbo.sysindexes と競合し ます。
- **BLANK PADDING** 句 SQL Anywhere は、文字列について、可変長であり VARCHAR ドメイ ンを使用して格納されている文字列と同じ扱いで、すべての文字列を比較します。これには、 固定長の CHAR カラムまたは NCHAR カラムの文字列比較も含まれます。また、値がデータ ベースに格納されている場合、SQL Anywhere は後続ブランクのトリムや埋め込みは行いませ  $h_{\rm o}$

デフォルトでは、SQL Anywhere はブランクを意味のある文字として扱います。たとえば、 値 'a ' (文字 'a' と、後続の 1 つのブランク) は、単一文字の文字列 'a' とは等しくありません。 不等号比較の照合でも、ブランクは、他の文字と同じように扱われます。

ブランク埋め込みが有効である場合 (BLANK PADDING ON を指定)、文字列比較のセマン ティックは ANSI/ISO SQL 標準とさらに近づきます。ブランク埋め込みが有効であると、 SQL Anywhere はどのような比較であっても後続ブランクを無視します。

上に挙げた例では、ブランクを埋め込まれたデータベースで 'a ' を 'a' に対して等号比較する と、TRUE が返されます。ブランクを埋め込まれたデータベースでは、固定長文字列の値は、 アプリケーションによってフェッチされたときにブランクで埋め込まれます。このような文 字の割り当てが行われたときにアプリケーションが文字列のトランケーション警告を受け取 るかどうかは、ansi blanks 接続オプションによって制御されます。「ansi\_blanks オプション [互換性]」 『SQL Anywhere サーバ - データベース管理』を参照してください。

● **CASE** 句 この句は、データベースでの大文字と小文字の区別を指定するときに使用します。 この句のサポートは廃止されました。大文字と小文字の区別を指定するには、COLLATION 句と NCHAR COLLATION 句に提供されている照合の適合化オプションを使用してください。

CASE RESPECT 文を使用すると、すべての CHAR データ型と NCHAR データ型を比較する ときに大文字と小文字が区別されます。UCA を使用した比較では、元の文字とアクセント記 号がすべて同じ場合にのみ、大文字と小文字の違いが考慮されます。その他の照合の場合、 大文字と小文字が区別されます。たとえば、a は A よりも小さく、A は b よりも小さいとい うように扱われます。CASE IGNORE 句を使用すると、大文字と小文字を区別せずに文字列 が比較されます。大文字と小文字は同一と見なされます。

データベースの作成時に大文字と小文字の区別が指定されていない場合、比較とソートでの 大文字と小文字の区別は、デフォルトでは区別しないになります。ただし、UCA 照合を使用 して作成された日本語のデータベースは例外であり、デフォルトの大文字と小文字の区別は 区別するになります。

CASE RESPECT は、ISO/ANSI SQL 標準との互換性を保つために用意されています。大文字 と小文字を区別するデータベースであっても、データベースの識別子については大文字と小 文字は常に区別されません。

文字セットの詳細については、「国際言語と文字セット」 『SQL Anywhere サーバ - データ ベース管理』を参照してください。

**● CHECKSUM 句** チェックサムは、データベース·ページがディスク上で変更されたかどう かを判断するために使用します。チェックサムを有効にしてデータベースを作成した場合、 チェックサムはページがディスクに書き込まれる直前に計算されます。そのページが次にディ スクから読み出されるときに、ページのチェックサムが再計算されて、ページに保存されて いるチェックサムと比較されます。チェックサムが異なる場合は、ディスク上でページが変 更されており、エラーが発生します。チェックサムを有効にして作成されたデータベースも、 チェックサムを使用して検証されます。次の文を実行することによって、データベースが チェックサムを有効にして作成されたかどうかをチェックできます。

SELECT DB\_PROPERTY ( 'Checksum' );

チェックサムがオンの場合、このクエリは ON を返します。それ以外の場合は OFF を返しま す。デフォルトでチェックサムはオフです。そのため、CHECKSUM 句を省略すると OFF が 適用されます。

リムーバブル・ドライブなどのストレージ・デバイス上で実行されているデータベースや Windows Mobile 上で実行されているデータベースでは、データベース・ファイルの破損を速 やかに検出できるように、この句の設定に関係なく、データベース・サーバによって常に

チェックサムが有効にされます。また、検証アクティビティの実行時に重要なページのチェッ クサムも計算されます。「チェックサムを使用した破損の検出」 『SQL Anywhere サーバ - データベース管理』、「検証ユーティリティ (dbvalid)」 『SQL Anywhere サーバ - データベース 管理』、「sa\_validate [システム・プロシージャ」](#page-1013-0) 1000 ページ、または「[VALIDATE](#page-830-0) 文」 817 [ページ](#page-830-0)を参照してください。

**● COLLATION 句** COLLATION で指定した照合は、文字データ型 (CHAR、VARCHAR、 LONG VARCHAR) のソートと比較に使用されます。照合は、使用されるエンコード (文字セッ ト) に文字の比較と順序付けに関する情報をもたらすものです。COLLATION 句が指定されて いない場合、SQL Anywhere はオペレーティング・システムの言語とエンコードに基づいて照 合を選択します。

照合は、SQL Anywhere Collation Algorithm を使用する照合リストから選択するか、Unicode Collation Algorithm (UCA) にすることができます。UCA を指定する場合、ENCODING 句も指 定してください。

照合は慎重に選択してください。データベースの作成後に照合は変更できません。「照合の選 択」 『SQL Anywhere サーバ - データベース管理』を参照してください。

サポートされる照合のリストについては、「推奨文字セットと照合」 『SQL Anywhere サー バ - データベース管理』と「サポートされている照合と代替照合」 『SQL Anywhere サーバ - データベース管理』を参照してください。

オプションで、文字列のソートや比較を詳細に制御することを目的に、照合の適合化オプショ ン (*collation-tailoring-string*) を指定できます。これらのオプションは、キーワード=値 の形式 で、カッコで囲んで指定して、その後ろに照合名を記述します。たとえば、... CHAR COLLATION 'UCA(locale=es;case=respect;accent=respect)' のように記述します。

- **DATABASE SIZE** 句 データベースが使用する領域の事前割り付けを行うと、データベース があるドライブの空き領域が不足する危険性を小さくすることができます。また、データベー ス・サイズを拡大する操作は時間を要するため、それが必要となる前にデータベースに保存 できるデータの量を増やすことがパフォーマンスの向上につながります。単位をキロバイト、 メガバイト、ギガバイト、またはページで指定するには、それぞれ KB、MB、GB、または PAGES を使用します。
- **DBA USER 句** この句は、データベースの DBA ユーザを指定するときに使用します。この 句を使用すると、デフォルトの DBA ユーザ権限ではデータベースに接続できなくなります。 この句を指定しない場合、デフォルトの DBA ユーザ ID が作成されます。
- **DBA PASSWORD 句 DBA** データベース·ユーザに別のパスワードを指定することができ ます。この句を指定しない場合は、デフォルトのパスワード (**sql**) が DBA ユーザに使用され ます。
- **ENCODING** 句 COLLATION 句で指定するほとんどの照合には、エンコード (文字セット) と順序付けの両方が定義されています。そのような照合については、ENCODING 句を指定す る必要はありません。ただし、COLLATION 句に指定されている値が UCA (Unicode Collation Algorithm) の場合、ENCODING を使用してロケール固有のエンコードを指定し、比 較と順序指定に UCA を活用できます。ENCODING 句では、CHAR データ型に UTF-8 または 任意のシングルバイト・エンコードを指定できます。ENCODING は、UTF-8 以外のマルチバ イト・エンコードを指定できません。

UCA 照合を選択した場合は、オプションで照合の適合化オプションを指定できます。「照合 の適合化オプション」 『SQL Anywhere サーバ - データベース管理』を参照してください。

COLLATION が UCA に設定され、ENCODING が指定されていない場合、SQL Anywhere で は UTF-8 が使用されます。推奨されるエンコードと照合の詳細については、「推奨文字セッ トと照合」 『SQL Anywhere サーバ - データベース管理』を参照してください。

SQL Anywhere でサポートされるエンコードのリストを取得する方法については、「サポート されている文字セット」 『SQL Anywhere サーバ - データベース管理』を参照してください。

**● ENCRYPTED 句または ENCRYPTED TABLE 句** 暗号化すると、格納データを読み取ること ができなくなります。データベース全体を暗号化するには、ENCRYPTED キーワード (TABLE なし) を使用します。テーブルの暗号化を有効にするときは、ENCRYPTED TABLE 句を使用します。「テーブルの暗号化を有効にする」とは、以降にキーワード ENCRYPTED 句を使用して作成されるテーブルや変更されるテーブルは、データベースの作成時に指定し た設定を使用して暗号化されるということです。「テーブル暗号化」 『SQL Anywhere サー バ - データベース管理』を参照してください。

データベースとテーブルの暗号化には単純と強力という 2 つのレベルがあります。単純暗号 化は、難読化と同じです。データは判読できませんが、暗号に関する知識を持ったユーザは データを解読できます。強力な暗号化を使用すると、データは判読不能になり、事実上は解 読できません。

単純暗号化の場合は、ENCRYPTED ON ALGORITHM SIMPLE または ENCRYPTED ALGORITHM SIMPLE を指定するか、アルゴリズムやキーを指定せずに ENCRYPTED ON 句 を指定します。

強力な暗号化では、128 ビットまたは 256 ビットの AES アルゴリズムを使用する ENCRYPTED ON ALGORITHM と KEY 句を指定して暗号化キーを指定します。キーには最 低でも 16 文字の値を選択し、大文字と小文字、数字、文字、特殊文字を組み合わせて使用す ることをおすすめします。

Windows Mobile では、ARM プロセッサ用に AES\_FIPS および AES256\_FIPS アルゴリズムの みがサポートされています。

#### 警告

強力な暗号化が適用されたデータベースの場合、キーのコピーは必ず安全な場所に保管して ください。暗号化キーがわからなくなった場合は、Sybase 製品の保守契約を結んでいるサポー ト・センタに依頼してもデータにはアクセスできません。アクセスできなくなったデータベー スは、廃棄して、新しくデータベースを作成する必要があります。

強力なデータベース暗号化の詳細については、「強力な暗号化」 『SQL Anywhere サーバ - データベース管理』を参照してください。

既存のデータベースの暗号化されたコピーは、CREATE ENCRYPTED DATABASE 文を使用 して作成することもできます。「[CREATE ENCRYPTED DATABASE](#page-470-0) 文」 457 ページを参照 してください。

**● JCONNECT 句** iConnect JDBC ドライバからシステム・カタログ情報にアクセスできるよう にするには、JCONNECT ON を指定します。jConnect をサポートするシステム・オブジェク トがインストールされます。jConnect システム・オブジェクトを含まない場合、JCONNECT OFF を指定します。その場合でも、システム情報にアクセスしないかぎり、JDBC を使用で きます。JCONNECT はデフォルトで ON です。

Windows Mobile で使用するデータベースを作成する場合は、「Windows Mobile での jConnect の使用」 『SQL Anywhere サーバ - データベース管理』を参照してください。

● **NCHAR COLLATION** 句 NCHAR COLLATION 句で指定した照合は、各国の文字データ型 (NCHAR、NVARCHAR、LONG NVARCHAR) のソートと比較に使用されます。照合は、各 国の文字に使用される UTF-8 エンコード (文字セット) に文字の順序付けに関する情報をもた らすものです。NCHAR COLLATION 句が指定されない場合、SQL Anywhere は Unicode Collation Algorithm (UCA) を使用します。その他に使用できる照合は UTF8BIN のみです。 UTF8BIN は、エンコードが 0x7E を超えるすべての文字のバイナリ順を規定します。「照合の 選択」 『SOL Anywhere サーバ - データベース管理』を参照してください。

オプションで、文字列のソートや比較を詳細に制御することを目的に、照合の適合化オプショ ン (*collation-tailoring-string*) を指定できます。これらのオプションは、キーワード=値 の形式 で、引用符で囲んで指定して、その後ろに照合名を記述します。たとえば、... NCHAR COLLATION 'UCA(locale=es;case=respect;accent=respect)' のように記述します。ACCENT 句または CASE 句と、大文字小文字やアクセント記号の区別の設定を含む照合の適合化文字 列とを、併せて指定すると、ACCENT 句と CASE 句の値はデフォルトとしてのみ使用されま す。

サポートされる照合の適合化オプションのリストについては、「照合の適合化オプション」 『SQL Anywhere サーバ - データベース管理』を参照してください。

#### 注意

UCA 照合を指定すると、照合の適合化のすべてのオプションがサポートされます。その他の 照合の場合、大文字小文字の区別の適合化オプションのみがサポートされます。

#### 注意

照合の適合化オプションを使用して作成したデータベースは、10.0.1 より前のデータベース・ サーバでは起動できません。

● **PAGE SIZE** 句 データベースのページ・サイズは、2048、4096、8192、16384、または 32768 バイトです。デフォルトのページ・サイズは 4096 バイトです。ページ・サイズを大き くすると、一般に大規模なデータベースのパフォーマンスは向上しますが、オーバヘッドは 増大します。

次に例を示します。

CREATE DATABASE 'c:¥¥databases¥¥my\_db.db' PAGE SIZE 4096;

#### ページ・サイズ制限

現在のサーバで使用しているページ・サイズより大きいページ・サイズは指定できません。 サーバ・ページ・サイズは、最初に起動されたデータベースのセットから取得されるか、サー バ・コマンド・ラインで -gp オプションを使用して設定します。「-gp サーバ・オプション」 『SQL Anywhere サーバ - データベース管理』を参照してください。

**● TRANSACTION LOG 句** トランザクション・ログは、データベース・サーバがデータベー スに対するすべての変更を記録するファイルです。トランザクション・ログはバックアップ とリカバリ、データ・レプリケーションで重要な役割を果たします。

TRANSACTION 句の MIRROR 句を使用すると、トランザクション・ログのミラーを使用す る場合にファイル名を指定できます。トランザクション・ログ・ミラーはトランザクション・ ログと同一のコピーで、通常は別のデバイスで管理され、データを確実に保護しています。 デフォルトでは、SQL Anywhere はトランザクション・ログ・ミラーを使用しません。

#### 備考

指定された名前と属性でデータベース・ファイルを作成します。この文は、プロシージャ、トリ ガ、イベント、またはバッチではサポートされていません。

#### パーミッション

この文を実行するのに必要なパーミッションは、サーバ・コマンド・ラインで -gu オプションを 使用して設定します。デフォルトの設定では、DBA 権限を必要とします。

データベース・サーバを実行中のアカウントには、ファイルが作成されたディレクトリの書き込 みパーミッションが必要です。

#### 関連する動作

オペレーティング・システム・ファイルが作成されます。

#### 参照

- ●「[ALTER DATABASE](#page-378-0) 文」 365 ページ
- 「[DROP DATABASE](#page-603-0) 文」 590 ページ
- ●「初期化ユーティリティ (dbinit)」 『SQL Anywhere サーバ データベース管理』
- ●「DatabaseKey 接続パラメータ [DBKEY]」 『SQL Anywhere サーバ データベース管理』
- ●「トランザクション・ログ」 『SQL Anywhere サーバ データベース管理』

#### 標準と互換性

● **SQL/2003** ベンダ拡張。

#### 例

次の文は、*C:¥* ディレクトリにデータベース・ファイル *mydb.db* を作成します。

CREATE DATABASE 'C:¥¥mydb.db' TRANSACTION LOG ON CASE IGNORE PAGE SIZE 4096 ENCRYPTED OFF BLANK PADDING OFF;

次の文は、コード・ページ 1252 を使用してデータベースを作成し、CHAR と NCHAR のデータ 型の両方に UCA を使用します。比較とソート時に、アクセント記号と大文字と小文字の区別が 考慮されます。

CREATE DATABASE 'c:¥¥uca.db' COLLATION 'UCA' ENCODING 'CP1252'

NCHAR COLLATION 'UCA' ACCENT RESPECT CASE RESPECT;

次の文はデータベース *myencrypteddb.db* を作成します。また、単純暗号化によって暗号化されま す。

CREATE DATABASE 'myencrypteddb.db' ENCRYPTED ON;

次の文はデータベース *mystrongencryptdb.db* を作成します。また、キー gh67AB2 を使用して暗号 化されます (強力な暗号化)。

CREATE DATABASE 'mystrongencryptdb.db' ENCRYPTED ON KEY 'gh67AB2';

次の文はデータベース *mytableencryptdb.db* を作成します。また、単純暗号化を使用してテーブル の暗号化が有効にされます。ENCRYPTED の後にキーワード TABLE を挿入した場合、データ ベースの暗号化ではなくテーブルの暗号化を示すことに注意してください。

CREATE DATABASE 'mytableencryptdb.db' ENCRYPTED TABLE ON;

次の文はデータベース *mystrongencrypttabledb.db* を作成します。また、キー gh67AB2 (強力な暗 号化) と AES\_FIPS 暗号化アルゴリズムを使用してテーブルの暗号化が有効にされます。

CREATE DATABASE 'mystrongencrypttabledb.db' ENCRYPTED TABLE ON KEY 'gh67AB2' ALGORITHM 'AES\_FIPS';

次の文は、照合 1252LATIN1 を使用するデータベース・ファイル *mydb.db* を作成します。NCHAR 照合を UCA に設定し、ロケール・セットを es に設定して、大文字と小文字の区別とアクセント 記号の区別を有効にします。

CREATE DATABASE 'my2.db' COLLATION '1252LATIN1(case=respect)' NCHAR COLLATION 'UCA(locale=es;case=respect;accent=respect)';

# **CREATE DBSPACE** 文

この文は、新しい DB 領域を定義し、対応するデータベース・ファイルを作成するために使用し ます。

#### 構文

**CREATE DBSPACE** *dbspace-name* **AS** *filename*

## パラメータ

● dbspace-name DB 領域の名前を指定します。これは、*filename* を使用して指定する実際の データベース・ファイル名ではありません。*dbspace-name* は、文やプロシージャなどで参照 可能な内部名です。system、temporary、temp、translog、translogmirror は事前定義の DB 領域 用に予約されているため、これらの名前を DB 領域の名前として使用することはできません。 「事前定義の DB 領域」 『SQL Anywhere サーバ - データベース管理』を参照してください。

ピリオド (.) を含む値を指定すると、エラーが返されます。

**● filename** データベース・ファイルの名前を指定します。ファイルへのパスを含めることも できます。パスが指定されていない場合は、メイン・データベース・ファイルと同じロケー ション (ディレクトリ) にデータベース・ファイルが作成されます。別のロケーションを指定 する場合、パスはデータベース・サーバを基準にした相対パスになります。円記号 (¥) は、 SQL 文字列のエスケープ文字であるため、2 つ重ねます。エスケープ文字と文字列の詳細に ついては、「文字列」 ページを参照してください。

*filename* パラメータには、文字列リテラルまたは変数のどちらかを指定してください。

#### 備考

CREATE DBSPACE 文は、新しいデータベース・ファイルを作成します。データベースの作成時 には、ファイルは1つしかありません。作成されるすべてのテーブルとインデックスは、この ファイルの中に入ります。CREATE DBSPACE は、新しいファイルをデータベースに追加しま す。このファイルはメイン・ファイルではなく、別のディスク・ドライブ上にあることもあり、 1 つの物理的なデバイスよりも大きなデータベースを作成できるようになります。

各データベースには、メイン・ファイル以外に、最大で 12 の DB 領域という制限があります。

テーブル、インデックスなどの各オブジェクトは、1 つの DB 領域内にすべてが格納されます。 CREATE 文の IN 句は、オブジェクトを入れる DB 領域を指定します。デフォルトでは、オブジェ クトはシステム・データベース・ファイルの中に入ります。テーブルを作成する前に、 default dbspace オプションを設定することで、テーブルが作成される DB 領域を指定することも できます。

データベース・オブジェクトのデフォルト DB 領域を指定する方法については、「追加 DB 領域 の使用」 『SQL Anywhere サーバ - データベース管理』を参照してください。

#### パーミッション

DBA 権限が必要です。

#### 関連する動作

オートコミット。自動チェックポイント。

#### 参照

- 「default dbspace オプション [データベース]」 『SQL Anywhere サーバ データベース管理』
- 「[DROP DBSPACE](#page-605-0) 文」 592 ページ
- ●「追加 DB 領域の使用」 『SQL Anywhere サーバ データベース管理』

#### 標準と互換性

**● SQL/2003** ベンダ拡張。

#### 例

次の CREATE DBSPACE 文は、DB 領域 libbooks を作成します。DB 領域のデータベース・ファ イル名は *library.db* であり、*c:¥* ディレクトリに格納されます。後続の CREATE TABLE 文は、 libbooks DB 領域にテーブル LibraryBooks を作成します。

CREATE DBSPACE libbooks AS 'c:¥¥library.db'; CREATE TABLE LibraryBooks ( title char(100), author char(50), isbn char(30), ) IN libbooks;

# **CREATE DECRYPTED DATABASE** 文

この文は、既存のデータベースの復号化されたコピー (すべてのトランザクション・ログおよび DB 領域を含む) を作成します。

#### 構文

**CREATE DECRYPTED DATABASE** *newfile* **FROM** *oldfile* [ **KEY** *key* ]

## パラメータ

- **FROM 句** この句は、コピーするデータベースの名前 (oldfile) を指定するために使用します。
- KEY 句 この句は、データベースの復号化に必要な暗号化キーを指定するために使用しま す。既存のデータベースの暗号化に使用されたのが、キーが不要な単純暗号化 (SIMPLE) で ある場合は、KEY 句を指定しないでください。

#### 備考

CREATE DECRYPTED DATABASE 文は、新しいデータベース・ファイル (*newfile*) を作成し、元 のデータベース・ファイル (*oldfile*) の置換または削除はしません。

*oldfile* に含まれるすべての暗号化されたテーブルは、*newfile* では暗号化されず、テーブルの暗号 化は有効になりません。

## 注意

SQL Anywhere バージョン 11.0.0 以降を使用して作成されたデータベースでは、データベース・ ファイルへの不正なアクセスからデータを保護するため、ISYSCOLSTAT、ISYSUSER、 ISYSEXTERNLOGIN の各システム・テーブルは常に暗号化されます。

*oldfile* でトランザクション・ログ・ファイルまたはトランザクション・ログ・ミラー・ファイル が使用されている場合は、名前がそれぞれ *newfile.log* および *newfile.mlg* に変更されます。

*oldfile* に DB 領域ファイルが含まれている場合は、復号化を示す D がファイル名に付加されま す。たとえば、CREATE DECRYPTED DATABASE 文を実行すると、*oldfile* が *mydbspace.dbs* な ら、*newfile* は *mydbspace.dbsD* になります。

リカバリが必要なデータベースに対してこの文を実行することはできません。また、この文は、 プロシージャ、トリガ、イベント、バッチではサポートされていません。

## パーミッション

DBA 権限が必要です。

## 関連する動作

なし

#### 参照

- ●「データベースの暗号化と復号化」 『SQL Anywhere サーバ データベース管理』
- 「[CREATE ENCRYPTED DATABASE](#page-470-0) 文」 457 ページ
- 「CREATE DECRYPTED FILE 文」 454 ページ

#### 標準と互換性

**● SQL/2003** ベンダ拡張。

#### 例

次の最初の文では、*demo.db* の AES256 で暗号化されたコピー *demoEncrypted.db* を作成します。 2 番目の文では、*demoEncrypted.db* の復号化されたコピー *demoDecrypted.db* を作成します。

CREATE ENCRYPTED DATABASE 'demoEncrypted.db' FROM 'demo.db' KEY 'Sd8f6654\*Mnn' ALGORITHM 'AES256'; CREATE DECRYPTED DATABASE 'demoDecrypted.db' FROM 'demoEncrypted.db' KEY 'Sd8f6654\*Mnn';

# **CREATE DECRYPTED FILE** 文

この文は、強力な暗号化が施されているデータベースの復号化されたコピーを作成します。ま た、この文を使用して、トランザクション・ログ、トランザクション・ログ・ミラー、DB 領域 などのデータベース関連ファイルの、復号化されたコピーも作成できます。

## 構文

**CREATE DECRYPTED FILE** *newfile* **FROM** *oldfile* **KEY** *key*

#### パラメータ

- **FROM 句** 暗号化ファイル名の一覧が表示されます。
- **KEY句** 暗号化されたファイルへのアクセスに必要なキーをリストします。

#### 備考

この文は、データベースでリカバリが必要であり、データベースの復号化されたコピーをサポー ト目的で必要な場合に使用します。この文の使用は、トランザクション・ログ・ファイル、トラ ンザクション・ログ・ミラー・ファイル、DB 領域ファイルなどのデータベース関連ファイルの 復号化でも必要です。

元のデータベース・ファイルは、暗号化キーを使用して強力な暗号化が施されている必要があり ます。復号化後のファイルは、暗号化されたファイルの正確なコピーですが、暗号化されていな いため、暗号化キーは必要ありません。
この文を使用してデータベースを復号化する場合は、対応するトランザクション・ログ・ファイ ル (と DB 領域) も復号化しなければ、データベースを使用できません。

リカバリを必要とするデータベースを復号化する場合は、対応するトランザクション・ログ・ ファイルも復号化します。また、新しいデータベースのリカバリも必要になります。このプロセ スでトランザクション・ログ・ファイルの名前が変わることはありません。したがって、データ ベースとトランザクション・ログ・ファイルの名前を変更した場合は、復号化後のデータベース に対して dblog -t を実行する必要があります。

テーブルの暗号化が有効なデータベースでは、この文を使用できません。テーブルを復号化する 場合、ALTER TABLE 文の NOT ENCRYPTED 句を使用して復号化します。「[ALTER TABLE](#page-411-0) 文」 398 [ページ](#page-411-0)を参照してください。

### 注意

SQL Anywhere バージョン 11.0.0 以降を使用して作成されたデータベースでは、データベース・ ファイルへの不正なアクセスからデータを保護するため、ISYSCOLSTAT、ISYSUSER、 ISYSEXTERNLOGIN の各システム・テーブルは常に暗号化されます。

この文は、プロシージャ、トリガ、イベント、またはバッチではサポートされていません。

## パーミッション

DBA 権限が必要です。

### 関連する動作

なし

#### 参照

- 「[CREATE ENCRYPTED FILE](#page-473-0) 文」 460 ページ
- 「[CREATE DECRYPTED DATABASE](#page-466-0) 文」 453 ページ

#### 標準と互換性

● **SQL/2003** ベンダ拡張。

## 例

次の例は、contacts データベースを復号化し、暗号化されていない新しいデータベース contacts2 を作成します。

CREATE DECRYPTED FILE 'contacts2.db' FROM 'contacts.db' KEY 'Sd8f6654\*Mnn';

# **CREATE DOMAIN** 文

この文は、データベース内にドメインを作成するために使用します。

## 構文

**CREATE** { **DOMAIN** | **DATATYPE** } [ **AS** ] *domain-name data-type* [ [ **NOT** ] **NULL** ] [ **DEFAULT** *default-value* ] [ **CHECK (** *condition* **)** ]

*domain-name* : *identifier*

*data-type* : 精度と桁数を含めた組み込み型データ型

# パラメータ

- DOMAIN | DATATYPE 句 CREATE DOMAIN は ANSI/ISO SQL3 の用語なので、CREATE DATATYPE ではなく、CREATE DOMAIN を使用することをおすすめします。
- **NULL 句** この句を使用すると、ドメインに NULL 入力可かどうかを指定できます。ドメイ ンを使用してカラムを定義する場合、NULL 入力可かどうかは次のようにして決まります。
	- カラム定義で指定された NULL 入力属性
	- ドメイン定義で指定された NULL 入力属性
	- NULL 入力属性がカラム定義とドメイン定義のどちらでも明示的に指定されていない場 合、allow\_nulls\_by\_default オプションの設定が使用されます。
- CHECK 句 CHECK 条件を作成する場合は、条件の中に @ 記号のプレフィクスを持つ変数 名を使用できます。データ型をカラムの定義内で使う場合、このような変数をカラム名に置 き換えます。こうすると CHECK 条件をデータ型上で定義でき、どのような名前のカラムで もこれを使用できます。

#### 備考

ドメインは、必要に応じて精度と小数点以下の桁数を含めた組み込みデータ型のエイリアスで す。データベース内の使いやすさを改善し、一貫性を高めます。

ドメインはデータベース内のオブジェクトです。名前を付けるには識別子のルールに従います。 ドメインは、大文字と小文字を区別しません。組み込みデータ型名の場合と同じです。

データ型を作成するユーザは、自動的にそのデータ型の所有者となります。CREATE DATATYPE 文の中では、所有者を指定できません。ドメイン名はユニークにします。また、す べてのユーザはプレフィクスとして所有者を使わなくてもデータ型にアクセスできます。

ドメインは、CHECK 条件と DEFAULT 値を持つことができ、ユーザ側でそのデータ型が NULL 値を使えるかどうかを指定できます。これらの条件と値は、データ型上で定義するカラム によって継承されます。カラム上で明示的に指定された条件または値は、データ型に指定された 条件を上書きします。

データベースからデータ型を削除するには DROP 文を使います。ドメインを削除するには、デー タ型の所有者であるか、DBA 権限が必要です。

## パーミッション

RESOURCE 権限が必要です。

## <span id="page-470-0"></span>関連する動作

オートコミット。

#### 参照

● 「[DROP DOMAIN](#page-606-0) 文」 593 ページ ● 「SOL [データ型」](#page-92-0) 79 ページ

### 標準と互換性

● **SQL/2003** コア SQL に含まれない SQL/基本機能。

例

次の文は、35 文字の文字列を保持し、NULL が使用できる address という名前のデータ型を作成 します。

CREATE DOMAIN address CHAR( 35 ) NULL;

次の文は、NULL は使用できず、デフォルトでオートインクリメントされる ID という名前のデー タ型を作成します。

CREATE DOMAIN ID INT NOT NULL DEFAULT AUTOINCREMENT;

# **CREATE ENCRYPTED DATABASE** 文

すべてのトランザクション・ログおよび DB 領域を含む既存のデータベースの、暗号化されたコ ピーを作成します。また、この文を使用して、データベースのコピーを作成し、このコピーで テーブルの暗号化を有効にすることもできます。

## 構文 **1 -** データベースの暗号化されたコピーの作成

**CREATE ENCRYPTED DATABASE** *newfile* **FROM** *oldfile* [ **KEY** *newkey* ] [ **OLD KEY** *oldkey* ] [ **ALGORITHM** *algorithm*

*algorithm* : | **'SIMPLE'** | **'AES'** | **'AES256'** | **'AES\_FIPS'** | **'AES256\_FIPS'**

## 構文 **2 -** テーブル暗号化が有効にされたデータベースのコピーの作成

**CREATE ENCRYPTED TABLE DATABASE** *newfile* **FROM** *oldfile* [ **KEY** *newkey* ] [ **OLD KEY** *oldkey* ] [ **ALGORITHM** *algorithm* ]

#### パラメータ

- **ENCRYPTED DATABASE 句** この句は、暗号化される新しいデータベースの名前を指定す るために使用します。
- **ENCRYPTED TABLE DATABASE 句** この句は、新しいデータベースの名前を指定するとき に使用します。新しいデータベースは暗号化されませんが、テーブルの暗号化が有効になり ます。
- **FROM 句** この句は、元になるデータベースの名前 (oldfile) を指定するために使用します。
- KEY句 *algorithm* が SIMPLE 以外の場合は、この句を使用して、newfile の暗号化キーを指 定します。
- OLD KEY 句 この句は、oldfile の暗号化キーを指定するために使用します。この句が必要な のは、*oldfile* が単純暗号化 (SIMPLE) 以外で暗号化されている場合のみです。
- **ALGORITHM 句** この句は、newfile で使用する暗号化アルゴリズムを指定するために使用し ます。KEY 句を指定し、ALGORITHM 句を指定しない場合は、デフォルトで AES (128 ビッ ト暗号化) が使用されます。*algorithm* に SIMPLE を指定する場合は、KEY 句を指定しませ  $h_{\rm o}$

#### 備考

*oldfile* には、暗号化されていないデータベース、暗号化されたデータベース、またはテーブル暗 号化が有効なデータベースを指定できます。

構文 1 は、既存のデータベース *oldfile* から、その暗号化されたコピーである *newfile* を作成しま す。

構文 2 は、既存のデータベース *oldfile* から、そのコピー *newfile* を作成し、このコピーのテーブ ル暗号化を有効にします。この構文を使用する場合、*oldfile* で暗号化されていたすべてのテーブ ルは、*newfile* でも暗号化されます。*oldfile* に暗号化されているテーブルがない場合にテーブルを 暗号化するには、暗号化の対象となるテーブルごとに ALTER TABLE ... ENCRYPTED 文を実行 できます。「[ALTER TABLE](#page-411-0) 文」 398 ページを参照してください。

どちらの構文を使用しても、*oldfile* が置換されたり削除されたりすることはありません。

*oldfile* でトランザクション・ログ・ファイルまたはトランザクション・ログ・ミラー・ファイル が使用されている場合は、名前がそれぞれ *newfile.log* および *newfile.mlg* に変更されます。

*oldfile* に DB 領域ファイルが含まれている場合は、暗号化を示す E がファイル名に付加されま す。たとえば、CREATE ENCRYPTED DATABASE 文を実行すると、ファイル名 *mydbspace.dbs* は *mydbspace.dbsE* に変更されます。

この文を使用して、データベースの暗号化アルゴリズムとキーを変更できます。ただし、 CREATE ENCRYPTED DATABASE 文は、新しいファイル (*newfile*) を作成しますが、前バージョ ンのファイル (*oldfile*) を置換または削除することはありません。

CREATE ENCRYPTED DATABASE 文と CREATE ENCRYPTED TABLE DATABASE 文は、リカ バリを必要とするデータベースには実行できません。また、これらの文は、プロシージャ、トリ ガ、イベント、バッチではサポートされていません。

単純暗号化と強力な暗号化の詳細については、「単純暗号化」 『SQL Anywhere サーバ - データ ベース管理』と「強力な暗号化」 『SQL Anywhere サーバ - データベース管理』を参照してくだ さい。

dbunload -an オプションに -ek または -ep を使用してデータベースのアンロードと再ロードを行う と、既存のデータベースを暗号化したり、既存の暗号化キーを変更したりできます。「dbunload ユーティリティを使用したデータの再構築」 『SQL Anywhere サーバ - SQL の使用法』を参照し てください。

暗号化されたデータベースや、テーブル暗号化が有効にされたデータベースは、CREATE DATABASE 文を使用して作成することもできます。「[CREATE DATABASE](#page-457-0) 文」 444 ページを参 照してください。

# 注意

FIPS は、すべてのプラットフォームで使用できるわけではありません。サポートされるプラッ トフォームのリストについては、<http://www.ianywhere.jp/sas/os.html> を参照してください。

#### パーミッション

DBA 権限が必要です。

#### 関連する動作

なし

#### 参照

- ●「データベースの暗号化と復号化」 『SOL Anywhere サーバ データベース管理』
- ●「テーブル暗号化」 『SQL Anywhere サーバ データベース管理』
- ●「単純暗号化」 『SOL Anvwhere サーバ データベース管理』
- ●「強力な暗号化」 『SOL Anywhere サーバ データベース管理』
- 「[CREATE DECRYPTED DATABASE](#page-466-0) 文」 453 ページ
- ●「[CREATE DATABASE](#page-457-0) 文」 444 ページ
- ●「[ALTER TABLE](#page-411-0) 文」 398 ページ

#### 標準と互換性

**● SQL/2003** ベンダ拡張。

#### 例

次の例は、デモ・データベースの暗号化されたコピー *demoEnc.db* を作成します。新しいデータ ベースの暗号化には、AES256 暗号化が使用されます。

CREATE ENCRYPTED DATABASE 'demoEnc.db' FROM 'demo.db' KEY 'Sd8f6654\*Mnn' ALGORITHM 'AES256';

次の例は、デモ・データベースのコピー *demoTableEnc.db* を作成します。新しいデータベースで は、テーブル暗号化が有効になります。アルゴリズムの指定なしでキーが指定されているため、 AES 暗号化が使用されます。

```
CREATE ENCRYPTED TABLE DATABASE 'demoTableEnc.db'
  FROM 'demo.db'
  KEY 'Sd8f6654';
```
# **CREATE ENCRYPTED FILE** 文

データベース・ファイル、トランザクション・ログ、トランザクション・ログ・ミラー、また は DB 領域の、強力な暗号化が施されたコピーを作成します。

## 構文

```
CREATE ENCRYPTED FILE newfile
FROM oldfile
{ KEY key | KEY key OLD KEY oldkey }
[ ALGORITHM { 
  'AES'
  | 'AES256'
    | 'AES_FIPS'
  | 'AES256_FIPS' } ]
```
## パラメータ

- **FROM** 句 CREATE ENCRYPTED FILE 文を実行する既存ファイル (*oldfile*) の名前を指定しま す。
- **KEY句** 使用する暗号化キーを指定します。
- **OLD KEY 句** ファイルの暗号化に使用する現在のキーを指定します。
- **ALGORITHM 句** ファイルの暗号化に使用されるアルゴリズムを指定します。アルゴリズム を指定しない場合は、デフォルトで AES (128 ビットの暗号化) が使用されます。

#### 備考

この文は、データベースでリカバリが必要であり、データベースの暗号化されたコピーをサポー ト目的で必要な場合に使用します。この文の使用は、トランザクション・ログ・ファイル、トラ ンザクション・ログ・ミラー・ファイル、DB 領域ファイルなどのデータベース関連ファイルの 暗号化でも必要です。

データベース関連ファイルを暗号化するときは、同じデータベースのすべての関連ファイルに同 じアルゴリズムとキーを指定する必要があります。

関連する DB 領域またはログが oldfile に存在し、これらも暗号化する場合は、該当するファイル の新しい名前とロケーションを新しいデータベースに格納する必要があります。そのためには、 次の手順に従います。

- 新しいデータベースに対して dblog -t を実行して、トランザクション・ログの名前とロケー ションを変更します。
- 新しいデータベースに対して dblog -m を実行して、トランザクション・ログ・ミラーの名前 とロケーションを変更します。
- 新しいデータベースに対して ALTER DBSPACE 文を実行して、DB 領域ファイルのロケー ションと名前を変更します。

この文を使用して、データベースの暗号化アルゴリズムとキーを変更できます。ただし、 CREATE ENCRYPTED FILE 文は、新しいファイル (*newfile*) を作成しますが、前バージョンの ファイル (*oldfile*) を置換または削除することはありません。

このプロセスでトランザクション・ログ・ファイルの名前が変わることはありません。したがっ て、データベースとトランザクション・ログ・ファイルの名前を変更した場合は、復号化後の データベースに対して dblog -t を実行する必要があります。

dbunload -an オプションに -ek または -ep を使用してデータベースのアンロードと再ロードを行う と、既存のデータベースを暗号化したり、既存の暗号化キーを変更したりできます。

テーブルの暗号化が有効なデータベースがある場合、この文を使用してデータベースを暗号化す ることはできません。ただし、この文を使用して、テーブルの暗号化に使用したキーを変更する ことはできます。テーブル暗号化が有効になっているデータベースを暗号化するには、 CREATE ENCRYPTED DATABASE 文を使用します。「[CREATE ENCRYPTED DATABASE](#page-470-0) 文」 457 [ページ](#page-470-0)を参照してください。

この文は、プロシージャ、トリガ、イベント、またはバッチではサポートされていません。

## 注意

FIPS は、すべてのプラットフォームで使用できるわけではありません。サポートされるプラッ トフォームのリストについては、<http://www.ianywhere.jp/sas/os.html> を参照してください。

#### パーミッション

DBA 権限が必要です。

Windows Mobile では、ARM プロセッサ用に AES\_FIPS および AES256\_FIPS アルゴリズムのみが サポートされています。

#### 関連する動作

なし

#### 参照

- ●「データベースの暗号化と復号化」 『SOL Anywhere サーバ データベース管理』
- 「[CREATE ENCRYPTED DATABASE](#page-470-0) 文」 457 ページ
- 「[CREATE DECRYPTED FILE](#page-467-0) 文」 454 ページ
- ●「アンロード・ユーティリティ (dbunload)」 『SQL Anywhere サーバ データベース管理』
- ●「トランザクション・ログ・ユーティリティ (dblog)」 『SQL Anywhere サーバ データベース 管理』

### 標準と互換性

**● SQL/2003** ベンダ拡張。

#### 例

次の例は、contacts データベースを暗号化し、AES\_FIPS で暗号化された新しいデータベース contacts2 を作成します。

CREATE ENCRYPTED FILE 'contacts2.db' FROM 'contacts.db'

 KEY 'Sd8f6654\*Mnn' ALGORITHM AES\_FIPS;

次の例は、contacts データベースと contacts ログ・ファイルを暗号化して、両ファイルの名前を 変更します。ログの名前が変更されていてもデータベース・ファイルは引き続き古いログを指し ているため、dblog -ek Sd8f6654\*Mnn -t contacts2.log contacts.db を実行する必要があります。

CREATE ENCRYPTED FILE 'contacts2.db' FROM 'contacts.db' KEY 'Sd8f6654\*Mnn'; CREATE ENCRYPTED FILE 'contacts2.log' FROM 'contacts.db' KEY 'Sd8f6654\*Mnn';

次の例は、contacts データベースと contacts ログ・ファイルを暗号化して、元のログ・ファイル 名は変更しません。この場合は、ファイル名が変更されないので、dblog を実行する必要はあり ません。

CREATE ENCRYPTED FILE 'newpath¥contacts.db' FROM 'contacts.db' KEY 'Sd8f6654\*Mnn'; CREATE ENCRYPTED FILE 'newpath¥contacts.log' FROM 'contacts.log' KEY 'Sd8f6654\*Mnn';

データベースの暗号化キーを変更するには、次の文に示すように最初に新しいキーを使用して データベース・ファイルのコピーを作成します。

CREATE ENCRYPTED FILE 'newcontacts.db' FROM 'contacts.db' KEY 'newkey' OLD KEY 'oldkey';

暗号化されたファイルを作成した後、*contacts.db* を削除し、次に *newcontacts.db* の名前を *contacts.db* に変更します。

# **CREATE EVENT** 文

この文は、イベントとイベントに関連付けて定義済みアクションを自動化するイベント・ハンド ラを定義し、スケジュールされたアクションを定義するときに使用します。

## 構文

```
CREATE EVENT [ owner.]event-name
[ TYPE event-type
       [ WHERE trigger-condition [ AND trigger-condition ] ... ]
   | SCHEDULE schedule-spec, ... ]
[ ENABLE | DISABLE ]
[ AT { CONSOLIDATED | REMOTE | ALL } ]
[ HANDLER
    BEGIN
...
    END ]
```
*event-type* : **BackupEnd**

| **Connect** | **ConnectFailed** | **DatabaseStart** | **DBDiskSpace** | **Deadlock** | **"Disconnect"** | **GlobalAutoincrement** | **GrowDB** | **GrowLog** | **GrowTemp** | **LogDiskSpace** | **MirrorFailover** | **MirrorServerDisconnect** | **RAISERROR** | **ServerIdle** | **TempDiskSpace** *trigger-condition* : **event\_condition(** *condition-name* **)** { **=** | **<** | **>** | **!=** | **<=** | **>=** } *value schedule-spec* : [ *schedule-name* ] { **START TIME** *start-time* | **BETWEEN** *start-time* **AND** *end-time* } [ **EVERY** *period* { **HOURS** | **MINUTES** | **SECONDS** } ] [ **ON** { **(** *day-of-week*, ... **)** | **(** *day-of-month*, ... **)** } ] [ **START DATE** *start-date* ] *event-name* : *identifier schedule-name* : *identifier day-of-week* : *string day-of-month* : *integer value* : *integer period* : *integer start-time* : *time end-time* : *time start-date* : *date* パラメータ ● CREATE EVENT 句 イベント名は識別子です。イベントには作成者が関連付けられます。

これはイベントを作成したユーザであり、イベント・ハンドラはその作成者のパーミッショ

ンで実行されます。これはストアド・プロシージャの実行と同じです。他のユーザが所有す るイベントを作成することはできません。

● **TYPE** 句 オプションの WHERE 句と一緒に TYPE 句を指定するか、または SCHEDULE を 指定できます。

*event-type* は、リストされたシステム定義のイベント・タイプの 1 つです。イベント・タイプ では大文字と小文字を区別しません。*event-type* がイベントをトリガする条件を指定するに は、WHERE 句を使用します。以下にリストされていないイベントタイプの説明については、 「システム・イベントの概要」 『SQL Anywhere サーバ - データベース管理』を参照してくだ さい。

○ **DiskSpace** イベント・タイプ データベースに DiskSpace タイプの 1 つに対応するイベン ト・ハンドラがある場合、データベース・サーバは、使用するファイルに対応する各デバ イスの空き領域を 30 秒おきにチェックします。

データベースが別々のドライブに複数の DB 領域を持っている場合、DBDiskSpace は各ド ライブをチェックし、その中で最小の空き領域に基づいて動作します。

LogDiskSpace イベント・タイプは、トランザクション・ログのロケーションと、トラン ザクション・ログ・ミラーがあればそのロケーションをチェックし、最小の空き領域に基 づいてレポートします。

DiskSpace イベント・タイプは、Windows Mobile ではサポートされていません。

TempDiskSpace イベント・タイプは、テンポラリ・ディスク領域の容量をチェックしま す。

適切なイベント・ハンドラが定義されている場合 (DBDiskSpace、LogDiskSpace、または TempDiskSpace)、データベース・サーバは、データベース・ファイルに対応する各デバイ スの空き領域を 30 秒おきにチェックします。同様に、システム・イベント・タイプ ServerIdle を処理するようにイベントが定義されている場合、データベース・サーバは、 前の 30 秒間に要求が処理されなかったときにハンドラを通知します。

データベース・サーバの起動時に -fc オプションを指定して、データベース・サーバで ファイル・システムがいっぱいになった場合のコールバック関数を実装できます。

「-fc サーバ・オプション」 『SQL Anywhere サーバ - データベース管理』を参照してくだ さい。

○ **GlobalAutoIncrement** イベント・タイプ このイベントは、GLOBAL

AUTOINCREMENT の残りの値の数がその範囲の終わり1% 未満になったときに、それぞ れの挿入に対して発生します。このハンドラの一般的なアクションは、このイベントのパ ラメータとして指定されたテーブルと残りの値の数に基づいて、global\_database\_id オプ ションの新しい値を要求することです。

event condition 関数と RemainingValues をこのイベント・タイプの引数として使用できま す。

○ **ServerIdle** イベント・タイプ データベースに ServerIdle タイプのイベント・ハンドラが ある場合、データベース・サーバは 30 秒おきにサーバのアクティビティをチェックしま す。

- データベース・ミラーリングのイベント・タイプ MirrorServerDisconnect イベントは、プ ライマリ・データベース・サーバからミラー・サーバまたは監視サーバへの接続が失われ たときに発生します。MirrorFailover イベントは、サーバがデータベースの所有権を取得 したときに発生します。「データベース・ミラーリングにおけるシステム・イベント」 『SQL Anywhere サーバ - データベース管理』を参照してください。
- **WHERE** 句 トリガ条件は、イベントが起動する条件を決定します。たとえば、トランザク ション・ログが書き込まれるディスクの使用率が 80% を超えたときにアクションを実行する 場合は、次のようなトリガ条件を使用します。

... WHERE event\_condition( 'LogDiskSpacePercentFree' ) < 20 ...

event condition 関数には、イベント・タイプに有効な引数を指定してください。

複数の AND 条件を使って WHERE 句を構成できますが、OR 条件やその他の条件は使用でき ません。

有効な引数の詳細については、「[EVENT\\_CONDITION](#page-214-0) 関数 [システム]」 201 ページを参照し てください。

● **SCHEDULE** 句 この句は、スケジュールされたアクションをいつ実行するかを指定します。 時刻のシーケンスは、イベント・ハンドラに定義された関連するアクションのトリガ条件セッ トとして動作します。

1 つのイベントとそのハンドラに対し、複数のスケジュールを作成できます。これにより、 複雑なスケジュールを実装できます。複数のスケジュールがある場合は、スケジュール名を 必ず指定しなければなりませんが、スケジュールが 1 つしかない場合は、スケジュール名は 省略できます。

スケジュールされたイベントの定義に EVERY または ON が含まれる場合、そのイベントは 反復されます。このどちらの予約語も使用されていない場合、イベントは最大でも 1 回しか 実行されません。反復されないスケジュールされたイベントを作成する場合に、そのイベン トの開始時刻が過ぎているときは、エラーになります。反復されないスケジュールされたイ ベントが経過すると、スケジュールは削除されますが、イベント・ハンドラは削除されませ  $h_{\rm o}$ 

スケジュールされたイベントの時刻は、スケジュールの作成時に計算され、イベント・ハン ドラの実行が完了したときに再計算されます。次のイベント時刻を計算するときには、イベ ントのスケジュールが調べられ、起動時刻が現在以降のスケジュールから次のスケジュール 時刻が決定されます。9:00 から 5:00 の間に 1 時間ごとに実行され、実行に 65 分を要するイ ベント・ハンドラは、9:00、11:00、1:00、3:00、5:00 に実行されます。実行を重複させる場 合は、複数のイベントを作成します。

スケジュール定義に使用する句は次のとおりです。

**● START TIME 句** イベントがスケジュールされた各日の最初のスケジュール時刻。start-time パラメータは文字列であり、変数や NOW() などの式にはできません。START DATE を指定 した場合、START TIME はその日付を参照します。START DATE を指定しない場合、 START TIME は現在の日付 (時刻が経過していない場合) とそれ以降の毎日 (スケジュールに EVERY または ON が含まれる場合) となります。

- **BETWEEN ... AND 句** 1日のうち、スケジュールされた時刻が発生する範囲。start-time パラ メータと *end-time* パラメータは文字列であり、変数や NOW() などの式にはできません。 START DATE を指定した場合、スケジュールされた時刻はその日が来るまで発生しませ  $h_{\circ}$
- **EVERY** 句 連続してスケジュールするときのイベント発生の間隔。スケジュールされたイ ベントは、その日の START TIME より後、または BETWEEN ... AND で指定された範囲内で のみ発生します。
- **ON 句** スケジュールされたイベントが発生する日のリスト。EVERY を指定した場合、デ フォルトは毎日です。これらは曜日または日付として指定できます。

曜日は、Mon、Tues のようになります。Monday のような完全形も使用できます。使用言語 が、英語でない場合、接続文字列でクライアントによって要求された言語でない場合、デー タベース・サーバ・メッセージ・ウィンドウに表示される言語でない場合は、完全形を使用 します。

日付は、0 ~ 31 の整数で指定します。0 は月の末日を表します。

● **START DATE** 句 スケジュールされたイベントが開始される日付。この値は文字列であり、 変数や TODAY() などの式にはできません。デフォルトは現在の日付です。

スケジュールされたイベント・ハンドラが完了するたびに、次のスケジュールされた時刻と 日付が計算されます。

- 1. EVERY 句を使用した場合は、次のスケジュールされた時刻が現在の日付にあり、 BETWEEN ... AND で指定された範囲の終わりより前であるかどうかを調べます。そうで あれば、これが次のスケジュールされた時刻となります。
- 2. 次のスケジュールされた時刻が現在の日付にない場合は、イベントが実行される次の日付 を調べます。
- 3. その日付の START TIME、または BETWEEN ... AND で指定された範囲の始まりを確認し ます。
- **ENABLE | DISABLE 句** イベント・ハンドラはデフォルトで有効になっています。DISABLE を指定すると、スケジュールされた時刻に達したりトリガ条件が発生しても、イベント・ハ ンドラは起動しません。TRIGGER EVENT 文は、無効に設定されているイベント・ハンドラ を起動しません。
- **AT 句** SOL Remote 設定時にリモート・データベースまたは統合データベースで AT 句を使 用してイベントを処理するデータベースを制限する場合にのみ、この句を使用してくださ い。

SQL Remote のイベント作成時に AT 句を使用しなかった場合は、すべてのデータベースでイ ベントが実行されます。統合データベースで実行される場合、この文はすでに抽出されてい るリモート・データベースには影響しません。

**● HANDLER 句** 各イベントが1つのハンドラを持ちます。

#### 備考

イベントは次の 2 つの方法で使用できます。

- アクションのスケジュール データベース・サーバは、時刻指定されたスケジュールに沿っ てアクションを実行します。この機能を使用すると、バックアップ、妥当性検査、レポート・ テーブルへのデータ追加に使用するクエリなどのタスクをスケジュールして実行できます。
- イベント処理アクション データベース・サーバは、事前に定義されたイベントが発生する とアクションを実行します。この機能を使用すると、ディスク領域の使用量が指定の割合を 超えたときのディスク領域の制限などのタスクを、スケジュールして実行できます。実行中 にエラーが検出されなかった場合は、イベント・ハンドラ・アクションがコミットされ、エ ラーが検出された場合は、ロールバックされます。

イベント定義は 2 つの部分からなります。トリガ条件とは、ディスク領域の使用量が指定のス レッショルドを超えるなどの出来事をいいます。スケジュールとは、時刻のセットのことで、そ れぞれの時刻がトリガ条件の役割を果たします。トリガ条件が満たされると、イベント・ハンド ラが実行されます。イベント・ハンドラには、複合文 (BEGIN... END) の中に指定された 1 つま たは複数のアクションが含まれています。

トリガ条件やスケジュールを指定しない場合は、明示的な TRIGGER EVENT 文だけがイベント をトリガします。開発段階では TRIGGER EVENT を使ってイベント・ハンドラをテストし、テ ストの完了後にスケジュールまたは WHERE 句を追加することができます。

イベント・エラーはデータベース・サーバ・メッセージ・ログに出力されます。「データベース・ サーバの動作のロギング」 『SQL Anywhere サーバ - データベース管理』を参照してください。

イベント・ハンドラが実行されるたびに、エラーが発生しなかった場合、COMMIT が発生しま す。エラーが生成された場合は、ROLLBACK が発生します。

イベント・ハンドラがトリガされると、データベース・サーバは event parameter 関数を使用し て、イベントをトリガした接続 ID などのコンテキスト情報をイベント・ハンドラに渡します。 event parameter の詳細については、「[EVENT\\_PARAMETER](#page-216-0) 関数 [システム]」 203 ページを参照 してください。

## パーミッション

DBA 権限が必要です。

イベント・ハンドラは、イベント所有者のパーミッションに基づいて別の接続上で実行されま す。DBA 以外のパーミッションで実行するには、イベント・ハンドラからプロシージャを呼び 出します。プロシージャは、その所有者の権限を使用して実行されます。イベント・ハンドラが 実行される接続は、パーソナル・データベース・サーバの最大接続数である 10 には含められま せん。

#### 関連する動作

オートコミット。

#### 参照

- 「[BEGIN](#page-437-0) 文」 424 ページ
- ●「[ALTER EVENT](#page-386-0) 文」 373 ページ
- ●「[COMMENT](#page-448-0) 文」 435 ページ
- 「[DROP EVENT](#page-607-0) 文」 594 ページ
- ●「[TRIGGER EVENT](#page-808-0) 文」 795 ページ
- ●「[EVENT\\_PARAMETER](#page-216-0) 関数 [システム]」 203 ページ
- ●「システム・イベントの概要」 『SQL Anywhere サーバ データベース管理』

## 標準と互換性

● **SQL/2003** ベンダ拡張。

#### 例

データベース・サーバに対して、毎日午前 1 時に最初のテープ・ドライブを使用してテープへの 自動バックアップを実行するように指示します。

CREATE EVENT DailyBackup SCHEDULE daily\_backup START TIME '1:00AM' EVERY 24 HOURS HANDLER BEGIN BACKUP DATABASE TO '¥¥¥¥.¥¥tape0' ATTENDED OFF END;

データベース・サーバに対して、月曜日から金曜日までの午前 8 時から午後 6 時まで、1 時間ご とにトランザクション・ログのみの自動バックアップを実行するように指示します。

```
CREATE EVENT HourlyLogBackup
SCHEDULE hourly_log_backup
BETWEEN '8:00AM' AND '6:00PM'
EVERY 1 HOURS ON
  ('Monday','Tuesday','Wednesday','Thursday','Friday')
HANDLER
  BEGIN
    BACKUP DATABASE DIRECTORY 'c:¥¥database¥¥backup'
    TRANSACTION LOG ONLY
    TRANSACTION LOG RENAME
  END;
```
「イベントのトリガ条件の定義」 『SQL Anywhere サーバ - データベース管理』を参照してくだ さい。

# **CREATE EXISTING TABLE** 文

この文は、リモート・サーバ上の既存のオブジェクトを表す新しいプロキシ・テーブルを作成し ます。

## 構文

**CREATE EXISTING TABLE** [*owner*.]*table-name* [ **(***column-definition*, ...**)** ] **AT** *location-string*

*column-definition* : *column-name data-type* [**NOT NULL**]

*location-string* : *remote-server-name*.[*db-name*].[*owner*].*object-name* | *remote-server-name*;[*db-name*];[*owner*];*object-name*

# パラメータ

**● AT 句** AT 句は、リモート・オブジェクトのロケーションを指定します。AT 句は、デリミ タとしてセミコロン (;) をサポートします。セミコロンが *location-string* 文字列のどこかにあ る場合、そのセミコロンはフィールド・デリミタです。セミコロンがない場合は、ピリオド がフィールド・デリミタです。セミコロンを使用すると、データベースと所有者の各フィー ルドにファイル名と拡張子を使用できます。たとえば、次の文は、テーブル a1 を MS Access ファイル *mydbfile.mdb* にマッピングします。

CREATE EXISTING TABLE a1 AT 'access;d:¥mydbfile.mdb;;a1';

## 備考

CREATE EXISTING TABLE 文は、外部のロケーションにあるテーブルに対応する、新しいロー カルのプロキシ・テーブルを作成します。CREATE EXISTING TABLE 文は、CREATE TABLE 文 の変形です。EXISTING キーワードを CREATE TABLE で使用すると、テーブルがすでにリモー トに存在していて、そのメタデータが SQL Anywhere にインポートされるように指定できます。 これにより、SQL Anywhere ユーザにとって可視のエンティティであるように、リモート・テー ブルが設定されます。SQL Anywhere は、テーブルを作成する前に、外部ロケーションにテーブ ルが存在するかどうかを確認します。

オブジェクト (ホスト・データ・ファイルまたはリモート・サーバ・オブジェクトのどちらか) が存在しない場合、この文は拒否されてエラー・メッセージが出力されます。

ホスト・データ・ファイルまたはリモート・サーバ・テーブルのインデックス情報が抽出され、 システム・テーブル ISYSIDX のローを作成するために使用されます。これにより、サーバ関係 のインデックスとキーが定義されて、クエリ・オプティマイザがこのテーブルに存在する可能性 のあるすべてのインデックスを考慮できるようになります。

参照整合性制約は、必要に応じてリモート・ロケーションに渡されます。

カラム定義が指定されていない場合、SQL Anywhere は、リモート・テーブルから取得するメタ データからカラム・リストを引き出します。カラム定義が指定されている場合、SQL Anywhere は、そのカラム定義を検証します。カラム名、データ型、長さ、IDENTITY プロパティ、NULL プロパティについて、次の点がチェックされます。

- カラム名が一致しなければなりません(大文字小文字は無視されます)。
- CREATE EXISTING TABLE 文のデータ型は、リモート・ロケーションのカラムのデータ型と 一致するか、またはそのデータ型に変換可能でなければなりません。たとえば、ローカル・ カラムのデータ型が通貨として定義されているのに対して、リモート・カラムのデータ型が 数値である場合があります。
- 各カラムの NULL プロパティがチェックされます。ローカル・カラムの NULL プロパティが リモート・カラムの NULL プロパティと同じではないと、警告メッセージが出力されます が、文はアボートしません。

● 各カラムの長さがチェックされます。char、varchar、binary、varbinary、decimal、numeric の 各カラムの長さが一致しない場合は、警告メッセージが出力されますが、コマンドはアボー トしません。

CREATE EXISTING 文には、実際のリモート・カラム・リストのサブセットだけをインクルー ドすることができます。

#### パーミッション

RESOURCE 権限が必要です。別のユーザのテーブルを作成するには、DBA 権限が必要です。 Windows Mobile ではサポートされません。

#### 関連する動作

オートコミット。

#### 参照

- ●「[CREATE TABLE](#page-553-0) 文」 540 ページ
- ●「プロキシ・テーブルのロケーションの指定」 『SQL Anywhere サーバ SQL の使用法』

#### 標準と互換性

● **SQL/2003** ベンダ拡張。

#### 例

リモート・サーバ server a にある blurbs テーブルのプロキシ・テーブル blurbs を作成します。

CREATE EXISTING TABLE blurbs ( author\_id ID not null, copy text not null) AT 'server\_a.db1.joe.blurbs';

リモート・サーバ server\_a にある blurbs テーブルに対して blurbs という名前のプロキシ・テーブ ルを作成します。SQL Anywhere は、リモート・テーブルから取得したメタデータからカラム・ リストを引き出します。

CREATE EXISTING TABLE blurbs AT 'server\_a.db1.joe.blurbs';

SQL Anywhere のリモート・サーバ demo11 にある Employees テーブルのプロキシ・テーブル rda\_employees を作成します。

CREATE EXISTING TABLE rda\_employees AT 'demo11...Employees';

# **CREATE EXTERNLOGIN** 文

この文は、リモート・サーバとの通信に使用される代替ログイン名とパスワードを割り当てるた めに使用します。

構文

**CREATE EXTERNLOGIN** *login-name* **TO** *remote-server* [ **REMOTE LOGIN** *remote-user* [ **IDENTIFIED BY** *remote-password* ] ]

# パラメータ

- **login-name** ローカル・ユーザ・ログイン名を指定します。統合化ログインを使用する場 合、*login-name* は Windows ユーザまたはグループにマッピングされたデータベース・ユーザ です。
- **TO 句** リモート・サーバの名前を指定します。
- **REMOTE LOGIN 句** REMOTE LOGIN 句は、ローカル・ユーザ login-name に対して、remote*server* 上にユーザ・アカウントを指定します。
- **IDENTIFIED BY 句** IDENTIFIED BY 句は、*remote-password* が *remote-user のパスワー*ドにな るように指定します。*remote-user* と *remote-password* の組み合わせは remote-server において有 効でなければなりません。

IDENTIFIED BY 句を省略すると、NULL のパスワードがリモート・サーバに送信されます。 ただし、IDENTIFIED BY "" (空の文字列) を指定すると、空の文字列がパスワードとして送信 されます。

## 備考

デフォルトでは、SQL Anywhere は、クライアントに代わってリモート・サーバに接続するとき は、常にそのクライアントの名前とパスワードを使用します。CREATE EXTERNLOGIN は、リ モート・サーバとの通信に使用される代替ログイン名とパスワードを割り当てます。

REMOTE LOGIN 句が必要なのは、リモート・サーバが接続にユーザ ID とパスワードを必要と する場合のみです。リモート・ログインなしの外部ログインがあると、DBA はリモート・サー バにアクセスできるユーザを制御できます。また、リモート・アクセス・レイヤに対し、リモー ト・サーバへのログインにユーザ ID とパスワードが不要であることを指示できます。たとえば、 ディレクトリ・アクセス・サーバ・クラスには、ディレクトリ・サーバへのアクセスを制限する ために外部ログインが必要ですが、ディレクトリ・サーバはユーザ ID とパスワードの検証を行 わないため、リモート・ログインは不要です。

パスワードは内部的に暗号化された形式で保存されます。*remote-server* をローカル・サーバに認 識させるには、ISYSSERVER テーブルのエントリを指定します。「[CREATE SERVER](#page-535-0) 文」 522 [ページ](#page-535-0)を参照してください。

パスワードの自動有効期限を使用するサイトでは、外部ログインのために、定期的なパスワード の更新を計画してください。

CREATE EXTERNLOGIN は、トランザクション内からは使用できません。

# パーミッション

*login-name* の外部ログインを追加または修正できるのは、DBA 権限を持つユーザのみです。 Windows Mobile ではサポートされません。

### <span id="page-485-0"></span>関連する動作

オートコミット。

#### 参照

● 「[DROP EXTERNLOGIN](#page-607-0) 文」 594 ページ

### 標準と互換性

**● SQL/2003** ベンダ拡張。

例

サーバ sybase1 に接続するときに、ローカル・ユーザ DBA をパスワード Plankton が設定された ユーザ sa にマッピングします。

CREATE EXTERNLOGIN DBA TO sybase1 REMOTE LOGIN sa IDENTIFIED BY Plankton;

# **CREATE FUNCTION** 文

この文は、データベースにユーザ定義 SQL 関数を作成するために使用します。外部関数インタ フェースの作成方法については、「[CREATE FUNCTION](#page-489-0) 文 [外部プロシージャ]」 476 ページを 参照してください。Web サービス関数の作成方法については、「[CREATE FUNCTION](#page-494-0) 文 [Web [サービス](#page-494-0)]」 481 ページを参照してください。

**CREATE** [ **OR REPLACE** | **TEMPORARY** ] **FUNCTION** [ *owner*.]*function-name* **(** [ *parameter*, ... ] **) RETURNS** *data-type* [ **SQL SECURITY** { **INVOKER** | **DEFINER** } ] [ **ON EXCEPTION RESUME** ] [ [ **NOT** ] **DETERMINISTIC** ] *compound-statement* | **AS** *tsql-compound-statement*

*parameter* : [ **IN** ] *parameter-name data-type* [ **DEFAULT** *expression* ]

*tsql-compound-statement*: *sql-statement sql-statement*

## パラメータ

...

**● OR REPLACE 句** CREATE OR REPLACE FUNCTION を指定すると、新しい関数が作成され るか、同じ名前の既存の関数が置き換えられます。置き換えの場合、この句によって関数の 定義は変更されますが、既存のパーミッションは保持されます。

OR REPLACE 句をテンポラリ関数で使用することはできません。

**● TEMPORARY キーワード** CREATE TEMPORARY FUNCTION を指定すると、作成した接続 でのみ参照できる関数になり、接続を削除すると関数も自動的に削除されます。テンポラリ

関数を明示的に削除することもできます。テンポラリ関数に対して ALTER、GRANT、また は REVOKE は実行できません。また他の関数とは異なり、テンポラリ関数はカタログやトラ ンザクション・ログに記録されていません。

テンポラリ関数は、作成者 (現在のユーザ) または指定された所有者のパーミッションで実行 されます。テンポラリ関数に所有者を指定できるのは次の場合です。

○ テンポラリ関数が永続的なストアド・プロシージャ内に作成された場合

○ テンポラリ関数と永続的なストアド・プロシージャとで所有者が同じ場合

テンポラリ関数の所有者を削除するには、テンポラリ関数を先に削除する必要があります。

読み込み専用のデータベースに接続するときに、テンポラリ関数の作成と削除を行うことが できます。

OR REPLACE 句をテンポラリ関数で使用することはできません。

- **SQL SECURITY 句** SQL SECURITY 句は、INVOKER (関数を呼び出すユーザ) または DEFINER (関数を所有するユーザ) として関数が実行されるかどうかを定義します。デフォル トは DEFINER です。
- **compound-statement** BEGIN と END で囲まれ、セミコロンで区切られた SQL 文のセッ ト。「[BEGIN](#page-437-0) 文」 424 ページを参照してください。
- tsql-compound-statement Transact-SQL 文のバッチ。「Transact-SQL のバッチの概要」 『SQL Anywhere サーバ - SQL の使用法』と「[CREATE PROCEDURE](#page-515-0) 文 [T-SQL]」 502 ページ を参照してください。
- **ON EXCEPTION RESUME 句** Transact-SQL のようなエラー処理を使用します。「[CREATE](#page-508-0) [PROCEDURE](#page-508-0) 文」 495 ページを参照してください。
- **[NOT ] DETERMINISTIC 句** この句は、関数が決定的か非決定的かを示すために使用しま す。この句が省略されると、関数の決定的な動作は指定されません (デフォルト)。

DETERMINISTIC と宣言された関数は、同じパラメータ・セットで呼び出されるたび、同じ 値を返します。

NOT DETERMINISTIC と宣言された関数は、同じパラメータ・セットに対して同じ値を返す とはかぎりません。NOT DETERMINISTIC として宣言された関数は、クエリで呼び出される たびに再評価されます。特定のパラメータ・セットに対して関数が返す結果が変化するとわ かっている場合は、この句を使用してください。

また、基本となるデータの修正などの関連する動作を伴う関数は、NOT DETERMINISTIC と して宣言してください。たとえば、プライマリ・キー値を生成し、INSERT ... SELECT 文で 使用する関数は、次のように NOT DETERMINISTIC として宣言してください。

CREATE FUNCTION keygen( increment INTEGER ) RETURNS INTEGER NOT DETERMINISTIC BEGIN DECLARE keyval INTEGER; UPDATE counter SET  $x = x +$  increment: SELECT counter.x INTO keyval FROM counter; RETURN keyval END INSERT INTO new\_table

SELECT keygen(1), ... FROM old\_table;

特定の入力パラメータに対して常に同じ値を返す関数は、DETERMINISTIC として宣言でき ます。

#### 備考

CREATE FUNCTION 文はデータベースに関数を作成します。所有者名を指定すれば、別のユー ザに対する関数を作成できます。パーミッションによる制御はありますが、関数は他の非集合関 数とまったく同様に使用できます。

パラメータ名は、データベース識別子に対するルールに従って付けてください。パラメータ名 は、有効な SQL データ型にします。また、キーワード IN のプレフィクスを付けて、引数が関数 に値を提供する式であることを示してください。

関数を実行するときに、すべてのパラメータを指定する必要はありません。CREATE FUNCTION 文の中にデフォルト値がある場合、不明のパラメータにデフォルト値を割り当てま す。呼び出すときに引数を指定せず、デフォルトも設定されていない場合には、エラーが発生し ます。

SQL SECURITY INVOKER が指定されている場合は、プロシージャを呼び出すユーザごとに注釈 を行う必要があるためメモリ使用量が増えます。また、SQL SECURITY INVOKER が指定されて いる場合は、呼び出し側としても名前の決定が行われます。このため、すべてのオブジェクト 名 (テーブル、プロシージャなど) を該当する所有者で修飾する場合は注意が必要です。

NOT DETERMINISTIC と宣言されないかぎり、すべての関数は決定的として扱われます。決定 的関数は、同じパラメータに対して一貫した結果を返し、副次効果はありません。つまり、デー タベース・サーバは、同じパラメータを持つ同じ関数が連続して 2 回呼び出されている場合は、 どちらの呼び出しでも同じ結果が返され、クエリのセマンティックに不要な弊害は生じないもの と見なします。

関数が結果セットを返す場合、出力パラメータを設定したり戻り値を返したりすることはできま せん。

#### パーミッション

テンポラリ関数を作成するのでないかぎり、RESOURCE 権限が必要です。

Java 関数を含む外部関数には DBA 権限が必要です。

#### 関連する動作

オートコミット。

## 参照

- 「[ALTER FUNCTION](#page-390-0) 文」 377 ページ
- 「[CREATE FUNCTION](#page-489-0) 文 [外部プロシージャ]」 476 ページ
- 「[CREATE FUNCTION](#page-494-0) 文 [Web サービス]」 481 ページ
- ●「[BEGIN](#page-437-0) 文」 424 ページ
- ●「[CREATE PROCEDURE](#page-508-0) 文」 495 ページ
- 「[DROP FUNCTION](#page-608-0) 文」 595 ページ
- ●「[RETURN](#page-756-0) 文」 743 ページ
- ●「プロシージャ、トリガ、バッチの使用」『SQL Anywhere サーバ SQL の使用法』

## 標準と互換性

```
● SQL/2003 永続的ストアド・モジュール機能。
```
## 例

```
次の関数は、firstname 文字列と lastname 文字列を連結します。
```

```
CREATE FUNCTION fullname(
  firstname CHAR(30),
   lastname CHAR(30) )
RETURNS CHAR(61)
BEGIN
   DECLARE name CHAR(61);
  SET name = firstname ||<sup>***</sup> ||<sup>*</sup> lastname;
   RETURN (name);
END;
```
次の例は、最初の例で作成された fullname 関数を置き換えます。この関数が置き換えられると、 ローカル変数 name が削除されます。

```
CREATE OR REPLACE FUNCTION fullname(
  firstname CHAR(30),
  lastname CHAR(30) )
RETURNS CHAR(61)
BEGIN
  RETURN = firstname || ' ' || lastname;
END;
```
次の例は、fullname 関数の使用法を示します。

2つの提供された文字列からフル・ネームを戻します。

SELECT fullname ( 'joe', 'smith' );

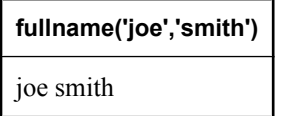

全従業員の名前をリストします。

SELECT fullname ( GivenName, Surname ) FROM Employees;

<span id="page-489-0"></span>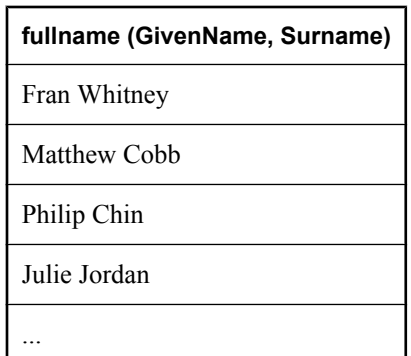

次の文は、Transact-SQL 構文を使用します。

```
CREATE FUNCTION DoubleIt( @Input INT )
RETURNS INT
AS
BEGIN
  DECLARE @Result INT
  SELECT @Result = @Input * 2
  RETURN @Result
END;
```
文 SELECT DoubleIt( 5 ) は、10 の値を返します。

# **CREATE FUNCTION** 文 **[**外部プロシージャ**]**

この文は、ネイティブ関数または外部関数へのインタフェースを作成するために使用します。 ユーザ定義 SQL 関数の作成方法については、「[CREATE FUNCTION](#page-485-0) 文」 472 ページを参照して ください。

## 構文

**CREATE** [ **OR REPLACE** ] **FUNCTION** [ *owner*.]*function-name* **(** [ *parameter*, ... ] **) RETURNS** *data-type* [ **SQL SECURITY** { **INVOKER** | **DEFINER** } ] [ [ **NOT** ] **DETERMINISTIC** ] **EXTERNAL NAME** *external-call* [ **LANGUAGE** *environment-name* ]

*parameter* : [ **IN** ] *parameter-name data-type* [ **DEFAULT** *expression* ]

*environment-name* : **C\_ESQL32** | **C\_ESQL64** | **C\_ODBC32** | **C\_ODBC64** | **CLR** | **JAVA** | **PERL** | **PHP**

#### パラメータ

**● CREATE FUNCTION** 外部関数またはネイティブ関数を呼び出す永続的なストアド関数の作 成には、さまざまなプログラミング言語を使用できます。

パラメータ名は、カラム名など他のデータベース識別子に対するルールに従って付けてくだ さい。これらは有効な SQL データ型にする必要があります。有効なデータ型のリストについ ては、「SQL [データ型」](#page-92-0) 79 ページを参照してください。

パラメータには、キーワード IN をプレフィクスとして付けることができます。ただし、関数 パラメータはデフォルトで IN です。

○ **IN** このパラメータは、ファンクションに値を与える式です。

関数を実行するときに、すべてのパラメータを指定する必要はありません。CREATE FUNCTION 文の中にデフォルト値がある場合、不明のパラメータにデフォルト値を割り当て ます。関数の実行時に、引数が指定されておらず、デフォルトも設定されていない場合には、 エラーが発生します。

OR REPLACE (CREATE OR REPLACE FUNCTION) を指定すると、新しい関数が作成される か、同じ名前の既存の関数が置き換えられます。この句によって、関数の定義は変更されま すが、既存のパーミッションは保持されます。

EXTERNAL NAME 句は TEMPORARY 関数ではサポートされていませんので、注意してくだ さい。

● **[NOT ] DETERMINISTIC 句** この句は、関数が決定的か非決定的かを示すために使用しま す。この句が省略されると、関数の決定的な動作は指定されません (デフォルト)。

DETERMINISTIC と宣言された関数は、同じパラメータ・セットで呼び出されるたび、同じ 値を返します。

NOT DETERMINISTIC と宣言された関数は、同じパラメータ・セットに対して同じ値を返す とはかぎりません。NOT DETERMINISTIC として宣言された関数は、クエリで呼び出される たびに再評価されます。特定のパラメータ・セットに対して関数が返す結果が変化するとわ かっている場合は、この句を使用してください。

また、基本となるデータの修正などの関連する動作を伴う関数は、NOT DETERMINISTIC と して宣言してください。たとえば、プライマリ・キー値を生成し、INSERT ... SELECT 文で 使用する関数は、次のように NOT DETERMINISTIC として宣言してください。

CREATE FUNCTION keygen( increment INTEGER ) RETURNS INTEGER NOT DETERMINISTIC BEGIN DECLARE keyval INTEGER; UPDATE counter SET  $x = x +$  increment; SELECT counter.x INTO keyval FROM counter; RETURN keyval **FND** INSERT INTO new\_table SELECT keygen $(1)$ , ... FROM old\_table;

特定の入力パラメータに対して常に同じ値を返す関数は、DETERMINISTIC として宣言でき ます。

**● SQL SECURITY 句** SQL SECURITY 句は、INVOKER (関数を呼び出すユーザ) または DEFINER (関数を所有するユーザ) として関数が実行されるかどうかを定義します。デフォル トは DEFINER です。外部呼び出しの場合、この句は、外部環境での修飾されていないオブ ジェクト参照に対して所有者のコンテキストを確立します。

SQL SECURITY INVOKER が指定されている場合、関数を呼び出すユーザごとに注釈を行う 必要があるため、メモリ使用量が増えます。また、SQL SECURITY INVOKER が指定されて いる場合は、呼び出し側としても名前の決定が行われます。このため、すべてのオブジェク ト名 (テーブル、プロシージャなど) を該当する所有者で修飾する場合は注意が必要です。た とえば、user1 が次の関数を作成するとします。

```
CREATE FUNCTION user1.myFunc()
  RETURNS INT
  SQL SECURITY INVOKER
  BEGIN
   DECLARE res INT;
   SELECT COUNT(*) INTO res FROM table1;
   RETURN res;
  END;
```
user2 がこの関数を実行しようとし、テーブル user2.table1 が存在しない場合、テーブル・ルッ クアップ・エラーが生じます。さらに、user2.table1 が存在**する**場合は、意図する user1.table1 の代わりにこのテーブルが使用されます。このような状況を防ぐには、文におい てテーブル参照を修飾します (単なる table1 ではなく、user1.table1 とします)。

#### ● **EXTERNAL NAME** *native-call* 句

*native-call* : [*operating-system*:]*function-name*@*library*; ...

#### *operating-system* : **Unix**

LANGUAGE 属性なしで EXTERNAL NAME 句を使用する関数は、C などのプログラミング 言語で記述されたネイティブ関数へのインタフェースを定義します。ネイティブ関数は、デー タベース・サーバによってそのアドレス領域にロードされます。

*library* 名にはファイル拡張子を付けることができます。これは通常、Windows では*.dll*、UNIX では *.so* です。拡張子がない場合、ライブラリに対するプラットフォーム固有のデフォルト のファイル拡張子が追加されます。次に、正式な例を示します。

CREATE FUNCTION mystring( IN instr LONG VARCHAR ) RETURNS LONG VARCHAR EXTERNAL NAME 'mystring@mylib.dll;Unix:mystring@mylib.so';

上記の EXTERNAL NAME 句を、プラットフォーム固有のデフォルト値を使用して簡単に記 述すると、次のようになります。

CREATE FUNCTION mystring( IN instr LONG VARCHAR ) RETURNS LONG VARCHAR EXTERNAL NAME 'mystring@mylib';

呼び出されると、関数を含むライブラリがデータベース・サーバのアドレス領域にロードさ れます。ネイティブ関数は、サーバの一部として実行されます。この場合、関数が原因で障 害が発生すると、データベース・サーバは終了されます。したがって、外部環境での関数の ロードと実行には、LANGUAGE 属性を使用することをおすすめします。関数が原因で外部 環境に障害が発生しても、データベース・サーバは実行し続けます。

ネイティブ・ライブラリ呼び出しの詳細については、「プロシージャからの外部ライブラリの 呼び出し」 『SQL Anywhere サーバ - プログラミング』を参照してください。

● **EXTERNAL NAME** *c-call* **LANGUAGE {C\_ESQL32 | C\_ESQL64 | C\_ODBC32 | C\_ODBC64 }** 句 コンパイル済みネイティブ C 関数をデータベース・サーバ内でなく外部環境で呼び出す には、ストアド・プロシージャまたは関数を EXTERNAL NAME 句で定義し、後続の LANGUAGE 属性で C\_ESQL32、C\_ESQL64、C\_ODBC32、C\_ODBC64 のいずれか 1 つを指定 します。

LANGUAGE 属性が指定されると、その関数を含むライブラリが外部プロセスによってロー ドされ、外部関数がその外部プロセスの一部として実行されます。この場合、関数が原因で 障害が発生しても、データベース・サーバは実行し続けます。

次に、関数定義の例を示します。

CREATE FUNCTION ODBCinsert( IN ProductName CHAR(30), IN ProductDescription CHAR(50) ) RETURNS INT EXTERNAL NAME 'ODBCexternalInsert@extodbc.dll' LANGUAGE C\_ODBC32;

詳細については、「ESQL 外部環境と ODBC 外部環境」 『SQL Anywhere サーバ - プログラミ ング』を参照してください。

● **EXTERNAL NAME** *clr-call* **LANGUAGE CLR** 句 .NET 関数を外部環境で呼び出すには、関数 インタフェースを EXTERNAL NAME 句で定義し、それに続いて LANGUAGE CLR 属性を指 定します。

CLR ストアド・プロシージャまたは関数の動作は、SQL ストアド・プロシージャまたは関数 と同じです。ただし、プロシージャまたは関数のコードは C# または Visual Basic など の .NET 言語で記述され、その実行はデータベース・サーバの外側 (つまり別の .NET 実行ファ イル内) で行われます。

次に、関数定義の例を示します。

CREATE FUNCTION clr\_interface( IN p1 INT, IN p2 UNSIGNED SMALLINT, IN p3 LONG VARCHAR) RETURNS INT EXTERNAL NAME 'CLRlib.dll::CLRproc.Run( int, ushort, string )' LANGUAGE CLR;

詳細については、「CLR 外部環境」 『SQL Anywhere サーバ - プログラミング』を参照してく ださい。

**● EXTERNAL NAME perl-call LANGUAGE PERL 句** Perl 関数を外部環境で呼び出すには、関 数インタフェースを EXTERNAL NAME 句で定義し、それに続いて LANGUAGE PERL 属性 を指定します。

Perl ストアド・プロシージャまたは関数の動作は、SQL ストアド・プロシージャまたは関数 と同じです。ただし、プロシージャまたは関数のコードは Perl で記述され、その実行はデー タベース・サーバの外側 (つまり Perl 実行インスタンス内) で行われます。

次に、関数定義の例を示します。

CREATE FUNCTION PerlWriteToConsole( IN str LONG VARCHAR) RETURNS INT EXTERNAL NAME '<file=PerlConsoleExample> WriteToServerConsole( \$sa\_perl\_arg0 )' LANGUAGE PERL;

詳細については、「PERL 外部環境」 『SQL Anywhere サーバ - プログラミング』を参照して ください。

● **EXTERNAL NAME** *php-call* **LANGUAGE PHP** 句 PHP 関数を外部環境で呼び出すには、関数 インタフェースを EXTERNAL NAME 句で定義し、それに続いて LANGUAGE PHP 属性を指 定します。

PHP ストアド・プロシージャまたは関数の動作は、SQL ストアド・プロシージャまたは関数 と同じです。ただし、プロシージャまたは関数のコードは PHP で記述され、その実行はデー タベース・サーバの外側 (つまり PHP 実行インスタンス内) で行われます。

次に、関数定義の例を示します。

CREATE FUNCTION PHPPopulateTable() RETURNS INT EXTERNAL NAME '<file=ServerSidePHPExample> ServerSidePHPSub()' LANGUAGE PHP;

詳細については、「PHP 外部環境」 『SQL Anywhere サーバ - プログラミング』を参照してく ださい。

**● EXTERNAL NAME** *java-call* **LANGUAGE JAVA 句 Java メソッドを外部環境で呼び出すに** は、関数インタフェースを EXTERNAL NAME 句で定義し、それに続いて LANGUAGE JAVA 属性を指定します。

Java とのインタフェースとなるストアド・プロシージャまたは関数の動作は、SQL ストア ド・プロシージャまたは関数と同じです。ただし、プロシージャまたは関数のコードは Java で記述され、その実行はデータベース・サーバの外側 (つまり Java 仮想マシン内) で行われま す。

次に、関数定義の例を示します。

CREATE FUNCTION HelloDemo( IN name LONG VARCHAR ) RETURNS INT EXTERNAL NAME 'Hello.main([Ljava/lang/String;)V' LANGUAGE JAVA;

詳細については、「Java 外部環境」 『SQL Anywhere サーバ - プログラミング』を参照してく ださい。

#### 備考

CREATE FUNCTION 文はデータベースに関数を作成します。DBA 権限があるユーザは、所有者 を指定することによって他のユーザの関数を作成できます。関数は、SQL 式の一部として呼び 出されます。

複数の関数からテンポラリ・テーブルを参照する場合、テンポラリ・テーブル定義が矛盾してい たり、テーブルを参照する文がキャッシュされていたりすると、問題が発生する可能性がありま す。「プロシージャ内でのテンポラリ・テーブルの参照」 『SQL Anywhere サーバ - SQL の使用 法』を参照してください。

## <span id="page-494-0"></span>パーミッション

テンポラリ関数を作成するのでないかぎり、RESOURCE 権限が必要です。

外部関数を作成する場合、および別のユーザの関数を作成する場合、DBA 権限が必要です。

## 関連する動作

オートコミット。

### 参照

- 「[ALTER FUNCTION](#page-390-0) 文」 377 ページ
- 「CALL 文」 429 [ページ](#page-442-0)
- 「[CREATE FUNCTION](#page-485-0) 文」 472 ページ
- 「CREATE FUNCTION 文 [Web サービス]」 481 ページ
- 「[CREATE PROCEDURE](#page-516-0) 文 [外部プロシージャ]」 503 ページ
- 「[DROP FUNCTION](#page-608-0) 文」 595 ページ
- ●「[GRANT](#page-662-0) 文」 649 ページ
- ●「外部環境の概要」 『SQL Anywhere サーバ プログラミング』

## 標準と互換性

**● SQL/2003** 永続的ストアド・モジュール機能。Java 結果セットの構文拡張は、オプション の J621 機能に指定されています。

# **CREATE FUNCTION** 文 **[Web** サービス**]**

この文は、データベースに新しい Web サービス関数を作成するために使用します。ユーザ定義 SQL 関数の作成方法については、「[CREATE FUNCTION](#page-485-0) 文」 472 ページを参照してください。

**CREATE** [ **OR REPLACE** ] **FUNCTION** [ *owner*.]*function-name* **(** [ *parameter*, ... ] **) RETURNS** *data-type* **URL** *url-string* [ **HEADER** *header-string* ] [ **SOAPHEADER** *soap-header-string* ] [ **TYPE** { **'HTTP**[ **:**{ **GET** | **POST**[**:***MIME-type* ] | **PUT**[**:***MIME-type* ] | **DELETE** | **HEAD** } ]**'** | **'SOAP**[**:**{ **RPC** | **DOC** } ]**'** } ] [ **NAMESPACE** *namespace-string* ] [ **CERTIFICATE** *certificate-string* ] [ **CLIENTPORT** *clientport-string* ] [ **PROXY** *proxy-string* ] [ **SET** *protocol-option-string* ]

*url-string* : **'** { **HTTP** | **HTTPS** | **HTTPS\_FIPS** }**://**[*user***:***password***@**]*hostname*[**:***port*][**/***path*]**'**

*parameter* :

[ **IN** ] *parameter-name data-type* [ **DEFAULT** *expression* ]

## パラメータ

**● CREATE FUNCTION** パラメータ名は、データベース識別子に対するルールに従って付けて ください。パラメータ名は、有効な SQL データ型にします。また、キーワード IN のプレフィ クスを付けて、引数が関数に値を提供する式であることを示してください。

関数を実行するときに、すべてのパラメータを指定する必要はありません。CREATE FUNCTION 文の中にデフォルト値がある場合、不明のパラメータにデフォルト値を割り当て ます。呼び出すときに引数を指定せず、デフォルトも設定されていない場合には、エラーが 発生します。

OR REPLACE (CREATE OR REPLACE FUNCTION) を指定すると、新しい関数が作成される か、同じ名前の既存の関数が置き換えられます。この句によって、関数の定義は変更されま すが、既存のパーミッションは保持されます。OR REPLACE 句をテンポラリ関数で使用する ことはできません。

- **RETURNS 句** 戻り値のデータ型には、VARCHAR、BINARY、VARBINARY、および LONG BINARY があります。データ型は HTTP 応答の処理方法には影響しません。
- **URL 句** HTTP または SOAP Web サービス・クライアント関数を定義する場合にのみ使用し ます。Web サービスの URL を指定します。オプションのユーザ名とパスワードのパラメー タは、HTTP 基本認証に必要なクレデンシャルとして機能します。HTTP 基本認証は、ユーザ とパスワードの情報を base-64 でエンコードし、HTTP 要求の Authentication ヘッダに渡しま す。

HTTPS FIPS を指定すると、強制的に FIPS ライブラリが使用されます。HTTPS\_FIPS を指定 したときに、FIPS ライブラリがない場合は、代わりに FIPS 以外のライブラリが使用されま す。

● **HEADER** 句 HTTP Web サービス・クライアント関数を作成する場合は、この句を使用し て、HTTP 要求ヘッダのエントリを追加または変更します。HTTP ヘッダに指定できるのは印 字可能な ASCII 文字のみで、大文字と小文字は区別されません。この句の使用法の詳細につ いては、「[CREATE PROCEDURE](#page-524-0) 文 [Web サービス]」 511 ページの HEADER 句の説明を参 照してください。

HTTP ヘッダの使用の詳細については、「HTTP ヘッダの使用」 『SQL Anywhere サーバ - プ ログラミング』を参照してください。

● **SOAPHEADER 句** SOAP Web サービスを関数として宣言する場合は、この句を使用して1 つ以上の SOAP 要求ヘッダ・エントリを指定します。SOAP ヘッダは、静的定数として宣言 したり、代入パラメータ・メカニズムを使用して動的に設定したりできます (hd1、hd2 など に IN、OUT、または INOUT パラメータを宣言)。Web サービス関数では、1 つ以上の IN モー ド代入パラメータを定義できますが、INOUT または OUT 代入パラメータは定義できません。 この句の使用法の詳細については、「[CREATE PROCEDURE](#page-524-0) 文 [Web サービス]」 511 ページ の SOAPHEADER 句の説明を参照してください。

SOAP ヘッダの使用の詳細については、「SOAP ヘッダの使用」 『SQL Anywhere サーバ - プ ログラミング』を参照してください。

**● TYPE 句 Web** サービス要求を行う場合に使用するフォーマットを指定します。SOAP が指 定されている場合、または type 句が含まれていない場合は、デフォルトのタイプである SOAP:RPC が使用されます。HTTP は HTTP:POST を暗黙的に指定します。SOAP 要求は常

に XML 文書として送信されるため、SOAP 要求の送信には常に HTTP:POST が使用されま す。

- **NAMESPACE** 句 SOAP クライアント関数にのみ適用されます。この句は、SOAP:RPC 要求 と SOAP:DOC 要求の両方に通常必要なメソッド・ネームスペースを識別します。要求を処理 する SOAP サーバは、このネームスペースを使用して、SOAP 要求メッセージ本文内のエン ティティの名前を解釈します。ネームスペースは、Web サービス・サーバから使用できる SOAP サービスの WSDL (Web Services Description Language) から取得できます。デフォルト 値は、関数の URL のオプションのパス・コンポーネントの直前までです。
- CERTIFICATE 句 安全な (HTTPS) 要求を行うには、HTTPS サーバで使用される証明書にク ライアントがアクセスできる必要があります。必要な情報は、セミコロンで区切られたキー /値のペアの文字列で指定されます。証明書はファイルに置かれ、file キーを使用して提供さ れるファイルの名前、または証明書全体を文字列に配置できますが、両方は配置できません。 次のキーを使用できます。

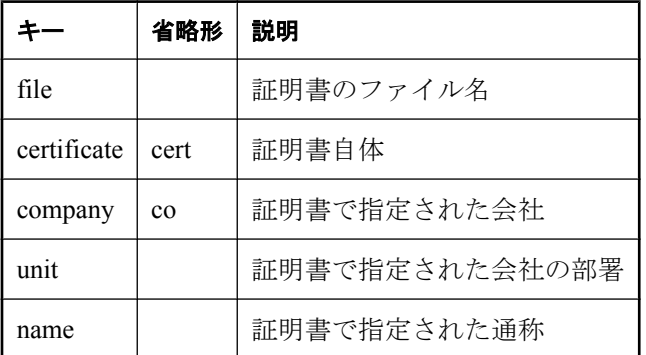

証明書は、HTTPS サーバに対する要求、または安全でないサーバから安全なサーバにリダイ レクトされる可能性がある要求に対してのみ必要です。

- **CLIENTPORT 句** HTTP クライアント関数が TCP/IP を使用して通信するポート番号を示し ます。この句は、ファイアウォールを介する通信のためのものであり、このような通信にの みおすすめします。ファイアウォールは TCP/UDP ポートに従ってフィルタします。単一の ポート番号、ポート番号の範囲、または両方の組み合わせを指定できます。たとえば、 CLIENTPORT '85,90-97' を指定できます。「ClientPort プロトコル・オプション [CPORT]」 『SQL Anywhere サーバ - データベース管理』を参照してください。
- **PROXY 句** プロキシ・サーバの URI を指定します。クライアントがプロキシを介してネッ トワークにアクセスする場合に使用します。この句は、関数がプロキシ・サーバに接続し、 そのプロキシ・サーバを介して Web サービスに要求を送信することを示します。

#### 備考

CREATE FUNCTION 文は、データベースに Web サービス関数を作成します。所有者名を指定す れば、別のユーザに対する関数を作成できます。

SOAP 関数と HTTP 関数の戻り値の型は、VARCHAR などの文字データ型のどれかである必要が あります。返される値は、HTTP 応答の本文です。HTTP ヘッダ情報は含まれません。ステータ ス情報などの他の情報が必要な場合は、関数ではなくプロシージャを使用します。

パラメータ値は、要求の一部として渡されます。使用される構文は、要求のタイプによって決ま ります。HTTP:GET の場合、パラメータは URL の一部として渡されます。HTTP:POST 要求の場 合、値は要求の本文に置かれます。SOAP 要求へのパラメータは、常に要求本文にバンドルされ ます。

#### パーミッション

RESOURCE 権限。

DBA 権限 (Java 関数を含む外部関数に必要)。

#### 関連する動作

オートコミット。

#### 参照

- ●「[ALTER FUNCTION](#page-390-0) 文」 377 ページ
- 「[CREATE FUNCTION](#page-485-0) 文」 472 ページ
- 「[CREATE FUNCTION](#page-489-0) 文 [外部プロシージャ]」 476 ページ
- 「[CREATE PROCEDURE](#page-508-0) 文」 495 ページ
- 「[CREATE PROCEDURE](#page-524-0) 文 [Web サービス]」 511 ページ
- 「[DROP FUNCTION](#page-608-0) 文」 595 ページ
- ●「[RETURN](#page-756-0) 文」 743 ページ
- ●「SQL Anywhere Web サービス」 『SQL Anywhere サーバ プログラミング』
- ●「Web サービス・クライアント関数とプロシージャの作成」 『SOL Anywhere サーバ プログ ラミング』

#### 標準と互換性

**● SQL/2003** 永続的ストアド・モジュール機能。

#### 例

次の文は、localhost 上で実行されている **get\_picture** サービスからイメージを返す **cli\_test1** とい う名前の関数を作成します。

CREATE FUNCTION cli\_test1( image LONG VARCHAR ) RETURNS LONG BINARY URL 'http://localhost/get\_picture' TYPE 'HTTP:GET';

次の文は、URL *http://localhost/get\_picture?image=widget* の HTTP 要求を作成します。

SELECT cli\_test1( 'widget' );

次の文は代入パラメータを使用して、入力パラメータとして要求 URL を渡すことができるよう にします。CHUNK モードの転送エンコードをオフにするために、SET 句が使用されます。

CREATE FUNCTION cli\_test2( image LONG VARCHAR, myurl LONG VARCHAR ) RETURNS LONG BINARY URL '!myurl' TYPE 'HTTP:GET' SET 'HTTP(CH=OFF)' HEADER 'ASA-ID';

次の文は、URL *http://localhost/get\_picture?image=widget* の HTTP 要求を作成します。

CREATE VARIABLE a\_binary LONG BINARY a\_binary = cli\_test2('widget', 'http://localhost/get\_picture'); SELECT a\_binary;

# **CREATE INDEX** 文

この文を使用して、指定されたテーブルまたはマテリアライズド・ビュー上にインデックスを作 成します。インデックスによってデータベースのパフォーマンスを改善できます。

# 構文 **1 -** テーブルにインデックスを作成する

**CREATE** [ **VIRTUAL** ] [ **UNIQUE** ] [ **CLUSTERED** ] **INDEX** *index-name* **ON** [ *owner*.]*table-name* **(** *column-name* [ **ASC** | **DESC** ], ...

| *function-name* **(** *argument*, ... ] **) AS** *column-name* **)**

 [ { **IN** | **ON** } *dbspace-name* ] [ **FOR OLAP WORKLOAD** ]

# 構文 **2 -** マテリアライズド・ビューにインデックスを作成する

**CREATE** [ **VIRTUAL** ] [ **UNIQUE** ] [ **CLUSTERED** ] **INDEX** *index-name* **ON** [ *owner*.]*materialized-view-name* **(** *column-name* [ **ASC** | **DESC** ], ...**)**

[ { **IN** | **ON** } *dbspace-name* ]

[ **FOR OLAP WORKLOAD** ]

# パラメータ

**● VIRTUAL 句 VIRTUAL** キーワードは主に、Index Consultant によって使用されます。実行プ ランが Index Consultant によって評価されている間と、PLAN 関数が使用されている場合に、 仮想インデックスは実際の物理的なインデックスのプロパティを模倣します。仮想インデッ クスを PLAN 関数と一緒に使用すると、実際のインデックスを作成するという時間とリソー スを消費する作業をせずに、インデックスのパフォーマンスへの影響を調べることができま す。

仮想インデックスは、他の接続からは参照できず、その接続が閉じたときに削除されます。 仮想インデックスは、クエリの実際の実行プランを評価しているときは使用されないため、 パフォーマンスの妨げにはなりません。

仮想インデックスは、最大 4 カラムまでを扱えます。

「クエリに対するインデックス・コンサルタントの推奨内容の確認」『SQL Anywhere サー バ - SQL の使用法』と「インデックス・コンサルタント」 『SQL Anywhere サーバ - SQL の 使用法』を参照してください。

**● CLUSTERED 句** CLUSTERED 属性を使用すると、ローはインデックスのキーの順序で格納 されます。データベース・サーバはキーの順序を保持しようとしますが、完全なクラスタは 保証されません。

クラスタード・インデックスが存在すると、LOAD TABLE 文はインデックス・キーの順序で ローを挿入し、INSERT 文はキーの順序の定義に従って、隣接するローがあるページに新し いローを配置しようとします。

「クラスタード・インデックスの使用」 『SQL Anywhere サーバ - SQL の使用法』を参照して ください。

● **UNIQUE** 句 UNIQUE 属性によって、インデックス内のすべてのカラムで同じ値を持つロー がテーブルまたはマテリアライズド・ビュー内に複数存在しないようにします。各インデッ クス・キーはユニークであるか、少なくとも 1 つのカラムで NULL を持つ必要があります。

一意性制約とユニーク・インデックスには違いがあります。ユニーク・インデックスのカラ ムは NULL を使用できますが、一意性制約のカラムには使用できません。外部キーは、プラ イマリ・キーまたは一意性制約は参照できますが、ユニーク・インデックスは参照できませ ん。ユニーク・インデックスは NULL の複数のインスタンスを含むことがあるからです。

プライマリ・キーや、一意性制約のカラムには FLOAT や DOUBLE などの概数値データ型を 使用しないことをおすすめします。概数値データ型は、算術演算後の丸め誤差がでます。

- **ASC | DESC 句** 降順 (DESC) が明示的に指定されている場合以外、カラムは昇 (増加) 順で 格納されます。昇順と降順 ORDER BY の両方に対してインデックスを使います。これはイン デックスが昇順であっても降順であっても同様です。しかし、昇順と降順属性を混在させて ORDER BY を実行する場合、インデックスを使うのは同じ昇順と降順属性を使ってインデッ クスが作成されたときだけです。
- **function-name** function-name 句は、関数でインデックスを作成します。この句は、宣言済 みのテンポラリ・テーブルまたはマテリアライズド・ビューでは使用できません。

この形式の CREATE INDEX 文は、次の操作を実行する際に便利です。

- 1. 計算カラム *column-name* をテーブルに追加します。カラムは、指定された関数である COMPUTE 句と指定された引数を使用して定義されます。指定できる関数の種類に関する 制限については、CREATE TABLE 文の COMPUTE 句の説明を参照してください。カラム のデータ・タイプは、関数の結果タイプに基づきます。
- 2. テーブルの既存のローに対して計算カラムを移植します。
- 3. カラムでインデックスを作成します。

インデックスを削除しても、対応する計算カラムは削除されません。

計算カラムの詳細については、「計算カラムの使用」 『SQL Anywhere サーバ - SQL の使 用法』を参照してください。

● **IN | ON** 句 デフォルトで、インデックスはそのテーブルまたはマテリアライズド・ビューと 同じデータベース・ファイルの中に置かれます。インデックスを入れる DB 領域名を指定し て、別のデータベース・ファイルにインデックスを入れることができます。この機能が便利 なのは、主に大規模なデータベースがファイル・サイズの制限を回避する場合、または複数 のディスク・デバイスを使用してパフォーマンスの改善が望める場合です。

新しいインデックスで物理インデックスを既存の論理インデックスと共有できる場合、IN 句 は無視されます。

制限事項の詳細については、「SQL Anywhere のサイズと数の制限」 『SQL Anywhere サーバ - データベース管理』を参照してください。

● **FOR OLAP WORKLOAD** 句 FOR OLAP WORKLOAD を指定すると、データベース・サーバ は特定の最適化を実行し、キーに関する統計情報を収集して、OLAP の負荷に関するパフォー マンスを向上させることができます。パフォーマンスの向上は、optimization\_workload を

OLAP に設定すると特に顕著になります。「optimization\_workload オプション [データベー ス]」 『SQL Anywhere サーバ - データベース管理』を参照してください。

OLAP の詳細については、「OLAP のサポート」 『SQL Anywhere サーバ - SQL の使用法』を 参照してください。

#### 備考

構文 1 はテーブルで使用し、構文 2 はマテリアライズド・ビューで使用します。

SQL Anywhere は物理インデックスと論理インデックスを使用します。物理インデックスは、ディ スクに格納される実際のインデックス構造です。論理インデックスは、物理インデックスへの参 照です。既存のインデックスに対する物理属性と同じインデックスを作成する場合、データベー ス・サーバは、既存の物理インデックスを共有する論理インデックスを作成します。通常、作成 したインデックスは論理インデックスとして扱われます。論理インデックスの実装に必要な場 合、データベース・サーバは物理インデックスを作成します。また、同じ物理インデックスを複 数の論理インデックスで共有できます。「論理インデックスを使用したインデックスの共有」 『SQL Anywhere サーバ - SQL の使用法』を参照してください。

CREATEINDEX 文は、指定されたテーブルまたはマテリアライズド・ビューの特定のカラムに ソートされたインデックスを作成できます。インデックスは、データベースに対して発行された クエリのパフォーマンスを向上させたり、ORDER BY 句を使用してクエリをソートするときに 自動的に使用されます。一度インデックスを作成すると、そのインデックスを検証する (VALIDATE INDEX) とき、変更する (ALTER INDEX) とき、削除する (DROPINDEX) とき以外 は、再び参照されることはありません。

- インデックスの所有者 CREATE INDEX 文ではインデックスの所有者を指定できません。常 にテーブルまたはマテリアライズド・ビューの所有者がインデックスの所有者となります。
- **ビュー上のインデックス** マテリアライズド・ビュー上にはインデックスを作成できますが、 通常のビューには作成できません。
- インデックス名のスペース 各インデックスには、特定のテーブルまたはマテリアライズド・ ビューに対してユニークな名前を与えます。
- 排他的使用 CREATE INDEX は、別の接続によって現在使用されているテーブルまたはマテ リアライズド・ビューにこの文が影響する場合は常に阻止されます。CREATE INDEX は処理 に時間がかかり、データベース・サーバは文が処理されている間は同じテーブルを参照する 要求を処理しません。
- ▶ 自動的に作成されたインデックス SQL Anywhere はプライマリ・キー、外部キー、一意性制 約のインデックスを自動的に作成します。これら自動作成インデックスは、テーブルと同じ データベース・ファイルに保持されます。

文またはトランザクションのスナップショットを使用する、WITH HOLD 句を使用して開かれた カーソルがある場合、この文は実行できません。「スナップショット・アイソレーション」 『SQL Anywhere サーバ - SQL の使用法』を参照してください。

#### パーミッション

テーブルまたはマテリアライズド・ビューの所有者であるか、DBA 権限または REFERENCES パーミッションが必要です。

#### 関連する動作

オートコミット。組み込み関数でインデックスを作成すると、チェックポイントが発生します。 カラムの統計情報が更新されます (統計情報が存在しない場合は作成されます)。

#### 参照

- ●「[DROP INDEX](#page-609-0) 文」 596 ページ
- ●「インデックス」 『SOL Anywhere サーバ SOL の使用法』
- ●「[CREATE STATISTICS](#page-546-0) 文」 533 ページ
- ●「論理インデックスを使用したインデックスの共有」 『SQL Anywhere サーバ SQL の使用 法』
- ●「インデックス」 『SOL Anywhere サーバ SOL の使用法』

#### 標準と互換性

**● SQL/2003** ベンダ拡張。

#### 例

Employees テーブルで 2 カラムのインデックスを作成します。

CREATE INDEX employee\_name\_index ON Employees ( Surname, GivenName );

ProductID カラム用に SalesOrderItems テーブル上でインデックスを作成します。

CREATE INDEX item\_prod ON SalesOrderItems ( ProductID );

SORTKEY 関数を使用して、Products テーブルの Description カラムにインデックスを作成し、 Russian 照合に従ってソートします。関連動作として、この文は計算カラム desc\_ru をテーブルに 追加します。

CREATE INDEX ix\_desc\_ru ON Products ( SORTKEY( Description, 'rusdict' ) AS desc\_ru );

# **CREATE LOCAL TEMPORARY TABLE** 文

プロシージャ内でこの文を使用して、プロシージャが完了した後も、明示的に削除されるか接続 が終了するまで保持されるローカル・テンポラリ・テーブルを作成します。

#### 構文

**CREATE LOCAL TEMPORARY TABLE** *table-name*

**(** { *column-definition* [ *column-constraint* ... ] | *table-constraint* | *pctfree* }, ... **)** [ **ON COMMIT** { **DELETE** | **PRESERVE** } **ROWS** | **NOT TRANSACTIONAL** ]

*pctfree* : **PCTFREE** *percent-free-space*

*percent-free-space* : *integer*

## パラメータ

*column-definition*、*column-constraint*、*table-constraint*、*pctfree* の定義については、「[CREATE](#page-553-0) [TABLE](#page-553-0) 文」 540 ページを参照してください。

- **ON COMMIT 句** デフォルトでは、テンポラリ・テーブルのローは COMMIT のときに削除さ れます。ON COMMIT 句を使用すると、COMMIT のときにローを保護できます。
- **NOT TRANSACTIONAL 句** 状況によっては、NOT TRANSACTIONAL 句を使用するとパ フォーマンスが向上します。これは、トランザクション単位でないテンポラリ・テーブルで の操作では、ロールバック・ログにエントリが作成されないためです。たとえば、テンポラ リ・テーブルを使用するプロシージャが COMMIT や ROLLBACK の介入を受けずに繰り返し 呼び出される場合、NOT TRANSACTIONAL が有用です。

#### 備考

プロシージャの完了後も保持されるテーブルを作成する場合、DECLARE LOCAL TEMPORARY TABLE 文ではなく CREATE LOCAL TEMPORARY TABLE 文をプロシージャに使 用します。CREATE LOCAL TEMPORARY TABLE 文を使用して作成されたローカル・テンポラ リ・テーブルは、明示的に削除するか接続が終了するまで保持されます。

CREATE LOCAL TEMPORARY TABLE を使用して IF 文で作成されたローカル・テンポラリ・ テーブルは、IF 文が完了した後も保持されます。

パーミッション

なし

### 関連する動作

なし

#### 参照

- 「[CREATE TABLE](#page-553-0) 文」 540 ページ
- 「[DECLARE LOCAL TEMPORARY TABLE](#page-589-0) 文」 576 ページ
- ●「複合文の使用」 『SQL Anywhere サーバ SQL の使用法』

#### 標準と互換性

**● SQL/2003** コア SQL に含まれない SQL/基本機能。

#### 例

次の例は、TempTab というローカル・テンポラリ・テーブルを作成します。

```
CREATE LOCAL TEMPORARY TABLE TempTab ( number INT ) 
ON COMMIT PRESERVE ROWS;
```
# **CREATE LOGIN POLICY** 文

この文を使用して、ログイン・ポリシーを作成します。

# 構文

**CREATE LOGIN POLICY** *policy-name policy-options*

*policy options* : *policy-option* [ *policy-option ...* ]

*policy-option* : *policy-option-name* **=** *policy-option-value*

*policy-option-value* : { **UNLIMITED** | *legal-option-value* }

# パラメータ

- policy\_name ログイン·ポリシーの名前。
- policy option name ログイン・ポリシー・オプションの名前。オプションを指定しない場 合は、ルート・ログイン・ポリシーの値が適用されます。
- policy option value ログイン・ポリシー・オプションに割り当てられている値。 UNLIMITED を指定すると、制限は適用されません。ログイン・ポリシーのデフォルト値の リストを参照するには、「備考」を参照してください。

## 備考

ポリシー・オプションを指定しない場合は、ルート・ログイン・ポリシーからログイン・ポリ シーの値が取得されます。

すべての新しいデータベースには、ルート・ログイン・ポリシーが含まれています。ルート・ロ グイン・ポリシーの値を変更することはできますが、ポリシーは削除できません。次の表は、 ルート・ログイン・ポリシーのデフォルト・オプションの概要を示します。

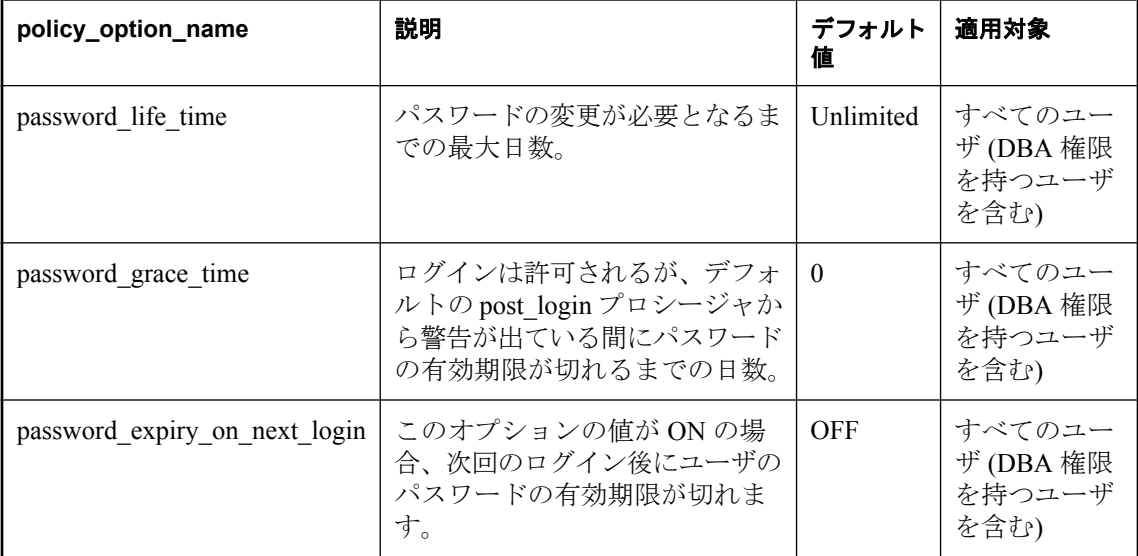
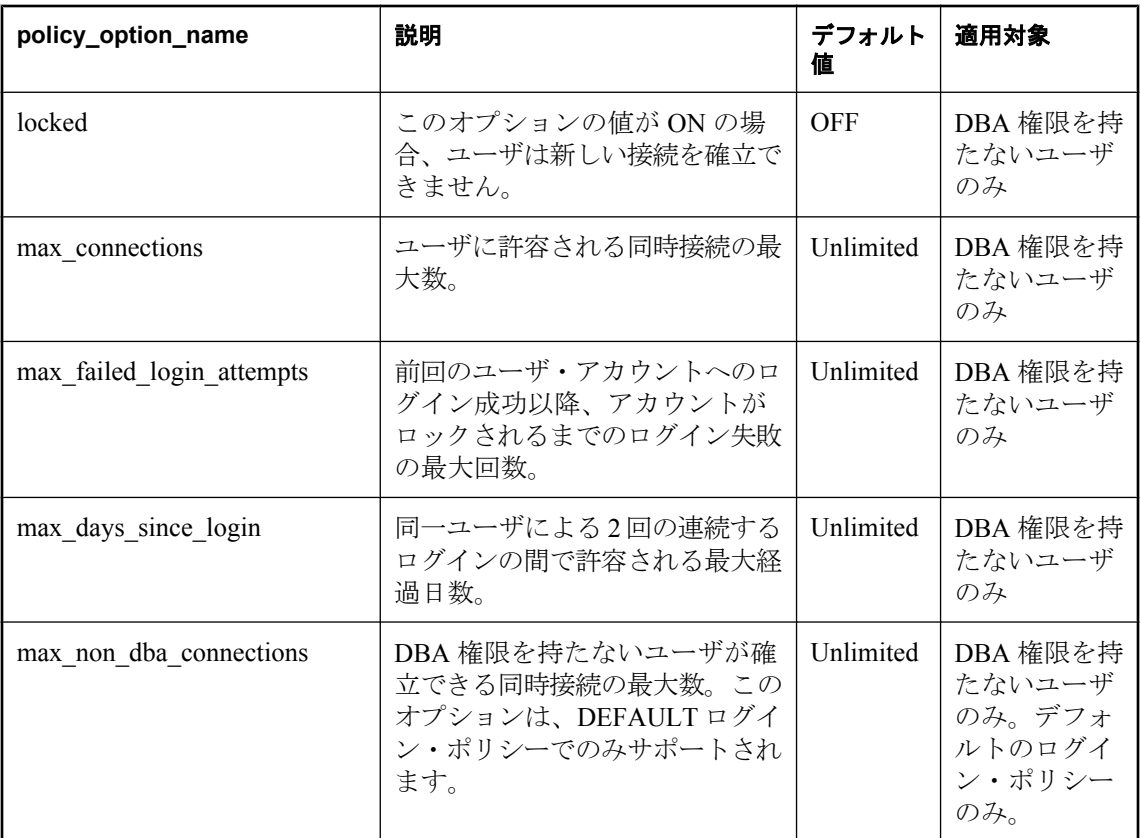

# パーミッション

DBA 権限が必要です。

# 関連する動作

なし

# 参照

- 「[ALTER LOGIN POLICY](#page-393-0) 文」 380 ページ ●「[ALTER USER](#page-424-0) 文」 411 ページ ●「[COMMENT](#page-448-0) 文」 435 ページ ●「[CREATE USER](#page-577-0) 文」 564 ページ ● 「[DROP LOGIN POLICY](#page-610-0) 文」 597 ページ ●「[DROP USER](#page-625-0) 文」 612 ページ ●「ログイン・ポリシーの管理の概要」 『SQL Anywhere サーバ - データベース管理』
- ●「新しいログイン・ポリシーの作成」 『SQL Anywhere サーバ データベース管理』
- ●「既存のユーザへのログイン・ポリシーの割り当て」『SQL Anywhere サーバ データベース 管理』

## 標準と互換性

**● SQL/2003** ベンダ拡張。

### 例

次の例は、Test1 ログイン・ポリシーを作成します。この例では、無制限のパスワード有効期間 が設定され、ユーザは正しいパスワードの入力を 5 回まで試行できますが、これを超えるとアカ ウントがロックされます。

CREATE LOGIN POLICY Test1 password\_life\_time=UNLIMITED max\_failed\_login\_attempts=5;

# **CREATE MATERIALIZED VIEW** 文

この文を使用して、マテリアライズド・ビューを作成します。

### 構文

#### **CREATE MATERIALIZED VIEW**

[ *owner*.]*materialized-view-name* [ **(** *alt-column-names*, ... **)** ] [ **IN** *dbspace-name* ] **AS** *select-statement* [ **CHECK** { **IMMEDIATE** | **MANUAL** } **REFRESH** ]

*alt-column-names* : **(** *column-name* [,...] **)**

# パラメータ

- alt-column-names この句は、マテリアライズド・ビューでカラムの代替名を指定するとき に使用します。代替カラム名を指定する場合、*alt-column-names* に含まれるカラム数が *selectstatement* のカラム数に一致する必要があります。代替カラム名を指定しない場合、名前は *select-statement* の名前に設定されます。
- **IN 句** この句は、マテリアライズド・ビューを作成する DB 領域を指定するときに使用しま す。この句が指定されない場合、default dbspace オプションで指定された DB 領域にマテリ アライズド・ビューが作成されます。指定されている場合は、システム DB 領域が使用され ます。詳細については、「追加 DB 領域の使用」 『SQL Anywhere サーバ - データベース管理』 を参照してください。
- **AS 句** この句は、マテリアライズド・ビューの移植に使用するデータを SELECT 文の形式 で指定するときに使用します。マテリアライズド・ビュー定義は、ベース・テーブルのみを 参照できます。ビュー、他のマテリアライズド・ビュー、またはテンポラリ・テーブルは参 照できません。*select-statement* にはカラム名を含めるか、エイリアス名を指定します。*altcolumn-names* を指定する場合、これらの名前が *select-statement* に指定されたエイリアスの代 わりに使用されます。

SELECT 文のカラム名は明示的に指定される必要があります。SELECT \* の構成は使用でき ません。たとえば、CREATE MATERIALIZED VIEW matview AS SELECT \* FROM tablename とは指定できません。また、*select-statement* ではオブジェクト名を完全に修飾してくだ さい。「マテリアライズド・ビューの制限」 『SQL Anywhere サーバ - SQL の使用法』を参照 してください。

- **CHECK** 句 この句は、実際にビューを作成しないで文を検証するときに使用します。CHECK 句を指定すると、次のようになります。
	- データベース・サーバは、CREATE MATERIALIZED VIEW がこの句なしで実行された場 合に行う通常の言語チェックを実行し、通常どおり生成されたエラーが返されます。
	- データベース・サーバは、実際のビューの作成を行いません。つまり、作成時に生じる恐 れのある特定のエラーが生成されることはありません。たとえば、指定されたビュー名が すでに存在することを示すエラーは生成されません。このため、CHECK 句を使用する と、ビューの命名で競合することなく、ビュー定義の目的の変更をテストできます。
	- CHECK IMMEDIATE REFRESH が使用される場合、データベース・サーバは即時ビュー で構文が有効であるかを検証し、エラーを返します。
	- データベースへの変更は行われず、トランザクション・ログには何も記録されません。
	- 文実行の開始時に暗黙的なコミットがあり、実行中に取得されたすべてのロックを開放す るロールバックが最後に行われます。

### 備考

マテリアライズド・ビューを作成すると、これは手動ビューとなり、初期化されていない状態で す。つまり、再表示タイプは手動であり、ビューはリフレッシュされていません (データは移植 されています)。このビューを初期化するには、REFRESH MATERIALIZED VIEW 文を実行する か、sa\_refresh\_materialized\_views システム・プロシージャを使用します。「[REFRESH](#page-741-0) [MATERIALIZED VIEW](#page-741-0) 文」 728 ページと「[sa\\_refresh\\_materialized\\_views](#page-975-0) システム・プロシー [ジャ」](#page-975-0) 962 ページを参照してください。

マテリアライズド・ビューを暗号化し、PCTFREE 設定を変更し、再表示タイプを変更し、オプ ティマイザによって使用を有効または無効にできます。ただし、マテリアライズド・ビューを作 成してから、ALTER MATERIALIZED VIEW を使用してこれらの設定を変更します。マテリアラ イズド・ビュー作成時のデフォルト値は、次のとおりです。

- NOT ENCRYPTED
- ENABLE USE IN OPTIMIZATION
- PCTFREE は、データベースのページ・サイズに応じて、ページ・サイズが 4 KB の場合は 200 バイト、ページ・サイズが 2 KB の場合は 100 バイトに設定されます。
- MANUAL REFRESH

マテリアライズド・ビューを作成するには、いくつかのデータベースとサーバのオプションが有 効になっている必要があります。「マテリアライズド・ビューの制限」 『SQL Anywhere サーバ - SQL の使用法』を参照してください。

sa\_recompile\_views システム・プロシージャは、マテリアライズド・ビューに影響しません。

## パーミッション

マテリアライズド・ビュー定義内のテーブルに対する RESOURCE 権限と SELECT パーミッショ ンが必要です。別のユーザのマテリアライズド・ビューを作成するには、DBA 権限が必要です。

## 関連する動作

実行中に、CREATE MATERIALIZED VIEW 文は、マテリアライズド・ビューから参照されるす べてのテーブルに排他ロックをかけますが、ブロックは実行しません。参照テーブルのいずれか がロックできない場合、文は失敗し、エラーが返されます。

## 参照

- ●「マテリアライズド・ビューの操作」 『SQL Anywhere サーバ SQL の使用法』
- ●「マテリアライズド・ビューのステータスとプロパティ」 『SQL Anywhere サーバ SQL の使 用法』
- 「[ALTER MATERIALIZED VIEW](#page-394-0) 文」 381 ページ
- 「[DROP MATERIALIZED VIEW](#page-611-0) 文」 598 ページ
- 「[REFRESH MATERIALIZED VIEW](#page-741-0) 文」 728 ページ
- 「[CREATE VIEW](#page-579-0) 文」 566 ページ
- ●「[sa\\_refresh\\_materialized\\_views](#page-975-0) システム・プロシージャ」 962 ページ

# 標準と互換性

**● SQL/2003** ベンダ拡張。

### 例

次の例は、SQL Anywhere サンプル・データベースに格納されている従業員に関する機密情報を 含むマテリアライズド・ビューを作成します。この後、ビューを初期化して使用するには、例に 示すように REFRESH MATERIALIZED VIEW 文を実行する必要があります。

CREATE MATERIALIZED VIEW EmployeeConfid2 AS SELECT EmployeeID, Employees.DepartmentID, SocialSecurityNumber, Salary, ManagerID, Departments.DepartmentName, Departments.DepartmentHeadID FROM Employees, Departments WHERE Employees.DepartmentID=Departments.DepartmentID; REFRESH MATERIALIZED VIEW EmployeeConfid2;

# **CREATE MESSAGE** 文 **[T-SQL]**

この文は、PRINT 文と RAISERROR 文によって使用される、ユーザ定義メッセージをシステム・ テーブル ISYSUSERMESSAGE に追加する場合に使用します。

### 構文

**CREATE MESSAGE** *message-number* **AS** *message-text*

*message-number* : *integer*

*message-text* : *string*

## <span id="page-508-0"></span>パラメータ

- **message number** 追加するメッセージのメッセージ番号。ユーザ定義メッセージのメッ セージ番号は 20000 以上にしてください。
- message text 追加するメッセージのテキスト。最大長は、255 バイトです。PRINT と RAISERROR は、メッセージ・テキストのプレースホルダを認識します。1 つのメッセージ には、ユニークなプレースホルダを任意の順序で 20 個まで含めることができます。これらの プレースホルダは、メッセージのテキストをクライアントに送信するときにメッセージの後 に付けた任意の引数のフォーマット文字列に置換されます。

メッセージを文法的構文が異なる言語に翻訳するときに順番を変えられるように、プレース ホルダには番号が付けられます。引数のプレースホルダの形式は "%nn!" です。パーセント記 号 (%)、nn (1 ~ 20 の整数)、感嘆符 (!) の順に表されます。整数は引数の引数リスト内の位置 を表します。"%1!" が最初の引数で、2 番目の引数は "%2!"、のようになります。

sp\_addmessage の *language* 引数に対応するパラメータはありません。

### 備考

CREATE MESSAGE はメッセージ番号をメッセージ文字列に関連付けます。このメッセージ番号 は PRINT 文と RAISERROR 文で使用できます。

メッセージを削除する方法については、「[DROP MESSAGE](#page-612-0) 文」 599 ページを参照してください。

## パーミッション

RESOURCE 権限が必要です。

# 関連する動作

オートコミット。

### 参照

- ●「PRINT 文 IT-SOL]」 722 ページ
- ●「[RAISERROR](#page-737-0) 文」 724 ページ
- ●「ISYSUSERMESSAGE [システム・テーブル」](#page-853-0) 840 ページ

### 標準と互換性

**● SQL/2003** ベンダ拡張。

# **CREATE PROCEDURE** 文

この文は、データベースにユーザ定義 SQL プロシージャを作成するために使用します。外部プ ロシージャ・インタフェースの作成方法については、「[CREATE PROCEDURE](#page-516-0) 文 [外部プロシー ジャ]」 503 [ページ](#page-516-0)を参照してください。Web サービス・プロシージャの作成方法については、 「[CREATE PROCEDURE](#page-524-0) 文 [Web サービス]」 511 ページを参照してください。

# 構文

**CREATE** [ **OR REPLACE** | **TEMPORARY** ] **PROCEDURE** [ *owner*.]*procedure-name* **(** [ *parameter*, ... ] **)** [ **RESULT (** *result-column*, ... **)** | **NO RESULT SET** ] [ **SQL SECURITY** { **INVOKER** | **DEFINER** } ] [ **ON EXCEPTION RESUME** ] *compound-statement* | **AT** *location-string*

*parameter* : *parameter-mode parameter-name data-type* [ **DEFAULT** *expression* ] | **SQLCODE** | **SQLSTATE**

*parameter-mode* : **IN** | **OUT** | **INOUT**

*result-column* : *column-name data-type*

# パラメータ

● CREATE PROCEDURE 永続的またはテンポラリ (TEMPORARY) のストアド・プロシージャ を作成できます。PROC は PROCEDURE の同義語として使用できます。

パラメータ名は、カラム名など他のデータベース識別子に対するルールに従って付けてくだ さい。これらは有効な SQL データ型にする必要があります。有効なデータ型のリストについ ては、「SQL [データ型」](#page-92-0) 79 ページを参照してください。

パラメータには、IN、OUT、INOUT のいずれかのキーワードをプレフィクスとして付けるこ とができます。これらの値のいずれも指定しない場合、パラメータはデフォルトで INOUT になります。キーワードには次の意味があります。

- **IN** このパラメータは、プロシージャに値を与える式です。
- **OUT** このパラメータは、プロシージャから値を受け取ることがある変数です。
- **INOUT** このパラメータはプロシージャに値を与え、プロシージャから新しい値を受け 取ることがある変数です。

CALL 文を使ってプロシージャを実行する場合、必ずしもすべてのパラメータを指定する必 要はありません。CREATE PROCEDURE 文の中にデフォルト値がある場合、不明のパラメー タにデフォルト値を割り当てます。CALL に引数が指定されておらず、デフォルトも設定さ れていない場合には、エラーが発生します。

SQLSTATE と SQLCODE は、プロシージャが終了するときに、SQLSTATE または SQLCODE 値を出力する、特別な OUT パラメータです。SQLSTATE と SQLCODE の特別値 は、プロシージャのリターン・ステータスのテストを目的として、プロシージャ呼び出しの 直後にチェックできます。

SQLSTATE と SQLCODE 特別値は、その次の SQL 文によって修正されます。SQLSTATE と SQLCODE をプロシージャ引数として与えると、リターン・コードは変数の中に格納されま す。

CREATE OR REPLACE PROCEDURE を指定すると、新しいプロシージャが作成されるか、 同じ名前の既存のプロシージャが置き換えられます。この句によって、プロシージャの定義 は変更されますが、既存のパーミッションは保持されます。OR REPLACE をテンポラリ・プ ロシージャで使用することはできません。また、置き換え対象のプロシージャが使用中の場 合は、エラーが返されます。

CREATE TEMPORARY PROCEDURE を指定すると、作成した接続でのみ参照できるストア ド・プロシージャになり、接続を削除するとプロシージャも自動的に削除されます。テンポ ラリ・ストアド・プロシージャを明示的に削除することもできます。テンポラリ・ストアド・ プロシージャに対して ALTER、GRANT、または REVOKE は実行できません。また他の関数 とは異なり、テンポラリ・ストアド・プロシージャはカタログやトランザクション・ログに 記録されていません。

テンポラリ・プロシージャは、作成者 (現在のユーザ) または指定された所有者のパーミッ ションで実行されます。テンポラリ・プロシージャに所有者を指定できるのは次の場合です。

○ テンポラリ・プロシージャが永続的なストアド・プロシージャ内に作成された場合

○ テンポラリ・プロシージャと永続的なプロシージャとで所有者が同じ場合

テンポラリ・プロシージャの所有者を削除するには、テンポラリ・プロシージャを先に削除 する必要があります。

読み込み専用データベースに接続し、外部プロシージャにすることができない場合、テンポ ラリ・ストアド・プロシージャを作成または削除できます。

たとえば、次のテンポラリ・プロシージャは CustRank というテーブルがあればそれを削除し ます。この例では、テーブル名が一意であり、プロシージャの作成者がテーブルの所有者を 指定しなくても参照できると想定しています。

CREATE TEMPORARY PROCEDURE drop\_table( IN @TableName char(128) ) BEGIN IF EXISTS ( SELECT \* FROM SYS.SYSTAB WHERE table\_name = @TableName ) THEN EXECUTE IMMEDIATE 'DROP TABLE "' || @TableName || '"'; MESSAGE 'Table "' || @TableName || '" dropped' to client; END IF; END;

CALL drop\_table( 'CustRank' );

● **RESULT** 句 RESULT 句は結果セットのカラムの数と型を宣言します。RESULT キーワード に続くカッコで囲まれたリストは、結果カラムの名前と型を定義します。CALL 文が記述さ れていると、この情報を Embedded SQL DESCRIBE または ODBC SQLDescribeCol が返しま す。データ型のリストについては、「SQL [データ型」](#page-92-0) 79 ページを参照してください。

プロシージャから返される結果セットの詳細については、「プロシージャから返される結 果」 『SQL Anywhere サーバ - SQL の使用法』を参照してください。

プロシージャは、その実行方法に応じて、それぞれカラム数が異なる複数の結果セットを生 成する場合があります。たとえば次のプロシージャは、2 カラムを返す場合も、1 カラムを返 す場合もあります。

CREATE PROCEDURE names( IN formal char(1)) BEGIN IF formal = 'n' THEN SELECT GivenName FROM Employees ELSE SELECT Surname, GivenName FROM Employees

#### END IF END;

これらの結果セット・プロシージャは RESULT 句を指定しないで記述するか、Transact-SQL で記述します。これらの使用には、次の制約があります。

- **Embedded SQL** 正しい形式の結果セットを取得するには、結果セットのカーソルが開 かれてからローが返されるまでの間に、プロシージャ・コールを記述 (DESCRIBE) しま す。DESCRIBE 文の CURSOR *cursor-name* 句は必須です。
- **ODBC**、**OLE DB**、**ADO.NET** 変数結果セット・プロシージャは、これらのインタフェー スを使用するアプリケーションで使用できます。結果セットの記述は、ドライバまたはプ ロバイダによって実行されます。
- **Open Client** アプリケーション 変数結果セット・プロシージャは Open Client アプリケー ションで使用できます。

プロシージャが結果セットを 1 つしか返さない場合、RESULT 句を使用してください。この 句を使用すると、カーソルがオープンした後で ODBC と Open Client のアプリケーションが 結果セットを記述し直すのを防ぐことができます。

複数の結果セットを処理するために ODBC は、プロシージャが定義した結果セットではな く、現在実行中のカーソルを記述します。したがって、ODBC はいつもプロシージャ定義の RESULT 句内で定義されているカラム名を記述するわけではありません。この問題を回避す るには、結果セットを生成する SELECT 文でカラム・エイリアスを使用します。

- **NO RESULT SET 句** このプロシージャによって結果セットが返されないことを宣言します。 この句は、プロシージャが結果セットを返さないことを外部環境から知る必要がある場合に 役立ちます。
- **SQL SECURITY 句** SOL SECURITY 句は、INVOKER (プロシージャを呼び出すユーザ) また は DEFINER (プロシージャを所有するユーザ) としてプロシージャが実行されるかどうかを 定義します。デフォルトは DEFINER です。

SQL SECURITY INVOKER が指定されている場合は、プロシージャを呼び出すユーザごとに 注釈を行う必要があるためメモリ使用量が増えます。また、SQL SECURITY INVOKER が指 定されている場合は、呼び出し側としても名前の決定が行われます。このため、すべてのオ ブジェクト名 (テーブル、プロシージャなど) を該当する所有者で修飾する場合は注意が必要 です。たとえば、user1 が次のプロシージャを作成するとします。

```
CREATE PROCEDURE user1.myProcedure()
  RESULT( columnA INT )
  SQL SECURITY INVOKER
  BEGIN
   SELECT columnA FROM table1;
  END;
```
user2 がこのプロシージャを実行しようとし、テーブル user2.table1 が存在**しない**場合、テー ブル・ルックアップ・エラーが生じます。さらに、user2.table1 が存在する場合は、意図す る user1.table1 の代わりにこのテーブルが使用されます。このような状況を防ぐには、文にお いてテーブル参照を修飾します (単なる table1 ではなく、user1.table1 とします)。

**● ON EXCEPTION RESUME 句** この句は、Transact-SOL のようなエラー処理を Watcom-SOL 構文のプロシージャで使用可能にします。

ON EXCEPTION RESUME を使用すると、プロシージャは on\_tsql\_error オプションの設定に 応じたアクションを実行します。on\_tsql\_error を Conditional (デフォルト) に設定すると、次 の文がエラーを処理する場合は実行が継続され、そうでない場合は終了します。

エラー処理文には、次のようなものがあります。

○ IF

- $\bigcirc$  SELECT @variable =
- CASE
- LOOP
- LEAVE
- CONTINUE
- CALL
- EXECUTE
- $\bigcirc$  SIGNAL
- RESIGNAL
- DECLARE
- SET VARIABLE

ON EXCEPTION RESUME では、明示的なエラー処理コードを使用しないでください。

「on\_tsql\_error オプション [互換性]」 『SQL Anywhere サーバ - データベース管理』を参照し てください。

● **AT** *location-string* 句 *location-string* に指定されたリモート・プロシージャのプロキシ・ス トアド・プロシージャを現在のデータベース上に作成します。AT 句は、*location-string* の フィールド・デリミタとしてセミコロン (;) をサポートします。セミコロンがない場合は、ピ リオドがフィールド・デリミタです。セミコロンを使用すると、データベースと所有者の各 フィールドにファイル名と拡張子を使用できます。

リモート・プロシージャは、最長 254 バイトの入力パラメータを受け入れ、最大 254 文字の 出力変数を返します。

リモート・プロシージャが結果セットを返すことができる場合は、たとえすべてのケースで 結果セットを返せるわけではなくても、ローカル・プロシージャ定義には RESULT 句を含め てください。

リモート・サーバの詳細については、「[CREATE SERVER](#page-535-0) 文」 522 ページを参照してくださ い。リモート・プロシージャの使用については、「リモート・プロシージャ・コール (RPC) の 使用」 『SQL Anywhere サーバ - SQL の使用法』を参照してください。

### 備考

CREATE PROCEDURE 文はデータベースにプロシージャを作成します。DBA 権限があるユーザ は、所有者を指定することによって他のユーザのプロシージャを作成できます。プロシージャ は CALL 文で呼び出します。

ストアド・プロシージャが結果セットを返す場合、出力パラメータを設定したり戻り値を返した りすることはできません。

複数のプロシージャからテンポラリ・テーブルを参照する場合、テンポラリ・テーブル定義が矛 盾していたり、テーブルを参照する文がキャッシュされていたりすると、問題が発生する可能性

があります。「プロシージャ内でのテンポラリ・テーブルの参照」 『SQL Anywhere サーバ - SQL の使用法』を参照してください。

# パーミッション

テンポラリ・プロシージャを作成するのでないかぎり、RESOURCE 権限が必要です。

外部プロシージャを作成する場合、および別のユーザのプロシージャを作成する場合、DBA 権 限が必要です。

# 関連する動作

オートコミット。

# 参照

- 「[ALTER PROCEDURE](#page-397-0) 文」 384 ページ
- ●「[BEGIN](#page-437-0) 文」 424 ページ
- **●「CALL 文」 429 [ページ](#page-442-0)**
- 「[CREATE FUNCTION](#page-485-0) 文」 472 ページ
- 「[CREATE PROCEDURE](#page-515-0) 文 [T-SQL]」 502 ページ
- 「[DROP PROCEDURE](#page-613-0) 文」 600 ページ
- 「[EXECUTE IMMEDIATE](#page-633-0) 文 [SP]」 620 ページ
- 「[GRANT](#page-662-0) 文」 649 ページ
- ●「プロシージャ、トリガ、バッチの使用」『SQL Anywhere サーバ SQL の使用法』

## 標準と互換性

**● SQL/2003** 永続的ストアド・モジュール機能。Java 結果セットの構文拡張は、オプション の J621 機能に指定されています。

### 例

次のプロシージャは、case 文を使用してクエリの結果を分類します。

```
CREATE PROCEDURE ProductType (IN product_ID INT, OUT type CHAR(10))
BEGIN
  DECLARE prod_name CHAR(20);
 SELECT name INTO prod_name FROM Products
 WHERE ID = product ID;
  CASE prod_name
 WHEN 'Tee Shirt' THEN
 SET type = 'Shirt'
 WHEN 'Sweatshirt' THEN
    SET type = 'Shirt'
 WHEN Baseball Cap' THEN
    SET type = 'Hat'
  WHEN 'Visor' THEN
    SET type = 'Hat'
  WHEN 'Shorts' THEN
    SET type = 'Shorts'
   ELSE
    SET type = 'UNKNOWN'
  END CASE;
```
END;

次の例は、前の例で作成された ProductType プロシージャを置き換えます。プロシージャが置き 換えられた後、Tee Shirt と Sweatshirt のパラメータが更新されます。

```
CREATE OR REPLACE PROCEDURE ProductType (IN product_ID INT, OUT type CHAR(10))
BEGIN
  DECLARE prod_name CHAR(20);
 SELECT name INTO prod_name FROM Products
 WHERE ID = product ID;
  CASE prod_name
 WHEN 'Tee Shirt' THEN
 SET type = 'T Shirt'
 WHEN 'Sweatshirt' THEN
    SET type = 'Long Sleeve Shirt'
 WHEN 'Baseball Cap' THEN
 SET type = 'Hat'
 WHEN 'Visor' THEN
 SET type = 'Hat'
 WHEN 'Shorts' THEN
    SET type = 'Shorts'
  ELSE
    SET type = 'UNKNOWN'
  END CASE;
END;
```

```
次のプロシージャはカーソルのロー上でカーソルとループを使用して、単一の値を返します。
```

```
CREATE PROCEDURE TopCustomer (OUT TopCompany CHAR(35), OUT TopValue INT)
BEGIN
 DECLARE err_notfound EXCEPTION
  FOR SQLSTATE '02000';
  DECLARE curThisCust CURSOR FOR
    SELECT CompanyName,
      CAST(SUM(SalesOrderItems.Quantity *
      Products.UnitPrice) AS INTEGER) VALUE
    FROM Customers
    LEFT OUTER JOIN SalesOrders
    LEFT OUTER JOIN SalesOrderItems
    LEFT OUTER JOIN Products
    GROUP BY CompanyName;
 DECLARE ThisValue INT;
 DECLARE ThisCompany CHAR(35);
  SET TopValue = 0;
  OPEN curThisCust;
  CustomerLoop:
  LOOP
    FETCH NEXT curThisCust
    INTO ThisCompany, ThisValue;
    IF SQLSTATE = err_notfound THEN
     LEAVE CustomerLoop;
    END IF;
    IF ThisValue > TopValue THEN
    SET TopValue = ThisValue;
     SET TopCompany = ThisCompany;
     END IF;
  END LOOP CustomerLoop;
  CLOSE curThisCust;
```
# <span id="page-515-0"></span>**CREATE PROCEDURE** 文 **[T-SQL]**

この文は、Adaptive Server Enterprise 互換の方法で、データベース内にプロシージャを作成する ために使用します。

# 構文 **1**

次の Transact-SQL CREATE PROCEDURE 文のサブセットが SQL Anywhere でサポートされてい ます。

**CREATE PROCEDURE** [*owner*.]*procedure\_name* [ **NO RESULT SET** ] [ [ **(** ] *@parameter\_name data-type* [ = *default* ] [ **OUTPUT** ], ... [ **)** ] ] [ **WITH RECOMPILE** ] **AS** *statement-list*

# パラメータ

**● NO RESULT SET 句** このプロシージャによって結果セットが返されないことを宣言します。 この句は、プロシージャが結果セットを返さないことを外部環境から知る必要がある場合に 役立ちます。

# 備考

Transact-SQL と SQL Anywhere 文 (Watcom-SQL) の間の次の相違点のリストは、両方のダイアレ クトで記述する際に役立ちます。

- **@** をプレフィクスとする変数名 "@" は Transact-SQL 変数名を示します。Watcom-SQL では、 変数には有効な識別子であればどれでも使用でき、@ プレフィクスはオプションです。
- 入出力パラメータ Watcom-SOL プロシージャ・パラメータは、デフォルトでは INOUT であ り、IN、OUT、または INOUT としても指定できます。Transact-SQL プロシージャ・パラメー タは、デフォルトでは INPUT パラメータであり、OUTPUT としても指定できます。これら の SQL Anywhere で INOUT または OUT として宣言されるパラメータは、Transact-SQL では OUTPUT として宣言してください。
- パラメータのデフォルト値 Watcom-SQL のプロシージャ・パラメータには、キーワード DEFAULT を使用してデフォルト値を設定します。Transact-SQL では等号 (=) を使用してデ フォルト値を設定します。
- 結果セットを返す Watcom-SQL は RESULT 句を使用して、返される結果セットを指定しま す。Transact-SQL プロシージャでは、最初のクエリのカラム名またはエイリアス名が呼び出 し環境に返されます。

次の Transact-SQL プロシージャは、結果セットが Transact-SQL ストアド・プロシージャから 返される方法を示します。

CREATE PROCEDURE showdept @deptname varchar(30) AS SELECT Employees.Surname, Employees.GivenName FROM Departments, Employees WHERE Departments.DepartmentName = @deptname AND Departments.DepartmentID =  $Employees.DepartmentID$ ;

次に、これに対応する Watcom-SQL のプロシージャを示します。

<span id="page-516-0"></span>CREATE PROCEDURE showdept(in deptname varchar(30) ) RESULT ( lastname char(20), firstname char(20)) ON EXCEPTION RESUME BEGIN SELECT Employees.Surname, Employees.GivenName FROM Departments, Employees WHERE Departments.DepartmentName = deptname AND Departments.DepartmentID = Employees.DepartmentID END;

● プロシージャ本体 Transact-SQL プロシージャの本体は、AS キーワードをプレフィクスとし て付けた Transact-SQL 文のリストです。Watcom-SQL プロシージャの本体は、BEGIN と END キーワードで囲まれた複合文です。

# パーミッション

RESOURCE 権限が必要です。

# 関連する動作

オートコミット。

### 参照

- 「[CREATE FUNCTION](#page-485-0) 文」 472 ページ
- 「[CREATE PROCEDURE](#page-508-0) 文」 495 ページ

## 標準と互換性

● **SQL/2003** Transact-SQL 拡張。

● **Sybase** SOL Anywhere は Adaptive Server Enterprise の CREATE PROCEDURE 文構文のサブ セットをサポートします。

Transact-SQL WITH RECOMPILE オプション句があっても無視されます。SQL Anywhere は、 常にデータベース起動後に初めて実行されたプロシージャを再コンパイルし、コンパイルさ れたプロシージャをデータベースが停止するまで保管します。

プロシージャのグループはサポートされません。

# **CREATE PROCEDURE** 文 **[**外部プロシージャ**]**

この文は、ネイティブ・プロシージャまたは外部プロシージャへのインタフェースを作成するた めに使用します。SQL プロシージャの作成方法については、「[CREATE PROCEDURE](#page-508-0) 文」 495 [ページを](#page-508-0)参照してください。

### 構文

**CREATE** [ **OR REPLACE** ] **PROCEDURE** [ *owner*.]*procedure-name* **(** [ *parameter*, ... ] **)** [ **RESULT (** *result-column*, ... **)** | **NO RESULT SET** ] [ **DYNAMIC RESULT SETS** *integer-expression* ] [ **SQL SECURITY** { **INVOKER** | **DEFINER** } ] **EXTERNAL NAME '***external-call***'** [ **LANGUAGE** *environment-name* ]

```
parameter :
  [ parameter-mode ] parameter-name data-type [ DEFAULT expression ]
| SQLCODE
| SQLSTATE
```
*parameter-mode* : **IN** | **OUT** | **INOUT**

*result-column* : *column-name data-type*

*environment-name* :

 **C\_ESQL32** | **C\_ESQL64** | **C\_ODBC32** | **C\_ODBC64** | **CLR** | **JAVA** | **PERL** | **PHP**

## パラメータ

**● CREATE PROCEDURE** 外部プロシージャまたはネイティブ・プロシージャを呼び出す永続 的なストアド・プロシージャの作成には、さまざまなプログラミング言語を使用できます。 PROC は PROCEDURE の同義語として使用できます。

パラメータ名は、カラム名など他のデータベース識別子に対するルールに従って付けてくだ さい。これらは有効な SQL データ型にする必要があります。有効なデータ型のリストについ ては、「SQL [データ型」](#page-92-0) 79 ページを参照してください。

パラメータには、IN、OUT、INOUT のいずれかのキーワードをプレフィクスとして付けるこ とができます。これらの値のいずれも指定しない場合、パラメータはデフォルトで INOUT になります。キーワードには次の意味があります。

- **IN** このパラメータは、プロシージャに値を与える式です。
- **OUT** このパラメータは、プロシージャから値を受け取ることがある変数です。
- **INOUT** このパラメータはプロシージャに値を与え、プロシージャから新しい値を受け 取ることがある変数です。

CALL 文を使ってプロシージャを実行する場合、必ずしもすべてのパラメータを指定する必 要はありません。CREATE PROCEDURE 文の中にデフォルト値がある場合、不明のパラメー タにデフォルト値を割り当てます。CALL に引数が指定されておらず、デフォルトも設定さ れていない場合には、エラーが発生します。

SQLSTATE と SQLCODE は、プロシージャが終了するときに、SQLSTATE または SQLCODE 値を出力する、特別な OUT パラメータです。SQLSTATE と SQLCODE の特別値 は、プロシージャのリターン・ステータスのテストを目的として、プロシージャ呼び出しの 直後にチェックできます。

SQLSTATE と SQLCODE 特別値は、その次の SQL 文によって修正されます。SQLSTATE と SQLCODE をプロシージャ引数として与えると、リターン・コードは変数の中に格納されま す。

OR REPLACE (CREATE OR REPLACE PROCEDURE) を指定すると、新しいプロシージャが 作成されるか、同じ名前の既存のプロシージャが置き換えられます。この句によって、プロ シージャの定義は変更されますが、既存のパーミッションは保持されます。使用中のプロシー ジャを置き換えようとすると、エラーが返されます。

TEMPORARY 外部呼び出しプロシージャは作成できません。

● **RESULT** 句 RESULT 句は結果セットのカラムの数と型を宣言します。RESULT キーワード に続くカッコで囲まれたリストは、結果カラムの名前と型を定義します。この情報は、CALL 文が記述されている場合に、Embedded SQL DESCRIBE または ODBC SQLDescribeCol によっ て返されます。データ型のリストについては、「SQL [データ型」](#page-92-0) 79 ページを参照してくださ い。

Embedded SQL (LANGUAGE C\_ESQL32、LANGUAGE C\_ESQL64) 外部関数または ODBC (LANGUAGE C\_ODBC32、LANGUAGE C\_ODBC64) 外部関数を呼び出すプロシージャは、結 果セットを返さないか、1 つの結果セットを返すことができます。

Perl または PHP (LANGUAGE PERL、LANGUAGE PHP) 外部関数を呼び出すプロシージャは、 結果セットを返すことができません。データベース・サーバによってロードされるネイティ ブ関数を呼び出すプロシージャは、結果セットを返すことができません。

CLR または Java (LANGUAGE CLR、LANGUAGE JAVA) 外部関数を呼び出すプロシージャ は、結果セットを返さないか、1 つ以上の結果セットを返すことができます。

プロシージャは、その実行方法に応じて、それぞれカラム数が異なる複数の結果セットを生 成する場合があります。たとえば次のプロシージャは、2 カラムを返す場合も、1 カラムを返 す場合もあります。

```
CREATE PROCEDURE names( IN formal char(1))
BEGIN
  IF formal = 'n' THEN
    SELECT GivenName
    FROM Employees
  ELSE
    SELECT Surname, GivenName
    FROM Employees
  END IF
END;
```
これらの結果セット・プロシージャは RESULT 句を指定しないで記述するか、Transact-SQL で記述します。これらの使用には、次の制約があります。

- **Embedded SQL** 正しい形式の結果セットを取得するには、結果セットのカーソルが開 かれてからローが返されるまでの間に、プロシージャ・コールを記述 (DESCRIBE) しま す。DESCRIBE 文の CURSOR *cursor-name* 句は必須です。
- **ODBC**、**OLE DB**、**ADO.NET** 変数結果セット・プロシージャは、これらのインタフェー スを使用するアプリケーションで使用できます。結果セットの記述は、ドライバまたはプ ロバイダによって実行されます。
- **Open Client** アプリケーション 変数結果セット・プロシージャは Open Client アプリケー ションで使用できます。

プロシージャが結果セットを 1 つしか返さない場合、RESULT 句を使用してください。この 句を使用すると、カーソルがオープンした後で ODBC と Open Client のアプリケーションが 結果セットを記述し直すのを防ぐことができます。

複数の結果セットを処理するために ODBC は、プロシージャが定義した結果セットではな く、現在実行中のカーソルを記述します。したがって、ODBC はいつもプロシージャ定義の RESULT 句内で定義されているカラム名を記述するわけではありません。この問題を回避す るには、結果セットを生成する SELECT 文でカラム・エイリアスを使用します。

プロシージャから返される結果セットの詳細については、「プロシージャから返される結 果」 『SQL Anywhere サーバ - SQL の使用法』を参照してください。

**● NO RESULT SET 句** このプロシージャによって結果セットが返されないことを宣言します。 この宣言によって、パフォーマンスが向上することがあります。

**● DYNAMIC RESULT SETS 句** この句は、LANGUAGE CLR 呼び出しまたは LANGUAGE JAVA 呼び出しで使用します。DYNAMIC RESULT SETS 句を指定しない場合、メソッドは結 果セットを返さないと見なされます。

Perl または PHP (LANGUAGE PERL、LANGUAGE PHP) 外部関数を呼び出すプロシージャは、 結果セットを返すことができません。データベース・サーバによってロードされるネイティ ブ関数を呼び出すプロシージャも、結果セットを返すことができません。

**● SQL SECURITY 句** SQL SECURITY 句は、INVOKER (プロシージャを呼び出すユーザ) また は DEFINER (プロシージャを所有するユーザ) としてプロシージャが実行されるかどうかを 定義します。デフォルトは DEFINER です。外部呼び出しの場合、この句は、外部環境での 修飾されていないオブジェクト参照に対して所有者のコンテキストを確立します。

SQL SECURITY INVOKER が指定されている場合は、プロシージャを呼び出すユーザごとに 注釈を行う必要があるためメモリ使用量が増えます。また、SQL SECURITY INVOKER が指 定されている場合は、呼び出し側としても名前の決定が行われます。このため、すべてのオ ブジェクト名 (テーブル、プロシージャなど) を該当する所有者で修飾する場合は注意が必要 です。たとえば、user1 が次のプロシージャを作成するとします。

CREATE PROCEDURE user1.myProcedure() RESULT( columnA INT ) SQL SECURITY INVOKER BEGIN SELECT columnA FROM table1; END;

user2 がこのプロシージャを実行しようとし、テーブル user2.table1 が存在**しない**場合、テー ブル・ルックアップ・エラーが生じます。さらに、user2.table1 が存在する場合は、意図す る user1.table1 の代わりにこのテーブルが使用されます。このような状況を防ぐには、文にお いてテーブル参照を修飾します (単なる table1 ではなく、user1.table1 とします)。

#### ● **EXTERNAL NAME '***native-call***'** 句

#### **EXTERNAL NAME** '*native-call*'

*native-call* : [*operating-system*:]*function-name*@*library*; ...

*operating-system* : **Unix**

LANGUAGE 属性なしで EXTERNAL NAME 句を使用するプロシージャは、C などのプログ ラミング言語で記述されたネイティブ関数へのインタフェースを定義します。ネイティブ関 数は、データベース・サーバによってそのアドレス領域にロードされます。

*library* 名にはファイル拡張子を付けることができます。これは通常、Windows では*.dll*、UNIX では *.so* です。拡張子がない場合、ライブラリに対するプラットフォーム固有のデフォルト のファイル拡張子が追加されます。次に、正式な例を示します。

CREATE PROCEDURE mystring( IN instr LONG VARCHAR ) EXTERNAL NAME 'mystring@mylib.dll;Unix:mystring@mylib.so';

上記の EXTERNAL NAME 句を、プラットフォーム固有のデフォルト値を使用して簡単に記 述すると、次のようになります。

CREATE PROCEDURE mystring( IN instr LONG VARCHAR ) EXTERNAL NAME 'mystring@mylib';

呼び出されると、関数を含むライブラリがデータベース・サーバのアドレス領域にロードさ れます。ネイティブ関数は、サーバの一部として実行されます。この場合、関数が原因で障 害が発生すると、データベース・サーバは終了されます。したがって、外部環境での関数の ロードと実行には、LANGUAGE 属性を使用することをおすすめします。関数が原因で外部 環境に障害が発生しても、データベース・サーバは実行し続けます。

ネイティブ・ライブラリ呼び出しの詳細については、「プロシージャからの外部ライブラリの 呼び出し」 『SQL Anywhere サーバ - プログラミング』を参照してください。

### ● **EXTERNAL NAME '***c-call***' LANGUAGE {C\_ESQL32 | C\_ESQL64 | C\_ODBC32 | C\_ODBC64 }** 句

**EXTERNAL NAME '***c-call***' LANGUAGE C\_ESQL32**

**EXTERNAL NAME '***c-call***' LANGUAGE C\_ESQL64**

**EXTERNAL NAME '***c-call***' LANGUAGE C\_ODBC32**

**EXTERNAL NAME '***c-call***' LANGUAGE C\_ODBC64**

*c-call* :

[*operating-system*:]*function-name*@*library*; ...

### *operating-system* : **Unix**

コンパイル済みネイティブ C 関数をデータベース・サーバ内でなく外部環境で呼び出すに は、ストアド・プロシージャまたは関数を EXTERNAL NAME 句で定義し、後続の LANGUAGE 属性で C\_ESQL32、C\_ESQL64、C\_ODBC32、C\_ODBC64 のいずれか 1 つを指定 します。

LANGUAGE 属性が指定されると、その関数を含むライブラリが外部プロセスによってロー ドされ、外部関数がその外部プロセスの一部として実行されます。この場合、関数が原因で 障害が発生しても、データベース・サーバは実行し続けます。

次に、プロシージャ定義の例を示します。

CREATE PROCEDURE ODBCinsert( IN ProductName CHAR(30), IN ProductDescription CHAR(50)

) NO RESULT SET EXTERNAL NAME 'ODBCexternalInsert@extodbc.dll' LANGUAGE C\_ODBC32;

詳細については、「ESQL 外部環境と ODBC 外部環境」 『SQL Anywhere サーバ - プログラミ ング』を参照してください。

### ● **EXTERNAL NAME** *clr-call* **LANGUAGE CLR** 句

#### **EXTERNAL NAME '***clr-call***' LANGUAGE CLR**

*clr-call* :

*dll-name***::***function-name***(** param-type-1, ... **)** .NET 関数を外部環境で呼び出すには、プロシージャ・インタフェースを EXTERNAL NAME 句で定義し、それに続いて LANGUAGE CLR 属性を指定します。

CLR ストアド・プロシージャまたは関数の動作は、SQL ストアド・プロシージャまたは関数 と同じです。ただし、プロシージャまたは関数のコードは C# または Visual Basic など の .NET 言語で記述され、その実行はデータベース・サーバの外側 (つまり別の .NET 実行ファ イル内) で行われます。

次に、プロシージャ定義の例を示します。

CREATE PROCEDURE clr\_interface( IN p1 INT, IN p2 UNSIGNED SMALLINT, OUT p3 LONG VARCHAR) NO RESULT SET EXTERNAL NAME 'CLRlib.dll::CLRproc.Run( int, ushort, out string )' LANGUAGE CLR;

詳細については、「CLR 外部環境」 『SQL Anywhere サーバ - プログラミング』を参照してく ださい。

### ● **EXTERNAL NAME** *perl-call* **LANGUAGE PERL** 句

**EXTERNAL NAME '***perl-call***' LANGUAGE PERL**

*perl-call* : **<file=***perl-file***> \$sa\_perl\_return =** *perl-sub***( \$sa\_perl\_arg0**, ... **)**  Perl 関数を外部環境で呼び出すには、プロシージャ・インタフェースを EXTERNAL NAME 句で定義し、それに続いて LANGUAGE PERL 属性を指定します。

Perl ストアド・プロシージャまたは関数の動作は、SQL ストアド・プロシージャまたは関数 と同じです。ただし、プロシージャまたは関数のコードは Perl で記述され、その実行はデー タベース・サーバの外側 (つまり Perl 実行インスタンス内) で行われます。

次に、プロシージャ定義の例を示します。

CREATE PROCEDURE PerlWriteToConsole( IN str LONG VARCHAR) NO RESULT SET EXTERNAL NAME '<file=PerlConsoleExample> WriteToServerConsole( \$sa\_perl\_arg0 )' LANGUAGE PERL;

詳細については、「PERL 外部環境」 『SQL Anywhere サーバ - プログラミング』を参照して ください。

● **EXTERNAL NAME** *php-call* **LANGUAGE PHP** 句

**EXTERNAL NAME '***php-call***' LANGUAGE PHP**

*php-call* :

**<file=***php-file***> print** *php-func***( \$argv[1]**, ... **)**  PHP 関数を外部環境で呼び出すには、プロシージャ・インタフェースを EXTERNAL NAME 句で定義し、それに続いて LANGUAGE PHP 属性を指定します。

PHP ストアド・プロシージャまたは関数の動作は、SQL ストアド・プロシージャまたは関数 と同じです。ただし、プロシージャまたは関数のコードは PHP で記述され、その実行はデー タベース・サーバの外側 (つまり PHP 実行インスタンス内) で行われます。

次に、プロシージャ定義の例を示します。

CREATE PROCEDURE PHPPopulateTable() NO RESULT SET EXTERNAL NAME '<file=ServerSidePHPExample> ServerSidePHPSub()' LANGUAGE PHP;

詳細については、「PHP 外部環境」 『SQL Anywhere サーバ - プログラミング』を参照してく ださい。

● **EXTERNAL NAME** *java-call* **LANGUAGE JAVA** 句

**EXTERNAL NAME '***java-call***' LANGUAGE JAVA**

*java-call* :

[*package-name*.]*class-name*.*method-name method-signature*

*method-signature* : ( [ *field-descriptor*, ... ] **)** *return-descriptor*

*field-descriptor* and *return-descriptor* :

**Z** | **B** | **S** | **I** | **J** | **F** | **D** | **C** | **V** | **[***descriptor* | **L***class-name***;**

Java メソッドを外部環境で呼び出すには、プロシージャ・インタフェースを EXTERNAL NAME 句で定義し、それに続いて LANGUAGE JAVA 属性を指定します。

Java とのインタフェースとなるストアド・プロシージャまたは関数の動作は、SQL ストア ド・プロシージャまたは関数と同じです。ただし、プロシージャまたは関数のコードは Java で記述され、その実行はデータベース・サーバの外側 (つまり Java 仮想マシン内) で行われま す。

次に、プロシージャ定義の例を示します。

CREATE PROCEDURE HelloDemo( IN name LONG VARCHAR ) NO RESULT SET EXTERNAL NAME 'Hello.main([Ljava/lang/String;)V' LANGUAGE JAVA;

詳細については、「Java 外部環境」 『SQL Anywhere サーバ - プログラミング』を参照してく ださい。

#### 備考

CREATE PROCEDURE 文はデータベースにプロシージャを作成します。DBA 権限があるユーザ は、所有者を指定することによって他のユーザのプロシージャを作成できます。プロシージャ は CALL 文で呼び出します。

ストアド・プロシージャが結果セットを返す場合、出力パラメータを設定したり戻り値を返した りすることはできません。

複数のプロシージャからテンポラリ・テーブルを参照する場合、テンポラリ・テーブル定義が矛 盾していたり、テーブルを参照する文がキャッシュされていたりすると、問題が発生する可能性 があります。「プロシージャ内でのテンポラリ・テーブルの参照」 『SQL Anywhere サーバ - SQL の使用法』を参照してください。

### パーミッション

テンポラリ・プロシージャを作成するのでないかぎり、RESOURCE 権限が必要です。

外部プロシージャを作成する場合、および別のユーザのプロシージャを作成する場合、DBA 権 限が必要です。

### 関連する動作

オートコミット。

### 参照

- 「[ALTER PROCEDURE](#page-397-0) 文」 384 ページ
- 「CALL 文」 429 [ページ](#page-442-0)
- ●「[CREATE FUNCTION](#page-485-0) 文」 472 ページ
- 「[CREATE FUNCTION](#page-489-0) 文 [外部プロシージャ]」 476 ページ
- 「[CREATE PROCEDURE](#page-508-0) 文」 495 ページ
- 「[DROP PROCEDURE](#page-613-0) 文」 600 ページ
- ●「[GRANT](#page-662-0) 文」 649 ページ
- ●「外部環境の概要」『SQL Anywhere サーバ プログラミング』

## 標準と互換性

**● SQL/2003** 永続的ストアド・モジュール機能。Java 結果セットの構文拡張は、オプション の J621 機能に指定されています。

# <span id="page-524-0"></span>**CREATE PROCEDURE** 文 **[Web** サービス**]**

この文は、HTTP 要求または SOAP 要求を作成する Web サービス・クライアント・プロシージャ を作成するために使用します。SQL プロシージャの作成方法については、「[CREATE](#page-508-0) [PROCEDURE](#page-508-0) 文」 495 ページを参照してください。

**CREATE** [ **OR REPLACE** ] **PROCEDURE** [ *owner*.]*procedure-name* **(** [ *parameter*, ... ] **) URL** *url-string* [ **TYPE** { *http-type-spec-string* | *soap-type-spec-string* } ] [ **HEADER** *header-string* ] [ **CERTIFICATE** *certificate-string* ] [ **CLIENTPORT** *clientport-string* ] [ **PROXY** *proxy-string* ] [ **SET** *protocol-option-string* ] [ **SOAPHEADER** *soap-header-string* ] [ **NAMESPACE** *namespace-string* ]

*http-type-spec-string* : **HTTP**[**:** { **GET** | **POST**[**:***MIME-type* ] | **PUT**[**:***MIME-type* ] | **DELETE** | **HEAD** } ]

*soap-type-spec-string* : **SOAP**[**:**{ **RPC** | **DOC** }

*parameter* : *parameter-mode parameter-name data-type* [ **DEFAULT** *expression* ]

*parameter-mode* : **IN** | **OUT** | **INOUT**

*url-string* : { **HTTP** | **HTTPS** | **HTTPS\_FIPS** }**://**[*user***:***password***@**]*hostname*[**:***port*][**/***path*]

*protocol-option-string* [ *http-option-list*] [**,** *soap-option-list* ]

```
http-option-list : 
HTTP(
[ CH[UNK]={ ON | OFF | AUTO } ]
[; VER[SION]={ 1.0 | 1.1 } ]
)
```
*soap-option-list*: **SOAP(OP**[**ERATION**]**=***soap-operation-name***)**

# パラメータ

● CREATE PROCEDURE Web サービス・クライアント・プロシージャの作成または置き換え ができます。PROC は PROCEDURE の同義語として使用できます。

SOAP 要求の場合、プロシージャ名はデフォルトで SOAP 操作名として使用されます。詳細 については、後述の SET 句の説明を参照してください。

パラメータ名は、カラム名など他のデータベース識別子に対するルールに従って付けてくだ さい。これらは有効な SQL データ型にする必要があります。有効なデータ型のリストについ ては、「SQL [データ型」](#page-92-0) 79 ページを参照してください。FLOAT、INT などの型指定のある データの転送をサポートするのは SOAP 要求のみです。HTTP 要求は文字列の転送のみサポー トしているため、CHAR 型に制限されます。サポートされている SOAP 型の詳細については、 「データ型の使用」 『SQL Anywhere サーバ - プログラミング』と「構造化されたデータ型の 使用」 『SQL Anywhere サーバ - プログラミング』を参照してください。

パラメータには、IN、OUT、INOUT のいずれかのキーワードをプレフィクスとして付けるこ とができます。これらの値のいずれも指定しない場合、パラメータはデフォルトで INOUT になります。キーワードには次の意味があります。

- **IN** このパラメータは、プロシージャに値を与える式です。
- **OUT** このパラメータは、プロシージャから値を受け取ることがある変数です。
- **INOUT** このパラメータはプロシージャに値を与え、プロシージャから新しい値を受け 取ることがある変数です。

CALL 文を使ってプロシージャを実行する場合、必ずしもすべてのパラメータを指定する必 要はありません。CREATE PROCEDURE 文の中にデフォルト値がある場合、不明のパラメー タにデフォルト値を割り当てます。CALL に引数が指定されておらず、デフォルトも設定さ れていない場合には、エラーが発生します。

OR REPLACE (CREATE OR REPLACE PROCEDURE) を指定すると、新しいプロシージャが 作成されるか、同じ名前の既存のプロシージャが置き換えられます。この句によって、プロ シージャの定義は変更されますが、既存のパーミッションは保持されます。使用中のプロシー ジャを置き換えようとすると、エラーが返されます。

TEMPORARY Web サービス・プロシージャを作成することはできません。

**● URL 句** Web サービスの URI を指定します。オプションのユーザ名とパスワードのパラメー タは、HTTP 基本認証に必要なクレデンシャルとして機能します。HTTP 基本認証は、ユーザ とパスワードの情報を base-64 でエンコードし、HTTP 要求の Authentication ヘッダに渡しま す。この方法で指定すると、ユーザ名とパスワードは URL の一部として暗号化されずに渡さ れます。

URI スキームとして HTTPS を指定すると、プロシージャが SSL (セキュア・ソケット・レイ ヤ) 経由のセキュリティ保護された通信に対応できるよう設定されます。このような URI は、 サーバを認証し、セキュリティ保護されたデータ・チャネルを確立するために、適切な CERTIFICATE 句を必要とします。

HTTPS\_FIPS を指定すると、強制的に FIPS ライブラリが使用されます。HTTPS\_FIPS を指定 したときに、FIPS ライブラリがない場合は、代わりに FIPS 以外のライブラリが使用されま す。

この方法で指定すると、ユーザ名とパスワードは URL の一部として暗号化されずに渡されま す。

- **TYPE 句** Web サービス要求を行う場合に使用するフォーマットを指定します。SOAP が指 定されている場合、または type 句が含まれていない場合は、デフォルトのタイプである SOAP:RPC が使用されます。HTTP は HTTP:POST を暗黙的に指定します。SOAP 要求は常 に XML 文書として送信されるため、SOAP 要求の送信には常に HTTP:POST が使用されま す。「Web サービス・クライアント関数とプロシージャの作成」 『SQL Anywhere サーバ - プ ログラミング』を参照してください。
- **HEADER 句** HTTP Web サービス・クライアント・プロシージャを作成する場合は、この句 を使用して、HTTP 要求ヘッダのエントリを追加、変更、または削除します。ヘッダの仕様 は、RFC2616 Hypertext Transfer Protocol — HTTP/1.1 および RFC822 Standard for ARPA Internet Text Messages に非常に近いものになっています。たとえば、HTTP ヘッダに指定できるのは 印字可能な ASCII 文字のみで、大文字と小文字は区別されません。

HTTP ヘッダの使用の詳細については、「HTTP ヘッダの使用」 『SQL Anywhere サーバ - プ ログラミング』を参照してください。

● **CERTIFICATE** 句 安全な (HTTPS) 要求を行うには、HTTPS サーバで使用される証明書にク ライアントがアクセスできる必要があります。必要な情報は、セミコロンで区切られたキー /値のペアの文字列で指定されます。証明書はファイルに置かれ、file キーを使用して提供さ れるファイルの名前、または証明書全体を文字列に配置できますが、両方は配置できません。 次のキーを使用できます。

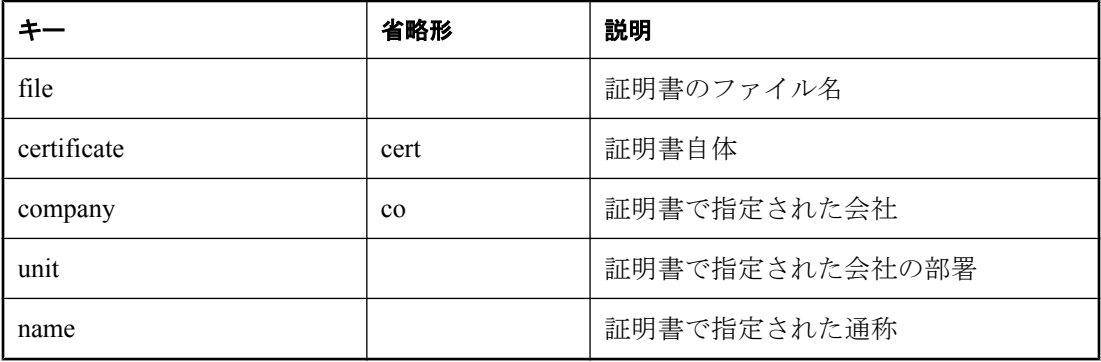

証明書は、HTTPS サーバに対する要求、または安全でないサーバから安全なサーバにリダイ レクトされる可能性がある要求に対してのみ必要です。

- **CLIENTPORT** 句 HTTP クライアント・プロシージャが TCP/IP を使用して通信するポート 番号を識別します。これは「送信」TCP/IP 接続をフィルタするファイアウォール経由で接続 するためのもので、この用途にかぎり推奨されています。単一のポート番号、ポート番号の 範囲、または両方の組み合わせを指定できます。たとえば、CLIENTPORT '85,90-97' を指定で きます。「ClientPort プロトコル・オプション [CPORT]」 『SQL Anywhere サーバ - データベー ス管理』を参照してください。
- **PROXY 句** プロキシ・サーバの URI を指定します。クライアントがプロキシを介してネッ トワークにアクセスする場合に使用します。プロシージャがプロキシ・サーバに接続し、そ のプロキシ・サーバを介して Web サービスに要求を送信することを示します。
- **SET 句** HTTP および SOAP のプロトコル固有の動作オプションを指定します。次の表に、 サポートされている SET オプションを示します。CHUNK と VERSION は、HTTP プロトコ

ルに適用されます。OPERATION は、SOAP プロトコルに適用されます。この句では、パラ メータの代入がサポートされています。

○ **'HTTP(CH[UNK]=option)'** (HTTP または SOAP) このオプションでは、チャンクを使用す るかどうかを指定します。チャンクを使用すると、HTTP メッセージを複数の部分に分割 できます。可能な値は、ON (常にチャンクを使用)、OFF (チャンクは使用しない)、 AUTO (内容が 8196 バイトを超えた場合にのみチャンクを使用、ただし自動生成された マークアップを除く) です。たとえば、次の SET 句を使用すると、チャンクは有効になり ます。

SET 'HTTP(CHUNK=ON)'

CHUNK オプションを指定しないときの、デフォルトの動作は AUTO です。チャンクされ た要求が AUTO モードのときに、ステータスが 505 (**HTTP Version Not Supported**) また は 501 (**Not Implemented**) または 411 (**Length Required**) で失敗した場合、クライアントは チャンクされた転送コーディングなしで要求をリトライします。

チャンクされた転送コーディングによる要求を HTTP サーバがサポートしない場合は、 CHUNK オプションを OFF (チャンクを使用しない) に設定してください。

CHUNK モードは HTTP バージョン 1.1 からサポートされる転送エンコードです。CHUNK を ON に設定する場合、バージョン (VER) が 1.1 に設定される必要がありますが、デフォ ルトのバージョンとして 1.1 を使用する場合は、VER に何も設定しないでください。

○ **' HTTP(VER[SION]=ver)'** (HTTP または SOAP) このオプションでは、HTTP メッセージ のフォーマットに使用する HTTP プロトコルのバージョンを指定します。たとえば、次 の SET 句は HTTP のバージョンを 1.1 に設定します。

SET 'HTTP(VERSION=1.1)'

可能な値は 1.0 と 1.1 です。VERSION が指定されていない場合は、次のようになります。

- CHUNK が ON に設定された場合、1.1 が HTTP バージョンとして使用される
- CHUNK が OFF に設定された場合、1.0 が HTTP バージョンとして使用される
- CHUNK が AUTO に設定された場合、クライアントが CHUNK モードで送信している かどうかによって 1.0 か 1.1 が使用される

○ **' SOAP(OP[ERATION]=soap-operation-name)** (SOAP のみ) このオプションでは、SOAP 操作の名前を指定します (作成しているプロシージャの名前と異なる場合)。OPERATION の値は、リモート・プロシージャ・コールの名前に似ています。たとえば、login という SOAP 操作を呼び出す accounts\_login というプロシージャを作成する場合は、次のように 指定します。

CREATE PROCEDURE accounts\_login( name LONG VARCHAR, pwd LONG VARCHAR ) SET 'SOAP(OPERATION=login)'

OPERATION オプションを指定しない場合、SOAP 操作の名前は、作成するプロシージャ の名前と一致する必要があります。

複数の *protocol-option* 設定を 1 つの SET 句で組み合わせると、次の文のようになります。

CREATE PROCEDURE accounts\_login( name LONG VARCHAR, pwd LONG VARCHAR ) SET 'HTTP ( CHUNK=ON; VERSION=1.1 ), SOAP( OPERATION=login )' ...

● **SOAPHEADER** 句 (SOAP フォーマットのみ) SOAP Web サービスをプロシージャとして宣 言する場合は、この句を使用して 1 つ以上の SOAP 要求ヘッダ・エントリを指定します。 SOAP ヘッダは、静的定数として宣言したり、代入パラメータ・メカニズムを使用して動的 に設定したりできます (hd1、hd2 などに IN、OUT、または INOUT パラメータを宣言)。Web サービス・プロシージャでは、1 つ以上の IN モード代入パラメータと、1 つの INOUT また は OUT 代入パラメータを定義できます。

次の例は、クライアントが、いくつかのヘッダ・エントリをパラメータを使用して送信し、 応答 SOAP ヘッダ・データを受信するよう指定する方法を示しています。

CREATE PROCEDURE soap\_client (INOUT hd1 LONG VARCHAR, IN hd2 LONG VARCHAR, IN hd3 LONG VARCHAR) URL 'localhost/some\_endpoint' SOAPHEADER '!hd1!hd2!hd3':

SOAP ヘッダの使用の詳細については、「SOAP ヘッダの使用」 『SQL Anywhere サーバ - プ ログラミング』を参照してください。

● **NAMESPACE** 句 (SOAP フォーマットのみ) この句は、SOAP:RPC 要求と SOAP:DOC 要求 の両方に通常必要なメソッド・ネームスペースを示します。要求を処理する SOAP サーバは、 このネームスペースを使用して、SOAP 要求メッセージ本文内のエンティティの名前を解釈 します。ネームスペースは、Web サービス・サーバから使用できる SOAP サービスの WSDL (Web Services Description Language) から取得できます。デフォルト値は、プロシージャ の URL のオプションのパス・コンポーネントの直前までです。SOAP ネームスペースの使用 の詳細については、「構造化されたデータ型の使用」 『SQL Anywhere サーバ - プログラミン グ』を参照してください。

例を含む Web サービスを作成する詳細については、「SQL Anywhere Web サービス」 『SQL Anywhere サーバ - プログラミング』を参照してください。

### 備考

パラメータ値は、要求の一部として渡されます。使用される構文は、要求のタイプによって決ま ります。HTTP:GET の場合、パラメータは URL の一部として渡されます。HTTP:POST 要求の場 合、値は要求の本文に置かれます。SOAP 要求へのパラメータは、常に要求本文にバンドルされ ます。

## パーミッション

RESOURCE 権限が必要です。

別のユーザのプロシージャを作成するには、DBA 権限が必要です。

### 関連する動作

オートコミット。

# 参照

- 「[ALTER PROCEDURE](#page-397-0) 文」 384 ページ
- 「CALL 文」 429 [ページ](#page-442-0)
- 「[CREATE FUNCTION](#page-485-0) 文」 472 ページ
- ●「[CREATE FUNCTION](#page-494-0) 文 [Web サービス]」 481 ページ
- 「[CREATE PROCEDURE](#page-508-0) 文」 495 ページ
- 「[DROP PROCEDURE](#page-613-0) 文」 600 ページ
- ●「[GRANT](#page-662-0) 文」 649 ページ
- ●「SQL Anywhere Web サービス」 『SQL Anywhere サーバ プログラミング』
- ●「Web サービス・クライアント関数とプロシージャの作成」 『SQL Anywhere サーバ プログ ラミング』

# 標準と互換性

● **SQL/2003** 永続的ストアド・モジュール機能。Java 結果セットの構文拡張は、オプション の J621 機能に指定されています。

# 例

次の例は、FtoC という Web サービス・クライアント・プロシージャを作成します。

CREATE PROCEDURE FtoC( IN temperature FLOAT, INOUT inoutheader LONG VARCHAR, IN inheader LONG VARCHAR ) URL 'http://localhost:8082/FtoCService' TYPE 'SOAP:DOC' SOAPHEADER '!inoutheader!inheader';

# **CREATE PUBLICATION** 文 **[Mobile Link] [SQL Remote]**

この文は、パブリケーションを作成するために使用します。Mobile Link では、パブリケーショ ンが SQL Anywhere リモート・データベース内の同期データを識別します。SQL Remote では、 統合データベース内とリモート・データベース内の両方のレプリケートされたデータがパブリ ケーションによって識別されます。

# 構文 **1 (Mobile Link** の一般的な使用方法**)**

**CREATE PUBLICATION** [ *owner*.]*publication-name* **(** *article-definition*, ... **)**

*article-definition* : **TABLE** *table-name* [ **(** *column-name*, ... **)** ] [ **WHERE** *search-condition* ]

# 構文 **2 (Mobile Link** のスクリプト化されたアップロード**)**

**CREATE PUBLICATION** [ *owner*.]*publication-name* **WITH SCRIPTED UPLOAD (** *article-definition*, ... **)**

*article-definition* : **TABLE** *table-name* [ **(** *column-name*, ... **)** ] [ **USING (** [ **PROCEDURE** ] [ *owner***.**][*procedure-name* ] **FOR UPLOAD** { **INSERT** | **DELETE** | **UPDATE** }, ... **)** ]

構文 **3 (Mobile Link** のダウンロードのみパブリケーション**)**

**CREATE PUBLICATION** [ *owner*.]*publication-name* **FOR DOWNLOAD ONLY (** *article-definition*, ... **)**

*article-definition* : **TABLE** *table-name* [ **(** *column-name*, ... **)** ]

構文 **4 (SQL Remote)**

**CREATE PUBLICATION** [ *owner*.]*publication-name* **(** *article-definition*, ... **)**

*article-definition* : **TABLE** *table-name* [ **(** *column-name*, ... **)** ] [ **WHERE** *search-condition* ] [ **SUBSCRIBE BY** *expression* ]

# パラメータ

**● article-definition** パブリケーションは複数のアーティクルで構成されています。複数のアー ティクルを含めるには、アーティクル間をカンマで区切ります。各アーティクルは、テーブ ルまたはテーブルの一部です。アーティクルは、テーブルの縦の分割 (テーブル・カラムのサ ブセット)、横の分割 (WHERE 句に基づいたテーブル・ローのサブセット)、または縦横の分 割の場合があります。

構文 2 では、スクリプト化されたアップロードを実行するパブリケーションに使用されます。 また、アーティクルの記述によって、アップロードの定義に使用するスクリプトも登録しま す。「スクリプト化されたアップロードのパブリケーションの作成」 『Mobile Link - クライ アント管理』を参照してください。

構文 3 は、ダウンロードのみのパブリケーションに使用されます。また、アーティクルはダ ウンロードするテーブルとカラムのみを指定します。

● **WHERE** 句 テーブル・ローのサブセットをアーティクルに含めるように定義します。

Mobile Link アプリケーションでは、WHERE 句はアップロードに含まれているローに影響し ます(ダウンロードについては download\_cursor スクリプトで定義されます)。Mobile Link の SQL Anywhere リモート・データベースでは、WHERE 句は、アーティクルに含まれているカ ラムのみを参照できます。また、サブクエリ、変数、または非決定的関数を含めることはで きません。

**● SUBSCRIBE BY 句** SQL Remote の場合、アーティクルに含めるテーブル・ローのサブセッ トを定義するには、SUBSCRIBE BY 句を使用する方法があります。この句を使用すると単一 のパブリケーション定義を使って複数のサブスクライバが 1 つのテーブルの別々のローを受 信できます。

### 備考

CREATE PUBLICATION 文はデータベースにパブリケーションを作成します。所有者名を指定す れば、別のユーザのパブリケーションも作成できます。

Mobile Link では、パブリケーションは SQL Anywhere リモート・データベースでは必須で、 Ultra Light データベースではオプションです。このようなパブリケーションとそれに対するサブ スクリプションによって、Mobile Link サーバにアップロードされるデータが決定されます。

Mobile Link パブリケーションのオプションは、CREATE SYNCHRONIZATION SUBSCRIPTION 文または ALTER SYNCHRONIZATION SUBSCRIPTION 文の ADD OPTION 句で設定します。

構文 2 はスクリプト化されたアップロードのパブリケーションを作成します。USING 句を使用 して、アップロードの定義に使用するストアド・プロシージャを登録します。各テーブルで、3 つまでのストアド・プロシージャ (挿入、削除、更新用のプロシージャを 1 つずつ) を使用でき ます。

構文 3 は、ログ・ファイルなしで同期できるダウンロード専用パブリケーションを作成します。 ダウンロードのみのパブリケーションが同期されると、ダウンロードされたローは、リモート・ データベースのローに加えられた変更を上書きします。

SQL Remote では、パブリッシュは双方向オペレーションなので、データは統合データベースと リモート・データベースのどちらへでも入力できます。SQL Remote インストール環境では、統 合データベースとすべてのリモート・データベースのパブリケーション定義は同じにします。統 合データベースで SQL Remote 抽出ユーティリティを実行すると、リモート・データベースで自 動的に正しい CREATE PUBLICATION 文が実行されます。

# パーミッション

DBA 権限が必要です。文中で参照されるすべてのテーブルに対する排他アクセスが必要です。

### 関連する動作

オートコミット。

# 参照

- 「ALTER PUBLICATION 文 [\[Mobile Link\] \[SQL Remote\]](#page-399-0)」 386 ページ
- 「DROP PUBLICATION 文 [\[Mobile Link\] \[SQL Remote\]](#page-613-0)」 600 ページ
- 「[CREATE SYNCHRONIZATION SUBSCRIPTION](#page-549-0) 文 [Mobile Link]」 536 ページ
- $\bullet$  [[ALTER SYNCHRONIZATION SUBSCRIPTION](#page-407-0)  $\overline{\mathsf{x}}$  [Mobile Link]] 394 ページ
- SQL Anywhere Mobile Link クライアント:「データのパブリッシュ」 『Mobile Link クライア ント管理』
- Ultra Light Mobile Link クライアント: 「Ultra Light CREATE PUBLICATION 文」 『Ultra Light データベース管理とリファレンス』
- SQL Remote: 「パブリケーションとアーティクル」 『SQL Remote』
- ●「スクリプト化されたアップロード」『Mobile Link クライアント管理』
- ●「ダウンロード専用のパブリケーション」 『Mobile Link クライアント管理』
- ●「ISYSSYNC [システム・テーブル」](#page-851-0) 838 ページ

### 標準と互換性

**● SQL/2003** ベンダ拡張。

### 例

```
次の文は、2 つのテーブルのすべてのカラムとローをパブリッシュします。
```

```
CREATE PUBLICATION pub_contact (
    TABLE Contacts,
   TABLE Company
 );
次の文は、1 つのテーブルの一部のカラムのみをパブリッシュします。
 CREATE PUBLICATION pub_customer (
    TABLE Customers ( ID, CompanyName, City )
 );
次の文は、Customers テーブルの Status カラムをテストする WHERE 句を組み込んで、アクティ
ブな顧客のローのみをパブリッシュします。
 CREATE PUBLICATION pub_customer (
    TABLE Customers ( ID, CompanyName, City, State, Status )
    WHERE Status = 'active'
 );
次の文は、subscribe-by 値を与えて一部のローのみをパブリッシュします。この方法を使用でき
るのは、SQL Remote の場合のみです。
 CREATE PUBLICATION pub_customer (
    TABLE Customers ( ID, CompanyName, City, State )
    SUBSCRIBE BY State
 );
subscribe-by 値は、SQL Remote サブスクリプションの作成時に次のように使用されます。
 CREATE SUBSCRIPTION TO pub_customer ( 'NY' )
   FOR jsmith;
次の例は、スクリプト化されたアップロードを使用する Mobile Link パブリケーションを作成し
ます。
 CREATE PUBLICATION pub WITH SCRIPTED UPLOAD (
     TABLE t1 (a, b, c) USING (
     PROCEDURE my.t1_ui FOR UPLOAD INSERT,
     PROCEDURE my.t1_ud FOR UPLOAD DELETE
     PROCEDURE my.t1_uu FOR UPLOAD UPDATE
  ),
     TABLE t2 AS my_t2 USING (
     PROCEDURE my.t2_ui FOR UPLOAD INSERT
     )
    );
次の例は、ダウンロードのみのパブリケーションを作成します。
```

```
CREATE PUBLICATION p1 FOR DOWNLOAD ONLY (
  TABLE t1
);
```
# **CREATE REMOTE MESSAGE TYPE** 文 **[SQL Remote]**

この文は、データベースからの出力メッセージのメッセージ・リンクとリターン・アドレスの識 別に使用します。

## 構文

**CREATE REMOTE MESSAGE TYPE** *message-system* [ **ADDRESS** *address-string* ]

*message-system*: **FILE** | **FTP** | **SMTP**

### パラメータ

- **message-system** サポートしているメッセージ・システムの名前。
- **address-string** 指定したメッセージ・システムのアドレス。

### 備考

Message Agent は、サポートされたメッセージ・リンクのうちの 1 つを使用して、データベース から出力メッセージを送信します。リモート・データベースが抽出ユーティリティで作成されて いれば、指定したリンクを使用するユーザのリターン・メッセージは、指定したアドレスに送ら れます。Message Agent は、リンク用のリモート・ユーザがある場合にのみ、それらのリンクを 開始します。

アドレスには、指定したメッセージ・システムに応じた、パブリッシャのアドレスを指定しま す。電子メール・システムの場合、アドレス文字列には有効な電子メール・アドレスを指定しま す。ファイル共有システムの場合、アドレス文字列には SQLREMOTE 環境変数で設定されてい るディレクトリのサブディレクトリを指定します。SQLREMOTE 環境変数でディレクトリが指 定されていない場合は、現在のディレクトリを指定してください。この設定は、リモート・デー タベースで GRANT CONSOLIDATE 文を使って無効にできます。

アドレスを削除するには、CREATE REMOTE MESSAGE TYPE 文を ADDRESS 句なしで実行し ます。

初期化ユーティリティ (dbinit) は、アドレスを除くメッセージ・タイプを自動的に作成します。 CREATE REMOTE MESSAGE TYPE 文は、他の CREATE 文と異なり指定したメッセージ・タイ プがすでに存在してもエラーを返さずに既存のタイプを変更します。

# パーミッション

DBA 権限が必要です。

### 関連する動作

オートコミット。

# 参照

- 「[GRANT PUBLISH](#page-669-0) 文 [SQL Remote]」 656 ページ
- 「[GRANT REMOTE](#page-670-0) 文 [SOL Remote]」 657 ページ
- 「[GRANT CONSOLIDATE](#page-667-0) 文 [SQL Remote]」 654 ページ
- 「[DROP REMOTE MESSAGE TYPE](#page-614-0) 文 [SQL Remote]」 601 ページ
- ●「SQL Remote メッセージ・システム」 『SQL Remote』

# 標準と互換性

**● SQL/2003** ベンダ拡張。

例

抽出ユーティリティを使用してリモート・データベースを抽出した場合は次の文を使用すると ファイル・メッセージ・システムのメッセージ受信者すべてがメッセージを *company* サブディ レクトリに送り返すように設定できます。

また、dbremote に対して、*company* サブディレクトリで着信メッセージを確認するように指定し ます。

CREATE REMOTE MESSAGE TYPE file ADDRESS 'company';

# **CREATE SCHEMA** 文

この文は、データベース・ユーザに対して、テーブル、ビュー、パーミッションのコレクション を作成するために使用します。

# 構文

[

**CREATE SCHEMA AUTHORIZATION** *userid*

```
 create-table-statement
 | create-view-statement
 | grant-statement
 ] ... ;
```
# 備考

CREATE SCHEMA 文はスキーマを作成します。スキーマとは、テーブル、ビュー、関連パーミッ ションのコレクションのことです。

*userid* には、現在の接続のユーザ ID を指定します。別のユーザに対するスキーマを作成するこ とはできません。

CREATE SCHEMA 文に含まれるいずれかの文にエラーが発生すると、CREATE SCHEMA 文全 体がロールバックされます。

CREATE SCHEMA 文を使用すると、個別の CREATE と GRANT 文を 1 つにまとめて一度に処理 することができます。データベース内に SCHEMA データベース・オブジェクトは作成されませ ん。オブジェクトを削除するには、個別の DROP TABLE または DROP VIEW 文を使用します。 パーミッションを取り消すには、付与されているそれぞれのパーミッションに対して REVOKE 文を使用します。

個々の CREATE または GRANT 文は、文デリミタで区切りません。文デリミタは CREATE SCHEMA 文自身の末尾を区切ります。

それぞれの CREATE または GRANT 文は、まずオブジェクトを作成してから、それにパーミッ ションを付与するという順番に並べます。

<span id="page-535-0"></span>現在は1ユーザに対して複数のスキーマを作成することができますが、このような処理はおすす めできませんし、今後のバージョンではサポートされないかもしれません。

## パーミッション

RESOURCE 権限が必要です。

### 関連する動作

オートコミット。

### 参照

- 「[CREATE TABLE](#page-553-0) 文」 540 ページ
- ●「[CREATE VIEW](#page-579-0) 文」 566 ページ
- ●「[GRANT](#page-662-0) 文」 649 ページ

### 標準と互換性

- **SQL/2003** コア機能。
- **Sybase** SQL Anywhere では、CREATE SCHEMA 文内での REVOKE 文の使用をサポートさ れていません。また、Transact-SQL バッチまたはプロシージャ内での使用も許可されていま せん。

### 例

次の CREATE SCHEMA 文は、2 つのテーブルがあるスキーマを作成します。文は、RESOURCE 権限を持つユーザ ID sample\_user で実行します。テーブル t2 を作成する文が失敗すると、どちら のテーブルも作成されません。

CREATE SCHEMA AUTHORIZATION sample\_user CREATE TABLE t1 ( id1 INT PRIMARY KEY ) CREATE TABLE t2 ( id2 INT PRIMARY KEY );

次の CREATE SCHEMA 文の文デリミタは、最初の CREATE TABLE 文の後に配置されます。文 デリミタは CREATE SCHEMA 文の終わりをマークするので、例は、データベース・サーバに よって 2 つの文バッチとして解釈されます。テーブル t2 を作成する文が失敗しても、テーブル t1 は作成されます。

CREATE SCHEMA AUTHORIZATION sample\_user CREATE TABLE t1 ( id1 INT PRIMARY KEY ); CREATE TABLE t2  $\hat{i}$  id2 INT PRIMARY KEY  $\hat{j}$ ;

# **CREATE SERVER** 文

この文を使用して、リモート・サーバを作成します。

構文 **1**

**CREATE SERVER** *server-name* **CLASS** *server-class-string* **USING** *connection-info-string* [ **READ ONLY** ]

*server-class-string* : **'SAODBC'** | **'ASEODBC'** | **'DB2ODBC'** | **'MSSODBC'** | **'ORAODBC'** | **'MSACCESSODBC'** | **'MYSQLODBC'** | **'ULODBC'** | **'ADSODBC'** | **'ODBC'** | **'SAJDBC'** | **'ASEJDBC'**

*connection-info-string* : { *host-name***:***port-number* [*/dbname* ] | *data-source-name* | *sqlanywhere-connection-string* }

# 構文 **2**

**CREATE SERVER** *server-name* **CLASS 'DIRECTORY' USING** *using-string*

```
using-string :
'ROOT = path
[ ;SUBDIRS = n ]
[ ;READONLY = { YES | NO } ]'
```
# パラメータ

- **CLASS 句** リモート接続に使用するサーバ・クラスを指定します。サーバ・クラスには、 詳細なサーバ機能情報が入っています。構文 2 では DIRECTORY クラスを使用してローカ ル・コンピュータのディレクトリにアクセスしています。
- **USING** 句 構文 1 では、USING 句によってデータベース・サーバに接続文字列を提示しま す。適切な接続文字列は使用されるドライバによって決まり、ドライバは *server-class-string* によって決まります。

ODBC ベースのサーバ・クラスを使用する場合、USING 句は *data-source-name* になります。 *data-source-name* は ODBC データ・ソース名です。

SQL Anywhere リモート・サーバ (SAODBC サーバ・クラス) の場合、*connection-info-string* パ ラメータには任意の有効な SQL Anywhere 接続文字列を指定できます。任意の SQL Anywhere 接続パラメータを使用できます。たとえば、接続に問題がある場合は、LOG 接続 パラメータを含めて接続試行をトラブルシューティングできます。

SQL Anywhere の接続文字列の詳細については、「接続パラメータ」 『SQL Anywhere サーバ - データベース管理』を参照してください。

UNIX プラットフォームでは、ODBC ドライバ・マネージャも参照する必要があります。た とえば、指定された iAnywhere Solutions ODBC ドライバを使用すると、構文は次のようにな ります。

USING 'driver=SQL Anywhere 11;dsn=my\_dsn'

JDBC ベースのサーバ・クラスを使用する場合、USING 句の形式は *host-name*:*port-number* [*/ dbname*] となります。

- **host-name** リモート・サーバが稼働しているコンピュータ。
- **port-number** リモート・サーバが受信する TCP/IP ポート番号。SQL Anywhere のデフォ ルト・ポート番号は 2638 です。
- **dbname** SQL Anywhere リモート・サーバでは、*dbname* を指定しない場合、デフォル ト・データベースが使用されます。Adaptive Server Enterprise の場合は、デフォルトが master データベースです。*dbname* を使用しない場合は、他の方法 (FORWARD TO 文な ど) を使って別のデータベースを指定します。

構文 2 では、USING クラスでローカル・ディレクトリに次の値を指定しています。

- **ROOT** 句 このパスはデータベース・サーバに対する相対パスであり、ディレクトリ・アク セス・クラスのルートです。ディレクトリ・アクセス・サーバ名を使用してプロキシ・テー ブルを作成すると、プロキシ・テーブルのパスはこのルート・パスに対する相対パスになり ます。
- **SUBDIRS 句** データベース・サーバがアクセスできるルート内のディレクトリ・レベル数 を表す 0 ~ 10 の数。SUBDIRS を省略したときまたは 0 に設定したときは、ディレクトリ・ アクセス・サーバ経由でルート・ディレクトリのファイルのみにアクセスできます。ディレ クトリ・アクセス・サーバ経由で使用できるディレクトリまたはサブディレクトリのいずれ かにプロキシ・テーブルを作成できます。
- **READONLY 句** ディレクトリ・アクセス・サーバからアクセスするファイルを修正できる かどうかを指定します。デフォルトでは NO に設定されています。
- **CREATEDIRS 句** ディレクトリ・アクセス・サーバを使用してディレクトリを作成できる かどうかを指定します。デフォルトでは NO に設定されています。

#### 備考

リモート・サーバを作成すると、ISYSSERVER システム・テーブルに追加されます。

構文 **1** CREATE SERVER 文はリモート・サーバを定義します。

サーバ・クラスの詳細とサーバの設定方法については、「リモート・データ・アクセスのサーバ・ クラス」 『SQL Anywhere サーバ - SQL の使用法』を参照してください。

構文 **2** CREATE SERVER 文を使用すると、データベース・サーバが稼働しているコンピュー タのローカル・ディレクトリ構造にアクセスするディレクトリ・アクセス・サーバを作成できま す。ディレクトリ・アクセス・サーバを使用する必要があるデータベース・ユーザごとに、外部 ログインを作成する必要があります。UNIX では、データベース・サーバは特定のユーザ権限で 実行されているため、ファイル・パーミッションはデータベース・サーバ・ユーザに付与されて いるパーミッションに基づきます。

ディレクトリ・アクセス・サーバの詳細については、「ディレクトリ・アクセス・サーバの使 用」 『SQL Anywhere サーバ - SQL の使用法』を参照してください。

### パーミッション

このコマンドを実行するには、DBA 権限が必要です。

Windows Mobile ではサポートされません。

## 関連する動作

オートコミット。

### 参照

- ●「[ALTER SERVER](#page-401-0) 文」 388 ページ
- 「[DROP SERVER](#page-615-0) 文」 602 ページ
- ●「リモート・データ・アクセスのサーバ・クラス」 『SQL Anywhere サーバ SQL の使用法』
- ●「ISYSSERVER [システム・テーブル」](#page-850-0) 837 ページ

### 標準と互換性

**● SQL/2003** ベンダ拡張。

### 例

次の例は、コンピュータ apple にあり、ポート番号 2638 で受信している SQL Anywhere リモー ト・サーバ testsa を作成します。

CREATE SERVER testsa CLASS 'SAJDBC' USING 'apple:2638';

次の例は、JDBC ベースの Adaptive Server のリモート・サーバ ase\_prod を作成します。このコン ピュータ名は banana でポート番号は 3025 です。

CREATE SERVER ase\_prod CLASS 'asejdbc' USING 'banana: 3025':

次の例は、Oracle サーバ oracle723 のリモート・サーバを作成します。ODBC データ・ソース名 は oracle723 です。

CREATE SERVER oracle723 CLASS 'oraodbc' USING 'oracle723';

次の例は、ディレクトリ *c:¥temp* 内のファイルのみを表示するディレクトリ・アクセス・サーバ を作成します。

CREATE SERVER diskserver0 CLASS 'directory' USING 'root=c:¥temp'; CREATE EXTERNLOGIN DBA TO diskserver0; CREATE EXISTING TABLE diskdir0 AT 'diskserver0;;;.';

-- Get a list of those files. SELECT permissions, file\_name, size FROM diskdir0;

次の例は、9 レベルのディレクトリを表示するディレクトリ・アクセス・サーバを作成します。

-- Create a directory server that sees 9 levels of directories. CREATE SERVER diskserver9 CLASS 'directory' USING 'ROOT=c:¥temp;SUBDIRS=9';

CREATE EXTERNLOGIN DBA TO diskserver9; CREATE EXISTING TABLE diskdir9 AT 'diskserver9;;;.';

# **CREATE SERVICE** 文

この文を使用すると、データベース・サーバは Web サーバとして動作します。

# 構文 **1 - DISH** サービス

**CREATE SERVICE** *service-name* **TYPE 'DISH'** [ **GROUP** { *group-name* | **NULL** } ] [ **FORMAT** { **'DNET'** | **'CONCRETE'** [ **EXPLICIT** { **ON** | **OFF** } ] | **'XML'** | **NULL** } ] [ *common-attributes* ]

# 構文 **2 - SOAP** サービス

**CREATE SERVICE** *service-name* **TYPE 'SOAP'** [ **DATATYPE** { **ON** | **OFF** | **IN** | **OUT** } ] [ **FORMAT** { **'DNET'** | **'CONCRETE'** [ **EXPLICIT** { **ON** | **OFF** } ] | **'XML'** | **NULL** } ] [ *common-attributes* ] **AS** *statement*

# 構文 **3 -** その他のサービス

**CREATE SERVICE** *service-name* **TYPE** { **'RAW'** | **'HTML'** | **'JSON'** | **'XML'** } [ **URL** [ **PATH** ] { **ON** | **OFF** | **ELEMENTS** } ] [ *common-attributes* ] [ **AS** { *statement* | **NULL** } ]

```
common-attributes:
[ AUTHORIZATION { ON | OFF } ]
 [ ENABLE | DISABLE ]
 [ METHODS 'method,...' ]
[ SECURE { ON | OFF } ]
[ USER { user-name | NULL } ]
```
*method*: **DEFAULT** | **POST** | **GET** | **HEAD** | **PUT** | **DELETE** | **NONE** | **\***

# パラメータ

● service-name Web サービス名に使用できるのは、任意の順序の英数字文字、または /、-、 、.、!、~、\*、'、(、) です。ただし、スラッシュ (/) は、先頭の文字には使用できず、また 2 つ以上連続して使用することもできません。
他のサービスとは異なり、DISH サービス名にフォワード・スラッシュ (/) を指定することは できません。

- **TYPE** 句 返される結果セットによってサービスのタイプを示します。リストされたサービ ス・タイプのいずれかを指定します。デフォルト値はありません。
	- **'SOAP'** 結果セットは、SOAP 応答として返されます。データのフォーマットは、 FORMAT 句によって決定されます。SOAP サービスへの要求は、単純な HTTP 要求では なく有効な SOAP 要求である必要があります。SOAP 規格の詳細については、[http://](http://www.w3.org/TR/2000/NOTE-SOAP-20000508/) [www.w3.org/TR/2000/NOTE-SOAP-20000508/](http://www.w3.org/TR/2000/NOTE-SOAP-20000508/) を参照してください。
	- **'DISH'** DISH サービス (SOAP ハンドラを決定) は、GROUP 句で識別される SOAP サー ビスのプロキシとして機能し、要求時にこれらの各 SOAP サービスに対して WSDL (Web Services Description Language) を生成します。
	- **'RAW'** 結果セットがフォーマットされずにクライアントに送られます。要求されたタグ をプロシージャ内で明示的に生成することによって、フォーマットされた文書を作成でき ます。TYPE 'RAW' のサービスを作成する場合は、sa\_set\_http\_header を使用して HTTP ヘッダ Content-Type を設定する必要があります。そうしないと、一部のブラウザで内容が プレーン・テキストとして表示されます。「HTML ドキュメントを提供するプロシージャ の使用」『SQL Anywhere サーバ - プログラミング』と「[sa\\_set\\_http\\_header](#page-994-0) システム・プ [ロシージャ」](#page-994-0) 981 ページを参照してください。
	- **'HTML'** 文またはプロシージャの結果セットは、テーブルを格納する HTML ドキュメン トに自動的にフォーマットされます。
	- **'JSON'** 結果セットは JavaScript Object Notation (JSON) で返されます。JSON Web サービ スは、「一般的な」HTTP 要求を受け入れるという点で XML Web サービスに似ています (つまり、要求には SOAP Web サービスのように特殊な形式の本文を含める必要はありま せん)。JSON の詳細については、[http://www.json.org](http://www.json.org/) を参照してください。
	- **'XML'** 結果セットは XML として返されます。結果セットがすでに XML の場合、それ 以上フォーマットは適用されません。XML 以外の場合は、自動的に XML としてフォー マットされます。効果は、SELECT 文で FOR XML RAW 句を使用した場合と同様です。
- **GROUP** 句 DISH サービスにだけ適用されます。DISH サービスがどの SOAP サービスを公 開するかを制御する共通プレフィクスを指定します。たとえば、GROUP *xyz* を指定すると、 SOAP サービス *xyz*/*aaaa*、*xyz*/*bbbb*、または *xyz*/*cccc* のみ公開され、*abc/aaaa* または *xyzaaaa* は公開されません。グループ名が指定されていない場合、DISH サービスはデータベース内の すべての SOAP サービスを公開します。SOAP サービスは、複数の DISH サービスによって 公開される場合があります。サービス名で使用できる文字と同じ文字をグループ名に使用で きます。

サービスを作成するときに GROUP NULL を指定すると、GROUP 句を指定しない場合と同じ になります。ただし、GROUP NULL が ALTER SERVICE 文で使用されると、GROUP NULL によって既存のグループ化がすべて削除されますが、GROUP 句がない場合、既存のグルー プ化は削除されません。

**● DATATYPE 句** SOAP サービスにだけ適用されます。すべての SOAP サービス・フォーマッ トでパラメータ入力または結果セットの出力にデータ型指定をサポートするかどうかを制御 します。サポートする場合、データ型指定では SOAP ツールキットを使用してデータを解析 し、適切な型にキャストします。パラメータのデータ型は、DISH サービスが生成する

WSDL のスキーマ・セクションで公開されます。出力データ型は、データのカラムごとに XML スキーマ型の属性として表されます。

DATATYPE 句に指定できる値を次に示します。

- **ON** 入力パラメータと結果セットの応答のデータ型指定を生成します。
- **OFF** 入力パラメータと結果セットの応答のデータ型指定を生成しません (デフォルト)。
- **IN** 入力パラメータのデータ型指定のみを生成します。
- **OUT** 結果セットの応答のデータ型指定のみを生成します。

SOAP サービスの詳細については、「SOAP サービスの使用」 『SQL Anywhere サーバ - プロ グラミング』を参照してください。

XMLSchema 型と SQL データ型とのマッピングの詳細については、「データ型の使用」 『SQL Anywhere サーバ - プログラミング』を参照してください。

- **URL 句** URL パスを受け入れるかどうか、受け入れる場合にはどのように処理するかを決 定します。
	- **OFF** OFF は、URL 要求のサービス名の後に何も指定できないことを示します。URL パ スの残りの部分を許可しない場合、またはサービス名がフォワード・スラッシュ(/) で終 わる場合は、OFF を指定します。たとえば、OFF を選択すると、URL パスが *http://<hostname>/<service-name>/aaa/bbb/ccc* の場合、*http://<host-name>/<service-name>* だけが許可 されます。URL パスの残りの部分 */aaa/bbb/ccc* は許可されません。
	- **ON** ON は、URL の残りの部分が URL という名前の変数の値として解釈されることを 示します。URI パスの残りの部分が許可され、その部分が単一のパラメータとして設定さ れる場合は、ON を指定します。たとえば、URL パス *http://<host-name>/<service-name>/ aaa/bbb/ccc* では、パラメータ値は *aaa/bbb/ccc* です。
	- **ELEMENTS** ELEMENTS は、URL パスの残りの部分が、スラッシュで、複数のパラメー タとして設定された最大 10 の要素からなるリストに分割されることを示します。たとえ ば、URL パス *http://<host-name>/<service-name>/aaa/bbb/ccc* では、パスの各要素は別個の パラメータとして処理されます。たとえば、url1=aaa、url2=bbb、url3=ccc のようになりま す。値は、url という名前の変数と 1 から 10 までの数値サフィックスに割り当てられま す。指定される値の数が 10 より少ない場合、残りの変数は NULL に設定されます。

サービス名がフォワード・スラッシュ / で終わる場合、URL を OFF に設定する必要がありま す。デフォルト値は OFF です。

URL の詳細については、「URL の解釈方法の概要」 『SQL Anywhere サーバ - プログラミン グ』と「変数の使用」 『SQL Anywhere サーバ - プログラミング』を参照してください。

**● FORMAT 句** DISH および SOAP サービスにだけ適用されます。.NET や Java JAX-RPC など のさまざまなタイプの SOAP クライアントと互換性のある出力フォーマットを生成します。 SOAP サービスのフォーマットが指定されていない場合、フォーマットはサービスの DISH サービス宣言から継承されます。DISH サービスでもフォーマットが宣言されていない場合、 デフォルトは、.NET クライアントと互換性のある DNET です。フォーマットを宣言しない SOAP サービスは、複数の DISH サービスを定義することにより、それぞれ異なる FORMAT タイプを持つさまざまな種類の SOAP クライアントで使用できます。

次のフォーマットがサポートされます。

- **'DNET'** .NET SOAP クライアントに使用する Microsoft DataSet フォーマット。DNET は デフォルトの FORMAT 値であり、SQL Anywhere 9.0.2 より前のバージョンで使用できた 唯一のフォーマットです。
- **'CONCRETE'** プラットフォームに依存しない DataSet フォーマットであり、JAX-WS な どのクライアント、または返されるデータ構造のフォーマットに基づいてインタフェース を自動的に生成するクライアントで使用します。このフォーマット・タイプを指定する と、WSDL 内の明示的な dataset 要素と SimpleDataset 要素のどちらかが公開されます。

**EXPLICIT ON** が指定されている場合 (デフォルト)、次の条件が満たされると、WSDL は 明示的な dataset 要素を記述します。

- **CREATE SERVICE 文がストアド・プロシージャを呼び出している**
- **ストアド・プロシージャに RESULT 句が指定されている**

サービス文またはストアド・プロシージャが適切に定義されていない場合、DISH サービ スにより生成される結果セットのマッピングが SimpleDataset 要素に戻ります。

**EXPLICIT OFF** が指定されている場合、WSDL は SimpleDataset 要素を記述します。 SimpleDataset 要素は、結果セットを、それぞれカラム要素の配列を含むローの配列から構 成されるローセットの包含階層として記述します。明示的な dataset 要素は、カラムのそ れぞれの実際の名前とタイプを含めて結果セットを拡張します。

- **'XML'** 単純な XML 文字列フォーマット。XML パーサに渡すことのできる文字列とし て DataSet が返されます。このフォーマットは、SOAP クライアント間で最も移植が簡単 です。
- **NULL** SOAP サービスの場合、フォーマットは DISH サービスのフォーマットを継承す るか (存在する場合)、デフォルトで DNET になります。DISH サービスの場合、フォー マットはデフォルトで DNET になります。新しいサービスを作成するときに FORMAT NULL を指定すると、その効果はフォーマットを何も指定しない場合と同じです。ただ し、FORMAT NULL が ALTER SERVICE 文で使用された場合、FORMAT NULL により前 のフォーマットが上書きされますが、FORMAT 句がない場合は前のフォーマットは上書 きされません。

● *statement* statement が NULL の場合、実行する statement を URL で指定する必要がありま す。そうしないと、指定された SQL 文しかサービスを使って実行されません。SOAP サービ スには statement が必要です。DISH サービスには statement を指定できません。デフォルト値 は NULL です。

運用システムで使用されるすべてのサービスに statement を定義することを強くおすすめしま す。認証が有効になっている場合のみ、statement に NULL が指定できます。

● **AUTHORIZATION** 句 サービスに接続するときに、ユーザが基本的な HTTP 認証を通じて ユーザ名とパスワードを指定する必要があるかどうかを決定します。デフォルト値は ON で す。認証が OFF の場合、AS 句が必要となり、USER 句によって 1 人のユーザが識別されま す。そのユーザのアカウントとパーミッションを使用して、すべての要求が実行されます。 認証が ON の場合、すべてのユーザはユーザ名とパスワードを指定する必要があります。オ プションとして、USER 句を使用しユーザ名またはグループ名を指定することにより、ユー ザに対しサービスの使用許可を制限することもできます。ユーザ名が NULL の場合、既知の ユーザはすべてサービスにアクセスできます。運用システムでは認証を ON にして実行する こと、ユーザをグループに追加することによってサービス使用のパーミッションを付与する ことをおすすめします。

authorization の値が ON の場合、Web サービスに接続しようとしている HTTP クライアント は、基本認証 (RFC 2617) を使用します。基本認証では、ユーザとパスワードの情報が base-64 エンコーディングを使用して難読化されます。セキュリティを強化するため、HTTPS プロトコルを使用することをおすすめします。

- **ENABLE** 句と **DISABLE** 句 サービスを使用できるかどうかを指定します。デフォルトでは、 サービスの作成時に有効にされます。サービスを作成または変更するときに、ENABLE 句ま たは DISABLE 句を含めることができます。サービスを無効にすると、事実上、サービスが オフラインになります。無効にしたサービスは、後で ENABLE 句を含む ALTER SERVICE 文 を使用して有効にできます。
- **METHODS 句** サービスでサポートされる要求のタイプを示します。有効な要求タイプは、 DEFAULT、POST、GET、HEAD、PUT、DELETE、NONE です。アスタリスク (**\***) は、 POST、GET、HEAD 属性を表す省略形として使用できます。これらの属性は、RAW、 HTML、XML サービス・タイプのデフォルト要求タイプです。SOAP サービスのデフォルト 要求タイプは、POST と HEAD です。DISH サービスのデフォルト要求タイプは、GET と HEAD です。すべての要求タイプがすべてのサービス・タイプに有効なわけではありません。 次の表は、有効な要求タイプをサービス・タイプ別にまとめたものです。

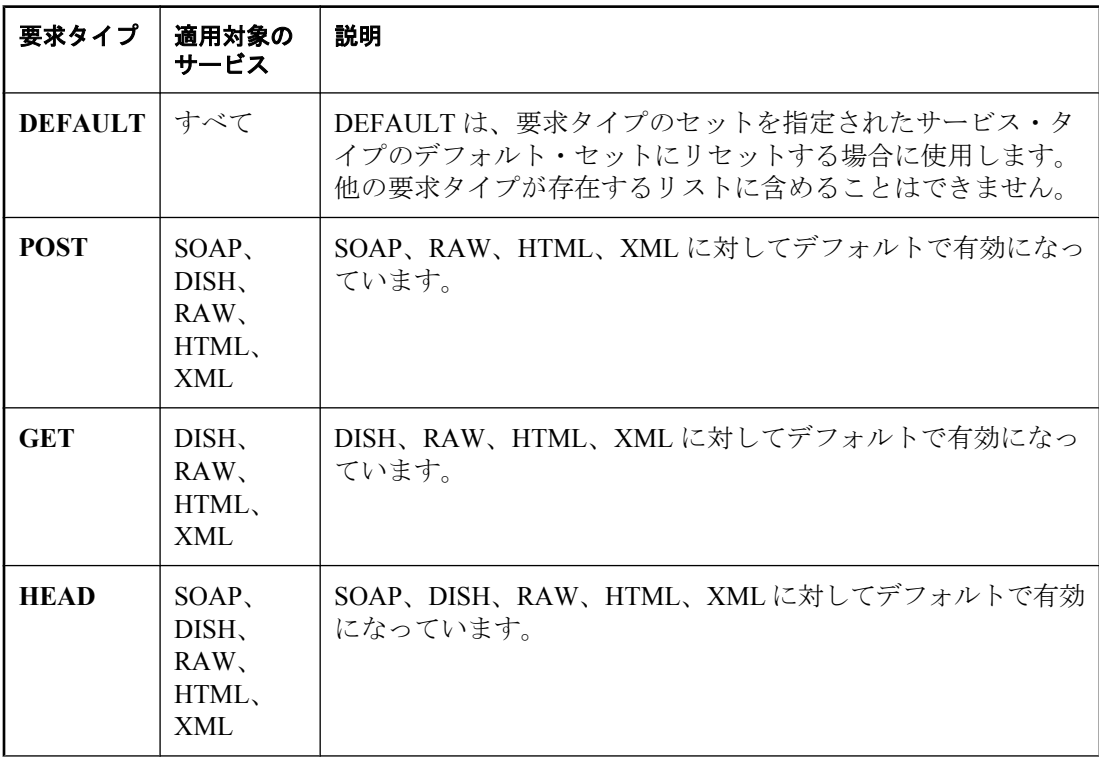

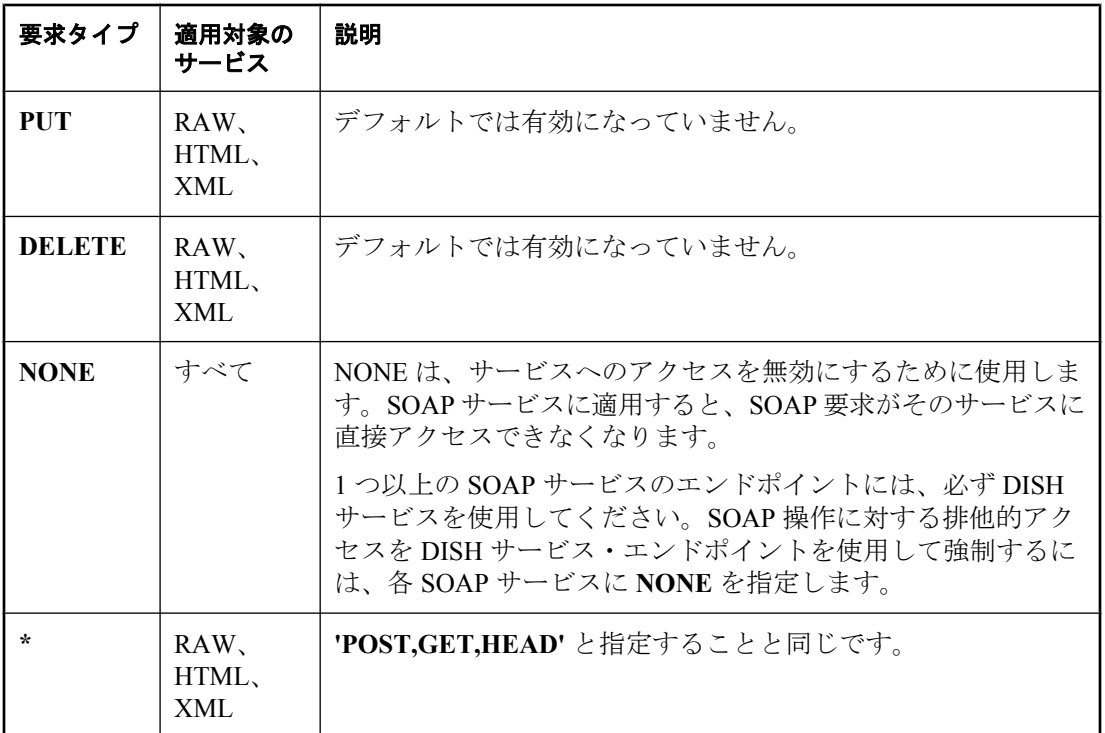

たとえば、RAW サービス・タイプに要求タイプの完全なリストを指定するには、次のどちら かの句を使用できます。

#### METHODS '\*,PUT,DELETE' METHODS 'POST,GET,HEAD,PUT,DELETE'

サービス・タイプに対する要求タイプのリストをデフォルトにリセットするには、次の句を 使用できます。

METHODS 'DEFAULT'

- **SECURE 句** 安全化されていない接続を受け入れるかどうかを示します。ON は、HTTPS 接 続のみを受け入れることを示します。HTTP ポートで受信されたサービス要求は、自動的に HTTPS ポートにリダイレクトされます。OFF に設定すると、HTTP 接続と HTTPS 接続の両 方を受け入れます。デフォルト値は OFF です。
- USER 句 認証を無効にすると、このパラメータは必須となり、すべてのサービス要求を実 行する際に使用されるユーザ ID が指定されます。認証を有効 (デフォルト) にすると、この オプション句は、サービスへのアクセスを許可されるユーザまたはグループを識別します。 デフォルト値は NULL です。これによって、すべてのユーザにアクセスが付与されます。

## 備考

CREATE SERVICE 文を使用すると、データベース・サーバは Web サーバとして動作します。新 しいエントリが ISYSWEBSERVICE システム・テーブルに作成されます。

## パーミッション

DBA 権限が必要です。

## 関連する動作

なし

## 参照

- 「[ALTER SERVICE](#page-403-0) 文」 390 ページ
- 「[DROP SERVICE](#page-616-0) 文」 603 ページ
- ●「ISYSWEBSERVICE [システム・テーブル」](#page-853-0) 840 ページ
- ●「SQL Anywhere Web サービス」 『SQL Anywhere サーバ プログラミング』

## 標準と互換性

**● SQL/2003** ベンダ拡張。

## 例

Web サーバをすばやく設定するには、-xs オプション (たとえば -x http) オプションを使用して データベース・サーバを起動し、次の文を実行します。

```
CREATE SERVICE tables TYPE 'HTML'
  AUTHORIZATION OFF
  USER DBA
  AS SELECT *
   FROM SYS.SYSTAB;
```
この文を実行したら、Web ブラウザを使用して URL http://localhost/tables を開きます。

次の例は、Hello World プログラムの作成方法を示します。

```
CREATE PROCEDURE hello_world_proc( )
RESULT (html_doc long varchar)
BEGIN
  CALL dbo.sa_set_http_header( 'Content-Type', 'text/html' );
  SELECT '<html>¥n'
     '<head><title>Hello World</title></head>¥n'
      '<body>¥n'
      || '<h1>Hello World!</h1>¥n'
      || '</body>¥n'
      || '</html>¥n';
END;
```
CREATE SERVICE hello\_world TYPE 'RAW' AUTHORIZATION OFF USER DBA AS CALL hello\_world\_proc;

この文を実行した後、Web ブラウザを使用して URL *http://localhost/hello\_world* を開きます。

次の例は、JSON サービスの作成方法を示します。

CREATE PROCEDURE ListEmployees() RESULT ( EmployeeID integer,<br>Surname person r Surname person\_name\_t,<br>GivenName person\_name person\_name\_t,

StartDate date. TerminationDate date) BEGIN SELECT EmployeeID, Surname, GivenName, StartDate, TerminationDate FROM Employees END;

CREATE SERVICE "JSON/EmployeeList" TYPE 'JSON' AUTHORIZATION OFF SECURE OFF USER DBA AS CALL ListEmployees();

この文を実行した後、Web ブラウザを使用して URL *http://localhost/JSON/EmployeeList* を開き、 JSON の応答をファイルに保存してテキスト・エディタで参照できるようにします。

# **CREATE STATISTICS** 文

オプティマイザが使用するカラムの統計情報を再作成し、ISYSCOLSTAT システム・テーブルに 格納します。

## 構文

**CREATE STATISTICS** *object-name* [ **(** *column-list* **)** ]

*object-name* : *table-name* | *materialized-view-name* | *temp-table-name*

## 備考

CREATE STATISTICS 文は、SQL Anywhere がデータベース・クエリの最適化に使用するカラム の統計情報を再作成します。また、ベース・テーブル、マテリアライズド・ビュー、ローカル・ テンポラリ・テーブル、グローバル・テンポラリ・テーブルで実行できます。プロキシ・テーブ ルに統計情報は作成できません。カラムの統計情報には、指定したカラムに関してデータベース 内でのデータ分散を反映するヒストグラムが含まれます。デフォルトで、カラムの統計情報は 5つ以上のローを持つテーブルでは自動的に作成されます。

データベース・クエリの変化が激しい場合や、データが不均等に分散していたり、頻繁に変更さ れたりする場合は、テーブルまたはカラムに対して CREATE STATISTICS 文を実行すると、パ フォーマンスを改善できることもあります。

統計情報が既に存在している場合、テーブルが空でなければテーブルのサイズに関係なく、 CREATE STATISTICS 文は既存のカラムの統計情報を更新します。テーブルが空の場合は何も実 行されません。空のテーブルについてカラムの統計情報が存在する場合、CREATE STATISTICS 文を使用しても変化しません。空のテーブルについてカラムの統計情報を削除する には、DROP STATISTICS 文を実行します。

CREATE STATISTICS の実行プロセスは、テーブルの完全スキャンを実行します。このため、慎 重な検討を行ってから CREATE STATISTICS 文を発行してください。

統計情報を削除する場合は、CREATE STATISTICS 文を使用して再作成することをおすすめしま す。統計情報がない場合、オプティマイザは非効率的なデータ・アクセス・プランを生成し、 データベース・パフォーマンスの低下を招くことがあります。

#### パーミッション

DBA 権限が必要です。

#### 関連する動作

実行プランは変化する可能性があります。

#### 参照

- ●「オプティマイザの推定とカラム統計」 『SOL Anywhere サーバ SOL の使用法』
- 「[DROP STATISTICS](#page-617-0) 文」 604 ページ
- ●「[LOAD TABLE](#page-697-0) 文」 684 ページ
- ●「ISYSCOLSTAT [システム・テーブル」](#page-844-0) 831 ページ
- ●「ヒストグラム・ユーティリティ (dbhist)」 『SQL Anywhere サーバ データベース管理』
- ●「sa\_get\_histogram [システム・プロシージャ」](#page-922-0) 909 ページ

#### 標準と互換性

**● SQL/2003** ベンダ拡張。

#### 例

次の文は、SalesOrderItems テーブルの ProductID カラムに対するカラムの統計情報を更新します。

CREATE STATISTICS SalesOrderItems ( ProductID );

## **CREATE SUBSCRIPTION** 文 **[SQL Remote]**

この文は、パブリケーションに対するユーザのサブスクリプションの作成に使用します。

## 構文

#### **CREATE SUBSCRIPTION**

**TO** *publication-name* [ **(** *subscription-value* **)** ] **FOR** *subscriber-id*

*publication-name*: *identifier*

*subscription-value* : *string*

*subscriber-id*: *string*

## パラメータ

**● publication-name** このパブリケーション名でユーザのサブスクリプションが作成されます。 パブリケーションの所有者を含めることもできます。

**● subscription-value** パブリケーションのサブスクリプション式と照合される文字列。サブ スクライバは、サブスクリプション式がサブスクリプション値と一致するすべてのローを受 信します。

**● subscriber-id** パブリケーションに対するサブスクライバのユーザ ID。ユーザには、REMOTE パーミッションが必要です。

## 備考

SQL Remote インストール環境では、データはレプリケート用にパブリケーション単位で編成さ れます。SQL Remote メッセージを受信するには、REMOTE パーミッションを持つユーザ ID で サブスクリプションを作成します。

サブスクリプションに指定されている文字列が、パブリケーションの各 SUBSCRIBE BY 式と比 較されます。サブスクライバは、指定した文字列が式の値と一致するすべてのローを受信しま す。

SQL Remote では、パブリケーションとサブスクリプションは双方向の関係です。統合データベー ス上のパブリケーションに対してリモート・ユーザ用のサブスクリプションを作成するときには リモート・データベース上の統合データベースにもサブスクリプションを作成してください。こ の作業は、抽出ユーティリティが自動的に実行します。

## パーミッション

DBA 権限が必要です。

## 関連する動作

オートコミット。

## 参照

- [[DROP SUBSCRIPTION](#page-618-0)  $\overline{\chi}$  [SQL Remote]] 605 ページ
- 「[GRANT REMOTE](#page-670-0) 文 [SQL Remote]」 657 ページ
- 「[SYNCHRONIZE SUBSCRIPTION](#page-806-0) 文 [SQL Remote]」 793 ページ
- 「[START SUBSCRIPTION](#page-797-0) 文 [SOL Remote]」 784 ページ
- ●「ISYSSUBSCRIPTION [システム・テーブル」](#page-851-0) 838 ページ

## 標準と互換性

**● SQL/2003** ベンダ拡張。

#### 例

次の文は、パブリケーション pub\_sales にユーザ p\_chin のサブスクリプションを作成します。サ ブスクライバは、サブスクリプション式が値 Eastern と一致するすべてのローを受信します。

```
CREATE SUBSCRIPTION
TO pub_sales ( 'Eastern' )
FOR p_ chin;
```
# **CREATE SYNCHRONIZATION PROFILE** 文 **[Mobile Link]**

この文は、SQL Anywhere の同期プロファイルを作成するときに使用します。同期プロファイル によって、SQL Anywhere データベースが Mobile Link サーバと同期する方法を定義します。

## 構文

#### **CREATE SYNCHRONIZATION PROFILE** *name string*

## パラメータ

- **name** 作成する同期プロファイルの名前を指定します。各プロファイルの名前はユニーク にします。
- **string** 次の説明に従って有効なオプション文字列を指定します。オプション文字列は、<オ プション名>=<オプション値> 形式のエレメントのセミコロンで区切ったリストとして指定し ます。たとえば、*publication=p1;verbosity=high* となります。

#### 備考

dbmlsync でサポートされる同期プロファイル・オプションのリストについては、「Mobile Link 同 期プロファイル」 『Mobile Link - クライアント管理』を参照してください。

ブール値を取るオプションの場合、値を TRUE に設定すると、コマンド・ラインで対応するオ プションを指定したときと同じになります。

TRUE を指定するには、TRUE、ON、1、YES の値を使用できます。

FALSE を指定するには、FALSE、OFF、0、NO の値を使用できます。

#### パーミッション

DBA 権限が必要です。

## 関連する動作

オートコミット。

#### 参照

- 「[ALTER SYNCHRONIZATION PROFILE](#page-406-0) 文 [Mobile Link]」 393 ページ
- 「[DROP SYNCHRONIZATION PROFILE](#page-619-0) 文 [Mobile Link]」 606 ページ

# **CREATE SYNCHRONIZATION SUBSCRIPTION** 文 **[Mobile Link]**

SQL Anywhere リモート・データベースでこの文を使用して、Mobile Link ユーザとパブリケー ションとの間のサブスクリプションを作成します。

## 構文

**CREATE SYNCHRONIZATION SUBSCRIPTION**

**TO** *publication-name*

[ **FOR** *ml\_username*, ... ] [ **TYPE** *network-protocol* ] [ **ADDRESS** *protocol-options*] [ **OPTION** *option***=***value*, ... ]

*ml\_username*: *identifier*

*network-protocol*: **http** | **https** | **tls** | **tcpip**

*protocol-options*: *string*

*value*: *string* | *integer*

## パラメータ

- **TO 句** パブリケーション名を指定します。
- FOR句 1つ以上の Mobile Link ユーザ名を指定します。ユーザ名を複数指定した場合、ユー ザごとに別個のサブスクリプションが作成されます。

*ml\_username* は、Mobile Link サーバと同期することが許可されているユーザです。

同期ユーザ名の詳細については、「Mobile Link ユーザの概要」 『Mobile Link - クライアント 管理』を参照してください。

FOR 句を省略すると、パブリケーションに対するプロトコル・タイプ、プロトコル・オプ ション、拡張オプションが設定されます。

異なるロケーションで指定されるオプションを dbmlsync が処理する方法については、「優先 順位」 『Mobile Link - クライアント管理』を参照してください。

● **TYPE** 句 同期に使用するネットワーク・プロトコルを指定します。デフォルトのプロトコ ルは tcpip です。

ネットワーク・プロトコルの詳細については、「CommunicationType (ctp) 拡張オプション」 『Mobile Link - クライアント管理』を参照してください。

**● ADDRESS 句** Mobile Link サーバのロケーションなどのネットワーク・プロトコル・オプ ションを指定します。複数のオプションは、セミコロンで区切ります。

プロトコル・オプションの完全なリストについては、「Mobile Link クライアント・ネットワー ク・プロトコル・オプションの一覧」 『Mobile Link - クライアント管理』を参照してくださ い。

● **OPTION** 句 サブスクリプションについて拡張オプションを設定できます。FOR 句を指定し ない場合、拡張オプションはパブリケーションのデフォルト設定として機能します。

異なるロケーションで指定されるオプションを dbmlsync が処理する方法については、「優先 順位」 『Mobile Link - クライアント管理』を参照してください。

オプションの完全なリストについては、「Mobile Link SQL Anywhere クライアントの拡張オプ ション」 『Mobile Link - クライアント管理』を参照してください。

## 備考

*network-protocol*、*protocol-options*、*options* は、複数の個所で設定できます。

異なるロケーションで指定されるオプションを dbmlsync が処理する方法については、「優先順 位」 『Mobile Link - クライアント管理』を参照してください。

この文を使用すると、オプションや他の情報が SQL Anywhere の ISYSSYNC システム・テーブ ルに格納されます。データベースの DBA 権限を持つユーザであれば、パスワードや暗号化の証 明書などの情報を表示できます。このとき考えられるセキュリティ上の問題を回避するために、 dbmlsync コマンド・ラインに関する情報を指定できます。

「dbmlsync 構文」 『Mobile Link - クライアント管理』を参照してください。

## パーミッション

DBA 権限が必要です。パブリケーションで参照されるすべてのテーブルへの排他アクセスが必 要です。

## 関連する動作

オートコミット。

## 参照

- 「[ALTER SYNCHRONIZATION SUBSCRIPTION](#page-407-0) 文 [Mobile Link]」 394 ページ
- 「[DROP SYNCHRONIZATION SUBSCRIPTION](#page-620-0) 文 [Mobile Link]」 607 ページ
- SOL Anywhere Mobile Link クライアント:「同期サブスクリプションの作成」 『Mobile Link - クライアント管理』
- Ultra Light Mobile Link クライアント:「Ultra Light での同期の設計」 『Ultra Light データベー ス管理とリファレンス』
- ●「ISYSSYNC [システム・テーブル」](#page-851-0) 838 ページ

#### 標準と互換性

● **SQL/2003** ベンダ拡張。

## 例

次の例では、Mobile Link ユーザ ml\_user1 とパブリケーション sales\_publication との間のサブスク リプションを作成し、メモリを 3 MB に設定します。

CREATE SYNCHRONIZATION SUBSCRIPTION TO sales\_publication FOR ml\_user1 OPTION memory='3m';

次の例では、FOR 句を省略し、パブリケーション sales\_publication の設定を保存します。

CREATE SYNCHRONIZATION SUBSCRIPTION TO sales\_publication ADDRESS 'host=test.internal;port=2439; security=ecc\_tls' OPTION memory='2m';

## **CREATE SYNCHRONIZATION USER** 文 **[Mobile Link]**

SQL Anywhere リモート・データベースでこの文を使用して、Mobile Link ユーザを作成します。

## 構文

**CREATE SYNCHRONIZATION USER** *ml\_username* [ **TYPE** *network-protocol* ] [ **ADDRESS** *protocol-options* ]

[ **OPTION** *option***=***value*, ... ]

*ml\_username*: *identifier*

*network-protocol* : **tcpip** | **http** | **https** | **tls**

*protocol-options* : *string*

*value*: *string* | *integer*

## パラメータ

**● ml username** Mobile Link ユーザを識別する名前。

Mobile Link ユーザの詳細については、「Mobile Link ユーザの概要」 『Mobile Link - クライア ント管理』を参照してください。

**● TYPE 句** 同期に使用するネットワーク・プロトコルを指定します。デフォルトのプロトコ ルは tcpip です。

通信プロトコルの詳細については、「CommunicationType (ctp) 拡張オプション」 『Mobile Link - クライアント管理』を参照してください。

● **ADDRESS** 句 *protocol-options* を *keyword*=*value* の形式でセミコロンで区切って指定します。 どのような設定を指定するかは、使用する通信プロトコル (TCPIP、TLS、HTTP、HTTPS) に 応じて異なります。

プロトコル・オプションの完全なリストについては、「Mobile Link クライアント・ネットワー ク・プロトコル・オプションの一覧」 『Mobile Link - クライアント管理』を参照してくださ い。

● **OPTION** 句 OPTION 句では、*option=value* をカンマで区切ったリストで拡張オプションを 設定できます。

各オプションの値に、等号とセミコロンは使用できません。データベース・サーバは、入力 されたオプションを、妥当性を検査しないですべて受け入れます。そのため、オプションの スペルを間違えたり、無効な値を入力したりしても、dbmlsync コマンドを実行して同期を行 うまでエラー・メッセージが表示されません。

同期ユーザ用に設定したオプションは、個々のサブスクリプション内で、または dbmlsync コ マンド・ラインを使用して上書きできます。

拡張オプションの詳細については、「Mobile Link SQL Anywhere クライアントの拡張オプショ ン」 『Mobile Link - クライアント管理』を参照してください。

*network-protocol*、*protocol-options*、*options* は、複数の個所で設定できます。

異なるロケーションで指定されるオプションを dbmlsync が処理する方法については、「優先 順位」 『Mobile Link - クライアント管理』を参照してください。

この文を使用すると、オプションや他の情報が SQL Anywhere の ISYSSYNC システム・テー ブルに格納されます。データベースの DBA 権限を持つユーザであれば、パスワードや暗号 化の証明書などの情報を表示できます。このとき考えられるセキュリティ上の問題を回避す るために、dbmlsync コマンド・ラインに関する情報を指定できます。

「dbmlsync 構文」 『Mobile Link - クライアント管理』を参照してください。

#### パーミッション

DBA 権限が必要です。

#### 関連する動作

オートコミット。

#### 参照

- 「[ALTER SYNCHRONIZATION USER](#page-409-0) 文 [Mobile Link]」 396 ページ
- 「[DROP SYNCHRONIZATION USER](#page-621-0) 文 [Mobile Link]」 608 ページ
- ●「Mobile Link クライアント/サーバ通信の暗号化」『SOL Anvwhere サーバ データベース管 理』
- ●「ISYSSYNC [システム・テーブル」](#page-851-0) 838 ページ

#### 標準と互換性

**● SQL/2003** ベンダ拡張。

## 例

次の例は、TCP/IP 経由でサーバ・コンピュータ mlserver.mycompany.com と同期を行う、パスワー ド Sam を持つ Mobile Link ユーザ SSinger を作成します。ユーザ定義でのパスワードの使用には、 セキュリティは適用されません。

CREATE SYNCHRONIZATION USER SSinger TYPE http ADDRESS 'host=mlserver.mycompany.com' OPTION MobiLinkPwd='Sam';

## **CREATE TABLE** 文

この文は、データベースに新しいテーブルを作成するために使用します。また、オプションでリ モート・サーバ上にもテーブルを作成できます。

## 構文

**CREATE** [ **GLOBAL TEMPORARY** ] **TABLE** [ **IF NOT EXISTS** ] [ *owner*.]*table-name* **(** { *column-definition* | *table-constraint* | *pctfree* }, ... **)** [ { **IN** | **ON** } *dbspace-name* ] [ **ENCRYPTED** ] [ **ON COMMIT** { **DELETE** | **PRESERVE** } **ROWS** | **NOT TRANSACTIONAL** ]

[ **AT** *location-string* ] [ **SHARE BY ALL** ] *column-definition* : *column-name data-type* [ **COMPRESSED** ] [ **INLINE** { *inline-length* | **USE DEFAULT** } ] [ **PREFIX** { *prefix-length* | **USE DEFAULT** } ] [ [ **NO** ] **INDEX** ] [ [ **NOT** ] **NULL** ] [ **DEFAULT** *default-value* | **IDENTITY** ] [ *column-constraint* ... ] *default-value* : *special-value* | *string* | *global variable* | [ **-** ] *number* | **(** *constant-expression* **)** | *built-in-function***(** *constant-expression* **)** | **AUTOINCREMENT** | **CURRENT DATABASE** | **CURRENT REMOTE USER** | **CURRENT UTC TIMESTAMP** | **GLOBAL AUTOINCREMENT** [ **(** *partition-size* **)** ] | **NULL** | **TIMESTAMP** | **UTC TIMESTAMP** | **LAST USER** *special-value*: **CURRENT** {  **DATE** | **TIME** | **TIMESTAMP** | **UTC TIMESTAMP** | **USER** | **PUBLISHER** } | **USER** *column-constraint* : [ **CONSTRAINT** *constraint-name* ] { **UNIQUE** [ **CLUSTERED** ] | **PRIMARY KEY** [ **CLUSTERED** ] [ **ASC** | **DESC** ] | **REFERENCES** *table-name* [ **(** *column-name* **)** ] [ **MATCH** [ **UNIQUE** ] { **SIMPLE** | **FULL** } ] [ *action-list* ] [ **CLUSTERED** ] } | [ **CONSTRAINT** *constraint-name* ] **CHECK (** *condition* **)** | **COMPUTE (** *expression* **)** *table-constraint* : [ **CONSTRAINT** *constraint-name* ] { **UNIQUE** [ **CLUSTERED** ] **(** *column-name* [ **ASC** | **DESC** ], ... **)** | **PRIMARY KEY** [ **CLUSTERED** ] **(** *column-name* [ **ASC** | **DESC** ], ... **)** | **CHECK (** *condition* **)**

```
 | foreign-key-constraint
}
foreign-key-constraint :
[ NOT NULL ] FOREIGN KEY [ role-name ] 
   [ ( column-name [ ASC | DESC ], ... ) ] 
   REFERENCES table-name
   [ ( column-name, ... ) ] 
    [ MATCH [ UNIQUE] { SIMPLE | FULL } ]
   [ action-list ] [ CHECK ON COMMIT ] [ CLUSTERED ] [ FOR OLAP WORKLOAD ]
action-list : 
[ ON UPDATE action ]
```
[ **ON DELETE** *action* ] *action* :

**CASCADE** | **SET NULL** | **SET DEFAULT** | **RESTRICT**

*location-string* : *remote-server-name***.**[*db-name*]**.**[*owner*]**.***object-name* | *remote-server-name***;**[*db-name*]**;**[*owner*]**;***object-name*

*pctfree* : **PCTFREE** *percent-free-space*

*percent-free-space* : *integer*

## パラメータ

**● IN 句** この句は、ベース・テーブルが格納される DB 領域を指定するときに使用します。こ の句が指定されていない場合、ベース・テーブルは default dbspace オプションで指定された DB 領域に作成されます。

テンポラリ・テーブルはテンポラリ DB 領域だけに作成できます。GLOBAL TEMPORARY テーブルを作成するときに IN を指定すると、テーブルはテンポラリ DB 領域に作成されま す。ユーザ定義の DB 領域を指定すると、エラーが返されます。

DB 領域の詳細については、次の項を参照してください。

- ○「[CREATE DBSPACE](#page-464-0) 文」 451 ページ
- ○「追加 DB 領域の使用」 『SQL Anywhere サーバ データベース管理』
- ○「default\_dbspace オプション [データベース]」 『SQL Anywhere サーバ データベース管 理』

● **ENCRYPTED 句** ENCRYPTED 句は、テーブルの暗号化が必要なときに使用します。テーブ ルを暗号化する場合、データベースの作成時にテーブルの暗号化を有効にする必要がありま す。その後、データベースの作成時に指定された暗号化キーとアルゴリズムを使用してテー ブルが暗号化されます。「データベース内のテーブル暗号化の有効化」 『SQL Anywhere サー バ - データベース管理』を参照してください。

**● ON COMMIT 句** ON COMMIT 句はテンポラリ・テーブル用にのみ使用します。デフォルト で、テンポラリ・テーブルのローは COMMIT のときに削除されます。SHARE BY ALL 句を 指定する場合、ON COMMIT PRESERVE ROWS または NOT TRANSACTIONAL を指定する 必要があります。

- **NOT TRANSACTIONAL** 句 グローバル・テンポラリ・テーブルを作成するときに NOT TRANSACTIONAL 句を使用できます。NOT TRANSACTIONAL を使用して作成されたテーブ ルは、COMMIT または ROLLBACK の影響を受けません。SHARE BY ALL 句を指定する場 合、ON COMMIT PRESERVE ROWS または NOT TRANSACTIONAL を指定する必要があり ます。NOT TRANSACTIONAL 句の利点については、「テンポラリ・テーブルの操作」 『SQL Anywhere サーバ - SQL の使用法』を参照してください。
- **AT句** *location-string* に指定された異なるサーバにリモート・テーブルを作成し、そのリモー ト・テーブルにマッピングするプロキシ・テーブルを現在のデータベース上に作成します。 AT 句は、*location-string* のフィールド・デリミタとしてセミコロン (;) をサポートします。セ ミコロンがない場合は、ピリオドがフィールド・デリミタです。この構文を使用すると、デー タベースと所有者の各フィールドにファイル名と拡張子を使用できます。

たとえば、次の文は、テーブル a1 を Microsoft Access ファイル *mydbfile.mdb* にマッピングし ます。

CREATE TABLE a1 AT 'access;d:¥mydbfile.mdb;;a1';

リモート・サーバの詳細については、「[CREATE SERVER](#page-535-0) 文」 522 ページを参照してくださ い。プロキシ・テーブルの詳細については、「[CREATE EXISTING TABLE](#page-481-0) 文」 468 ページと 「プロキシ・テーブルのロケーションの指定」 『SQL Anywhere サーバ - SQL の使用法』を参 照してください。

Windows Mobile は、AT 句をサポートしません。

外部キー定義は、リモート・テーブルでは無視されます。リモート・テーブルを参照するロー カル・テーブルでの外部キー定義も無視されます。プライマリ・キー定義は、リモート・サー バにサポートされている場合、そのデータベース・サーバに送信されます。

● **SHARE BY ALL** 句 この句を使用できるのは、グローバル・テンポラリ・テーブルを作成し て、データベースに対するすべての接続でテーブルを共有する場合のみです。SHARE BY ALL 句を指定する場合、ON COMMIT PRESERVE ROWS または NOT TRANSACTIONAL を 指定する必要があります。

テンポラリ・テーブルの特徴については、「テンポラリ・テーブルの操作」 『SQL Anywhere サーバ - SQL の使用法』を参照してください。

**● IF NOT EXISTS 句** この句は、永久テーブル、グローバル・テンポラリ・テーブル、および ローカル・テンポラリ・テーブルを作成するときに使用します。指定された名前のテーブル がすでに存在する場合、変更は行われず、エラーは返されません。

テンポラリ・テーブルの特徴については、「テンポラリ・テーブルの操作」 『SQL Anywhere サーバ - SQL の使用法』を参照してください。

**● column-definition** テーブル内のカラムを定義します。次は、カラム定義の一部を示しま す。

○ *column-name* カラム名は識別子です。同じテーブル内の 2 つのカラムが同じ名前を持 つことはできません[。「識別子」](#page-21-0) 8 ページを参照してください。

- *data-type* カラムに格納されているデータ型。「SQL [データ型」](#page-92-0) 79 ページを参照してく ださい。
- **COMPRESSED** カラムを圧縮します。たとえば、次の文は filename と contents という 2 つのカラムがあるテーブル t を作成します。contents カラムは LONG BINARY であり、圧 縮されています。

CREATE TABLE t ( filename VARCHAR(255). contents LONG BINARY COMPRESSED );

● **INLINE** 句と **PREFIX** 句 INLINE 句は、ローに格納する最大 BLOB サイズをバイト単位で指 定します。INLINE 句で指定された値以下のサイズの BLOB がローに格納されます。INLINE 句で指定された値を超えるサイズの BLOB は、ロー外のテーブル拡張ページに格納されま す。また、BLOB のサイズが INLINE 句で指定された値より大きい場合、BLOB の先頭から 数バイト分を複製してローに保持することができます。PREFIX 句は、ローに保持されるバ イト数を指定します。ローの受け入れと拒否の判断に BLOB のプレフィクス・バイトを必要 とする要求のパフォーマンスは、PREFIX 句によって向上する可能性があります。

圧縮されたカラムのプレフィクス・データは圧縮されずに格納されるため、要求を満たすた めに必要なすべてのデータがプレフィクス内に格納されている場合は、解凍は必要ありませ  $h_{\circ}$ 

INLINE と PREFIX のどちらも指定しない場合、または USE DEFAULT を指定している場合、 デフォルト値は次のように適用されます。

- CHAR、NCHAR、LONG VARCHAR などの文字データ型のカラムの場合、INLINE のデ フォルト値は 256 で、PREFIX のデフォルト値は 8 です。
- BINARY、LONG BINARY、VARBINARY、BIT、VARBIT、LONG VARBIT、BIT VARYING、UUID など、バイナリ・データ型のカラムの場合、INLINE のデフォルト値 は 256 であり、PREFIX のデフォルト値は 0 です。

注意 デフォルト以外の設定が必要な特殊な環境でない限り、デフォルト値を使用するようにし てください。デフォルト値は、パフォーマンスとディスク領域の要件のバランスをとって 選択されています。たとえば、INLINE に大きな値を設定し、すべての BLOB をインライ ンで格納するようにした場合、ローの処理パフォーマンスは低下することがあります。ま た、PREFIX の値を大きくしすぎると、BLOB の一部を複製したプレフィクス・データの ために、BLOB の格納に必要なディスク領域のサイズが増えることになります。

値の 1 つのみを指定する場合、その他の値は指定した値と競合しない最大の値に自動的に 設定されます。INLINE 値と PREFIX 値のどちらも、データベース・ページ・サイズを超 えるサイズを指定できません。また、ロー・データの格納に使用できないテーブル・ペー ジには、小さいサイズですが予約済みのオーバヘッドがあります。そのため、データベー スのページ・サイズに近い INLINE 値を指定すると、やや少ないバイト数がインラインで 格納される可能性があります。

● **INDEX** 句と **NO INDEX** 句 BLOB の格納時に (文字型またはバイナリ型のみ)、BLOB サイズ の内部しきい値 (約 8 データベース・ページ) を超える挿入値に対して BLOB インデックスを 作成する場合は、INDEX を指定します。これはデフォルトの動作です。

BLOB インデックスは、BLOB 内のランダム・アクセス検索が必要なときにパフォーマンス を改善する可能性があります。ただし、ランダム・アクセスの必要がない画像ファイルやマ ルチメディア・ファイルなど、BLOB 値の種類によっては、BLOB インデックスをオフにす るとパフォーマンスが改善されることがあります。カラムの BLOB インデックスをオフにす るには、NO INDEX を指定します。

#### 注意

BLOB インデックスは、テーブル・インデックスとは異なります。テーブル・インデックス は、1 つ以上のカラムの値のインデックスとして作成されます。

● **NULL** 句と **NOT NULL** 句 NULL が指定されると、カラムで NULL 値が許可されるようにな ります。これはデフォルトの動作です。

NOT NULL が指定されると、NULL 値は許可されません。

カラムが UNIQUE 制約または PRIMARY KEY 制約の一部である場合、NULL 句が指定され ていても、そのようなカラムに NULL を含めることはできません。

● **DEFAULT** 句 *special-value* の詳細については[、「特別値」](#page-73-0) 60 ページを参照してください。

DEFAULT 値を指定する場合、カラムの値を指定しない INSERT 文のカラムの値としてこの デフォルト値が使用されます。INSERT 文はカラムの値を指定しません。DEFAULT 値を指定 しない場合、これは DEFAULT NULL と同じです。

DEFAULT に指定できる値を次に示します。

- 定数式DEFAULT 句では、データベース・オブジェクトを参照していない定数式を使 用できます。その結果、GETDATE や DATEADD などの関数を使用できます。式が関数 または単純な値でない場合、カッコで囲みます。
- **CURRENT REMOTE USER** SQL Remote Message Agent (dbremote) は、マニュアルに記載 されていない REMOTE USER 文を実行すると、CURRENT REMOTE USER のデフォルト を設定します。値は、DBREMOTE からの接続の場合を除き、NULL になります。 「Message Agent (dbremote)」 『SQL Remote』を参照してください。
- **AUTOINCREMENT** AUTOINCREMENT を使用する場合、カラムは整数データ型の 1 つ、 または真数値型にします。

テーブルに挿入する場合、AUTOINCREMENT カラムの値を指定しないと、カラム内の任 意の値より大きいユニーク値が生成されます。INSERT によって、カラムの現在の最大値 よりも大きなカラム値を指定すると、その値は挿入され、以降の挿入時に開始ポイントと して使用されます。

ローを削除しても AUTOINCREMENT カウンタは減りません。ローの削除によって作成 されたギャップは、挿入を行うときに明示的に割り当てることによってのみ埋めることが できます。最大値未満のカラム値を明示的に挿入した後、明示的に割り当てられていない 次のローを、以前の最大値より 1 大きい値を使ってオートインクリメントさせます。

カラムに直前に挿入された値は、グローバル変数 @@identity を調べることによって確認 できます。「@@identity [グローバル変数」](#page-87-0) 74 ページを参照してください。

AUTOINCREMENT 値は、SYSTABCOL システム・ビューの max\_identity カラムのデータ 型に応じて、符号付き 64 ビット整数として保持されます。生成された次の値が、

AUTOINCREMENT が割り当てられたカラムに格納できる最大値を超えた場合は、NULL が返されます。NULL を入力できないように宣言されたカラムであると (プライマリ・キー のカラムである場合など)、SQL エラーが生成されます。

AUTOINCREMENT を使用するデータベースの再構築の詳細については、「オートインク リメント・カラムのあるテーブルの再ロード」 『SQL Anywhere 11 - 変更点とアップグ レード』を参照してください。

- **IDENTITY** IDENTITY デフォルトは、AUTOINCREMENT デフォルトの使用に対する Transact-SQL 互換の代替手段です。SQL Anywhere では、IDENTITY として定義されるカ ラムは AUTOINCREMENT として実装されています。「特殊な IDENTITY カラム」 『SQL Anywhere サーバ - SQL の使用法』を参照してください。
- **GLOBAL AUTOINCREMENT** このデフォルトは、Mobile Link 同期環境または SQL Remote レプリケーションにおいて複数のデータベースを使用するときのために用意され たものです。

このオプションは AUTOINCREMENT と同じですが、ドメインはパーティションに分割 されます。各分割には同じ数の値が含まれます。データベースの各コピーにユニークなグ ローバル・データベース ID 番号を割り当てます。SQL Anywhere では、データベースの デフォルト値は、そのデータベース番号でユニークに識別された分割からのみ設定されま す。

AUTOINCREMENT キーワードの直後にカッコで分割サイズを指定できます。この分割サ イズには任意の正の整数を設定できますが、通常、分割サイズは、サイズの値がすべての 分割で不足しないように選択されます。

カラムの型が BIGINT または UNSIGNED BIGINT である場合、デフォルトの分割サイズ は 232 = 4294967296 です。それ以外の型のカラムの場合、デフォルトの分割サイズは 2<sup>16</sup> = 65536 です。特に、カラムの型が INT または BIGINT ではない場合は、これらのデフォ ルト値が適切ではないことがあるため、分割サイズを明示的に指定するのが最も賢明で す。

このデフォルトを使用する場合、各データベース内のパブリック・オプション global database id は、ユニークな正の整数に設定します。この値は、データベースをユ ニークに識別し、デフォルト値の割り当て元の分割を示します。使用できる値の範囲は *np* + 1 ~ *p*(*n*+ 1) です。ここで、*n* はパブリック・オプション global\_database\_id の値を表 し、*p* は分割サイズを表します。たとえば、分割サイズを 1000、global\_database\_id を 3 に 設定すると、範囲は 3001 ~ 4000 になります。

前の値が *p*(*n* + 1) 未満であれば、このカラム内でこれまで使用した最大値より 1 大きい値 が次のデフォルト値になります。カラムに値が含まれていない場合、最初のデフォルト値 は *np* + 1 になります。デフォルトのカラム値は、現在の分割以外のカラムの値の影響を受 けません。つまり、*np* + 1 より小さいか *p*(*n* + 1) より大きい数には影響されません。 Mobile Link または SQL Remote 経由で別のデータベースからレプリケートした場合、この ような値になることがあります。

カラムに直前に挿入された値は、グローバル変数 @@identity を調べることによって確認 できます。

GLOBAL AUTOINCREMENT 値は、SYSTABCOL システム・ビューの max\_identity カラム のデータ型に応じて、符号付き 64 ビット整数として保持されます。NULL 値は、分割で

値が不足したときにも生成されます。NULL を入力できないように宣言されたカラムであ ると (プライマリ・キーのカラムである場合など)、SQL エラーが生成されます。この場合 には、別の分割からデフォルト値を選択できるように、データベースに

global database id の新しい値を割り当ててください。未使用の値が残り少ないことを検出 し、このような状態を処理するには、GlobalAutoincrement タイプのイベントを作成しま す。「イベントの概要」 『SQL Anywhere サーバ - データベース管理』を参照してくださ い。

public オプション global\_database\_id は、負の値に設定できないため、選択された値は常に 正になります。ID 番号の最大値を制限するのは、カラム・データ・タイプと分割サイズ だけです。

public オプション global\_database\_id がデフォルト値の 2147483647 に設定されると、NULL 値がカラムに挿入されます。NULL 値が許可されていない場合に、ローの挿入を試みると エラーが発生します。

● **TIMESTAMP** 句 テーブル内の各ローが最後に変更された日付を示すことができます。カラ ムの宣言に DEFAULT TIMESTAMP が指定されている場合は、ローを挿入するとタイムスタ ンプのデフォルト値が割り付けられます。この値は、ローが更新されるたびに現在の日付と 時刻に基づいて更新されます。

挿入されたローにタイムスタンプのデフォルト値を割り付け、そのローが更新されてもタイ ムスタンプを更新しない場合は、DEFAULT TIMESTAMP の代わりに DEFAULT CURRENT TIMESTAMP を使用します。

タイムスタンプ・カラムの詳細については、「Transact-SQL の特殊な timestamp カラムとデー タ型」 『SQL Anywhere サーバ - SQL の使用法』を参照してください。

DEFAULT TIMESTAMP で宣言されたカラムにはユニークな値が入ります。これにより、ア プリケーションは、ほぼ同時に行われた同じローの更新を検出できます。現在のタイムスタ ンプ値が直前の値と同じ場合は、default timestamp\_increment オプションの値が加えられま す。「default\_timestamp\_increment オプション [データベース] [Mobile Link クライアント]」 『SQL Anywhere サーバ - データベース管理』を参照してください。

default timestamp\_increment オプションに基づいて、SQL Anywhere のタイムスタンプ値を自 動的にトランケートできます。これは、記録されるタイムスタンプ値の精度が低い他のデー タベース・ソフトウェアとの互換性を維持する場合に便利です。「default timestamp\_increment オプション [データベース] [Mobile Link クライアント]」 『SQL Anywhere サーバ - データベー ス管理』を参照してください。

グローバル変数 @@dbts は、DEFAULT TIMESTAMP を使用するカラムの最後に生成された 値を表す TIMESTAMP 値を返します[。「グローバル変数」](#page-84-0) 71 ページを参照してください。

- **UTC TIMESTAMP** 句 UTC TIMESTAMP の動作は TIMESTAMP と同じですが、UTC TIMESTAMP の値は協定世界時 (UTC) になる点が異なります。
- **string** [「文字列」](#page-22-0) 9 ページを参照してください。
- **global-variable** [「グローバル変数」](#page-84-0) 71 ページを参照してください。
- **column-constraint** 句と **table-constraint** 句 カラム制約とテーブル制約によってデータベー ス内のデータの整合性が保証されます。整合性制約の違反を起こす文は、実行が完了しませ ん。このような文がエラー検出の前に行った変更は取り消され、エラーがレポートされます。

作成できる制約のクラスは、「検査制約」と「参照整合性 (RI) 制約」の 2 つです。検査制約 は、データベースに配置されているカラム値が満たす必要がある条件を指定するときに使用 されます。RI 制約は、データに一意性の要件を指定するだけでなく、保守が必要な複数テー ブルのデータ間に関係を確立します。

RI 制約には、プライマリ・キー、外部キー、一意性制約という 3 種類があります。RI 制約 (プライマリ・キー、外部キー、または一意性制約) を作成すると、データベース・サーバは、 制約のキーを構築するカラムにインデックスを暗黙的に作成することで、制約を実行します。 インデックスは指定した制約のキーに作成されます。キーは、順序付きリストのカラムと各 カラムのシーケンス値 (ASC/DESC) で構成されます。

制約はカラムまたはテーブルに指定できます。一般的に、カラムの制約はテーブルの 1 つの カラムを指しますが、テーブルの制約はテーブル内の 1 つ以上のカラムを指します。

○ PRIMARY KEY 制約 プライマリ・キーはテーブルの各ローをユニークに定義します。プ ライマリ・キーは 1 つ以上のカラムで構成されます。1 つのテーブルに複数のプライマ リ・キーが存在することがあります。*column-constraint* 句に PRIMARY KEY を指定する と、そのカラムはテーブルのプライマリ・キーになります。*table-constraint* で PRIMARY KEY 句を使用して、指定した順序で組み合わせてテーブルのプライマリ・キーを構築す る 1 以上のカラムを指定します。

プライマリ・キーのカラムの順序は、カラムの順序と一致する必要はありません。つま り、プライマリ・キーのカラムは、ローの物理的な順序と同じになる必要はありません。 また、重複するカラム名を指定することはできません。

プライマリ・キーを作成すると、キーのインデックスが自動的に作成されます。各カラム に ASC (昇順) または DESC (降順) を指定することで、インデックスの値の順序を指定で きます。また、CLUSTERED キーワードを指定して、インデックスをクラスタ化するかど うかを指定することもできます。CLUSTERED オプションとクラスタード・インデックス の詳細については、「クラスタード・インデックスの使用」 『SQL Anywhere サーバ - SQL の使用法』を参照してください。

プライマリ・キーに含まれるカラムには NULL を使用できません。テーブル内の各ロー は、ユニークなプライマリ・キー値を持ちます。

プライマリ・キーには、FLOAT や DOUBLE などの概数値データ型を使用しないことをお すすめします。概数値データ型は、算術演算後の丸め誤差がでます。

○ 外部キー 外部キーは、カラムのセットの値がプライマリ・キーの値、または別のテーブ ルの一意性制約 (プライマリ・テーブル) と一致するよう制限します。たとえば、外部キー 制約を使って、請求書テーブルの顧客番号が顧客テーブルの顧客番号と確実に一致するよ うにできます。

データベース・サーバが外部キー用にカラムを自動的に選択する方法については、「外部 キー作成時でのカラム名の省略 (SQL の場合)」 『SQL Anywhere サーバ - SQL の使用法』 を参照してください。

外部キー・カラムの順序は、テーブルのカラム順を反映する必要はありません。

外部キー指定では、カラム名の重複は許可されません。

UPDATE 操作または DELETE 操作にアクションが指定されていない場合、デフォルトの *action* は RESTRICT になります。

外部キーを作成すると、キーのインデックスが自動的に作成されます。各カラムに ASC (昇順) または DESC (降順) を指定することで、インデックスの値の順序を指定できます。 また、CLUSTERED キーワードを指定して、インデックスをクラスタ化するかどうかを指 定することもできます。CLUSTERED オプションとクラスタード・インデックスの詳細に ついては、「クラスタード・インデックスの使用」 『SQL Anywhere サーバ - SQL の使用 法』を参照してください。

テンポラリ・テーブルは、ベース・テーブルを参照する外部キーを持つことはできませ ん。また、ベース・テーブルも、テンポラリ・テーブルを参照する外部キーを持つことは できません。

- **NOT NULL オプション** 外部キー・カラムを NULL 入力不可にします。外部キー内 の NULL は、外部テーブルのこのローに該当するローがプライマリ・テーブル内にな いことを意味します。
- **role-name 句** 役割名は外部キーの名前です。役割名の主な機能は、同じテーブルに 対する 2 つの外部キーを区別することです。役割名を指定しない場合、役割名は以下 のように設定されます。
	- 1. テーブル名と同じ役割名を含む外部キーが存在しない場合、テーブル名が役割名と して割り当てられます。
	- 2. テーブル名がすでに使用されている場合、役割名は、0 が埋め込まれた、テーブル に固有の 3 桁の数字と結合されたテーブル名になります。
- **REFERENCES 句** 外部キー制約は、REFERENCES カラム制約または FOREIGN KEY テーブル制約を使用して実装できます。このとき、1 つ以上のカラムを指定でき ます。REFERENCES カラム制約に *column-name* を指定する場合、一意性制約またはプ ライマリ・キーの制約を受ける、プライマリ・テーブルのカラム名を指定します。ま た、この制約は、その 1 カラムだけで構成します。*column-name* を指定しない場合、 外部キーはプライマリ・テーブルに含まれる単一のプライマリ・キーのカラムを参照 します。
- **MATCH 句 MATCH** 句を使用すると、複数列の外部キーを使用するときに一致と考 えられる内容を制御することができます。また、キーの一意性を指定することで、一 意性を別に宣言する必要がなくなります。次に、指定できる一致タイプを示します。
	- **UNIQUE** オプション 参照元テーブルには、NOT NULL キー値と一致する値が 1 つだけあります (1 つ以上の NOT NULL カラム値があるキーは暗黙的にユニークで す)。
	- **SIMPLE** オプション 参照テーブルのローに一致が発生するのは、キーの 1 つ以上 のカラムが NULL の場合、またはすべてのカラム値が参照先テーブルのローにあ る対応するカラムと一致する場合です。
	- **FULL** オプション 参照テーブルのローに一致が発生するのは、キーの 1 つ以上の カラムが NULL の場合、またはすべてのカラム値が参照先テーブルのローにある 対応するカラムと一致する場合です。
	- **SIMPLE UNIQUE** オプション 一致が発生するのは、SIMPLE と UNIQUE の両方に ついて基準を満たしている場合です。
- **FULL UNIQUE** オプション 一致が発生するのは、FULL と UNIQUE の両方につい て基準を満たしている場合です。
- **UNIQUE** 制約 *column-constraint* 句では、UNIQUE 制約はカラム値をユニークにする必要 があることを示します。*table-constraint* 句では、UNIQUE 制約は、テーブル内の各ローを ユニークに識別する 1 つ以上のカラムを指定します。テーブル内の異なるローが、指定さ れているすべてのカラムで同じ値を持つことはできません。1 つのテーブルは複数の UNIQUE 制約を持つことができます。

UNIQUE 制約はユニーク・インデックスとは異なります。ユニーク・インデックスのカラ ムは NULL でもかまいません。一方、UNIQUE 制約のカラムは NULL にはなりません。 また、外部キーは、プライマリ・キーまたは UNIQUE 制約を参照できますが、ユニーク・ インデックスは参照できません。ユニーク・インデックスは NULL の複数のインスタン スを含むことがあるからです。

UNIQUE 制約のカラムは、任意の順序で指定できます。また、各カラムに ASC (昇順) ま たは DESC (降順) を指定することで、自動的に作成された対応するインデックスの値の順 序を指定できます。ただし、カラム名を重複して指定することはできません。

一意性制約には、カラムに FLOAT や DOUBLE などの概数値データ型を使用しないこと をおすすめします。概数値データ型は、算術演算後の丸め誤差がでます。

また、CLUSTERED キーワードを指定して、制約をクラスタ化するかどうかを指定するこ ともできます。CLUSTERED オプションの詳細については、「クラスタード・インデック スの使用」 『SQL Anywhere サーバ - SQL の使用法』を参照してください。

ユニーク・インデックスの詳細については、「[CREATE INDEX](#page-498-0) 文」 485 ページを参照して ください。

○ **CHECK** 制約 この制約で、任意の条件を検証できます。たとえば、CHECK 制約を使う と、Sex というカラムには M または F の値だけが確実に入ります。

テーブルのどのローも CHECK 制約に違反することはできません。INSERT または UPDATE 文によってローが制約に違反する場合、操作は許可されず、この文の処理結果 は取り消されます。変更は、CHECK 制約条件の評価結果が FALSE の場合にのみ拒否さ れます。CHECK 制約条件の評価結果が TRUE または UNKNOWN の場合、変更は許可さ れます。

TRUE、FALSE、UNKNOWN の各条件の詳細については、「NULL 値」 76 [ページ](#page-89-0)[と「探](#page-49-0) [索条件」](#page-49-0) 36 ページを参照してください。

○ **COMPUTE** 句 COMPUTE 句は、*column-constraint* 句にのみ使用します。カラムが COMPUTE 句を使って作成される場合、すべてのローの値は式で提供されます。この制約 を付けて作成されたカラムは、読み込み専用カラムです。この値は、ローが変更されるた びにデータベース・サーバによって変更されます。COMPUTE 式は、非決定的な値を返し ません。たとえば、CURRENT TIMESTAMP などの特別な値や非決定的関数は指定できま せん。COMPUTE 式が非決定的な値を返したとしても、それをクエリに含まれる式との一 致に使用することはできません。「計算カラムの使用」 『SQL Anywhere サーバ - SQL の 使用法』を参照してください。

リモート・テーブルでは COMPUTE 句は無視されます。

計算カラムの値を変更しようとする UPDATE 文は、そのカラムに対応するトリガを起動 します。

**CHECK ON COMMIT オプション** CHECKONCOMMIT オプションは wait\_for\_commit データ ベース・オプションを上書きします。この句を指定すると、データベース・サーバは COMMIT を待ってから外部キーに対する RESTRICT アクションをチェックします。CHECK ON COMMIT オプションは、CASCADE、SET NULL、SET DEFAULT アクションを遅延しま せん。

アクションを指定しないで CHECK ON COMMIT を使用すると、RESTRICT は、暗黙的に UPDATE と DELETE のアクションと見なされます。

● **FOR OLAP WORKLOAD** オプション 外部キー定義の REFERENCES 句に FOR OLAP WORKLOAD を指定すると、データベース・サーバは特定の最適化を実行し、キーに関する 統計情報を収集して、OLAP の負荷に関するパフォーマンスを向上させることができます。 特に、optimization\_workload を OLAP に設定すると有効です。「optimization\_workload オプショ ン [データベース]」 『SQL Anywhere サーバ - データベース管理』を参照してください。 詳細については、「OLAP のサポート」 『SQL Anywhere サーバ - SQL の使用法』を参照して ください。

**● PCTFREE 句** 各テーブル・ページに確保する空き領域の割合を指定します。空き領域は、 データが更新されたときにローのサイズが増えた場合に使用されます。テーブル・ページに 空き領域がない場合は、ページのローのサイズが増えるたびに、ローを複数のテーブル・ペー ジに分割することが必要になり、ローの断片化が発生します。また、パフォーマンス低下の 可能性があります。

*percent-free-space* の値は、0 ~ 100 までの整数です。0 を指定すると、各ページに空き領域を 残さず、各ページを完全にパックします。高い値に設定すると、各ローは単独でページに挿 入されます。PCTFREE が設定されない場合、または削除された場合、データベースのペー ジ・サイズに応じたデフォルトの PCTFREE 値が適用されます (ページ・サイズが 4 KB 以上 の場合は 200 バイト)。PCTFREE の値は、ISYSTAB システム・テーブルに格納されます。

#### 備考

CREATE TABLE 文は新しいテーブルを作成します。所有者名を指定することにより、別のユー ザに対するテーブルを作成できます。GLOBAL TEMPORARY を指定すると、テーブルはテンポ ラリ・テーブルと見なされます。指定しないと、テーブルはベース・テーブルとなります。

CREATE TABLE 文のテーブル名の前にシャープ記号 (#) を付けてテーブルを作成すると、テン ポラリ・テーブルが宣言されます。テンポラリ・テーブルは現在の接続でのみ使用できます。 シャープ記号 (#) を使用して作成されたテンポラリ・テーブルは、ON COMMIT PRESERVE ROWS 句を使用して作成されたテーブルと同じです。「[DECLARE LOCAL TEMPORARY](#page-589-0) [TABLE](#page-589-0) 文」 576 ページを参照してください。

SQL Anywhere のカラムはデフォルトで NULL を許容しています。この設定は、 allow\_nulls\_by\_default データベース・オプションを使用して制御できます。「allow\_nulls\_by\_default オプション [互換性]」 『SQL Anywhere サーバ - データベース管理』を参照してください。

## パーミッション

RESOURCE 権限が必要です。

別のユーザのテーブルを作成するには、DBA 権限が必要です。

#### 関連する動作

オートコミット。

## 参照

- 「[CREATE LOCAL TEMPORARY TABLE](#page-501-0) 文」 488 ページ
- ●「[ALTER TABLE](#page-411-0) 文」 398 ページ
- ●「[CREATE DBSPACE](#page-464-0) 文」 451 ページ
- 「[CREATE EXISTING TABLE](#page-481-0) 文」 468 ページ
- 「[DECLARE LOCAL TEMPORARY TABLE](#page-589-0) 文」 576 ページ
- ●「[DROP TABLE](#page-621-0) 文」 608 ページ
- ●[「特別値」](#page-73-0) 60 ページ
- ●「SQL [データ型」](#page-92-0) 79 ページ
- ●「テーブルの作成」 『SOL Anywhere サーバ SOL の使用法』
- 「allow\_nulls\_by\_default オプション [互換性]」 『SQL Anywhere サーバ データベース管理』
- ●「テンポラリ・テーブルの操作」 『SQL Anywhere サーバ SQL の使用法』

#### 標準と互換性

● **SQL/2003** コア機能。

次はベンダ拡張です。

- { IN | ON } *dbspace-name* 句
- ON COMMIT 句
- いくつかのデフォルト値

#### 例

次の例は、図書データベース用にテーブルを作成し、図書情報を保持します。

```
CREATE TABLE library_books (
   -- NOT NULL is assumed for primary key columns
  isbn CHAR(20) PRIMARY KEY,
  copyright_date DATE,
  title CHAR(100),
  author CHAR(50),
  -- column(s) corresponding to primary key of room
  -- are created automatically
  FOREIGN KEY location REFERENCES room
);
```
次の例では、図書データベース用にテーブルを作成して、借し出し図書の情報を保持します。 date\_borrowed のデフォルト値は、エントリが作成される日に本が貸し出されることを示します。 date\_returned カラムは、本が返却されるまでは NULL です。

```
CREATE TABLE borrowed_book (
 date_borrowed DATE NOT NULL DEFAULT CURRENT DATE,
 date_returned DATE,
  book CHAR(20)
  REFERENCES library_books (isbn),
```

```
 -- The check condition is UNKNOWN until
    -- the book is returned, which is allowed
  CHECK( date_returned >= date_borrowed )
  );
次の例は、販売データベース用にテーブルを作成し、注文と注文項目情報を保持します。
  CREATE TABLE Orders (
   order_num INTEGER NOT NULL PRIMARY KEY,
   date ordered DATE,
    name CHAR(80)
  );
  CREATE TABLE Order_item (
   order_num INTEGER NOT NULL,
   item_num SMALLINT NOT NULL,
   PRIMARY KEY (order_num, item_num ),
    -- When an order is deleted, delete all of its
    -- items.
   FOREIGN KEY ( order_num )
  REFERENCES Orders (order_num)
    ON DELETE CASCADE
  );
```
次の例は、リモート・サーバ SERVER A にテーブル t1 を作成し、このリモート・テーブルに マッピングするプロキシ・テーブル t1 を作成します。

```
CREATE TABLE t1
( a INT,
  b CHAR(10) )
AT 'SERVER<sup>'</sup> A.db1.joe.t1';
```
## **CREATE TEXT CONFIGURATION** 文

テキスト設定オブジェクトを作成します。

## 構文

**CREATE TEXT CONFIGURATION** [ *owner.*]*new-config-name* **FROM** [ *owner*.]*existing-config-name*

## パラメータ

**● FROM 句** 新しいテキスト設定オブジェクトを作成するときのテンプレートとして使用する テキスト設定オブジェクトの名前を指定します。デフォルトのテキスト設定オブジェクトの 名前は、default\_char と default\_nchar です。「デフォルトのテキスト設定オブジェクト」 『SQL Anywhere サーバ - SQL の使用法』を参照してください。

## 備考

別のテキスト設定オブジェクトをテンプレートとして使用してテキスト設定オブジェクトを作成 し、その後、必要に応じて ALTER TEXT CONFIGURATION 文を使用してオプションを変更しま す。

データベースに含まれるすべてのテキスト設定オブジェクトとその設定のリストを表示するに は、SYSTEXTCONFIG システム・ビューを問い合わせます。「[SYSTEXTCONFIG](#page-1086-0) システム・ [ビュー」](#page-1086-0) 1073 ページを参照してください。

## <span id="page-567-0"></span>パーミッション

DBA 権限または RESOURCE 権限が必要です。

すべてのテキスト設定オブジェクトには PUBLIC アクセスがあります。テキスト・インデックス を作成できるパーミッションを持つユーザであれば、任意のテキスト設定オブジェクトを使用で きます。

## 関連する動作

オートコミット。

## 参照

- ●「全文検索」 『SOL Anywhere サーバ SOL の使用法』
- ●「テキスト設定オブジェクトの設定」 『SQL Anywhere サーバ SQL の使用法』
- ●「チュートリアル: GENERIC テキスト・インデックスへの全文検索の実行」 『SOL Anywhere サーバ - SQL の使用法』
- ●「チュートリアル:あいまい全文検索の実行」 『SQL Anywhere サーバ SQL の使用法』
- 「[ALTER TEXT CONFIGURATION](#page-420-0) 文」 407 ページ
- 「[DROP TEXT CONFIGURATION](#page-623-0) 文」 610 ページ
- ●「sa\_refresh\_text\_indexes [システム・プロシージャ」](#page-974-0) 961 ページ

## 標準と互換性

**● SQL/2003** ベンダ拡張。

## 例

次の CREATE TEXT CONFIGURATION 文は、default\_char テキスト設定オブジェクトを使用し て、テキスト設定オブジェクト max\_term\_sixteen を作成します。後続の ALTER TEXT CONFIGURATION 文は、max\_term\_sixteen の最大単語長を 16 に変更します。

```
CREATE TEXT CONFIGURATION max_term_sixteen FROM default_char;
ALTER TEXT CONFIGURATION max_term_sixteen
  MAXIMUM TERM LENGTH 16;
```
## **CREATE TEXT INDEX** 文

テキスト・インデックスを作成します。

## 構文

```
CREATE TEXT INDEX text-index-name
ON [ owner.]table-name( column-name, ... )
 [ IN dbspace-name ]
 [ CONFIGURATION [ owner.]text-configuration-name ]
 [ { IMMEDIATE REFRESH
    | MANUAL REFRESH
    | AUTO REFRESH [ EVERY integer { MINUTES | HOURS } ] ]
  }
```
パラメータ

- **ON 句** この句は、テキスト・インデックスを構築するテーブルとカラムを指定するときに 使用します。
- **IN 句** この句は、テキスト・インデックスが格納される DB 領域を指定するときに使用しま す。この句が指定されていない場合、テキスト・インデックスは default\_dbspace オプション で指定された DB 領域に作成されます。
- **CONFIGURATION** 句 この句は、テキスト・インデックスの作成時に使用するテキスト設定 オブジェクトを指定するときに使用します。この句が指定されておらず、インデックスのカ ラムのいずれかが NCHAR の場合は、default\_nchar テキスト設定オブジェクトが使用されま す。それ以外の場合は、default char テキスト設定オブジェクトが使用されます。
- **REFRESH** 句 この句は、テキスト・インデックスの再表示タイプを指定するときに使用し ます。REFRESH 句を指定しない場合、デフォルトとして IMMEDIATE REFRESH が使用され ます。次に、指定できる再表示タイプを示します。
	- **IMMEDIATE REFRESH** IMMEDIATE REFRESH は、基本となるテーブルの変更によって テキスト・インデックスのデータが影響を受けるたびにテキスト・インデックスを再表示 する場合に指定します。
	- **AUTO REFRESH** この句は、内部サーバ・イベントを使用して自動的にマテリアライズ ド・ビューをリフレッシュするときに使用します。EVERY 句は、再表示間隔を分または 時間単位で指定するときに使用します。間隔情報を指定しないで AUTO REFRESH を指定 した場合、データベース・サーバは 60 分ごとにテキスト・インデックスを再表示します。 sa\_text\_index\_stats システム・プロシージャから返された pending\_size value が、最後の再 表示時にテキスト・インデックス・サイズの 20% を超えると、AUTO REFRESH 句で指定 された時間の前にテキスト・インデックスが再表示される場合があります。1 分ごとに内 部イベントが実行され、AUTO REFRESH の全テキスト・インデックスに対してこの条件 がチェックされます。
	- **MANUAL REFRESH** この句は、テキスト・インデックスが手動で再表示されるように 指定するときに使用します。

再表示タイプの詳細については、「テキスト・インデックスの再表示タイプ」 『SQL Anywhere サーバ - SQL の使用法』を参照してください。

#### 備考

テキスト・インデックスは、ビュー、マテリアライズド・ビュー、またはテンポラリ・テーブル には作成できません。

IMMEDIATE REFRESH のテキスト・インデックスは、作成時に移植され、この初期再表示中 に、テーブルに排他ロックがかけられます。IMMEDIATE REFRESH のテキスト・インデックス は、スナップショット・アイソレーションを使用するクエリを完全にサポートします。

MANUAL と AUTO REFRESH のテキスト・インデックスは、作成後に初期化 (再表示) されま す。

AUTO REFRESH のテキスト・インデックスの再表示では、独立性レベル 0 を使用してテーブル がスキャンされます。「isolation\_level オプション [データベース] [互換性]」 『SQL Anywhere サー バ - データベース管理』を参照してください。

テキスト・インデックスの作成後に、その定義を IMMEDIATE REFRESH に変更したり、 IMMEDIATE REFRESH から変更したりできません。いずれかの変更が必要な場合は、テキス ト・インデックスを削除して再度作成する必要があります。

REFRESH TEXT INDEX 文を使用して、AUTO REFRESH テキスト・インデックスを手動で再表 示することを選択できます。「[REFRESH TEXT INDEX](#page-744-0) 文」 731 ページを参照してください。

テキスト・インデックスとそれらが参照するテキスト設定オブジェクトを表示する方法について は、「データベースのテキスト・インデックスの表示」 『SQL Anywhere サーバ - SQL の使用法』 を参照してください。

#### パーミッション

基本となるテーブルの所有者であるか、DBA 権限または REFERENCES パーミッションが必要 です。

文またはトランザクションのスナップショットを使用する、WITH HOLD 句を使用して開かれた カーソルがある場合、この文は実行できません。「スナップショット・アイソレーション」 『SQL Anywhere サーバ - SQL の使用法』を参照してください。

#### 関連する動作

オートコミット。

#### 参照

- ●「チュートリアル: GENERIC テキスト・インデックスへの全文検索の実行」 『SQL Anywhere サーバ - SQL の使用法』
- ●「チュートリアル:あいまい全文検索の実行」『SOL Anvwhere サーバ SOL の使用法』
- ●「テキスト・インデックス」 『SQL Anywhere サーバ SQL の使用法』
- 「SYSTEXTCONFIG [システム・ビュー」](#page-1086-0) 1073 ページ
- 「[CREATE TEXT INDEX](#page-567-0) 文」 554 ページ
- ●「[ALTER TEXT INDEX](#page-422-0) 文」 409 ページ
- 「[DROP TEXT INDEX](#page-623-0) 文」 610 ページ
- 「[REFRESH TEXT INDEX](#page-744-0) 文」 731 ページ
- ●「[TRUNCATE TEXT INDEX](#page-811-0) 文」 798 ページ
- ●「sa\_char\_terms [システム・プロシージャ」](#page-888-0) 875 ページ
- 「sa\_nchar\_terms [システム・プロシージャ」](#page-962-0) 949 ページ
- 「sa\_refresh\_text\_indexes [システム・プロシージャ」](#page-974-0) 961 ページ
- ●「sa\_text\_index\_stats [システム・プロシージャ」](#page-1007-0) 994 ページ

#### 標準と互換性

**● SQL/2003** ベンダ拡張。

#### 例

次の例は、デモ・データベースの MarketingInformation テーブルの Description カラムについてテ キスト・インデックス myTxtIdx を作成します。MarketingTextConfig テキスト設定オブジェクト が使用され、再表示間隔は 24 時間ごとに設定されます。

CREATE TEXT INDEX myTxtIdx ON MarketingInformation ( Description ) CONFIGURATION MarketingTextConfig AUTO REFRESH EVERY 24 HOURS;

# **CREATE TRIGGER** 文

この文は、テーブル内にトリガを作成するために使用します。

## 構文

**CREATE** [ **OR REPLACE** ] **TRIGGER** *trigger-name trigger-type* { *trigger-event-list* | **UPDATE OF** *column-list* } [ **ORDER** *integer* ] **ON** *table-name* [ **REFERENCING** [ **OLD AS** *old-name* ] [ **NEW AS** *new-name* ] [ **REMOTE AS** *remote-name* ] ] [ **FOR EACH** { **ROW** | **STATEMENT** } ] [ **WHEN (** *search-condition* **)** ] *trigger-body*

*column-list* : *column-name*[, ...]

*trigger-type* : **BEFORE** | **AFTER** | **INSTEAD OF** | **RESOLVE**

*trigger-event-list* : *trigger-event*[, ... ]

*trigger-event* : **DELETE** | **INSERT** | **UPDATE**

*trigger-body*:BEGIN 文。「[BEGIN](#page-437-0) 文」 424 ページを参照してください。

## パラメータ

- OR REPLACE 句 OR REPLACE (CREATE OR REPLACE TRIGGER) を指定すると、新しい トリガが作成されるか、同じ名前の既存のトリガが置き換えられます。
- *trigger-event* トリガは次のイベントによって起動できます。DELETE、INSERT、または UPDATE イベントに複数のトリガを定義するか、UPDATE OF *column-list* イベントに 1 つの トリガを定義できます。
	- **DELETE** 関連するテーブルのローが削除されると、呼び出されます。
	- **INSERT** このトリガに関連するテーブルに新しいローが挿入されると、呼び出されま す。
	- **UPDATE** 関連するテーブルのローが更新されると、呼び出されます。
	- **UPDATE OF** *column-list* 関連するテーブルのローが更新され、*column-list* のカラムが修 正されると、呼び出されます。このタイプのトリガ・イベントは、*trigger-event-list* では使

用できません。このトリガ用に定義されたトリガ・イベントであることが必要です。この 句は、INSTEAD OF トリガでは使用できません。

処理が必要なイベントごとにトリガを個別に作成できます。または、共有するアクション や、イベントに応じたアクションが複数ある場合は、すべてのイベントに対して 1 つのト リガを作成し、IF 文を使用して実行するアクションを区別できます。トリガ操作の詳細 については[、「トリガ・オペレーション条件」](#page-69-0) 56 ページを参照してください。

● *trigger-type* ロー・レベルのトリガを定義して、挿入、更新、または削除の前 (BEFORE)、 後 (AFTER) または代わり (INSTEAD OF) に実行できます。文レベルのトリガは、文の INSTEAD OF または AFTER の実行を定義できます。

BEFORE UPDATE トリガは、ローを対象に UPDATE が実行されるたび、新しい値が古い値 と異なるかどうかに関係なく起動されます。つまり、BEFORE UPDATE トリガに *column-list* が指定されている場合は、UPDATE 文の SET 句に *column-list* 内のカラムがあると、トリガが 起動します。AFTER UPDATE トリガに *column-list* が指定されている場合は、*column-list* 内の カラムの値が UPDATE 文によって変更されると、トリガが起動します。

INSTEAD OF トリガは、通常のビューに定義できるトリガの唯一の形式です。INSTEAD OF トリガは、他の動作を、トリガ動作で置換します。INSTEAD OF トリガが起動すると、トリ ガ動作はスキップされ、指定された動作が実行されます。INSTEAD OF トリガは、ロー・レ ベルまたは文レベルで定義できます。文レベルの INSTEAD OF トリガは、ロー・レベルのす べての処理を含め、文全体を置換します。文レベルの INSTEAD OF トリガが起動すると、そ の文の結果としてロー・レベルのトリガが起動することはありません。ただし、文レベルの トリガの本文が、その他の処理を実行するため、結果として、その他のロー・レベルのトリ ガが実行されます。

INSTEAD OF トリガを定義する場合は、UPDATE OF *column-list* 句、ORDER 句、または WHEN 句は使用できません。

INSTEAD OF トリガの機能や制約の詳細については、「INSTEAD OF トリガ」 『SQL Anywhere サーバ - SQL の使用法』を参照してください。

RESOLVE トリガ型は、SQL Remote とともに使用します。これは、ロー・レベルの UPDATE または UPDATE OF *column-list* の前だけで起動されます。

- **FOR EACH 句** トリガをロー・レベルのトリガとして宣言するには、FOR EACH ROW 句を 使用します。トリガを文レベルのトリガとして宣言するには、FOR EACH STATEMENT 句を 使用するか、または FOR EACH 句を省略します。文レベルのトリガを宣言する場合は、わか りやすくするために、FOR EACH STATEMENT 句を指定することをおすすめします。
- ORDER 句 同じタイミング (before、after、resolve) で起動する同じタイプ (insert、update、 delete) の追加トリガを定義する場合は、ORDER 句を指定してトリガを起動する順序をデー タベース・サーバに指示します。同じタイミングで起動するように設定された同じタイプの トリガの間では、順序番号をユニークにします。ユニークでない順序番号を指定すると、エ ラーが返されます。順序番号は、連続した順番にする必要はありません (たとえば、1、12、 30 と指定できます)。データベース・サーバは、最下位の番号が付いたトリガから順に起動し ます。

ORDER 句を省略するか、0 を指定すると、データベース・サーバは順序番号 1 を割り当てま す。ただし、すでに同じタイプの別のトリガが 1 に設定されている場合は、エラーが返され ます。

追加トリガを追加する場合は、トリガの動作が相互に影響するかどうかによって、イベント の同じタイプの既存トリガを修正する必要が生じる可能性があります。相互に影響しない場 合、新しいトリガには既存のトリガより大きな ORDER 値が必要です。相互に影響する場合 は、他のトリガの動作を検討する必要があり、これらのトリガが起動する順序の変更が必要 となる可能性があります。

ORDER 句は、INSTEAD OF トリガではサポートされません。テーブルまたはビューに定義 されたタイプ (insert、update、delete) ごとに、1 つの INSTEAD OF トリガだけを使用できま す。

● **REFERENCING** 句REFERENCING OLD 句と REFERENCING NEW 句を使用すると、挿入、 削除、または更新されたローを参照できます。この句の性格上、UPDATE は削除とそれに続 く挿入として取り扱われます。

INSERT は REFERENCING NEW 句を使います。これは挿入されたローを表します。 REFERENCING OLD 句はありません。

DELETE は REFERENCING OLD 句を使います。これは削除されたローを表します。 REFERENCING NEW 句はありません。

UPDATE は、REFERENCING OLD 句を使うときは更新前のローを表し、REFERENCING NEW 句を使うときは更新後のローを表します。

REFERENCING OLD と REFERENCING NEW の意味は、トリガがロー・レベルのトリガと文 レベルのトリガのどちらかによって異なります。ロー・レベルのトリガの場合、 REFERENCING OLD 句を使うと、更新または削除する前のローの値を参照できます。また、 REFERENCING NEW 句を使うと、挿入または更新された値を参照できます。OLD ローと NEW ローは、BEFORE と AFTER トリガの中で参照できます。REFERENCING NEW 句を使 うと、BEFORE トリガの新しいローを修正してから、挿入または更新操作を行うことができ ます。

文レベルのトリガの場合、REFERENCING OLD と REFERENCING NEW 句は、ローの古い値 と新しい値を保持している宣言されたテンポラリ・テーブルを参照します。これらのテーブ ルのデフォルト名は deleted と inserted です。

REFERENCING REMOTE 句は SQL Remote で使用します。これを使うと、UPDATE 文の VERIFY 句に設定されている値を参照できます。これは、必ずカラム・リストのトリガ RESOLVE UPDATE または RESOLVE UPDATE OF と一緒に使用してください。

- **WHEN** 句探索条件が真と評価されたローに対してだけ、トリガが起動されます。WHEN 句は、ロー・レベル・トリガと一緒にだけ使用できます。この句は、INSTEAD OF トリガで は使用できません。
- **trigger-body** トリガの本文には、トリガ・アクションが生じたときに実行されるアクショ ンが含まれます。これは、BEGIN 文で構成されます。「[BEGIN](#page-437-0) 文」 424 ページを参照してく ださい。

BEGIN 文にトリガ・オペレーション条件を指定できます。トリガ・オペレーション条件は、 トリガを起動したトリガ・イベントに従って動作を行います。たとえば、トリガが更新と削 除の両方のために起動するように定義されている場合は、2 つの条件に異なる動作を指定で きます。トリガ・オペレーション条件の詳細と例ついては[、「トリガ・オペレーション条](#page-69-0) 件」 56 [ページを](#page-69-0)参照してください。

#### 備考

CREATE TRIGGER 文は、データベースのテーブルに関連するトリガを作成し、データベースに トリガを格納します。

マテリアライズド・ビューにトリガを定義することはできません。定義すると、 SQLE\_INVALID\_TRIGGER\_MATVIEW エラーが返されます。

トリガをロー・レベルのトリガとして宣言すると、各ローを修正する前または後にトリガが実行 されます。また、トリガを文レベルのトリガとして宣言すると、トリガ文全体が完了してから、 トリガが実行されます。

## パーミッション

RESOURCE 権限またはテーブルに対する ALTER パーミッションが必要です。または、テーブ ルの所有者であるか、DBA 権限が必要です。CREATE TRIGGER はテーブルにテーブル・ロック を設定して、テーブルを排他的に使用します。

## 関連する動作

オートコミット。

#### 参照

- ●「[BEGIN](#page-437-0) 文」 424 ページ
- 「[CREATE PROCEDURE](#page-524-0) 文 [Web サービス]」 511 ページ
- 「[CREATE TRIGGER](#page-575-0) 文 [T-SQL]」 562 ページ
- 「[DROP TRIGGER](#page-624-0) 文」 611 ページ
- ●「プロシージャ、トリガ、バッチの使用」 『SQL Anywhere サーバ SQL の使用法』
- ●「[UPDATE](#page-819-0) 文」 806 ページ

## 標準と互換性

**● SQL/2003** 永続的ストアド・モジュール機能。いくつかの句はベンダ拡張です。

#### 例

この例は、文レベルのトリガを作成します。まず、テーブルを作成する必要があります。

```
CREATE TABLE t0
( id integer NOT NULL,
times timestamp NULL DEFAULT current timestamp,
 remarks text NULL,
 PRIMARY KEY ( id )
);
```
次に、このテーブルについて文レベルのトリガを作成します。

```
CREATE TRIGGER myTrig AFTER INSERT ORDER 4 ON t0
REFERENCING NEW AS new name
FOR EACH STATEMENT
BEGIN
  DECLARE @id1 INTEGER;
  DECLARE @times1 TIMESTAMP;
  DECLARE @remarks1 LONG VARCHAR;
  DECLARE @err_notfound EXCEPTION FOR SQLSTATE VALUE '02000';
//declare a cursor for table new_name
 DECLARE new1 CURSOR FOR
```
 SELECT id, times, remarks FROM new\_name; OPEN new1; //Open the cursor, and get the value LoopGetRow: LOOP FETCH NEXT new1 INTO @id1, @times1,@remarks1; IF SQLSTATE = @err\_notfound THEN LEAVE LoopGetRow END IF; //print the value or for other use PRINT (@remarks1); END LOOP LoopGetRow; CLOSE new1 END;

次の例は、前の例で作成された myTrig トリガを置き換えます。

```
CREATE OR REPLACE TRIGGER myTrig AFTER INSERT ORDER 4 ON t0
REFERENCING NEW AS new_name
FOR EACH STATEMENT
BEGIN
FOR L1 AS new1 CURSOR FOR
  SELECT id, times, remarks FROM new_name
DO
   //print the value or for other use
   PRINT (@remarks1);
END FOR;
END;
```
次の例は、BEFORE UPDATE トリガで REFERENCING NEW を使用する方法を示します。次の 例では、新規 Employees テーブルの郵便番号が大文字になるようにしています。

CREATE TRIGGER emp\_upper\_postal\_code BEFORE UPDATE OF PostalCode ON Employees REFERENCING NEW AS new\_emp FOR EACH ROW WHEN ( ISNUMERIC ( new emp. PostalCode ) = 0 ) BEGIN -- Ensure postal code is uppercase (employee might be -- in Canada where postal codes contain letters) SET new\_emp.PostalCode = UPPER(new\_emp.PostalCode) END;

UPDATE Employees SET state='ON', PostalCode='n2x 4y7' WHERE EmployeeID=191; SELECT PostalCode FROM Employees WHERE EmployeeID = 191;

次の例は、BEFORE DELETE トリガで REFERENCING OLD を使用する方法を示します。この例 は、Employees テーブルから、退職していない従業員が削除されないようにします。

```
CREATE TRIGGER TR_check_delete_employee 
BEFORE DELETE
ON Employees
REFERENCING OLD AS current_employees
FOR EACH ROW /* WHEN( search_condition ) */
BEGIN
 IF current_employees.TerminationDate IS NULL THEN
  RAISERROR 30001 'You cannot delete an employee who has not been fired';
   END IF;
END;
```
<span id="page-575-0"></span>次の例は、BEFORE UPDATE トリガで REFERENCING NEW と REFERENCING OLD を使用する 方法を示します。この例は、従業員の給料に減給が生じないようにします。

```
CREATE TRIGGER TR_check_salary_decrease 
   BEFORE UPDATE
    ON Employees
  REFERENCING OLD AS before update
  NEW AS after_update
FOR EACH ROW
BEGIN
 IF after_update.salary < before_update.salary THEN
RAISERROR 30002 'You cannot decrease a salary';
   END IF;
END;
```
次の例は、BEFORE UPDATE トリガで REFERENCING NEW と REFERENCING OLD を使用する 方法を示します。この例でも、従業員の給料に減給が生じないようにしますが、このトリガは給 料のカラムが更新されたときだけ起動するため、より効率的になっています。

CREATE TRIGGER TR\_check\_salary\_decrease\_column BEFORE UPDATE OF Salary ON Employees REFERENCING OLD AS before update NEW AS after\_update FOR EACH ROW  $/$ <sup>\*</sup> WHEN( search condition ) \*/ BEGIN IF after\_update.salary < before\_update.salary THEN RAISERROR 30002 'You cannot decrease a salary'; End IF; END;

次の例は、BEFORE INSERT トリガと UPDATE トリガで REFERENCING NEW を使用する方法 を示します。この例では、SalesOrderItems テーブルのローで挿入や更新が行われる前に起動す る、トリガを作成します。

```
CREATE TRIGGER TR_update_date 
  BEFORE INSERT, UPDATE
   ON SalesOrderItems
 REFERENCING NEW AS new_row
FOR EACH ROW 
BEGIN
 SET new_row.ShipDate = CURRENT TIMESTAMP;
END;
```
# **CREATE TRIGGER** 文 **[T-SQL]**

この文は、Adaptive Server Enterprise 互換の方法で、データベース内に新しいトリガを作成する ために使用します。

## 構文 **1**

**CREATE TRIGGER** [*owner*.]*trigger\_name* **ON** [*owner*.]*table\_name* **FOR** { **INSERT**, **UPDATE**, **DELETE** } **AS** *statement-list*
# 構文 **2**

```
CREATE TRIGGER [owner.]trigger_name
ON [owner.]table_name
FOR {INSERT, UPDATE}
AS
[ IF UPDATE ( column_name )
[ { AND | OR } UPDATE ( column_name ) ] ... ]
  statement-list
[ IF UPDATE ( column_name )
[ { AND | OR} UPDATE ( column_name ) ] ... ]
  statement-list
```
# 備考

削除または挿入されたローは、2 つの宣言されたテンポラリ・テーブル内に保持されます。 Transact-SQL トリガでは、Adaptive Server Enterprise の場合と同様に、テーブル名 deleted と inserted を使ってこれらのローにアクセスできます。Watcom-SQL CREATE TRIGGER 文では、こ れらのローには REFERENCING を使ってアクセスします。

トリガ名はデータベース内でユニークでなければなりません。

Transact-SQL トリガは、それを起動した文の後に実行されます。

# パーミッション

RESOURCE 権限またはテーブルに対する ALTER パーミッションが必要です。または、DBA 権 限が必要です。

CREATE TRIGGER はテーブルのすべてのローをロックして、テーブルを排他的に使用します。

# 関連する動作

オートコミット。

# 参照

● 「[CREATE TRIGGER](#page-570-0) 文」 557 ページ

# 標準と互換性

**● SQL/2003** ベンダ拡張。

# **CREATE VARIABLE** 文

この文は、SQL 変数を作成するために使用します。

# 構文

**CREATE VARIABLE** *identifier data-type*

# 備考

CREATE VARIABLE 文は、指定したデータ型の新しい変数を作成します。SET 文が別の値を割 り当てるまで、この変数には NULL 値が入っています。

<span id="page-577-0"></span>変数は、カラム名を使用できる場所なら SQL 式のどこででも使うことができます。名前の決定 は次のように実行されます。

1. クエリの SELECT リストで指定した任意のエイリアスと一致。

- 2. 任意の参照先テーブルのカラム名と一致。
- 3. 名前が変数であると仮定。

変数は現在の接続に属し、データベースから切断するとき、または DROP VARIABLE 文を使う ときに消去されます。変数は、他の接続からは参照できません。変数は COMMIT または ROLLBACK 文の影響を受けません。

変数は、Embedded SQL プログラムから INSERT または UPDATE 文の大きなテキストまたはバ イナリ・オブジェクトを作成するときに役立ちます。

プロシージャとトリガのローカル変数は、複合文の中で宣言します (「複合文の使用」 『SQL Anywhere サーバ - SQL の使用法』を参照してください)。

### パーミッション

なし

# 関連する動作

なし

#### 参照

- ●「[BEGIN](#page-437-0) 文」 424 ページ
- ●「SQL [データ型」](#page-92-0) 79 ページ
- 「[DROP VARIABLE](#page-626-0) 文」 613 ページ
- **●「SET 文」 762 [ページ](#page-775-0)**
- ●「[VAREXISTS](#page-357-0) 関数 [その他]」 344 ページ

### 標準と互換性

**● SQL/2003** ベンダ拡張。

## 例

この例は、データ型 VARCHAR(50)の変数 first\_name を作成します。

CREATE VARIABLE first\_name VARCHAR(50);

この例は、データ型 DATE の変数 birthday を作成します。

CREATE VARIABLE birthday DATE;

# **CREATE USER** 文

この文は、ユーザを作成するときに使用します。

# 構文

```
CREATE USER user-name [ IDENTIFIED BY password ]
 [ LOGIN POLICY policy-name ]
 [ FORCE PASSWORD CHANGE { ON | OFF } ]
```
# パラメータ

- **user-name** 作成するユーザの名前。
- **IDENTIFIED BY 句** 作成するユーザのパスワード。パスワードのないユーザは、データベー スに接続できません。
- **policy-name** ユーザに割り当てるログイン・ポリシーの名前。ログイン・ポリシーが指定 されない場合、DEFAULT ログイン・ポリシーが適用されます。

**● FORCE PASSWORD CHANGE 句** ログイン時にユーザが新しいパスワードを指定する必要 があるかどうかを制御します。この設定は、ポリシーの password\_expiry\_on\_next\_login オプ ション設定を上書きします。

# 備考

ユーザにパスワードを指定する必要はありません。パスワードのないユーザは、データベースに 接続できません。これは、グループを作成し、他のユーザはグループ・ユーザ ID を使用してデー タベースに接続させないようにする場合に便利です。ユーザ ID には、有効な ID を使用します。

ユーザ ID とパスワードに使用できない文字列は次のとおりです。

● 空白スペース、一重引用符、または二重引用符で始まる値

- 空白スペースで終わる値
- セミコロンを含む値

パスワードは有効な ID、または一重引用符で囲んだ文字列 (最高で 255 バイト) にすることがで きます。パスワードでは大文字と小文字が区別されます。パスワードには 7 ビット ASCII 文字 を使用することをおすすめします。それ以外の文字を使用すると、データベース・サーバがクラ イアントの文字セットを UTF-8 に変換できない場合、パスワードが機能しないことがあります。

# パーミッション

DBA 権限が必要です。

# 関連する動作

なし

- <span id="page-579-0"></span>●「[CREATE LOGIN POLICY](#page-502-0) 文」 489 ページ
- 「[ALTER LOGIN POLICY](#page-393-0) 文」 380 ページ
- ●「[ALTER USER](#page-424-0) 文」 411 ページ
- 「[COMMENT](#page-448-0) 文」 435 ページ
- 「[DROP LOGIN POLICY](#page-610-0) 文」 597 ページ
- ●「[DROP USER](#page-625-0) 文」 612 ページ
- ●「ログイン・ポリシーの管理の概要」 『SQL Anywhere サーバ データベース管理』
- ●「ユーザの作成とログイン・ポリシーの割り当て」 『SOL Anywhere サーバ データベース管 理』
- ●「[GRANT](#page-662-0) 文」 649 ページ
- 「min\_password\_length オプション [データベース]」 『SOL Anywhere サーバ データベース管 理』

# 標準と互換性

**● SQL/2003** ベンダ拡張。

# 例

次の例は、ユーザ SQLTester を作成し、パスワードを welcome に設定します。SQLTester ユーザ には Test1 ログイン・ポリシーが割り当てられ、次回のログイン時にパスワードの有効期限が切 れます。

CREATE USER SQLTester IDENTIFIED BY welcome LOGIN POLICY Test1 FORCE PASSWORD CHANGE ON;

次の例は、グループ MyGroup を作成します。

CREATE USER MyGroup; GRANT GROUP TO MyGroup;

# **CREATE VIEW** 文

この文は、データベース上にビューを作成するために使用します。ビューを使うと、格納されて いる方法とは異なる形でデータを参照できます。

# 構文

**CREATE** [ **OR REPLACE** ] **VIEW** [ *owner*.]*view-name* [ **(** *column-name*, ... **)** ] **AS** *select-statement* [ **WITH CHECK OPTION** ]

# パラメータ

**● OR REPLACE 句** OR REPLACE (CREATE OR REPLACE VIEW) を指定すると、新しいビュー が作成されるか、同じ名前の既存のビューが置き換えられます。OR REPLACE 句を使用した 場合、既存のパーミッションは保持されます。

- **AS 句** ビューのベースとなる SELECT 文です。SELECT 文はローカル・テンポラリ・テー ブルを参照してはなりません。SELECT 文に ORDER BY 句または GROUP BY 句を記述した り、UNION にすることはできます。ただし、SELECT 文に ORDER BY 句を指定すると、 FIRST 句や TOP 句と一緒に使用する場合などは特に、ビュー定義の結果に影響を及ぼすこと があります。
- **WITH CHECK OPTION 句** WITH CHECK OPTION 句を指定すると、SELECT 文で定義され た条件を満たさないビューへの更新や挿入が拒否されます。

#### 備考

CREATE VIEW 文は、指定したビューを作成します。所有者を指定すると、別のユーザが所有す るビューを作成できます。別のユーザのビューを作成するには、DBA 権限が必要です。

SELECT、DELETE、UPDATE、INSERT 文の中では、ビュー名をテーブル名の代わりに使用で きます。ただし、ビューは物理的にはテーブルとしてデータベースの中に存在しません。ビュー は使用するたびに引き出されます。ビューは、CREATE VIEW 文で指定された SELECT 文の結 果として引き出されます。ビューの中で使用するテーブル名は、テーブルの所有者のユーザ ID を使って指定してください。別のユーザ ID ではテーブルを検索できなかったり、間違ったテー ブルが取得される可能性があります。

ビューを定義する SELECT 文が GROUP BY 句と集合関数を含まないか、または UNION 句を伴 わない場合は、ビューを更新できます。ビューを更新すると、基本となるテーブルも更新されま す。

ビューのカラムには *column-name* リスト内で指定した名前が与えられます。column name リスト を指定しないと、ビューのカラムは select リスト項目から名前が与えられます。select リストの すべての項目がユニークな名前になるように指定します。select リスト項目からの名前を使用す るには、各項目を単純なカラム名にするか、エイリアス名を指定します。「[SELECT](#page-768-0) 文」 755 [ページ](#page-768-0)を参照してください。

一般的に、ビューはカタログに定義されているテーブルやビュー (およびその属性) を参照しま す。一方、ビューは SQL 変数も参照できます。この場合、ビューを参照するクエリが実行され ると、SQL 変数の値が使用されます。SQL 変数を参照するビューは、変数がビューを実行する ためのパラメータとして機能することから、「パラメータ化されたビュー」と呼ばれます。

パラメータ化されたビューは、等価の SELECT ブロックの本体を FROM 句内の派生テーブルと してクエリに埋め込む手段を提供します。パラメータ化されたビューは、ビューで参照されてい る SQL 変数を入力パラメータとして取るようなストアド・プロシージャに埋め込まれたクエリ で、特に便利です。

CREATE VIEW 文が実行されるときに SQL 変数が存在している必要はありません。ただし、 ビューを参照するクエリの実行時に SOL 変数が定義されていないと、「カラムが見つからりませ ん。」というエラーが返されます。

### パーミッション

ビュー定義内のテーブルに対する RESOURCE 権限と SELECT パーミッションが必要です。

### 関連する動作

オートコミット。

- 「[CREATE VIEW](#page-579-0) 文」 566 ページ
- 「[CREATE TABLE](#page-553-0) 文」 540 ページ
- 「[CREATE MATERIALIZED VIEW](#page-505-0) 文」 492 ページ

## 標準と互換性

**● SQL/2003** コア機能。ただし、パラメータ化されたビューはベンダ拡張です。

### 例

次の例は、男性従業員の情報のみを表示するビューを作成します。このビューはベース・テーブ ルと同じカラム名を持ちます。

CREATE VIEW MaleEmployees AS SELECT \* FROM Employees WHERE  $Sex = 'M';$ 

次の例は、従業員と所属する部署を表示するビューを作成します。

CREATE VIEW EmployeesAndDepartments AS SELECT Surname, GivenName, DepartmentName FROM Employees JOIN Departments ON Employees.DepartmentID = Departments.DepartmentID;

次の例は、前の例で作成された EmployeesAndDepartments ビューを置き換えます。置き換え後の ビューには、各従業員の住所の市、州、国が表示されます。

CREATE OR REPLACE VIEW EmployeesAndDepartments AS SELECT Surname, GivenName, City, State, Country FROM Employees JOIN Departments ON Employees.DepartmentID = Departments.DepartmentID;

次の例は、パラメータ化されたビューを変数 var1 と var2 に基づいて作成します。この 2 つはど ちらも Employees テーブルまたは Departments テーブルの属性ではありません。

CREATE VIEW EmployeesByState AS SELECT Surname, GivenName, DepartmentName FROM Employees JOIN Departments ON Employees.DepartmentID = Departments.DepartmentID WHERE Employees. State = var1 and Employees. Status = var2;

変数は、変数が式として許可されている任意のコンテキストで、ビューの SELECT 文に出現さ せることができます。たとえば、次のパラメータ化されたビューでは、パラメータ var1 を LIKE 述部のパターンとして使用しています。

CREATE VIEW ProductsByDescription AS SELECT \* FROM Products WHERE Products.Description LIKE var1;

このビューを使用するには、ビューを参照するクエリの実行前に変数 var1 が定義されている必 要があります。たとえば、次の例はプロシージャ、関数、またはバッチ文に使用できます。

BEGIN DECLARE var1 CHAR(20); SET var1 = '%cap%';

SELECT \* FROM ProductsByDescription END

# **DEALLOCATE** 文

この文は SQL Anywhere では機能しないので、無視されます。これは Adaptive Server Enterprise と Microsoft SQL Server との互換性のために用意されています。この文の詳細については、 Adaptive Server Enterprise または Microsoft SQL Server のマニュアルを参照してください。

# 標準と互換性

**● SQL/2003** ベンダ拡張。

# **DEALLOCATE DESCRIPTOR** 文 **[ESQL]**

この文は、SQLDA に対応するメモリを解放するために使用します。

## 構文

**DEALLOCATE DESCRIPTOR** *descriptor-name*

*descriptor-name* : *identifier*

### 備考

データ項目、インジケータ変数、構造体そのものなど、記述子領域に関連付けられているすべて のメモリを解放します。

# パーミッション

なし

# 関連する動作

なし

### 参照

● 「[ALLOCATE DESCRIPTOR](#page-377-0) 文 [ESQL]」 364 ページ ●「SQLDA (SQL descriptor area)」 『SQL Anywhere サーバ - プログラミング』 ● 「[SET DESCRIPTOR](#page-781-0) 文 [ESOL]」 768 ページ

# 標準と互換性

● **SQL/2003** コア機能。

# 例

例については、「[ALLOCATE DESCRIPTOR](#page-377-0) 文 [ESQL]」 364 ページを参照してください。

# 宣言セクション **[ESQL]**

この文は、Embedded SQL プログラムでホスト変数を宣言するために使用します。ホスト変数を 使って、データベースとデータを交換します。

## 構文

**EXEC SQL BEGIN DECLARE SECTION**; *C declarations* **EXEC SQL END DECLARE SECTION;**

## 備考

宣言セクションは、BEGIN DECLARE SECTION と END DECLARE SECTION 文で囲まれた C 変 数宣言のセクションです。宣言セクションを使うと、SQL プリプロセッサはホスト変数として 使われる C 変数を認識します。すべての C 宣言が宣言セクションの中で有効なわけではありま せん。「ホスト変数の使用」 『SQL Anywhere サーバ - プログラミング』を参照してください。

## パーミッション

なし

# 参照

● 「[BEGIN](#page-437-0) 文」 424 ページ

# 標準と互換性

● **SQL/2003** コア機能。

例

EXEC SQL BEGIN DECLARE SECTION; char \*surname, initials[5]; int dept; EXEC SQL END DECLARE SECTION;

# **DECLARE** 文

この文は、複合文 (BEGIN ... END) 内の SQL 変数を宣言するときに使用します。

# 構文

**DECLARE** *variable-name data-type*

### 備考

プロシージャ、トリガ、またはバッチの本体で使用される変数は、DECLARE を使用して宣言で きます。変数は、宣言される複合文の間持続します。

Watcom-SQL プロシージャの本文またはトリガは複合文です。また、カーソルの宣言 (DECLARE CURSOR) など他の宣言では、BEGIN キーワードの直後に変数を宣言する必要があり ます。Transact-SQL プロシージャまたはトリガには、そのような制約はありません。

<span id="page-584-0"></span>● 「DECLARE CURSOR 文 [ESQL] [SP]」 571 ページ ● 「[DECLARE CURSOR](#page-588-0) 文 [T-SQL]」 575 ページ

# 標準と互換性

**● SQL/2003** 永続的ストアド・モジュール機能。

# 例

次のバッチは、DECLARE 文の使用法を示し、メッセージをデータベース・サーバ・メッセー ジ・ウィンドウに表示します。

BEGIN DECLARE varname CHAR(61); SET varname = 'Test name'; MESSAGE varname; END

# **DECLARE CURSOR** 文 **[ESQL] [SP]**

この文は、カーソルを宣言するために使用します。カーソルはクエリの結果を操作する主要な手 段です。

# 構文 **1 [ESQL]**

**DECLARE** *cursor-name* [ **UNIQUE** ] [ **NO SCROLL** | **DYNAMIC SCROLL** | **SCROLL** | **INSENSITIVE** | **SENSITIVE**

#### ] **CURSOR FOR**

{ *select-statement* | *statement-name* [ **FOR** { **UPDATE** [ *cursor-concurrency* ] | **READ ONLY** } ] | *call-statement* }

# 構文 **2 [SP]**

**DECLARE** *cursor-name* [ **NO SCROLL** | **DYNAMIC SCROLL** | **SCROLL** | **INSENSITIVE** | **SENSITIVE** ]

### **CURSOR**

{ **FOR** *select-statement* [ **FOR** { **UPDATE** [ *cursor-concurrency* ] | **READ ONLY** } ] | **FOR** *call-statement* | **USING** *variable-name* }

*cursor-name* : *identifier*

*statement-name* : *identifier* | *hostvar*

*variable-name* : *identifier*

*cursor-concurrency* : **BY** { **VALUES** | **TIMESTAMP** | **LOCK** }

# パラメータ

**● UNIQUE 句** カーソルが UNIQUE として宣言されている場合、クエリは各ローをユニークに 識別するのに必要なすべてのカラムを強制的に返します。このため、プライマリ・キーまた はユニークなテーブル制約内のカラムのすべてが、確実に返ることになります。必須であっ てもクエリに指定されていなかったカラムは、結果セットに追加されます。

UNIQUE カーソル上で実行された DESCRIBE は、インジケータ変数の中に次の追加のオプ ションを設定します。

- DT\_KEY\_COLUMN カラムはローに対するキーの一部です。
- **DT\_HIDDEN\_COLUMN** カラムがクエリに追加されました。カラムはローをユニークに 識別するために必要です。
- NO SCROLL 句 NOSCROLL として宣言されたカーソルは、FETCHNEXT と FETCHRELATIVE0 の各シーク操作を使用して、結果セットの前方移動に制限されます。

カーソルがローを出た後は、そのローに戻ることができないため、カーソルに sensitivity の 制限はありません。NO SCROLL カーソルが要求されると、SQL Anywhere は最も効率的な カーソルである asensitive カーソルを提供します。「asensitive カーソル」 『SQL Anywhere サー バ - プログラミング』を参照してください。

**● DYNAMIC SCROLL 句** DYNAMIC SCROLL はデフォルト・カーソル・タイプです。 DYNAMIC SCROLL カーソルでは、FETCH 文のすべてのフォーマットを使用できます。

DYNAMIC SCROLL カーソルを要求されると、SQL Anywhere は asensitive カーソルを提供し ます。カーソルを使用する場合、効率と一貫性の間には常にトレードオフ関係があります。 Asensitive カーソルを使用すると、パフォーマンスは向上しますが一貫性が低下します。 「asensitive カーソル」 『SQL Anywhere サーバ - プログラミング』を参照してください。

**● SCROLL 句** SCROLL として宣言されたカーソルは、FETCH 文のすべてのフォーマットを 使用できます。SCROLL カーソルを要求されると、SQL Anywhere は value-sensitive カーソル を提供します。「value-sensitive カーソル」 『SQL Anywhere サーバ - プログラミング』を参照 してください。

SQL Anywhere は、結果セットのメンバシップが保証されるような方法で value-sensitive カー ソルを実行します。DYNAMIC SCROLL カーソルの方が効率的です。SCROLL カーソルの一 貫した動作が必要でない場合は、DYNAMIC SCROLL カーソルを使用してください。

**● INSENSITIVE 句** INSENSITIVE として宣言されたカーソルには、それを開いたときに決定 されるメンバシップがあります。テンポラリ・テーブルは、すべてのオリジナル・ローのコ ピーから作成されます。INSENSITIVE カーソルからの FETCHING は、他の INSERT、 UPDATE、または DELETE 文の効果を参照しません。または別のカーソル上の他の PUT、 UPDATE WHERE CURRENT、DELETE WHERE CURRENT オペレーションを参照しません。 INSENSITIVE カーソルからの FETCHING は、同じカーソル上の PUT、UPDATE WHERE

CURRENT、DELETE WHERE CURRENT オペレーションの効果を参照します。「insensitive カーソル」 『SQL Anywhere サーバ - プログラミング』を参照してください。

- **SENSITIVE** 句 SENSITIVE として宣言されたカーソルは、結果セットのメンバシップまた は値の変更に依存します。「sensitive カーソル」 『SQL Anywhere サーバ - プログラミング』 を参照してください。
- **FOR statement-name** PREPARE 文を使用して文に名前を付けます。作成された SELECT ま たは CALL のためにだけカーソルを宣言できます。
- **FOR UPDATE | READ ONLY** FOR READ ONLY として宣言されたカーソルは UPDATE (位 置付け) 操作や DELETE (位置付け) 操作には使用できません。FOR UPDATE はデフォルトで す。

ORDER BY 句なしの単一テーブルのクエリの場合、または ansi\_update\_constraints オプション が Off に設定されている場合、カーソルのデフォルトは FOR UPDATE です。 ansi\_update\_constraints オプションが Cursors または Strict に設定されている場合、ORDER BY 句を含むクエリ上のカーソルのデフォルトは READ ONLY です。ただし、FOR UPDATE

句を使用して、カーソルを更新可能と明示的に示すこともできます。ORDER BY 句または ジョインを使用してカーソルに対する更新を可能にするにはコストがかかるため、2 つ以上 のテーブルのジョインを含むクエリに対するカーソルは READ ONLY であり、更新可能にす ることはできません。

FOR UPDATE を指定したカーソル要求への応答では、SQL Anywhere は value-sensitive カーソ ルまたは sensitive カーソルを提供します。insensitive カーソルと asensitive カーソルは更新で きません。

**● USING variable-name** ストアド・プロシージャの内部でのみ使用します。この変数はカー ソルの SELECT 文を含む文字列です。この変数は DECLARE を処理するときに使用するた め、次のいずれかの方法で指定します。

プロシージャへのパラメータ。次に例を示します。

```
CREATE FUNCTION GetRowCount( IN qry LONG VARCHAR)
RETURNS INT
BEGIN
 DECLARE crsr CURSOR USING qry;
 DECLARE rowcnt INT;
 SET rowcnt = 0:
```
 OPEN crsr; lp: LOOP fetch crsr; IF SQLCODE <> 0 THEN LEAVE lp END IF; SET rowcnt = rowcnt + 1: END LOOP; RETURN rowcnt; END;

この変数に値を割り当ててから、別の BEGIN... END 内にネストします。次に例を示します。

```
CREATE PROCEDURE get_table_name(
 IN id_value INT, OUT tabname CHAR(128)
)
BEGIN
 DECLARE qry LONG VARCHAR;
```

```
 SET qry = 'SELECT table_name FROM SYS.SYSTAB ' ||
      WHERE table_id=" string(id_value);
 BEGIN
   DECLARE crsr CURSOR USING qry;
   OPEN crsr;
   FETCH crsr INTO tabname;
   CLOSE crsr;
  END
END;
```
- BY VALUES | TIMESTAMP | LOCK 句 Embedded SQL では、SELECT 文内またはカーソル宣 言内に構文を含めることで、同時実行性の仕様を設定できます。ペシミスティックまたはオ プティミスティックの同時実行性をカーソル・レベルに選択できます。このとき、 DECLARE CURSOR 文または FOR 文を使用したオプション、または同時実行性を設定する特 定のプログラミング・インタフェースの API が使用されます。文が更新可能で、カーソルが 特定の同時制御メカニズムを指定しない場合、文の指定が使用されます。構文は次のとおり です。
- **FOR UPDATE BY LOCK 句** データベース・サーバは、FETCH した結果セットのローに対し て、意図的なロー・ロックをかけます。このロックは長期間のロックであり、トランザクショ ンが COMMIT または ROLLBACK されるまで保持されます。
- **FOR UPDATE BY { VALUES | TIMESTAMP }** データベース・サーバは、keyset-driven カーソ ルを利用して、結果セットをスクロールするときにローが変更または削除されたときにアプ リケーションへ通知できるようにします。

## 備考

DECLARE CURSOR 文は、SELECT 文または CALL 文に対して指定された名前を持つカーソル を宣言します。Watcom-SQL のプロシージャ、トリガ、またはバッチの場合、DECLARE CURSOR 文は、BEGIN キーワードの直後に、他の宣言とともに指定する必要があります。また、 カーソル名をユニークにする必要があります。

カーソルが複合文内で宣言される場合、(Watcom-SQL または Transact-SQL 複合文での宣言にか かわらず) その複合文の間だけ存在します。

### パーミッション

なし

# 関連する動作

なし

# 参照

- ●「[PREPARE](#page-732-0) 文 [ESQL]」 719 ページ
- ●「OPEN 文 [ESOL] [SP]」 709 ページ
- ●「[EXPLAIN](#page-637-0) 文 [ESQL]」 624 ページ
- ●「[SELECT](#page-768-0) 文」 755 ページ
- 「CALL 文」 429 [ページ](#page-442-0)
- 「FOR 文」 629 [ページ](#page-642-0)

# <span id="page-588-0"></span>標準と互換性

**● SQL/2003** コア機能。

#### 例

次の例は、Embedded SQL 内のスクロール・カーソルを宣言する方法を示します。

EXEC SQL DECLARE cur\_employee SCROLL CURSOR FOR SELECT \* FROM Employees;

次の例は、Embedded SQL 内の準備文のためのカーソルを宣言する方法を示します。

EXEC SQL PREPARE employee\_statement FROM 'SELECT Surname FROM Employees'; EXEC SQL DECLARE cur\_employee CURSOR FOR employee\_statement;

次の例は、ストアド・プロシージャのカーソルの使用方法を示します。

BEGIN DECLARE cur\_employee CURSOR FOR SELECT Surname FROM Employees; DECLARE name CHAR(40); OPEN cur\_employee; lp: LOOP FETCH NEXT cur\_employee INTO name; IF SQLCODE  $\leq 0$  THEN LEAVE ID END IF; ... END LOOP; CLOSE cur<sup>2</sup>employee; END

# **DECLARE CURSOR** 文 **[T-SQL]**

この文は、Adaptive Server Enterprise 互換の方法でカーソルを宣言するために使用します。

# 構文

**DECLARE** *cursor-name* **CURSOR FOR** *select-statement* [ **FOR** { **READ ONLY** | **UPDATE** } ]

*cursor-name* : *identifier*

*select-statement* : *string*

### 備考

Transact-SQL プロシージャの DECLARE CURSOR 文は、実行可能な文として扱われます。また、 プロシージャのどこにでも指定できます。カーソルの宣言タスクは、文が実行されたときに有効 になり、DEALLOCATE CURSOR 文が実行されるかプロシージャが完了するまで有効なままで す。

SQL Anywhere では、カーソルが複合文内で宣言される場合、(Watcom-SQL または Transact-SQL 複合文での宣言にかかわらず) その複合文の間だけ存在します。

Transact-SQL のプロシージャ、トリガ、またはバッチの場合、DECLARE CURSOR 文はその他の 実行可能文の後に指定できます。

# パーミッション

なし

# 関連する動作

なし

# 参照

● 「[DECLARE CURSOR](#page-584-0) 文 [ESQL] [SP]」 571 ページ

# 標準と互換性

● **SQL/2003** コア機能。FOR UPDATE と FOR READ ONLY オプションは、Transact-SOL 拡 張。

# **DECLARE LOCAL TEMPORARY TABLE** 文

この文は、ローカル・テンポラリ・テーブルを宣言するために使用します。

# 構文

**DECLARE LOCAL TEMPORARY TABLE** *table-name* **(** { *column-definition* [ *column-constraint* ... ] | *table-constraint* | *pctfree* }, ... **)** [ **ON COMMIT** { **DELETE** | **PRESERVE** } **ROWS** | **NOT TRANSACTIONAL** ]

*pctfree* : **PCTFREE** *percent-free-space*

*percent-free-space* : *integer*

# パラメータ

*column-definition*、*column-constraint*、*table-constraint*、*pctfree* の定義については、「[CREATE](#page-553-0) [TABLE](#page-553-0) 文」 540 ページを参照してください。

- **ON COMMIT 句** デフォルトでは、テンポラリ・テーブルのローは COMMIT のときに削除さ れます。ON COMMIT 句を使用すると、COMMIT のときにローを保護できます。
- **NOT TRANSACTIONAL 句** この句を使用して作成されたテーブルは、COMMIT と ROLLBACK のいずれの影響も受けません。状況によっては、NOT TRANSACTIONAL 句を使 用するとパフォーマンスが向上します。これは、トランザクション単位でないテンポラリ・ テーブルでの操作では、ロールバック・ログにエントリが作成されないためです。たとえば、 テンポラリ・テーブルを使用するプロシージャが COMMIT や ROLLBACK の介入を受けずに 繰り返し呼び出される場合、NOT TRANSACTIONAL が有用です。

# 備考

DECLARE LOCAL TEMPORARY TABLE 文はテンポラリ・テーブルを宣言します。

宣言されたテンポラリ・テーブルのローは、テーブルが明示的に削除されたとき、またはスコー プ外になったときに削除されます。TRUNCATE または DELETE を使用して、明示的にローを削 除することもできます。

複合文内で宣言されたローカル・テンポラリ・テーブルは、複合文内に存在します (「複合文の 使用」 『SQL Anywhere サーバ - SQL の使用法』を参照してください)。それ以外の場合、宣言 されたローカル・テンポラリ・テーブルは接続の終わりまで存在します。

プロシージャの完了後も保持されるローカル・テンポラリ・テーブルをプロシージャで作成する には、代わりに CREATE LOCAL TEMPORARY TABLE 文を使用します (「[CREATE LOCAL](#page-501-0) [TEMPORARY TABLE](#page-501-0) 文」 488 ページを参照してください)。

# パーミッション

なし

# 関連する動作

なし

## 参照

- ●「[CREATE TABLE](#page-553-0) 文」 540 ページ
- 「[CREATE LOCAL TEMPORARY TABLE](#page-501-0) 文」 488 ページ
- ●「複合文の使用」 『SOL Anvwhere サーバ SOL の使用法』

# 標準と互換性

● **SQL/2003** コア SQL に含まれない SQL/基本機能。

# 例

次の例は、ストアド・プロシージャ内のテンポラリ・テーブルの宣言方法を示します。

```
BEGIN
 DECLARE LOCAL TEMPORARY TABLE TempTab ( number INT );
 ...
END
```
# **DELETE** 文

この文は、データベースからローを削除するために使用します。

# 構文

```
DELETE [ row-limitation ] 
[ FROM ] [ owner.]table-expression
[ FROM table-list [,...] ]
[ WHERE search-condition ]
[ ORDER BY { expression | integer } [ ASC | DESC ], ... ]
[ OPTION( query-hint, ... ) ]
```

```
table-list : 
table-name [,...]
```

```
table-name : 
[ owner.]base-table-name [ [ AS ] correlation-name ]
| [ owner.]view-name [ [ AS ] correlation-name ]
| derived-table
```
*derived-table* : **(** *select-statement* **)** [ **AS** ] *correlation-name* [ **(** *column-name* [,... ] **)** ]

*row-limitation* : **FIRST** | **TOP** *n* [ **START AT** *m* ]

*query-hint* : **MATERIALIZED VIEW OPTIMIZATION** *option-value* | **FORCE OPTIMIZATION** | **FORCE NO OPTIMIZATION** | *option-name* = *option-value*

*table-expression* : ジョインを含む完全なテーブル式。「[FROM](#page-647-0) 句」 634 ページ を参照してください。

*option-name* : *identifier*

*option-value* : *hostvar* (許容されたインジケータ), *string*, *identifier*, または *number*

# パラメータ

**● row-limitation 句** ローを制限する句を使用することによって、WHERE 句を満たすローのサ ブセットのみを返すことができます。TOP 値と START AT 値には、ホスト変数、整数定数、 または整数変数を使用できます。TOP 値は 0 以上である必要があります。START AT 値は 0 より大きい値にする必要があります。通常、これらの句を指定する場合は、ローの順序を意 味のあるものにするために ORDER BY 句も指定します。「クエリが返すロー数を明示的に制 限する」 『SQL Anywhere サーバ - SQL の使用法』を参照してください。

**● FROM 句 FROM** 句は、ローの削除を開始するテーブルの位置を示します。DELETE 文に 第 2 FROM 句を指定すると、ジョインに基づいて指定したテーブルから削除するローが修飾 されます。第 2 FROM 句がある場合、WHERE 句はこの第 2 FROM 句のローの条件を与えま す。

FROM *table-expression* 句を使用すると、ジョインに基づいて削除を実行できます。*tableexpression* には、KEY ジョインや NATURAL ジョインなどの任意の複雑なテーブル式を指定 できます。FROM 句とジョインの詳細については、「FROM 句」 634 [ページを](#page-647-0)参照してくだ さい。

次の文は、相関名を使用する 2 つの FROM 句を含む DELETE 文内のテーブル名に、潜在的 なあいまいさが存在することを示しています。

DELETE FROM table 1 FROM table 1 AS alias 1, table 2 AS alias 2 WHERE ...

テーブル table\_1 の相関名は、第 1 FROM 句にはありませんが、第 2 FROM 句には含まれて います。この場合、第1FROM 句の中の table 1は、第 2 FROM 句では alias 1 で識別されま す。この文の中に table 1のインスタンスは 1 つしかありません。これは、同じ文の中で相関 名を使用する方法と使用しない方法の両方を使ってテーブルを識別する場合、テーブルの 2 つのインスタンスが考慮されるという一般規則の例外として許可されています。

ただし、次の例では、第2FROM 句に table 1のインスタンスが 2 つあります。この文は構文 エラーで失敗します。第2FROM 句の table 1のインスタンスのうち、どれが第1FROM 句 の table 1の最初のインスタンスと一致するのかが明確ではないためです。

DELETE FROM table 1 FROM table<sup>-1</sup> AS alias 1, table 1 AS alias 2 WHERE ...

- **WHERE** 句 DELETE 文は、WHERE 句の条件を満たすすべてのローを削除します。WHERE 句を指定しない場合、指定したテーブルからすべてのローは削除されます。第 2 FROM 句が ある場合、WHERE 句はこの第 2 FROM 句のローの条件を与えます。
- **ORDER BY** 句 ローのソート順を指定します。通常、ローを更新する順序は重要ではありま せん。ただし、FIRST 句または TOP 句と一緒に使用する場合は、ローを更新する順序が意味 を持ちます。

ORDER BY 句ではカラムの順序数を使用できません。

ORDER BY リストの各項目には、昇順の場合 (デフォルト) は ASC、降順の場合は DESC の ラベルを付けることができます。

- **OPTION** 句 この句は、文を実行するためのヒントを指定するときに使用します。次のヒン トがサポートされます。
	- MATERIALIZED VIEW OPTIMIZATION *option-value*
	- FORCE OPTIMIZATION
	- FORCE NO OPTIMIZATION
	- *option-name* = *option-value*

これらのオプションの詳細については、「[SELECT](#page-768-0) 文」 755 ページの OPTIONS 句の説明を 参照してください。

### 備考

DELETE 文を使用してデータを大量に削除する場合も、カラム統計は更新されます。

ビューを定義する SELECT 文が FROM 句の中でテーブルを 1 つだけ持ち、GROUP BY 句と集合 関数を含まないか、または UNION 句を伴わない場合は、DELETE 文をビュー上で使用できま す。

ビューを定義しているクエリ指定が更新可能な場合は、ビューに対して削除操作を実行できま す。派生の関係で**更新不可能**なビューの識別については、「通常のビューの操作」 『SOL Anywhere サーバ - SQL の使用法』を参照してください。

### パーミッション

テーブルに対する DELETE パーミッションが必要です。

## 関連する動作

なし

- ●「[TRUNCATE](#page-809-0) 文」 796 ページ
- ●「[INSERT](#page-686-0) 文」 673 ページ
- 「INPUT  $\overline{\chi}$  [\[Interactive SQL\]](#page-679-0)」 666 ページ
- ●「[FROM](#page-647-0) 句」 634 ページ
- ●「削除時のロック」 『SQL Anywhere サーバ SQL の使用法』

# 標準と互換性

**● SQL/2003** コア機能。FROM 句での複数のテーブルの使用は、ベンダ拡張。

## 例

FinancialData テーブルから、2000 より前のデータすべてを削除します。

DELETE FROM FinancialData WHERE Year < 2000;

SalesOrderItems テーブルの最初から 10 の注文を削除します。各注文の出荷日は 2001-01-01 であ り、地域は Central です。

DELETE TOP 10 FROM SalesOrderItems FROM SalesOrders WHERE SalesOrderItems.ID = SalesOrders.ID and ShipDate < '2001-01-01' and Region ='Central' ORDER BY ShipDate ASC;

独立性レベル 3 で文を実行し、データベースから部署 600 を削除します。

DELETE FROM Departments WHERE DepartmentID = 600 OPTION( isolation level  $= 3$  );

# **DELETE (**位置付け**)** 文 **[ESQL] [SP]**

この文は、カーソルの現在の位置でデータを削除するために使用します。

# 構文

### **DELETE** [ **FROM** *table-spec* ] **WHERE CURRENT OF** *cursor-name*

*cursor-name* : *identifier* | *hostvar*

*table-spec* : [ *owner*.]*correlation-name*

*owner* : *identifier*

### 備考

この形式の DELETE 文は、指定されたカーソルの現在のローを削除します。現在のローは、カー ソルからフェッチされた最後のローと定義されます。

ローを削除するテーブルは次のように決定します。

- FROM 句が含まれない場合、カーソルは単一テーブルだけにあります。
- カーソルがジョインされたクエリ用の場合 (ジョインがあるビューの使用を含めて)、FROM 句が使われます。指定したテーブルの現在のローだけが削除されます。ジョインに含まれた 他のテーブルは影響を受けません。
- FROM 句が含まれ、テーブル所有者が指定されない場合、table-spec がどの相関名に対しても 最初に一致します。
	- 相関名がある場合、*table-spec* は相関名で識別されます。
	- 相関名がない場合、*table-spec* はカーソルのテーブル名として明確に識別可能にします。
- **FROM** 句が含まれ、テーブル所有者が指定されている場合、table-spec はカーソルのテーブル 名として明確に指定できるようにします。
- 位置付け DELETE 文はビューでカーソルを開くときに使用できます。ただし、ビューが更新 可能である場合にかぎられます。

#### パーミッション

カーソル内で使用されるテーブルに対する DELETE パーミッションが必要です。

#### 関連する動作

なし

#### 参照

- ●「[UPDATE](#page-819-0) 文」 806 ページ
- ●「UPDATE (位置付け) 文 [\[ESQL\] \[SP\]](#page-825-0)」 812 ページ
- ●「[INSERT](#page-686-0) 文」 673 ページ
- ●「PUT 文 [\[ESQL\]](#page-736-0)」 723 ページ

#### 標準と互換性

● **SQL/2003** コア機能。ansi\_update\_constraints オプションが Off に設定されている場合、更新 可能なカーソルの範囲にはベンダ拡張が含まれます。

#### 例

次の文は、データベースから現在のローを削除します。

DELETE WHERE CURRENT OF cur\_employee;

# **DESCRIBE** 文 **[ESQL]**

この文は、データベースから取り出したデータを格納するために必要なホスト変数、またはデー タベースにデータを渡すために必要なホスト変数に関する情報を取得するために使用します。

# 構文

**DESCRIBE** [ **USER TYPES** ]

#### [ **ALL** | **BIND VARIABLES FOR** | **INPUT** | **OUTPUT** | **SELECT LIST FOR** ] [ **LONG NAMES** [ *long-name-spec* ] | **WITH VARIABLE RESULT** ] [ **FOR** ] { *statement-name* | **CURSOR** *cursor-name* } **INTO** *sqlda-name*

*long-name-spec* : **OWNER.TABLE.COLUMN** | **TABLE.COLUMN** | **COLUMN**

*statement-name* : *identifier* または *hostvar*

*cursor-name* : 宣言されたカーソル

*sqlda-name* : *identifier*

# パラメータ

**● USER TYPES 句** USER TYPES 句を持つ DESCRIBE 文は、カラムのドメインに関する情報 を返します。通常、このような DESCRIBE は、以前の DESCRIBE が DT HAS USERTYPE INFO のインジケータを返したときに行われます。

返された情報は、sqlname フィールドがカラム名の代わりにドメインの名前を保持すること以 外は、USER TYPES キーワードのない DESCRIBE と同じです。

DESCRIBE が LONG NAMES 句を使用する場合は、sqldata フィールドがこの情報を保持しま す。

- **ALL 句** DESCRIBE ALL を使用すると、データベース・サーバへの1回の要求で INPUT と OUTPUT を記述できます。これにはパフォーマンス上の利点があります。OUTPUT 情報が最 初に SQLDA に格納され、次に INPUT 情報が格納されます。sqld フィールドには、INPUT と OUTPUT 変数の総数が入ります。インジケータ変数内の DT\_DESCRIBE\_INPUT ビットは INPUT 変数に対して設定され、OUTPUT 変数に対してクリアします。
- **INPUT 句** バインド変数は、データベースが文を実行するときにアプリケーションによって 提供される値です。バインド変数は、文に対するパラメータと考えることができます。 DESCRIBE INPUT は、バインド変数名を使って SQLDA に名前フィールドを格納します。 DESCRIBE INPUT は、SQLDA の sqlda フィールドにバインド変数の数も格納します。

DESCRIBE は、SQLDA の中のインジケータ変数を使って情報を追加します。 DT\_PROCEDURE\_IN と DT\_PROCEDURE\_OUT は、CALL 文を記述するときに、インジケー タ変数の中に設定されるビットです。DT\_PROCEDURE\_IN は IN または INOUT パラメータ を示し、DT\_PROCEDURE\_OUT は INOUT または OUT パラメータを示します。プロシー ジャ RESULT カラムは、両方のビットをクリアします。DESCRIBE OUTPUT の後、これらの ビットは結果セットを持っている文 (OPEN、FETCH、RESUME、CLOSE を使用する必要が ある) と持っていない文 (EXECUTE を使用する必要がある) を区別するのに使用できます。 DESCRIBE INPUT は、バインド変数が CALL 文に対する引数であるときに、適切に DT\_PROCEDURE\_IN と DT\_PROCEDURE\_OUT を設定するだけです。CALL 文の引数である 式の中のバインド変数は、ビットを設定しません。

**● OUTPUT 句** DESCRIBE OUTPUT 文は、SOLDA のそれぞれの select リスト項目のデータ型 と長さを埋めます。名前フィールドにも、select リスト項目の名前が入ります。select リスト 項目に対してエイリアスを指定する場合、名前はそのエイリアスになります。エイリアスを 指定しない場合、名前を select リスト項目から取り出します。項目が単純なカラム名である 場合は、その名前が使用されます。そうでない場合は、式の部分文字列が使用されます。ま た、DESCRIBE は、select リスト項目の数を SQLDA の sqld フィールドに格納します。

記述されている文が 2 つ以上の SELECT 文の UNION である場合、DESCRIBE OUTPUT に対 して返されるカラム名は、最初の SELECT 文に対して返されるカラム名と同じです。

CALL 文を記述すると、DESCRIBE OUTPUT 文は、プロシージャ中の各 INOUT または OUT パラメータに対して、SQLDA の中にデータ型、長さ、名前を格納します。DESCRIBE OUTPUT 文は、SQLDA の sqld フィールドの中に INOUT または OUT パラメータの数も格納 します。

結果セットを返す CALL 文を記述すると、DESCRIBE OUTPUT 文は、プロシージャ定義の 各 RESULT カラムに対して、SQLDA の中にデータ型、長さ、名前を格納します。 DESCRIBE OUTPUT 文は、SQLDA の sqld フィールドの中に結果カラムの数も格納します。

● **LONG NAMES** 句 LONG NAMES 句は、文またはカーソルに対応するカラム名を取得する ために用意されています。この句を使用しないと、取得するカラム名の長さは 29 文字に制限 されますが、この句を使用すると、任意の長さのカラム名がサポートされます。

LONG NAMES を使用した場合、カーソルからフェッチを行う場合と同様に、長い名前は SQLDA の SQLDATA フィールドに格納されます。これ以外のフィールド (SQLLEN、SQLTYPE など) にはどれも入力されません。SQLDA は FETCH SQLDA のようにセットアップしてくだ さい。つまり、各カラムには、文字型のデータのエントリを 1 つ含めます。インジケータ変 数がある場合、通常の方法でトランケーションが示されます。

長い名前のデフォルトの仕様は、**TABLE.COLUMN** です。

● **WITH VARIABLE RESULT** 句 この句は、複数の結果セットと異なる数または型のカラムを 持つプロシージャの記述に使用します。

WITH VARIABLE RESULT を使用する場合、DESCRIBE 文後にデータベース・サーバは SQLCOUNT 値を次のいずれかに設定します。

- **0** 結果セットは変更される場合があります。各 OPEN 文の後でプロシージャ・コールを 記述し直してください。
- 1 結果セットは固定です。再度記述する必要はありません。

SQLDA 構造体の使用の詳細については、「SQLDA (SQL descriptor area)」 『SQL Anywhere サーバ - プログラミング』を参照してください。

### 備考

DESCRIBE 文は指定した SQLDA を設定し、指定した文に対して OUTPUT (SELECT LIST と同 等) または INPUT (BIND VARIABLES) を記述します。

INPUT の場合、DESCRIBE BIND VARIABLES は SQLDA の中にデータ型を設定しません。アプ リケーションが、データ型を設定する必要があります。ALL キーワードを使うと、1 つの SQLDA の中に INPUT と OUTPUT を記述できます。

文名を指定する場合は、同じ文名で PREPARE 文を使用して、文を事前に作成します。また、事 前に SQLDA を割り付けます (「[ALLOCATE DESCRIPTOR](#page-377-0) 文 [ESQL]」 364 ページを参照してく ださい)。

カーソル名を指定する場合、カーソルを事前に宣言し、開いておきます。デフォルトの動作は、 OUTPUT です。SELECT 文と CALL 文だけが OUTPUT を持っています。他の文または動的カー ソルではないカーソルの DESCRIBE OUTPUT は、SQLDA の sqld フィールドを 0 に設定して出 力なしを示します。

Embedded SQL の場合、NCHAR、NVARCHAR、LONG NVARCHAR はそれぞれデフォルトで DT\_FIXCHAR、DT\_VARCHAR、DT\_LONGVARCHAR と記述されます。db\_change\_nchar\_charset 関数が呼び出された場合、これらのデータ型はそれぞれ DT\_NFIXCHAR、DT\_NVARCHAR、 DT\_LONGNVARCHAR と記述されます。「db\_change\_nchar\_charset 関数」 『SQL Anywhere サー バ - プログラミング』を参照してください。

NCHAR データ型の記述方法については、データ型について説明されている「[NCHAR](#page-96-0) データ 型」 83 [ページ、](#page-96-0)「[NVARCHAR](#page-97-0) データ型」 84 ページ、「[LONG NVARCHAR](#page-94-0) データ型」 81 ページ を参照してください。

## パーミッション

なし

## 関連する動作

なし

# 参照

- 「[ALLOCATE DESCRIPTOR](#page-377-0) 文 [ESOL]」 364 ページ
- ●「[DECLARE CURSOR](#page-584-0) 文 [ESQL] [SP]」 571 ページ
- 「OPEN 文 [\[ESQL\] \[SP\]](#page-722-0)」 709 ページ
- 「[PREPARE](#page-732-0) 文 [ESQL]」 719 ページ

# 標準と互換性

**● SQL/2003** コア機能。いくつかの句はベンダ拡張です。

# 例

次の例は、DESCRIBE 構造体の使用方法を示します。

```
sqlda = alloc_sqlda( 3 );
EXEC SQL DESCRIBE OUTPUT
 FOR employee_statement
  INTO sqlda;
if(sqlda-sqld > sqlda-sqln) {
  actual_size = sqlda->sqld;
 free \overline{sq}da( sqlda );
 sqlda = alloc_sqlda( actual_size );
 EXEC SQL DESCRIBE OUTPUT
  FOR employee_statement
   INTO sqlda;
}
```
# **DESCRIBE** 文 **[Interactive SQL]**

DESCRIBE 文は、指定されたデータベース・オブジェクトに関する情報を返します。

# 構文 **1 -** データベース・オブジェクトの記述

**DESCRIBE** [ [ **INDEX FOR** ] **TABLE** | **PROCEDURE** ] [ *owner.*]*object-name*

*object-name*: *table*, *view*, *materialized view*, *procedure*, または *function*

# 構文 **2 -** 現在の接続の記述

**DESCRIBE CONNECTION**

# パラメータ

- **INDEX FOR 句** 指定した *object-name* のインデックスを表示することを指定します。
- **TABLE** 句 記述する *object-name* がテーブルまたはビューであることを示します。
- **PROCEDURE 句** object-name がプロシージャまたは関数であることを示します。

## 備考

DESCRIBE TABLE を使用すると、指定したテーブルまたはビューのすべてのカラムが表示され ます。DESCRIBE TABLE 文は 1 つのテーブル・カラムにつき 1 つのローを返します。これには、 次のものが含まれます。

- カラム カラムの名前。
- タイプ カラムに格納されているデータ型
- **NULL 入力可** NULL が許可されているかどうか(1=許可、0=不許可)
- プライマリ・キー カラムがプライマリ・キーにあるかどうか(1=ある、0=ない)

DESCRIBE INDEX FOR TABLE を使用すると、指定したテーブルのすべてのインデックスが表 示されます。DESCRIBE TABLE 文は 1 つのインデックスにつき 1 つのローを返します。これに は、次のものが含まれます。

- インデックスの名前。
- **カラム** インデックス内のカラム。
- ユニーク インデックスがユニークかどうか (1=ユニーク、0=ユニークではない)。
- タイプ インデックスの型。可能な値は、「クラスタード」、「統計情報」、「ハッシュド」、「そ の他」です。

DESCRIBE PROCEDURE を使用すると、指定したプロシージャまたは関数が使用しているすべ てのパラメータが表示されます。DESCRIBE PROCEDURE 文は、1 つのパラメータにつき 1 つの ローを返します。これには、次のものが含まれます。

- パラメータの名前。
- タイプ パラメータのユーザ型。
- 入力/出力 パラメータに渡すデータまたは返されるデータに関する情報。可能な値は、次 のとおりです。
	- 入力 パラメータはプロシージャに渡されますが、修正されません。
	- 出力 プロシージャはパラメータの初期値を無視し、プロシージャが返るときに値を設 定します。
	- 入力/出力 パラメータはプロシージャに渡され、プロシージャはプロシージャが返ると きにパラメータの値を設定します。
	- 結果 パラメータは結果セットを返します。
	- 戻り値 パラメータは宣言済みの戻り値を返します。

TABLE または PROCEDURE を指定していない場合 (たとえば、DESCRIBE *object-name*)、 Interactive SQL はオブジェクトをテーブルと仮定します。ただし、そのようなテーブルが存在し ない場合、Interactive SQL はプロシージャまたは関数としてオブジェクトを記述しようとしま す。

構文 2 を使用して Interactive SQL が接続されているデータベースまたはデータベース・サーバに 関する情報をリストします。次のプロパティが返されます。

- データベース製品 Interactive SOL が接続されているデータベース製品の名前とバージョン番 号 (SQL Anywhere 11.0.0.83 など)。
- **ホスト名** データベース・サーバを実行しているコンピュータのネットワーク名。
- **ホストの TCP/IP アドレス** データベース・サーバを実行しているコンピュータの IP アドレ ス。
- **ホストのオペレーティング・システム** データベース・サーバを実行しているコンピュータ で使用されるオペレーティング・システムの名前とバージョン番号。
- サーバ名 データベース・サーバの名前。
- **サーバの TCP/IP ポート** 現在の接続でデータベース・サーバによって使用されるポート番 号。
- データベース名 Interactive SQL が接続されているデータベースの名前。
- データベースの文字セット データベースの CHAR カラムに使用される文字セット。
- 接続文字列 データベースまたはデータベース・サーバとの接続に使用された接続文字列。 3 つのアスタリスクはパスワードに置き換えます。

現在の接続に該当しないプロパティは省略されます。たとえば、共有メモリを使用してデータ ベース・サーバに接続する場合、TCP/IP ポートは省略されます。

#### パーミッション

なし

### 関連する動作

なし

●「Interactive SQL の使用」 『SQL Anywhere サーバ - データベース管理』

# 標準と互換性

**● SQL/2003** ベンダ拡張。

# 例

Departments テーブル内のカラムを記述します。

DESCRIBE TABLE Departments;

この文の結果セットの例を示します。

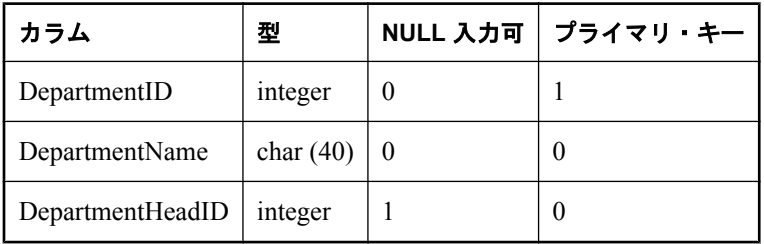

Customers テーブルのインデックスを表示します。

DESCRIBE INDEX FOR TABLE Customers;

この文の結果の例を示します。

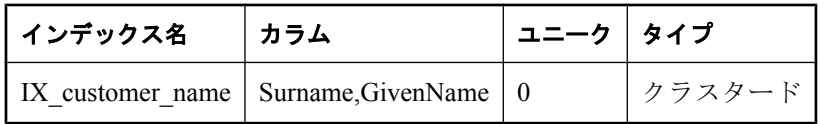

# **DETACH TRACING** 文

診断トレーシング・セッションを終了するときに、この文を使用します。

# 構文

**DETACH TRACING** { **WITH** | **WITHOUT** } **SAVE**

# パラメータ

- **WITH SAVE 句 WITH SAVE を指定すると、保存されていない診断データが診断テーブル** に保存されます。
- **WITHOUT SAVE 句** 保存されていないトレーシング・データを保存しない場合は、 WITHOUT SAVE を指定します。

#### 備考

プロファイルされているデータベースからこの文を発行すると、診断テーブルに対する診断情報 の送信が停止されます。WITHOUT SAVE 句を指定しても、sa\_save\_trace\_data システム・プロ シージャを使用して後でデータを保存できます (トレーシング・データベースが実行中で、他の トレーシング・セッションが開始されていない場合)。「sa\_save\_trace\_data [システム・プロシー](#page-980-0) [ジャ」](#page-980-0) 967 ページを参照してください。

現在のトレーシング・レベルを参照するには、sa\_diagnostic\_tracing\_level テーブルを参照します。 「[sa\\_diagnostic\\_tracing\\_level](#page-868-0) テーブル」 855 ページを参照してください。

#### 注意

トレーシング情報は、データベースのアンロードまたは再ロード操作の一環としてアンロード**さ** れません。トレーシング情報を別のデータベースに転送する場合は、sa\_diagnostic \* テーブルの 内容をコピーして、手動で転送してください。ただし、この方法はおすすめしません。

#### パーミッション

DBA 権限が必要です。

#### 関連する動作

なし

#### 参照

- 「[ATTACH TRACING](#page-428-0) 文」 415 ページ
- 「[REFRESH TRACING LEVEL](#page-746-0) 文」 733 ページ
- ●「診断トレーシングを使用した詳細なアプリケーション・プロファイリング」 『SOL Anywhere サーバ - SQL の使用法』
- [[sa\\_diagnostic\\_tracing\\_level](#page-868-0) テーブル」 855 ページ
- ●「sa\_save\_trace\_data [システム・プロシージャ」](#page-980-0) 967 ページ

#### 標準と互換性

**● SQL/2003** ベンダ拡張。

# **DISCONNECT** 文 **[ESQL] [Interactive SQL]**

この文は、データベースとの現在の接続を切断するために使用します。

## 構文

**DISCONNECT** [ *connection-name* | **CURRENT** | **ALL** ]

*connection-name* : *identifier*, *string*, または *hostvar*

### 備考

DISCONNECT 文はデータベース・サーバとの接続を切断し、データベース・サーバが使用する すべてのリソースを解放します。切断しようとする接続が CONNECT 文上で指定されている場 合、その名前を使って接続を指定できます。ALL を指定すると、すべてのデータベース環境へ

のアプリケーションの接続がすべて切断されます。CURRENT はデフォルトであり、現在の接続 を切断します。

commit on exit オプションが On に設定されている場合は、データベース接続を閉じる前に Interactive SQL が自動的に COMMIT を実行します。このオプションが Off に設定されている場 合は、Interactive SQL は暗黙の ROLLBACK を実行します。デフォルトでは、commit\_on\_exit オ プションは On に設定されています。

現在の接続以外の接続を削除する方法については、「DROP CONNECTION 文」 589 ページを参 照してください。

この文は、プロシージャ、トリガ、イベント、またはバッチではサポートされていません。

### パーミッション

なし

## 関連する動作

なし

## 参照

- 「CONNECT 文 [\[ESQL\] \[Interactive SQL\]](#page-453-0)」 440 ページ
- $\bullet$  **[SET CONNECTION statement \[Interactive SQL\] \[ESQL\]](#page-780-0)**  $767 \sim -\frac{1}{2}$
- ●「Interactive SQL の使用」 『SQL Anywhere サーバ データベース管理』

## 標準と互換性

● **SQL/2003** コア SOL に含まれない SOL/基本機能。

### 例

次の文は、Embedded SQL 内の DISCONNECT の使用法を示します。

EXEC SQL DISCONNECT :conn\_name

```
次の文は、DISCONNECT を使用して、Interactive SQL との接続をすべて切断する方法を示しま
す。
```
DISCONNECT ALL;

# **DROP CONNECTION** 文

この文は、データベースとのユーザの接続を切断するために使用します。

# 構文

**DROP CONNECTION** *connection-id*

### 備考

DROP CONNECTION 文は、データベースへの接続を削除してデータベースからユーザを切断し ます。

*connection-id* パラメータは整数の定数です。sa\_conn\_info システム・プロシージャを使用して、 *connection-id* を取得できます。

この文は、プロシージャ、トリガ、イベント、またはバッチではサポートされていません。

#### パーミッション

DBA 権限が必要です。

#### 関連する動作

なし

## 参照

- 「CONNECT 文 [\[ESQL\] \[Interactive SQL\]](#page-453-0)」 440 ページ
- 「sa\_conn\_info [システム・プロシージャ」](#page-898-0) 885 ページ
- ●「プロシージャとトリガでの例外ハンドラの使用」『SQL Anywhere サーバ SQL の使用法』

#### 標準と互換性

**● SQL/2003** ベンダ拡張。

#### 例

次のプロシージャは、接続番号で識別される接続を削除します。プロシージャ内から DROP CONNECTION 文を実行するときには、次の例に示すように、EXECUTE IMMEDIATE 文を使用 して実行してください。

CREATE PROCEDURE drop\_connection\_by\_id( IN conn\_number INTEGER ) BEGIN EXECUTE IMMEDIATE 'DROP CONNECTION ' || conn\_number; END;

次の文は、ID 番号 4 の接続を削除します。

DROP CONNECTION 4;

# **DROP DATABASE** 文

この文は、データベースに関連するすべてのデータベース・ファイルを削除するために使用しま す。

#### 構文

**DROP DATABASE** *database-name* [ **KEY** *key* ]

#### 備考

DROP DATABASE 文は、関連するすべてのデータベース・ファイルをディスクから物理的に削 除します。データベース・ファイルが存在しない場合、または起動に適した状態にない場合は、 エラーが生成されます。

DROP DATABASE は、ストアド・プロシージャ、トリガ、イベント、またはバッチに使用でき ません。

# パーミッション

必要なパーミッションは、データベース・サーバの -gu オプションを使用して設定します。デ フォルトの設定では、DBA 権限を必要とします。

使用中のデータベースは削除できません。

強力に暗号化されたデータベースを削除する場合は、キーを指定してください。

Windows Mobile ではサポートされません。

# 関連する動作

ディスクからデータベース・ファイルを削除するだけでなく、関連のトランザクション・ログ・ ファイルやトランザクション・ログ・ミラー・ファイルも削除されます。

# 参照

- ●「[CREATE DATABASE](#page-457-0) 文」 444 ページ
- 「DatabaseKey 接続パラメータ [DBKEY]」 『SQL Anywhere サーバ データベース管理』

# 標準と互換性

**● SQL/2003** ベンダ拡張。

# 例

*C:¥temp* ディレクトリにあるデータベース *temp.db* を削除します。

DROP DATABASE 'c:¥temp¥temp.db';

# **DROP DATATYPE** 文

この文は、データベースからデータ型を削除するために使用します。

# 構文

**DROP DATATYPE** *datatype-name*

# 備考

IF EXISTS 句は、存在しないデータベース・オブジェクトをこの DROP 文が削除しようとしたと きにエラーを返さないようにする場合に使用します。

DROP DATATYPE よりも DROP DOMAIN を使用することをおすすめします。これは、DROP DOMAIN が ANSI/ISO SQL3 の草案で使用されている構文であるためです。システム定義のデー タ型 (MONEY、UNIQUEIDENTIFIERSTR など) をデータベースから削除することはできません。

# パーミッション

オブジェクトを所有するユーザ、または DBA 権限を持つユーザであれば、DROP DATATYPE 文 を実行できます。

# 関連する動作

オートコミット。Interactive SQL で **[**結果**]** ウィンドウ枠の **[**結果**]** タブをクリアします。

### 参照

- ●「[CREATE DOMAIN](#page-468-0) 文」 455 ページ
- ●「[ALTER DOMAIN](#page-385-0) 文」 372 ページ

## 標準と互換性

● **SQL/2003** コア機能。

例

データベースから MyDatatype を削除します。このデータ型が存在しない場合は、エラーが返さ れます。

DROP DATATYPE MyDatatype;

# **DROP DBSPACE** 文

この文は、データベースから DB 領域を削除するために使用します。

#### 構文

**DROP DBSPACE** *dbspace-name*

#### 備考

DB 領域を削除するには、その前に DB 領域に含まれるすべてのテーブルを削除する必要があり ます。DROP DBSPACE 文を使用して、system、temporary、temp、translog、translogmirror の事前 定義の DB 領域を削除することはできません。「事前定義の DB 領域」 『SQL Anywhere サーバ - データベース管理』を参照してください。

IF EXISTS 句は、存在しないデータベース・オブジェクトを DROP DBSPACE 文が削除しようと したときにエラーを返さないようにする場合に使用します。

DROP DBSPACE 文は、他の接続で現在使用中のオブジェクトに影響を及ぼす場合は実行できま せん。

## パーミッション

オブジェクトの所有者であるか DBA 権限を持っている必要があります。また、このデータベー スに他の接続がないことが必要です。

## 関連する動作

オートコミット。Interactive SQL で **[**結果**]** ウィンドウ枠の **[**結果**]** タブをクリアします。

- ●「[CREATE DBSPACE](#page-464-0) 文」 451 ページ
- 「[ALTER DBSPACE](#page-383-0) 文」 370 ページ
- ●「DB 領域の削除」 『SOL Anvwhere サーバ データベース管理』

# 標準と互換性

● **SQL/2003** コア機能。

# 例

データベースから MyDBSpace を削除します。この DB 領域が存在しない場合は、エラーが返さ れます。

DROP DBSPACE MyDBSpace;

# **DROP DOMAIN** 文

この文は、データベースからドメインを削除するために使用します。

# 構文

**DROP DOMAIN** *domain-name*

# 備考

IF EXISTS 句は、存在しないデータベース・オブジェクトを DROP DOMAIN 文が削除しようと したときにエラーを返さないようにする場合に使用します。

データ型をテーブル・カラム、プロシージャの引数、または関数の引数に使用する場合、 DROP DOMAIN は許可されません。データ型を削除するには、ドメインを使用して定義されて いるすべてのカラムのデータ型を変更します。DROP DATATYPE よりも DROP DOMAIN を使用 することをおすすめします。これは、DROP DOMAIN が ANSI/ISO SQL3 の草案で使用されてい る構文であるためです。システム定義のデータ型 (MONEY、UNIQUEIDENTIFIERSTR など) を データベースから削除することはできません。

# パーミッション

オブジェクトを所有するユーザ、または DBA 権限を持つユーザであれば、DROP DOMAIN 文を 実行できます。

# 関連する動作

オートコミット。Interactive SQL で **[**結果**]** ウィンドウ枠の **[**結果**]** タブをクリアします。

# 参照

●「[CREATE DOMAIN](#page-468-0) 文」 455 ページ

● 「[ALTER DOMAIN](#page-385-0) 文」 372 ページ

# 標準と互換性

● **SQL/2003** コア機能。

## 例

データベースからドメイン MyDomain を削除します。このドメインが存在しない場合は、エラー が返されます。

DROP DOMAIN MyDomain;

# **DROP EVENT** 文

この文は、データベースからイベントを削除するために使用します。

# 構文

**DROP EVENT** [ **IF EXISTS** ] [ *owner*.]*event-name*

# 備考

IF EXISTS 句は、存在しないイベントを DROP EVENT 文が削除しようとしたときにエラーを返 さないようにする場合に使用します。

# パーミッション

オブジェクトを所有するユーザ、または DBA 権限を持つユーザであれば、DROP EVENT 文を実 行できます。

# 関連する動作

オートコミット。Interactive SQL で **[**結果**]** ウィンドウ枠の **[**結果**]** タブをクリアします。

# 参照

- ●「[CREATE EVENT](#page-475-0) 文」 462 ページ
- ●「[ALTER EVENT](#page-386-0) 文」 373 ページ
- ●「[TRIGGER EVENT](#page-808-0) 文」 795 ページ

# 標準と互換性

● **SQL/2003** コア機能。

# 例

```
データベースから MyEvent を削除します。このイベントが存在しない場合は、エラーが返され
ます。
```
DROP EVENT MyEvent;

# **DROP EXTERNLOGIN** 文

この文は、SQL Anywhere カタログから外部ログインを削除するために使用します。

# 構文

**DROP EXTERNLOGIN** *login-name* **TO** *remote-server*

パラメータ

- **DROP 句** ローカル・ユーザ・ログイン名を指定します。
- **TO 句** リモート・サーバ名を指定します。このサーバのローカル・ユーザの代替ログイン 名とパスワードが、削除される外部ログインです。

## 備考

DROP EXTERNLOGIN は、SQL Anywhere カタログから外部ログインを削除します。

## パーミッション

DBA 権限が必要です。

# 関連する動作

オートコミット。

### 参照

●「[CREATE EXTERNLOGIN](#page-483-0) 文」 470 ページ

# 標準と互換性

**● SQL/2003** ベンダ拡張。

例

DROP EXTERNLOGIN DBA TO sybase1;

# **DROP FUNCTION** 文

この文は、データベースから関数を削除するために使用します。

## 構文

**DROP FUNCTION** [ **IF EXISTS** ] [ *owner*.]*function-name*

### 備考

IF EXISTS 句は、存在しない関数を DROP FUNCTION 文が削除しようとしたときにエラーを返 さないようにする場合に使用します。

DROP FUNCTION 文は、他の接続で現在使用中のオブジェクトに影響を及ぼす場合は実行でき ません。

# パーミッション

オブジェクトを所有するユーザ、または DBA 権限を持つユーザであれば、DROP FUNCTION 文 を実行できます。

### 関連する動作

オートコミット。Interactive SQL で **[**結果**]** ウィンドウ枠の **[**結果**]** タブをクリアします。

- 「[CREATE FUNCTION](#page-494-0) 文 [Web サービス]」 481 ページ
- 「[ALTER FUNCTION](#page-390-0) 文」 377 ページ

# 標準と互換性

● **SQL/2003** コア機能。

#### 例

データベースから MyFunction を削除します。この関数が存在しない場合は、エラーが返されま す。

DROP FUNCTION MyFunction;

# **DROP INDEX** 文

この文は、データベースからインデックスを削除するために使用します。

## 構文

**DROP INDEX** { [ [*owner.*]*table-name*.]*index-name* | [ [*owner.*]*materialized-view-name*.]*index-name* }

## 備考

IF EXISTS 句は、存在しないデータベース・オブジェクトをこの DROP INDEX 文が削除しよう としたときにエラーを返さないようにする場合に使用します。

DROP INDEX 文は、他の接続で現在使用中のオブジェクトに影響を及ぼす場合は実行できませ  $h_{\circ}$ 

# パーミッション

テーブルに対する REFERENCES パーミッションを持つユーザは、DROP INDEX を実行できま す。

文またはトランザクションのスナップショットを使用する、WITH HOLD 句を使用して開かれた カーソルがある場合、DROP INDEX 文は実行できません。「スナップショット・アイソレーショ ン」 『SQL Anywhere サーバ - SQL の使用法』を参照してください。

# 関連する動作

オートコミット。Interactive SQL で **[**結果**]** ウィンドウ枠の **[**結果**]** タブをクリアします。DROP INDEX 文は、現在の接続のすべてのカーソルを閉じます。

ローカル・テンポラリ・テーブルのインデックスを削除するために DROP INDEX 文を使用する と、「インデックスが見つかりません。」というエラーが返されます。ローカル・テンポラリ・ テーブルの削除には、DROP TABLE 文を使用してください。ローカル・テンポラリ・テーブル 上のインデックスは、ローカル・テンポラリ・テーブルがスコープ外になったときに自動的に削 除されます。

<span id="page-610-0"></span>● 「[CREATE INDEX](#page-498-0) 文」 485 ページ ●「[ALTER INDEX](#page-391-0) 文」 378 ページ

# 標準と互換性

● **SQL/2003** コア機能。

# 例

データベースから MyIndex を削除します。このインデックスが存在しない場合は、エラーが返 されます。

DROP INDEX MyIndex;

# **DROP LOGIN POLICY** 文

この文は、ログイン・ポリシーを削除するときに使用します。

# 構文

**DROP LOGIN POLICY** *policy-name*

# パラメータ

● policy-name ログイン・ポリシーの名前。

# 備考

ユーザに割り当てられたログイン・ポリシーを削除すると、文が失敗します。ルート・ログイ ン・ポリシーは削除できません。ALTER USER 文を使用してユーザのポリシー割り当てを変更 します。「[ALTER USER](#page-424-0) 文」 411 ページを参照してください。

# パーミッション

DBA 権限が必要です。

# 関連する動作

なし

# 参照

- 「[ALTER LOGIN POLICY](#page-393-0) 文」 380 ページ
- ●「[ALTER USER](#page-424-0) 文」 411 ページ
- ●「[COMMENT](#page-448-0) 文」 435 ページ
- ●「[CREATE LOGIN POLICY](#page-502-0) 文」 489 ページ
- ●「[CREATE USER](#page-577-0) 文」 564 ページ
- ●「[DROP USER](#page-625-0) 文」 612 ページ
- ●「ログイン・ポリシーの管理の概要」 『SQL Anywhere サーバ データベース管理』
- ●「ログイン・ポリシーの削除」 『SQL Anywhere サーバ データベース管理』

### 標準と互換性

**● SQL/2003** ベンダ拡張。

## 例

次の例は、ログイン・ポリシー Test11 を作成し、その後、削除します。

CREATE LOGIN POLICY Test11; DROP LOGIN POLICY Test11;

# **DROP MATERIALIZED VIEW** 文

この文は、データベースからマテリアライズド・ビューを削除するために使用します。

### 構文

#### **DROP MATERIALIZED VIEW** [ **IF EXISTS** ] [ *owner*.]*materialized-view-name*

#### 備考

テーブル内のすべてのデータは、削除プロセスの一部として自動的に削除されます。マテリアラ イズド・ビューのすべてのインデックスとキーも削除されます。

IF EXISTS 句は、存在しないマテリアライズド・ビューを DROP MATERIALIZED VIEW 文が削 除しようとしたときにエラーを返さないようにする場合に使用します。

他の接続で現在使用中のオブジェクトに対して DROP MATERIALIZED VIEW 文を実行すること はできません。

DROP MATERIALIZED VIEW 文を実行すると、すべての通常の従属ビューのステータスが INVALID に変わります。マテリアライズド・ビューを削除する前にビューの依存関係を判断す るには、[sa\\_dependent\\_views](#page-908-0) システム・プロシージャを使用します。「sa\_dependent\_views システ [ム・プロシージャ」](#page-908-0) 895 ページを参照してください。

## パーミッション

オブジェクトを所有するユーザ、または DBA 権限を持つユーザであれば、DROP MATERIALIZED VIEW 文を実行できます。

#### 関連する動作

オートコミット。Interactive SQL で **[**結果**]** ウィンドウ枠の **[**結果**]** タブをクリアします。現在接続 しているすべてのカーソルを閉じます。

ビューを削除すると、すべてのプロシージャとトリガがメモリからアンロードされます。これに より、削除されたビューを参照するプロシージャやトリガは、そのビューが存在しないことを反 映します。ビューの削除や作成を頻繁に行うと、プロシージャやトリガのアンロードとロードに よってパフォーマンスが低下することがあります。
#### 参照

- 「[CREATE MATERIALIZED VIEW](#page-505-0) 文」 492 ページ
- 「[ALTER MATERIALIZED VIEW](#page-394-0) 文」 381 ページ
- 「[REFRESH MATERIALIZED VIEW](#page-741-0) 文」 728 ページ
- ●「マテリアライズド・ビューのステータスとプロパティ」『SQL Anywhere サーバ SQL の使 用法』

#### 標準と互換性

**● SQL/2003** ベンダ拡張。

#### 例

データベースから MyMaterializedView を削除します。このマテリアライズド・ビューが存在し ない場合は、エラーが返されます。

DROP MATERIALIZED VIEW MyMaterializedView;

# **DROP MESSAGE** 文

この文は、データベースからメッセージを削除するために使用します。

#### 構文

**DROP MESSAGE** *msgnum*

## 備考

なし

#### パーミッション

オブジェクトを所有するユーザ、または DBA 権限を持つユーザであれば、DROP MESSAGE 文 を実行できます。

## 関連する動作

オートコミット。Interactive SQL で **[**結果**]** ウィンドウ枠の **[**結果**]** タブをクリアします。

#### 参照

●「[MESSAGE](#page-718-0) 文」 705 ページ

## 標準と互換性

● **SQL/2003** コア機能。

## 例

データベースから MyMessage を削除します。このメッセージが存在しない場合は、エラーが返 されます。

DROP MESSAGE MyMessage;

# **DROP PROCEDURE** 文

この文は、データベースからリモート・プロシージャを削除するために使用します。

# 構文

#### **DROP PROCEDURE** [ **IF EXISTS** ] [ *owner*.]*procedure-name*

## 備考

IF EXISTS 句は、存在しないプロシージャを DROP PROCEDURE 文が削除しようとしたときに エラーを返さないようにする場合に使用します。

DROP PROCEDURE 文は、他の接続で現在使用中のオブジェクトに影響を及ぼす場合は実行で きません。

# パーミッション

オブジェクトを所有するユーザ、または DBA 権限を持つユーザであれば、DROP PROCEDURE 文を実行できます。

# 関連する動作

オートコミット。Interactive SQL で **[**結果**]** ウィンドウ枠の **[**結果**]** タブをクリアします。

# 参照

- 「[CREATE PROCEDURE](#page-524-0) 文 [Web サービス]」 511 ページ
- 「[ALTER PROCEDURE](#page-397-0) 文」 384 ページ

## 標準と互換性

● **SQL/2003** コア機能。

# 例

データベースから MyProcedure を削除します。このプロシージャが存在しない場合は、エラーが 返されます。

DROP PROCEDURE MyProcedure;

# **DROP PUBLICATION** 文 **[Mobile Link] [SQL Remote]**

この文は、パブリケーションを削除するときに使用します。Mobile Link では、パブリケーショ ンが SQL Anywhere リモート・データベース内の同期データを識別します。SQL Remote では、 統合データベース内とリモート・データベース内の両方のレプリケートされたデータがパブリ ケーションによって識別されます。

# 構文

#### **DROP PUBLICATION** [ *owner*.]*publication-name*

*owner*, *publication-name* : *identifier*

## 備考

この文は、Mobile Link と SQL Remote にのみ適用されます。

#### パーミッション

DBA 権限が必要です。

## 関連する動作

オートコミット。パブリケーションに対するサブスクリプションがすべて削除されます。

#### 参照

- 「ALTER PUBLICATION 文 [Mobile Link] [SOL Remote]」 386 ページ
- 「CREATE PUBLICATION 文 [\[Mobile Link\] \[SQL Remote\]](#page-529-0)」 516 ページ
- SQL Anywhere Mobile Link クライアント:「データのパブリッシュ」『Mobile Link クライア ント管理』
- Ultra Light Mobile Link クライアント:「Ultra Light DROP PUBLICATION 文」 『Ultra Light デー タベース管理とリファレンス』

# 標準と互換性

**● SQL/2003** ベンダ拡張。

# 例

次の文は、pub\_contact パブリケーションを削除します。

DROP PUBLICATION pub\_contact;

# **DROP REMOTE MESSAGE TYPE** 文 **[SQL Remote]**

この文は、データベースからのメッセージ・タイプ定義の削除に使用します。

## 構文

**DROP REMOTE MESSAGE TYPE** *message-system*

*message-system*: **FILE** | **FTP** | **SMTP**

## 備考

この文は、データベースからメッセージ・タイプを削除します。

## パーミッション

DBA 権限が必要です。指定されたメッセージ・タイプに REMOTE または CONSOLIDATE パー ミッションを持つユーザがいると、そのタイプは削除できません。

#### 関連する動作

オートコミット。

#### 参照

- 「[CREATE REMOTE MESSAGE TYPE](#page-532-0) 文 [SQL Remote]」 519 ページ
- ●「SQL Remote メッセージ・システム」 『SQL Remote』

#### 標準と互換性

● **SQL/2003** ベンダ拡張。

#### 例

次の文は、データベースから FILE メッセージ・タイプを削除します。

DROP REMOTE MESSAGE TYPE file;

# **DROP SERVER** 文

この文は、SQL Anywhere カタログからリモート・サーバを削除するために使用します。

## 構文

**DROP SERVER** *server-name*

#### 備考

DROP SERVER は、SQL Anywhere カタログからリモート・サーバを削除します。この文を成功 させるには、リモート・サーバに定義されたプロキシ・テーブルをすべて削除しておきます。

#### パーミッション

ユーザ DBA だけがリモート・サーバを削除できます。

Windows Mobile ではサポートされません。

# 関連する動作

オートコミット。

#### 参照

●「[CREATE SERVER](#page-535-0) 文」 522 ページ

#### 標準と互換性

● **SQL/2003** ベンダ拡張。

## 例

DROP SERVER ase\_prod;

# **DROP SERVICE** 文

この文を使用して Web サービスを削除します。

# 構文

**DROP SERVICE** *service-name*

# 備考

この文は、ISYSWEBSERVICE システム・テーブルに表示されている Web サービスを削除しま す。

# パーミッション

DBA 権限が必要です。

# 関連する動作

なし

# 参照

- 「[ALTER SERVICE](#page-403-0) 文」 390 ページ
- 「[CREATE SERVICE](#page-539-0) 文」 526 ページ
- ●「ISYSWEBSERVICE [システム・テーブル」](#page-853-0) 840 ページ

# 標準と互換性

**● SQL/2003** ベンダ拡張。

# 例

tables という名前の Web サービスを削除するには、次の文を実行します。

DROP SERVICE tables;

# **DROP STATEMENT** 文 **[ESQL]**

この文は、文のリソースを解放するために使用します。

# 構文

**DROP STATEMENT** [ *owner*.]*statement-name*

*statement-name* : *identifier* | *hostvar*

## 備考

DROP STATEMENT 文は、指定した文によって使われているリソースを解放します。これらの リソースは、PREPARE 文を実行して割り付けられます。通常、データベース接続が解放される まで、リソースは解放されません。

#### パーミッション

文を準備しておいてください。

## 関連する動作

なし

#### 参照

●「[PREPARE](#page-732-0) 文 [ESQL]」 719 ページ

#### 標準と互換性

**● SQL/2003** ベンダ拡張。

#### 例

次は、DROP STATEMENT の使用例です。

EXEC SQL DROP STATEMENT S1; EXEC SQL DROP STATEMENT :stmt;

# **DROP STATISTICS** 文

この文は、指定したカラムに関するカラムの統計情報をすべて削除するために使用します。

#### 構文

**DROP STATISTICS** [ **ON** ] [*owner.*]*object-name* [ **(** *column-list* **)** ]

*object-name* : *table-name* | *materialized-view-name* | *temp-table-name*

#### 備考

SQL Anywhere オプティマイザは、カラムの統計情報を基にして、各文の実行に最適な方式を判 別します。SQL Anywhere は、それらの統計を自動的に収集、更新します。カラムの統計情報は、 データベースのシステム・テーブル SYSCOLSTAT に永久的に格納されます。ある文の処理中に 収集されたカラムの統計情報は、以降の文の効率的な実行方法を見いだすときに使用できます。

場合によっては、カラムの統計情報が不正確になったり、関連統計情報が使用不能になったりす ることがあります。このような状況がもっとも発生しやすいのは、大量のデータが追加、更新、 または削除されてから実行されたクエリが少ない場合です。

DROP STATISTICS 文は、システム・テーブル ISYSCOLSTAT から、指定されたカラムに関する 内部統計データをすべて削除します。これは強力な処理で、オプティマイザは必要な統計情報に アクセスできなくなります。これらの統計情報がない場合、オプティマイザは非効率的なデー タ・アクセス・プランを生成し、データベース・パフォーマンスの低下を招くことがあります。

DROP STATISTICS 文には、実行対象のテーブルに排他ロックをかける必要があります。つま り、テーブルを参照するその他すべての接続がコミットまたはロールバックされるか、テーブル を参照している開いたカーソルをすべて閉じるまで、文の実行は進行しません。

この文は、問題を追究するときや、元のデータとは大幅に異なるデータをデータベースに再ロー ドする場合のみ使用してください。

#### パーミッション

DBA 権限が必要です。

#### 関連する動作

オートコミット。

#### 参照

- 「[CREATE STATISTICS](#page-546-0) 文」 533 ページ
- ●「オプティマイザの推定とカラム統計」 『SOL Anywhere サーバ SOL の使用法』
- ●「ISYSCOLSTAT [システム・テーブル」](#page-844-0) 831 ページ

#### 標準と互換性

**● SQL/2003** ベンダ拡張。

# **DROP SUBSCRIPTION** 文 **[SQL Remote]**

この文は、パブリケーションからユーザのサブスクリプションを削除するのに使用します。

#### 構文

**DROP SUBSCRIPTION TO** *publication-name* [ **(** *subscription-value* **)** ] **FOR** *subscriber-id*, ...

*subscription-value*: *string*

*subscriber-id*: *string*

#### パラメータ

- **publication-name** このパブリケーション名でユーザのサブスクリプションが作成されます。 パブリケーションの所有者を含めることもできます。
- subscription-value パブリケーションのサブスクリプション式と照合される文字列。ユー ザは単一のパブリケーションに対して複数のサブスクリプションを持つことがあるので、こ の値は必須です。
- **subscriber-id** パブリケーションに対するサブスクライバのユーザ ID。

#### 備考

現在のデータベースのパブリケーションに対するユーザ ID の SQL Remote サブスクリプション を削除します。今後パブリケーションのデータが変更されても、ユーザ ID は更新を受け付けま せん。

SQL Remote では、パブリケーションとサブスクリプションは双方向の関係です。統合データベー ス上のパブリケーションに対するリモート・ユーザのサブスクリプションを削除する場合、リ

モート・データベースでも統合データベースのサブスクリプションを削除してください。これ は、リモート・データベースに対する更新が統合データベースに送信されるのを防ぐためです。

## パーミッション

DBA 権限が必要です。

#### 関連する動作

オートコミット。

#### 参照

- 「[CREATE SUBSCRIPTION](#page-547-0) 文 [SQL Remote]」 534 ページ
- ●「ISYSSUBSCRIPTION [システム・テーブル」](#page-851-0) 838 ページ

#### 標準と互換性

**● SQL/2003** ベンダ拡張。

#### 例

次の文は、pub\_contact publication に対するユーザ ID SamS のサブスクリプションを削除します。

DROP SUBSCRIPTION TO pub\_contact FOR SamS;

# **DROP SYNCHRONIZATION PROFILE** 文 **[Mobile Link]**

この文は、SQL Anywhere の同期プロファイルを削除するときに使用します。同期プロファイル によって、SQL Anywhere データベースが Mobile Link サーバと同期する方法を定義します。

#### 構文

**DROP SYNCHRONIZATION PROFILE** *name*

## パラメータ

**● name** 削除する同期プロファイルの名前。

#### 備考

なし

## パーミッション

DBA 権限が必要です。

# 関連する動作

オートコミット。

#### 参照

● 「[CREATE SYNCHRONIZATION PROFILE](#page-549-0) 文 [Mobile Link]」 536 ページ ● 「[ALTER SYNCHRONIZATION PROFILE](#page-406-0) 文 [Mobile Link]」 393 ページ

# 標準と互換性

**● SQL/2003** ベンダ拡張。

# **DROP SYNCHRONIZATION SUBSCRIPTION** 文 **[Mobile Link]**

この文を使用して、Mobile Link リモート・データベースから同期サブスクリプションを削除し ます。

## 構文

**DROP SYNCHRONIZATION SUBSCRIPTION TO** *publication-name* [ **FOR** *ml\_username*, ... ]

#### パラメータ

- **TO 句** パブリケーション名を指定します。
- **FOR 句** 1 人以上の Mobile Link ユーザを指定します。

この句を省略すると、パブリケーションに対するデフォルトの設定が削除されます。

#### パーミッション

DBA 権限が必要です。パブリケーションで参照されるすべてのテーブルへの排他アクセスが必 要です。

#### 関連する動作

オートコミット。

#### 参照

- 「[ALTER SYNCHRONIZATION SUBSCRIPTION](#page-407-0) 文 [Mobile Link]」 394 ページ
- 「[CREATE SYNCHRONIZATION SUBSCRIPTION](#page-549-0) 文 [Mobile Link]」 536 ページ
- ●「ISYSSYNC [システム・テーブル」](#page-851-0) 838 ページ

#### 標準と互換性

**● SQL/2003** ベンダ拡張。

#### 例

次の例では、Mobile Link ユーザ ml\_user1 とパブリケーション sales\_publication との間のサブスク リプションを削除します。

DROP SYNCHRONIZATION SUBSCRIPTION TO sales\_publication FOR "ml\_user1";

次の例では、FOR 句を省略し、パブリケーション sales\_publication のデフォルトの設定を削除し ます。

DROP SYNCHRONIZATION SUBSCRIPTION TO sales\_publication;

# **DROP SYNCHRONIZATION USER** 文 **[Mobile Link]**

この文を使用して、SQL Anywhere リモート・データベースから 1 つ以上の同期ユーザを削除し ます。

# 構文

**DROP SYNCHRONIZATION USER** *ml\_username*, ...

*ml\_username*: *identifier*

## 備考

Mobile Link リモート・データベースから、1 人以上の同期ユーザを削除します。

## パーミッション

DBA 権限が必要です。パブリケーションで参照されるすべてのテーブルへの排他アクセスが必 要です。

## 関連する動作

ユーザに関連するすべてのサブスクリプションも削除されます。

#### 参照

- 「[ALTER SYNCHRONIZATION USER](#page-409-0) 文 [Mobile Link]」 396 ページ
- 「[CREATE SYNCHRONIZATION USER](#page-551-0) 文 [Mobile Link]」 538 ページ
- ●「ISYSSYNC [システム・テーブル」](#page-851-0) 838 ページ

#### 標準と互換性

**● SQL/2003** ベンダ拡張。

#### 例

データベースから Mobile Link ユーザ ml\_user1 を削除します。

DROP SYNCHRONIZATION USER ml\_user1;

# **DROP TABLE** 文

この文は、データベースからテーブルを削除するために使用します。

# 構文

**DROP TABLE** [ **IF EXISTS** ] [ *owner*.]*table-name*

#### 備考

テーブルを削除すると、テーブル内のすべてのデータが削除プロセスの一部として自動的に削除 されます。テーブルのすべてのインデックスとキーも削除されます。

IF EXISTS 句は、存在しないテーブルを DROP TABLE 文が削除しようとしたときにエラーを返 さないようにする場合に使用します。

DROP TABLE 文は、他の接続で現在使用中のテーブルに影響を及ぼす場合は実行できません。 テーブルに依存するマテリアライズド・ビューがある場合も、DROP TABLE 文を実行できませ  $\lambda$ 

DROP TABLE 文を実行すると、すべての通常の従属ビューのステータスが INVALID に変わりま す。テーブルを削除する前にビューの依存関係を判断するには、sa\_dependent\_views システム・ プロシージャを使用します。「sa\_dependent\_views [システム・プロシージャ」](#page-908-0) 895 ページを参照 してください。

#### パーミッション

オブジェクトを所有するユーザ、または DBA 権限を持つユーザであれば、DROP TABLE 文を実 行できます。

グローバル・テンポラリ・テーブルは、このテンポラリ・テーブルを参照したすべてのユーザが 切断されるまで削除できません。

#### 関連する動作

オートコミット。Interactive SQL で **[**結果**]** ウィンドウ枠の **[**結果**]** タブをクリアします。DROP TABLE 文を実行すると、現在の接続のすべてのカーソルが閉じられます。

DROP TABLE 文は、ローカル・テンポラリ・テーブルを削除するために使用できます。

#### 参照

● 「[CREATE TABLE](#page-553-0) 文」 540 ページ

● 「[ALTER TABLE](#page-411-0) 文」 398 ページ

#### 標準と互換性

● **SQL/2003** コア機能。

例

データベースから MyTable を削除します。このテーブルが存在しない場合は、エラーが返され ます。

DROP TABLE MyTable;

データベースに MyTable が存在する場合は、削除します。このテーブルが存在しない場合でも、 エラーは返されません。

#### DROP TABLE IF EXISTS MyTable;

# <span id="page-623-0"></span>**DROP TEXT CONFIGURATION** 文

テキスト設定オブジェクトを削除します。

# 構文

**DROP TEXT CONFIGURATION** [ *owner.*]*text-config-name*

# 備考

依存するテキスト・インデックスがあるテキスト設定オブジェクトを削除しようとすると、エ ラーになります。依存するテキスト・インデックスを削除してからテキスト設定オブジェクトを 削除してください。

テキスト設定オブジェクトは、ISYSTEXTCONFIG システム・テーブルに格納されています。

テキスト設定オブジェクトを参照するテキスト・インデックスを確認する方法については、「デー タベースのテキスト・インデックスの表示」 『SQL Anywhere サーバ - SQL の使用法』を参照し てください。

# パーミッション

テキスト設定オブジェクトの所有者であるか、DBA 権限が必要です。

# 関連する動作

オートコミット。

#### 参照

- 「DROP TEXT INDEX 文」 610 ページ
- ●「全文検索」 『SQL Anywhere サーバ SQL の使用法』
- ●「テキスト設定オブジェクト」 『SQL Anywhere サーバ SQL の使用法』
- ●「SYSTEXTCONFIG [システム・ビュー」](#page-1086-0) 1073 ページ
- 「[CREATE TEXT CONFIGURATION](#page-566-0) 文」 553 ページ
- 「[ALTER TEXT CONFIGURATION](#page-420-0) 文」 407 ページ

## 標準と互換性

**● SQL/2003** ベンダ拡張。

## 例

次の各文は、mytextconfig というテキスト設定オブジェクトをそれぞれ作成および削除します。

CREATE TEXT CONFIGURATION mytextconfig FROM default\_char; DROP TEXT CONFIGURATION mytextconfig;

# **DROP TEXT INDEX** 文

データベースからテキスト・インデックスを削除します。

## 構文

**DROP TEXT INDEX** *text-index-name* **ON** [ *owner.*]*table-name*

## パラメータ

● ON 句 この句は、テキスト・インデックスが構築されたテーブルを指定するときに使用し ます。

## 備考

依存するテキスト・インデックスを削除してから、テキスト設定オブジェクトを削除できます。

#### パーミッション

基本となるテーブルの所有者であるか、DBA 権限または REFERENCES パーミッションが必要 です。

文またはトランザクションのスナップショットを使用する、WITH HOLD 句を使用して開かれた カーソルがある場合、この文は実行できません。「スナップショット・アイソレーション」 『SQL Anywhere サーバ - SQL の使用法』を参照してください。

# 関連する動作

オートコミット。

#### 参照

- ●「全文検索」 『SOL Anywhere サーバ SOL の使用法』
- ●「テキスト・インデックス」 『SQL Anywhere サーバ SQL の使用法』
- ●「SYSTEXTCONFIG [システム・ビュー」](#page-1086-0) 1073 ページ
- 「[CREATE TEXT INDEX](#page-567-0) 文」 554 ページ
- ●「[ALTER TEXT INDEX](#page-422-0) 文」 409 ページ
- 「[DROP TEXT INDEX](#page-623-0) 文」 610 ページ
- 「[REFRESH TEXT INDEX](#page-744-0) 文」 731 ページ
- ●「[TRUNCATE TEXT INDEX](#page-811-0) 文」 798 ページ

#### 標準と互換性

**● SQL/2003** ベンダ拡張。

## 例

次の各文は、TextIdx というテキスト・インデックスをそれぞれ作成および削除します。

CREATE TEXT INDEX TextIdx ON MarketingInformation ( Description ) DROP TEXT INDEX TextIdx ON MarketingInformation;

# **DROP TRIGGER** 文

この文は、データベースからトリガを削除するときに使用します。

# 構文

**DROP TRIGGER** [ **IF EXISTS** ] [ *owner*.] [ *table-name*.]*trigger-name*

#### 備考

IF EXISTS 句は、存在しないデータベース・オブジェクトをこの DROP 文が削除しようとしたと きにエラーを返さないようにする場合に使用します。

# パーミッション

テーブルに対する ALTER パーミッションを持つユーザは、DROP TRIGGER を実行できます。

# 関連する動作

オートコミット。Interactive SQL で **[**結果**]** ウィンドウ枠の **[**結果**]** タブをクリアします。

#### 参照

- ●「[CREATE TRIGGER](#page-570-0) 文」 557 ページ
- 「[ALTER TRIGGER](#page-423-0) 文」 410 ページ
- 「[ROLLBACK TRIGGER](#page-766-0) 文」 753 ページ

## 標準と互換性

● **SQL/2003** コア機能。

#### 例

データベースから MyTrigger を削除します。このトリガが存在しない場合は、エラーが返されま す。

DROP TRIGGER MyTrigger;

# **DROP USER** 文

この文は、ユーザを削除するときに使用します。

## 構文

**DROP USER** *user-name*

# パラメータ

● user-name 削除するユーザの名前。

# パーミッション

DBA 権限が必要です。

# 備考

なし

# 関連する動作

なし

#### 参照

- ●「[ALTER LOGIN POLICY](#page-393-0) 文」 380 ページ
- ●「[ALTER USER](#page-424-0) 文」 411 ページ
- ●「[COMMENT](#page-448-0) 文」 435 ページ
- ●「[CREATE LOGIN POLICY](#page-502-0) 文」 489 ページ
- ●「[CREATE USER](#page-577-0) 文」 564 ページ
- 「[DROP LOGIN POLICY](#page-610-0) 文」 597 ページ
- ●「ログイン・ポリシーの管理の概要」 『SQL Anywhere サーバ データベース管理』

# 標準と互換性

● **SQL/2003** ベンダ拡張。

## 例

次の例は、データベースからユーザ SQLTester を削除します。

DROP USER SQLTester;

# **DROP VARIABLE** 文

この文は、SQL 変数を削除するために使用します。

## 構文

**DROP VARIABLE** [ **IF EXISTS** ] *identifier*

## 備考

DROP VARIABLE 文は、CREATE VARIABLE 文を使って以前に作成した SQL 変数を削除しま す。データベース接続を解放すると、変数は自動的に削除されます。変数は大規模なオブジェク トのためによく使われます。したがって、使用後にこれらを削除したり、NULL に設定したりす ると、相当量のリソース (主にディスク領域) が解放されることがあります。

IF EXISTS 句は、存在しないデータベース・オブジェクトをこの DROP 文が削除しようとしたと きにエラーを返さないようにする場合に使用します。

# パーミッション

なし

# 関連する動作

なし

## 参照

- ●「[CREATE VARIABLE](#page-576-0) 文」 563 ページ
- 「SET 文」 762 [ページ](#page-775-0)

#### 標準と互換性

● **SQL/2003** ベンダ拡張。

# **DROP VIEW** 文

この文は、データベースからビューを削除するために使用します。

#### 構文

**DROP VIEW** [ **IF EXISTS** ] [ *owner*.]*view-name*

#### 備考

IF EXISTS 句は、存在しないビューを DROP VIEW 文が削除しようとしたときにエラーを返さな いようにする場合に使用します。

DROP VIEW 文を実行すると、すべての通常の従属ビューのステータスが INVALID に変わりま す。ビューを削除する前にビューの依存関係を判断するには、sa\_dependent\_views システム・プ ロシージャを使用します。「sa\_dependent\_views [システム・プロシージャ」](#page-908-0) 895 ページを参照し てください。

#### パーミッション

オブジェクトを所有するユーザ、または DBA 権限を持つユーザであれば、DROP VIEW 文を実 行できます。

#### 関連する動作

オートコミット。Interactive SQL で **[**結果**]** ウィンドウ枠の **[**結果**]** タブをクリアします。DROP VIEW 文を実行すると、現在の接続のすべてのカーソルが閉じられます。

ビューを削除すると、すべてのプロシージャとトリガがメモリからアンロードされます。これに より、削除されたビューを参照するプロシージャやトリガは、そのビューが存在しないことを反 映します。ビューの削除や作成を頻繁に行うと、プロシージャやトリガのアンロードとロードに よってパフォーマンスが低下することがあります。

#### 参照

- 「[CREATE VIEW](#page-579-0) 文」 566 ページ
- ●「[ALTER VIEW](#page-426-0) 文」 413 ページ

#### 標準と互換性

**● SQL/2003** コア機能。

#### 例

データベースから MyView を削除します。このビューが存在しない場合は、エラーが返されま す。

DROP VIEW MyView;

# <span id="page-628-0"></span>**SQL** 文 **(E** ~ **O)**

次の項では、SQL 文 E ~ O の構文情報を定義します。

# 参照

- ●「SQL 文 (A  $\sim$  D)」 364 [ページ](#page-377-0)
- ●「SQL  $\circ$  (P ~ Z)」 717 [ページ](#page-730-0)
- ●「一般的な SQL [構文要素」](#page-373-0) 360 ページ
- ●「SQL [構文の表記規則」](#page-374-0) 361 ページ
- ●[「文の適応性インジケータ」](#page-375-0) 362 ページ

# **EXCEPT** 句

EXCEPT の前にあるクエリ・ブロックの結果セットに存在し、EXCEPT の後にあるクエリ・ブ ロックの結果セットに存在しないローを返します。

# 構文

[ **WITH** *temporary-views* ] *main-query-block* **EXCEPT** [ **ALL** | **DISTINCT** ] *except-query-block* [ **ORDER BY** [ *integer* | *select-list-expression-name* ] [ **ASC** | **DESC** ], ... ] [ **FOR XML** *xml-mode* ] [ **OPTION(** *query-hint*, ... **)** ]

*query-hint* : **MATERIALIZED VIEW OPTIMIZATION** *option-value* | **FORCE OPTIMIZATION** | *option-name* = *option-value*

*main-query-block*:1 つのクエリ・ブロック。「一般的な SQL [構文要素」](#page-373-0) 360 ページを参照してく ださい。

*except-query-block*:1 つのクエリ・ブロック。「一般的な SQL [構文要素」](#page-373-0) 360 ページを参照して ください。

*option-name* : *identifier*

*option-value* : *hostvar* (許容されたインジケータ), *string*, *identifier*, または *number*

# パラメータ

- **main-query-block** 1つまたは複数のクエリ・ブロックが比較される1つのクエリ・ブロッ ク。
- **except-query-block** EXCEPT 句の右側にある 1 つのクエリ・ブロック<sub>。</sub> except-query-block の結果が *main-query-block* の結果と比較され、*main-query-block* にのみ存在するローが識別さ れます。
- **EXCEPT 句** *main-query-block* に重複するローがあり、そのローが *except-query-block* のロー に一致しない場合、EXCEPT ALL を指定すると重複が結果に表示されます。結果の重複を抑 制するには、代わりに EXCEPT または EXCEPT DISTINCT を指定します。

**● OPTION 句** この句は、文を実行するためのヒントを指定するときに使用します。次のヒン トがサポートされます。

○ MATERIALIZED VIEW OPTIMIZATION *option-value*

- FORCE OPTIMIZATION
- *option-name* = *option-value*

これらのオプションの詳細については、「[SELECT](#page-768-0) 文」 755 ページの OPTIONS 句の説明を 参照してください。

#### 備考

EXCEPT 句は、main-query-block の結果を 1 つまたは複数の except-query-block と比較し、mainquery-block に存在するローのみを返すときに使用します。main-query-block での重複が、結果で 重複として表示されないようにする場合は、EXCEPT または EXCEPT DISTINCT を指定します。 それ以外の場合は、EXCEPT ALL を指定します。

EXCEPT は EXCEPT DISTINCT と同じです。

*query-block* では、それぞれ select リストの中の項目数が同じになるようにしてください。

EXCEPT ALL の結果セットにあるローの数は、別々のクエリの結果セットにあるローの数間の 差に一致します。

EXCEPT の結果は EXCEPT ALL と同じです。ただし、EXCEPT を使用する場合の異なる点は、 結果セット間の差が計算される前に重複するローが削除されることです。

2 つの select リスト内の対応する項目が異なるデータ型の場合、SQL Anywhere は結果の中から対 応するカラムのデータ型を選択し、各 *query-block* のカラムを自動的にそれぞれ変換します。 UNION の最初のクエリ指定は、ORDER BY 句と一致する名前を判断するために使用します。

表示されるカラム名は、最初の *query-block* に対して表示されるカラム名と同じです。結果セッ トのカラム名をカスタマイズするには、*query-block* で WITH 句を使用するという方法もありま す。

## パーミッション

各 *query-block* には SELECT パーミッションが必要です。

#### 関連する動作

なし

#### 参照

- 「[EXCEPT](#page-628-0) 句」 615 ページ
- ●「[INTERSECT](#page-693-0) 句」 680 ページ
- ●「[UNION](#page-813-0) 句」 800 ページ
- ●「[SELECT](#page-768-0) 文」 755 ページ

#### 標準と互換性

● **SQL/2003** EXCEPT DISTINCT はコア機能です。EXCEPT ALL は F304 です。

# <span id="page-630-0"></span>例

EXCEPT の使用例については、「集合演算子と NULL」 『SQL Anywhere サーバ - SQL の使用法』 を参照してください。

# **EXECUTE** 文 **[ESQL]**

この文は、準備された SQL 文を実行するために使用します。

# 構文 **1**

**EXECUTE** *statement* [ **USING** { *hostvar-list* | **DESCRIPTOR** *sqlda-name* } ] [ **INTO** { *into-hostvar-list* | **DESCRIPTOR** *into-sqlda*-*name* } ] [ **ARRAY :***row-count* ]

*row-count* : *integer* または *hostvar*

*statement* : *identifier* | *hostvar* | *string*

*sqlda-name* : *identifier*

*into-sqlda-name* : *identifier*

# 構文 **2**

#### **EXECUTE IMMEDIATE** *statement*

*statement* : *string* | *hostvar*

# パラメータ

- USING 句 SELECT 文または CALL 文から返される結果は、変数リストの変数の中、または 指定した SQLDA が記述するプログラム・データ領域の中のいずれかに入ります。OUTPUT (select リストまたはパラメータ) 対ホスト変数リスト、または OUTPUT 対 SQLDA 記述子配 列は、どちらも対応が 1 対 1 です。
- **INTO** 句 EXECUTE INTO を INSERT 文と一緒に使用する場合、挿入されたローは 2 番目の 記述子に返されます。たとえば、オートインクリメント・プライマリ・キーを使用するとき、 またはプライマリ・キーの値を生成する BEFORE INSERT トリガを使用するとき、EXECUTE 文により、即座にローを再フェッチし、そのローに割り当てられているプライマリ・キーの 値を決定するためのメカニズムが提供されます。オートインクリメント・キーと一緒に @@identity を使用する場合にも同じ結果が得られます。
- **ARRAY 句** オプションの ARRAY 句を提供された INSERT 文と一緒に使用して、ワイド挿 入ができます。ワイド挿入は複数のローを同時に挿入し、パフォーマンスを改善します。整 数値は、挿入するローの数です。SQLDA には各エントリの変数 (ロー数 \* カラム数) を入れ ます。最初のローは SQLDA の変数 0 から (ロー当たりのカラム数) -1 に入り、以後のローも 同様です。

#### 備考

EXECUTE 文を使用して SQL 文を作成できます。データベースから多数のローを返す SELECT 文または CALL 文にはカーソルを使用します(「ESQL でのカーソルの使用」『SQL Anywhere サーバ - プログラミング』を参照してください)。

INSERT、UPDATE、または DELETE の実行が成功した後、SQLCA (SQLCOUNT) の *sqlerrd*[*2*] フィールドに、演算によって影響を受けるローの数が入ります。

構文 **1** 以前に作成された名前付きの動的文を実行します。要求についての情報を提供するホ スト変数プレースホルダ (バインド変数) が動的文にある場合は、*sqlda-name* に C 変数を指定し ます。この C 変数は SQLDA へのポインタであり、SQLDA には動的文のすべてのバインド変数 のための記述子を含めておきます。この方法以外に、バインド変数を *hostvar -list* で指定する方 法もあります。

構文 **2** バインド変数または出力がない文を PREPARE して EXECUTE するための省略形です。 文字列またはホスト変数の中にある SQL 文を即座に実行し、完了時に削除します。

#### パーミッション

実行される文に関するパーミッションがチェックされます。

#### 関連する動作

なし

#### 参照

- 「[EXECUTE IMMEDIATE](#page-633-0) 文 [SP]」 620 ページ
- ●「[PREPARE](#page-732-0) 文 [ESOL]」 719 ページ
- 「[DECLARE CURSOR](#page-584-0) 文 [ESQL] [SP]」 571 ページ

#### 標準と互換性

● **SQL/2003** コア SOL に含まれない機能。

#### 例

DELETE を実行します。

EXEC SQL EXECUTE IMMEDIATE 'DELETE FROM Employees WHERE EmployeeID = 105';

準備された DELETE 文を実行します。

EXEC SQL PREPARE del\_stmt FROM 'DELETE FROM Employees WHERE EmployeeID = :a'; EXEC SQL EXECUTE del\_stmt USING :employee\_number;

準備されたクエリを実行します。

EXEC SQL PREPARE sel1 FROM 'SELECT Surname FROM Employees WHERE EmployeeID = :a'; EXEC SQL EXECUTE sel1 USING :employee\_number INTO :surname;

# **EXECUTE** 文 **[T-SQL]**

構文 1 は、Adaptive Server Enterprise と互換性のある、CALL 文の代替としてプロシージャを呼び 出すために使用します。構文 2 は、Transact-SQL で準備された SQL 文を実行するために使用し ます。

# 構文 **1**

**EXECUTE** [ *@return\_status* = ] [*creator*.]*procedure\_name* [ *argument*, ... ]

*argument* :

[ *@parameter-name* = ] *expression*

| [ *@parameter-name* = ] *@variable* [ *output* ]

# 構文 **2**

**EXECUTE (** *string-expression* **)**

# 備考

構文 1 はストアド・プロシージャを実行します。オプションとしてプロシージャ・パラメータを 指定し、出力された値を取得し、ステータス情報を返します。

EXECUTE 文は、Transact-SQL 互換性のために用意されていますが、Transact-SQL または Watcom-SQL のバッチとプロシージャにも使えます。

構文 2 を使用すると、Transact-SQL のストアド・プロシージャとトリガの中で文を実行できま す。EXECUTE 文は、プロシージャとトリガの中から実行できる文の種類を増やします。これを 使って、プロシージャに渡されるパラメータを使って作成された文のように、動的に作成された 文を実行できます。文の中のリテラル文字列は、一重引用符で囲みます。また、文は 1 行にして ください。

Transact-SQL の EXECUTE 文には、結果セットを予期することを示す方法はありません。Transact-SQL プロシージャが結果セットを返すことを示すには、一例として次のような情報を指定する 方法があります。

IF  $1 = 0$  THEN SELECT 1 AS a

Transact-SQL のストアド・プロシージャとトリガの中で文を実行することもできます。 「[EXECUTE IMMEDIATE](#page-633-0) 文 [SP]」 620 ページを参照してください。

# パーミッション

プロシージャの所有者であるか、そのプロシージャに対する EXECUTE パーミッションまたは DBA 権限が必要です。

# 関連する動作

なし

#### <span id="page-633-0"></span>参照

- **●「CALL 文」 429 [ページ](#page-442-0)**
- ●「[EXECUTE](#page-630-0) 文 [ESQL]」 617 ページ
- 「EXECUTE IMMEDIATE 文 [SP]」 620 ページ

# 例

次のプロシージャは、構文1を示します。

CREATE PROCEDURE p1( @var INTEGER = 54 ) AS PRINT 'on input  $@var = %1!$ ,  $@var$ DECLARE @intvar integer SELECT @intvar=123 SELECT @var=@intvar PRINT 'on exit  $@var = %1!$ ',  $@var$ ;

次の文は、パラメータに 23 の入力値を提供するプロシージャを実行します。Open Client また は JDBC アプリケーションから接続している場合は、クライアントのウィンドウに PRINT メッ セージが表示されます。ODBC または Embedded SQL アプリケーションから接続している場合、 このメッセージはデータベース・サーバ・メッセージ・ウィンドウに表示されます。

## EXECUTE p1 23;

次の文はプロシージャを実行する代替方法です。これは、パラメータがいくつかあるときに便利 です。

EXECUTE  $p1$  @var = 23;

次の文は、パラメータにデフォルト値を使用するプロシージャを実行します。

EXECUTE p1;

次の文は、プロシージャを実行し、リターン状況をチェックするために変数へのリターン値を保 管します。

EXECUTE @status = p1 23;

# **EXECUTE IMMEDIATE** 文 **[SP]**

この文は、動的に作成された文をプロシージャの中から実行できるようにします。

## 構文 **1**

**EXECUTE IMMEDIATE** [ *execute-option* ] *string-expression*

```
execute-option:
  WITH QUOTES [ ON | OFF ]
| WITH ESCAPES { ON | OFF }
| WITH RESULT SET { ON | OFF }
```
# 構文 **2**

**EXECUTE (** *string-expression* **)**

## パラメータ

● **WITH QUOTES 句** WITH OUOTES または WITH OUOTES ON を指定すると、文字列式にあ る二重引用符はすべて識別子を区切るものと見なされます。WITH QUOTES を指定しない場 合、または WITH QUOTES OFF を指定する場合、文字列式内の二重引用符は、quoted\_identifier オプションの現在の設定に応じて処理されます。

WITH QUOTES は、ストアド・プロシージャに渡されるオブジェクト名が、実行される文の 一部として使用される場合に役立ちます。ただし、名前に二重引用符が必要な場合や、 quoted identifier オプションが Off に設定されているときにプロシージャが呼び出される場合

があります。「quoted\_identifier オプション [互換性]」 『SQL Anywhere サーバ - データベース 管理』を参照してください。

● **WITH ESCAPES** 句 WITH ESCAPES OFF を指定すると、文字列式のエスケープ・シーケン ス (¥n、¥x、¥¥ など) がすべて無視されます。たとえば、連続する 2 つの円記号は、1 つの円 記号に変換されるのではなく、2 つの円記号として残ります。デフォルトの設定は、WITH ESCAPES ON です。

WITH ESCAPES OFF には、動的に作成された文が円記号を含むファイル名を参照する場合 に、この文の実行を容易にするという用途があります。

コンテキストによっては、*string-expression* のエスケープ・シーケンスは、EXECUTE IMMEDIATE 文が実行される前に変換されます。たとえば、複合文は実行される前に解析さ れ、WITH ESCAPES の設定にかかわらず、エスケープ・シーケンスがこの解析中に変換され ます。これらのコンテキストでは、WITH ESCAPES OFF を指定すると、これ以上は変換され ません。次に例を示します。

BEGIN DECLARE String1 LONG VARCHAR; DECLARE String2 LONG VARCHAR; EXECUTE IMMEDIATE 'SET String1 = ''One backslash: ¥¥¥¥ '''; EXECUTE IMMEDIATE WITH ESCAPES OFF 'SET String2 = "Two backslashes: ¥¥¥¥ "'; SELECT String1, String2 END

● **WITH RESULT SET 句** WITH RESULT SET ON を指定することによって、EXECUTE IMMEDIATE 文で結果を返すことができます。この句を使用すると、この句を含むプロシー ジャが結果セットを返すように指定されます。この句を含めない場合、文が結果セットを生 成する場合にプロシージャが呼び出されると、エラーがレポートされます。

#### 注意

デフォルト・オプションは WITH RESULT SET OFF であり、文の実行時に結果セットが生成 されないことを意味します。

#### 備考

EXECUTE 文は、プロシージャとトリガの中から実行できる文の種類を増やします。これを使っ て、プロシージャに渡されるパラメータを使って作成された文のように、動的に作成された文を 実行できます。

文の中のリテラル文字列は、一重引用符で囲みます。また、文は 1 行にしてください。

EXECUTE IMMEDIATE によって実行される文では、グローバル変数だけが参照できます。

Transact-SQL のストアド・プロシージャとトリガでは、構文 2 しか使用できません。

# パーミッション

なし。文は、プロシージャの所有者のパーミッションを使って実行されます。プロシージャを呼 び出すユーザのパーミッションは使いません。

#### 関連する動作

なし。ただし、文が関連する動作としてのオートコミットを伴うデータ定義文である場合、その コミットが起こります。

プロシージャにおける EXECUTE IMMEDIATE 文の使用の詳細については、「プロシージャでの EXECUTE IMMEDIATE 文の使用」 『SQL Anywhere サーバ - SQL の使用法』を参照してくださ い。

#### 参照

- 「[CREATE PROCEDURE](#page-524-0) 文 [Web サービス]」 511 ページ
- ●「[BEGIN](#page-437-0) 文」 424 ページ
- ●「[EXECUTE](#page-630-0) 文 [ESQL]」 617 ページ

#### 標準と互換性

● **SQL/2003** コア SQL に含まれない SQL/基本機能。

#### 例

次の文は、テーブル名がパラメータとしてプロシージャに提供されているテーブルを作成しま す。EXECUTE IMMEDIATE 文はすべて 1 行にしてください。

```
CREATE PROCEDURE CreateTableProc(
           IN tablename char(30)
\overline{\phantom{a}}BEGIN
  EXECUTE IMMEDIATE
 'CREATE TABLE ' || tablename ||
 ' ( column1 INT PRIMARY KEY)'
END;
```
プロシージャを呼び出して、テーブル mytable を作成します。

CALL CreateTableProc( 'mytable' );

```
結果セットを返すクエリを使用する EXECUTE IMMEDIATE の例については、「プロシージャで
の EXECUTE IMMEDIATE 文の使用」 『SQL Anywhere サーバ - SQL の使用法』を参照してくだ
さい。
```
# **EXIT** 文 **[Interactive SQL]**

この文は、Interactive SQL を終了するために使用します。

# 構文

{ **EXIT** | **QUIT** | **BYE** } [ *return-code* ]

*return-code*: *number* | *connection-variable*

# 備考

この文は、Interactive SQL を Windows プログラムとして実行する場合、またはコマンド・プロン プト (バッチ)・モードで実行しているときに Interactive SQL を終了する場合、Interactive SQL ウィ ンドウを閉じます。どちらの場合でも、データベース接続も閉じられます。commit\_on\_exit オプ ションが On に設定されている場合は、データベース接続を閉じる前に Interactive SQL が自動的 に COMMIT を実行します。このオプションが Off に設定されている場合は、Interactive SQL は 暗黙の ROLLBACK を実行します。デフォルトでは、commit\_on\_exit オプションは On に設定さ れています。

オプションのリターン・コードをバッチ・ファイルで使用すると、Interactive SQL コマンド・ ファイルにコマンドの成功または失敗が示されます。デフォルトのリターン・コードは 0 です。

# パーミッション

なし

# 関連する動作

この文は、オプション commit\_on\_exit が On (デフォルト) に設定されている場合は自動的にコ ミットを実行し、そうでない場合は暗黙のロールバックを実行します。

Windows オペレーティング・システムでは、オプションの戻り値を ERRORLEVEL として使用で きます。

# 参照

●「[SET OPTION](#page-782-0) 文」 769 ページ

● 「Interactive SQL の使用」 『SQL Anywhere サーバ - データベース管理』

# 標準と互換性

**● SQL/2003** ベンダ拡張。

# 例

次の例は、テーブル T にローが存在する場合は Interactive SQL の戻り値を 1 に設定し、テーブ ル T にローがない場合は 0 に設定します。

```
CREATE VARIABLE rowCount INT;
CREATE VARIABLE retcode INT;
SELECT COUNT(*) INTO rowCount FROM T;
IF( rowCount > 0 ) THEN
  SET retcode = 1;
ELSE
  SET retcode = 0;
END IF;
EXIT retcode;
```
注意 次の文は指定できません。これは、EXIT が (SQL 文ではなく) Interactive SQL 文であり、 Interactive SQL 文を他の SQL ブロック文に含めることはできないためです。 CREATE VARIABLE rowCount INT; SELECT COUNT(\*) INTO rowCount FROM T; IF( rowCount > 0 ) THEN EXIT 1;  $\textit{//}$  <-- not allowed ELSE EXIT 0;  $\frac{1}{2}$  <-- not allowed END IF;

# **EXPLAIN** 文 **[ESQL]**

この文は、特定のカーソルに対して使う最適化方法のテキスト仕様を取得するために使用しま す。

## 構文

**EXPLAIN PLAN FOR CURSOR** *cursor-name* { **INTO** *hostvar* | **USING DESCRIPTOR** *sqlda-name* }

*cursor-name* : *identifier* または *hostvar*

*sqlda-name* : *identifier*

#### 備考

EXPLAIN 文は、指定したカーソルに対する最適化方法のテキスト表現を検索します。事前にカー ソルを宣言し開いておきます。

*hostvar* または *sqlda-name* 変数には、文字列型を使用してください。最適化文字列は、どのよう な順序でテーブルを検索するかを指定し、もしあればどのインデックスを検索に使用するかを指 定します。

この文字列はクエリによっては長くなることがあり、次のようなフォーマットに従います。

table (index), table (index), ...

テーブルに相関名が付いている場合、相関名がテーブル名の代わりになります。テーブル名がリ ストに並ぶ順序は、データベース・サーバがそれらにアクセスする順序です。それぞれのテーブ ルの後には、カッコで囲んだインデックス名が置かれます。これは、テーブルへのアクセスに使 用するインデックスです。インデックスを使わない場合 (テーブルを連続的にスキャンします)、 英字 "seq" がインデックス名の代わりになります。特別の SQL SELECT 文が部分文字列を伴う場 合、コロン (:) でそれぞれのサブクエリの最適化文字列が分割されます。これらのサブクエリ・ セクションは、データベース・サーバがクエリを実行する順序で表示されます。

EXPLAIN 文が正常に実行された後で、SQLCA (SQLIOESTIMATE) の sqlerrd フィールドに、ク エリのすべてのローをフェッチするのに必要な入出力操作の数の推定値が格納されます。

最適化文字列の例については、「データベース・パフォーマンスの改善」 『SQL Anywhere サー バ - SQL の使用法』を参照してください。

# <span id="page-638-0"></span>パーミッション

指定するカーソルを事前に開いておいてください。

# 関連する動作

なし

# 参照

- 「[DECLARE CURSOR](#page-584-0) 文 [ESQL] [SP]」 571 ページ
- ●「[PREPARE](#page-732-0) 文 [ESQL]」 719 ページ
- ●「FETCH 文 [ESQL] [SP]」 625 ページ
- ●「CLOSE 文 [\[ESQL\] \[SP\]](#page-447-0)」 434 ページ
- 「OPEN 文 [\[ESQL\] \[SP\]](#page-722-0)」 709 ページ
- ●「ESOL でのカーソルの使用」 『SOL Anywhere サーバ プログラミング』
- 「SQLCA (SQL Communication Area)」 『SQL Anywhere サーバ プログラミング』

## 標準と互換性

**● SQL/2003** ベンダ拡張。

## 例

次の例は、EXPLAIN の使用方法を示します。

EXEC SQL BEGIN DECLARE SECTION; char plan[300]; EXEC SQL END DECLARE SECTION; EXEC SQL DECLARE employee cursor CURSOR FOR SELECT EmployeeID, Surname **FROM Employees** WHERE Surname like :pattern; EXEC SQL OPEN employee\_cursor; EXEC SQL EXPLAIN PLAN FOR CURSOR employee\_cursor INTO :plan; printf( "Optimization Strategy: '%s'.n", plan );

計画変数には以下の文字列が含まれます。

'Employees <seq>'

# **FETCH** 文 **[ESQL] [SP]**

この文は、カーソルを再配置し、そこからデータを取り出すために使用します。

## 構文

```
FETCH cursor-position cursor-name
[ INTO { hostvar-list | variable-list } | USING DESCRIPTOR sqlda-name ]
[ PURGE ]
[ BLOCK n ]
[ FOR UPDATE ]
[ ARRAY fetch-count ]
INTO variable-list [ FOR UPDATE ]
```
*cursor-position* : **NEXT** | **PRIOR** | **FIRST** | **LAST** | { **ABSOLUTE** | **RELATIVE** } *row-count*

*row-count* : *number* または *hostvar*

*cursor-name* : *identifier* または *hostvar*

*hostvar-list* : インジケータ変数を含む

*variable-list* : ストアド・プロシージャ変数

*sqlda-name* : *identifier*

*fetch-count* : *integer* または *hostvar*

## パラメータ

- **INTO 句** INTO 句はオプションです。この句が指定されていない場合、FETCH 文はカーソ ルのみを配置します。*hostvar-list* は Embedded SQL でのみ使用されます。
- カーソル位置 オプションの位置パラメータを指定して、カーソルを移動してからローを フェッチできます。FETCH 文に配置パラメータがあり、その場所が許可されたカーソルの範 囲の外側である場合、SQLE\_NOTFOUND の警告が表示され、SQLCOUNT フィールドには有 効な位置からのオフセットが設定されます。

OPEN 文は、まず、先頭のローの前にカーソルを配置します。

- **NEXT 句** デフォルトの位置付けは NEXT です。これはローをフェッチする前に、カーソル を 1 つ前方のローに進めます。
- **PRIOR 句** ローをフェッチする前に、カーソルを1つ後方のローに戻します。
- **RELATIVE 句** RELATIVE 配置を使用すると、フェッチする前にいずれかの方向へ指定した 数のローだけカーソルを移動できます。正の数は前進を示し、負の数は後退を示します。そ のため、NEXT は RELATIVE 1 と等しく、PRIOR は RELATIVE -1 と等しくなります。 RELATIVE 0 は、このカーソル上の最後の FETCH 文と同じローを取り出します。
- ABSOLUTE 句 ABSOLUTE 配置パラメータを使用すると、特定のローに移動できます。0 は先頭のローの前の位置を示します (「プロシージャとトリガでのカーソルの使用」 『SQL Anywhere サーバ - SQL の使用法』を参照してください)。

1 は先頭のローを示し、残りのローがそれに続きます。負の数を使ってカーソルの最後から の絶対位置を指定します。-1 はカーソルの最後のローを示します。

- **FIRST 句** ABSOLUTE 1 の省略形。
- **LAST 句** ABSOLUTE -1 の省略形。

#### カーソル位置の問題

DYNAMIC SCROLL カーソルに挿入や更新をいくつか行うと、カーソルの位置の問題が生じ ます。SELECT 文に ORDER BY 句を指定しないかぎり、データベース・サーバはカーソル内 の予測可能な位置にはローを挿入しません。場合によって、カーソルを閉じてもう一度開か ないと、挿入したローが表示されないことがあります。

これは、カーソルを開くためにテンポラリ・テーブルを作成する必要がある場合に起こりま す。詳細については、「クエリ処理におけるワーク・テーブルの使用 (All-rows 最適化ゴール の使用)」 『SQL Anywhere サーバ - SQL の使用法』を参照してください。

UPDATE 文によって、カーソル内のローが移動することがあります。これは、既存のイン デックスを使用する ORDER BY 句がカーソルに指定されている場合に発生します (テンポラ リ・テーブルは作成されません)。

● **BLOCK** 句 クライアント・アプリケーションは一度に複数のローをフェッチできます。こ れはブロック・フェッチ、プリフェッチ、またはマルチロー・フェッチと呼ばれます。最初 のフェッチによって、いくつかのローがデータベース・サーバから送り返されます。クライ アントはこれらのローをバッファに格納します。後に続くフェッチは、データベース・サー バへ新しい要求を行わないで、これらのバッファからローを取り出します。

BLOCK 句は Embedded SQL でのみ使用されます。この句は、クライアントとサーバに、アプ リケーションがフェッチできるローの個数に関する情報を与えます。0 という特別な値は、 要求をデータベース・サーバに送信し、シングル・ローを返すことを示します (ロー・ブロッ クはありません)。BLOCK 句を指定すると、BLOCK 値を次にプリフェッチするときに含め られるローの数が削減されます。プリフェッチされるローの数を増やすには、PrefetchRows 接続パラメータを使用します。

BLOCK 句を指定しない場合は、OPEN に指定した値が使用されます。「OPEN 文 [\[ESQL\]](#page-722-0) [SP]」 709 [ページを](#page-722-0)参照してください。

FETCH RELATIVE 0 は常にローを再フェッチします。

カーソルのプリフェッチが無効な場合、BLOCK 句は無視され、ローは一度に 1 つずつフェッ チされます。ARRAY も指定している場合、ARRAY で指定されたロー数がフェッチされま す。

- **PURGE 句** PURGE 句は Embedded SQL でのみ使用されます。この句によって、クライアン トはすべてのローのバッファをフラッシュし、次にフェッチ要求をデータベース・サーバに 送信します。このフェッチ要求はローのブロックを返すことに注意してください。
- **FOR UPDATE 句** FOR UPDATE 句は、フェッチされたローが続いて UPDATE WHERE CURRENT OF CURSOR 文によって更新されることを示します。この句は、データベース・ サーバがローに対して意図的なロックを設定するようにします。ロックは、現在のトランザ クションの終わりまで保持されます。「ロックの仕組み」 『SQL Anywhere サーバ - SQL の使 用法』と、「[SELECT](#page-768-0) 文」 755 ページの FOR UPDATE 句を参照してください。
- **ARRAY** 句 ARRAY 句は Embedded SQL でのみ使用されます。この句を使うと、いわゆるワ イド・フェッチができるようになります。これは複数のローを同時に取り出し、パフォーマ ンスを改善します。

Embedded SQL でワイド・フェッチを使用するには、コードに次のような FETCH 文を含めま す。

#### EXEC SQL FETCH ... ARRAY nnn

ARRAY *nnn* は FETCH 文の最後の項目です。フェッチ回数を示す *nnn* にはホスト変数も使用 できます。SQLDA には nnn \* (ローあたりのカラム数) 変数を入れてください。最初のロー は SQLDA の変数 0 から (ロー当たりのカラム数) -1 に入り、以後のローも同様です。

ワイド・フェッチの詳細な使用例については、「一度に複数のローをフェッチする」 『SQL Anywhere サーバ - プログラミング』を参照してください。

#### 備考

FETCH 文は指定したカーソルからローを 1 つ取り出します。事前にカーソルを開いておきます。

**Embedded SQL での使用** DECLARE CURSOR 文は、C ソース・コード内の FETCH 文の前に置 きます。また、OPEN 文を実行してから FETCH 文を実行します。ホスト変数をカーソル名の代 わりに使用している場合、DECLARE 文は実際にコードを生成するため、FETCH 文の前に実行 します。

サーバは SQLCOUNT にフェッチされたレコードの数を返し、エラーがない場合は 0 より大き い SQLCOUNT を常に返します。

フェッチ時に SQLSTATE\_NOTFOUND 警告が返される場合、SQLCA (SQLCOUNT) の *sqlerrd*[*2*] フィールドには、フェッチの試みが許可されるカーソル位置を超えたときのローの数が含まれま す。ローが見つからなくても位置が有効な場合は、値は 0 です。たとえば、カーソル位置が最後 のローのときに FETCH RELATIVE 1 を実行した場合です。カーソルの最後を超えてフェッチし ようとした場合、値は正の数です。カーソルの先頭を超えてフェッチしようとした場合、値は負 の数です。カーソルの最後を超えてフェッチしようとした場合、カーソルの位置は最後のローに なります。カーソルの先頭より前をフェッチしようとした場合、カーソルの位置は先頭のローに なります。

FETCH 文の実行が成功した後、SQLCA (SQLIOCOUNT) の *sqlerrd*[*1*] フィールドはフェッチを実 行するのに必要な入出力操作の数だけ増加します。このフィールドは、実際にはデータベース文 が発行されるたびに増加します。

シングル・ロー・フェッチ SELECT 文の結果からの 1 つのローは、変数リストの変数の中に置 かれます。select リスト対ホスト変数リストは、1 対 1 に対応します。

マルチロー・フェッチ SELECT 文の結果からの 1 つまたは複数のローは、*variable-list* の変数の 中、または指定した *sqlda-name* が記述するプログラム・データ領域の中のいずれかに置かれま す。*select-list* 対 *hostvar-list* または対 *sqlda-name* 記述子配列は、どちらも 1 対 1 で対応します。

#### パーミッション

カーソルを開いておいてください。また、ユーザはカーソルの宣言内で参照されるテーブルの SELECT パーミッションが必要です。

# 関連する動作

なし

## 参照

- 「[DECLARE CURSOR](#page-584-0) 文 [ESQL] [SP]」 571 ページ
- ●「[PREPARE](#page-732-0) 文 [ESQL]」 719 ページ
- 「OPEN 文 [\[ESQL\] \[SP\]](#page-722-0)」 709 ページ
- ●「ESQL でのカーソルの使用」 『SQL Anywhere サーバ プログラミング』
- ●「プロシージャとトリガでのカーソルの使用」 『SQL Anywhere サーバ SQL の使用法』
- **●「FOR 文」 629 ページ**
- ●「[RESUME](#page-755-0) 文」 742 ページ

# 標準と互換性

**● SQL/2003** コア機能。プロシージャでの使用は、永続的ストアド・モジュール機能です。

# 例

次は、Embedded SQL の例です。

EXEC SQL DECLARE cur\_employee CURSOR FOR SELECT EmployeeID, Surname FROM Employees; EXEC SQL OPEN cur\_employee; EXEC SQL FETCH cur\_employee INTO :emp\_number, :emp\_name:indicator;

次は、プロシージャの例です。

BEGIN DECLARE cur\_employee CURSOR FOR SELECT Surname FROM Employees; DECLARE name CHAR(40); OPEN cur\_employee; lp: LOOP FETCH NEXT cur\_employee into name; IF SQLCODE  $\leq$  0 THEN LEAVE Ip END IF;

 ... END LOOP; CLOSE cur\_employee; END

# **FOR** 文

この文は、カーソル内の各ローに対して一度だけ、文の実行を繰り返すために使用します。

# 構文

[ *statement-label* : ] **FOR** *for-loop-name* **AS** *cursor-name* [ *cursor-type* ] **CURSOR** { **FOR** *statement* [ **FOR** { **UPDATE** *cursor-concurrency* | **FOR READ ONLY** } ] | **USING** *variable-name* } **DO** *statement-list* **END FOR** [ *statement-label* ]

*cursor-type* : **NO SCROLL** | **DYNAMIC SCROLL**

 | **SCROLL** | **INSENSITIVE** | **SENSITIVE**

*cursor-concurrency* : **BY** { **VALUES** | **TIMESTAMP** | **LOCK** }

*variable-name* : *identifier*

## パラメータ

● **NO SCROLL 句** NOSCROLL として宣言されたカーソルは、FETCHNEXT と FETCHRELATIVE0 の各シーク操作を使用して、結果セットの前方移動に制限されます。

カーソルがローを出た後は、そのローに戻ることができないため、カーソルに sensitivity の 制限はありません。NO SCROLL カーソルが要求されると、SQL Anywhere は最も効率的な カーソルである asensitive カーソルを提供します。「asensitive カーソル」 『SQL Anywhere サー バ - プログラミング』を参照してください。

**● DYNAMIC SCROLL 句** DYNAMIC SCROLL はデフォルト・カーソル・タイプです。 DYNAMIC SCROLL カーソルでは、FETCH 文のすべてのフォーマットを使用できます。

DYNAMIC SCROLL カーソルを要求されると、SQL Anywhere は asensitive カーソルを提供し ます。カーソルを使用する場合、効率と一貫性の間には常にトレードオフ関係があります。 Asensitive カーソルを使用すると、パフォーマンスは向上しますが一貫性が低下します。 「asensitive カーソル」 『SQL Anywhere サーバ - プログラミング』を参照してください。

**● SCROLL 句** SCROLL として宣言されたカーソルは、FETCH 文のすべてのフォーマットを 使用できます。SCROLL カーソルを要求されると、SQL Anywhere は value-sensitive カーソル を提供します。「value-sensitive カーソル」 『SQL Anywhere サーバ - プログラミング』を参照 してください。

SQL Anywhere は、結果セットのメンバシップが保証されるような方法で value-sensitive カー ソルを実行します。DYNAMIC SCROLL カーソルの方が効率的です。SCROLL カーソルの一 貫した動作が必要でない場合は、DYNAMIC SCROLL カーソルを使用してください。

- **INSENSITIVE 句** INSENSITIVE として宣言されたカーソルには、それを開いたときに決定 されるメンバシップがあります。テンポラリ・テーブルは、すべてのオリジナル・ローのコ ピーから作成されます。INSENSITIVE カーソルからの FETCHING は、他の INSERT、 UPDATE、または DELETE 文の効果を参照しません。または別のカーソル上の他の PUT、 UPDATE WHERE CURRENT、DELETE WHERE CURRENT オペレーションを参照しません。 INSENSITIVE カーソルからの FETCHING は、同じカーソル上の PUT、UPDATE WHERE CURRENT、DELETE WHERE CURRENT オペレーションの効果を参照します。「insensitive カーソル」 『SQL Anywhere サーバ - プログラミング』を参照してください。
- **SENSITIVE 句** SENSITIVE として宣言されたカーソルは、結果セットのメンバシップまた は値の変更に依存します。「sensitive カーソル」 『SQL Anywhere サーバ - プログラミング』 を参照してください。
- **FOR UPDATE 句** FOR UPDATE はデフォルトです。 ORDER BY 句なしの単一テーブルの クエリの場合、または ansi\_update\_constraints オプションが Off に設定されている場合、カー ソルのデフォルトは FOR UPDATE です。ansi\_update\_constraints オプションが Cursors また は Strict に設定されている場合、ORDER BY 句を含むクエリ上のカーソルのデフォルトは

READ ONLY です。ただし、FOR UPDATE 句を使用して、カーソルを更新可能と明示的に示 すこともできます。

● **READ ONLY** 句 FOR READ ONLY として宣言されたカーソルは UPDATE (位置付け) 操作 や DELETE (位置付け) 操作には使用できません。ORDER BY 句またはジョインを使用して カーソルに対する更新を可能にするにはコストがかかるため、2 つ以上のテーブルのジョイ ンを含むクエリに対するカーソルは READ ONLY であり、更新可能にすることはできませ ん。FOR UPDATE を指定したカーソル要求への応答では、SQL Anywhere は value-sensitive カーソルまたは sensitive カーソルを提供します。insensitive カーソルと asensitive カーソルは 更新できません。

#### 備考

FOR 文は制御文です。これを使うと、カーソル内の各ローに対して一度だけ、SQL 文のリスト を実行できます。FOR 文は、カーソルに対して DECLARE を持つ複合文と同じです。また、カー ソルの結果セットの中に、それぞれのカラムに対する変数の DECLARE がある複合文と同じで す。複合文の後には、カーソルからローカル変数の中へローを一度フェッチし、カーソル内で各 ローに対して一度だけ *statement-list* を実行するループが続きます。

有効なカーソル・タイプには、dynamic scroll (デフォルト)、scroll、no scroll、sensitive、insensitive があります。

それぞれのローカル変数の名前とデータ型は、カーソル内で使用する *statement* から取り出され ます。SELECT 文の場合、データ型は select リスト内の式のデータ型です。名前は、それらが存 在する select リスト項目のエイリアスです。そうでない場合、カラムの名前となります。select リスト項目のカラム参照が簡単でない場合は、エイリアスを指定します。CALL 文の場合、名前 とデータ型はプロシージャ定義内の RUSULT 句から取ります。

LEAVE 文を使って、END FOR に続く最初の文から実行を再開できます。終了の *statement-label* を指定する場合は、開始の *statement-label* と一致させます。

#### パーミッション

なし

#### 関連する動作

なし

#### 参照

- 「[DECLARE CURSOR](#page-584-0) 文 [ESQL] [SP]」 571 ページ
- ●「FETCH 文 [\[ESQL\] \[SP\]](#page-638-0)」 625 ページ
- 「[CONTINUE](#page-456-0) 文 [T-SQL]」 443 ページ
- ●「LOOP 文」 697 [ページ](#page-710-0)

#### 標準と互換性

**● SQL/2003** 永続的ストアド・モジュール機能。

#### 例

次のフラグメントは、FOR ループの使い方を示します。

```
FOR names AS curs INSENSITIVE CURSOR FOR
  SELECT Surname
  FROM Employees
  DO
   CALL search_for_name( Surname );
  END FOR;
次のフラグメントは、FOR ループの使い方を示します。
  BEGIN
     FOR names AS curs SCROLL CURSOR FOR
     SELECT EmployeeID, GivenName FROM Employees where EmployeeID < 130 
     FOR UPDATE BY VALUES
     DO 
      MESSAGE 'emp: ' || GivenName;
     END FOR;
  END
次の例は、プロシージャ myproc の内部で使用している FOR ループを示します。このプロシー
ジャは、プロシージャを呼び出したときに指定したソート順に従って、Employees テーブルから
上位 10 名の従業員を返します (asc は昇順、desc は降順)。
  CALL sa_make_object( 'procedure', 'myproc' ) ;
  ALTER PROCEDURE myproc (
     IN @order_by VARCHAR(20) DEFAULT NULL
  ) 
  RESULT ( Surname person_name_t )
  BEGIN
     DECLARE @sql LONG VARCHAR;
     DECLARE @msg LONG VARCHAR;
    DECLARE LOCAL TEMPORARY TABLE temp_names( surnames person_name_t );
    SET @sql = 'SELECT TOP(10) * FROM Employees AS t';
     CASE @order_by
    WHEN 'asc' THEN
      SET @sql = @sql || 'ORDER BY t.Surname ASC';
      SET @msg = 'Sorted ascending by last name: '; 
     WHEN 'desc' THEN
      SET @sql = @sql || 'ORDER BY t.Surname DESC';
      SET @msg = 'Sorted ascending by last name: ';
     END CASE;
    FOR loop_name AS SCROLL CURSOR USING @sql
     DO
      INSERT INTO temp_names( surnames ) VALUES( Surname );
     MESSAGE( @msg || Surname ) ;
     END FOR;
     SELECT * FROM temp_names;
  END ;
asc を指定して myproc プロシージャを呼び出すと (たとえば、CALL myproc( 'asc' );)、次のよう
```
な結果が返されます。

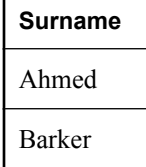

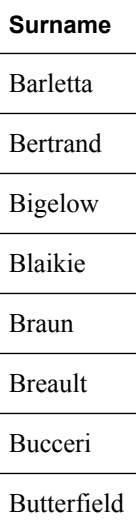

# **FORWARD TO** 文

この文は、ネイティブ SQL 文をリモート・サーバへ送信するために使用します。

# 構文 **1**

**FORWARD TO** *server-name sql-statement*

# 構文 **2**

**FORWARD TO** [ *server-name* ]

# 備考

FORWARD TO 文は、ユーザがパススルー接続が必要なサーバを指定できるようにします。この 文は、次の 2 つの方法で使用できます。

- **構文1** 1つの文をリモート・サーバに送信します。
- **構文2 SOL Anywhere** をパススルー・モードにして一連の文をリモート・サーバに送信しま す。それ以降の文はすべて直接リモート・サーバに渡されます。パススルー・モードをオフ にするには、*server-name* を指定しないで FORWARD TO を発行してください。

パススルー・モードでリモート・サーバからエラーが返された場合は、FORWARD TO 文を 発行してパススルー・モードをオフにしてください。

ユーザのために server-name への接続を確立する場合、データベース・サーバは次のいずれかを 使用します。

- CREATE EXTERNLOGIN を使用するリモート・ログイン・エイリアス・セット
- リモート・ログイン・エイリアスが設定されない場合は、SOL Anywhere との通信に使用され る名前とパスワード

指定のサーバに接続を確立できない場合は、その理由を示すメッセージがユーザに返されます。 文が要求されたサーバに渡されると、結果はすべて、クライアント・プログラムで認識できる形 式に変換されます。

**server-name** リモート・サーバの名前。

**SQL-statement** リモート・サーバのネイティブ SQL 構文によるコマンド。コマンドまたは一 連のコマンドは、中カッコ ({}) または一重引用符で囲まれます。

#### 注意

FORWARD TO 文はサーバ・ディレクティブであり、ストアド・プロシージャ、トリガ、イベン ト、またはバッチ内では使用できません。

#### パーミッション

なし

#### 関連する動作

リモート接続は、FORWARD TO セッションの間、AUTOCOMMIT (非連鎖) モードに設定されま す。FORWARD TO 文の前に保留中であった作業はすべて自動的にコミットされます。

#### 例

次の例では、SQL 文をリモート・サーバ RemoteASE に送信します。

FORWARD TO RemoteASE { SELECT \* FROM titles };

次の例は、リモート・サーバ aseprod でのパススルー・セッションを示します。

FORWARD TO aseprod SELECT<sup>\*</sup> FROM titles SELECT \* FROM authors FORWARD TO;

#### 標準と互換性

**● SQL/2003** ベンダ拡張。

# **FROM** 句

この句は、DELETE 文、SELECT 文、または UPDATE 文に関与するデータベース・テーブルま たはビューを指定するために使用します。SELECT 文内で使用される場合、FROM 句は MERGE 文または INSERT 文でも使用できます。

#### 構文

**FROM** *table-expression*, ...

*table-expression* : *table-name* | *view-name* | *procedure-name*
| *derived-table* | *lateral-derived-table* | *join-expression* | **(** *table-expression*, ... **)** | *openstring-expression* | *apply-expression* | *contains-expression table-name* : [ *userid***.**]*table-name* [ [ **AS** ] *correlation-name* ] [ **WITH (** *hint* [...] **)** ] *view-name* : [ *userid***.**]*view-name* [ [ **AS** ] *correlation-name* ] [ **WITH (** *table-hint* **)** ] *procedure-name* : [ *owner*.]*procedure-name* **(** [ *parameter*, ... ] **)** [ **WITH (** *column-name data-type*, ... **)** ] [ [ **AS** ] *correlation-name* ] *derived-table* : **(** *select-statement* **)** [ **AS** ] *correlation-name* [ **(** *column-name*, ... **)** ] *lateral-derived-table* : **LATERAL (** *select-statement* | *table-expression* **)** [ **AS** ] *correlation-name* [ **(** *column-name*, ... **)** ] *join-expression* : *table-expression join-operator table-expression* [ **ON** *join-condition* ] *join-operator* : [ **KEY** | **NATURAL** ] [ *join-type* ] **JOIN** | **CROSS JOIN** *join-type* : **INNER** | **LEFT** [ **OUTER** ] | **RIGHT** [ **OUTER** ] | **FULL** [ **OUTER** ] *hint* : *table-hint* | *index-hint table-hint* : **READPAST** | **UPDLOCK** | **XLOCK** | **FASTFIRSTROW** | **HOLDLOCK** | **NOLOCK**

#### | **REPEATABLEREAD** | **SERIALIZABLE**

*index-hint* : **NO INDEX** | **INDEX (** *index-name* [, ...] **)** [ **INDEX ONLY** { **ON** | **OFF** } ] | **FORCE INDEX (** *index-name* **)**

*openstring-expression* : **OPENSTRING (** { **FILE** | **VALUE** } *string-expression* **) WITH (** *rowset-schema* **)** [ **OPTION (** *scan-option* ... **)** ] [ **AS** ] *correlation-name*

*apply-expression* : *table-expression* { **CROSS** | **OUTER** } **APPLY** *table-expression*

*contains-expression* : {*table-name* | *view-name* } **CONTAINS (** *column-name* [,...]**,** *contains-query* **)** [ [ **AS** ] *score-correlationname* ]

*rowset-schema* : *column-schema-list* | **TABLE** [*owner*.]*table-name* [ **(** *column-list* **)** ]

*column-schema-list* : { *column-name user-or-base-type* | **filler( )** } [ , ... ]

*column-list* : { *column-name* | **filler( )** } [ , ... ]

*scan-option* : **BYTE ORDER MARK** { **ON** | **OFF** } | **COMMENTS INTRODUCED BY** *comment-prefix* | **DELIMITED BY** *string* | **ENCODING** *encoding* | **ESCAPE CHARACTER** *character* | **ESCAPES** { **ON** | **OFF** } | **FORMAT** { **TEXT** | **BCP** } | **HEXADECIMAL** { **ON** | **OFF** } | **QUOTE** *string* | **QUOTES** { **ON** | **OFF** } | **ROW DELIMITED BY** *string* | **SKIP** *integer* | **STRIP** { **ON** | **OFF** | **LTRIM** | **RTRIM** | **BOTH** }

*contains-query* : string

## パラメータ

**● table-name** ベース・テーブルまたはテンポラリ・テーブル。ユーザ ID を指定すると、他 のユーザが所有するテーブルを修正できます。ユーザ ID を指定しないと、現在のユーザの所 属グループが所有するテーブルがデフォルトで検索されます。「グループが所有するテーブル の参照」 『SQL Anywhere サーバ - データベース管理』を参照してください。

● **view-name** クエリに含めるビューを指定します。テーブルの場合と同様に、ユーザ ID を 指定して、他のユーザが所有するビューを修飾できます。ユーザ ID を指定しないと、現在の ユーザの所属グループが所有するビューがデフォルトで検索されます。

構文ではビューに対してテーブル・ヒントを指定できますが、このようなヒントの効果はあ りません。

● **procedure-name** 結果セットを返すストアド・プロシージャです。この句は SELECT 文の FROM 句にのみ適用されます。プロシージャにパラメータを指定しない場合でも、プロシー ジャ名の後のカッコは必要です。ストアド・プロシージャが複数の結果セットを返す場合、 最初の結果セットだけが使用されます。

WITH 句を指定すると、プロシージャの結果セットにカラム名のエイリアスを指定できます。 WITH 句を指定する場合、カラム数はプロシージャの結果セットのカラム数と一致し、デー タ型はプロシージャの結果セットのデータ型と互換性がある必要があります。WITH 句を指 定しない場合、カラム名と型はプロシージャ定義で設定された名前と型です。次のクエリは、 WITH 句の使用方法を示します。

SELECT sp.ident, sp.quantity, Products.name FROM ShowCustomerProducts( 149 ) WITH ( ident INT, description CHAR(20), quantity INT ) sp JOIN Products ON sp.ident = Products.ID;

● **derived-table** FROM 句の中で、テーブル名またはビュー名の代わりに SELECT 文を指定で きます。このように使用する SELECT 文を派生テーブルと呼び、エイリアスを指定する必要 があります。たとえば、次の文には、派生テーブル MyDerivedTable が含まれています。この 派生テーブルは、Products テーブル内の製品を UnitPrice でランキングしています。

SELECT TOP 3 \* FROM ( SELECT Description, Quantity, UnitPrice, RANK() OVER ( ORDER BY UnitPrice ASC ) AS Rank FROM Products ) AS MyDerivedTable ORDER BY Rank;

派生テーブルの詳細については、「派生テーブルのクエリ」 『SQL Anywhere サーバ - SQL の 使用法』を参照してください。

**● lateral-derived-table** 親の文のオブジェクトへの参照 (外部参照) が含まれている場合があ る、派生テーブル、ストアド・プロシージャ、またはジョインしたテーブル。FROM 句の外 部参照を使用する場合は、ラテラル派生テーブルを使用します。

外部参照を使用できるのは、FROM 句のラテラル派生テーブルの前のテーブルに対してだけ です。たとえば、*select-list* の項目に外部参照は使用できません。

テーブルと外部参照は、カンマで区切ります。たとえば、次のクエリは有効です。

SELECT \* FROM A, LATERAL( B LEFT OUTER JOIN C ON ( A.x = B.x ) ) LDT; SELECT \* FROM A, LATERAL( SELECT \* FROM B WHERE A.x = B.x ) LDT; SELECT \* FROM A, LATERAL( procedure-name( A.x ) ) LDT;

LATERAL ( *table-expression*) の指定は、LATERAL ( SELECT \* FROM *table-expression* ) の指定 と同等です。

● openstring-expression OPENSTRING 句は、ファイルまたは BLOB 内を問い合わせ、これ らのソースの内容をロー・セットとして処理するときに指定します。テーブルやビューなど の定義された構造を問い合わせているわけではないため、この句を指定するときは、ファイ ルまたは BLOB のスキーマ情報も指定して結果セットを生成します。この句は SELECT 文 の FROM 句に適用されます。UPDATE 文または DELETE 文ではサポートされません。

ROWID 関数は、OPENSTRING 式で生成されたテーブルの結果セットでサポートされます。

次に、OPENSTRING 句のサブ句とパラメータ、およびこれらを使用してファイルと BLOB 内のデータを定義し、問い合わせる方法を示します。

○ **FILE** 句と **VALUE** 句 FILE 句は、問い合わせるファイルを指定するときに使用します。 VALUE 句は、問い合わせる BLOB 式を指定するときに使用します。BLOB 式のデータ型 は、LONG BINARY と見なされます。VALUE 句の値として、READ\_CLIENT\_FILE 関数 を指定できます。

FILE キーワードと VALUE キーワードをどちらも指定しないと、VALUE が指定されたと 見なされます。

○ **WITH** 句 この句は、問い合わせられるデータのローセット・スキーマ (カラム名とデー タ型) を指定するときに使用します。カラムは直接指定できます (たとえば、WITH ( Surname CHAR(30), GivenName CHAR(30) ))。また、TABLE サブ句を使用して、ス キーマ情報の取得元に使用するテーブルを参照できます (たとえば、WITH TABLE dba.Employees ( Surname, GivenName ))。指定するテーブルの所有者であるか、また は SELECT パーミッションが必要です。

カラムを指定する場合は、入力データ内でスキップするカラムに filler( ) を指定できます (たとえば、WITH ( filler( ), Surname CHAR(30), GivenName CHAR(30) ))。filler( ) の使用 の詳細については、「[LOAD TABLE](#page-697-0) 文」 684 ページを参照してください。

- **OPTION** 句 OPTION 句は、エスケープ文字、デリミタ、エンコードなど、入力ファイル に使用する解析オプションを指定するときに使用します。サポートされるオプションは、 入力ファイルの解析を制御する LOAD TABLE 文のオプションで構成されます。「[LOAD](#page-697-0) [TABLE](#page-697-0) 文」 684 ページを参照してください。
- **scan-option** 各スキャン・オプションの詳細については、「[LOAD TABLE](#page-697-0) 文」 684 ページ の load-option の説明を参照してください。
- **apply-expression** この句は、左の *table-expression* のローごとに、右の *table-expression* を評 価するジョイン条件を指定するときに使用します。たとえば、適用式を使用して、テーブル 式のローごとに関数、プロシージャ、または派生テーブルを評価できます。「適用式から生成 されるジョイン」 『SQL Anywhere サーバ - SQL の使用法』を参照してください。
- contains-expression テーブル名の後に付ける CONTAINS 句は、テーブルをフィルタして、 *contains-query* で指定した全文クエリに一致するローのみを返すときに使用します。この句を 指定すると、*score-correlation-name* を使用して参照できるスコア・カラムとともに、テーブ ルの一致するローがすべて返されます。*score-correlation-name* を指定しない場合は、デフォ ルトの相関名 contains によってスコア・カラムを参照できます。

オプションの相関名引数を除き、CONTAINS 句は CONTAINS 探索条件の引数と同じ引数を 取ります。「[CONTAINS](#page-62-0) 探索条件」 49 ページを参照してください。

CONTAINS 句にリストされるカラムには、テキスト・インデックスが必要です。「テキスト・ インデックス」 『SQL Anywhere サーバ - SQL の使用法』を参照してください。

● **correlation-name** *correlation-name* は、FROM 句の中でテーブルまたはビューに代替名を指 定するときに使用します。この代替名は、文のどこからでも参照できます。たとえば、emp と dep はそれぞれ、Employees テーブルと Departments テーブルの相関名です。

#### SELECT Surname, GivenName, DepartmentName FROM Employees emp, Departments dep, WHERE emp.DepartmentID=dep.DepartmentID;

● **WITH table-hint** 句 WITH *table-hint* 句を使用すると、このテーブルでのみ使用できる動作 と、この文でのみ使用できる動作を指定できます。この句を使用すると、独立性レベルを変 更せずに、またデータベースまたは接続のオプションを設定せずに、動作を変更できます。 テーブル・ヒントは、ベース・テーブル、テンポラリ・テーブル、およびマテリアライズド・ ビューに使用できます。

#### 警告

WITH *table-hint* 句は高度な機能です。必要な場合にかぎり、経験を有するデータベース管理 者のみが使用してください。また、この設定はすべての状況で適用されるとはかぎりません。

独立性レベル関連のテーブル・ヒント 独立性レベルのテーブル・ヒントは、テーブルのクエ リを実行するときに独立性レベルの動作を指定する場合に使用します。また、指定したテー ブルと現在のクエリにのみ使用するロック方法を指定します。スナップショットの独立性レ ベルをテーブル・ヒントとして指定することはできません。

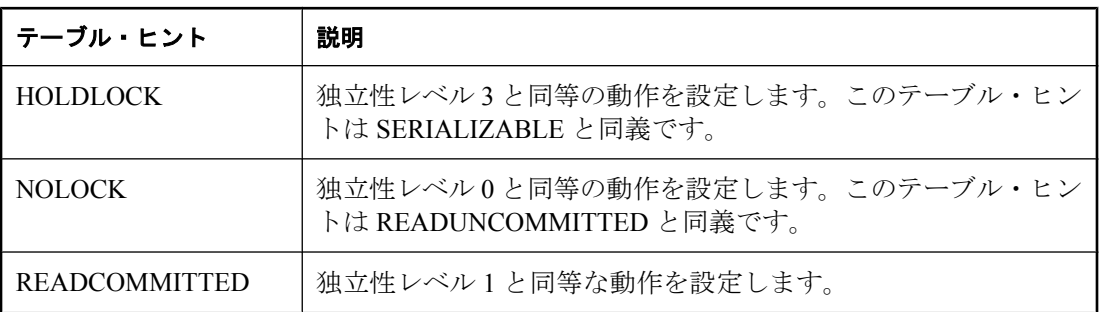

サポートされている独立性レベル関連のテーブル・ヒントの一覧を示します。

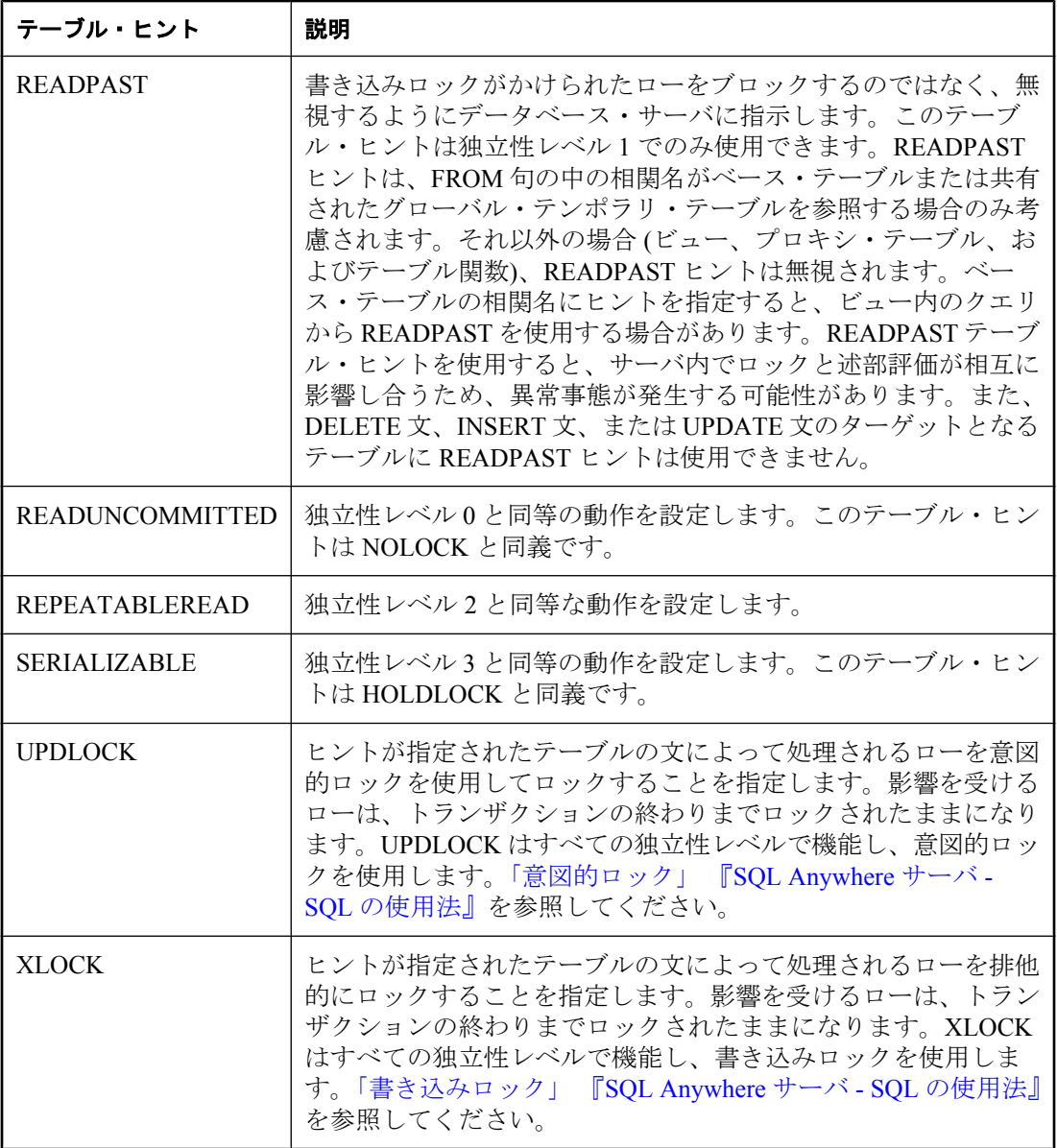

独立性レベルの詳細については、「独立性レベルと一貫性」 『SQL Anywhere サーバ - SQL の 使用法』を参照してください。

#### **Mobile Link** 同期で **READPAST** を使用

Mobile Link 同期に参加しているデータベースにクエリを書き込んでいる場合、同期スクリプ トに READPAST テーブル・ヒントを使用しないことをおすすめします。

詳細については、次の項を参照してください。

- ○「download cursor テーブル・イベント」 『Mobile Link サーバ管理』
- ○「download delete cursor テーブル・イベント」 『Mobile Link サーバ管理』
- ○「upload fetch テーブル・イベント」 『Mobile Link サーバ管理』

アプリケーションの更新回数が多すぎてダウンロードのパフォーマンスに影響が出ているた めに READPAST を考慮する場合、代替策としてスナップショット・アイソレーションを使 用する方法があります。「Mobile Link 独立性レベル」 『Mobile Link - サーバ管理』を参照し てください。

- 最適化テーブル・ヒント **(FASTFIRSTROW)** FASTFIRSTROW テーブル・ヒントを使用する と、optimization\_goal オプションを First-row に設定することなく、クエリの最適化ゴールを 設定できます。FASTFIRSTROW を使用すると、SQL Anywhere は、クエリ結果の最初のロー をフェッチする時間を短縮するためのアクセス・プランを選択します。「optimization\_goal オ プション [データベース]」 『SQL Anywhere サーバ - データベース管理』を参照してくださ い。
- **WITH ( index-hint )** 句 WITH ( *index-hint* ) 句を使用すると、クエリ・オプティマイザ・プラ ン選択アルゴリズムを無効にできます。また、インデックスを使用してテーブルにアクセス する方法をオプティマイザに正確に指示できます。インデックス・ヒントは、ベース・テー ブル、テンポラリ・テーブル、およびマテリアライズド・ビューに使用できます。
- **NO INDEX** この句は、強制的にテーブルを逐次スキャンするときに使用します(インデック スは不使用)。逐次スキャンは非常にコストが高くなる場合があることに注意してください。
- **INDEX (index-name [,...])** この句は、オプティマイザがクエリを処理するために使用する 必要のあるインデックスを、最大 4 つまで指定するときに使用します。指定したインデック スが 1 つでも使用できなかった場合はエラーが返されます。
- INDEX ONLY { ON | OFF } この句は、データのインデックス専用取得を実行するかどうか を制御するときに使用します。INDEX ONLY ON を使用して INDEX ( *index-name*... ) 句を指定 すると、データベース・サーバは、指定されたインデックスを使用してインデックス専用取 得を実行しようとします。インデックス専用取得の処理で、指定したインデックスが1つで も使用できなかった場合は、エラーが返されます (たとえば、インデックスがない場合、また は既存のインデックスがクエリを処理できない場合)。

INDEX ONLY OFF を指定すると、インデックス専用取得は行われません。

● **FORCE INDEX ( index-name )** この句は、クエリを満たすテーブルのローを検索するため に、オプティマイザが使用する必要のあるインデックスを指定するときに使用します。 FORCE INDEX ( *index-name* ) 構文は互換性のために用意されています。また、複数インデッ クスの指定はサポートされません。

#### 警告

インデックス・ヒントはクエリ・オプティマイザの意思決定論理を上書きするため、経験の あるユーザのみ使用してください。インデックス・ヒントを使用すると、次善のアクセス・ プランが使用され、パフォーマンスが低下することがあります。

#### 備考

SELECT 文、UPDATE 文、DELETE 文には、文が使用するテーブルを指定するテーブル・リス トが必要です。

#### ビューと派生テーブル

FROM 句の説明はテーブルについてのものですが、特に注意書きがなければビューと派生テーブ ルにも適用します。

FROM 句は、指定した全テーブルのすべてのカラムで構成される結果セットを作成します。最初 に、コンポーネント・テーブルのすべてのローの組み合わせが結果セットの中に入ります。次 に、JOIN 条件か WHERE 条件、またはその両方の分だけ、通常は組み合わせの数が減ります。

CROSS JOIN には ON フレーズを使用できません。

構文 2 の場合、FILE 句と VALUE 句をどちらも指定しないと、VALUE が指定されたと見なされ ます。つまり、*string-expression* が問い合わせる値であると見なされます。

#### パーミッション

*openstring-expression* の FILE 句には DBA 権限または READFILE 権限が必要です。

*openstring-expression* の TABLE 句では、指定されたテーブルをユーザが所有しているか、または 指定されたテーブルの SELECT パーミッションがユーザに必要です。

#### 関連する動作

なし

#### 参照

- ●「[DELETE](#page-590-0) 文」 577 ページ
- ●「[SELECT](#page-768-0) 文」 755 ページ
- ●「[UPDATE](#page-819-0) 文」 806 ページ
- ●「[INSERT](#page-686-0) 文」 673 ページ
- ●「[MERGE](#page-711-0) 文」 698 ページ
- ●「ジョイン:複数テーブルからのデータ検索」 『SQL Anywhere サーバ SQL の使用法』
- 「MultipleIndexScan 方式 (MultIdx)」 『SQL Anywhere サーバ SQL の使用法』

#### 標準と互換性

- **SQL/2003** コア機能。ただし、次は除きます。FROM 句は複雑なため、個々の句を標準に 照らしてチェックしてください。
	- KEY JOIN はベンダ拡張です。
- FULL OUTER JOIN と NATURAL JOIN は、コア SQL に含まれていない SQL/基本機能で す。
- READPAST テーブル・ヒントは、ベンダ拡張です。
- LATERAL ( *table-expression* ) は、ベンダ拡張です。LATERAL ( *select-statement* ) は機能 T491 として ANSI SQL 規格に含まれることに注意してください。
- 派生テーブルは、機能 F591 です。
- FROM 句のプロシージャ (テーブル関数) は、機能 T326 です。
- 共通テーブル式は、機能 T121 です。
- 再帰テーブル式は、機能 T131 です。

#### 例

次は、有効な FROM 句です。

... FROM Employees

...

... FROM Employees NATURAL JOIN Departments ...

... FROM Customers KEY JOIN SalesOrders KEY JOIN SalesOrderItems KEY JOIN Products ...

... FROM Employees CONTAINS ( Street, ' Way ' ) ...

次のクエリは、クエリ内での派生テーブルの使い方を示します。

SELECT Surname, GivenName, number\_of\_orders FROM Customers JOIN ( SELECT CustomerID, COUNT(\*) FROM SalesOrders GROUP BY CustomerID ) AS sales\_order\_counts( CustomerID, number\_of\_orders ) ON ( Customers.ID = sales\_order\_counts.CustomerID ) WHERE number of orders  $> 3$ ;

次のクエリは、ストアド・プロシージャの結果セットからローを選択する方法を示します。

SELECT t.ID, t.QuantityOrdered AS q, p.name FROM ShowCustomerProducts(149) t JOIN Products p ON  $t.ID = p.ID$ ;

次の例は、ファイルを問い合わせる OPENSTRING 句を使用して、クエリを実行する方法を示し ます。CREATE TABLE 文は、2 つのカラム column1 と columns2 を持つテーブル testtable を作成 します。UNLOAD 文は、RowGenerator テーブルからローをアンロードして、ファイル

*testfile.dat* を作成します。SELECT 文では FROM 句の中で OPENSTRING 句を指定し、testtable テーブルと RowGenerator テーブルの両方のスキーマ情報を使用して *testfile.dat* を問い合わせま す。このクエリは値が 49 のローを 1 つ返します。

CREATE TABLE testtable( column1 CHAR(10), column2 INT ); UNLOAD SELECT \* FROM RowGenerator TO 'testfile.dat'; SELECT A.column2 FROM OPENSTRING( FILE 'testfile.dat') WITH (TABLE testtable( column2 ) ) A, RowGenerator B WHERE A.column2 = B.row\_num AND A.column2 < 50 AND B.row\_num > 48;

次の例は、文字列値を問い合わせる OPENSTRING 句を使用して、クエリを実行する方法を示し ます。SELECT 文では FROM 句の中で OPENSTRING 句を使用し、WITH 句で与えられるスキー マ情報を使用して文字列値を問い合わせます。クエリは、3 つのローを持つ 2 つのカラムを返し ます。

```
SELECT *
  FROM OPENSTRING( VALUE '1,"First"$2,"Second"$3,"Third"')
 WITH (c1 INT, c2 VARCHAR(30))
  OPTION ( DELIMITED BY ',' ROW DELIMITED BY '$')
  AS VALS
```
# **GET DATA** 文 **[ESQL]**

この文は、カーソルの現在のローの 1 つのカラムに対する文字列またはバイナリ・データを取得 するために使用します。GET DATA を使って、LONG BINARY または LONG VARCHAR フィー ルドをフェッチします。「SET 文」 762 [ページ](#page-775-0)を参照してください。

## 構文

**GET DATA** *cursor-name* **COLUMN** *column-num* **OFFSET** *start-offset* [ **WITH TEXTPTR** ] **USING DESCRIPTOR** *sqlda-name* | **INTO** *hostvar*, ...

*cursor-name* : *identifier*, または *hostvar*

*column-num* : *integer* または *hostvar*

*start-offset* : *integer* または *hostvar*

*sqlda-name* : *identifier*

## パラメータ

- COLUMN 句 *column-num の*値は1から始まり、どのカラムのデータがフェッチされるかを 示します。そのカラムは、文字列型またはバイナリ型で指定します。
- **OFFSET 句** *start-offset* は、フィールド値の中でスキップされるバイト数を示します。通常、 これは、以前にフェッチされたバイトの数です。この GET DATA 文に対してフェッチされる バイト数は、ターゲットのホスト変数の長さによって決定されます。

ターゲットのホスト変数のインジケータ値は単精度整数です。このため、インジケータ値に はトランケートされたバイト数が入るとはかぎりません。代わりに、フィールドに NULL 値 がある場合は負の値が入り、値がトランケートされた場合は (トランケートされたバイトの数 とはかぎりません) 正の値が入ります。また、NULL 値以外の値がトランケートされない場合 は、0 が入ります。

また、LONG VARCHAR または LONG VARCHAR ホスト変数で 0 より大きいオフセットを使 用すると、untrunc\_len フィールドにはトランケート前のサイズが正確に示されません。

● **WITH TEXTPTR** 句WITH TEXTPTR 句がある場合、テキスト・ポインタが SQLDA の第 2 ホスト変数または SQLDA の第 2 フィールドに取り出されます。このテキスト・ポインタは、 Transact-SQL READ TEXT と WRITE TEXT 文と一緒に使えます。テキスト・ポインタは 16 ビットのバイナリ値で、次のように宣言できます。

DECL\_BINARY( 16 ) textptr\_var;

WITH TEXTPTR 句は、長いデータ型 (LONG BINARY、LONG VARCHAR、TEXT、IMAGE) でのみ使用できます。それ以外のデータ型で使用すると、エラー INVALID\_TEXTPTR\_VALUE が返されます。

データの合計の長さが、SQLCA 構造体の SQLCOUNT フィールドに返されます。

#### 備考

現在のカーソルの位置でローから 1 つのカラム値を取得します。カーソルを開き、FETCH を使っ てローに配置しておいてください。

#### パーミッション

なし

### 関連する動作

なし

#### 参照

- ●「FETCH 文 [ESOL] [SP]」 625 ページ
- ●「[READTEXT](#page-740-0) 文 [T-SQL]」 727 ページ

#### 標準と互換性

**● SQL/2003** ベンダ拡張。

#### 例

次の例は、GET DATA を使用してバイナリの大規模なオブジェクト (BLOB とも呼ばれます) を フェッチします。

EXEC SQL BEGIN DECLARE SECTION; DECL\_BINARY(1000) piece; short ind:

EXEC SQL END DECLARE SECTION; int size; /\* Open a cursor on a long varchar field \*/ EXEC SQL DECLARE big\_cursor CURSOR FOR

SELECT long\_data FROM some\_table WHERE key $\overline{\phantom{a}}$ id = 2; EXEC SQL OPEN big\_cursor; EXEC SQL FETCH big\_cursor INTO :piece; for( offset = 0; ; offset  $+=$  piece.len  $)$  { EXEC SQL GET DATA big\_cursor COLUMN 1 OFFSET :offset INTO :piece:ind; /\* Done if the NULL value \*/ if(  $ind < 0$  ) break; write\_out\_piece( piece ); /\* Done when the piece was not truncated \*/ if( $ind == 0$ ) break; } EXEC SQL CLOSE big\_cursor;

# **GET DESCRIPTOR** 文 **[ESQL]**

この文は、記述子領域内の変数に関する情報を取り出すか、その値を取り出すために使用しま す。

## 構文

**GET DESCRIPTOR** *descriptor-name* { *hostvar* = **COUNT** | **VALUE** { *integer* | *hostvar* } *assignment*, ... }

*assignment* : *hostvar* = **TYPE** | **LENGTH** | **PRECISION** | **SCALE** | **DATA** | **INDICATOR** | **NAME** | **NULLABLE** | **RETURNED\_LENGTH**

*descriptor-name* : identifier

## 備考

GET DESCRIPTOR 文は、記述子領域内の変数に関する情報を取り出すか、その値を取り出すた めに使用します。

値 { *integer* | *hostvar* } には、情報を取り出す記述子領域内の変数を指定します。GET ... DATA を 実行すると型チェックが実行され、ホスト変数と記述子変数のデータ型が同じかどうか確認され ます。LONG VARCHAR と LONG BINARY は GET DESCRIPTOR ... DATA ではサポートされま せん。

エラーが発生すると、戻り値は SQLCA に格納されます。

## パーミッション

なし

## 関連する動作

なし

## 参照

- 「[ALLOCATE DESCRIPTOR](#page-377-0) 文 [ESQL]」 364 ページ
- 「[DEALLOCATE DESCRIPTOR](#page-582-0) 文 [ESQL]」 569 ページ
- ●「[SET DESCRIPTOR](#page-781-0) 文 [ESQL]」 768 ページ
- 「SQLDA (SQL descriptor area)」 『SQL Anywhere サーバ プログラミング』

## 標準と互換性

● **SQL/2003** コア機能。

## 例

次の例は、sqlda の位置 col\_num にあるカラムの型を返します。

```
int get_type( SQLDA *sqlda, int col_num )
{
   EXEC SQL BEGIN DECLARE SECTION;
   int ret_type;
  int col = col num;
   EXEC SQL END DECLARE SECTION;
EXEC SQL GET DESCRIPTOR sqlda VALUE :col :ret_type = TYPE;
  return( ret_type );
}
```
詳細例については、「[ALLOCATE DESCRIPTOR](#page-377-0) 文 [ESQL]」 364 ページを参照してください。

# **GET OPTION** 文 **[ESQL]**

この文を使用すると、オプションの現在の設定を取得できます。この文の代わりに、 CONNECTION\_PROPERTY 関数を使用することをおすすめします。

## 構文

**GET OPTION** [ *userid*.]*option-name* { **INTO** *hostvar* | **USING DESCRIPTOR** *sqlda-name* }

*userid* : *identifier*, *string*, または *hostvar*

*option-name* : *identifier*, *string*, または *hostvar*

*hostvar* : 許容されたインジケータ変数

*sqlda-name* : *identifier*

## 備考

GET OPTION 文は、このソフトウェアの旧バージョンとの互換性のために用意されています。 オプションの値を取得するには、CONNECTION PROPERTY システム関数の使用をおすすめし ます。

GET OPTION 文は、*option-name* のオプション設定を取得します。このオプション設定は *userid* に対するものか、または *userid* を指定していない場合は接続しているユーザに対するものです。 これはユーザ個人の設定であるか、または、接続しているユーザに設定がない場合は PUBLIC 設 定となります。指定したオプションがデータベース・オプションであり、ユーザがそのオプショ ンに対してテンポラリ設定を持っている場合、テンポラリ設定が取得されます。

*option-name* が存在しない場合、GET OPTION 文は警告 SQLE\_NOTFOUND を返します。

### パーミッション

何も必要ありません。

#### 関連する動作

なし

#### 参照

- ●「[SET OPTION](#page-782-0) 文」 769 ページ
- ●[「システム・プロシージャのアルファベット順リスト」](#page-881-0) 868 ページ
- ●「[CONNECTION\\_PROPERTY](#page-172-0) 関数 [システム]」 159 ページ

#### 標準と互換性

**● SQL/2003** ベンダ拡張。

#### 例

次の文は、GET OPTION の使い方を示します。

EXEC SQL GET OPTION 'date\_format' INTO :datefmt;

# **GOTO** 文 **[T-SQL]**

この文は、ラベルの付いた文に制御を分岐するために使用します。

### 構文

*label* : **GOTO** *label*

#### 備考

Transact-SQL プロシージャ、トリガ、バッチに含まれる任意の文には、ラベルを付けることがで きます。ラベル名は末尾にコロン (:) を付けた有効な識別子です。GOTO 文では、コロンは使用 できません。

#### パーミッション

なし

#### 関連する動作

なし

## 標準と互換性

**● SQL/2003** 永続的ストアド・モジュール機能。

例

次の Transact-SQL バッチは、データベース・サーバ・メッセージ・ウィンドウに 4 回 "yes" の メッセージを表示します。

```
DECLARE @count SMALLINT
SELECT @count = 1
restart:
  PRINT 'yes'
  SELECT @count = @count + 1
  WHILE @count <=4
   GOTO restart
```
# **GRANT** 文

この文は、新しいユーザ ID の作成、指定したユーザへのパーミッションの付与または変更、パ スワードの作成または変更に使用します。

パーミッションは無効化されたオブジェクトに対して付与できます。無効化されたオブジェクト に対するパーミッションはデータベースに保存され、オブジェクトが有効になると使用できるよ うになります。

## 構文 **1 -** 権限の付与

**GRANT** *authority*, ... **TO** *userid*, ...

*authority* : **BACKUP** | **DBA** | **PROFILE** | **READCLIENTFILE** | **READFILE** | [ **RESOURCE** | **ALL** ] | **VALIDATE** | **WRITECLIENTFILE**

## 構文 **2 -** グループ・ステータスまたはグループのメンバシップの付与

**GRANT** { **GROUP** | **MEMBERSHIP IN GROUP** *userid*, ... } **TO** *userid*, ...

## 構文 **3 -** データベース・オブジェクト・パーミッションの付与

**GRANT** *permission*, ... **ON** [ *owner.*]*object-name* **TO** *userid*, ... [ **WITH GRANT OPTION** ] [ **FROM** *userid* ]

*permission* : **ALL** [ **PRIVILEGES** ]

| **ALTER** | **DELETE** | **INSERT** | **REFERENCES** [ **(** *column-name*, ... **)** ] | **SELECT** [ **(** *column-name*, ... **)** ] | **UPDATE** [ **(** *column-name*, ... **)** ]

## 構文 **4 -** 実行パーミッションの付与

**GRANT EXECUTE ON** [ *owner*.]{ *procedure-name* | *user-defined-function* } **TO** *userid*, ...

## 構文 **5 -** 統合化ログインの付与

**GRANT INTEGRATED LOGIN TO** *user-profile-name*, ... **AS USER** *userid*

## 構文 **6 - Kerberos** ログインの付与

**GRANT KERBEROS LOGIN TO** *client-Kerberos-principal*, ... **AS USER** *userid*

## 構文 **7 -** 接続パーミッションの付与

**GRANT CONNECT TO** *userid* [ **AT** *starting-id* ] [ **IDENTIFIED BY** *password*, ... ]

## 構文 **8 - DB** 領域への作成パーミッションの付与

**GRANT CREATE ON** *dbspace-name* **TO** *userid*, ...

## パラメータ

**● AT starting-id 句** この句は一般的には使用されません。この句では、リストの最初のユー ザ ID に使用する内部数値を指定します。

AT starting-id 句は、アンロード・ユーティリティが使用します。

- **GRANT authority 句** この句は、次に示す権限のいずれかを付与するときに使用します。
	- **BACKUP** 権限 この権限を付与すると、ユーザはデータベースをバックアップできるよ うになります。「BACKUP 権限」 『SQL Anywhere サーバ - データベース管理』を参照し てください。
	- **DBA** 権限 この権限を付与すると、ユーザはすべてのタスクを実行できるようになりま す。通常、これはデータベース管理者のために予約されています。「DBA 権限」 『SQL Anywhere サーバ - データベース管理』を参照してください。
	- **PROFILE** 権限 この権限を付与すると、ユーザはプロファイリングと診断操作を実行で きるようになります。「PROFILE 権限」 『SQL Anywhere サーバ - データベース管理』を 参照してください。
	- **READCLIENTFILE** 権限 この権限を付与すると、データをロードするときなどに、ユー ザがクライアント・コンピュータ上のファイルを読み込むことができるようになります。

「READCLIENTFILE 権限」 『SQL Anywhere サーバ - データベース管理』を参照してくだ さい。

- **READFILE** 権限 この権限を付与すると、ユーザは OPENSTRING 句を使用してファイル に SELECT 文を実行できるようになります。「READFILE 権限」 『SQL Anywhere サーバ - データベース管理』を参照してください。
- **RESOURCE** 権限または **ALL** 権限 この権限を付与すると、ユーザはテーブルとビューを 作成できるようになります。ALL は Sybase Adaptive Server Enterprise と互換性のある RESOURCE の同意語です。「RESOURCE 権限」 『SQL Anywhere サーバ - データベース管 理』を参照してください。
- **VALIDATE** 権限 この権限を付与すると、ユーザはさまざまな VALIDATE 文でサポート される検証操作を実行できるようになります。この検証とは、たとえば、データベースの 検証、テーブルとインデックスの検証、およびチェックサムの検証などです。また、ユー ザは Sybase Central の検証ユーティリティ (dbvalid) とデータベース検証ウィザードを使用 できるようになります。「VALIDATE 権限」 『SQL Anywhere サーバ - データベース管理』 を参照してください。
- **WRITECLIENTFILE** 権限 この権限を付与すると、データをアンロードするときなどに、 ユーザがクライアント・コンピュータ上のファイルに書き込むことができるようになりま す。「WRITECLIENTFILE 権限」 『SQL Anywhere サーバ - データベース管理』を参照し てください。
- **GROUP** 句 このパーミッションを使用すると、ユーザがメンバを持てるようになります。 「グループの管理」 『SQL Anywhere サーバ - データベース管理』を参照してください。
- **MEMBERSHIP IN GROUP** 句 このパーミッションは、グループのメンバシップをユーザに 付与します。ユーザは、グループ・レベルで設定された継承可能なパーミッションと権限を 継承します。「グループの管理」 『SQL Anywhere サーバ - データベース管理』を参照してく ださい。
- **GRANT permission** 句 GRANT *permission* 句を使用すると、個々のテーブルまたはビューに パーミッションを付与できます。テーブル・パーミッションは、個々に指定したり、ALL を 使用して一度にすべてのパーミッションを付与したりできます。次に、付与できるパーミッ ションのリストを示します。
	- **ALL** パーミッション このパーミッションは、ALTER、DELETE、INSERT、 REFERENCES、SELECT、および UPDATE の各パーミッションを付与します。ALL は RESOURCE の同意語です。
	- **ALTER** パーミッション このパーミッションを使用すると、ユーザが ALTER TABLE 文 を使用して指定のテーブルを変更できます。このパーミッションは、ビューには使えませ  $h_n$
	- **DELETE** パーミッション このパーミッションを使用すると、ユーザは指定したテーブル またはビューからローを削除できます。
	- **INSERT** パーミッション このパーミッションを使用すると、ユーザは指定したテーブル またはビューにローを挿入できます。
	- **REFERENCES** パーミッション このパーミッションを使用すると、ユーザは指定した テーブルのインデックスを作成できます。また、指定したテーブルを参照する外部キーを

作成できます。カラム名を指定する場合、ユーザはそれらのカラムのみを参照できます。 カラムの REFERENCES パーミッションは、ビューに対しては付与されません。テーブル だけに対して付与されます。INDEX は REFERENCES の同意語です。

- **SELECT** パーミッション このパーミッションを使用すると、ユーザはビューまたはテー ブル内の情報を参照できます。カラム名を指定する場合、ユーザはそれらのカラムのみを 参照できます。カラムの SELECT パーミッションは、ビューに対しては付与されません。 テーブルだけに対して付与されます。
- **UPDATE** パーミッション このパーミッションを使用すると、ユーザはビューまたはテー ブル内のローを更新できます。カラム名を指定する場合、ユーザはそれらのカラムのみを 更新できます。
- **FROM 句** FROM *userid* を指定すると、その userid は付与者のユーザ ID としてシステム・ テーブルに記録されます。この句は、アンロード・ユーティリティ (dbunload) での使用を目 的としています。このオプションを直接使用したり変更したりしないでください。

#### ● **CONNECT TO** 句

#### 注意

ユーザを作成する場合は、CREATE USER 文を使用することをおすすめします。「[CREATE](#page-577-0) USER 文」 564 [ページ](#page-577-0)を参照してください。

新しいユーザを作成します。GRANT CONNECT を使うと、どのユーザも自分のパスワード を変更できます。パスワードとして空の文字列を持つユーザを作成するには、次のように入 力します。

GRANT CONNECT TO userid IDENTIFIED BY "";

パスワードのないユーザを作成するには、次のように入力します。

GRANT CONNECT TO userid;

パスワードのないユーザは、データベースに接続できません。これは、グループを作成し、 他のユーザはグループ・ユーザ ID を使用してデータベースに接続させないようにする場合に 便利です。ユーザ ID には、有効な ID を使用します。

ユーザ ID とパスワードに使用できない文字列は次のとおりです。

- 空白スペース、一重引用符、または二重引用符で始まる値
- 空白スペースで終わる値
- セミコロンを含か値

パスワードは有効な ID、または一重引用符で囲んだ文字列 (最高で 255 バイト) にすることが できます。有効なパスワードの指定については、「パスワードの設定」 『SQL Anywhere サー バ - データベース管理』を参照してください。

verify\_password\_function オプションは、パスワード規則 (1 桁以上の長さであることなど) の 実装に使用できる関数を指定します。パスワード検証機能を使用する場合、GRANT CONNECT 文に複数のユーザ ID とパスワードを指定することはできません。

「verify\_password\_function オプション [データベース]」 『SQL Anywhere サーバ - データベー ス管理』を参照してください。

● **CREATE ON** 句 ユーザは、指定された DB 領域にデータベース・オブジェクトを作成でき ます。CREATE パーミッションは、グループ・メンバシップを通して継承できます。ユーザ がオブジェクトを作成するには、RESOURCE 権限も必要です。「RESOURCE 権限」 『SQL Anywhere サーバ - データベース管理』を参照してください。

#### 備考

GRANT 文を使用して、データベース・パーミッションと権限を個々のユーザ ID とグループに 付与します。ユーザとグループを作成するときにも使用します。

WITH GRANT OPTION を指定する場合、指定した名前のユーザ ID にもパーミッションが与えら れ、他のユーザ ID に同じパーミッションを GRANT (付与) できます。グループのメンバは、グ ループに付与されている WITH GRANT OPTION を継承しません。

GRANT 文の構文 4 を使って、プロシージャを実行するパーミッションを付与します。

GRANT 文の構文 5 は、1 つまたは複数の Windows ユーザまたはグループ・プロファイルと既存 のデータベース・ユーザ ID の間に明示的な統合化ログイン・マッピングを作成します。これに より、ローカル・コンピュータにログインできたユーザは、ユーザ ID またはパスワードを指定 せずにデータベースに接続できます。user-profile-name は、domain¥user-name の形式にできます。 統合化ログインがマッピングされているデータベースのユーザ ID にはパスワードを指定する必 要があります。「統合化ログインの使用方法」 『SQL Anywhere サーバ - データベース管理』を 参照してください。

GRANT 文の構文 6 は、1 つ以上の Kerberos プリンシパルから既存のデータベース・ユーザ ID にマッピングして、Kerberos の認証済みログインを作成します。その結果、Kerberos に正常にロ グインしたユーザ (有効な Kerberos のチケットが付与されているチケットを持つユーザ) は、ユー ザ ID やパスワードを入力しなくてもデータベースに接続できます。Kerberos ログインがマッピ ングされているデータベースのユーザ ID にはパスワードを指定する必要があります。*client-Kerberos-principal* のフォーマットは、*user*/*instance*@*REALM* にします。この /*instance* はオプショ ンです。領域を含む完全なプリンシパルと、インスタンスまたは領域を区別して扱う場合にのみ 異なるプリンシパルを指定する必要があります。

プリンシパルの大文字と小文字は区別されるため、正しく指定する必要があります。大文字と小 文字の違いしかない複数のプリンシパルのマッピングはサポートされていません (たとえば、 jjordan@MYREALM.COM と JJordan@MYREALM.COM の両方にマッピングすることはできませ ん)。

Kerberos プリンシパルに明示的なマッピングがなく、Guest データベースのユーザ ID が存在し、 パスワードがある場合、Kerberos プリンシパルは Guest データベースのユーザ ID (統合化ログイ ン用と同じ Guest データベースのユーザ ID) を使用して接続します。

Kerberos 認証の詳細については、「Kerberos 認証」 『SQL Anywhere サーバ - データベース管理』 を参照してください。

### <span id="page-667-0"></span>パーミッション

構文 **3** FROM 句を指定する場合、DBA 権限が必要です。それ以外の場合、テーブルの所有者 であるか、テーブル WITH GRANT OPTION にパーミッションが付与されている必要がありま す。

構文 **4** プロシージャの所有者であるか、DBA 権限が必要です。

構文 **5** と **6** DBA 権限が必要です。

構文 **7** 自分のパスワードを変更するには、GRANT CONNECT を使用するか、DBA 権限が必 要です。別のユーザのパスワードを変更する場合 (DBA 権限を持って) は、データベースに他の ユーザが接続していないことが必要です。

## 関連する動作

オートコミット。

#### 参照

- ●「[REVOKE](#page-757-0) 文」 744 ページ
- ●「データベースのパーミッションと権限の概要」 『SQL Anywhere サーバ データベース管 理』
- ●「[CREATE USER](#page-577-0) 文」 564 ページ

#### 標準と互換性

● **SQL/2003** 構文 3 はコア機能です。構文 4 は永続的ストアド・モジュール機能です。他の構 文はベンダ拡張です。

#### 例

新しいデータベース・ユーザを作成します。

GRANT CONNECT TO SQLTester IDENTIFIED BY welcome

Laurel というユーザに Employees テーブル上のパーミッションを付与します。

GRANT SELECT, UPDATE ( Street ) ON Employees TO Laurel;

1 つの文で複数のパーミッションを付与できます。パーミッションはカンマで区切ります。

ユーザ Hardy に Calculate Report プロシージャの実行を許可します。

GRANT EXECUTE ON Calculate\_Report TO Hardy;

# **GRANT CONSOLIDATE** 文 **[SQL Remote]**

この文は、SQL Remote 階層において、現在のデータベースのすぐ上にあり、現在のデータベー スからメッセージを受信するデータベースの識別に使用します。

構文

**GRANT CONSOLIDATE TO** *userid* **TYPE** *message-system*, ... **ADDRESS** *address-string*, ... [ **SEND** { **EVERY** | **AT** } *hh*:*mm*:*ss* ]

*message-system*: **FILE** | **FTP** | **SMTP**

*address*: *string*

## パラメータ

- **userid** パーミッションが付与されるユーザのユーザ ID。
- **message-system** SQL Remote がサポートするメッセージ・システムの 1 つ。
- **address** 指定したメッセージ・システムのアドレス。

### 備考

SQL Remote インストール環境で、SQL Remote 階層で現在のデータベースのすぐ上にあるデータ ベースに、CONSOLIDATE パーミッションを付与します。GRANT CONSOLIDATE は、統合デー タベースを識別するためにリモート・データベースで発行されます。各データベースが保持でき る CONSOLIDATE パーミッションを持つユーザ ID は 1 つだけです。1 つのデータベースを複数 の統合データベースに対して共通のリモート・データベースとして指定できません。

統合ユーザはメッセージ・システムにより識別され、統合ユーザに対するメッセージの送受信方 法が識別されます。address-name には、メッセージ・システムに対して有効なアドレスを、一重 引用符で囲んで指定します。統合ユーザは、各リモート・データベースに対して 1 人だけです。

FILE メッセージ・タイプの場合、アドレスは SQLREMOTE 環境変数で指定されているディレク トリのサブディレクトリです。

GRANT CONSOLIDATE 文は、統合データベースがメッセージを受信するためには必要ですが、 統合データベースをサブスクライブして何らかのデータを取得するものではありません。データ をサブスクライブするには、現在のデータベースにあるパブリケーションの統合ユーザ ID に対 するサブスクリプションを作成します。統合データベースでデータベース抽出ユーティリティを 実行すると、それに対して適切な GRANT CONSOLIDATE 文が発行された状態でリモート・デー タベースが作成されます。

オプションの SEND EVERY 句と SEND AT 句を使用すると、メッセージを送信する間隔を指定 できます。文字列には、メッセージ送信間隔の時間 (SEND EVERY) またはメッセージを送信す る時刻 (SEND AT) を指定します。SEND AT の場合、メッセージは 1 日に 1 回送信されます。

ユーザに SEND EVERY 句も SEND AT 句もない REMOTE パーミッションが付与されている場 合、Message Agent はメッセージを処理した後、停止します。Message Agent を継続的に実行する 場合は、REMOTE パーミッションを持つすべてのユーザの SEND AT または SEND EVERY の頻 度が指定されていることを確認します。

多くのリモート・データベースでは Message Agent を定期的に実行するため、統合データベース に SEND 句が指定されていないことがあります。

## <span id="page-669-0"></span>パーミッション

DBA 権限が必要です。

## 関連する動作

オートコミット。

## 参照

- ●「CONSOLIDATE パーミッション」 『SQL Remote』
- 「GRANT PUBLISH 文 [SQL Remote]」 656 ページ
- 「[GRANT REMOTE](#page-670-0) 文 [SQL Remote]」 657 ページ
- 「[REVOKE CONSOLIDATE](#page-760-0) 文 [SQL Remote]」 747 ページ

## 標準と互換性

**● SQL/2003** ベンダ拡張。

### 例

GRANT CONSOLIDATE TO con\_db TYPE SMTP ADDRESS 'Singer, Samuel';

# **GRANT PUBLISH** 文 **[SQL Remote]**

この文は、現在のデータベースのパブリッシャの識別に使用します。

## 構文

#### **GRANT PUBLISH TO** *userid*

## 備考

SQL Remote インストール環境内の各データベースは、出力メッセージ内でユーザ ID により識別 され、「パブリッシャ」と呼ばれます。GRANT PUBLISH 文は、これらの出力メッセージと関連 付けられているパブリッシャ・ユーザ ID を識別します。

PUBLISH 権限は 1 つのユーザ ID にしか割り当てられません。PUBLISH 権限を持つユーザ ID は、特殊定数 CURRENT PUBLISHER で識別します。次のクエリは、現在のパブリッシャを識別 します。

#### SELECT CURRENT PUBLISHER;

パブリッシャがない場合、この特殊定数の値は NULL になります。

現在のパブリッシャの特殊定数を、カラムのデフォルトの設定として使用できます。 CURRENT PUBLISHER カラムをテーブルのレプリケーションを行う際のプライマリ・キーに含 めると、複数サイトでのアップデートによりプライマリ・キーの矛盾が発生するのを回避できる ので便利です。

パブリッシャを変更するには、まず REVOKE PUBLISH 文を使って現在のパブリッシャを削除 し、それから GRANT PUBLISH 文を使って新しいパブリッシャを作成します。

## <span id="page-670-0"></span>パーミッション

DBA 権限が必要です。

## 関連する動作

オートコミット。

## 参照

- ●「PUBLISH パーミッション」 『SQL Remote』
- 「[GRANT PUBLISH](#page-669-0) 文 [SQL Remote]」 656 ページ
- 「[GRANT CONSOLIDATE](#page-667-0) 文 [SQL Remote]」 654 ページ
- 「[REVOKE PUBLISH](#page-760-0) 文 [SQL Remote]」 747 ページ
- 「[CREATE SUBSCRIPTION](#page-547-0) 文 [SQL Remote]」 534 ページ

## 標準と互換性

**● SQL/2003** ベンダ拡張。

## 例

GRANT PUBLISH TO publisher ID;

# **GRANT REMOTE** 文 **[SQL Remote]**

この文は、SQL Remote 階層において、現在のデータベースのすぐ下にあり、現在のデータベー スからメッセージを受信するデータベースの識別に使用します。これらはリモート・ユーザとい います。

## 構文

**GRANT REMOTE TO** *userid*, ... **TYPE** *message-system*, ... **ADDRESS** *address-string*, ... [ **SEND** { **EVERY** | **AT** } *send-time* ]

## パラメータ

● userid パーミッションを付与されるユーザのユーザ ID。

**● message-system** SOL Remote がサポートするメッセージ・システムの1つ。次のいずれか の値を指定します。

- FILE ○ FTP
- SMTP
- **address-string** 指定したメッセージ・システムに対して有効なアドレスを含む文字列。

● **send-time** *hh*:*mm*:*ss* の形式で時刻を指定した文字列。

#### 備考

SQL Remote インストール環境では、現在のデータベースからメッセージを受信する各データベー スに REMOTE パーミッションが必要です。

この唯一の例外として、SQL Remote 階層で現在のデータベースのすぐ上にあるデータベースに、 CONSOLIDATE パーミッションを付与します。

リモート・ユーザはメッセージ・システムにより識別され、統合ユーザに対するメッセージの送 受信方法が識別されます。address-name には、メッセージ・システムに対して有効なアドレス を、一重引用符で囲んで指定します。

FILE メッセージ・タイプの場合、アドレスは SQLREMOTE 環境変数で指定されているディレク トリのサブディレクトリです。

GRANT REMOTE 文は、リモート・データベースがメッセージを受信するのには必要ですが、リ モート・データベースをサブスクライブして何らかのデータを取得するものではありません。 データをサブスクライブするには、データベース抽出ユーティリティまたは CREATE SUBSCRIPTION 文を使用して、現在のデータベースにあるパブリケーションのユーザ ID に対す るサブスクリプションを作成します。

オプションの SEND EVERY 句と SEND AT 句を使用すると、メッセージを送信する間隔を指定 できます。文字列には、メッセージ送信間隔の時間 (SEND EVERY) またはメッセージを送信す る時刻 (SEND AT) を指定します。SEND AT の場合、メッセージは 1 日に 1 回送信されます。

ユーザに SEND EVERY 句も SEND AT 句もない REMOTE パーミッションが付与されている場 合、Message Agent はメッセージを処理した後、停止します。Message Agent を継続的に実行する 場合は、REMOTE パーミッションを持つすべてのユーザの SEND AT または SEND EVERY の頻 度が指定されていることを確認します。

多くの統合データベースでは Message Agent を定期的に実行するため、すべてのリモート・デー タベースに SEND 句が指定されている必要があります。ラップトップ・ユーザに毎日 (SEND AT)、リモート・サーバに 1、2 時間ごとに (SEND EVERY) メッセージを送信するというのが、 一般的な設定です。効率的に運用するためには、この設定の時間をできるだけ変えずに使用して ください。

### パーミッション

DBA 権限が必要です。

#### 関連する動作

オートコミット。

#### 参照

- ●「REMOTE パーミッション」 『SOL Remote』
- 「[GRANT PUBLISH](#page-669-0) 文 [SQL Remote]」 656 ページ
- 「[REVOKE REMOTE](#page-762-0) 文 [SQL Remote]」 749 ページ
- 「[GRANT CONSOLIDATE](#page-667-0) 文 [SQL Remote]」 654 ページ

#### 標準と互換性

**● SQL/2003** ベンダ拡張。

## 例

次の文は、REMOTE パーミッションをユーザ SamS に付与し、SMTP 電子メール・システムを使 用して、アドレス Singer, Samuel に 2 時間ごとにメッセージを送信するように設定します。

GRANT REMOTE TO SamS TYPE SMTP ADDRESS 'Singer, Samuel' SEND EVERY '02:00';

# **GRANT REMOTE DBA** 文 **[Mobile Link] [SQL Remote]**

この文を使用して、ユーザ ID に REMOTE DBA 権限を付与します。

#### 構文

**GRANT REMOTE DBA TO** *userid*, ... [**IDENTIFIED BY** *password*]

## パラメータ

● **IDENTIFIED BY** IDENTIFIED BY 句は、この文のオプションです。含めると、ユーザのパス ワードが変更されます。

### 備考

REMOTE DBA 権限を持つユーザ ID が完全な DBA 権限を持つのは、次の場合のみです。

- Mobile Link において、接続が SOL Anywhere 同期クライアント (dbmlsync) ユーティリティか ら行われた場合。REMOTE DBA 権限があると、dbmlsync はデータベースに対するフル・ア クセス権を持ち、メッセージに含まれている任意の変更を行うことができます。同じユーザ ID を使用する他の接続には、特別な権限は付与されません。「dbmlsync のパーミッション」 『Mobile Link - クライアント管理』を参照してください。
- SQL Remote において、接続が Message Agent から行われた場合。REMOTE DBA 権限がある と、Message Agent はデータベースに対するフル・アクセス権を持ち、メッセージに含まれて いる任意の変更を行うことができます。同じユーザ ID を使用する他の接続には、特別な権限 は付与されません。

REMOTE DBA 権限は、ユーザ ID に完全な DBA 権限を付与しなくて済むようにして、DBA の ユーザ ID やパスワードの配布に関連するセキュリティ問題を回避します。

たとえば、REMOTE DBA 権限を持つ SQL Remote ユーザ ID は、Message Agent 以外からの接続 に対して特別な権限を持ちません。たとえ REMOTE DBA ユーザのユーザ ID とパスワードが公 開されていても、セキュリティ上の問題は発生しません。そのデータベースで CONNECT より 上のパーミッションが付与されたユーザ ID を使用しないかぎり、データベース内のデータにア クセスすることはできません。

#### パーミッション

DBA 権限が必要です。

関連する動作

オートコミット。

#### 参照

- Mobile Link:「同期の開始」 『Mobile Link クライアント管理』
- SQL Remote: 「REMOTE DBA 権限の付与」 『SQL Remote』
- 「[REVOKE REMOTE DBA](#page-762-0) 文 [SQL Remote]」 749 ページ

### 標準と互換性

**● SQL/2003** ベンダ拡張。

### 例

REMOTE DBA 権限を **dbremote** というユーザ ID に付与するには、次のように指定します。

GRANT REMOTE DBA TO dbremote IDENTIFIED BY dbremote;

# **GROUP BY** 句

この句を使用して、カラム、エイリアス名、関数を SELECT 文の一部としてグループ化します。

### 構文

**GROUP BY** | *group-by-term*, ... ] | *simple-group-by-term*, ... **WITH ROLLUP** | *simple-group-by-term*, ... **WITH CUBE** |**GROUPING SETS (** *group-by-term*, ... **)**

```
group-by-term :
simple-group-by-term
| ( simple-group-by-term, ... )
| ROLLUP ( simple-group-by-term, ... )
| CUBE ( simple-group-by-term, ... )
```
*simple-group-by-term* : *expression* | **(** *expression* **)** | **( )**

## パラメータ

● GROUPING SETS 句 GROUPING SETS 句を使用すると、1つのクエリ指定から複数のグルー プ化に対して集約操作を実行できます。GROUPING SET 句で指定した各セットは、GROUP BY 句と同等です。

たとえば、次の 2 つのクエリは同じです。

```
SELECT a, b, SUM( c ) FROM t 
GROUP BY GROUPING SETS ( ( a, b ), ( a ), ( b ), ( ) );
```
SELECT a, b, SUM( c ) FROM t GROUP BY a, b UNION ALL SELECT a, NULL, SUM( c ) FROM t GROUP BY a UNION ALL SELECT NULL, b, SUM( c ) FROM t GROUP BY b UNION ALL SELECT NULL, NULL, SUM( c ) FROM t;

結果のローが所属するグループに応じて、グループ化の式を NULL 値として結果セットに反 映することができます。この場合、NULL が別のグループ化の結果か、NULL が基本となる データの実際の NULL 値の結果かについて混乱する可能性があります。入力データに存在す る NULL 値とグループ化演算子によって挿入された NULL 値を区別するには、GROUPING 関数を使用します。「[GROUPING](#page-230-0) 関数 [集合]」 217 ページを参照してください。

GROUPING SETS 句に空のかっこ ( ) を指定すると、全体の集約を含む 1 つのローを返しま す。

GROUPING セットで空のカッコを使用する場合の詳細については、「空のグループ化指定の 使用」 『SQL Anywhere サーバ - SQL の使用法』を参照してください。

● ROLLUP 句 1つのクエリ指定内に複数のグループ化を指定するときに使用できるという点 で、ROLLUP 句は GROUPING SETS 句と似ています。*n simple-group-by-term* の ROLLUP 句 は、*n*+1 のグループ化セットを生成します。フォーマットは空のかっこで始まり、左から右 に連続する *group-by-term* を付加して構成されます。

たとえば、次の 2 つの文は同じです。

SELECT a, b, SUM( c ) FROM t GROUP BY ROLLUP ( a, b );

```
SELECT a, b, SUM( c ) FROM t 
GROUP BY GROUPING SETS ( ( a, b ), a, ( ) );
```
GROUPING SETS 句内で ROLLUP 句を使用できます。

ROLLUP 演算の詳細については、「ROLLUP の使用」 『SQL Anywhere サーバ - SQL の使用 法』を参照してください。

● **CUBE 句** 1つのクエリ指定内に複数のグループ化を指定するときに使用できるという点で、 CUBE 句は ROLLUP 句と GROUPING SETS 句に似ています。CUBE 句は、CUBE 句に表示さ れている式から作成されるすべての可能な組み合わせを表すときに使用します。

たとえば、次の 2 つの文は同じです。

```
SELECT a, b, SUM( c ) FROM t 
GROUP BY CUBE (a, b, c);
```

```
SELECT a, b, SUM( c ) FROM t 
GROUP BY GROUPING SETS ( (a, b, c), (a, b), (a, c),
 ( b, c ), a, b, c, () );
```
GROUPING SETS 句内で CUBE 句を使用できます。

```
ROLLUP 演算の詳細については、「CUBE の使用」 『SQL Anywhere サーバ - SQL の使用法』
を参照してください。
```
- **WITH ROLLUP** 句 これは ROLLUP 句の代わりになる構文です。また、T-SQL との互換性の ために用意されています。
- **WITH CUBE 句** これは CUBE 句の代わりになる構文です。また、T-SQL との互換性のため に用意されています。

### 備考

GROUP BY 句を使用している場合、カラム、エイリアス名、関数でグループ化できます。クエ リの結果には、各グループ・セットの個々の値 (または複数の値) に 1 つのローが含まれます。

#### 参照

- ●「[SELECT](#page-768-0) 文」 755 ページ
- ●「GROUP BY 句の拡張」 『SQL Anywhere サーバ SQL の使用法』

#### 標準と互換性

● **SQL/2003** GROUP BY 句はコア機能ですが、GROUPING SETS、ROLLUP、CUBE はコア SQL 機能ではありません。たとえば、ROLLUP 句は機能 T431 の一部です。WITH ROLLUP と WITH CUBE はベンダ拡張です。

#### 例

次の例は、注文の総数を示す結果セットを返し、各年 (2000 と 2001) の注文数の小計を提供しま す。

SELECT year ( OrderDate ) Year, Quarter ( OrderDate ) Quarter, count(\*) Orders FROM SalesOrders GROUP BY ROLLUP ( Year, Quarter ) ORDER BY Year, Quarter;

前の ROLLUP 演算の例と同様に、次の CUBE クエリの例は注文の総数を示す結果セットを返し、 各年 (2000 と 2001) の注文数の小計を提供します。ROLLUP とは異なり、このクエリは各四半 期 (1、2、3、4) の注文数の小計も示します。

SELECT year (OrderDate) Year, Quarter ( OrderDate ) Quarter, count(\*) Orders FROM SalesOrders GROUP BY CUBE ( Year, Quarter ) ORDER BY Year, Quarter;

次の例は、2000 年と 2001 年の注文数の小計を示す結果セットを返します。GROUPING SETS 演 算では、CUBE 演算のように小計の組み合わせをすべて返すのではなく、小計するカラムを選択 します。

SELECT year (OrderDate) Year, Quarter ( OrderDate ) Quarter, count(\*) Orders FROM SalesOrders GROUP BY GROUPING SETS ( ( Year, Quarter ), ( Year ) ) ORDER BY Year, Quarter;

# **HELP** 文 **[Interactive SQL]**

この文は、Interactive SQL 環境でヘルプを表示するために使用します。

## 構文

**HELP** [ **'***topic***'** ]

## 備考

HELP 文を使用して、SQLAnywhere のマニュアルにアクセスします。

ヘルプの *topic* をオプションで指定できます。*topic* は一重引用符で囲む必要があります。一部の ヘルプ・フォーマットでは topic を指定できません。この場合、Interactive SQL の一般的なヘル プ・ページへのリンクが表示されます。

*topic* には次の値を使用できます。

- SQL Anywhere エラー・コード
- SQL 文のキーワード (INSERT、UPDATE、SELECT、CREATE DATABASE など)

## パーミッション

なし

## 関連する動作

なし

## 参照

●「Interactive SQL の使用」 『SQL Anywhere サーバ - データベース管理』

## 標準と互換性

**● SQL/2003** ベンダ拡張。

# **IF** 文

この文は、SQL 文の条件付き実行を制御するために使用します。

## 構文

**IF** *search-condition* **THEN** *statement-list* [ **ELSEIF** { *search-condition* | *operation-type* } **THEN** *statement-list* ] ... [ **ELSE** *statement-list* ] { **END IF** | **ENDIF** }

## 備考

IF 文は制御文です。これを使うと *search-condition* が TRUE と評価する SQL 文の最初のリストを 条件付きで実行できます。*search-condition* が TRUE と評価せず、ELSE 句が存在する場合、ELSE 句の中の *statement-list* が実行されます。

実行は END IF の後に記述されている最初の文から再開されます。

## **IF** 文は **IF** 式とは異なります。

IF 文の構文と IF 式の構文を混同しないでください。

IF 式の詳細については、「IF 式」 19 [ページを](#page-32-0)参照してください。

## パーミッション

なし

## 関連する動作

なし

## 参照

- ●「[BEGIN](#page-437-0) 文」 424 ページ
- ●「プロシージャ、トリガ、バッチの使用」 『SQL Anywhere サーバ SQL の使用法』
- ●[「探索条件」](#page-49-0) 36 ページ

## 標準と互換性

**● SQL/2003** 永続的ストアド・モジュール機能。

## 例

次のプロシージャは、IF 文の使い方を示します。

CREATE PROCEDURE TopCustomer2 (OUT TopCompany CHAR(35), OUT TopValue INT) BEGIN DECLARE err\_notfound EXCEPTION FOR SQLSTATE '02000'; DECLARE curThisCust CURSOR FOR SELECT CompanyName, CAST( sum(SalesOrderItems.Quantity \* Products.UnitPrice) AS INTEGER) VALUE FROM Customers LEFT OUTER JOIN SalesOrders LEFT OUTER JOIN SalesOrderItems LEFT OUTER JOIN Products GROUP BY CompanyName; DECLARE ThisValue INT; DECLARE ThisCompany CHAR(35); SET TopValue = 0; OPEN curThisCust; CustomerLoop: LOOP FETCH NEXT curThisCust INTO ThisCompany, ThisValue; IF SQLSTATE = err\_notfound THEN LEAVE CustomerLoop; END IF; IF ThisValue > TopValue THEN SET TopValue = ThisValue; SET TopCompany = ThisCompany; END IF; END LOOP CustomerLoop; CLOSE curThisCust; END;

# **IF** 文 **[T-SQL]**

この文は、Watcom-SQL IF 文の代わりに、条件による SQL 文の実行を制御するために使用しま す。

## 構文

**IF** *expression statement* [ **ELSE** [ **IF** *expression* ] *statement* ]

## 備考

Transact-SQL IF と ELSE は、それぞれ単一の SQL 文または複合文 (キーワード BEGIN と END の 間) の実行を制御します。

Watcom-SQL IF 文と比較すると、Transact-SQL IF には THEN 文がありません。Transact-SQL バー ジョンには、ELSEIF または END IF キーワードもありません。

## パーミッション

なし

## 関連する動作

なし

## 標準と互換性

● **SQL/2003** Transact-SQL 拡張。

## 例

次の例は、Transact-SQL IF 文の使い方を示します。

```
IF (SELECT max(ID) FROM sysobjects) < 100
 RETURN
ELSE
      BEGIN
    PRINT 'These are the user-created objects'
    SELECT name, type, ID
    FROM sysobjects
   WHERE ID < 100 END
```
次の 2 つの文のブロックは、Transact-SQL と Watcom-SQL の互換性を示します。

```
/* Transact-SQL IF statement */
IF @v1 = 0 PRINT '0'
ELSE IF @v1 = 1 PRINT '1'
ELSE
  PRINT 'other'
/* Watcom-SQL IF statement */
IF v1 = 0 THEN
  PRINT '0'
ELSEIF v1 = 1 THEN
  PRINT '1'
ELSE
```
 PRINT 'other' END IF

# **INCLUDE** 文 **[ESQL]**

この文は、SQL プリプロセッサによってスキャンされたソース・プログラムにファイルをイン クルードするために使用します。

### 構文

**INCLUDE** *filename*

*filename* : **SQLDA** | **SQLCA** | *string*

#### 備考

INCLUDE 文は、C プリプロセッサ #include ディレクティブと非常によく似ています。SQL プリ プロセッサは Embedded SQL ソース・ファイルを読み込んで、Embedded SQL 文をすべて C 言語 のソース・コードに置き換えます。SQL プリプロセッサに必要な情報が入ったファイルがある 場合は、Embedded SQL INCLUDE 文でそのファイルをインクルードしてください。

2 つのファイル名 SQLCA と SQLDA が特に認識されます。Embedded SQL ソース・ファイルで は、Embedded SQL 文の前に次の文が必要です。

#### EXEC SQL INCLUDE SQLCA;

この文を C 言語の静的変数宣言を置くことができる場所に入れます。多くの Embedded SQL 文で は、SQLCA インクルード文の位置に SQL プリプロセッサが宣言する変数 (プログラマには見え ません) が必要となります。SQLDA ファイルを使用している場合は、SQLDA ファイルをインク ルードします。

#### パーミッション

なし

## 関連する動作

なし

#### 標準と互換性

**● SQL/2003** コア機能。

# **INPUT** 文 **[Interactive SQL]**

この文は、外部ファイルまたはキーボードからデータベースのテーブルにデータをインポートす るか、または汎用 ODBC データ・ソースからデータをインポートするときに使用します。

## 構文 **1 -** 外部ファイルまたはキーボードからのインポート

**INPUT INTO** [ *owner*.]*table-name input-options*

*input-options* : [ **(** *column-name*, ... **)** ] [ **BY** { **ORDER** | **NAME** ] [ **BYTE ORDER MARK** { **ON** | **OFF** } ] [ **COLUMN WIDTHS (** *integer*, ...**)** ] [ **DELIMITED BY** *string* ] [ **ENCODING** *encoding* ] [ **ESCAPE CHARACTER** *character* ] [ **ESCAPES** { **ON** | **OFF** } [ **FORMAT** *input-format* ] [ **FROM** *filename* | **PROMPT** ] [ **NOSTRIP** ]

*input-format* : **TEXT** | **FIXED**

*encoding* : *identifier* または *string*

## 構文 **2 - ODBC** データ・ソースからのインポート

**INPUT USING** *connection-string* **FROM** *source-table-name* **INTO** *destination-table-name* [ **CREATE TABLE** { **ON** | **OFF** } ]

*connection-string* : { **DRIVER=***odbc\_driver\_name* | **DSN=***odbc\_data\_source* } [ **;** { *connection\_parameter* **=** *value* } ]

## パラメータ

- **BY 句 BY** 句は、入力ファイルのカラムをテーブル・カラムと一致させる基準として、ユー ザがリストの並び順 (デフォルトの ORDER) または名前 (NAME) を指定できるようにします。 すべての入力フォーマットが、ファイルの中にカラム名情報を持っているわけではありませ ん。NAME を使用できるのは、カラム名情報を持っているフォーマットの場合のみです。
- **BYTE ORDER MARK 句** この句は、データのバイト順マーク (BOM) を処理するかどうかを 指定するときに使用します。

BYTE ORDER MARK 句は、TEXT フォーマットのファイルから読み込む場合にのみ関係しま す。BYTE ORDER MARK 句を TEXT 以外の FORMAT 句とともに使用しようとすると、エ ラーが返されます。

BYTE ORDER MARK 句は、UTF-8 か UTF-16 でエンコードされたファイルの読み込みまたは 書き込みをするときにのみ使用されます。その他のエンコードで BYTE ORDER MARK 句を 使用しようとすると、エラーが返されます。

ENCODING 句が指定されている場合

○ BYTE ORDER MARK オプションが ON のときに、UTF-16BE または UTF-16LE などのエ ンディアンを持つ UTF-16 エンコードを指定すると、Interactive SQL はデータの最初で

BOM を検索します。BOM がある場合は、データのエンディアンの検証に使用されます。 間違ったエンディアンを指定すると、エラーが返されます。

- BYTE ORDER MARK オプションが ON のときに、明示的なエンディアンのない UTF-16 エンコードを指定すると、Interactive SQL はデータの最初で BOM を検索します。BOM が ある場合は、データのエンディアンの確認に使用されます。BOM がない場合は、オペレー ティング・システムのエンディアンであると想定されます。
- BYTE ORDER MARK オプションが ON のときに、UTF-8 エンコードを指定すると、 Interactive SQL はデータの最初で BOM を検索します。BOM がある場合は無視されます。

ENCODING 句が指定されていない場合

- ENCODING 句を指定しないで BYTE ORDER MARK オプションを ON にすると、 Interactive SQL は入力データの最初で BOM を検索します。BOM が見つかると、BOM (UTF-16BE、UTF-16LE、または UTF-8) のエンコードに基づいてソース・エンコードが自 動的に選択され、BOM はロードするデータの一部であるとは見なされなくなります。
- ENCODING 句を指定せず、BYTE ORDER MARK オプションが OFF であるか、または BOM が入力データの先頭で見つからない場合は、データベースの CHAR エンコードが使 用されます。
- COLUMN WIDTHS 句 COLUMN WIDTHS を指定できるのは、FIXED フォーマットの場合だ けです。これは入力ファイルのカラムの幅を指定します。COLUMN WIDTHS を指定しない 場合、幅はデータベース・カラムのタイプによって決定されます。
- **CREATE TABLE 句** CREATE TABLE 句を使用して、インポート先テーブルが存在しない場 合に作成するかどうかを指定します。デフォルトは ON です。
- **DELIMITED BY 句 DELIMITED BY 句を使用すると、TEXT 入力フォーマットの中でデリミ** タとして使用する文字列を指定できます。デフォルトのデリミタはカンマです。
- **ENCODING 句** *encoding* 引数では、ファイルの読み込みに使用されるコードを指定できま す。ENCODING 句は、TEXT フォーマットでのみ使用できます。

SQL Anywhere でサポートされるエンコードのリストを取得する方法については、「サポート されている文字セット」 『SQL Anywhere サーバ - データベース管理』を参照してください。

Interactive SQL の場合、*encoding* を指定しないと、ファイルの読み込みに使用されるエンコー ドは次の順序で決定されます。

- default isql\_encoding オプションで指定されたエンコード (このオプションが設定されてい る場合)
- Interactive SQL が動作しているコンピュータ上のオペレーティング・システムの文字セッ トのデフォルトのエンコード

OUTPUT 文を使用して入力ファイルを作成したときにエンコードを指定した場合は、INPUT 文でも同じ ENCODING 句を指定してください。

Interactive SQL とエンコードの詳細については、「default\_isql\_encoding オプション [Interactive SQL]」 『SQL Anywhere サーバ - データベース管理』を参照してください。

データにバイト順マークを含めるには、BYTE ORDER 句を指定します。

**● ESCAPE CHARACTER 句** 16 進コードと記号に使用するデフォルトのエスケープ文字は円 記号 (¥) です。たとえば、¥x0A は改行文字です。

改行文字は ¥n と指定できます。他の文字は、タブ文字は ¥x09 などのように、16 進の ASCII コードを使用して指定できます。2 つの円記号 (¥) は 1 つの円記号として解釈されま す。円記号 (¥) の後に n、x、X、¥ 以外の文字がある場合、それらは別々の文字と解釈されま す。たとえば、¥q は円記号と q と解釈されます。

エスケープ文字は、ESCAPE CHARACTER 句を使って変更することができます。たとえば、 感嘆符 (!) をエスケープ文字として使用するには、次のように指定します。

... ESCAPE CHARACTER '!'

- **DESCAPES 句** ESCAPES を ON (デフォルト) にすると、データベース・サーバによって円記 号に続く文字は特殊文字として解釈されます。ESCAPES を OFF にすると、ソースに記載さ れているとおりに文字が読み取られます。
- **FORMAT 句** FORMAT 句によって、出力のファイル・フォーマットを指定できます。

FORMAT 句を指定しない場合、値の各セットは Interactive SQL の SET OPTION *input\_format* 文で設定したフォーマットとする必要があります。

コマンド・ファイルからの入力は、END がある行で終了します。ファイルからの入力はファ イルの最後で終了します。

使用できる入力フォーマットは、次のとおりです。

○ **TEXT** 入力行は文字であり、1 行あたり 1 つのローで構成され、カラム値はデリミタで 区切られているものと見なされます。アルファベットの文字列をアポストロフィ (一重引 用符) または二重引用符で囲むことができます。デリミタを含む文字列は、一重引用符ま たは二重引用符のどちらかで囲みます。文字列そのものに一重引用符または二重引用符を 含める場合は、引用符文字を文字列の中で 2 つ続けて入力して使用してください。 DELIMITED BY 句を使って、デフォルトのカンマではなく、他のデリミタを使用できま す。

他の 3 つの特別なシーケンスも認識できます。2 つの文字 ¥n は改行文字を表し、¥ は 1 つ の (¥) を表し、シーケンス ¥xDD は 16 進コード DD の文字を表します。

ファイルに値が NULL の可能性があることを示すエントリがある場合、そのデータは NULL として扱われます。その位置の値を NULL にできない場合は、数値カラムには 0、 文字列カラムには空の文字列が挿入されます。

○ **FIXED** 入力行は固定フォーマットです。カラムの幅は、COLUMN WIDTHS 句を使って 指定できます。カラムの幅を指定しない場合、ファイル内のカラム幅は、対応するデータ ベース・カラムの型の値に必要な文字の最大値と同じにしてください。

FIXED フォーマットは、埋め込まれた改行とファイルの終わり文字シーケンスを含むバ イナリ・カラムでは使用できません。

DBASEII、DBASE III、FoxPro、Lotus 123、または Excel 97 など、その他のフォーマットを使 用する場合は、INPUT USING を使用する必要があります。

**● FROM filename 句** *file-name* は引用符で囲むことも囲まないこともできます。文字列を引用 符で囲む場合、他の SQL 文字列と同じフォーマット要件に従います。

ディレクトリ・パスを示すには、円記号 (¥) を 2 つの円記号で表してください。したがって、 ファイル c:¥temp¥input.dat から Employees テーブルにデータをロードする文は、次のように なります。

INPUT INTO Employees FROM 'c:¥¥temp¥¥input.dat';

相対的な *filename* のロケーションは、次のように決定されます。

○ Interactive SQL で INPUT 文を直接実行した場合、*filename* へのパスは、Interactive SQL が 動作しているディレクトリとの相対パスとして解決されます。たとえば、ディレクトリ *c:¥work* から Interactive SQL を開き、次の文を実行すると想定します。

INPUT INTO Employees FROM 'inputs¥¥inputfile.dat';

Interactive SQL は *c:¥work¥inputs¥inputfile.dat* を検索します。

○ Interactive SQL では、*.sql* ファイルに INPUT 文が存在する場合、最初に *filename* へのパス をこのファイルのロケーションとの相対パスとして解決しようとします。これが失敗した 場合は、Interactive SQL が動作しているディレクトリとの相対パスで *filename* を検索しま す。

たとえば、ファイル *c:¥homework¥inputs.sql* があり、この中に次の文が含まれていると想 定します。

INPUT INTO Employees FROM 'inputs¥¥inputfile.dat';

Interactive SQL は、最初に *c:¥homework¥inputs* で *inputfile.dat* を検索します。このロケー ションで *inputfile.dat* が見つからない場合は、Interactive SQL が動作しているディレクトリ を検索します。

- **FROM source-table-name 句** source-table-name パラメータは、送信元データベースのテー ブル名を含む、引用符で囲まれた文字列です。この名前は、*database-name.owner.table-name*、 *owner.table-name*、または単に *table-name* の形式で指定できます。ピリオドが送信元データ ベースのネイティブのセパレータではない場合も、コンポーネントの区切りにはピリオドを 使用します。送信元データベースにデータベース名は必要であるが所有者名は不要な場合、 *source-table-name* のフォーマットは *database..table* とする必要があります (この場合、所有者 名は空)。パラメータ内の名前は引用符で囲まないでください (たとえば、'dba."my-table"' は 使用しないでください。代わりに、'dba.my-table' を使用します)。
- **INTO句** データを入力するテーブルの名前です。
- **PROMPT 句** PROMPT 句では、ユーザがロー内の各カラムの値を入力できます。ウィンド ウ・モードで実行している場合は、ユーザが新規ローの値を入力できるウィンドウが表示さ れます。コマンド・ラインから Interactive SQL を実行している場合は、コマンド・ラインに 各カラムの値を入力するように求められます。
- **NOSTRIP 句** 通常、TEXT 入力フォーマットの場合、引用符の付いていない文字列から後続 ブランクを削除してから値を挿入します。NOSTRIP を使うと、後続ブランクを削除しないよ うにできます。後続ブランクは、オプションが使用されているかどうかにかかわらず、引用 符付きの文字列からは削除できません。先行ブランクは、NOSTRIP オプション設定にかかわ らず引用符の付いていない文字列から削除されます。
● **USING** 句 USING 句は ODBC データ・ソースからデータを入力します。DSN オプションを 使用して ODBC データ・ソース名を指定するか、または DRIVER オプションを使用して ODBC ドライバ名と接続パラメータを指定できます。*Connection-parameter* は、データベース 特定の接続パラメータのオプションのリストです。

*odbc-data-source* は、ユーザ名または ODBC データ・ソース名です。たとえば、SQL Anywhere デモ・データベースの *odbc-data-source* は SQL Anywhere 11 Demo です。

*Odbc-driver-name* は ODBC ドライバ名です。SQL Anywhere 11 データベースの場合、*odbcdriver-name* は SQL Anywhere 11 です。Ultra Light データベースの場合、*odbc-driver-name* は Ultra Light 11 です。

### 備考

INPUT 文を使用すると、指定したデータベース・テーブルの中に効率よく大量に挿入できます。 入力行は、入力ウィンドウを使用してユーザが入力するか (PROMPT を指定した場合)、または ファイルから読み込まれます (FROM *filename* を指定した場合)。どちらも指定しない場合は、 INPUT 文を含むコマンド・ファイルから入力が読み込まれます。Interactive SQL の場合は、[SQL 文] ウィンドウ枠から直接読み込むこともできます。

[SQL 文] ウィンドウ枠から入力を直接読み取る場合、INPUT 文の末尾にレコードを挿入するレ コード値の前に、セミコロンを指定する必要があります。次に例を示します。

```
INPUT INTO Owner.TableName;
value1, value2, value3
value1, value2, value3
value1, value2, value3
value1, value2, value3
END;
```
END 文は、ファイル名が指定されておらず、PROMPT キーワードを含まない INPUT 文のデータ を終了します。

カラム・リストを指定すると、目的のテーブルの指定したカラムにデータが挿入されます。デ フォルトでは、INPUT 文は、入力ファイルのカラムの値がデータベース・テーブル定義の中と 同じ順序で表示されるものと見なします。入力ファイルのカラムの順序が異なる場合は、INPUT 文の末尾に実際のカラムの順序をリストしてください。

たとえば、次の文を使用してテーブルを作成するとします。

```
CREATE TABLE inventory (
Quantity INTEGER,
item VARCHAR(60)
);
```
また、quantity 値の前に name 値がある入力ファイル *stock.txt* から TEXT データをインポートする とします。

'Shirts', 100 'Shorts', 60

この場合は、データが適切に挿入されるように、INPUT 文の末尾に入力ファイルの実際のカラ ム順序をリストします。

INPUT INTO inventory FROM stock.txt

FORMAT TEXT (item, Quantity);

デフォルトでは、INPUT 文は、エラーの原因となるローを挿入しようとすると停止します。 on error と conversion error オプションを設定すると、さまざまな方法でエラーを処理することが できます (「SET OPTION 文」を参照してください)。文字列値が INPUT 上でトランケートされ る場合、Interactive SQL は [メッセージ] タブに警告を表示します。NOT NULL カラムで値が見つ からない場合、数値型カラムは 0 に設定され、数値型でないカラムは空の文字列に設定されま す。INPUT は NULL のローを挿入しようとすると、入力ファイルには空のローができます。

INPUT 文は Interactive SQL コマンドなので、複合文 (IF など) やストアド・プロシージャには使 用できません。

「プロシージャ、トリガ、イベント、バッチで使用できる文」 『SQL Anywhere サーバ - SQL の 使用法』を参照してください。

### パーミッション

テーブルまたはビューに対する INSERT パーミッションが必要です。

## 関連する動作

なし

### 参照

- 「OUTPUT 文 [Interactive SOL]」 711 ページ
- ●「[INSERT](#page-686-0) 文」 673 ページ
- 「SET OPTION 文 [\[Interactive SQL\]](#page-785-0)」 772 ページ
- ●「[LOAD TABLE](#page-697-0) 文」 684 ページ
- ●「データのインポート」 『SQL Anywhere サーバ SQL の使用法』
- ●「Interactive SQL の使用」 『SQL Anywhere サーバ データベース管理』

### 標準と互換性

**● SQL/2003** ベンダ拡張。

### 例

次は、TEXT ファイルからの INPUT 文の例です。

INPUT INTO Employees FROM new\_emp.inp FORMAT TEXT;

次の架空の例は、テーブル ulTest をテーブル saTest にコピーします。ulTest は Ultra Light データ ベースのファイル *C:¥test¥myULDatabase.udb* 内のテーブルです。saTest は *demo.db* に作成された テーブルです。

INPUT USING 'driver=Ultralite 11;dbf=C:¥¥test¥¥myULDatabase.udb' FROM "ulTest" INTO "saTest";

# <span id="page-686-0"></span>**INSERT** 文

1 つのロー (構文 1) またはデータベースのある場所から選択したロー (構文 2) をテーブルに挿入 します。

## 構文 **1**

```
INSERT [ INTO ] [ owner.]table-name [ ( column-name, ... ) ]
[ ON EXISTING { 
  ERROR
   | SKIP
   | UPDATE [ DEFAULTS { ON | OFF } ] 
  } ]
{ DEFAULT VALUES
   | VALUES ( [ expression | DEFAULT, ...) ] }
[ OPTION( query-hint, ... ) ]
```
## 構文 **2**

```
INSERT [ INTO ] [ owner.]table-name [ ( column-name, ... ) ]
[ ON EXISTING { 
  ERROR
  | SKIP
   | UPDATE [ DEFAULTS { ON | OFF } ] 
 } ]
[ WITH AUTO NAME ]
select-statement
[ OPTION( query-hint, ... ) ]
```
*query-hint* : **MATERIALIZED VIEW OPTIMIZATION** *option-value* | **FORCE OPTIMIZATION** | **FORCE NO OPTIMIZATION** | *option-name* = *option-value*

*option-name* : *identifier*

*option-value* : *hostvar* (許容されたインジケータ), *string*, *identifier*, または *number*

## パラメータ

- VALUES句 VALUES 句は、挿入する値を指定するときに使用します。対象となるカラムに 定義されているデフォルト値を挿入する場合は、DEFAULT VALUES を指定します。 VALUES () と指定しても DEFAULT VALUES と同義になります。
- **WITH AUTO NAME** 句 WITH AUTO NAME は、構文 2 だけに適用されます。WITH AUTO NAME を指定すると、SELECT 文の項目名によってデータの所属カラムが決まります。SELECT 文の項目には、カラム参照かエイリアスの式を指定してください。SELECT 文で定義されて いない送信先カラムには、デフォルト値が割り当てられます。これは送信先テーブルのカラ ム数が多い場合に役立ちます。
- **ON EXISTING 句** INSERT 文の ON EXISTING 句は、両方の構文に適用されます。ON EXISTING 句は、プライマリ・キー・ルックアップに基づいて、新しいカラム値でテーブル の既存のローを更新します。この句は、プライマリ・キーが設定されたテーブルでのみ使用

できます。プライマリ・キーがないテーブルでこの句を使用すると、構文エラーになります。 ON EXISTING を指定してプロキシ・テーブルに値を挿入することはできません。

#### 注意

ON EXISTING 条件を満たすローが数多く存在する可能性がある場合は、代わりに MERGE 文 を使用してください。MERGE 文を使用すると、一致するローに対して実行するアクション をより詳細に制御できます。また、一致を定義するためのより高度な構文も使用できます。 「[MERGE](#page-711-0) 文」 698 ページを参照してください。

ON EXISTING 句を指定すると、データベース・サーバは各入力ローに対してプライマリ・ キー・ルックアップを実行します。対応するローがテーブルに存在しなければ、新しいロー を挿入します。ローがテーブルにすでに存在する場合は、入力ローを無視する (SKIP)、重複 したキー値のエラー・メッセージを生成する (ERROR)、入力ローの値を使用して古い値を更 新する (UPDATE) 操作のいずれかを選択できます。ON EXISTING 句を指定しなかった場合 は、デフォルトでは、ローがすでに存在するテーブルにローを挿入しようとすると、キー値 の重複エラーになります。また、ON EXISTING ERROR 句を指定するときと同じです。

ON EXISTING UPDATE を使用している場合、入力したローは格納されているローと比較さ れます。入力ローに指定されているすべてのカラム値は、格納されているローの対応するカ ラム値を置換します。同様に、入力ローに明示的にカラム値が指定されていない場合、格納 されているローの対応するカラム値は変化しません。ただし、デフォルト値があるカラムの 場合は例外です。また、デフォルト値があるカラム (DEFAULT AUTOINCREMENT カラムな ど) を含む ON EXISTING UPDATE 句を使用する場合、ON EXISTING UPDATE DEFAULTS ON を指定することでデフォルト値でカラム値を更新するか、ON EXISTING UPDATE DEFAULTS OFF を指定してカラム値をそのままにすることができます。何も指定しない場 合、デフォルトの動作は ON EXISTING UPDATE DEFAULTS OFF です。

注意

DEFAULTS ON パラメータと DEFAULTS OFF パラメータは、DEFAULT TIMESTAMP、 DEFAULT UTC TIMESTAMP、または DEFAULT LAST USER の値に関係ありません。これら のカラムでは、格納されているローの値は UPDATE 中に常に更新されます。

ON EXISTING SKIP 句と ON EXISTING ERROR 句を使用するときにテーブルにデフォルトの カラムが含まれていると、サーバは、すでに存在するローに対しても、デフォルト値を計算 します。結果として、AUTOINCREMENT のようなデフォルト値が、スキップされたローに 対しても影響を及ぼします。AUTOINCREMENT の場合は、AUTOINCREMENT のシーケン スで値がスキップされます。次の例で説明します。

CREATE TABLE t1( c1 INT PRIMARY KEY, c2 INT DEFAULT AUTOINCREMENT ); INSERT INTO t1( c1) ON EXISTING SKIP VALUES( 20); INSERT INTO  $t1$ <sup> $\ell$ </sup> c1  $\ell$  on existing skip values $\ell$  20  $\ell$ : INSERT INTO t1( c1 ) ON EXISTING SKIP VALUES( 30 );

最初の INSERT 文に定義されたローが挿入され、c2 は 1 に設定されます。2 番目の INSERT 文に定義されたローは、既存のローに一致するため、スキップされます。ただし、オートイ ンクリメント・カウンタは 2 に増分されたまま残ります (既存のローには影響ありません)。 3 番目の INSERT 文に定義されたローが挿入され、c2 の値は 3 に設定されます。したがって、 上記の例で挿入された値は次のようになります。

20,1 30,3

### 警告

SQL Remote を使用している場合、DEFAULT LAST USER カラムをレプリケートしないでく ださい。カラムをレプリケートすると、カラム値はレプリケートされた値ではなく、SQL Remote ユーザに設定されます。

- **OPTION** 句 この句は、文を実行するためのヒントを指定するときに使用します。次のヒン トがサポートされます。
	- MATERIALIZED VIEW OPTIMIZATION *option-value*
	- FORCE OPTIMIZATION
	- FORCE NO OPTIMIZATION
	- *option-name* = *option-value*

これらのオプションの詳細については、「[SELECT](#page-768-0) 文」 755 ページの OPTIONS 句の説明を 参照してください。

### 備考

INSERT 文を使って、データベース・テーブルに新しいローを追加します。

テキスト・インデックスとマテリアライズド・ビューは基本となるテーブル・データの変更に よって影響を受けるため、基本となるテーブルにデータをバルク・ロード (LOAD TABLE、 INSERT、MERGE) する前に、従属するテキスト・インデックスまたはマテリアライズド・ビュー をトランケートすることを検討してください。「[TRUNCATE](#page-809-0) 文」 796 ページと「[TRUNCATE](#page-811-0) [TEXT INDEX](#page-811-0) 文」 798 ページを参照してください。

構文 **1** 指定された式のカラム値を使用して、1 つのローを挿入します。キーワード DEFAULT を使うと、カラムのデフォルト値を挿入できます。オプションのカラム名のリストを 指定すると、指定したカラムの中に値が 1 つずつ挿入されます。カラム名のリストを指定しない と、作成順 (SELECT \* を使って取り出すときと同じ順序) に値がテーブル・カラムの中に挿入さ れます。ローは、テーブル内の任意の位置に挿入されます。リレーショナル・データベースで は、テーブルの順序は指定されません。

構文 **2** 一般的な SELECT 文の結果を使用して、テーブルに大量に挿入します。SELECT 文に ORDER BY 句が含まれていない場合、任意の順序で挿入が行われます。「[SELECT](#page-768-0) 文」 755 ページ を参照してください。

カラム名を指定すると、select リストのカラムは、通常、カラム・リストに指定されたカラム、 または作成順に並べたカラムと一致します。

ビューを定義しているクエリ指定が更新可能な場合は、ビューに対して挿入操作を実行できま す。派生の関係で**更新不可能**なビューの識別については、「通常のビューの操作」 『SOL Anywhere サーバ - SQL の使用法』を参照してください。

テーブルに挿入した文字列は、データベースが大文字と小文字を区別するかどうかに関係なく、 常に入力された大文字と小文字の状態のままで格納されます。そのため、テーブルに挿入される 文字列 Value は、常に V が大文字、残りの文字が小文字でデータベースに格納されます。SELECT 文は、文字列を Value として返します。ただし、データベースで大文字と小文字が区別されない

場合は、すべての比較において Value は value、VALUE などと同じと見なされます。さらに、単 一カラムのプライマリ・キーにエントリ Value がある場合は、プライマリ・キーがユニークでな くなるので、INSERT 文による value の追加は拒否されます。

INSERT 文を使用してデータを大量に挿入する場合も、カラム統計は更新されます。

#### パフォーマンスに関するヒント

テーブルに多数のローを挿入するには、個別の INSERT 文を多数実行するよりも、可能であれば カーソルを宣言し、そのカーソルを通じてローを挿入する方が効率的です。データを挿入する前 に、テーブル・ページごとに今後の更新のために確保する空き領域の割合を指定できます。 「[ALTER TABLE](#page-411-0) 文」 398 ページを参照してください。

### パーミッション

テーブルに対する INSERT パーミッションが必要です。

ON EXISTING UPDATE 句が指定された場合、テーブルの UPDATE パーミッションも必要にな ります。

### 関連する動作

なし

### 参照

- ●「データのインポート」 『SQL Anywhere サーバ SQL の使用法』
- ●「[MERGE](#page-711-0) 文」 698 ページ
- 「INPUT 文 [Interactive SOL]」 666 ページ
- ●「[LOAD TABLE](#page-697-0) 文」 684 ページ
- ●「[UPDATE](#page-819-0) 文」 806 ページ
- ●「[DELETE](#page-590-0) 文」 577 ページ
- ●「PUT 文 [\[ESQL\]](#page-736-0)」 723 ページ
- ●「クライアント・コンピュータ上のデータへのアクセス」 『SQL Anywhere サーバ SQL の使 用法』

### 標準と互換性

**● SQL/2003** コア機能。INSERT ... ON EXISTING はベンダ拡張です。

### 例

データベースに Eastern Sales 部を追加します。

INSERT INTO Departments ( DepartmentID, DepartmentName ) VALUES ( 230, 'Eastern Sales' );

テーブル DepartmentHead を作成し、WITH AUTO NAME 構文を使用して部長とその部の名前を 挿入します。

```
CREATE TABLE DepartmentHead(
    pk INT PRIMARY KEY DEFAULT AUTOINCREMENT,
    DepartmentName VARCHAR(128),
   ManagerName VARCHAR(128) );
INSERT
```
INTO DepartmentHead WITH AUTO NAME SELECT GivenName || ' ' || Surname AS ManagerName, DepartmentName FROM Employees JOIN Departments ON EmployeeID = DepartmentHeadID;

テーブル MyTable5 を作成し、WITH AUTO NAME 構文を使用してデータを移植します。

CREATE TABLE MyTable5( pk INT PRIMARY KEY DEFAULT AUTOINCREMENT. TableName CHAR(128), TableNameLen INT ); INSERT INTO MyTable5 WITH AUTO NAME **SELECT**  length(t.table\_name) AS TableNameLen, t.table name AS TableName FROM SYS.SYSTAB t WHERE table  $id \le 10$ ;

データベースの現在の独立性レベル設定ではなく、独立性レベル 3 で文を実行し、新しい部署を 挿入します。

```
INSERT INTO Departments
 (DepartmentID, DepartmentName, DepartmentHeadID)
 VALUES(600, 'Foreign Sales', 129)
 OPTION( isolation_level = 3 );
```
# **INSTALL EXTERNAL OBJECT** 文

この文は、外部環境で実行できるオブジェクトをインストールするときに使用します。

### 構文

**INSTALL EXTERNAL OBJECT** *object-name* [ *update-mode* ] **FROM** { **FILE** *file-path* | **VALUE** *expression* } **ENVIRONMENT** *environment-name*

*environment-name* : **PERL** | **PHP**

*update-mode* : **NEW** | **UPDATE**

## パラメータ

- **object-name** データベース内で、インストールしたオブジェクトを識別する名前。
- **update-mode** オブジェクトの更新モード。更新モードを省略すると、NEW が使用されま す。
- **file-path** オブジェクトのインストール元となる、サーバ・コンピュータのロケーション。
- **environment-name** 外部オブジェクトが実行される外部環境の名前。

### 備考

外部環境の詳細については、「外部環境の概要」 『SQL Anywhere サーバ - プログラミング』を 参照してください。

### パーミッション

DBA 権限が必要です。

### 関連する動作

なし

### 参照

- ●「外部環境の概要」『SOL Anywhere サーバ プログラミング』
- 「[ALTER EXTERNAL ENVIRONMENT](#page-388-0) 文」 375 ページ
- 「[REMOVE EXTERNAL OBJECT](#page-749-0) 文」 736 ページ
- 「[START EXTERNAL ENVIRONMENT](#page-795-0) 文」 782 ページ
- 「[STOP EXTERNAL ENVIRONMENT](#page-802-0) 文」 789 ページ
- ●「SYSEXTERNENV [システム・ビュー」](#page-1051-0) 1038 ページ
- ●「[SYSEXTERNENVOBJECT](#page-1052-0) システム・ビュー」 1039 ページ

### 標準と互換性

**● SQL/2003** ベンダ拡張。

### 例

この例では、ファイルに格納されている Perl スクリプトをデータベースにインストールします。

INSTALL EXTERNAL OBJECT 'PerlScript' NEW FROM FILE 'perlfile.pl' ENVIRONMENT PERL;

また、次のように、Perl コードを式から構築してインストールできます。

INSTALL EXTERNAL OBJECT 'PerlConsoleExample' NEW FROM VALUE 'sub WriteToServerConsole { print \$sa\_output\_handle \$\_[0]; }' ENVIRONMENT PERL;

また、次のように、Perl コードを変数から構築してインストールできます。

CREATE VARIABLE PerlVariable LONG VARCHAR; SET PerlVariable = 'sub WriteToServerConsole { print \$sa\_output\_handle \$\_[0]; }';

INSTALL EXTERNAL OBJECT 'PerlConsoleExample' NEW FROM VALUE PerlVariable ENVIRONMENT PERL;

# **INSTALL JAVA** 文

この文は、データベース内で Java クラスを使用できるようにします。

### 構文

**INSTALL JAVA** [ **NEW** | **UPDATE** ] [ **JAR** *jar-name* ] **FROM** { **FILE** *filename* | *expression* }

### パラメータ

**● NEW キーワードと UPDATE キーワードの句** NEW のインストール・モードを指定する場合、 参照する Java クラスは現在インストールされているクラスの更新ではなく、新しいクラスに してください。データベース内に同じ名前のクラスがあり、NEW インストール・モードが使 用されている場合は、エラーになります。

UPDATE を指定すると、参照する Java クラスは指定されたデータベースにすでにインストー ルされている Java クラスの代替を含むことがあります。

*install-mode* が省略されると、デフォルトは NEW です。

● **JAR** 句 この句を指定する場合は、*filename* に jar ファイルを指定します。JAR ファイルは、 通常 *.jar* または *.zip* の拡張子を持ちます。

インストールされた jar と zip ファイルは、圧縮または圧縮解除できます。

JAR オプションを指定すると、jar の持つクラスがインストールされた後で jar として保持さ れます。この jar は、これらのクラスの jar に関連付けられています。JAR オプションと一緒 にデータベースにインストールされている jar は、データベースの保持された jar と呼ばれま す。

*jar-name* は、255 バイト以内の文字列値です。後続の INSTALL JAVA 文、UPDATE 文、 REMOVE JAVA 文で保持された jar を識別するために、*jar-name* が使用されます。

● **FROM FILE** 句 インストールする Java クラスのロケーションを指定します。

*filename* でサポートされるフォーマットは、'*c:¥libs¥jarname.jar'* や '*/usr/u/libs/jarname.jar*' のよ うな完全に修飾されたファイル名と、データベース・サーバの現在の作業ディレクトリを基 準にした相対ファイル名です。

*filename* には、クラス・ファイルまたは jar ファイルを指定してください。

● **FROM** 句 式は、値として有効なクラス・ファイルまたは jar ファイルを持つバイナリ型に 評価されるようにします。

### 備考

各クラスのクラス定義は、最初にそのクラスを使用するときに各接続の VM でロードされます。 クラスをインストールすると、接続の VM が暗黙的に再起動されます。このため、INSTALL が NEW または UPDATE のいずれの *install-mode* を持つかにかかわらず、新しいクラスに即時アク セスします。VM が再起動されるため、Java 静的変数に格納されていた値はすべて失われ、Java クラス・タイプの SQL 変数はすべて削除されます。

<span id="page-693-0"></span>他の接続では、新しいクラスは VM が最初にクラスにアクセスして次のときにロードされます。 VM がそのクラスをロード済みの場合、その接続で VM を再起動するまで、その接続から新しい 接続は見えません。

## パーミッション

INSTALL JAVA 文を実行するには、DBA 権限が必要です。

すべてのインストールされたクラスは、すべてのユーザがすべての方法で参照できます。

Windows Mobile ではサポートされません。

### 参照

● 「[REMOVE JAVA](#page-750-0) 文」 737 ページ

### 標準と互換性

**● SQL/2003** ベンダ拡張。

### 例

次の文は、クラスのファイル名とロケーションを指定して、ユーザの作成した Demo という名前 の Java クラスをインストールします。

INSTALL JAVA NEW FROM FILE 'D:¥JavaClass¥Demo.class';

次の文は、zip ファイルに含まれるすべてのクラスをインストールし、それらを JAR ファイル名 でデータベース内に関連付けます。

INSTALL JAVA JAR 'Widgets' FROM FILE 'C:¥Jars¥Widget.zip';

ここでも、zip ファイルのロケーションは保持されません。クラスは完全に修飾されたクラス名 (パッケージ名とクラス名) を参照しなければなりません。

# **INTERSECT** 句

2 つ以上のクエリの結果セット間の共通部分を計算します。

### 構文

[ **WITH** *temporary-views* ] *query-block* **INTERSECT** [ **ALL** | **DISTINCT** ] *query-block* [ **ORDER BY** [ *integer* | *select-list-expression-name* ] [ **ASC** | **DESC** ], ... ] [ **FOR XML** *xml-mode* ] [ **OPTION(** *query-hint*, ... **)** ]

*query-block*:「一般的な SQL [構文要素」](#page-373-0) 360 ページを参照してください。

*query-hint* : **MATERIALIZED VIEW OPTIMIZATION** *option-value* | **FORCE OPTIMIZATION** | *option-name* **=** *option-value*

*option-name* : *identifier*

*option-value* : *hostvar* (許容されたインジケータ), *string*, *identifier*, または *number*

## パラメータ

- **OPTION 句** この句は、文を実行するためのヒントを指定するときに使用します。次のヒン トがサポートされます。
	- MATERIALIZED VIEW OPTIMIZATION *option-value*
	- FORCE OPTIMIZATION
	- *option-name* = *option-value*

これらのオプションの詳細については、「[SELECT](#page-768-0) 文」 755 ページの OPTIONS 句の説明を 参照してください。

### 備考

複数のクエリ・ブロックの結果セット間の共通部分は、INTERSECT または INTERSECT ALL を 使用して 1 つの結果として取得できます。INTERSECT DISTINCT は INTERSECT と同じです。

クエリ・ブロックでは、それぞれ select リストの中の項目数が同じになるようにしてください。

INTERSECT の結果は INTERSECT ALL と同じです。ただし、INTERSECT を使用するときに、 重複するローが削除されてから結果セット間の共通部分が計算される場合は除きます。

2 つの select リスト内の対応する項目が異なるデータ型の場合、SQL Anywhere は結果の中から対 応するカラムのデータ型を選択し、各 *query-block* のカラムを自動的にそれぞれ変換します。 UNION の最初の *query-block* は、ORDER BY 句と一致する名前を判断するために使用します。

表示されるカラム名は、最初の *query-block* に対して表示されるカラム名と同じです。結果セッ トのカラム名をカスタマイズするには、*query-block* で WITH 句を使用するという方法もありま す。

## パーミッション

各 *query-block* には SELECT パーミッションが必要です。

## 関連する動作

なし

### 参照

- ●「[EXCEPT](#page-628-0) 句」 615 ページ
- ●「[INTERSECT](#page-693-0) 句」 680 ページ
- ●「[UNION](#page-813-0) 句」 800 ページ
- ●「[SELECT](#page-768-0) 文」 755 ページ

### 標準と互換性

● **SQL/2003** F302 の機能。

### 例

INTERSECT の使用例については、「集合演算子と NULL」 『SQL Anywhere サーバ - SQL の使用 法』を参照してください。

# **LEAVE** 文

この文は、複合文またはループから出るために使用します。

### 構文

**LEAVE** *statement-label*

#### 備考

LEAVE 文は制御文です。これを使うと、指定したラベルの複合文または指定したラベルのルー プを離れることができます。実行は、複合文またはループの後に記述されている最初の文から再 開されます。

プロシージャまたはトリガの本文である複合文は、プロシージャまたはトリガの名前と同じ暗黙 のラベルを持っています。

### パーミッション

なし

## 関連する動作

なし

### 参照

- 「LOOP 文」 697 [ページ](#page-710-0)
- 「FOR 文」 629 [ページ](#page-642-0)
- ●「[BEGIN](#page-437-0) 文」 424 ページ
- ●「プロシージャ、トリガ、バッチの使用」 『SOL Anywhere サーバ SOL の使用法』

#### 標準と互換性

**● SQL/2003** 永続的ストアド・モジュール機能。

### 例

次のフラグメントは、LEAVE 文を使ってループを離れる方法を示します。

```
SET i = 1;
lbl:
LOOP
  INSERT
   INTO Counters ( number )
   VALUES ( i );
  IF i >= 10 THEN
    LEAVE lbl;
   END IF;
  SET i = i + 1END LOOP lbl
```
次のフラグメントは、ネストされたループ内で LEAVE を使用します。

```
outer_loop:
LOOP
 SET i = 1:
 inner_loop:
 LOOP
 ...
   SET i = i + 1;
   IF i >= 10 THEN
     LEAVE outer_loop
    END IF
  END LOOP inner_loop
END LOOP outer_loop
```
# **LOAD STATISTICS** 文

内部でのみ使用。この文は、統計情報をシステム・テーブル ISYSCOLSTAT にロードします。 dbunload ユーティリティで、古いデータベースからカラム統計をアンロードするために使用され ます。手動では使用しないでください。

### 構文

**LOAD STATISTICS** [ [ *owner*.]*table-name*.]*column-name format-id*, *density*, *max-steps*, *actual-steps*, *step-values*, *frequencies*

### パラメータ

- **format-id** ISYSCOLSTAT システム・テーブルにある残りのローのフォーマットを決定する ための内部フィールド。
- **density** カラムの単一の値の加重平均による選択性の推定。ローに格納されている大きい単 一値の選択性は考慮されません。
- **max-steps** ヒストグラム内で可能な最大ステップ数。
- **actual-steps** この時点で実際に使用されているステップ数。
- **step-values** ヒストグラムのステップの境界値。
- **frequencies** ヒストグラムのステップの選択性。

#### パーミッション

DBA 権限が必要です。

### 関連する動作

なし

#### 参照

- ●「ISYSCOLSTAT [システム・テーブル」](#page-844-0) 831 ページ
- ●「アンロード・ユーティリティ (dbunload)」 『SOL Anywhere サーバ データベース管理』

### <span id="page-697-0"></span>標準と互換性

**● SQL/2003** ベンダ拡張。

# **LOAD TABLE** 文

この文は、外部ファイルからデータベース・テーブルの中へバルク・データをインポートするた めに使用します。

## 構文

**LOAD** [ **INTO** ] **TABLE** [ *owner.*]*table-name* [ **(** *column-name*, ... **)** ] *load-source* [ *load-option* ... ] [ *statistics-limitation-option* ]

*load-source* :

{ **FROM** *filename-expression* | **USING FILE** *filename-expression* | **USING CLIENT FILE** *client-filename-expression* | **USING VALUE** *value-expression* | **USING COLUMN** *column-expression* }

*filename-expression* : string | variable

*client-filename-expression* : string | variable

*value-expression* : expression

*column-expression* : *column-name* **FROM** *table-name* **ORDER BY** *column-list*

*load-option* : **BYTE ORDER MARK** { **ON** | **OFF** } | **CHECK CONSTRAINTS** { **ON** | **OFF** } | { **COMPRESSED** | **AUTO COMPRESSED** | **NOT COMPRESSED** } | { **ENCRYPTED KEY '***key***'** | **NOT ENCRYPTED** } | **COMMENTS INTRODUCED BY** *comment-prefix* | **COMPUTES** { **ON** | **OFF** } | **DEFAULTS** { **ON** | **OFF** } | **DELIMITED BY** *string* | **ENCODING** *encoding* | **ESCAPE CHARACTER** *character* | **ESCAPES** { **ON** | **OFF** } | **FORMAT** { **TEXT** | **BCP** } | **HEXADECIMAL** { **ON** | **OFF** } | **ORDER** { **ON** | **OFF** } | **PCTFREE** *percent-free-space* | **QUOTE** *string* | **QUOTES** { **ON** | **OFF** } | **ROW DELIMITED BY** *string* | **SKIP** *integer*

```
| STRIP { ON | OFF | LTRIM | RTRIM | BOTH }
| WITH CHECKPOINT { ON | OFF }
| WITH { FILE NAME | ROW | CONTENT } LOGGING
```
*statistics-limitation-option* : **STATISTICS** { **ON** [ **ALL COLUMNS** ] | **ON KEY COLUMNS** | **ON (** *column-list* **)** | **OFF** }

*comment-prefix* : string

*encoding* : string

## パラメータ

**● column-name** この句は、データのロード先となる1つ以上のカラムを指定するときに使用 します。DEFAULTS が OFF に設定されている場合、カラム・リストにないカラムは NULL になります。DEFAULTS オプションが ON で、カラムにデフォルト値が入っている場合は、 その値が使用されます。DEFAULTS オプションが OFF で、NULL 入力不可のカラムがカラ ム・リストから省かれている場合は、データベース・サーバは、空の文字列をカラムの型に 変換しようとします。

カラム・リストが指定されていると、ファイルに存在すると思われるカラムと、想定される ファイル内でのカラムの順序がカラム・リストにリストされます。カラム名を繰り返すこと はできません。リストにないカラム名は、NULL、0、空、または DEFAULT に設定されま す。設定値は、カラムに NULL が許可されているかどうか、どのデータ型か、DEFAULTS が ON か OFF かによって異なります。LOAD TABLE によって無視される入力ファイル内の カラムは、カラム名 **filler()** を使用して指定できます。

- **load-source** この句は、データのロード元となるデータ・ソースを指定するときに使用しま す。さまざまなデータ・ソースから、データをロードできます。次のリストは、サポートさ れているロード・ソースを示します。
- **FROM 句** この句は、ファイルを指定するときに使用します。 filename-expression は文字列と してデータベース・サーバに渡されます。したがって、文字列は他の SQL 文字列と同じデー タベースのフォーマット要件に従います。特に、次の点に注意してください。
	- ディレクトリ・パスを示すには、円記号 (¥) を 2 つの円記号で表してください。したがっ て、ファイル c:¥temp¥input.dat から Employees テーブルにデータをロードする文は、次の ようになります。

LOAD TABLE Employees FROM 'c:¥¥temp¥¥input.dat' ...

- パス名はデータベース・サーバを基準にした相対パスを指定します。クライアント・アプ リケーションではありません。
- UNC パス名を使用すると、データベース・サーバ以外のコンピュータ上のファイルから データをロードできます。
- **USING FILE 句** この句は、ファイルからデータをロードするときに使用します。これは、 FROM *filename* 句を指定する場合と同義です。
- **USING CLIENT FILE 句** この句は、クライアント・コンピュータ上のファイルからデータを ロードするときに使用します。データベース・サーバが *client-filename-expression* からデータ を取り出す場合、データはサーバのメモリに実体化されないため、ファイルにはデータベー ス・サーバでの BLOB 式サイズの制限が適用されません。したがって、クライアント・ファ イルには任意のサイズを指定できます。
- **USING VALUE** 句 この句は、CHAR 型、NCHAR 型、BINARY 型、または LONG BINARY 型の式や、BLOB 文字列からデータをロードするときに使用します。次は、この句を使用す る方法の例です。
	- 次の構文は、xp\_read\_file システム・プロシージャを使用して、対象ファイルからロード する値を取得します。

... USING VALUE xp\_read\_file( 'filename' )...

○ 次の構文は、値を直接指定して2つのローを挿入します。値はそれぞれ4と5です。

... USING VALUE '4¥n5'...

○ 次の構文は、READ CLIENT FILE 関数の結果を値として使用します。

... USING VALUE READ\_CLIENT\_FILE( client-filename-expression )

この場合、セマンティック上同じであるため、USING CLIENT FILE client-filenameexpression も指定できます。

LOAD TABLE 文で ENCODING 句を指定しない場合、値が CHAR 型または BINARY 型のと きはデータベース文字セット (db\_charset) が、値が NCHAR 型のときは NCHAR データベース 文字セット (nchar\_charset) が値のエンコードと見なされます。

**● USING COLUMN 句 この句は、別のテーブルの単一カラムからデータをロードするときに** 使用します。リカバリ時に LOAD TABLE ... WITH CONTENT LOGGING 文をリプレイしてト ランザクション・ログをリプレイする場合、データベース・サーバがこの句を使用します。 LOAD TABLE ... WITH CONTENT LOGGING 文のトランザクション・ログ・レコードは、連 結したローのまとまりで構成されます。リカバリ時にデータベース・サーバがトランザクショ ン・ログ内でこうしたまとまりを見つけた場合は、このまとまりがテンポラリ・テーブルに ロードされてから、元のロード操作のデータがすべてロードされます。

USING COLUMN 句では次の句がサポートされます。

- **table-name** データのロード元となるカラムを含むベース・テーブルまたはテンポラリ・ テーブルの名前。リカバリ時にデータベース・サーバがトランザクション・ログから使用 する場合、解析されてロードされるローのまとまりを保持するのはこのテーブルです。
- **column-name** ロードするローのまとまりを保持する *table-name* 内のカラム名。
- **column-list** 送信先テーブルの 1 つまたは複数のカラムであり、データのロード前にロー をソートするために使用。
- **load-option** 句 さまざまなロード・オプションを使用して、データのロード方法を制御 できます。次のリストは、サポートされているロード・オプションを示します。
	- **BYTE ORDER MARK 句** この句は、エンコード内にバイト順マーク (BOM) があるか どうかを制御するときに指定します。デフォルトでは、このオプションは ON です。

この場合、サーバはデータの最初でバイト順マーク (BOM) を検索して解釈できます。 BYTE ORDER MARK が OFF の場合、サーバは BOM を検索しません。

ENCODING 句が指定されている場合

- BYTE ORDER MARK オプションが ON のときに、UTF-16BE または UTF-16LE な どのエンディアンを持つ UTF-16 エンコードを指定すると、データベース・サーバ はデータの最初で BOM を検索します。BOM がある場合は、データのエンディア ンの検証に使用されます。間違ったエンディアンを指定すると、エラーが返されま す。
- BYTE ORDER MARK オプションが ON のときに、明示的なエンディアンのない UTF-16 エンコードを指定すると、データベース・サーバはデータの最初で BOM を検索します。BOM がある場合は、データのエンディアンの確認に使用されます。 BOM がない場合は、オペレーティング・システムのエンディアンであると想定さ れます。
- BYTE ORDER MARK オプションが ON のときに UTF-8 エンコードを指定すると、 データベース・サーバはデータの最初で BOM を検索します。BOM がある場合は 無視されます。

ENCODING 句が指定されていない場合

- ENCODING 句を指定しないで BYTE ORDER MARK オプションを ON にすると、 サーバは入力データの最初で BOM を検索します。BOM が見つかると、BOM (UTF-16BE、UTF-16LE、または UTF-8) のエンコードに基づいてソース・エンコー ドが自動的に選択され、BOM はロードするデータの一部であるとは見なされなく なります。
- ENCODING 句を指定せず、BYTE ORDER MARK オプションが OFF であるか、ま たは BOM が入力データの先頭で見つからない場合は、データベースの CHAR エン コードが使用されます。
- **CHECK CONSTRAINTS** 句 この句は、ロード時に制約をチェックするかどうかを制 御するときに使用します。CHECK CONSTRAINTS はデフォルトで ON ですが、アン ロード・ユーティリティ (dbunload) は CHECK CONSTRAINTS を OFF に設定して LOAD TABLE 文を書き出します。CHECK CONSTRAINTS を OFF に設定すると、デー タベースの再構築などの場合に役立つ検査制約が無効になります。まだ作成されてい ないユーザ定義関数を呼び出す検査制約がテーブルにあると、CHECK CONSTRAINTS が OFF に設定されていない場合、再構築は失敗します。
- **COMMENTS INTRODUCED BY 句** この句は、データ・ファイルに使用する文字列を 指定して、コメントを導入するときに使用します。使用すると、LOAD TABLE は文字 列 *comment-prefix* で始まる行を無視します。たとえば、次の文で、// で始まる *input.dat* の行は無視されます。

LOAD TABLE Employees FROM 'c:¥¥temp¥¥input.dat' COMMENTS INTRODUCED BY '//' ...

コメントは新しい行の先頭にのみ指定できます。

COMMENTS INTRODUCED BY を省略する場合、コメントがデータとして解釈される ため、データ・ファイルにはコメントを含めないでください。

**● COMPRESSED 句** ロードするデータが入力ファイル内で圧縮されている場合に COMPRESSED を指定します。データベース・サーバはデータを解凍してからロード します。データが圧縮されていないときに COMPRESSED を指定した場合は、LOAD が失敗してエラーが返されます。

データベース・サーバが入力ファイル内のデータを圧縮するかどうかを判断できるよ うにするには、AUTO COMPRESSED を指定します。これにより、データベース・サー バはデータを解凍してからロードするようになります。

入力ファイル内のデータが圧縮されていないことを指定するには、NOT COMPRESSED を指定します。データが圧縮されているときにデータベース・サーバ でそのデータを解凍しない場合にも、NOT COMPRESSED を指定できます。この場 合、データは圧縮された状態でデータベースに残ります。ただし、ファイルが暗号化 されて圧縮されている場合は、NOT COMPRESSED なしで NOT ENCRYPTED を使用 することができません。

**● COMPUTES 句** デフォルトでは、このオプションは ON です。この場合、計算カラ ムの再計算が有効になります。COMPUTES を OFF に設定すると、計算カラムの再計 算が無効になります。COMPUTES OFF は、たとえば、データベースを再構築すると き、まだ作成されていないユーザ定義関数を呼び出す計算カラムがテーブルの中にあ る場合に役立ちます。この場合は、COMPUTES を OFF に設定しないと再構築に失敗 します。

アンロード・ユーティリティ (dbunload) は、COMPUTES を OFF に設定して LOAD TABLE 文を書き出します。

- **DEFAULTS句** デフォルトでは、DEFAULTSはOFFに設定されています。DEFAULTS が OFF の場合は、カラム・リストにないカラムすべてに NULL が割り当てられます。 DEFAULTS が OFF に設定されており、NULL 入力不可のカラムがカラム・リストか ら省かれている場合は、データベース・サーバは、空の文字列をカラムの型に変換し ようとします。DEFAULTS が ON に設定されており、カラムにデフォルト値が入って いる場合は、その値が使用されます。
- DELIMITED BY 句 この句は、カラム·デリミタ文字を指定するときに使用します。 デフォルトのカラム・デリミタ文字列はカンマです。ただし、最長で 255 バイトの文 字列を指定できます。たとえば、... DELIMITED BY '###' ... などです。指定するデリ ミタは文字列を用い、引用符で囲む必要があります。タブで区切った値を指定する場 合、タブ文字を表す 16 進のエスケープ・シーケンス (9) を使用して、... DELIMITED BY '¥x09' ... のように指定します。

**● ENCODING 句** この句は、データベースにロードするデータに使用する文字エンコー ドを指定するときに使用します。ENCODING 句は、TEXT フォーマットでのみ使用で きます。

変換エラーがロード操作時に発生した場合、on charset conversion failure オプションの 設定に基づいてレポートされます。「on\_charset\_conversion\_failure オプション [データ ベース]」 『SQL Anywhere サーバ - データベース管理』を参照してください。

SQL Anywhere でサポートされるエンコードのリストを取得する方法については、「サ ポートされている文字セット」 『SQL Anywhere サーバ - データベース管理』を参照 してください。

データにバイト順マークを含めるには、BYTE ORDER 句を指定します。

● **ENCRYPTED** 句 この句は、暗号化設定を指定するときに使用します。暗号化された データをロードする場合は、ENCRYPTED KEY に続けて、入力ファイル内のデータ暗 号化に使用するキーを指定します。

入力ファイル内のデータが暗号化されていないことを指定するには、NOT ENCRYPTED を指定します。データが暗号化されているときにデータベース・サーバ でそのデータを解凍しない場合にも、NOT ENCRYPTED を指定できます。この場合、 データは圧縮された状態でデータベースに残ります。ただし、ファイルが暗号化され て圧縮されている場合は、NOT COMPRESSED なしで NOT ENCRYPTED を使用する ことができません。

● **ESCAPE CHARACTER 句** この句は、データで使用するエスケープ文字を指定する ときに使用します。16 進のコードと記号として格納されている文字に使用するデフォ ルトのエスケープ文字は円記号 (¥) です。たとえば、¥x0A は改行文字です。エスケー プ文字は、ESCAPE CHARACTER 句を使って変更することができます。たとえば、感 嘆符 (!) をエスケープ文字として使用するには、次のように入力します。

### ESCAPE CHARACTER '!'

エスケープ文字として使用できるのは、1 つの 1 バイト文字だけです。

- **ESCAPES 句** この句は、エスケープ文字を認識するかどうかを制御するときに使用 します。ESCAPES を ON (デフォルト) にすると、データベース・サーバによって円記 号に続く文字が認識され、特殊文字として解釈されます。改行文字は ¥n との組み合わ せとしてインクルードされ、他の文字はタブ文字の ¥x09 のような 16 進の ASCII の コードとしてデータにインクルードされます。2 つの円記号 (¥) は 1 つの円記号として 解釈されます。円記号 (¥) の後に n、x、X、¥ 以外の文字がある場合、それらは別々の 文字と解釈されます。たとえば、¥q であれば、円記号と q が挿入されます。
- **FORMAT 句** この句は、データのロード元となるデータ・ソースのフォーマットを指 定するときに使用します。TEXT を選択すると、(ENCODING オプションで定義した とおりに) 入力行は文字と見なされ、1 行あたり 1 つのローで構成され、カラム・デリ ミタ文字列によって値が区切られます。BCP を選択すると、BLOB を含む Adaptive Server Enterprise 生成の BCP アウト・ファイルをインポートできます。
- HEXADECIMAL 句 この句は、バイナリ値を16進として読み込むかどうかを指定す るときに使用します。デフォルトでは、HEXADECIMAL は ON です。 HEXADECIMAL ON の場合、バイナリ・カラム値は **0x***nnnnnn*... として読み込まれま す。ここで、0x は 1 つのゼロの後に 1 つの x が続きます。*n* はそれぞれ 16 進数の数字 です。マルチバイト文字セットを扱う場合は、HEXADECIMAL ON を使用することが 重要です。

HEXADECIMAL 句を使用する場合は、FORMAT TEXT 句のみ指定してください。

● ORDER 句 この句は、ロード時にデータをソートする順序を指定するときに使用し ます。ORDER のデフォルトは ON です。ORDER が ON に設定され、クラスタード・ インデックスが宣言されている場合、LOAD TABLE はクラスタード・インデックスに 従って入力データをソートし、同じ順序でローを挿入します。ロードするデータがす でにソート済みの場合は、ORDER を OFF に設定してください。「クラスタード・イン デックスの使用」 『SQL Anywhere サーバ - SQL の使用法』を参照してください。

- **PCTFREE 句** この句は、各テーブル・ページに確保する空き領域の割合を指定する ときに使用します。この設定は、テーブルに対する永続的な設定を上書きしますが、 それはロード中のみ実行されます。また、ロードされているデータだけが対象となり ます。*percent-free-space* の値は、0 ~ 100 の間の整数です。0 を指定すると、各ページ に空き領域を残さず、各ページを完全にパックします。高い値に設定すると、各ロー は単独でページに挿入されます。PCTFREE の詳細については、「[CREATE TABLE](#page-553-0) 文」 540 [ページを](#page-553-0)参照してください。
- **QUOTE 句** QUOTE 句は TEXT データ専用です。*string* は文字列値を囲みます。デフォ ルトは一重引用符 (アポストロフィ) です。
- QUOTES 句 この句は、文字列を引用符で囲れかどうかを指定するときに使用しま す。QUOTES を ON (デフォルト) に設定すると、LOAD TABLE 文は引用符文字で囲ま れた文字列を探します。引用符文字はアポストロフィ (一重引用符) または二重引用符 のいずれかです。文字列の中で最初に出てくるこのような文字は、その文字列の引用 符文字として処理されます。文字列の終わりには先頭にあるものと同じ引用符が必要 です。

QUOTES を ON に設定すると、カラム・デリミタ文字列をカラム値の中に入れること ができます。また、引用符文字は値の一部とは見なされません。したがって、次の行 はアドレスにカンマがあるかどうかは関係ありません。また、アドレスを囲む引用符 は、データベースへは挿入されません。

'123 High Street, Anytown',(715)398-2354

値の中に引用符文字を含めるには、QUOTES を ON に設定して、2 つの引用符を使用 します。次の行は、第 3 カラムの中へ一重引用符文字である値を入れます。

'123 High Street, Anytown','(715)398-2354',''''

- ROW DELIMITED BY 句 この句は、入力レコードの末尾を示す文字列を指定すると きに使用します。デフォルトのデリミタ文字列は改行 (¥n) です。ただし、最長で 255 バイトの文字列を指定できます。たとえば、ROW DELIMITED BY '###' などです。他 の SQL 文字列と同じフォーマット要件が適用されます。タブで区切った値を指定する 場合、タブ文字を表す 16 進のエスケープ・シーケンス (9) を使用して、ROW DELIMITED BY '¥x09' のように指定します。デリミタ文字列に ¥n が含まれる場合、¥r ¥n または ¥n のどちらかに一致します。
- **SKIP 句** この句は、ファイルの最初の数行を無視するかどうかを指定するときに使 用します。*integer* 引数では、スキップする行数を指定します。たとえば、この句を使 用して、カラム見出しを含む行をスキップできます。ロー・デリミタがデフォルト (改 行) でない場合、引用符で囲まれた文字列とともに埋め込まれたロー・デリミタがデー タに含まれると、スキップが正しく動作しないことがあります。
- **STRIP 句** この句は、引用符がない値に、値を挿入する前に削除された先行ブランク または後続ブランクがあるかどうかを指定するときに使用します。STRIP オプション は次のオプションを受け入れます。
	- STRIP OFF 先行ブランクまたは後続ブランクを削除しません。
	- **STRIP LTRIM** 先行ブランクを削除します。
	- **STRIP RTRIM** 後続ブランクを削除します。
- STRIP BOTH 先行ブランクと後続ブランクの両方を削除します。
- **STRIP ON** 廃止予定。STRIP RTRIM と同等です。
- **WITH CHECKPOINT 句** この句は、チェックポイントを実行するかどうかを指定する ときに使用します。デフォルト設定は OFF です。この句を ON に設定すると、文が正 常に完了し、ロギングされた後にチェックポイントが発行されます。この句が ON に 設定されているとき、CHECKPOINT を発行する前にデータベースの自動リカバリが必 要な場合にリカバリが正しく完了するためには、テーブルのロードに使用されるデー タ・ファイルが存在している必要があります。WITH CHECKPOINT ON を指定し、リ カバリが続いて必要な場合、リカバリはチェックポイントの後で始まり、データ・ファ イルは存在する必要はありません。

データベースが破損したため、バックアップを使用して現在のログ・ファイルを適用 する必要がある場合は、この句に何が指定されているかに関係なく、データ・ファイ ルが必要となります。

#### 警告

データベース・オプション conversion error を Off に設定すると、不正なデータをロー ドしてもエラーがレポートされないことがあります。WITH CHECKPOINT ON を指定 しない場合、データベースのリカバリが必要となったときには、conversion error が On (デフォルト値) であれば、リカバリが失敗することがあります。conversion\_error を Off に設定したときは、WITH CHECKPOINT ON を指定してテーブルをロードする ことをおすすめします。

conversion\_error オプションの詳細については、「conversion\_error オプション [互換 性]」 『SQL Anywhere サーバ - データベース管理』を参照してください。

- **WITH { FILE NAME | ROW | CONTENT } LOGGING** この句は、ロード操作時にトラン ザクション・ログに記録される詳細レベルを制御するときに使用します。ロギングの レベルを次に示します。
	- **WITH FILE NAME LOGGING 句** WITH FILE NAME LOGGING 句を指定すると、 LOAD TABLE 文のみがトランザクション・ログに記録されます。リカバリ時にト ランザクション・ログを使用する場合に結果が矛盾しないようにするには、元の ロード操作に使用したファイルが元のロケーションにあり、そのファイルに元の データが含まれている必要があります。このロギング・レベルはパフォーマンスに 影響を与えません。ただし、データベースがミラーリングまたは同期を行っている 場合は、このレベルを使用しないでください。また、式またはクライアント・ファ イルからロードする場合にも、このレベルは使用できません。

LOAD TABLE 文でロギング・レベルを指定しない場合、次を指定したときは WITH FILE NAME LOGGING がデフォルトのレベルになります。

- FROM *filename-expression*
- USING FILE *filename-expression*
- **WITH ROW LOGGING** 句 WITH ROW LOGGING 句を指定すると、各ローのロー ドが INSERT 文としてトランザクション・ログに記録されます。このロギング・レ ベルは、同期を行っているデータベースにおすすめします。また、データベース・ ミラーリングでサポートされています。ただし、大量のデータをロードする場合、

このロギング・タイプがパフォーマンスに影響したり、トランザクション・ログが かなり長くなったりする可能性があります。

また、このレベルは、計算カラムや CURRENT TIMESTAMP のデフォルトなどの 非決定的な値がロード先のテーブルに含まれている場合に最適です。

○ **WITH CONTENT LOGGING** 句 WITH CONTENT LOGGING 句を指定すると、デー タベース・サーバはロードされるローの内容を連結します。これらのまとまりは、 リカバリ時にトランザクション・ログからなど、後からローに再構成できます。大 量のデータをロードする場合、このロギング・タイプはパフォーマンスへの影響が 非常に少なく、強力にデータを保護できますが、トランザクション・ログが長くな ります。このロギング・レベルは、ミラーリングを行っているデータベース、また は後でリカバリするために元のデータ・ファイルを維持しない方が望ましい場合に おすすめします。

データベースが同期を行っている場合は、WITH CONTENT LOGGING 句を使用で きません。

LOAD TABLE 文でロギング・レベルを指定しない場合、次を指定したときは WITH CONTENT LOGGING がデフォルトのレベルになります。

- USING CLIENT FILE *client-filename-expression*
- USING VALUE *value-expression*
- USING COLUMN *column-expression*
- **statistics-limitation-option** LOAD TABLE の実行中に統計が生成されるカラムを制限できま す。制限しないと、すべてのカラムに対して統計が生成されます。統計が一部のカラムで使 用されないことが確かな場合のみ、この句を使用してください。ON ALL COLUMNS (デフォ ルト)、OFF、ON KEY COLUMNS、または統計を生成するカラムのリストを指定できます。

### 備考

LOAD TABLE を使うと、ファイルからデータベース・テーブルの中へ効率よく大量の挿入を行 えます。LOAD TABLE は、Interactive SQL 文の INPUT より効率的です。

LOAD TABLE は、テーブル全体に書き込みロックをかけます。ベース・テーブルとグローバル・ テンポラリ・テーブルの場合、コミットが実行されます。ローカル・テンポラリ・テーブルの場 合、コミットは実行されません。

即時テキスト・インデックスが構築されているテーブル、または即時ビューから参照されている テーブルで LOAD TABLE を使用しようとすると、ロードは失敗します。即時テキスト・イン デックス以外のインデックスまたはマテリアライズド・ビューでこのようなことは発生しませ ん。ただし、従属するインデックスやマテリアライズド・ビューのデータをトランケートしてか ら LOAD TABLE 文を実行し、その後、インデックスとビューをリフレッシュすることを強くお すすめします。「[TRUNCATE](#page-809-0) 文」 796 ページと「[TRUNCATE TEXT INDEX](#page-811-0) 文」 798 ページ を参照してください。

作成時に ON COMMIT DELETE ROWS が明示的またはデフォルトで指定されている場合、テン ポラリ・テーブルには LOAD TABLE 文を使用しないでください。ただし、ON COMMIT PRESERVE ROWS または NOT TRANSACTIONAL が指定されている場合、LOAD TABLE を使用 できます。

FORMAT TEXT の場合、値を指定しないことが、NULL 値を指定することになります。たとえ ば、1,,'Fred', という値を含むファイルに 3 つの値が予想される場合、挿入される値は 1、NULL、 Fred です。ファイルに 1,2, が含まれる場合、値 1、2、NULL が挿入されます。空白のみで構成 される値は、NULL 値と扱われます。ファイルに 1, ,'Fred', が含まれる場合、値 1、NULL、Fred が挿入されます。他の値はすべて NULL 以外と扱われます。たとえば、'' (一重引用符が 2 つ) は 空の文字列です。'NULL' は 4 文字の文字列です。

LOAD TABLE でロードしていないカラムが NULL 値を許容しておらず、ファイル値が NULL の 場合、数値カラムには値 0 (ゼロ)、文字カラムには空の文字列 (") が指定されます。LOAD TABLE でロードされたカラムが NULL 値を許容し、ファイル値が NULL の場合、カラム値は (すべての型で) NULL になります。

テーブルにカラム a、b、および c、入力データに a、b、および c があるとき、データのロード先 カラムとして a と b のみを LOAD 文に指定すると、次の値がカラム c に挿入されます。

- DEFAULTS ON が指定されると、カラム c にデフォルト値が入っている場合は、デフォルト 値が使用されます。
- カラム c が NULL 値を許容するときにデフォルトが定義されていない場合は、NULL が使用 されます。
- カラム c が NULL を許容しないときにデフォルトが定義されていない場合は、カラムのデー タ型に応じて、ゼロ (0) または空の文字列 ('') が使用されるか、またはエラーが返されます。

**LOAD TABLE** とカラム統計 LOAD TABLE は、テーブルのカラムに関するヒストグラムを作成 するために、データのロード時にカラム統計を取得します。ヒストグラムは、オプティマイザに よって使用されます。オプティマイザがカラム統計を使用する方法の詳細については、「オプティ マイザの推定とカラム統計」 『SQL Anywhere サーバ - SQL の使用法』を参照してください。

次に、ロードとカラム統計に関する追加のヒントを示します。

- LOAD TABLE は、今後の使用のためにベース・テーブルに関する統計情報を保存します。グ ローバル・テンポラリ・テーブルに関する統計情報は保存しません。
- 以前にデータが含まれていた可能性のある空のテーブルにデータをロードする場合は、 LOAD TABLE 文を実行する前にカラムの統計を削除します。「[DROP STATISTICS](#page-617-0) 文」 604 [ページ](#page-617-0)を参照してください。
- カラムで LOAD TABLE が実行されたときにカラムの統計が存在すると、このカラムの統計 は再計算されません。代わりに、既存の統計に新しいデータの統計が挿入されます。これは、 既存のカラム統計が古い情報である場合、カラムに新しいデータをロードした後も依然とし て古いデータのまま残ることを意味します。カラム統計が古いことが考えられる場合は、 LOAD TABLE 文の実行の前または後に更新することを検討します。「カラム統計の更新によ るオプティマイザのパフォーマンス向上」 『SQL Anywhere サーバ - SQL の使用法』を参照 してください。
- LOAD TABLE は、テーブルに 5 つ以上のローがある場合にのみ統計情報を追加します。テー ブルのローの数が 5 つ以上の場合、ヒストグラムは次のように変更されます。

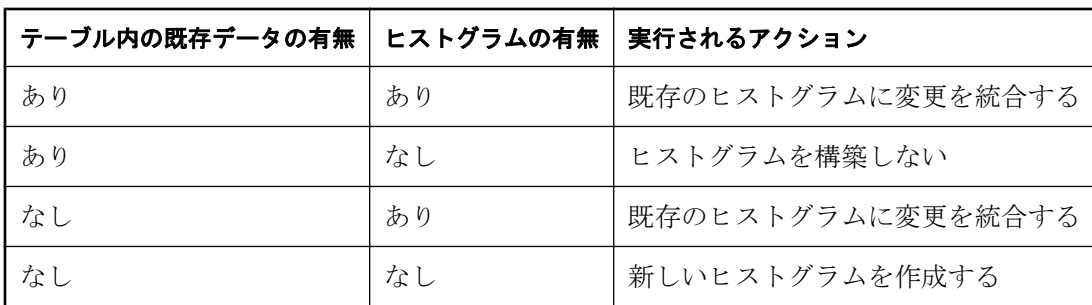

● LOAD TABLE は、ロードされたローの 90% を超える値が NULL 値の場合、カラムの統計情 報を生成しません。

動的に構成されたファイル名の使用 変数にファイル名を割り当て、その変数名を LOAD TABLE 文で使用することによって、動的に構成されたファイル名を使用して、LOAD TABLE 文 を実行できます。

パーミッション

LOAD TABLE 文を実行するのに必要なパーミッションは、データベース・サーバの -gl オプショ ンによって次のように異なります。

- -gl オプションが ALL に設定されている場合、テーブルの所有者であること、DBA 権限を 持っていること、または ALTER 権限を持っていることのいずれかの条件に該当している必 要があります。
- -gl オプションが DBA に設定されている場合、DBA 権限を持っていることが必要です。

● -gl オプションが NONE に設定されている場合、LOAD TABLE は使用できません。

「-gl サーバ・オプション」 『SQL Anywhere サーバ - データベース管理』を参照してください。

テーブルに排他ロックを実行してください。

クライアント・コンピュータにあるファイルからデータを読み込む場合

- READCLIENTFILE 権限が必要です。「READCLIENTFILE 権限」 『SQL Anywhere サーバ -データベース管理』を参照してください。
- 読み込み元のディレクトリに対する読み込みパーミッションが必要です。
- allow read client file データベース・オプションが有効になっている必要があります。 「allow\_read\_client\_file オプション [データベース]」 『SOL Anywhere サーバ - データベース管 理』を参照してください。
- read\_client\_file セキュア機能が有効になっている必要があります。「-sf サーバ・オプショ ン」 『SQL Anywhere サーバ - データベース管理』を参照してください。

### 関連する動作

オートコミット。

挿入は、WITH ROW LOGGING 句が指定された場合を除き、ログファイルに記録されません。 そのため、ロギング・タイプによっては、エラーが発生した場合に、挿入されたローを回復でき

ないことがあります。また、Mobile Link クライアントとして使用されるデータベースまたは SQL Remote レプリケーションに関連するデータベースでは、WITH ROW LOGGING 句のない LOAD TABLE 文は使用しないでください。これは、これらのテクノロジでは、ログ・ファイル を解析して変更がレプリケートされるためです。

LOAD TABLE 文は、テーブルに関連したトリガは起動しません。

チェックポイントはオペレーションの開始時に実行されます。WITH CHECKPOINT ON を指定 すると、2 番目のチェックポイントが終了時に実行されます。

データを大量にロードすると、カラム統計が更新されます。

### 参照

- ●「データのインポート」 『SQL Anywhere サーバ SQL の使用法』
- ●「[UNLOAD](#page-814-0) 文」 801 ページ
- ●「[INSERT](#page-686-0) 文」 673 ページ
- 「INPUT 文 [Interactive SOL]」 666 ページ
- ●「クライアント・コンピュータ上のデータへのアクセス」 『SQL Anywhere サーバ SQL の使 用法』
- ●「データのインポートとエクスポート」 『SQL Anywhere サーバ SQL の使用法』

### 標準と互換性

**● SQL/2003** ベンダ拡張。

#### 例

次に、LOAD TABLE の例を示します。まずテーブルを作成し、次に *input.txt* というファイルを 使用してテーブルにデータをロードします。

CREATE TABLE t( a CHAR(100), let me default INT DEFAULT 1, c CHAR(100) );

次に、ファイル *input.txt* の内容を示します。

ignore\_me, this\_is\_for\_column\_c, this\_is\_for\_column\_a

次の LOAD 文は、*input.txt* というファイルをロードします。

LOAD TABLE T ( filler(), c, a ) FROM 'input.txt' FORMAT TEXT DEFAULTS ON;

コマンド SELECT \* FROM t は、次の結果セットを返します。

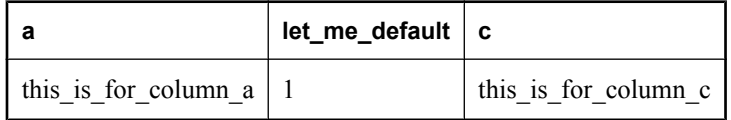

次の例は、動的に構成されたファイル名を指定し、EXECUTE IMMEDIATE 文を使用して、 LOAD TABLE 文を実行します。

CREATE PROCEDURE LoadData( IN from\_file LONG VARCHAR ) BEGIN DECLARE path LONG VARCHAR; SET path = 'd:¥¥data¥¥' || from\_file; LOAD TABLE MyTable FROM path; END;

次の例は、UTF-8 エンコードのテーブル・データを mytable にロードします。

LOAD TABLE mytable FROM 'mytable\_data\_in\_utf8.dat' ENCODING 'UTF-8';

# **LOCK TABLE** 文

この文は、同時に実行されている他のトランザクションがテーブルをアクセスしたり、修正する ことを防止するために使用します。

### 構文

**LOCK TABLE** *table-name* [ **WITH HOLD** ] **IN** { **SHARE** | **EXCLUSIVE** } **MODE**

#### パラメータ

- **table-name** テーブルの名前。テーブルとして、ビューではなくベース·テーブルを指定し てください。テンポラリ・テーブルのデータは現在の接続に固有のローカルなものであるた め、グローバル・テンポラリ・テーブルまたはローカル・テンポラリ・テーブルでは、ロッ クは効力を持ちません。
- **WITH HOLD 句** この句は、接続が終了するまでテーブルをロックするときに指定します。 この句を指定しない場合は、現在のトランザクションがコミットまたはロールバックされた 時点でロックは解放されます。
- **SHARE MODE 句** この句は、テーブルの共有テーブル・ロックを取得して、他のトランザ クションはテーブルを修正できないようにするが、読み込みアクセスは許可するときに指定 します。トランザクションがテーブルに共有ロックをかけると、他のトランザクションが修 正中のローにロックをかけていない場合に、テーブルのデータを変更できます。
- **EXCLUSIVE MODE 句** この句は、テーブルの排他テーブル・ロックを取得して、他のトラ ンザクションがそのテーブルにアクセスできないようにするときに指定します。他のトラン ザクションは、クエリ、更新を含め、テーブルに対するどのようなアクションも実行できま せん。LOCK TABLE...IN EXCLUSIVE MODE などの文を使用してテーブルを排他的にロック すると、デフォルトの動作ではテーブルのロー・ロックを取得しません。subsume\_row\_locks オプションを Off に設定すると、この動作を無効にできます。

#### 備考

LOCK TABLE 文によって、現在の独立性レベルに関係なく、同時実行性をテーブル・レベルで 直接制御できます。

トランザクションの独立性レベルは、現在のトランザクションが要求を実行するときに設定され るロックを制御しますが、LOCK TABLE 文では、もっと明示的にテーブル内のローのロックを 制御できます。

ビューに対しては LOCK TABLE 文を実行できません。ただし、ベース・テーブルに対して LOCK TABLE 文を実行すると、共有スキーマ・ロックが作成され、このロックによって従属 ビューがロックされます。共有スキーマ・ロックは、トランザクションがコミットされるか、ま たはロールバックされるまで継続します。

### <span id="page-710-0"></span>パーミッション

SHARE モードのテーブルをロックするためには、SELECT 権限が必要です。

EXCLUSIVE モードでテーブルをロックするためには、そのテーブルの所有者であるか、DBA 権限が必要です。

### 関連する動作

ロックされたテーブルへのアクセスが必要な他のトランザクションは、遅延またはブロックされ ます。

### 参照

- ●「テーブル・ロック」 『SOL Anywhere サーバ SOL の使用法』
- ●「[SELECT](#page-768-0) 文」 755 ページ
- ●「sa\_locks [システム・プロシージャ」](#page-940-0) 927 ページ

### 標準と互換性

**● SQL/2003** ベンダ拡張。

### 例

次の文は、現在のトランザクションの実行中は、他のトランザクションに対して Customers テー ブルの修正を禁止します。

LOCK TABLE Customers IN SHARE MODE;

# **LOOP** 文

この文は、文リストの実行を繰り返すために使用します。

### 構文

 [ *statement-label* : ] [ **WHILE** *search-condition* ] **LOOP** *statement-list* **END LOOP** [ *statement-label* ]

### 備考

WHILE と LOOP 文は制御文です。これを使って、*search-condition* が TRUE と評価するかぎり、 SQL 文のリストを繰り返し実行できます。LEAVE 文を使って、END LOOP の後に記述されてい る最初の文から実行を再開できます。

終了の *statement-label* を指定する場合は、開始の *statement-label* と一致させます。

### パーミッション

なし

## <span id="page-711-0"></span>関連する動作

なし

### 参照

- ●「FOR 文」 629 [ページ](#page-642-0)
- 「[CONTINUE](#page-456-0) 文 [T-SQL]」 443 ページ

### 標準と互換性

**● SQL/2003** 永続的ストアド・モジュール機能。

例

```
プロシージャ内の While ループの例
```

```
...
SET i = 1;
WHILE i <= 10 LOOP
  INSERT INTO Counters( number ) VALUES ( i );
  SET i = i + 1;
END LOOP;
...
```

```
プロシージャ内の指定されたラベルのループの例
```

```
SFT i = 1;
lbl:
LOOP
   INSERT
   INTO Counters( number )
 VALUES ( i );
 IF i >= 10 THEN
    LEAVE lbl;
   END IF;
  SET i = i + 1;
END LOOP Ibl
```
# **MERGE** 文

この文は、テーブル、ビュー、およびシステム・プロシージャの結果をテーブルまたはビューに マージするときに使用します。

## 構文

**MERGE INTO** *target-object* [ *into-column-list* ] **USING** [ **WITH AUTO NAME** ] *source-object* **ON** *merge-search-condition merge-operation* […] [ **OPTION (** *query-hint***,** ... **)** ]

*target-object*: [ *userid.*]*target-table-name* [ [ **AS** ] *target-correlation-name* ] | [ *userid.*]*target-view-name* [ [ **AS** ] *target-correlation-name* ] | **(** *select-statement* **)** [ **AS** ] *target-correlation-name*

*source-object* : [ *userid.*]*source-table-name* [ [ **AS** ] *source-correlation-name* ] [ **WITH (** *table-hints* **)** ] | [ *userid.*]*source-view-name* [ [ **AS** ] *source-correlation-name* ] | [ *userid.*]*source-mat-view-name* [ [ **AS** ] *source-correlation-name* ] | **(** *select-statement* **)** [ **AS** ] *source-correlation-name* [ *using-column-list* ] | *procedure procedure* :

[ *owner.*]*procedure-name* **(** *procedure-syntax* **)** [ **WITH (** *column-name data-type***,** ... **)** ] [ [ **AS** ] *source-correlation-name* ]

*merge-search-condition* : *search-condition* | **PRIMARY KEY**

*merge-operation* : **WHEN MATCHED** [ **AND** *search-condition* ] **THEN** *match-action* | **WHEN NOT MATCHED** [ **AND** *search-condition* ] **THEN** *not-match-action*

*match-action* : **DELETE** | **RAISERROR** [ *error-number* ] | **SKIP** | **UPDATE SET** *set-item***,** ... | **UPDATE** [ **DEFAULTS** { **ON** | **OFF** } ]

*not-match-action* : **INSERT** | **INSERT** [ *insert-column-list* ] **VALUES (** *value***,** ... **)** | **RAISERROR** [ *error-number* ] | **SKIP**

*set-item* : [*target-correlation-name.*]*column-name* **=** { *expression* | **DEFAULT** } | [ *owner-name.*]*target-table-name***.***column-name* **=** { *expression* | **DEFAULT** }

*insert-column-list* : **(** *column-name***,** ... **)**

*query-hint* : **MATERIALIZED VIEW OPTIMIZATION** *option-value* | **FORCE OPTIMIZATION** | *option-name* **=** *option-value*

*into-column-list* : **(** *column-name***,** ... **)**

*using-column-list* : **(** *column-name***,** ... **)**

*error-number* : 17000 より大きい正の整数または変数

*option-name* : identifier

*option-value* : hostvar (許容されたインジケータ), string, identifier, または number

*table-hints*:「FROM 句」 634 [ページを](#page-647-0)参照してください。 *search-condition*:[「探索条件」](#page-49-0) 36 ページを参照してください。 *set-clause-list*:「SET 文」 762 [ページを](#page-775-0)参照してください。

### パラメータ

**● INTO 句** この句は、MERGE 文のターゲットとなるオブジェクトを定義するときに使用しま す。*target-object* には、ベース・テーブル、通常のビュー、または派生テーブルの名前を指定 できます。マテリアライズド・ビューは指定できません。派生テーブルまたはビューは、更 新可能なクエリ・ブロックである必要があります。たとえば、ビュー定義または派生テーブ ル定義に UNION、INTERSECT、EXCEPT、または GROUP BY が含まれている場合、MERGE 文のターゲットとなるオブジェクトとしては使用できません。

*target-object* が派生テーブルの場合、オプションの *into-column-list* を使用すると、派生テーブ ルのカラムに代替名を指定できます。このように使用する場合は、*into-column-list* のサイズ が派生テーブルのカラム・リストと一致し、2 つのリストの順序も同じである必要がありま す。

*target-object* がベース・テーブルまたはビューの場合、*into-column-list* を使用すると、MERGE 文が終わるまでテーブルのカラムまたはビューのカラムのサブセットを関連として指定でき ます。

データベース・サーバは *into-column-list* を使用して、次の項目を解析します。

- WHEN MATCHED 句の中に SET 句のない UPDATE
- WHEN NOT MATCHED 句の中に VALUES 句のない INSERT
- ON 句の中の PRIMARY KEY 探索条件
- USING 句の中の WITH AUTO NAME 句

*into-column-list* を指定しない場合、*into-column-list* には *target-object* のすべてのカラムが含ま れていると見なされます。

● **USING** 句 この句は、マージ元のデータ・ソースを定義するときに使用します。*sourceobject* には、ベース・テーブル (テーブル・ヒントを含む)、ビュー、マテリアライズド・ ビュー、派生テーブル、またはプロシージャを指定できます。*source-object* が派生テーブル の場合は、*using-column-list* を指定できます。*using-column-list* を指定しない場合は、*sourceobject* のすべてのカラムが使用されます。

● **WITH AUTO NAME** 句 この句は、*target-object* の *into-column-list* カラム内のカラムに一致す るカラム名を、サーバがマージ操作で自動的に使用するように指定するときに使用します。 次の例は同等であり、WITH AUTO NAME を指定すると、*into-column-list* 内のカラムの順序 が、*source-object* 内のカラム名に一致するように変更されることを示します。

... INTO T ( Name, ID, Description ) USING WITH AUTO NAME ( SELECT Description, Name, ID FROM PRODUCTS WHERE Description LIKE '%cap%') ... INTO T ( Description, Name, ID ) USING ( SELECT Description, Name, ID FROM PRODUCTS WHERE Description LIKE '%cap%' )

● ON 句 この句は、source-object 内のローを target-object 内のローに一致させるための条件を 指定するときに使用します。

探索条件構文の詳細については[、「探索条件」](#page-49-0) 36 ページを参照してください。

*target-object* のプライマリ・キー定義に基づいて *source-object* のローを一致させるには、ON PRIMARY KEY を指定します。*source-object* にプライマリ・キーは必要ありません。ただし、 *target-object* にはプライマリ・キーが必要です。ON PRIMARY KEY を指定すると、次のよう になります。

- *target-object* がベース・テーブルでない場合、またはプライマリ・キーがない場合はエラー が返されます。
- *into-column-list* 内に 1 つ以上のプライマリ・キー・カラムが含まれていない場合はエラー が返されます。
- *into-column-list* 内のすべてのプライマリ・キー・カラムが *using-column-list* 内の対応する カラムと一致している場合、*into-column-list* と *using-column-list* のカラム数が異なる可能 性があります。たとえば、*into-column-list* が (I1, I2, I3)、*using-column-list* が (U1, U2)、プ ライマリ・キー・カラムが (I2, I3) の場合、*target-object* のプライマリ・キー・カラム (I3) が *using-column-list* で一致しないため、エラーが返されます。
- プライマリ・キーの定義に関係なく、*into-column-list* のプライマリ・キー・カラムと *usingcolumn-list* の式の一致は、*into-column-list* 内のプライマリ・キー・カラムの位置に左右さ れます。たとえば、*target-object* のプライマリ・キーが (B, C) と定義されており、*intocolumn-list* が (E, C, F, A, D, B) であると想定します。ON PRIMARY KEY を指定すると、 *target-object* のカラム B は *into-column-list* の 6 番目の位置にあるため、*using-column-list* の 6 番目の要素と比較されます。同様に、*target-object* のカラム C は *using-column-list* の 2 番目の要素と比較されます。

ON PRIMARY KEY は、対応する ON 条件の構文上の省略形です。たとえば、*into-columnlist* が (I1, I2, .. I*n*)、対応する一致した *using-column-list* が (U1, U2, .. U*m*) であると仮定しま す。また、*target-object* のプライマリ・キー・カラムが I1, I2, I3 であり、プライマリ・ キー・カラムがすべて *into-column-list* に含まれているとします。この場合、*merge-searchcondition* は、連結された "I1=U1 AND I2=U2 AND I3=U3" と定義されます。

**WHEN MATCHED 句と WHEN NOT MATCHED 句** WHEN MATCHED 句と WHEN NOT MATCHED 句は、*source-object* のローが *target-object* のローに一致する場合、または一致しな い場合に実行するアクションを定義するときに使用します。アクションは、THEN キーワー ドの後に指定します。追加の AND 句を指定すると、一致するローのサブセットまたは一致 しないローのサブセットに実行するアクションを制御できます。

ON 句を使用すると、*source-object* のローを、一致するローと一致しないローに分類する方法 が決まります。*target-object*内の少なくとも 1 つのローについて ON 句が TRUE の場合、*sourceobject* 内のローは一致するローと見なされます。*target-object* 内のどのローも ON 句が TRUE でない場合、*source-object* のローは一致しないローと見なされます。複数の WHEN MATCHED 句と WHEN NOT MATCHED 句を使用すると、一致するローと一致しないローの セットが切断のサブセットに分割されます。各サブセットは WHEN 句によって処理されま す。WHEN MATCHED 句と WHEN NOT MATCHED 句は、MERGE 文に記載されている順序 で処理されます。

WHEN MATCHED 句または WHEN NOT MATCHED 句の AND 句で指定した探索条件によっ て、候補となるローを特定の句で処理するかどうかが決まります。AND 句なしで WHEN MATCHED 句または WHEN NOT MATCHED 句を指定すると、AND 句の探索条件は TRUE

であると見なされます。あるローが複数句の AND 条件を満たす場合、そのローは MERGE 文で最初に記載されている句によって処理されます。

同じ *target-object* のローを WHEN MATCHED 句のいずれかが複数回処理した場合は、エラー が返されます。1 つの *target-object* のローは、*source-object* の 2 つの異なる入力ローに一致す る場合、同じ WHEN MATCHED 句の同じサブセットに複数回割り当てられます。

次の例では、*target-object* の Products で ID 300 のローが *source-object* の SalesOrderItems の 111 のローに一致するため、エラーが返されます。すべての一致は、WHEN MATCHED THEN UPDATE 句に対応する同じサブセットに属しています。

MERGE INTO Products USING SalesOrderItems S ON S.ProductID = Products.ID WHEN MATCHED THEN UPDATE SET Products.Quantity = 20;

「WHEN MATCHED」:一致するローの場合、*match-action* には次のいずれかのアクションを 指定できます。

- **DELETE** DELETE は、*target-object* のローを削除するときに指定します。
- **RAISERROR** RAISERROR は、マージ操作を終了し、変更をロールバックしてエラーを 返すときに指定します。デフォルトでは、RAISERROR を指定すると、データベース・ サーバは SQLSTATE 23510 と SQLCODE -1254 を返します。必要に応じて、RAISERROR キーワードの後に *error-number* パラメータを指定すると、返される SQLCODE をカスタ マイズできます。カスタム SQLCODE には 17000 よりも大きい正の整数を指定してくだ さい。数または変数のいずれとしても指定できます。カスタム SQLCODE を指定すると、 負の数が返されます。

たとえば、WHEN MATCHED AND search-condition THEN RAISERROR 17001 を指定す ると、WHEN 句の条件を満たすローが検出された場合、マージ操作は失敗し、変更がロー ルバックされ、SQLSTATE 23510 と SQLCODE -17001 を持つエラーが返されます。 「RAISERROR アクションの使用」 『SQL Anywhere サーバ - SQL の使用法』を参照して ください。

- **SKIP** SKIP は、ローをスキップするときに指定します。何のアクションも行われませ  $h_{\circ}$
- **UPDATE** UPDATE SET は、*set-item* 値を使用してローを更新するときに指定します。*setitem* は単純な割り当て式であり、カラムは *expression* の値に設定されます。*expression* に は制限がありません。また、DEFAULT を指定すると、カラムをカラム用に定義されてい るデフォルトに設定できます。

たとえば、UPDATE SET target-column1=DEFAULT, target-column2=source-column2 に よって、target-column1 はデフォルト値に設定され、target-column2 は*source-object*の sourcecolumn2 の修正ローと同じに設定されます。

SET 句を指定しない場合、SET 句は *into-column-list* と *using-column-list* によって定義され ます。たとえば、*into-column-list* が (I1, I2, .. I*n*)、*using-column-list* が (U1, U2, .. U*n*) である 場合、SET 句には "SET I1=U1 , I2=U2 , .. In=Un" が使用されます。

「WHEN NOT MATCHED」:一致しないローの場合、*non-match-action* には次のいずれかのア クションを指定できます。

- **INSERT** INSERT ... VALUES は、指定した値を使用してローを挿入するときに指定しま す。VALUES 句なしで INSERT 句を指定すると、VALUES 句は *into-column-list* と *usingcolumn-list* によって定義されます。たとえば、*into-column-list* が (I1, I2, .. I*n*)、*using-columnlist* が (U1, U2, .. U*n*) である場合、VALUES 句のない INSERT は INSERT (I1, I2, .. In) VALUES (U1, U2, .. Un) と同義になります。
- **RAISERROR** RAISERROR は、マージ操作を終了し、変更をロールバックしてエラーを 返すときに指定します。RAISERROR を指定すると、データベース・サーバはデフォルト で SQLSTATE 23510 および SQLCODE -1254 を返します。必要に応じて、RAISERROR キーワードの後に *error-number* パラメータを指定し、返される SQLCODE をカスタマイ ズできます。カスタム SQLCODE には 17000 よりも大きい正の整数を指定してください。 数または変数のいずれとしても指定できます。カスタム SQLCODE を指定すると、負の 数が返されます。

たとえば、WHEN NOT MATCHED AND search-condition THEN RAISERROR 17001 を 指定すると、WHEN 句の条件を満たすローが検出された場合、マージ操作は失敗し、変 更がロールバックされ、SQLSTATE 23510 と SQLCODE -17001 を持つエラーが返されま す。「RAISERROR アクションの使用」 『SQL Anywhere サーバ - SQL の使用法』を参照 してください。

- **SKIP** SKIP は、ローをスキップするときに指定します。何のアクションも行われませ  $\lambda$
- **OPTION** 句 この句は、文を実行するためのヒントを指定するときに使用します。次のヒン トがサポートされます。
	- MATERIALIZED VIEW OPTIMIZATION *option-value*
	- FORCE OPTIMIZATION
	- *option-name* = *option-value*

これらのオプションの詳細については、「[SELECT](#page-768-0) 文」 755 ページの OPTIONS 句の説明を 参照してください。

### 備考

*source-object* 内のローは *target-object* 内のローと比較され、ON 句の条件を満たすかどうかに応じ て一致または不一致となります。*merge-search-condition* が true になるローが少なくとも 1 つ *targettable* に存在する場合、*source-object* のローは一致と見なされます。AND 句で指定された探索条 件に従い、一致するローと一致しないローは WHEN MATCHED 句と WHEN NOT MATCHED 句 で定義されたアクションによってグループ分けされます。一致するアクションと一致しないアク ションごとにローをグループ化することを「分岐化」と呼び、各グループを「分岐」と呼びま す。

分岐化が完了すると、データベースは分岐のローに定義されたアクションの実行を開始します。 分岐は、出現した順序で処理されます。これは、文の中に WHEN 句が出現する順序と一致しま す。分岐化中、*source-object* の複数のローに、*target-object* の同じローに定義されたアクション がある場合、マージ操作は失敗してエラーが返されます。このことによって、*target-object* の指 定されたローでマージ操作が複数のアクションを実行することがなくなります。

分岐が処理されると、挿入、更新、および削除の各アクションがそれぞれ INSERT 文、UPDATE 文、および DELETE 文としてトランザクション・ログに記録されます。

トリガによるマージ操作への影響の詳細については、「MERGE 文を使用したデータのインポー ト」 『SQL Anywhere サーバ - SQL の使用法』を参照してください。

## パーミッション

DBA 権限または次の権限が必要です。

- MERGE 文で INSERT、UPDATE、または DELETE の各アクションを指定する場合は、target*object* の INSERT、UPDATE、および DELETE パーミッション。
- MERGE 文で参照されるすべてのオブジェクトに対する SELECT パーミッション。
- MERGE 文で参照されるすべてのプロシージャに対する EXECUTE パーミッション。

### 関連する動作

*target-object* にトリガが定義されていると、そのトリガが起動されます。

### 参照

- ●「MERGE 文を使用したデータのインポート」『SOL Anywhere サーバ SOL の使用法』
- ●「[UPDATE](#page-819-0) 文」 806 ページ
- ●「[INSERT](#page-686-0) 文」 673 ページ
- ●「[DELETE](#page-590-0) 文」 577 ページ
- ●「[SELECT](#page-768-0) 文」 755 ページ
- ●[「探索条件」](#page-49-0) 36 ページ

### 標準と互換性

- **SQL/2003** MERGE 文は SQL/2003 標準の機能 F312 です。SQL Anywhere の MERGE 文は、 SQL/2003 標準の MERGE 文仕様に準拠しており、追加の拡張が行われています。MERGE 文 に対するこれらの拡張の一部は、今後予定されている SQL/2008 標準に準拠しています。こ れらのコードを以下に示します。
	- 複数の WHEN MATCHED 句と WHEN NOT MATCHED 句
	- WHEN [NOT] MATCHED 句を指定した [ AND *search-condition* ]
	- WHEN MATCHED 句の中の DELETE
	- WHEN [NOT] MATCHED 句の中の RAISERROR
	- WHEN [NOT] MATCHED 句の中の SKIP
	- OPTION 句
	- PRIMARY KEY 句
	- DEFAULTS 句
	- VALUES 句を指定しない INSERT 句
	- WITH AUTO NAME 句
	- SET 句を指定しない UPDATE 句

## 例

次の例は、派生テーブルのローを Products テーブルにマージします。この例は、既存の T シャ ツと同じ属性で、色、数量、および製品識別子の異なる新しい T シャツを追加します。ここで は、ID 番号 304 の製品が Products テーブルにすでに存在すると、ローは挿入されません。

MERGE INTO Products ( ID, Name, Description, Size, Color, Quantity, UnitPrice, Photo ) USING WITH AUTO NAME ( SELECT 304 AS ID, 'Purple' AS Color, 100 AS Quantity, Name, Description, Size, UnitPrice. Photo FROM Products WHERE Products.ID = 300 ) AS DT ON PRIMARY KEY WHEN NOT MATCHED THEN INSERT;

次の例は、前の例と同じですが、構文上の省略形を使用しません。

MERGE INTO Products ( ID, Name, Description, Size, Color, Quantity, UnitPrice, Photo ) USING ( SELECT 304 AS ID, 'Purple' AS Color, 100 AS Quantity, Name, Description, Size, UnitPrice, Photo FROM Products WHERE Products.ID = 300 ) AS DT ( ID, Name, Description, Size, Color, Quantity, UnitPrice, Photo ) ON ( Products.ID = DT.ID ) WHEN NOT MATCHED THEN INSERT ( ID, Name, Description, Size, Color, Quantity, UnitPrice, Photo ) VALUES ( DT.ID, DT.Name, DT.Description, DT.Size, DT.Color, DT.Quantity, DT.UnitPrice, DT.Photo ); MERGE 文の例の詳細については、「MERGE 文を使用したデータのインポート」 『SQL

Anywhere サーバ - SQL の使用法』を参照してください。

# **MESSAGE** 文

この文は、メッセージを表示するために使用します。

## 構文

```
MESSAGE expression, ...
[ TYPE { INFO | ACTION | WARNING | STATUS } ]
[ TO { CONSOLE
  | CLIENT [ FOR { CONNECTION conn-id [ IMMEDIATE ] | ALL } ] 
  | [ EVENT | SYSTEM ] LOG }
  [ DEBUG ONLY ] ]
```
*conn-id* : integer

### パラメータ

- **TYPE 句** この句は、メッセージ・タイプを指定します。指定できる値は INFO、ACTION、 WARNING、および STATUS です。クライアント・アプリケーションでは、メッセージの処 理方法を指定します。たとえば、Interactive SQL は、次のロケーションにメッセージを表示 します。
	- **INFO** [メッセージ] タブ。INFO がデフォルトです。
	- **ACTION** [OK] ボタンのあるウィンドウ
	- **WARNING** [OK] ボタンのあるウィンドウ
	- **STATUS** [メッセージ] タブ。
- **TO 句** この句は、メッセージの送信先を指定します。
	- **CONSOLE** データベース・サーバ・メッセージ・ウィンドウにメッセージを送信しま す。データベース・サーバ・メッセージ・ログ・ファイルが指定されている場合は、この ファイルにも送信します。CONSOLE がデフォルトです。
	- **CLIENT** メッセージをクライアント・アプリケーションに送信します。アプリケーショ ンではメッセージの処理方法を決めます。また、この決定のベースとなる情報として TYPE を使用できます。
	- **LOG** メッセージを -o オプションで指定されたサーバ・ログ・ファイルに送信します。 EVENT または SYSTEM を指定すると、メッセージはデータベース・サーバ・メッセー ジ・ウィンドウ、Windows イベント・ログ (イベント・ソース SQLANY 11.0 Admin の下)、 および UNIX SysLog (SQLANY 11.0 Admin (servername) という名前の下) にも書き込まれま す。サーバ・ログのメッセージは以下のように指定します。
		- **i** タイプ INFO または STATUS のメッセージ。
		- **w** タイプ WARNING のメッセージ。
		- **e** タイプ ACTION のメッセージ。
- **FOR 句** TO CLIENT が指定されたメッセージの場合、この句はメッセージに関する通知を 受信する接続を指定します。デフォルトでは、接続は次回 SQL 文または WAITFOR DELAY 文が実行されたときにメッセージを受信します。
	- **CONNECTION conn-id** 受信者の接続 ID を指定します。IMMEDIATE が指定されると、 SQL 文がいつ実行されるかに関係なく、接続はメッセージを数秒以内に受信します。
	- **ALL** 開いているすべての接続がメッセージを受信することを指定します。
- **DEBUG ONLY** この句を使用すると、デバッグ・メッセージがストアド・プロシージャに追 加されるかどうか、また debug\_messages オプションの設定を変更することによってトリガを 有効にするか無効にするかを制御できます。DEBUG ONLY が指定されている場合、MESSAGE 文は、debug\_messages オプションが On に設定されている場合にのみ実行されます。
### 注意

debug\_messages オプションを Off に設定している場合、DEBUG ONLY メッセージはパフォー マンスへの影響が小さいため、通常は運用システム上のストアド・プロシージャに残すこと ができます。ただし、頻繁に実行する位置では控え目に使用してください。そうしないと、 パフォーマンスがわずかに低下することがあります。

#### 備考

MESSAGE 文は、メッセージを表示します。これには、任意の式を指定できます。句は、メッ セージ・タイプおよびメッセージが表示される場所を指定します。

MESSAGE ... TO CLIENT 文を発行するプロシージャは、接続に関連付けられている必要があり ます。

たとえば、次の例ではイベントが接続以外で発生しているため、ウィンドウは表示されません。

CREATE EVENT CheckIdleTime TYPE ServerIdle WHERE event condition( 'IdleTime' ) > 100 HANDLER BEGIN MESSAGE 'Idle engine' TYPE WARNING TO CLIENT; END;

ただし、次の例では、データベース・サーバ・メッセージ・ウィンドウにメッセージが書き込ま れます。

CREATE EVENT CheckIdleTime TYPE ServerIdle WHERE event\_condition( 'IdleTime' ) > 100 HANDLER BEGIN MESSAGE 'Idle engine' TYPE WARNING TO CONSOLE; END;

有効な式には、引用文字列または他の定数、変数、関数を含めることができます。

FOR 句を使用すると、アプリケーションでイベントを明示的にチェックしなくても、データベー ス・サーバ上で検出されたイベントを別のアプリケーションに通知できます。FOR 句が使用さ れている場合、受信者は、SQL 文を次に実行するときにメッセージを受信します。受信者が現 在 SQL 文を実行している場合は、文の完了時にメッセージが受信されます。実行されている文 がストアド・プロシージャ呼び出しである場合、メッセージは呼び出しが完了する前に受信され ます。

アプリケーションがメッセージの送信直後に通知を必要とし、接続が SQL 文を実行していない 場合は、複数の WAITFOR DELAY 文を同時に使用するのではなく、IMMEDIATE 句を使用して クライアント通知を実装します。

通常、宛先の接続がデータベース・サーバ要求を実行していない場合でも、IMMEDIATE 句を使 用して送信されたメッセージは 5 秒未満で配信されます。クライアント接続が 1 秒間に複数の要 求を実行した場合、クライアント接続が非常に大きな BLOB データを受信した場合、またはク ライアントのメッセージ・コールバックの実行に 1 秒以上かかった場合、メッセージの配信が遅 れる可能性があります。また、複数の IMMEDIATE メッセージを 1 つの接続に 2 秒ごとに送信 すると、メッセージの配信が遅れたり、エラー・メッセージが生成されたりすることがありま

す。クライアント接続が切断されると、MESSAGE ... IMMEDIATE 文が正常に配信されないこと があります。

IMMEDIATE 句のないメッセージが送信されるのは、クライアントが特定の要求または WAITFOR DELAY 文を実行した場合のみです。そのため、メッセージの配信時間は無制限にな ります。

IMMEDIATE 句には、SQL Anywhere バージョン 11.0.1 か、新しい DBLib、ODBC、または iAnywhere JDBC クライアントライブラリが必要です。IMMEDIATE 句は、非スレッド型の UNIX クライアント・ライブラリではサポートされません。IMMEDIATE 句をサポートしない宛 先接続にメッセージが送信されると、エラー・メッセージが生成されます。

MESSAGE ... TO CLIENT 式は、2048 バイトにトランケートされます。IMMEDIATE 句が指定さ れて送信されたメッセージの場合、メッセージ式は、接続のパケット・サイズと 2048 バイトの うちの小さい方にトランケートされます。

Embedded SQL と ODBC クライアントは、メッセージ・コールバック関数を介してメッセージを 受信します。それぞれの場合に、これらの関数を登録してください。Embedded SQL では、メッ セージのコールバックが DB\_CALLBACK\_MESSAGE パラメータを使用して db\_register\_a\_callback に登録されます。ODBC では、メッセージのコールバックが ASA\_REGISTER\_MESSAGE\_CALLBACK を使用して SOLSetConnectAttr に登録されます。

# パーミッション

FOR 句、TO EVENT LOG 句、または TO SYSTEM LOG 句を含む MESSAGE 文を実行するには、 DBA 権限が必要です。

# 関連する動作

なし

### 参照

- 「[CREATE PROCEDURE](#page-524-0) 文 [Web サービス]」 511 ページ
- 「debug\_messages オプション [データベース]」 『SOL Anywhere サーバ データベース管理』
- ●「db\_register\_a\_callback 関数」 『SQL Anywhere サーバ プログラミング』

# 標準と互換性

● **SQL/2003** ベンダ拡張。

### 例

次のプロシージャは、データベース・サーバ・メッセージ・ウィンドウにメッセージを表示しま す。

CREATE PROCEDURE message\_text() BEGIN MESSAGE 'The current date and time: ', Now(); END;

次の文は、データベース・サーバ・メッセージ・ウィンドウに文字列 The current date and time を表示し、続けて現在の日付と時刻を表示します。

CALL message\_text();

# <span id="page-722-0"></span>**OPEN** 文 **[ESQL] [SP]**

この文は、事前に宣言されたカーソルを開き、データベースからの情報にアクセスするために使 用します。

構文

**OPEN** *cursor-name* [ **USING** { **DESCRIPTOR** *sqlda-name* | *hostvar*, ... } ] [ **WITH HOLD** ] [ **ISOLATION LEVEL** *n* ] [ **BLOCK** *n* ]

*cursor-name* : *identifier* または *hostvar*

*sqlda-name* : *identifier*

# パラメータ

- **USING DESCRIPTOR 句** USING DESCRIPTOR 句を使用できるのは、Embedded SOL のみで す。この句は、カーソルが宣言されている SELECT 文のプレースホルダ・バインド変数にバ インドされるホスト変数を指定します。
- **WITH HOLD 句** デフォルトで、すべてのカーソルは現在のトランザクションの最後 (COMMIT または ROLLBACK) で自動的に閉じられます。オプションの WITH HOLD 句は、 次に実行されるトランザクションのためにカーソルを開いたままにします。カーソルは現在 の接続が終了するまで、または明示的な CLOSE 文が実行されるまで開いたままです。接続 が終了すると、カーソルは自動的に閉じます。
- **ISOLATION LEVEL 句** ISOLATION LEVEL 句を使用すると、isolation\_level オプションの現 在の設定とは異なる独立性レベルでカーソルを開くことができます。このカーソルのすべて のオペレーションを、オプション設定とは関係なく、指定した独立性レベルで実行できます。 この句を指定しない場合、カーソルが開いている間のカーソルの独立性レベルは、カーソル を開いたときの isolation\_level オプションの値です。「ロックの仕組み」 『SOL Anywhere サー バ - SQL の使用法』を参照してください。

次の値がサポートされます。

- $\bigcirc$  0
- 1
- 2
- 3
- snapshot
- statement snapshot
- $\bigcirc$  readonly statement snapshot

カーソルは、最初のローの前に置かれます (「ESQL でのカーソルの使用」 『SQL Anywhere サーバ - プログラミング』または「プロシージャとトリガでのカーソルの使用」 『SQL Anywhere サーバ - SQL の使用法』を参照してください)。

**● BLOCK句** この句は、Embedded SQL でのみ使用されます。クライアント・アプリケーショ ンは一度に複数のローをフェッチできます。これはブロック・フェッチ、プリフェッチ、ま たはマルチロー・フェッチと呼ばれます。BLOCK 句を指定すると、プリフェッチされるロー の数を減らすことができます。OPEN で BLOCK 句を指定することは、各 FETCH で BLOCK 句を指定することと同じです。「FETCH 文 [\[ESQL\] \[SP\]](#page-638-0)」 625 ページを参照してください。

# 備考

OPEN 文は、指定したカーソルを開きます。カーソルを事前に宣言しておきます。

カーソルが CALL 文にあるとき、OPEN は最初の結果セット (INTO 句がない SELECT 文) が見つ かるまでプロシージャを実行します。プロシージャが完了しても結果セットが見つからない場合 は、SOLSTATE\_PROCEDURE\_COMPLETE 警告が設定されます。

「Embedded SQL の使用方法」:OPEN 文が正常に実行された後で、SQLCA (SQLIOESTIMATE) の *sqlerrd*[*3*] フィールドに、クエリのすべてのローをフェッチするのに必要な入出力操作の数の 推定値が格納されます。同様に、SQLCA (SQLCOUNT) の *sqlerrd*[*2*] フィールドに、カーソル内 にある実際のローの数 (0 以上の値)、またはその推定値 (絶対値が推定値である負の数) が入りま す。データベース・サーバによって計算されたローの数は、ローの実際の数です。ローを数える 必要はありません。ローの実際の数を常に返すようにデータベースを設定することもできます が (「row\_counts オプション [データベース]」 『SQL Anywhere サーバ - データベース管理』を参 照してください)、これはおすすめしません。*cursor-name* が識別子または文字列によって指定さ れる場合、C プログラムでは OPEN の前に対応する DECLARE CURSOR 文を置きます。ホスト 変数によって *cursor-name* を指定する場合、DECLARE CURSOR 文を OPEN 文の前で実行しま す。

### パーミッション

SELECT 文のすべてのテーブルに SELECT パーミッション、または CALL 文のプロシージャに EXECUTE パーミッションが必要です。

### 関連する動作

なし

### 参照

- 「[DECLARE CURSOR](#page-584-0) 文 [ESQL] [SP]」 571 ページ
- ●「[RESUME](#page-755-0) 文」 742 ページ
- ●「[PREPARE](#page-732-0) 文 [ESQL]」 719 ページ
- ●「FETCH 文 [\[ESQL\] \[SP\]](#page-638-0)」 625 ページ
- ●「[RESUME](#page-755-0) 文」 742 ページ
- ●「CLOSE 文 [\[ESQL\] \[SP\]](#page-447-0)」 434 ページ
- ●「FOR 文」 629 [ページ](#page-642-0)

### 標準と互換性

**● SQL/2003** ESOLの使用はコア機能です。プロシージャの使用は、永続的ストアド・モジュー ル機能です。

# 例

次の例は、Embedded SQL での OPEN の使用を示します。

EXEC SQL OPEN employee\_cursor;

と

EXEC SQL PREPARE emp\_stat FROM 'SELECT empnum, empname FROM Employees WHERE name like ?'; EXEC SQL DECLARE employee\_cursor CURSOR FOR emp\_stat; EXEC SQL OPEN employee\_cursor USING :pattern;

次の例はプロシージャまたはトリガからのものです。

```
BEGIN
  DECLARE cur_employee CURSOR FOR
 SELECT Surname
  FROM Employees;
 DECLARE name CHAR(40);
 OPEN cur_employee;
  LP: LOOP
    FETCH NEXT cur_employee INTO name:
    IF SQLCODE \leq \sqrt{ } THEN LEAVE LP END IF;
 ...
  END LOOP
```

```
 CLOSE cur_employee;
END
```
# **OUTPUT** 文 **[Interactive SQL]**

この文は、現在のクエリ結果をファイルに出力するために使用します。

# 構文 **1 -** ファイルへの出力

```
OUTPUT TO filename
[ APPEND ]
 [ BYTE ORDER MARK { ON | OFF }
 [ COLUMN WIDTHS ( integer, ... ) ]
[ DELIMITED BY string ]
[ ENCODING encoding ]
[ ESCAPE CHARACTER character ]
[ ESCAPES { ON | OFF }
[ FORMAT output-format ]
[ HEXADECIMAL { ON | OFF | ASIS } ]
[ QUOTE string [ ALL ] ]
[ VERBOSE ]
```
*output-format* : **TEXT** | **FIXED** | **HTML** | **SQL** | **XML**

*encoding* : *string* または *identifier*

# 構文 **2 - ODBC** データ・ソースへの出力

**OUTPUT USING** *connection-string* **INTO** *destination-table-name* [ **CREATE TABLE** { **ON** | **OFF** } ]

*connection-string* : { **DSN =** *odbc\_data\_source* | **DRIVER =** *odbc\_driver\_name* [**;** *connection\_parameter* **=** *value* [**;** ... ] ] }

# パラメータ

- APPEND句 これはオプションのキーワードであり、既存の出力ファイルの前の内容を上書 きしないで、末尾にクエリの結果を追加するために使用します。APPEND 句を使用しない場 合、OUTPUT 文はデフォルトで出力ファイルの内容を上書きします。出力フォーマットが TEXT、FIXED、または SQL の場合に、APPEND キーワードが有効です。
- **BYTE ORDER MARK 句** この句は、Unicode ファイルの最初にバイト順マーク (BOM) を追 加するかどうかを指定するときに使用します。デフォルトでは、このオプションは ON です。 この場合、ファイルの最初でバイト順マーク (BOM) を書き込むように Interactive SQL に指示 します。BYTE ORDER MARK が OFF の場合、DBISQL は BOM を書き込みません。

BYTE ORDER MARK 句は、TEXT フォーマットされたファイルに書き込む場合にのみ関係し ます。TEXT 以外の FORMAT 句とともに BYTE ORDER MARK 句を使用すると、エラーが返 されます。

BYTE ORDER MARK 句は、UTF-8 か UTF-16 でエンコードされたファイルの読み込みまたは 書き込みをするときにのみ使用されます。その他のエンコードで BYTE ORDER MARK 句を 使用しようとすると、エラーが返されます。

- COLUMN WIDTHS 句 COLUMN WIDTHS 句を使用して、FIXED フォーマット出力のカラム 幅を指定します。
- **CREATE TABLE 句 CREATE TABLE 句を使用して、インポート先テーブルが存在しない場** 合に作成するかどうかを指定します。デフォルトは ON です。
- **DELIMITED BY 句** DELIMITED BY 句を使用できるのは、TEXT 出力フォーマットの場合の みです。カラムはデリミタ文字列で区切られます。デフォルトはカンマです。
- **ENCODING 句** ENCODING 句では、ファイルの書き込みに使用されるエンコードを指定で きます。ENCODING 句は、TEXT フォーマットでのみ使用できます。

SQL Anywhere でサポートされるエンコードのリストを取得する方法については、「サポート されている文字セット」 『SQL Anywhere サーバ - データベース管理』を参照してください。

Interactive SQL を使用するときに ENCODING 句を指定しなかった場合、ファイルの書き込み に使用されるエンコードは次の順序で決定されます。

- default isql\_encoding オプションで指定されたエンコード (このオプションが設定されてい る場合)
- Interactive SQL が動作しているコンピュータ上のオペレーティング・システムの文字セッ トのデフォルトのエンコード

ENCODING 句は、オペレーティング・システムの文字セットで表すことができないデータが ある場合に役立ちます。この場合、ENCODING 句を使用しないと、デフォルト・エンコード で表すことができない文字は出力から失われます (つまり、損失を伴う変換が発生します)。

OUTPUT 文でエンコードを指定する場合は、INPUT 文を使用してデータを挿入する場合にも 同じ ENCODING 句を指定してください。

Interactive SQL とエンコードの詳細については、「default\_isql\_encoding オプション [Interactive SQL]」 『SQL Anywhere サーバ - データベース管理』を参照してください。

**ESCAPE CHARACTER 句** 16 進コードと記号として格納されている文字に使用するデフォ ルトのエスケープ文字は円記号 (¥) です。たとえば、¥x0A は改行文字です。

エスケープ文字は、ESCAPE CHARACTER 句を使って変更することができます。たとえば、 感嘆符 (!) をエスケープ文字として使用するには、次のように指定します。

... ESCAPE CHARACTER '!'

改行文字は '¥n' と指定できます。他の文字は、タブ文字は ¥x09 などのように、16 進 ASCII コードを使用して指定できます。2 つの円記号 (¥) は 1 つの円記号として解釈されます。円記 号(¥)の後に n、x、X、¥以外の文字がある場合、それらは別々の文字と解釈されます。たと えば、¥q は円記号と q と解釈されます。

- **ESCAPES 句** ESCAPES を ON (デフォルト) にすると、データベース・サーバによって円記 号に続く文字が認識され、特殊文字として解釈されます。ESCAPES を OFF にすると、ソー ス・データに記載されているとおりに文字が書き込まれます。
- **FORMAT** 句 FORMAT 句によって、出力のファイル・フォーマットを指定できます。使用 できる出力フォーマットは、次のとおりです。
	- **TEXT** 出力は、ファイルの 1 行に 1 つのローが格納された TEXT フォーマット・ファイ ルです。すべての値をカンマで区切り、文字列をアポストロフィ (一重引用符) で囲みま す。デリミタと引用符文字列は、DELIMITED BY と QUOTE 句を使って変更できます。 ALL を QUOTE 句の中で指定する場合は、(文字列だけではなく) すべての値を引用符で囲 みます。TEXT がデフォルトの出力タイプです。

他の 3 つの特別なシーケンスも使用できます。2 つの文字 ¥n は改行文字を表し、¥ は ¥ を 表し、シーケンス ¥xDD は 16 進コード DD の文字を表します。

○ FIXED この出力は、それぞれのカラムが固定幅を持つ固定フォーマットです。各カラム の幅は COLUMN WIDTHS 句を使用して指定できます。カラムの見出しはこのフォーマッ ト内では出力されません。

COLUMN WIDTHS 句を省略すると、各カラムの幅はデータ型から計算され、そのデータ 型のどのような値でも十分に保持できる大きさになります。例外は、32 KB がデフォルト の LONG VARCHAR と LONG BINARY データです。

- **HTML** この出力は HTML (Hyper Text Markup Language) フォーマットです。
- **SQL** 出力は、(テーブル内の情報を再作成するのに必要な) Interactive SQL の INPUT 文 で、*.sql* ファイルに格納されます。
- **XML** この出力は、UTF-8 でエンコードされ、DTD が埋め込まれた XML ファイルです。 バイナリ値は、2 桁の 16 進数文字列として表されるバイナリ・データとして CDATA ブ ロック内にエンコードされます。

注意 INPUT 文は、XML をファイル・フォーマットとして受け入れません。

- **HEXADECIMAL 句** HEXADECIMAL 句は、バイナリ値を TEXT フォーマットに出力する方 法を指定します。使用できる値は、次のとおりです。
	- **ON** ON に設定すると、Ox プレフィクスとその後に続く一連の 16 進ペアでバイナリ値 が書き込まれます。たとえば、0xabcd のようになります。
	- **OFF** OFF に設定すると、バイナリ値は一度に 1 バイト書き込まれます。円記号などの エスケープ文字が各バイトの先頭に追加され、その後に x、バイトの 16 進ペアと続きま す。たとえば、¥xab¥xcd のようになります。
	- **ASIS** ASIS に設定すると、値はそのまま書き込まれます。値が制御文字を含む場合も、 エスケープはされません。ASIS は、タブや改行などのフォーマット記号を含むテキスト に適しています。
- **QUOTE 句** OUOTE 句を使用できるのは、TEXT 出力フォーマットの場合のみです。文字列 値は引用符で囲みます。デフォルトは一重引用符 (') です。ALL を QUOTE 句の中に指定する 場合、引用符文字列を文字列だけではなくすべての値の周囲に配置します。
- **USING 句** USING 句は ODBC データ・ソースにデータをエクスポートします。DSN オプ ションを使用して ODBC データ・ソース名を指定するか、または DRIVER オプションを使用 して ODBC ドライバ名と接続パラメータを指定できます。*Connection-parameter* は、データ ベース特定の接続パラメータのオプションのリストです。

*Odbc-data-source* は、ユーザ名または ODBC データ・ソース名です。たとえば、SQL Anywhere デモ・データベースの *odbc-data-source* は SQL Anywhere 11 Demo です。

*Odbc-driver-name* は ODBC ドライバ名です。SQL Anywhere 11 データベースの場合、*odbcdriver-name* は SQL Anywhere 11 です。Ultra Light データベースの場合、*odbc-driver-name* は Ultra Light 11 です。

● **VERBOSE** 句 オプションの VERBOSE キーワードを指定すると、クエリに関するエラー・ メッセージ、データの選択に使用された SQL 文、データ自体が出力ファイルに書き込まれま す。データを含まない行には 2 つのハイフン (--) のプレフィクスが付きます。VERBOSE を 省略すると (デフォルト)、ファイルにはデータのみが書き込まれます。出力フォーマットが TEXT、FIXED、または SQL の場合に、VERBOSE キーワードが有効です。

### 備考

OUTPUT 文は、ファイルまたはデータベースにデータを出力します。出力するデータを取り出 す文の直後に OUTPUT 文を使用します。前の文が複数の結果セットを生成すると、エラーが返 されます。

出力フォーマットは、オプションの FORMAT 句を使って指定できます。FORMAT 句を指定しな い場合、Interactive SOL output\_format オプションの設定が使用されます (「output\_format オプショ ン [Interactive SQL]」 『SQL Anywhere サーバ - データベース管理』を参照してください)。

INPUT 文は Interactive SQL コマンドであるため、複合文 (IF など) やストアド・プロシージャで は使用できません。「プロシージャ、トリガ、イベント、バッチで使用できる文」 『SQL Anywhere サーバ - SQL の使用法』を参照してください。

# パーミッション

なし

# 関連する動作

Interactive SQL の場合、[結果] タブには現在のクエリの結果が表示されます。

### 参照

- ●「[SELECT](#page-768-0) 文」 755 ページ
- $\Box$  [\[Interactive SQL\]](#page-679-0) 666 ページ
- ●「[UNLOAD](#page-814-0) 文」 801 ページ
- ●「データのインポートとエクスポート」 『SQL Anywhere サーバ SQL の使用法』
- ●「Interactive SQL の使用」 『SQL Anywhere サーバ データベース管理』

# 標準と互換性

**● SQL/2003** ベンダ拡張。

### 例

Employees テーブルの内容をテキスト・ファイルに出力します。

SELECT \* FROM Employees; OUTPUT TO 'Employees.txt' FORMAT TEXT;

Employees テーブルの内容を既存のテキスト・ファイルの最後に追加し、クエリに関するメッ セージも同じファイルに追加します。

SELECT \* FROM Employees; OUTPUT TO 'Employees.txt' APPEND VERBOSE;

改行文字が埋め込まれた値をエクスポートする必要があるとします。改行文字の数値は 10 です。 SQL 文ではこれを文字列 '¥x0a' として表すことができます。たとえば、HEXADECIMAL を ON に設定して次の文を実行します。

SELECT CAST ('line1¥x0aline2' AS VARBINARY); OUTPUT TO 'file.txt' HEXADECIMAL ON;

次のテキストを含む 1 行のファイルができます。

0x6c696e65310a6c696e6532

同じ文を、HEXADEMICAL を OFF にして実行すると、次のようになります。

'line1¥x0Aline2'

最後に、HEXADECIMAL を ASIS に設定すると、2 行のファイルができます。

'line1 line2'

ASIS を使用した場合に 2 行になるのは、埋め込まれた改行文字が 2 桁の 16 進表現に変換され ず、プレフィクスも付かないままエクスポートされたためです。

次の例は、Customers テーブルから新しいテーブル Customers2 にデータを出力します。

SELECT \* FROM Customers; OUTPUT USING 'dsn=SQL Anywhere 11 Demo' INTO "Customers2";

次の例は、DRIVER オプションを使用して、デモ・データベースから架空のデータベース *mydatabase.db* に Customers テーブルをコピーします。

SELECT \* FROM Customers; OUTPUT USING "DRIVER=SQL Anywhere 11;uid=dba;pwd=sql;dbf=c:¥test¥mydatabase.db" INTO "Customers";

次の例は、DRIVER オプションを使用して、SQL Anywhere デモ・データベースから架空の Ultra Light データベース *myULDatabase.db* の Customers テーブルに Customers テーブルをコピー します。

SELECT \* FROM Customers; OUTPUT USING "DRIVER=Ultralite 11;dbf=c:¥test¥myULDatabase.udb" INTO "Customers";

次の例は、DRIVER オプションを使用して、架空の MySQL データベース *mydatabase* に Customers テーブルをコピーします。

SELECT \* FROM Customers; OUTPUT USING "DRIVER=MySQL ODBC 5.1 Driver;DATABASE=mydatabase;SERVER=mySQLHost;UID=me;PWD=secret" INTO "Customers";

# <span id="page-730-0"></span>**SQL** 文 **(P** ~ **Z)**

次の項では、SQL 文 P ~ Z の構文情報を定義します。

# 参照

- ●「SQL 文 (A  $\sim$  D)」 364 [ページ](#page-377-0)
- ●「SOL 文 (E  $\sim$  O)」 615 [ページ](#page-628-0)
- ●「一般的な SQL [構文要素」](#page-373-0) 360 ページ
- ●「SQL [構文の表記規則」](#page-374-0) 361 ページ
- ●[「文の適応性インジケータ」](#page-375-0) 362 ページ

# **PARAMETERS** 文 **[Interactive SQL]**

この文は、Interactive SQL コマンド・ファイルにパラメータを指定するために使用します。

# 構文

**PARAMETERS** *parameter1*, *parameter2*, ...

# 備考

PARAMETERS コマンド・ファイルのパラメータに名前を付けて、コマンド・ファイルの中で後 から参照できるようにします。

パラメータを参照するには、指定したパラメータを置き換えるファイルの中に {parameter1} を 配置します。大カッコとパラメータ名の間には、スペースを入れないでください。

コマンド・ファイルを呼び出すときに、すべての必要なパラメータを指定しないと、Interactive SQL は不足しているパラメータの値を要求するメッセージを表示します。

# パーミッション

なし

# 関連する動作

なし

# 参照

- $[READ \times [Interactive SQL]]$  $[READ \times [Interactive SQL]]$  $[READ \times [Interactive SQL]]$  726 ページ
- 「Interactive SQL の使用」 『SQL Anywhere サーバ データベース管理』

# 標準と互換性

**● SQL/2003** ベンダ拡張。

### 例

次の Interactive SQL コマンド・ファイルは、2 つのパラメータを取ります。

PARAMETERS department\_id, file; SELECT Surname FROM Employees WHERE DepartmentID = {department\_id} >#{file}.dat;

このスクリプトをファイル *test.sql* に保存すると、次のコマンドを使用して Interactive SQL から 実行できます。

READ test.sql [100] [data]

# **PASSTHROUGH** 文 **[SQL Remote]**

この文は、SQL Remote 管理のパススルー・モードの起動または停止に使用します。構文 1 と 2 はパススルー・モードを起動し、構文 3 はパススルー・モードを停止します。

# 構文 **1**

**PASSTHROUGH** [ **ONLY** ] **FOR** *userid*, ...

### 構文 **2**

### **PASSTHROUGH** [ **ONLY** ] **FOR SUBSCRIPTION**

**TO** [ *owner.* ]*publication-name* [ **(** *constant* **)** ]

### 構文 **3**

#### **PASSTHROUGH STOP**

### 備考

パススルー・モードでは、SQL 文はすべてデータベース・サーバで実行されます。また、トラ ンザクション・ログに保存され、メッセージに含めてサブスクライバに送信されます。パスス ルー・モードの起動に ONLY キーワードを使用した場合、この文はサブスクライバに送られる だけで、サーバでは実行されません。パススルー・セクションにストアド・プロシージャへの呼 び出しが含まれている場合、そのストアド・プロシージャは、パススルー・コマンドを発行する サーバ上に存在していなければなりません (これらのストアド・プロシージャの中には、サーバ 上では実行されないものもあります)。パススルー SQL 文の受信者は、ユーザ ID リスト (構文 1)、または指定されたパブリケーションのすべてのサブスクライバです。パススルー・モード は、統合データベースからリモート・データベースへの変更を適用したり、リモート・データ ベースから統合データベースへ文を送信するのにも使用できます。

構文 2 は、サブスクリプションを起動したリモート・データベースに文を送信します。サブスク リプションを作成しても、起動していないリモート・データベースには送信しません。

# パーミッション

DBA 権限が必要です。

### 関連する動作

なし

# <span id="page-732-0"></span>標準と互換性

**● SQL/2003** ベンダ拡張。

### 例

PASSTHROUGH FOR rem\_db;

... ( SQL statements to be executed at the remote database )

... PASSTHROUGH STOP ;

# **PREPARE** 文 **[ESQL]**

この文は、後から実行する文、またはカーソルの定義に使用する文を準備するために使用しま す。

# 構文

```
PREPARE statement-name
  FROM statement
[ DESCRIBE describe-type INTO [ [ SQL ] DESCRIPTOR ] descriptor ]
[ WITH EXECUTE ]
```
*statement-name* : *identifier* または *hostvar*

*statement* : *string* または *hostvar*

*describe-type* :

 [ **ALL** | **BIND VARIABLES** | **INPUT** | **OUTPUT** | **SELECT LIST** ] [ **LONG NAMES** [ [ [ **OWNER.** ]**TABLE.** ]**COLUMN** ] | **WITH VARIABLE RESULT** ]

# パラメータ

- **statement-name** 文の名前は、識別子またはホスト変数とすることができます。ただし、複 数の SQLCA を使用する場合には識別子を使用しないでください。そのような場合に識別子 を使用すると、2 つの準備文の文番号が同じになり、誤った文が実行されたり開かれたりす ることがあります。また、マルチスレッドのアプリケーションの場合、文の名前に ID を使用 することはおすすめしません。文の名前は複数のスレッドから同時に参照される場合がある ためです。
- **DESCRIBE 句** DESCRIBE INTO DESCRIPTOR を使用すると、準備文は指定した記述子に記 述されます。記述タイプとして、DESCRIBE 文で許容されるいずれかのものを使用できます。
- **WITH EXECUTE 句** WITH EXECUTE 句を使用すると、CALL または SELECT 文ではなく、 ホスト変数が含まれていない場合にのみ、文が実行されます。正常に実行された後、文はそ の場で削除されます。文の準備と記述が正常に終了し、文が実行できない場合、警告 SQLCODE 111、SQLSTATE 01W08 が設定され、文は削除されます。

DESCRIBE INTO DESCRIPTOR 句と WITH EXECUTE 句を使用すると、必要なクライアント /サーバ通信を最小限に抑えて、パフォーマンスを改善できる場合があります。

● **WITH VARIABLE RESULT** 句 WITH VARIABLE RESULT 句は、複数の結果セットと異なる 数または種類のカラムを持つプロシージャの記述に使用します。

WITH VARIABLE RESULT を使用する場合、記述後にデータベース・サーバによって SQLCOUNT 値に次のいずれかの値が設定されます。

- **0** 結果セットは変更される場合があります。各 OPEN 文の後でプロシージャ・コールを 記述し直してください。
- 1 結果セットは固定です。再度記述する必要はありません。

#### 静的と動的

互換性を保つために、COMMIT、PREPARE TO COMMIT、ROLLBACK 文の準備は引き続き サポートされています。ただし、静的 Embedded SQL を使って、すべてのトランザクション 管理操作を行うことをおすすめします。特定のアプリケーション環境では、これが必要とさ れるからです。また、他の Embedded SQL システムは、動的トランザクション管理操作をサ ポートしません。

#### 備考

PREPARE 文は、*statement* から SQL 文を準備し、準備した文を *statement-name* と関連付けます。 この statement name を参照し、文を実行します。または、statement が SELECT 文の場合、カーソ ルを開きます。*statement-name* は、*sqlca.h* ヘッダ・ファイルの中で定義される a\_sql\_statement\_number 型のホスト変数であり、自動的に含まれます。識別子が *statement-name* に 使用される場合、モジュールごとに 1 つの文だけが、*statement-name* と一緒に準備されます。

*statement-name* にホスト変数を使用する場合は、SHORT INT 型にします。*sqlca.h* 内には、この 型の型定義 a\_sql\_statement\_number があります。この型を SOL プリプロセッサが認識し、 DECLARE セクションの中で使用できます。PREPARE 文の実行中に、データベースによってホ スト変数が埋められるので、プログラマが初期化する必要はありません。

### パーミッション

なし

### 関連する動作

以前に同じ名前で準備した文が失われます。

WITH EXECUTE を指定した文は、実行が成功した場合のみ削除されます。それ以外の場合は、 DROP を使って文を使用後に削除してください。DROP しないと、文が使ったメモリを再使用で きません。

### 参照

- 「[DECLARE CURSOR](#page-584-0) 文 [ESQL] [SP]」 571 ページ
- ●「[DESCRIBE](#page-594-0) 文 [ESQL]」 581 ページ
- 「OPEN 文 [\[ESQL\] \[SP\]](#page-722-0)」 709 ページ
- 「[EXECUTE](#page-630-0) 文 [ESQL]」 617 ページ
- 「[DROP STATEMENT](#page-616-0) 文 [ESQL]」 603 ページ

# 標準と互換性

● **SQL/2003** コア機能。

# 例

次の文は、簡単なクエリを準備します。

EXEC SQL PREPARE employee\_statement FROM 'SELECT Surname FROM Employees';

# **PREPARE TO COMMIT** 文

この文は、COMMIT を実行できるかどうかをチェックするために使用します。

### 構文

### **PREPARE TO COMMIT**

### 備考

PREPARE TO COMMIT 文は、COMMIT がうまく実行できるかどうかをテストします。COMMIT を実行するときデータベースの整合性違反があると、文はエラーを発生します。

PREPARE TO COMMIT 文は、ストアド・プロシージャ、トリガ、イベント、またはバッチに使 用できません。

### パーミッション

なし

# 関連する動作

なし

### 参照

●「[COMMIT](#page-450-0) 文」 437 ページ ● 「[ROLLBACK](#page-763-0) 文」 750 ページ

標準と互換性

**● SQL/2003** ベンダ拡張。

# 例

次の文のシーケンスは、外部キーが Employees テーブルをチェックするため、エラーになりま す。

```
EXECUTE IMMEDIATE
 "SET OPTION wait_for_commit = 'On'";
EXECUTE IMMEDIATE "DELETE FROM Employees
 WHERE EmployeeID = 160";
EXECUTE IMMEDIATE "PREPARE TO COMMIT";
```
次の一連の文では、削除文の実行時に整合性違反があっても、エラーは発生しません。 PREPARE TO COMMIT 文はエラーを返します。

```
SET OPTION wait_for_commit= 'On';
DELETE
FROM Departments
WHERE DepartmentID = 100;
PREPARE TO COMMIT;
```
# **PRINT** 文 **[T-SQL]**

この文は、クライアントのウィンドウにメッセージを返すかデータベース・サーバの [メッセー ジ] ウィンドウにメッセージを表示するために使用します。

### 構文

**PRINT** *format-string* [, *arg-list* ]

### 備考

PRINT 文は、Open Client アプリケーションまたは jConnect アプリケーションから接続している 場合、クライアントのウィンドウにメッセージを返します。Embedded SQL または ODBC アプリ ケーションから接続している場合、このメッセージはデータベース・サーバ・メッセージ・ウィ ンドウに表示されます。

フォーマット文字列は、オプション引数リスト (arg-list) にある引数のプレースホルダを含むこと ができます。プレースホルダの形式は *%nn!* で、*nn* は 1 ~ 20 の間の整数です。

### パーミッション

なし

### 関連する動作

なし

参照

● 「[MESSAGE](#page-718-0) 文」 705 ページ

### 標準と互換性

● **SQL/2003** Transact-SQL 拡張。

# 例

次の文はメッセージを表示します。

PRINT 'Display this message';

次の文は、PRINT 文内でのプレースホルダの使い方を示します。

```
DECLARE @var1 INT, @var2 INT
SELECT @var1 = 3, @var2 = 5
PRINT 'Variable 1 = %1!, Variable 2 = %2!', @var1, @var2
```
# **PUT** 文 **[ESQL]**

この文は、指定したカーソルにローを挿入するために使用します。

# 構文

**PUT** *cursor-name* { **USING DESCRIPTOR** *sqlda-name* | **FROM** *hostvar-list* } [ **INTO** { **DESCRIPTOR** *sqlda-name* | *hostvar-list* } ] [ **ARRAY :***row-count* ]

*cursor-name* : *identifier* または *hostvar*

*sqlda-name* : *identifier*

*hostvar-list* : インジケータ変数を含む

*row-count* : *integer* または *hostvar*

# 備考

指定したカーソルにローを挿入します。カラムの値は、最初の SQLDA から取得されます。ある いは、INSERT 文に指定したカラム (INSERT カーソル用) または select リストのカラム (SELECT カーソル用) と 1 対 1 で対応するホスト変数リストからカラムの値を取得します。

PUT 文は、INSERT 文または SELECT 文のカーソルでのみ使用でき、これらの文では FROM 句 に指定した 1 つのテーブルを参照するか、1 つのベース・テーブルで構成される更新可能ビュー を参照します。

SQLDA 内の sqldata ポインタが NULL ポインタである場合、そのカラムには値を指定しません。 sqldata ポインタが DEFAULT VALUE を持つ場合、カラムはこの値を使います。そうでない場合 は、NULL 値を使います。

2 番目の SQLDA またはホスト変数のリストには、PUT 文の結果が格納されています。

オプションの ARRAY 句を使って、ワイド・プットを実行します。ワイド・プットでは一度に複 数のローが挿入され、パフォーマンスが改善されます。整数値は、挿入するローの数です。 SQLDA には各エントリの変数 (ロー数 \* カラム数) を入れます。最初のローは SQLDA の変数 0 から (ロー当たりのカラム数) -1 に入り、以後のローも同様です。

### カーソルへの挿入

スクロール (values sensitive) カーソルの場合は、新しいローが WHERE 句と一致し、キーセット・ カーソルが移植を完了していない場合に、挿入されたローが表示されます。動的カーソルの場合 は、挿入されたローが WHERE 句と一致すると、そのローが表示される場合があります。Insensitive カーソルは更新できません。

データベースに LONG VARCHAR または LONG BINARY 値を入れる場合の詳細については、 「SET 文」 762 [ページ](#page-775-0)を参照してください。

# パーミッション

INSERT パーミッションが必要です。

# <span id="page-737-0"></span>関連する動作

ローを value-sensitive (キーセット駆動型) カーソルに挿入するとき、挿入されたローは結果セッ トの最後に表示されます。ローがクエリの WHERE 句に一致しない場合も、ORDER BY 句が正 常にローを結果セットの別の場所に置く場合も同様です。「カーソルによるローの変更」 『SQL Anywhere サーバ - プログラミング』を参照してください。

# 参照

- ●「[UPDATE](#page-819-0) 文」 806 ページ
- ●「UPDATE (位置付け) 文 [\[ESQL\] \[SP\]](#page-825-0)」 812 ページ
- ●「[DELETE](#page-590-0) 文」 577 ページ
- ●「DELETE (位置付け) 文 [\[ESQL\] \[SP\]](#page-593-0)」 580 ページ
- ●「[INSERT](#page-686-0) 文」 673 ページ

# 標準と互換性

**● SQL/2003** コア機能。

# 例

次の文は、Embedded SQL での PUT の使い方を示します。

EXEC SQL PUT cur\_employee FROM :employeeID, :surname;

# **RAISERROR** 文

この文は、エラー信号を送り、クライアントにメッセージを送信するために使用します。

# 構文

**RAISERROR** *error-number* [ *format-string* ] [, *arg-list* ]

# パラメータ

- **error-number** *error-number* は、17000 を超える 5 桁の整数です。このエラー番号はグロー バル変数 @@error に格納されます。
- **format-string** *format-string* を指定しないか、空にすると、エラー番号を使用してシステム· テーブルのエラー・メッセージが検索されます。Adaptive Server Enterprise は、17000 から 19999 までのメッセージを SYSMESSAGES テーブルから取得します。SQL Anywhere では、 このテーブルは空のビューなので、この範囲のエラーはフォーマット文字列を指定するよう にしてください。エラー番号が 20000 以上のメッセージは、ISYSUSERMESSAGE テーブル から取得します。

SQL Anywhere では、*format-string* の長さは 255 バイトまで可能です。

Adaptive Server Enterprise RAISERROR 文でサポートされる拡張値は、SQL Anywhere ではサ ポートされていません。

フォーマット文字列は、オプション引数リスト (arg-list) にある引数のプレースホルダを含む ことができます。プレースホルダの形式は %*nn***!** で、*nn* は 1 ~ 20 の間の整数です。

中間レベルの RAISERROR のステータスとコード情報は、プロシージャが終了すると失われ ます。結果が返されるときに RAISERROR と一緒にエラーが発生した場合は、エラー情報が 返され、RAISERROR 情報は失われます。アプリケーションでは、別の実行ポイントでグロー バル変数 @@error を検査して、中間の RAISERROR ステータスを問い合わせることができま す。

# 備考

RAISERROR 文で、ユーザ定義エラーの信号を送り、クライアント上にメッセージを送信できま す。

# パーミッション

なし

# 関連する動作

なし

# 参照

- 「[CREATE TRIGGER](#page-575-0) 文 [T-SOL]」 562 ページ
- 「[CREATE TRIGGER](#page-570-0) 文」 557 ページ
- 「on\_tsql\_error オプション [互換性]」 『SQL Anywhere サーバ データベース管理』
- 「continue after raiserror オプション [互換性]」 『SQL Anywhere サーバ データベース管理』

# 標準と互換性

**● SQL/2003** ベンダ拡張。

# 例

次の文はエラー 23000 を発します。これはユーザ定義エラーの範囲で、クライアントにメッセー ジを送信します。パラメータ *error-number* と *format-string* の間にカンマがないことに注意して ください。カンマの後にある最初の項目は、引数リストの最初の項目として解釈されます。

RAISERROR 23000 'Invalid entry for this column: %1!', @val

次の例では、RAISERROR を使用して接続を禁止します。

```
CREATE PROCEDURE DBA.login_check()
BEGIN
   // Allow a maximum of 3 concurrent connections
   IF( DB_PROPERTY('ConnCount') > 3 ) THEN
      RAISERROR 28000
    'User %1! is not allowed to connect -- there are ' ||
             'already %2! users logged on',
    Current User,
    CAST( DB_PROPERTY( 'ConnCount' ) AS INT )-1;
   ELSE
     CALL sp_login_environment;
   END IF;
FND
go
GRANT EXECUTE ON DBA.login_check TO PUBLIC
go
```
<span id="page-739-0"></span>SET OPTION PUBLIC.login\_procedure='DBA.login\_check' go

接続を禁止する代替方法については、「login\_procedure オプション [データベース]」 『SQL Anywhere サーバ - データベース管理』を参照してください。

# **READ** 文 **[Interactive SQL]**

この文は、Interactive SQL 文をファイルから読み込むために使用します。

# 構文

**READ** [ **ENCODING** *encoding* ] *filename* **[** *parameter* **]** ...

*encoding* : *identifier* または *string*

# 備考

READ 文は、指定したファイルから Interactive SQL 文のシーケンスを読み込みます。このファイ ルには、別の READ 文を含む有効な Interactive SQL 文が含まれています。READ 文はどのよう な深さにまでもネストできます。ファイル名に絶対パスが含まれていない場合は、Interactive SQL がファイルを検索します。Interactive SQL は、最初に呼び出し元ファイル (存在する場合) の ディレクトリを検索してから現在のディレクトリを検索します。次に、環境変数 SQLPATH の中 で指定されたディレクトリを検索し、さらに環境変数 PATH の中で指定されたディレクトリを 検索します。指定したファイルにファイル拡張子がない場合、Interactive SQL は各ディレクトリ で拡張子 *.sql* を持つ同じファイル名を検索します。

ENCODING 句では、ファイルの読み込みに使用されるエンコードを指定できます。READ 文は、 ファイルを読み込むときにエスケープ文字を処理しません。ファイル全体が指定されたコードで あると想定します。

Interactive SQL を使用するときに ENCODING 句を指定しなかった場合、ファイルの読み込みに 使用されるエンコードは次の順番で決定されます。

- default isql\_encoding オプションで指定されたエンコード (このオプションが設定されている 場合)
- Interactive SOL が動作しているコンピュータ上のオペレーティング・システムの文字セット のデフォルトのエンコード

Interactive SQL とエンコードの詳細については、「default\_isql\_encoding オプション [Interactive SQL]」 『SQL Anywhere サーバ - データベース管理』を参照してください。

パラメータは、コマンド・ファイル名の後にリストできます。これらのパラメータは、文ファイ ルの先頭の PARAMETERS 文で指定したパラメータに対応します。「[PARAMETERS](#page-730-0) 文 [\[Interactive SQL\]](#page-730-0)」 717 ページを参照してください。

パラメータ名は角カッコで囲む必要があります。Interactive SQL は、ソース・ファイルに {parameter-name} がある場合、対応するパラメータを置き換えます。この *parameter-name* は適 切なパラメータ名です。

コマンド・ファイルに渡すパラメータは、識別子、数、引用符付きの識別子、または文字列で す。パラメータの周囲を引用符で囲むときは、入れ替えるテキストの中に引用符を入れてくださ い。識別子、数、または文字列 (スペースまたはタブを含む) ではないパラメータは、角カッコ ([ ]) で囲みます。こうすると、コマンド・ファイルの中で任意のテキストを置き換えることがで きます。

十分なパラメータがコマンド・ファイルに渡されない場合、Interactive SQL は足りないパラメー タの値を要求するメッセージを表示します。

Interactive SQL で *reload.sql* ファイルを実行する場合は、パラメータとして暗号化キーを指定す る必要があります。READ 文にキーを指定していない場合、Interactive SQL でキーの入力を要求 するプロンプトが表示されます。「Interactive SQL ユーティリティ (dbisql)」 『SQL Anywhere サー バ - データベース管理』を参照してください。

*filename* のロケーションは、次のように READ 文のロケーションに基づいて決定されます。

- Interactive SOL で READ 文を直接実行した場合、*filename* へのパスは、Interactive SOL が動作 しているディレクトリとの相対パスとして解決されます。
- Interactive SQL では、READ 文が外部ファイル (*.sql ファイルなど*) に存在する場合、最初に *filename* へのパスを外部ファイルのロケーションとの相対パスとして解決しようとします。 これが失敗した場合は、Interactive SQL が動作しているディレクトリとの相対パスで *filename* を検索します。

### パーミッション

なし

### 関連する動作

なし

#### 参照

- 「PARAMETERS 文 [\[Interactive SQL\]](#page-730-0)」 717 ページ
- 「Interactive SQL の使用」 『SQL Anywhere サーバ データベース管理』

### 標準と互換性

**● SQL/2003** ベンダ拡張。

#### 例

次は、READ 文の例です。

```
READ status.rpt '160';
READ birthday.sql [>= '1988-1-1'] [<= '1988-1-30'];
```
# **READTEXT** 文 **[T-SQL]**

この文は、指定したオフセットから開始して、指定したバイト数のテキスト値とイメージ値を データベースから読み出すために使用します。

# 構文

**READTEXT** *table-name.column-name text-pointer-offset-size* [ **HOLDLOCK** ]

# 備考

READTEXT は、データベースからイメージ値とテキスト値を読み込むのに使用されます。ビュー に対して READTEXT 操作を実行することはできません。

# パーミッション

テーブルに対する SELECT パーミッションが必要です。

# 関連する動作

なし

# 参照

- ●「[WRITETEXT](#page-837-0) 文 [T-SQL]」 824 ページ
- 「[GET DATA](#page-657-0) 文 [ESQL]」 644 ページ
- ●「TEXTPTR 関数 [[テキストとイメージ](#page-341-0)]」 328 ページ

# 標準と互換性

● **SQL/2003** Transact-SQL 拡張。

# **REFRESH MATERIALIZED VIEW** 文

クエリ定義を実行することで、マテリアライズド・ビューのデータを初期化または更新します。

# 構文

**REFRESH MATERIALIZED VIEW** *view-list* [ **WITH** { **ISOLATION LEVEL** *isolation-level* | { **EXCLUSIVE** | **SHARE** } **MODE** } ] [ **FORCE BUILD** ]

*view-list* : [ *owner*.]*materialized-view-name* [, ... ]

*isolation-level* : **READ UNCOMMITTED** | **READ COMMITTED** | **SERIALIZABLE** | **REPEATABLE READ** | **SNAPSHOT**

# パラメータ

**● WITH 句** WITH 句は、基本となるベース・テーブルでリフレッシュ中に使用するロックの 種類を指定する場合に使用します。ロックの種類によって、マテリアライズド・ビューの移

植方法とトランザクションの同時実行性への影響が決まります。WITH 句の設定は、マテリ アライズド・ビュー自体にかけられるロックの種類には影響しません。このロックは常に排 他ロックです。ロックに指定できる句は、次のいずれかです。

○ **ISOLATION LEVEL** 独立性レベル WITH ISOLATION LEVEL は、リフレッシュ操作を実 行する場合の独立性レベルを変更する場合に使用します。元の独立性レベルは、文の実行 終了時に接続に対してリストアされます。

即時ビューの場合、*isolation-level* に指定できるのは SERIALIZABLE のみです。

スナップショット・アイソレーションの場合、スナップショット・レベルのみがサポート されます (SNAPSHOT を指定)。文レベルと読み込み専用文のスナップショットはサポー トされません。

独立性レベルの詳細については、「トランザクションと独立性レベルの使用」 『SQL Anywhere サーバ - SQL の使用法』と「独立性レベルと一貫性」 『SQL Anywhere サーバ - SQL の使用法』を参照してください。

- **EXCLUSIVE MODE** WITH EXCLUSIVE MODE は、独立性レベルを変更しないが、基本 となるテーブルにコミットされたデータと矛盾しないようにデータを確実に更新する場合 に使用します。WITH EXCLUSIVE MODE を使用すると、基本となるすべてのベース・ テーブルに排他テーブル・ロックがかけられます。リフレッシュ操作が完了するまで、他 のトランザクションによって、基本となるテーブルに対する問い合わせ、更新、その他の アクションは実行できなくなります。排他テーブル・ロックを取得できない場合、リフ レッシュ操作は失敗し、エラーが返されます。「テーブル・ロック」 『SQL Anywhere サー バ - SQL の使用法』を参照してください。
- **SHARE MODE** WITH SHARE MODE は、リフレッシュ操作の実行中に、基本となるテー ブルを他のトランザクションで読み込めるようにするために使用します。この句を指定す ると、リフレッシュ操作が実行される前から、リフレッシュ操作が完了するまで、基本と なるすべてのベース・テーブルの共有テーブル・ロックが取得されます。「テーブル・ロッ ク」 『SQL Anywhere サーバ - SQL の使用法』を参照してください。
- **FORCE BUILD** 句 デフォルトでは、REFRESH MATERIALIZED VIEW 文を実行すると、 データベース・サーバはマテリアライズド・ビューが古い (つまり、マテリアライズド・ビュー が最後にリフレッシュされた後、基本となるテーブルが変更されている) かどうかをチェック します。マテリアライズド・ビューが古くない場合、リフレッシュは行われません。 FORCE BUILD 句は、マテリアライズド・ビューが古いかどうかに関係なく、強制的にマテ リアライズド・ビューをリフレッシュするときに指定します。

#### 備考

この文は、*view-list* にリストされているマテリアライズド・ビューを初期化またはリフレッシュ する場合に使用します。

古くなっていないマテリアライズド・ビューに対して REFRESH MATERIALIZED VIEW 文を実 行した場合、FORCE BUILD 句が指定されていないかぎり、リフレッシュは実行されません。

ロックとデータ同時実行性の、デフォルトのリフレッシュ動作は次のとおりです。

● ビューが即時ビューの場合、スナップショット・アイソレーションが有効かどうかに関係な く、デフォルトのリフレッシュ動作は WITH SHARE MODE です。

- **●** ビューが手動ビューであり、スナップショット・アイソレーションを使用している場合、デ フォルトは WITH ISOLATION LEVEL SNAPSHOT です。
- **ビューが手動ビューであり、スナップショット・アイソレーションを使用していない**場合、 デフォルトは WITH SHARE MODE です。

独立性レベルと、スナップショット・アイソレーションの有効化の詳細については、「独立性レ ベルと一貫性」 『SQL Anywhere サーバ - SQL の使用法』と「allow\_snapshot\_isolation オプショ ン [データベース]」 『SQL Anywhere サーバ - データベース管理』を参照してください。

REFRESH MATERIALIZED VIEW が正常に動作する場合、および、最適化にビューを使用する 場合は、いくつかのオプションに特定の値が設定されている必要があります。また、マテリアラ イズド・ビューを作成するときにマテリアライズド・ビューごとに格納されるオプションの設定 があります。ビューをリフレッシュしたり、ビューを最適化に使用したりするには、これらのオ プション設定が現在のオプションと一致している必要があります。「マテリアライズド・ビュー の制限」 『SQL Anywhere サーバ - SQL の使用法』を参照してください。

部分的に処理を行った後にリフレッシュが失敗した場合、ビューは初期化されていない状態のま まとなり、リフレッシュ開始前の状態にデータをリストアできません。リフレッシュが失敗した ときに発生したエラーを調査して、この失敗の原因となった問題を解決し、REFRESH MATERIALIZED VIEW 文を再実行します。

また、ALTER MATERIALIZED VIEW 文の IMMEDIATE REFRESH 句を使用すると、基本となる データが変更されたときすぐにビューを変更してリフレッシュできます。「[ALTER](#page-394-0) [MATERIALIZED VIEW](#page-394-0) 文」 381 ページを参照してください。

文またはトランザクションのスナップショットを使用する、WITH HOLD 句を使用して開かれた カーソルがある場合、この文は実行できません。「スナップショット・アイソレーション」 『SQL Anywhere サーバ - SQL の使用法』を参照してください。

#### パーミッション

マテリアライズド・ビューには INSERT パーミッションが必要です。マテリアライズド・ビュー 定義のテーブルには SELECT パーミッションが必要です。

### 関連する動作

マテリアライズド・ビューを参照するすべてのオープン・カーソルが閉じられます。

チェックポイントは実行の開始時に実行されます。

実行の開始時と終了時に自動コミットが実行されます。

実行中は、接続の blocking オプションを使用してリフレッシュされるマテリアライズド・ビュー に排他スキーマ・ロックがかけれます。また、マテリアライズド・ビューから参照されるすべて のテーブルにブロックなしで共有スキーマ・ロックがかけられます。WITH 句を指定した場合 は、基本となるテーブルに追加のロックを取得することがあります。さらに、更新が完了するま でマテリアライズド・ビューは初期化されていない状態にあるため、データベース・サーバまた はオプティマイザから使用できなくなります。

# 参照

- ●「マテリアライズド・ビューの操作」 『SQL Anywhere サーバ SQL の使用法』
- 「[CREATE MATERIALIZED VIEW](#page-505-0) 文」 492 ページ
- 「[ALTER MATERIALIZED VIEW](#page-394-0) 文」 381 ページ
- ●「独立性レベルと一貫性」 『SQL Anywhere サーバ SQL の使用法』
- 「blocking オプション [データベース]」 『SQL Anywhere サーバ データベース管理』
- ●「テーブル・ロック」 『SOL Anywhere サーバ SOL の使用法』
- ●「スキーマ・ロック」 『SQL Anywhere サーバ SQL の使用法』
- 「[sa\\_refresh\\_materialized\\_views](#page-975-0) システム・プロシージャ」 962 ページ
- 「sa\_materialized\_view\_info [システム・プロシージャ」](#page-946-0) 933 ページ
- [[sa\\_materialized\\_view\\_can\\_be\\_immediate](#page-944-0) システム・プロシージャ」 931 ページ

# 標準と互換性

**● SQL/2003** ベンダ拡張。

# 例

EmployeeConfid99 というマテリアライズド・ビューを作成し、データを移植するとします。この 処理は、次の文で実行できます。

CREATE MATERIALIZED VIEW EmployeeConfid99 AS SELECT EmployeeID, Employees.DepartmentID, SocialSecurityNumber, Salary, ManagerID, Departments.DepartmentName, Departments.DepartmentHeadID FROM Employees, Departments WHERE Employees.DepartmentID=Departments.DepartmentID; REFRESH MATERIALIZED VIEW EmployeeConfid99;

後に、ビューが使用されるようになってから、READ COMMITTED 独立性レベル (独立性レベ ル1)を使用してビューをリフレッシュし、ビューを再構築するとします。この処理は、次の文 で実行できます。

REFRESH MATERIALIZED VIEW EmployeeConfid99 WITH ISOLATION LEVEL READ COMMITTED FORCE BUILD;

### 警告

この例を実行し終わったら、作成したマテリアライズド・ビューを削除してください。そうしな いと、他の例を試すときに、基本となるテーブル Employees および Departments に対するスキー マ変更ができなくなります。有効化されている従属マテリアライズド・ビューを持つテーブルの スキーマは変更できません。「マテリアライズド・ビューの削除」 『SQL Anywhere サーバ - SQL の使用法』を参照してください。

# **REFRESH TEXT INDEX** 文

テキスト・インデックスをリフレッシュします。

# 構文

**REFRESH TEXT INDEX** *text-index-name* **ON** [ *owner.*]*table-name* [ **WITH** { **ISOLATION LEVEL** *isolation-level*

#### | **EXCLUSIVE MODE** | **SHARE MODE** } ] [ **FORCE** { **BUILD** | **INCREMENTAL** } ]

# パラメータ

**● WITH 句 WITH** 句は、基本となるベース・テーブルでリフレッシュ中に取得するロックの 種類を指定する場合に使用します。取得したロックの種類によって、テキスト・インデック スの移植方法とトランザクションの同時実行性への影響が決まります。WITH 句を指定しな かった場合、デフォルトは、接続に設定されている独立性レベルに関係なく、WITH ISOLATION LEVEL READ UNCOMMITTED になります。

次の WITH 句オプションを指定できます。

○ **ISOLATION LEVEL** 独立性レベル WITH ISOLATION LEVEL は、リフレッシュ操作を実 行する場合の独立性レベルを変更する場合に使用します。独立性レベルの詳細について は、「トランザクションと独立性レベルの使用」 『SQL Anywhere サーバ - SQL の使用法』 と「独立性レベルと一貫性」 『SQL Anywhere サーバ - SQL の使用法』を参照してくださ い。

接続の元の独立性レベルは、文の実行終了時にリストアされます。

- **EXCLUSIVE MODE** WITH EXCLUSIVE MODE は、独立性レベルを変更しないが、基本 となるテーブルにコミットされたデータと矛盾しないようにデータを確実に更新する場合 に使用します。WITH EXCLUSIVE MODE を使用すると、基本となるベース・テーブルに 排他テーブル・ロックがかけられます。リフレッシュ操作が完了するまで、他のトランザ クションによって、基本となるテーブルに対する問い合わせ、更新、その他のアクション は実行できなくなります。テーブルのロックを取得できない場合、更新操作は失敗し、エ ラーが返されます。「テーブル・ロック」 『SQL Anywhere サーバ - SQL の使用法』を参 照してください。
- **SHARE MODE** WITH SHARE MODE は、リフレッシュ操作の実行中に、基本となるテー ブルを他のトランザクションで読み込めるようにするために使用します。この句を指定す ると、リフレッシュ操作が実行される前に基本となるベース・テーブルの共有テーブル・ ロックが取得され、リフレッシュ操作が完了するまで保持されます。「テーブル・ロッ ク」 『SQL Anywhere サーバ - SQL の使用法』を参照してください。
- **FORCE 句** この句は、リフレッシュ方法を指定する場合に使用します。この句を指定しな かった場合、データベース・サーバは、変更されたテーブルの割合に基づいて、増分更新す るか、または完全再構築するかどうかを決定します。「テキスト・インデックスの再表示タイ プ」 『SQL Anywhere サーバ - SQL の使用法』を参照してください。
	- **FORCE BUILD** 句 この句は、テキスト・インデックスを強制的に完全再構築する場合に 使用します。
	- **FORCE INCREMENTAL** 句 この句は、テキスト・インデックスを強制的に増分更新する 場合に使用します。

# 備考

この文は、MANUAL REFRESH または AUTO REFRESH と定義されているテキスト・インデッ クスでのみ使用できます。

FORCE 句を使用した場合は、sa\_text\_index\_stats システム・プロシージャの結果を確認して、完 全再構築 (FORCE BUILD) または増分更新 (FORCE INCREMENTAL) のどちらが最適かを決定で きます。「sa\_text\_index\_stats [システム・プロシージャ」](#page-1007-0) 994 ページを参照してください。

IMMEDIATE REFRESH と定義されているテキスト・インデックスに対して REFRESH TEXT INDEX 文を実行することはできません。

MANUAL REFRESH テキスト・インデックスの場合は、テキスト・インデックスを再表示する かどうかを、sa\_text\_index\_stats システム・プロシージャを使用して判断します。pending\_length を doc length で除算して求められるパーセンテージを、再表示が必要かどうかを判断するうえで の目安にします。必要な再構築の種類を判断する場合も、deleted length と doc\_count を使って同 じ処理を行います。

### パーミッション

基本となるテーブルの所有者であるか、DBA 権限または REFERENCES パーミッションが必要 です。

文またはトランザクションのスナップショットを使用する、WITH HOLD 句を使用して開かれた カーソルがある場合、この文は実行できません。「スナップショット・アイソレーション」 『SQL Anywhere サーバ - SQL の使用法』を参照してください。

### 関連する動作

オートコミット。

#### 参照

- ●「テキスト・インデックス」 『SOL Anvwhere サーバ SOL の使用法』
- 「[CREATE TEXT INDEX](#page-567-0) 文」 554 ページ
- 「[ALTER TEXT INDEX](#page-422-0) 文」 409 ページ
- ●「[DROP TEXT INDEX](#page-623-0) 文」 610 ページ
- ●「[TRUNCATE TEXT INDEX](#page-811-0) 文」 798 ページ
- ●「sa\_refresh\_text\_indexes [システム・プロシージャ」](#page-974-0) 961 ページ
- ●「sa\_text\_index\_stats [システム・プロシージャ」](#page-1007-0) 994 ページ

### 標準と互換性

**● SQL/2003** ベンダ拡張。

### 例

次の文は、テキスト・インデックス MarketingTextIndex をリフレッシュし、強制的に再構築しま す。

REFRESH TEXT INDEX MarketingTextIndex ON MarketingInformation FORCE BUILD;

# **REFRESH TRACING LEVEL** 文

REFRESH TRACING LEVEL 文は、トレーシング・セッションが進行中に、 sa diagnostic tracing level テーブルからトレーシング・レベルをリロードするときに使用します。

### 構文

### **REFRESH TRACING LEVEL**

### 備考

この文は、sa\_diagnostic\_tracing\_level テーブルからトレーシング・レベル情報をリロードすると きに使用します。この文は、プロファイル対象のデータベースから呼び出す必要があります。

トレーシング・セッションを最初に開始すると、sa\_diagnostic\_tracing\_level テーブルのローはサー バ・メモリにロードされ、トレースする情報の種類を制御します。トレーシング・セッションの 停止と再起動を行うことなくトレースするデータの種類を変更するには、sa\_diagnostic\_tracing\_level テーブルでローを手動で削除または挿入します。次に、REFRESH TRACING LEVEL 文を実行し て設定をリロードします。

現在のトレーシング・レベルを確認するには、次のように sa\_diagnostic\_tracing\_level テーブルに 問い合わせます。

SELECT \* FROM sa\_diagnostic\_tracing\_level WHERE enabled = 1;

[sa\\_diagnostic\\_tracing\\_level](#page-868-0) システム・テーブルの詳細については、「sa\_diagnostic\_tracing\_level テー [ブル」](#page-868-0) 855 ページを参照してください。

# パーミッション

DBA 権限が必要です。

# 関連する動作

なし

# 参照

- 「[ATTACH TRACING](#page-428-0) 文」 415 ページ
- 「[DETACH TRACING](#page-600-0) 文」 587 ページ
- ●「診断トレーシングを使用した詳細なアプリケーション・プロファイリング」 『SOL Anywhere サーバ - SQL の使用法』

### 標準と互換性

**● SQL/2003** ベンダ拡張。

### 例

パフォーマンス問題の解決に取り組んでいるとします。データベース全体のトレーシング・レベ ルを高く設定し、問題の原因となるクエリを取得します。トレーシング・セッションの開始後、 システムの全ユーザについて全クエリを取得するとデータベースの処理速度が大幅に遅くなるこ とがわかりました。そのため、トレーシングを 1 ユーザに制限し、そのユーザからレポートされ る問題を待機することにしました。ただし、設定を変更するときにトレーシング・セッションを 停止するつもりはありません。

Sybase Central ではデータベース・トレーシング・ウィザードを使用してこの処理を実行できま す。この方法をおすすめします。ただし、コマンド・ラインから実行することもできます。この 場合、scope=DATABASE で enabled=1 の sa\_diagnostic\_tracing\_level テーブルのローを、

scope=USER、identifier=*userid*、enabled=1 などという同等のローで置換します。次に REFRESH TRACING LEVEL 文を実行し、新規の設定を使用してトレーシングを継続します。

# **RELEASE SAVEPOINT** 文

この文は、現在のトランザクションで、セーブポイントを解放するために使用します。

### 構文

**RELEASE SAVEPOINT** [ *savepoint-name* ]

### 備考

セーブポイントを解放します。*savepoint-name* は、現在のトランザクションの SAVEPOINT 文で 指定された識別子です。*savepoint-name* を省略すると、最新のセーブポイントが解放されます。

セーブポイントを解放しても、いずれの種類の COMMIT も実行されません。現在アクティブな セーブポイントのリストから、セーブポイントを削除するだけです。

### パーミッション

現在のトランザクションに、対応する SAVEPOINT を入れておいてください。

#### 関連する動作

なし

#### 参照

- 「[BEGIN TRANSACTION](#page-440-0) 文 [T-SQL]」 427 ページ
- ●「[COMMIT](#page-450-0) 文」 437 ページ
- ●「[ROLLBACK](#page-763-0) 文」 750 ページ
- 「[ROLLBACK TO SAVEPOINT](#page-764-0) 文」 751 ページ
- ●「[SAVEPOINT](#page-767-0) 文」 754 ページ
- ●「トランザクション内のセーブポイント」 『SQL Anywhere サーバ SQL の使用法』

### 標準と互換性

**● SQL/2003** ベンダ拡張。

# **REMOTE RESET** 文 **[SQL Remote]**

この文は、カスタム・データベース抽出プロシージャで、単一トランザクションでの 1 リモー ト・ユーザのすべてのサブスクリプションの起動に使用します。

### 構文

**REMOTE RESET** *userid*

#### 備考

この文は、1 人のリモート・ユーザのすべてのサブスクリプションを 1 つのトランザクションで 起動します。ISYSREMOTEUSER テーブルの log\_sent 値と confirm\_sent 値をトランザクション・ ログの現在の位置に設定します。また、ISYSSUBSCRIPTION で作成し、起動した値を、このリ モート・ユーザのすべてのサブスクリプションに使用するトランザクション・ログの現在の位置 に設定します。この文はコミットを実行しません。この呼び出しの後、明示的にコミットを実行 してください。

ライブ・データベース上で安全な抽出処理を書き込むには、サブスクリプションが開始されたの と同じトランザクション内で、データを独立性レベル 3 で抽出します。

この文を START SUBSCRIPTION の代わりに使用できます。START SUBSCRIPTION は、関連動 作として暗黙的にコミットを実行するため、リモート・ユーザが複数のサブスクリプションを持 つ場合に START SUBSCRIPTION を使用して 1 つのトランザクションですべてのサブスクリプ ションを起動することはできません。

#### パーミッション

DBA 権限が必要です。

### 関連する動作

この文のオートコミットはありません。

#### 参照

- 「[START SUBSCRIPTION](#page-797-0) 文 [SQL Remote]」 784 ページ
- ●「ISYSREMOTEUSER [システム・テーブル」](#page-850-0) 837 ページ

### 標準と互換性

**● SQL/2003** ベンダ拡張。

#### 例

次の文は、リモート・ユーザ SamS のサブスクリプションをリセットします。

REMOTE RESET SamS; COMMIT;

# **REMOVE EXTERNAL OBJECT** 文

この文は、データベースから外部オブジェクトを削除するために使用します。

### 構文

**REMOVE EXTERNAL OBJECT** *object-name*

### パラメータ

**● object-name** 外部オブジェクトの名前。

### 備考

外部環境の詳細については、「外部環境の概要」 『SQL Anywhere サーバ - プログラミング』を 参照してください。

# パーミッション

DBA 権限が必要です。

# 関連する動作

なし

### 参照

- ●「外部環境の概要」 『SOL Anywhere サーバ プログラミング』
- 「[ALTER EXTERNAL ENVIRONMENT](#page-388-0) 文」 375 ページ
- 「[INSTALL EXTERNAL OBJECT](#page-690-0) 文」 677 ページ
- 「[START EXTERNAL ENVIRONMENT](#page-795-0) 文」 782 ページ
- 「[STOP EXTERNAL ENVIRONMENT](#page-802-0) 文」 789 ページ
- ●「SYSEXTERNENV [システム・ビュー」](#page-1051-0) 1038 ページ
- ●「[SYSEXTERNENVOBJECT](#page-1052-0) システム・ビュー」 1039 ページ

### 標準と互換性

● **SQL/2003** ベンダ拡張。

# **REMOVE JAVA** 文

この文は、クラスまたは JAR ファイルをデータベースから削除するために使用します。クラス を削除すると、それはカラムまたは変数型として使用できなくなります。

クラスまたは jar は事前にインストールしておきます。

### 構文

**REMOVE JAVA** *classes-to-remove*

*classes-to-remove* : **CLASS** *java-class-name*, ... | **JAR** *jar-name*, ...

# パラメータ

- **CLASS 句** *java-class-name パ*ラメータは、削除される1つ以上の Java クラスの名前です。 現在のデータベースにインストールされているクラスを指定します。
- JAR句 *jar-name* は、最大の長さが 255 の文字列値です。

それぞれの *jar-name* には、現在のデータベースの保持された jar の *jar-name* の名前を指定し ます。*jar-name* と同じであることは、SQL システムの文字列比較ルールで決定されます。

### 備考

データベースからクラスまたは jar ファイルを削除します。

### パーミッション

- DBA 権限が必要です。
- Windows Mobile ではサポートされません。

### 標準と互換性

**● SQL/2003** ベンダ拡張。

例

次の文は、現在のデータベースから Demo という名前の Java クラスを削除します。

REMOVE JAVA CLASS Demo;

# **REORGANIZE TABLE** 文

この文は、データベースへの連続アクセスという要件があるために、データベース全体の再構築 ができない場合に、テーブルの断片化を解除するために使用します。

### 構文

```
REORGANIZE TABLE [ owner.]table-name
[ { PRIMARY KEY
| FOREIGN KEY foreign-key-name
| INDEX index-name } ]
```
### パラメータ

次のいずれかの値に従って、テーブルを再編成します。

- **PRIMARY KEY 句** テーブルのプライマリ・キーのインデックスを再編成します。
- **FOREIGN KEY 句** 指定の外部キーを再編成します。
- **INDEX 句** 指定のインデックスを再編成します。

### 備考

テーブルが断片化されると、パフォーマンスが妨害されることがあります。この文を使って、 テーブル内のローの断片化を解除したり、DELETE によって散在したインデックスを圧縮したり します。また、テーブルとそのインデックスを記録するために使われる総ページ数と、インデッ クス・ツリーに含まれるレベル数も減らします。ただし、データベース・ファイル全体のサイズ は小さくなりません。sa\_table\_fragmentation と sa\_index\_density の各システム・プロシージャを使 用して、テーブル対象の処理を選択することをおすすめします。

インデックスまたはキーを指定しない場合は、再編成処理によってロー・グループが削除されて から再挿入され、テーブル内のローの断片化が解除されます。グループごとに、テーブルの排他 ロックが取得されます。グループの処理が完了すると、他の接続がテーブルにアクセスできるよ うに、ロックが解除され、再取得されます (必要な場合は待機します)。グループの処理中はチェッ クポイントが中断されます。グループが終了すると、チェックポイントが発生することがありま す。各ローはプライマリ・キーの順に処理されます。テーブルにプライマリ・キーがない場合 は、エラーが発生します。処理済みのローはテーブルの最後に再挿入され、処理の最後にローが プライマリ・キーによってクラスタされます。必要な作業量は、最初にローが断片化されていた 程度に関係なく同じなので注意してください。

インデックスまたはキーを指定すると、そのインデックスが処理されます。オペレーション中 は、テーブルの排他ロックが保持され、チェックポイントは中断されます。他の接続がテーブル にアクセスしようとすると、blocking オプションの設定に応じてブロックされるか失敗します。 ロック期間は、排他ロックを取得する前にインデックス・ページをあらかじめ読み込んでおくこ とで最短に抑えられます。

再編成で多数のページが修正される場合があるため、チェックポイント・ログが大きくなる可能 性があります。これにより、データベース・ファイルのサイズが大きくなる可能性があります が、チェックポイント・ログがシャットダウン時に削除され、ファイルはその時点でトランケー トされるため、サイズは一時的に大きくなるだけです。

この文は、トランザクション・ログには記録されません。

文またはトランザクションのスナップショットを使用する、WITH HOLD 句を使用して開かれた カーソルがある場合、この文は実行できません。「スナップショット・アイソレーション」 『SQL Anywhere サーバ - SQL の使用法』を参照してください。

#### パーミッション

- テーブルの所有者であるか、DBA 権限が必要です。
- Windows Mobile ではサポートされません。

### 関連する動作

再編成を開始する前に、チェックポイントが実行され、空きページ数を最大限に増やそうとしま す。また、REORGANIZE TABLE 文の実行時は約 100 ローごとに暗黙的なコミットがあるため、 大規模なテーブルを認識すると複数のコミットが実行されます。

#### 標準と互換性

**● SQL/2003** ベンダ拡張。

### 例

次の文は、Employees テーブルのプライマリ・キーのインデックスを再編成します。

REORGANIZE TABLE Employees PRIMARY KEY;

次の文は、Employees テーブルのテーブル・ページを再編成します。

REORGANIZE TABLE Employees;

次の文は、Products テーブルのインデックス IX\_prod\_name を再編成します。

REORGANIZE TABLE Products INDEX IX\_product\_name;

次の文は、Employees テーブルの外部キー FK\_DepartmentID\_DepartmentID を再編成します。

REORGANIZE TABLE Employees FOREIGN KEY FK\_DepartmentID\_DepartmentID;

# **RESIGNAL** 文

この文は、例外条件を送り返すために使用します。

# 構文

### **RESIGNAL** [ *exception-name* ]

# 備考

例外ハンドラの中で RESIGNAL を使って、まだアクティブな例外を持つ複合文を終了するか、 別の指定された例外のレポートを終了できます。例外は、別の例外ハンドラによって処理される か、またはアプリケーションに返されます。RESIGNAL の前の例外ハンドラによる動作は取り 消されます。

# パーミッション

なし

# 関連する動作

なし

# 参照

- ●「[SIGNAL](#page-791-0) 文」 778 ページ
- 「[BEGIN](#page-437-0) 文」 424 ページ
- ●「プロシージャとトリガでの例外ハンドラの使用」 『SQL Anywhere サーバ SQL の使用法』
- 「[RAISERROR](#page-737-0) 文」 724 ページ

# 標準と互換性

**● SQL/2003** 永続的ストアド・モジュール機能。

# 例

次のフラグメントはカラムが見つからない場合を除く、すべての例外をアプリケーションに返し ます。

... DECLARE COLUMN\_NOT\_FOUND EXCEPTION FOR SQLSTATE '52003';

... EXCEPTION WHEN COLUMN NOT FOUND THEN SET message='Column not found'; WHEN OTHERS THEN RESIGNAL;

# **RESTORE DATABASE** 文

この文は、アーカイブからバックアップされたデータベースをリストアするために使用します。

構文

**RESTORE DATABASE** *filename* **FROM** *archive-root* [ **CATALOG ONLY** | [ **RENAME** *dbspace-name* **TO** *new-dbspace-name* ] ... ] [ **HISTORY** { **ON** | **OFF** } ]

*filename* : *string* | *variable archive-root* : *string* | *variable new-dbspace-name* : *string* | *variable*

パラメータ

- CATALOG ONLY 句 指定されたアーカイブに関する情報を取り出し、それをバックアップ 履歴ファイル (*backup.syb*) に保存します。アーカイブからデータをリストアするわけではあ りません。
- RENAME 句 DB 領域ごとに新しいロケーションを指定できます。RENAME 句を DB 領域名 の変更に使用することはできません。ただし、ファイル名の変更には RENAME 句を使用で きます。
- **HISTORY 句** RESTORE DATABASE 操作を履歴ファイル backup.syb に記録するかどうかを 制御できます。

### 備考

HISTORY OFF を指定しないかぎり、RESTORE DATABASE 操作を実行するたびにバックアップ 履歴ファイル *backup.syb* が更新されます。backup.syb ファイルには、特定のデータベース・サー バで実行された BACKUP 操作と RESTORE 操作が記録されます。次の条件にあてはまる場合は、 RESTORE DATABASE 操作が *backup.syb* に記録されないことがあります。

- RESTORE DATABASE 操作が頻繁に発生する
- **●** backup.syb ファイルを定期的にアーカイブまたは削除するプロシージャがない
- ディスク領域が非常に限られている

RESTORE DATABASE はリストアするデータベースを置き換えます。インクリメンタル・バッ クアップが必要な場合は、BACKUP コマンドのイメージ・フォーマットを使用し、トランザク ション・ログだけを保存してください。ただし、テープへのイメージ・バックアップはサポート されていません。

# パーミッション

この文を実行するのに必要なパーミッションは、サーバ・コマンド・ラインで -gu オプションを 使用して設定します。デフォルトの設定では、DBA 権限を必要とします。「-gu サーバ・オプショ ン」 『SQL Anywhere サーバ - データベース管理』を参照してください。

この文は、Windows Mobile ではサポートされません。

# 関連する動作

なし

### <span id="page-755-0"></span>参照

- ●「事前定義の DB 領域」 『SQL Anywhere サーバ データベース管理』
- 「[BACKUP](#page-430-0) 文」 417 ページ
- ●「バックアップとデータ・リカバリ」 『SQL Anywhere サーバ データベース管理』
- ●「SALOGDIR 環境変数」 『SQL Anywhere サーバ データベース管理』

### 標準と互換性

- **SQL/2003** ベンダ拡張。
- **Windows Mobile** Windows Mobile ではサポートされません。

### 例

次の例は、テープ・ドライブからデータベースをリストアします。必要な円記号の数は、 RESTORE DATABASE の実行時に接続しているデータベースに応じて異なります。データベー スは、escape\_character オプションの設定に影響します。通常は On に設定されていますが、 utility\_db では Off に設定されます。utility\_db 以外のデータベースに接続している場合は、追加 の円記号が必要です。

RESTORE DATABASE 'd:¥¥dbhome¥¥mydatabase.db' FROM '¥¥¥¥.¥¥tape0';

# **RESUME** 文

この文は、結果セットを返すカーソルの実行を再開するために使用します。

### 構文

**RESUME** *cursor-name*

*cursor-name* : *identifier* | *hostvar*

### 備考

この文は、結果セットを返すプロシージャの実行を再開します。プロシージャは、次の結果セッ ト (INTO 句のない SELECT 文) が見つかるまで実行されます。プロシージャが完了しても結果 セットが見つからない場合は、SOLSTATE PROCEDURE COMPLETE 警告が設定されます。こ の警告は、SELECT 文に対してカーソルを RESUME するときにも設定されます。

RESUME 文は、Interactive SQL でサポートされていません。Interactive SQL で複数の結果セット を表示する場合、isql\_show\_multiple\_result\_sets オプションを ON に設定できます。または、「ツー ル] - [オプション] を選択して、[結果] タブの [複数の結果セットを表示] を選択します。

### パーミッション

事前にカーソルを開いておきます。

### 関連する動作

なし
# 参照

- 「[DECLARE CURSOR](#page-584-0) 文 [ESQL] [SP]」 571 ページ
- ●「FETCH 文 [\[ESQL\] \[SP\]](#page-638-0)」 625 ページ
- ●「プロシージャから返される結果」 『SQL Anywhere サーバ SQL の使用法』

# 標準と互換性

**● SQL/2003** ベンダ拡張。

# 例

次に Embedded SQL の例を示します。

1. EXEC SQL RESUME cur\_employee; 2. EXEC SQL RESUME :cursor\_var;

# **RETURN** 文

この文は、関数、プロシージャ、またはバッチを無条件で終了し、オプションで値を返すために 使用します。

# 構文

**RETURN** [ *expression* ]

## 備考

RETURN 文を使うと、SQL のブロックをすぐに終了できます。*expression* を指定する場合、 *expression* の値を関数またはプロシージャの値として返します。

RETURN が内側の BEGIN ブロックにある場合、外側の BEGIN ブロックが終了します。

RETURN 文の後の文は実行されません。

関数の中では、式を関数の RETURNS データ型と同じデータ型にしてください。

プロシージャ内では、RETURN は Transact-SQL との互換性を確保するためのもので、整数のエ ラー・コードを返すために使用されます。

# パーミッション

なし

# 関連する動作

なし

# 参照

- 「[CREATE FUNCTION](#page-494-0) 文 [Web サービス]」 481 ページ
- 「[CREATE PROCEDURE](#page-524-0) 文 [Web サービス]」 511 ページ
- ●「[BEGIN](#page-437-0) 文」 424 ページ

## <span id="page-757-0"></span>標準と互換性

**● SQL/2003** 永続的ストアド・モジュール機能。

### 例

次の関数は、3 つの数値の積を返します。

```
CREATE FUNCTION product (
  a NUMERIC,
  b NUMERIC,
  c NUMERIC )
RETURNS NUMERIC
BEGIN
 RETURN (a * b * c);
END;
```
3 つの数値の積を計算します。

SELECT product(2, 3, 4);

```
product(2, 3, 4)
24.000000
```
次のプロシージャは、RETURN 文を使って、意味のない複雑なクエリを実行するのを避けます。

```
CREATE PROCEDURE customer_products
( in customer_ID integer DEFAULT NULL)
RESULT (ID integer, quantity ordered integer)
BEGIN
 IF customer_ID NOT IN (SELECT ID FROM Customers)
 OR customer_ID IS NULL THEN
    RETURN
  ELSE
    SELECT Products.ID,sum(
     SalesOrderItems.Quantity )
    FROM Products,
       SalesOrderItems,
      SalesOrders
   WHERE SalesOrders.CustomerID=customer_ID
    AND SalesOrders.ID=SalesOrderItems.ID
    AND SalesOrderItems.ProductID=Products.ID
    GROUP BY Products.ID
  END IF
END;
```
# **REVOKE** 文

この文は、ユーザのパーミッションを取り消すために使用します。

### 構文 **1**

**REVOKE** *permission*, ... **FROM** *userid*, ...

*permission* : **CONNECT** | **DBA**

| **BACKUP** | **CREATE ON** *dbspace* | **GROUP** | **INTEGRATED LOGIN** | **KERBEROS LOGIN** | **MEMBERSHIP IN GROUP** *userid*, ... | **PROFILE** | **RESOURCE** | **VALIDATE**

#### 構文 **2**

**REVOKE** *table-permission*, ... **ON** [ *owner*.]*table-name* **FROM** *userid*, ...

*table-permission* : **ALL** [**PRIVILEGES**] | **ALTER** | **DELETE** | **INSERT** | **REFERENCES** [ **(** *column-name*, ... **)** ] | **SELECT** [ **(** *column-name*, ... **)** ] | **UPDATE** [ **(** *column-name*, ... **)** ]

# 構文 **3**

**REVOKE EXECUTE ON** [ *owner*.]*procedure-name* **FROM** *userid*, ...

# 備考

REVOKE 文は、GRANT 文を使って付与したパーミッションを削除します。構文 1 は、特殊ユー ザ・パーミッションを取り消します。構文 2 は、テーブル・パーミッションを取り消します。構 文 3 は、プロシージャの EXECUTE パーミッションを取り消します。

REVOKE CONNECT はデータベースからユーザ ID を削除すると一緒に、そのユーザが所有して いるオブジェクト (テーブル、ビュー、プロシージャなど) と、そのユーザによって付与された パーミッションも破棄します。削除されているユーザが、別のユーザが所有するビューによって 参照されるテーブルを所有する場合、そのユーザに対して REVOKE CONNECT を実行すること はできません。

REVOKE GROUP は、グループのすべてのメンバから MEMBERSHIP IN GROUP を自動的に取り 消します。

グループにユーザを追加すると、ユーザはそのグループに割り当てられたすべてのパーミッショ ンを継承します。SQL Anywhere では、ユーザがグループのメンバとして継承するパーミッショ ンのサブセットを取り消すことはできません。取り消すことができるのは、GRANT 文によって 明示的に付与されるパーミッションだけです。異なるユーザに別々のパーミッションを付与する 必要がある場合、適切なパーミッションを持つグループを別々に作成するか、必要なパーミッ ションを各ユーザに明示的に付与することができます。

テーブル、ビュー、プロシージャに対するグループ・パーミッションを付与したり取り消したり すると、グループのメンバ全員がその変更を継承します。DBA、RESOURCE、GROUP の各パー ミッションについては継承されません。これらのパーミッションは、必要に応じて各ユーザ ID に割り当てる必要があります。

あるユーザに付与した WITH GRANT OPTION パーミッションを取り消すと、それ以前にその ユーザが他のユーザに付与した WITH GRANT OPTION パーミッションも取り消されます。

## パーミッション

取り消されるパーミッションの付与者であるか、DBA 権限が必要です。

接続パーミッションまたは別のユーザからのテーブル・パーミッションを取り消す場合、他の ユーザはそのデータベースに接続できません。DBO からの接続パーミッションの取り消しはで きません。

ユーティリティ・データベースに接続するときに REVOKE CONNECT FROM DBA を実行する と、以降のユーティリティ・データベースへの接続が無効になります。これは、REVOKE CONNECT を実行する前に確立していた接続を使用するか、データベース・サーバを再起動しな いかぎり、以降はユーティリティ・データベースに接続できないことを意味します。

#### 関連する動作

オートコミット。

#### 参照

●「[GRANT](#page-662-0) 文」 649 ページ

#### 標準と互換性

● **SQL/2003** 構文 1 はベンダ拡張です。構文 2 はコア機能です。構文 3 は永続的ストアド・モ ジュール機能です。

#### 例

ユーザ Dave が Employees テーブルを更新できないようにします。

REVOKE UPDATE ON Employees FROM Dave;

ユーザ Jim からリソース・パーミッションを取り消します。

REVOKE RESOURCE FROM Jim;

ユーザ・プロファイル名 Administrator から統合化ログイン・マッピングを取り消します。

REVOKE INTEGRATED LOGIN FROM Administrator;

Finance グループがプロシージャ ShowCustomers を実行できないようにします。

REVOKE EXECUTE ON ShowCustomers FROM Finance;

ユーザ ID FranW をデータベースから削除します。

REVOKE CONNECT FROM FranW;

# <span id="page-760-0"></span>**REVOKE CONSOLIDATE** 文 **[SQL Remote]**

この文は、このデータベースからの SQL Remote メッセージを統合データベースが受信するのを 中止させます。

# 構文

#### **REVOKE CONSOLIDATE FROM** *userid*

# 備考

統合データベースを表すユーザ ID に対して CONSOLIDATE パーミッションをリモート・データ ベースで付与します。REVOKE CONSOLIDATE 文は、現在のデータベースからメッセージを受 信するユーザ・リストから統合データベースのユーザ ID を削除します。

# パーミッション

DBA 権限が必要です。

# 関連する動作

オートコミット。指定したユーザのすべてのサブスクリプションを削除します。

# 参照

- 「REVOKE PUBLISH 文 [SQL Remote]」 747 ページ
- 「[REVOKE REMOTE](#page-762-0) 文 [SQL Remote]」 749 ページ
- 「[REVOKE REMOTE DBA](#page-762-0) 文 [SQL Remote]」 749 ページ
- 「[GRANT CONSOLIDATE](#page-667-0) 文 [SQL Remote]」 654 ページ

# 標準と互換性

**● SQL/2003** ベンダ拡張。

# 例

● 次の文は、ユーザ ID condb の統合ステータスを取り消します。

REVOKE CONSOLIDATE FROM condb;

# **REVOKE PUBLISH** 文 **[SQL Remote]**

この文は、名前を指定したユーザ ID を CURRENT パブリッシャとして識別するのを中止しま す。

# 構文

**REVOKE PUBLISH FROM** *userid*

#### 備考

SQL Remote インストール環境にある各データベースは、出力メッセージ内でパブリッシャのユー ザ ID によって識別されます。現在のパブリッシャのユーザ ID は、特殊定数 CURRENT PUBLISHER を使用して検索できます。次のクエリは、現在のパブリッシャを識別します。

#### SELECT CURRENT PUBLISHER;

REVOKE PUBLISH 文により、名前を指定したユーザ ID がパブリッシャとして識別されなくな ります。

データベースにアクティブな SQL Remote パブリケーションまたはサブスクリプションがあると きは、そのデータベースから REVOKE PUBLISH を実行しないでください。

データベースで REVOKE PUBLISH 文を実行すると、SQL Remote インストール環境に次のよう な影響を及ぼします。

● CURRENT PUBLISHER カラムがプライマリ・キーの一部になっているテーブルにデータを 挿入できなくなります。また、出力メッセージがパブリッシャ・ユーザ ID で識別できなくな り、受信側データベースによって受け取られなくなります。

SQL Remote インストール環境の統合データベースまたはリモート・データベースでパブリッ シャ・ユーザ ID を変更する場合はそのデータベースからメッセージを受信するすべてのデータ ベースで、新しいパブリッシャ・ユーザ ID に REMOTE パーミッションが付与されていること を確認します。通常この作業を行うには、すべてのサブスクリプションを一度削除し、再作成す る必要があります。

#### パーミッション

DBA 権限が必要です。

#### 関連する動作

オートコミット。

# 参照

- 「[GRANT PUBLISH](#page-669-0) 文 [SQL Remote]」 656 ページ
- 「[REVOKE REMOTE](#page-762-0) 文 [SOL Remote]」 749 ページ
- 「[REVOKE REMOTE DBA](#page-762-0) 文 [SQL Remote]」 749 ページ
- 「[REVOKE CONSOLIDATE](#page-760-0) 文 [SQL Remote]」 747 ページ

### 標準と互換性

**● SQL/2003** ベンダ拡張。

## 例

REVOKE PUBLISH FROM publisher\_ID;

# <span id="page-762-0"></span>**REVOKE REMOTE** 文 **[SQL Remote]**

この文は、このデータベースからの SQL Remote メッセージをユーザが受信できないようにしま す。

### 構文

**REVOKE REMOTE FROM** *userid*, ...

## 備考

ユーザ ID が SQL Remote レプリケーション・インストール環境でメッセージを受信するには、 REMOTE パーミッションが必須です。REVOKE REMOTE 文は、現在のデータベースからメッ セージを受信するユーザ・リストからユーザ ID を削除します。

## パーミッション

DBA 権限が必要です。

## 関連する動作

オートコミット。指定したユーザのすべてのサブスクリプションを削除します。

## 参照

- 「[REVOKE PUBLISH](#page-760-0) 文 [SQL Remote]」 747 ページ
- 「[GRANT REMOTE](#page-670-0) 文 [SQL Remote]」 657 ページ
- 「REVOKE REMOTE DBA 文 [SQL Remote]」 749 ページ
- 「[REVOKE CONSOLIDATE](#page-760-0) 文 [SQL Remote]」 747 ページ

# 標準と互換性

**● SQL/2003** ベンダ拡張。

# 例

REVOKE REMOTE FROM SamS;

# **REVOKE REMOTE DBA** 文 **[SQL Remote]**

この文は、ユーザ ID から REMOTE DBA 権限を取り消します。

# 構文 **1**

**REVOKE REMOTE DBA FROM** *userid*, ...

# 備考

Mobile Link では、REMOTE DBA 権限は SQL Anywhere 同期クライアント (dbmlsync) で必要な パーミッションのレベルを指します。

<span id="page-763-0"></span>SQL Remote では、REMOTE DBA 権限は、DBA ユーザ ID パスワードを送信する際のセキュリ ティを確保しながら、Message Agent がデータベースにフル・アクセスしてメッセージ内での変 更操作をできるようにするものです。

### パーミッション

DBA 権限が必要です。

#### 関連する動作

オートコミット。

#### 参照

- 「[REVOKE PUBLISH](#page-760-0) 文 [SQL Remote]」 747 ページ
- 「[REVOKE REMOTE](#page-762-0) 文 [SQL Remote]」 749 ページ
- 「GRANT REMOTE DBA 文 [Mobile Link] [SOL Remote]」 659 ページ
- 「[REVOKE CONSOLIDATE](#page-760-0) 文 [SQL Remote]」 747 ページ
- ●「同期の開始」 『Mobile Link クライアント管理』
- ●「REMOTE DBA 権限の付与」『SQL Remote』

#### 標準と互換性

**● SQL/2003** ベンダ拡張。

### 例

次の文は、ユーザ S Beaulieu から REMOTE DBA パーミッションを取り消します。

REVOKE REMOTE DBA FROM S\_Beaulieu;

# **ROLLBACK** 文

この文を使用して、トランザクションを終了し、最後に行った COMMIT または ROLLBACK 以 降の変更を元に戻します。

#### 構文

**ROLLBACK** [ **WORK** ]

#### 備考

トランザクションとは、データベース接続においてデータベースに対して実行する作業の論理単 位であり、COMMIT 文または ROLLBACK 文で囲まれた部分のことです。ROLLBACK 文は、現 在のトランザクションを終了し、前回の COMMIT または ROLLBACK 以降にデータベースに対 して行われたすべての変更を元に戻します。

# パーミッション

なし

# <span id="page-764-0"></span>関連する動作

WITH HOLD 句で開かれた以外のすべてのカーソルを閉じます。

## 参照

- ●「[COMMIT](#page-450-0) 文」 437 ページ
- 「ROLLBACK TO SAVEPOINT 文」 751 ページ

# 標準と互換性

● **SQL/2003** コア機能。

# **ROLLBACK TO SAVEPOINT** 文

SAVEPOINT の後に加えられた変更を取り消します。

# 構文

**ROLLBACK TO SAVEPOINT** [ *savepoint-name* ]

# 備考

ROLLBACK TO SAVEPOINT 文は、SAVEPOINT が作成されてから加えられた変更を取り消しま す。SAVEPOINT の前に加えられた変更は取り消されず、そのまま残ります。

*savepoint-name*は、現在のトランザクションの SAVEPOINT 文で指定された識別子です。*savepointname* を省略すると、直前のセーブポイントが使用されます。指定したセーブポイントの後にあ るセーブポイントは自動的に解放されます。

# パーミッション

現在のトランザクションに、対応する SAVEPOINT を入れておいてください。

# 関連する動作

なし

#### 参照

- 「[BEGIN TRANSACTION](#page-440-0) 文 [T-SQL]」 427 ページ
- ●「[COMMIT](#page-450-0) 文」 437 ページ
- ●「[RELEASE SAVEPOINT](#page-748-0) 文」 735 ページ
- ●「[ROLLBACK](#page-763-0) 文」 750 ページ
- ●「[SAVEPOINT](#page-767-0) 文」 754 ページ
- ●「トランザクション内のセーブポイント」 『SQL Anywhere サーバ SQL の使用法』

# 標準と互換性

● **SQL/2003** コア SOL に含まれない SOL/基本機能。

# <span id="page-765-0"></span>**ROLLBACK TRANSACTION** 文 **[T-SQL]**

この文は、SAVE TRANSACTION の後に加えられた変更をキャンセルするために使用します。

# 構文

## **ROLLBACK TRANSACTION** [ *savepoint-name* ]

# 備考

ROLLBACK TRANSACTION 文は、SAVE TRANSACTION を使用してセーブポイントが作成さ れてから加えられた変更を取り消します。SAVE TRANSACTION の前に加えられた変更は取り 消されず、そのまま残ります。

*savepoint-name* は、現在のトランザクションの SAVE TRANSACTION 文で指定された識別子で す。*savepoint-name* を省略すると、未処理のまま残っている変更がすべてロールバックされます。 指定したセーブポイントの後にあるセーブポイントは自動的に解放されます。

# パーミッション

現在のトランザクションに、対応する SAVE TRANSACTION を入れておいてください。

# 関連する動作

なし

# 参照

- 「[ROLLBACK TO SAVEPOINT](#page-764-0) 文」 751 ページ
- 「[BEGIN TRANSACTION](#page-440-0) 文 [T-SQL]」 427 ページ
- 「[COMMIT](#page-450-0) 文」 437 ページ,
- 「[SAVE TRANSACTION](#page-766-0) 文 [T-SQL]」 753 ページ

# 標準と互換性

**● SQL/2003** ベンダ拡張。

# 例

次の例は、値 10、20 などの 5 つのローを表示します。DELETE の効果は ROLLBACK TRANSACTION 文によって取り消されますが、前の INSERT または UPDATE の効果は取り消さ れません。

```
BEGIN
 SELECT row_num INTO #tmp
 FROM sa_rowgenerator(1, 5)
  UPDATE #tmp SET row_num=row_num*10
 SAVE TRANSACTION before_delete
 DELETE FROM #tmp WHERE row_num >= 3
 ROLLBACK TRANSACTION before delete
  SELECT * FROM #tmp
END
```
# <span id="page-766-0"></span>**ROLLBACK TRIGGER** 文

この文は、トリガによって加えられた変更を元に戻すために使用します。

# 構文

**ROLLBACK TRIGGER** [ **WITH** *raiserror-statement* ]

# 備考

ROLLBACK TRIGGER 文は、トリガを起動するデータの修正など、トリガの中で実行された処 理を元に戻します。

必要に応じて、RAISERROR 文を発行できます。RAISERROR 文を発行すると、エラーがアプリ ケーションに返されます。RAISERROR 文を発行しないと、エラーは返されません。

ネストしたトリガの中で ROLLBACK TRIGGER 文を使用し、RAISERROR 文を発行しないと、 最も内側のトリガとそのトリガを起動した文だけが元に戻されます。

# パーミッション

なし

# 関連する動作

なし

## 参照

- ●「[CREATE TRIGGER](#page-570-0) 文」 557 ページ
- ●「[ROLLBACK](#page-763-0) 文」 750 ページ
- 「[ROLLBACK TO SAVEPOINT](#page-764-0) 文」 751 ページ
- 「[RAISERROR](#page-737-0) 文」 724 ページ

# 標準と互換性

● **SQL/2003** Transact-SOL 拡張。

# **SAVE TRANSACTION** 文 **[T-SQL]**

この文は、現在のトランザクションで、セーブポイントを確立するために使用します。

# 構文

#### **SAVE TRANSACTION** *savepoint-name*

# 備考

現在のトランザクション内でセーブポイントを確立します。*savepoint-name* は ROLLBACK TRANSACTION 文の中で使用できる識別子です。トランザクションが終了すると、すべてのセー ブポイントは自動的に解放されます。「トランザクション内のセーブポイント」 『SQL Anywhere サーバ - SQL の使用法』を参照してください。

# <span id="page-767-0"></span>パーミッション

なし

# 関連する動作

なし

# 参照

- ●「SAVEPOINT 文」 754 ページ
- 「[BEGIN TRANSACTION](#page-440-0) 文 [T-SQL]」 427 ページ
- ●「[COMMIT](#page-450-0) 文」 437 ページ
- 「[ROLLBACK TRANSACTION](#page-765-0) 文 [T-SQL]」 752 ページ

# 標準と互換性

**● SQL/2003** ベンダ拡張。

# 例

次の例は、値 10、20 などの 5 つのローを表示します。DELETE の効果は ROLLBACK TRANSACTION 文によって取り消されますが、前の INSERT または UPDATE の効果は取り消さ れません。

```
BEGIN
   SELECT row_num INTO #tmp 
  FROM sa_rowgenerator( 1, 5)
  UPDATE #tmp SET row_num=row_num*10
  SAVE TRANSACTION before_delete
  DELETE FROM #tmp WHERE row_num >= 3
  ROLLBACK TRANSACTION before_delete
   SELECT * FROM #tmp
END
```
# **SAVEPOINT** 文

この文は、現在のトランザクションで、セーブポイントを確立するために使用します。

# 構文

**SAVEPOINT** [ *savepoint-name* ]

# 備考

現在のデータベース内でセーブポイントを確立します。*savepoint-name* は RELEASE SAVEPOINT または ROLLBACK TO SAVEPOINT 文の中で使用できる識別子です。トランザク ションが終了すると、すべてのセーブポイントは自動的に解放されます。「トランザクション内 のセーブポイント」 『SQL Anywhere サーバ - SQL の使用法』を参照してください。

トリガまたはアトミック複合文の実行中に確立されたセーブポイントは、アトミック・オペレー ションが終了すると自動的に解放されます。

セーブポイント内からプロキシ・テーブルのデータは修正できません。

# パーミッション

なし

# 関連する動作

なし

# 参照

● 「[RELEASE SAVEPOINT](#page-748-0) 文」 735 ページ

● 「[ROLLBACK TO SAVEPOINT](#page-764-0) 文」 751 ページ

# 標準と互換性

● **SQL/2003** コア SOL に含まれない SOL/基本機能。

# **SELECT** 文

この文は、データベースから情報を取り出すために使用します。

# 構文

```
[ WITH temporary-views ]
  SELECT [ ALL | DISTINCT ] [ row-limitation ] select-list
[ INTO { hostvar-list | variable-list | table-name } ]
[ INTO LOCAL TEMPORARY TABLE { table-name } ]
[ FROM from-expression ]
[ WHERE search-condition ]
[ GROUP BY group-by-expression ]
[ HAVING search-condition ]
[ WINDOW window-expression ]
[ ORDER BY { expression | integer } [ ASC | DESC ], ... ]
[ FOR { UPDATE [ cursor-concurrency ] | READ ONLY } ]
[ FOR XML xml-mode ]
[ OPTION( query-hint, ... ) ]
```
*temporary-views* : *regular-view*, ... | **RECURSIVE** { *regular-view* | *recursive-view* }, ...

*regular-view* : *view-name* [ **(** *column-name*, ... **)** ] **AS (** *subquery* **)**

```
recursive-view :
  view-name ( column-name, ... )
 AS ( initial-subquery UNION ALL recursive-subquery )
```

```
row-limitation :
  FIRST | TOP n [ START AT m ]
```

```
select-list :
expression [ [ AS ] alias-name ], ...
| *
```
| *window-function* **OVER** { *window-name* | *window-spec* } [ [ **AS** ] *alias-name* ]

*from-expression*:「FROM 句」 634 [ページを](#page-647-0)参照してください。

*group-by-expression*:「[GROUP BY](#page-673-0) 句」 660 ページを参照してください。

*search-condition*:[「探索条件」](#page-49-0) 36 ページを参照してください。

*window-name*:識別子

*window-expression*:「[WINDOW](#page-835-0) 句」 822 ページを参照してください。

*window-spec*:「[WINDOW](#page-835-0) 句」 822 ページを参照してください。

*window-function* : **RANK( )** | **DENSE\_RANK( )** | **PERCENT\_RANK( )** | **CUME\_DIST( )** | **ROW\_NUMBER( )** | *aggregate-function*

 *cursor-concurrency* : **BY** { **VALUES** | **TIMESTAMP** | **LOCK** }

*xml-mode* : **RAW** [ **, ELEMENTS** ] | **AUTO** [ **, ELEMENTS** ] | **EXPLICIT**

*query-hint* : **MATERIALIZED VIEW OPTIMIZATION** *option-value* | **FORCE OPTIMIZATION** | **FORCE NO OPTIMIZATION** | *option-name* = *option-value*

*option-name* : *identifier*

*option-value* : *hostvar* (許容されたインジケータ), *string*, *identifier*, または *number*

# パラメータ

**● WITH 句または WITH RECURSIVE 句** 1 つ以上の共通テーブル式を定義します。共通テーブ ル式はテンポラリ・ビューでもあり、文の残りの部分に使用されます。これらの式は、非再 帰的か自己再帰的のいずれかに指定できます。再帰的な共通テーブル式は、RECURSIVE キー ワードが指定されている場合にのみ単独で表示されるか、非再帰的な式と混合で表示されま す。相互再帰的な共通テーブル式は、サポートされていません。

SELECT 文が次のいずれかの場所に表示される場合のみ、この句が使用できます。

- 最上位レベルの SELECT 文内
- VIEW 定義の最上位レベルの SELECT 文内
- INSERT 文内の最上位レベルの SELECT 文内

再帰的な式は、初期のサブクエリと再帰的なサブクエリから構成されます。初期クエリは、 ビューのスキーマを暗黙的に定義します。再帰的なサブクエリには、FROM 句内のビューへ の参照を入れてください。それぞれの反復中に、この参照によって前の反復でビューに追加 されたローだけが参照されます。参照は、外部ジョインの NULL 入力側では表示できませ ん。再帰的な共通テーブル式は、集合関数を使用できません。また、GROUP BY、ORDER BY、DISTINCT の各句を含むことはできません。「共通テーブル式」 『SQL Anywhere サー バ - SQL の使用法』を参照してください。

リモート・テーブルでは WITH 句はサポートされません。

- **ALL 句または DISTINCT 句** All (デフォルト)は、SELECT 文の句を満たすすべてのローを返 します。DISTINCT を指定すると、重複した出力ローが削除されます。多くの場合、DISTINCT を指定すると、文の実行時間が非常に長くなります。したがって、DISTINCT を使用するの は、必要な場合だけにしてください。
- *row-limitation* 句 ローを制限する句を使用することによって、WHERE 句を満たすローのサ ブセットのみを返すことができます。TOP 値と START AT 値には、ホスト変数、整数定数、 または整数変数を使用できます。TOP 値は 0 以上である必要があります。START AT 値は 0 より大きい値にする必要があります。通常、これらの句を指定する場合は、ローの順序を意 味のあるものにするために ORDER BY 句も指定します。「クエリが返すロー数を明示的に制 限する」 『SQL Anywhere サーバ - SQL の使用法』を参照してください。
- *select-list* 句 *select-list* は、カンマで区切られた式のリストであり、データベースから何を 取り出すかを指定します。アスタリスク (\*) は、FROM 句に記述された全テーブルのすべて のカラムを選択することを意味します。

集合関数は、*select-list* で許可されています。サブクエリも、*select-list* で許可されます。それ ぞれのサブクエリは、カッコで囲みます。

エイリアス名はクエリを通じて使用でき、エイリアスの式を表します。

エイリアス名も、SELECT 文から出力された各カラムの最上部に、Interactive SQL で表示され ます。オプションのエイリアス名を式の後で指定しないと、Interactive SQL は式自体を表示 します。

- **INTO** 句 次の 3 つの INTO 句を使用します。
	- **INTO** *hostvar-list* 句 この句は Embedded SQL でだけ使用されます。これは SELECT 文 の結果が移動する場所を指定します。*select-list* 内のそれぞれの項目に対して、1 つのホス ト変数項目が必要です。*select-list* 項目は、順番にホスト変数の中に置かれます。インジ ケータ・ホスト変数も各ホスト変数と一緒に使用でき、プログラムは *select-list* 項目が NULL であったかどうかを通知できます。
	- **INTO** *variable-list* 句 この句はプロシージャとトリガの中でだけ使用されます。これは SELECT 文の結果が移動する場所を指定します。*select-list* 内のそれぞれの項目に対して、 1 つの変数が必要です。*select-list* 項目は、順番に変数の中に置かれます。
	- **INTO** *table-name* 句 この句は、テーブルの作成とデータの挿入に使用します。

永久テーブルを作成するには、クエリが次のいずれかの条件を満たしている必要がありま す。

**●** *select-list* に複数の項目が含まれ、INTO ターゲットが単一の *table-name* 識別子である。

● *select-list* に \* が含まれ、INTO ターゲットが *owner.table* として指定されている。

1 つのカラムを持つ永久テーブルを作成するには、テーブル名を *owner.table* として指定し ます。

この文では、テーブルを作成する副作用として実行前に COMMIT が行われます。この文 を実行するには RESOURCE 権限が必要です。新規テーブルにパーミッションは付与され ません。この文は、CREATE TABLE の後に INSERT ... SELECT が続く文の省略形です。

この句を使用して作成されるテーブルには、プライマリ・キーは定義されていません。 ALTER TABLE を使用してプライマリ・キーを追加できます。プライマリ・キーは、テー ブルに UPDATE または DELETE を適用する前に追加してください。そうしないと、これ らのオペレーションによって、影響を受けるローのトランザクション・ログにすべてのカ ラム値が記録されます。

- **INTO LOCAL TEMPORARY TABLE** この句は、ローカル・テンポラリ・テーブルを作成し、 クエリの結果を移植するために使用します。この句を使用する場合、テンポラリ・テーブル 名の先頭に **#** を付ける必要はありません。
- **FROM 句** *table-expression* の中で指定されるテーブルとビューからローを取り出します。 FROM 句を指定しない SELECT 文を使って、テーブルから取り出せなかった式の値を表示で きます。たとえば、この 2 つの文は同じです。また、グローバル変数 @@version の値を表示 します。

SELECT @@version; SELECT @@version FROM DUMMY;

「[FROM](#page-647-0) 句」 634 ページを参照してください。

- **WHERE 句** この句は、FROM 句の中で指定したテーブルから選択するローを指定します。 この句を FROM 句の一部である ON フレーズの代わりに使用すると、複数のテーブルをジョ インできます[。「探索条件」](#page-49-0) 36 ページと「FROM 句」 634 [ページを](#page-647-0)参照してください。
- **GROUP BY 句** カラム、エイリアス名、または関数によってグループ分けできます。クエリ の結果には、指定したカラム、エイリアス、または関数の中の個別の値の各セットに対し 1 つのローが入ります。DISTINCT や、UNION、INTERSECT、EXCEPT などの集合操作と同じ ように、GROUP BY 句は NULL 値を各ドメインの他の値と同様に扱います。つまり、グルー プ化属性に複数の NULL 値が存在すると 1 つのグループが形成されます。集合関数をこれら のグループに適用して、意味のある結果を取得することができます。

GROUP BY を使う場合、*select-list*、HAVING 句、ORDER BY 句が参照できるのは、GROUP BY 句の中で指定した識別子だけです。ただし、*select-list* と HAVING 句は集合関数を持つこ とができます。

- **HAVING 句** この句は、個々のロー値ではなくグループ値に基づいてローを選択します。 HAVING 句を使用できるのは、文に GROUP BY 句があるか、*select-list* が集合関数のみから 成る場合だけです。HAVING 句で参照されるカラム名は、GROUP BY 句に含まれるか、また は HAVING 句の集合関数のパラメータとして使用されます。
- **WINDOW 句** この句は、AVG や RANK などの Window 関数を使用するウィンドウのすべて または一部を定義します。「[WINDOW](#page-835-0) 句」 822 ページを参照してください。

**● ORDER BY 句** この句はクエリの結果をソートします。ORDER BY リストの各項目には、 昇順の場合 (デフォルト) は ASC、降順の場合は DESC のラベルを付けることができます。式 が整数 *n* である場合、クエリの結果は *select-list* の *n* 番目の項目でソートされます。

特定の順序でローが返されるようにする唯一の方法は ORDER BY を使用することです。 ORDER BY 句がない場合は、SQL Anywhere が最も効率のよい順序でローを返します。つま り、ローに最後にアクセスした日付やその他の要因によって、結果セットでの表示順序が異 なることがあります。

Embedded SQL の場合は、データベースから結果を取得し、その値を INTO 句でホスト変数に 格納するために、SELECT 文を使用します。SELECT 文は、1 つのローだけを返さなければな りません。複数のローを対象にクエリを実行する場合は、カーソルを使います。

**● FOR UPDATE または FOR READ ONLY 句** これらの句は、クエリに対してひらかれている カーソル経由で更新を許可するかどうかを指定し、許可する場合、使用する同時実行性のセ マンティックを指定します。この句は、FOR XML 句と一緒に使用できません。

FOR UPDATE BY TIMESTAMP または FOR UPDATE BY VALUES を指定すると、データベー ス・サーバは keyset-driven カーソルを使用して最適な同時実行性を使用します。この場合、 実行されない更新が発生する可能性があります。

SELECT 文の FOR 句を使用しない場合、カーソルの更新可能性は、カーソルの宣言とカーソ ルの同時実行性を API が指定する方法によって変わります (「[DECLARE](#page-583-0) 文」 570 ページと 「FOR 文」 629 [ページを](#page-642-0)参照してください)。ODBC、JDBC、OLE DB では、文の更新可能性 は明示的で読み込み専用です。アプリケーションが上書きしなければ、forward-only カーソル が使用されます。Open Client、Embedded SQL、ストアド・プロシージャでは、カーソルの更 新可能性を指定する必要はありません。また、デフォルトは FOR UPDATE です。

文で意図的なロックをかけるには、次のいずれかを実行します。

- クエリで FOR UPDATE BY LOCK を指定
- クエリの FROM 句で HOLDLOCK、WITH ( HOLDLOCK )、WITH ( UPDLOCK )、または WITH ( XLOCK ) を指定
- CONCUR LOCK を指定する API の読み出しでカーソルを開く
- 更新のフェッチを示す属性でローをフェッチ

カーソルの更新可能性とは別に、文の更新可能性も ansi\_update\_constraints データベース・オ プションの設定、文の特徴に応じて変わります。たとえば、ORDER BY、DISTINCT、 GROUP BY、HAVING、UNION、集合関数、ジョイン、非更新可能なビューなどです。

カーソルの sensitivity の詳細については、「SQL Anywhere のカーソル」 『SQL Anywhere サー バ - プログラミング』を参照してください。

ODBC の同時実行性の詳細については、「ODBC カーソル特性の選択」 『SQL Anywhere サー バ - プログラミング』の SQLSetStmtAttr の説明を参照してください。

ansi\_update\_constraints データベース・オプションの詳細については、「ansi\_update\_constraints オプション [互換性]」 『SQL Anywhere サーバ - データベース管理』を参照してください。

カーソルの updatability の詳細については、「更新可能な文の概要」 『SQL Anywhere サーバ - プログラミング』を参照してください。

**● FOR XML 句** この句は、結果セットが XML ドキュメントとして返されるように指定しま す。XML のフォーマットは、指定するモードによって異なります。この句は、FOR UPDATE 句または FOR READ ONLY 句と一緒には使用できません。

RAW モードを指定すると、結果セットの各ローは XML <row> 要素として表され、各カラム は <row> 要素の属性として表されます。

AUTO モードを指定すると、クエリの結果は、ネストされた XML 要素として返されます。 *select-list* 内で参照される各テーブルは、XML 内で要素として表されます。要素のネスト順 は、テーブルが *select-list* 内で参照される順序に基づいています。

EXPLICIT モードを指定すると、生成された XML ドキュメントの形式を制御できます。 EXPLICIT モードにすると、RAW モードや AUTO モードに比べて、要素の名前付けとネスト 構造の指定がより柔軟にできます。「FOR XML EXPLICIT の使用」 『SQL Anywhere サーバ - SQL の使用法』を参照してください。

FOR XML 句の使用の詳細については、「FOR XML 句を使用してクエリ結果を XML として取 り出す」『SQL Anywhere サーバ - SQL の使用法』を参照してください。

- **OPTION 句** この句は、クエリの処理方法についてヒントを示します。次のクエリ・ヒント がサポートされます。
	- **MATERIALIZED VIEW OPTIMIZATION 句** MATERIALIZED VIEW OPTIMIZATION 句を 使用して、オプティマイザがクエリを処理するときにマテリアライズド・ビューを使用す る方法を指定します。指定した *option-value* は、このクエリでのみ materialized\_view\_optimization データベース・オプションを上書きします。*option-value* の 可能な値は、materialized\_view\_optimization database オプションに使用できる値と同じで す。「materialized\_view\_optimization オプション [データベース]」 『SQL Anywhere サーバ - データベース管理』を参照してください。
	- **FORCE OPTIMIZATION** 句 クエリ指定に単純なクエリしか含まれない場合 (特定の行を 識別する WHERE 句に等号条件を含んだ単一ブロック、単一テーブルのクエリ)、通常、 処理中にコストベースの最適化はバイパスされます。ただし、コストベースの最適化を実 行したい場合もあります。たとえば、クエリ処理時にマテリアライズド・ビューを考慮す る場合、ビューのマッチングが発生します。ただし、ビューのマッチングが発生するのは コストベースの最適化中のみです。クエリに対してコストベースの最適化を実行しても、 クエリ指定に単純なクエリのみを含める場合、FORCE OPTIMIZATION オプションを指定 して、オプティマイザが確実にクエリに対してコストベースの最適化を実行できるように します。

同様に、プロシージャ内の SELECT 文に FORCE OPTIMIZATION オプションを指定する と、プロシージャに対するすべての呼び出しにオプティマイザが強制的に使用されます。 この場合、文のプランはキャッシュされません。

単純なクエリとビューのマッチングの詳細については、「クエリ処理のフェーズ」 『SQL Anywhere サーバ - SQL の使用法』と「クエリ処理のフェーズをスキップするための 条件」 『SQL Anywhere サーバ - SQL の使用法』を参照してください。

○ **FORCE NO OPTIMIZATION 句** FORCE NO OPTIMIZATION 句は、文でオプティマイザを バイパスする場合に指定します。データベース・オプションの設定またはスキーマやクエ リの特性などが理由で、文が複雑すぎてこのような処理を実行できない場合、文は失敗 し、データベース・サーバはエラーを返します。オプティマイザをバイパスできる文の詳

細については、「クエリ処理のフェーズをスキップするための条件」 『SQL Anywhere サー バ - SQL の使用法』を参照してください。

- *option-name = option-value* 該当する文に対してのみ、パブリック・オプションやテン ポラリ・オプションの設定よりも優先されるオプション設定を指定します。サポートされ るオプションは次のとおりです。
	- 「isolation\_level オプション [データベース] [互換性]」 『SQL Anywhere サーバ データ ベース管理』
	- 「max\_query\_tasks オプション [データベース]」 『SQL Anywhere サーバ データベース 管理』
	- 「optimization\_goal オプション [データベース]」 『SOL Anywhere サーバ データベース 管理』
	- ●「optimization\_level オプション [データベース]」 『SQL Anywhere サーバ データベー ス管理』
	- 「optimization\_workload オプション [データベース]」 『SOL Anywhere サーバ データ ベース管理』
	- 「user\_estimates オプション [データベース]」 『SOL Anywhere サーバ データベース管 理』

#### 備考

SELECT 文は、次の目的で使用できます。

- データベースから結果を取得する。
- Interactive SOL で、データベース内のデータをブラウズ、またはデータベースから外部ファ イルにデータをエクスポートする。
- プロシージャとトリガ、または Embedded SOL 内で使用する。INTO 句のある SELECT 文を 使ってデータベースから結果を取り出します。このとき、SELECT 文はローを 1 つだけ返し ます。複数のローを対象にクエリを実行する場合は、カーソルを使います。
- プロシージャから結果セットを返す。

#### 注意

SELECT 文で GROUP BY 式を使う場合、*select-list*、HAVING 句、ORDER BY 句が参照できるの は、GROUP BY 句の中で指定した識別子だけです。例外は、*select-list* と HAVING 句が集合関数 を持つ場合だけです。

#### パーミッション

指定したテーブルとビューに対する SELECT パーミッションが必要です。

#### 関連する動作

なし

#### 参照

- ●「式」 17 [ページ](#page-30-0)
- ●「FROM 句」 634 [ページ](#page-647-0)
- ●[「探索条件」](#page-49-0) 36 ページ
- ●「[UNION](#page-813-0) 句」 800 ページ
- ●「[EXCEPT](#page-628-0) 句」 615 ページ
- ●「[INTERSECT](#page-693-0) 句」 680 ページ
- ●「ジョイン:複数テーブルからのデータ検索」 『SQL Anywhere サーバ SQL の使用法』

#### 標準と互換性

**● SQL/2003** コア機能。SELECT 文は複雑なため、個々の句を標準に照らしてチェックしてく ださい。たとえば、ROLLUP キーワードは T431 の一部です。

FOR UPDATE、FOR READ ONLY、FOR UPDATE ( *column-list* ) はコア機能です。

FOR UPDATE BY [ LOCK | TIMESTAMP | VALUES ] は SQL Anywhere のベンダ拡張です。

### 例

この例は、Employees テーブルの全従業員数を返します。

SELECT COUNT(\*) FROM Employees;

この例では、すべての顧客とその顧客からの注文の総額をリストします。

SELECT CompanyName, CAST( SUM( SalesOrderItems.Quantity \* Products.UnitPrice ) AS INTEGER ) VALUE FROM Customers JOIN SalesOrders JOIN SalesOrderItems JOIN Products GROUP BY CompanyName ORDER BY VALUE DESC;

次の文は、Embedded SQL SELECT 文を示します。Employees テーブル内の従業員数が選択さ れ、:size ホスト変数に格納されます。

SELECT count(\*) INTO :size FROM Employees;

次の文は、結果セットの最初のローを迅速に返すように最適化されています。

```
SELECT Name
FROM Products
GROUP BY Name
HAVING COUNT( * ) > 1
AND MAX( UnitPrice ) > 10
OPTION( optimization qoal = 'first-row' );
```
# **SET** 文

この文は、SQL 変数に値を代入するために使用します。

## 構文

**SET** *identifier* **=** *expression*

## 備考

SET 文は新しい値を変数に代入します。この変数は、CREATE VARIABLE 文または DECLARE 文を使って事前に作成されたものであるか、プロシージャの OUTPUT パラメータであることが 必要です。この変数名は、オプションとして、名前の前に @ を付ける Transact-SQL の規則を使 用できます。次に例を示します。

#### SET @localvar = 42

変数は、カラム名を使用できる場所なら SQL 文のどこででも使うことができます。変数と同じ 名前のカラム名がある場合は、変数値を使用できます。

変数は、現在の接続に固有でローカルなもので、データベースとの接続を切断したり、DROP VARIABLE 文を使用すると自動的に消えます。変数は、COMMIT 文や ROLLBACK 文の対象に なりません。

変数は、Embedded SQL プログラムから INSERT または UPDATE 文の対象となるサイズの大き なテキストまたはバイナリ・オブジェクトを作成するために必要です。これは、Embedded SQL のホスト変数のサイズが 32,767 バイトに制限されているためです。

パーミッション

なし

# 関連する動作

なし

# 参照

- ●「[CREATE VARIABLE](#page-576-0) 文」 563 ページ
- ●「[DECLARE](#page-583-0) 文」 570 ページ
- 「[DROP VARIABLE](#page-626-0) 文」 613 ページ
- ●「式」 17 [ページ](#page-30-0)

# 標準と互換性

**● SQL/2003** 永続的ストアド・モジュール機能。

# 例

この単純な例では、「birthday」という変数の作成を表示し、SET を使用して日付を CURRENT DATE に設定します。

CREATE VARIABLE @birthday DATE; SET @birthday = CURRENT DATE;

次のコード・フラグメントは、データベースに大きいテキスト値を挿入します。

EXEC SQL BEGIN DECLARE SECTION; DECL\_VARCHAR( 500 ) buffer; /\* Note: maximum DECL\_VARCHAR size is 32765 \*/ EXEC SQL END DECLARE SECTION;

EXEC SQL CREATE VARIABLE hold blob LONG VARCHAR; EXEC SQL SET hold\_blob = ''; for(;;)  $\{$  /\* read some data into buffer ... \*/  $size = freq$  (buffer, 1, 5000, fp); if( $size \le 0$ ) break; /\* Does not work if data contains null chars \*/ EXEC SQL SET hold\_blob = hold\_blob || :buffer; } EXEC SQL INSERT INTO some\_table VALUES( 1, hold\_blob ); EXEC SQL DROP VARIABLE hold blob; 次のコード・フラグメントは、データベースに大きいバイナリ値を挿入します。 EXEC SQL BEGIN DECLARE SECTION; DECL\_BINARY( 5000 ) buffer; EXEC SQL END DECLARE SECTION; EXEC SQL CREATE VARIABLE hold\_blob LONG BINARY; EXEC SQL SET hold\_blob = ''; for(;;)  $\{$  /\* read some data into buffer ... \*/ size = fread( $&($ buffer.array), 1, 5000, fp ); if( size  $\leq$  = 0 ) break;  $buffer.length = size;$  /\* add data to blob using concatenation \*/ EXEC SQL SET hold\_blob = hold\_blob  $||$  :buffer; }

EXEC SQL INSERT INTO some\_table VALUES ( 1, hold\_blob ); EXEC SQL DROP VARIABLE hold\_blob;

# **SET** 文 **[T-SQL]**

この文は、Adaptive Server Enterprise と互換性を持つ方法で現在の接続にデータベース・オプショ ンを設定するために使用します。

# 構文

**SET** *option-name option-value*

# 備考

使用可能なオプションは以下のとおりです。

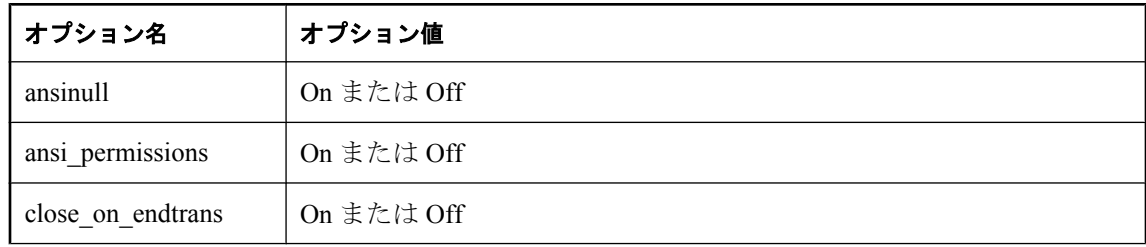

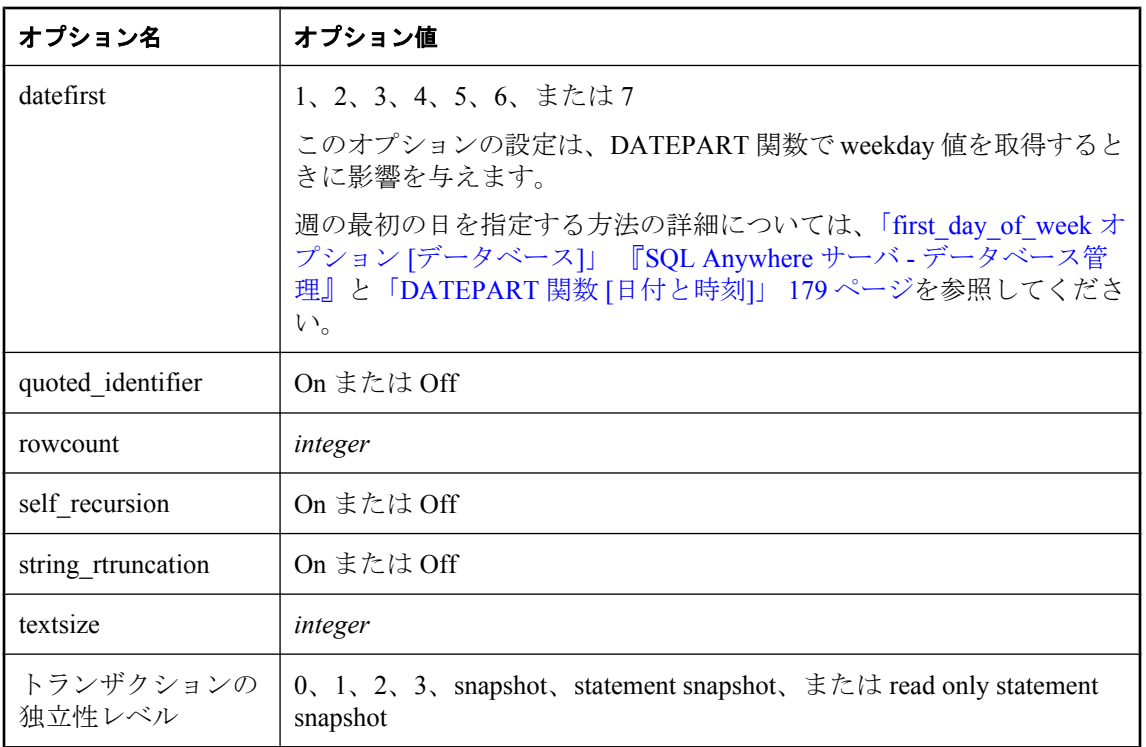

SQL Anywhere のデータベース・オプションは、SET OPTION 文を使用して設定されます。ただ し、互換性を確保するため、便利なオプションについては SQL Anywhere でも Adaptive Server Enterprise の SET 文がサポートされています。

次のオプションは、SQL Anywhere と Adaptive Server Enterprise で Transact-SQL SET 文を使用し て設定できます。

● **SET ansinull { On | Off }** SQL Anywhere と Adaptive Server Enterprise では、値を NULL と比 較するデフォルトの動作が異なります。ansinull を Off に設定する場合、NULL との比較に対 して Transact-SQL との互換性が提供されます。

SQL Anywhere では、次の構文もサポートされています。

# **SET ansi** nulls  $\{ On | Off \}$

詳細については、「ansinull オプション [互換性]」 『SQL Anywhere サーバ - データベース管 理』を参照してください。

- **SET ansi\_permissions { On | Off }** カラム参照を含む UPDATE または DELETE を実行する のに必要なパーミッションに関する、SQL Anywhere と Adaptive Server Enterprise のデフォル ト動作は異なります。ansi\_permissions を Off に設定すると、UPDATE と DELETE のパーミッ ションに関して Transact-SOL との互換性が提供されます。「ansi\_permissions オプション [互換 性]」 『SQL Anywhere サーバ - データベース管理』を参照してください。
- SET close\_on\_endtrans { On | Off } トランザクションの終わりでカーソルを閉じるデフォ ルト動作は、SQL Anywhere と Adaptive Server Enterprise で異なります。close\_on\_endtrans を

Off に設定すると、Transact-SQL との互換性が提供されます。「close\_on\_endtrans オプション [互換性]」 『SQL Anywhere サーバ - データベース管理』を参照してください。

- **SET datefirst { 1 | 2 | 3 | 4 | 5 | 6 | 7 }** デフォルトは7 です。これは、週の開始日が日曜日で あることを意味します。このオプションを永続的に設定する方法については、 「first day of week オプション [データベース]」 『SQL Anywhere サーバ - データベース管理』 を参照してください。
- **SET quoted\_identifier { On | Off }** 二重引用符で囲まれた文字列を識別子 (On) として解釈す るか、単なる文字列 (Off) として解釈するかを制御します。「Transact-SQL との互換性を維持 するためのオプション設定」 『SQL Anywhere サーバ - SQL の使用法』と「quoted\_identifier オプション [互換性]」 『SQL Anywhere サーバ - データベース管理』を参照してください。
- **SET rowcount** *integer* Transact-SQL の ROWCOUNT オプションは、カーソルについてフェッ チするローの数の上限を指定の整数に設定します。カーソルを再位置付けしてフェッチした ローにも適用されます。この上限を超えたフェッチには警告が発せられます。このオプショ ン設定は OPEN の要求が出て、カーソルがフェッチするロー数の推測値が返されるときに考 慮されます。

また、SET ROWCOUNT では、検索する UPDATE 文または DELETE 文の対象となるローの 数を *integer* に制限します。たとえば、この機能を使用すると、一定の間隔で COMMIT 文を 実行し、ロールバック・ログとロック・テーブルのサイズを制限することができます。アプ リケーション (またはプロシージャ) は、最初の操作が影響するローに更新/削除を再発行さ せるループを指定する必要があります。次に簡単な例を示します。

```
BEGIN
  DECLARE @count INTEGER
  SET rowcount 20
  WHILE(1=1) BEGIN
    UPDATE Employees SET Surname='new_name'
    WHERE Surname <> 'old_name'
   \frac{1}{2} Stop when no rows changed \frac{1}{2} SELECT @count = @@rowcount
    IF @count = 0 BREAK
    PRINT string('Updated ',
         @count,' rows; repeating...')
   COMMIT
  END
  SET rowcount 0
END
```
SQL Anywhere では、ROWCOUNT 設定が Interactive SQL が表示できるローの数より大きい場 合、Interactive SQL は追加のフェッチを行ってカーソルを再配置することができます。その ため、実際に表示されるローの数は、要求した数より少なくなることがあります。また、切 り捨ての警告のために、ローが再度フェッチされる場合、カウントは正しくない場合があり ます。

値を 0 にすると、オプションをリセットし、すべてのローを取得します。

- SET self\_recursion { On | Off } self recursion オプションをトリガ内で使用して、そのトリ ガに関連するテーブルの操作が他のトリガを起動できるか (On) できないか (Off) を設定しま す。
- **SET string rtruncation { On | Off }** SQL 文字列データ代入時にスペース以外の文字がトラ ンケートされるときのデフォルト動作は、Adaptive Server Anywhere と Adaptive Server

Enterprise では異なります。string\_rtruncation を On に設定すると、文字列の比較に関して、 Transact-SQL との互換性が提供されます。「string\_rtruncation オプション [互換性]」 『SQL Anywhere サーバ - データベース管理』を参照してください。

**● SET textsize** select 文で返される text 型データまたは image 型データの最大サイズをバイト 単位で指定します。@@textsize グローバル変数は、現在の設定を格納します。デフォルト・ サイズ (32 KB) にリセットするには、次のコマンドを使用します。

set textsize 0

● **SET transaction isolation level { 0 | 1 | 2 | 3 | snapshot | statement snapshot | read only statement snapshot }** 「独立性レベルと一貫性」 『SQL Anywhere サーバ - SQL の使用法』 で説明されている、現在の接続のロック独立性レベルを設定します。Adaptive Server Enterprise では、1 と 3 だけが有効なオプションです。SQL Anywhere の場合、0、1、2、3、 snapshot、statement snapshot、read only statement snapshot が有効なオプションです。 「isolation\_level オプション [データベース] [互換性]」 『SQL Anywhere サーバ - データベース 管理』を参照してください。

SET 文は、Adaptive Server Anywhere において互換性のために prefetch オプションで使用できます が、効力はありません。

#### パーミッション

なし

## 関連する動作

なし

### 参照

- ●「[SET OPTION](#page-782-0) 文」 769 ページ
- ●「Transact-SQL との互換性を維持するためのオプション設定」 『SQL Anywhere サーバ SQL の使用法』
- ●「互換性オプション」 『SQL Anywhere サーバ データベース管理』

#### 標準と互換性

● **SQL/2003** Transact-SQL 拡張。

# **SET CONNECTION statement [Interactive SQL] [ESQL]**

この文は、アクティブなデータベース接続を変更するために使用します。

#### 構文

**SET CONNECTION** [ *connection-name* ]

*connection-name* : *identifier*, *string*, または *hostvar*

### 備考

SET CONNECTION 文は、アクティブなデータベース接続を connection-name に変更します。現 在の接続状態を保存し、再びアクティブな接続になるときにこれを再開します。connectionname が省略され、指定されない接続がある場合は、この接続がアクティブな接続になります。

カーソルを Embedded SQL で開くとき、カーソルを現在の接続と関連付けます。接続が変更され ると、前のアクティブな接続のカーソル名にはアクセスできません。これらのカーソルはアク ティブなまま配置され、関連付けられている接続が再びアクティブになると、アクセスできるよ うになります。

## パーミッション

なし

## 関連する動作

なし

#### 参照

- 「CONNECT 文 [\[ESQL\] \[Interactive SQL\]](#page-453-0)」 440 ページ
- 「DISCONNECT 文 [\[ESQL\] \[Interactive SQL\]](#page-601-0)」 588 ページ
- 「Interactive SQL の使用」 『SQL Anywhere サーバ データベース管理』

#### 標準と互換性

● **SQL/2003** Interactive SQL はベンダ拡張です。Embedded SQL はコア機能です。

#### 例

次の例は、Embedded SQL での記述です。

EXEC SQL SET CONNECTION :conn\_name;

Interactive SQL から、現在の接続を接続名 conn1 に設定します。

SET CONNECTION conn1;

# **SET DESCRIPTOR** 文 **[ESQL]**

この文は、SQLDA 内の変数を記述したり、データを記述子領域に格納するために使用します。

## 構文

```
SET DESCRIPTOR descriptor-name
{ COUNT = { integer | hostvar }
| VALUE { integer | hostvar } assignment, ... }
```

```
assignment :
{ TYPE | SCALE | PRECISION | LENGTH | INDICATOR }
    = { integer | hostvar }
| DATA = hostvar
```
*descriptor-name* : identifier

#### <span id="page-782-0"></span>備考

SET DESCRIPTOR 文は、記述子領域内の変数を記述したり、データを記述子領域に格納するた めに使用します。

SET ... COUNT 文を使用すると、記述子領域内の記述される変数の数を設定できます。カウント の対象となる変数の数は、記述子領域を割り付けたときに指定した変数の数を超えることはでき ません。

値 { *integer* | *hostvar* } は、代入の対象となる記述子領域内の変数を指定します。

SET ... DATA を実行すると型チェックが実行され、記述子領域内の変数とホスト変数の型が同じ かどうかが確認されます。LONG VARCHAR と LONG BINARY は SET DESCRIPTOR ... DATA ではサポートされていません。

エラーが発生すると、エラー・コードが SQLCA に返されます。

#### パーミッション

なし

#### 関連する動作

なし

# 参照

- 「[ALLOCATE DESCRIPTOR](#page-377-0) 文 [ESQL]」 364 ページ
- 「[DEALLOCATE DESCRIPTOR](#page-582-0) 文 [ESQL]」 569 ページ
- ●「SQLDA (SQL descriptor area)」 『SQL Anywhere サーバ プログラミング』

#### 標準と互換性

● **SQL/2003** コア SOL に含まれない SOL/基本機能。

# 例

次の例は、sqlda の位置 col\_num にあるカラムの型を設定します。

void set type( SQLDA \*sqlda, int col\_num, int new\_type )

{ EXEC SQL BEGIN DECLARE SECTION; INT new type1 = new type;  $INT col = col$  num: EXEC SQL END DECLARE SECTION; EXEC SQL SET DESCRIPTOR sqlda VALUE :col TYPE = :new\_type1; }

詳細例については、「[ALLOCATE DESCRIPTOR](#page-377-0) 文 [ESQL]」 364 ページを参照してください。

# **SET OPTION** 文

この文は、データベース・オプションの値を変更するために使用します。

# 構文

#### **SET** [ **EXISTING** ] [ **TEMPORARY** ] **OPTION**

[ *userid*.| **PUBLIC**.]*option-name* = [ *option-value* ]

*userid* : *identifier*, *string*, または *hostvar*

*option-name* : *identifier*

*option-value* : *string literal*

## **Embedded SQL** 構文

#### **SET** [ **TEMPORARY** ] **OPTION**

[ *userid*.| **PUBLIC**.]*option-name* = [ *option-value* ]

*userid* : *identifier*, *string*, または *hostvar*

*option-name* : *identifier*, *string*, または *hostvar*

*option-value* : *hostvar* (許容されたインジケータ), *string*, *identifier*, または *number*

# 備考

SET OPTION 文を使用すると、データベース・サーバの動作に影響を及ぼすオプションを変更で きます。オプションの値を設定すると、すべてのユーザまたは個々のユーザだけの動作を変更で きます。変更のスコープは、テンポラリまたは永続的のどちらかを指定できます。

どのようなオプションでも、ユーザ定義であるかどうかにかかわらず、パブリック設定がなけれ ばユーザ固有の値を割り当てることはできません。データベース・サーバでは、ユーザ定義オプ ションへの TEMPORARY 値の設定はサポートされていません。

オプションのクラスは次のとおりです。

● データベース・オプション

- Transact-SQL 互換性オプション
- レプリケーション・データベース・オプション

使用可能なすべてのオプションの一覧と説明については、「データベース・オプション」 『SQL Anywhere サーバ - データベース管理』を参照してください。

オプションは、パブリック、ユーザ、テンポラリの 3 つのスコープ・レベルで設定できます。テ ンポラリ・オプションは他のオプションより優先され、ユーザのオプションはパブリック・オプ ションより優先されます。現在のユーザに対してユーザ・レベルのオプションを設定すると、対 応するテンポラリ・オプションも設定されます。

構文 1 では、*option-value* にホスト変数を指定できません。ただし、代わりに EXECUTE IMMEDIATE 文を使用して、同じことを実現できる場合があります。「[EXECUTE IMMEDIATE](#page-633-0) 文 [SP]」 620 [ページ](#page-633-0)を参照してください。

EXISTING キーワードを使用した場合、個別のユーザ ID のオプション値は、そのオプションに すでに PUBLIC ユーザ ID 設定が行われていないかぎり、設定できません。

ユーザ ID を指定すると、オプション値がそのユーザ (またはグループのメンバであるグループ・ ユーザ ID) に適用されます。PUBLIC に指定すると、オプション値はそのオプションに個々の設 定を持たないすべてのユーザに適用されます。デフォルトでは、オプション値は SET OPTION 文を発行する、現在ログオンしているユーザ ID に適用されます。

たとえば、次の文は、DBA が SQL 文を発行しているユーザである場合、ユーザ DBA にオプショ ンの変更を適用します。

SET OPTION precision = 40;

しかし、次の文は、すべてのユーザが属するユーザ・グループである PUBLIC ユーザ ID に変更 を適用します。

SET OPTION Public.login\_mode = Standard;

DBA 権限を持つユーザのみ、PUBLIC ユーザ ID にオプションを設定する権限を持ちます。

SETOPTION 文を使用すると、自分のユーザ ID の値を変更できます。他のユーザのユーザ ID の オプション値を設定できるのは、DBA 権限を持っている場合だけです。

SET OPTION 文に TEMPORARY キーワードを追加すると、変更の効果の継続期間を変更できま す。デフォルトでは、オプション値は永久で、SET OPTION 文を使用して明示的に変更されるま で変わりません。

SET TEMPORARY OPTION 文がユーザ ID で修飾されていない場合、新しいオプション値は現在 の接続のみで有効です。

PUBLIC ユーザ ID を使用して SET TEMPORARY OPTION を使用すると、データベースの実行中 はその変更が継続します。データベースを停止すると、PUBLIC グループの TEMPORARY オプ ションは永久値に戻ります。

PUBLIC ユーザ ID のテンポラリ・オプションを設定すると、セキュリティの利点を提供します。 たとえば、login\_mode オプションが有効なときは、データベースは実行中のシステムのログイ ン・セキュリティに依存します。このオプションを一時的に有効にすると、Windows ドメインの セキュリティに依存しているデータベースは、データベースが停止し、ローカル・コンピュータ にコピーされるといった場合でも、危険にさらされることはありません。この場合、login\_mode オプションを一時的に有効にしてあると、オプションは永久値の Standard に戻ります。このモー ドでは、統合化ログインを使用できません。

*option-value* を省略すると、指定したオプション設定がデータベースから削除されます。これが 個人的なオプション設定の場合は、値は PUBLIC 設定に戻ります。TEMPORARY オプションを 削除すると、オプション設定は永久設定に戻ります。

警告

カーソルからローをフェッチしている間のオプション設定変更は、動作の定義を曖昧にすること になるため、サポートされていません。たとえば、カーソルからフェッチしている間に date\_format 設定を変えると、結果セットのロー同士の日付フォーマットが異なってしまいます。 ローをフェッチしている間にオプション設定を変更しないでください。

SET OPTION 文は、SQL FLAGGER で無視されます。

# パーミッション

ユーザ自身のオプションを設定するには、権限は必要ありません。

別のユーザまたは PUBLIC に対してデータベース・オプションを設定するには、DBA 権限が必 要です。

# 関連する動作

TEMPORARY を指定しない場合、オートコミットが実行されます。

## 参照

- ●「データベース・オプション」 『SQL Anywhere サーバ データベース管理』
- ●「互換性オプション」 『SQL Anywhere サーバ データベース管理』
- ●「SQL Remote オプション」 『SQL Anywhere サーバ データベース管理』
- 「SET OPTION 文 [Interactive SQL]」 772 ページ

## 標準と互換性

**● SQL/2003** ベンダ拡張。

#### 例

日付フォーマット・オプションをオンに設定します。

SET OPTION public.date\_format = 'Mmm dd yyyy';

wait for commit オプションを On に設定します。

SET OPTION wait for commit = 'On';

次に ESQL の例を 2 つ示します。

1. EXEC SQL SET OPTION :user.:option\_name = :value; 2. EXEC SQL SET TEMPORARY OPTION date\_format = 'mm/dd/yyyy';

現在接続されているユーザに対して date format オプションを設定します。同じユーザ ID による 以降の接続では、このオプション値が使用されます。

SET OPTION date\_format = 'yyyy/mm/dd';

次の文は、現在のユーザ ID の date\_format オプションを削除します。この文の実行後、date\_format の設定としては PUBLIC が代わりに使用されます。

SET OPTION date\_format=;

# **SET OPTION** 文 **[Interactive SQL]**

この文は、Interactive SQL オプションの値を変更するために使用します。

# 構文 **1 -** オプションの設定

**SET OPTION** *option-name* = [ *option-value* ] | **SET TEMPORARY OPTION** *option-name* = [ *option-value* ] *option-name* : *identifier*, *string*, または *hostvar*

*option-value* : *string*, *identifier*, または *number*

# 構文 **2 -** 現在のオプションの永久的な保存

**SET PERMANENT**

## 構文 **3 -** 現在のオプションの確認

**SET**

#### 備考

デフォルトでは、SET OPTION 構文を使用してオプションを設定すると、そのオプション設定は 永久的に格納され、他の SET OPTION 文によって変更されるまで変わりません。

SET TEMPORARY OPTION 構文を使用すると、オプション設定を一時的に変更できます。一時 的な設定は、Interactive SQL を閉じるまで有効です。Interactive SQL を次回起動するとき、オプ ションはその恒久的な設定に戻ります。

SET PERMANENT 構文を使用すると、現在の Interactive SQL オプション設定がすべて永久的に 保存されます (一時的な設定もすべて永久的になります)。

構文 3 を使用すると、現在のすべてのデータベース・オプション設定が表示されます。データ ベース・サーバに一時的なオプション設定がある場合、永久的な設定ではなく、一時的な設定が 表示されます。

Interactive SQL のオプション設定は、データベースにではなく、クライアント・コンピュータに 保存されます。

現在の Interactive SQL オプションの詳細については、「Interactive SQL オプション」 『SQL Anywhere サーバ - データベース管理』を参照してください。

### 標準と互換性

**● SQL/2003** ベンダ拡張。

#### 参照

- ●「Interactive SQL オプション」 『SQL Anywhere サーバ データベース管理』
- ●「Interactive SOL の使用」 『SOL Anywhere サーバ データベース管理』

# **SET REMOTE OPTION** 文 **[SQL Remote]**

この文は、SQL Remote メッセージ・リンクのメッセージ制御パラメータの設定に使用します。

#### 構文

**SET REMOTE** *link-name* **OPTION** [ *userid*.| **PUBLIC**.]*link-option-name* = *link-option-value*

*link-name*: **file**

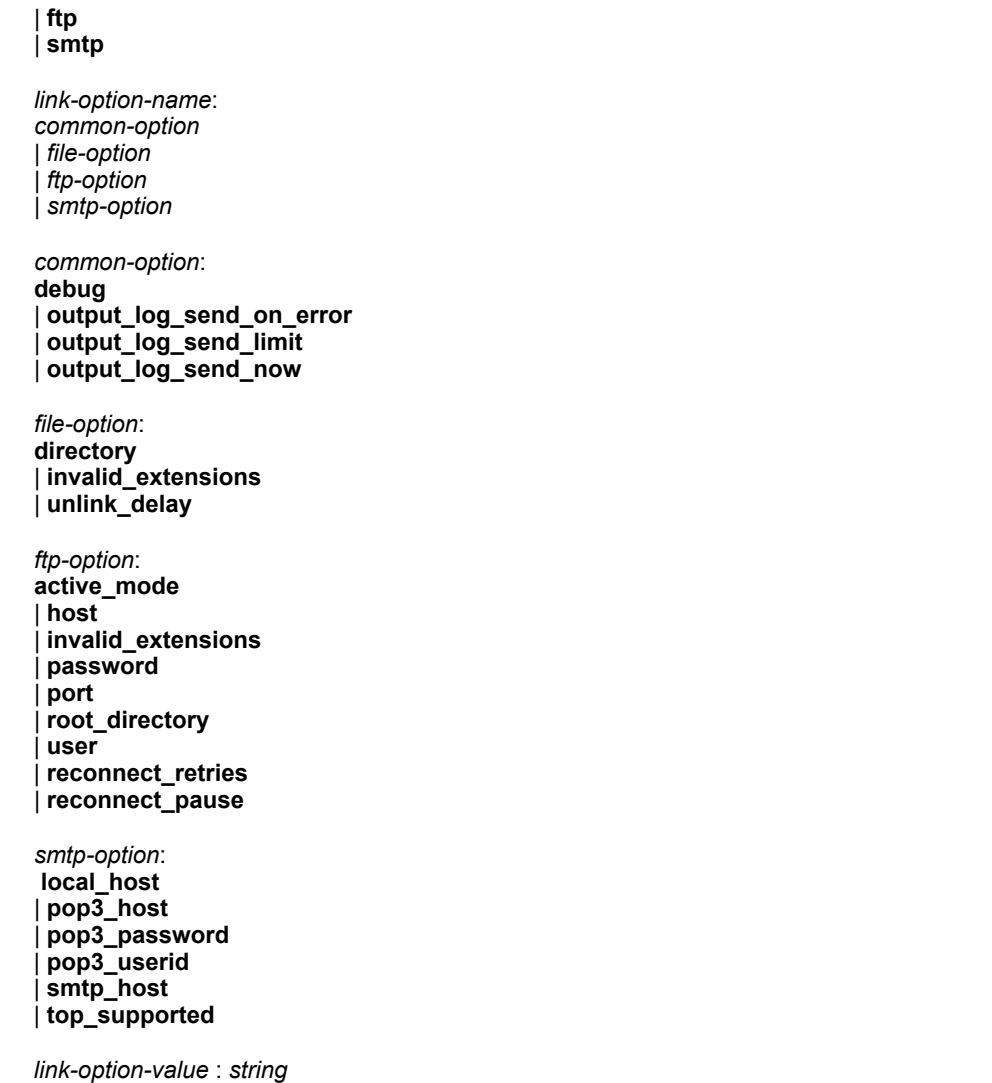

# パラメータ

- userid userid を指定しない場合、現在のパブリッシャが使用されます。
- options オプション値は、メッセージリンクによって異なります。詳細については、次の 項を参照してください。
	- ○「FILE メッセージ・システム」 『SQL Remote』
	- ○「FTP メッセージ・システム」 『SQL Remote』
	- ○「SMTP メッセージ・システム」 『SQL Remote』

#### 備考

メッセージ・リンクの初回使用時に、ユーザがメッセージ・リンク・パラメータを [メッセージ・ リンク] ウィンドウに入力すると、Message Agent はそのパラメータを保存します。その場合はこ の文を明示的に使用する必要はありません。この文は、たくさんのデータベースから抽出を行う ための統合データベースを作成する場合に非常に効果的です。

オプション名では、大文字と小文字が区別されます。オプションの値で大文字と小文字が区別さ れるかどうかは、オプションによって異なります。ブール値の場合、大文字と小文字は区別され ません。パスワード、ディレクトリ名、その他の文字列では、ファイル・システム (ディレクト リ名の場合) またはデータベース (ユーザ ID とパスワードの場合) で大文字と小文字を区別する かどうかに従います。

#### パーミッション

DBA 権限が必要です。パブリッシャは自分自身のオプションを設定できます。

## 関連する動作

オートコミット。

#### 参照

●「リモート・データベースからのエラーの収集」 『SOL Remote』

#### 標準と互換性

**● SQL/2003** ベンダ拡張。

### 例

次の文は、ユーザ myuser 用の FTP リンクに対し、FTP ホストを *ftp.mycompany.com* に設定しま す。

SET REMOTE FTP OPTION myuser.host = 'ftp.mycompany.com';

次の文は、生成されるメッセージの特定ファイル拡張子を SQL Remote が使用しないようにしま す。

SET REMOTE ftp OPTION "Public"."invalid\_extensions" = 'exe,pif,dll,bat,cmd,vbs';

# **SET SQLCA** 文 **[ESQL]**

この文は、デフォルトのグローバル *sqlca* 以外の SQLCA を使うように、SQL プリプロセッサに 通知するために使用します。

# 構文

**SET SQLCA** *sqlca*

*sqlca* : *identifier* または *string*

#### 備考

SET SQLCA 文は、デフォルトのグローバル *sqlca* 以外の SQLCA を使うように、SQL プリプロ セッサに通知します。sqlca は、SQLCA ポインタに対する C 言語リファレンスである識別子また は文字列を指定します。

Embedded SQL 文ごとに、現在の SQLCA ポインタを暗黙のうちにデータベース・インタフェー ス・ライブラリに渡します。C 言語ソースにおいて、この文の後に記述されているすべての Embedded SQL 文は、新しい SQLCA を使います。

この文を使用するのは、再入可能コードを記述するときだけです(「マルチスレッドまたは再入 可能コードでの SQLCA 管理」 『SQL Anywhere サーバ - プログラミング』を参照してくださ い)。sqlca は、ローカル変数を参照しなければなりません。グローバルまたはモジュール静的変 数は別のスレッドによる修正を受けます。

#### パーミッション

なし

# 関連する動作

なし

#### 参照

●「マルチスレッドまたは再入可能コードでの SQLCA 管理」 『SQL Anywhere サーバ - プログ ラミング』

#### 標準と互換性

**● SQL/2003** ベンダ拡張。

#### 例

Windows DLL には独自の関数を含めることもできます。DLL を使用する各アプリケーションは 独自の SQLCA を持ちます。

an\_sql\_code FAR PASCAL ExecuteSQL( an\_application \*app, char \*com )

```
{
  EXEC SQL BEGIN DECLARE SECTION;
  char *sqlcommand;
 EXEC SQL END DECLARE SECTION;
 EXEC SQL SET SQLCA "&app->.sqlca";
 sqlcommand = com:
  EXEC SQL WHENEVER SQLERROR CONTINUE;
  EXEC SQL EXECUTE IMMEDIATE :sqlcommand;
return( SQLCODE );
}
```
# **SETUSER** 文

この文は、データベース管理者が別のユーザと同一化し、接続プールを有効にするために使用し ます。

## 構文

{ **SET SESSION AUTHORIZATION** | **SETUSER** } [ [ **WITH OPTION** ] *userid* ]

パラメータ

- **WITH OPTION 句** デフォルトでは、パーミッション(グループ・メンバシップを含む)だけ が変更されます。WITH OPTION を指定すると、有効なデータベース・オプションは *userid* の現在のデータベース・オプションに変更されます。
- userid ユーザ ID は、識別子 (SETUSER 構文) または文字列 (SET SESSION AUTHORIZATION 構文) です[。「識別子」](#page-21-0) 8 ページと[「文字列」](#page-22-0) 9 ページを参照してくださ い。

#### 備考

SETUSER 文はデータベース管理者の仕事を簡単にするために用意されています。DBA 権限を持 つユーザがデータベースの他のユーザと同一化することを可能にします。SETUSER 文を実行し た後に、次のコマンドの 1 つを実行して、同一化しているユーザをチェックできます。

● **SELECT USER** 

● SELECT CURRENT USER

また、アプリケーション・サーバから SETUSER を使って、接続プールを利用できます。接続 プールによって、必要な個々の接続の数が減り、パフォーマンスが向上します。

ユーザ ID のない SETUSER は、前に実行したすべての SETUSER 文を元に戻します。

プロシージャ、トリガ、イベント・ハンドラ、またはバッチ内では SETUSER 文を使用できませ  $\lambda$ 

SETUSER 文の使用法には、次のようなものがあります。

- オブジェクトの作成<br>■ スプジェクトの作成<br> ス・オブジェクトを作成できます。
- パーミッションのチェック データベース管理者は、別のユーザのパーミッションとグルー プ・メンバシップを使用し、クエリ、プロシージャ、ビューなどのパーミッションや名前の 決定をテストできます。
- 管理者に安全な環境を提供 データベース管理者はデータベースでのすべての動作を行うパー ミッションを持ちます。不注意から意図しない動作を行うことを確実に回避したい場合は、 SETUSER を使用してパーミッションの少ない別のユーザ ID に切り替えることができます。

#### 注意

プロシージャ、トリガ、イベント、またはバッチ内では SETUSER 文を使用できません。

#### パーミッション

DBA 権限が必要です。

#### 参照

- 「[EXECUTE IMMEDIATE](#page-633-0) 文 [SP]」 620 ページ ● 「[GRANT](#page-662-0) 文」 649 ページ
- ●「[REVOKE](#page-757-0) 文」 744 ページ
- ●「[SET OPTION](#page-782-0) 文」 769 ページ

## 標準と互換性

● **SQL/2003** SET SESSION AUTHORIZATION はコア機能です。SETUSER はベンダ拡張です。

例

次の文は、ユーザ名 DBA によって実行され、ユーザ ID を Joe に変更し、さらに Jane に変更し た後、DBA に戻します。

SETUSER "Joe" // ... operations... SETUSER WITH OPTION "Jane" // ... operations... **SETUSER** 

次の文は、ユーザを Jane に設定します。ユーザ ID は、識別子ではなく文字列として提供されま す。

SET SESSION AUTHORIZATION 'Jane';

# **SIGNAL** 文

この文は、例外条件の信号を発信するために使用します。

## 構文

**SIGNAL** *exception-name*

#### 備考

SIGNAL を使うと、例外を起こすことができます。例外の処理方法の説明については、「プロシー ジャとトリガでの例外ハンドラの使用」 『SQL Anywhere サーバ - SQL の使用法』を参照してく ださい。

*exception-name* は、現在の複合文の始めにある DECLARE 文を使用して宣言された例外の名前を 指定する場合に使用します。この例外は、システム定義の SQLSTATE またはユーザ定義の SQLSTATE と合致していなければなりません。ユーザ定義 SQLSTATE の値は 99000 ~ 99999 の 範囲になければなりません。

#### パーミッション

なし

#### 関連する動作

なし

### 参照

- ●「[RESIGNAL](#page-753-0) 文」 740 ページ
- ●「[BEGIN](#page-437-0) 文」 424 ページ
- ●「プロシージャとトリガでの例外ハンドラの使用」 『SQL Anywhere サーバ SQL の使用法』
#### <span id="page-792-0"></span>標準と互換性

**● SQL/2003** 永続的ストアド・モジュール機能。

#### 例

次の複合文は、ユーザ定義の例外を宣言し、その信号を送ります。この例を Interactive SQL から 実行すると、**[**結果**]** 領域の **[**メッセージ**]** タブにメッセージ **My exception signaled** が表示されま す。

```
BEGIN
  DECLARE myexception EXCEPTION
  FOR SQLSTATE '99001';
  SIGNAL myexception;
 EXCEPTION
    WHEN myexception THEN
     MESSAGE 'My exception signaled'
     TO CLIENT;
FND
```
## **START DATABASE** 文

この文は、現在のデータベース・サーバ上でデータベースを起動するために使用します。

#### 構文

**START DATABASE** *database-file* [ *start-options* ... ]

*start-options* : [ **AS** *database-name* ] [ **ON** *database-server-name* ] [ **WITH TRUNCATE AT CHECKPOINT** ] [ **FOR READ ONLY** ] [ **AUTOSTOP** { **ON** | **OFF** } ] [ **KEY** *key* ] [ **WITH SERVER NAME** *alternative-database-server-name* ] [ **DIRECTORY** *dbspace-directory* ]

#### パラメータ

- **database-file** *database-file パラメータは文字列です。database-file* に相対パスを指定する場 合、そのパスはデータベース・サーバの開始ディレクトリを基準にします。
- **start-options 句** *start-options* は任意の順序で表示できます。
	- **AS** 句 *database-name* を指定しない場合は、デフォルト名がデータベースに割り当てら れます。このデフォルト名は、データベース・ファイルのルートです。たとえば、ファイ ル *C:¥Database Files¥demo.db* 内のデータベースにはデフォルト名の demo が付きます。 *database-name* パラメータは識別子です。
	- **ON** 句 この句は Interactive SQL でのみサポートされます。Interactive SQL では、*servername* を指定しない場合、デフォルト・サーバは、現在実行しているサーバのうち、最初 に起動したサーバです。*server-name* パラメータは識別子です。
- **WITH TRUNCATE AT CHECKPOINT** 句 チェックポイントのログの切り捨てを有効にし てデータベースを起動します。
- **FOR READ ONLY** 句 読み込み専用モードでデータベースを起動します。リカバリが必 要なデータベースで使用した場合は文が失敗し、エラーが返されます。
- **AUTOSTOP 句** AUTOSTOP 句のデフォルト設定は ON です。AUTOSTOP を ON に設定 すると、最後の接続が削除されるときに、データベースが自動的にアンロードされます。 AUTOSTOP を OFF に設定すると、データベースはアンロードされません。

Interactive SQL では、ON と OFF の代わりに YES と NO も使用できます。

- **KEY** 句 データベースが強力に暗号化されている場合は、この句を使用して KEY 値 (パ スワード) を入力します。
- **WITH SERVER NAME** 句 この句は、データベース・サーバに接続するときにそのサーバ の代替名を指定するときに使用します。データベースのミラーリングを使用している場 合、プライマリ・サーバとミラー・サーバの両方に同じデータベース・サーバ名を付ける 必要があります。これは、クライアントは接続先がどちらのサーバになるかわからないた めです。

代替サーバ名とデータベースのミラーリングの詳細については、「-sn オプション」 『SQL Anywhere サーバ - データベース管理』と「データベース・ミラーリングの概要」 『SQL Anywhere サーバ - データベース管理』を参照してください。

○ **DIRECTORY** 句 この句を使用して、起動しようとしているデータベースの DB 領域が配 置されているディレクトリを指定します。たとえば、データベース・サーバが DB 領域と 同じディレクトリで起動されている場合に DIRECTORY '.' 句があると、データベース・ サーバに対して現在のディレクトリにあるすべての DB 領域を検出するように指示するこ とになります。「-ds データベース・オプション」 『SQL Anywhere サーバ - データベース 管理』を参照してください。

#### 備考

指定したデータベースを現在のデータベース・サーバで起動します。

データベースに接続していない状態で、START DATABASE 文を使用する場合、まずユーティリ ティ・データベースなどのデータベースに接続します。

ユーティリティ・データベースについては、「ユーティリティ・データベースの使用」 『SQL Anywhere サーバ - データベース管理』を参照してください。

START DATABASE 文は、指定されたデータベースに現在のアプリケーションを接続しません。 START DATABASE 文を使用する場合も明示的な接続が必要です。

Interactive SQL は ON 句をサポートします。この句によって、データベースを現在のデータベー ス・サーバ以外のサーバで起動できます。

SQL Anywhere ユーティリティ・データベースへの接続に使用できるのは utility\_db という名前の データベースのみです。「ユーティリティ・データベースの使用」 『SQL Anywhere サーバ - デー タベース管理』を参照してください。

#### <span id="page-794-0"></span>パーミッション

必要なパーミッションは、データベース・サーバの -gd オプションで指定します。このオプショ ンは、パーソナル・データベース・サーバでは all、ネットワーク・サーバでは DBA にデフォル トで設定されます。

#### 関連する動作

なし

#### 参照

- 「[STOP DATABASE](#page-800-0) 文」 787 ページ
- 「CONNECT 文 [\[ESQL\] \[Interactive SQL\]](#page-453-0)」 440 ページ
- ●「-gd サーバ・オプション」 『SQL Anywhere サーバ データベース管理』

#### 標準と互換性

● **SQL/2003** ベンダ拡張。

#### 例

現在のサーバでデータベース・ファイル *C:¥Database Files¥sample\_2.db* を起動します。

START DATABASE 'c:¥database files¥sample\_2.db';

Interactive SQL から、データベース・ファイル *c:¥Database Files¥sample\_2.db* を sam2 としてサー バ sample 上で起動します。

START DATABASE 'c:¥database files¥sample\_2.db' AS sam2 ON sample;

## **START ENGINE** 文 **[Interactive SQL]**

この文は、データベース・サーバを起動するために使用します。

### 構文

**START ENGINE AS** *database-server-name* [ **STARTLINE** *command-string* ]

#### 備考

START ENGINE 文は、データベース・サーバを起動します。データベース・サーバに対してオ プションのセットを指定する場合、STARTLINE キーワードをコマンド文字列と一緒に使いま す。有効なコマンド文字列は、「SQL Anywhere データベース・サーバ」 『SQL Anywhere サー バ - データベース管理』のデータベース・サーバの説明に従った文字列です。

### パーミッション

なし

### 関連する動作

なし

#### <span id="page-795-0"></span>参照

- ●「[STOP ENGINE](#page-801-0) 文」 788 ページ
- 「SQL Anywhere データベース・サーバ」 『SQL Anywhere サーバ データベース管理』
- ●「Interactive SOL の使用」 『SOL Anywhere サーバ データベース管理』

## 標準と互換性

**● SQL/2003** ベンダ拡張。

## 例

sample という名前のデータベース・サーバを、1 つもデータベースを起動しない状態で起動しま す。

START ENGINE AS sample;

次の例は、STARTLINE 句の使い方を示します。

START ENGINE AS eng1 STARTLINE 'dbeng11 -c 8M';

# **START EXTERNAL ENVIRONMENT** 文

この文は、外部環境を開始する場合に使用します。

## 構文

### **START EXTERNAL ENVIRONMENT** *environment-name*

*environment-name* : **JAVA** | **PERL** | **PHP** | **CLR** | **C\_ESQL32** | **C\_ESQL64** | **C\_ODBC32** | **C\_ODBC64**

## パラメータ

**● environment-name** 開始する外部環境の名前。

## 備考

外部環境の詳細については、「外部環境の概要」 『SQL Anywhere サーバ - プログラミング』を 参照してください。

## パーミッション

DBA 権限が必要です。

## 関連する動作

なし

#### <span id="page-796-0"></span>参照

- ●「外部環境の概要」 『SOL Anvwhere サーバ プログラミング』
- 「[ALTER EXTERNAL ENVIRONMENT](#page-388-0) 文」 375 ページ
- ●「[STOP EXTERNAL ENVIRONMENT](#page-802-0) 文」 789 ページ
- 「[INSTALL EXTERNAL OBJECT](#page-690-0) 文」 677 ページ
- 「[REMOVE EXTERNAL OBJECT](#page-749-0) 文」 736 ページ
- ●「SYSEXTERNENV [システム・ビュー」](#page-1051-0) 1038 ページ
- ●「[SYSEXTERNENVOBJECT](#page-1052-0) システム・ビュー」 1039 ページ

#### 標準と互換性

● **SQL/2003** ベンダ拡張。

#### 例

Perl 外部環境を開始します。

START EXTERNAL ENVIRONMENT PERL;

## **START JAVA** 文

この文は、Java VM を起動するために使用します。

## 構文

**START JAVA**

### 備考

START JAVA 文は、Java VM を起動します。主な使い方として、Java VM を適宜ロードし、ユー ザが Java の機能を使い始めるときに、Java VM ロード中の一時停止が発生しないようにします。

Java VM の場所を特定できるようにデータベース・サーバを設定します。データベースごとに異 なる Java VM を指定できるため、java\_location オプションを使用して Java VM の場所 (パス) を指 定できます。「java\_location オプション [データベース]」 『SQL Anywhere サーバ - データベース 管理』を参照してください。

Java VM の起動の詳細については、「Java VM の起動と停止」 『SQL Anywhere サーバ - プログラ ミング』を参照してください。

### パーミッション

Java VM をインストールし、データベースを Java 実行可能にしてください。

この文は、Windows Mobile ではサポートされません。

### 関連する動作

なし

#### 参照

● 「[STOP JAVA](#page-803-0) 文」 790 ページ

## <span id="page-797-0"></span>標準と互換性

**● SQL/2003** ベンダ拡張。

#### 例

Java VM を起動します。

START JAVA;

## **START LOGGING** 文 **[Interactive SQL]**

この文は、実行した SQL 文のログ・ファイルへの記録を開始するために使用します。

#### 構文

#### **START LOGGING** *filename*

#### 備考

START LOGGING 文は、それ以降に実行されるすべての SQL 文の指定されたログ・ファイルへ のコピーを開始します。このファイルが存在しない場合は、Interactive SQL によって作成されま す。ロギングは、STOP LOGGING 文で明示的に停止するか、現在の Interactive SQL セッション を終了するまで継続します。[SQL] - [ロギングの開始] と [SQL] - [ロギングの停止] をクリックし て、ロギングを開始したり停止したりすることもできます。

#### パーミッション

なし

#### 関連する動作

なし

#### 参照

- 「[STOP LOGGING](#page-804-0) 文 [Interactive SQL]」 791 ページ
- 「Interactive SQL の使用」 『SQL Anywhere サーバ データベース管理』

#### 標準と互換性

**● SQL/2003** ベンダ拡張。

#### 例

c: ディレクトリにあるファイル *filename.sql* へのロギングを開始します。

START LOGGING 'c:¥filename.sql';

## **START SUBSCRIPTION** 文 **[SQL Remote]**

この文は、パブリケーションに対するユーザのサブスクリプションの開始に使用します。

## 構文

#### **START SUBSCRIPTION**

**TO** *publication-name* [ **(** *subscription-value* **)** ] **FOR** *subscriber-id*, ...

## パラメータ

- **publication-name** このパブリケーション名でユーザのサブスクリプションが作成されます。 パブリケーションの所有者を含めることもできます。
- subscription-value パブリケーションのサブスクリプション式と照合される文字列。サブ スクライバは単一のパブリケーションに対して複数のサブスクリプションを持つことがある ので、この値は必須です。
- **subscriber-id** パブリケーションに対するサブスクライバのユーザ ID。このユーザは、パブ リケーションへのサブスクリプションを持っている必要があります。

## 備考

SQL Remote サブスクリプションは、パブリケーションの更新が統合データベースからリモート・ データベースへ送信されたときに開始したと見なされます。

START SUBSCRIPTION 文は、サブスクリプションを管理する一連の文の 1 つです。CREATE SUBSCRIPTION 文は、サブスクライバが受信するデータを定義します。SYNCHRONIZE SUBSCRIPTION 文は、統合データベースとリモート・データベース間の一貫性を確保するため のものです。メッセージのサブスクライバへの送信を開始するには、START SUBSCRIPTION 文 が必ず必要です。

各サブスクリプションの最後のデータは、サブスクリプションを開始する前のデータと一致して いなければなりません。データベース抽出ユーティリティを使用してサブスクリプションの作 成、同期、起動を管理することをおすすめします。データベース抽出ユーティリティを使用すれ ば明示的に START SUBSCRIPTION 文を実行する必要はなくなります。また、Message Agent も、 サブスクリプションが同期されるとサブスクリプションを起動します。

## パーミッション

DBA 権限が必要です。

### 関連する動作

オートコミット。

### 参照

- 「[CREATE SUBSCRIPTION](#page-547-0) 文 [SOL Remote]」 534 ページ
- 「[REMOTE RESET](#page-748-0) 文 [SOL Remote]」 735 ページ
- 「[SYNCHRONIZE SUBSCRIPTION](#page-806-0) 文 [SQL Remote]」 793 ページ
- 「[STOP SUBSCRIPTION](#page-804-0) 文 [SOL Remote]」 791 ページ
- ●「抽出ユーティリティ (dbxtract)」 『SOL Remote』

### 標準と互換性

**● SQL/2003** ベンダ拡張。

#### <span id="page-799-0"></span>例

次の文は、パブリケーション pub\_contact に対するユーザ SamS のサブスクリプションを起動し ます。

START SUBSCRIPTION TO pub\_contact FOR SamS;

## **START SYNCHRONIZATION DELETE** 文 **[Mobile Link]**

次の文を使用して Mobile Link 同期で行われた削除のロギングを再起動します。

### 構文

#### **START SYNCHRONIZATION DELETE**

#### 備考

通常、SQL Anywhere と Ultra Light は、同期の一部であるテーブルやカラムに対して行われたす べての変更のログを自動的に取り、次の同期中にこれらの変更を統合データベースにアップロー ドします。STOP SYNCHRONIZATION DELETE 文を使用すると、削除処理の自動ロギングを一 時的に中断できます。START SYNCHRONIZATION DELETE 文を使用すると、自動ロギングを 再起動できます。

STOP SYNCHRONIZATION DELETE 文を実行すると、その接続に対してそれ以降に実施された 削除操作は同期されません。この効果は、START SYNCHRONIZATION DELETE 文が実行され るまで継続します。STOP SYNCHRONIZATION DELETE を繰り返してもそれ以上効果はありま せん。

STOP SYNCHRONIZATION DELETE 文の実行回数にかかわらず、START SYNCHRONIZATION DELETE 文を 1 回実行すれば、ロギングが再起動します。

アプリケーションでデータを同期しない場合は、START SYNCHRONIZATION DELETE を使用 しないでください。

## パーミッション

DBA 権限が必要です。

## 関連する動作

なし

## 参照

- 「[STOP SYNCHRONIZATION DELETE](#page-805-0) 文 [Mobile Link]」 792 ページ
- ●「StartSynchronizationDelete メソッド」 『Ultra Light .NET プログラミング』

### 標準と互換性

**● SQL/2003** ベンダ拡張。

## <span id="page-800-0"></span>例

次の一連の SQL 文は、START SYNCHRONIZATION DELETE と STOP SYNCHRONIZATION DELETE の使用方法を示します。

-- Prevent deletes from being sent -- to the consolidated database STOP SYNCHRONIZATION DELETE; -- Remove all records older than 1 month -- from the remote database, -- NOT the consolidated database DELETE FROM PROPOSAL WHERE last\_modified < months( CURRENT TIMESTAMP, -1 )

-- Re-enable all deletes to be sent

-- to the consolidated database

-- DO NOT FORGET to start this START SYNCHRONIZATION DELETE;

-- Commit the entire operation,

-- otherwise rollback everything

-- including the stopping of the deletes commit;

## **STOP DATABASE** 文

この文は、現在のデータベース・サーバ上のデータベースを停止するために使用します。

### 構文

**STOP DATABASE** *database-name* [ **ON** *database-server-name* ] [ **UNCONDITIONALLY** ]

### パラメータ

- **STOP DATABASE 句** database-name は、現在のサーバで動作している(現在のデータベース 以外の) データベースの名前です。
- **ON句** この句は Interactive SQL でのみサポートされます。 Interactive SQL で *database-servername* を指定しないと、すべての実行しているサーバについて、指定したデータベースを検索 します。

Interactive SQL でこの文を使用しない場合、データベースは現在のデータベース・サーバで 起動された場合のみ停止されます。

**● UNCONDITIONALLY 句** データベースとの接続がある場合でも、そのデータベースを停止 します。デフォルトでは、接続があるとデータベースは停止しません。

### 備考

STOP DATABASE 文は、現在のデータベース・サーバ上の指定したデータベースを停止します。

#### <span id="page-801-0"></span>パーミッション

必要なパーミッションは、データベース・サーバの -gk オプションで指定します。このオプショ ンは、パーソナル・データベース・サーバでは all、ネットワーク・サーバでは DBA にデフォル トで設定されます。

現在接続しているデータベースに対して STOP DATABASE を使用することはできません。

#### 関連する動作

なし

#### 参照

- ●「[START DATABASE](#page-792-0) 文」 779 ページ
- 「DISCONNECT 文 [\[ESQL\] \[Interactive SQL\]](#page-601-0)」 588 ページ
- 「-gd サーバ・オプション」 『SOL Anywhere サーバ データベース管理』

#### 標準と互換性

**● SQL/2003** ベンダ拡張。

#### 例

現在のサーバ上のデータベース *sample* を停止します。

STOP DATABASE sample;

## **STOP ENGINE** 文

この文は、データベース・サーバを停止するために使用します。

### 構文

**STOP ENGINE** [ *database-server-name* ] [ **UNCONDITIONALLY** ]

### パラメータ

- **STOP ENGINE 句** *database-server-name* は Interactive SQL でのみ使用できます。この文を Interactive SQL で実行しない場合は、現在のデータベース・サーバが停止されます。
- **UNCONDITIONALLY 句** 停止するデータベース・サーバに接続しているユーザが他にいな い場合、UNCONDITIONALLY を使用する必要はありません。他にも接続しているユーザが いる場合は、UNCONDITIONALLY キーワードを指定した場合のみデータベース・サーバが 停止します。

#### 備考

STOP ENGINE 文は、指定したデータベース・サーバを停止します。UNCONDITIONALLY キー ワードを指定すると、データベース・サーバはサーバ上に他の接続がある場合でも停止します。 デフォルトでは、データベース・サーバは他の接続があると停止しません。

STOP ENGINE 文は、ストアド・プロシージャ、トリガ、イベント、またはバッチに使用できま せん。

### <span id="page-802-0"></span>パーミッション

サーバを停止するために必要なパーミッションは、データベース・サーバ・コマンド・ライン の -gk 設定によって指定されます。パーソナル・サーバのデフォルト設定は all で、ネットワー ク・サーバのデフォルト設定は DBA です。

#### 関連する動作

なし

### 参照

- 「[START ENGINE](#page-794-0) 文 [Interactive SOL]」 781 ページ
- ●「-gk サーバ・オプション」 『SQL Anywhere サーバ データベース管理』

#### 標準と互換性

**● SQL/2003** ベンダ拡張。

#### 例

現在のデータベース・サーバを他に接続がない場合のみ停止します。

STOP ENGINE;

## **STOP EXTERNAL ENVIRONMENT** 文

この文は、外部環境を停止する場合に使用します。

### 構文

**STOP EXTERNAL ENVIRONMENT** *environment-name*

```
environment-name : 
JAVA
| PERL
| PHP
| CLR
| C_ESQL32
| C_ESQL64
 | C_ODBC32
| C_ODBC64
```
## パラメータ

**● environment-name** 停止する外部環境の名前。

#### 備考

外部環境の詳細については、「外部環境の概要」 『SQL Anywhere サーバ - プログラミング』を 参照してください。

## パーミッション

DBA 権限が必要です。

## <span id="page-803-0"></span>関連する動作

なし

### 参照

- ●「外部環境の概要」 『SQL Anywhere サーバ プログラミング』
- 「[ALTER EXTERNAL ENVIRONMENT](#page-388-0) 文」 375 ページ
- 「[START EXTERNAL ENVIRONMENT](#page-795-0) 文」 782 ページ
- 「[INSTALL EXTERNAL OBJECT](#page-690-0) 文」 677 ページ
- 「[REMOVE EXTERNAL OBJECT](#page-749-0) 文」 736 ページ
- ●「SYSEXTERNENV [システム・ビュー」](#page-1051-0) 1038 ページ
- ●「[SYSEXTERNENVOBJECT](#page-1052-0) システム・ビュー」 1039 ページ

## 標準と互換性

● **SQL/2003** ベンダ拡張。

### 例

Perl 外部環境を停止します。

STOP EXTERNAL ENVIRONMENT PERL;

## **STOP JAVA** 文

この文は、Java VM を停止するために使用します。

### 構文

**STOP JAVA**

## 備考

STOP JAVA 文は、使用されていない Java VM をアンロードします。主な目的は、システム・リ ソースを経済的に使用することです。

## パーミッション

この文は、Windows Mobile ではサポートされません。

## 関連する動作

なし

## 参照

● 「[START JAVA](#page-796-0) 文」 783 ページ

### 標準と互換性

**● SQL/2003** ベンダ拡張。

## <span id="page-804-0"></span>例

Java VM を停止します。

STOP JAVA;

## **STOP LOGGING** 文 **[Interactive SQL]**

この文は、現在のセッションで実行される SQL 文のロギングを停止するために使用します。

### 構文

**STOP LOGGING**

## 備考

STOP LOGGING 文は、実行した各 SQL 文のログ・ファイルへの書き込みを停止します。ロギン グを開始するには、START LOGGING 文を使用します。[SQL] - [ロギングの開始] と [SQL] - [ロ ギングの停止] をクリックして、ロギングを開始したり停止したりすることもできます。

### パーミッション

なし

## 関連する動作

なし

### 参照

- 「[START LOGGING](#page-797-0) 文 [Interactive SOL]」 784 ページ
- 「Interactive SQL の使用」 『SQL Anywhere サーバ データベース管理』

## 標準と互換性

**● SQL/2003** ベンダ拡張。

### 例

次の例は、現在のロギング・セッションを停止します。

STOP LOGGING;

# **STOP SUBSCRIPTION** 文 **[SQL Remote]**

この文は、パブリケーションに対するユーザのサブスクリプションを停止します。

## 構文

## **STOP SUBSCRIPTION**

**TO** *publication-name* [ **(** *subscription-value* **)** ] **FOR** *subscriber-id*, ...

## <span id="page-805-0"></span>パラメータ

- **publication-name** このパブリケーション名でユーザのサブスクリプションが作成されます。 パブリケーションの所有者を含めることもできます。
- subscription-value パブリケーションのサブスクリプション式と照合される文字列。サブ スクライバは単一のパブリケーションに対して複数のサブスクリプションを持つことがある ので、この値は必須です。
- **subscriber-id** パブリケーションに対するサブスクライバのユーザ ID。このユーザは、パブ リケーションへのサブスクリプションを持っている必要があります。

#### 備考

SQL Remote サブスクリプションは、パブリケーションの更新が統合データベースからリモート・ データベースへ送信されたときに開始したと見なされます。

サブスクライバに送るメッセージを停止するには、STOP SUBSCRIPTION 文が必要です。サブス クライバに送るメッセージを再開するには、START SUBSCRIPTION 文が必要です。ただし、サ ブスクリプションを再開する場合は足りないメッセージがないように、サブスクリプションが正 しく同期していることを確認してください。

#### パーミッション

DBA 権限が必要です。

#### 関連する動作

オートコミット。

#### 参照

- 「[DROP SUBSCRIPTION](#page-618-0) 文 [SOL Remote]」 605 ページ
- 「[START SUBSCRIPTION](#page-797-0) 文 [SOL Remote]」 784 ページ
- 「[SYNCHRONIZE SUBSCRIPTION](#page-806-0) 文 [SQL Remote]」 793 ページ
- ●「抽出ユーティリティ (dbxtract)」 『SOL Remote』

#### 標準と互換性

**● SQL/2003** ベンダ拡張。

#### 例

次の文は、パブリケーション pub\_contact に対するユーザ SamS のサブスクリプションを停止し ます。

STOP SUBSCRIPTION TO pub\_contact FOR SamS;

## **STOP SYNCHRONIZATION DELETE** 文 **[Mobile Link]**

次の文を使用して Mobile Link 同期で行われた削除のロギングを一時的に停止します。

## <span id="page-806-0"></span>構文

**STOP SYNCHRONIZATION DELETE**

#### 備考

通常、SQL Anywhere と Ultra Light リモート・データベースは、同期に組み込まれるテーブルや カラムに対して行われたすべての変更のログを自動的に取り、次の同期中にこれらの変更を統合 データベースにアップロードします。この文を使用して、SQL Anywhere または Ultra Light リモー ト・データベースに対する削除操作のロギングを一時的に中断できます。

STOP SYNCHRONIZATION DELETE 文を実行すると、その接続に対してそれ以降に実施された 削除操作は同期されません。この効果は、START SYNCHRONIZATION DELETE 文が実行され るまで継続します。

STOP SYNCHRONIZATION DELETE を繰り返してもそれ以上効果はありません。STOP SYNCHRONIZATION DELETE 文の実行回数にかかわらず、START SYNCHRONIZATION DELETE 文を 1 回実行すれば、ロギングが再起動します。

この文は、リモート・データベースに対して訂正を行うには便利ですが、Mobile Link 同期を事 実上無効にしてしまうので、使用の際には注意してください。

アプリケーションでデータを同期しない場合は、STOP SYNCHRONIZATION DELETE を使用し ないでください。

#### パーミッション

DBA 権限が必要です。

### 関連する動作

なし

### 参照

- Ultra Light 「StartSynchronizationDelete メソッド」 『Ultra Light .NET プログラミング』
- Ultra Light 「StopSynchronizationDelete メソッド」 『Ultra Light .NET プログラミング』

● 「[START SYNCHRONIZATION DELETE](#page-799-0) 文 [Mobile Link]」 786 ページ

### 標準と互換性

**● SQL/2003** ベンダ拡張。

#### 例

例については、「[START SYNCHRONIZATION DELETE](#page-799-0) 文 [Mobile Link]」 786 ページを参照して ください。

## **SYNCHRONIZE SUBSCRIPTION** 文 **[SQL Remote]**

この文は、パブリケーションに対するユーザのサブスクリプションの同期に使用します。

## 構文

#### **SYNCHRONIZE SUBSCRIPTION**

**TO** *publication-name* [ **(** *subscription-value* **)** ] **FOR** *remote-user*, ...

## パラメータ

- **publication-name** このパブリケーション名でユーザのサブスクリプションが作成されます。 パブリケーションの所有者を含めることもできます。
- subscription-value パブリケーションのサブスクリプション式と照合される文字列。サブ スクライバは単一のパブリケーションに対して複数のサブスクリプションを持つことがある ので、この値は必須です。
- **remote-user** パブリケーションに対するサブスクライバのユーザ ID。このユーザは、パブ リケーションへのサブスクリプションを持っている必要があります。

### 備考

SQL Remote サブスクリプションは、リモート・データベースのデータが統合データベースのデー タと一致し、統合データベースからリモート・データベースにパブリケーションの更新を送信し ても競合もエラーも発生しない状態の場合、「同期されている」と見なされます。

サブスクリプションを同期するには、統合データベース側のパブリケーション・データのコピー をリモート・データベースに送信します。SYNCHRONIZE SUBSCRIPTION 文は、これをメッ セージ・システムで自動的に実行します。できるかぎり、データベース抽出ユーティリティ (dbxtract) を使用して、メッセージ・システムを使用せずにサブスクリプションを同期すること をおすすめします。

### パーミッション

DBA 権限が必要です。

## 関連する動作

オートコミット。

### 参照

- 「[CREATE SUBSCRIPTION](#page-547-0) 文 [SOL Remote]」 534 ページ
- 「[START SUBSCRIPTION](#page-797-0) 文 [SQL Remote]」 784 ページ
- 「[STOP SUBSCRIPTION](#page-804-0) 文 [SQL Remote]」 791 ページ
- ●「抽出ユーティリティ (dbxtract)」 『SOL Remote』

### 標準と互換性

**● SQL/2003** ベンダ拡張。

### 例

次の文は、パブリケーション pub\_contact に対するユーザ SamS のサブスクリプションを同期し ます。

SYNCHRONIZE SUBSCRIPTION TO pub\_contact FOR SamS;

# **SYSTEM** 文 **[Interactive SQL]**

この文を使用して、Interactive SQL から実行ファイルを起動します。

## 構文

**SYSTEM** *'* [*path*] *filename '*

### 備考

指定した実行ファイルを起動します。

● SYSTEM 文はすべてを1行に記述してください。

● SYSTEM 文の終わりにコメントは記述できません。

● パスとファイル名を一重引用符で囲んでください。

## パーミッション

なし

## 関連する動作

なし

### 参照

● 「CONNECT 文 [\[ESQL\] \[Interactive SQL\]](#page-453-0)」 440 ページ

● 「Interactive SQL の使用」 『SQL Anywhere サーバ - データベース管理』

### 標準と互換性

**● SQL/2003** ベンダ拡張。

### 例

次の文は、メモ帳プログラムを起動します。メモ帳の実行ファイルが、起動可能なパスにあるこ とが前提となります。

SYSTEM 'notepad.exe';

# **TRIGGER EVENT** 文

この文は、指定したイベントをトリガするために使用します。イベントは、イベント・トリガに 対して定義したものでも、スケジュールされたイベントでもかまいません。

## 構文

**TRIGGER EVENT** *event-name* [ **(** *parm* = *value*, ... **)** ]

#### <span id="page-809-0"></span>パラメータ

**● parm = value** トリガ条件によってイベント・ハンドラが実行されるときには、データベー ス・サーバが event parameter 関数を使用して、イベント・ハンドラにコンテキスト情報を渡 すことができます。TRIGGER EVENT 文では、これらのパラメータを明示的に指定し、イベ ント・ハンドラのコンテキストをシミュレートできます。

#### 備考

トリガ条件またはスケジュールには、CREATE EVENT 文でアクションを関連付けます。 TRIGGER EVENT 文を使用すると、スケジュールされた時刻またはトリガ条件が発生していな くても、イベント・ハンドラを強制的に実行することができます。TRIGGER EVENT は無効に されたイベント・ハンドラを実行しません。

各 *value* は文字列です。各 *value* の最大長は、-gp サーバ・オプションで指定された最大ページ・ サイズによって制限されます。*value* の長さがページ・サイズを超える場合、ページが一杯になっ た時点で文字列はトランケートされます。

#### パーミッション

DBA 権限が必要です。

#### 関連する動作

なし

#### 参照

- 「-gp サーバ・オプション」 『SQL Anywhere サーバ データベース管理』
- ●「[ALTER EVENT](#page-386-0) 文」 373 ページ
- ●「[CREATE EVENT](#page-475-0) 文」 462 ページ
- ●「[EVENT\\_PARAMETER](#page-216-0) 関数 [システム]」 203 ページ

#### 標準と互換性

**● SQL/2003** ベンダ拡張。

#### 例

次の例は、イベントに文字列パラメータを渡す方法を示します。イベントは、トリガされた時刻 をデータベース・サーバ・メッセージ・ウィンドウに表示します。

CREATE EVENT ev\_PassedParameter HANDLER BEGIN MESSAGE 'ev\_PassedParameter - was triggered at ' || event\_parameter( 'time' ); END; TRIGGER EVENT ev\_PassedParameter( "Time"=string( current timestamp ) );

## **TRUNCATE** 文

この文は、テーブル定義を削除しないでテーブルからすべてのローを削除するために使用しま す。

## 構文

**TRUNCATE TABLE** [ *owner*.]*table-name* | **MATERIALIZED VIEW** [ *owner*.]*materialized-view-name*

### 備考

TRUNCATE 文は、テーブルまたはマテリアライズド・ビューからすべてのローを削除します。

#### 注意

TRUNCATE TABLE 文はテーブルからすべてのローを削除するため、同期またはレプリケーショ ンに関連するデータベースでは慎重に使用してください。この文は DELETE 文と似ていますが、 WHERE 句を指定できません。ただし、TRUNCATE 文の結果としてトリガは発生しません。さ らに、ローの削除はトランザクション・ログに入力されないため、同期またはレプリケーション が行われません。結果として、同期やレプリケーションが失敗するような矛盾が発生する可能性 があります。

TRUNCATE 文を実行した後、オブジェクトのスキーマとすべてのインデックスは、DROP 文が 発行されるまで引き続き存在します。スキーマ定義と制約はそのまま残り、トリガとパーミッ ションは有効なままです。

*table-name* には、ベース・テーブルまたはテンポラリ・テーブルの名前を指定できます。

TRUNCATE TABLE を使用すると、次の基準のすべてが満たされている場合に、高速方式のテー ブル・トランケーションが実行されます。

- そのテーブルへの外部キーも、そのテーブルからの外部キーも存在しない。
- TRUNCATE TABLE 文がトリガ内で実行されない。
- TRUNCATE TABLE 文がアトミック文の中で実行されない。

高速トランケーションが実行される場合、個々の DELETE はトランザクション・ログに記録さ れません。また、このオペレーションの前後に COMMIT が実行されます。スナップショット・ トランザクション内では高速トランケーションを使用できません。「スナップショット・アイソ レーション」 『SQL Anywhere サーバ - SQL の使用法』を参照してください。

即時テキスト・インデックスが構築されているテーブルか、または即時ビューから参照されてい るテーブルで TRUNCATE TABLE を使用しようとすると、トランケーションが失敗します。即 時テキスト・インデックス以外のインデックスとマテリアライズド・ビューでは、このようなこ とは発生しません。ただし、従属するインデックスやマテリアライズド・ビューのデータをトラ ンケートしてからテーブルで TRUNCATE TABLE 文を実行し、その後、インデックスとマテリ アライズド・ビューをリフレッシュすることを強くおすすめします。「[TRUNCATE](#page-809-0) 文」796ページ と「[TRUNCATE TEXT INDEX](#page-811-0) 文」 798 ページを参照してください。

### パーミッション

- テーブル所有者であるか、DBA 権限またはテーブルに対する ALTER パーミッションが必要 です。
- ベース・テーブルとマテリアライズド・ビューの場合、TRUNCATE 文は、操作がアトミック であるため (すべてのローが削除されるか、まったくされないか)、テーブルへの排他的なア

<span id="page-811-0"></span>クセスが必要です。つまり、事前に開かれている、トランケートされるテーブルを参照する カーソルを閉じ、COMMIT または ROLLBACK を発行して、テーブルへの参照を解除しま す。

● テンポラリ・テーブルの場合、各ユーザはデータの独自のコピーを所有しているため、 TRUNCATE 文を実行するときに排他的アクセスは不要です。

#### 関連する動作

- マテリアライズド・ビューをトランケートする場合は、ビューのステータスを未初期化に変 更します。「マテリアライズド・ビューのステータスとプロパティ」 『SQL Anywhere サー バ - SQL の使用法』を参照してください。
- TRUNCATE 文は、トリガ削除を実行しません。
- COMMITは TRUNCATE 文の実行前後に実行されます。
- ローの個々の削除はトランザクション・ログには記録されません。したがって、TRUNCATE オペレーションはレプリケートされません。SQL Remote レプリケーションまたは Mobile Link リモート・データベースでは、この文を使用しないでください。
- テーブルに DEFAULT AUTOINCREMENT または DEFAULT GLOBAL AUTOINCREMENT と 定義されたカラムがある場合、トランケーション操作はそのカラムの次に使用可能な値をリ セットします。

#### 参照

- ●「[DELETE](#page-590-0) 文」 577 ページ
- ●「TRUNCATE TEXT INDEX 文」 798 ページ

#### 標準と互換性

● **SQL/2003** Transact-SQL 拡張。

#### 例

Departments テーブルからすべてのローを削除します。

TRUNCATE TABLE Departments;

## **TRUNCATE TEXT INDEX** 文

MANUAL または AUTO REFRESH テキスト・インデックスのデータを削除します。

#### 構文

**TRUNCATE TEXT INDEX** *text-index-name* **ON** [ *owner*.]*table-name*

#### パラメータ

**● ON 句** テキスト・インデックスを構築するテーブルの名前。

#### 備考

TRUNCATE TEXT INDEX 文は、テキスト・インデックス定義を削除しないで、手動テキスト・ インデックスからデータを削除する場合に使用します。たとえば、テキスト・インデックスのテ キスト設定オブジェクトを変更してストップリストを更新する場合、最初にテキスト・インデッ クスをトランケートし、そのインデックスが参照しているテキスト設定オブジェクトを変更しま す。次にテキスト・インデックスをリフレッシュして、新しいデータをインデックスに移植する 必要があります。

IMMEDIATE REFRESH (デフォルト) と定義されているテキスト・インデックスに対して TRUNCATE TEXT INDEX 文を実行することはできません。IMMEDIATE REFRESH テキスト・ インデックスの場合は、インデックスを削除する必要があります。

### パーミッション

- テキスト・インデックスが構築されているテーブルの所有者であるか、DBA 権限を持つか、 またはテーブルへの ALTER パーミッションがあることが必要です。
- TRUNCATE TEXT INDEX ではテーブルへの排他アクセスが必要です。つまり、トランケー トされるテーブルを参照するカーソルが開いている場合は、それらのカーソルをすべて閉じ、 COMMIT または ROLLBACK 文を発行してテーブルへの参照を解除します。

### 関連する動作

オートコミット。

#### 参照

- ●「全文検索」 『SQL Anywhere サーバ SQL の使用法』
- ●「テキスト・インデックス」 『SQL Anywhere サーバ SQL の使用法』
- ●「[CREATE TEXT INDEX](#page-567-0) 文」 554 ページ
- ●「[ALTER TEXT INDEX](#page-422-0) 文」 409 ページ
- 「[DROP TEXT INDEX](#page-623-0) 文」 610 ページ
- 「[REFRESH TEXT INDEX](#page-744-0) 文」 731 ページ

### 標準と互換性

**● SQL/2003** ベンダ拡張。

#### 例

最初の文は、txt\_index\_manual テキスト・インデックスを作成します。2 番目の文では、テキス ト・インデックスにデータを移植します。3 番目の文では、テキスト・インデックス・データを トランケートします。

CREATE TEXT INDEX txt\_index\_manual ON MarketingInformation ( Description ) MANUAL REFRESH; REFRESH TEXT INDEX txt\_index\_manual ON MarketingInformation; TRUNCATE TEXT INDEX txt\_index\_manual ON MarketingInformation;

トランケートされたテキスト・インデックスは、次回リフレッシュされるとき、データが再移植 されます。

# <span id="page-813-0"></span>**UNION** 句

この文は、2 つ以上の SELECT 文の結果を結合するために使用します。

## 構文

[ **WITH** *temporary-views* ] *query-block* **UNION** [ **ALL** | **DISTINCT** ] *query-block* [ **ORDER BY** [ *integer* | *select-list-expression-name* ] [ **ASC** | **DESC** ], ... ] [ **FOR XML** *xml-mode* ] [ **OPTION(** *query-hint*, ... **)** ]

*query-block*:「一般的な SQL [構文要素」](#page-373-0) 360 ページを参照してください。

*query-hint* : **MATERIALIZED VIEW OPTIMIZATION** *option-value* | **FORCE OPTIMIZATION** | *option-name* = *option-value*

*option-name* : *identifier*

*option-value* : *hostvar* (許容されたインジケータ), *string*, *identifier*, または *number*

## パラメータ

- **OPTION 句** この句は、文を実行するためのヒントを指定するときに使用します。次のヒン トがサポートされます。
	- MATERIALIZED VIEW OPTIMIZATION *option-value*
	- FORCE OPTIMIZATION
	- *option-name* = *option-value*

これらのオプションの詳細については、「[SELECT](#page-768-0) 文」 755 ページの OPTIONS 句の説明を参 照してください。

## 備考

いくつかのクエリ・ブロックの結果を、UNION を使ってより大きな結果へと結合することがで きます。各 *query-block* では、それぞれ select リストの中の項目数が同じになるようにしてくださ い。

UNION ALL の結果は、単にクエリ・ブロックの結果を結合したものです。UNION の結果は UNION ALL と同じですが、重複ローが削除されている点が異なります。重複ローを削除するに は余分な処理が必要なため、可能であれば UNION の代わりに UNION ALL を使用してくださ い。UNION DISTINCT は UNION と同じです。

2 つの select リスト内の対応する項目が異なるデータ型の場合、SQL Anywhere は結果の中から対 応するカラムのデータ型を選択し、各 *query-block* のカラムを自動的にそれぞれ変換します。

UNION の最初のクエリ・ブロックは、ORDER BY 句と一致する名前を判断するために使用しま す。

表示されるカラム名は、最初の *query-block* に対して表示されるカラム名と同じです。結果セッ トのカラム名をカスタマイズするには、*query-block* で WITH 句を使用するという方法もありま す。

### パーミッション

各 *query-block* には SELECT パーミッションが必要です。

#### 関連する動作

なし

#### 参照

- ●「[EXCEPT](#page-628-0) 句」 615 ページ
- ●「[INTERSECT](#page-693-0) 句」 680 ページ
- ●「[UNION](#page-813-0) 句」 800 ページ
- ●「[SELECT](#page-768-0) 文」 755 ページ

### 標準と互換性

● **SQL/2003** コア機能。

#### 例

従業員と顧客のそれぞれの姓すべてをリストします。

SELECT Surname FROM Employees UNION SELECT Surname FROM Customers;

# **UNLOAD** 文

この文は、データ・ソースからファイルにデータをアンロードする場合に使用します。

## 構文

**UNLOAD** *data-source* { **TO** *filename* | **INTO FILE** *filename* | **INTO CLIENT FILE** *client-filename* | **INTO VARIABLE** *variable-name* } [ *unload-option* ... ]

*data-source* [ **FROM** ] [ **TABLE** ] [ *owner.*]*table-name* | [ **FROM** ] [ **MATERIALIZED VIEW** ] [ *owner.*]*materialized-view-name* | *select-statement*

*filename* : *string* | *variable*

*client-filename* : *string* | *variable*

### 構文

*unload-option* : **APPEND** { **ON** | **OFF** } | **BYTE ORDER MARK** { **ON** | **OFF** } | { **COMPRESSED** | **NOT COMPRESSED** } | { **COMPRESSED** | **NOT COMPRESSED** } | **COLUMN DELIMITED BY** *string* | **DELIMITED BY** *string* | **ENCODING** *encoding* | { **ENCRYPTED KEY '***key***'** [ **ALGORITHM '***algorithm***'** ] | **NOT ENCRYPTED** } | **ESCAPE CHARACTER** *character* | **ESCAPES** { **ON** | **OFF** } | **FORMAT** { **TEXT** | **BCP** } | **HEXADECIMAL** { **ON** | **OFF** } | **ORDER** { **ON** | **OFF** } | **QUOTE** *string* | **QUOTES** { **ON** | **OFF** } | **ROW DELIMITED BY** *string*

*encoding* : *string*

## パラメータ

- **TO句** データのアンロード先ファイルの名前。filename パスは、データベース・サーバの起 動ディレクトリへの相対パスです。このファイルが存在しない場合は、作成されます。ファ イルがすでに存在する場合は、APPEND ON が指定されていないかぎり、そのファイルが上 書きされます。
- **INTO FILE 句** セマンティック上は TO filename と同じです。
- **INTO CLIENT FILE 句** データのアンロード先となるクライアント・コンピュータ上のファ イル。このファイルが存在しない場合は作成されます。ファイルがすでに存在する場合は、 APPEND ON が指定されていないかぎり、そのファイルが上書きされます。パスは、クライ アント・コンピュータ上で、クライアント・アプリケーションの現在の作業ディレクトリと の相対パスとして解決されます。

SQL Remote を使用したクライアント・コンピュータへのデータのアンロードについては、 「[PASSTHROUGH](#page-731-0) 文 [SQL Remote]」 718 ページを参照してください。

- **INTO VARIABLE 句** データのアンロード先変数。変数がすでに存在し、CHAR、NCHAR、 または BINARY 型である必要があります。APPEND オプションを指定すると、アンロードさ れたデータが変数の現在の内容に連結されます。
- **APPEND 句 APPEND を ON にすると、アンロードされたデータは、指定されたファイルの** 最後に追加されます。APPEND を OFF にすると、指定されたファイルの内容がアンロードさ れたデータに置換されます。APPEND はデフォルトでは OFF になっています。COMPRESSED または ENCRYPTED 句を指定したときは、この句を指定できません。また、追加されるファ イルが圧縮または暗号化されているときは使用できません。
- **BYTE ORDER MARK 句** この句は、エンコード内にバイト順マーク (BOM) があるかどうか を制御するときに指定します。アンロードの送信先がローカル・ファイルまたはクライアン ト・ファイルの場合、このオプションはデフォルトで ON です。BYTE ORDER MARK オプ ションが ON の場合、UTF-8 のデータと UTF-16 のデータには BOM が含まれています。 BYTE ORDER MARK が OFF の場合、BOM はアンロードされません。

**● COMPRESSED 句** データを圧縮するかどうかを指定します。デフォルトは NOT COMPRESSED です。データを追加する場合 (APPEND ON) は、データを圧縮できません。

追加するファイルが圧縮されている場合、COMPRESSED 句を指定する必要があります。

- **DELIMITED BY 句** カラム間で使用される文字列です。デフォルトのカラム・デリミタはカ ンマです。指定した文字列を代わりのカラム・デリミタとして使えます。文字列の最初のバ イトのみ (文字) がデリミタとして使用されます。
- **ENCODING 句** すべてのデータベース・データは、データベースの文字エンコードから、指 定した文字エンコードへと変換されます。ENCODING が指定されていない場合、データベー スの文字エンコードが使用され、変換は実行されません。

SQL Anywhere でサポートされるエンコードのリストを取得する方法については、「サポート されている文字セット」 『SQL Anywhere サーバ - データベース管理』を参照してください。

変換エラーがアンロード操作時に発生した場合、on\_charset\_conversion\_failure オプションの設 定に基づいてレポートされます。「on\_charset\_conversion\_failure オプション [データベース]」 『SQL Anywhere サーバ - データベース管理』を参照してください。

次の例では、UTF-8 文字エンコードを使用してデータをアンロードします。

UNLOAD TABLE mytable TO 'mytable\_data\_in\_utf8.dat' ENCODING 'UTF-8';

データにバイト順マークを含めるには、BYTE ORDER 句を指定します。

● **ENCRYPTED** 句 データを暗号化するかどうかを指定します。NOT ENCRYPTED (デフォル ト) を指定した場合、データは暗号化されません。キーは指定するがアルゴリズムは指定しな いで ENCRYPTED KEY を使用すると、データは AES128 と指定したキーを使用して暗号化さ れます。キーとアルゴリズムを指定して ENCRYPTED KEY を使用すると、データは指定し たキーとアルゴリズムを使用して暗号化されます。CREATE DATABASE 文で許可されたア ルゴリズムであれば、どのアルゴリズムでも使用できます。単純暗号化は指定できません。 「[CREATE DATABASE](#page-457-0) 文」 444 ページを参照してください。

データを追加する場合 (APPEND ON)、データは暗号化できません。

追加するファイルが暗号化されている場合、ENCRYPTED 句を指定する必要があります。

- **DESCAPES 句** ESCAPES を ON (デフォルト) にすると、データベース・サーバによって円記 号に続く文字が認識され、特殊文字として解釈されます。改行文字は ¥n との組み合わせとし てインクルードされ、他の文字はタブ文字の ¥x09 のような 16 進の ASCII のコードとして データにインクルードされます。2 つの円記号 (¥) は 1 つの円記号として解釈されます。円記 号(¥)の後に n、x、X、¥以外の文字がある場合、それらは別々の文字と解釈されます。たと えば、¥q であれば、円記号と q が挿入されます。
- **FORMAT** 句 データを TEXT フォーマットまたは BCP アウト・フォーマットで出力します。 TEXT を選択すると、入力行はテキスト文字と見なされ、1 行あたり 1 つのローで構成され、 カラム・デリミタ文字列によって値が区切られます。BCP を選択すると、BLOB を含む Adaptive Server Enterprise 生成の BCP アウト・ファイルをインポートできます。
- **HEXADECIMAL** 句 デフォルトでは、HEXADECIMAL は ON です。バイナリ・カラム値は 0x*nnnnnn*... の形式で書き込まれます。ここで、0x は 1 つのゼロの後に 1 つの x が続きます。 *n* は 16 進数の数字です。マルチバイト文字セットを扱う場合は、HEXADECIMAL ON を使用 することが重要です。

HEXADECIMAL 句を使用する場合は、FORMAT TEXT 句のみ指定してください。

**● ORDER 句** ORDER を ON (デフォルト) に設定すると、エクスポートされたデータはクラ スタード・インデックス (存在する場合) の順に配列されます。クラスタード・インデックス が存在しない場合、エクスポートされたデータはプライマリ・キー値で順序付けられます。 ORDER を OFF に設定すると、ORDER BY 句を使わずにテーブルから選択したときと同じ順 序でデータがエクスポートされます。ORDER を ON に設定すると、エクスポートは遅くなり ます。ただし、LOAD TABLE 文を使って再ロードする方が、インデックス手順が単純である ため速くなります。

UNLOAD *select-statement* の場合、ORDER 句は無視されます。ただし、SELECT 文で ORDER BY 句を指定すると、データを順序付けできます。

- **QUOTE 句** OUOTE 句は TEXT データ専用です。*string* は文字列値を囲みます。デフォルト は一重引用符 (アポストロフィ) です。
- **QUOTES 句** QUOTES をオン (デフォルト) に設定すると、エクスポートされる文字列がす べて一重引用符で囲まれます。
- ROW DELIMITED BY 句 この句は、レコードの末尾を示す文字列を指定するときに使用し ます。デフォルトのデリミタ文字列は改行文字 (¥n) です。ただし、長さ 255 バイトまでの任 意の文字列を使用できます。たとえば、... ROW DELIMITED BY '###' ... のように指定します。 他の SQL 文字列と同じフォーマット要件が適用されます。タブで区切った値を指定する場 合、タブ文字を表す 16 進のエスケープ・シーケンス (9) を使用して、... ROW DELIMITED BY '¥x09' ... のように指定します。デリミタ文字列に ¥n が含まれる場合、¥r¥n または ¥n のど ちらかに一致します。

#### 備考

UNLOAD 文では、SELECT 文からのデータをカンマ区切りのファイルにエクスポートできます。 SELECT 文に ORDER BY 句が指定されていない場合は、結果セットを順序付けできません。

UNLOAD TABLE 文は、データベース・テーブルまたはマテリアライズド・ビューからファイル への効率的な大量エクスポートができます。UNLOAD TABLE 文は、Interactive SQL 文の OUTPUT より効率的で、すべてのクライアント・アプリケーションから呼び出すことができま す。

TO FILE または INTO CLIENT FILE が指定されたかどうかに応じて、データベース・サーバまた はクライアント・アプリケーションはそれぞれ、指定されたファイルに対する書き込みのオペ レーティング・システム・パーミッションが付与されている必要があります。

UNLOAD TABLE の場合、バイナリ・データ型のテーブル・カラムをアンロードするときに UNLOAD TABLE は ¥xnnnn の形式で 16 進文字列を書き込みます。n は 16 進数字です。 UNLOAD select-statement の場合、バイナリ・データ型の結果セット・カラムをアンロードする とき、UNLOAD は ¥0xnnnn の形式で 16 進文字列を書き込みます。 n は 16 進数字です。

プロキシ・テーブルを持つデータベースをアンロードして再ロードする場合は、ユーザがローカ ル・データベースとリモート・データベースの両方に対して同じパスワードを持っていても、外 部ログインを作成して、ローカル・ユーザをリモート・ユーザにマッピングしてください。外部 ログインがない場合は、リモート・サーバに接続できないため再ロードが失敗します。「外部ロ グインの使用」 『SQL Anywhere サーバ - SQL の使用法』を参照してください。

変数をアンロードする場合 (INTO VARIABLE)、出力は次のように文字セットに変換されます。

- 1. ENCODING 句で指定された文字セットを使用。
- 2. ENCODING 句を指定しないと、変数の型が NCHAR の場合は、データベースの NCHAR 文字 セットが使用されます。それ以外の場合は、データベースの CHAR 文字セットが使用されま す。

また、変数が CHAR 型の場合は、選択したエンコードがデータベースの CHAR エンコードと一 致する必要があります。変数が NCHAR 型の場合は、選択したエンコードがデータベースの NCHAR エンコードと一致する必要があります。BINARY 変数の場合は任意のエンコードを使用 できます。

アンロードされるデータの圧縮と暗号化を選択すると、最初にデータが圧縮されます。

UNLOAD TABLE は、テーブル全体またはマテリアライズド・ビュー全体に排他ロックをかけま す。

#### パーミッション

変数をアンロードする場合、(データ・ソースへのアクセスに必要な通常のパーミッション以外 の) パーミッションは必要ありません。

UNLOAD 文を実行するのに必要なパーミッションは、データベース・サーバの -gl オプションに よって次のように異なります。

- -gl オプションが ALL に設定されている場合、UNLOAD 文内で参照されるテーブルの SELECT パーミッションが必要です。
- -gl オプションが DBA に設定されている場合、DBA 権限を持っていることが必要です。
- -gl オプションが NONE に設定されている場合、UNLOAD は使用できません。

「-gl サーバ・オプション」 『SQL Anywhere サーバ - データベース管理』を参照してください。 クライアント・コンピュータにあるファイルに書き込む場合

- WRITECLIENTFILE 権限が必要です。「WRITECLIENTFILE 権限」 『SQL Anywhere サーバ -データベース管理』を参照してください。
- 書き込み先のディレクトリに書き込みパーミッションが必要です。
- allow write client file データベース・オプションが有効になっている必要があります。 「allow\_write\_client\_file オプション [データベース]」 『SQL Anywhere サーバ - データベース 管理』を参照してください。

● write client file セキュア機能が有効になっている必要があります。「-sf サーバ・オプショ ン」 『SQL Anywhere サーバ - データベース管理』を参照してください。

#### 関連する動作

なし。このクエリは現在の独立性レベルで実行されます。

#### <span id="page-819-0"></span>参照

- ●「[CREATE DATABASE](#page-457-0) 文」 444 ページ
- 「[LOAD TABLE](#page-697-0) 文」 684 ページ
- ●「クラスタード・インデックスの使用」 『SQL Anywhere サーバ SQL の使用法』
- 「OUTPUT 文 [\[Interactive SQL\]](#page-724-0)」 711 ページ
- 「UNLOAD 文を使用したデータのエクスポート」 『SQL Anywhere サーバ SQL の使用法』
- ●「UNLOAD 文を使用したデータのエクスポート」 『SQL Anywhere サーバ SQL の使用法』
- ●「クライアント・コンピュータ上のデータへのアクセス」 『SQL Anywhere サーバ SQL の使 用法』
- ●「データのインポートとエクスポート」 『SQL Anywhere サーバ SQL の使用法』

## 標準と互換性

**● SQL/2003** ベンダ拡張。

#### 例

次の例は、Products テーブルの内容を、UTF-8 でコード化されたファイル *productsT.dat* にアン ロードします。

UNLOAD TABLE Products TO 'productsT.dat' ENCODING 'UTF-8';

次の例は、変数 @myProducts を作成してから、Products.Name カラムの変数をアンロードします。

CREATE VARIABLE @myProducts LONG VARCHAR; UNLOAD SELECT NAME FROM Products INTO VARIABLE @myProducts;

# **UPDATE** 文

この文は、データベース・テーブルの既存のローを修正するために使用します。

### 構文 **1**

```
UPDATE [ row-limitation ] table-list ] 
SET set-item, ...
[ FROM table-expression [,...] ]
[ WHERE search-condition ]
[ ORDER BY expression [ ASC | DESC ] , ... ]
[ OPTION( query-hint, ... ) ]
```
*table-list* : *table-name* [,...]

```
table-name : 
[ owner.]table-name [ [ AS ] correlation-name ]
| [ owner.]view-name [ [ AS ] correlation-name ]
| derived-table
```

```
derived-table : 
( select-statement )
[ AS ] correlation-name [ ( column-name [,... ] ) ]
```
*table-expression* : ジョインを含む完全なテーブル式。「[FROM](#page-647-0) 句」 634 ページ を参照してください。

#### 構文 **2**

**UPDATE** *table-name* **SET** *set-item*, ... **VERIFY (** *column-name*, ... **) VALUES (** *expression*, ... **)** [ **WHERE** *search-condition* ] [ **ORDER BY** *expression* [ **ASC** | **DESC** ], ... ] [ **OPTION(** *query-hint*, ... **)** ]

#### 構文 **3**

**UPDATE** [ *owner.*]*table-name* **PUBLICATION** *publication* { **SUBSCRIBE BY** *expression* | **OLD SUBSCRIBE BY** *expression* **NEW SUBSCRIBE BY** *expression* }

**WHERE** *search-condition*

```
row-limitation :
  FIRST
| TOP n [ START AT m ]
```
*set-item* :

```
[ correlation-name.]column-name = { expression | DEFAULT }
| [owner-name.]table-name.column-name = { expression | DEFAULT }
| @variable-name = expression
```
*query-hint* : **MATERIALIZED VIEW OPTIMIZATION** *option-value* | **FORCE OPTIMIZATION** | **FORCE NO OPTIMIZATION** | *option-name* = *option-value*

*table-name* : [ *owner*.]*base-table-name* | *temporary-table-name* | *derived-table-name* | [ *owner*.]*view-name*

*option-name* : *identifier*

*option-value* : *hostvar* (許容されたインジケータ), *string*, *identifier*, または *number*

## パラメータ

**● UPDATE 句** 構文1では、table-list にテンポラリ・テーブル、派生テーブル、またはビュー を含めることができます。ビューと派生テーブルは、更新可能でないものを除き、更新する ことができます。構文 2 および 3 では、*table-name* はベース・テーブルであることが必要で す。

ビューを定義しているクエリ指定が更新可能な場合にかぎり、ビューに対して更新操作を実 行できます。派生の関係で更新不可能なビューの識別については、「ビューの操作」 『SQL Anywhere サーバ - SQL の使用法』を参照してください。

**● row-limitation 句** ローを制限する句を使用することによって、WHERE 句を満たすローのサ ブセットのみを返すことができます。TOP 値と START AT 値には、ホスト変数、整数定数、 または整数変数を使用できます。TOP 値は 0 以上である必要があります。START AT 値は 0 より大きい値にする必要があります。通常、これらの句を指定する場合は、ローの順序を意 味のあるものにするために ORDER BY 句も指定します。「クエリが返すロー数を明示的に制 限する」 『SQL Anywhere サーバ - SQL の使用法』を参照してください。

**● SET 句** SET 句は、カラムと値の変更方法を指定します。

SET 句は、このフォーマットを使用するカラムを計算カラム値に設定するときに使用できま す。

SET column-name = expression, ...

それぞれ指定したカラムを、等号の右側の式の値に設定します。*expression* には制限がありま せん。式が *column-name* である場合は、古い値が使われます。

カラムにデフォルトが定義されている場合は、SET 句を使用してカラムをデフォルト値に設 定できます。この例については、例の項を参照してください。

また、SET 句は、このフォーマットを使用する変数を割り当てるときにも使用できます。

SET @variable-name = expression, ...

変数に代入する場合、その変数がすでに宣言済みであることが必要です。また、変数名は 「アット」記号 (@) で始めます。変数の代入とカラムの代入は混在させることができ、任意の 数を使用できます。SET リストの代入の左辺にある名前が、更新されたテーブルのカラムと 変数名に一致する場合、UPDATE 文はカラムを更新します。

次に、UPDATE 文の一部の例を示します。この文は、テーブルを更新するだけでなく、変数 に代入しています。

UPDATE T SET @var = expression1, col1 = expression2 WHERE...

これは次と同じです。

SELECT @var = expression1 FROM T WHERE... UPDATE T SET col1 = expression2 WHERE...

**● FROM 句 FROM** 句がある場合、WHERE 句は FROM 句のローが条件を満たしているかどう かを調べます。

FROM *table-expression* 句を使用すると、ジョインに基づいてテーブルを更新できます。*tableexpression* には、KEY ジョインや NATURAL ジョインなどの任意の複雑なテーブル式を指定 できます。FROM 句とジョインの詳細については、「[FROM](#page-647-0) 句」 634 ページを参照してくだ さい。

FROM 句を使用する場合、テーブル名を文の両方の部分において同じように修飾することが 重要です。一方の場所で相関名が使用されている場合は、もう一方の場所でも同じ相関名を 使用します。修飾方法が異なると、エラーが発生します。

次の文は、相関名を使用する 2 つの FROM 句を含む UPDATE 文内のテーブル名に、潜在的 なあいまいさが存在することを示しています。

UPDATE FROM table 1 FROM table\_1 AS alias\_1, table\_2 AS alias\_2 WHERE ...

テーブル table\_1 の相関名は、第 1 FROM 句にはありませんが、第 2 FROM 句には含まれて います。この場合、第1FROM 句の中の table 1は、第 2 FROM 句では alias 1 で識別されま す。この文の中に table 1 のインスタンスは 1 つしかありません。これは、同じ文の中で相関 名を使用する方法と使用しない方法の両方を使ってテーブルを識別する場合、テーブルの 2 つのインスタンスが考慮されるという一般規則の例外として許可されています。

ただし、次の例では、第 2 FROM 句に table\_1 のインスタンスが 2 つあります。この文は構文 エラーで失敗します。第2FROM 句の table 1のインスタンスのうち、どれが第1FROM 句 の table 1の最初のインスタンスと一致するのかが明確ではないためです。

UPDATE FROM table 1 FROM table\_1 AS alias\_1, table\_1 AS alias\_2 WHERE ...

この句は ansi\_update\_constraints が Off に設定されている場合のみ使用できます。 「ansi\_update\_constraints オプション [互換性]」 『SOL Anywhere サーバ - データベース管理』 を参照してください。

ジョインの詳細については、「ジョイン:複数テーブルからのデータ検索」 『SQL Anywhere サーバ - SQL の使用法』を参照してください。

詳細については、「[FROM](#page-647-0) 句」 634 ページを参照してください。

- **WHERE** 句 WHERE 句を指定すると、探索条件を満たすローだけが更新されます。WHERE 句を指定しない場合、すべてのローが更新されます。
- **ORDER BY 句** 通常、ローを更新する順序は重要ではありません。ただし、FIRST 句また は TOP 句と一緒に使用する場合は、ローを更新する順序が意味を持ちます。

ORDER BY 句ではカラムの順序数を使用できません。

ansi\_update\_constraints オプションを Off に設定した場合を除き、ORDER BY 句に含まれるカ ラムは更新しないでください。「ansi\_update\_constraints オプション [互換性]」 『SQL Anywhere サーバ - データベース管理』を参照してください。

- **OPTION** 句 この句は、文を実行するためのヒントを指定するときに使用します。次のヒン トがサポートされます。
	- MATERIALIZED VIEW OPTIMIZATION *option-value*
	- FORCE OPTIMIZATION
	- FORCE NO OPTIMIZATION
	- *option-name* = *option-value*

#### 備考

テーブルに挿入した文字列は、データベースが大文字と小文字を区別するかどうかに関係なく、 常に入力された大文字と小文字の状態のままで格納されます。文字列 Street で更新した CHAR データ型カラムは、常に大文字の S と残りの文字が小文字でデータベースに格納されます。 SELECT 文は、文字列を Street として返します。ただし、データベースで大文字と小文字が区別 されない場合は、すべての比較において Street は street、STREET などと同じと見なされます。 さらに、単一カラムのプライマリ・キーにエントリ Street がある場合、プライマリ・キーがユ ニークでなくなるため、INSERT 文による street の追加は拒否されます。

新しい値が元の値と同じ場合、データは変更されません。ただし、BEFORE UPDATE トリガは、 ローを対象に UPDATE が実行されるたび、新しい値が古い値と異なるかどうかに関係なく起動 されます。一方、AFTER UPDATE トリガは、新しい値が古い値と異なる場合にのみ起動されま す。

UPDATE 文の構文 1 は、1 つまたは複数のテーブルのロー内の値を修正します。構文 2 と構文 3 は SQL Remote だけに適用できます。

構文 2 は、SQL Remote だけのための構文であり、Message Agent によって 1 つのテーブルの 1 つ のローの更新が実行されます。VERIFY 句には、更新するローの中にあると予想される値のセッ トを含めます。値が一致しない場合、UPDATE が処理される前に RESOLVE UPDATE トリガが 起動されます。UPDATE は失敗しませんが、それは単に VERIFY 句が一致に失敗するからです。

UPDATE 文の構文 3 は、特定の SQL Remote 機能を実装するために使用したり、BEFORE トリガ 内で使用したりします。この文は、リストが変更されるたびに、SUBSCRIBE BY 値の完全なリ ストを提供します。これは、SQL Remote トリガに配置され、データベース・サーバが SUBSCRIBE BY 値の現在のリストを計算できるようにします。両方のリストがトランザクショ ン・ログ内に記録されます。

Message Agent は 2 つのリストを使用して、ローが必要な、ローを保有しない任意のリモート・ データベースにローが移動したことを確認します。また、Message Agent は、ローを保有し、そ のローが不要になったリモート・データベースからローを削除します。そのローを保有し、依然 そのローを必要とするリモート・データベースは、UPDATE 文の影響を受けません。

SUBSCRIBE BY 句内のサブクエリを使って作成したパブリケーションについては、UPDATE 文 の構文 3 を含むトリガを作成してローがそれぞれの正しいサブスクリプションに格納されている ことを確認します。

UPDATE 文の構文 3 を使用すると、古い SUBSCRIBE BY リストと新しい SUBSCRIBE BY リス トを明示的に指定して、SQL Remote トリガの効率を高めることができます。このリストがない と、データベース・サーバはパブリケーション定義から古い SUBSCRIBE BY リストを計算しま す。通常は、新しい SUBSCRIBE BY リストは古い SUBSCRIBE BY リストとほんのわずか異な るだけなので、古いリストの処理は 2 回行われます。古いものと新しいリストの両方を指定する と、この余分な作業を避けることができます。

SUBSCRIBE BY 式は、値またはサブクエリのいずれかです。

UPDATE 文の構文 3 を使うと、トランザクション・ログ内にエントリが作成されますが、デー タベース・テーブルは変更されません。

UPDATE 文を使用してデータを大量に更新する場合も、カラム統計は更新されます。

#### パーミッション

修正対象のカラムに対する UPDATE パーミッションが必要です。

#### 関連する動作

カラム統計が更新されます。

#### 参照

- ●「[DELETE](#page-590-0) 文」 577 ページ
- ●「[INSERT](#page-686-0) 文」 673 ページ
- **●「FROM** 句」 634 ページ
- ●「ジョイン:複数テーブルからのデータ検索」 『SQL Anywhere サーバ SQL の使用法』
- ●「UPDATE (位置付け) 文 [\[ESQL\] \[SP\]](#page-825-0)」 812 ページ
- ●「更新時のロック」 『SOL Anywhere サーバ SOL の使用法』

#### 標準と互換性

**● SQL/2003** 構文 1 はコア機能です。ただし、FROM 句と ORDER BY 句はベンダ拡張です。 構文 2 と 3 は、SQL Remote だけに対するベンダ拡張です。

SQL/2003 との互換性を確保するために、ansi\_update\_constraints オプションは必ず Strict に設 定してください。「ansi\_update\_constraints オプション [互換性]」 『SOL Anywhere サーバ - デー タベース管理』を参照してください。

#### 例

次の例では、サンプル・データベースを使用して、従業員 Philip Chin (employeeID = 129) を販売 部からマーケティング部に異動する例を示します。

UPDATE Employees SET DepartmentID = 400 WHERE EmployeeID = 129;

次の例では、サンプル・データベースを使用して、既存するすべての受注の ID から 2000 を引い て番号をふり直します。

UPDATE SalesOrders AS orders SET orders.ID = orders.ID - 2000 ORDER BY orders.ID ASC;

この更新が可能となるのは、SalesOrderItems テーブル (プライマリ・キー SalesOrders.ID を参照 する) の外部キーがアクション ON UPDATE CASCADE を使用して定義されている場合だけで す。SalesOrderItems テーブルも更新されます。

外部キーのプロパティの詳細については、「[ALTER TABLE](#page-411-0) 文」 398 ページと 「[CREATE](#page-553-0) [TABLE](#page-553-0) 文」 540 ページを参照してください。

この例は、サンプル・データベースを使用して、データベースの現在の独立性レベル設定ではな く、独立性レベル 2 で製品の価格を変更します。

UPDATE Products SET UnitPrice = 7.00 WHERE  $ID = 501$ OPTION( isolation level  $= 2$  );

次の例は、テーブルを更新して、列をデフォルト値に設定する方法を示します。この例では、 テーブル MyTable を作成し、このテーブルにデータを移植します。次に、SET 句を指定して UPDATE 文を実行し、カラム値をデフォルトに変更します。

CREATE TABLE MyTable( PK INT PRIMARY KEY DEFAULT AUTOINCREMENT, TableName CHAR(128) NOT NULL, TableNameLen INT DEFAULT 20,

<span id="page-825-0"></span> LastUser CHAR(10) DEFAULT last user, LastTime TIMESTAMP DEFAULT TIMESTAMP, LastTimestamp TIMESTAMP DEFAULT @@dbts );

INSERT INTO MyTable WITH AUTO NAME SELECT LENGTH(t.table\_name) AS TableNameLen, t.table\_name AS TableName FROM SYS.SYSTAB t WHERE table\_id<=10;

UPDATE MyTable SET LastTime = DEFAULT, LastTimestamp = DEFAULT WHERE TableName LIKE '%sys%';

# **UPDATE (**位置付け**)** 文 **[ESQL] [SP]**

この文は、カーソルの現在の位置でデータを修正するために使用します。

### 構文 **1**

**UPDATE WHERE CURRENT OF** *cursor-name* { **USING DESCRIPTOR** *sqlda-name* | **FROM** *hostvar-list* }

#### 構文 **2**

**UPDATE** *update-table*, ... **SET** *set-item*, ... **WHERE CURRENT OF** *cursor-name*

*hostvar-list* : *indicator variables allowed*

*update-table* : [*owner-name.*]*object-name* [ [ **AS** ] *correlation-name* ]

*set-item* : [ *correlation-name.*]*column-name* **=** { *expression* | **DEFAULT** } | [*owner-name.*]*object-name***.***column-name* **=** { *expression* | **DEFAULT** }

*object-name* : *identifier* (a table or view name)

*sqlda-name* : *identifier*

## パラメータ

- USING DESCRIPTOR 句 変数に代入する場合、その変数がすでに宣言済みであることが必 要です。また、変数名は「アット」記号(@)で始めます。変数の代入とカラムの代入は混在 させることができ、任意の数を使用できます。SET リストの代入の左辺にある名前が、更新 されたテーブルのカラムと変数名に一致する場合、UPDATE 文はカラムを更新します。
- **SET 句** *set-item* で参照されるカラムは、更新対象となるテーブルまたはビューに配置して ください。エイリアスや、他のテーブルまたはビューからのカラムは参照できません。更新 するテーブルまたはビューにカーソル指定で相関名が与えられている場合は、SET 句に相関 名を使用してください。

各 *set-item* は 1 つの *update-table* に関連付けられ、カーソルのクエリで一致するテーブルの対 応するカラムは修正されます。式は UPDATE リストに指定されているテーブルのカラムを参 照します。また、+、-、...、COALESCE、IF などの演算子を使用すると、定数、変数、クエ リの選択リストからの式、またはそれらを組み合わせて使用できます。式は、カーソルのク エリから式のエイリアスを参照できません。また、UPDATE リストにあるカーソルのクエリ の他のテーブルにあるカラムを参照することもできません。subselect、サブクエリ述部、集 合関数は、*set-items* に使用できません。

各 *update-table* は、次のように、カーソルのクエリにあるテーブルとマッチングされます。

- 相関名を指定した場合、同じ *table-or-view-name* と同じ *correlation-name* を持つカーソルの クエリにあるテーブルとマッチングされます。
- それ以外の場合、相関名が指定されていない同じ *table-or-view-name* を持つカーソルのク エリにテーブルがあるとき、または *table-or-view-name* と同じ相関名を持つとき、更新テー ブルはカーソルのクエリのテーブルとマッチングされます。
- それ以外の場合、更新テーブルと同じ *table-or-view-name* を持つカーソルのクエリに単一 のテーブルがある場合、更新テーブルはカーソルのクエリにあるテーブルとマッチングさ れます。

カラムにデフォルトが定義されている場合は、SET 句を使用してカラムをデフォルト値に設 定できます。この例については、「[UPDATE](#page-819-0) 文」 806 ページの例の項を参照してください。

#### 備考

この形式の UPDATE 文は、指定されたカーソルの現在のローを更新します。現在のローを、カー ソルからフェッチされた最後のローとして定義します。カーソルに対する最後のオペレーション を位置付けられた DELETE 文にしないでください。

構文 1 では、SQLDA からのカラム、またはホスト変数リストからの値は、指定したカーソルか ら返されるカラムに 1 対 1 で対応します。SQLDA の sqldata ポインタは、NULL ポインタで、該 当する select リスト項目は更新されません。

構文 2 では、要求されたカラムは指定されたクエリの現在のローに指定された値に設定されてい ます。カラムは指定した開いているカーソルの select リストの中になくてもかまいません。この フォーマットは準備できます。

また、変数に代入する場合、その変数がすでに宣言済みであることが必要です。また、変数名は 「アット」記号 (@) で始めます。変数の代入とカラムの代入は混在させることができ、任意の数 を使用できます。SET リストの代入の左辺にある名前が、更新されたテーブルのカラムと変数名 に一致する場合、UPDATE 文はカラムを更新します。

USING DESCRIPTOR、FROM *hostvar-list*、*hostvar* 形式を使用できるのは、ESQL の場合だけで す。

#### パーミッション

更新するカラムに対する UPDATE パーミッションが必要です。

#### 関連する動作

なし

#### 参照

- ●「[INSERT](#page-686-0) 文」 673 ページ
- ●「[LOAD TABLE](#page-697-0) 文」 684 ページ
- 「[MERGE](#page-711-0) 文」 698 ページ
- 「[DELETE](#page-590-0) 文」 577 ページ
- ●「DELETE (位置付け) 文 [\[ESQL\] \[SP\]](#page-593-0)」 580 ページ
- ●「[UPDATE](#page-819-0) 文」 806 ページ

#### 標準と互換性

- **SQL/2003** コア機能。ansi\_update\_constraints オプションが Off に設定されている場合、更新 可能なカーソルの範囲にはベンダ拡張が含まれます。
- **Sybase** Embedded SQL の使用は Open Client/Open Server でサポートされ、プロシージャと トリガの使用は SQL Anywhere でサポートされます。

#### 例

```
次は、UPDATE 文の WHERE CURRENT OF カーソルの例です。
```
UPDATE Employees SET Surname = 'Jones' WHERE CURRENT OF emp\_cursor;

# **UPDATE** 文 **[SQL Remote]**

この文は、データベース内のデータの修正に使用します。

### 構文 **1**

```
UPDATE table-list
SET column-name = expression, ...
[ VERIFY ( column-name, ... ) VALUES ( expression, ... ) ]
[ WHERE search-condition ]
[ ORDER BY expression [ ASC | DESC ], ... ]
```
## 構文 **2**

**UPDATE** *table-name* **PUBLICATION** *publication-name* { **SUBSCRIBE BY** *subscription-expression* | **OLD SUBSCRIBE BY** *old-subscription-expression* **NEW SUBSCRIBE BY** *new-subscription-expression* } **WHERE** *search-condition*

*expression*: *value* | *subquery*

## パラメータ

- **table-name** *table-name* は、修正する必要がある、リモート・データベースのテーブルです。
- **publication-name** *publication-name* は、サブスクリプションを変更する必要のあるパブリ ケーションです。
- **subscription-expression** *subscription-expression*の値は、ローの新しい受信者と既存の受信 者を決定するため、SQL Remote によって使用されます。*subscription-expression* は、値または サブクエリのいずれかです。代わりに、サブスクリプション式 OLD と NEW を両方設定する こともできます。
- **WHERE** WHERE 句は、サブスクリプションを作成したデータベース間で移動させるローを 指定します。

### 備考

UPDATE 文を使って、1 つまたは複数のテーブルを修正します。それぞれ指定したカラムを、等 号の右側の式の値に設定します。*expression* には制限がありません。*column-name* も式の中で使 用できます。この場合、古い値を使用します。

WHERE 句を指定しない場合、すべてのローが更新されます。WHERE 句を指定する場合、探索 条件を満たすローだけが更新されます。

通常、ローを更新する順序は問題ではありません。ただし、NUMBER(\*) 関数と一緒に使って、 ある指定された順序でローの中の数字を増加させる場合に、順序付けが役に立ちます。また、 テーブルのプライマリ・キー値に 1 を追加するような操作を行う場合は、操作中にプライマリ・ キーの重複が起こらないように、プライマリ・キーの降順でその操作を行う必要があります。

ビューを定義する SELECT 文の中に GROUP BY 句や集合関数がないか、または UNION 句を伴 わない場合は、ビューを更新できます。

テーブルに挿入した文字列は、テーブルが大文字と小文字を区別するかどうかにかかわらず、常 に入力された大文字と小文字がそのまま格納されます。そのため、文字列 Value で更新した文字 データ型カラムは、常に大文字の V と残りの文字が小文字でデータベースに格納されます。 SELECT 文は、文字列を Value として返します。ただし、データベースで大文字と小文字が区別 されない場合は、すべての比較において Value は value、VALUE などと同じと見なされます。さ らに、単一カラムのプライマリ・キーにエントリ Value がある場合は、プライマリ・キーがユ ニークでなくなるので、INSERT 文による value の追加は拒否されます。

オプションの FROM 句で、ジョインに基づいてテーブルを更新できます。FROM 句がある場合、 WHERE 句は FROM 句のローが条件を満たしているかどうかを調べます。データの更新は、 UPDATE キーワードのすぐ後のテーブル・リストの中だけで行われます。

FROM 句を使用する場合、更新されるテーブル名をその文の両方の部分で同じように修飾するこ とが重要です。一方の場所で相関名が使用されている場合は、もう一方の場所でも同じ相関名を 使用します。修飾方法が異なると、エラーが発生します。

構文 1 と構文 2 は SQL Remote のみに適用されます。

構文 2 で OLD SUBSCRIBE BY 式と NEW SUBSCRIBE BY 式を付けない場合は BEFORE トリガ で使用する必要があります。

構文 2 で OLD SUBSCRIBE BY 式と NEW SUBSCRIBE BY 式を付ける場合はどこでも使用できま す。

構文 1 は、SQL Remote だけのための構文であり、Message Agent によって 1 つのローの更新が実 行されます。VERIFY 句には、更新するローの中にあると予想される値のセットを含めます。値 が一致しない場合、UPDATE が処理される前に RESOLVE UPDATE トリガが起動されます。

VERIFY 句の照合が失敗しても、UPDATE は失敗しません。VERIFY 句を指定すると、テーブル が一度に 1 つずつ更新されます。

構文 2 は、必ず SQL Remote と一緒に使用します。構文 3 に OLD 式も NEW 式も使用しない場合 は、関連する値にアクセスできるように、BEFORE トリガ内で使用します。この目的は、リスト が変更されるたびに、SUBSCRIBE BY 値の完全なリストを提供することです。これは、SQL Remote トリガに配置され、データベース・サーバが SUBSCRIBE BY 値の現在のリストを計算で きるようにします。両方のリストがトランザクション・ログ内に記録されます。

Message Agent は 2 つのリストを使用して、ローが必要な、ローを保有しない任意のリモート・ データベースにローが移動したことを確認します。また、Message Agent は、ローを保有し、そ のローが不要になったリモート・データベースからローを削除します。そのローを保有し、依然 そのローを必要とするリモート・データベースは、UPDATE 文の影響を受けません。

UPDATE 文の構文 2 を使用すると、古い SUBSCRIBE BY リストと新しい SUBSCRIBE BY リス トを明示的に指定して、SQL Remote トリガの効率を高めることができます。このリストがない と、データベース・サーバはパブリケーション定義から古い SUBSCRIBE BY リストを計算しま す。通常は、新しい SUBSCRIBE BY リストは古い SUBSCRIBE BY リストとほんのわずか異な るだけなので、古いリストの処理は 2 回行われます。古いリストと新しいリストの両方を指定す ると、この無駄な作業を避けることができます。

OLD SUBSCRIBE BY 構文と NEW SUBSCRIBE BY 構文は、同じ SUBSCRIBE BY 式で同じトリ ガを使用し、たくさんのテーブルを更新する場合には特に便利です。これにより、パフォーマン スが大幅に向上します。

SUBSCRIBE BY 式は、値またはサブクエリのいずれかです。

UPDATE 文の構文 2 は、特定の SQL Remote 機能を実装するために使用したり、BEFORE トリガ 内で使用したりします。

SUBSCRIBE BY 句内のサブクエリを使って作成したパブリケーションについては、UPDATE 文 の構文 2 を含むトリガを作成してローがそれぞれの正しいサブスクリプションに格納されている ことを確認します。

この機能の詳細については、「BEFORE UDPATE トリガの使用」 『SQL Remote』を参照してく ださい。

UPDATE 文の構文 2 を使うと、トランザクション・ログ内にエントリが作成されますが、デー タベース・テーブルは変更されません。

#### パーミッション

修正対象のカラムに対する UPDATE パーミッションが必要です。

#### 関連する動作

なし

#### 参照

●「BEFORE UDPATE トリガの使用」『SQL Remote』

#### 標準と互換性

**● SQL/2003** ベンダ拡張。

### 例

従業員 Philip Chin (従業員 129) を販売部からマーケティング部に異動する例を示します。

UPDATE Employees VERIFY( DepartmentID ) VALUES( 300 ) SET DepartmentID = 400 WHERE EmployeeID = 129;

# **VALIDATE** 文

この文は、現在のデータベース、または現在のデータベース内にあるテーブルやマテリアライズ ド・ビューを検証する場合に使用します。

### 構文 **1 -** テーブルとマテリアライズド・ビューの検証

**VALIDATE** { **TABLE** [ *owner*.]*table-name* | **MATERIALIZED VIEW** [ *owner*.]*materialized-view-name* } [ **WITH EXPRESS CHECK** ]

### 構文 **2 -** データベースの検証

**VALIDATE** { **CHECKSUM** | **DATABASE** }

### 構文 **3 -** インデックスの検証

**VALIDATE** { **INDEX** *index-name* | [ **INDEX** ] **FOREIGN KEY** *role-name* | [ **INDEX** ] **PRIMARY KEY** } **ON** [ *owner***.**]*object-name* }

*object-name* : *table-name* | *materialized-view-name*

### パラメータ

**● WITH EXPRESS CHECK** デフォルトのチェックに加え、テーブルまたはマテリアライズド・ ビューにあるローの数がインデックスのエントリ数と一致するかどうかをチェックします。 このオプションは、各ローの各インデックスのルックアップは実行しません。また、チェッ クサムの検証も実行しません。小さいキャッシュを使用して大きいデータベースを検証する 場合は、このオプションを使用するとパフォーマンスを大幅に改善できます。

### 備考

テーブルの検証には、チェックサムの検証が含まれます。また、テーブル内のロー数が、その テーブルと関連がある各インデックスのロー数と一致することを検証します。WITH EXPRESS CHECK を指定すると、チェックサムの検証は実行されません。

VALIDATE DATABASE 文は、データベースのテーブル・ページがすべて現在のオブジェクトに 所属することを検証します。また、VALIDATE DATABASE はチェックサム検証を実行します が、インデックスの検証およびデータの正当性チェックは行いません。

VALIDATE CHECKSUM 文は、データベース上でチェックサムの検証を実行するときに使用し ます。VALIDATE CHECKSUM 文によって、データベース・ページがディスク上で変更されて いないことを確認します。チェックサムを有効にしてデータベースを作成すると、各データベー ス・ページがディスクに書き込まれる前に、そのページのチェックサムが計算されます。 VALIDATE CHECKSUM は、各データベース・ページをディスクから読み込み、各ページの チェックサムを計算します。ページに対して計算されたチェックサムが、そのページについて格 納されているチェックサムと一致しない場合は、エラーが発生し、無効なページに関する情報が データベース・サーバ・メッセージ・ウィンドウに表示されます。重要なデータベース・ページ にはチェックサムが含まれるため、VALIDATE CHECKSUM 文はチェックサムが無効なデータ ベースの場合でも有効なことがあります。

テーブルまたはマテリアライズド・ビューに対して、インデックスの統計情報など、インデック スを検証するときに VALIDATE INDEX 文を使用します。VALIDATE INDEX 文によって、イン デックスで参照されているすべてのローが実際に存在していることを確認します。外部キー・イ ンデックスの場合は、対応するローがプライマリ・テーブルにあることも確認します。この検査 は、VALIDATE TABLE 文によって実行される妥当性検査を補完するものです。VALIDATE INDEX 文は、指定されたインデックスについてレポートされた統計が正確であるかどうかも検 証します。正確でない場合、エラーが生成されます。

#### 警告

テーブルまたはデータベース全体の検証は、データベースに変更を加えている接続がない場合に 実行してください。そうしないと、実際に破損していなくても、何らかの形でデータベースが破 損したことを示すエラーがレポートされます。

#### パーミッション

DBA 権限または VALIDATE 権限が必要です。

#### 関連する動作

なし

#### 参照

- ●「検証ユーティリティ (dbvalid)」 『SQL Anywhere サーバ データベース管理』
- ●「sa\_validate [システム・プロシージャ」](#page-1013-0) 1000 ページ
- ●「データベースの検証」 『SOL Anywhere サーバ データベース管理』
- ●「[CREATE DATABASE](#page-457-0) 文」 444 ページ
- 「[CREATE INDEX](#page-498-0) 文」 485 ページ

#### 標準と互換性

**● SQL/2003** ベンダ拡張。

### **WAITFOR** 文

この文を使用して、指定した時間の間、または指定の時間になるまで、現在の接続処理を遅らせ ます。

構文

**WAITFOR** { **DELAY** *time* | **TIME** *time* } [ **CHECK EVERY** *integer* ] [ **AFTER MESSAGE BREAK** ]

*time* : *string*

### パラメータ

- DELAY 句 DELAY を使用すると、処理は特定の期間だけ中断されます。
- **TIME 句** TIME を指定すると、データベース·サーバ時刻が指定の時刻に達するまで、処理 が中断されます。現在のサーバ時刻が指定の時刻より後の場合は、翌日のその時刻になるま で処理が中断されます。
- **CHECK EVERY 句** このオプション句は、WAITFOR 文が起動する頻度を制御します。デフォ ルトでは、5 秒ごとに起動します。値はミリ秒単位であり、最小値は 250 ミリ秒です。
- **AFTER MESSAGE BREAK 句 WAITFOR 文を使用して、別の接続からのメッセージを待つ** ことができます。ほとんどの場合、メッセージが受信されると、WAITFOR 文を実行したア プリケーションに転送され、WAITFOR 文は待機を継続します。AFTER MESSAGE BREAK 句が指定されている場合、別の接続からのメッセージが受信されると、WAITFOR 文が完了 します。メッセージ・テキストはアプリケーションに転送されませんが、MessageReceived 接 続プロパティの値を取得してアクセスできます。

MessageReceived プロパティの詳細については、「接続プロパティ」 『SQL Anywhere サーバ - データベース管理』を参照してください。

### 備考

WAITFOR 文は、定期的 (デフォルトでは 5 秒おき) に起動して、キャンセルされたかどうか、ま たはメッセージが受信されたかどうかをチェックします。どちらも発生していない場合、文は待 機を継続します。

WAITFOR は、次の文の代わりに使用できます。

CALL java.lang.Thread.sleep( <time\_to\_wait\_in\_millisecs>);

スケジュールされたイベントはそれ専用の接続で実行されるため、通常は WAITFOR TIME より スケジュールされたイベントを使用することをおすすめします。

### パーミッション

なし

### 関連する動作

この文の実装は、待機中にワーカ・スレッドを使用します。-gn データベース・オプションで指 定されたスレッドの 1 つが使用されます (デフォルトのスレッド数は 20 です)。

#### 参照

●「[CREATE EVENT](#page-475-0) 文」 462 ページ

#### 標準と互換性

**● SQL/2003** ベンダ拡張。

#### 例

次の例は 3 秒だけ待機します。

WAITFOR DELAY '00:00:03';

次の例は 0.5 秒 (500 ミリ秒) だけ待機します。

WAITFOR DELAY '00:00:00:500';

次の例は午後 8 時まで待機します。

WAITFOR TIME '20:00';

次の例では、接続 1 の WAITFOR 文は、接続 2 からメッセージを受信すると完了します。

```
// connection 1:
BEGIN
  DECLARE msg LONG VARCHAR;
 LOOP // forever
   WAITFOR DELAY '00:05:00' AFTER MESSAGE BREAK;
  SET msg = CONNECTION_PROPERTY('MessageReceived');
   IF msg != '' THEN
    MESSAGE 'Msg: ' || msg TO CONSOLE;
   END IF;
  END LOOP
END;
// connection 2:
MESSAGE 'here it is' FOR connection 1
```
### **WHENEVER** 文 **[ESQL]**

この文は、Embedded SQL プログラム内でのエラー処理を指定するために使用します。

```
構文
```
**WHENEVER** { **SQLERROR** | **SQLWARNING** | **NOTFOUND** } **GOTO** *label* | **STOP** | **CONTINUE** | { *C*-*code***;** }

*label* : *identifier*

#### 備考

WHENEVER 文を使って、SQL 文を処理するときにデータベースに発生するエラー、警告、例外 条件をトラップします。Embedded SQL C プログラム内のどこにでもこの文を入れることができ、 この文はコードを生成しません。プリプロセッサは、それぞれの継続する SQL 文の後にコード

を生成します。すべての Embedded SQL 文では、WHENEVER 文のソース行から同じエラー条件 の次の WHENEVER 文、またはソース・ファイルの最後まで、エラー・アクションは有効です。

#### ソースでの位置に基づくエラー エラー条件は、文がいつ実行されたかではなく、C 言語ソース・ファイル内での位置に基づいて 有効になります。

デフォルト・アクションは CONTINUE です。

この文は、単純なプログラムの中で便利に使用できます。たいていの場合、SQLCA (SQLCODE) の sqlcode フィールドを直接チェックするのがエラー条件をチェックする最も簡単な 方法です。この場合、WHENEVER 文を使用しません。WHENEVER 文が実行されると、プリプ ロセッサはそれぞれの文の後に *if (SQLCODE)* テストを生成します。

#### パーミッション

なし

#### 関連する動作

なし

### 標準と互換性

● **SQL/2003** コア機能。

#### 例

```
次は、WHENEVER 文の例です。
```

```
EXEC SQL WHENEVER NOTFOUND GOTO done;
EXEC SQL WHENEVER SQLERROR
 {
    PrintError( &sqlca );
  return( FALSE );
  };
```
# **WHILE** 文 **[T-SQL]**

この文は、文または複合文を繰り返して実行するために使用します。

### 構文

**WHILE** *search-condition-statement*

#### 備考

WHILE は、単一の SQL 文とキーワード BEGIN と END で囲まれた複合文を制御します。

複合文中での文の実行は、BREAK 文と CONTINUE 文で制御できます。BREAK 文はループを終 了し、ループの最後を示す END の後から実行が再開されます。CONTINUE 文は、その後の文を すべて省略して WHILE ループを再開します。

### パーミッション

なし

#### 関連する動作

なし

### 参照

- ●「LOOP 文」 697 [ページ](#page-710-0)
- ●「[CONTINUE](#page-456-0) 文 [T-SQL]」 443 ページ

#### 標準と互換性

● **SQL/2003** Transact-SQL 拡張。

### 例

次のコードは、WHILE の使い方を示します。

```
WHILE ( SELECT AVG(UnitPrice) FROM Products ) < $30
BEGIN
  UPDATE Products
  SET UnitPrice = UnitPrice + 2
  IF ( SELECT MAX(UnitPrice) FROM Products ) > $50
    BREAK
FND
```
BREAK 文は、最も高い製品の価格が 50 ドルを超える場合、WHILE ループをブレークします。 そうでない場合、ループは平均価格が 30 ドルになるまで継続します。

### **WINDOW**句

SELECT 文で、AVG や RANK などの Window 関数を使用するウィンドウの全体または一部を定 義するには、WINDOW 句を使用します。

### 構文

**WINDOW** *window-expression*, ...

*window-expression* : *new-window-name* **AS (** *window-spec* **)**

```
window-spec :
[ existing-window-name ]
[ PARTITION BY expression, ... ]
[ ORDER BY expression [ ASC | DESC ], ... ]
[ { ROWS | RANGE } { window-frame-start | window-frame-between } ]
```
*window-frame-start* : { **UNBOUNDED PRECEDING** | *unsigned-integer* **PRECEDING** | **CURRENT ROW** }

*window-frame-between* : **BETWEEN** *window-frame-bound1* **AND** *window-frame-bound2*

*window-frame-bound* : *window-frame-start* | **UNBOUNDED FOLLOWING** | *unsigned-integer* **FOLLOWING**

#### パラメータ

● **PARTITION BY 句** PARTITION BY 句は、指定した式のユニークな値に基づいて、結果セッ トを論理グループに構築します。Window 関数を使用してこの句を使用する場合、関数は独 立して各パーティションに適用されます。たとえば、カラム名が指定された PARTITION BY に従う場合、結果セットはカラムの個別の値によってパーティション化されます。

この句を省略すると、全体の結果セットはパーティションとして扱われます。

PARTITION BY *expression* には、整数リテラルを使用できません。

**● ORDER BY 句** ORDER BY 句は、結果セットの各パーティションのローをソートする方法 を定義します。さらに、昇順の場合は ASC (デフォルト)、降順の場合は DESC を指定して順 序を制御することができます。

ORDER BY *expression* には、整数リテラルを使用できません。

この句が省略されると、SQL Anywhere は最も効率的な順序でローを返します。そのため、 ローに最後にアクセスした日時によって、結果セットでの表示順序が異なることがあります。

● **ROWS** 句と **RANGE** 句 ROWS 句または RANGE 句を使用して、ウィンドウのサイズを表し ます。ウィンドウ・サイズは、パーティションの 1 つのロー、複数のロー、またはすべての ローに設定できます。ウィンドウ・サイズは、現在のローの値からのオフセットとしてデー タ値の範囲を指定するか (RANGE)、現在のローからの物理的なロー数としてオフセットを指 定する (ROWS) ことで表すことができます。

RANGE 句を使用する場合は、範囲計算で値の格納が必要になるため、ORDER BY も指定す る必要があります。範囲のための ORDER BY 句には式が 1 つ含まれていること、およびその 式の結果が日付または数値になることが必要です。

ROWS 句または RANGE 句を指定しなかった場合、データベース・サーバは、ORDER BY 句 が指定されているかどうかに基づいて、デフォルトのウィンドウ・サイズを使用します。デ フォルトの詳細については、「ウィンドウの定義」 『SQL Anywhere サーバ - SQL の使用法』 を参照してください。

○ **PRECEDING** 句 PRECEDING 句は、現在のローを参照ポイントとして使用して、ウィン ドウの最初のローを定義するときに使用します。開始ローは、現在のローの前にあるロー 数で表します。たとえば、5 PRECEDING と設定すると、ウィンドウは現在のローの前に ある 5 番目のローから開始されます。

UNBOUNDED PRECEDING は、ウィンドウの最初のローを設定し、パーティションの最 初のローにするときに使用します。

○ **BETWEEN** 句 BETWEEN 句は、現在のローを参照ポイントとして使用して、ウィンド ウの最初のローと最後のローを定義するときに使用します。最初のローと最後のローは、 それぞれ現在のローの前にあるロー数と後にあるロー数で表します。たとえば、 BETWEEN 3 PRECEDING AND 5 FOLLOWING と設定すると、ウィンドウは現在のロー の前にある 3 番目のローから開始され、現在のローの後の 5 番目のローで終了します。

BETWEEN UNBOUNDED PRECEDING AND UNBOUNDED FOLLOWING は、ウィンドウ の最初のローと最後のローを設定することで、それぞれパーティションの最初のローと最 後のローにするときに使用します。これは ROW 句や RANGE 句を指定する場合のデフォ ルト動作と同じです。

○ **FOLLOWING** 句 FOLLOWING 句は、現在のローを参照ポイントとして使用して、ウィ ンドウの最後のローを定義するときに使用します。最後のローは、現在のローの後にある ロー数で表します。

UNBOUNDED FOLLOWING は、ウィンドウの最後のローを設定し、パーティションの最 後のローにするときに使用します。

#### 備考

WINDOW 句は、SELECT 文の ORDER BY 句の前に指定する必要があります。

LIST 関数には例外がありますが、すべての集合関数を Window 関数として使用できます。ただ し、ランキング集合関数 (RANK、DENSE\_RANK、PERCENT\_RANK、CUME\_DIST、 ROW\_NUMBER) には ORDER BY 句が必要です。また、WINDOW 句やインライン定義には ROW 句と RANGE 句は使用できません。それ以外の Window 関数では、任意の句を使用できま す。

目的の結果を得るためのウィンドウの定義および使用の詳細については、「ウィンドウの定義」 『SQL Anywhere サーバ - SQL の使用法』と「ウィンドウ定義:インラインおよび WINDOW 句」 『SQL Anywhere サーバ - SQL の使用法』を参照してください。

#### 参照

- ●「[SELECT](#page-768-0) 文」 755 ページ
- 「OLAP のサポート」 『SOL Anywhere サーバ SOL の使用法』

#### 標準と互換性

● **SQL/2003** SQL/2003 機能 T611、T612。

#### 例

次の例は、選択した州に在住する全従業員について、各従業員の給料と平均給料を返します。結 果は State、Surname の順にソートされます。

SELECT EmployeeID, Surname, Salary, State, AVG( Salary ) OVER SalaryWindow FROM Employees WINDOW SalaryWindow AS ( PARTITION BY State ) ORDER BY State, Surname;

### **WRITETEXT** 文 **[T-SQL]**

既存の text または image カラムの、ログなしの対話型更新を許可します。

### 構文

**WRITETEXT** *table-name*.*column-name text-pointer* [ **WITH LOG** ] *data*

### 備考

既存のテキストまたはイメージ・カラムを更新します。更新は、WITH LOG オプションが提供 されないかぎり、トランザクション・ログに記録されません。ビューに対して、WRITETEXT 操 作を実行することはできません。

#### パーミッション

なし

### 関連する動作

WRITETEXT はトリガを起動しません。また、デフォルトでは、作業内容はトランザクション・ ログに記録されません。

#### 参照

- ●「[READTEXT](#page-740-0) 文 [T-SQL]」 727 ページ
- ●「TEXTPTR 関数 [[テキストとイメージ](#page-341-0)]」 328 ページ

### 標準と互換性

● **SQL/2003** Transact-SQL 拡張。

### 例

次のコード・フラグメントは、WRITETEXT 文の使い方を示します。この例での SELECT 文は、 単一のローを返します。次の例は、指定されたローの column\_name カラムの内容を値 newdata で 置換します。

EXEC SQL create variable textpointer binary(16); EXEC SQL set textpointer = ( SELECT textptr(column\_name) FROM table\_name WHERE  $ID = 5$  ); EXEC SQL writetext table\_name.column\_name textpointer 'newdata';

# システム・オブジェクト

この項では、SQL Anywhere のテーブル、ビュー、プロシージャについて説明します。

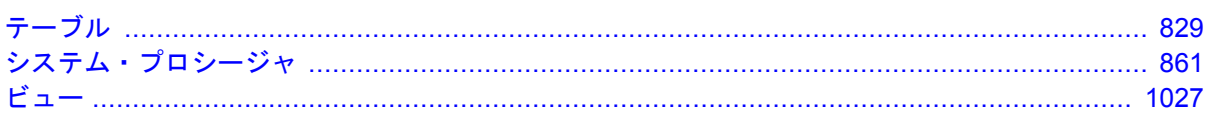

# <span id="page-842-0"></span>テーブル

# 目次

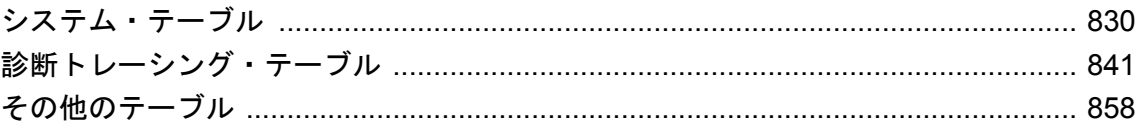

# <span id="page-843-0"></span>システム・テーブル

すべてのデータベースの構造は、複数のシステム・テーブルに記述されています。システム・ テーブルは、ユーザ SYS によって所有されます。これらのテーブルの内容は、データベース・ サーバでのみ変更できます。したがって、テーブルの内容の変更に UPDATE、DELETE、INSERT コマンドは使用できません。また、ALTER TABLE と DROP コマンドを使って、これらのテー ブルの構造を変更することもできません。

SQL Anywhere のシステム・テーブルは、対応するビュー経由で公開されます。

# **DUMMY** システム・テーブル

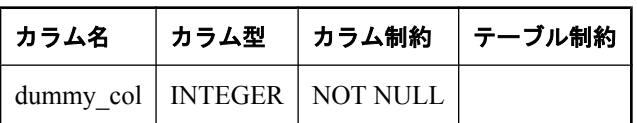

DUMMY テーブルは、常に 1 つだけのローを持つ、読み込み専用のテーブルとして提供されて います。これはデータベースから情報を抽出するのに役立ちます。次に、データベースから現在 のユーザ ID と今日の日付を取り出す例を示します。

SELECT USER, today(\*) FROM SYS.DUMMY;

FROM 句での SYS.DUMMY はオプションです。FROM 句でテーブルが指定されない場合は、 テーブルは SYS.DUMMY テーブルと見なされます。上記の例は、次のように記述できます。

#### SELECT USER, today(\*);

**dummy\_col** このカラムは使用されません。テーブルはカラムなしでは作成できないので、こ のカラムが存在します。

SYS.DUMMY テーブルからの読み取りコストは、同様のユーザ作成テーブルからの読み取りコ ストよりも低いコストです。これは、SYS.DUMMY のテーブル・ページにはラッチがないため です。

アクセス・プランは、SYS.DUMMY テーブルのスキャンによって構築されるわけではありませ ん。そうではなく、SYS.DUMMY への参照がロー・コンストラクタ・アルゴリズムに置き換え られ、これがテーブル参照を仮想化します。これにより、SYS.DUMMY の使用に伴う競合を排 除できます。ただし、DUMMY は、テーブル名か相関名またはその両方として、短いプラン、 長いプラン、グラフィカルなプランに引き続き表示されます。「RowConstructor アルゴリズム (ROWS)」 『SQL Anywhere サーバ - SQL の使用法』を参照してください。

# **ISYSARTICLE** システム・テーブル

ISYSARTICLE システム・テーブルの各ローは、パブリケーション内のアーティクルを示しま す。「SYSARTICLE [システム・ビュー」](#page-1041-0) 1028 ページを参照してください。

# **ISYSARTICLECOL** システム・テーブル

ISYSARTICLECOL システム・テーブルの各ローは、アーティクル内のカラムを識別します。 「SYSARTICLECOL [システム・ビュー」](#page-1042-0) 1029 ページを参照してください。

# **ISYSATTRIBUTE** システム・テーブル

このテーブルは内部でのみ使用されます。

# **ISYSATTRIBUTENAME** システム・テーブル

このテーブルは内部でのみ使用されます。

# **ISYSCAPABILITY** システム・テーブル

ISYSCAPABILITY システム・テーブルの各ローは、リモート・サーバの機能を識別します。 「SYSCAPABILITY [システム・ビュー」](#page-1042-0) 1029 ページを参照してください。

# **ISYSCHECK** システム・テーブル

ISYSCHECK システム・テーブルの各ローは、テーブル内の名前付き検査制約を識別します。 「SYSCHECK [システム・ビュー」](#page-1043-0) 1030 ページを参照してください。

# **ISYSCOLPERM** システム・テーブル

ISYSCOLPERM システム・テーブルの各ローは、カラムの UPDATE、SELECT、または REFERENCES パーミッションを示します。「SYSCOLPERM [システム・ビュー」](#page-1044-0) 1031 ページを 参照してください。

# **ISYSCOLSTAT** システム・テーブル

ISYSCOLSTAT システム・テーブルには、オプティマイザが使用するカラムの統計情報が含まれ ます。「SYSCOLSTAT [システム・ビュー」](#page-1044-0) 1031 ページを参照してください。

注意

SQL Anywhere バージョン 11.0.0 以降を使用して作成されたデータベースでは、不正なアクセス からデータを保護するため、このテーブルは常に暗号化されます。

# **ISYSCONSTRAINT** システム・テーブル

ISYSCONSTRAINT システム・テーブルの各ローは、システム・テーブル以外のすべてのテーブ ル内の名前付き制約を示します。「SYSCONSTRAINT [システム・ビュー」](#page-1045-0) 1032 ページを参照し てください。

### **ISYSDEPENDENCY** システム・テーブル

ISYSDEPENDENCY システム・テーブルの各ローは、テーブルとビューの依存性を示します。 「SYSDEPENDENCY [システム・ビュー」](#page-1048-0) 1035 ページを参照してください。

# **ISYSDBFILE** システム・テーブル

ISYSDBFILE システム・テーブルの各ローは、DB 領域を示します。「[SYSDBFILE](#page-1046-0) システム・ [ビュー」](#page-1046-0) 1033 ページを参照してください。

# **ISYSDBSPACE** システム・テーブル

ISYSDBSPACE システム・テーブルの各ローは、DB 領域を示します。「[SYSDBSPACE](#page-1047-0) システ [ム・ビュー」](#page-1047-0) 1034 ページを参照してください。

### **ISYSDBSPACEPERM** システム・テーブル

ISYSDBSPACEPERM システム・テーブルの各ローは、DB 領域のパーミッションを示します。 「SYSDBSPACEPERM [システム・ビュー」](#page-1047-0) 1034 ページを参照してください。

# **ISYSDOMAIN** システム・テーブル

事前に定義されたデータ型 (「ドメイン」とも呼ばれます) には、ユニークな番号が割り当てら れています。ISYSDOMAIN テーブルは参考用に用意され、これらの番号と対応するデータ型間 の関係を示します。このテーブルは変更できません。「[SYSDOMAIN](#page-1049-0) システム・ [ビュー」](#page-1049-0) 1036 ページを参照してください。

# **ISYSEVENT** システム・テーブル

ISYSEVENT システム・テーブルの各ローは、CREATE EVENT で作成されたイベントを示しま す。「SYSEVENT [システム・ビュー」](#page-1049-0) 1036 ページを参照してください。

# **ISYSEXTERNLOGIN** システム・テーブル

ISYSEXTERNLOGIN システム・テーブルの各ローは、リモート・データ・アクセスの外部ログ インを示します。「[SYSEXTERNLOGIN](#page-1052-0) システム・ビュー」 1039 ページを参照してください。

```
注意
```
SQL Anywhere バージョン 11.0.0 以降を使用して作成されたデータベースでは、不正なアクセス からデータを保護するため、このテーブルは常に暗号化されます。

# **ISYSFILE** システム・テーブル

ISYSFILE システム・テーブルの各ローは、データベースの DB 領域を示します。各データベー スは、1 つ以上の DB 領域で構成されます。各 DB 領域は、1 つのオペレーティング・システム・ ファイルに対応します。「SYSFILE [互換ビュー](#page-1115-0) (旧式)」 1102 ページを参照してください。

# **ISYSFKEY** システム・テーブル

ISYSFKEY システム・テーブルの各ローは、データベース内の外部キーを示します。「[SYSFKEY](#page-1053-0) [システム・ビュー」](#page-1053-0) 1040 ページを参照してください。

# **ISYSGROUP** システム・テーブル

ISYSGROUP システム・テーブルの各ローは、グループのメンバを定義します。このテーブル は、グループとメンバの多対多の関係を示します。「SYSGROUP [システム・ビュー」](#page-1054-0) 1041 ページ を参照してください。

# **ISYSHISTORY** システム・テーブル

ISYSHISTORY システム・テーブルの各ローは、異なるバージョンのソフトウェアか異なるプ ラットフォーム、またはその両方でデータベースが開始された時間を示します。「[SYSHISTORY](#page-1055-0) [システム・ビュー」](#page-1055-0) 1042 ページを参照してください。

# **ISYSIDX** システム・テーブル

ISYSIDX システム・テーブルの各ローは、データベース内のインデックスを示します。「[SYSIDX](#page-1056-0) [システム・ビュー」](#page-1056-0) 1043 ページを参照してください。

### **ISYSIDXCOL** システム・テーブル

ISYSIDXCOL システム・テーブルの各ローは、インデックスのカラムを示します。「[SYSINDEXES](#page-1058-0) [システム・ビュー」](#page-1058-0) 1045 ページを参照してください。

### **ISYSJAR** システム・テーブル

ISYSJAR システム・テーブルの各ローは、システムの JAR ファイルを定義します。「[SYSJAR](#page-1059-0) シ [ステム・ビュー」](#page-1059-0) 1046 ページを参照してください。

### **ISYSJARCOMPONENT** システム・テーブル

ISYSJARCOMPONENT システム・テーブルの各ローは、JAR ファイル・コンポーネントを定義 します。「[SYSJARCOMPONENT](#page-1059-0) システム・ビュー」 1046 ページを参照してください。

### **ISYSJAVACLASS** システム・テーブル

ISYSJAVACLASS システム・テーブルの各ローは、Java クラスを示します。「[SYSJAVACLASS](#page-1060-0) [システム・ビュー」](#page-1060-0) 1047 ページを参照してください。

### **ISYSLOGINMAP** システム・テーブル

ISYSLOGINMAP システム・テーブルには、統合化ログインまたは Kerberos ログインを使用した データベースへの接続に使用できるすべてのユーザ・プロファイル名が含まれます。セキュリ ティ上の理由から、このテーブルの内容は DBA 権限を持つユーザだけが表示できます。 「SYSLOGINMAP [システム・ビュー」](#page-1061-0) 1048 ページを参照してください。

### **ISYSLOGINPOLICY** システム・テーブル

ISYSLOGINPOLICY システム・テーブルの各ローは、ログイン・ポリシーを示します。 「SYSLOGINPOLICY [システム・ビュー」](#page-1061-0) 1048 ページを参照してください。

# **ISYSLOGINPOLICYOPTION** システム・テーブル

ISYSLOGINPOLICYOPTION システム・テーブルの各ローは、ログイン・ポリシーのオプション を示します。「[SYSLOGINPOLICYOPTION](#page-1062-0) システム・ビュー」 1049 ページを参照してくださ い。

### **ISYSMVOPTION** システム・テーブル

ISYSMVOPTION システム・テーブルの各ローは、マテリアライズド・ビューのオプションを示 します。「SYSMVOPTION [システム・ビュー」](#page-1062-0) 1049 ページを参照してください。

### **ISYSMVOPTIONNAME** システム・テーブル

ISYSMVOPTIONNAME システム・テーブルの各ローには、ISYSMVOPTION にリストされてい るマテリアライズド・ビューの名前を指定します。「[SYSMVOPTIONNAME](#page-1063-0) システム・ [ビュー」](#page-1063-0) 1050 ページを参照してください。

# **ISYSOBJECT** システム・テーブル

ISYSOBJECT システム・ビューの各ローは、データベース内のオブジェクトを示します。データ ベース・オブジェクトの例として、テーブル、ビュー、カラム、インデックス、プロシージャな どがあります。「SYSOBJECT [システム・ビュー」](#page-1063-0) 1050 ページを参照してください。

# **ISYSOPTION** システム・テーブル

ISYSOPTION システム・テーブルの各ローは、1 つのユーザ ID のオプション設定を示します。 オプション設定は SET コマンドで ISYSOPTION テーブルに保存され、各ユーザはオプションご とに独自の設定を指定します。「SYSOPTION [システム・ビュー」](#page-1065-0) 1052 ページを参照してくださ い。

# **ISYSOPTSTAT** システム・テーブル

ISYSOPTSTAT システム・テーブルは、コスト・モデルの調整情報を、ALTER DATABASE CALIBRATE 文で計算して格納します。「SYSOPTSTAT [システム・ビュー」](#page-1065-0) 1052 ページを参照 してください。

# **ISYSPHYSIDX** システム・テーブル

ISYSPHYSIDX システム・テーブルの各ローは、データベース内の物理インデックス 1 つを示し ます。「SYSPHYSIDX [システム・ビュー」](#page-1065-0) 1052 ページを参照してください。

# **ISYSPROCEDURE** システム・テーブル

ISYSPROCEDURE システム・テーブルの各ローは、データベース内のプロシージャを示します。 「SYSPROCEDURE [システム・ビュー」](#page-1067-0) 1054 ページを参照してください。

### **ISYSPROCPARM** システム・テーブル

ISYSPROCPARM システム・テーブルの各ローは、データベース内のプロシージャに対するパラ メータを示します。「SYSPROCPARM [システム・ビュー」](#page-1068-0) 1055 ページを参照してください。

### **ISYSPROCPERM** システム・テーブル

ISYSPROCPERM テーブルの各ローは、あるプロシージャを呼び出すための、ユーザに付与され たパーミッションを示します。「SYSPROCPERM [システム・ビュー」](#page-1069-0) 1056 ページを参照してく ださい。

### **ISYSPROXYTAB** システム・テーブル

ISYSPROXYTAB システム・テーブルの各ローは、プロキシ・テーブルを示します。 「SYSPROXYTAB [システム・ビュー」](#page-1069-0) 1056 ページを参照してください。

### **ISYSPUBLICATION** システム・テーブル

ISYSPUBLICATION システム・テーブルの各ローは、SQL Remote または Mobile Link パブリケー ションを示します。「SYSPUBLICATION [システム・ビュー」](#page-1070-0) 1057 ページを参照してください。

# **ISYSREMARK** システム・テーブル

ISYSREMARK システム・テーブルの各ローは、オブジェクトの注釈 (コメント) を示します。 「SYSREMARK [システム・ビュー」](#page-1071-0) 1058 ページを参照してください。

# **ISYSREMOTEOPTION** システム・テーブル

ISYSREMOTEOPTION システム・テーブルの各ローは、SQL Remote メッセージ・リンク・パラ メータの値を示します。「[SYSREMOTEOPTION](#page-1072-0) システム・ビュー」 1059 ページを参照してく ださい。

# **ISYSREMOTEOPTIONTYPE** システム・テーブル

ISYSREMOTEOPTIONTYPE システム・テーブルの各ローは、SQL Remote メッセージ・リンク・ パラメータ 1 つを示します。「[SYSREMOTEOPTIONTYPE](#page-1072-0) システム・ビュー」 1059 ページを参 照してください。

### **ISYSREMOTETYPE** システム・テーブル

ISYSREMOTETYPE システム・テーブルには、SQL Remote に関する情報があります。 「SYSREMOTETYPE [システム・ビュー」](#page-1073-0) 1060 ページを参照してください。

# **ISYSREMOTEUSER** システム・テーブル

ISYSREMOTEUSER システム・テーブルの各ローは、REMOTE パーミッションを持つユーザ ID (サブスクライバ) を示します。そのユーザに送信された SQL Remote メッセージと、そのユー ザから送信されたメッセージのステータスも合わせて示します。「[SYSREMOTEUSER](#page-1073-0) システム・ [ビュー」](#page-1073-0) 1060 ページを参照してください。

# **ISYSSCHEDULE** システム・テーブル

ISYSSCHEDULE システム・テーブルの各ローは、CREATE EVENT 文の SCHEDULE 句に指定さ れたイベントの起動時刻を示します。「SYSSCHEDULE [システム・ビュー」](#page-1075-0) 1062 ページを参照 してください。

# **ISYSSERVER** システム・テーブル

ISYSSERVER システム・テーブルの各ローは、リモート・サーバを示します。「[SYSSERVER](#page-1076-0) シ [ステム・ビュー」](#page-1076-0) 1063 ページを参照してください。

# **ISYSSOURCE** システム・テーブル

ISYSSOURCE システム・テーブルの各ローには、ISYSOBJECT システム・テーブルにリストさ れているオブジェクトのソースが含まれます。「SYSSOURCE [システム・ビュー」](#page-1076-0) 1063 ページ を参照してください。

# **ISYSSQLSERVERTYPE** システム・テーブル

ISYSSQLSERVERTYPE システム・テーブルには、Adaptive Server Enterprise との互換性に関する 情報が含まれます。「[SYSSQLSERVERTYPE](#page-1077-0) システム・ビュー」 1064 ページを参照してくださ い。

# **ISYSSUBSCRIPTION** システム・テーブル

ISYSSUBSCRIPTION システム・テーブルの各ローは、REMOTE パーミッションを持つあるユー ザ ID からの、あるパブリケーションに対するサブスクリプションを示します。 「SYSSUBSCRIPTION [システム・ビュー」](#page-1077-0) 1064 ページを参照してください。

# **ISYSSYNC** システム・テーブル

このテーブルには、Mobile Link 同期に関する情報が入っています。このテーブルの一部のカラ ムには、機密データが含まれている可能性があります。このため、このテーブルにアクセスでき るのは DBA 権限を持つユーザに限られます。SYSSYNC2 ビューを使用すると、機密データを含 む可能性のあるカラムを除いて、このテーブルのデータにパブリック・アクセスできます。 「SYSSYNC [システム・ビュー」](#page-1078-0) 1065 ページを参照してください。

### **ISYSSYNCSCRIPT** システム・テーブル

このテーブルには、Mobile Link 同期スクリプトに関する情報が入っています。「[SYSSYNCSCRIPT](#page-1079-0) [システム・ビュー」](#page-1079-0) 1066 ページを参照してください。

# **ISYSTAB** システム・テーブル

ISYSTAB システム・テーブルの各ローは、データベース内のテーブル 1 つを示します。「[SYSTAB](#page-1080-0) [システム・ビュー」](#page-1080-0) 1067 ページを参照してください。

# **ISYSTABCOL** システム・テーブル

ISYSTABCOL システム・テーブルの各ローは、データベース内のテーブルのカラムを示します。 「SYSTABCOL [システム・ビュー」](#page-1083-0) 1070 ページを参照してください。

# **ISYSTEXTCONFIG** システム・テーブル

ISYSTEXTCONFIG システム・テーブルの各ローは、全文検索機能で使用するテキスト設定を示 します。「SYSTEXTCONFIG [システム・ビュー」](#page-1086-0) 1073 ページを参照してください。

# **ISYSTEXTIDX** システム・テーブル

ISYSTEXTIDX システム・テーブルの各ローは、全文検索機能で使用するテキスト・インデック スを示します。「SYSTEXTIDX [システム・ビュー」](#page-1088-0) 1075 ページを参照してください。

### **ISYSTEXTIDXTAB** システム・テーブル

ISYSTEXTIDXTAB システム・テーブルの各ローは、全文検索機能で使用するテキスト・イン デックスを示します。「SYSTEXTIDX [システム・ビュー」](#page-1088-0) 1075 ページを参照してください。

### **ISYSTABLEPERM** システム・テーブル

ISYSTABLEPERM システム・テーブルの各ローは 1 つのテーブル、パーミッションを与えるユー ザ ID (「grantor」)、そしてパーミッションを与えられるユーザ ID (「grantee」) に対応します。 「SYSTABLEPERM [システム・ビュー」](#page-1085-0) 1072 ページを参照してください。

### **ISYSTRIGGER** システム・テーブル

ISYSTRIGGER システム・テーブルの各ローは、データベース内のトリガを示します。 「SYSTRIGGER [システム・ビュー」](#page-1090-0) 1077 ページを参照してください。

# **ISYSTYPEMAP** システム・テーブル

ISYSTYPEMAP システム・テーブルには、ISYSSQLSERVERTYPE システム・テーブルの互換性 マッピング値があります。「SYSTYPEMAP [システム・ビュー」](#page-1091-0) 1078 ページを参照してくださ い。

# **ISYSUSER** システム・テーブル

ISYSUSER システム・テーブルの各ローは、システム内のユーザを示します。「[SYSUSER](#page-1092-0) シス [テム・ビュー」](#page-1092-0) 1079 ページを参照してください。

注意

SQL Anywhere バージョン 11.0.0 以降を使用して作成されたデータベースでは、不正なアクセス からデータを保護するため、このテーブルは常に暗号化されます。

# **ISYSUSERAUTHORITY** システム・テーブル

ISYSUSERAUTHORITY システム・テーブルの各ローは、ユーザに付与された権限を示します。 「[SYSUSERAUTHORITY](#page-1093-0) システム・ビュー」 1080 ページを参照してください。

# **ISYSUSERMESSAGE** システム・テーブル

ISYSUSERMESSAGE システム・テーブルの各ローには、エラーに対するユーザ定義メッセージ が格納されます。「[SYSUSERMESSAGE](#page-1093-0) システム・ビュー」 1080 ページを参照してください。

# **ISYSUSERTYPE** システム・テーブル

ISYSUSERTYPE システム・テーブルの各ローは、ユーザ定義のデータ型を示します。 「SYSUSERTYPE [システム・ビュー」](#page-1094-0) 1081 ページを参照してください。

# **ISYSVIEW** システム・テーブル

ISYSVIEW システム・テーブルの各ローは、データベース内のビューを示します。「[SYSVIEW](#page-1094-0) [システム・ビュー」](#page-1094-0) 1081 ページを参照してください。

# **ISYSWEBSERVICE** システム・テーブル

ISYSWEBSERVICE システム・テーブルの各ローは、Web サービスを示します。 「SYSWEBSERVICE [システム・ビュー」](#page-1096-0) 1083 ページを参照してください。

# <span id="page-854-0"></span>診断トレーシング・テーブル

次は、アプリケーション・プロファイルと診断トレーシングに使用されるメイン・テーブルで す。このテーブルは、dbo ユーザが所有します。これらテーブルの多くには、似た名前と似たス キーマを持つグローバルで共有のテンポラリ・テーブルが存在します。たとえば、 sa diagnostic blocking テーブルには、対応するグローバルなテンポラリ・テーブルとして sa tmp diagnostic blocking table があり、スキーマは同じです。トレーシング・セッション中に、 診断データはこれらのテンポラリ・テーブルに書き込まれます。テンポラリ・テーブルはロギン グされないため、トレーシング・セッション中のパフォーマンスは優れています。サーバに与え る影響を最小限に抑えるには重要です。

### 参照

- ●「アプリケーション・プロファイリング」 『SQL Anywhere サーバ SQL の使用法』
- ●「診断トレーシングを使用した詳細なアプリケーション・プロファイリング」 『SQL Anywhere サーバ - SQL の使用法』

### **sa\_diagnostic\_auxiliary\_catalog** テーブル

sa diagnostic auxiliary catalog テーブルは、dbo ユーザが所有し、運用データベースとトレーシン グ・データベース間のデータベース・オブジェクトのマッピングに使用されます。オブジェクト には、テーブル、プロシージャ、関数などがあります。このテーブルは、主にインデックス・コ ンサルタントや TRACED\_PLAN 関数に使用されます。

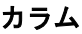

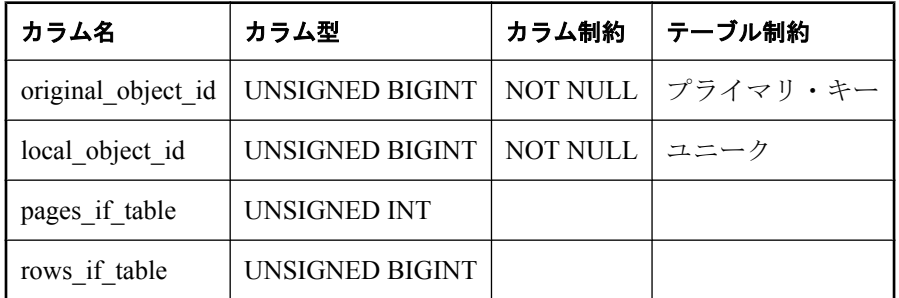

**original\_object\_id** メイン・トレーシング・データベースにある、このオブジェクトのオブジェ クト ID。

**local\_object\_id** 補助トレーシング・データベースにある、このオブジェクトのオブジェクト  $ID<sub>o</sub>$ 

pages if table オブジェクトがテーブルの場合、これはテーブルのページ数です。オブジェク トがテーブル以外の場合、この値は NULL です。

**rows if table** オブジェクトがテーブルの場合、これはテーブルのロー数です。オブジェクト がテーブル以外の場合、この値は NULL です。

### 参照

- ●「TRACED PLAN 関数 [その他]」 331 ページ
- ●「インデックス・コンサルタント」 『SQL Anywhere サーバ SQL の使用法』

# **sa\_diagnostic\_blocking** テーブル

sa diagnostic blocking テーブルは、dbo ユーザが所有し、ブロッキング・イベントを記録します。 ブロッキング・イベントのロギングが有効な場合、リソースにアクセスを試みている間、接続が ブロックされるたびにローがこのテーブルに挿入されます。一般的に、この問題はテーブルまた はローのロックによって発生します。大量にブロックがある場合、テーブルとローの競合を軽減 するために、アプリケーションの同時実行性を確認する必要があります。

このテーブルには sa\_diagnostic\_blocking と sa\_tmp\_diagnostic\_blocking という 2 つのバージョンが あります。

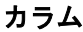

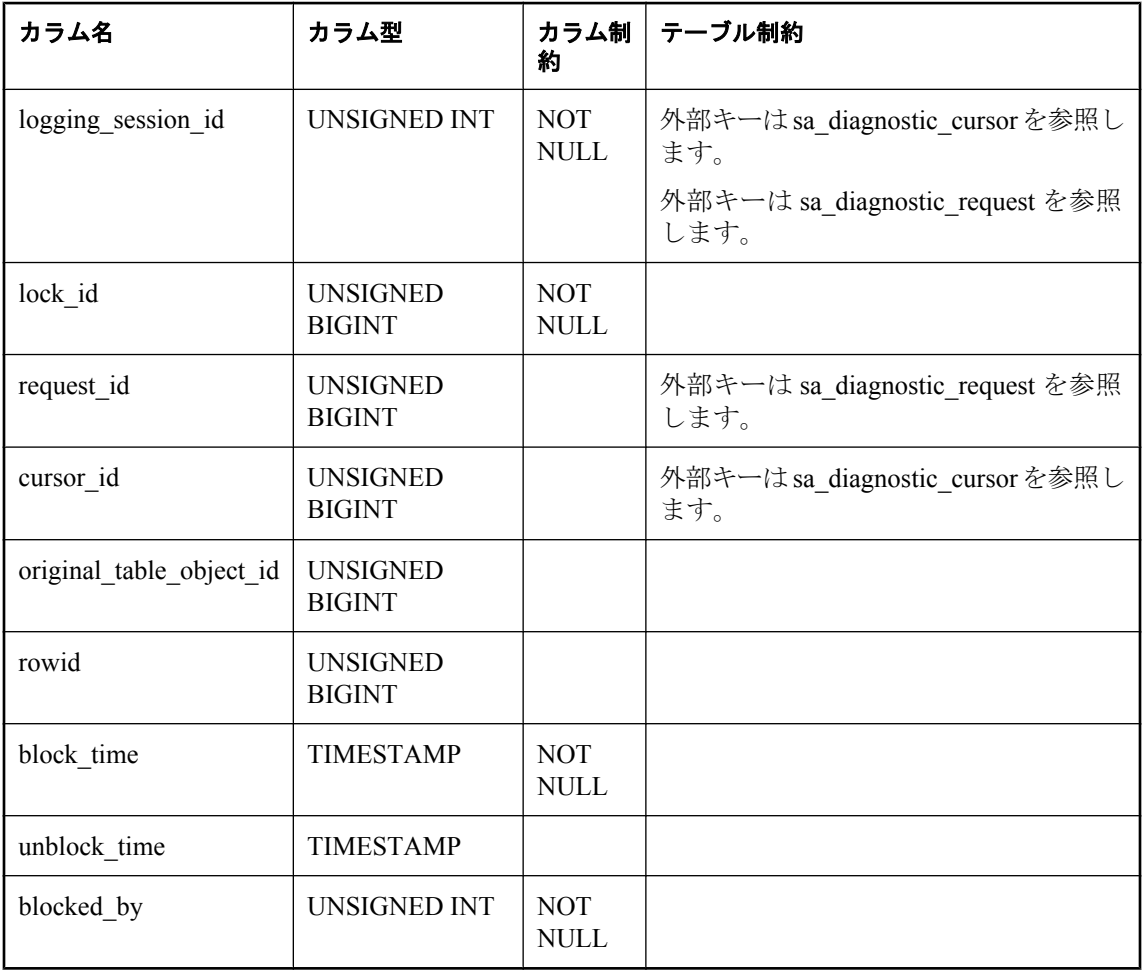

**logging session id** 診断情報を集めているときに、一意にロギング・セッションを識別する 番号。

lock id ローまたはテーブルのロックがブロックを引き起こした場合、ブロックを引き起こし たロックの ID。それ以外の場合は NULL。

request id ブロックがカーソルのために発生しなかった場合、ブロックされた要求の ID。そ れ以外の場合は NULL。この値は、sa\_diagnostic\_request の要求に割り当てられている ID に対応 します。

cursor\_id ブロックがカーソルのために派生した場合はカーソルの ID。それ以外の場合は NULL。この値は、sa\_diagnostic\_cursor のカーソルに割り当てられている ID に対応します。

**original table object id** テーブルのロックのためにブロックが発生した場合、ブロックが発 生したテーブルの ID。それ以外の場合は NULL。

**rowid** テーブルのロックのためにブロックが発生した場合、ブロックが発生したテーブルの ID。それ以外の場合は NULL。

**block time** ブロックが発生した時間。

**unblock time** ブロックが終了した時間。

**blocked\_by** ロックを保持し、ブロックを引き起こした接続の ID。

#### 参照

●「トランザクションのブロックとデッドロック」 『SQL Anywhere サーバ - SQL の使用法』 ●「ロックの仕組み」 『SQL Anywhere サーバ - SQL の使用法』

### **sa\_diagnostic\_cachecontents** テーブル

sa\_diagnostic\_cachecontents テーブルは、dbo ユーザが所有します。診断トレーシングが有効なと きは、キャッシュ・コンテンツのスナップショットが定期的に撮られます。

sa diagnostic cachecontents テーブルは、スナップショットを撮ったときのキャッシュ内の各テー ブルのテーブル・ページ数、および各テーブルのロー数を記録します。オプティマイザはこの情 報を使用して、クエリで最初に最適化した条件を再作成し、最適化の決定を下します。

sa diagnostic cachecontents テーブルのデータは、クエリ・アクティビティがあれば、20 秒ごとに 更新されます。

このテーブルには sa\_diagnostic\_cachecontents と sa\_tmp\_diagnostic\_cachecontents という 2 つのバー ジョンがあります。

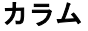

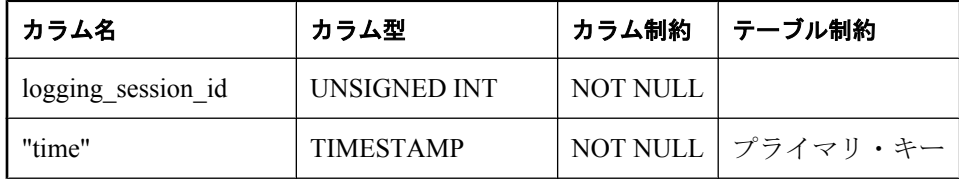

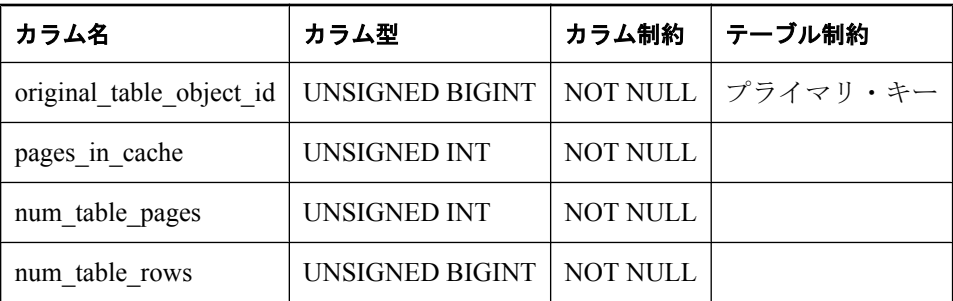

**logging\_session\_id** 診断情報を集めているときに、一意にロギング・セッションを識別する 番号。

**"time"** キャッシュのスナップショットを撮った時間。

**original\_table\_object\_id** スナップショットで表される各テーブルのオブジェクト ID。

**pages\_in\_cache** スナップショットに指定したテーブルの場合、スナップショット時のキャッ シュの総ページ数。

**num\_table\_pages** スナップショットで指定したテーブルの場合、テーブルの総ページ数。

**num\_table\_rows** スナップショットで指定したテーブルの場合、テーブルの総ロー数。

### **sa\_diagnostic\_connection** テーブル

sa diagnostic connection テーブルは、dbo ユーザが所有しています。また、ロギング・セッショ ン中にアクティブに各データベース接続に 1 つのローがあります。接続と接続解除がロギング・ セッション中に発生した場合、その発生時間は sa\_diagnostic\_request テーブルから派生します。

このテーブルのほとんどの値は、接続プロパティの値を反映しています。

このテーブルには sa\_diagnostic\_connection と sa\_tmp\_diagnostic\_connection という 2 つのバージョ ンがあります。

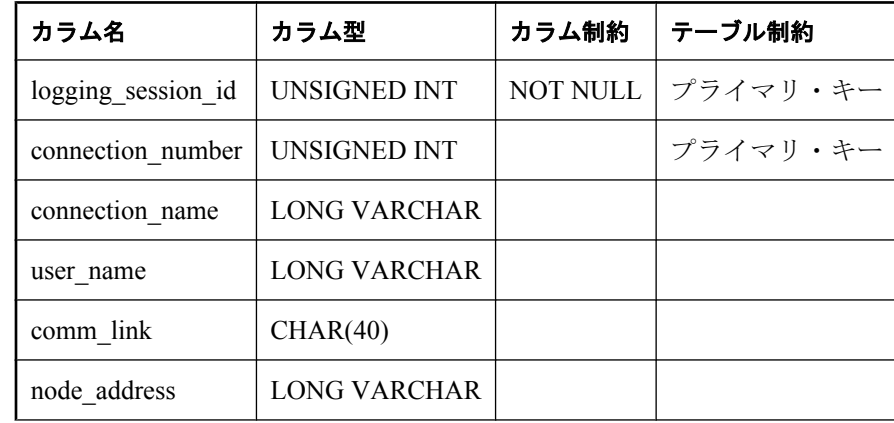

### カラム

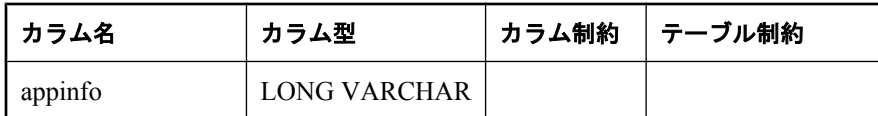

logging session id 診断情報を集めているときに、一意にロギング・セッションを識別する 番号。

**connection\_number** データベースへのユーザの接続を識別するためにデータベース・サーバ が割り当てる番号。この値は、Number 接続プロパティの値を反映しています。

connection\_name オプションの接続名プロパティ。この値は、Name 接続プロパティの値を 反映しています。

**user\_name** データベースに接続するユーザ名。

**comm\_link** クライアント側のネットワーク・プロトコル・オプションを指定します。この値 は、CommLinks 接続プロパティの値を反映しています。

**node\_address** クライアント/サーバ接続のクライアント用ノード。この値は、NodeAddress 接続プロパティの値を反映しています。

**appinfo** クライアント・コンピュータの IP アドレス、稼働しているオペレーティング・シス テムなど、クライアント処理に関する情報。この値は、AppInfo 接続プロパティの値を反映して います。

#### 参照

●「接続プロパティ」 『SQL Anywhere サーバ - データベース管理』

### **sa\_diagnostic\_cursor** テーブル

sa diagnostic cursor テーブルは、dbo ユーザが所有します。各ローは、ロギング・セッション中 に開かれた内部カーソルまたは外部カーソルを示します。

このテーブルには sa\_diagnostic\_cursor と sa\_tmp\_diagnostic\_cursor という 2 つのバージョンがあり ます。

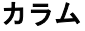

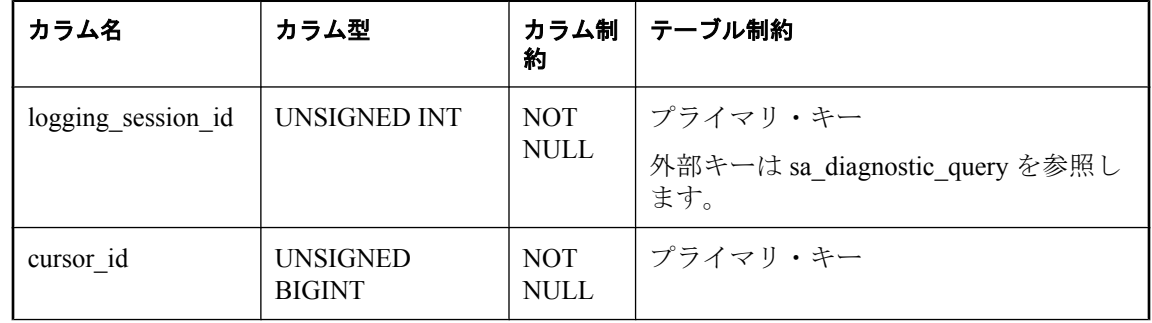

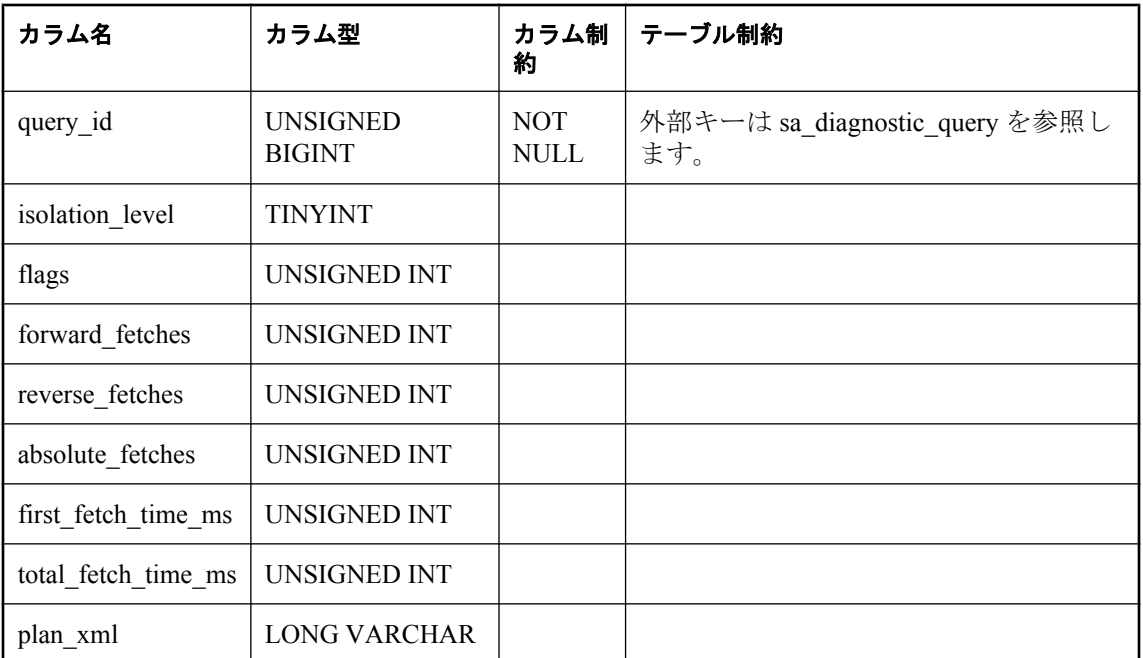

**logging\_session\_id** 診断情報を集めているときに、一意にロギング・セッションを識別する 番号。

**cursor\_id** カーソルを識別するユニークな番号。

**query\_id** このカーソルの範囲にあるクエリを識別します。

**isolation\_level** このカーソルを開いた独立性レベル。

**flags** 内部的に使用。

forward fetches カーソルで実行された、プリフェッチなどの転送フェッチの数。

**reverse\_fetches** カーソルで実行された、プリフェッチなどのリバース・フェッチの数。

absolute fetches カーソルで実行された絶対フェッチの数。

**first\_fetch\_time\_ms** 最初のローをフェッチするときにかかる時間。

total fetch time ms フェッチにかかる時間。この値には、実際のフェッチ間 (シンク・タイ ム) のアプリケーション処理時間を含みません。

**plan\_xml** カーソルを閉じたときにダンプされるカーソルの詳細プラン。このプランには、必 要に応じて詳細な統計情報が含まれます。

#### 参照

●「カーソルの概要」 『SQL Anywhere サーバ - プログラミング』

### **sa\_diagnostic\_deadlock** テーブル

sa\_diagnostic\_deadlock テーブルは、dbo ユーザが所有します。診断トレーシングが有効で、デッ ドロック・イベントのトレーシングを含めるように設定されている場合、デッドロックが発生す るたびに、ロー・セットがこのテーブルに挿入されます (デッドロックの一部である各接続の 1 ローが挿入されます。)。1 のデッドロック・イベントを構成するすべてのロー・セットは、 snapshot id でユニークに識別されます。

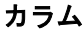

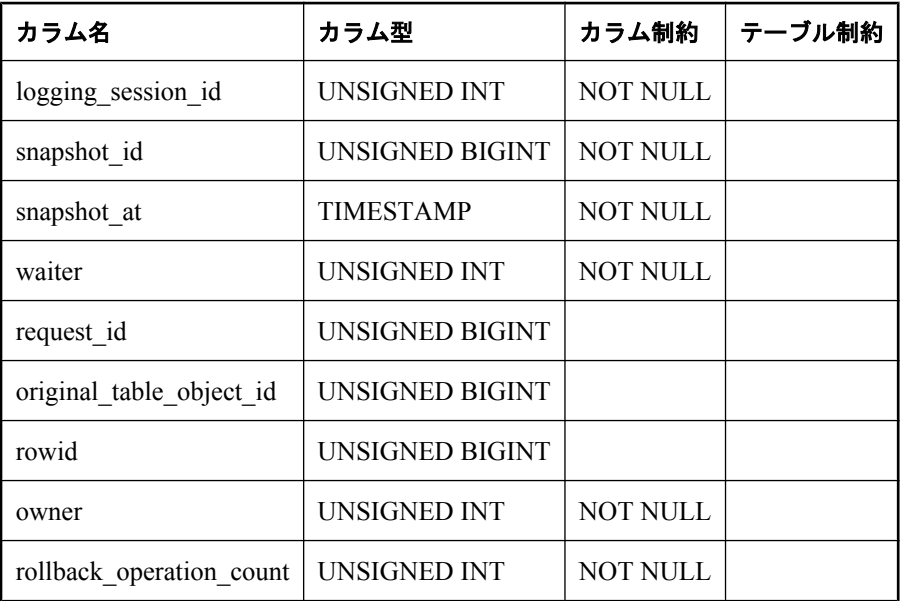

logging session id 診断情報を集めているときに、一意にロギング・セッションを識別する 番号。

snapshot id このローが含まれるデッドロック・イベントを識別する番号。このカラムは、ス ナップショット・アイソレーションと関係がないことに注意してください。

**snapshot at** デッドロックが発生した時刻。

**waiter** このローが表す接続の接続数。

request id デッドロックが発生したときにこの接続が処理していた要求 ID。

**original\_table\_object\_id** この接続がブロックされたときのテーブルのオブジェクト ID。

**rowid** この接続がブロックされたときのローのレコード ID。

**owner** このローをロックした接続の接続数。

**rollback\_operation\_count** コミットされていないオペレーションの数。

#### 参照

●「トランザクションのブロックとデッドロック」 『SQL Anywhere サーバ - SQL の使用法』

# **sa\_diagnostic\_hostvariable** テーブル

sa\_diagnostic\_hostvariable テーブルは dbo ユーザが所有しています。また、指定したカーソルが使 用するホスト変数値が含まれます。

このテーブルには sa\_diagnostic\_hostvariable と sa\_tmp\_diagnostic\_hostvariable という 2 つのバー ジョンがあります。

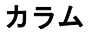

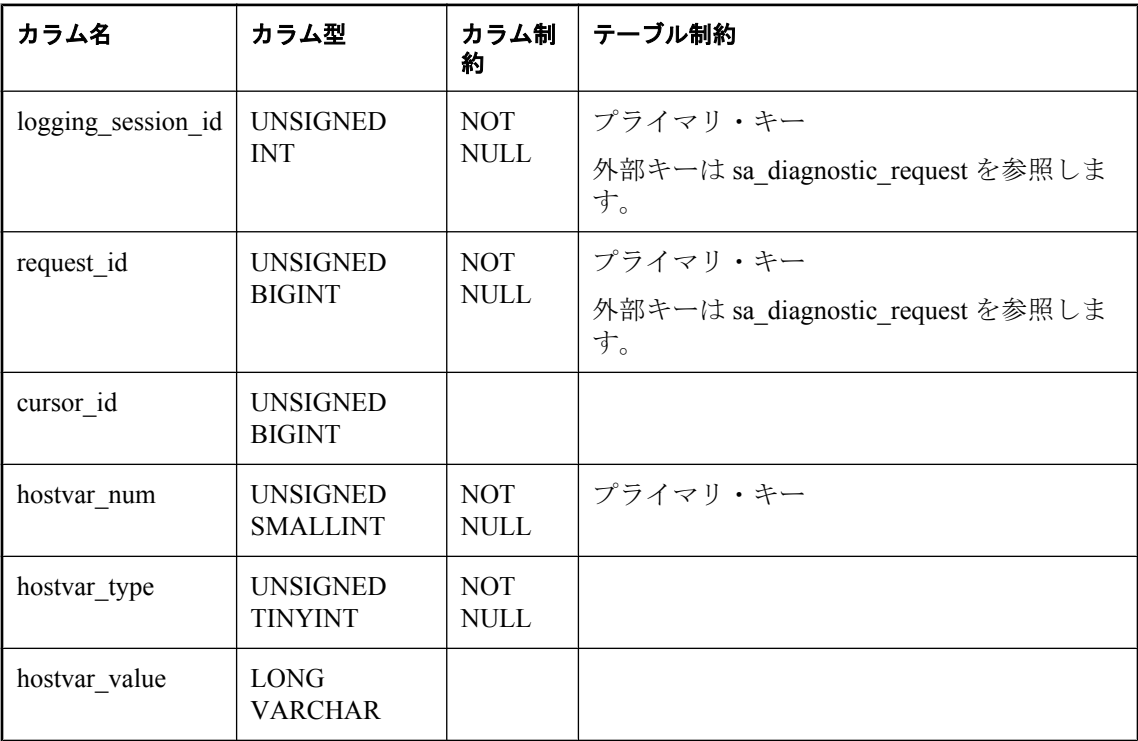

logging session id 診断情報を集めているときに、一意にロギング・セッションを識別する 番号。

request id ホスト変数が所属する要求の ID。

**cursor\_id** ホスト変数が保持するカーソルの ID。

**hostvar\_num** SQL 文のホスト変数の順序位置。

**hostvar\_type** ホスト変数のドメイン数。通常、文字列、整数、または浮動。

**hostvar\_value** ホスト変数の値を表す文字列。ホスト変数が整数または浮動の場合でも、この 値は文字列として表されます。

### 参照

●「ホスト変数の使用」 『SOL Anywhere サーバ - プログラミング』

# **sa\_diagnostic\_internalvariable** テーブル

sa\_diagnostic\_internalvariable テーブルは dbo ユーザが所有しています。また、指定した文が使用 する内部 (ローカル) 変数値が含まれます。このテーブルは、主にインデックス・コンサルタン トや traced\_plan 関数に使用されます。

このテーブルには sa\_diagnostic\_internalvariable と sa\_tmp\_diagnostic\_internalvariable という 2 つの バージョンがあります。

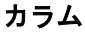

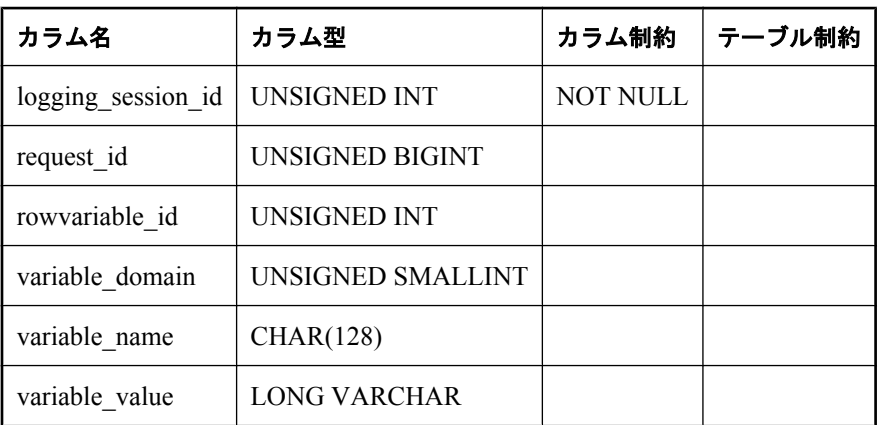

logging session id 診断情報を集めているときに、一意にロギング・セッションを識別する 番号。

**request id** 内部変数を含む要求 ID。

**rowvariable id** この値のロー変数のカラム番号。

**variable domain** 内部変数のデータ型。

**variable\_name** 内部変数の名前。

**variable\_value** 内部変数の値を表す文字列。

### 参照

●[「ローカル変数」](#page-82-0) 69 ページ

# **sa\_diagnostic\_query** テーブル

sa diagnostic query テーブルは dbo ユーザが所有しています。また、特に最適化したコンテキス トなど、クエリの最適化情報を格納しています。このテーブルのローは、クエリのオプティマイ ザの呼び出しを表します。最適化時にキャプチャされたプランはここに格納されます。

このテーブルの値の一部は、データベース・オプション値を反映します。

このテーブルには sa\_diagnostic\_query と sa\_tmp\_diagnostic\_query という 2 つのバージョンがあり ます。

### カラム

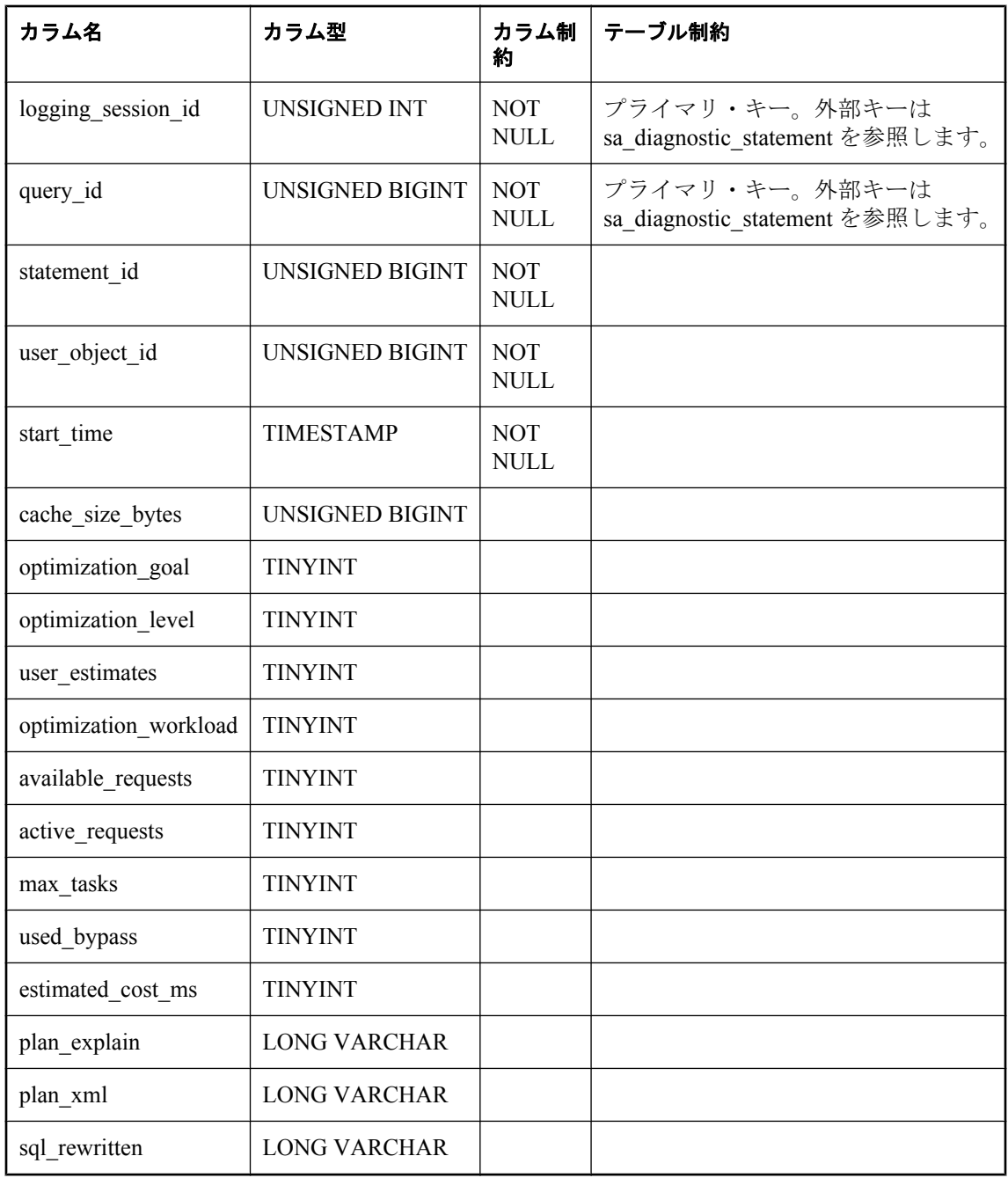

**logging\_session\_id** クエリまたは要求が発生したときのロギング・セッションの ID。

**query\_id** クエリをユニークに識別する番号。

**statement\_id** クエリで文をユニークに識別する番号。
user object id このクエリが実行されたときのユーザのオブジェクト ID<sub>。</sub>クエリをプロシー ジャから実行した場合、これはプロシージャ所有者のユーザ ID になります。

**start\_time** クエリを最適化した時刻。

cache size bytes クエリを最適化した時点のキャッシュ・サイズ (バイト単位)。

**optimization\_goal** クエリ処理の最適化の対象を、最初のローを迅速に返すこと、または完全 な結果セットを返すコストを最小限に抑えることのどちらかに指定します。この値は、 optimization\_goal データベース・オプションの値を反映しています。

このカラムに使用できる値については、「optimization\_goal オプション [データベース]」 『SOL Anywhere サーバ - データベース管理』を参照してください。

**optimization\_level** SQL Anywhere クエリ・オプティマイザが SQL 文のアクセス・プランの検 索に費やす作業量を制御します。この値は、optimization\_level データベース・オプションの値を 反映しています。

このカラムに使用できる値については、「optimization\_level オプション [データベース]」 『SOL Anywhere サーバ - データベース管理』を参照してください。

**user\_estimates** クエリの述部に含まれるユーザ選択性推定をクエリ・オプティマイザが尊重 するか無視するかを制御します。この値は、user estimates データベース・オプションの値を反 映しています。

このカラムに使用できる値については、「user\_estimates オプション [データベース]」 『SQL Anywhere サーバ - データベース管理』を参照してください。

**optimization\_workload** クエリ処理において、更新と読み込みを組み合わせた負荷に対して最 適化するか、または大部分が読み込みベースの負荷に対して最適化するかを決定します。この値 は、optimization\_workload データベース・オプションの値を反映しています。

このカラムに使用できる値については、「optimization\_workload オプション [データベース]」 『SQL Anywhere サーバ - データベース管理』を参照してください。

**available\_requests** クエリ内並列処理のレベルを内部的に計算するときに使用します。

**active\_requests** クエリ内並列処理のレベルを内部的に計算するときに使用します。

**max\_tasks** クエリ内並列処理のレベルを内部的に計算するときに使用します。

**used\_bypass** 単純なクエリの回避を使用したかどうか。1 の値は、回避を使用したことを示 します。0 の値は、クエリを完全に最適化したことを示します。

**estimated\_cost\_ms** 推定コスト (ミリ秒)。

**plan explain** このクエリのテキスト・プラン表記。

**plan\_xml** クエリのグラフィカル・プラン表記 (記録された場合)。

sql rewritten 最適化を適用した後のクエリのテキスト。最適化のロギングが有効な場合、値 はこのカラムにのみ表示されます。

#### 参照

- ●「データベース・オプション」 『SQL Anywhere サーバ データベース管理』
- ●「オプティマイザの仕組み」 『SQL Anywhere サーバ SQL の使用法』

# **sa\_diagnostic\_request** テーブル

sa diagnostic request テーブルは、dbo ユーザが所有します。また、全要求のマスタ・テーブルで す。要求はクエリ処理に関連するイベントであり、一般的に次のイベントが含まれます。

- イベントの接続または接続解除
- 文の実行
- 文の準備
- カーソル・イベントを開く、または削除

このテーブルには sa\_diagnostic\_request と sa\_tmp\_diagnostic\_request という 2 つのバージョンがあ ります。

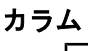

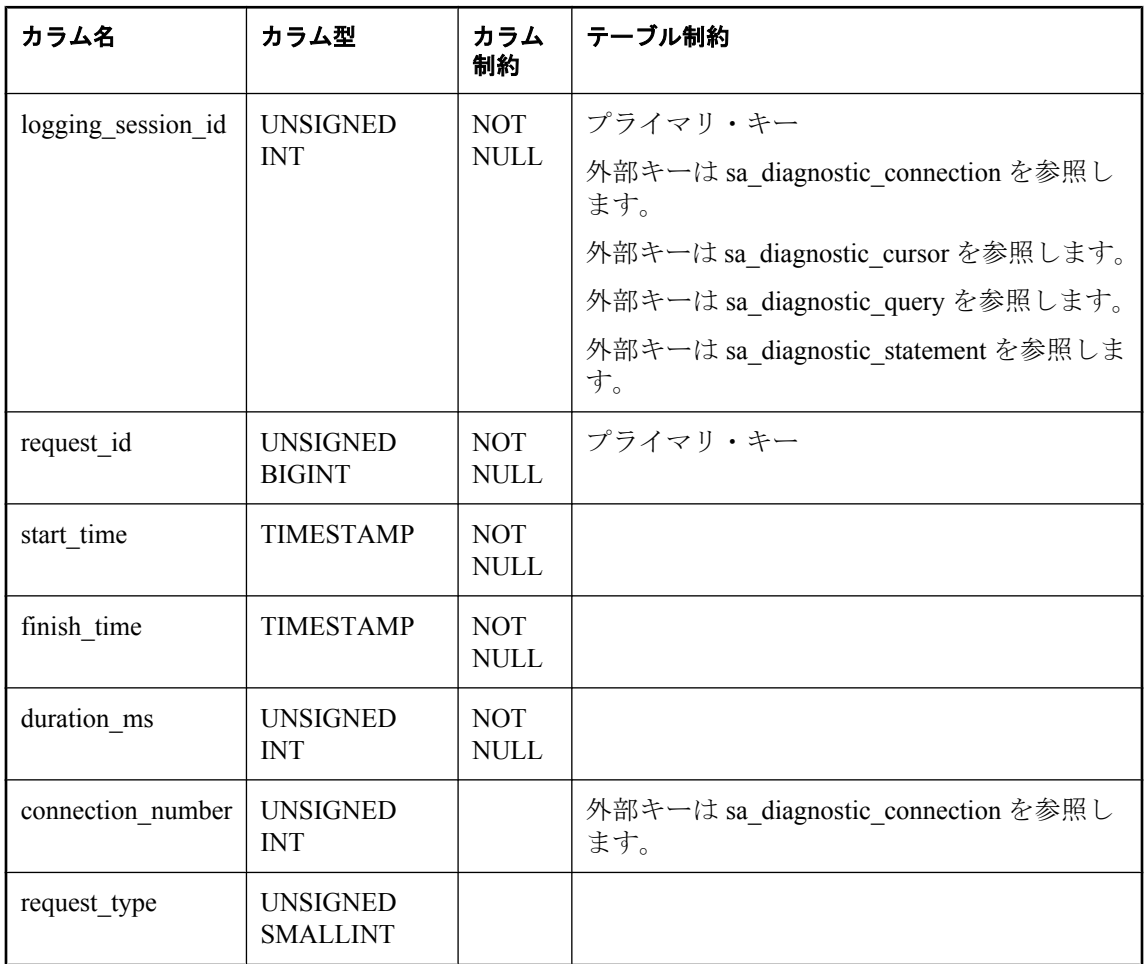

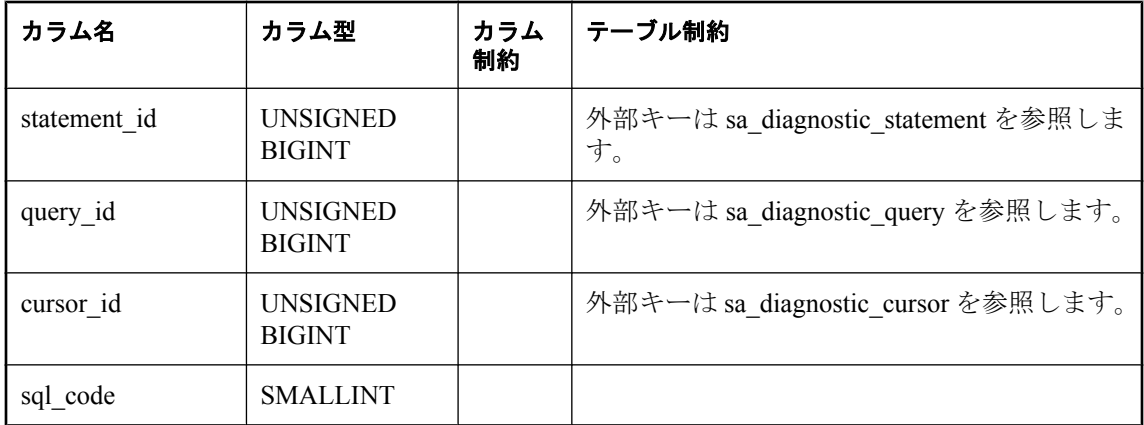

**logging\_session\_id** 要求が発生したときのロギング・セッション。

**request\_id** 要求をユニークに識別する番号。

**start\_time** イベントが開始した時間。

**finish\_time** 文の実行の場合、文が完了した時間。それ以外の場合は NULL。

**duration ms** イベントの継続時間 (ミリ秒)。

**connection\_number** イベントをトリガさせた接続の ID。

**request\_type** 要求の型。次のような値があります。

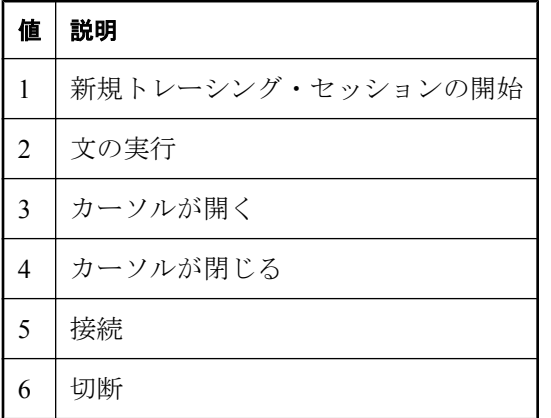

statement id イベントが文関連だった場合、トレーシング用途で文に割り当てられた ID。

**query\_id** イベントがクエリ関連だった場合、トレーシング用途でクエリに割り当てられた ID。

cursor\_id イベントがカーソル関連だった場合、トレーシング用途でカーソルに割り当てられ た ID。

**sql\_code** このテーブルのローは、文、カーソル、クエリに関する操作を表すため、ほとんど の場合、SQL コードを返します。このカラムには返された SQL コードが含まれます。0 の SQL コードが返される場合、カラムには NULL が含まれます。

## **sa\_diagnostic\_statement** テーブル

sa\_diagnostic\_statement テーブルは dbo ユーザが所有します。また、文のテキストを格納します。 このテーブルのローは、サーバ側で実行された SQL 文を示します。クライアント要求などの外 部ソース、またはプロシージャ、トリガ、ユーザ定義関数などの内部ソースによって、この文が 発行された可能性があります。ここには内部的な文のみが 1 セッションにつき 1 つのみ表示され ます。

このテーブルには sa\_diagnostic\_statement と sa\_tmp\_diagnostic\_statement という 2 つのバージョン があります。

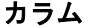

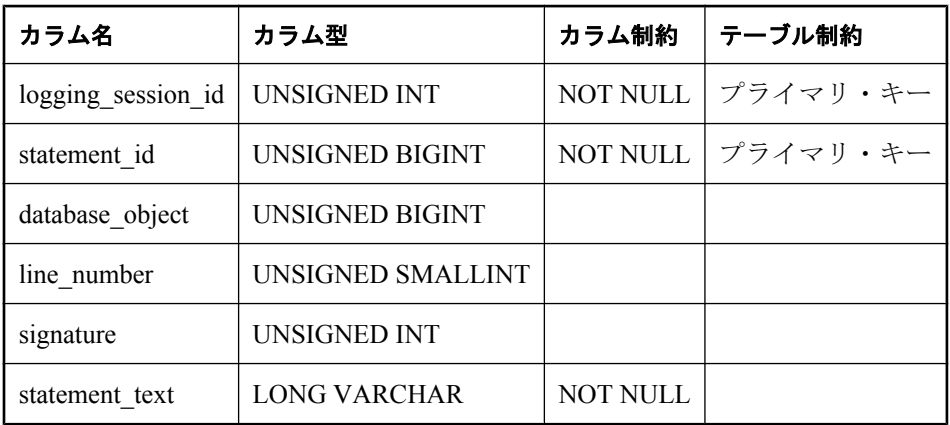

**logging session id** 文が送信されたときのロギング・セッション。

statement\_id トレーシング処理用に文に割り当てたユニークな番号。

**database\_object** 文がプロシージャ、トリガ、または関数に由来する場合、これは ISYSOBJECT システム・テーブルに指定されている ID です。

**line\_number** 文が複合文の一部である場合、これは複合文内にその文が占める順序位置を反映 します。

**signature** 内部的に同様のクエリをグループ化するときに使用します。

**statement\_text** 文のテキスト。

### **sa\_diagnostic\_statistics** テーブル

sa diagnostic statistics テーブルは、dbo ユーザが所有します。また、サーバで維持されているパ フォーマンス・カウンタの履歴が含まれます。各ローは、特定時点の特定パフォーマンス・カウ ンタの値を表します。

このテーブルには sa\_diagnostic\_statistics と sa\_tmp\_diagnostic\_statistics という 2 つのバージョンが あります。

### カラム

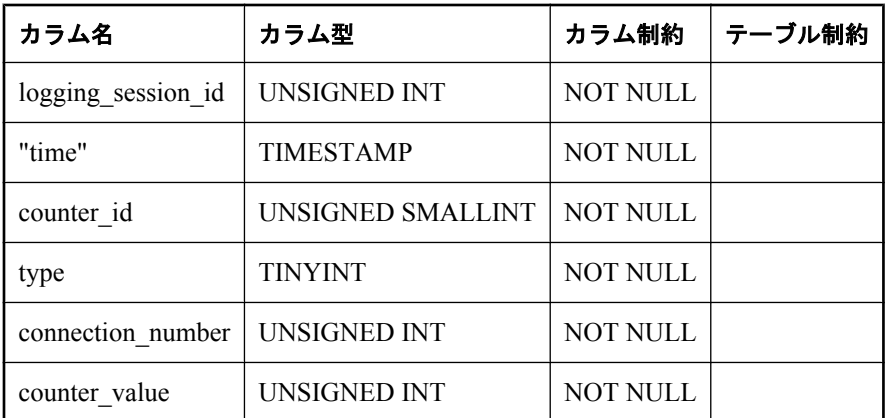

**logging\_session\_id** 診断情報を集めているときに、一意にロギング・セッションを識別する 番号。

**"time"** パフォーマンス・カウンタ値をキャプチャした時刻。

counter id パフォーマンス・カウンタをユニークに識別する番号。この counter id が PROPERTY\_NAME 関数を使用して表すプロパティの名前を取得できます。

**type** データベース、サーバ、または接続の統計情報のいずれかを示します。サーバの場合は 0、データベースの場合は 1、接続の場合は 2、外部データベースの場合は 4 を使用できます。

**connection\_number** 接続の統計情報の場合、このプロパティをキャプチャする接続番号。拡 張データベース統計情報の場合、このプロパティをキャプチャしたファイルのファイル番号。そ れ以外の場合、値は 0 です。

**counter value** パフォーマンス・カウンタの値。

#### 参照

●「[PROPERTY\\_NAME](#page-285-0) 関数 [システム]」 272 ページ

### **sa\_diagnostic\_tracing\_level テーブル**

sa diagnostic tracing level テーブルは、dbo ユーザが所有します。また、このテーブルの各ロー は、トレーシング・データベースに送信する診断情報の種類を決定する条件です。ロギング・ データの一部が、このテーブルの 1 つ以上のローの条件に適合する場合、対応するデータがロギ ングされます。

このテーブルのデータは、CONNECT TRACING 文または REFRESH TRACING LEVELS 文を使 用して作成されます。

#### カラム

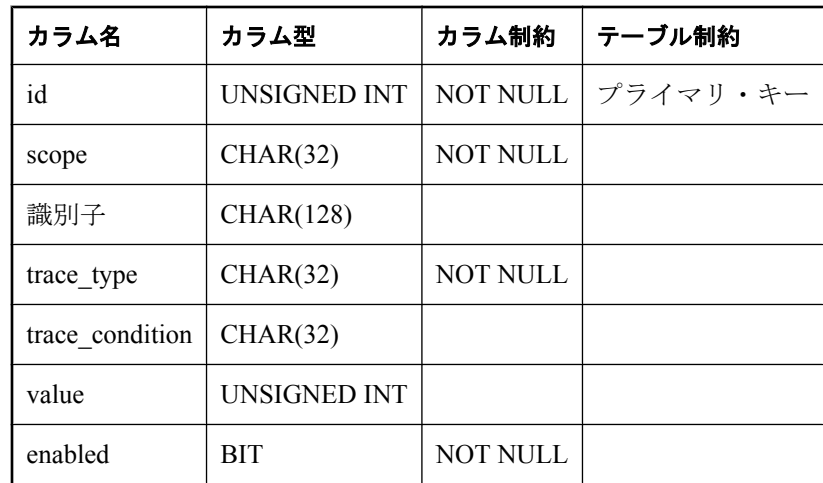

**scope** 以下に示す診断トレーシングの範囲。各スコープの詳細については、「診断トレーシン グのスコープ」 『SQL Anywhere サーバ - SQL の使用法』を参照してください。

- DATABASE
- ORIGIN
- USER
- $\bullet$  CONNECTION NAME
- $\bullet$  CONNECTION NUMBER
- FUNCTION
- PROCEDURE
- EVENT
- TRIGGER
- TABLE

**id** 内部でのみ使用。

識別子 スコープの識別子。この値は、指定したスコープに応じて変化します。次に例を示しま す。

- スコープが DATABASE の場合、*識別子*が提示されない場合があります。
- スコープが ORIGIN の場合、*識別子*は Internal または External にする必要があります。
- スコープが USER の場合、*識別子*はユーザの ID です。
- スコープが CONNECTION\_NAME または CONNECTION\_NUMBER の場合、*識別子*はそれぞ れ接続の名前または番号です。
- スコープが FUNCTION、PROCEDURE、EVENT、TRIGGER、または TABLE の場合、*識別子* はオブジェクトの完全修飾識別子です。

**trace type** 指定したスコープについてトレースするデータ型を以下に示します。各トレース 型の詳細については、「診断トレーシングのタイプ」 『SQL Anywhere サーバ - SQL の使用法』 を参照してください。

- VOLATILE\_STATISTICS
- NONVOLATILE STATISTICS
- $\bullet$  CONNECTION STATISTICS
- BLOCKING
- PLANS
- $\bullet$  PLANS WITH STATISTICS
- STATEMENTS
- **STATEMENTS WITH VARIABLES**
- $\bullet$  OPTIMIZATION LOGGING
- $\bullet$  OPTIMIZATION LOGGING WITH PLANS

**condition** プランにのみ適用されます。また、大規模でコストが高いクエリ、またはオプティ マイザが最適化を選択しなかったクエリのどちらをトレースするかを制御します。使用できる値 を以下に示します。各条件の詳細については、「診断トレーシング条件」 『SQL Anywhere サー バ - SQL の使用法』を参照してください。

- NONE または NULL
- SAMPLE\_EVERY
- ABSOLUTE COST
- RELATIVE COST\_DIFFERENCE

condition value *条件*に関連付けられている値。たとえば、*条件*が SAMPLE EVERY の場合、 *condition\_value* は時間 (ミリ秒) を反映した正の整数です。追加の規則は次のとおりです。

- **条件が NULL または NONE の場合、condition\_value はありません。**
- *条件*が ABSOLUTE COST の場合、condition\_value は文の実際の合計実行コスト (ミリ秒) を 反映します。
- *条件* **が RELATIVE\_COST\_DIFFERENCE** の場合、condition\_value は推定コストに占める割合 として実行コストを反映します。

**enabled** ローを有効にするかどうか。つまり、ローのトレーシング設定を有効にするかどう か。1 の場合は有効にします。0 の場合は無効にします。

#### 参照

- 「[ATTACH TRACING](#page-428-0) 文」 415 ページ
- 「[REFRESH TRACING LEVEL](#page-746-0) 文」 733 ページ

# その他のテーブル

ここでは、データベース内の Java と SQL Remote が使用するシステム・テーブルなど、その他の テーブルについて説明します。

## **RowGenerator** テーブル **(dbo)**

dbo.RowGenerator テーブルは、255 のローを持つ読み込み専用のテーブルとして提供されていま す。このテーブルは、小規模な結果セットを作成するクエリと一連の数値を必要とするクエリに 有用です。

RowGenerator テーブルは、システム・プロシージャとシステム・ビューによって使用されます。 このテーブルは、どのような方法でも修正できません。

sa\_rowgenerator システム・プロシージャでも一定範囲の数値を生成できます。sa\_rowgenerator シ ステム・プロシージャの使用方法と例については、「sa\_rowgenerator [システム・プロシー](#page-978-0) [ジャ」](#page-978-0) 965 ページを参照してください。

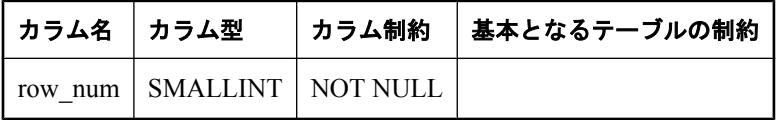

**row** num  $1 ~ \sim 255$  の値

# **Java** システム・テーブル

Java で使用されるシステム・テーブルを次にリストします。矢印は、テーブル間での外部キーの 関係を示します。矢印は、外部テーブルからプライマリ・テーブルへ示されています。

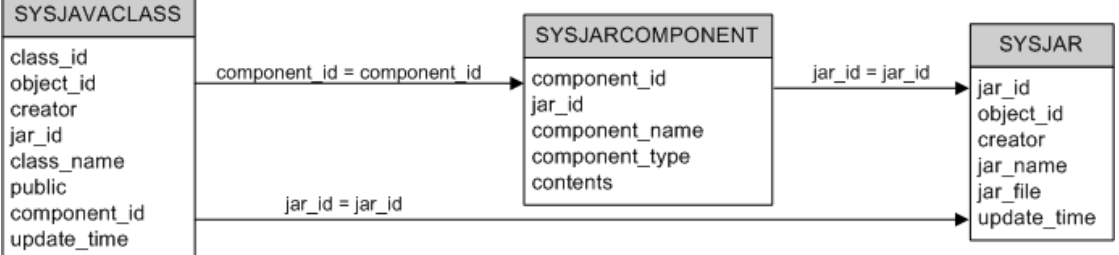

# **Mobile Link** システム・テーブル

Mobile Link システム・テーブルの詳細については、「Mobile Link サーバのシステム・テーブ ル」 『Mobile Link - サーバ管理』を参照してください。

# **SQL Remote** システム・テーブル

SQL Remote システム・テーブルの詳細については、「SQL Remote システム・テーブル」 『SQL Remote』を参照してください。

# **Ultra Light** のシステム・テーブル

Ultra Light のシステム・テーブルの詳細については、「Ultra Light のシステム・テーブル」 『Ultra Light データベース管理とリファレンス』を参照してください。

# システム・プロシージャ

# 目次

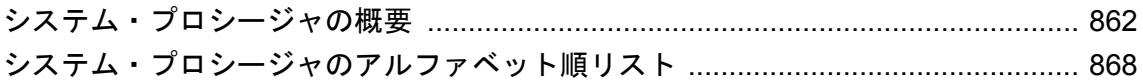

# <span id="page-875-0"></span>システム・プロシージャの概要

次の各項では、SQL Anywhere に付属のシステム・プロシージャについて説明します。 sa\_get\_table\_definition など、一部のシステム・プロシージャは関数として実装されています。し かし、それらもシステム・プロシージャと同じコンテキストと方法で使用されるため、システ ム・プロシージャに含められており、システム・プロシージャと同じような名前が付けられてい ます (sa\_xxx)。

SQL Anywhere に含まれるシステム・プロシージャの種類を次に示します。

- システム情報を表形式で表示するためのシステム・プロシージャ。
- Web サービスをサポートするための SOAP および HTTP サービス・システム・プロシー ジャ。
- 電子メールを送信するための MAPI および SMTP システム・プロシージャ。

● Transact-SQL システムとカタログ・プロシージャ。「[Adaptive Server Enterprise](#page-879-0) のシステム・プ [ロシージャとカタログ・プロシージャ」](#page-879-0) 866 ページを参照してください。

#### **♦** システム・プロシージャと関数の詳細を表示するには、次の手順に従います。

- 1. DBA 権限を使用してデータベースに接続します。
- 2. データベースを右クリックし、**[**所有者フィルタの設定**]** を選択します。
- 3. **[DBO]** をクリックしてから、**[OK]** をクリックします。
- 4. 左ウィンドウ枠で、**[**プロシージャとファンクション**]** をダブルクリックします。
- 5. 左ウィンドウ枠でプロシージャを選択し、右ウィンドウ枠で **[SQL]** タブをクリックします。

## **Web** サービス・システム・プロシージャ

次のシステム・プロシージャは、Web サービスとともに使用します。

- 「sa\_http\_header\_info [システム・プロシージャ」](#page-930-0) 917 ページ
- 「sa\_http\_php\_page [システム・プロシージャ」](#page-930-0) 917 ページ
- 「[sa\\_http\\_php\\_page\\_interpreted](#page-931-0) システム・プロシージャ」 918 ページ
- 「sa\_http\_variable\_info [システム・プロシージャ」](#page-933-0) 920 ページ
- ●「sa\_set\_http\_header [システム・プロシージャ」](#page-994-0) 981 ページ
- 「sa\_set\_http\_option [システム・プロシージャ」](#page-995-0) 982 ページ
- ●「sa\_set\_soap\_header [システム・プロシージャ」](#page-998-0) 985 ページ

また、Web サービスに使用できる関数も数多くあります。「Web [サービス関数」](#page-145-0)132 ページを参 照してください。

### **MAPI** プロシージャと **SMTP** プロシージャ

SQL Anywhere には、Microsoft Messaging API 標準 (MAPI) または Internet 標準のメール転送プロ トコル (SMTP) を使用して電子メールを送信するためのシステム・プロシージャが用意されてい ます。これらのシステム・プロシージャは、拡張システム・プロシージャとして実装されます。 各プロシージャは、外部 DLL の関数を呼び出します。

これらのプロシージャは、dbo ユーザ ID によって所有されています。ユーザがこれらのプロシー ジャを使用するには、EXECUTE パーミッションが必要です。ただし、すでに DBA 権限がある 場合は必要ありません。

MAPI または SMTP システム・プロシージャを使用するには、データベース・サーバ・コンピュー タから MAPI または SMTP E-mail システムにアクセスできるようにします。

MAPI システム・プロシージャと SMTP システム・プロシージャは、次のとおりです。

- **xp startmail** MAPI メッセージ・システムにログオンして、指定したメール・アカウントで メール・セッションを開始する。「xp\_startmail [システム・プロシージャ」](#page-1034-0) 1021 ページを参照 してください。
- xp startsmtp SMTP メッセージ・システムにログオンして、指定したメール・アカウント でメール・セッションを開始する。「xp\_startsmtp [システム・プロシージャ」](#page-1035-0) 1022 ページを 参照してください。
- [xp\\_sendmail](#page-1029-0) 指定したユーザにメール・メッセージを送信する。「xp\_sendmail システム・ [プロシージャ」](#page-1029-0) 1016 ページを参照してください。
- xp stopmail MAPI メール・セッションを閉じる。「xp stopmail [システム・プロシー](#page-1036-0) ジャ」 1023 [ページを](#page-1036-0)参照してください。
- xp\_stopsmtp SMTP メール・セッションを閉じる。「xp\_stopsmtp [システム・プロシー](#page-1037-0) ジャ」 1024 [ページを](#page-1037-0)参照してください。

#### 例

次のプロシージャは、バックアップが完了したことをユーザ・グループに通知します。

```
CREATE PROCEDURE notify_backup( )
BEGIN
  CALL xp_startmail( mail_user='ServerAccount',
          mail password='ServerPassword'
\hspace{1.6cm});
 CALL xp_sendmail( recipient='IS Group',
            subject='Backup',
             "message"='Backup completed'
\hspace{1.6cm});
  CALL xp_stopmail( )
END;
```
### **MAPI** と **SMTP** 用のシステム・プロシージャのリターン・コード

MAPI システム・プロシージャまたは SMTP システム・プロシージャによって、次のコードが返 される場合があります。

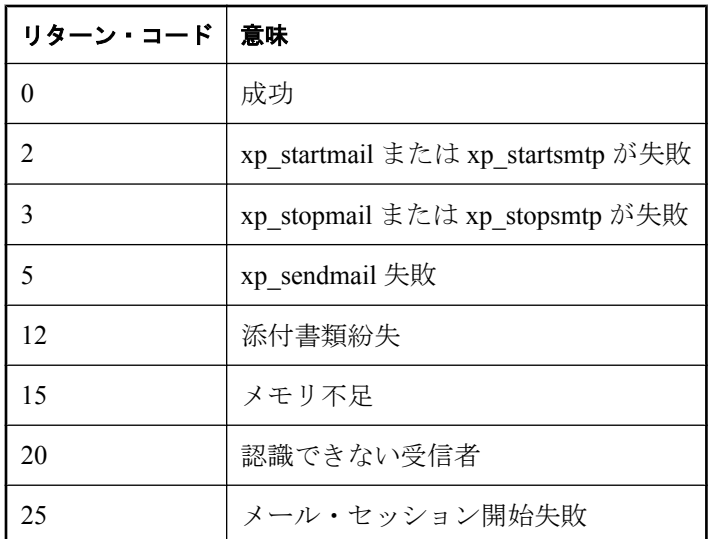

また、MAPI システム・プロシージャによって、次のコードが返される場合があります。

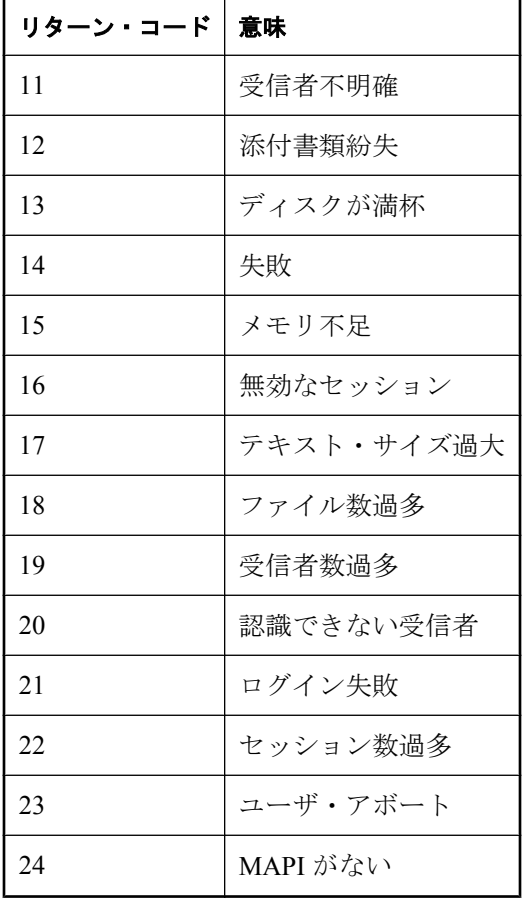

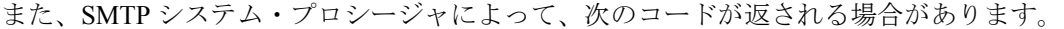

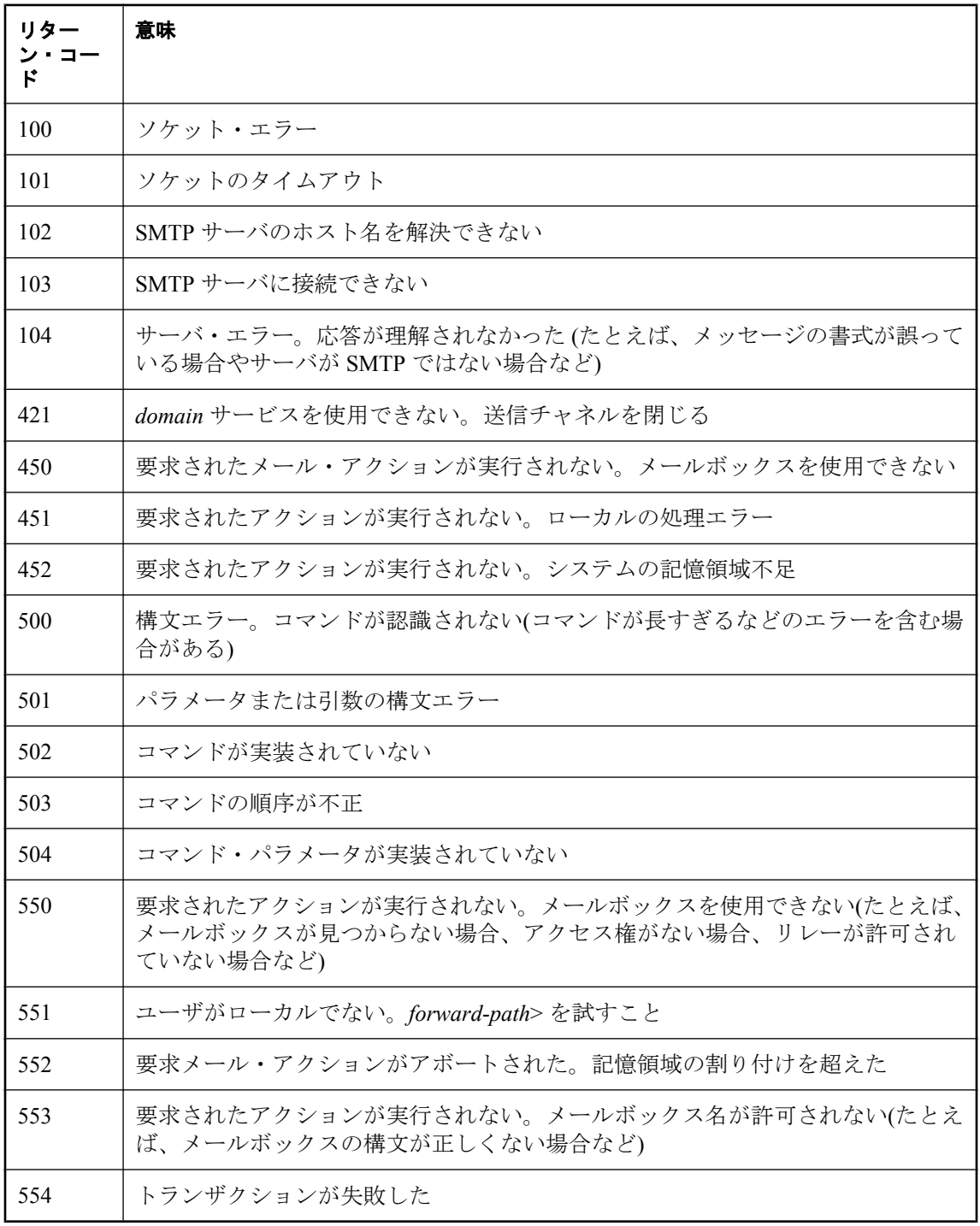

# <span id="page-879-0"></span>**Adaptive Server Enterprise** のシステム・プロシージャとカタ ログ・プロシージャ

Adaptive Server Enterprise には、システム・プロシージャとカタログ・プロシージャがあります。 これらは、多くの管理用の関数を実行し、システム情報を取得します。システム・プロシージャ は、システム・テーブルからのテーブル取得、システム・テーブルの更新、カタログ・ストア ド・プロシージャがタブ形式のシステム・テーブルから情報を取得する組み込みのストアド・プ ロシージャです。

SQL Anywhere では、このプロシージャの一部がサポートされています。ただし、このプロシー ジャの使用の詳細については、Adaptive Server Enterprise のマニュアルを参照してください。

### **Adaptive Server Enterprise** システム・プロシージャ

次のリストでは、SQL Anywhere に提供されている Adaptive Server Enterprise のシステム・プロ シージャについて説明します。

これらのプロシージャは Adaptive Server Enterprise やバージョン 12 より前の Adaptive Server IQ と同様の機能を実行しますが、まったく同じというわけではありません。これらのプロシージャ を使用する既存のスクリプトがある場合は、プロシージャを調べてください。ストアド・プロ シージャのテキストを参照するには、Sybase Central でプロシージャを開くか、または Interactive SQL から次のコマンドを実行します。

#### sp\_helptext 'dbo.procedure\_name'

Interactive SQL 出力の全テキストを表示するには、出力の表示幅を設定し直す必要があります。 設定するには、**[**ツール**]** - **[**オプション**]** - **[SQL Anywhere]** - **[**トランケーションの長さ**]** を選択し、 新しい値を入力します。

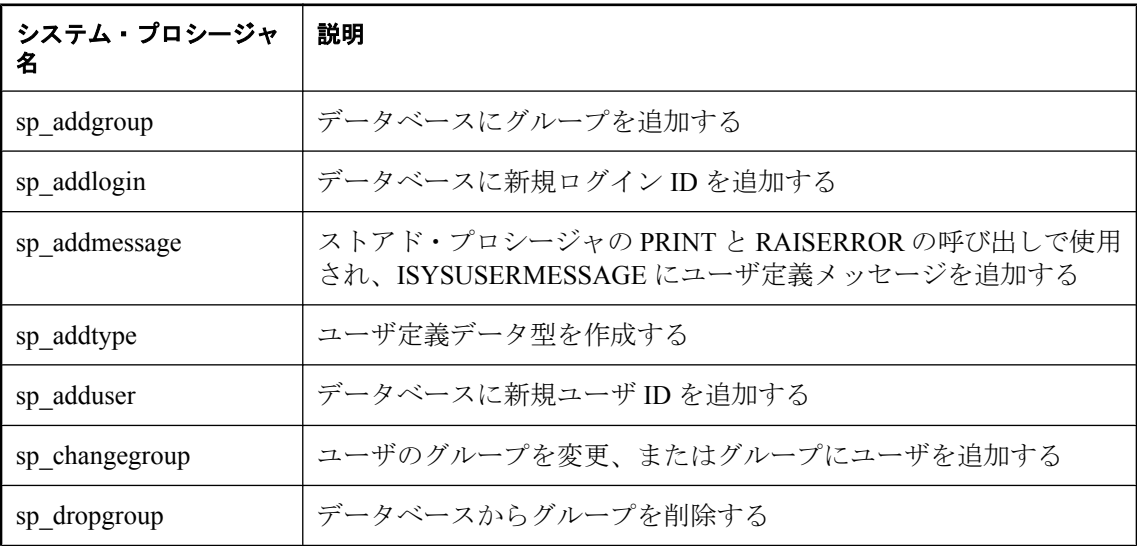

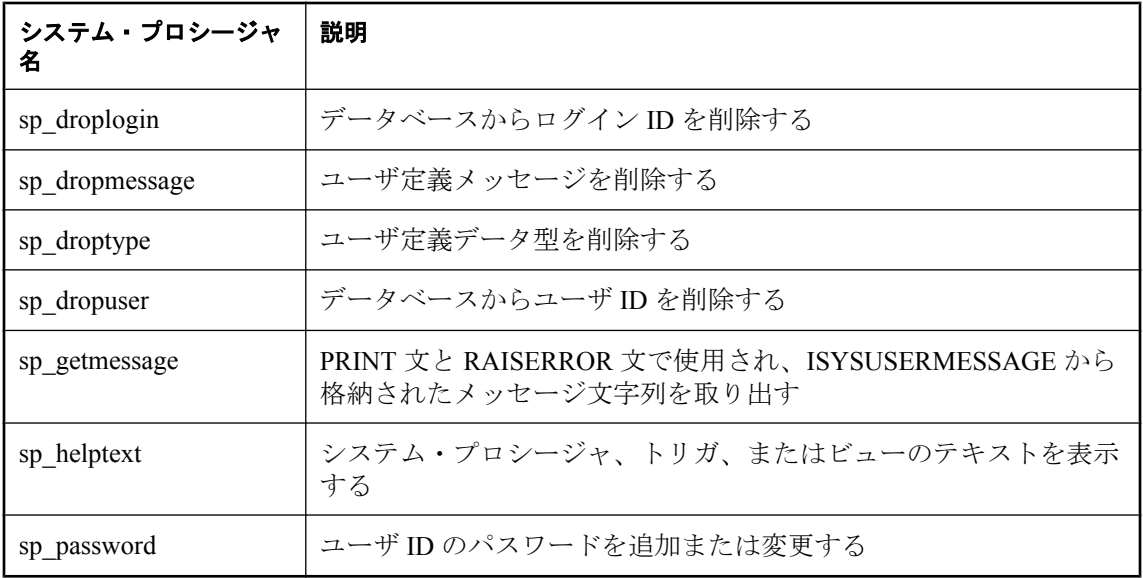

## **Adaptive Server Enterprise** カタログ・プロシージャ

SQL Anywhere は、Adaptive Server Enterprise カタログ・プロシージャのサブセットを実装しま す。次に、実装されたカタログ・プロシージャを示します。

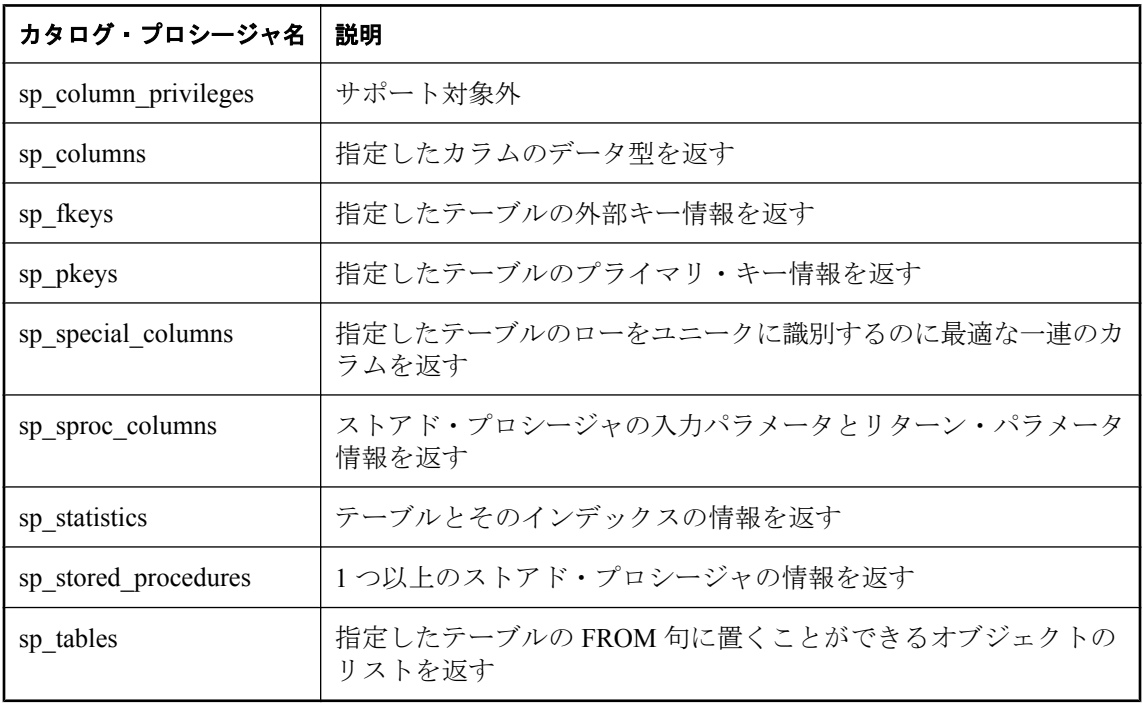

# <span id="page-881-0"></span>システム・プロシージャのアルファベット順リスト

システム・プロシージャは、dbo ユーザによって所有されています。これらのプロシージャのな かには、内部システムで使用するためのものがあります。この項では、システムと内部での使用 が目的のプロシージャ以外について説明します。Windows Mobile では、外部関数を呼び出すこ とができません。

# **openxml** システム・プロシージャ

XML ドキュメントから結果セットを生成します。

#### 構文

**openxml(** *xml-data*, *xpath* [**,** *flags* [**,** *namespaces* ] ] **) WITH (** *column-name column-type* [ *xpath* ],... **)**

#### 引数

- **xml\_data** 結果セットのベースとなる XML。定数、変数、カラムなど、任意の文字列式が 使用できます。
- xpath XPath クエリを含む文字列。XPath を使用すると、クエリ対象の XML ドキュメント の構造を記述するパターンを指定できます。この引数にある XPath パターンによって、XML ドキュメントからノードが選択されます。2 番目の *xpath* 引数の XPath クエリに一致する各 ノードが、テーブルにローを 1 つずつ生成します。

WITH 句の *xpath* 引数に指定できるのは、メタプロパティのみです。メタプロパティは、属性 として XPath クエリ内でアクセスされます。*namespaces* が指定されていない場合、デフォル トでプレフィクス mp が Uniform Resource Identifier (URI) urn:ianywhere-com:sa-xpath-metaprop にバインドされます。*namespaces* が指定された場合、この URI は、クエリのメタプロパティ にアクセスするために mp または他のプレフィクスにバインドされます。メタプロパティ名 の大文字と小文字は区別されます。openxml 文は、次のメタプロパティをサポートします。

- **@mp:id** XML ドキュメント内のユニークなノードの ID を返します。データベース・ サーバが再起動されると、ドキュメント内の指定されたノードの ID が変更される場合も あります。このメタプロパティの値は、ドキュメントの順序で増えていきます。
- **@mp:localname** ノードの名前のローカル部分を返します。ノードに名前がない場合は NULL を返します。
- **@mp:prefix** ノードの名前のプレフィクス部分を返します。ノードに名前がない場合ま たはプレフィクスが付いていない場合は NULL を返します。
- **@mp:namespaceuri** ノードが含まれているネームスペースの URI を返します。ノード がネームスペースに含まれていない場合は NULL を返します。
- **@mp:xmltext** XML ドキュメントのサブツリーを XML 形式で返します。たとえば、内 部ノードを照合する場合、このメタプロパティを使用して、下位のテキスト・ノードの連 結値ではなく、XML 文字列を返します。

● flags WITH 句に XPath クエリが指定されていない場合、XML データと結果セットの間で 使用されるマッピングを示します。*flags* パラメータが指定されない場合、デフォルトで結果 セットのカラムに属性がマッピングされます。*flags* パラメータには、次のいずれかの値を指 定します。

#### 値 説明

1 XML 属性が結果セットのカラムにマッピングされます (デフォルト)。

2 | XML 要素が結果セットのカラムにマッピングされます。

- **namespace-declaration XML** ドキュメント。クエリに対するスコープ内のネームスペース は、文書のルート要素から取得されます。ネームスペースを指定しない場合、すべての *xpath* 引数が指定されていても、必ず *flags* 引数を含めます。
- **WITH 句** 結果セットのスキーマと、結果セットの各カラムに対して値を見つける方法を指 定します。WITH 句の *xpath* 引数は、2 番目の引数の *xpath* に対する一致と相対的に一致しま す。WITH 句の式が複数のノードと一致した場合、ドキュメントの順序における最初のノー ドだけが使用されます。ノードがテキスト・ノードではない場合、テキスト・ノードの下位 ノードをすべて追加することにより結果を検索します。WITH 句の式がどのノードにも一致 しない場合は、そのローのカラムは NULL になります。

openxml の WITH 句構文は、ストアド・プロシージャから選択する際に使用する構文と似て います。

ストアド・プロシージャからの選択については、「[FROM](#page-647-0) 句」 634 ページを参照してくださ い。

- column-name 結果セットのカラムの名前。
- column-type 結果セットのカラムのデータ型。データ型は、XML ドキュメントから選択し た値と互換性がなければなりません。「SQL [データ型」](#page-92-0) 79 ページを参照してください。

#### 使用法

openxml システム・プロシージャは、*xml-data* を解析し結果をツリーとして、雛型化します。ツ リーには、要素、属性、テキスト・ノード、その他の XML 構成要素ごとに個別のノードがあり ます。openxml システム・プロシージャに指定される XPath クエリは、ツリーからノードを選択 する際に使用され、選択されたノードはその後、結果セットにマッピングされます。

openxml システム・プロシージャで使用される XML パーサは妥当性が検証されず、外部 DTD サ ブセットまたは外部パラメータのエンティティを読み取りません。

カラム式に複数の一致がある場合、ドキュメントの順序 (解析される前の元の XML ドキュメン トの順序) における最初の一致が使用されます。一致するノードがない場合は、NULL が返され ます。内部ノードが選択される場合、結果は連結された内部ノードの下位のテキスト・ノードす べてになります。

データ型が BINARY、LONG BINARY、IMAGE、VARBINARY のカラムは、base64 エンコード 形式と見なされ、自動的に復号化されます。FOR XML 句を使用して XML を生成した場合、こ れらのタイプは base64 エンコードであり、openxml システム・プロシージャを使用して復号化で きます。「FOR XML とバイナリ・データ」 『SQL Anywhere サーバ - SQL の使用法』を参照して ください。

openxml システム・プロシージャは、XPath 構文のサブセットを次のようにサポートしています。

- 子、自分、属性、子孫、子孫と自分、親は、完全にサポートされています。
- 省略形または省略形ではない構文のどちらも、サポートされるすべての機能に使用できます。 たとえば、'a' は 'child::a' に等しく、'..' は 'parent::node()' と同じです。
- **名前のテストにワイルドカードが使用できます。たとえば、'a/\*/b' のようになります。**
- サポートされるテストの種類は、node()、text()、processing-instruction()、comment() です。
- フォーム *expr1*[*expr2*] and *expr1*[*expr2*="*string*" ] の修飾子を使用できます。この *expr2* はサポー トされている XPath 式です。*expr2* が 1 つ以上のノードと一致する場合、修飾子は TRUE と 評価されます。たとえば、'a[b]' は、少なくとも 1 つの子 b を持つ a ノードを検索します。 a[b="I"] は、テキスト値 I を持つ子 b を少なくとも 1 つ持つ a ノードを検索します。

#### 参照

- ●「XPath 式の使用」 『SQL Anywhere サーバ SQL の使用法』
- 「openxml を使用した XML のインポート」 『SQL Anywhere サーバ SQL の使用法』
- XPath クエリ言語: <http://www.w3.org/TR/xpath>

#### 例

次のクエリは、openxml システム・プロシージャへの最初の引数として指定された XML ドキュ メントから結果セットを生成します。

```
SELECT * FROM openxml( '<products>
 <ProductType ID="301">Tee Shirt</ProductType>
          <ProductType ID="401">Baseball Cap</ProductType>
         </products>'
          '/products/ProductType' )
WITH ( ProductName LONG VARCHAR 'text()', ProductID CHAR(3) '@ID');
```
このクエリは、次の結果を生成します。

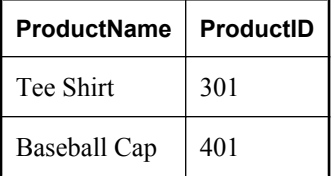

次の例では、最初の <ProductType> 要素にエンティティがあります。クエリを実行すると、この ノードは、Tee、&、Sweater、Set の 4 つの子がある要素として解析されます。結果セット内 で子を連結するには、**.** を使用します。

```
SELECT * FROM openxml( '<products>
         >
ProductType ID="301">Tee & Sweater Set</ProductType>
          <ProductType ID="401">Baseball Cap</ProductType>
          </products>',
          '/products/ProductType' )
WITH ( ProductName LONG VARCHAR '.', ProductID CHAR(3) '@ID');
```
このクエリは、次の結果を生成します。

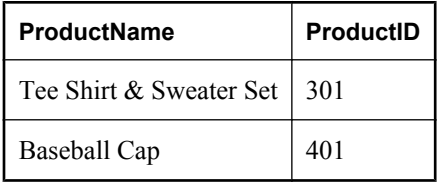

次のクエリは、等号述部を使用して、指定された XML ドキュメントから結果セットを生成しま す。

```
SELECT * FROM openxml('<EmployeeDirectory>
  <Employee>
    <column name="EmployeeID">105</column>
    <column name="GivenName">Matthew</column>
    <column name="Surname">Cobb</column>
    <column name="Street">7 Pleasant Street</column>
    <column name="City">Grimsby</column>
   <column name="State">UT</column>
    <column name="PostalCode">02154</column>
    <column name="Phone">6175553840</column>
  </Employee>
  <Employee>
    <column name="EmployeeID">148</column>
    <column name="GivenName">Julie</column>
    <column name="Surname">Jordan</column>
    <column name="Street">1244 Great Plain Avenue</column>
    <column name="City">Woodbridge</column>
    <column name="State">AZ</column>
    <column name="PostalCode">01890</column>
    <column name="Phone">6175557835</column>
  </Employee>
  <Employee>
    <column name="EmployeeID">160</column>
    <column name="GivenName">Robert</column>
    <column name="Surname">Breault</column>
    <column name="Street">358 Cherry Street</column>
    <column name="City">Milton</column>
    <column name="State">PA</column>
    <column name="PostalCode">02186</column>
    <column name="Phone">6175553099</column>
  </Employee>
  <Employee>
    <column name="EmployeeID">243</column>
    <column name="GivenName">Natasha</column>
 <column name="Surname">Shishov</column>
 <column name="Street">151 Milk Street</column>
    <column name="City">Grimsby</column>
    <column name="State">UT</column>
    <column name="PostalCode">02154</column>
    <column name="Phone">6175552755</column>
  </Employee> 
</EmployeeDirectory>', '/EmployeeDirectory/Employee')
WITH ( EmployeeID INT 'column[@name="EmployeeID"]',
 GivenName CHAR(20) 'column[@name="GivenName"]',
    Surname CHAR(20) 'column[@name="Surname"]',
    PhoneNumber CHAR(10) 'column[@name="Phone"]');
```
このクエリは、次の結果セットを生成します。

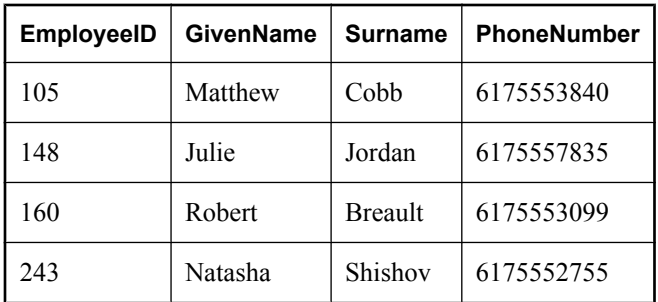

次のクエリは、XPath @attribute 式を使用して結果セットを生成します。

```
SELECT * FROM openxml( '<Employee
    EmployeeID="105"
    GivenName="Matthew"
    Surname="Cobb"
    Street="7 Pleasant Street"
    City="Grimsby"
    State="UT"
    PostalCode="02154"
    Phone="6175553840"
/>', '/Employee' )
WITH (EmployeeID INT '@EmployeeID',
    GivenName CHAR(20) '@GivenName',<br>Surname CHAR(20) '@Surname',
                 CHAR(20) '@Surname',
     PhoneNumber CHAR(10) '@Phone');
```
次のクエリは、上記のクエリで使用されているような XML ドキュメント (ただし、XML 名前空 間は使用されています) を操作します。XPath クエリに名前のテストにワイルド・カードを使用 し、上記のクリックと同じ結果セットを生成する例です。

SELECT \* FROM openxml( '<Employee xmlns="http://www.iAnywhere.com/EmployeeDemo" EmployeeID="105" GivenName="Matthew" Surname="Cobb" Street="7 Pleasant Street" City="Grimsby" State="UT" PostalCode="02154" Phone="6175553840" />', '/\*:Employee' ) WITH ( EmployeeID INT '@EmployeeID', GivenName CHAR(20) '@GivenName',<br>Surname CHAR(20) '@Surname'. CHAR(20) '@Surname', PhoneNumber CHAR(10) '@Phone'); または、名前空間の宣言を指定することもできます。 SELECT \* FROM openxml( '<Employee xmlns="http://www.iAnywhere.com/EmployeeDemo" EmployeeID="105" GivenName="Matthew" Surname="Cobb" Street="7 Pleasant Street" City="Grimsby" State="UT" PostalCode="02154" Phone="6175553840" />', '/prefix:Employee', 1, '<r xmlns:prefix="http://www.iAnywhere.com/EmployeeDemo"/>' )

WITH ( EmployeeID INT '@EmployeeID', GivenName CHAR(20) '@GivenName', Surname CHAR(20) '@Surname', PhoneNumber CHAR(10) '@Phone');

openxml システム・プロシージャの使用例については、「openxml を使用した XML のインポー ト」 『SQL Anywhere サーバ - SQL の使用法』を参照してください。

## **sa\_ansi\_standard\_packages** システム・プロシージャ

SQL 文で使用されている、コア以外の SQL 拡張機能に関する情報を返します。

#### 構文

**sa\_ansi\_standard\_packages(** *sql-standard-string***,** *sql-statement-string* **)**

#### 引数

● **sql-standard-string** コア拡張機能に使用する規格。SQL:1999 または SQL:2003。

**● sql-statement-string** 評価する SQL 文。

#### 備考

文に使用される、コア以外の拡張機能がない場合、結果セットは空です。

#### パーミッション

なし

#### 関連する動作

なし

#### 参照

- ●「SOL プリプロセッサ」 『SOL Anywhere サーバ プログラミング』
- ●「[SQLFLAGGER](#page-328-0) 関数 [その他]」 315 ページ
- 「sql\_flagger\_error\_level オプション [互換性]」 『SQL Anywhere サーバ データベース管理』
- 「sql\_flagger\_warning\_level オプション [互換性]」 『SOL Anywhere サーバ データベース管理』

#### 例

次に、sa\_ansi\_standard\_packages システム・プロシージャを呼び出す例を示します。

```
CALL sa_ansi_standard_packages( 'SQL:2003', 
'SELECT<sup>*</sup>
  FROM ( SELECT o.SalesRepresentative, 
          o.Region, 
 SUM( s.Quantity * p.UnitPrice ) AS total_sales,
 DENSE_RANK() OVER ( PARTITION BY o.Region, 
GROUPING( o.SalesRepresentative )
                     ORDER BY total_sales DESC ) AS sales_rank
       FROM Product p, SalesOrderItems s, SalesOrders o
      WHERE p.ID = s.ProductID AND s.ID = o.ID GROUP BY GROUPING SETS( ( o.SalesRepresentative, o.Region ), o.Region ) ) AS DT
```
#### WHERE sales  $rank \leq 3$ ORDER BY Region, sales\_rank');

このクエリは、次の結果セットを生成します。

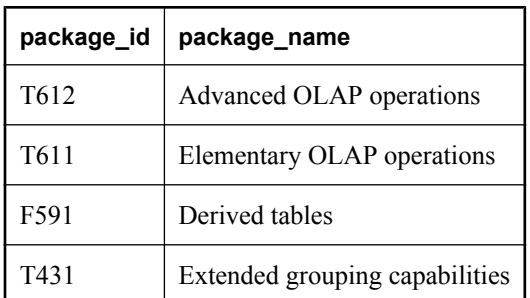

# **sa\_audit\_string** システム・プロシージャ

文字列をトランザクション・ログに追加します。

#### 構文

**sa\_audit\_string(** *string* **)**

### 引数

**● string** トランザクション・ログに追加する文字列。

#### 備考

このシステム・プロシージャでは、監査が有効な場合、トランザクション・ログに格納されてい る監査情報にコメントが追加されます。この文字列は最大 200 バイトまでです。

#### パーミッション

DBA 権限が必要です。

#### 関連する動作

なし

#### 参照

- 「auditing オプション [データベース]」 『SQL Anywhere サーバ データベース管理』
- ●「データベース・アクティビティの監査」 『SQL Anywhere サーバ データベース管理』

#### 例

次の例では、sa\_audit\_string を使用してコメントを監査ログに追加します。

CALL sa\_audit\_string( 'Auditing test' );

### **sa\_char\_terms** システム・プロシージャ

CHAR 文字列を単語に分割し、各単語とその位置を 1 つのローとして返します。

### 構文

**sa\_char\_terms( '***char-string***'** [**, '***text-config-name***'** [**, '***owner***'** ] ] ] **)**

#### 引数

**● char-string** 解析する CHAR 文字列。

- **text-config-name** 文字列を処理するときに適用されるテキスト設定オブジェクト。デフォ ルト値は 'default char' です。
- owner 指定されたテキスト設定オブジェクトの所有者。デフォルト値は DBA です。

### 備考

このシステム・プロシージャを使用すると、テキスト設定オブジェクトの設定が適用されたとき に文字列がどのように解釈されるかを確認できます。インデックス処理で、またはクエリ文字列 から、どの単語が削除されるかを確かめる場合に便利です。

#### パーミッション

なし

#### 関連する動作

なし

#### 参照

- ●「全文検索」 『SQL Anywhere サーバ SQL の使用法』
- ●「テキスト設定オブジェクト」 『SQL Anywhere サーバ SQL の使用法』
- 「sa\_nchar\_terms [システム・プロシージャ」](#page-962-0) 949 ページ

#### 例

次の文は、CHAR 文字列 'the quick brown fox jumped over the fence' 内の単語を返します。

CALL sa\_char\_terms ( 'the quick brown fox jumped over the fence' );

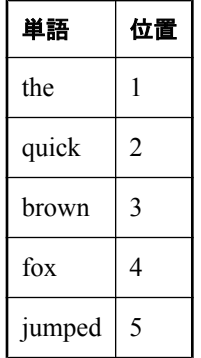

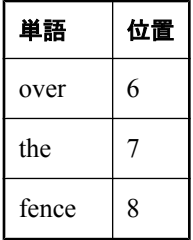

# **sa\_check\_commit** システム・プロシージャ

コミット前に未処理の参照整合性違反がないか確認します。

#### 構文

```
sa_check_commit(
tname, 
keyname
)
```
#### 引数

- **tname** 参照整合性に現在違反しているローのあるテーブルの名前を含む VARCHAR(128) パ ラメータ
- **keyname** 対応する外部キー・インデックスの名前を含む VARCHAR(128) パラメータ

#### 備考

データベース・オプション wait for commit が ON に設定されている場合、または外部キーが CREATE TABLE 文の CHECK ON COMMIT 句を使用して定義されている場合、データベースを 更新すると、変更がコミットされる前に違反が解決されていれば、参照整合性違反が発生しま す。

変更をコミットする前に、sa\_check\_commit システム・プロシージャを使用して未処理の参照整 合性違反があるかどうかを確認できます。

返されたパラメータは、現在、参照整合性に違反しているローが含まれているテーブルの名前 と、対応する外部キー・インデックスを表しています。

#### パーミッション

なし

#### 関連する動作

なし

#### 参照

● 「wait for commit オプション [データベース]」 『SQL Anywhere サーバ - データベース管理』 ●「[CREATE TABLE](#page-553-0) 文」 540 ページ

#### 例

次の一連のコマンドを Interactive SQL から実行できます。サンプル・データベースの Departments テーブルからローが削除され、参照整合性違反が発生します。sa\_check\_commit シス テム・プロシージャを呼び出して、どのテーブルとキーに未処理の違反があるかを確認します。 ROLLBACK で変更をキャンセルします。

```
SET TEMPORARY OPTION wait for commit='On'
go
DELETE FROM Departments
go
CREATE VARIABLE tname VARCHAR( 128 );
CREATE VARIABLE keyname VARCHAR(128)
go
CALL sa_check_commit( tname, keyname )
go
SELECT tname, keyname
go
ROLLBACK
go
```
## **sa\_clean\_database** システム・プロシージャ

データベース・クリーナを起動し、実行できる期間の最大値を設定します。

#### 構文

**sa\_clean\_database(** [ *duration* ] **)**

#### 引数

**● duration** クリーン操作の実行が許可される時間 (秒単位)。引数の指定がない場合、または 0 が指定された場合、データベース・クリーナは DB 領域内のすべてのページのクリーンアッ プが終了するまで実行を続けます。

#### 備考

データベース・クリーナは、デフォルトのスケジュールで実行される内部タスクです。このシス テム・プロシージャを使用すると、データベース・クリーナを強制的にただちに実行したり、ク リーナの起動のたびにその実行時間を指定したりできます。

要求の一部を後で実行すると、スナップショット・アイソレーション・トランザクション、イン デックス管理、ローの削除などのデータベース・タスクをより効率的に実行できます。このよう な後回しにできるアクティビティには、一般的に、削除済みエントリ、履歴エントリなどの不要 なエントリをデータベース・ページから削除することによるクリーンアップや、アクセス効率を 上げるためのデータベース・ページの再編成などがあります。

こうしたアクティビティを後で実行することにより、現在の要求がより高速に処理されるだけで なく、データベース・サーバの負荷が軽いときにクリーンアップを実行する余地が生まれます。 不要なエントリが区別されて、他のトランザクションから認識できなくなりますが、ページ上の 領域は使用しているので、いつかは削除する必要があります。

データベース・クリーナは、後回しにされたクリーンアップ・アクティビティを実行します。 データベース・クリーナは、20 秒ごとに実行されるようスケジュールされています。起動され

ると、データベースを DB 領域全体にわたって順次読み出し、クリーンアップ可能なページを検 証してクリーニングし、次のページへ移ります。データベース・クリーナは、データベース・ サーバによって自動的に起動された場合は、セルフチューニング・プロセスになります。データ ベース・クリーナによる作業量と実行時間は、DB 領域内の未処理のクリーンアップ可能ページ の割合、データベース・サーバの現在のアクティビティ量、データベース・クリーナがすでにク リーンニングに費やした時間など、いくつかの要因に左右されます。0.5 秒間実行した後に、ク リーナがサーバでアクティブな要求を検出した場合、クリーナは停止し、通常の間隔で実行する よう自らをスケジュールし直します。データベース・クリーナは、サーバで実行されている要求 が他にないときにページ処理を試行することで、サーバの休止時間を活用します。

データベース・クリーナの統計情報は、次の 4 つのデータベース・プロパティから取得できま す。

- CleanablePagesAdded クリーンアップが必要なページ数を返します。
- CleanablePagesCleaned クリーンアップ済みのページ数を返します。
- **CleanableRowsAdded** クリーンアップが必要なロー数を返します。
- **CleanabledRowsCleaned** クリーンアップ済みのロー数を返します。

CleanablePagesAdded 値と CleanablePagesCleaned 値の差は、クリーニングが必要な残りのデータ ベース・ページ数を示します。

sa clean database システム・プロシージャを使用すると、データベース・クリーナをデータベー ス内のすべてのページがクリーンアップされるまで実行したり、データベース・クリーナの実行 時間の上限を指定したりできます。

データベース・クリーナの動作をさらにカスタマイズするには、クリーンアップが必要なページ 数やロー数が指定したしきい値を超えたらデータベース・クリーナを起動するイベントを設定し ます。「[CREATE EVENT](#page-475-0) 文」 462 ページを参照してください。

#### パーミッション

DBA 権限が必要です。

#### 関連する動作

なし

#### 参照

- 「[CREATE EVENT](#page-475-0) 文」 462 ページ
- $\bullet$  CleanablePagesAdded, CleanablePagesCleaned, CleanableRowsAdded, CleanableRowsCleaned  $\mathcal{I}$ ロパティ:「データベース・プロパティ」 『SQL Anywhere サーバ - データベース管理』

#### 例

次の例では、データベース・クリーナの実行時間を 10 秒に設定します。

#### CALL sa\_clean\_database( 10 );

次の例では、データベース・クリーナを毎日実行してデータベース内のすべてのページをクリー ンアップするようスケジュールされたイベントを作成します。

CREATE EVENT DailyDatabaseCleanup **SCHEDULE**  START TIME '6:00 pm' ON ( 'Monday', 'Tuesday', 'Wednesday', 'Thursday', 'Friday' ) **HANDLER**  BEGIN CALL sa\_clean\_database( ); END; 次の例では、データベース内の 20% 以上のページでクリーンアップが必要になるとデータベー ス・クリーナを強制的に実行します。 CREATE EVENT PERIODIC\_CLEANER **SCHEDULE** BETWEEN '9:00 am' and '5:00 pm' EVERY 1 HOURS HANDLER BEGIN DECLARE @num\_db\_pages INTEGER; DECLARE @num\_dirty\_pages INTEGER; -- Get the number of database pages SELECT (SUM( DB\_EXTENDED\_PROPERTY( 'FileSize', t.dbspace\_id ) - DB\_EXTENDED\_PROPERTY( 'FreePages', t.dbspace\_id ))) INTO @num\_db\_pages FROM (SELECT dbspace\_id FROM SYSDBSPACE) AS t; -- Get the number of dirty pages to be cleaned SELECT (DB\_PROPERTY( 'CleanablePagesAdded' ) - DB\_PROPERTY( 'CleanablePagesCleaned' )) INTO @num\_dirty\_pages; -- Check whether the number of dirty pages exceeds 20% of -- the size of the database IF @num\_dirty\_pages > @num\_db\_pages \* 0.20 THEN -- Start cleaning the database for a maximum of 60 seconds CALL sa\_clean\_database( 60 ); END IF; END;

# **sa\_column\_stats** システム・プロシージャ

指定したカラムについて多様な統計情報を返します。この統計情報は、オプティマイザが使用す るために保守されているカラムの統計情報とは関係がありません。

### 構文

```
sa_column_stats (
[ tab_name ]
[, col_name ]
[, tab_owner ]
[, max_rows ]
)
```
#### 引数

**● tab\_name** テーブルの名前を指定する任意の CHAR(128) パラメータ。このパラメータが指 定されていない場合、すべてのテーブルのすべてのカラムについて統計情報が計算されます。

- **col\_name** 統計情報を計算するカラムを指定する任意の CHAR(128) パラメータ。このパラ メータが指定されていない場合、指定したテーブルのすべてのカラムについて統計情報が計 算されます。
- **tab\_owner** テーブルの所有者を指定する任意の CHAR(128) パラメータ。このパラメータが 指定されていない場合、データベース・サーバは、指定された *tab\_name* と一致する最初の テーブルの所有者を使用します。
- **max\_rows** 計算に使用するロー数を指定する任意の INTEGER パラメータ。このパラメー タが指定されていない場合、デフォルトで 1000 ローが使用されます。0 を指定すると、デー タベース・サーバはテーブル内のすべてのローに基づいて比率を計算します。

#### 結果セット

table\_owner、table\_name、column\_name という例外はありますが、文字列以外のカラムで結果セッ トのすべての値は NULL です。また、空のテーブルの場合、num\_rows\_processed と num\_values\_compressed は 0 ですが、その他の値はすべて NULL です。

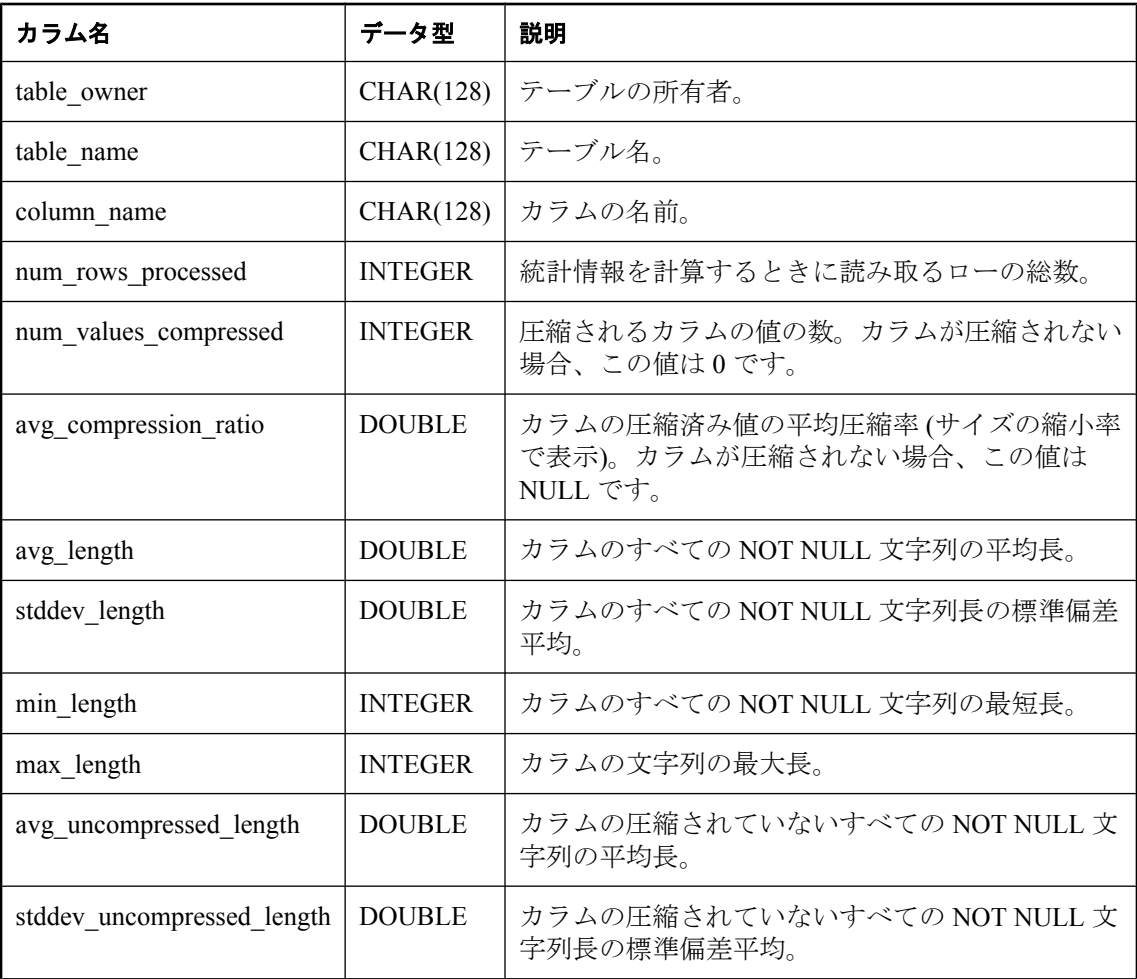

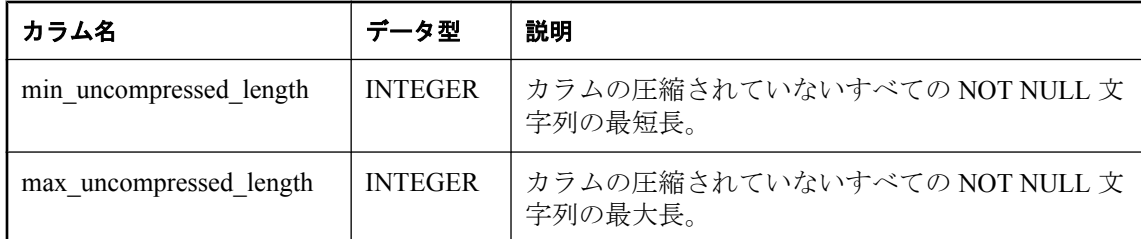

#### 備考

データベース・サーバは、指定した所有者、テーブル、カラムの各名前と一致するカラムを決定 します。次に、各指定したカラムのデータについて統計情報を計算します。デフォルトで、デー タベース・サーバはデータの先頭 1000 ローのみを使用します。

avg\_compression\_ratio の場合は、値を 100 以上にすることはできません。ただし、極めて圧縮し にくいデータが圧縮カラムに挿入された場合は (たとえば、圧縮済みデータなど)、0 未満になる ことがあります。値が高いほど、高い圧縮率であることを示します。たとえば、戻り値が 80 の 場合、圧縮データのサイズは圧縮していない場合の 80 % 未満です。

#### パーミッション

DBA 権限が必要です。

#### 関連する動作

なし

#### 参照

●「カラムを圧縮するかどうかの選択」 『SQL Anywhere サーバ - SQL の使用法』

#### 例

次の例では、SELECT 文で sa\_column\_stats システム・プロシージャを使用して、カラムの圧縮で 最も圧縮されるデータベースのカラムを決定します。

SELECT \* FROM sa\_column\_stats() WHERE num\_values\_compressed  $> 0$ ORDER BY avg\_compression\_ratio desc;

次の例では、前の例からの選択を絞り込み、bsmith が所有されているテーブルのみを検索しま す。

SELECT \* FROM sa\_column\_stats( tab\_owner='bsmith' ) WHERE num\_values\_compressed  $> 0$ ORDER BY avg\_compression\_ratio desc;

# **sa\_conn\_activity** システム・プロシージャ

サーバ上の指定したデータベース接続に関して、最後に作成された SQL 文を返します。

#### 構文

**sa\_conn\_activity(** [ *connidparm* ] **)**

#### 引数

**● connidparm** 接続の ID 番号を指定する任意の INTEGER パラメータ。

#### 結果セット

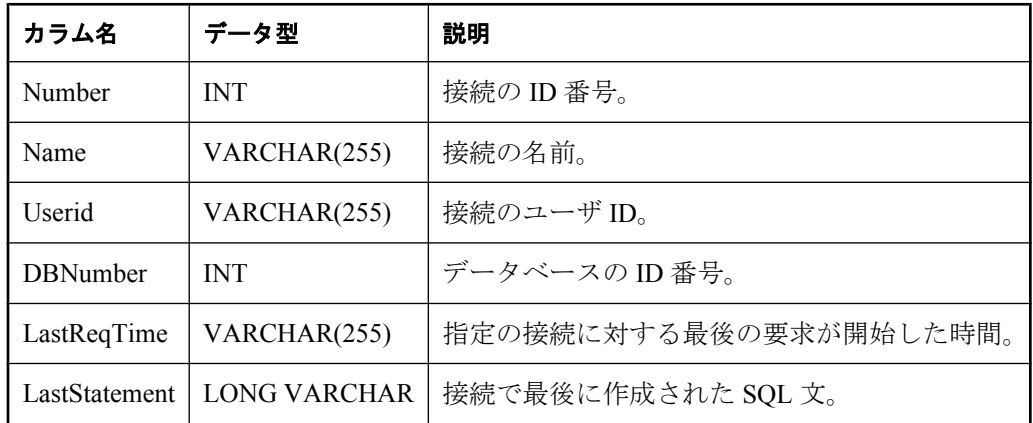

### 備考

サーバが情報の収集を指示された場合、sa\_conn\_activity システム・プロシージャは、各接続につ いて、最後に作成された SQL 文で構成される結果セットを返します。sa\_conn\_activity を呼び出 す前に、データベース・サーバで文の記録をオンにします。文の記録をオンにするには、データ ベース・サーバの起動時に -zl オプションを指定するか、次の文を実行します。

CALL sa\_server\_option('RememberLastStatement','ON');

このプロシージャは、データベース・サーバがビジー状態のときに、各接続について作成された 最後の SQL 文の情報を取得するのに便利です。この機能は、要求ロギングの代わりとして使用 できます。

値の導出元である LastStatement プロパティの詳細については、「接続プロパティ」 『SQL Anywhere サーバ - データベース管理』を参照してください。

*connidparm* を指定しない場合、データベース・サーバ上で実行されているすべてのデータベース に対するすべての接続について、情報が返されます。*connidparm* が 0 未満の場合、現在の接続の オプション値が返されます。

### パーミッション

なし

### 関連する動作

なし

### 参照

- ●「-zl サーバ・オプション」 『SQL Anywhere サーバ データベース管理』
- ●「sa\_server\_option [システム・プロシージャ」](#page-984-0) 971 ページ

# **sa\_conn\_compression\_info** システム・プロシージャ

通信の圧縮率を要約します。

### 構文

**sa\_conn\_compression\_info(** [ *connidparm* ] **)**

### 引数

● connidparm 接続の ID 番号を指定する任意の INTEGER パラメータ。

### 結果セット

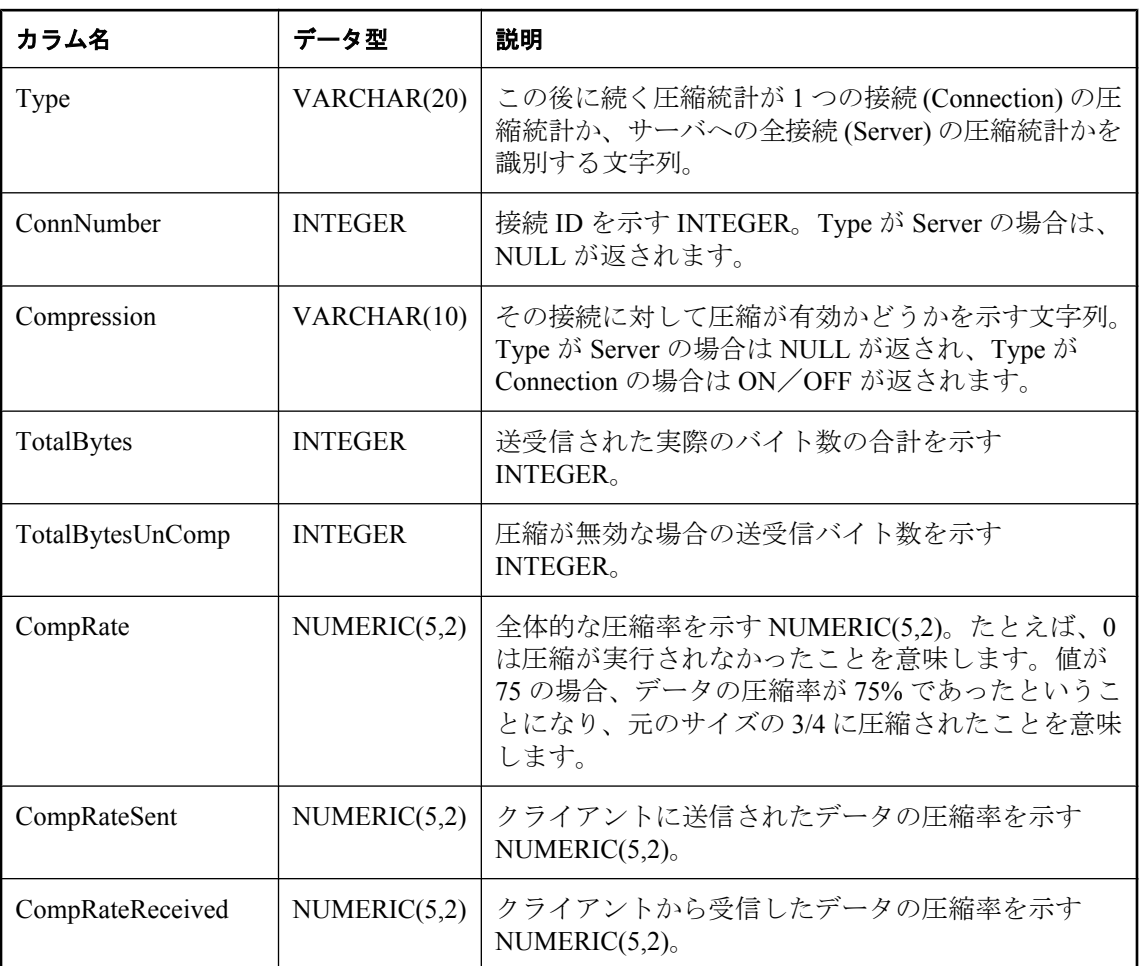

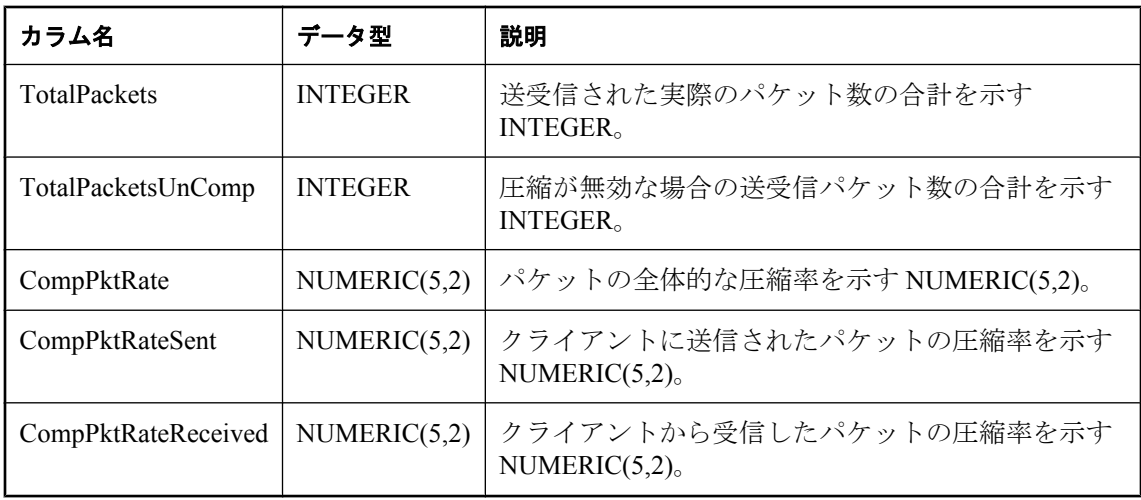

#### 備考

接続 ID 番号を指定した場合、sa\_conn\_compression\_info system システム・プロシージャは、指定 された接続について、圧縮プロパティで構成される結果セットを返します。*connection-id* を指定 しない場合は、このシステム・プロシージャによって、サーバ上のデータベースへの現在の全接 続の情報が返されます。

値の導出元であるプロパティの詳細については、「接続プロパティ」 『SQL Anywhere サーバ - データベース管理』を参照してください。

#### パーミッション

なし

#### 関連する動作

なし

#### 例

次の例では、sa\_conn\_compression\_info システム・プロシージャを使用して、サーバに対する全 接続の圧縮プロパティをまとめた結果セットを返します。

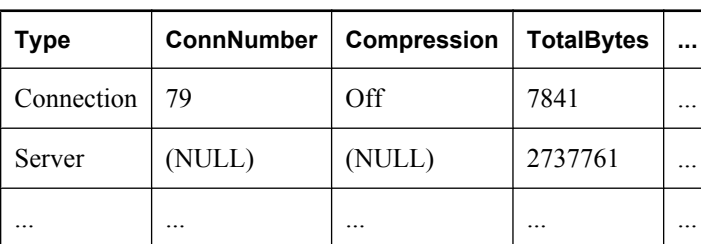

CALL sa\_conn\_compression\_info( );

# **sa\_conn\_info** システム・プロシージャ

接続プロパティ情報をレポートします。

### 構文

**sa\_conn\_info(** [ *connidparm* ] **)**

### 引数

● connidparm 接続の ID 番号を指定する任意の INTEGER パラメータ。

### 結果セット

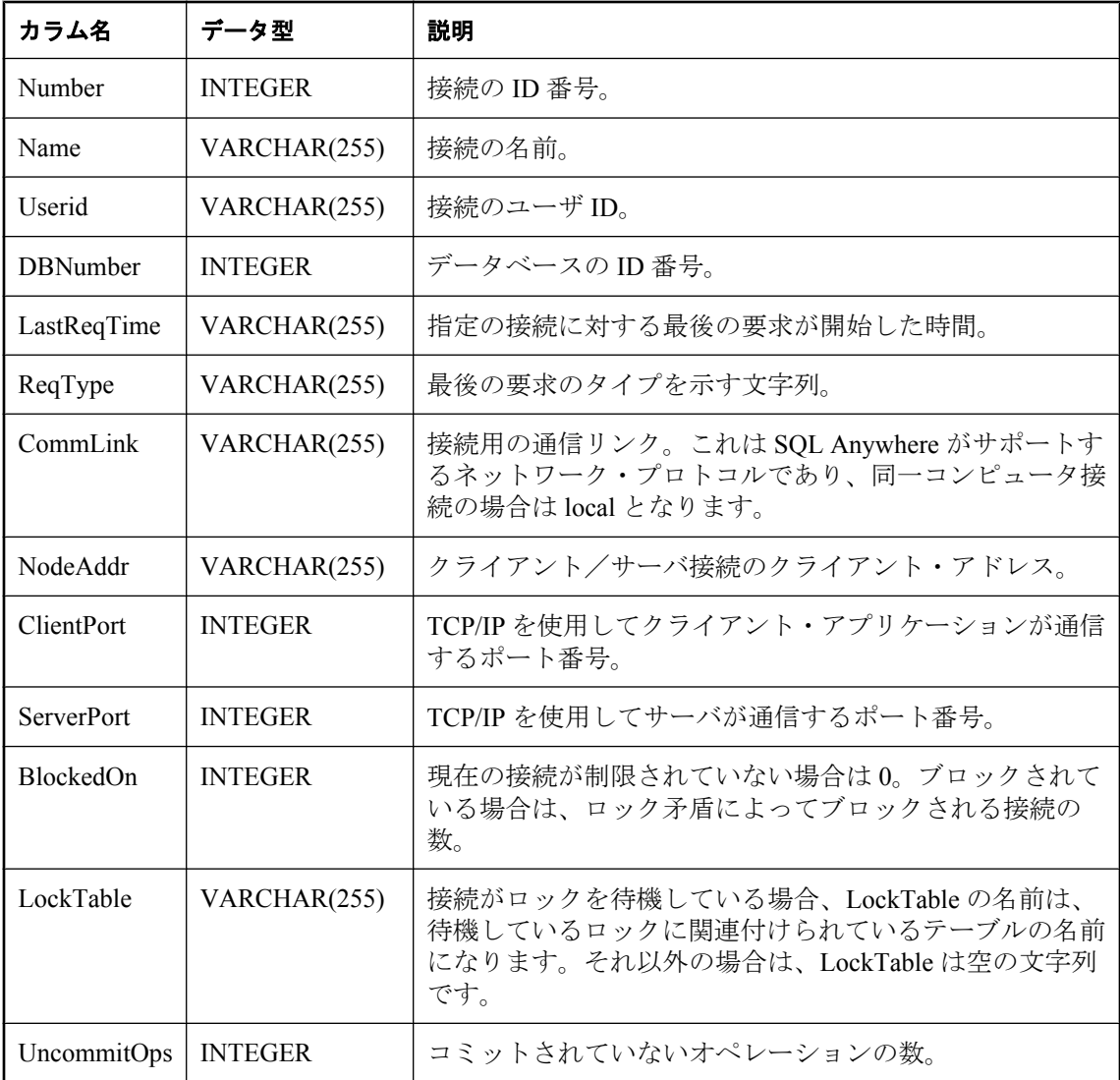

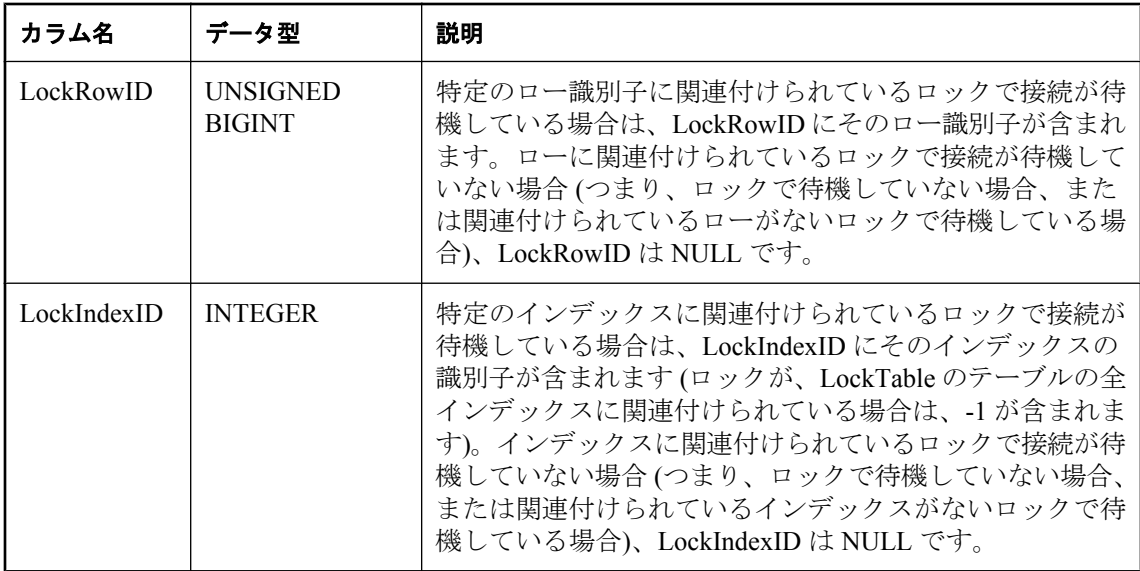

#### 備考

接続 ID 番号を指定した場合、sa\_conn\_info システム・プロシージャは、指定された接続につい て、接続プロパティで構成される結果セットを返します。*connidparm* を指定しない場合は、この システム・プロシージャによって、サーバ上のデータベースへの現在の全接続の情報が返されま す。*connidparm* が 0 未満の場合、現在の接続のオプション値が返されます。

ブロックの場合には、このプロシージャが返す BlockedOn 値によって、どのユーザがどのユーザ によってブロックされているかを調べることができます。sa\_locks システム・プロシージャを使 用して、ブロックされた接続で保持されているロックを表示できます。

これらプロパティに関する詳細については、次のような例を実行できます。

```
SELECT *, DB_NAME( DBNumber ),
  CONNECTION_PROPERTY( 'LastStatement', Number ) 
 FROM sa_conn_info();
```
LockRowID の値は、sa\_locks プロシージャの出力でロックを検索するときに使用できます。

LockIndexID の値は、sa\_locks プロシージャの出力でロックを検索するときに使用できます。ま た、LockIndexID の値は、SYSIDX システム・ビューを使用して表示できる ISYSIDX システム・ テーブルのプライマリ・キーに対応します。

ロックにはそれぞれ関連付けられたテーブルがあるため、LockTable の値を使用して、ロックで 接続が待機しているかどうかを明確に判断できます。

#### パーミッション

なし

#### 関連する動作

なし
#### <span id="page-900-0"></span>参照

- ●「接続プロパティ」 『SQL Anywhere サーバ データベース管理』
- ●「sa\_locks [システム・プロシージャ」](#page-940-0) 927 ページ
- ●「SYSIDX [システム・ビュー」](#page-1056-0) 1043 ページ

# 例

次の例では、sa\_conn\_info システム・プロシージャを使用して、サーバに対する全接続の接続プ ロパティをまとめた結果セットを返します。

CALL sa\_conn\_info( );

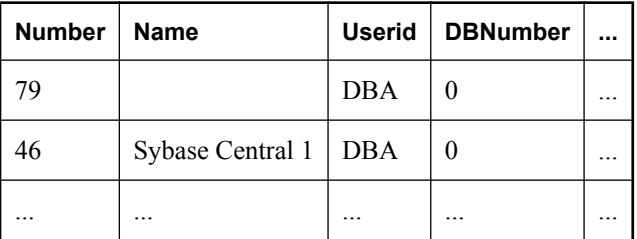

# **sa\_conn\_list** システム・プロシージャ

接続 ID を含む結果セットを返します。

### 構文

**sa\_conn\_list(** [ *connidparm* ] [**,** *dbidparm* ] **)**

### 引数

● connidparm 接続の ID 番号を指定する任意の INTEGER パラメータ。

● dbidparm データベースの ID 番号を指定する任意の INTEGER パラメータ。

#### 結果セット

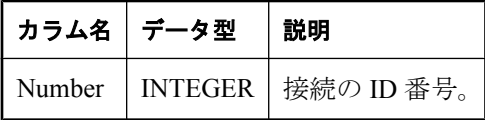

#### 備考

パラメータを指定しない場合、または両方のパラメータが NULL の場合、データベース・サー バで実行されているすべてのデータベースに対するすべての接続について、接続 ID が返されま す。*connidparm* が 0 未満の場合、現在の接続の接続 ID が返されます。*connidparm* が NULL で *dbidparm* が 0 未満の場合、現在のデータベースの接続 ID を返します。*connidparm* が NULL で、

<span id="page-901-0"></span>*dbidparm* が NULL ではなく、その値が 0 以上の場合、そのデータベースのみの接続 ID を返しま す。

# パーミッション

なし

# 関連する動作

なし

### 参照

- 「sa\_db\_list [システム・プロシージャ」](#page-906-0) 893 ページ
- 「sa\_conn\_options システム・プロシージャ」 888 ページ

# **sa\_conn\_options** システム・プロシージャ

データベース・オプションに対応する接続プロパティのプロパティ情報を返します。

# 構文

**sa\_conn\_options(** [ *connidparm* ] **)**

# 引数

● connidparm 接続の ID 番号を指定する任意の INTEGER パラメータ。

#### 結果セット

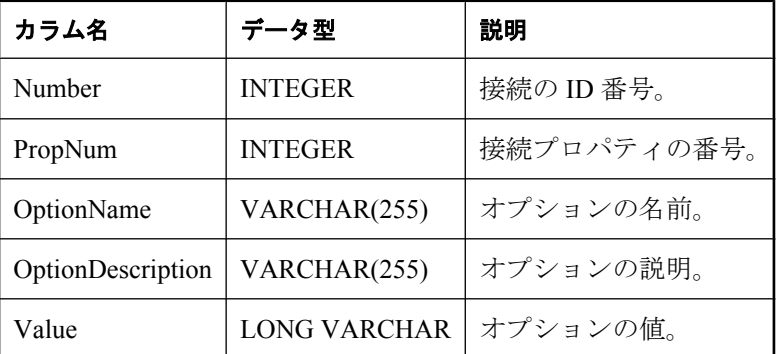

#### 備考

データベース・オプションに対応する使用可能な各接続プロパティについて Number、 OptionName、OptionDescription、Value の接続 ID を返します。

*connidparm* を指定しない場合は、現在のデータベースへの全接続のオプション値が返されます。 *connidparm* が 0 未満の場合、現在の接続のオプション値が返されます。

## パーミッション

なし

# 関連する動作

なし

# 参照

- ●「sa\_db\_list [システム・プロシージャ」](#page-906-0) 893 ページ
- ●「sa\_conn\_list [システム・プロシージャ」](#page-900-0) 887 ページ

# **sa\_conn\_properties** システム・プロシージャ

接続プロパティ情報をレポートします。

### 構文

**sa\_conn\_properties(** [ *connidparm* ] **)**

### 引数

**● connidparm** 接続の ID 番号を指定する任意の INTEGER パラメータ。

#### 結果セット

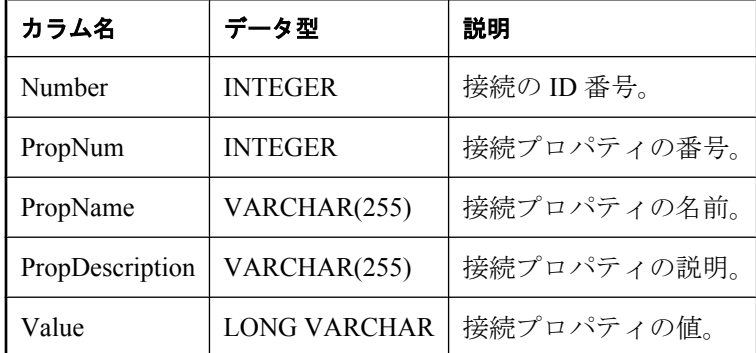

#### 備考

使用可能な各接続プロパティについて Number、PropNum、PropName、PropDescription、Value の 接続 ID を返します。すべての接続プロパティ、接続に関するデータベース・オプション設定、 接続に関連する統計情報の値が返されます。NULL 値を持つ有効なプロパティも返されます。

*connidparm* を指定しない場合は、現在のデータベースへの全接続のプロパティが返されます。 *connidparm* が 0 未満の場合、現在の接続のオプション値が返されます。

# パーミッション

なし

# <span id="page-903-0"></span>関連する動作

なし

#### 参照

- 「sa\_conn\_list [システム・プロシージャ」](#page-900-0) 887 ページ
- 「sa\_conn\_options [システム・プロシージャ」](#page-901-0) 888 ページ
- ●[「システム関数」](#page-148-0) 135 ページ
- ●「接続プロパティ」 『SQL Anywhere サーバ データベース管理』

### 例

次の例では、sa\_conn\_properties システム・プロシージャを使用して、全接続の接続プロパティ情 報をまとめた結果セットを返します。

CALL sa\_conn\_properties( );

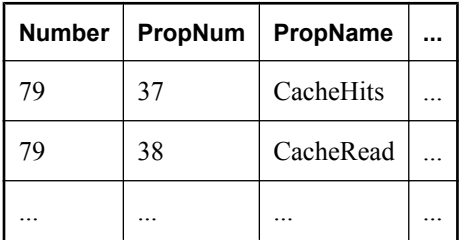

次の例では、sa\_conn\_properties システム・プロシージャを使用して、CPU 時間の降順で、すべ ての接続のリストを返します\*。

SELECT Number AS connection\_number, CONNECTION\_PROPERTY ( 'Name', Number ) AS connection\_name, CONNECTION\_PROPERTY ( 'Userid', Number ) AS user\_id, CAST ( Value AS NUMERIC ( 30, 2 ) ) AS approx\_cpu\_time FROM sa\_conn\_properties() WHERE PropName = 'ApproximateCPUTime' ORDER BY approx\_cpu\_time DESC;

\* この例の提供者は RisingRoad Professional Services [\(http://www.risingroad.com\)](http://www.risingroad.com) の Breck Carter 氏 です。

# **sa\_convert\_ml\_progress\_to\_timestamp** システム・プロシー ジャ

Mobile Link のスクリプト化されたアップロードの場合のみ。スクリプト化されたアップロード の進捗値を 64 ビット INTEGER から TIMESTAMP に変換します。

# 構文

**sa\_convert\_ml\_progress\_to\_timestamp(** *progress* **)**

# 引数

● progress この関数は、UNSIGNED BIGINT のパラメータを1つ受け取ります。

### 備考

この関数は、渡される値で表現するタイムスタンプを返します。このプロシージャは、 sa\_convert\_timestamp\_to\_ml\_progress の反対です。

# パーミッション

なし

# 関連する動作

なし

# 参照

● 「sa\_convert\_timestamp\_to\_ml\_progress システム・プロシージャ」 891 ページ

●「スクリプト化されたアップロード」『Mobile Link - クライアント管理』

### 例

SELECT sa\_convert\_timestamp\_to\_ml\_progress( 3600000 );

# **sa\_convert\_timestamp\_to\_ml\_progress** システム・プロシー ジャ

Mobile Link のスクリプト化されたアップロードの場合のみ。スクリプト化されたアップロード の進捗値を TIMESTAMP から 64 ビット UNISIGNED BIGINT に変換します。

# 構文

**sa\_convert\_timestamp\_to\_ml\_progress(** [ *t1* ] **)**

# 引数

● **t1** 64 ビット UNISIGNED BIGINT に変換する進捗値を指定する任意の TIMESTAMP パラ メータ。

# 備考

この関数は、パラメータとして渡されるタイムスタンプを表す UNISIGNED BIGINT を返します。 このプロシージャは、sa\_convert\_ml\_progress\_to\_timestamp の反対です。

# パーミッション

なし

# 関連する動作

なし

#### <span id="page-905-0"></span>参照

● 「[sa\\_convert\\_ml\\_progress\\_to\\_timestamp](#page-903-0) システム・プロシージャ」 890 ページ ●「スクリプト化されたアップロード」『Mobile Link - クライアント管理』

例

SELECT sa\_convert\_timestamp\_to\_ml\_progress( CURRENT TIMESTAMP );

SELECT sa\_convert\_timestamp\_to\_ml\_progress( '1900/01/01 1:00' );

# **sa\_db\_info** システム・プロシージャ

データベースのプロパティ情報をレポートします。

# 構文

**sa\_db\_info(** [ *dbidparm* ] **)**

# 引数

● dbidparm データベースの ID 番号を指定する任意の INTEGER パラメータ。

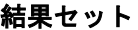

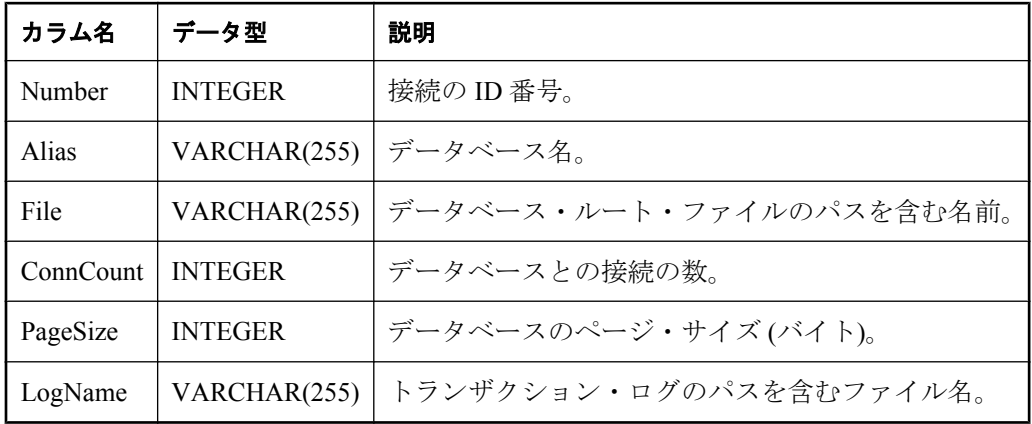

# 備考

データベース ID を指定した場合、sa\_db\_info は、指定したデータベースの Number、Alias、File、 ConnCount、PageSize、LogName を持つ 1 つのローを返します。

*dbidparm* を指定しない場合は、すべてのデータベースのプロパティが返されます。

# パーミッション

なし

# 関連する動作

なし

#### <span id="page-906-0"></span>参照

- 「sa\_db\_properties [システム・プロシージャ」](#page-907-0) 894 ページ
- ●「データベース・プロパティ」 『SQL Anywhere サーバ データベース管理』

### 例

次の文は、サーバで実行される各データベースのローを返します。

CALL sa\_db\_info( );

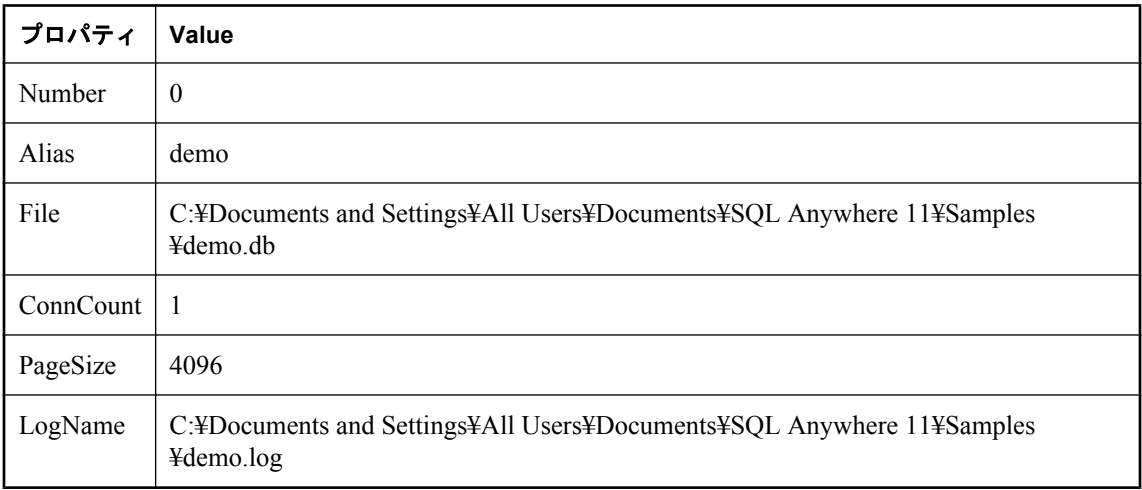

# **sa\_db\_list** システム・プロシージャ

データベース ID を返します。

# 構文

**sa\_db\_list(** [ *dbidparm* ] **)**

#### 引数

**● dbidparm** データベースの ID 番号を指定する任意の INTEGER パラメータ。

# 結果セット

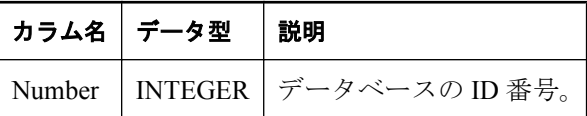

#### 備考

*dbidparm* を指定しない場合、または *dbidparm* が NULL の場合、データベース・サーバで実行さ れているすべてのデータベースの ID が返されます。*dbidparm* が 0 未満の場合、現在のデータ ベースの ID のみが返されます。

# <span id="page-907-0"></span>パーミッション

なし

# 関連する動作

なし

# 参照

- 「sa\_conn\_list [システム・プロシージャ」](#page-900-0) 887 ページ
- ●「sa\_conn\_options [システム・プロシージャ」](#page-901-0) 888 ページ

# **sa\_db\_properties** システム・プロシージャ

データベースのプロパティ情報をレポートします。

# 構文

**sa\_db\_properties(** [ *dbidparm* ] **)**

# 引数

● dbidparm データベースの ID 番号を指定する任意の INTEGER パラメータ。

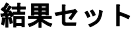

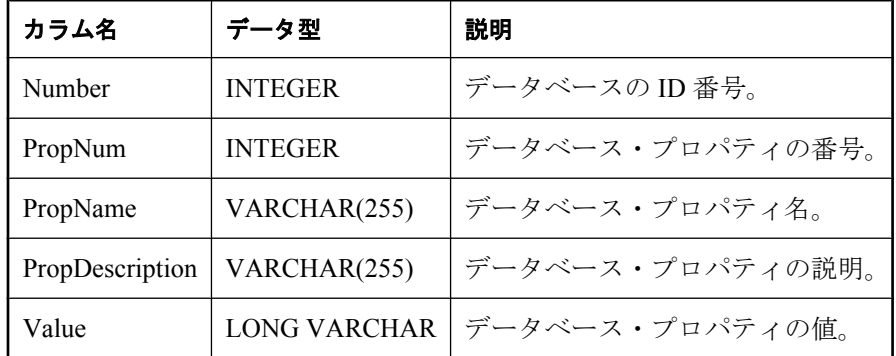

備考

データベース ID を指定した場合、sa\_db\_properties システム・プロシージャは使用可能な各デー タベース・プロパティについてデータベース ID 番号と、PropNum、PropName、PropDescription、 Value を返します。すべてのデータベース・プロパティと、データベースに関する統計情報の値 が返されます。NULL 値を持つ有効なプロパティも返されます。

*dbidparm* を指定しない場合は、すべてのデータベースのプロパティが返されます。

# パーミッション

なし

# 関連する動作

なし

#### 参照

- 「sa\_db\_info [システム・プロシージャ」](#page-905-0) 892 ページ
- ●「データベース・プロパティ」 『SQL Anywhere サーバ データベース管理』

### 例

次の例では、sa\_db\_properties() システム・プロシージャを使用して、すべてのデータベースの データベース・プロパティ情報をまとめた結果セットを返します。

CALL sa\_db\_properties( );

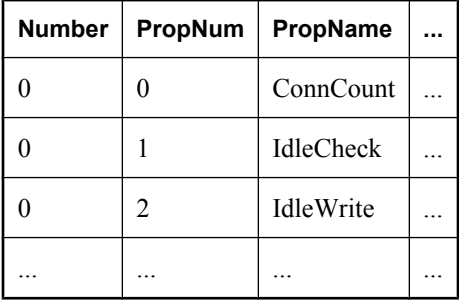

# **sa\_dependent\_views** システム・プロシージャ

指定したテーブルまたはビューのすべての従属ビュー・リストを返します。

# 構文

**sa\_dependent\_views( '***tbl\_name* **'** [**, '** *owner\_name* **' )**

#### 引数

- **tbl\_name** テーブルまたはビューの名前を指定する CHARACTER パラメータ。
- owner\_name *tbl\_name* の所有者を指定する任意の CHARACTER パラメータ。

## 結果セット

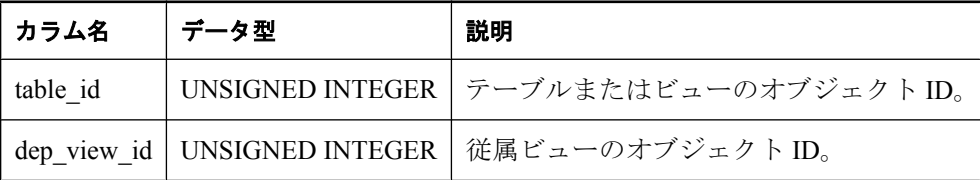

#### 備考

このプロシージャを使用して、従属ビューの ID リストを取得します。または、ビュー名など ビューに関する詳細情報を返す文のプロシージャを使用できます。

テーブル名と所有者名について指定された条件を満たす既存のテーブルがない場合、エラーは発 生しません。また、次の点にも留意してください。

- table\_name の指定は任意で、デフォルト値は NULL です。
- owner と table\_name がどちらも NULL の場合は、従属ビューを持つすべてのテーブルに関す る情報が返されます。
- table\_name が NULL で owner が指定されている場合は、指定された所有者が所有するすべて のテーブルに関する情報が返されます。
- table\_name が指定されていて owner が NULL の場合は、指定された名前を持ついずれかのテー ブルに関する情報が返されます。

デフォルトでは、このプロシージャの実行に必要なパーミッションはなく、PUBLIC でカタログ にアクセスできることが想定されています。DBA は、必要に応じて、ビューやカタログに対す るアクセスを制御できます。

#### パーミッション

なし

#### 関連する動作

なし

#### 参照

- ●「SYSDEPENDENCY [システム・ビュー」](#page-1048-0) 1035 ページ
- ●「ビューの依存性」 『SQL Anywhere サーバ SQL の使用法』

#### 例

次の例では、sa\_dependent\_views システム プロシージャを使用して、SalesOrders テーブルに依存 するビューの ID リストを取得します。このプロシージャは、SalesOrders の場合に table\_id、従 属ビュー ViewSalesOrders の場合には dep\_view\_id を返します。

sa\_dependent\_views( 'SalesOrders' );

次の例では、sa\_dependent\_views システム・プロシージャを SELECT 文で使用して、SalesOrders テーブルに依存するビューの名前リストを取得します。このプロシージャは、ViewSalesOrders ビューを返します。

SELECT t.table\_name FROM SYSTAB t, sa dependent views( 'SalesOrders' ) v WHERE t.table\_id = v.dep\_view\_id;

# **sa\_describe\_query** システム・プロシージャ

1 つのローにクエリの各出力カラムを記述したクエリの結果セットを記述します。

# 構文

```
sa_describe_query(
query
[, add_keys ] 
)
```
# 引数

- query 記述されている SQL 文のテキストを指定する LONG VARCHAR パラメータ。
- add\_keys 記述されているクエリの結果セットで一意にローを識別するカラムのセットを決 定するかどうかを指定する任意の BIT パラメータ。デフォルトは 0 です。データベース・ サーバはカラムの識別を試行しません。このパラメータの詳細については、以下の備考部分 を参照してください。

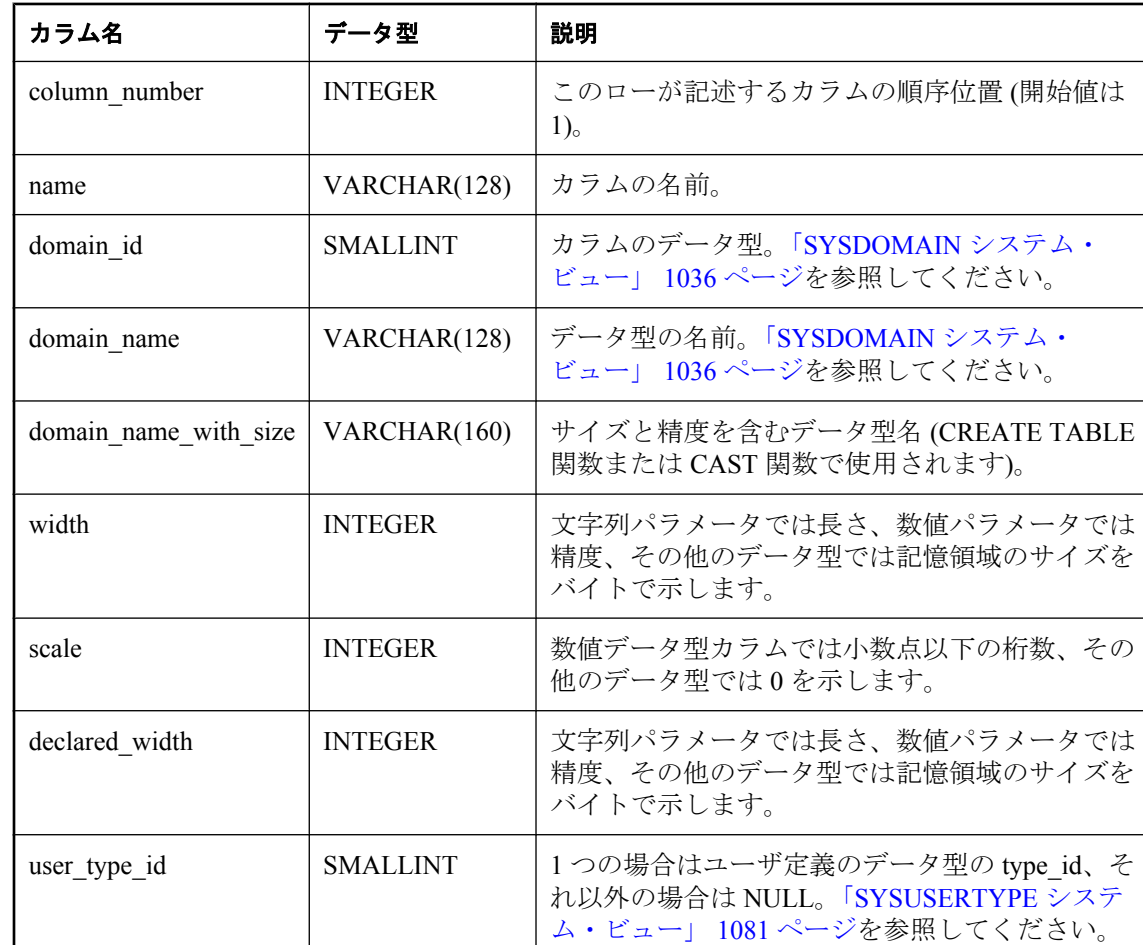

# 結果セット

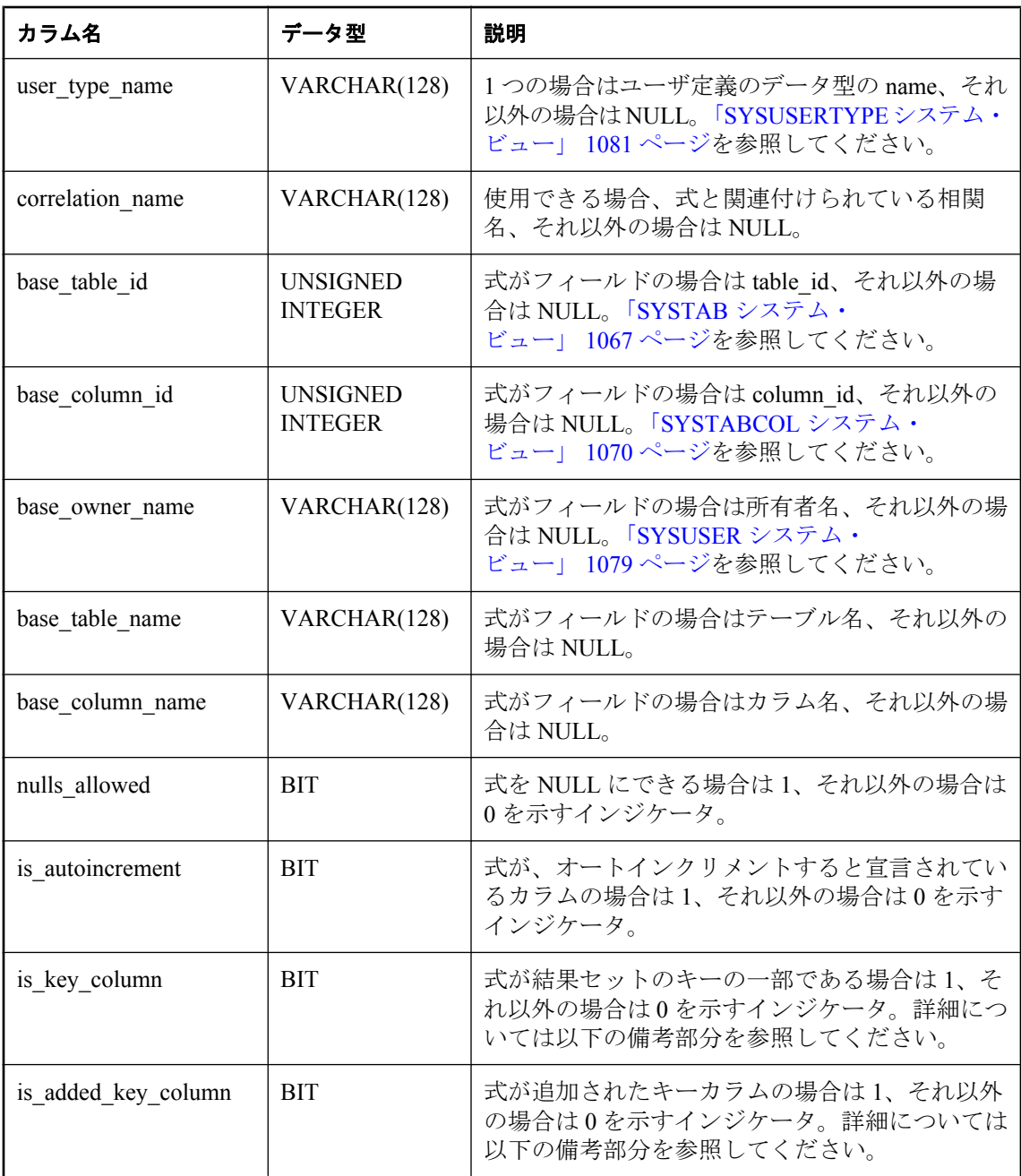

# 備考

sa describe query プロシージャは、API に依存しないメカニズムによって、クエリの結果セット に含まれる式に関する名前とタイプの情報を記述します。

*add\_keys* に 1 が指定されている場合、sa\_describe\_query プロシージャはクエリ対象のオブジェク トからカラム・セットを検索しようとします。このカラム・セットは、記述されるクエリの結果 セットのローを一意に識別するときに使用されます。キーの形式は、クエリ対象のオブジェクト に含まれる 1 つ以上のカラムです。また、クエリで明示的に参照されないカラムがキーに含まれ ます。オプティマイザがキーを検索する場合、カラムまたはキーで使用されるカラムは、値が 1の is key column によって結果のキーが識別されます。キーが見つからない場合、エラーが返 されます。

キーに含まれるがクエリで明示的に参照されないカラムの場合、is\_added\_key\_column は 1 に設 定されます。これは、カラムがプロシージャの結果に追加されたことを示します。それ以外の場 合、is\_added\_key\_column の値は 0 です。

*add\_keys* を指定しない場合、または 0 の値を指定する場合、オプティマイザは結果セットのキー を検索しようとしません。また、is\_key\_column と is\_added\_key\_column には NULL が含まれま す。

declared width 値と width 値のどちらもカラムのサイズを記述します。declared width は、 CREATE TABLE 文またはクエリによって定義されるカラムのサイズを記述します。クライアン トにフェッチするときに、width 値は、フィールドのサイズを指定します。クライアントの型表 記は、データベース・サーバとは異なることがあります。たとえば、return\_date\_time\_as\_string オプションがオンの場合、日付と時間のデータ型は文字列に変換されます。文字列の場合、 character-length セマンティックで宣言されたフィールドは、CREATE TABLE と一致する declared width 値があります。width 値は、戻り値の文字列を格納するために必要な最大バイト数 を示します。次に例を示します。

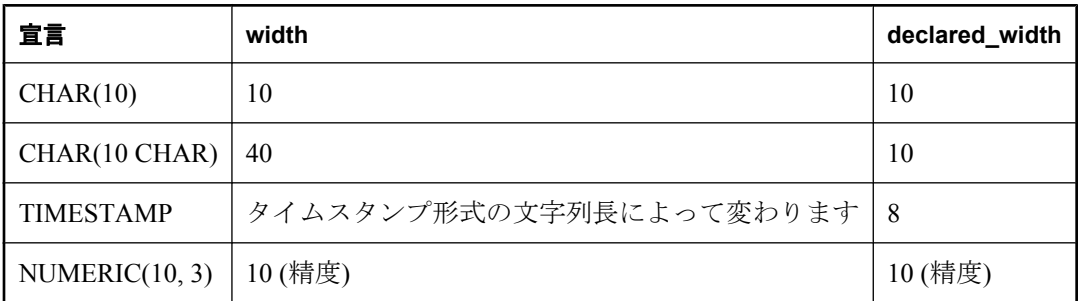

パーミッション

なし

#### 関連する動作

なし

#### 参照

- ●「[EXPRTYPE](#page-221-0) 関数 [その他]」 208 ページ
- ●[「文字データ型」](#page-93-0) 80 ページ
- 「return\_date\_time\_as\_string オプション [データベース]」 『SQL Anywhere サーバ データベー ス管理』

#### 例

次の例は、Departments テーブルのすべてのカラムを問い合わせると返される情報を記述します。

<span id="page-913-0"></span>SELECT \* FROM sa\_describe\_query( 'SELECT \* FROM Departments DEPT' );

この結果、*add\_keys* パラメータが指定されなかったため、is\_key\_column と is\_added\_key\_column の値を NULL と示します。

次の例は、Departments テーブルとジョインした Employees テーブルの DepartmentName カラム と Surname カラムを問い合わせることで返される情報を記述します。

SELECT \* FROM sa\_describe\_query( 'SELECT DepartmentName, Surname FROM Employees E JOIN Departments D ON E.EmployeeID = D.DepartmentHeadId', add  $keys = 1$ ;

この結果、結果セットのロー 3 と 4 に 1 が示されます。これは、クエリの結果セットに含まれる ローを一意に識別するときに必要なカラムが Employees.EmployeeID and

Departments.DepartmentID であることを示します。また、ロー3 と4の is added key column に は 1 が指定されます。これは Employees.EmployeeID と Departments.DepartmentID が、記述されて いるクエリで明示的にされなかったためです。

# **sa\_disable\_auditing\_type** システム・プロシージャ

特定のイベントの監査を無効にします。

### 構文

#### **sa\_disable\_auditing\_type('** *types* **')**

#### 引数

- **types** カンマで区切られた文字列を指定する VARCHAR(128) パラメータ。この文字列に は、次の 1 つ以上の値が含まれています。
	- **all** すべてのタイプの監査を無効にします。
	- **connect** 成功した接続と失敗した接続の両方の監査を無効にします。
	- **connectFailed** 失敗した接続の監査を無効にします。
	- **DDL** DDL 文の監査を無効にします。
	- **options** パブリック・オプションの監査を無効にします。
	- permission パーミッション・チェック、ユーザ・チェック、SETUSER 文の監査を無効 にします。
	- **permissionDenied** 失敗したパーミッション・チェックと失敗したユーザ・チェックの 監査を無効にします。
	- **triggers** トリガ・イベントに応じて監査を無効にします。

#### 備考

sa disable auditing type システム・プロシージャを使用すると、1 つ以上の情報カテゴリの監査 を無効にできます。

このオプションを all に設定すると、すべての監査を無効にできます。監査を無効にするには、 PUBLIC.auditing オプションを Off に設定する方法もあります。

# パーミッション

DBA 権限が必要です。

### 関連する動作

なし

#### 参照

- 「sa\_enable\_auditing\_type [システム・プロシージャ」](#page-916-0) 903 ページ
- ●「データベース・アクティビティの監査」 『SQL Anywhere サーバ データベース管理』
- 「auditing オプション [データベース]」 『SQL Anywhere サーバ データベース管理』

#### 例

すべての監査を無効にするには、次の文を実行します。

CALL sa\_disable\_auditing\_type( 'all' );

# **sa\_disk\_free\_space** システム・プロシージャ

DB 領域、トランザクション・ログ、トランザクション・ログ・ミラー、テンポラリ・ファイル に使用可能な領域に関する情報をレポートします。

### 構文

**sa\_disk\_free\_space(** [ *p\_dbspace\_name* ] **)**

#### 引数

● p dbspace name DB 領域、トランザクション・ログ・ファイル、トランザクション・ロ グ・ミラー・ファイル、またはテンポラリ・ファイルの名前を指定する VARCHAR(128) パラ メータ。

log、mirror、または temp という DB 領域がある場合は、キーワードの前にアンダースコアを 付けます。たとえば、log という DB 領域が存在する場合は、log を使用してログ・ファイル に関する情報を取得します。

SYSTEM を指定すると、メイン・データベース・ファイルに関する情報を取得できます。 TEMPORARY または TEMP を指定するとテンポラリ・ファイル、TRANSLOG を指定すると トランザクション・ログ、TRANSLOGMIRROR を指定するとトランザクション・ログ・ミ ラーに関する情報を、それぞれ取得できます。「事前定義の DB 領域」 『SQL Anywhere サー バ - データベース管理』を参照してください。

## 結果セット

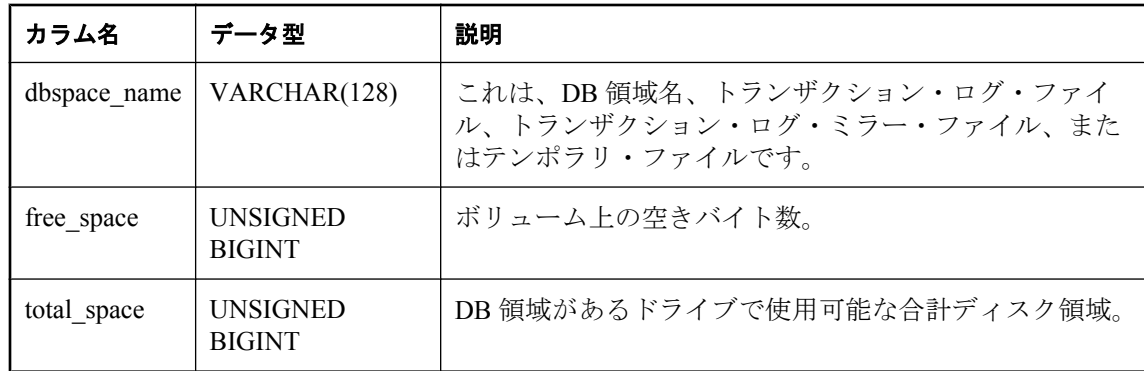

### 備考

*p\_dbspace\_name* パラメータが指定されていないか NULL の場合、結果セットには DB 領域ごと --<br>|に1つのローと、存在する場合はトランザクション・ログ、トランザクション・ログ・ミラー、 テンポラリ・ファイルごとに 1 つのローが含まれます。*p\_dbspace\_name* が指定されている場合 は、1 つまたは 0 個のローが返ります (このような DB 領域が存在しない場合や、log または mirror が指定されていて、ログ・ファイルまたはミラー・ファイルがない場合は 0 です)。

SQL Anywhere データベースの事前定義の DB 領域の名前リストについては、「事前定義の DB 領 域」 『SQL Anywhere サーバ - データベース管理』を参照してください。

## パーミッション

DBA 権限が必要です。

# 関連する動作

なし

#### 例

次の例では、sa\_disk\_free\_space システム・プロシージャを使用して、空き領域についての情報を 格納した結果セットを返します。

CALL sa\_disk\_free\_space( );

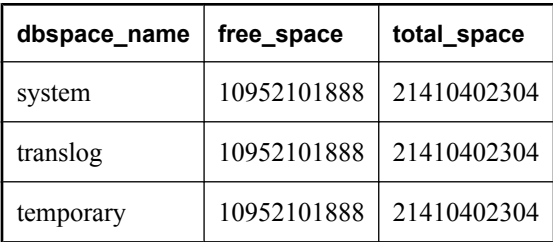

# <span id="page-916-0"></span>**sa\_enable\_auditing\_type** システム・プロシージャ

監査を有効にし、監査対象のイベントを指定します。

# 構文

#### **sa\_enable\_auditing\_type( '***types* **' )**

### 引数

- **types** カンマで区切られた文字列を指定する VARCHAR(128) パラメータ。この文字列に は、次の 1 つ以上の値が含まれています。
	- **all** すべてのタイプの監査を有効にします。
	- **connect** 成功した接続と失敗した接続の両方の監査を有効にします。
	- **connectFailed** 失敗した接続の監査を有効にします。
	- **DDL** DDL 文の監査を有効にします。
	- **options** パブリック・オプションの監査を有効にします。
	- **permission** パーミッション・チェック、ユーザ・チェック、および SETUSER 文の監 査を有効にします。
	- **permissionDenied** 失敗したパーミッション・チェックと失敗したユーザ・チェックの 監査を有効にします。
	- **triggers** トリガ・イベント後の監査を有効にします。

#### 備考

sa\_enable\_auditing\_type は、PUBLIC.auditing オプションと一緒に使用して、特定のタイプの情報 の監査を有効にします。

PUBLIC.auditing オプションを On に設定して、監査対象の情報タイプを指定しない場合は、デ フォルト設定 (all) が有効になります。この場合、すべてのタイプの監査情報が記録されます。

PUBLIC.auditing オプションを On に設定して、sa\_disable\_auditing\_type を使用してすべてのタイ プの監査を無効にすると、監査情報は記録されません。監査を再確立するには、 sa\_enable\_auditing\_type を使用して監査対象にする情報のタイプを指定します。

PUBLIC.auditing オプションを Off に設定すると、sa\_enable\_auditing\_type の設定にかかわらず監 査情報は記録されません。

# パーミッション

DBA 権限が必要です。

# 関連する動作

なし

#### 参照

- 「sa\_disable\_auditing\_type [システム・プロシージャ」](#page-913-0) 900 ページ
- ●「データベース・アクティビティの監査」 『SQL Anywhere サーバ データベース管理』
- 「auditing オプション [データベース]」 『SOL Anywhere サーバ データベース管理』

# 例

オプションの監査のみを有効にするには、次のようにします。

CALL sa\_enable\_auditing\_type( 'options' );

# **sa\_eng\_properties** システム・プロシージャ

データベース・サーバのプロパティ情報をレポートします。

# 構文

**sa\_eng\_properties( )**

#### 結果セット

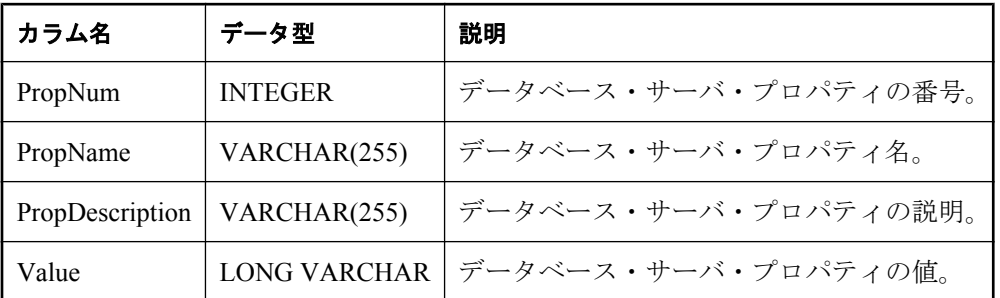

備考

使用可能な各サーバ・プロパティの PropNum、PropName、PropDescription、Value を返します。 すべてのデータベース・サーバ・プロパティと、データベース・サーバに関する統計情報の値が 返されます。使用可能なデータベース・サーバ・プロパティのリストについては[、「システム関](#page-148-0) 数」 135 [ページ](#page-148-0)を参照してください。

#### パーミッション

なし

# 関連する動作

なし

# 参照

●「データベース・サーバ・プロパティ」 『SQL Anywhere サーバ - データベース管理』

<span id="page-918-0"></span>例

次の文は、使用可能な一連のサーバ・プロパティを返します。

CALL sa\_eng\_properties( );

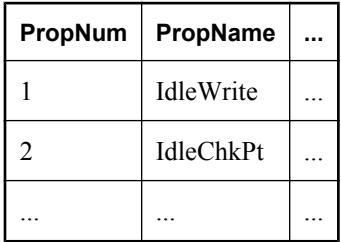

# **sa\_flush\_cache** システム・プロシージャ

データベース・サーバ・キャッシュ内の現在のデータベースに対するすべてのページを空にしま す。

# 構文

**sa\_flush\_cache( )**

### 備考

データベース管理者は、このプロシージャを使用して現在のデータベースのデータベース・サー バ・キャッシュの内容を空にします。パフォーマンスの計測に使用し、同じ結果が繰り返し得ら れるようにします。

# パーミッション

DBA 権限が必要です。

# 関連する動作

なし

# **sa\_flush\_statistics** システム・プロシージャ

すべてのコスト・モデル統計をデータベース・サーバ・キャッシュに保存します。

#### 構文

**sa\_flush\_statistics( )**

#### 備考

このプロシージャを使用して、データベースに現在キャッシュされている現在のコスト・モデル 統計情報をディスクにフラッシュします。sa\_get\_histogram システム・プロシージャまたはヒス トグラム・ユーティリティ (dbhist) を使用して統計情報を取得できます。このシステム・プロ シージャを実行すると、ISYSCOLSTAT システム・テーブルが更新されます。通常のオペレー

ションでは、サーバによって、ディスクへの統計値の自動書き出しが定期的に行われるため、こ のプロシージャを実行する必要はありません。

### パーミッション

DBA 権限が必要です。

#### 関連する動作

なし

#### 参照

- 「sa\_get\_histogram [システム・プロシージャ」](#page-922-0) 909 ページ
- 「SYSCOLSTAT [システム・ビュー」](#page-1044-0) 1031 ページ
- ●「ヒストグラム・ユーティリティ (dbhist)」 『SQL Anywhere サーバ データベース管理』

# **sa\_get\_bits** システム・プロシージャ

ビット文字列を取得し、文字列で各ビットのローを返します。デフォルトで、1 のビット値を持 つローのみが返されます。

# 構文

**sa\_get\_bits(** *bit\_string* [ **,** *only\_on\_bits* ] )

#### 引数

- bit string ビットを取得する対象のビット文字列を指定する LONG VARBIT パラメータ。 *bit\_string* パラメータが NULL の場合、ローは返されません。
- only on bits オンのビット (値が1のビット) を持つローのみを返すかどうかを指定する任 意の BIT パラメータ。1 (デフォルト) を指定すると、オンのビットを持つローのみを返しま す。0 を指定すると、ビット文字列のすべてのビットのローを返します。

### 結果セット

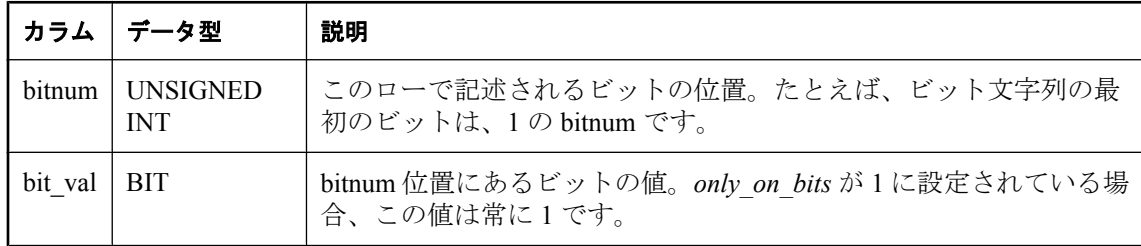

#### 備考

sa\_get\_bits システム・プロシージャは、ビット文字列を復号化し、ビットの値を示すビット文字 列の各ビットについて 1 つのローを返します。*only\_on\_bits* が 1 (デフォルト) または NULL の場 合、オンのビットに対応するローのみが返されます。最適化によって、オンのビットがいくつか <span id="page-920-0"></span>ある長いビット文字列の場合に、効率的に処理できます。*only\_on\_bits* が 0 に設定されている場 合、ビット文字列の各ビットについて 1 つのローが返されます。

たとえば、文 CALL sa\_get\_bits( '1010' ) は、ビット文字列の位置 1 と 3 に ON のビットを示す、 次の結果セットを返します。

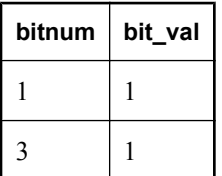

sa\_get\_bits システム・プロシージャは、ビット文字列を関係に変換するときに使用できます。こ れは、ビット文字列をテーブルに結合するときや、1 つのバイナリ値としてではなく、結果セッ トとしてビット文字列を取得するときに使用します。大量に 0 ビットがある場合、取得する必要 はないため、ビット文字列を結果セットとして取得する方が効率的です。

#### パーミッション

なし

### 関連する動作

なし

#### 参照

- 「sa\_split\_list [システム・プロシージャ」](#page-1001-0) 988 ページ
- **●「SET\_BIT 関数 [[ビット配列](#page-317-0)]」 304 ページ**
- 「[SET\\_BITS](#page-319-0) 関数 [集合]」 306 ページ
- 「GET BIT 関数 [[ビット配列](#page-225-0)]」 212 ページ

#### 例

次の例は、sa\_get\_bits システム・プロシージャを使用して、整数のセットを文字列としてコード 化してから、ジョインで使用するときに復号化する方法を示します。

CREATE VARIABLE @s\_depts LONG VARBIT;

SELECT SET BITS( DepartmentID ) INTO @s\_depts FROM Departments WHERE DepartmentName like 'S%';

SELECT \* FROM sa\_get\_bits( @s\_depts ) B JOIN Departments D ON B.bitnum = D.DepartmentID;

# **sa\_get\_dtt** システム・プロシージャ

コスト・モデルの一部であるディスク転送時間 (DTT: Disk Transfer Time) モデルの現在の値をレ ポートします。

## 構文

**sa\_get\_dtt(** *dbspace\_id* **)**

### 引数

● dbspace\_id データベース・ファイル ID を指定する UNSIGNED SMALLINT パラメータ。

#### 備考

dbspace id は SYSDBSPACE システム・ビューから取得できます。

このプロシージャは、内部診断を目的としており、システム・テーブル ISYSOPTSTAT からデー タを取り出します。

#### 結果セット

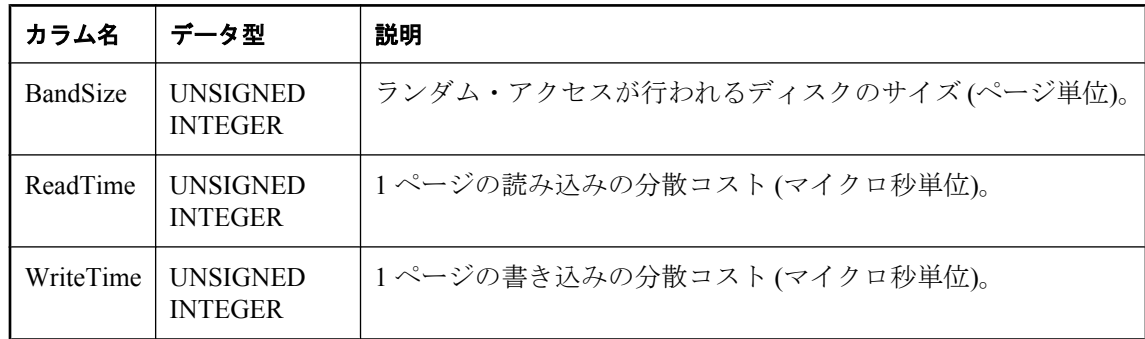

#### パーミッション

なし

# 関連する動作

なし

#### 参照

- ●「SYSDBSPACE [システム・ビュー」](#page-1047-0) 1034 ページ
- ●「SYSOPTSTAT [システム・ビュー」](#page-1065-0) 1052 ページ
- 「sa\_get\_dtt\_groupreads システム・プロシージャ」 908 ページ

# **sa\_get\_dtt\_groupreads** システム・プロシージャ

データベース・サーバでグループ読み込みを発行するコストを評価し、レポートします。

### 構文

**sa\_get\_dtt\_groupreads(** *dbspace\_id* **)**

# 引数

**● dbspace\_id** データベース・ファイル ID を指定する UNSIGNED SMALLINT パラメータ。

### <span id="page-922-0"></span>備考

dbspace id は SYSDBSPACE システム・ビューから取得できます。sa\_get\_dtt\_groupreads システ ム・プロシージャによって返される評価は、コスト・モデルの一部です。この評価を使用して、 ソートなどの操作時に適切なグループ読み込みのサイズが選択されます。

このプロシージャは、内部診断を目的としており、システム・テーブル ISYSOPTSTAT からデー タを取り出します。SYSOPTSTAT に記録された評価が、指定した DB 領域に存在しない場合、 ローは返されません。特定のハードウェア・デバイスの評価を調整するには、次の文を実行しま す。

ALTER DATABASE CALIBRATE GROUP READ;

### 結果セット

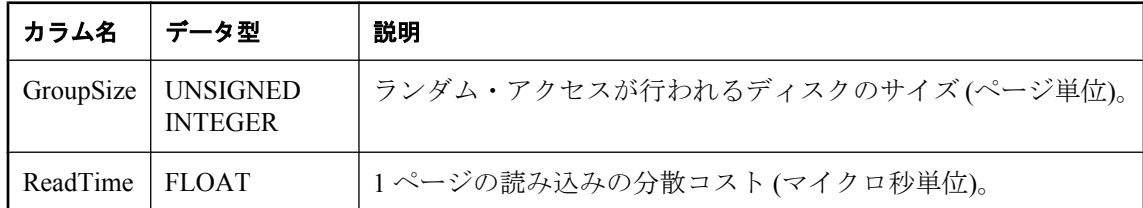

#### パーミッション

なし

#### 関連する動作

なし

#### 参照

- ●「SYSDBSPACE [システム・ビュー」](#page-1047-0) 1034 ページ
- ●「SYSOPTSTAT [システム・ビュー」](#page-1065-0) 1052 ページ
- 「[ALTER DATABASE](#page-378-0) 文」 365 ページ
- ●「sa\_get\_dtt [システム・プロシージャ」](#page-920-0) 907 ページ

# **sa\_get\_histogram** システム・プロシージャ

カラムのヒストグラムを取り出します。

#### 構文

```
sa_get_histogram(
  col_name,
  tbl_name
  [, owner_name ]
)
```
#### 引数

**● col\_name** ヒストグラムを取得する対象のカラムを指定する CHAR(128) パラメータ。

● **tbl\_name** col\_name があるテーブルを指定する CHAR(128) パラメータ。

● owner\_name *tbl\_name* の所有者を指定する任意の CHAR(128) パラメータ。

#### 結果セット

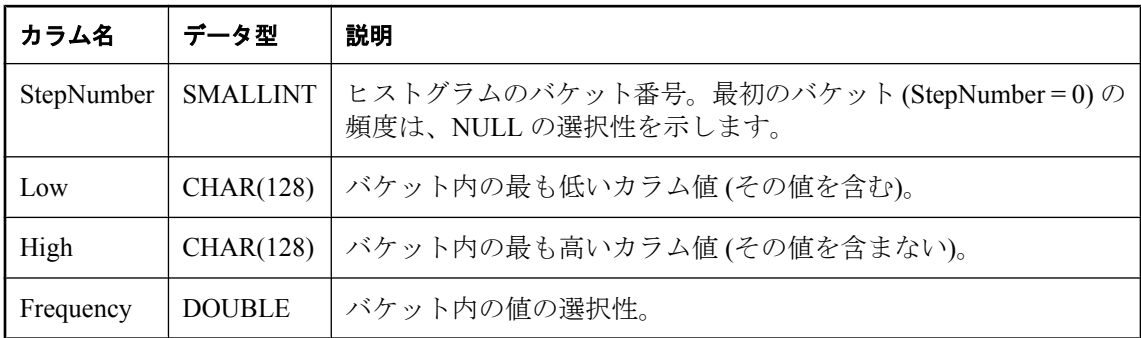

備考

このプロシージャは、内部診断を目的としており、指定したカラムのデータベース・サーバから カラム統計を取り出します。この統計が ISYSCOLSTAT システム・テーブルに永続的に格納さ れている場合、サーバの実行中に統計はメモリに保持され、定期的に ISYSCOLSTAT に書き込 まれます。この結果、sa\_get\_histogram システム・プロシージャが返す統計情報は、任意の時点 で ISYSCOLSTAT から選択して取得した情報とは異なります。

sa\_flush\_statistics システム・プロシージャを使用してメモリに保存されている最新の統計情報で ISYSCOLSTAT を手動で更新できます。ただし、この方法は運用環境では推奨されません。診断 目的でのみ使用してください。「sa\_flush\_statistics [システム・プロシージャ」](#page-918-0) 905 ページを参照し てください。

単一バケットは、結果セット内の Low 値が対応する High 値と等しいことで示されます。

ヒストグラム・ユーティリティを使用して、ヒストグラムを表示することをおすすめします。「ヒ ストグラム・ユーティリティ (dbhist)」 『SQL Anywhere サーバ - データベース管理』を参照して ください。

文字列カラムに対する述部の選択性を決定するには、ESTIMATE 関数または ESTIMATE\_SOURCE 関数を使用します。文字列カラムに対して、sa\_get\_histogram とヒストグラ ム・ユーティリティが ISYSCOLSTAT システム・テーブルから取り出すものはありません。文 字列データを取り出そうとすると、エラーが発生します。「[ESTIMATE](#page-212-0) 関数 [その他]」 199 ページ と「[ESTIMATE\\_SOURCE](#page-212-0) 関数 [その他]」 199 ページを参照してください。

たとえば、統計が最近削除された場合は、テーブルまたはマテリアライズド・ビューに対する統 計 (ヒストグラムを含む) が存在しないことがあります。この場合、sa\_get\_histogram システム・ プロシージャの結果セットは空です。テーブルまたはマテリアライズド・ビューの統計を作成す るには、CREATE STATISTICS 文を実行します。「[CREATE STATISTICS](#page-546-0) 文」 533 ページを参照 してください。

### パーミッション

DBA 権限が必要です。

# <span id="page-924-0"></span>関連する動作

なし

#### 参照

- ●「オプティマイザの推定とカラム統計」 『SQL Anywhere サーバ SQL の使用法』
- ●「ヒストグラム・ユーティリティ (dbhist)」 『SQL Anywhere サーバ データベース管理』
- 「SYSCOLSTAT [システム・ビュー」](#page-1044-0) 1031 ページ

### 例

たとえば、次の文は、SalesOrderItems テーブルの ProductID カラムのヒストグラムを取り出しま す。

CALL sa\_get\_histogram( 'ProductID', 'SalesOrderItems' );

# **sa\_get\_request\_profile** システム・プロシージャ

要求ログを分析し、同様の文の実行時間を判断します。

# 構文

```
sa_get_request_profile(
  [ filename
  [, conn_id
  [, first_file
```
[**,** *num\_files* ] ] ] ]

# 引数

**)**

- **filename** 要求ロギングのファイル名を指定する任意の LONG VARCHAR パラメータ。
- **conn\_id** 接続の ID 番号を指定する任意の UNSIGNED INTEGER パラメータ。
- **first file** 分析する最初の要求ログ・ファイルを指定する任意の INTEGER パラメータ。
- **num\_files** 分析する要求ログ・ファイルの数を指定する任意の INTEGER パラメータ。

# 備考

このプロシージャは、sa\_get\_request\_times を呼び出して要求ログ・ファイルを処理してから、結 果をグローバル・テンポラリ・テーブル satmp\_request\_profile に要約します。このテーブルは、 ログからの文、各文の実行回数、合計、平均、最大の各実行時間で構成されています。このテー ブルをさまざまな方法でソートして、パフォーマンスの最適化のターゲットを識別できます。

ログ・ファイル (*filename*) を指定しない場合、デフォルトは現在のログ・ファイルです。この ファイルは、-zo を使用してコマンドで指定するか、または次のように指定します。

#### sa\_server\_option( 'RequestLogFile', filename )

接続 ID を指定すると、ログからの情報のフィルタに使用され、その接続に関する要求だけが取 り出されます。

#### パーミッション

DBA 権限が必要です。

## 関連する動作

オートコミット

#### 例

次のコマンドは、ファイル *req.out.3*、*req.out.4*、および *req.out.5* 内の要求の要求回数を取得しま す。

CALL sa\_get\_request\_profile('req.out',0,3,3);

#### 参照

- 「sa\_get\_request\_times システム・プロシージャ」 912 ページ
- 「sa\_statement\_text [システム・プロシージャ」](#page-1003-0) 990 ページ
- 「sa\_server\_option [システム・プロシージャ」](#page-984-0) 971 ページ

# **sa\_get\_request\_times** システム・プロシージャ

要求ログを分析し、文の実行時間を判別します。

### 構文

```
sa_get_request_times( filename
  [, conn_id
  [, first_file
  [, num_files ] ] ]
)
```
# 引数

- **filename** 要求ロギングのファイル名を指定する任意の LONG VARCHAR パラメータ。
- conn\_id 接続の ID 番号を指定する任意の UNSIGNED INTEGER パラメータ。
- **first file** 分析する最初のファイルを指定する任意の INTEGER パラメータ。
- **num files** 分析する要求ログ・ファイルの数を指定する任意の INTEGER パラメータ。

#### 備考

このプロシージャは、指定された要求ログを読み込み、ログから文とその実行時間をグローバ ル・テンポラリ・テーブル satmp\_request\_time に渡します。

INSERT や UPDATE のような文の場合、実行時間は単純です。クエリの場合は、文を記述する、 カーソルを開く、ローをフェッチする、カーソルを閉じるなどの各操作を含め、文を準備してか ら削除するまでの時間が計算されます。ほとんどのクエリの場合、これには所要時間が正確に反 映されます。カーソルが開いている間に、オペレータ操作やクライアント処理などの他のイベン トが発生した場合は、時間値が大きく見えますが、クエリが高コストであることを示しているわ けではありません。

このプロシージャは要求ログ内のホスト変数を認識し、それらの値をグローバル・テンポラリ・ テーブル satmp\_request\_hostvar に移植します。このテンポラリ・テーブルがない古いデータベー スの場合、ホスト変数の値は無視されます。

ログ・ファイルを指定しない場合、デフォルトは現在のログ・ファイルです。このファイル は、-zo を使用してコマンドで指定するか、または次のように指定します。

sa\_server\_option( 'RequestLogFile', filename )

接続 ID を指定すると、ログからの情報のフィルタに使用され、その接続に関する要求だけが取 り出されます。

パーミッション

DBA 権限が必要です。

#### 関連する動作

オートコミット

#### 例

次のコマンドは、ファイル *req.out.3*、*req.out.4*、および *req.out.5* 内の要求の実行回数を取得しま す。

CALL sa\_get\_request\_times('req.out',0,3,3);

#### 参照

- 「sa\_get\_request\_profile [システム・プロシージャ」](#page-924-0) 911 ページ
- ●「sa\_statement\_text [システム・プロシージャ」](#page-1003-0) 990 ページ
- 「sa\_server\_option [システム・プロシージャ」](#page-984-0) 971 ページ

# **sa\_get\_server\_messages** システム・プロシージャ **[**旧式**]**

データベース・サーバ・メッセージ・ウィンドウの定数を結果セットとして返すことができま す。

このシステム・プロシージャは廃止される予定です。代わりに sa\_server\_messages を使用します。 「sa\_server\_messages [システム・プロシージャ」](#page-982-0) 969 ページを参照してください。

# 構文

**sa\_get\_server\_messages(** *first\_line* **)**

#### 引数

**● first line** サーバ・メッセージの表示を開始する行番号を指定する INTEGER パラメータ。

#### 結果セット

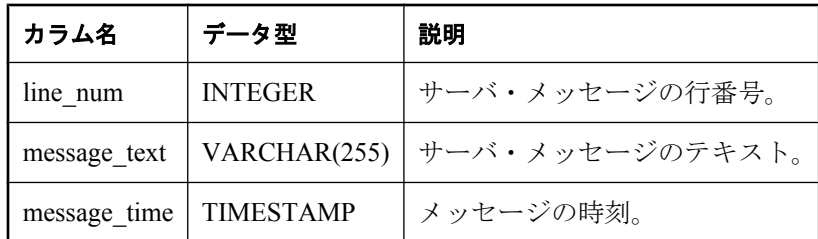

### 備考

このプロシージャは、表示する最初の行番号を指定する INTEGER パラメータを受け取り、その 行と後続するすべての行のローを返します。開始行が負の場合は、結果セットは使用可能な最初 の行から始まります。結果セットには、行番号、メッセージ・テキスト、メッセージ時刻が含ま れます。

### パーミッション

なし

# 関連する動作

なし

# 例

次の例は、sa\_get\_server\_messages システム・プロシージャを使用して、データベース・サーバ・ メッセージ・ウィンドウの 16 行目からの内容を格納した結果セットを返します。

#### CALL sa\_get\_server\_messages( 16 );

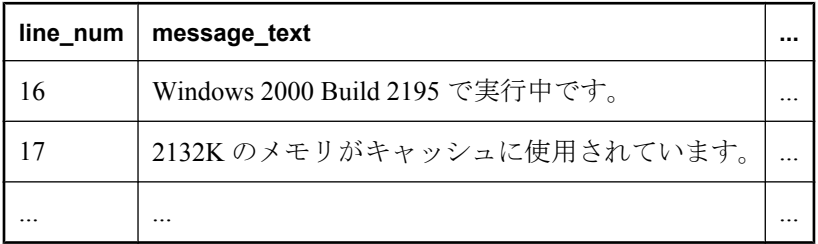

# **sa\_get\_table\_definition** システム・プロシージャ

指定されたテーブルおよびそのインデックス、外部キー、トリガ、付与されたパーミッションの 作成に必要な SQL 文を含む LONG VARCHAR 文字列を返します。

# 構文

**sa\_get\_table\_definition(** *@table\_owner*, *@table\_name* **)**

引数

● @table\_owner *@table\_name* の所有者を指定する CHAR(128) パラメータ。

● @table\_name テーブルの名前を指定する CHAR(128) パラメータ。

### 備考

新しいテーブルを同じ定義を使用して作成するには、sa\_get\_table\_definition システム・プロシー ジャが返す文字列を、EXECUTE IMMEDIATE 文および LOCATE、SUBSTRING、REPLACE の 各関数と組み合わせて使用します。

# パーミッション

DBA 権限が必要です。

### 関連する動作

なし

#### 参照

- ●「sa\_split\_list [システム・プロシージャ」](#page-1001-0) 988 ページ
- 「[EXECUTE IMMEDIATE](#page-633-0) 文 [SP]」 620 ページ
- **●「[LOCATE](#page-257-0) 関数 [文字列]」 244 ページ**
- ●「[SUBSTRING](#page-336-0) 関数 [文字列]」 323 ページ
- ●「[REPLACE](#page-306-0) 関数 [文字列]」 293 ページ

#### 例

次の文は、sa\_get\_table\_definition システム・プロシージャを使用して、Departments テーブルを作 成するために必要な SQL 文を含む文字列を表示します。

SELECT row\_value FROM sa\_split\_list( sa\_get\_table\_definition( 'GROUPO', 'Departments'), CHAR(10)) ;

# **sa\_get\_user\_status** システム・プロシージャ

ユーザの現在のステータスを特定できます。

# 構文

**sa\_get\_user\_status**

#### 引数

なし

# 結果セット

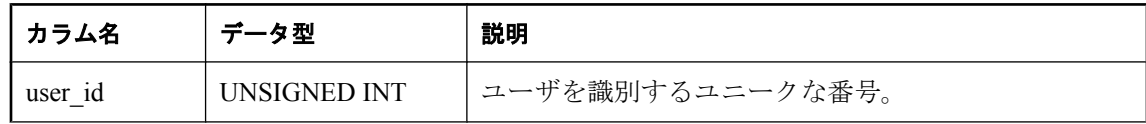

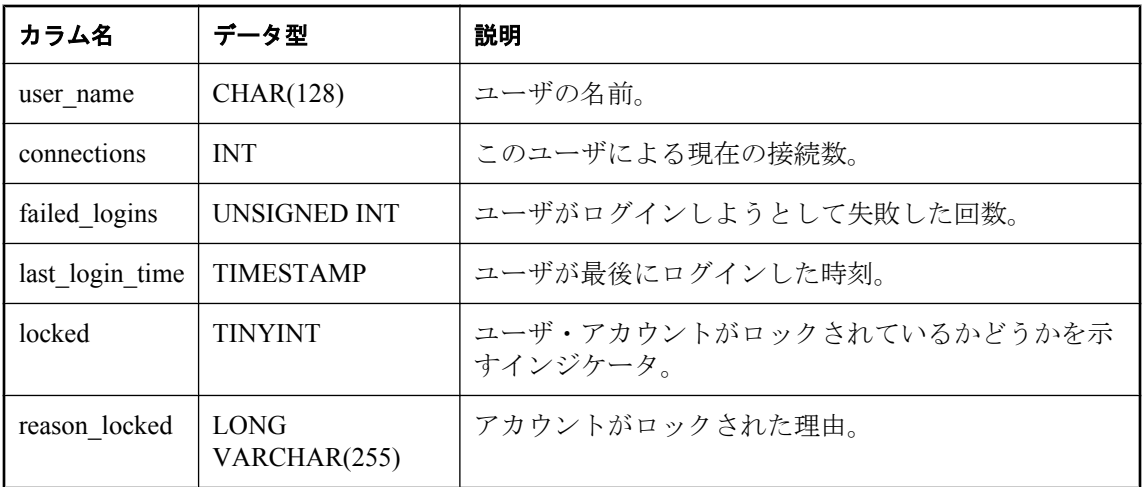

### 備考

このプロシージャは、ユーザの現在のステータスを示す結果セットを返します。基本的なユーザ 情報に加えて、ユーザがロック・アウトされているかどうかを示すカラムや、ロックアウトの理 由が格納されたカラムが含まれています。ユーザは、ポリシーによるロック、パスワードの失 効、または失敗した試行回数の過多などの理由によって、ロック・アウトされる可能性がありま す。

#### パーミッション

すべてのユーザに関する情報を表示するには DBA 権限が必要です。DBA 権限のないユーザが表 示できるのは、自分自身の情報のみです。

#### 関連する動作

なし

### 参照

- ●「ログイン・ポリシーの管理の概要」 『SOL Anywhere サーバ データベース管理』
- ●「新しいログイン・ポリシーの作成」 『SQL Anywhere サーバ データベース管理』
- ●「ユーザの作成とログイン・ポリシーの割り当て」 『SQL Anywhere サーバ データベース管 理』
- ●「既存のユーザへのログイン・ポリシーの割り当て」 『SQL Anywhere サーバ データベース 管理』
- ●「ログイン・ポリシーの変更」 『SQL Anywhere サーバ データベース管理』
- ●「ログイン・ポリシーの削除」 『SQL Anywhere サーバ データベース管理』

#### 例

次の例は、sa\_get\_user\_status システム・プロシージャを使用して、データベース・ユーザのス テータスを返します。

#### CALL sa\_get\_user\_status;

# <span id="page-930-0"></span>**sa\_http\_header\_info** システム・プロシージャ

HTTP ヘッダ名と値を返します。

# 構文

**sa\_http\_header\_info(** [*header\_parm*] **)**

# 引数

● header parm HTTP ヘッダ名を指定する任意の VARCHAR(255) パラメータ。

# 結果セット

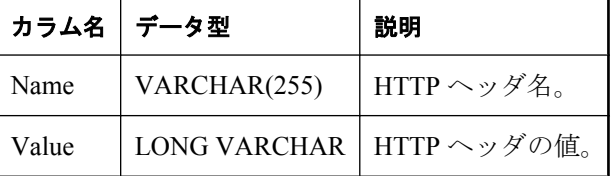

# 備考

sa\_http\_header\_info システム・プロシージャは、HTTP ヘッダ名と値を返します。任意のパラメー タを使用してヘッダ名を指定しない場合、結果セットにはすべてのヘッダの値が格納されます。

このプロシージャは、Web サービス内の HTTP 要求の処理中に呼び出された場合は、空でない 結果セットを返します。

# パーミッション

なし

# 関連する動作

なし

# 参照

- ●「SQL Anywhere Web サービス」 『SQL Anywhere サーバ プログラミング』
- 「-xs サーバ・オプション」 『SQL Anywhere サーバ データベース管理』
- 「sa\_http\_variable\_info [システム・プロシージャ」](#page-933-0) 920 ページ
- 「sa\_set\_http\_header [システム・プロシージャ」](#page-994-0) 981 ページ
- 「sa\_set\_http\_option [システム・プロシージャ」](#page-995-0) 982 ページ
- ●「Web [サービス関数」](#page-145-0) 132 ページ
- ●「Web [サービス・システム・プロシージャ」](#page-875-0) 862 ページ

# **sa\_http\_php\_page** システム・プロシージャ

ヘッダ、GET または POST データ、プロトコル・バージョン、要求 URL、メソッドなど、現在 の HTTP 要求のコンテキスト情報を使用して、PHP インタプリタによって解釈される PHP コー ドを渡した結果を返します。

## 構文

**sa\_http\_php\_page(** *php\_page* **)**

#### 引数

● php page この LONG VARCHAR パラメータには、開始マーカと終了マーカ (<?php と? >) を含めて、解釈される全 PHP コードが含まれます。

# 備考

このシステム・プロシージャを使用するには、PHP 外部環境をインストールしておく必要があり ます。「PHP 外部環境」 『SQL Anywhere サーバ - プログラミング』を参照してください。

このシステム・プロシージャの所有者は DBO です。ただし、セキュリティの向上のため、 sa\_http\_php\_page システム・プロシージャは呼び出し元として実行されます。

# パーミッション

なし

# 関連する動作

なし

# 参照

- ●「SQL Anywhere Web サービス」 『SQL Anywhere サーバ プログラミング』
- ●「-xs サーバ・オプション」 『SQL Anywhere サーバ データベース管理』
- ●「[HTTP\\_BODY](#page-239-0) 関数 [HTTP]」 226 ページ
- 「sa\_http\_php\_page\_interpreted システム・プロシージャ」 918 ページ
- 「sa\_http\_header\_info [システム・プロシージャ」](#page-930-0) 917 ページ
- 「sa\_set\_http\_header [システム・プロシージャ」](#page-994-0) 981 ページ
- 「sa\_set\_http\_option [システム・プロシージャ」](#page-995-0) 982 ページ
- ●「Web [サービス関数」](#page-145-0) 132 ページ
- ●「Web [サービス・システム・プロシージャ」](#page-875-0) 862 ページ

# **sa\_http\_php\_page\_interpreted** システム・プロシージャ

ヘッダ、GET または POST データ、プロトコル・バージョン、要求 URL、メソッドなど、指定 したコンテキスト情報のパラメータを使用して、PHP インタプリタによって解釈される PHP コー ドを渡した結果を返します。

# 構文

**sa\_http\_php\_page\_interpreted(** *php\_page***,** *method***,** *url***,** *version***,** *headers***,** *request\_body* **)**

引数

- php page この LONG VARCHAR パラメータには、開始マーカと終了マーカ (<?php と? >) を含めて、解釈される全 PHP コードが含まれます。
- method この LONG VARCHAR パラメータには、HTTP 要求のメソッドが含まれます (たと えば、GET、POST、PUT、またはその他の標準的な要求メソッドのいずれか)。*method* の値 は、現在の HTTP 要求の @HttpMethod の値を使用して決定できます。
- url この LONG VARCHAR パラメータには、クエリ文字列 (存在する場合) を含めて、完全 な HTTP 要求の URL が含まれます。*url* の値は、現在の HTTP 要求の @HttpURI の値を使用 して決定できます。
- **version** この LONG VARCHAR パラメータには、HTTP 要求のプロトコル・バージョン(た とえば、HTTP/1.1 など) が含まれます。*version* の値は、現在の HTTP 要求の @HttpVersion の 値を使用して決定できます。
- ヘッダ この LONG BINARY パラメータには、標準の HTTP ヘッダ・フォーマット Field-Name: Value¥r¥n の HTTP 要求ヘッダが含まれます。ヘッダの値は、次の SELECT 文を使用 して、現在の HTTP 要求から取り出すことができます。

SELECT LIST( name  $|| \cdot ||$  value, CHAR(13)  $||$  CHAR(10) ) FROM sa\_http\_header\_info();

● **request\_body** この LONG BINARY パラメータには、HTTP 要求の本文がバイナリ形式で含 まれます。*request\_body* の値は、HTTP\_BODY 関数を使用して、現在の HTTP 要求から取り 出すことができます。「[HTTP\\_BODY](#page-239-0) 関数 [HTTP]」 226 ページを参照してください。

#### 備考

このシステム・プロシージャを使用するには、PHP 外部環境をインストールしておく必要があり ます。「PHP 外部環境」 『SQL Anywhere サーバ - プログラミング』を参照してください。

このシステム・プロシージャを Web サービス要求外で使用するには、要求情報を指定する必要 があります。PHP コード内に設定されたヘッダは失われます。

このシステム・プロシージャの所有者は DBO です。ただし、セキュリティの向上のため、 sa\_http\_php\_page\_interpreted システム・プロシージャは呼び出し元として実行されます。

#### パーミッション

なし

#### 関連する動作

なし

## <span id="page-933-0"></span>参照

- ●「SQL Anywhere Web サービス」 『SQL Anywhere サーバ プログラミング』
- 「-xs サーバ・オプション」 『SQL Anywhere サーバ データベース管理』
- ●「[HTTP\\_BODY](#page-239-0) 関数 [HTTP]」 226 ページ
- 「sa\_http\_php\_page [システム・プロシージャ」](#page-930-0) 917 ページ
- 「sa\_http\_header\_info [システム・プロシージャ」](#page-930-0) 917 ページ
- 「sa\_set\_http\_header [システム・プロシージャ」](#page-994-0) 981 ページ
- 「sa\_set\_http\_option [システム・プロシージャ」](#page-995-0) 982 ページ
- ●「Web [サービス関数」](#page-145-0) 132 ページ
- ●「Web [サービス・システム・プロシージャ」](#page-875-0) 862 ページ

# **sa\_http\_variable\_info** システム・プロシージャ

HTTP 変数名と値を返します。

# 構文

**sa\_http\_variable\_info(** [*variable\_parm*] **)**

# 引数

● variable parm HTTP 変数名を指定する任意の VARCHAR(255) パラメータ。

### 結果セット

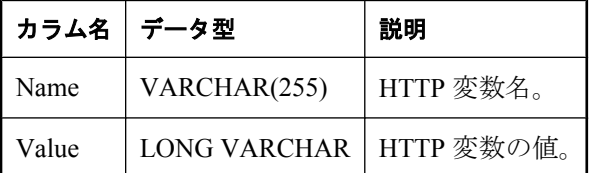

# 備考

sa\_http\_variable\_info システム・プロシージャは、HTTP 変数名と値を返します。任意のパラメー タを使用して変数名を指定しない場合、結果セットにはすべての変数の値が格納されます。

このプロシージャは、Web サービス内の HTTP 要求の処理中に呼び出された場合は、空でない 結果セットを返します。

# パーミッション

なし

# 関連する動作

なし

参照

- ●「SQL Anywhere Web サービス」 『SQL Anywhere サーバ プログラミング』
- ●「-xs サーバ・オプション」 『SQL Anywhere サーバ データベース管理』
- 「sa\_http\_header\_info [システム・プロシージャ」](#page-930-0) 917 ページ
- 「sa\_set\_http\_header [システム・プロシージャ」](#page-994-0) 981 ページ
- 「sa\_set\_http\_option [システム・プロシージャ」](#page-995-0) 982 ページ
- ●「Web [サービス関数」](#page-145-0) 132 ページ
- ●「Web [サービス・システム・プロシージャ」](#page-875-0) 862 ページ

# **sa\_index\_density** システム・プロシージャ

インデックス内の断片化とスキューの量に関する情報をレポートします。

# 構文

**sa\_index\_density(** [ *tbl\_name*  [**,** *owner\_name* ] ] **)**

# 引数

- **tbl\_name** テーブル名を指定する任意の CHAR(128) パラメータ。
- owner\_name 所有者名を指定する任意の CHAR(128) パラメータ。

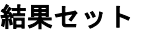

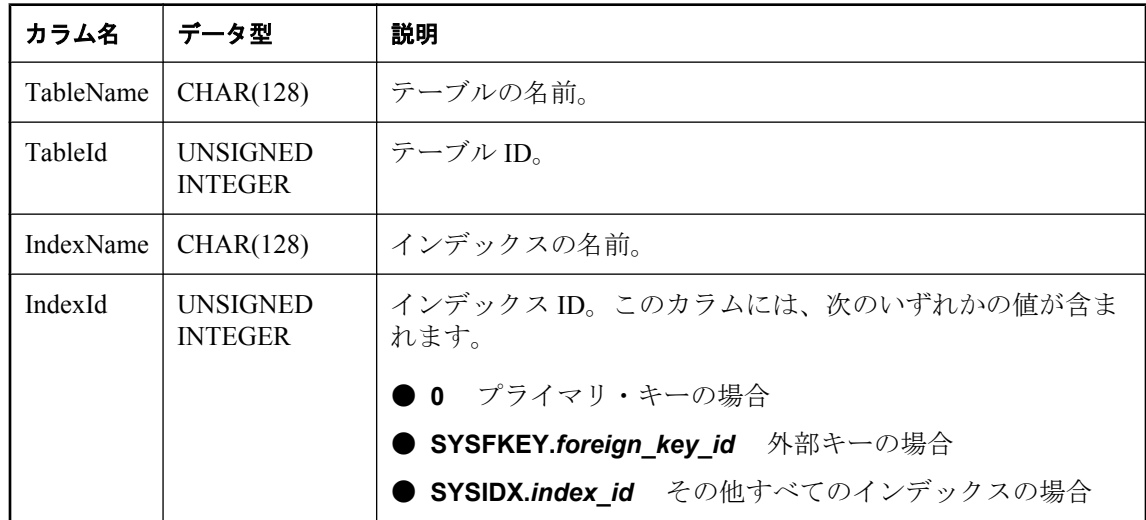

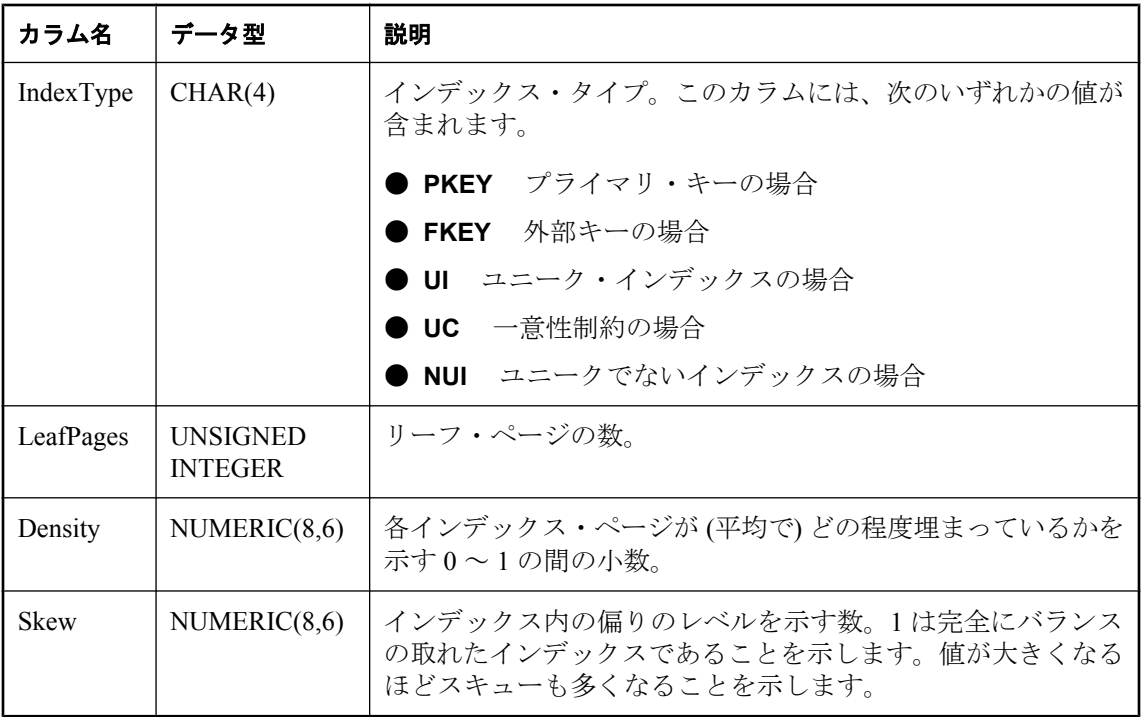

## 備考

sa\_index\_density システム・プロシージャは、インデックスの断片化とスキューの程度に関する 情報を取得するときに使用します。多数のリーフ・ページを持つインデックスの場合は、Density 値を大きくして不均衡値を小さくすることをおすすめします。

インデックスの密度は、インデックス・ページの平均の満杯度をパーセントとして反映していま す。密度が 0.7 の場合、平均 70% のインデックス・ページにインデックス・データが入っている ことを示しています。インデックス・スキューは、平均密度からの一般的な偏差を反映していま す。オプティマイザが選択性推定を行う場合、このスキュー量は重要です。

リーフ・ページ数が少ない場合は、密度とスキューの値を考慮する必要はありません。密度とス キューの値は、リーフ・ページ数が多いときだけ重要です。リーフ・ページ数が多い場合、密度 の値が低いと断片化を表し、不均衡値が高いとインデックスが偏っていることを示します。どち らも、パフォーマンス低下の要因になります。REORGANIZE TABLE 文を実行すると、この両 方の問題に対処できます。「[REORGANIZE TABLE](#page-751-0) 文」 738 ページを参照してください。

テーブルを指定しないでこのプロシージャを呼び出すと、データベース内のすべてのテーブルの すべてのインデックスに関する情報が返されます。

また、アプリケーション・プロファイリング・ウィザードを使用すると、インデックスの密度と スキューのレベルが許容範囲内にあるかどうかを判断できます。「アプリケーション・プロファ イリング・ウィザード」 『SQL Anywhere サーバ - SQL の使用法』を参照してください。

#### パーミッション

DBA 権限が必要です。
## 関連する動作

なし

## 参照

●「インデックスの断片化とスキューの削減」 『SQL Anywhere サーバ - SQL の使用法』

## 例

次の例は、sa\_index\_density システム・プロシージャを使用して、データベースのすべてのイン デックス内の断片化とスキューの量をまとめた結果セットを返します。

```
CALL sa_index_density( );
```
# **sa\_index\_levels** システム・プロシージャ

インデックス内のレベル数が報告され、パフォーマンスのチューニングに役立てることができま す。

## 構文

```
sa_index_levels(
[ tbl_name
[, owner_name ] ] 
)
```
## 引数

**● tbl\_name** テーブル名を指定する任意の CHAR(128) パラメータ。

● owner\_name 所有者名を指定する任意の CHAR(128) パラメータ。

## 結果セット

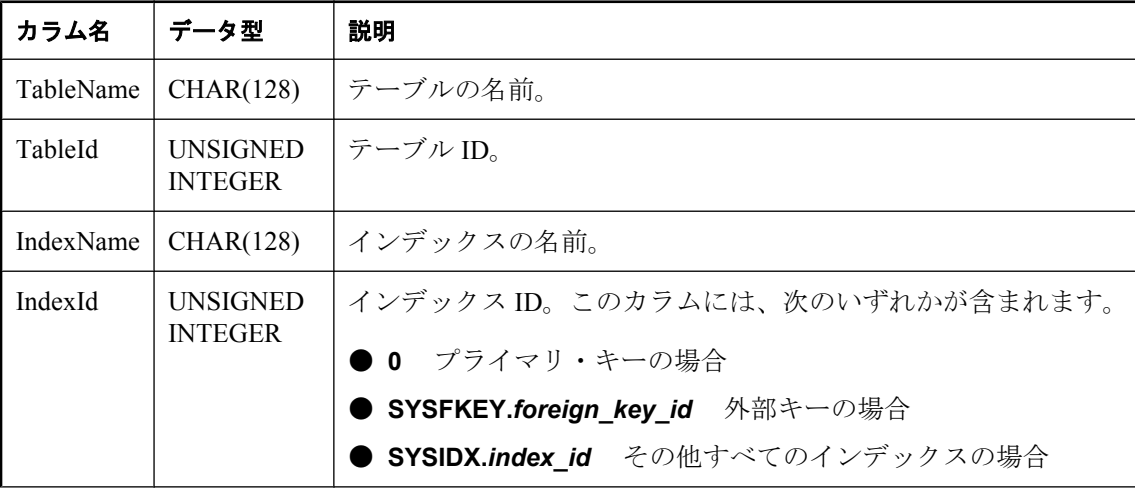

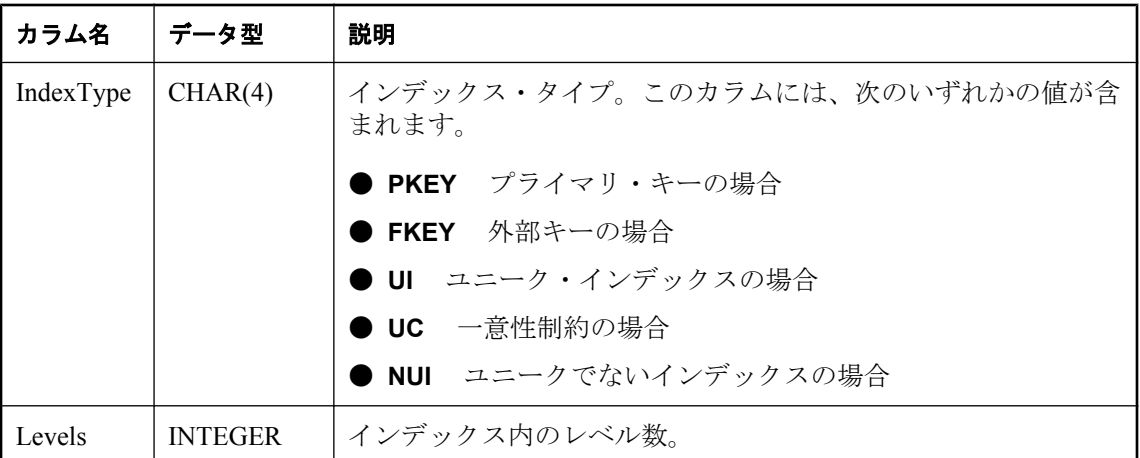

インデックス・ツリー内のレベル数は、そのインデックスを使用しているローに対するアクセス に必要な I/O 操作の数を決定します。レベル数の少ないインデックスの方が、レベル数が多いイ ンデックスよりも効率的です。

このプロシージャは、テーブル名、テーブル ID、インデックス名、インデックス ID、インデッ クス・タイプ、インデックス内のレベル数で構成される結果セットを返します。

引数が指定されない場合は、データベースにあるすべてのインデックスのレベルが返されます。 *tbl\_name* のみを指定した場合、そのテーブルのすべてのインデックスのレベルが提示されます。 *tbl\_name* が NULL であり、*owner\_name* が指定された場合は、そのユーザが所有しているテーブ ルにあるインデックスのレベルだけが返されます。

#### パーミッション

DBA 権限が必要です。

#### 関連する動作

なし

#### 参照

●「[CREATE INDEX](#page-498-0) 文」 485 ページ

●「インデックスの使用」『SOL Anywhere サーバ - SOL の使用法』

#### 例

次の例では、sa\_index\_levels システム・プロシージャを使用して、Products インデックス内のレ ベル数を返します。

CALL sa\_index\_levels( );

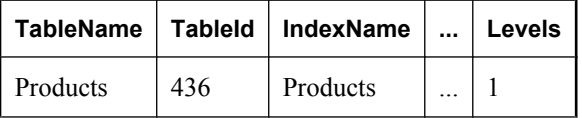

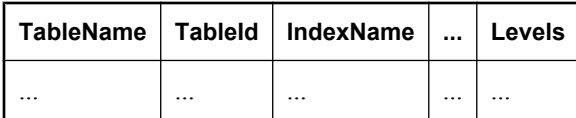

# **sa\_java\_loaded\_classes** システム・プロシージャ

データベース・サーバによって Java 仮想マシンに現在ロードされているクラスをリストします。

## 構文

**sa\_java\_loaded\_classes( )**

#### 結果セット

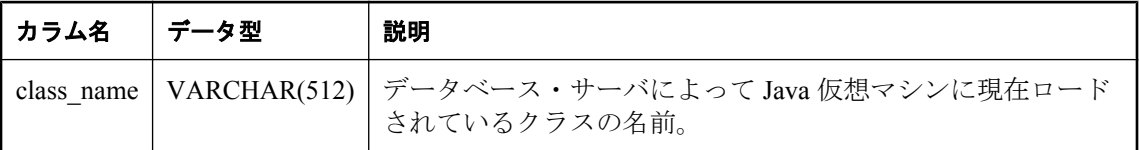

#### 備考

データベース・サーバによって Java 仮想マシンに現在ロードされているすべての Java クラスの 名前を含む結果セットを返します。

このプロシージャは、不足しているクラスを調べるのに便利です。また、特定のアプリケーショ ンでどの jar ファイルのクラスが使用されているかを調べることもできます。

## パーミッション

DBA 権限が必要です。

#### 関連する動作

なし

## 参照

●「Java クラスをデータベースにインストールする」 『SQL Anywhere サーバ - プログラミン グ』

# **sa\_load\_cost\_model** システム・プロシージャ

現在のコスト・モデルを、指定したファイルに格納されているコスト・モデルで置換します。

#### 構文

**sa\_load\_cost\_model (** *file\_name* **)**

#### 引数

**●** *file\_name* ロードするコスト・モデル・ファイルの名前を指定する CHAR(1024) パラメー タ。

#### 備考

オプティマイザは、コスト・モデルを使用して、クエリの最適なアクセス・プランを決定しま す。データベース・サーバは、各データベースのコスト・モデルを保守します。データベースの コスト・モデルは、ALTER DATABASE 文の CALIBRATE SERVER 句を使用して、任意のタイ ミングで再調整できます。たとえば、データベースを非標準ハードウェアに移動する場合、コス ト・モデルを再調整できます。

sa\_load\_cost\_model システム・プロシージャを使用すると、ファイル (*file\_name*) に保存されてい るコスト・モデルをロードできます。コスト・モデルをロードすると、データベースの現在のコ スト・モデルが置換されます。

#### 注意

sa\_unload\_cost\_model システム・プロシージャは、sa\_load\_cost\_model がロードするファイルに CALIBRATE PARALLEL READ 情報を含めません。

大量に同一ハードウェアのインストールがある場合、sa\_load\_cost\_model システム・プロシージャ を使用すると、繰り返しの時間がかかる再調整動作を省略できます。

新規コスト・モデルをロードする場合、データベースを排他的に使用する必要があります。

コスト・モデルをロードするとき、同様のハードウェアにあるデータベースの場合、生成するか どうかを検討します。大幅に異なるハードウェアに格納されているデータベースからコスト・モ デルをロードすると、アクセス・プランが非効率なため、パフォーマンスが低下する可能性があ ります。

コスト・モデルは、sa\_unload\_cost\_model システム・プロシージャを使用してファイルに保存さ れます。「sa\_unload\_cost\_model [システム・プロシージャ」](#page-1012-0) 999 ページを参照してください。

#### パーミッション

DBA 権限が必要です。

#### 関連する動作

データベース・サーバは新規コスト・モデルをロードした後に COMMIT を実行します。

#### 参照

- 「[ALTER DATABASE](#page-378-0) 文」 365 ページ
- 「sa\_unload\_cost\_model [システム・プロシージャ」](#page-1012-0) 999 ページ
- ●「クエリの最適化と実行」 『SOL Anvwhere サーバ SOL の使用法』

#### 例

次の例は、costmodel8 というファイルからコスト・モデルをロードします。

CALL sa\_load\_cost\_model( 'costmodel8' );

# **sa\_locks** システム・プロシージャ

データベース内のすべてのロックを表示します。

#### 構文

**sa\_locks(** [ *connection* [ , *creator* [ , *table\_name*

[ , *max\_locks* ] ] ] ]

**)**

#### 引数

- **connection** 接続 ID を指定する INTEGER パラメータ。プロシージャは、指定された接続 に関するロック情報のみを返します。デフォルト値は 0 (NULL) で、この場合は全接続の情報 が返されます。
- **creator** ユーザ ID を指定する CHAR(128) パラメータ。プロシージャは、指定されたユーザ が所有するテーブルに関する情報のみを返します。creator パラメータのデフォルト値は NULL です。このパラメータが NULL に設定されている場合、sa\_locks は次の情報を返しま す。
	- table\_name パラメータが指定されていない場合、データベースのすべてのテーブルに関す るロック情報が返されます。
	- table\_name パラメータを指定すると、現在のユーザが作成した、指定した名前を持つテー ブルのロック情報が返されます。
- table name テーブル名を指定する CHAR(128) パラメータ。プロシージャは、指定された テーブルに関するロック情報のみを返します。デフォルト値は NULL で、この場合はすべて のテーブルの情報が返されます。
- **max\_locks** 情報が返されるロックの最大数を指定する INTEGER パラメータ。デフォルト 値は 1000。値が -1 の場合は、すべてのロック情報が返されます。

結果セット

| カラム名       | データ型           | 説明                                                                                        |
|------------|----------------|-------------------------------------------------------------------------------------------|
| conn name  | VARCHAR(128)   | 現在の接続の名前。                                                                                 |
| conn id    | <b>INTEGER</b> | 接続の ID 番号。                                                                                |
| user id    | CHAR(128)      | 接続 ID を通じて接続されたユーザ。                                                                       |
| table type | CHAR(6)        | テーブルのタイプ。タイプは、テーブルの場合はBASE、<br>グローバル・テンポラリ・テーブルの場合は GLBTMP、<br>マテリアライズド・ビューの場合は MVIEW です。 |
| creator    | VARCHAR(128)   | テーブルの所有者。                                                                                 |

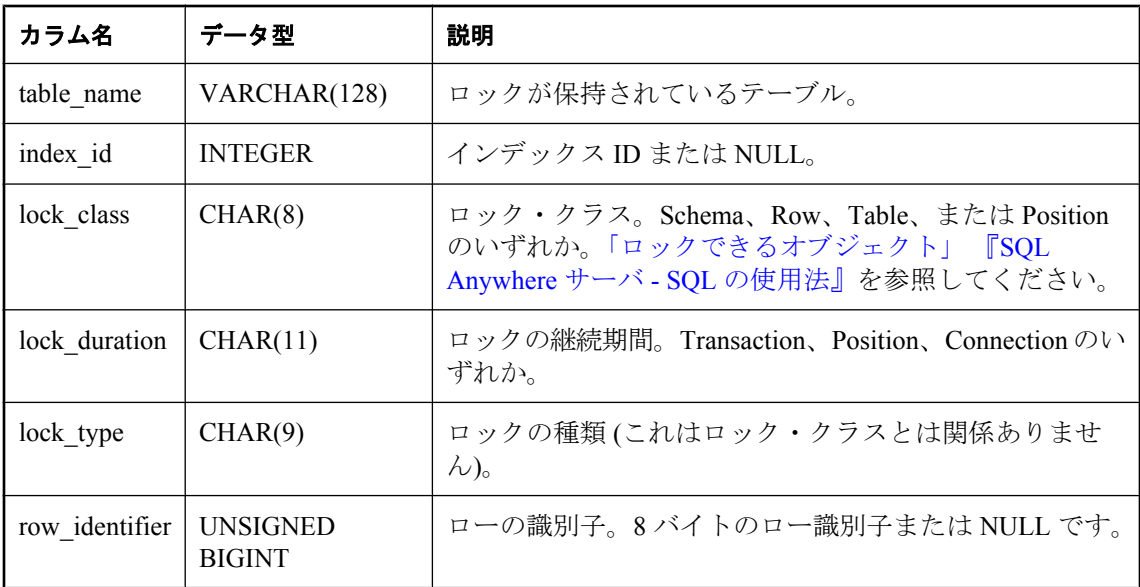

sa\_locks プロシージャは、データベース内の全ロックの情報で構成される結果セットを返しま す。

lock\_type カラムの値は、lock\_class カラムのロック分類によって変わります。次の値が返されま す。

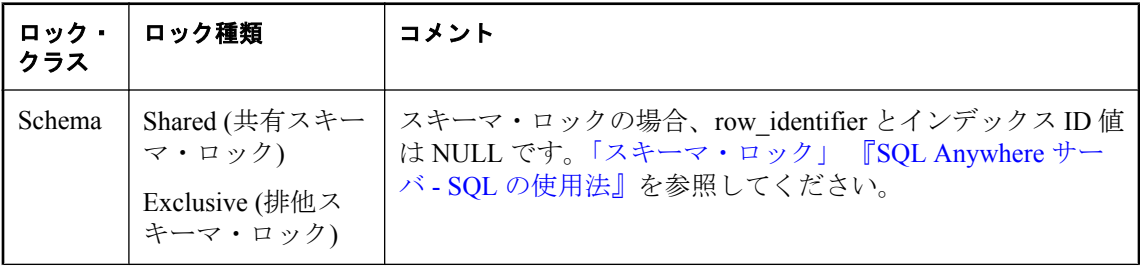

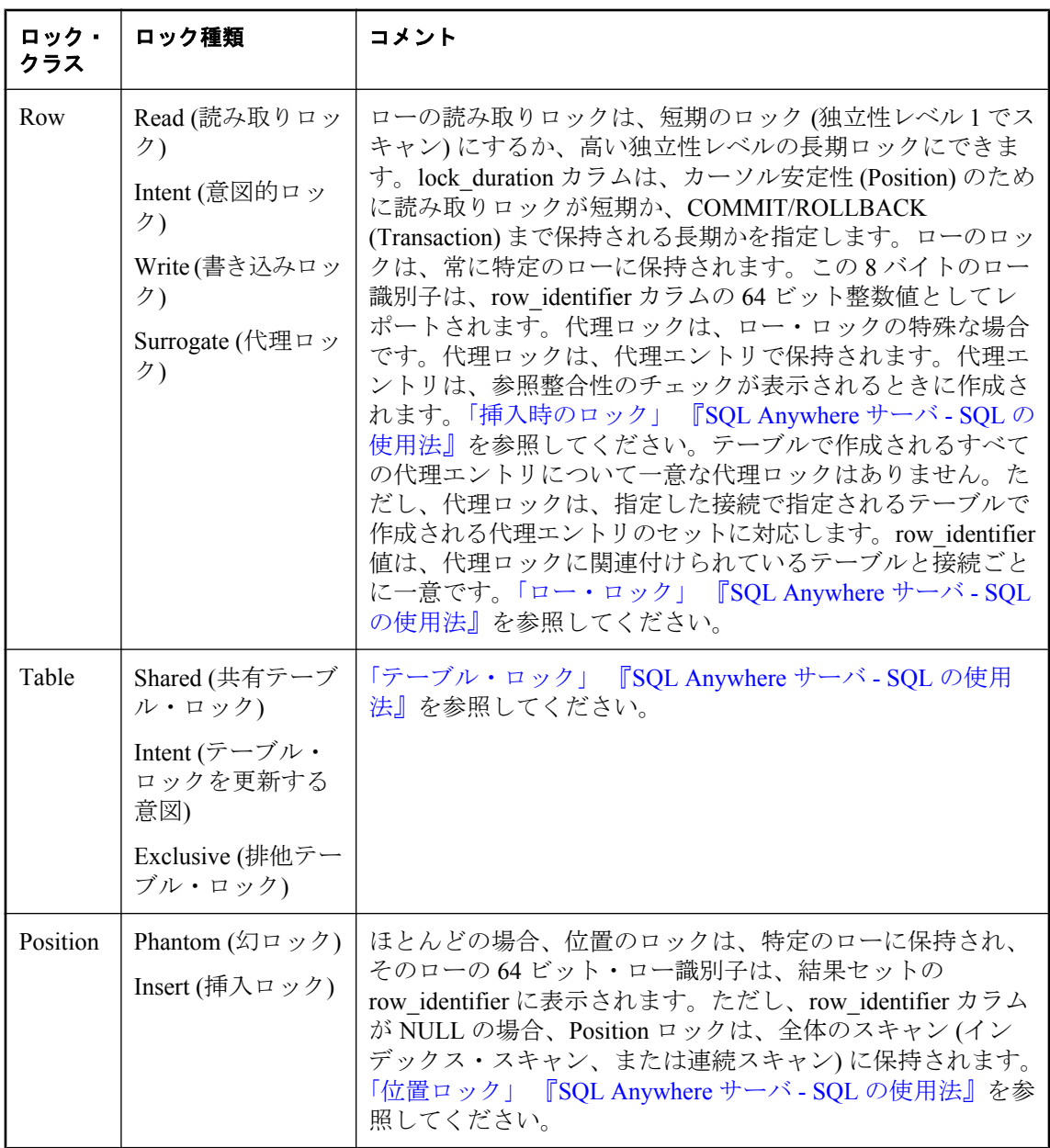

位置のロックは、連続テーブル・スキャンまたはインデックス・スキャンと関連付けられます。 index id カラムは、位置のロックが連続スキャンに関連付けられているかどうかを示します。連 続スキャンのために位置のロックを保持する場合、index\_id カラムは NULL です。位置のロック が特定のインデックス・スキャンの結果として維持される場合、そのインデックスのインデック ス識別子は、index id カラムにリストされます。インデックス識別子は、SYSIDX ビューを使用 して表示できる ISYSIDX システム・テーブルのプライマリ・キーに対応します。位置のロック がすべてのインデックス全体でスキャンが保持される場合、インデックスの ID 値は -1 です。

#### パーミッション

DBA 権限が必要です。

#### 関連する動作

なし

#### 参照

- ●「ロックの仕組み」 『SQL Anywhere サーバ SQL の使用法』
- ●「SYSIDX [システム・ビュー」](#page-1056-0) 1043 ページ

#### 例

このシステム・プロシージャの例、および返される情報量を増やすためのヒントについては、 「ロック情報の取得」『SQL Anywhere サーバ - SQL の使用法』を参照してください。

# **sa\_make\_object** システム・プロシージャ

ALTER 文を実行する前に、オブジェクトのスケルトン・インスタンスが存在することを確認し ます。

## 構文

**sa\_make\_object(**

- *objtype*, *objname* [**,** *owner* [**,** *tabname* ] ] **)**
- *objtype*: **'procedure'** | **'function'** | **'view'** | **'trigger'** | **'service'** | **'event'**

## 引数

- objtype 作成されるオブジェクトのタイプを指定する CHAR(30) パラメータ。objtype が **'trigger'** の場合、この引数はトリガが作成されるテーブルの所有者を示します。
- **objname** 作成されるオブジェクトの名前を指定する この CHAR(128) パラメータ。
- **owner** 作成されるオブジェクトの所有者を指定する任意の CHAR(128) パラメータ。デフォ ルト値は CURRENT USER です。
- tabname この CHAR(128) パラメータは、objtype が 'trigger' である場合にのみ必要です。ト リガを作成するテーブルの名前を指定するときに使用します。

<span id="page-944-0"></span>このプロシージャは、データベース・スキーマの作成または変更のために繰り返し実行されるス クリプトやコマンド・ファイルで使用すると便利です。このようなスクリプトでは、最初に CREATE 文を実行しますが、その後は ALTER 文を実行することが共通の問題です。このプロ シージャを使用すると、オブジェクトが存在するかどうかを確認するためにシステム・ビューに クエリを実行する必要がなくなります。

使用するには、このプロシージャの後にオブジェクト定義全体を含む ALTER 文を実行します。

#### パーミッション

データベース・オブジェクトの作成または変更には、RESOURCE 権限が必要です。

#### 関連する動作

オートコミット

#### 参照

- ●「[ALTER EVENT](#page-386-0) 文」 373 ページ
- 「[ALTER FUNCTION](#page-390-0) 文」 377 ページ
- 「[ALTER PROCEDURE](#page-397-0) 文」 384 ページ
- ●「[ALTER TRIGGER](#page-423-0) 文」 410 ページ
- ●「[ALTER VIEW](#page-426-0) 文」 413 ページ
- 「[ALTER SERVICE](#page-403-0) 文」 390 ページ

#### 例

次の文は、スケルトン・プロシージャ定義が作成されていることを確認し、プロシージャを定義 し、プロシージャに対するパーミッションを付与します。これらの命令が記述されたコマンド・ ファイルは、データベースに対して繰り返し実行でき、エラーは起こりません。

```
CALL sa_make_object( 'procedure','myproc' );
ALTER PROCEDURE myproc( in p1 INT, in p2 CHAR(30) )
BEGIN
   // ...
END;
GRANT EXECUTE ON myproc TO public;
```
次の例は、sa\_make\_object システム・プロシージャを使用して、スケルトン Web サービスを追加 します。

CALL sa\_make\_object( 'service','my\_web\_service' );

## **sa\_materialized\_view\_can\_be\_immediate** システム・プロ シージャ

指定されたマテリアライズド・ビューを即時ビューとして定義できるかどうかを返します。

## 構文

**sa\_materialized\_view\_can\_be\_immediate(** *view\_name*

```
, owner_name
)
```
#### 引数

- **view name** マテリアライズド・ビューの名前を指定する CHAR(128) パラメータ。 *view\_name* が NULL の場合、エラー「テーブル '...' が見つかりません。」が返されます。
- **owner\_name** マテリアライズド・ビューの所有者を指定する CHAR(128) パラメータ。 *owner\_name* が NULL の場合、エラー「テーブル '...' が見つかりません。」が返されます。

#### 備考

指定された手動ビューを即時ビューに変更できるかどうかについては、制限があります。このシ ステム・プロシージャは、変更が許可されるかどうかを確認するときに使用します。即時ビュー の作成に関する追加制限のリストについては、「即時ビューの追加の制限」 『SQL Anywhere サー バ - SQL の使用法』を参照してください。

sa materialized view can be immediate システム・プロシージャは、指定されたマテリアライズ ド・ビューに関する次の情報を返します。

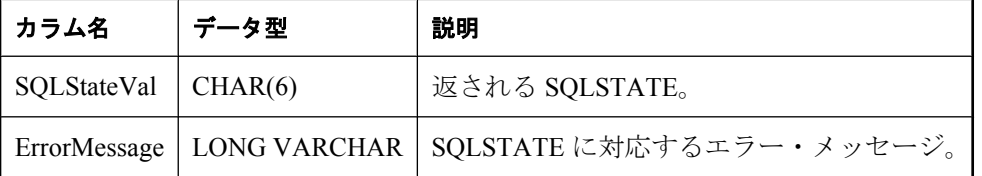

結果セット内のそれぞれのローが、ビューについて返される 1 つの SQLSTATE に対応します。 そのため、マテリアライズド・ビュー定義が複数の制限に違反している場合は、そのビューの複 数のローが結果に格納されます。

このシステム・プロシージャの出力を sa\_materialized\_view\_info システム・プロシージャの出力 と結合すると、ビューのステータスに関する情報と、ビューを即時ビューに変更できるかどうか の情報を取得できます。「sa\_materialized\_view\_info [システム・プロシージャ」](#page-946-0) 933 ページの 「例」の項を参照してください。

## パーミッション

DBA 権限。または、DBO が所有するプロシージャに対する実行パーミッション。

#### 参照

- ●「手動ビューから即時ビューへの変更」 『SQL Anywhere サーバ SQL の使用法』
- ●「即時ビューの追加の制限」 『SOL Anywhere サーバ SOL の使用法』
- 「sa\_materialized\_view\_info [システム・プロシージャ」](#page-946-0) 933 ページ

#### 関連する動作

指定したマテリアライズド・ビューのすべてのメタデータと依存性は、サーバのキャッシュに ロードされます。

#### 例

次の文を実行し、手動ビュー view10 を作成してそのビューをリフレッシュします。

<span id="page-946-0"></span>CREATE MATERIALIZED VIEW view10 AS (SELECT C.ID, C.Surname, sum(P.UnitPrice) as revenue, C.CompanyName, SO.OrderDate FROM Customers C, SalesOrders SO, SalesOrderItems SOI, Products P WHERE C.ID = SO.CustomerID AND SO.ID = SOI.ID AND P.ID = SOI.ProductID GROUP BY C.ID, C.Surname, C.CompanyName, SO.OrderDate); REFRESH MATERIALIZED VIEW view10;

次のクエリを使用して、ビュー view10 を即時ビューに変更できない理由を検索します。

```
SELECT SQLStateVal AS "SQLstate", ErrorMessage AS Description 
 FROM sa_materialized_view_can_be_immediate( 'view10', 'DBA' ) 
 ORDER BY SQLSTATE;
```
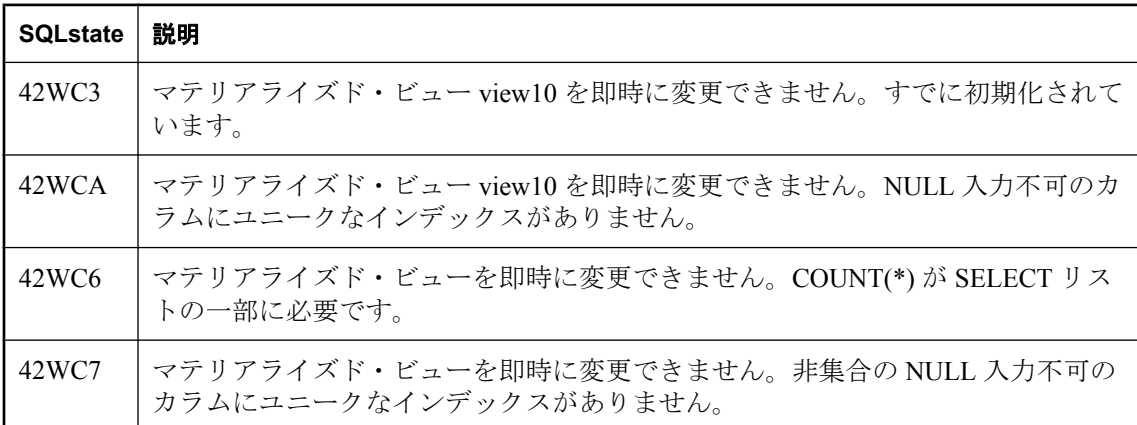

## **sa\_materialized\_view\_info** システム・プロシージャ

指定されたマテリアライズド・ビューに関する情報を返します。

## 構文

```
sa_materialized_view_info(
[ view_name
[, owner_name ] ] 
)
```
## 引数

- **view name** 情報を返す対象のマテリアライズド・ビューの名前を指定する任意の CHAR(128) パラメータ。
- **owner\_name** マテリアライズド・ビューの所有者を指定する任意の CHAR(128) パラメー タ。

## 備考

*view\_name* と *owner\_name* のどちらも指定されていない場合、データベースに含まれるすべての マテリアライズド・ビューに関する情報が返されます。

*owner\_name* を指定しない場合は、名前が *view\_name* であるすべてのマテリアライズド・ビュー に関する情報が返されます。

sa\_materialized\_view\_info システム・プロシージャは、マテリアライズド・ビューに関する次の情 ます。

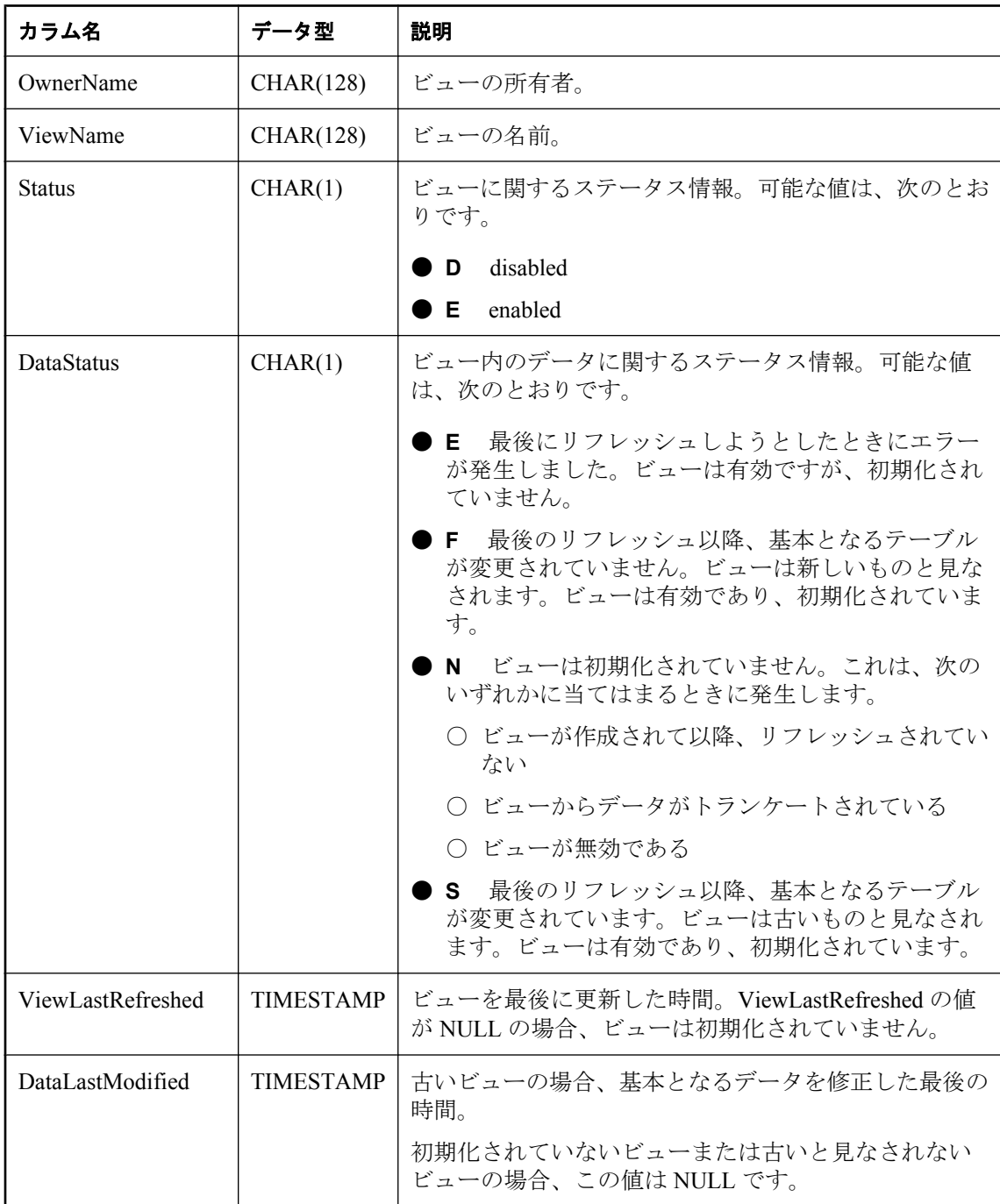

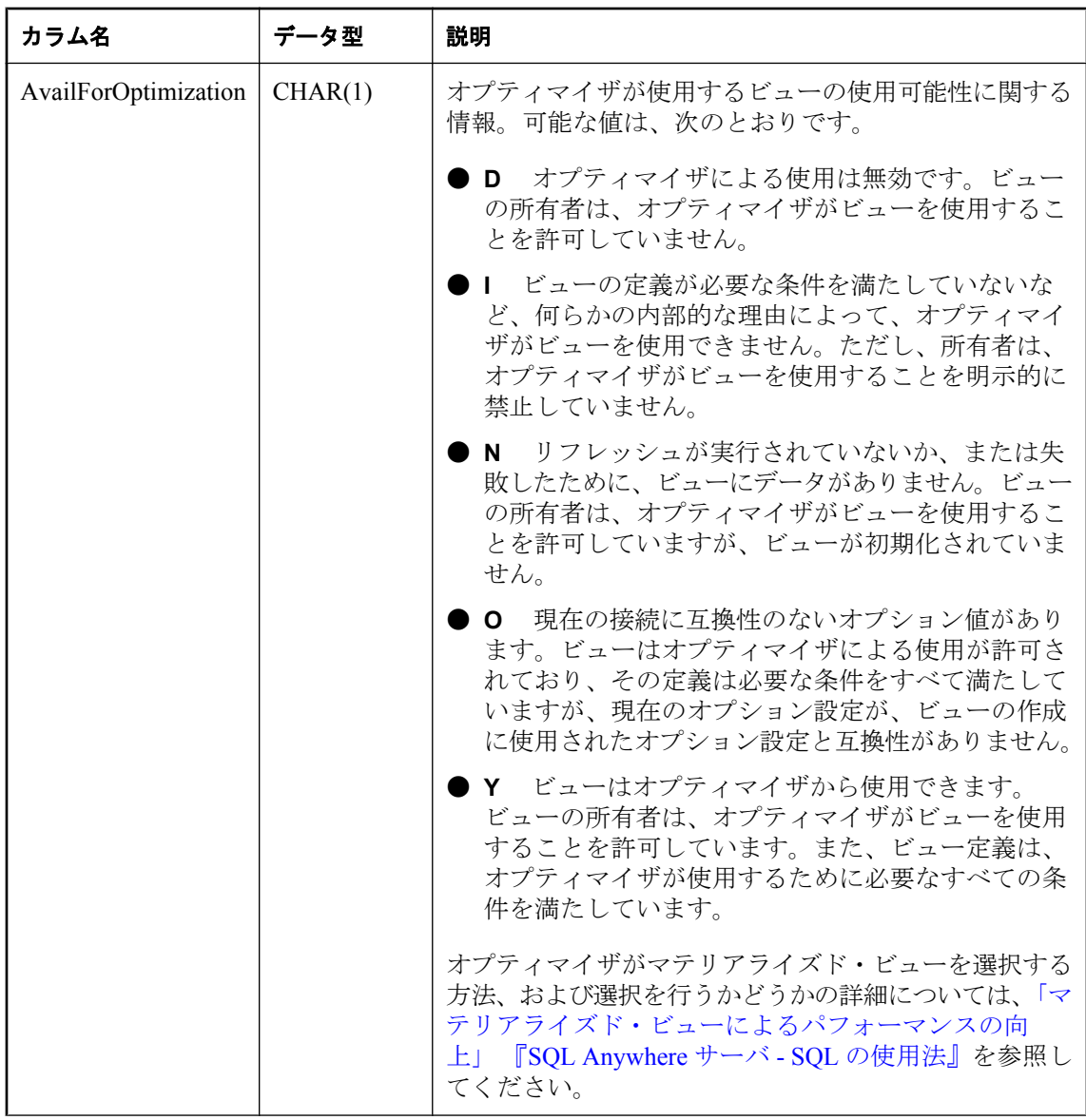

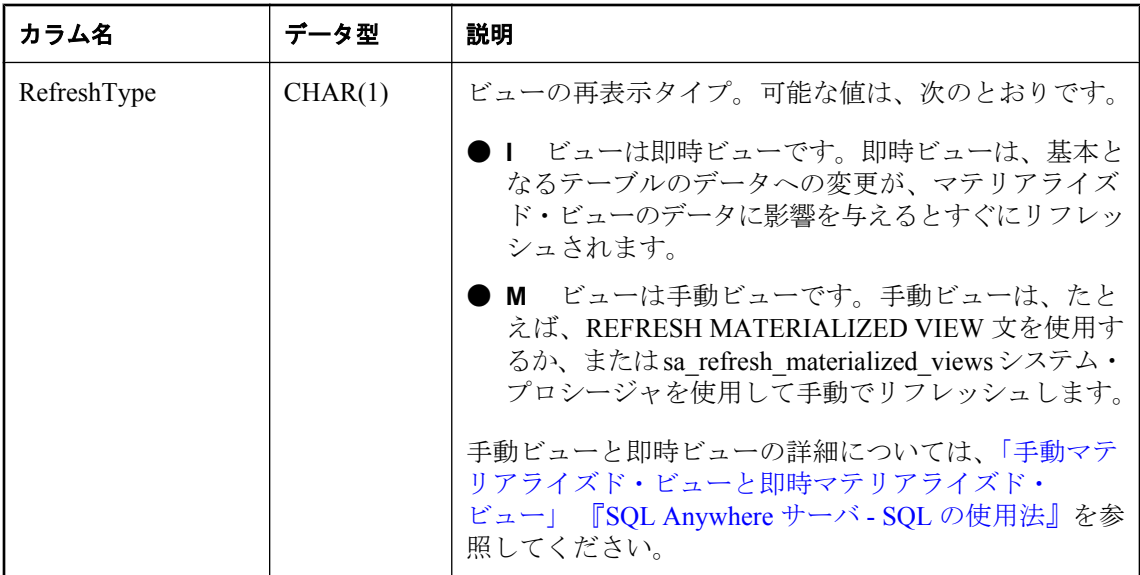

このプロシージャは、ビューの定義に問題があるために、オプティマイザによって考慮されない マテリアライズド・ビューのリストを決定する場合に便利です。このようなマテリアライズド・ ビューの場合、AvailForOptimization 値は I です。マテリアライズド・ビューの定義に関する制限 の詳細については、「マテリアライズド・ビューの制限」 『SQL Anywhere サーバ - SQL の使用 法』を参照してください。

次の表は、AvailForOptimization プロパティがどのように決定されるかを示しています。左のカ ラムからローを横に読んでいき、考慮する必要のある条件を確認して最終的に AvailForOptimization カラムの値を決定します。

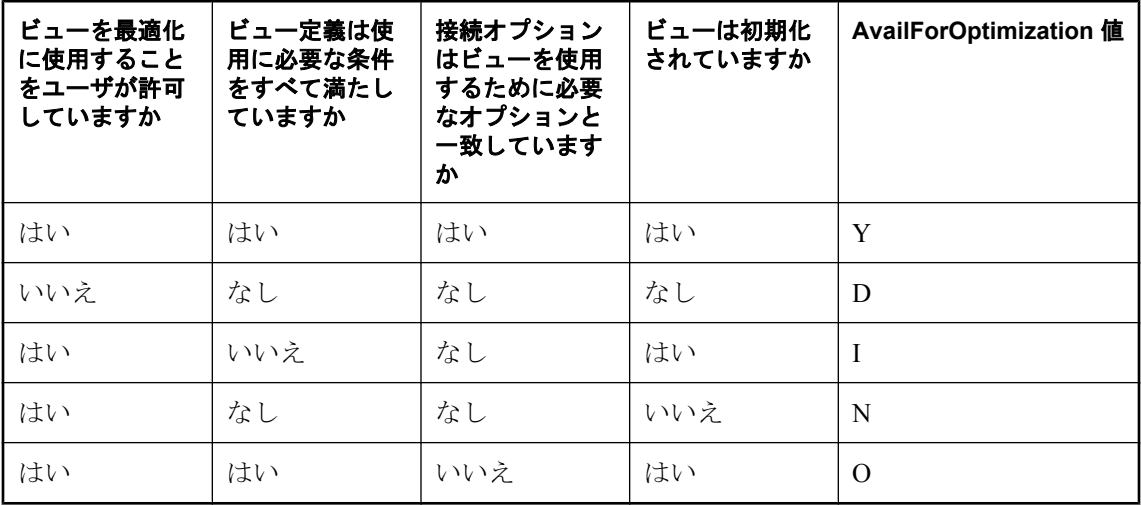

初期化されたマテリアライズド・ビューが空であることがあります。これは、基本となるテーブ ルに、マテリアライズド・ビュー定義を満たすデータがない場合に発生します。空のビューは、 同様にデータを持たない初期化されていないマテリアライズド・ビューと同じであるとは見なさ れません。ViewLastRefreshed プロパティの値を使用すると、ビューが初期化されていないのか

(NULL)、または基本となるテーブルのデータによって空であるのか (NOT NULL) を区別できま す。

#### パーミッション

DBA 権限。または、DBO が所有するプロシージャに対する実行パーミッション。

#### 関連する動作

指定したマテリアライズド・ビューのすべてのメタデータと依存性は、データベース・サーバの キャッシュにロードされます。

#### 参照

- ●「マテリアライズド・ビューによるパフォーマンスの向上」 『SQL Anywhere サーバ SQL の 使用法』
- ●「手動ビューから即時ビューへの変更」 『SQL Anywhere サーバ SQL の使用法』
- ●「即時ビューの追加の制限」 『SQL Anywhere サーバ SQL の使用法』
- 「[sa\\_materialized\\_view\\_can\\_be\\_immediate](#page-944-0) システム・プロシージャ」 931 ページ

## 例

次の文は、データベース内のすべてのマテリアライズド・ビューに関する情報を返します。

SELECT \* FROM sa\_materialized\_view\_info();

sa\_materialized\_view\_info システム・プロシージャの結果と

sa\_materialized\_view\_can\_be\_immediate システム・プロシージャの結果を組み合わせると、ステー タス情報だけでなく、ビューを即時ビューに変更できるかどうかも返すことができます。次の文 を実行し、この例で検査されるマテリアライズド・ビューを作成します。

```
CREATE MATERIALIZED VIEW view0 AS ( 
  SELECT ID, Name, Description, Size 
  FROM Products 
 WHERE Quantity > 0 );
CREATE UNIQUE INDEX u_view0 
  ON view0( ID );
ALTER MATERIALIZED VIEW view0 
  IMMEDIATE REFRESH;
CREATE MATERIALIZED VIEW view00 AS (
  SELECT ID, Name, Description, Size 
  FROM Products 
  WHERE Quantity <= 0 );
CREATE UNIQUE INDEX u_view00 
  ON view00( ID );
CREATE MATERIALIZED VIEW view1 AS (
  SELECT ID, Name, Description, Size 
  FROM Products 
  WHERE Quantity = 0 );
ALTER MATERIALIZED VIEW view1 
  DISABLE;
CREATE MATERIALIZED VIEW view100
  AS (SELECT C.ID, C.Surname, sum(P.UnitPrice) as revenue, C.CompanyName, SO.OrderDate
      FROM Customers C, SalesOrders SO, SalesOrderItems SOI, Products P
      WHERE C.ID = SO.CustomerID
      AND SO.ID = SOI.ID
     AND P.ID = SOI.ProductID
```
 GROUP BY C.ID, C.Surname, C.CompanyName, SO.OrderDate); REFRESH MATERIALIZED VIEW view100;

次の文を実行すると、作成したビューのステータス情報と適格性情報を返します。

SELECT ViewName, Status, ViewLastRefreshed, AvailForOptimization, RefreshType, **CanBeImmediate** FROM sa\_materialized\_view\_info() AS V, LATERAL( SELECT LIST( ErrorMessage ) FROM sa\_materialized\_view\_can\_be\_immediate( V.ViewName, V.OwnerName ) ) AS  $I$ ( CanBelmmediate ):

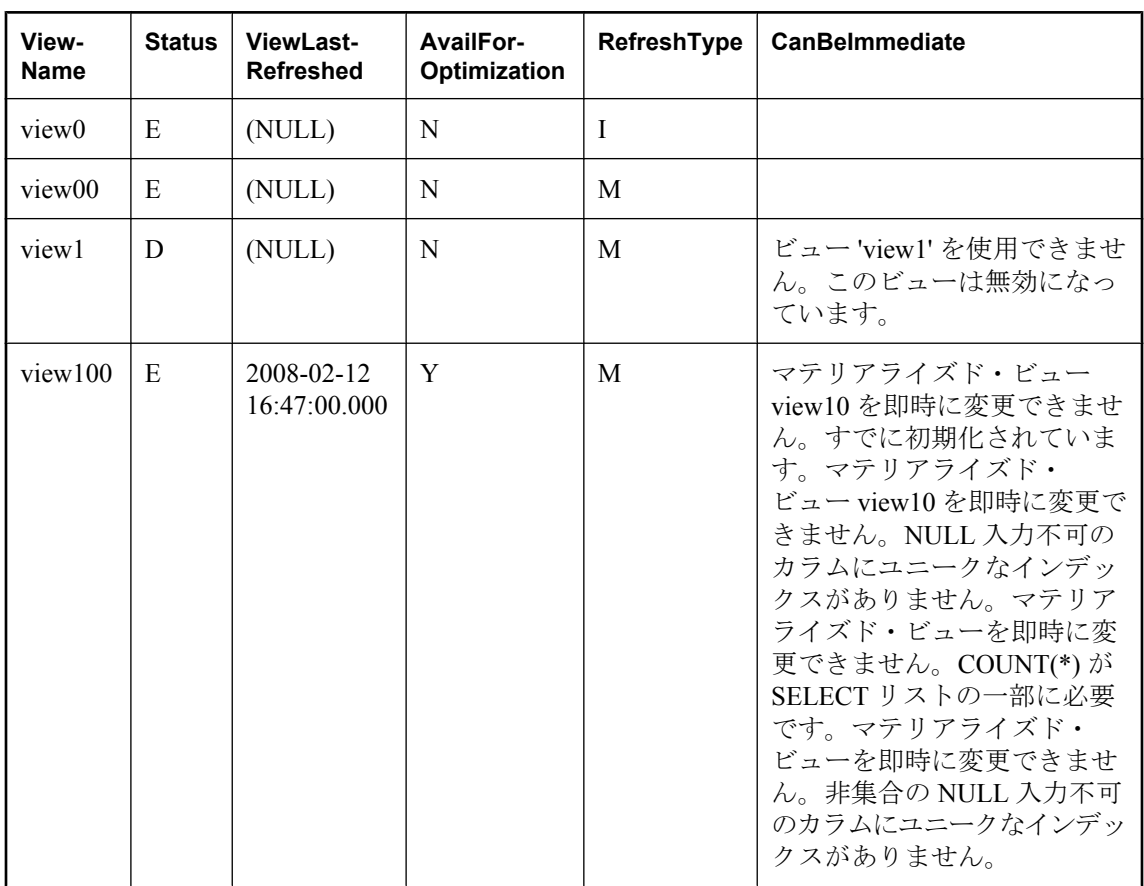

結果から、次の内容を確認できます。

- view0 がリフレッシュされていない即時ビューであること。
- view00 がリフレッシュされていない手動ビューであること。
- view1 は無効であること。
- **view100 は手動ビューであり、最後にリフレッシュされたのが 2008-02-12 16:47:00.000 である** こと。
- CanBeImmediate カラムにエラー・メッセージがないため、view00 を即時ビューに変更できる こと。

<span id="page-952-0"></span>● CanBeImmediate カラムにリストされている理由のため、view1 と view100 を即時ビューに変 更できないこと。

## **sa\_migrate** システム・プロシージャ

SQL Anywhere データベースにリモート・テーブル・セットを移行します。

#### 構文

**sa\_migrate(**  *base\_table\_owner***,** *server\_name* [**,** *table\_name* ] [**,** *owner\_name* ] [**,** *database\_name* ] [**,** *migrate\_data* ] [**,** *drop\_proxy\_tables* ] [**,** *migrate\_fkeys* ] **)**

#### 引数

- base\_table\_owner SQL Anywhere ターゲット・データベースで、移行後のテーブルを所有 するユーザを指定する VARCHAR(128) パラメータ。GRANT CONNECT 文を使用してこの ユーザを作成します。このパラメータの値は必須です。「[GRANT](#page-662-0) 文」 649 ページを参照して ください。
- server name リモート・データベースへの接続に使用されるリモート・サーバの名前を指 定する VARCHAR(128) パラメータ。CREATE SERVER 文を使用してこのサーバを作成しま す。このパラメータの値は必須です。「[CREATE SERVER](#page-535-0) 文」 522 ページを参照してくださ い。
- **table\_name** 単一のテーブルを移行する場合は、この VARCHAR(128) パラメータを使用し てテーブルの名前を指定します。それ以外の場合は、このパラメータに NULL (デフォルト) を指定します。table\_name と owner\_name の両方のパラメータに NULL を指定しないでくだ さい。
- **owner\_name** 1 人の所有者に属するテーブルのみを移行する場合は、この VARCHAR(128) パラメータを使用して所有者の名前を指定します。それ以外の場合は、このパラメータに NULL (デフォルト) を指定します。table\_name と owner\_name の両方のパラメータに NULL を 指定しないでください。
- **database name** リモート・データベースの名前を指定する VARCHAR(128) パラメータ。 リモート・サーバ上の 1 つのデータベースのみからテーブルを移行する場合は、データベー ス名を指定します。それ以外の場合は、このパラメータに NULL (デフォルト) を入力します。
- **migrate data** リモート・テーブルのデータを移行するかどうかを指定する任意の BIT パラ メータ。このパラメータは、0 (データを移行しない) または 1 (データを移行する) に設定でき ます。デフォルトでは、データが移行します。 (1)
- drop proxy tables 移行の完了後に、移行プロセス用に作成されたプロキシ・テーブルを 削除するかどうかを指定する任意の BIT パラメータ。このパラメータは、0 (プロキシ・テー

ブルを削除しない) または 1 (プロキシ・テーブルを削除する) に設定できます。デフォルトで は、プロキシ・テーブルが削除されます (1)。

● migrate fkeys 外部キー・マッピングが移行されるかどうかを指定する任意の BIT パラメー タ。このパラメータは、0 (外部キー・マッピングを移行しない) または 1 (外部キー・マッピ ングを移行する) に設定できます。デフォルトでは、外部キー・マッピングが移行します (1)。

#### 備考

このプロシージャを使用して、Oracle、DB2、SQL Server、SQL Enterprise、Adaptive Server Enterprise、SQL Anywhere のデータベースから SQL Anywhere テーブルに移行できます。このプ ロシージャでは、1 回の操作だけで、指定したサーバから外部キー・マッピングを含めたリモー ト・テーブル・セットを移行できます。sa\_migrate システム・プロシージャは、次のシステム・ プロシージャを呼び出します。

- sa\_migrate\_create\_remote\_table\_list
- sa\_migrate\_create\_tables
- sa\_migrate\_data
- sa\_migrate\_create\_remote\_fks\_list
- sa\_migrate\_create\_fks
- sa\_migrate\_drop\_proxy\_tables

移行を柔軟に行う必要がある場合は、sa\_migrate の代わりにこれらのシステム・プロシージャを 使用できます。たとえば、別のユーザが所有するテーブルとの外部キー関係を持つテーブルを移 行する場合は、sa\_migrate を使用すると外部キー関係を保持できません。

テーブルを移行するためには、まず CREATE SERVER 文を使用してリモート・データベースに 接続するためのリモート・サーバを作成します。また、CREATE EXTERNLOGIN 文を使用して、 リモート・データベースへの外部ログインを作成する必要がある場合もあります。「[CREATE](#page-535-0) [SERVER](#page-535-0) 文」 522 ページと「[CREATE EXTERNLOGIN](#page-483-0) 文」 470 ページを参照してください。

*base\_table\_owner* と *server\_name* の各パラメータを指定するだけで、リモート・データベースの すべてのテーブルを SQL Anywhere データベースに移行できます。ただし、これら 2 つのパラ メータのみを指定した場合、ターゲットの SQL Anywhere データベースでは、移行するすべての テーブルが 1 人の所有者に属することになります。リモート・データベースの各テーブルの所有 者が異なり、SQL Anywhere データベースでもこれらのテーブルに異なる所有者を指定する場合 は、所有者ごとに個別にテーブルを移行します。その際、sa\_migrate プロシージャを呼び出すた びに *base\_table\_owner* パラメータと *owner\_name* パラメータを指定します。

## 警告

*table\_name* と *owner\_name* の両方のパラメータに NULL を指定しないでください。*table\_name* パ ラメータと *owner\_name* パラメータの両方に NULL を指定すると、データベース内のシステム・ テーブルを含む、すべてのテーブルが移行します。また、リモート・データベースで、テーブル の所有者が異なっていても名前が同じ場合、それらのテーブルはターゲット・データベースに移 行すると 1 人の所有者に属します。一度に移行するテーブルは、1 人の所有者に関連付けられた テーブルだけにすることをおすすめします。

#### <span id="page-954-0"></span>パーミッション

なし

## 関連する動作

なし

## 参照

- ●「SOL Anywhere へのデータベースの移行」『SQL Anywhere サーバ SQL の使用法』
- 「[sa\\_migrate\\_create\\_remote\\_table\\_list](#page-957-0) システム・プロシージャ」 944 ページ
- 「sa\_migrate\_create\_tables [システム・プロシージャ」](#page-958-0) 945 ページ
- 「sa\_migrate\_data [システム・プロシージャ」](#page-960-0) 947 ページ
- 「[sa\\_migrate\\_create\\_remote\\_fks\\_list](#page-956-0) システム・プロシージャ」 943 ページ
- 「sa\_migrate\_create\_fks システム・プロシージャ」 941 ページ
- 「[sa\\_migrate\\_drop\\_proxy\\_tables](#page-961-0) システム・プロシージャ」 948 ページ

#### 例

次の文は、リモート・データベースからユーザ p\_chin に属するすべてのテーブルを外部キー・ マッピングとともに移行し、リモート・テーブル内のデータを移行します。また、移行の完了時 にプロキシ・テーブルを削除します。この例では、移行するすべてのテーブルが、SQL Anywhere ターゲット・データベースの local\_user に属します。

CALL sa\_migrate( 'local\_user', 'server\_a', NULL, 'p\_chin', NULL, 1, 1, 1 );

次の文は、ユーザ remote a に属するテーブルのみをリモート・データベースから移行します。 対象となる SQL Anywhere データベースでは、これらのテーブルはユーザの local\_a に所属しま す。移行時に作成されるプロキシ・テーブルは、完了時に削除されません。

CALL sa\_migrate( 'local\_a', 'server\_a', NULL, 'remote\_a', NULL, 1, 0, 1 );

## **sa\_migrate\_create\_fks** システム・プロシージャ

dbo.migrate remote fks list テーブルにリストされている各テーブルの外部キーを作成します。

## 構文

**sa\_migrate\_create\_fks(** *i\_table\_owner* **)**

## 引数

**● i\_table\_owner \_SOL Anvwhere ターゲット・データベースで、移行後の外部キーを所有する** ユーザを指定する VARCHAR(128) パラメータ。異なるユーザに属するテーブルを移行する場 合は、移行するテーブルを所有するユーザごとに、このプロシージャを実行します。 i table\_owner は、GRANT CONNECT 文を使用して作成されます。このパラメータの値は必 須です。「[GRANT](#page-662-0) 文」 649 ページを参照してください。

このプロシージャは、dbo.migrate\_remote\_fks\_list テーブルにリストされている各テーブルの外部 キーを作成します。*i\_table\_owner* 引数で指定したユーザが、ターゲット・データベース内の外部 キーを所有します。

SQL Anywhere ターゲット・データベース内のテーブルの所有者がすべて同じでない場合は、外 部キーを移行する必要のあるテーブルを所有しているユーザごとに、このプロシージャを実行し ます。

## 注意

このシステム・プロシージャは、その他の移行システム・プロシージャと組み合わせて使用され ます。このとき、以下の順序で実行する必要があります。

- 1. sa migrate create remote table list
- 2. sa\_migrate\_create\_tables
- 3. sa\_migrate\_data
- 4. sa migrate create remote fks list
- 5. sa\_migrate\_create\_fks
- 6. sa\_migrate\_drop\_proxy\_tables

または、sa\_migrate システム・プロシージャを使用すると、1回ですべてのテーブルをマイグレー トできます。

## パーミッション

なし

## 関連する動作

なし

## 参照

- ●「SOL Anywhere へのデータベースの移行」『SOL Anywhere サーバ SOL の使用法』
- ●「sa\_migrate [システム・プロシージャ」](#page-952-0) 939 ページ
- 「[sa\\_migrate\\_create\\_remote\\_table\\_list](#page-957-0) システム・プロシージャ」 944 ページ
- 「sa\_migrate\_create\_tables [システム・プロシージャ」](#page-958-0) 945 ページ
- ●「sa\_migrate\_data [システム・プロシージャ」](#page-960-0) 947 ページ
- 「[sa\\_migrate\\_create\\_remote\\_fks\\_list](#page-956-0) システム・プロシージャ」 943 ページ
- 「sa\_migrate\_drop\_proxy\_tables [システム・プロシージャ」](#page-961-0) 948 ページ

#### 例

次の文は、dbo.migrate\_remote\_fks\_list テーブルに基づいて外部キーを作成します。Adaptive Sever Anywhere ローカル・データベースでは、外部キーはユーザ local\_a に属します。

CALL sa\_migrate\_create\_fks( 'local\_a' );

## <span id="page-956-0"></span>**sa\_migrate\_create\_remote\_fks\_list** システム・プロシージャ

dbo.migrate\_remote\_fks\_list テーブルに移植します。

## 構文

**sa\_migrate\_create\_remote\_fks\_list(** *server\_name* **)**

## 引数

**Derver name** リモート・データベースへの接続に使用されるリモート・サーバの名前を指 定する VARCHAR(128) パラメータ。リモート・サーバは、CREATE SERVER 文で作成しま す。このパラメータの値は必須です。「[CREATE SERVER](#page-535-0) 文」 522 ページを参照してくださ い。

## 備考

このプロシージャは、リモート・データベースから移行できる外部キーのリストを dbo.migrate\_remote\_fks\_list テーブルに移植します。このテーブルから、移行しない外部キーの ローを削除できます。

または、sa\_migrate システム・プロシージャを使用すると、1回ですべてのテーブルをマイグレー トできます。

このシステム・プロシージャは、他のいくつかの移行システム・プロシージャと組み合わせて使 用されます。sa\_migrate\_create\_fks システム・プロシージャの備考部分には、移行プロジェクト のリストと、実行順序が記載されています。「[sa\\_migrate\\_create\\_fks](#page-954-0) システム・プロシー [ジャ」](#page-954-0) 941 ページを参照してください。

## パーミッション

なし

## 関連する動作

なし

## 参照

- ●「SOL Anywhere へのデータベースの移行」『SOL Anywhere サーバ SOL の使用法』
- ●「sa\_migrate [システム・プロシージャ」](#page-952-0) 939 ページ
- 「[sa\\_migrate\\_create\\_remote\\_table\\_list](#page-957-0) システム・プロシージャ」 944 ページ
- ●「sa\_migrate\_create\_tables [システム・プロシージャ」](#page-958-0) 945 ページ
- 「sa\_migrate\_data [システム・プロシージャ」](#page-960-0) 947 ページ
- 「sa\_migrate\_create\_fks [システム・プロシージャ」](#page-954-0) 941 ページ
- 「[sa\\_migrate\\_drop\\_proxy\\_tables](#page-961-0) システム・プロシージャ」 948 ページ

## 例

次の文は、リモート・データベースにある外部キーのリストを作成します。

CALL sa\_migrate\_create\_remote\_fks\_list( 'server\_a' );

## <span id="page-957-0"></span>**sa\_migrate\_create\_remote\_table\_list** システム・プロシー ジャ

dbo.migrate\_remote\_table\_list テーブルに移植します。

## 構文

- **sa\_migrate\_create\_remote\_table\_list(** *i\_server\_name* [**,** *i\_table\_name* [**,** *i\_owner\_name*
- [**,** *i\_database\_name* ] ] ]

## 引数

**)**

- **i server name** リモート・データベースへの接続に使用されるリモート・サーバの名前を 指定する VARCHAR(128) パラメータ。リモート・サーバは、CREATE SERVER 文で作成し ます。このパラメータの値は必須です。「[CREATE SERVER](#page-535-0) 文」 522 ページを参照してくだ さい。
- **i table\_name** 移行するテーブルの名前を指定する任意の VARCHAR(128) パラメータ。す べてのテーブルを移行する場合は NULL を指定します。デフォルト値は NULL です。 i table\_name と *i\_owner\_name* の両方のパラメータに NULL を指定しないでください。
- **i owner name** リモート・データベースで、移行するテーブルを所有するユーザを指定す る任意の VARCHAR(128) パラメータ。すべてのテーブルを移行する場合は NULL を指定し ます。デフォルト値は NULL です。*i\_table\_name* と *i\_owner\_name* の両方のパラメータに NULL を指定しないでください。
- **i database name** テーブルの移行元のリモート・データベースの名前を指定する任意の VARCHAR(128) パラメータ。このパラメータのデフォルトは NULL です。Adaptive Server Enterprise と Microsoft SQL Server データベースからテーブルを移行する場合は、データベー ス名を指定します。

## 備考

このプロシージャは、リモート・データベースから移行できるテーブルのリストを dbo.migrate\_remote\_table\_list テーブルに移植します。このテーブルから、移行しないリモート・ テーブルのローを削除できます。

SQL Anywhere ターゲット・データベースで、移行後のテーブルをすべて同じ所有者に属さない ようにする場合は、移行するテーブルを所有するユーザごとにこのプロシージャを実行します。

または、sa\_migrate システム・プロシージャを使用すると、1 回ですべてのテーブルをマイグレー トできます。

## <span id="page-958-0"></span>警告

i table\_name と *i\_owner\_name* の両方のパラメータに NULL を指定しないでください。 *i\_table\_name* パラメータと *i\_owner\_name* パラメータの両方に NULL を指定すると、データベー ス内のシステム・テーブルを含む、すべてのテーブルが移行します。また、リモート・データ ベースで、テーブルの所有者が異なっていても名前が同じ場合、それらのテーブルはターゲッ ト・データベースに移行すると 1 人の所有者に属します。一度に移行するテーブルは、1 人の所 有者に関連付けられたテーブルだけにすることをおすすめします。

このシステム・プロシージャは、他のいくつかの移行システム・プロシージャと組み合わせて使 用されます。sa\_migrate\_create\_fks システム・プロシージャの備考部分には、移行プロジェクト のリストと、実行順序が記載されています。「[sa\\_migrate\\_create\\_fks](#page-954-0) システム・プロシー [ジャ」](#page-954-0) 941 ページを参照してください。

#### パーミッション

なし

#### 関連する動作

なし

#### 参照

- ●「SOL Anywhere へのデータベースの移行」『SOL Anywhere サーバ SOL の使用法』
- 「sa\_migrate [システム・プロシージャ」](#page-952-0) 939 ページ
- 「sa\_migrate\_create\_tables システム・プロシージャ」 945 ページ
- 「sa\_migrate\_data [システム・プロシージャ」](#page-960-0) 947 ページ
- 「[sa\\_migrate\\_create\\_remote\\_fks\\_list](#page-956-0) システム・プロシージャ」 943 ページ
- 「sa\_migrate\_create\_fks [システム・プロシージャ」](#page-954-0) 941 ページ
- 「[sa\\_migrate\\_drop\\_proxy\\_tables](#page-961-0) システム・プロシージャ」 948 ページ

#### 例

次の文は、リモート・データベース上のユーザ remote a に属するテーブルのリストを作成しま す。

CALL sa\_migrate\_create\_remote\_table\_list( 'server\_a', NULL, 'remote\_a', NULL );

## **sa\_migrate\_create\_tables** システム・プロシージャ

dbo.migrate remote table\_list テーブルにリストされている各テーブルのプロキシ・テーブルとベー ス・テーブルを作成します。

#### 構文

**sa\_migrate\_create\_tables(** *i\_table\_owner* **)**

#### 引数

**● i table owner** SQL Anywhere ターゲット・データベースで、移行後のテーブルを所有する ユーザを指定する VARCHAR(128) パラメータ。このユーザは、GRANT CONNECT 文を使用 して作成します。このパラメータの値は必須です。「[GRANT](#page-662-0) 文」 649 ページを参照してくだ さい。

#### 備考

このプロシージャは、dbo.migrate\_remote\_table\_list テーブル (sa\_migrate\_create\_remote\_table\_list プ ロシージャを使用して作成したテーブル) にリストされている各テーブルに対して、ベース・テー ブルとプロキシ・テーブルを作成します。これらのプロキシ・テーブルとベース・テーブルは、 i table owner 引数で指定したユーザが所有します。このプロシージャは、リモート・データベー スのリモート・テーブルと同じプライマリ・キー・インデックスとその他のインデックスも、新 しいテーブルに対して作成します。

SQL Anywhere ターゲット・データベースで、移行後のすべてのテーブルの所有者を同じにしな い場合は、移行するテーブルを所有するユーザごとに、sa\_migrate\_create\_remote\_table\_list プロ シージャと sa\_migrate\_create\_tables プロシージャを実行します。

または、sa\_migrate システム・プロシージャを使用すると、1回ですべてのテーブルをマイグレー トできます。

このシステム・プロシージャは、他のいくつかの移行システム・プロシージャと組み合わせて使 用されます。sa\_migrate\_create\_fks システム・プロシージャの備考部分には、移行プロジェクト のリストと、実行順序が記載されています。「sa\_migrate\_create\_fks [システム・プロシー](#page-954-0) [ジャ」](#page-954-0) 941 ページを参照してください。

#### パーミッション

なし

#### 関連する動作

なし

#### 参照

- ●「SOL Anywhere へのデータベースの移行」『SOL Anywhere サーバ SOL の使用法』
- 「sa\_migrate [システム・プロシージャ」](#page-952-0) 939 ページ
- 「[sa\\_migrate\\_create\\_remote\\_table\\_list](#page-957-0) システム・プロシージャ」 944 ページ
- 「sa\_migrate\_data [システム・プロシージャ」](#page-960-0) 947 ページ
- 「[sa\\_migrate\\_create\\_remote\\_fks\\_list](#page-956-0) システム・プロシージャ」 943 ページ
- 「sa\_migrate\_create\_fks [システム・プロシージャ」](#page-954-0) 941 ページ
- 「[sa\\_migrate\\_drop\\_proxy\\_tables](#page-961-0) システム・プロシージャ」 948 ページ

#### 例

次の文は、SQL Anywhere ターゲット・データベース上にベース・テーブルとプロキシ・テーブ ルを作成します。これらのテーブルは、ユーザ local a に属します。

CALL sa\_migrate\_create\_tables( 'local\_a' );

## <span id="page-960-0"></span>**sa\_migrate\_data** システム・プロシージャ

リモート・データベース・テーブルから SQL Anywhere ターゲット・データベースにデータを移 行します。

## 構文

**sa\_migrate\_data(** *i\_table\_owner* **)**

## 引数

**● i\_table\_owner**  SOL Anywhere ターゲット・データベースで、移行後のテーブルを所有する ユーザを指定する VARCHAR(128) パラメータ。このユーザは、GRANT CONNECT 文を使用 して作成します。このパラメータの値は必須です。「[GRANT](#page-662-0) 文」 649 ページを参照してくだ さい。

## 備考

このプロシージャは、リモート・データベースから SQL Anywhere データベースに、 i\_table\_owner 引数で指定したユーザに属するテーブルのデータを移行します。

SQL Anywhere ターゲット・データベース上のテーブルの所有者がすべて同じでない場合は、デー タを移行するテーブルを所有しているユーザごとに、このプロシージャを実行します。

または、sa\_migrate システム・プロシージャを使用すると、1回ですべてのテーブルをマイグレー トできます。

このシステム・プロシージャは、他のいくつかの移行システム・プロシージャと組み合わせて使 用されます。sa\_migrate\_create\_fks システム・プロシージャの備考部分には、移行プロジェクト のリストと、実行順序が記載されています。「[sa\\_migrate\\_create\\_fks](#page-954-0) システム・プロシー [ジャ」](#page-954-0) 941 ページを参照してください。

## パーミッション

なし

## 関連する動作

なし

## 参照

- ●「SQL Anywhere へのデータベースの移行」 『SQL Anywhere サーバ SQL の使用法』
- ●「sa\_migrate [システム・プロシージャ」](#page-952-0) 939 ページ
- 「[sa\\_migrate\\_create\\_remote\\_table\\_list](#page-957-0) システム・プロシージャ」 944 ページ
- 「sa\_migrate\_create\_tables [システム・プロシージャ」](#page-958-0) 945 ページ
- 「[sa\\_migrate\\_create\\_remote\\_fks\\_list](#page-956-0) システム・プロシージャ」 943 ページ
- 「sa\_migrate\_create\_fks [システム・プロシージャ」](#page-954-0) 941 ページ
- 「sa\_migrate\_drop\_proxy\_tables [システム・プロシージャ」](#page-961-0) 948 ページ

## 例

次の文は、ユーザ local\_a に属するテーブルのデータを SOL Anywhere ターゲット・データベー スに移行します。

<span id="page-961-0"></span>CALL sa\_migrate\_data( 'local\_a' );

## **sa\_migrate\_drop\_proxy\_tables** システム・プロシージャ

移行の目的で作成されたプロキシ・テーブルを削除します。

#### 構文

**sa\_migrate\_drop\_proxy\_tables(** *i\_table\_owner* **)**

#### 引数

**● i table\_owner** SOL Anywhere ターゲット・データベースで、プロキシ・テーブルを所有す るユーザを指定する VARCHAR(128) パラメータ。このユーザは、GRANT CONNECT 文を使 用して作成します。このパラメータの値は必須です。「[GRANT](#page-662-0) 文」 649 ページを参照してく ださい。

#### 備考

このプロシージャは、移行のために作成されたプロキシ・テーブルを削除します。これらのプロ キシ・テーブルを所有するユーザを、*i\_table\_owner* 引数で指定します。

SQL Anywhere ターゲット・データベースで、移行後のテーブルをすべて同じユーザが所有しな い場合、ユーザごとにこのプロシージャを呼び出して、すべてのプロキシ・テーブルを削除しま す。

または、sa\_migrate システム・プロシージャを使用すると、1回ですべてのテーブルをマイグレー トできます。

このシステム・プロシージャは、他のいくつかの移行システム・プロシージャと組み合わせて使 用されます。sa\_migrate\_create\_fks システム・プロシージャの備考部分には、移行プロジェクト のリストと、実行順序が記載されています。「sa\_migrate\_create\_fks [システム・プロシー](#page-954-0) ジャ」 941 [ページを](#page-954-0)参照してください。

#### パーミッション

なし

#### 関連する動作

なし

#### 参照

- ●「SQL Anywhere へのデータベースの移行」 『SQL Anywhere サーバ SQL の使用法』
- ●「sa\_migrate [システム・プロシージャ」](#page-952-0) 939 ページ
- 「[sa\\_migrate\\_create\\_remote\\_table\\_list](#page-957-0) システム・プロシージャ」 944 ページ
- 「sa\_migrate\_create\_tables [システム・プロシージャ」](#page-958-0) 945 ページ
- 「sa\_migrate\_data [システム・プロシージャ」](#page-960-0) 947 ページ
- 「[sa\\_migrate\\_create\\_remote\\_fks\\_list](#page-956-0) システム・プロシージャ」 943 ページ
- 「sa\_migrate\_create\_fks [システム・プロシージャ」](#page-954-0) 941 ページ

## 例

次の文は、SOL Anvwhere ターゲット・データベースで、ユーザ local a に属するプロキシ・テー ブルを削除します。

CALL sa\_migrate\_drop\_proxy\_tables( 'local\_a' );

## **sa\_nchar\_terms** システム・プロシージャ

NCHAR 文字列を単語に分割し、各単語とその位置を 1 つのローとして返します。

## 構文

```
sa_nchar_terms( 'char-string' [, 'text-config-name' [, 'owner' ] ] ] 
)
```
## 引数

**● char-string** 解析する NCHAR 文字列。

- **text-config-name** 文字列を処理するときに適用されるテキスト設定オブジェクト。デフォ ルトは'default\_nchar' です。
- **owner** 指定されたテキスト設定オブジェクトの所有者。デフォルトは DBA です。

## 備考

このシステム・プロシージャを使用すると、テキスト設定オブジェクトの設定が適用されたとき に文字列がどのように解釈されるかを確認できます。インデックス処理で、またはクエリ文字列 から、どの単語が削除されるかを確かめる場合に便利です。

## パーミッション

なし

## 関連する動作

なし

#### 参照

- ●「全文検索」 『SQL Anywhere サーバ SQL の使用法』
- ●「テキスト設定オブジェクト」 『SQL Anywhere サーバ SQL の使用法』
- 「sa\_char\_terms [システム・プロシージャ」](#page-888-0) 875 ページ

#### 例

このシステム・プロシージャの構文は、sa\_char\_terms システム・プロシージャに似ています。 「sa\_char\_terms [システム・プロシージャ」](#page-888-0) 875 ページの「例」の項を参照してください。

# <span id="page-963-0"></span>**sa\_performance\_diagnostics** システム・プロシージャ

データベース・サーバが要求のタイミングの記録を有効にしたとき、すべての接続について要求 のタイミング情報の概要を返します。

## 構文

**sa\_performance\_diagnostics( )**

## 結果セット

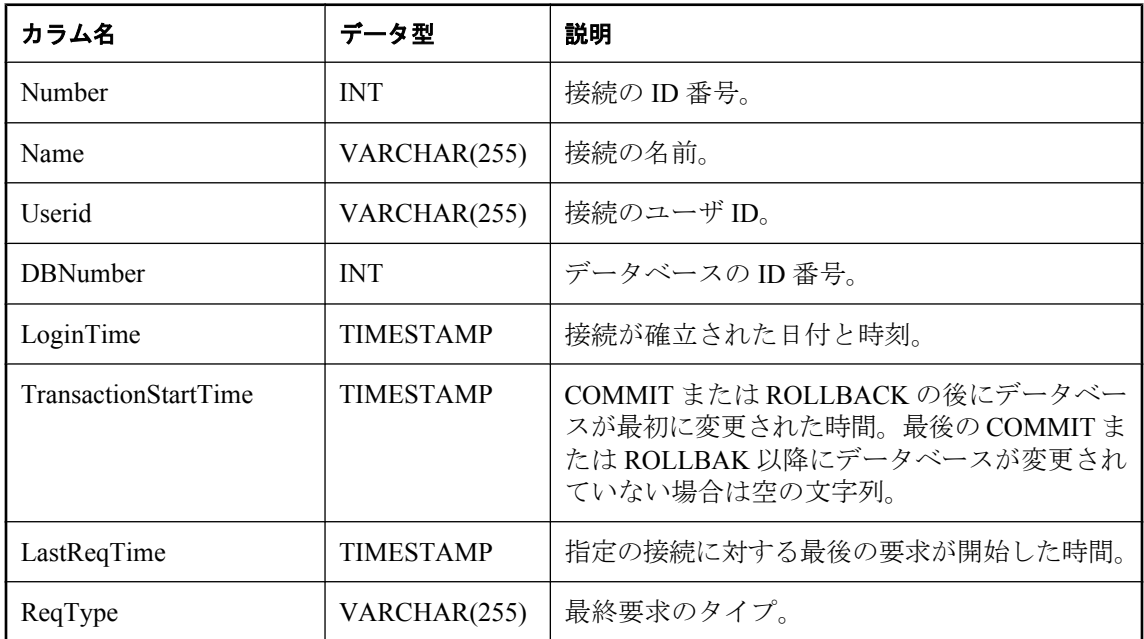

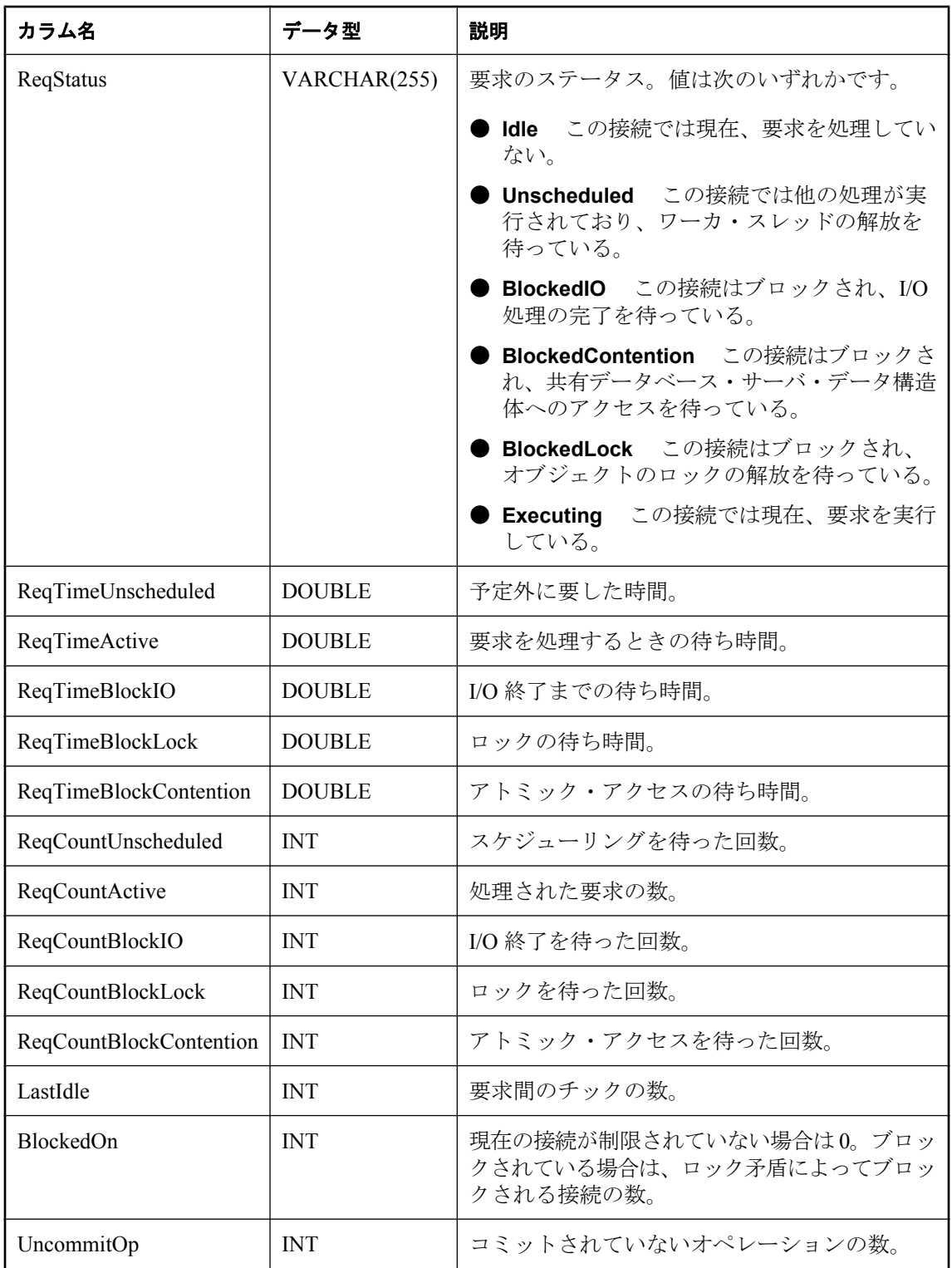

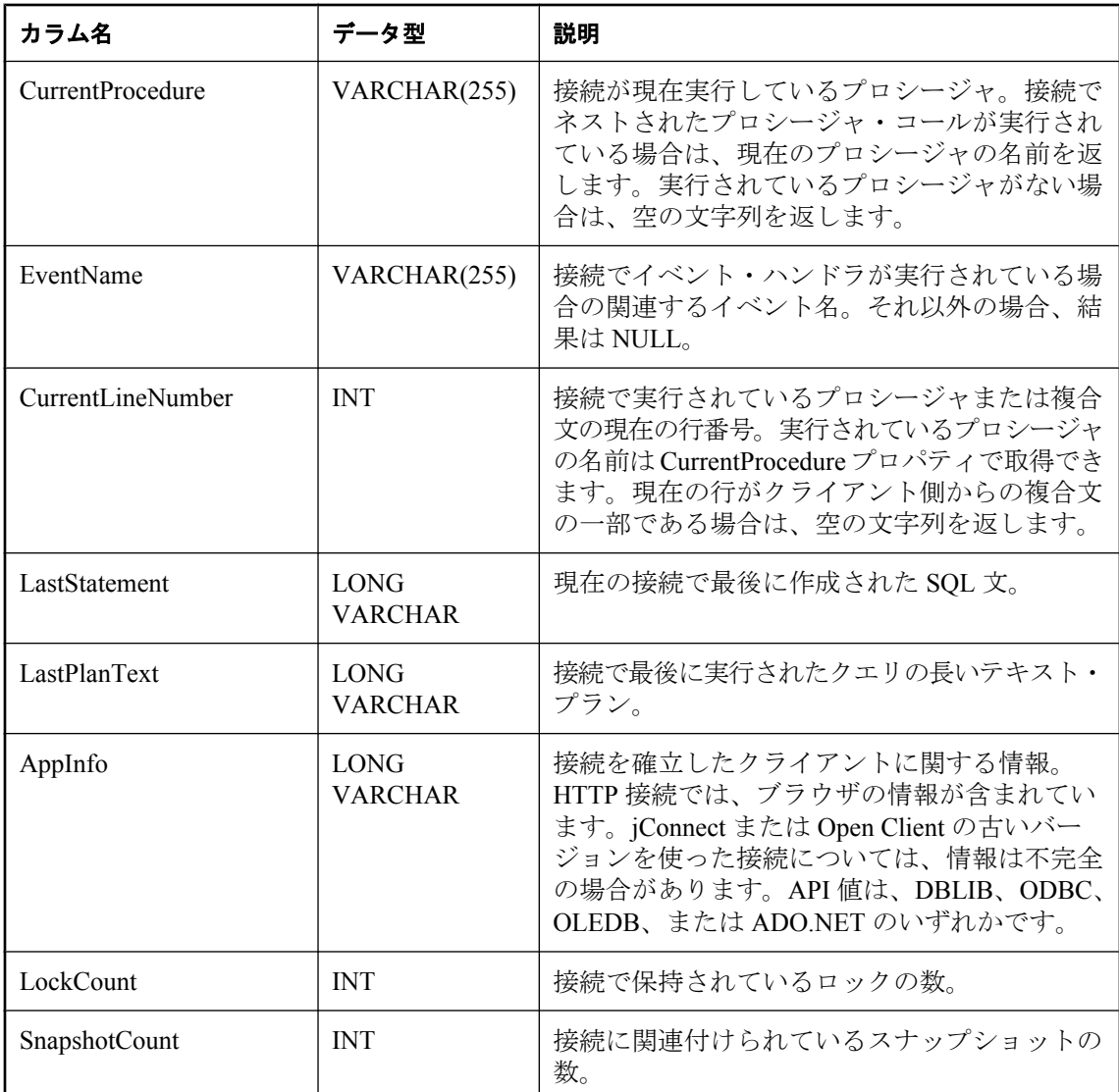

sa performance diagnostics システム・プロシージャは、要求のタイミング・プロパティで構成さ れる結果セットと統計情報 (統計情報を収集するようにサーバに指示されている場合) を返しま す。要求のタイミング情報の記録は、sa\_performance\_diagnostics の呼び出し前にデータベース· サーバでオンにする必要があります。文の記録をオンにするには、データベース・サーバの起動 時に -zt オプションを指定するか、次の文を実行します。

CALL sa\_server\_option( 'RequestTiming','ON' );

## パーミッション

DBA 権限が必要です。

## 関連する動作

なし

#### 参照

- ●「-zt オプション」 『SQL Anywhere サーバ データベース管理』
- 「sa\_performance\_statistics システム・プロシージャ」 953 ページ
- 「sa\_server\_option [システム・プロシージャ」](#page-984-0) 971 ページ

## 例

次のクエリを実行すると、データベース・サーバ要求が終了するまでの待ち時間が長い接続が識 別されます。

SELECT Number, Name, CAST( DATEDIFF( second, LoginTime, CURRENT TIMESTAMP ) AS DOUBLE ) AS T, ReqTimeActive / T AS PercentActive FROM dbo.sa performance diagnostics() WHERE PercentActive > 10.0 ORDER BY PercentActive DESC;

現在実行中で、60 秒よりも長く実行されているすべての要求を検索します。

SELECT Number, Name, CAST( DATEDIFF( second, LastReqTime, CURRENT TIMESTAMP ) AS DOUBLE ) AS ReqTime FROM dbo.sa\_performance\_diagnostics() WHERE ReqStatus <> 'IDLE' AND ReqTime > 60.0 ORDER BY ReqTime DESC;

## **sa\_performance\_statistics** システム・プロシージャ

データベース・サーバが要求のタイミングの記録を有効にしたとき、すべての接続についてメモ リ診断の統計情報の概要を返します。

## 構文

**sa\_performance\_statistics( )**

## 結果セット

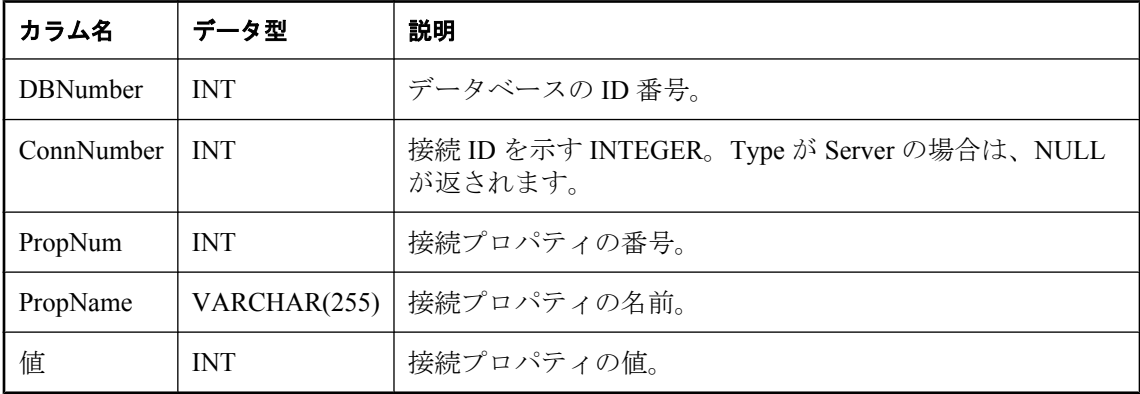

sa\_performance\_statistics システム・プロシージャは、メモリ診断の統計情報で構成される結果セッ ト (統計情報を収集するようにサーバに指示されている場合) を返します。メモリ診断の統計情 報の記録は、sa\_performance\_statistics の呼び出し前にデータベース・サーバでオンにする必要が あります。文の記録をオンにするには、データベース・サーバの起動時に -zt オプションを指定 するか、次の文を実行します。

CALL sa\_server\_option( 'RequestTiming','ON' );

#### パーミッション

DBA 権限が必要です。

#### 関連する動作

なし

#### 参照

- ●「-zt オプション」 『SOL Anywhere サーバ データベース管理』
- 「sa\_performance\_diagnostics [システム・プロシージャ」](#page-963-0) 950 ページ
- 「sa\_server\_option [システム・プロシージャ」](#page-984-0) 971 ページ

#### 例

次の例は、すべてのパフォーマンス統計をテキスト・ファイル *dump\_stats.txt* にアンロードしま す。

UNLOAD SELECT CURRENT TIMESTAMP, \* FROM sa\_performance\_statistics() TO 'dump\_stats.txt' APPEND<sup>ON:</sup>

# **sa\_post\_login\_procedure** システム・プロシージャ

ユーザのパスワードの有効期限切れが近づいているかどうかを判断します。

## 構文

**sa\_post\_login\_procedure( )**

#### 引数

なし

## 結果セット

sa\_post\_login\_procedure システム・プロシージャは、次の結果を返します。

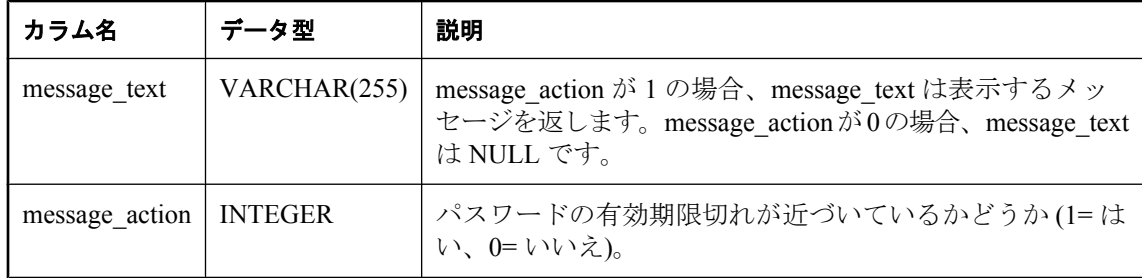

sa\_post\_login\_procedure システム・プロシージャは、post\_login\_procedure データベース・オプショ ンのデフォルト設定です。「post\_login\_procedure オプション [データベース]」 『SQL Anywhere サーバ - データベース管理』を参照してください。

sa\_post\_login\_procedure は、ユーザの password\_life\_time と password\_grace\_time の各ログイン・ポ リシー・オプション値および現在の日付と時刻を使用して、ユーザのパスワードの有効期限切れ が近づいているかどうかを判断します。有効期限切れに近い場合は、ユーザに表示するメッセー ジが結果セットに返されます。

#### パーミッション

DBA 権限が必要です。

## 関連する動作

なし

#### 参照

●「ログイン・ポリシーの管理の概要」 『SOL Anywhere サーバ - データベース管理』

## **sa\_procedure\_profile** システム・プロシージャ

データベースで実行されたプロシージャ、関数、イベント、またはトリガ内の各行について、実 行時間に関する情報をレポートします。このプロシージャは、Sybase Central の **[**プロファイル**]** タブと同じ情報を提供します。

#### 構文

```
sa_procedure_profile( 
  [ filename
  [, save_to_file ] ]
)
```
## 引数

**● filename** プロファイル情報を保存するファイル、またはロードするファイルを指定する任 意の LONG VARCHAR(128) パラメータ。プロファイル情報の保存とロードの詳細について は、以下の備考部分を参照してください。

**● save to file** プロファイル情報をファイルに保存するか、前に保存したファイルからロー ドするかを指定する任意の INT(1) パラメータ。

#### 結果セット

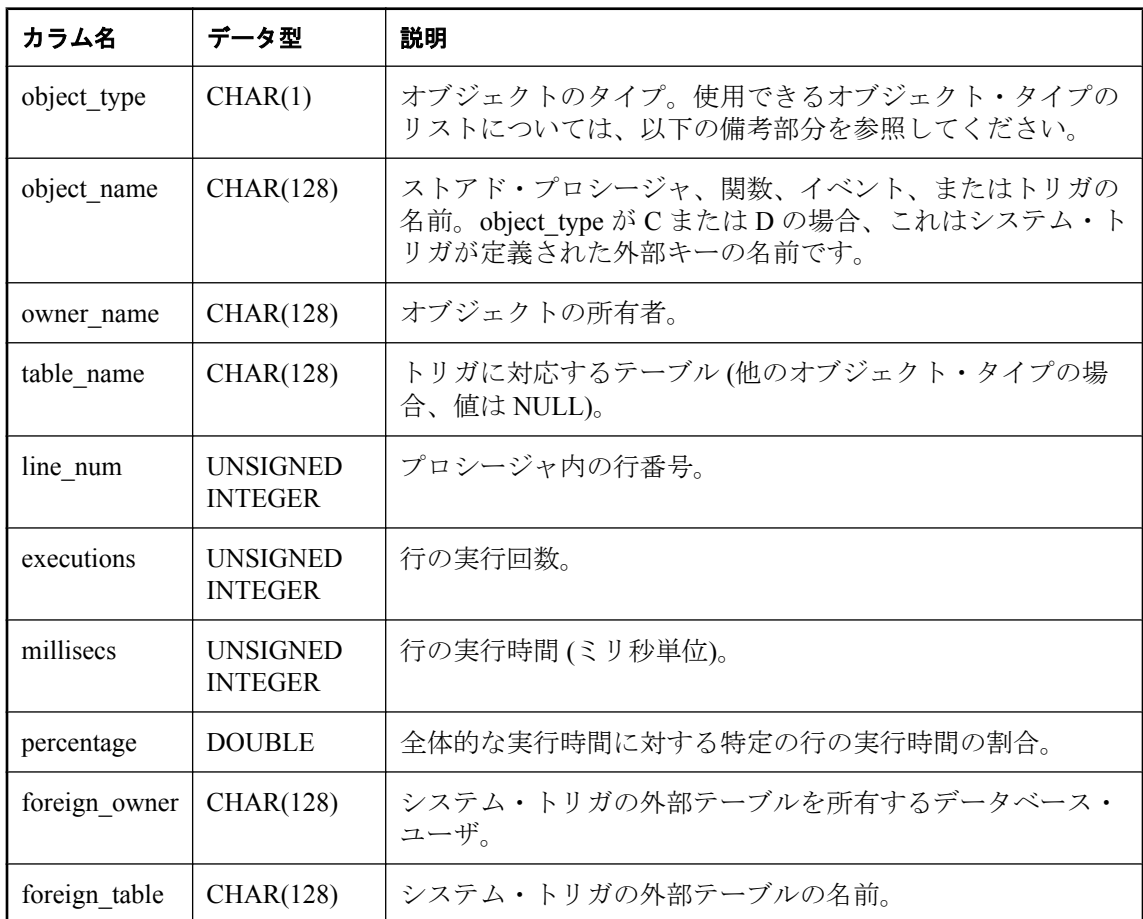

## 備考

このプロシージャは、次の用途で使用できます。

- 詳細なプロシージャのプロファイル情報を返す この場合、引数指定することなく、プロシー ジャを呼び出すだけです。
- **詳細なプロシージャのプロファイル情報をファイルに保存** この場合、filename 引数を含め、 *save\_to\_file* 引数に 1 を指定します。
- 詳細なプロシージャのプロファイル情報を前に保存したファイルからロード この場合、 *filename* 引数を含め、*save\_to\_file* 引数に 0 を指定します (デフォルトが 0 のため、オフにする こともできます)。この方法でプロシージャを使用すると、ロードしたファイルは、プロシー ジャを実行しているデータベースと同じデータベースが作成します。それ以外の場合、結果 は使用できません。

結果セットには、プロシージャ、トリガ、関数、イベント内の個々の行に関する実行回数の情 報、および行が使用するプロシージャの合計の実行回数の割合が含まれるため、このプロファイ ル情報を使用して、パフォーマンスを低下させる可能性がある遅いプロシージャを微調整できま す。

プロファイリングを有効にしてから、データベースのプロファイルを作成します。「プロシー ジャ・プロファイリングの有効化」 『SQL Anywhere サーバ - SQL の使用法』を参照してくださ い。

結果セットの object type フィールドは、次のようになります。

- **P** ストアド・プロシージャ
- **F** 関数
- **E** イベント
- **T** トリガ
- **C** ON UPDATE システム・トリガ
- **D** ON DELETE システム・トリガ

各実行について、行ごとの詳細ではなく、概要情報が必要な場合、sa\_procedure\_profile\_summary プロシージャを使用します。

#### パーミッション

DBA 権限が必要です。

#### 関連する動作

なし

#### 参照

- 「sa\_server\_option [システム・プロシージャ」](#page-984-0) 971 ページ
- 「[sa\\_procedure\\_profile\\_summary](#page-971-0) システム・プロシージャ」 958 ページ

#### 例

次の文は、データベースで実行されたすべてのプロシージャ、関数、イベント、またはトリガの 各行について実行時間を返します。

CALL sa\_procedure\_profile( );

次の文は、上記の例と同じ詳細なプロシージャのプロファイル情報を返し、この情報をファイ ル *detailedinfo.txt* に保存します。

CALL sa\_procedure\_profile( "detailedinfo.txt", 1 );

次の文はいずれも、ファイル *detailedinfoOLD.txt* から詳細なプロシージャのプロファイル情報を ロードするときに使用できます。

CALL sa\_procedure\_profile( "detailedinfoOLD.txt", 0 );

CALL sa\_procedure\_profile( "detailedinfoOLD.txt" );

## <span id="page-971-0"></span>**sa\_procedure\_profile\_summary** システム・プロシージャ

データベースで実行されたすべてのプロシージャ、関数、イベント、またはトリガの実行時間に 関する概要情報をレポートします。このプロシージャは、Sybase Central の **[**プロファイル**]** タブ と同じオブジェクトの情報を提供します。

#### 構文

```
sa_procedure_profile_summary( 
 [ filename
 [, save_to_file ] ]
)
```
#### 引数

- **filename** プロファイル情報を保存するファイル、またはロードするファイルを指定する任 意の LONG VARCHAR(128) パラメータ。プロファイル情報の保存とロードの詳細について は、以下の備考部分を参照してください。
- **save\_to\_file** 概要情報をファイルに保存するか、前に保存したファイルからロードするか を指定する任意の INT(1) パラメータ。

#### 結果セット

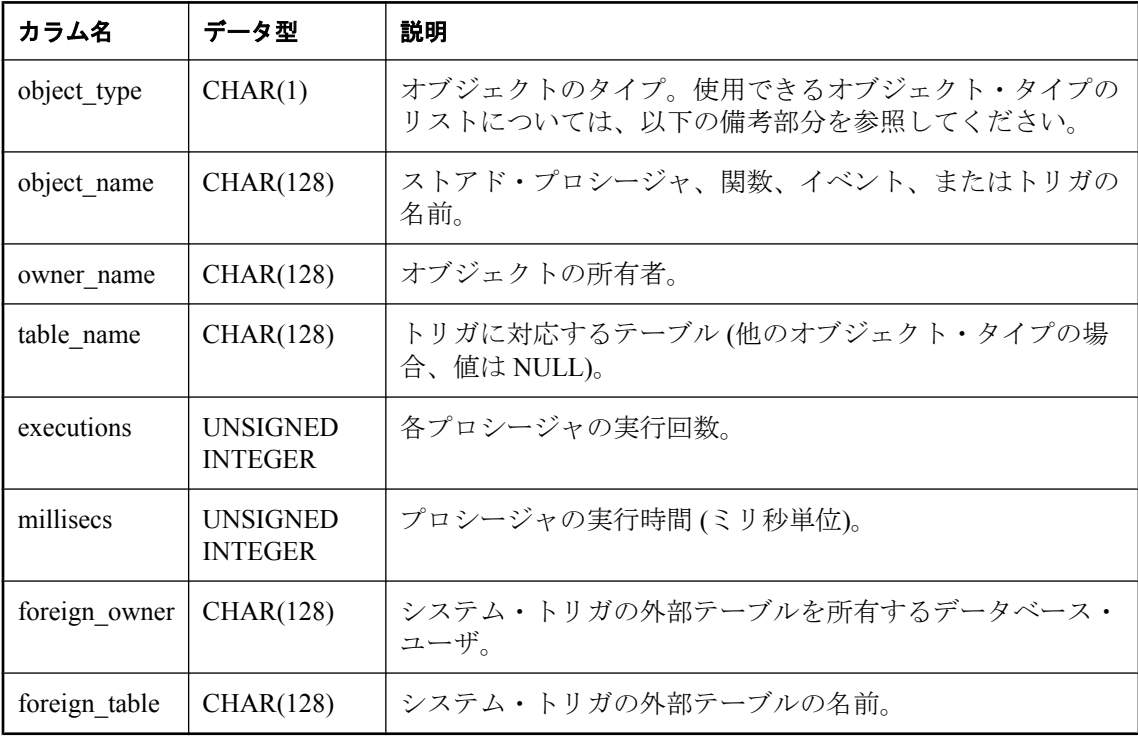

## 備考

このプロシージャは、次の用途で使用できます。
- 現在の概要情報を返します。 この場合、引数指定することなく、プロシージャを呼び出すだ けです。
- **現在の概要情報をファイルに保存** この場合、filename 引数を含め、save\_to\_file 引数に 1 を指 定します。
- **保存された概要情報をファイルからロード** この場合、filename 引数を含め、save\_to\_file 引数 に0を指定します (デフォルトが0のため、オフにすることもできます)。この方法でプロシー ジャを使用すると、ロードしたファイルは、プロシージャを実行しているデータベースと同 じデータベースが作成します。それ以外の場合、結果は使用できません。

このプロシージャは、ストアド・プロシージャ、関数、イベント、トリガの使用頻度や効率に関 する情報を返すため、この情報を使用して、遅いプロシージャを微調整してデータベースのパ フォーマンスを改善できます。

プロファイリングを有効にしてから、データベースのプロファイルを作成します。「プロシー ジャ・プロファイリングの有効化」 『SQL Anywhere サーバ - SQL の使用法』を参照してくださ い。

結果セットの object\_type フィールドは、次のようになります。

- **P** ストアド・プロシージャ
- **F** 関数
- **E** イベント
- **T** トリガ
- **S** システム・トリガ
- **C** ON UPDATE システム・トリガ
- **D** ON DELETE システム・トリガ

各実行について、概要情報ではなく、行ごとの詳細が必要な場合、sa\_procedure\_profile プロシー ジャを使用します。

### パーミッション

DBA 権限が必要です。

#### 関連する動作

なし

#### 参照

- 「sa\_server\_option [システム・プロシージャ」](#page-984-0) 971 ページ
- 「sa\_procedure\_profile [システム・プロシージャ」](#page-968-0) 955 ページ

#### 例

次の文は、データベースで実行されたすべてのプロシージャ、関数、イベント、またはトリガに ついて実行時間を返します。

CALL sa\_procedure\_profile\_summary( );

次の文は、前の例と同じ概要情報を返し、この情報をファイル *summaryinfo.txt* に保存します。

CALL sa\_procedure\_profile\_summary( "summaryinfo.txt", 1 );

次の文はいずれも、ファイル *summaryinfoOLD.txt* に保存されている概要情報をロードするときに 使用できます。

CALL sa\_procedure\_profile\_summary( "summaryinfoOLD".txt, 0 );

CALL sa\_procedure\_profile\_summary( "summaryinfoOLD.txt" );

# **sa\_recompile\_views** システム・プロシージャ

カタログに格納された、カラム定義を持たないビュー定義を見つけ、カラム定義を作成します。

### 構文

**sa\_recompile\_views(** [ *ignore\_errors* ] **)**

#### 引数

**● ignore errors** 再コンパイル中に発生したエラーを返すかどうかを指定する任意の INTEGER パラメータ。0 と指定すると、カラム定義が失敗した場合、ビューごとにエラーが 返されます。1 または 0 以外の値を指定すると、エラーは返されません。値を指定しない場 合のデフォルト値は 0 です。

#### 備考

このプロシージャは、カラム定義を持たないビューをカタログで見つけ、RECOMPILE 句を指定 した ALTER VIEW 文を実行してカラム定義を作成します。プロシージャは、コンパイルを必要 とするものがなくなるまで、または残りのカラム定義を作成できなくなるまで、カラム定義を持 たない各ビューに対してこの処理を実行します。プロシージャでビューを再コンパイルできない 場合は、エラーがレポートされます。このプロシージャに 0 以外のパラメータを指定することに よって、エラーを抑制できます。

### 警告

sa\_recompile\_views システム・プロシージャは、*reload.sql* スクリプト内からのみ呼び出してくだ さい。このプロシージャはアンロード・ユーティリティ (dbunload) によって使用されます。明示 的には使用しないでください。

sa\_recompile\_views システム・プロシージャは、マテリアライズド・ビューまたは DISABLED と 印が付いているビューを再コンパイルしません。

#### パーミッション

DBA 権限が必要です。

#### 関連する動作

VALID ステータスのない通常の各ビューについては、ALTER VIEW owner.viewname ENABLE 文が実行され、オートコミットが行われます。

### 参照

- ●「通常のビューのステータス」 『SOL Anvwhere サーバ SOL の使用法』
- 「force\_view\_creation オプション [データベース]」 『SQL Anywhere サーバ データベース管 理』
- ●「[ALTER VIEW](#page-426-0) 文」 413 ページ

## **sa\_refresh\_text\_indexes** システム・プロシージャ

MANUAL REFRESH または AUTO REFRESH と定義されているすべてのテキスト・インデック スをリフレッシュします。

## 構文

**sa\_refresh\_text\_indexes( )**

## 戻り値

sa\_refresh\_text\_indexes システム・プロシージャは、MANUAL REFRESH または AUTO REFRESH と定義されているすべてのテキスト・インデックスをリフレッシュします。 IMMEDIATE REFRESH (デフォルト) と定義されているテキスト・インデックスはリフレッシュ されません。これは、このようなインデックスの変更は、基本となるテーブルでデータが変更さ れたときに行われるためです。

## パーミッション

DBA 権限が必要です。

## 関連する動作

オートコミット

## 参照

- ●「全文検索」 『SQL Anywhere サーバ SQL の使用法』
- ●「テキスト設定オブジェクト」 『SQL Anywhere サーバ SQL の使用法』
- 「[DROP TEXT INDEX](#page-623-0) 文」 610 ページ
- ●「[REFRESH TEXT INDEX](#page-744-0) 文」 731 ページ
- ●「[TRUNCATE](#page-809-0) 文」 796 ページ
- ●「SYSTEXTIDX [システム・ビュー」](#page-1088-0) 1075 ページ
- 「sa\_text\_index\_stats [システム・プロシージャ」](#page-1007-0) 994 ページ
- 「sa\_text\_index\_vocab [システム・プロシージャ」](#page-1009-0) 996 ページ

#### 例

次の文は、データベースに含まれるすべての MANUAL および AUTO REFRESH テキスト・イン デックスをリフレッシュします。

CALL sa\_refresh\_text\_indexes( );

# **sa\_refresh\_materialized\_views** システム・プロシージャ

初期化されていないステータスであるすべてのマテリアライズド・ビューを初期化します。

## 構文

#### **sa\_refresh\_materialized\_views(** [ *ignore\_errors* ] **)**

## 引数

**● ignore errors** 再コンパイル中に発生したエラーを返すかどうかを指定する任意の INTEGER パラメータ。0 と指定すると、カラム定義が失敗した場合、ビューごとにエラーが 返されます。1 または 0 以外の値を指定すると、エラーは返されません。値を指定しない場 合のデフォルト値は 0 です。

#### 備考

作成したばかりのため、再有効化したばかりのため、初期化および更新の最後の実行がエラーに より失敗したために、マテリアライズド・ビューが未初期化ステータスになることがあります。 sa refresh materialized views システム・プロシージャは、このようなすべてのマテリアライズ ド・ビューについてデータベースをスキャンし、初期化を試みます。プロシージャでマテリアラ イズド・ビューの初期化時にエラーが発生した場合、残りの未初期化ビューの処理が続けられま す。

また、REFRESH MATERIALIZED VIEW 文を使用して、マテリアライズド・ビューを初期化で きます。

## パーミッション

DBA 権限

## 関連する動作

なし

## 参照

- 「[REFRESH MATERIALIZED VIEW](#page-741-0) 文」 728 ページ
- ●「手動ビューのリフレッシュ」 『SQL Anywhere サーバ SQL の使用法』

# **sa\_remove\_tracing\_data** システム・プロシージャ

診断トレーシング・テーブルから、指定したロギング (トレーシング) セッション ID に関連する すべてのレコードを永久的に削除します。

## 構文

**sa\_remove\_tracing\_data(** *log\_session\_id* **)**

## 引数

● log\_session\_id データを削除するロギング・セッションの ID を指定する INTEGER パラ メータ。

## 備考

指定した log\_session\_idにレコードがない場合、プロシージャに影響はありません。このプロシー ジャには戻り値がありません。

## パーミッション

DBA 権限が必要です。

## 関連する動作

指定した log\_session\_id にレコードが見つからなかった場合、完了時にコミットが発生します。

## 参照

●[「診断トレーシング・テーブル」](#page-854-0) 841 ページ

# **sa\_report\_deadlocks** システム・プロシージャ

データベース・サーバによって作成された内部バッファから、デッドロックに関する情報を取り 出します。

## 構文

**sa\_report\_deadlocks( )**

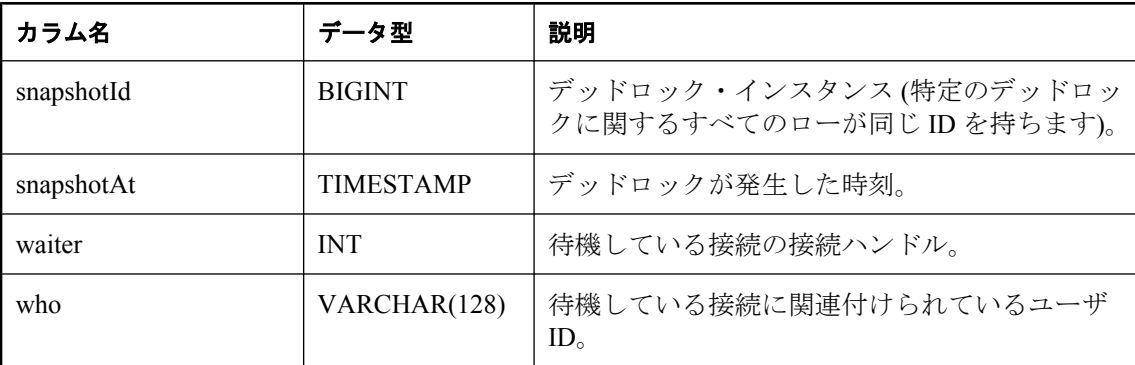

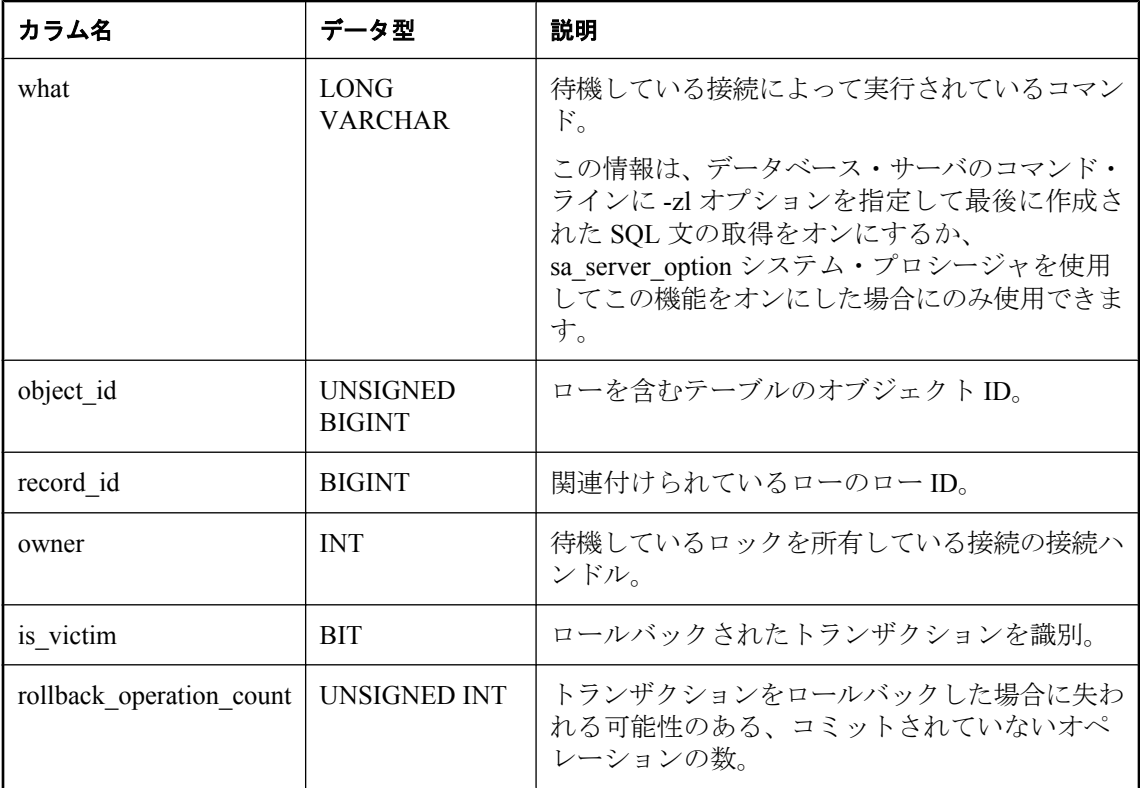

log\_deadlocks オプションが On に設定されている場合、データベース・サーバは、デッドロック に関する情報を内部バッファに記録します。sa\_report\_deadlocks システム・プロシージャを使用 して、ログ内の情報を表示できます。

## パーミッション

DBA 権限が必要です。

## 関連する動作

なし

## 参照

- ●「システム・イベントの概要」 『SQL Anywhere サーバ データベース管理』
- ●「log\_deadlocks オプション [データベース]」 『SQL Anywhere サーバ データベース管理』
- ●「ブロックされているユーザの判別」『SQL Anywhere サーバ SQL の使用法』
- ●「-zl サーバ・オプション」 『SQL Anywhere サーバ データベース管理』
- 「sa\_server\_option [システム・プロシージャ」](#page-984-0) 971 ページ

# **sa\_reset\_identity** システム・プロシージャ

次の identity の値をテーブルに設定できます。このシステム・プロシージャを使用して、次に挿 入されるローのオートインクリメント値を変更します。

## 構文

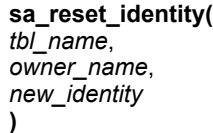

#### 引数

- **tbl\_name** 識別値をリセットするテーブルを指定する CHAR(128) パラメータ。テーブルの 所有者を指定しない場合、tbl\_name はデータベースのテーブルを一意に識別する必要があり ます。
- **owner\_name** 識別値をリセットするテーブルの所有者を指定する CHAR(128) パラメータ。
- **new\_identity** オートインクリメントの開始値を指定する BIGINT パラメータ。

## 備考

テーブルに挿入されるローに対して生成される次の ID 値は、*new\_identity* + 1 です。

*new\_identity* + 1 がテーブルの既存のローと競合するかどうかを確認するチェックは発生しませ ん。たとえば、*new\_identity* を 100 と指定した場合、挿入した次のローは 101 という ID 値を取得 します。ただし、テーブルに 101 が既に存在する場合、ローの挿入は失敗します。

所有者が指定されていないか NULL の場合、*tbl\_name* はデータベースのテーブルを一意に識別 する必要があります。

## パーミッション

DBA 権限が必要です。

## 関連する動作

値が更新された後にチェックポイントを発生させます。

#### 例

次の文は次の ID 値を 101 にリセットします。

CALL sa\_reset\_identity( 'Employees', 'DBA', 100 );

# **sa\_rowgenerator** システム・プロシージャ

指定された開始値と終了値の間のローを格納した結果セットを返します。

構文

```
sa_rowgenerator(
 [ rstart
 [, rend
 [, rstep ] ] ]
)
```
### 引数

- **rstart** 開始値を指定する任意の INTEGER パラメータ。デフォルト値は0です。
- **rend** 終了値を指定する任意の INTEGER パラメータ。デフォルト値は 100 です。
- **rstep** シーケンス値の増分を指定する任意の INTEGER パラメータ。デフォルト値は1で す。

#### 結果セット

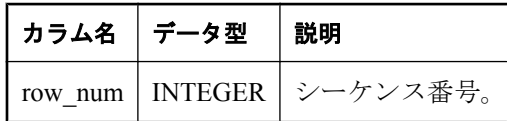

#### 備考

sa\_rowgenerator プロシージャをクエリの FROM 句で使用して、番号のシーケンスを生成できま す。RowGenerator システム・テーブルを使用する代わりに、このプロシージャを使用できます。 次ようなタスクには、sa\_rowgenerator を使用できます。

- 結果セット内の既知の数のローについてテスト・データを生成する。
- あらゆる範囲の値に対するローを格納した結果セットを生成する。たとえば、1か月の毎日 についてのローを生成したり、郵便番号の範囲を生成したりできます。
- 結果セット内に指定した数のローを格納するクエリを生成する。これは、クエリのパフォー マンスのテストに役立ちます。

次の文を使用して、RowGenerator テーブルの動作をエミュレートできます。

SELECT row\_num FROM sa\_rowgenerator( 1, 255 );

## パーミッション

なし

### 関連する動作

なし

## 参照

● 「[RowGenerator](#page-871-0) テーブル (dbo)」 858 ページ

#### 例

次のクエリは、現在の日付ごとに 1 つのローを含む結果セットを返します。

SELECT DATEADD( day, row\_num-1, YMD( DATEPART( year, CURRENT DATE ), DATEPART( month, CURRENT DATE ), 1 ) ) AS day of month FROM sa\_rowgenerator( 1, 31, 1 ) WHERE DATEPART( month, day\_of\_month) = DATEPART( month, CURRENT DATE) ORDER BY row\_num;

次のクエリは、郵便番号が (0-9999)、(10000-19999)、...、(90000-99999) の範囲の地域に居住して いる従業員数を示します。該当する従業員がいない範囲もあり、その場合は警告「集合関数で は、NULL 値は無視されます (-109)」が生成されます。sa\_rowgenerator プロシージャを使用する と、ある範囲の郵便番号に従業員がいない場合でも、これらの範囲を生成できます。

SELECT row\_num AS r1, row\_num+9999 AS r2, COUNT( PostalCode ) AS zips\_in\_range FROM sa\_rowgenerator( 0, 99999, 10000 ) D LEFT JOIN Employees ON PostalCode BETWEEN r1 AND r2 GROUP BY r1, r2 ORDER BY 1;

次の例は、データのローを 10 個生成し、それらを NewEmployees テーブルに挿入します。

INSERT INTO NewEmployees ( ID, Salary, Name ) SELECT row\_num, CAST( $RA\overline{ND}()$ <sup>\*</sup> 1000 AS INTEGER), 'Mary' FROM sa\_rowgenerator( 1, 10 );

次の例は、sa\_rowgenerator システム・プロシージャを使用して、すべての整数を含むビューを作 成します。この例の値 2147483647 は、SQL Anywhere でサポートされている最大の符号付き整数 を表します。

CREATE VIEW Integers AS SELECT row num AS n FROM sa\_rowgenerator( 0, 2147483647, 1 );

次の例は、sa\_rowgenerator システム・プロシージャを使用して、0001-01-01 ~ 9999-12-31 の日付 を含むビューを作成します。この例の値 3652058 は、0001-01-01 ~ 9999-12-31 (それぞれ SQL Anywhere でサポートされている最初の日付と最後の日付) の日数を表します。

CREATE VIEW Dates AS SELECT DATEADD( day, row\_num, '0001-01-01' ) AS d FROM sa\_rowgenerator( 0, 3652058, 1 );

# **sa\_save\_trace\_data** システム・プロシージャ

トレーシング・データを基本テーブルに保存します。

## 構文

**sa\_save\_trace\_data( )**

備考

トレーシング・セッションが実行中に、診断データは診断トレーシング・テーブルの一時的な バージョンに保存されます。トレーシング・セッションを停止するときに、診断トレーシングの 基本テーブルにトレーシング・データを永続的に保存するかどうかを指定します。データの保存 を選択しない場合、sa\_save\_trace\_data を使用して、セッションを停止した後にデータを保存する こともできます。

sa save trace data システム・プロシージャは、トレーシングが進行中でもエラーを返します。こ のシステム・プロシージャを使用するには、トレーシングを停止する必要があります。

トレーシングの停止時にユーザが WITHOUT SAVING を指定した場合でも、sa\_save\_trace\_data システム・プロシージャを使用できます。また、プロシージャはトレーシング・データベースか ら呼び出す必要があります。

#### パーミッション

DBA 権限が必要です。

#### 関連する動作

オートコミット。

#### 参照

- ●「診断トレーシング・セッションの作成」 『SQL Anywhere サーバ SQL の使用法』
- ●[「診断トレーシング・テーブル」](#page-854-0) 841 ページ

# **sa\_send\_udp** システム・プロシージャ

指定されたアドレスに UDP パケットを送信します。

### 構文

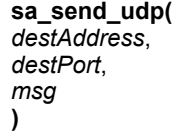

#### 引数

- destAddress ホスト名または IP アドレスを指定する CHAR(254) パラメータ。
- **destPort** 使用するポート番号を指定する UNSIGNED SMALLINT パラメータ。
- **msg** 指定されたアドレスに送信するメッセージを指定する LONG BINARY パラメータ。こ の値が文字列の場合は、一重引用符で囲みます。

#### 備考

このプロシージャは、指定されたアドレスに 1 つの UDP パケットを送信します。メッセージが 正常に送信された場合は 0 を返し、エラーが発生した場合はエラー・コードを返します。エ ラー・コードは次のいずれかです。

● UDP ソケットで送信するにはメッセージが大きすぎる場合 (サイズはオペレーティング・シ ステムによって決定)、または送信先アドレスに問題がある場合は -1

<span id="page-982-0"></span>● オペレーティング・システムによって返される Winsock/Posix エラー・コード

*msg* パラメータにバイナリ・データが含まれる場合、または文字列よりも複雑な場合は、変数を 使用する必要があります。次に例を示します。

CREATE VARIABLE v LONG BINARY; SET v='This is a UDP message'; SELECT dbo.sa\_send\_udp( '10.25.99.124', 1234, v ); DROP VARIABLE v;

このプロシージャを Mobile Link サーバで開始される同期とともに使用して、リスナ・ユーティ リティ (*dblsn.exe*) を起動できます。リスナに通知する方法として sa\_send\_udp システム・プロシー ジャを使用する場合は、UDP パケットに 1 を追加してください。この数字は、サーバで開始さ れた同期プロトコル番号です。Mobile Link の将来のバージョンでは、新しいプロトコル・バー ジョンによってリスナの動作が変更される可能性があります。

#### パーミッション

DBA 権限が必要です。

#### 関連する動作

なし

#### 例

次の例は、メッセージ「This is a test」をポート 2345 の IP アドレス 10.25.99.196 に送信します。

CALL sa\_send\_udp( '10.25.99.196', 2345', 'This is a test' );

# **sa\_server\_messages** システム・プロシージャ

データベース・サーバ・メッセージ・ウィンドウのメッセージを結果セットとして返すことがで きます。

#### 構文

**sa\_server\_messages(** [ *first\_msg* ] [**,** *num\_msgs* ] **)**

#### 引数

- **first msg** *num msgs パラメータの符号に*応じて、返される最初または最後のメッセージの ID を指定する任意の UNSIGNED BIGINT パラメータ。デフォルトは NULL です。つまり、 *num\_msgs* が NULL または正の場合、検索はリストの先頭から開始されます。*num\_msgs* が負 の場合、リストの最後まで検索します。
- **num\_msgs** 返されるメッセージの数を指定する任意の BIGINT パラメータ。符号は、 *first\_msg* から始まるメッセージを要求するか、または *first\_msg* で終わるメッセージを要求す るかを示します。デフォルトは NULL です。つまり、*first\_msg* からリストの最後までのすべ てのメッセージが返されます。

## 結果セット

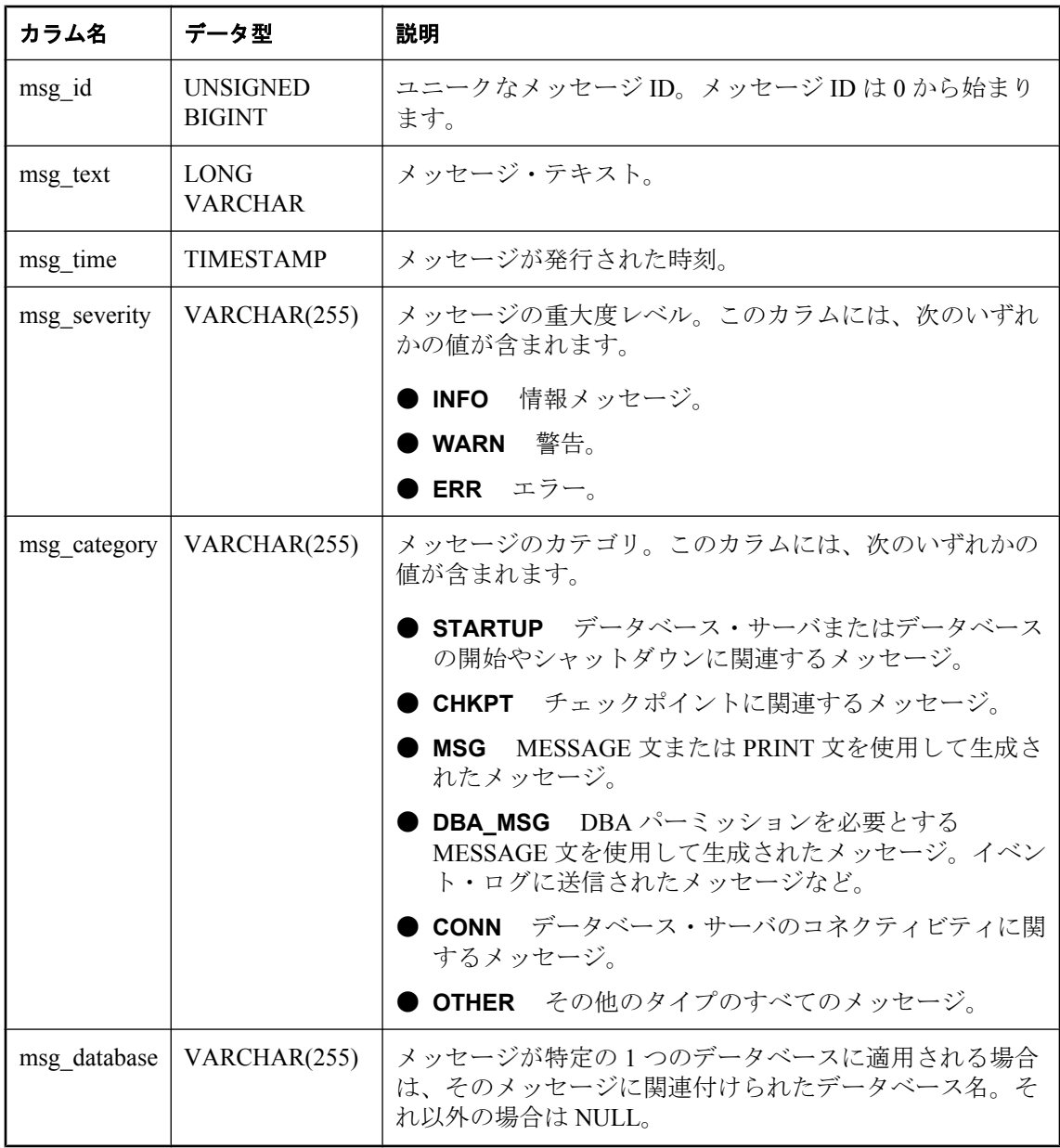

## 備考

新しいメッセージがコンソールに送信される場合、メッセージの数が MessageCategoryLimit プロ パティの値を超えていると、同じカテゴリまたは同じ重大度レベルの古いメッセージは削除され ます。その結果、結果セットにギャップができ、連続した 2 つのローでメッセージ ID が不連続 となる場合があります。

#### <span id="page-984-0"></span>パーミッション

なし

## 関連する動作

なし

## 参照

● MessageCategoryLimit プロパティ:「データベース・サーバ・プロパティ」 『SQL Anywhere サーバ - データベース管理』

#### 例

次のコマンドは、ID が 3 のメッセージを先頭として、100 メッセージを要求します。

CALL sa\_server\_messages( 3, 100 );

次のコマンドは、メッセージ 4032 までの (このメッセージを含む) 500 メッセージを要求します。

CALL sa\_server\_messages( 4032, -500 );

次のコマンドは、メッセージ 3 以降のすべてのメッセージを要求します。

CALL sa\_server\_messages( 3, NULL );

CALL sa\_server\_messages( 3 );

次のコマンドは、リストの先頭からの 100 メッセージを要求します。

CALL sa\_server\_messages( NULL, 100 );

次のコマンドは、リストの最後の 100 メッセージを要求します。

CALL sa\_server\_messages( NULL, -100 );

次のコマンドは、リストのすべてのメッセージを要求します。

CALL sa\_server\_messages( NULL, NULL );

CALL sa\_server\_messages( );

# **sa\_server\_option** システム・プロシージャ

サーバ実行中に、サーバ・オプションを上書きします。

## 構文

**sa\_server\_option(** *opt*, *val* **)**

## 引数

**● opt** サーバ・オプション名を指定する CHAR(128) パラメータ。

**● val** サーバ・オプションの新しい値を指定する CHAR(128) パラメータ。

### 備考

データベース管理者はこのプロシージャを使用して、データベース・サーバを再起動せずにデー タベース・サーバ・オプションの一部を一時的に上書きできます。

このプロシージャを使用して変更されるオプション値は、サーバが停止するとデフォルト値にリ セットされます。サーバが起動するたびにオプション値を変更する場合は、データベース・サー バの起動時に対応するデータベース・サーバ・オプションがあればそれを指定できます (これら のオプションは次の表で一番右のカラムにリストされています)。

次のオプション設定を変更できます。

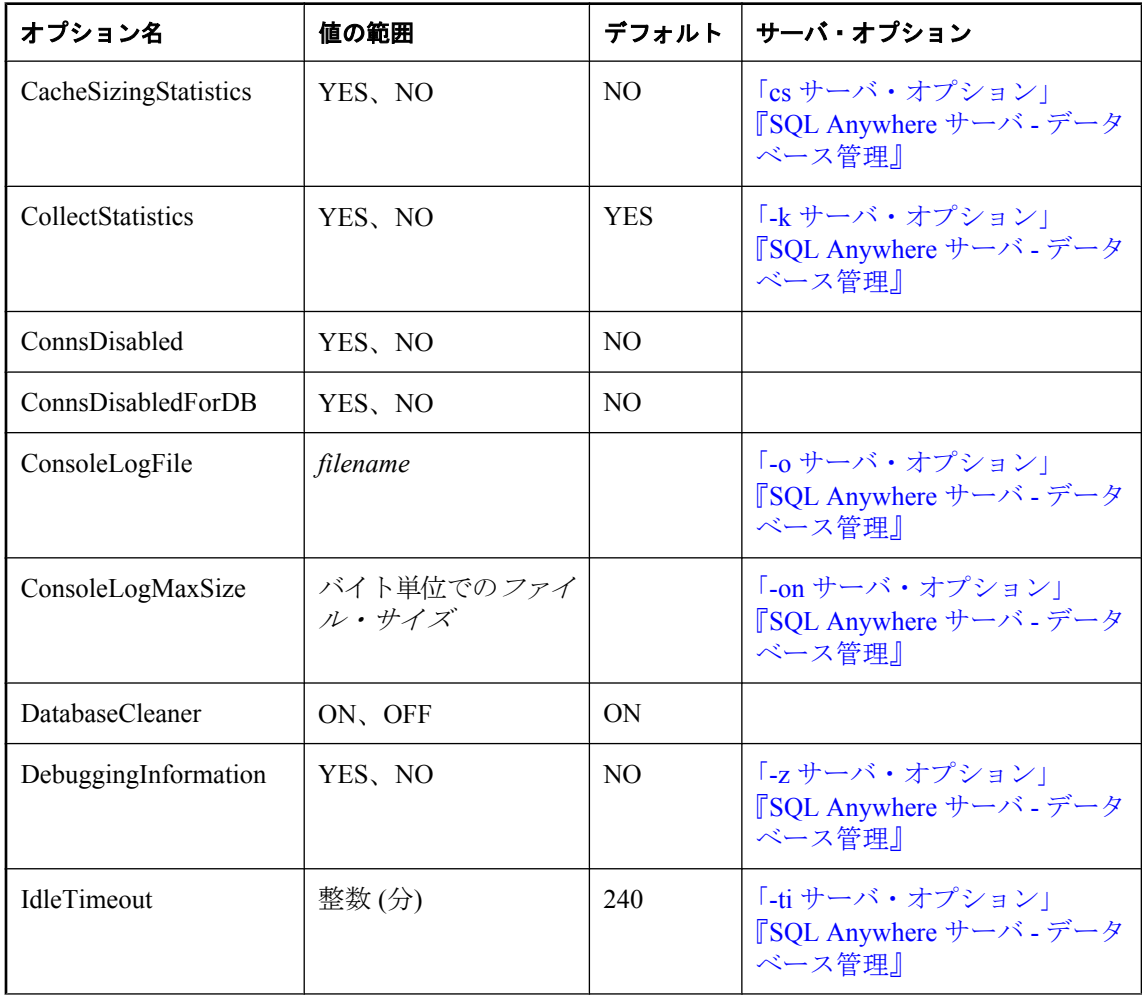

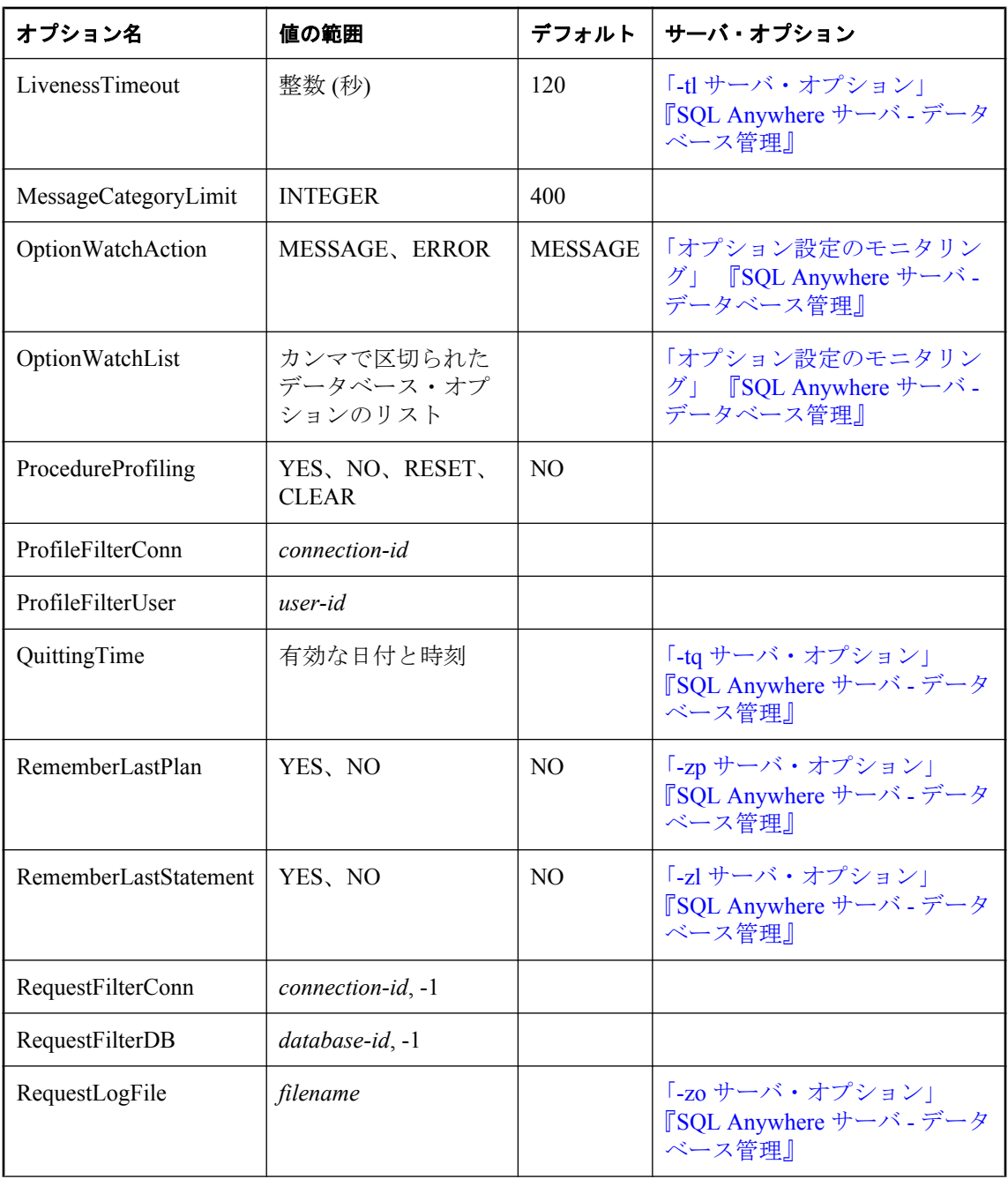

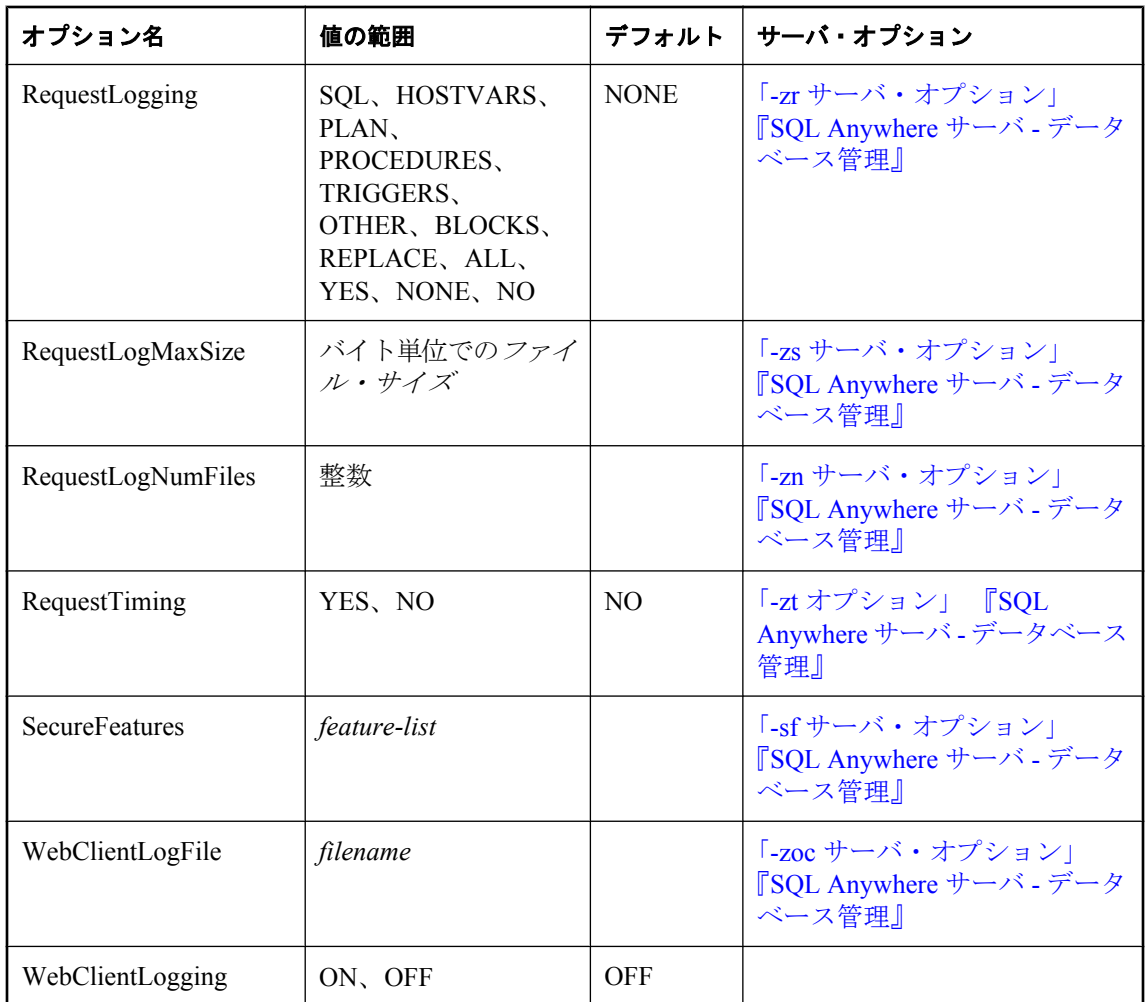

- **CacheSizingStatistics** YES に設定した場合、キャッシュ・サイズが変更されるたびに、 データベース・サーバ・メッセージ・ウィンドウにキャッシュ情報を表示します。「cs サー バ・オプション」 『SQL Anywhere サーバ - データベース管理』を参照してください。
- **CollectStatistics** YES に設定すると、データベース・サーバはパフォーマンス・モニタの 統計情報を収集します。「-k サーバ・オプション」 『SQL Anywhere サーバ - データベース管 理』を参照してください。
- **ConnsDisabled** YES に設定すると、データベース·サーバ上のデータベースに対する他の 接続は許可されません。
- **ConnsDisabledForDB** YES に設定すると、その他の接続が現在のデータベースに許可され ます。
- **ConsoleLogFile** データベース・サーバ・メッセージ・ログ情報の記録に使用されるファイ ル名。空の文字列を指定すると、ファイルへのロギングが停止します。これは SQL 文字列な

ので、パスの円記号は 2 つ重ねます。「-o サーバ・オプション」 『SQL Anywhere サーバ - データベース管理』を参照してください。

- **ConsoleLogMaxSize** データベース・サーバ・メッセージ・ログ情報の記録に使用される ファイルの最大サイズ (バイト単位)。データベース・サーバ・メッセージ・ログ・ファイル が、このプロパティまたは -on サーバ・オプションで指定されたサイズに達すると、ファイ ルが拡張子 *.old* の付いた名前に変更されます (既存のファイルが存在する場合は、同じ名前 で置換されます)。その後、データベース・サーバ・メッセージ・ログ・ファイルが再開され ます。「-on サーバ・オプション」 『SQL Anywhere サーバ - データベース管理』を参照して ください。
- **DatabaseCleaner** このオプションの設定は、iAnywhere テクニカル・サポートの指示があっ た場合を除いて、変更しないでください。「sa\_clean\_database [システム・プロシー](#page-890-0) [ジャ」](#page-890-0) 877 ページを参照してください。
- **DebuggingInformation** 診断メッセージなどのメッセージをトラブルシューティングのため に表示します。メッセージは、データベース・サーバ・メッセージ・ウィンドウに表示され ます。「-z サーバ・オプション」 『SQL Anywhere サーバ - データベース管理』を参照してく ださい。
- **IdleTimeout** minutes で指定された時間の間、要求を送信しなかった TCP/IP 接続を切断しま す。こうすることで、アクティブではない接続がロックを無制限に維持することが回避され ます。「-ti サーバ・オプション」 『SQL Anywhere サーバ - データベース管理』を参照してく ださい。
- **LivenessTimeout** 接続が維持されていることを確認するため、クライアント/サーバの TCP/IP ネットワークを介して、定期的に活性パケットが送信されます。ネットワーク・サー バが、活性パケットを検出することなく、LivenessTimeout 時間にわたって実行されると、通 信は切断されます。「-tl サーバ・オプション」 『SQL Anywhere サーバ - データベース管理』 を参照してください。
- MessageCategoryLimit sa server messages システム・プロシージャを使用して取り出すこ とのできるメッセージの最小数を、重大度レベルごとおよびカテゴリごとに設定します。 「sa\_server\_messages [システム・プロシージャ」](#page-982-0) 969 ページを参照してください。
- **OptionWatchAction** リストにオプションを設定しようとしたときにデータベース·サーバ が実行するアクションを指定します。サポートされる値は MESSAGE と ERROR です。 OptionWatchAction が MESSAGE に設定されており、OptionWatchList によって指定されるオ プションが設定されている場合は、データベース・サーバ・メッセージ・ウィンドウにメッ セージが表示され、設定されているオプションがオプション・ウォッチ・リストに入ってい ることが示されます。

OptionWatchAction が ERROR に設定されている場合は、オプション・ウォッチ・リストにオ プションが入っているためにオプションを設定できないことを示すエラーが返されます。

このプロパティの現在の設定は、次のクエリを実行して表示できます。

SELECT DB\_PROPERTY( 'OptionWatchAction' );

**● OptionWatchList** 設定したときに通知の対象としたり、データベース·サーバでエラーを 返したりするデータベース・オプションのリストを、カンマで区切って指定します。この文 字列の長さは 128 バイトに制限されています。デフォルトでは、空の文字列です。たとえば、

次のコマンドは、ウォッチするオプションのリストに automatic\_timestamp、float\_as\_double、 および tsql\_hex\_constant の各オプションを追加します。

CALL dbo.sa\_server\_option( 'OptionWatchList','automatic\_timestamp, float\_as\_double,tsql\_hex\_constant' )

このプロパティの現在の設定は、次のクエリを実行して表示できます。

SELECT DB\_PROPERTY( 'OptionWatchList' );

- **ProcedureProfiling** ストアド・プロシージャ、関数、イベント、トリガについてのプロシー ジャ・プロファイリングを制御します。プロシージャ・プロファイリングは、ストアド・プ ロシージャ、関数、イベント、トリガの実行所要時間を示します。Sybase Central の **[**データ ベースのプロパティ**]** ウィンドウでも、プロシージャ・プロファイリング・オプションを設定 できます。
	- **YES** 現在の接続先データベースについてプロシージャ・プロファイリングを有効にし ます。
	- **NO** プロシージャ・プロファイリングを無効にしますが、プロファイリング・データの 表示は可能です。
	- **RESET** YES または NO の設定は変更しないで、プロファイリング・カウンタを 0 に戻 します。
	- **CLEAR** プロファイリング・カウンタを 0 に戻し、プロシージャ・プロファイリングを 無効にします。

プロファイリングを有効にすると、システム・プロシージャ

sa\_procedure\_profile\_summary と sa\_procedure\_profile を使用して、データベースからプロ ファイリング情報を取り出すことができます。「システム・プロシージャを使用したプロ シージャ・プロファイリング」 『SQL Anywhere サーバ - SQL の使用法』を参照してくだ さい。

- **ProfileFilterConn** 他の接続がデータベースを使用する処理を阻害することなく、特定の接 続 ID に関するプロファイル情報を取得するように、データベース・サーバに指示します。接 続フィルタが有効な場合、SELECT PROPERTY( 'ProfileFilterConn' ) の戻り値は監視されて いる接続の接続 ID です。ID が指定されていない場合、または接続フィルタが無効な場合、 戻り値は -1 です。
- **ProfileFilterUser** データベース·サーバに、特定のユーザ ID のプロファイリング情報を取 得するよう指示します。
- **QuittingTime** データベース・サーバに、指定された時間にサーバを停止するよう指示しま す。「-tq サーバ・オプション」 『SQL Anywhere サーバ - データベース管理』を参照してくだ さい。
- **RememberLastPlan** 接続で最後に実行された長いテキスト・プランをキャプチャするよう に、クエリのデータベース・サーバに指示します。この設定は、-zp サーバ・オプションに よって制御されます。「-zp サーバ・オプション」 『SQL Anywhere サーバ - データベース管 理』を参照してください。

RememberLastPlan が ON の場合は、LastPlanText 接続プロパティの値を問い合わせることで、 この接続で最後に実行されたクエリの計画のテキスト表現を取得できます。

#### SELECT CONNECTION\_PROPERTY( 'LastPlanText' );

**● RememberLastStatement** データベース・サーバに、サーバ上で実行されている各データ ベースに関して最後に作成された SQL 文を取得するように指示します。ストアド・プロシー ジャ・コールの場合、プロシージャ内の文ではなく、最も外側のプロシージャ・コールのみ が表示されます。

RememberLastStatement が ON の場合は、LastStatement 接続プロパティの値を問い合わせるこ とで、接続に関する LastStatement の現在の値を取得できます。

SELECT CONNECTION\_PROPERTY( 'LastStatement' );

クライアントでの文のキャッシュが有効であり、キャッシュされた文が再使用されていると き、このプロパティは空の文字列を返します。

詳細については、「データベース・サーバ・プロパティ」 『SQL Anywhere サーバ - データ ベース管理』と「-zl サーバ・オプション」 『SQL Anywhere サーバ - データベース管理』を 参照してください。

RememberLastStatement が ON の場合、次の文は指定された接続に対して最後に準備された文 を返します。

SELECT CONNECTION\_PROPERTY( 'LastStatement', connection-id );

sa conn activity システム・プロシージャは、すべての接続に対して同じ情報を返します。

#### 警告

-zl が指定されている場合、または RememberLastStatement サーバ設定がオンになっている場 合、ユーザはだれでも sa\_conn\_activity システム・プロシージャを呼び出すか、LastStatement 接続プロパティの値を取得することにより、他のユーザが最後に準備した SQL 文を見つける ことができます。このオプションは注意して使用し、不要な場合はオフにしてください。

● **RequestFilterConn** 要求ログ情報をフィルタして、特定の接続の情報のみ記録されるよう にします。これによって、多くのアクティブな接続または複数のデータベースのあるデータ・ サーバを監視するときに、要求ログ・ファイルのサイズを削減できます。次の文を実行して、 接続 ID を取得できます。

CALL sa\_conn\_info( );

接続 ID を取得した後でロギングする特定の接続を指定するには、次の文を実行します。

CALL sa\_server\_option( 'RequestFilterConn', connection-id );

フィルタは、明示的にリセットされるか、データベース・サーバが停止するまで有効なまま になります。フィルタをリセットするには、次の文を使用します。

CALL sa\_server\_option( 'RequestFilterConn', -1 );

● **RequestFilterDB** 要求ログ情報をフィルタして、特定のデータベースの情報のみ記録され るようにします。これによって、複数のデータベースのあるサーバを監視するときに、要求 ログ・ファイルのサイズを削減できます。目的のデータベースに接続しているときに次の文 を実行して、データベース ID を取得できます。

SELECT CONNECTION\_PROPERTY( 'DBNumber' );

特定のデータベースについての情報のみロギングすることを指定するには、次の文を実行し ます。

CALL sa\_server\_option( 'RequestFilterDB', database-id );

フィルタは、明示的にリセットされるか、データベース・サーバが停止するまで有効なまま になります。フィルタをリセットするには、次の文を使用します。

CALL sa\_server\_option( 'RequestFilterDB', -1 );

- **RequestLogFile** 要求情報の記録に使用されるファイルの名前。空の文字列を指定すると、 要求ログ・ファイルへのロギングが停止します。要求のロギングが有効でも、要求のログ・ ファイルを指定しなかった場合、または空の文字列に設定されている場合、サーバは要求を データベース・サーバ・メッセージ・ウィンドウにロギングします。SQL 文字列と同じよう に、パスの円記号は 2 つ重ねます。「-zo サーバ・オプション」 『SQL Anywhere サーバ - デー タベース管理』を参照してください。
- **RequestLogging** これは、データベース・サーバ・オプション -zr と -zo とともにトラブル シューティングで使用されます。次の値をプラス記号 (+) またはカンマで区切って組み合わ せた値です。
	- **PLAN** 実行プランのロギングを有効にします (短期)。プロシージャの実行プランは、プ ロシージャ (PROCEDURES) のロギングが有効な場合にも記録されます。
	- HOSTVARS ホスト変数の値のロギングを有効にします。HOSTVARS を指定した場合、 SQL にリストされている情報もロギングされます。
	- **PROCEDURES** プロシージャ内から実行されている文のロギングを有効にします。
	- **TRIGGERS** トリガ内から実行されている文のロギングを有効にします。
	- **OTHER** SOL に含まれないその他の要求タイプのロギングを有効にします (FETCH や PREFETCH など)。ただし、OTHER を指定して SQL を指定しない場合、SQL+OTHER を 指定した場合と同じです。OTHRE を含めると、ログ・ファイルが急速に拡大し、サーバ のパフォーマンス低下につながることがあります。
	- **BLOCKS** 別の接続で接続がブロックされたときと、接続のブロックが解除されたとき に表示する詳細のロギングを有効にします。
	- **REPLACE** ロギングの開始時に、既存の要求ログは同じ名前を持つ新規の (空の) ログで 置換されます。それ以外の場合、既存の要求ログが開き、新規エントリがファイルの末尾 に追加されます。
	- **ALL** すべてのサポート情報をロギングします。これは、SQL+PLAN+HOSTVARS +PROCEDURES+TRIGGERS+OTHER+BLOCKS を指定した場合と同じです。この設定で は、ログ・ファイルが急速に拡大し、サーバのパフォーマンス低下につながることがあり ます。
	- **NO** または **NONE** 要求ログに対するロギングを無効にします。

このプロパティの現在の設定は、次のクエリを実行して表示できます。

SELECT PROPERTY( 'RequestLogging' );

詳細については、「-zr サーバ・オプション」 『SQL Anywhere サーバ - データベース管理』と 「データベース・サーバ・プロパティ」 『SQL Anywhere サーバ - データベース管理』を参 照してください。

**● RequestLogMaxSize** 要求ログ情報の記録に使用されるファイルのバイト単位での最大サイ ズ 0 を指定した場合は、要求ロギング・ファイルの最大サイズは適用されず、名前は変更さ れません。これはデフォルト値です。

要求ログ・ファイルが、sa\_server\_option システム・プロシージャまたは -zs サーバ・オプショ ンで指定されたサイズに達すると、ファイルが拡張子 *.old* の付いた名前に変更されます (既 存のファイルが存在する場合は、同じ名前で置換されます)。要求ログ・ファイルが再起動し ます。「-zs サーバ・オプション」 『SQL Anywhere サーバ - データベース管理』を参照してく ださい。

**● RequestLogNumFiles** 保持する要求ログ・ファイルのコピーの数

要求ロギングが長時間にわたって有効になっていると、要求ログ・ファイルが大きくなるこ とがあります。-zn オプションを使用すると、保持する要求ログ・ファイルのコピー数を指定 できます。「-zn サーバ・オプション」 『SQL Anywhere サーバ - データベース管理』を参照 してください。

- **RequestTiming** データベースに、各接続のタイミング情報を保守するように指示します。 この機能はデフォルトでオフになっています。オンにすると、データベース・サーバは各接 続の累積タイマを保守します。このタイマは、接続が確立した状態でのサーバ・ステータス ごとの時間を示すものです。sa\_performance\_diagnostics システム・プロシージャを使用して、 このタイミング情報の概要を取得できます。または、次の接続プロパティを調べて、各値を 取得できます。
	- ReqCountUnscheduled
	- ReqTimeUnscheduled
	- ReqCountActive
	- ReqTimeActive
	- ReqCountBlockIO
	- ReqTimeBlockIO
	- ReqCountBlockLock
	- ReqTimeBlockLock
	- ReqCountBlockContention
	- ReqTimeBlockContention

「接続プロパティ」『SQL Anywhere サーバ - データベース管理』を参照してください。

RequestTiming サーバ・プロパティがオンであると、追加のカウンタを保守するため、要求ご とに多少のオーバーヘッドがかかります。「-zt オプション」 『SQL Anywhere サーバ - データ ベース管理』と「sa\_performance\_diagnostics [システム・プロシージャ」](#page-963-0) 950 ページを参照し てください。

● **SecureFeatures** すでに動作しているデータベース・サーバの保護機能を有効または無効に できます。*feature-list* は、カンマで区切られた機能名または機能セットのリストです。保護 機能のリストに追加すると、機能が動作することが保証 (防止) されます。保護機能のリスト から項目を削除するには、保護機能名の前にマイナス記号 (-) を指定します。有効な *feature-* *list* 値のリストについては、「-sf サーバ・オプション」 『SQL Anywhere サーバ - データベー ス管理』を参照してください。

機能を有効または無効にするために行った変更は、接続で直ちに有効になります。この設定 は、sa\_server\_option システム・プロシージャを実行する接続に影響を与えません。変更を確 認するには、切断してから再接続する必要があります。

#### 注意

sa\_server\_option システム・プロシージャを使用して、機能を有効または無効にするには、デー タベース・サーバの起動時に -sk オプションを使用してキーを指定してから、secure feature key データベース・オプションの値を -sk で指定したキーに設定します (たとえば、SET TEMPORARY OPTION secure\_feature\_key = 'j978kls12' など)。secure\_feature\_key データベー ス・オプションを -sk 値に設定すると、保護機能の設定を変更できます。「-sk サーバ・オプ ション」 『SQL Anywhere サーバ - データベース管理』と「secure\_feature\_key [データベー ス]」 『SQL Anywhere サーバ - データベース管理』を参照してください。

たとえば、2 つの機能を無効にして 3 番目を有効にするには、次の構文を使用します。

CALL sa\_server\_option('SecureFeatures', 'CONSOLE\_LOG,WEBCLIENT\_LOG,-REQUEST\_LOG' );

この文を実行すると、CONSOLE LOG と WEBCLIENT LOG が保護機能のリストに追加さ れ、REQUEST LOG がリストから削除されます。

- **WebClientLogFile** Web サービス・クライアント・ログ・ファイルの名前。Web サービス・ クライアント・ログ・ファイルは、-zoc サーバ・オプションや WebClientLogFile プロパティ を使用して、ファイル名を設定またはリセットするたびにトランケートされます。これは文 字列であるため、パスの円記号は 2 つ重ねます。「-zoc サーバ・オプション」 『SQL Anywhere サーバ - データベース管理』を参照してください。
- **WebClientLogging** このオプションは、Web サービス・クライアントのロギングを有効ま たは無効にします。ログに記録される情報には、HTTP の要求と応答のデータが含まれてい ます。ON を指定すると Web サービス・クライアント・ログ・ファイルへのロギングが開始 され、OFF を指定するとファイルへのロギングが中止されます。「-zoc サーバ・オプショ ン」 『SQL Anywhere サーバ - データベース管理』を参照してください。

## パーミッション

アプリケーション・プロファイリングまたは要求ロギングに関連する次のオプションには、DBA 権限または PROFILE 権限が必要です。

- ProcedureProfiling
- ProfileFilterConn
- ProfileFilterUser
- RequestFilterConn
- RequestFilterDB
- RequestLogFile
- RequestLogging
- RequestLogMaxSize
- RequestLogNumFiles

この他のすべてのオプションには DBA 権限が必要です。

#### <span id="page-994-0"></span>関連する動作

なし

## 例

次の文は、データベース・サーバへの新しい接続を禁止します。

CALL sa\_server\_option( 'ConnsDisabled', 'YES' );

次の文は、現在のデータベースへの新しい接続を禁止します。

CALL sa\_server\_option( 'ConnsDisabledForDB', 'YES' );

次の文は、すべての SQL 文、プロシージャの呼び出し、プラン、イベントのブロックとブロッ ク解除のロギングを有効にし、新規要求ログの開始を指定します。

CALL dbo.sa\_server\_option( 'RequestLogging', 'SQL+PROCEDURES+BLOCKS+PLAN+REPLACE' );

# **sa\_set\_http\_header** システム・プロシージャ

Web サービスによる結果内の HTTP ヘッダの設定を許可します。

#### 構文

```
sa_set_http_header(
fldname, 
val
)
```
#### 引数

- **fldname** HTTP ヘッダ・フィールドのいずれかの名前を含む文字列を指定する CHAR(128) パラメータ。
- **val** 指定されたパラメータに設定する値を指定する LONG VARCHAR パラメータ。

#### 備考

特別なヘッダ・フィールド @HttpStatus を設定すると、要求によってステータス・コードが返さ れるように設定されます。ステータス・コードは応答コードとも呼ばれます。たとえば、次のコ マンドはステータス・コードを 404 Not Found に設定します。

CALL dbo.sa\_set\_http\_header( '@HttpStatus', '404' );

エラー・メッセージの本文は、自動的に挿入されます。有効な HTTP エラー・コードだけが使用 できます。ステータスに無効なコードを設定すると、SQL エラーが発生します。

Connection 応答ヘッダ以外の、データベース・サーバによって自動的に生成された応答ヘッダは 削除できます。たとえば、次のコマンドは Expires 応答ヘッダを削除します。

CALL dbo.sa\_set\_http\_header( 'Expires', NULL );

#### パーミッション

なし

## 関連する動作

なし

## 参照

- ●「SQL Anywhere Web サービス」 『SQL Anywhere サーバ プログラミング』
- ●「[HTTP\\_HEADER](#page-240-0) 関数 [HTTP]」 227 ページ
- 「-xs サーバ・オプション」 『SOL Anywhere サーバ データベース管理』
- ●「sa\_http\_header\_info [システム・プロシージャ」](#page-930-0) 917 ページ
- 「sa\_http\_variable\_info [システム・プロシージャ」](#page-933-0) 920 ページ
- 「sa\_set\_http\_option システム・プロシージャ」 982 ページ
- 「sa\_split\_list [システム・プロシージャ」](#page-1001-0) 988 ページ
- ●「Web [サービス関数」](#page-145-0) 132 ページ
- ●「Web [サービス・システム・プロシージャ」](#page-875-0) 862 ページ

## 例

次の例は、Content-Type ヘッダ・フィールドを text/html に設定します。

CALL dbo.sa\_set\_http\_header( 'Content-Type', 'text/html' );

# **sa\_set\_http\_option** システム・プロシージャ

Web サービスによる結果内の HTTP オプションの設定を許可します。

## 構文

```
sa_set_http_option(
optname, 
val
 )
```
#### 引数

- optname HTTP オプションのいずれかの名前を含む文字列を指定する CHAR(128) パラメー タ。
- **val** 指定されたオプションに設定する値を指定する LONG VARCHAR パラメータ。

#### 備考

Web サービスを処理する文またはプロシージャ内でこのプロシージャを使用して、HTTP 結果 セット内のオプションを設定します。

サポートされるオプションは次のとおりです。

● **CharsetConversion** このオプションを使用して、結果セットをデータベースの文字セット からクライアントの文字セットに自動的に変換するかどうかを制御します。指定できる値は、 ON と OFF だけです。デフォルト値は ON です。「自動文字セット変換の使用」 『SQL Anywhere サーバ - プログラミング』を参照してください。

● **AcceptCharset** このオプションを使用して、XML、SOAP、HTTP の各 Web サービスの応 答で使用する文字セットを指定します。このオプションの構文は、RFC2616 Hypertext Transfer Protocol の HTTP Accept-Charset 要求ヘッダ・フィールド仕様に使用される構文に準 拠しています。

使用可能な文字セットのリストを指定するため、HTTP クライアントはデータベース・サー バに送信する要求に Accept-Charset 要求ヘッダを含めることができます。Accept-Charset 要求 ヘッダは、データベース・サーバが応答に使用すべき文字セットを指定します。応答の送信 には、クライアントとデータベース・サーバの両方がサポートする文字セットが使用されま す。

Accept-Charset 要求ヘッダが指定されていない場合、クライアントの最優先文字セットであ り、かつデータベース・サーバによってサポートされている文字セットが使用されます。デー タベース・サーバがクライアントから指定されたどの文字セットもサポートしていない場合、 または Accept-Charset 要求ヘッダが指定されていない場合は、データベースの文字セットが 使用されます。

クライアントが Accept-Charset 要求ヘッダを送信しなかった場合、データベース・サーバは AcceptCharset オプションに指定されている最初の文字セットを使用します。

クライアントが Accept-Charset 要求ヘッダを指定し、AcceptCharset HTTP オプションにも文 字セット・リストが指定されている場合は、クライアントの最優先文字セットであり、かつ データベース・サーバによってサポートされている文字セットが使用されます。データベー ス・サーバがクライアントから指定されたどの文字セットもサポートしていない場合は、 AcceptCharset HTTP オプションに指定されている最初の文字セットが使用されます。

AcceptCharset HTTP オプションのプラス記号 (+) は、データベース・サーバにデータベース の文字セットを使用することを指示します。たとえば、( 'AcceptCharset',

'+,UTF-8,\*') のように指定します。これにより、クライアントとデータベース・サーバの両 方に共通する文字セットをクライアントが優先する場合でも、可能であれば dbcharset が使用 されます。応答に dbcharset を使用することで、変換が不要になり、データベース・サーバの 応答時間が短縮されます。

AcceptCharset HTTP オプションのアスタリスク (\*) は、データベース・サーバにクライアント の Accept-Charset リストで指定された文字セットを使用することを指示します。共通の文字 セットが存在しない場合は、AcceptCharset オプションに指定されている最初の文字セットが 使用されます。

● **SessionId** このオプションを使用して、HTTP セッションの名前を指定します。たとえば、 sa\_set\_http\_option( 'SessionId', 'my\_app\_session\_1' ) のようにすると、HTTP セッションの ID が my\_app\_session\_1 に設定されます。SessionId には NULL 以外の文字列を指定する必要 があります。HTTP セッションの詳細については、「HTTP セッションの使用」 『SQL Anywhere サーバ - プログラミング』を参照してください。

● **SessionTimeout** このオプションを使用して、非アクティブ状態の HTTP セッションを保持 する時間を分単位で指定します。SessionTimeout オプションは、該当するセッションを使用 する HTTP 要求が応答を送信するとリセットされます。

## パーミッション

なし

## 関連する動作

なし

## 参照

- ●「HTTP セッションの使用」 『SQL Anywhere サーバ プログラミング』
- ●「SQL Anywhere Web サービス」 『SQL Anywhere サーバ プログラミング』
- 「-xs サーバ・オプション」 『SOL Anywhere サーバ データベース管理』
- 「sa\_http\_header\_info [システム・プロシージャ」](#page-930-0) 917 ページ
- 「sa\_http\_variable\_info [システム・プロシージャ」](#page-933-0) 920 ページ
- 「sa\_set\_http\_header [システム・プロシージャ」](#page-994-0) 981 ページ
- **●「Web** [サービス関数」](#page-145-0) 132 ページ
- ●「Web [サービス・システム・プロシージャ」](#page-875-0) 862 ページ

#### 例

次の例は、可能であれば dbcharset を使用することを指示しています。dbcharset を使用できない 場合は、代わりに UTF-8 を使用するよう指示しています。UTF-8 を使用できない場合について は、アスタリスク (\*) の指定によって、クライアントの最優先文字セットであり、かつデータ ベース・サーバによってサポートされている文字セットを使用することを指示しています。

#### sa\_set\_http\_option( 'AcceptCharset', '+,UTF-8,\*');

```
次の擬似コードは、AcceptCharset オプションの使用方法を示しています。
```

```
if -- client sends an Accept-Charset header then
       if -- no AcceptCharset HTTP option set then
          if -- at least one of the client charsets are supported then
              use most preferred client charset that is also supported by the server
          else
              use dbcharset
          end if;
      else -- an AcceptCharset HTTP option was set
            if -- at least one of the client charsets is also in the HTTP option charset list 
                and is supported by the server then use most preferred client charset that 
                is also in the HTTP option charset list and is supported by the server(1)
            else
                use the first charset listed in the AcceptCharset HTTP option
          end if;
      end if
  else -- client did not send an Accept-Charset header
      if -- no AcceptCharset HTTP option set then
          use dbcharset
        else -- an AcceptCharset HTTP option was set
             use the first charset listed in the AcceptCharset HTTP option
        end if
  end if;
次の例は、HTTP セッションのタイムアウトを 5 分に設定しています。
  CALL sa_set_http_option('SessionTimeout', '5');
```
# **sa\_set\_soap\_header** システム・プロシージャ

SOAP 応答の SOAP ヘッダの設定を許可します。このプロシージャは、SOAP Web サービスから 呼び出されたストアド・プロシージャ内で使用されます。

## 構文

**sa\_set\_soap\_header(** *fldname*, *val*  **)**

### 引数

- **fldname** 特定のヘッダ・エントリを参照するときに使用する一意な文字列であるヘッダ· キーを指定する VARCHAR パラメータ (*val* の localname と同じである必要はありません)。
- **val** SOAPヘッダ要素の範囲内にあるトップ・レベルのヘッダ・エントリとその子の未加 工 XML を指定する VARCHAR パラメータ。

## 備考

このプロシージャ内で設定されたすべての SOAP ヘッダ・エントリは、SOAP 応答メッセージを 送信するときに、SOAP ヘッダ要素内でシリアル化されます。NULL の *val* はシリアル化されま せん。SOAP 応答のヘッダ・エントリが存在しない場合、SOAP エンベロープ内で内包するヘッ ダ要素は作成されません。

#### パーミッション

なし

## 関連する動作

なし

#### 参照

- ●「SOAPヘッダの使用」 『SQL Anywhere サーバ プログラミング』
- ●「SOL Anywhere Web サービス」 『SOL Anywhere サーバ プログラミング』
- ●「-xs サーバ・オプション」 『SQL Anywhere サーバ データベース管理』
- ●「Web [サービス関数」](#page-145-0) 132 ページ
- ●「Web [サービス・システム・プロシージャ」](#page-875-0) 862 ページ

#### 例

次の例は、Hello に対する SOAP ヘッダのウェルカム メッセージを設定します。

sa\_set\_soap\_header( 'welcome', '<welcome>Hello</welcome>' )

# **sa\_set\_tracing\_level** システム・プロシージャ

診断トレーシング・テーブルに格納するトレーシング情報のレベルを初期化します。

## 構文

```
sa_set_tracing_level(
level
[, specified_scope
, specified_name ]
[, do_commit ]
)
```
## 引数

- **level** 実行する診断トレーシングのレベルを指定する INTEGER パラメータ。使用できる値 は、次のとおりです。
	- **0** トレーシング・データを生成しません。このレベルは、トレーシング・セッションを 開いたままにしますが、トレーシング・データを診断トレーシング・テーブルに送信しま せん。
	- **1** トレーシングの基本レベルを設定します。
	- **2** トレーシングの中間レベルを設定します。
	- **3** トレーシングの高度レベルを設定します。
- specified scope トレーシングのスコープを指定する任意の LONG VARCHAR パラメータ。 たとえば、USER、DATABASE、CONNECTION\_NAME、TRIGGER などを指定します。
- specified name *specified scope* に示されたオブジェクトの識別子を指定する任意の LONG VARCHAR パラメータ。
- **do commit** このプロシージャによって挿入されるローを自動的にコミットするかどうかを 指定する任意の TINYINT パラメータ。1 (デフォルト) を指定すると、ローは自動的にコミッ トされます (この設定をおすすめします)。0 を指定すると、ローは自動的にコミットされま せん。

## 備考

このプロシージャは、sa\_diagnostic\_tracing\_level テーブルにローを置換します。このとき、トレー シング・レベルと範囲は、プロシージャの呼び出し時に指定した設定に変更されます。

レベル 0 に設定しても、トレーシング・セッションは停止しません。その代わり、トレーシン グ・セッションはトレーシング・データベースに所属したままで、トレーシング・データは送信 されません。レベルが 0 のときでもトレーシング・セッションはアクティブです。

このシステム・プロシージャは、プロファイル対象のデータベースから呼び出す必要がありま す。

## パーミッション

DBA 権限が必要です。

## 関連する動作

なし

#### 参照

- ●「診断トレーシング・レベルの選択」 『SOL Anywhere サーバ SOL の使用法』
- ●「診断トレーシングのスコープ」 『SQL Anywhere サーバ SQL の使用法』
- [[sa\\_diagnostic\\_tracing\\_level](#page-868-0) テーブル」 855 ページ
- ●「診断トレーシングを使用した詳細なアプリケーション・プロファイリング」 『SQL Anywhere サーバ - SQL の使用法』

#### 例

次の例は、トレーシング・レベルを 1 に設定します。つまり、パフォーマンス・カウンタ・デー タや実行される文のサンプル用としてデータベース全体をプロファイルします。

CALL sa\_set\_tracing\_level( 1 );

次の例は、トレーシング・レベルを 3 に設定し、ユーザ AG84756 を指定します。つまり、AG84756 と関連付けられているアクティビティのみがトレースされます。

CALL sa\_set\_tracing\_level( 3, 'user', 'AG84756' );

# **sa\_snapshots** システム・プロシージャ

現在アクティブなスナップショットのリストを返します。

#### 構文

**sa\_snapshots( )**

#### 結果セット

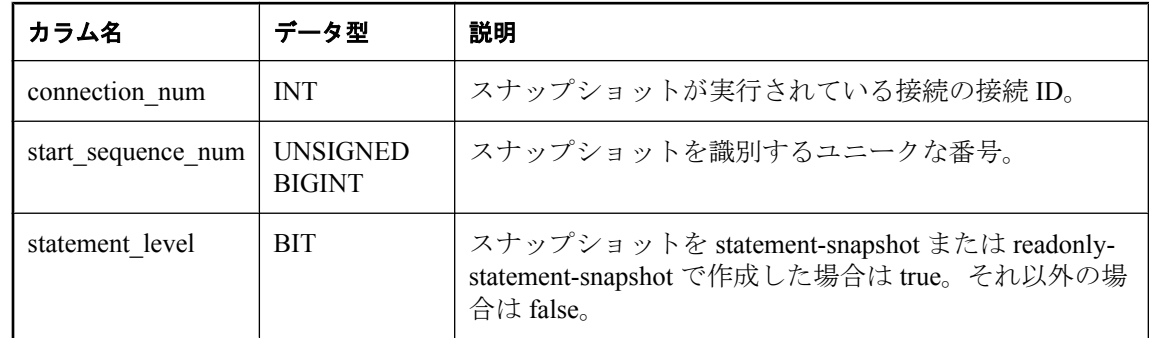

#### 備考

複数の文のスナップショットが 1 つの接続に存在できます。文のスナップショット・レベルで実 行されるネストされた文、またはインタリーブされた文の場合、それぞれ最初の読み取りまたは 更新で異なる文のスナップショットを開始します。

通常、1 つの接続につき 1 つのトランザクションのスナップショットしかありません (statement\_level=0 で、1 つの connection in sa\_snapshots につき 1 エントリ)。ただし、カーソルに 関連付けられたスナップショットは、カーソルの最初のフェッチ後も変化しません。また、 WITH HOLD で開いたカーソルは、コミットまたはロールバックの間、開いたままです。カーソ ルがスナップショットに関連付けがある場合、スナップショットも継続されます。そのため、複 <span id="page-1001-0"></span>数トランザクションのスナップショットが同じ connection\_num に対して存在する可能性があり ます。つまり、1 つは現在のトランザクションのスナップショット、WITH HOLD カーソルのた めに継続している古いトランザクションのスナップショットには 1 つ以上という場合です。

### パーミッション

DBA 権限が必要です。

#### 関連する動作

なし

#### 参照

●「sa\_transactions [システム・プロシージャ」](#page-1011-0) 998 ページ ●「スナップショット・アイソレーション」 『SQL Anywhere サーバ - SQL の使用法』

# **sa\_split\_list** システム・プロシージャ

デリミタで区切った値の文字列を使用して、ローのセットを返します (各値に 1 つのロー)。

## 構文

**sa\_split\_list(** *str* [**,** *delim* ] [**,** *maxlen* ]  $\lambda$ 

#### 引数

- str 分割する値を含む文字列を指定する LONG VARCHAR パラメータ。文字列は delim で区 切られます。
- delim *str の*値を分割するときに使用するデリミタを指定する任意の CHAR(10) パラメータ。 デリミタは、任意の文字の文字列 (10 バイトまで) にできます。*delim* が指定されない場合、 デフォルトでカンマが使用されます。
- **maxlen** 戻り値の最大長を指定する任意の INTEGER パラメータ。たとえば、maxlen が 3 に 設定されている場合、結果セットの値は 3 文字の長さに切り詰められます。0 (デフォルト) を指定すると、値は任意の長さで指定できます。

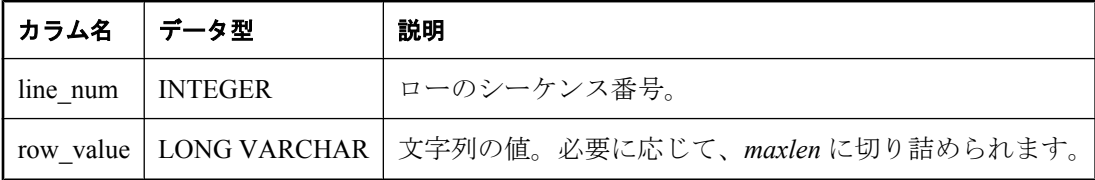

sa\_split\_list プロシージャは、デリミタで区切られた値のリストの文字列を受け取り、1 つのロー に 1 つの値が入れられた結果セットを返します。これは、LIST 関数 [集合] が実行するアクショ ンの逆です。文字列が次の値の場合、row\_value には空の文字列が返されます。

**● delim で始まる** 

**● 文字列の途中で delim が 2 つ連続するインスタンスを含む** 

**● delim で終わる** 

入力文字列内の空白スペースは重要です。デリミタがスペース文字の場合、入力文字列に余分な スペースがあると結果セットの中に余分なローが入ります。デリミタがスペース文字ではない場 合、入力文字列のスペースは結果セット内の値から削除されません。

### パーミッション

なし

#### 関連する動作

なし

#### 参照

**●「LIST 関数 [集合]」 242 [ページ](#page-255-0)** 

### 例

次のクエリは、色が黒い製品のリストを返します。

SELECT list( Name ) FROM Products WHERE Color = 'Black';

#### **list (Products.Name)**

Tee Shirt,Baseball Cap,Visor,Shorts

次の例では、sa\_split\_list プロシージャを使用して、集約されたリストから元の結果セットを返し ます。

## SELECT \*

FROM sa\_split\_list( 'Tee Shirt,Baseball Cap, Visor, Shorts' );

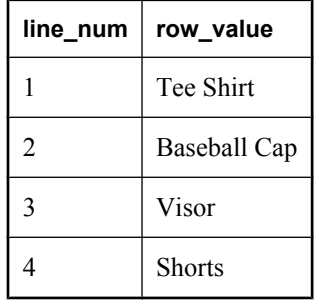

次の例は、ワードごとに1つのローを返します。row\_value が空の文字列のローを返さないよう にするには、WHERE 句を指定する必要があります。

SELECT \* FROM sa\_split\_list( 'one||three|four||six|', '|' ) WHERE row\_value <> ";

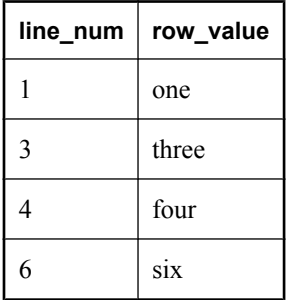

次の例は、ProductsWithColor というプロシージャが作成されます。呼び出されると、 ProductsWithColor プロシージャは sa\_split\_list を使用して、ユーザが指定した色の値を解析し、 Products テーブルの Color カラムを検索し、ユーザが規定した色のいずれかに一致する各プロダ クトの名前、説明、サイズ、色を返します。

次のプロシージャを呼び出した結果は、色が白または黒であるすべての製品の名前、説明、サイ ズ、および色です。

CREATE PROCEDURE ProductsWithColor( IN color\_list LONG VARCHAR ) BEGIN SELECT Name, Description, Size, Color FROM Products WHERE Color IN ( SELECT row\_value FROM sa\_split\_list( color\_list ) ) END; go

SELECT \* from ProductsWithColor( 'white,black' );

# **sa\_statement\_text** システム・プロシージャ

各行に項目が 1 つずつ表示されるように、SELECT 文をフォーマットします。これは、すべての 改行文字が削除されている要求ログから、長い文を表示する場合に便利です。

## 構文

**sa\_statement\_text(** *txt* **)**

## 引数

● **txt** SELECT 文を指定する LONG VARCHAR パラメータ。

## 備考

*txt* は文字列として (一重引用符で囲んで)、または文字列式として入力します。

パーミッション

なし

## 関連する動作

なし

## 参照

- 「sa\_get\_request\_times [システム・プロシージャ」](#page-925-0) 912 ページ
- ●「sa\_get\_request\_profile [システム・プロシージャ」](#page-924-0) 911 ページ

## 例

次の呼び出しは、各行に項目が 1 つずつ表示されるように、SELECT 文をフォーマットします。

CALL sa\_statement\_text( 'SELECT \* FROM car WHERE name="Audi"' );

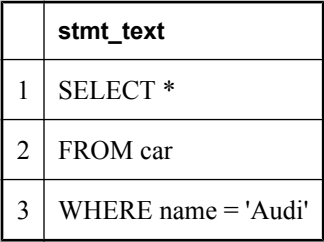

# **sa\_table\_fragmentation** システム・プロシージャ

データベース・テーブルの断片化状況をレポートします。

構文

```
sa_table_fragmentation(
  [ tbl_name
  [, owner_name ] ]
)
```
## 引数

**● tbl\_name** 断片化を調べるテーブルの名前を指定する任意の CHAR(128) パラメータ。

● owner name *tbl name* の所有者を指定する任意の CHAR(128) パラメータ。

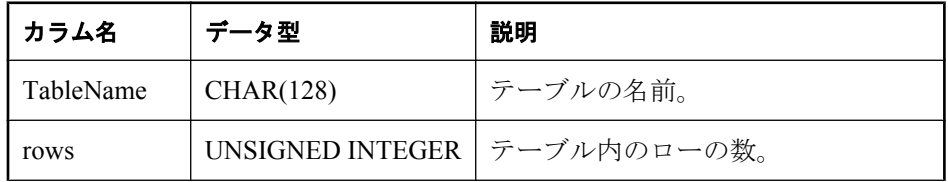

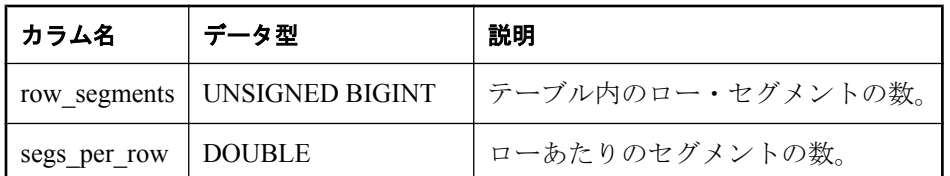

データベース管理者は、このプロシージャを使ってデータベースのテーブルの断片化状況に関す る情報を取得できます。引数を指定しないと、データベースにあるすべてのテーブルの結果が返 されます。

データベース・テーブルの断片化が極端に進んだら、REORGANIZE TABLE を実行するか、デー タベースを再構築してテーブルの断片化を減らし、パフォーマンスを向上させることができま す。「テーブルの断片化削減」 『SQL Anywhere サーバ - SQL の使用法』を参照してください。

## パーミッション

DBA 権限が必要です。

## 関連する動作

なし

## 参照

- ●「テーブルの断片化削減」 『SQL Anywhere サーバ SQL の使用法』
- ●「データベースの再構築」 『SQL Anywhere サーバ SQL の使用法』
- 「[REORGANIZE TABLE](#page-751-0) 文」 738 ページ

# **sa\_table\_page\_usage** システム・プロシージャ

データベース・テーブルのページの使用状況をレポートします。

## 構文

**sa\_table\_page\_usage( )**

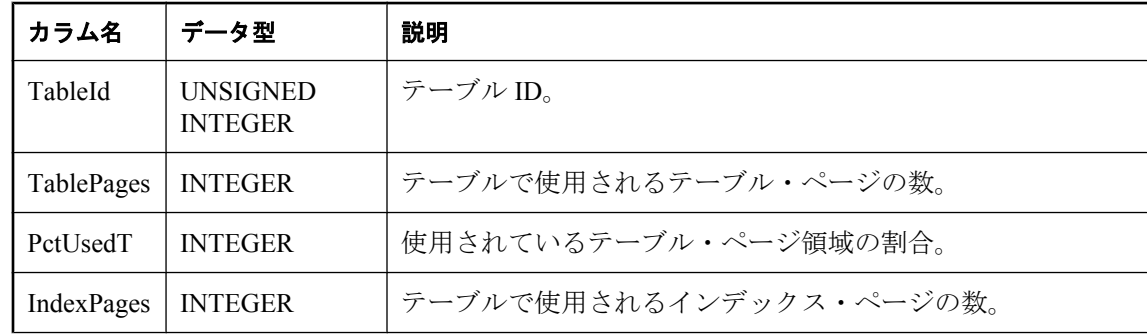

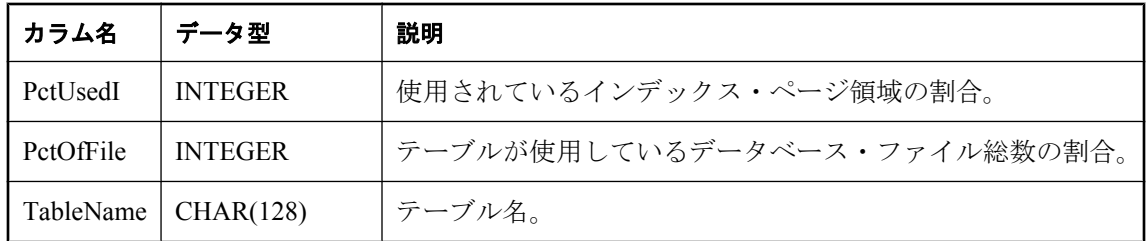

結果には、情報ユーティリティで提供される情報と同じ内容が含まれています。

## パーミッション

DBA 権限が必要です。

## 関連する動作

なし

## 参照

●「情報ユーティリティ (dbinfo)」 『SQL Anywhere サーバ - データベース管理』

# **sa\_table\_stats** システム・プロシージャ

各テーブルから読み取られたページ数に関する情報をレポートします。

## 構文

**sa\_table\_stats( )**

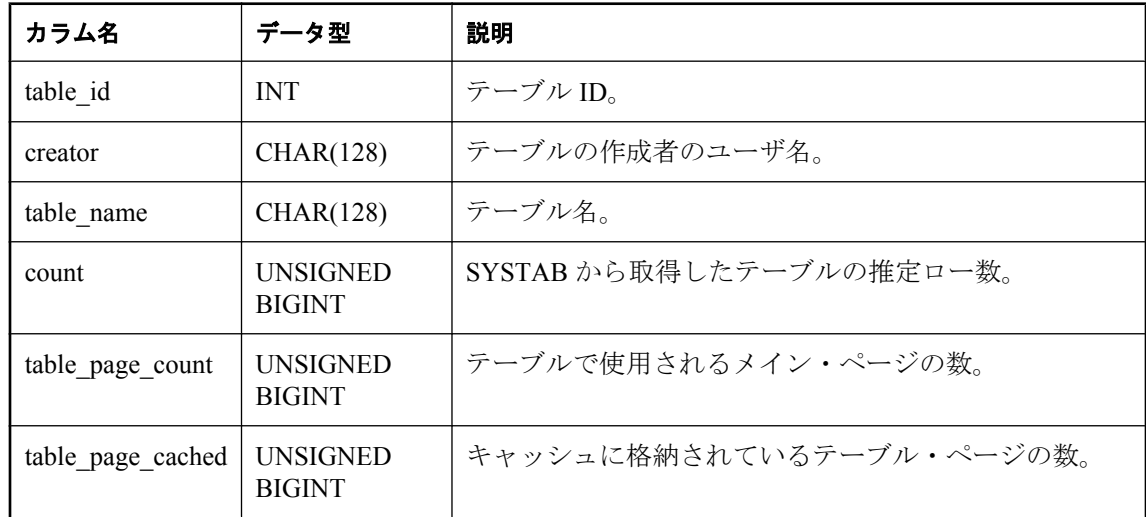

<span id="page-1007-0"></span>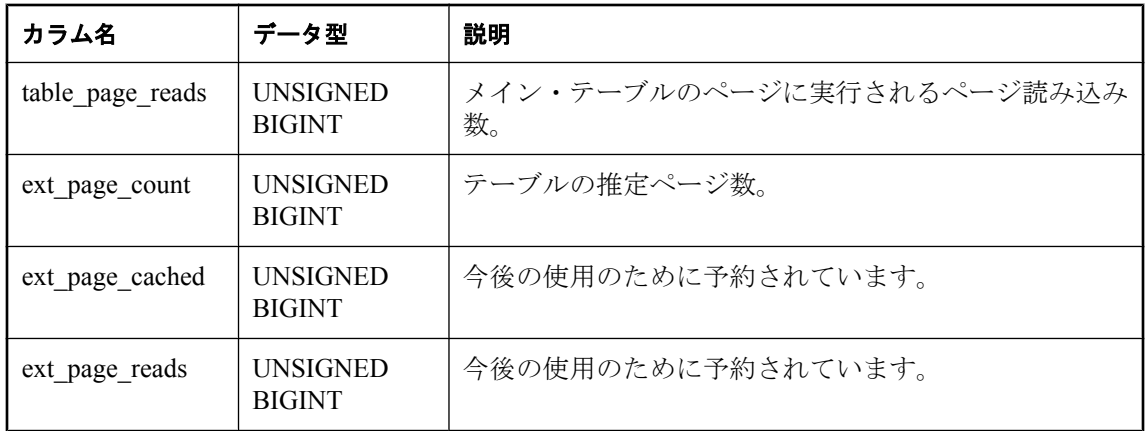

sa\_table\_stats プロシージャが返す各ローは、オプティマイザがページの統計情報を保守している テーブルを記述しています。sa\_table\_stats プロシージャは、キャッシュ・メモリを使用している テーブルや、各テーブルでディスクの読み取りが実行される回数を検索するときに使用されま す。たとえば、sa\_table\_stats プロシージャを使用して、ほとんどのディスク読み取りを生成して いるテーブルを検索できます。プロシージャの結果は推定値なので、診断用途には使用しないで ください。

table\_page\_cached カラムは、現在キャッシュに格納されているテーブルのページ数を示します。 table page reads カラムは、オプティマイザがテーブルのカウントを保守し始めてからディスク から読み取られたテーブルのページ数を指定します。これらの統計情報は、永続的にはデータ ベースに格納されません。これは、初めてメモリにロードされた後の、テーブルに関するアク ティビティを示します。

## パーミッション

DBA 権限が必要です。

## 関連する動作

なし

#### 参照

●「SYSTAB [システム・ビュー」](#page-1080-0) 1067 ページ

# **sa\_text\_index\_stats** システム・プロシージャ

データベース内のテキスト・インデックスに関する統計情報を返します。

### 構文

**sa\_text\_index\_stats( )**
### 備考

sa\_text\_index\_stats システム・プロシージャは、データベース内のテキスト・インデックスごとに \*em=======<br>統計情報を表示するときに使用します。次の表に、sa\_text\_index\_stats から返される情報を示しま す。

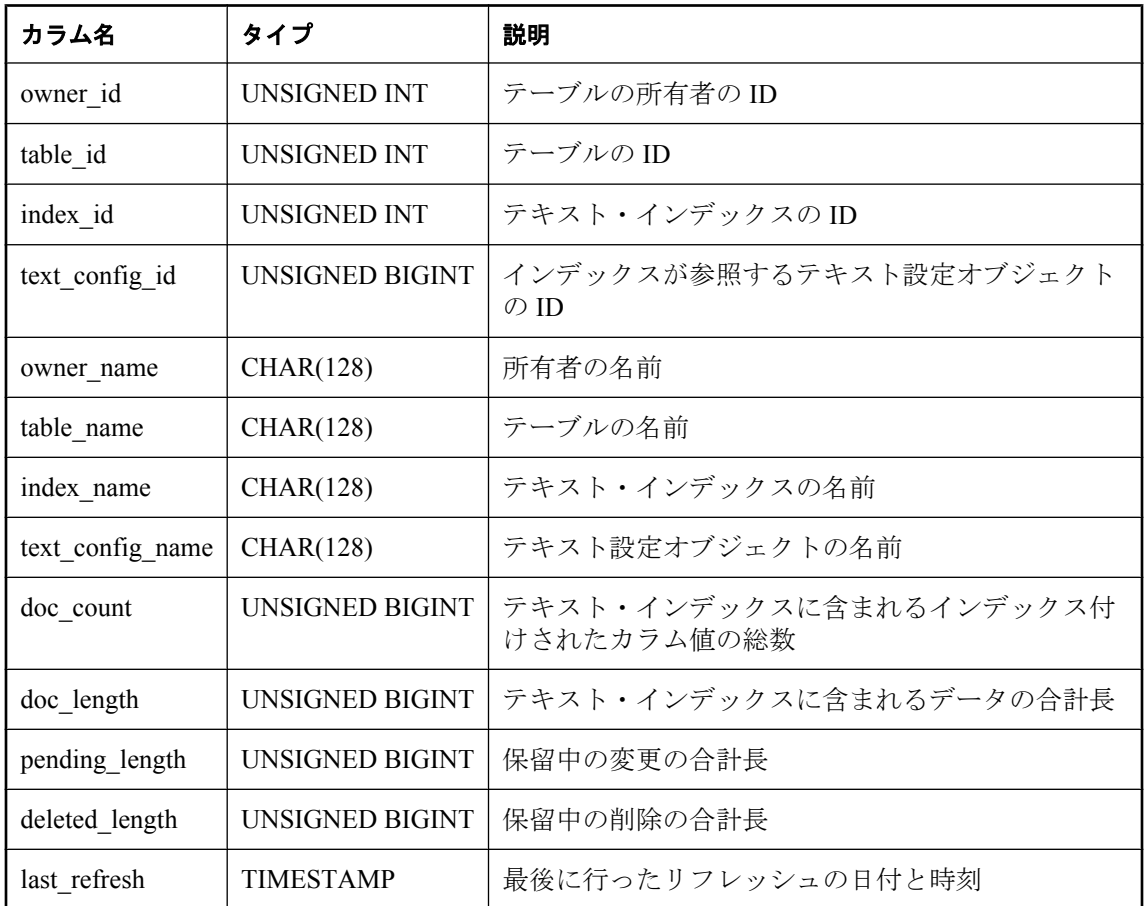

IMMEDIATE REFRESH テキスト・インデックスの場合、pending\_length、deleted\_length、およ び last\_refresh の値は NULL です。

MANUAL REFRESH テキスト・インデックスの場合、doc\_length、pending\_length、および deleted length を使用して、テキスト・インデックスをリフレッシュするかどうか、および実行 するリフレッシュの種類 (再構築か増分か) を決定できます。「[REFRESH TEXT INDEX](#page-744-0) 文」 731 [ページを](#page-744-0)参照してください。

## パーミッション

DBA 権限が必要です。

#### 関連する動作

なし

#### 参照

- ●「全文検索」 『SQL Anywhere サーバ SQL の使用法』
- ●「テキスト・インデックス」 『SQL Anywhere サーバ SQL の使用法』
- 「[DROP TEXT INDEX](#page-623-0) 文」 610 ページ
- 「[REFRESH TEXT INDEX](#page-744-0) 文」 731 ページ
- ●「[TRUNCATE TEXT INDEX](#page-811-0) 文」 798 ページ
- ●「sa\_refresh\_text\_indexes [システム・プロシージャ」](#page-974-0) 961 ページ
- ●「sa\_text\_index\_vocab システム・プロシージャ」 996 ページ
- ●「SYSTEXTIDX [システム・ビュー」](#page-1088-0) 1075 ページ

#### 例

次の文は、データベース内のテキスト・インデックスごとに統計情報を返します。

CALL sa\_text\_index\_stats( );

## **sa\_text\_index\_vocab** システム・プロシージャ

テキスト・インデックスに含まれるすべての単語と、各単語が含まれるインデックス値の合計数 のリストを返します。

## 構文

```
sa_text_index_vocab(
'text-index-name',
'table-name',
'table-owner'
)
```
## 引数

- **text-index-name** テキスト・インデックスの名前を指定する CHAR(128) パラメータ。
- **table-name** テキスト・インデックスを構築するテーブルの名前を指定する CHAR(128) パ ラメータ。
- table-owner テーブルの所有者を指定する CHAR(128) パラメータ。

### 結果セット

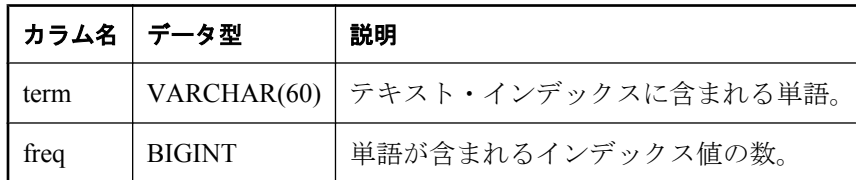

#### 備考

sa\_text\_index\_vocab システム・プロシージャは、テキスト・インデックスに含まれるすべての単 語と、各単語が含まれるインデックス値の合計数を返します (一部のインデックス値に単語が複 数回含まれる場合は、出現する総数より小さくなります)。

sa\_text\_index\_vocab システム・プロシージャには、次の制限事項があります。

- CALL 文では使用できません。
- プロシージャ内の文では使用できません。
- **パラメータ値はホスト変数または式以外であることが必要です。引数 text-index-name、table***name*、および *table-owner* は制約または変数であることが必要です。

#### パーミッション

DBA 権限、またはインデックス・テーブルの SELECT パーミッションが必要です。

#### 関連する動作

なし

#### 参照

- ●「全文検索」 『SQL Anywhere サーバ SQL の使用法』
- ●「単語とフレーズの検索」 『SQL Anywhere サーバ SQL の使用法』
- ●「[DROP TEXT INDEX](#page-623-0) 文」 610 ページ
- ●「[REFRESH TEXT INDEX](#page-744-0) 文」 731 ページ
- ●「[TRUNCATE TEXT INDEX](#page-811-0) 文」 798 ページ
- 「sa\_refresh\_text\_indexes [システム・プロシージャ」](#page-974-0) 961 ページ
- ●「SYSTEXTIDX [システム・ビュー」](#page-1088-0) 1075 ページ

#### 例

次の例は、サンプル・データベース内の Products.Description カラムにテキスト・インデックス VocabTxtIdx を構築します。その次の文は、sa\_text\_index\_vocab システム・プロシージャを実行 し、テキスト・インデックスに含まれるすべての単語を返します。

CREATE TEXT INDEX VocabTxtIdx2 ON Products( Description ); **SELECT** FROM sa\_text\_index\_vocab( 'VocabTxtIdx2', 'Products', 'GROUPO' );

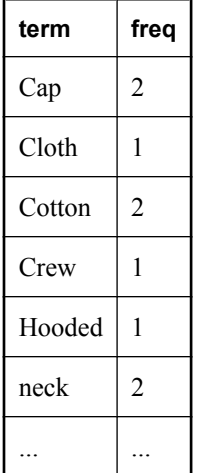

## **sa\_transactions** システム・プロシージャ

現在アクティブなスナップショットのリストを返します。

## 構文

**sa\_transactions( )**

## 結果セット

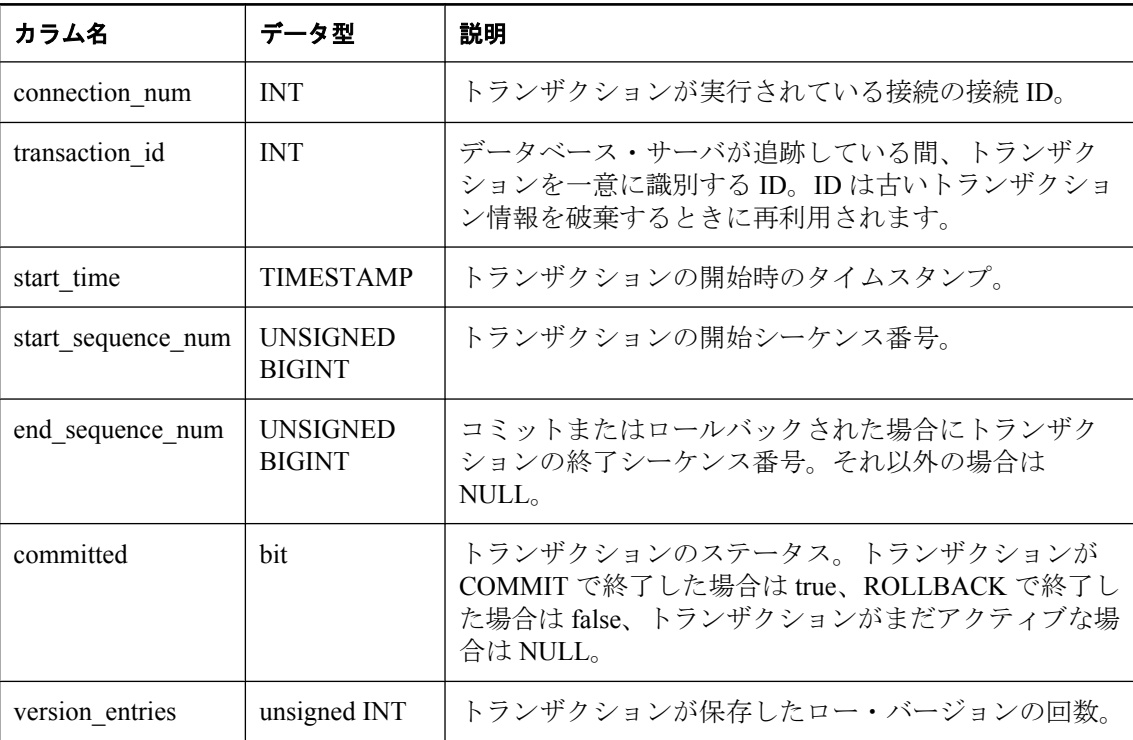

## 備考

このプロシージャは、現在データベースで実行されているトランザクションに関する情報を提供 します。

## パーミッション

DBA 権限が必要です。

## 関連する動作

なし

## 参照

- ●「sa\_snapshots [システム・プロシージャ」](#page-1000-0) 987 ページ
- ●「スナップショット・アイソレーション」 『SQL Anywhere サーバ SQL の使用法』

## **sa\_unload\_cost\_model** システム・プロシージャ

現在のコスト・モデルを特定のファイルにアンロードします。

## 構文

#### **sa\_unload\_cost\_model (** *file\_name* **)**

### 引数

● **file\_name** データのアンロード先となるファイルの名前を指定する CHAR(256) パラメータ。 システム・プロシージャを実行するデータベース・サーバなので、*file\_name* はデータベー ス・サーバ・コンピュータ上のファイルを指定します。また、相対的な *file\_name* の場合、 データベース・サーバの開始ディレクトリに相対するファイルを指定します。

#### 備考

オプティマイザは、コスト・モデルを使用して、クエリの最適なアクセス・プランを決定しま す。データベース・サーバは、各データベースのコスト・モデルを保守します。データベースの コスト・モデルは、ALTER DATABASE 文の CALIBRATE SERVER 句を使用して、任意のタイ ミングで再調整できます。たとえば、データベースを非標準ハードウェアに移動する場合、コス ト・モデルを再調整できます。

sa\_unload\_cost\_model システム・プロシージャは、コスト・モデルを ASCII ファイルに保存でき ます (file\_name)。次に、別のデータベースにログインして、sa\_load\_cost\_model システム・プロ シージャを使用して、最初のデータベースから2番目のデータベースへとコスト・モデルをロー ドできます。これによって、2 番目のデータベースをレプリケートする必要はなくなります。

#### 注意

sa\_unload\_cost\_model システム・プロシージャは、ファイルに CALIBRATE PARALLEL READ 情 報を含めません。

大量に類似ハードウェアのインストールがある場合、sa\_unload\_cost\_model システム・プロシー ジャを使用すると、繰り返しの時間がかかる再調整動作を省略できます。

#### パーミッション

DBA 権限が必要です。

ファイルを作成するには書き込み権限が必要です。

## 関連する動作

なし

#### 参照

- ●「[ALTER DATABASE](#page-378-0) 文」 365 ページ
- ●「sa\_load\_cost\_model [システム・プロシージャ」](#page-938-0) 925 ページ
- ●「クエリの最適化と実行」 『SOL Anywhere サーバ SOL の使用法』

#### 例

次の例は、costmodel8 というファイルにコスト・モデルをアンロードします。

CALL sa\_unload\_cost\_model( 'costmodel8' );

## **sa\_external\_library\_unload** システム・プロシージャ

外部ライブラリをアンロードします。

#### 構文

**sa\_external\_library\_unload(** [ **'***external-library***'** ] **)**

### 引数

● external-library アンロードするライブラリの名前を指定する任意の LONG VARCHAR パラ メータ。ライブラリを指定しない場合は、使用中でない外部ライブラリがすべてアンロード されます。

#### 備考

外部ライブラリを指定したとき、そのライブラリが使用中である場合、またはライブラリがロー ドされていない場合は、エラーが返されます。パラメータを指定しない場合、ロードされた外部 ライブラリがないときはエラーが返されます。

### パーミッション

DBA 権限が必要です。

#### 関連する動作

なし

#### 参照

●「プロシージャからの外部ライブラリの呼び出し」『SQL Anywhere サーバ - プログラミン グ』

## 例

次の例は、外部ライブラリ myextlib.dll をアンロードします。

CALL sa\_external\_library\_unload( 'myextlib.dll' );

次の例は、現在使用中でないライブラリをすべてアンロードします。

CALL sa\_external\_library\_unload();

# **sa\_validate** システム・プロシージャ

データベースの全部または一部を検証します。

## 構文

```
sa_validate(
 [ [ owner_name.]tbl_name | owner_name ]
)
```
## 引数

- **tbl\_name** 検証するテーブルまたはマテリアライズド・ビューの名前を指定する任意の VARCHAR(128) パラメータ。
- **owner\_name** 所有者を指定する任意の VARCHAR(128) パラメータ。所有者のみを指定する と、この所有者が所有するすべてのテーブルとマテリアライズド・ビューが検証されます。

## パーミッション

DBA 権限が必要です。

## 関連する動作

なし

## 備考

sa\_validate() (引数なし) を指定すると、データベース・サーバはすべてのテーブル、マテリアラ イズド・ビュー、インデックス、チェックサム、およびデータベース・ファイルを検証します。

*owner* と *tbl\_name* のどちらも指定されていない場合、データベース内のすべてのテーブルとマテ リアライズド・ビューが検証されます。また、データベース自体が検証され、チェックサム検 証、および各テーブルまたはマテリアライズド・ビュー内のロー数が、関連する各インデックス 内のロー数と一致することの検証が行われます。

*tbl\_name* と *owner\_name* の値は文字列であり、引用符で囲む必要があります。

プロシージャは Messages という 1 つのカラムを返します。検証時にエラーが返されると、カラ ムに表示されます。エラーなく検証が成功した場合は、カラムに「エラーは見つかりませんでし た。」が格納されます。

### 警告

テーブルまたはデータベース全体の検証は、データベースに変更を加えている接続がない場合に 実行してください。そうしないと、実際に破損していなくても、何らかの形でデータベースが破 損したことを示すエラーがレポートされます。

## 例

次の文は、DBA が所有するテーブルとマテリアライズド・ビューの検証を実行します。

CALL sa\_validate( owner\_name = 'DBA' );

## **sa\_verify\_password** システム・プロシージャ

現在のユーザのパスワードを検証します。

## <span id="page-1015-0"></span>構文

**sa\_verify\_password(** *curr\_pwsd* **)**

## 引数

**● curr\_pwsd** 現在のデータベース・ユーザのパスワードを指定する CHAR(128) パラメータ。

## 備考

このプロシージャは sp\_password で使用されます。パスワードが一致した場合、プロシージャは 単純に戻ります。一致しなかった場合は、エラー「ユーザ ID またはパスワードが無効です」が 返されます。

## パーミッション

なし

## 関連する動作

なし

## 参照

● 「Adaptive Server Enterprise [システム・プロシージャ」](#page-879-0) 866 ページ

# **sp\_login\_environment** システム・プロシージャ

ユーザがログインするときの接続オプションを設定します。

## 構文

**sp\_login\_environment( )**

## 備考

sp\_login\_environment は、デフォルトで login\_procedure データベース・オプションによって呼び 出されるプロシージャです。

このプロシージャを編集しないことをおすすめします。ログイン環境を変更するには、異なるプ ロシージャを指すよう login procedure オプションを変更します。

sp\_login\_environment プロシージャのテキストを次に示します。

```
CREATE PROCEDURE dbo.sp_login_environment( )
BEGIN
  IF connection_property( 'CommProtocol' ) = 'TDS' THEN
  CALL dbo.sp_tsql_environment( )
  END IF
END;
```
## パーミッション

なし

## 関連する動作

なし

参照

● 「login\_procedure オプション [データベース]」 『SQL Anywhere サーバ - データベース管理』

# **sp\_remote\_columns** システム・プロシージャ

リモート・テーブルにあるカラムとそれらのデータ型の記述のリストを生成します。

このシステム・プロシージャを使用するには、サーバを CREATE SERVER 文で定義します。

### 構文

**sp\_remote\_columns(** *@server\_name*, *@table\_name* [**,** *@table\_owner* [**,** *@table\_qualifier*] ]

## 引数

**)**

- **@server\_name** CREATE SERVER 文で指定されたサーバ名を含む文字列を指定する CHAR(128) パラメータ。
- @table\_name リモート・テーブルの名前を指定する CHAR(128) パラメータ。
- @table\_owner *@table\_name* の所有者を指定する任意の CHAR(128) パラメータ。
- **@table\_qualifier** *@table\_name* が格納されているデータベースの名前を指定する任意の CHAR(128) パラメータ。

結果セット

| カラム名            | データ型            | 説明                                                           |
|-----------------|-----------------|--------------------------------------------------------------|
| database        | CHAR(128)       | データベース名。                                                     |
| owner           | CHAR(128)       | データベース所有者名。                                                  |
| table-name      | CHAR(128)       | テーブル名。                                                       |
| column-<br>name | CHAR(128)       | カラムの名前。                                                      |
| domain-id       | <b>SMALLINT</b> | カラムのデータ型を示す INTEGER。                                         |
| width           | <b>SMALLINT</b> | このフィールドの意味は、データ型によって異なります。character<br>型の場合、width は文字数を表します。 |

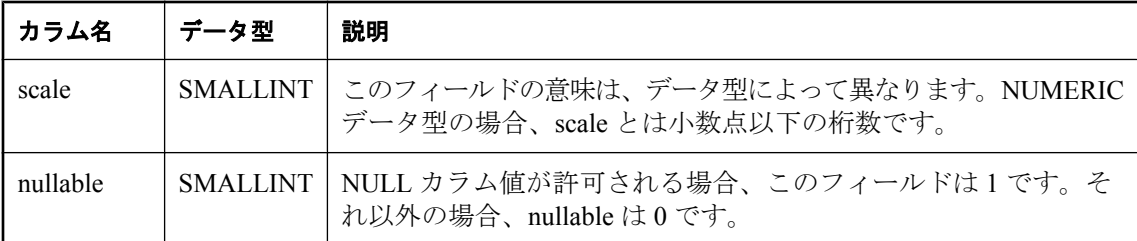

## 備考

CREATE EXISTING 文を入力していて、カラム・リストを指定している場合は、リモート・テー ブルで使用可能なカラムのリストを取得しておくと役立つ場合があります。sp\_remote\_columns はリモート・テーブルのカラムとそのデータ型の記述のリストを生成します。データベースを指 定する場合は、所有者または値 NULL を指定してください。

## 標準と互換性

● Sybase Open Client/Open Server でサポートされています。

## パーミッション

なし

## 関連する動作

なし

## 参照

- ●「リモート・データへのアクセス」 『SQL Anywhere サーバ SQL の使用法』
- ●「リモート・データ・アクセスのサーバ・クラス」 『SQL Anywhere サーバ SQL の使用法』
- ●「[CREATE SERVER](#page-535-0) 文」 522 ページ

#### 例

次の例は、Adaptive Server Enterprise サーバ asetest 上にある運用データベースの SYSOBJECTS テーブルからカラムを返します。所有者は指定されていません。

CALL sp\_remote\_columns( 'asetest', 'sysobjects', null, 'production' );

## **sp\_remote\_exported\_keys** システム・プロシージャ

指定されたプライマリ・テーブルに外部キーを持つテーブルに関する情報を表示します。 このシステム・プロシージャを使用するには、サーバを CREATE SERVER 文で定義します。

## 構文

**sp\_remote\_exported\_keys(** *@server\_name* , *@sp\_name* [**,** *@sp\_owner*

 [**,** *@sp\_qualifier* ] ] **)**

引数

- @server\_name プライマリ・テーブルが配置されているサーバを指定する CHAR(128) パラ メータ。このパラメータの値は必須です。
- **@sp\_name** プライマリ・キーを格納するテーブルを指定する CHAR(128) パラメータ。こ のパラメータの値は必須です。
- **@sp\_owner** プライマリ・テーブルの所有者を指定する任意の CHAR(128) パラメータ。
- **@sp\_qualifier** プライマリ・テーブルを格納するデータベースを指定する任意の CHAR(128) パラメータ。

#### 結果セット

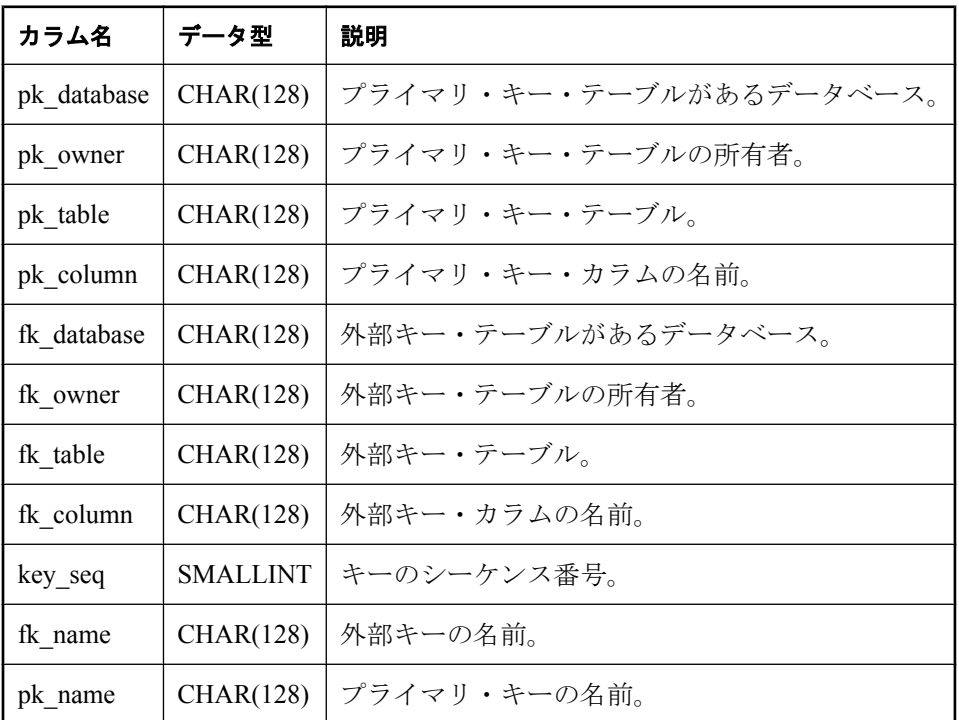

#### 備考

このプロシージャは、特定のプライマリ・テーブルに外部キーを持つリモート・テーブルに関す る情報を提供します。sp\_remote\_exported\_keys システム・プロシージャの結果セットには、プラ イマリ・キーと外部キーの両方のデータベース、所有者、テーブル、カラム、名前と、外部 キー・カラムの外部キー・シーケンスが含まれます。基本となる ODBC と JDBC 呼び出しのた めに結果セットが変わる場合もありますが、外部キーのテーブルとカラムに関する情報は常に返 されます。

### パーミッション

なし

### 関連する動作

なし

## 参照

- ●「[CREATE SERVER](#page-535-0) 文」 522 ページ
- ●「外部キー」 『SQL Anywhere 11 紹介』

### 例

サーバ asetest で、運用データベースの SYSOBJECTS テーブルに外部キーを持つリモート・テー ブルに関する情報を取得します。

CALL sp\_remote\_exported\_keys( @server\_name='asetest', @sp\_name='sysobjects', @sp\_qualifier='production' );

## **sp\_remote\_imported\_keys** システム・プロシージャ

指定された外部キーに対応するプライマリ・キーを持つリモート・テーブルに関する情報を提供 します。

このシステム・プロシージャを使用するには、サーバを CREATE SERVER 文で定義します。

## 構文

#### **sp\_remote\_imported\_keys(** *@server\_name* , *@sp\_name* [**,** *@sp\_owner*

[**,** *@sp\_qualifier* ] ]

## **)**

## 引数

- **@server\_name** 外部キー・テーブルが配置されているサーバを指定する任意の CHAR(128) パラメータ。このパラメータの値は必須です。
- **@sp\_name** 外部キーを格納するテーブルを指定する任意の CHAR(128) パラメータ。この パラメータの値は必須です。
- **@sp\_owner** 外部キー・テーブルの所有者を指定する任意の CHAR(128) パラメータ。
- @sp\_qualifier 外部キー・テーブルを含むデータベースを指定する任意の CHAR(128) パラ メータ。

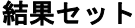

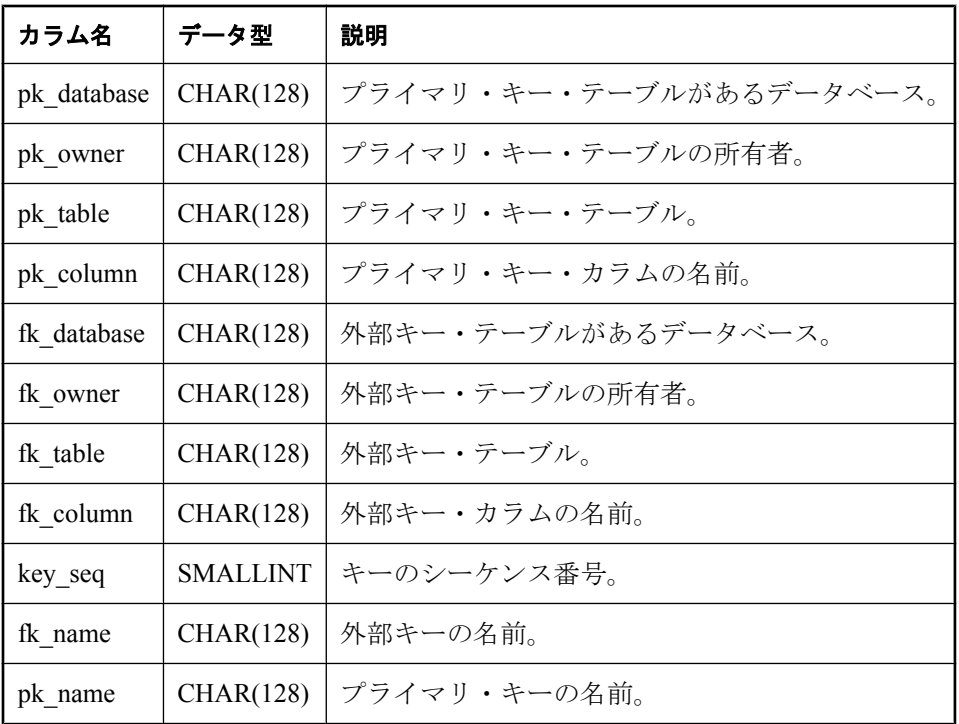

## 備考

外部キーは、対応するプライマリ・キーを持つ別のテーブル内のローを参照します。このプロ シージャを使用すると、特定の外部テーブルに対応するプライマリ・キーを持つリモート・テー ブルのリストを取得できます。sp\_remote\_imported\_keys の結果セットには、プライマリ・キーと 外部キーの両方のデータベース、所有者、テーブル、カラム、名前と、外部キー・カラムの外部 キー・シーケンスが含まれます。基本となる ODBC と JDBC 呼び出しのために結果セットが変 わる場合もありますが、プライマリ・キーのテーブルとカラムに関する情報は常に返されます。

### パーミッション

なし

#### 関連する動作

なし

#### 参照

- 「[CREATE SERVER](#page-535-0) 文」 522 ページ
- ●「外部キー」 『SQL Anywhere 11 紹介』

#### 例

サーバ asetest で、SYSOBJECTS テーブルの外部キーに対応するプライマリ・キーを持つテーブ ルに関する情報を取得します。

CALL sp\_remote\_imported\_keys( @server\_name='asetest', @sp\_name='sysobjects', @sp\_qualifier='production' );

## **sp\_remote\_primary\_keys** システム・プロシージャ

リモート・データ・アクセスを使用してリモート・テーブルについてのプライマリ・キー情報を 提供します。

## 構文

**sp\_remote\_primary\_keys(** *@server\_name* [**,** *@table\_name* [**,** *@table\_owner* [**,** *@table\_qualifier* ] ] ] **)**

## 引数

- **@server\_name** リモート・テーブルが配置されているサーバを指定する CHAR(128) パラ メータ。
- **@table\_name** リモート・テーブルを指定する任意の CHAR(128) パラメータ。
- @table owner リモート・テーブルの所有者を指定する任意の CHAR(128) パラメータ。
- @table\_qualifier リモート・データベースの名前を指定する任意の CHAR(128) パラメータ。

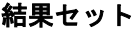

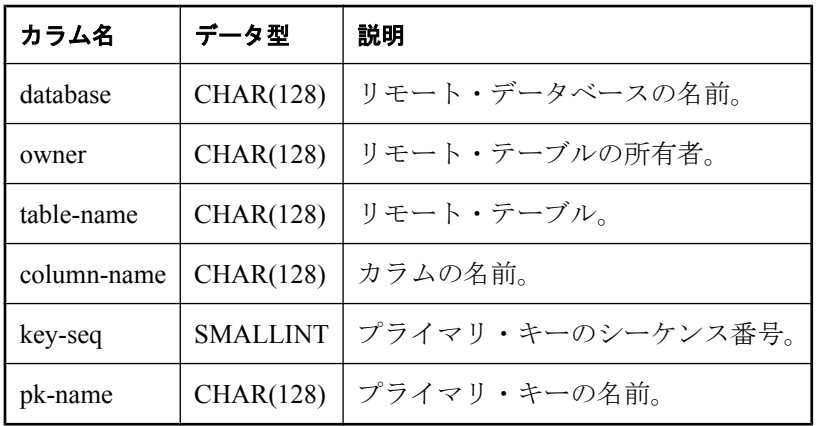

備考

このシステム・プロシージャは、リモート・データ・アクセスを使用してリモート・テーブルに ついてのプライマリ・キー情報を提供します。

基本となる ODBC/JDBC 呼び出しに違いがあるため、サーバに指定されたリモート・データ・ア クセス・クラスによって、返された情報のカタログの値やデータベースの値は多少異なります。 ただし、重要な情報 (カラム名など) は正確です。

### 標準と互換性

● Sybase Open Client/Open Server でサポートされています。

### パーミッション

なし

## 関連する動作

なし

## **sp\_remote\_tables** システム・プロシージャ

サーバ上のテーブルのリストを返します。

このシステム・プロシージャを使用するには、サーバを CREATE SERVER 文で定義します。

## 構文

**sp\_remote\_tables(**

- *@server\_name*
- [**,** *@table\_name*
- [**,** *@table\_owner* [**,** *@table\_qualifier*
- [**,** *@with\_table\_type* ] ] ] ]

## 引数

**)**

- @server\_name リモート・テーブルが配置されているサーバを指定する CHAR(128) パラ メータ。
- **@table\_name** リモート・テーブルを指定する CHAR(128) パラメータ。
- @table owner リモート・テーブルの所有者を指定する CHAR(128) パラメータ。
- @table\_qualifier *table\_name* が格納されているデータベースを指定する CHAR(128) パラメー タ。
- **@with\_table\_type** リモート・テーブルのタイプを指定する任意の BIT パラメータ。この引 数は、Bit データ型で、0 (デフォルト) と 1 の 2 つの値を指定できます。テーブルのタイプを リストするカラムを結果セットに入れる場合は、値 1 を指定してください。

## 結果セット

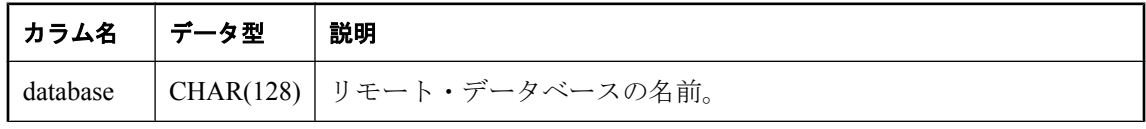

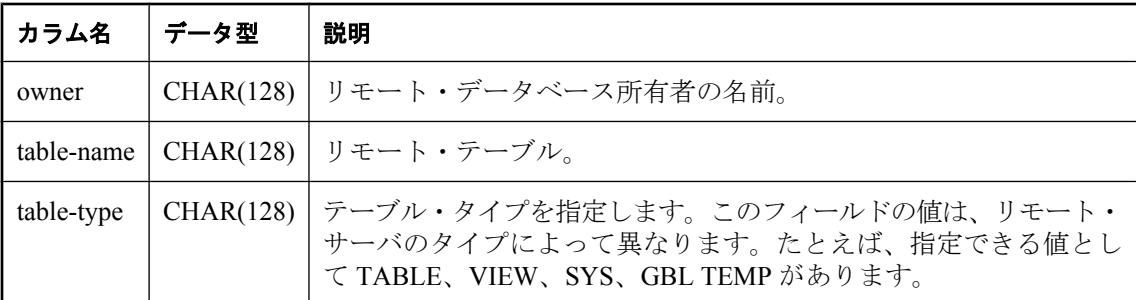

### 備考

データベース・サーバを設定するときに、特定のサーバ上で使用可能なリモート・テーブルのリ ストを取得しておくと役立つ場合があります。このプロシージャは、サーバ上のテーブルのリス トを返します。

このプロシージャには 5 つのパラメータを指定できます。テーブル、所有者、またはデータベー ス名を指定すると、テーブルのリストはその引数に当てはまるものだけに限定されます。

### 標準と互換性

● Sybase Open Client/Open Server でサポートされています。

#### パーミッション

なし

#### 関連する動作

なし

#### 参照

- ●「リモート・データへのアクセス」 『SQL Anywhere サーバ SQL の使用法』
- ●「リモート・データ・アクセスのサーバ・クラス」 『SQL Anywhere サーバ SQL の使用法』
- 「[CREATE SERVER](#page-535-0) 文」 522 ページ

#### 例

サーバ excel で参照されている ODBC データ・ソースから、使用可能なすべての Microsoft Excel ワークシートのリストを取得します。

CALL sp\_remote\_tables( 'excel' );

Adaptive Server Enterprise サーバ asetest の production データベースにある fred が所有するすべて のテーブルのリストを取得します。

CALL sp\_remote\_tables( 'asetest', null, 'fred', 'production' );

## **sp\_servercaps** システム・プロシージャ

リモート・サーバの機能についての情報を表示します。

このシステム・プロシージャを使用するには、サーバを CREATE SERVER 文で定義します。

## 構文

**sp\_servercaps(** *@sname* **)**

#### 引数

● **@sname** CREATE SERVER 文で定義されたサーバを指定する CHAR(64) パラメータ。指定 した *@sname* 名は、CREATE SERVER 文で使用するサーバ名と同じでなければなりません。

#### 備考

このプロシージャは、リモート・サーバの機能についての情報を表示します。SQL Anywhere は この機能の情報を使用して、どのくらいの SQL 文をリモート・サーバに転送できるかを判断し ます。サーバの機能をリストする ISYSCAPABILITY システム・テーブルは、SQL Anywhere が リモート・サーバに最初に接続した後でないと、設定されません。

#### 標準と互換性

● Sybase Open Client/Open Server でサポートされています。

#### パーミッション

なし

#### 関連する動作

なし

#### 参照

- ●「SYSCAPABILITY [システム・ビュー」](#page-1042-0) 1029 ページ
- ●「[SYSCAPABILITYNAME](#page-1043-0) システム・ビュー」 1030 ページ
- ●「リモート・データへのアクセス」 『SQL Anywhere サーバ SQL の使用法』
- ●「リモート・データ・アクセスのサーバ・クラス」 『SQL Anywhere サーバ SQL の使用法』
- 「[CREATE SERVER](#page-535-0) 文」 522 ページ

#### 例

リモート・サーバ testasa に関する情報を表示します。

CALL sp\_servercaps( 'testasa' );

# **sp\_tsql\_environment** システム・プロシージャ

ユーザが jConnect または Open Client アプリケーションから接続するときの接続オプションを設 定します。

## 構文

**sp\_tsql\_environment( )**

### 備考

sp\_login\_environment プロシージャは、login\_procedure データベース・オプションによって指定さ れるデフォルトのプロシージャです。新規接続ごとに、login\_procedure で指定されたプロシー ジャが呼び出されます。接続に TDS 通信プロトコルを使用する場合 (つまり、Open Client また は jConnect 接続の場合)、今度は sp\_login\_environment が sp\_tsql\_environment を呼び出します。

このプロシージャは、デフォルトの Sybase Adaptive Server Enterprise の動作との互換性を持つよ うに、データベース・オプションを設定します。

デフォルトの動作を変更したい場合は、新しいプロシージャを作成して、その新しいプロシー ジャを指すように login\_procedure オプションを変更することをおすすめします。

#### パーミッション

なし

## 関連する動作

なし

### 参照

- ●「sp\_login\_environment [システム・プロシージャ」](#page-1015-0) 1002 ページ
- 「login\_procedure オプション [データベース]」 『SQL Anywhere サーバ データベース管理』

#### 例

sp\_tsql\_environment プロシージャのテキストを次に示します。

CREATE PROCEDURE dbo.sp\_tsql\_environment() BEGIN IF db\_property( 'IQStore' ) = 'Off' THEN -- SQL Anywhere datastore SET TEMPORARY OPTION close\_on\_endtrans='OFF'; END IF; SET TEMPORARY OPTION ansinull='OFF'; SET TEMPORARY OPTION tsql\_variables='ON'; SET TEMPORARY OPTION ansi\_blanks='ON'; SET TEMPORARY OPTION chained='OFF'; SET TEMPORARY OPTION quoted\_identifier='OFF'; SET TEMPORARY OPTION allow nulls\_by\_default='OFF'; SET TEMPORARY OPTION on\_tsql\_error='CONTINUE'; SET TEMPORARY OPTION isolation\_level='1"; SET TEMPORARY OPTION date\_format='YYYY-MM-DD'; SET TEMPORARY OPTION timestamp\_format='YYYY-MM-DD HH:NN:SS.SSS'; SET TEMPORARY OPTION time\_format='HH:NN:SS.SSS'; SET TEMPORARY OPTION date\_order='MDY'; SET TEMPORARY OPTION escape\_character='OFF';

#### END

# **xp\_cmdshell** システム・プロシージャ

プロシージャからシステム・コマンドを実行します。

## 構文

```
xp_cmdshell(
command
[ , 'no_output' ] )
```
## 引数

- command システム・コマンドを指定する CHAR(8000) パラメータ。
- **'no\_output'** 出力を表示するかどうかを指定する任意の CHAR(254) パラメータ。デフォル トの動作では、出力が表示されます。このパラメータが文字列 'no\_output' の場合、出力は表 示されません。

## 備考

xp\_cmdshell は、システム・コマンドを実行して、制御を元の環境に戻します。xp\_cmdshell が返 す値は、実行されたシェル・プロセスからの終了コードです。子プロセスが起動したときにエ ラーが発生した場合、戻り値は 2 です。

2 番目のパラメータは、Windows オペレーティング・システムのコマンド・ライン・アプリケー ションにのみ影響します。UNIX の場合は、2 番目のパラメータの設定にかかわらず、出力は表 示されません。

Windows Mobile の場合は、2 番目のパラメータの設定にかかわらず、実行したすべてのコマンド がデータベース・サーバ・メッセージ・ログに表示されます。プロシージャを実行するには、コ ンソール・シェル *¥¥windows¥cmd.exe* が必要です。

## パーミッション

DBA 権限が必要です。

## 参照

● 「CALL 文」 429 [ページ](#page-442-0)

## 例

次の文は、現在のディレクトリにあるファイルをファイル *c:¥temp.txt* 内にリストします。

xp\_cmdshell( 'dir > c:¥¥temp.txt' )

次の文は、同じ処理を実行しますが、**[**コマンド**]** ウィンドウは表示されません。

xp\_cmdshell( 'dir > c:¥¥temp.txt', 'no\_output' )

# **xp\_msver** システム・プロシージャ

データベース・サーバのバージョンと名前についての情報を取り出します。

## 構文

**xp\_msver(** *string* **)**

<span id="page-1027-0"></span>**●** *string* 文字列 (string) は次のいずれかでなければなりません。文字列は文字列デリミタで囲 みます。

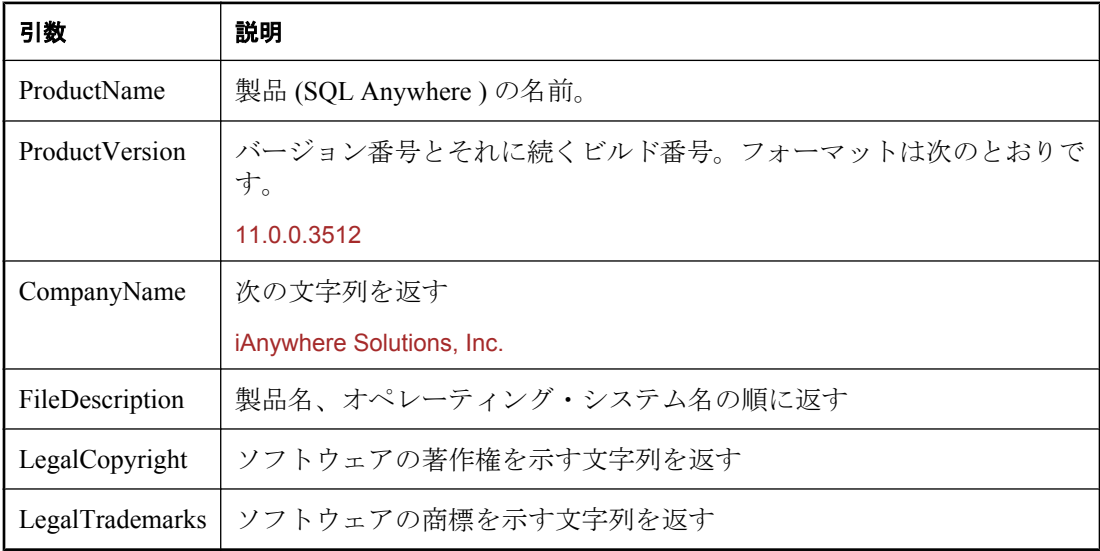

### 備考

xp\_msver は、製品、会社、バージョンなどの情報を返します。

#### パーミッション

なし

## 参照

●[「システム関数」](#page-148-0) 135 ページ

## 例

次の文は、バージョンとオペレーティング・システムの説明を要求します。

SELECT xp\_msver( 'ProductVersion') Version, xp\_msver( 'FileDescription' ) Description;

次に、出力例を示します。Version の値は、システムによって異なります。

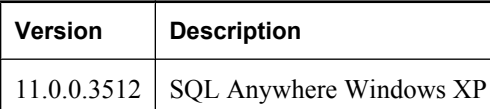

## **xp\_read\_file** システム・プロシージャ

ファイルを読み込み、そのファイルの内容を LONG BINARY 変数として返します。

### 構文

**xp\_read\_file(** *filename* **)**

### 引数

**● filename** 内容を返す対象ファイルの名前を指定する LONG VARCHAR パラメータ。

## 備考

この関数は指定したファイルの内容を読み込んで、結果を LONG BINARY 変数として返します。

*filename* には、データベース・サーバの開始ディレクトリからの相対ファイル名を指定します。

この関数は、ファイルに保存されているドキュメントやイメージ全体をテーブルに挿入するとき に役立ちます。ファイルが読み込めない場合は、関数は NULL を返します。

データ・ファイルの文字セットが異なる場合は、CSCONVERT 関数を使用すると文字セットを 変換できます。「[CSCONVERT](#page-184-0) 関数 [文字列]」 171 ページを参照してください。

また、CSCONVERT 関数を使用すると、xp\_read\_file システム・プロシージャを使用するときに 文字セット変換の要件を指定できます。「[CSCONVERT](#page-184-0) 関数 [文字列]」 171 ページを参照してく ださい。

## パーミッション

DBA 権限が必要です。

## 参照

- ●「[CSCONVERT](#page-184-0) 関数 [文字列]」 171 ページ
- 「xp\_write\_file [システム・プロシージャ」](#page-1037-0) 1024 ページ
- 「CALL 文」 429 [ページ](#page-442-0)
- ●「xp\_read\_file での openxml の使用」 『SQL Anywhere サーバ SQL の使用法』

## 例

次の文は、テーブル t1 のカラム picture にイメージを挿入します (他のカラムが NULL を受け入 れることができると仮定しています)。

INSERT INTO t1 ( picture ) SELECT xp\_read\_file( 'portrait.gif' );

# **xp\_scanf** システム・プロシージャ

入力文字列とフォーマット文字列から部分文字列を抽出します。

## 構文

```
xp_scanf(
  input_buffer,
  format,
  parm [, parm2, ... ]
)
```
## <span id="page-1029-0"></span>引数

- **input\_buffer** 入力文字列を指定する CHAR(254) パラメータ。
- format この CHAR(254) パラメータを使用して、各 parm 引数に対する入力文字列のフォー マットをプレースホルダ (%s) を使用して指定します。最高で 50 のプレースホルダを *format* 引数に指定できます。また、*parm* 引数と同じプレースホルダ数にする必要があります。
- parm これらの CHAR(254) パラメータの中から1つ以上のパラメータを使用して、 input buffer から抽出したサブ文字列を指定します。最大で 50 のパラメータを指定できます。

#### 備考

xp\_scanf システム・プロシージャは、指定された *format* を使用して入力文字列からサブ文字列を 抽出し、指定された *parm* 値に結果を入力します。

### パーミッション

なし

## 参照

● 「CALL 文」 429 [ページ](#page-442-0)

#### 例

次の文は、サブ文字列の Hello と World! を入力バッファの Hello World! から抽出します。文字列 は、文字列変数 1 と文字列変数 2 に設定され、その後、選択されます。

CREATE VARIABLE string1 CHAR(254); CREATE VARIABLE string2 CHAR(254); CALL xp\_scanf( 'Hello World!', '%s %s', string1, string2 ); SELECT string1, string2;

## **xp\_sendmail** システム・プロシージャ

電子メール・メッセージを送信します。

## 構文

**xp\_sendmail( recipient** = *mail-address* [**, subject** = *subject* ] [**, cc\_recipient** = *mail-address* ] [**, bcc\_recipient** = *mail-address* ] [**, query** = *sql-query* ] [**, "message"** = *message-body* ] [**, attachname** = *attach-name* ] [**, attach\_result** = *attach-result* ] [**, echo\_error** = *echo-error* ] [**, include\_file** = *filename* ] [**, no\_column\_header** = *no-column-header* ] [**, no\_output** = *no-output* ] [**, width** = *width* ] [**, separator** = *separator-char* ]

```
 [, dbuser = user-name ] 
 [, dbname = db-name ] 
\overline{a}, type = type \overline{a} [, include_query = include-query ] 
 [, content_type = content-type ]
)
```
### 引数

一部の引数は固定値を指定しており、下記のように Transact-SQL との互換性を保つために使用 できます。

- **recipient** 受信者のメール・アドレスを指定する LONG VARCHAR パラメータ。複数の受信 者を指定するときは、各電子メールアドレスをセミコロンで区切ります。
- **subject** メッセージの件名フィールドを指定する LONG VARCHAR パラメータ。デフォル ト値は NULL です。
- cc recipient cc 受信者のメール・アドレスを指定する LONG VARCHAR パラメータ。複数 の cc 受信者を指定するときは、各電子メールアドレスをセミコロンで区切ります。デフォル ト値は NULL です。
- **bcc\_recipient** bcc 受信者のメール・アドレスを指定する LONG VARCHAR パラメータ。複 数の bcc 受信者を指定するときは、各電子メールアドレスをセミコロンで区切ります。デフォ ルト値は NULL です。
- **query** この LONG VARCHAR は Transact-SQL で使用されます。デフォルト値は NULL で す。
- **"message"** メッセージの内容を指定する LONG VARCHAR パラメータ。デフォルト値は NULL です。"message" は予約語であるため、"message" パラメータ名は二重引用符で囲む必 要があります[。「予約語」](#page-17-0) 4 ページを参照してください。
- attachname この LONG VARCHAR パラメータは Transact-SQL で使用されます。デフォル ト値は NULL です。
- attach\_result この INT パラメータは Transact-SOL で使用されます。デフォルトは 0 です。
- echo error この INT パラメータは Transact-SQL で使用されます。デフォルトは 1 です。
- **include file** 添付ファイルを指定する LONG VARCHAR パラメータ。デフォルト値は NULL です。
- **no\_column\_header** この INT パラメータは Transact-SQL で使用されます。デフォルトは 0 です。
- **'no\_output'** この INT パラメータは Transact-SQL で使用されます。デフォルトは 0 です。
- **width** この INT パラメータは Transact-SQL で使用されます。デフォルトは 80 です。
- separator この CHAR(1) パラメータは Transact-SQL で使用されます。デフォルトは9で す。
- **dbuser** この LONG VARCHAR パラメータは Transact-SQL で使用されます。デフォルトは guest です。
- **dbname** この LONG VARCHAR パラメータは Transact-SQL で使用されます。デフォルト は master です。
- **type** この LONG VARCHAR パラメータは Transact-SOL で使用されます。デフォルト値は NULL です。
- **include query** この INT パラメータは Transact-SQL で使用されます。デフォルトは 0 です。
- content\_type この LONG VARCHAR パラメータは、"message" パラメータのコンテンツ・ タイプを指定します (たとえば、text/html、ASIS など)。デフォルト値は NULL です。 content type の値が検証され、無効なコンテンツ・タイプを設定すると、無効または一貫性が ない電子メールが送信されます。

ヘッダを手動で設定する場合は、content\_type パラメータを ASIS に設定します。この操作を 行った場合、xp\_sendmail プロシージャは、"message" パラメータに渡されたデータが正しく 構成されたヘッダ付き電子メールであると想定して、ヘッダをさらに追加することはしませ ん。ASIS を指定した場合は、データを他のパラメータに渡すことで通常なら自動的に指定さ れるヘッダも含めて、すべてのヘッダを "message" パラメータに手動で設定する必要があり ます。

#### パーミッション

DBA 権限が必要です。

MAPI で電子メール・セッションを開始する xp\_startmail、または SMTP で電子メール・セッショ ンを開始する xp\_startsmtp を実行します。

MAPI を使用して電子メールを送信する場合、content\_type パラメータはサポートされません。

#### 備考

xp\_sendmail は、xp\_startmail または xp\_startsmtp でセッションが開始されると、指定された受信 者に電子メール・メッセージを送信するシステム・プロシージャです。このプロシージャには、 任意の長さのメッセージを指定できます。xp\_sendmail の引数値は文字列です。各引数の長さは、 システムで使用可能なメモリ容量によって制限されます。

content type 引数は、MIME email. xp\_sendmail の要件を理解するユーザが、content\_type として ASIS を受け入れる場合に使用します。content\_type が ASIS に設定されると、xp\_sendmail はメッ セージ・ボディ ("message") が正しく構成されたヘッダ付き電子メールであると想定し、ヘッダ をさらに追加することはしません。ASIS を指定して、複数のコンテンツ・タイプを含む複数の メッセージを送信できます。MIME の詳細については、RFC 2045 ~ 2049 [\(http://www.ietf.org/](http://www.ietf.org/)) を 参照してください。

include\_file パラメータで指定された添付ファイルは、application/octet-stream MIME タイプとし て base64 エンコーディングで送信され、データベース・サーバに作成されます。

SQL Anywhere 10.0.0 以降では、SMTP 電子メール・システムで送信される電子メールは、件名 行に 7 ビット ASCII ではない文字が含まれていると、エンコードされます。また、SMS 対応デ バイスに送信された電子メールは、件名行に 7 ビット ASCII ではない文字が含まれていると、 正しくデコードされないことがあります。

## リターン・コード

「MAPI と SMTP [用のシステム・プロシージャのリターン・コード」](#page-876-0) 863 ページを参照してくだ さい。

#### 参照

- ●「MAPI [プロシージャと](#page-876-0) SMTP プロシージャ」 863 ページ
- ●「xp\_startmail [システム・プロシージャ」](#page-1034-0) 1021 ページ
- ●「xp\_startsmtp [システム・プロシージャ」](#page-1035-0) 1022 ページ
- ●「xp\_stopmail [システム・プロシージャ」](#page-1036-0) 1023 ページ
- ●「xp\_stopsmtp [システム・プロシージャ」](#page-1037-0) 1024 ページ
- **●「CALL 文」 429 [ページ](#page-442-0)**

#### 例

次の呼び出しは、メール添付書類としてファイル *prices.doc* を持つメッセージを、ユーザ ID Sales Group に送信します。

CALL xp\_sendmail( recipient='Sales Group', subject='New Pricing' include\_file = 'C:¥¥DOCS¥¥PRICES.DOC' );

次のサンプル・プログラムは、内容を見てわかるように、多様な xp\_sendmail システム・プロ シージャの使用例を示します。

#### BEGIN

DECLARE to list LONG VARCHAR; DECLARE email\_subject CHAR(256); DECLARE content LÓNG VARCHAR; DECLARE uid CHAR(20);

SET to\_list='test\_account@mytestdomain.com'; SET email subject='This is a test'; SET uid='test\_sender@mytestdomain.com';

// Call xp\_startsmtp to start an SMTP email session CALL xp\_startsmtp( uid, 'mymailserver.mytestdomain.com' );

// Basic email example SET content='This text is the body of my email.¥n'; CALL xp\_sendmail( recipient=to\_list, subject=email\_subject, "message"=content );

// Send email containing HTML using the content\_type parameter, // as well as including an attachment with the include\_file // parameter SET content='Plain text.<BR><BR><BR>>Bold text.</B><BR><BR><a href="www.iAnywhere.com">iAnywhere Home Page</a>></br>//B><BR><BR>></br> CALL xp\_sendmail( recipient=to\_list, subject=email\_subject, "message"=content, content\_type = 'text/html',  $include$   $file = 'test_zip'$  );

// Send email "ASIS". Here the content-type has been specified // by the user as part of email body. Note the attachment can

```
// also be done separately
SET content='Content-Type: text/html;¥nContent-Disposition: inline; ¥n¥nThis text 
is not bold<BR><BR><B>This text is bold</br>/>BR><BR><a href="www.iAnywhere.com">iAnywhere
Home 
Page</a>></br>//B><BR><BR><</br>
CALL xp_sendmail( recipient=to_list,
    subject=email_subject,
    "message"=content,
 content_type = 'ASIS',
 include_file = 'test.zip' ); 
// Send email "ASIS" along with an include file. Note that 
// "message" contains the information for another attachment
SET content = 'Content-Type: multipart/mixed; boundary="xxxxx";¥n';
SET content = content || 'This part of the email should not be shown. If this is shown 
 then the email client is not MIME compatible¥n¥n';
SET content = content || '--xxxxx¥n';
SET content = content || 'Content-Type: text/html;¥n';
SET content = content || 'Content-Disposition: inline;¥n¥n';
SET content = content || 'This text is not bold<BR><BR><B>This text is bold</B><BR>
<BR><a href="www.iAnywhere.com">iAnywhere Home Page</a></b>><BR><BR>\R>+n\";
SET content = content || '--xxxxx\m';
SET content = content || 'Content-Type: application/zip; name="test.zip"¥n';
SET content = content || 'Content-Transfer-Encoding: base64¥n';
SET content = content || 'Content-Disposition: attachment; filename="test.zip"¥n¥n';
// Encode the attachment yourself instead of adding this one in 
\frac{1}{2} the include file parameter
SET content = content || base64_encode( xp_read_file( 'othertest.zip' ) ) || '¥n¥n';
SET content = content || '--xxxxx--¥n'; 
CALL xp_sendmail( recipient=to_list,
    subject=email_subject,
     "message"=content,
     content_type = 'ASIS',
     include_file = 'othertest.zip' );
// End the SMTP session
   CALL xp_stopsmtp();
FND
```
# **xp\_sprintf** システム・プロシージャ

入力文字列セットから結果文字列を構築します。

## 構文

```
xp_sprintf(
  output_buffer,
  format,
  parm [, parm2, ... ]
)
```
#### 引数

- **output buffer** 結果文字列を格納する出力バッファを指定する CHAR(254) パラメータ。
- format この CHAR(254) パラメータを使用して、各 parm 引数に対する結果文字列のフォー マットをプレースホルダ (%s) を使用して指定します。最高で 50 のプレースホルダを *format* 引数に指定できます。また、*parm* 引数と同じプレースホルダ数にする必要があります。

● **parm** 結果文字列で使用される入力文字列。最高で 50 の CHAR(254) 引数を指定できます。

#### <span id="page-1034-0"></span>備考

xp\_sprintf システム・プロシージャは、*format* 引数と *parm* を使用して文字列を構築し、結果を *output\_buffer* に入力します。

#### パーミッション

なし

#### 参照

**●「CALL 文」 429 [ページ](#page-442-0)** 

### 例

次の文は、文字列 Hello World! を結果の変数に挿入します。

CREATE VARIABLE result CHAR(254); Call xp\_sprintf( result, '%s %s', 'Hello', 'World!' );

## **xp\_startmail** システム・プロシージャ

MAPI で電子メール・セッションを開始します。

## 構文

**xp\_startmail(** [ **mail\_user** = *mail-login-name* ]  $\overline{\mathbf{a}}$ , mail password =  $\overline{\mathbf{m}}$  *mail-password*  $\overline{\mathbf{a}}$  )

## 引数

**● mail user** MAPI ログイン名を指定する LONG VARCHAR パラメータ。

**● mail\_password** MAPI パスワードを指定する LONG VARCHAR パラメータ。

#### パーミッション

DBA 権限が必要です。

UNIX ではサポートされません。

#### 備考

xp\_startmail は、電子メール・セッションを開始するシステム・プロシージャです。

Microsoft Exchange を使用する場合、*mail-login-name* 引数は Exchange のプロファイル名を指定し ます。また、プロシージャの呼び出しにパスワードを使用しないでください。

## リターン・コード

「MAPI と SMTP [用のシステム・プロシージャのリターン・コード」](#page-876-0) 863 ページを参照してくだ さい。

#### <span id="page-1035-0"></span>参照

- ●「MAPI [プロシージャと](#page-876-0) SMTP プロシージャ」 863 ページ
- 「xp\_stopmail [システム・プロシージャ」](#page-1036-0) 1023 ページ
- ●「xp\_sendmail [システム・プロシージャ」](#page-1029-0) 1016 ページ
- ●「xp\_startsmtp システム・プロシージャ」 1022 ページ
- ●「xp\_stopsmtp [システム・プロシージャ」](#page-1037-0) 1024 ページ
- 「CALL 文」 429 [ページ](#page-442-0)

## **xp\_startsmtp** システム・プロシージャ

SMTP で電子メール・セッションを開始します。

### 構文

```
xp_startsmtp(
smtp_sender = email-address
, smtp_server = smtp-server
[, smtp_port = port-number ]
[, timeout = timeout ] 
[, smtp_sender_name = username ]
[, smtp_auth_username = auth-username
[, smtp_auth_password = auth-password
)
```
### 引数

- **smtp\_sender** 送信者の電子メール・アドレスを指定する LONG VARCHAR パラメータ。
- smtp server 使用する SMTP サーバを指定する LONG VARCHAR パラメータ。これはサー バ名または IP アドレスになります。
- **smtp\_port** SMTP サーバで接続するポート番号を指定する任意の INTEGER パラメータ。デ フォルトは 25。
- **timeout** データ・サーバからの応答を待機する秒数を指定する任意の INTEGER パラメー タ。この秒数が経過すると、xp\_sendmail の現在の呼び出しは中止します。デフォルトは 60 秒です。
- smtp sender name 送信者の電子メールアドレスのエイリアスを指定する任意の LONG VARCHAR パラメータ。たとえば、電子メールアドレスの代わりに「JSmith」などを指定し ます。
- smtp auth username 認証を必要とする SMTP サーバに示すユーザ名を指定する任意の LONG VARCHAR パラメータ。
- smtp auth password 認証を必要とする SMTP サーバに示すユーザ名を指定する任意の LONG VARCHAR パラメータ。

## パーミッション

DBA 権限が必要です。

#### <span id="page-1036-0"></span>備考

xp\_startsmtp は、SMTP サーバに接続し、指定された電子メール・アドレスのメール・セッショ ンを開始するシステム・プロシージャです。この接続はタイムアウトになります。そのため、 executing xp\_sendmail を実行する直前に、xp\_start\_smtp を呼び出すことをおすすめします。

ウィルス・スキャナは xp\_startsmtp に影響を与え、その結果エラー・コード 100 を返す可能性が あります。McAfee VirusScan バージョン 8.0.0 以降には、電子メールのワームを大量送信されな いようにし、さらに xp\_sendmail が正しく実行するのを妨げる設定があります。ウィルス・ス キャン・ソフトウェアで、大量メール送信の保護を回避する処理を指定できる場合、 *dbeng11.exe* と *dbsrv11.exe* を指定します。たとえば、McAfee VirusScan では、この 2 つの処理を 大量送信を防ぐために [Properties] 領域の [Excluded Processes] に 2 つの処理を追加できます。

## リターン・コード

「MAPI と SMTP [用のシステム・プロシージャのリターン・コード」](#page-876-0) 863 ページを参照してくだ さい。

#### 参照

●「MAPI [プロシージャと](#page-876-0) SMTP プロシージャ」 863 ページ

- ●「xp\_startmail [システム・プロシージャ」](#page-1034-0) 1021 ページ
- ●「xp\_stopmail システム・プロシージャ」 1023 ページ
- ●「xp\_sendmail [システム・プロシージャ」](#page-1029-0) 1016 ページ
- ●「xp\_stopsmtp [システム・プロシージャ」](#page-1037-0) 1024 ページ
- ●「CALL 文」 429 [ページ](#page-442-0)

# **xp\_stopmail** システム・プロシージャ

MAPI 電子メール・セッションを閉じます。

#### 構文

**xp\_stopmail( )**

### パーミッション

DBA 権限が必要です。

UNIX ではサポートされません。

#### 備考

xp\_stopmail は、電子メール・セッションを終了するシステム・プロシージャです。

## リターン・コード

「MAPI と SMTP [用のシステム・プロシージャのリターン・コード」](#page-876-0) 863 ページを参照してくだ さい。

#### <span id="page-1037-0"></span>参照

- ●「MAPI [プロシージャと](#page-876-0) SMTP プロシージャ」 863 ページ
- ●「xp\_startmail [システム・プロシージャ」](#page-1034-0) 1021 ページ
- ●「xp\_sendmail [システム・プロシージャ」](#page-1029-0) 1016 ページ
- ●「xp\_startsmtp [システム・プロシージャ」](#page-1035-0) 1022 ページ
- ●「xp\_stopsmtp システム・プロシージャ」 1024 ページ
- ●「CALL 文」 429 [ページ](#page-442-0)

## **xp\_stopsmtp** システム・プロシージャ

SMTP 電子メール・セッションを閉じます。

#### 構文

**xp\_stopsmtp( )**

## パーミッション

DBA 権限が必要です。

#### 備考

xp stopsmtp は、電子メール・セッションを終了するシステム・プロシージャです。

#### リターン・コード

「MAPI と SMTP [用のシステム・プロシージャのリターン・コード」](#page-876-0) 863 ページを参照してくだ さい。

#### 参照

- ●「MAPI [プロシージャと](#page-876-0) SMTP プロシージャ」 863 ページ
- ●「xp\_startmail [システム・プロシージャ」](#page-1034-0) 1021 ページ
- ●「xp\_stopmail [システム・プロシージャ」](#page-1036-0) 1023 ページ
- ●「xp\_sendmail [システム・プロシージャ」](#page-1029-0) 1016 ページ
- ●「xp\_startsmtp [システム・プロシージャ」](#page-1035-0) 1022 ページ
- 「CALL 文」 429 [ページ](#page-442-0)

## **xp\_write\_file** システム・プロシージャ

SQL 文からデータをファイルに書き込みます。

#### 構文

```
xp_write_file(
filename,
file_contents
)
```
引数

● **filename** ファイル名を指定する LONG VARCHAR パラメータ。

**● file contents** ファイルに書き込む内容を指定する LONG BINARY パラメータ。

### 備考

この関数は、*file\_contents* をファイル *filename* に書き込みます。成功した場合は 0 を返し、失敗 した場合は 0 以外の値を返します。

*filename* 値は、絶対パスまたは相対パスで事前に指定します。*filename* を相対パスでプレフィク スを付けた場合、ファイル名はデータベース・サーバの作業ディレクトリに関連があります。 ファイルがすでに存在する場合は、内容が上書きされます。

この関数は、長いバイナリのデータをファイルにアンロードする場合に便利です。

また、CSCONVERT 関数を使用すると、xp\_write\_file システム・プロシージャを使用するときに 文字セット変換の要件を指定できます。「[CSCONVERT](#page-184-0) 関数 [文字列]」 171 ページを参照してく ださい。

### パーミッション

DBA 権限が必要です。

#### 参照

- ●「[CSCONVERT](#page-184-0) 関数 [文字列]」 171 ページ
- 「xp\_read\_file [システム・プロシージャ」](#page-1027-0) 1014 ページ
- ●「CALL 文」 429 [ページ](#page-442-0)

#### 例

次の例では、xp\_write\_file を使用して、データ 123456 を含むファイル *accountnum.txt* を作成しま す。

CALL xp\_write\_file( 'accountnum.txt', '123456' );

次の例では、サンプル・データベースの Contacts テーブルに問い合わせて、ニュー・ジャージー 在住の各連絡先用にテキスト ファイルを作成します。各テキスト・ファイルには、連絡先の姓 (Surname) と名 (GivenName) を連結し、その後に文字列 .txt を追加した名前が付けられ (たとえ ば *Reeves\_Scott.txt*)、連絡先の住所 (Street)、市 (City)、州 (State) が別々の行に格納されます。

SELECT xp\_write\_file( Surname || '\_' || GivenName || '.txt', Street || '¥n' || City || '¥n' || State ) FROM Contacts WHERE State = 'NJ';

次の例では、xp\_write\_file を使用して、Products テーブル内の全製品用に画像ファイル (JPG) を 作成します。ID カラムの各値は、Photo カラムの対応する値のコンテンツが含まれるファイルの ファイル名になります。

SELECT xp\_write\_file( ID || '.jpg' , Photo ) FROM Products;

上記の例では、ID が UNIQUE 制約が指定されたローです。これは、ファイルが以降のローのコ ンテンツで上書きされないようにするときに重要です。また、カラムに格納されているデータに 適用できる、ファイルの拡張子を指定する必要があります。この場合、Products.Photo に画像デー タ (JPG) を格納します。

# ビュー

# 目次

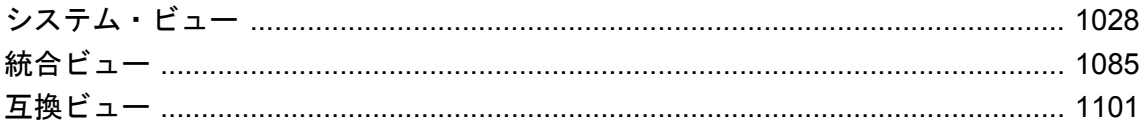

# <span id="page-1041-0"></span>システム・ビュー

カタログには、キーとインデックスの両方からリンクされるシステム・テーブルが含まれます。 SQL Anywhere の場合、システム・テーブルは非表示です。ただし、各テーブルにはシステム・ ビューがあります。場合によっては、一般的に必要とされるジョインを満たすために、システ ム・ビューに複数のシステム・テーブルのカラムが含まれることもあります。

将来的な SQL Anywhere カタログとの互換性を保つため、アプリケーションではシステム・ビュー を使用し、変化する可能性がある基本となるシステム・テーブルは使用しないでください。

## **♦** ビューと定義の詳細なシステム情報を表示するには、次の手順に従います **(Sybase Central** の場合**)**。

- 1. DBA 権限のあるユーザとしてデータベースに接続します。
- 2. データベースを右クリックして **[**所有者フィルタの設定**]** を選択します。
- 3. **[SYS]** をクリックし、**[OK]** をクリックします。
- 4. 左ウィンドウ枠で、**[**ビュー**]** をダブルクリックします。
- 5. 左ウィンドウ枠でビューをクリックし、右ウィンドウ枠で **[SQL]** タブをクリックします。 **[**データ**]** タブをクリックして、選択したビューの詳細を表示します。

## **SYSARTICLE** システム・ビュー

SYSARTICLE システムの各ローは、パブリケーション内のアーティクルを示します。このビュー の基本となるシステム・テーブルは ISYSARTICLE です。

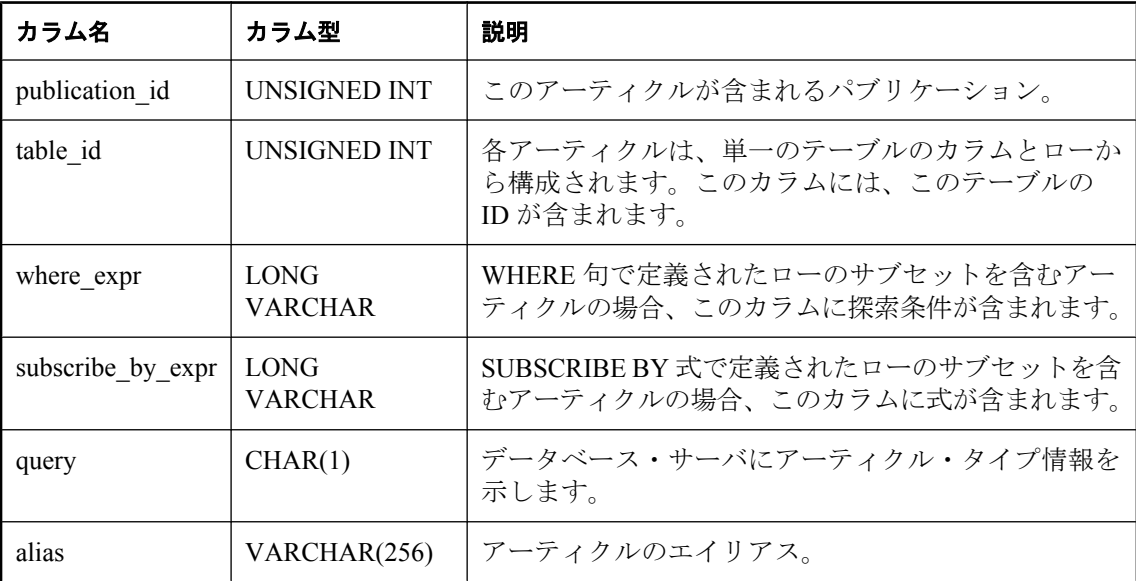

## <span id="page-1042-0"></span>基本となるシステム・テーブルに関する制約

PRIMARY KEY (publication id, table id)

FOREIGN KEY (publication id) REFERENCES SYS.ISYSPUBLICATION (publication id)

FOREIGN KEY (table\_id) REFERENCES SYS.ISYSTAB (table\_id)

# **SYSARTICLECOL** システム・ビュー

SYSARTICLECOL システム・ビューの各ローは、アーティクル内のカラムを識別します。この ビューの基本となるシステム・テーブルは ISYSARTICLECOL です。

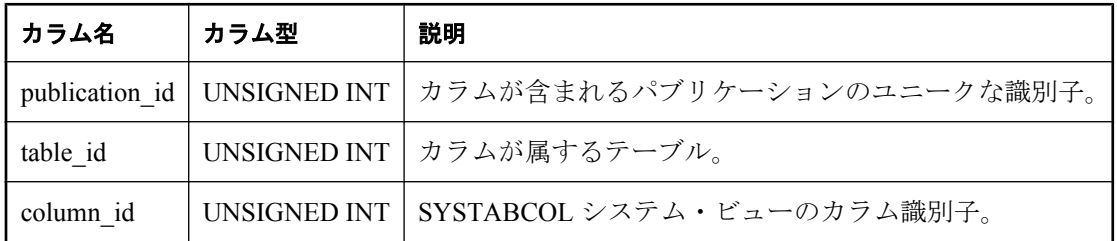

## 基本となるシステム・テーブルに関する制約

PRIMARY KEY (publication id, table id, column id)

FOREIGN KEY (publication id, table id) REFERENCES SYS.ISYSARTICLE (publication id, table id) FOREIGN KEY (table\_id, column\_id) REFERENCES SYS.ISYSTABCOL (table\_id, column\_id)

# **SYSCAPABILITY** システム・ビュー

SYSCAPABILITY システム・ビューの各ローは、リモート・サーバの機能を識別します。この ビューの基本となるシステム・テーブルは ISYSCAPABILITY です。

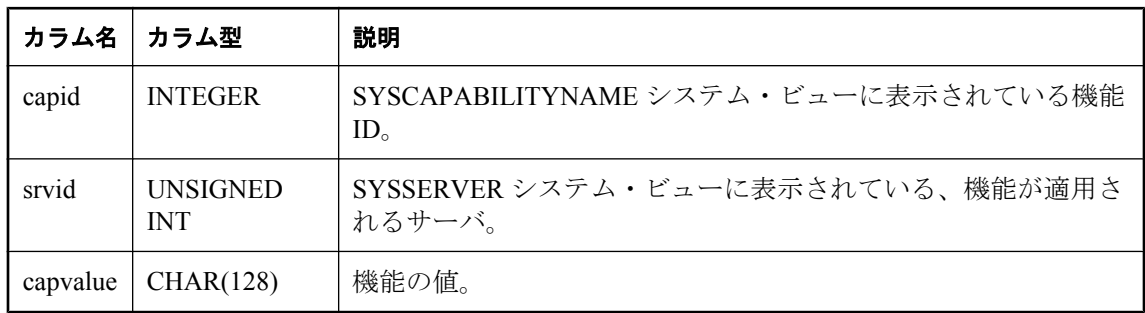

## 基本となるシステム・テーブルに関する制約

PRIMARY KEY (capid, srvid)

FOREIGN KEY (srvid) REFERENCES SYS.ISYSSERVER (srvid)

## <span id="page-1043-0"></span>参照

●「SYSCAPABILITYNAME システム・ビュー」 1030 ページ

# **SYSCAPABILITYNAME** システム・ビュー

SYSCAPABILITYNAME システム・ビューの各ローは、SYSCAPABILITY システム・ビューで定 義されている機能に名前を付けます。

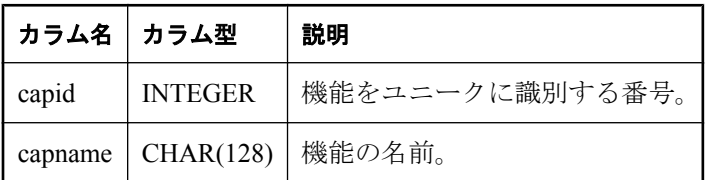

## 備考

SYSCAPABILITYNAME システム・ビューは、sa\_rowgenerator と次のサーバ・プロパティの組み 合わせを使用して定義されます。

- RemoteCapability
- MaxRemoteCapability

### 参照

- ●「データベース・サーバ・プロパティ」 『SQL Anywhere サーバ データベース管理』
- ●「SYSCAPABILITY [システム・ビュー」](#page-1042-0) 1029 ページ

# **SYSCHECK** システム・ビュー

SYSCHECK システム・ビューの各ローは、テーブル内の名前付き検査制約を定義します。この ビューの基本となるシステム・テーブルは ISYSCHECK です。

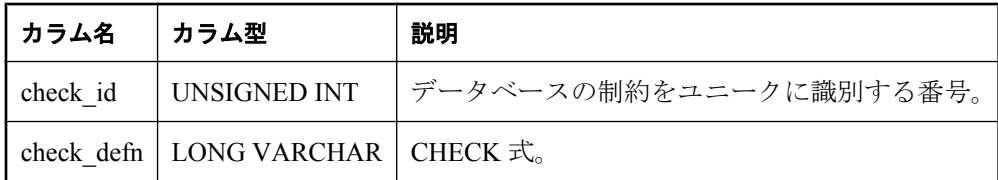

## 基本となるシステム・テーブルに関する制約

PRIMARY KEY (check\_id)

FOREIGN KEY (check id) REFERENCES SYS.ISYSCONSTRAINT (constraint id)
## **SYSCOLPERM** システム・ビュー

GRANT 文を使うと、テーブルの各カラムに UPDATE、SELECT、または REFERENCES パーミッ ションを与えることができます。UPDATE、SELECT、または REFERENCES パーミッションを 持つ各カラムは、SYSCOLPERM システム・ビューの各ローに記録されます。このビューの基本 となるシステム・テーブルは ISYSCOLPERM です。

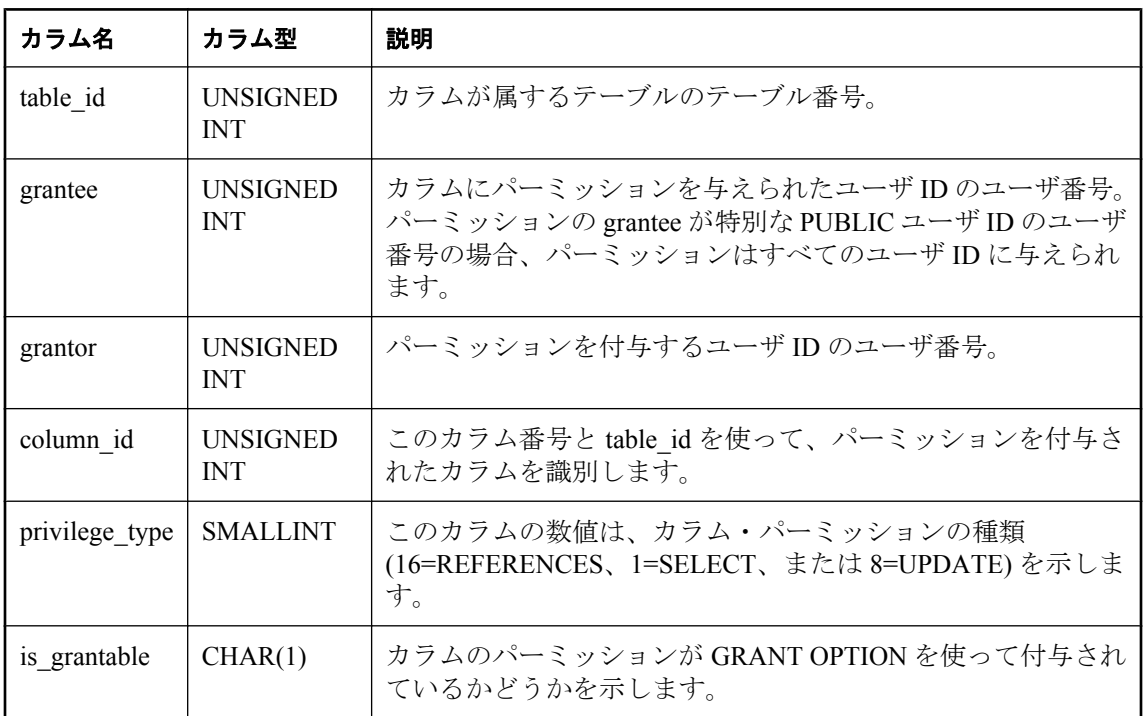

#### 基本となるシステム・テーブルに関する制約

PRIMARY KEY (table id, grantee, grantor, column id, privilege type)

FOREIGN KEY (table\_id, column\_id) REFERENCES SYS.ISYSTABCOL (table\_id, column\_id)

FOREIGN KEY (grantor) REFERENCES SYS.ISYSUSER (user\_id)

FOREIGN KEY (grantee) REFERENCES SYS.ISYSUSER (user\_id)

# **SYSCOLSTAT** システム・ビュー

SYSCOLSTAT システム・ビューには、オプティマイザが使用するヒストグラムなどのカラムの 統計情報が含まれます。このビューの内容を取り出すには、sa\_get\_histogram ストアド・プロシー ジャまたはヒストグラム・ユーティリティを使用するのが最適です。このビューの基本となるシ ステム・テーブルは ISYSCOLSTAT です。

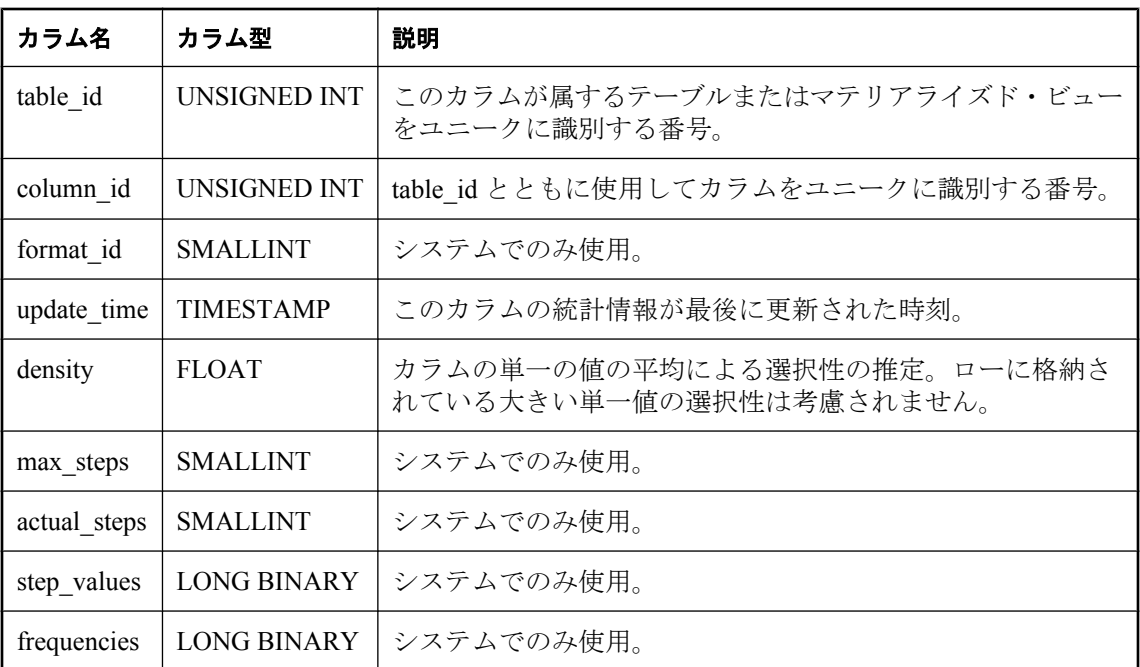

#### 注意

SQL Anywhere バージョン 11.0.0 以降を使用して作成されたデータベースでは、不正なアクセス からデータを保護するため、このビューの基本となるシステム・テーブルは常に暗号化されま す。

### 基本となるシステム・テーブルに関する制約

PRIMARY KEY (table\_id, column\_id)

FOREIGN KEY (table\_id, column\_id) REFERENCES SYS.ISYSTABCOL (table\_id, column\_id)

## **SYSCONSTRAINT** システム・ビュー

SYSCONSTRAINT システム・ビューの各ローは、データベース内の名前付き制約を示します。 このビューの基本となるシステム・テーブルは ISYSCONSTRAINT です。

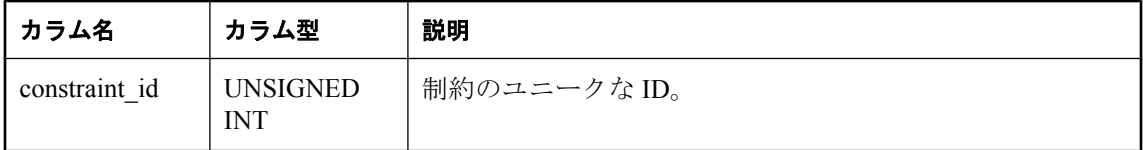

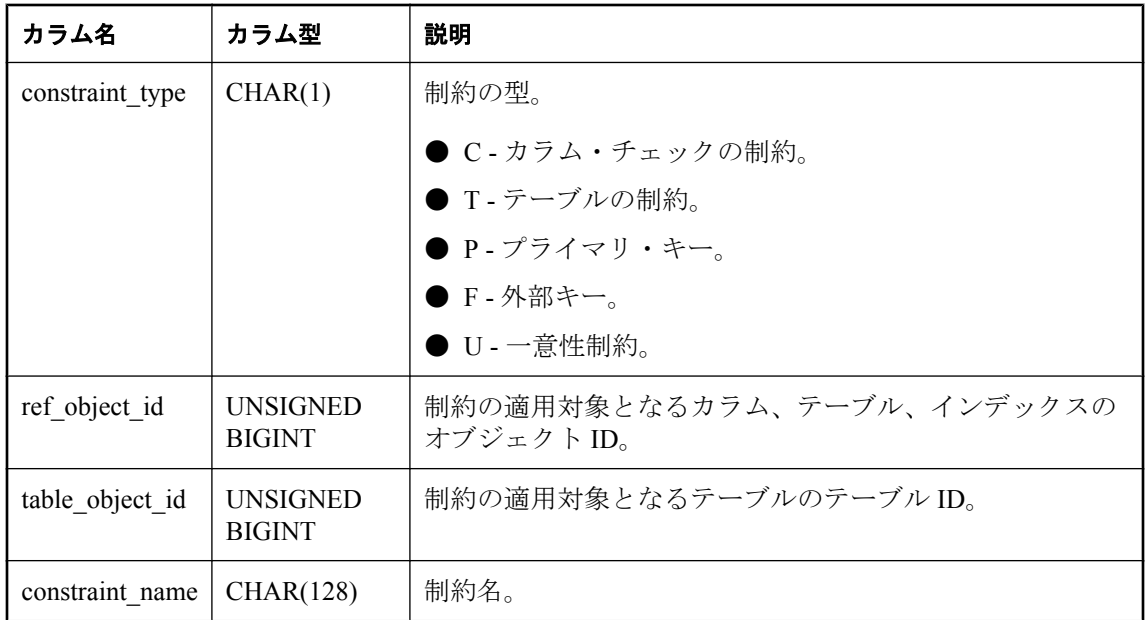

PRIMARY KEY (constraint\_id)

FOREIGN KEY (ref\_object\_id) REFERENCES SYS.ISYSOBJECT (object\_id)

FOREIGN KEY (table\_object\_id) REFERENCES SYS.ISYSOBJECT (object\_id)

# **SYSDBFILE** システム・ビュー

SYSDBFILE システム・ビューの各ローは、DB 領域ファイルを示します。このビューの基本と なるシステム・テーブルは ISYSDBFILE です。

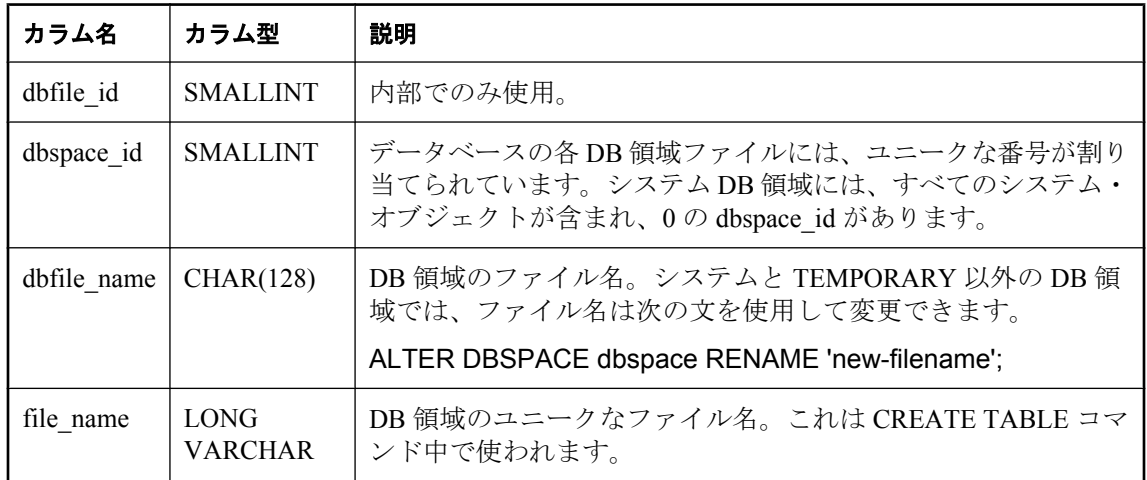

<span id="page-1047-0"></span>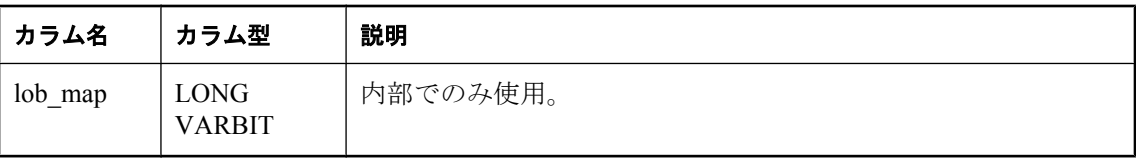

PRIMARY KEY (dbfile id)

FOREIGN KEY (dbspace\_id) REFERENCES SYS.ISYSDBSPACE (dbspace\_id)

### **SYSDBSPACE** システム・ビュー

SYSDBSPACE システム・ビューの各ローは、DB 領域ファイルを示します。このビューの基本 となるシステム・テーブルは ISYSDBSPACE です。

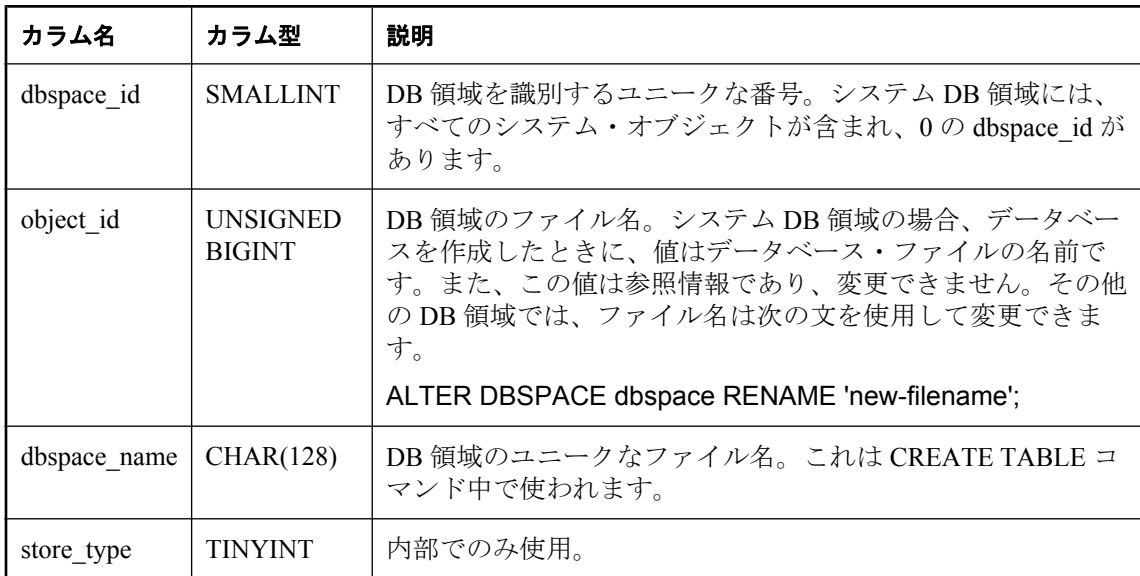

#### 基本となるシステム・テーブルに関する制約

PRIMARY KEY (dbspace\_id)

FOREIGN KEY (object\_id) REFERENCES SYS.ISYSOBJECT MATCH UNIQUE FULL

## **SYSDBSPACEPERM** システム・ビュー

SYSDBSPACEPERM システム・ビューの各ローは、DB 領域ファイルのパーミッションを示しま す。このビューの基本となるシステム・テーブルは ISYSDBSPACEPERM です。

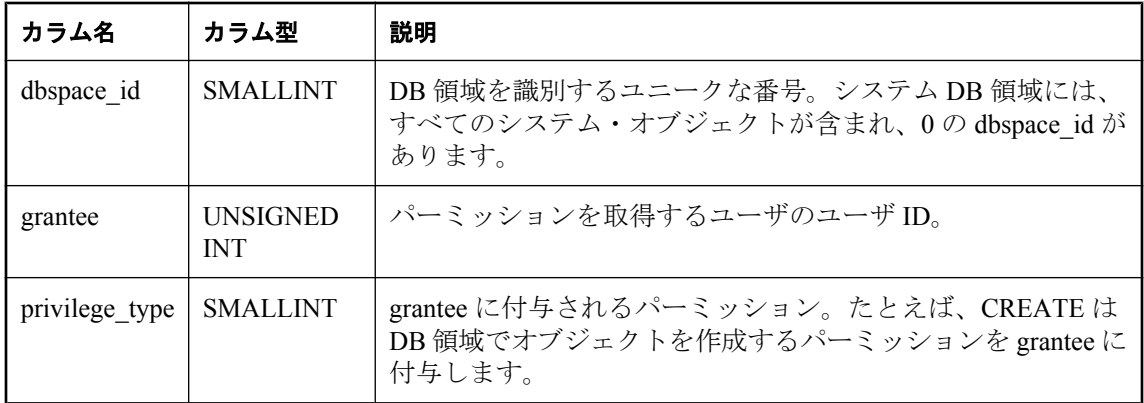

FOREIGN KEY (dbspace\_ID) REFERENCES SYS.ISYSDBSPACE

FOREIGN KEY (grantee) REFERENCES SYS.ISYSUSER (user\_id)

#### 参照

- ●「[GRANT](#page-662-0) 文」 649 ページ
- ●「データベースのパーミッションと権限の概要」 『SOL Anywhere サーバ データベース管 理』

### **SYSDEPENDENCY** システム・ビュー

SYSDEPENDENCY システム・ビューの各ローは、2 つのデータベース・オブジェクト間の依存 性を示します。このビューの基本となるシステム・テーブルは ISYSDEPENDENCY です。

あるオブジェクトが定義内の別のオブジェクトを参照する場合、この 2 つのデータベース・オプ ション間に依存性が存在します。たとえば、ビューのクエリ指定がテーブルを参照する場合、 ビューはテーブルに依存していると呼びます。データベース・サーバが、テーブル、ビュー、マ テリアライズド・ビュー、カラムの依存性を追跡します。

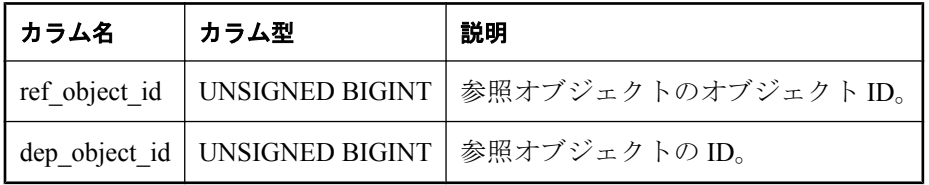

#### 基本となるシステム・テーブルに関する制約

PRIMARY KEY (ref object id, dep object id)

FOREIGN KEY (ref\_object\_id) REFERENCES SYS.ISYSOBJECT (object\_id)

FOREIGN KEY (dep\_object\_id) REFERENCES SYS.ISYSOBJECT (object\_id)

#### <span id="page-1049-0"></span>参照

- 「sa\_dependent\_views [システム・プロシージャ」](#page-908-0) 895 ページ
- ●「ビューの依存性」 『SQL Anywhere サーバ SQL の使用法』

## **SYSDOMAIN** システム・ビュー

SYSDOMAIN システム・ビューは、組み込みデータ型に関する情報 (ドメインとも呼びます) を 記録します。通常の操作ではビューのコンテンツは変化しません。このビューの基本となるシス テム・テーブルは ISYSDOMAIN です。

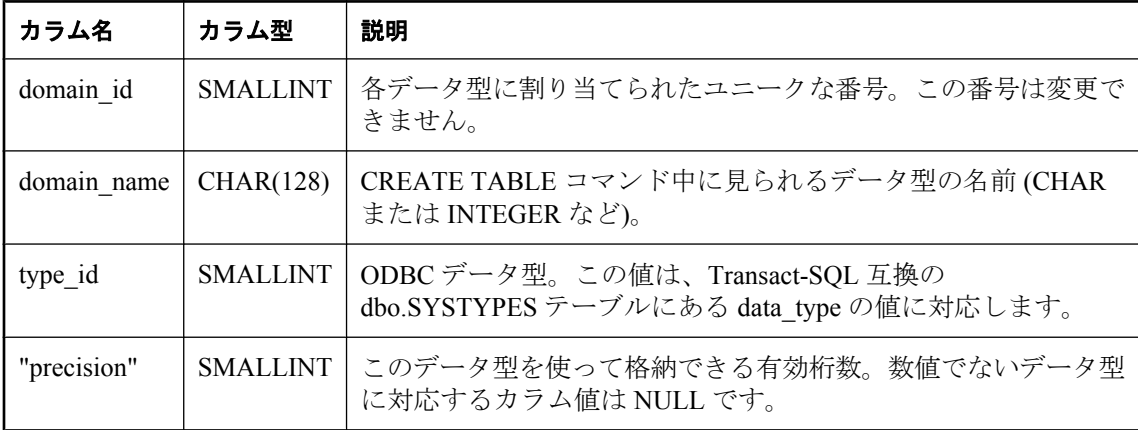

### 基本となるシステム・テーブルに関する制約

PRIMARY KEY (domain\_id)

### **SYSEVENT** システム・ビュー

SYSEVENT システム・ビューの各ローは、CREATE EVENT で作成されたイベントを示します。 このビューの基本となるシステム・テーブルは ISYSEVENT です。

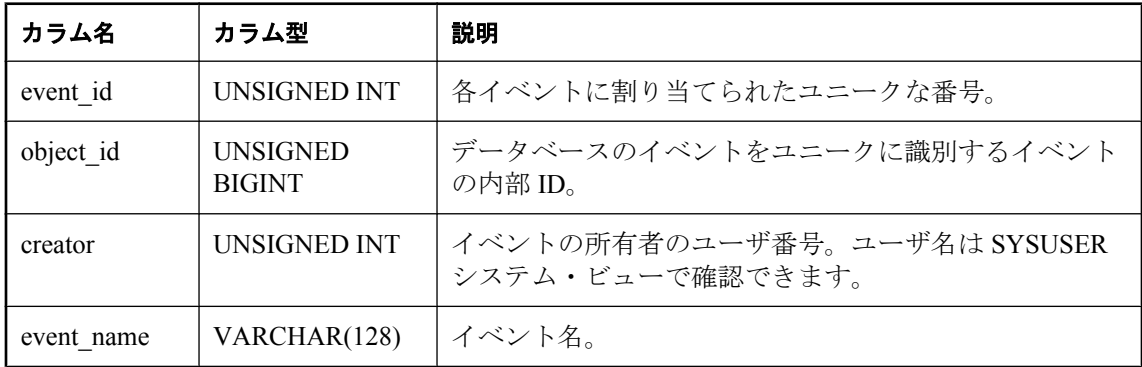

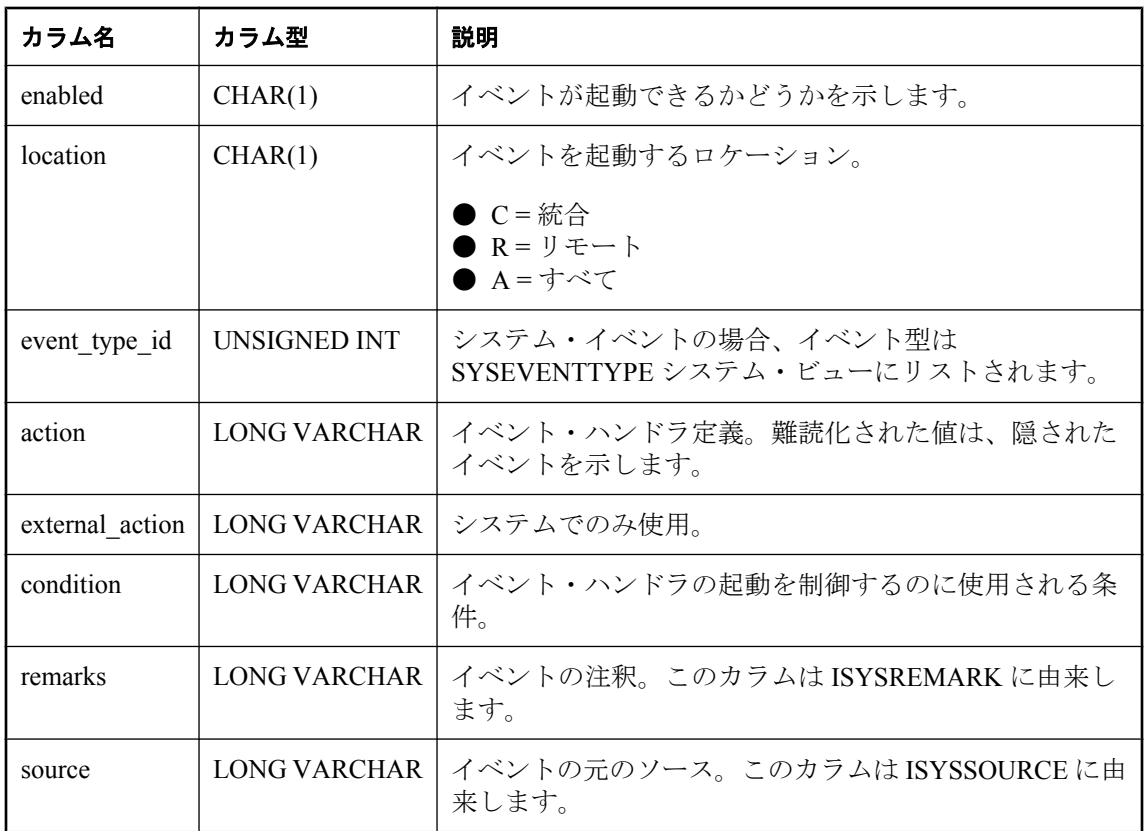

PRIMARY KEY (event\_id)

FOREIGN KEY (creator) REFERENCES SYS.ISYSUSER (user\_id)

FOREIGN KEY (object\_id) REFERENCES SYS.ISYSOBJECT (object\_id) MATCH UNIQUE FULL

#### 参照

●「SYSEVENTTYPE システム・ビュー」 1037 ページ

## **SYSEVENTTYPE** システム・ビュー

SYSEVENTTYPE システム・ビューは、CREATE EVENT で参照できるシステムのイベント・タ イプを定義します。

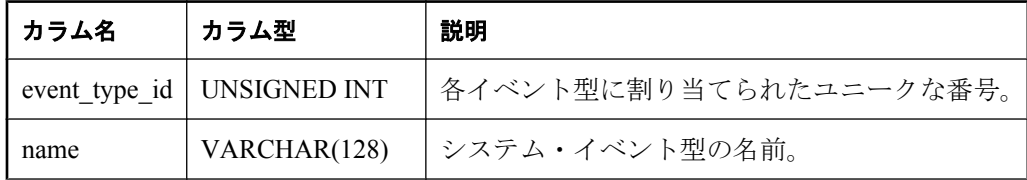

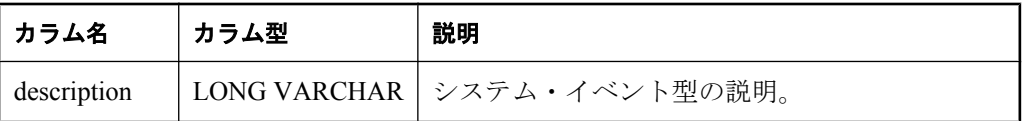

備考

SYSEVENTTYPE システム・ビューは、sa\_rowgenerator と次のサーバ・プロパティの組み合わせ を使用して定義されます。

- EventTypeName
- EventTypeDesc
- MaxEventType

#### 参照

- ●「データベース・サーバ・プロパティ」 『SQL Anywhere サーバ データベース管理』
- ●「SYSEVENT [システム・ビュー」](#page-1049-0) 1036 ページ

### **SYSEXTERNENV** システム・ビュー

SQL Anywhere では、6 つの外部ランタイム環境がサポートされます。これには、C/C++ で記述 された Embedded SQL と ODBC アプリケーション、Java、Perl、PHP、または Microsoft .NET Framework Common Language Runtime (CLR) に基づく C# や Visual Basic などの言語で記述された アプリケーションが含まれます。

SYSEXTERNENV システム・ビューの各ローは、各外部環境を識別して起動するために必要な情 報を示します。このビューの基本となるシステム・テーブルは ISYSEXTERNENV です。

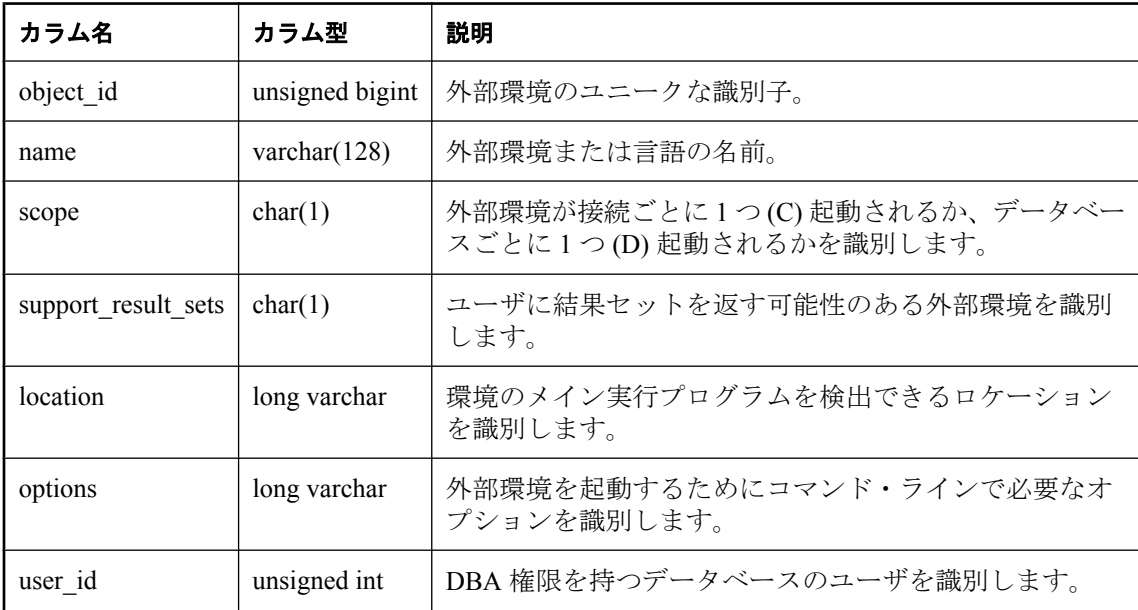

PRIMARY KEY (object\_id)

FOREIGN KEY (object\_id) REFERENCES SYS.ISYSOBJECT (object\_id) MATCH UNIQUE FULL

FOREIGN KEY (user\_id) REFERENCES SYS.ISYSUSER (user\_id)

## **SYSEXTERNENVOBJECT** システム・ビュー

SQL Anywhere では、6 つの外部ランタイム環境がサポートされます。これには、C/C++ で記述 された Embedded SQL と ODBC アプリケーション、Java、Perl、PHP、または Microsoft .NET Framework Common Language Runtime (CLR) に基づく C# や Visual Basic などの言語で記述された アプリケーションが含まれます。

SYSEXTERNENVOBJECT システム・ビューの各ローは、インストールされた外部オブジェクト を示します。このビューの基本となるシステム・テーブルは ISYSEXTERNENVOBJECT です。

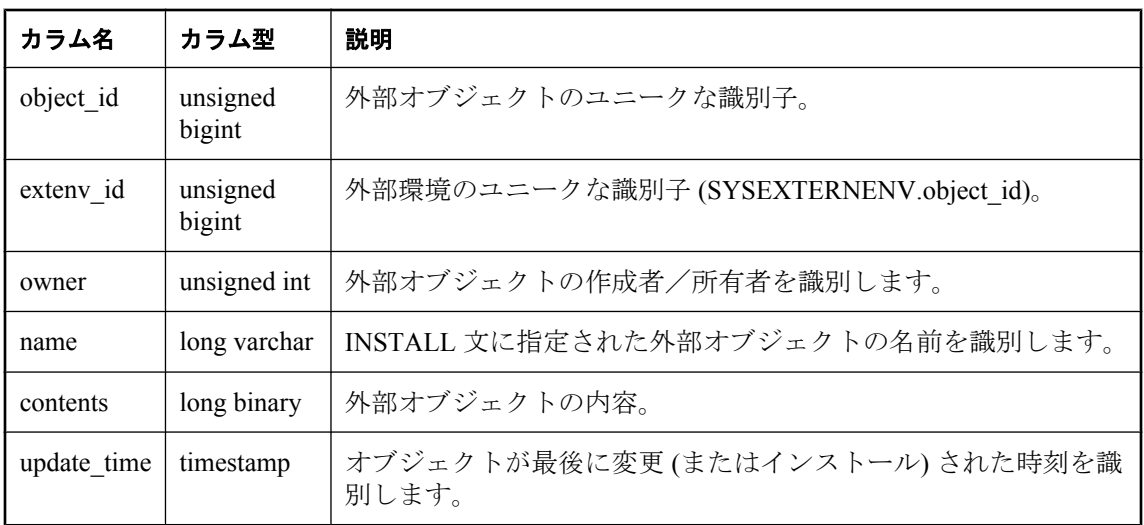

### 基本となるシステム・テーブルに関する制約

PRIMARY KEY (object id)

FOREIGN KEY (object\_id) REFERENCES SYS.ISYSOBJECT (object\_id) MATCH UNIQUE FULL

FOREIGN KEY (extenv\_id) REFERENCES SYS.ISYSEXTERNENV (object\_id)

FOREIGN KEY (owner) REFERENCES SYS.ISYSUSER (user\_id)

# **SYSEXTERNLOGIN** システム・ビュー

SYSEXTERNLOGIN システム・ビューの各ローは、リモート・データ・アクセスの外部ログイ ンを示します。このビューの基本となるシステム・テーブルは ISYSEXTERNLOGIN です。

#### 注意

SYSEXTERNLOGINS システム・テーブルに含まれる前のカタログ・バージョン。このテーブル 名は ISYSEXTERNLOGIN ('S' なし) に変更され、このビューの基本となるテーブルになります。

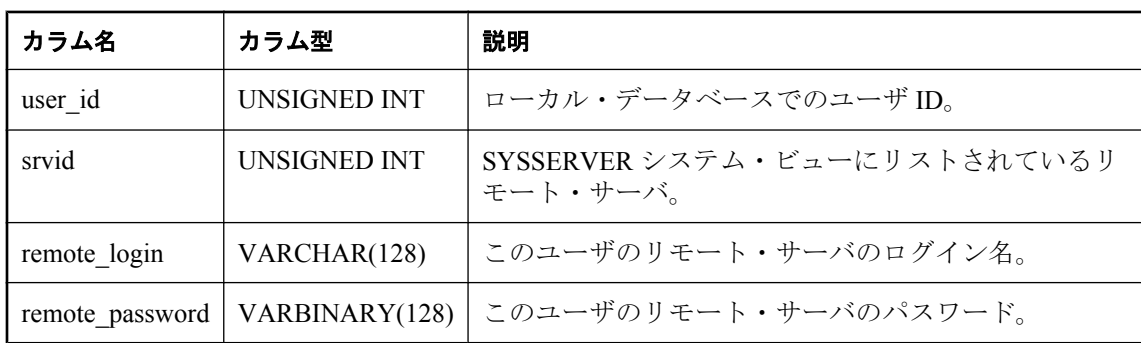

#### 注意

SQL Anywhere バージョン 11.0.0 以降を使用して作成されたデータベースでは、不正なアクセス からデータを保護するため、このビューの基本となるシステム・テーブルは常に暗号化されま す。

#### 基本となるシステム・テーブルに関する制約

PRIMARY KEY (user\_id, srvid)

FOREIGN KEY (user\_id) REFERENCES SYS.ISYSUSER (user\_id)

FOREIGN KEY (srvid) REFERENCES SYS.ISYSSERVER (srvid)

## **SYSFKEY** システム・ビュー

SYSFKEY システム・ビューの各ローは、システム内の外部キー制約を示します。このビューの 基本となるシステム・テーブルは ISYSFKEY です。

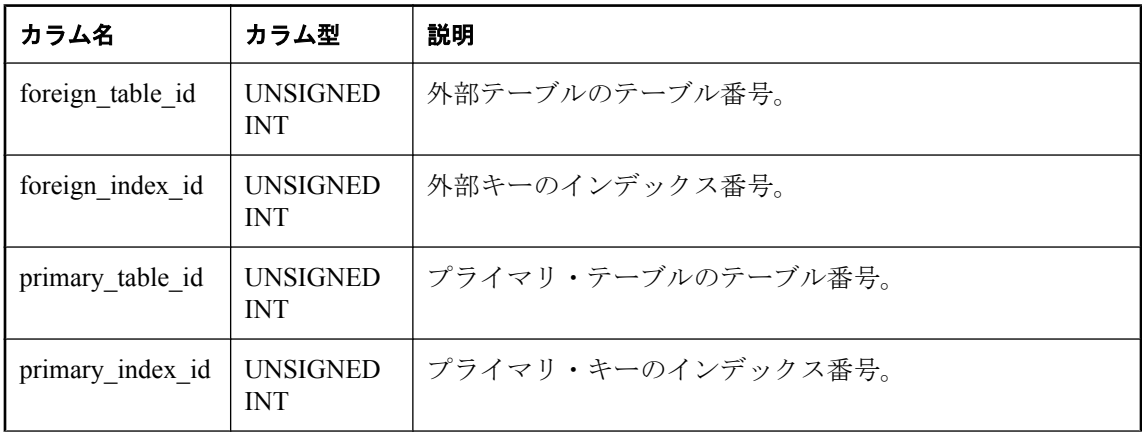

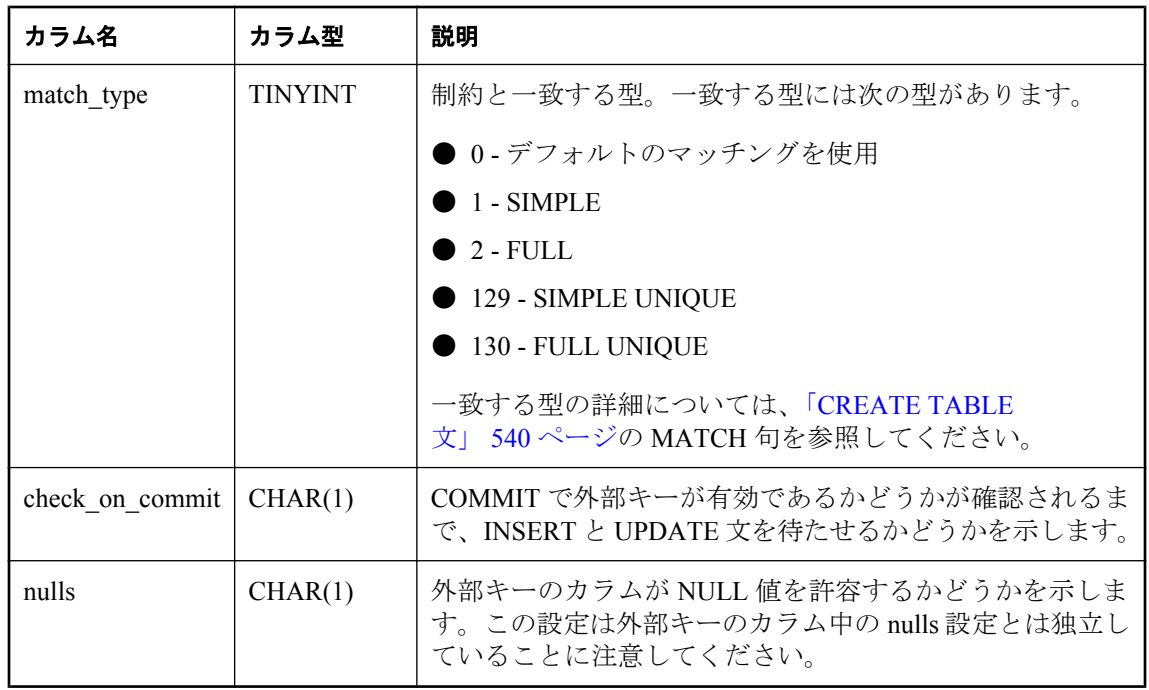

PRIMARY KEY (foreign\_table\_id, foreign\_index\_id)

FOREIGN KEY (foreign table id, foreign index id) REFERENCES SYS.ISYSIDX (table id, index id)

FOREIGN KEY (primary\_table\_id, primary\_index\_id) REFERENCES SYS.ISYSIDX (table\_id, index\_id)

### **SYSGROUP** システム・ビュー

SYSGROUP システム・ビューには、各グループの各メンバに 1 つのローがあります。このビュー は、グループとメンバの多対多の関係を示します。グループには複数のメンバがあり、あるユー ザは複数のグループのメンバになれます。このビューの基本となるシステム・テーブルは ISYSGROUP です。

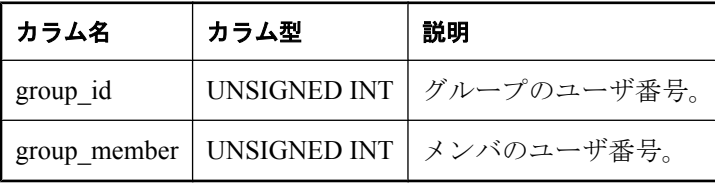

#### 基本となるシステム・テーブルに関する制約

PRIMARY KEY (group id, group member)

FOREIGN KEY group\_id (group\_id) REFERENCES SYS.ISYSUSER (user\_id)

FOREIGN KEY group\_member (group\_member) REFERENCES SYS.ISYSUSER (user\_id)

## **SYSHISTORY** システム・ビュー

SYSHISTORY システム・ビューの各ローは、データベースの開始、データベースの調整など、 データベースに対するシステム操作を記録します。このビューの基本となるシステム・テーブル は ISYSHISTORY です。

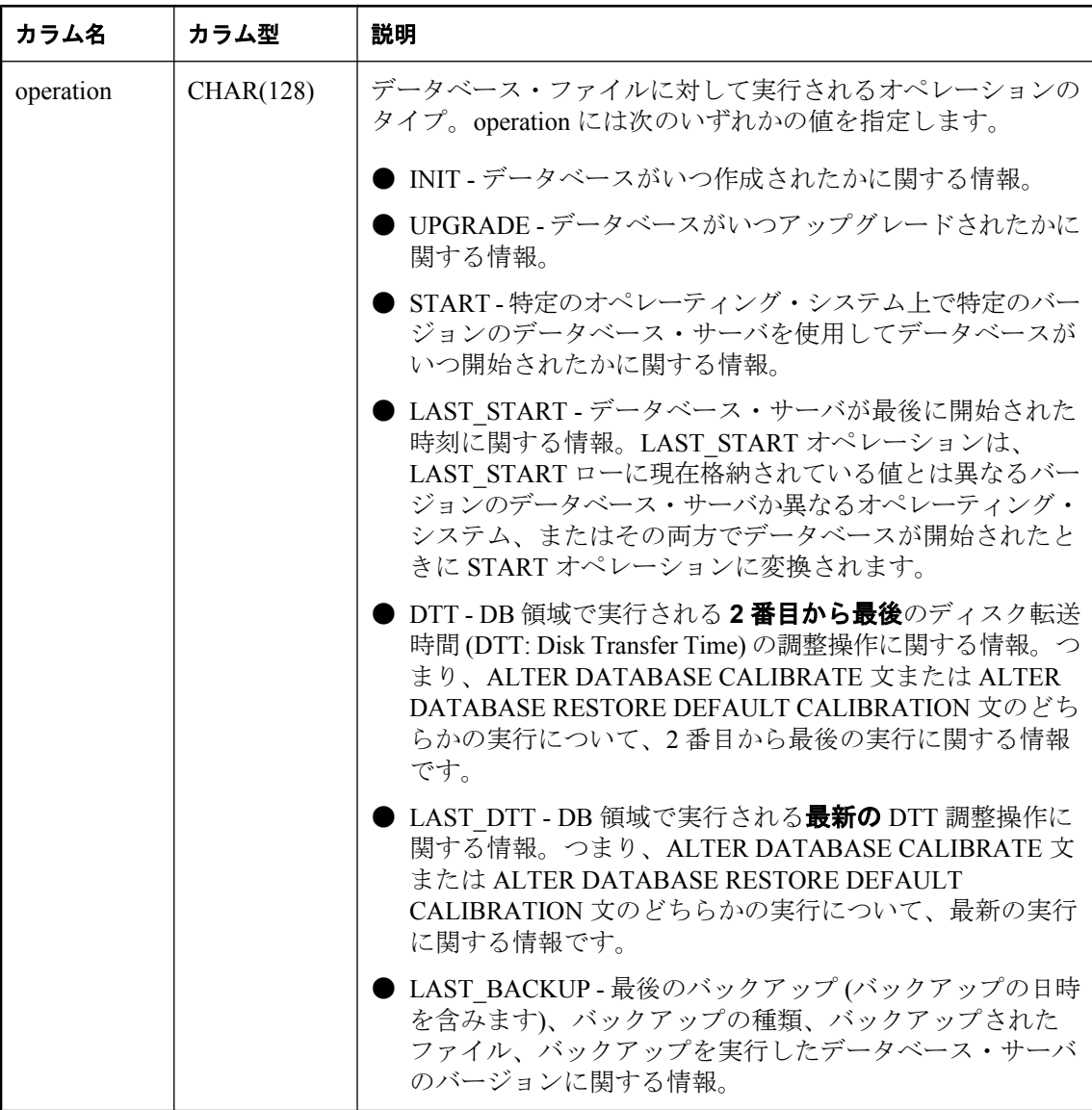

<span id="page-1056-0"></span>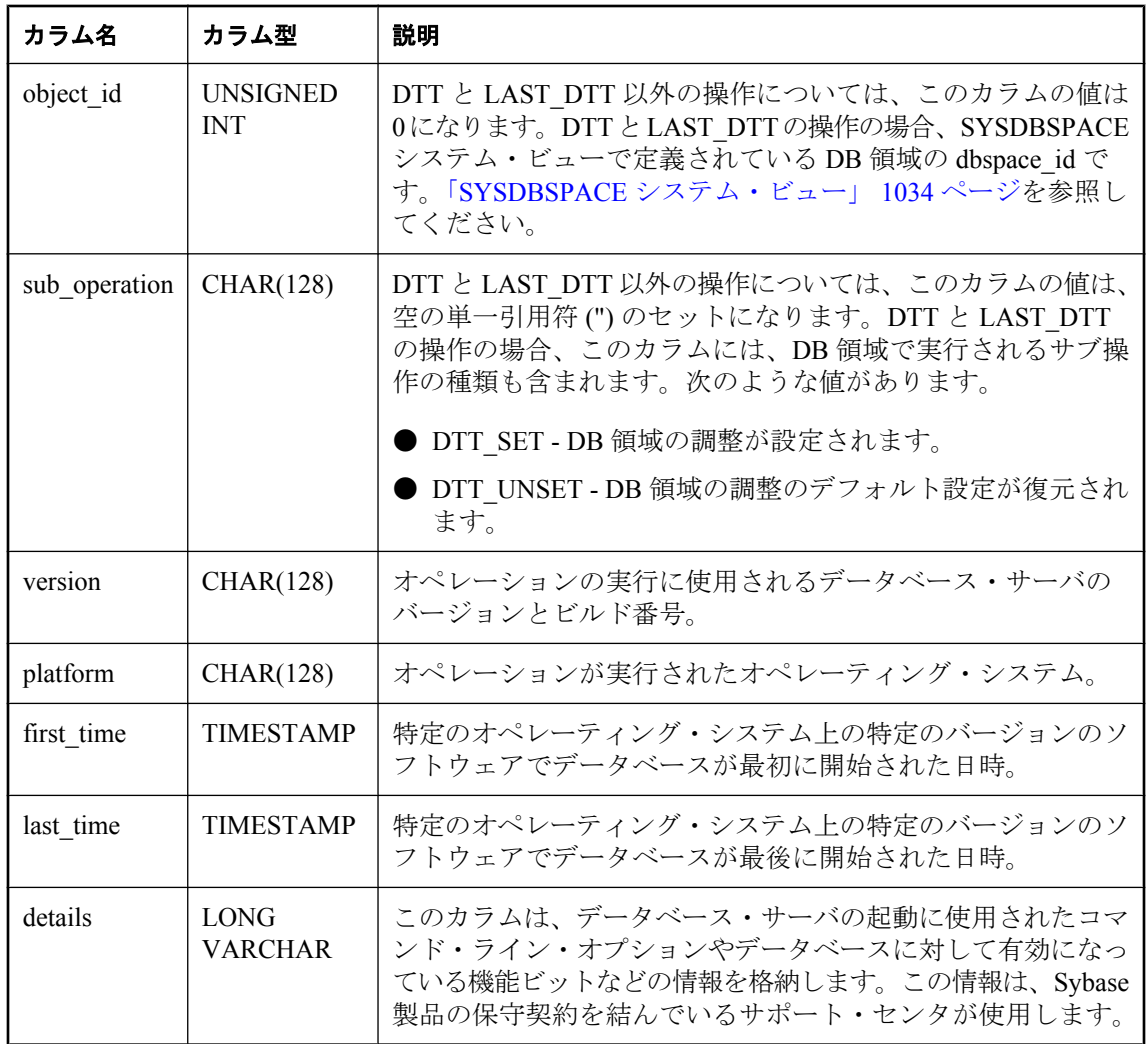

PRIMARY KEY (operation, object\_id, version, platform)

# **SYSIDX** システム・ビュー

SYSIDX システム・ビューの各ローは、データベースの論理インデックスを定義します。この ビューの基本となるシステム・テーブルは ISYSIDX です。

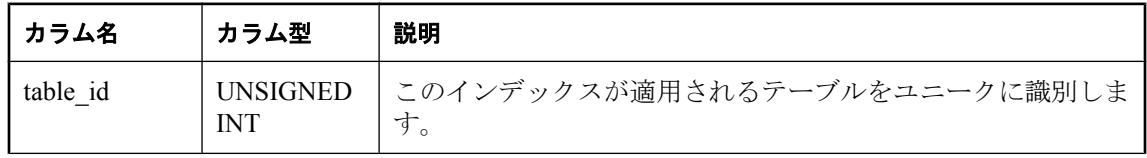

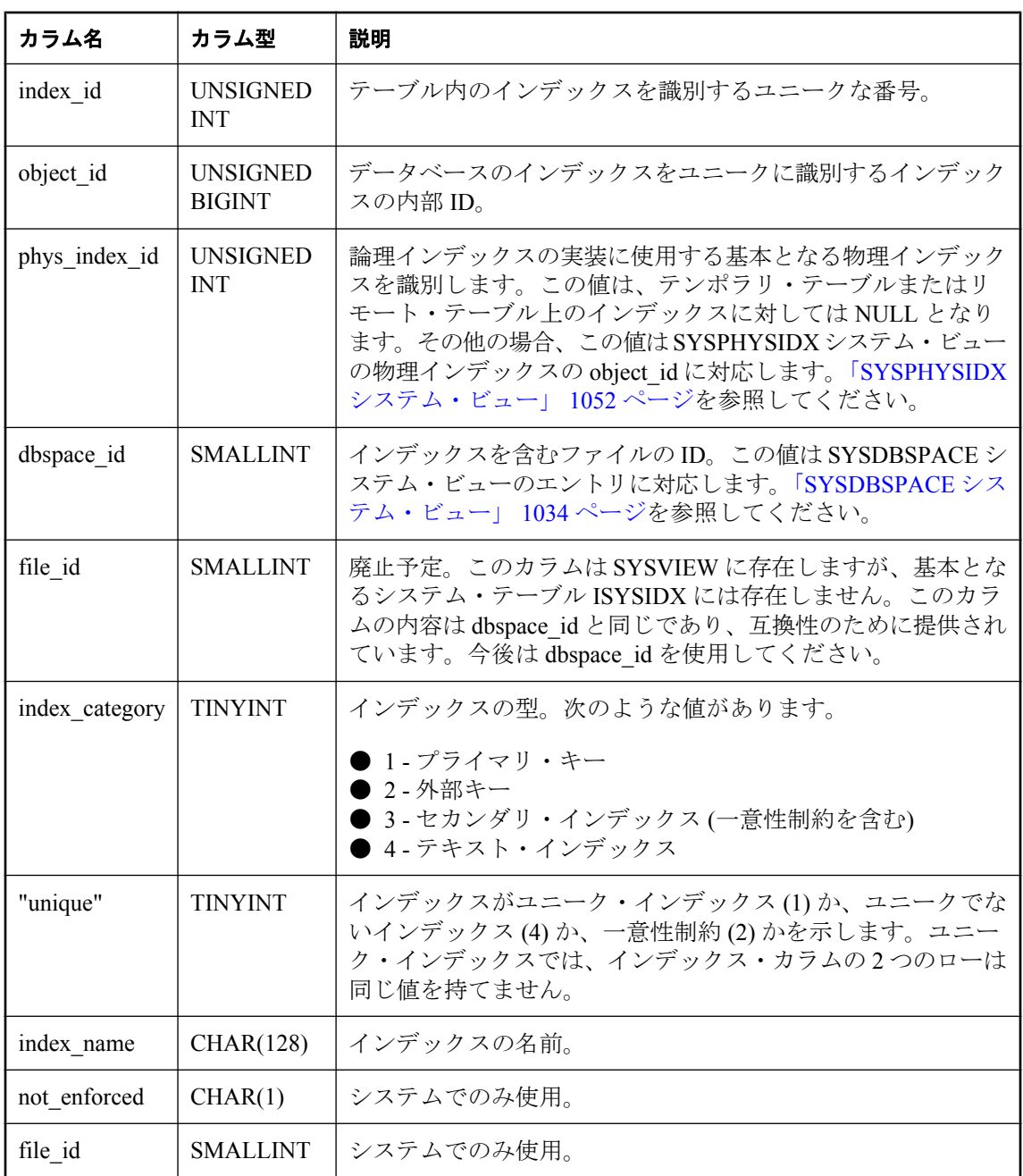

PRIMARY KEY (table\_id, index\_id)

FOREIGN KEY (table\_id) REFERENCES SYS.ISYSTAB (table\_id)

FOREIGN KEY (object\_id) REFERENCES SYS.ISYSOBJECT (object\_id) MATCH UNIQUE FULL

<span id="page-1058-0"></span>FOREIGN KEY (table\_id, phys\_index\_id) REFERENCES SYS.ISYSPHYSIDX (table\_id, phys\_index\_id)

#### 参照

●「SYSINDEXES システム・ビュー」 1045 ページ

- ●「SYSPHYSIDX [システム・ビュー」](#page-1065-0) 1052 ページ
- ●「SYSDBSPACE [システム・ビュー」](#page-1047-0) 1034 ページ

### **SYSINDEXES** システム・ビュー

SYSIDXCOL システム・ビューの各ローは、SYSIDX システム・ビューで記述されているイン デックスのカラム 1 つを示します。このビューの基本となるシステム・テーブルは ISYSIDXCOL です。

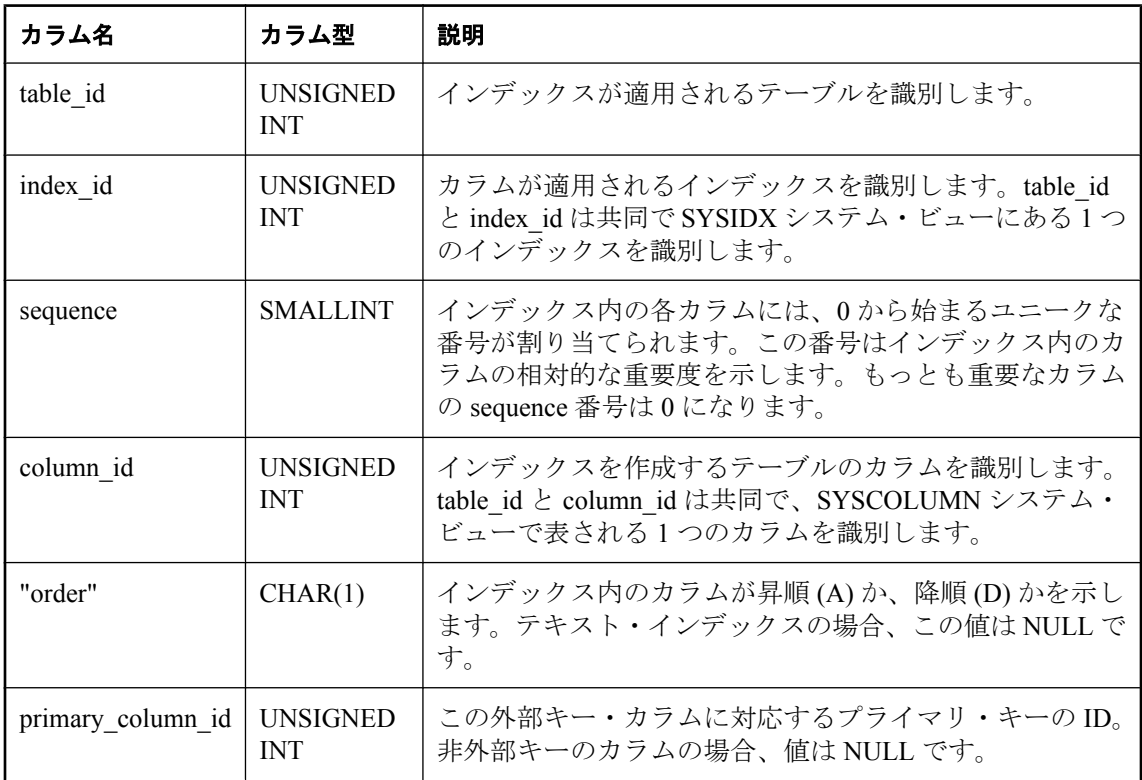

#### 基本となるシステム・テーブルに関する制約

PRIMARY KEY (table id, index id, column id)

FOREIGN KEY (table id, index id) REFERENCES SYS.ISYSIDX (table id, index id)

FOREIGN KEY (table\_id, column\_id) REFERENCES SYS.ISYSTABCOL (table\_id, column\_id)

#### <span id="page-1059-0"></span>参照

●「SYSIDX [システム・ビュー」](#page-1056-0) 1043 ページ

## **SYSJAR** システム・ビュー

SYSJAR システム・ビューの各ローは、データベースに格納されている JAR ファイルを定義し ます。このビューの基本となるシステム・テーブルは ISYSJAR です。

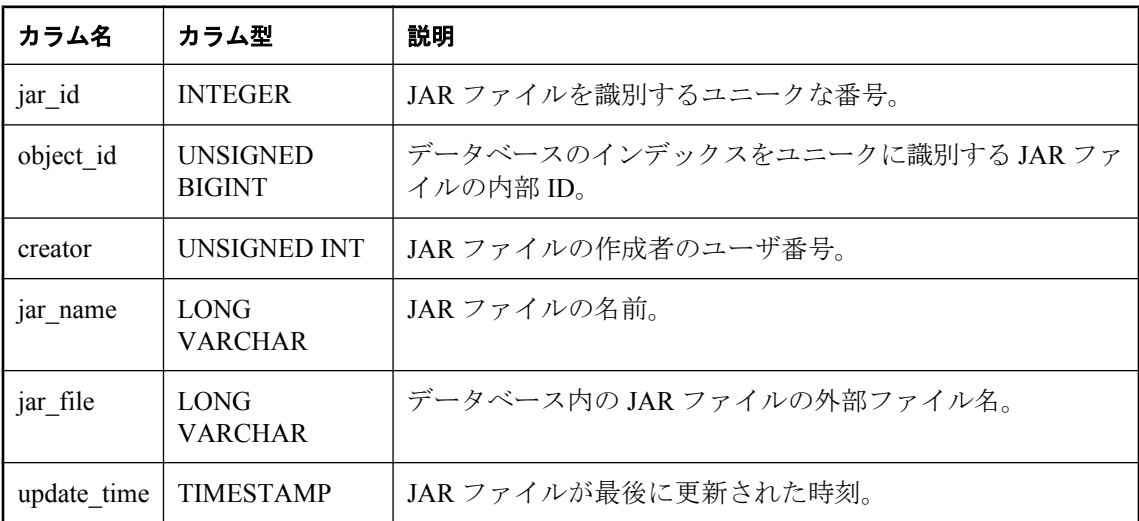

#### 基本となるシステム・テーブルに関する制約

PRIMARY KEY (jar\_id)

FOREIGN KEY (object\_id) REFERENCES SYS.ISYSOBJECT (object\_id) MATCH UNIQUE FULL

#### 参照

●「SYSJARCOMPONENT システム・ビュー」 1046 ページ

### **SYSJARCOMPONENT** システム・ビュー

SYSJAR システム・ビューの各ローは、JAR ファイル・コンポーネントを定義します。このビュー の基本となるシステム・テーブルは ISYSJARCOMPONENT です。

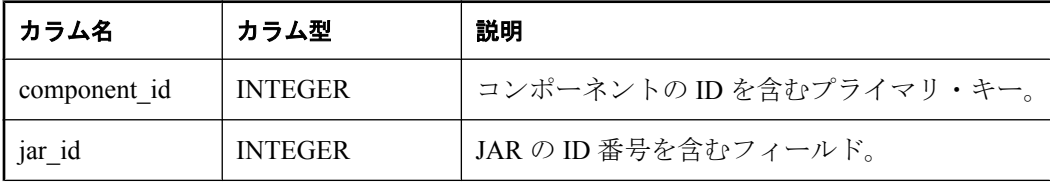

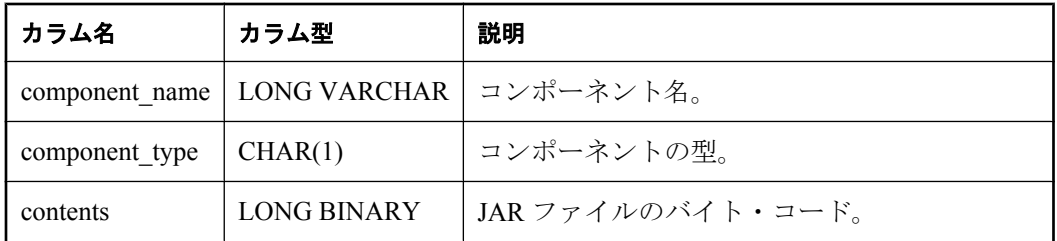

PRIMARY KEY (component\_id)

FOREIGN KEY (jar\_id) REFERENCES SYS.ISYSJAR (jar\_id)

#### 参照

●「SYSJAR [システム・ビュー」](#page-1059-0) 1046 ページ

### **SYSJAVACLASS** システム・ビュー

SYSJAVACLASS システム・ビューの各ローは、データベースに格納されている Java クラス 1 つ を示します。このビューの基本となるシステム・テーブルは ISYSJAVACLASS です。

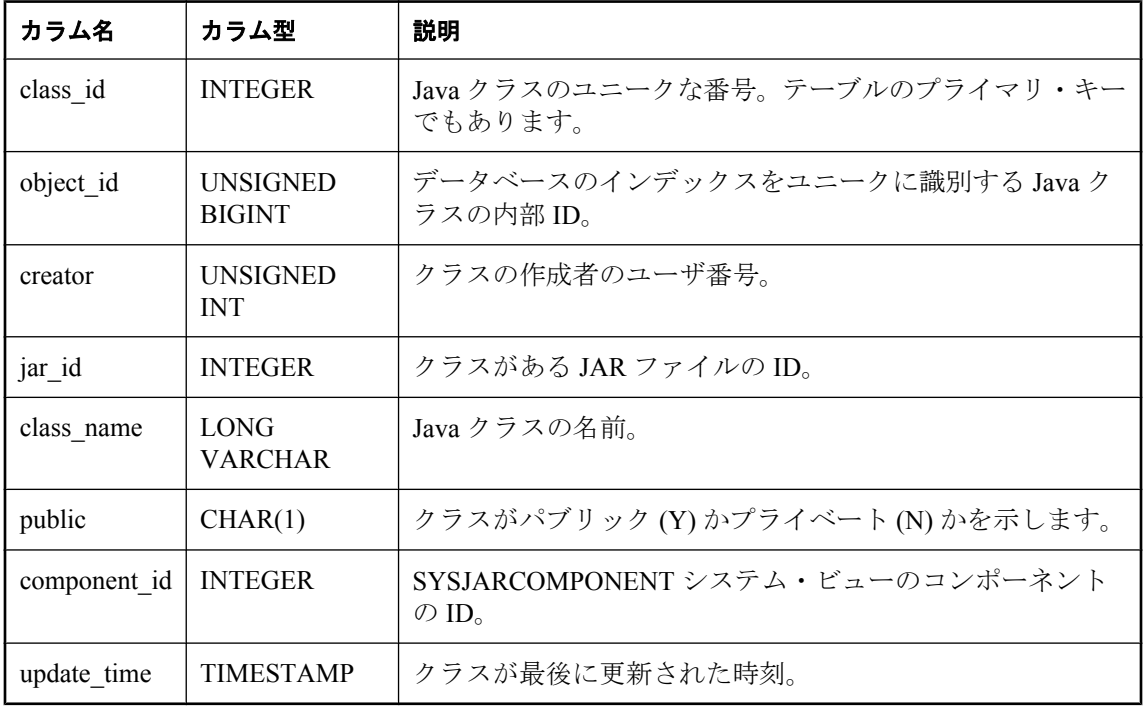

### 基本となるシステム・テーブルに関する制約

PRIMARY KEY (class id)

<span id="page-1061-0"></span>FOREIGN KEY (object\_id) REFERENCES SYS.ISYSOBJECT (object\_id) MATCH UNIQUE FULL

FOREIGN KEY (creator) REFERENCES SYS.ISYSUSER (user\_id)

FOREIGN KEY (component\_id) REFERENCES SYS.ISYSJARCOMPONENT (component\_id)

## **SYSLOGINMAP** システム・ビュー

SYSLOGINMAP システム・ビューには、統合化ログインまたは Kerberos ログインを使用してデー タベースに接続できる各ユーザに 1 つのローが含まれます。セキュリティ上の理由から、この ビューの内容は DBA 権限を持つユーザだけが表示できます。このビューの基本となるシステ ム・テーブルは ISYSLOGINMAP です。

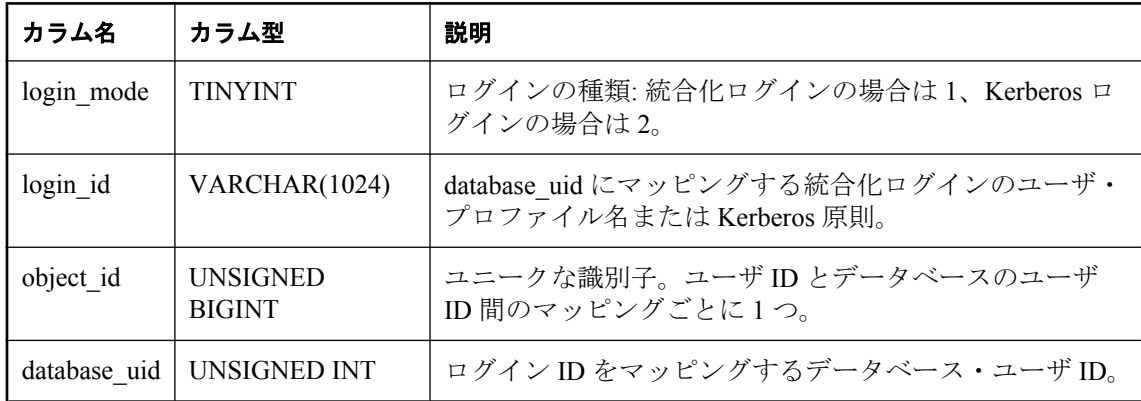

### 基本となるシステム・テーブルに関する制約

PRIMARY KEY (login mode, login id)

FOREIGN KEY (object\_id) REFERENCES SYS.ISYSOBJECT (object\_id) MATCH UNIQUE FULL FOREIGN KEY (database\_uid) REFERENCES SYS.ISYSUSER (user\_id)

## **SYSLOGINPOLICY** システム・ビュー

このビューの基本となるシステム・テーブルは ISYSLOGINPOLICY です。

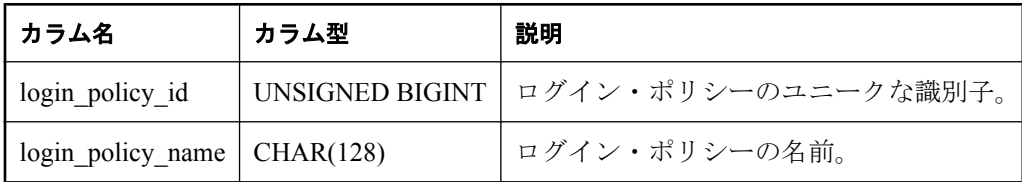

### 基本となるシステム・テーブルに関する制約

PRIMARY KEY (login\_policy\_id)

<span id="page-1062-0"></span>FOREIGN KEY (login\_policy\_id) REFERENCES SYS.ISYSOBJECT (object\_id)

UNIQUE (login\_policy\_name)

#### 参照

●「SYSLOGINPOLICYOPTION システム・ビュー」 1049 ページ

●「SYSUSER [システム・ビュー」](#page-1092-0) 1079 ページ

# **SYSLOGINPOLICYOPTION** システム・ビュー

このビューの基本となるシステム・テーブルは ISYSLOGINPOLICYOPTION です。

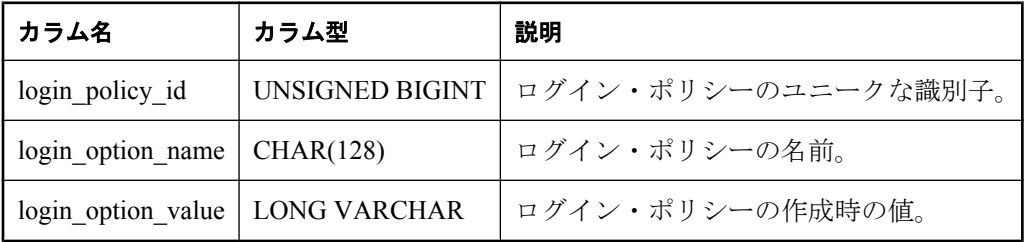

### 基本となるシステム・テーブルに関する制約

PRIMARY KEY (login policy id, login option name)

FOREIGN KEY (login\_policy\_id) REFERENCES SYS.ISYSLOGINPOLICY (login\_policy\_id)

### 参照

- 「SYSLOGINPOLICY [システム・ビュー」](#page-1061-0) 1048 ページ
- ●「SYSUSER [システム・ビュー」](#page-1092-0) 1079 ページ

## **SYSMVOPTION** システム・ビュー

SYSMVOPTION システム・ビューの各ローは、マテリアライズド・ビューを作成した時点のオ プション値 1 つの設定に関する記述です。ただし、この記述には、オプションのオプション名は 含まれません。このビューの基本となるシステム・テーブルは ISYSMVOPTION です。

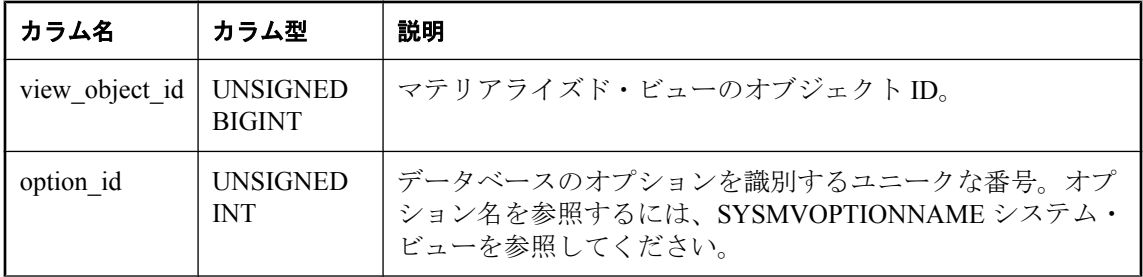

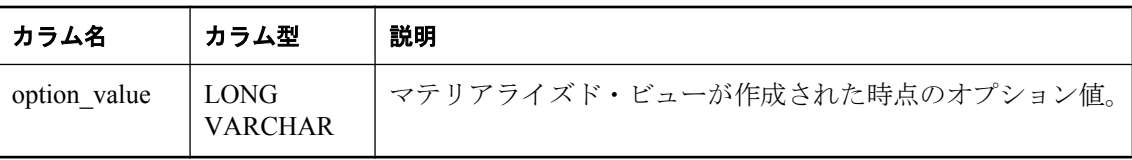

PRIMARY KEY (view\_object\_id, option\_id)

FOREIGN KEY (view\_object\_id) REFERENCES SYS.ISYSOBJECT (object\_id)

FOREIGN KEY (option\_id) REFERENCES SYS.ISYSMVOPTIONNAME (option\_id)

#### 参照

● 「SYSMVOPTIONNAME システム・ビュー」 1050 ページ

# **SYSMVOPTIONNAME** システム・ビュー

SYSMVOPTIONNAME システム・ビューの各ローには、SYSMVOPTION システム・ビューで定 義されているオプションの名前が含まれます。このビューの基本となるシステム・テーブルは ISYSMVOPTIONNAME です。

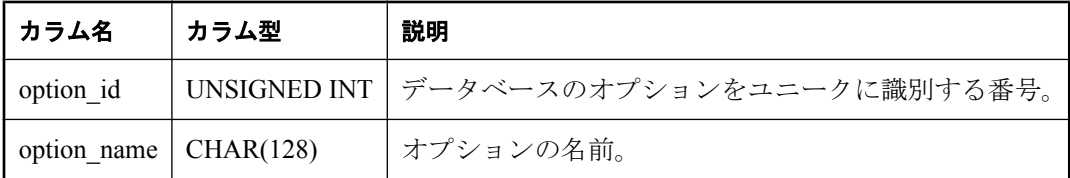

### 基本となるシステム・テーブルに関する制約

PRIMARY KEY (option id)

#### 参照

●「SYSMVOPTION [システム・ビュー」](#page-1062-0) 1049 ページ

## **SYSOBJECT** システム・ビュー

SYSOBJECT システム・ビューの各ローは、データベース・オブジェクトを示します。このビュー の基本となるシステム・テーブルは ISYSOBJECT です。

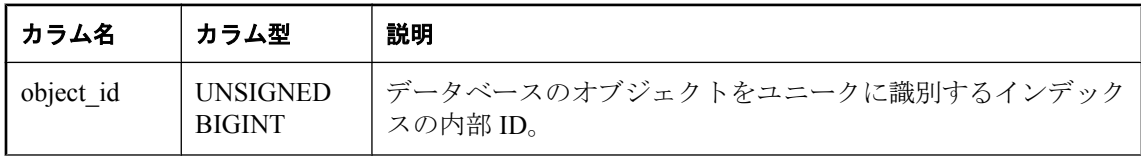

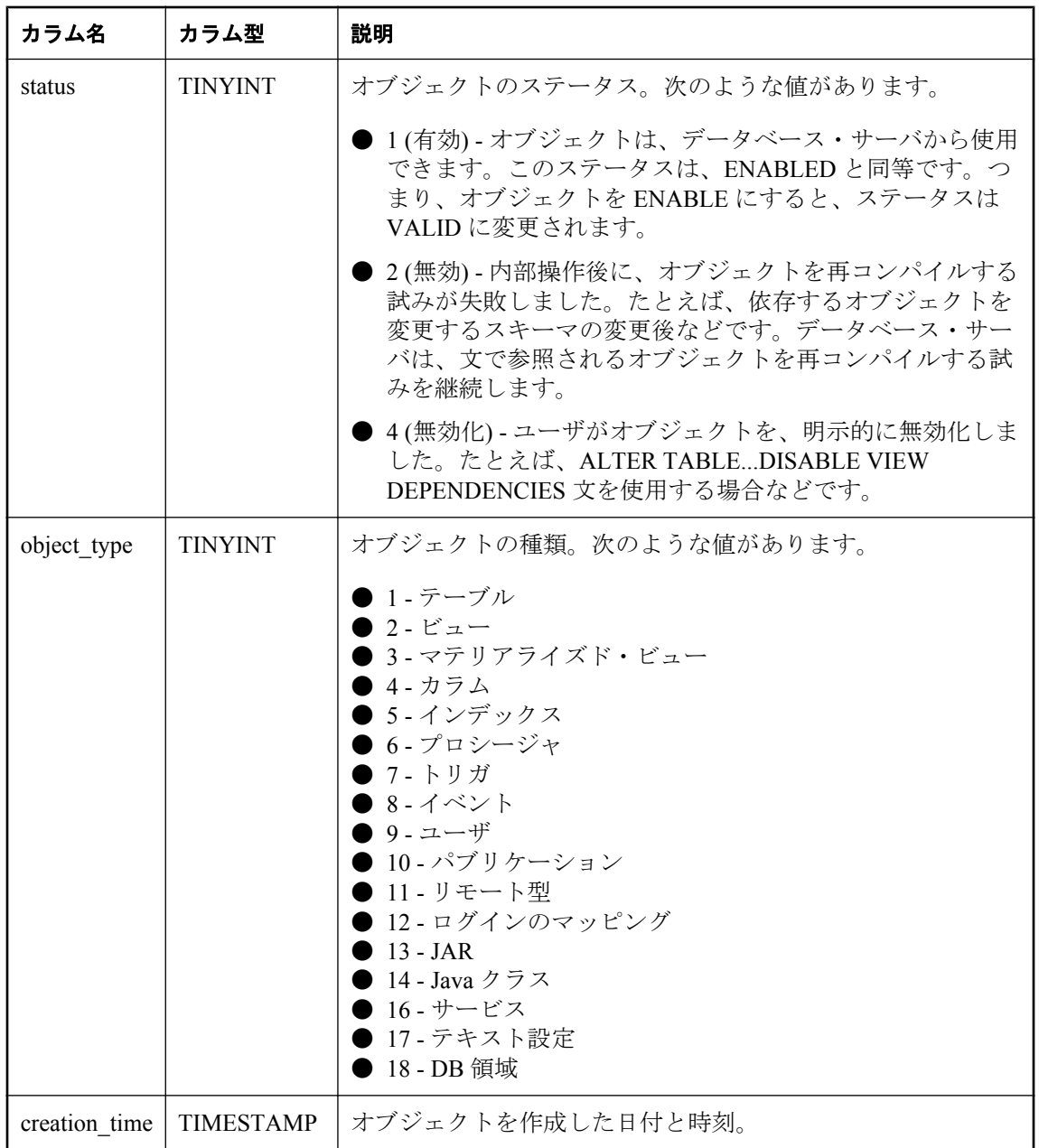

PRIMARY KEY (object\_id)

## <span id="page-1065-0"></span>**SYSOPTION** システム・ビュー

SYSOPTION システム・ビューには、データベースに格納されている各オプション設定のローの オプションが含まれます。各ユーザはオプションごとに自分の設定を保存できます。また、ユー ザ ID PUBLIC に対する設定は、自分の設定を持たないユーザが使うデフォルトの設定になりま す。このビューの基本となるシステム・テーブルは ISYSOPTION です。

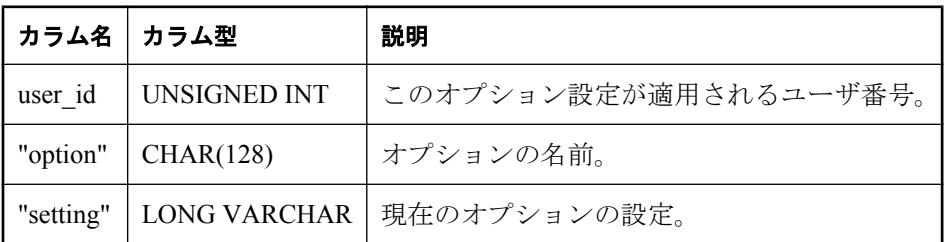

#### 基本となるシステム・テーブルに関する制約

PRIMARY KEY (user\_id, "option")

FOREIGN KEY (user\_id) REFERENCES SYS.ISYSUSER (user\_id)

## **SYSOPTSTAT** システム・ビュー

SYSOPTSTAT システム・ビューは、コスト・モデルの調整情報を、ALTER DATABASE CALIBRATE 文で計算して格納します。このビューのコンテンツは内部使用のみです。sa\_get\_dtt システム・プロシージャ経由でアクセスすることをおすすめします。このビューの基本となるシ ステム・テーブルは ISYSOPTSTAT です。

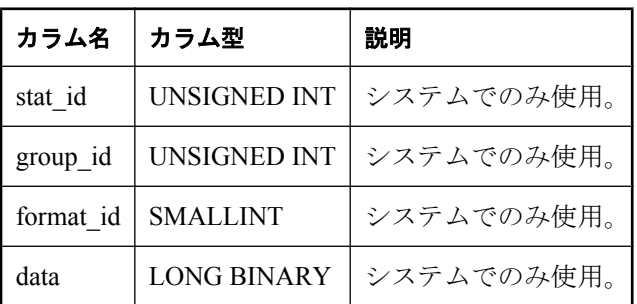

### 基本となるシステム・テーブルに関する制約

PRIMARY KEY (stat\_id, group\_id, format\_id)

# **SYSPHYSIDX** システム・ビュー

SYSPHYSIDX システム・ビューの各ローは、データベースの物理インデックスを定義します。 このビューの基本となるシステム・テーブルは ISYSPHYSIDX です。

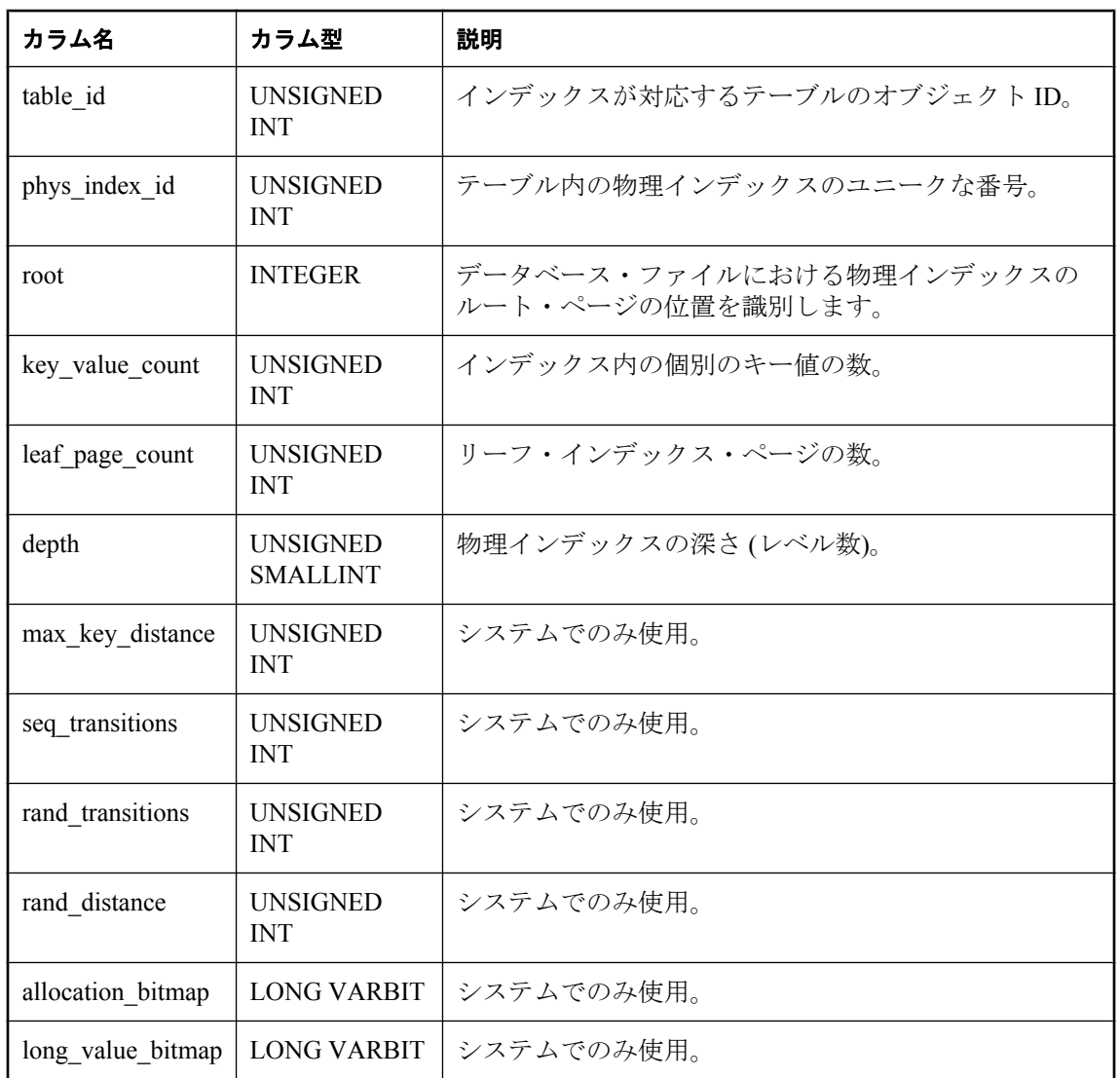

PRIMARY KEY (table\_id, phys\_index\_id)

#### 参照

- ●「SYSINDEXES [システム・ビュー」](#page-1058-0) 1045 ページ
- ●「SYSIDX [システム・ビュー」](#page-1056-0) 1043 ページ

# <span id="page-1067-0"></span>**SYSPROCEDURE** システム・ビュー

SYSPROCEDURE システム・ビューの各ローは、データベース内のプロシージャを示します。こ のビューの基本となるシステム・テーブルは ISYSPROCEDURE です。

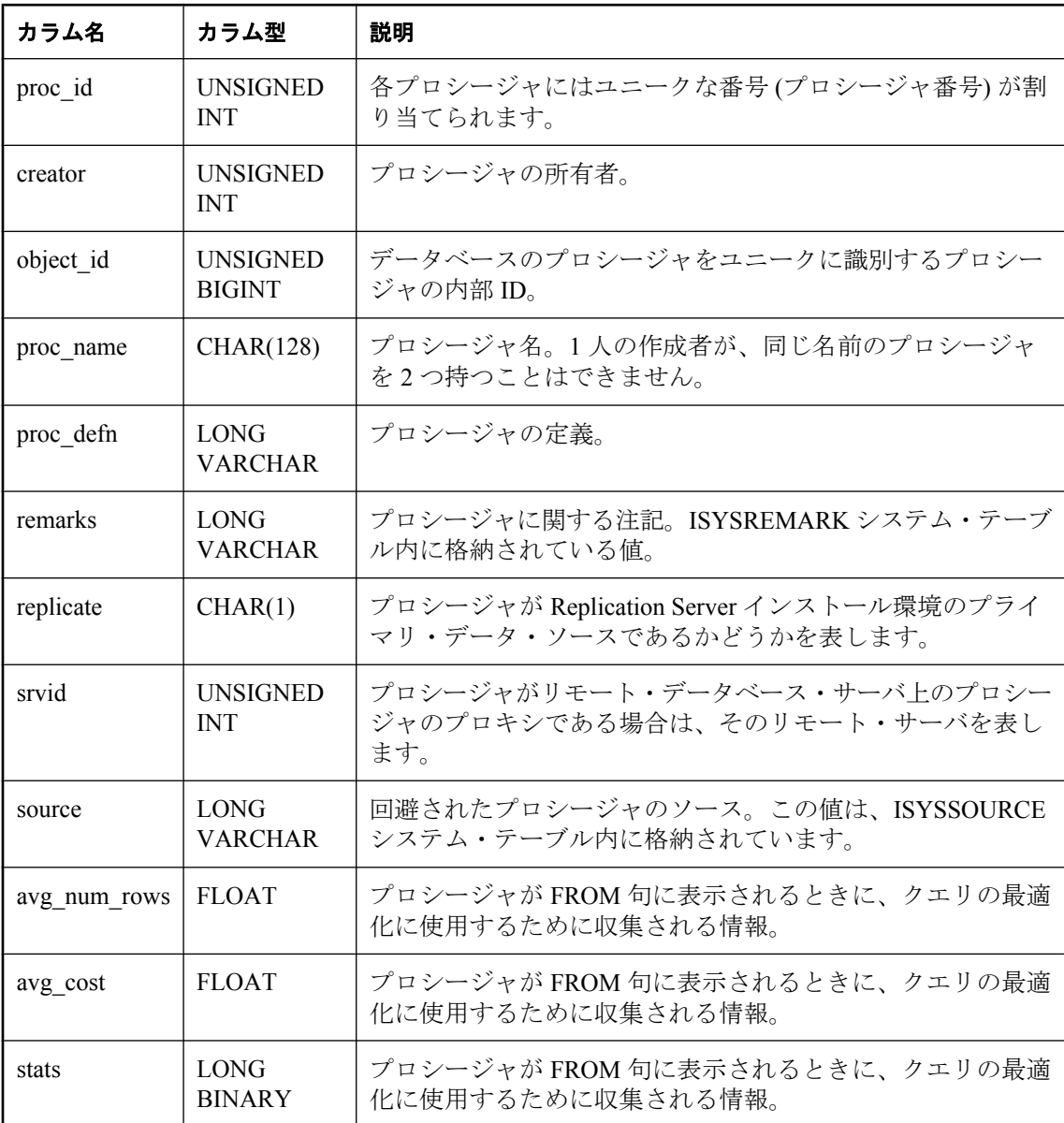

### 基本となるシステム・テーブルに関する制約

PRIMARY KEY (proc\_id)

FOREIGN KEY (srvid) REFERENCES SYS.ISYSSERVER (srvid)

FOREIGN KEY (object\_id) REFERENCES SYS.ISYSOBJECT (object\_id) MATCH UNIQUE FULL FOREIGN KEY (creator) REFERENCES SYS.ISYSUSER (user\_id)

### **SYSPROCPARM** システム・ビュー

SYSPROCPARM システム・ビューの各ローは、データベース内のプロシージャに対するパラメー タ 1 つを示します。このビューの基本となるシステム・テーブルは ISYSPROCPARM です。

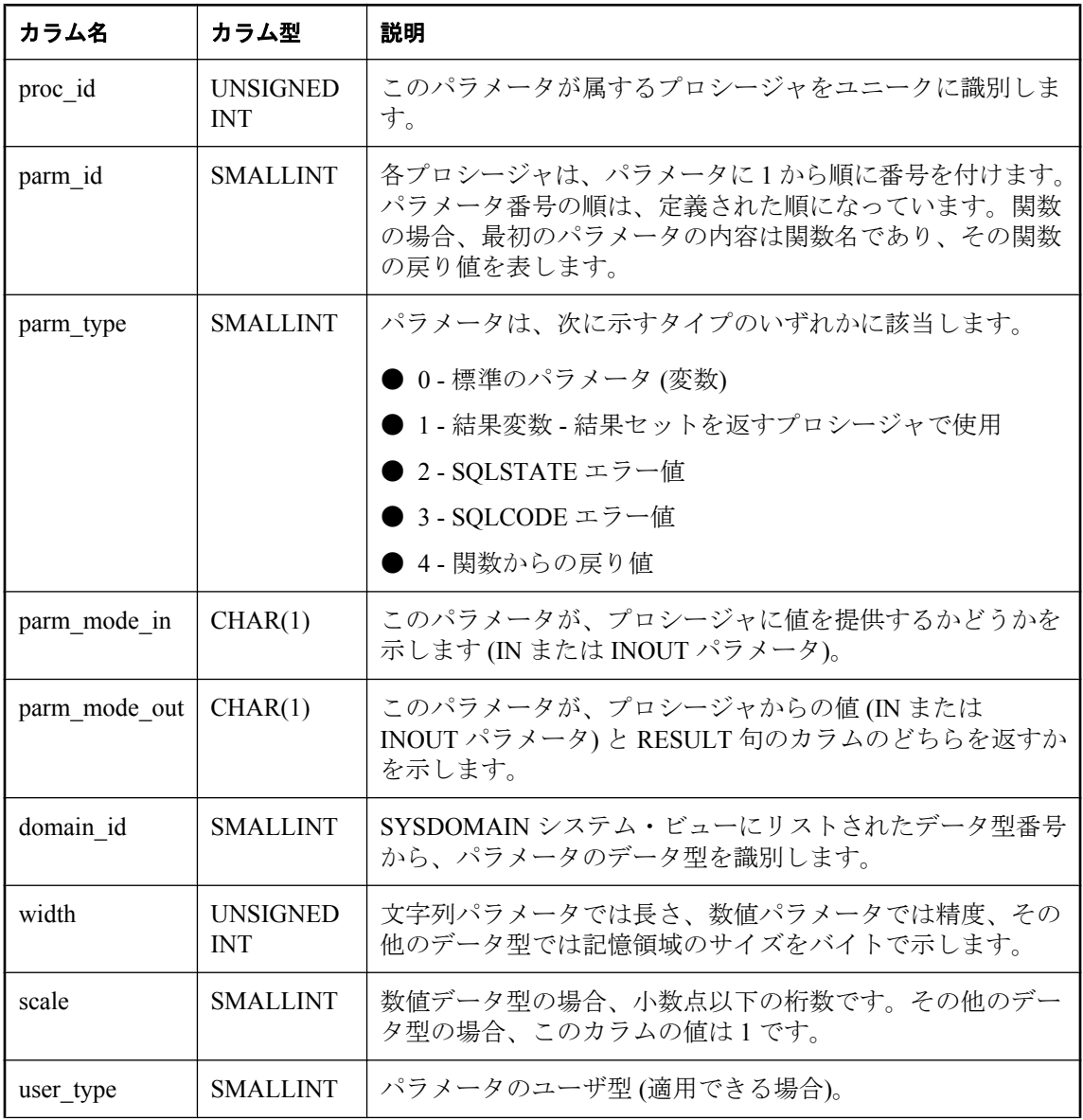

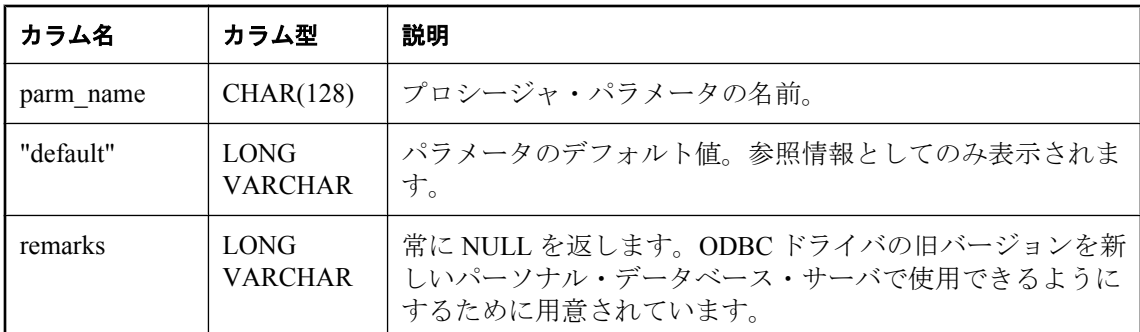

PRIMARY KEY (proc\_id, parm\_id)

FOREIGN KEY (proc\_id) REFERENCES SYS.ISYSPROCEDURE (proc\_id)

FOREIGN KEY (domain\_id) REFERENCES SYS.ISYSDOMAIN (domain\_id)

FOREIGN KEY (user\_type) REFERENCES SYS.ISYSUSERTYPE (type\_id)

### **SYSPROCPERM** システム・ビュー

SYSPROCPERM システム・ビューの各ローは、あるプロシージャを実行するための、ユーザに 付与されたパーミッションを示します。パーミッションを付与されたユーザだけがプロシージャ を実行できます。このビューの基本となるシステム・テーブルは ISYSPROCPERM です。

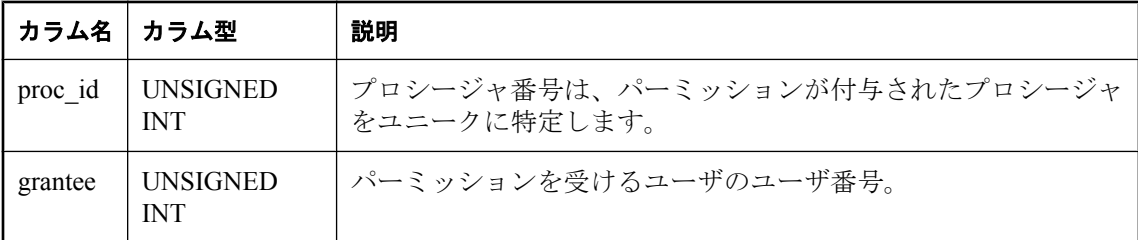

#### 基本となるシステム・テーブルに関する制約

PRIMARY KEY (proc\_id, grantee)

FOREIGN KEY (grantee) REFERENCES SYS.ISYSUSER (user\_id)

FOREIGN KEY (proc\_id) REFERENCES SYS.ISYSPROCEDURE (proc\_id)

## **SYSPROXYTAB** システム・ビュー

SYSPROXYTAB システム・ビューの各ローは、プロキシ・テーブルのリモート・パラメータを 示します。このビューの基本となるシステム・テーブルは ISYSPROXYTAB です。

<span id="page-1070-0"></span>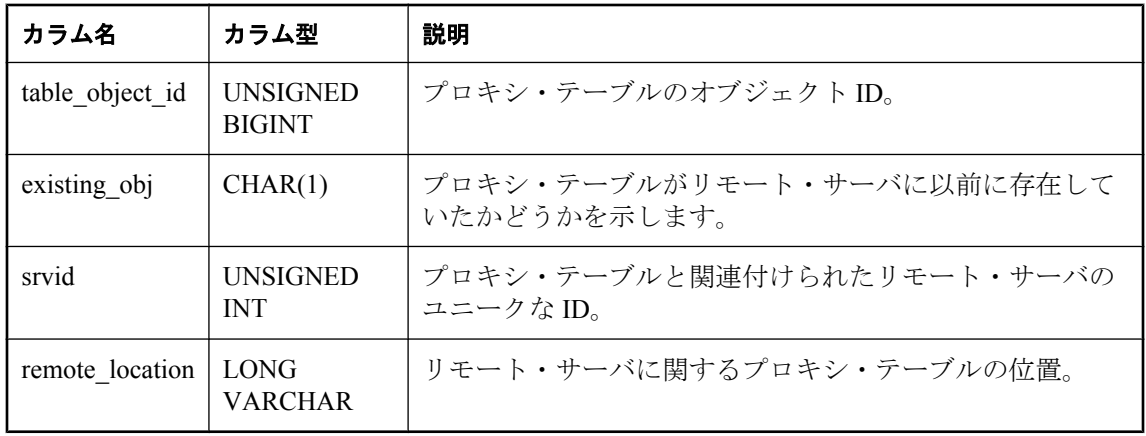

PRIMARY KEY (table object id)

FOREIGN KEY (table\_object\_id) REFERENCES ISYSOBJECT (object\_id) MATCH UNIQUE FULL

FOREIGN KEY (srvid) REFERENCES SYS.ISYSSERVER (srvid)

## **SYSPUBLICATION** システム・ビュー

SYSPUBLICATION システム・ビューの各ローは、SQL Remote または Mobile Link パブリケー ションを示します。このビューの基本となるシステム・テーブルは ISYSPUBLICATION です。

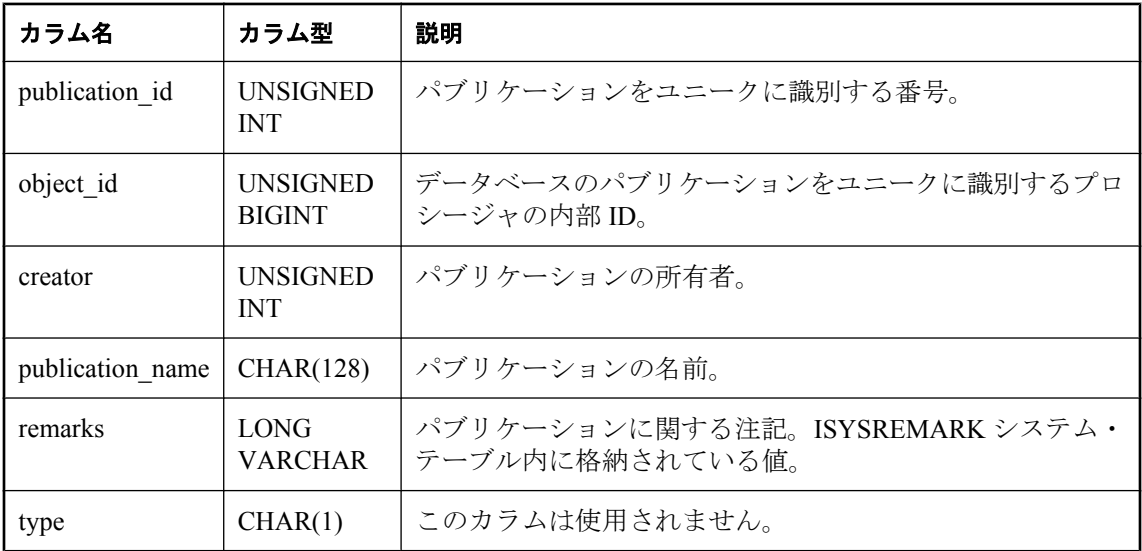

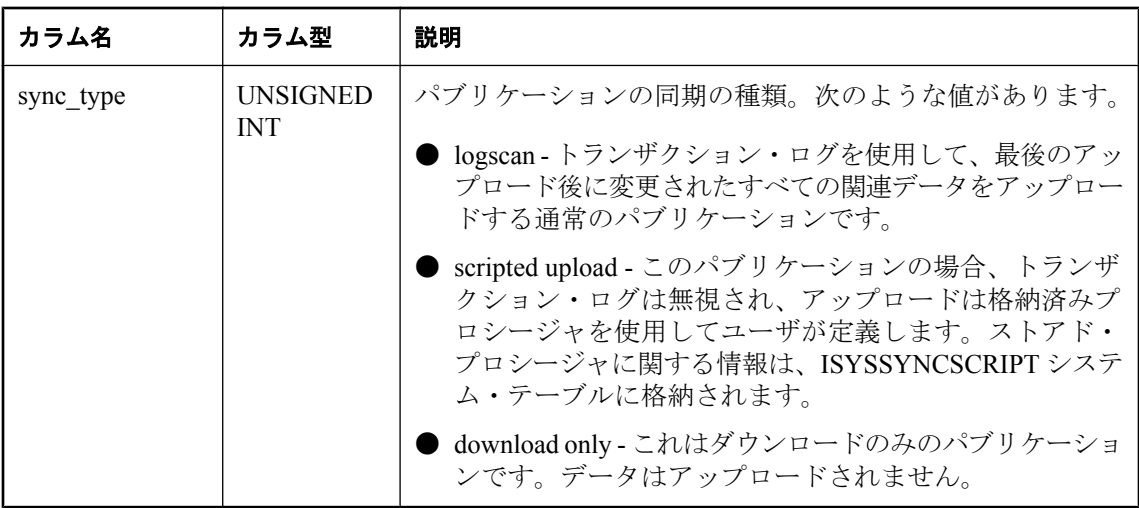

PRIMARY KEY (publication id)

FOREIGN KEY (object\_id) REFERENCES SYS.ISYSOBJECT (object\_id) MATCH UNIQUE FULL FOREIGN KEY (creator) REFERENCES SYS.ISYSUSER (user\_id)

#### 参照

- ●「スクリプト化されたアップロード」『Mobile Link クライアント管理』
- ●「SYSSYNCSCRIPT [システム・ビュー」](#page-1079-0) 1066 ページ

### **SYSREMARK** システム・ビュー

SYSREMARK システム・ビューの各ローは、オブジェクトの注釈 (コメント) を示します。この ビューの基本となるシステム・テーブルは ISYSREMARK です。

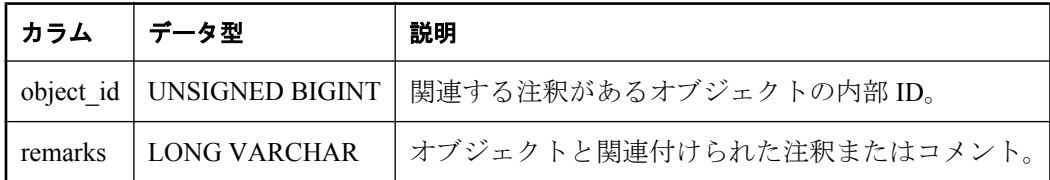

### 基本となるシステム・テーブルに関する制約

PRIMARY KEY (object id)

FOREIGN KEY (object\_id) REFERENCES SYS.ISYSOBJECT (object\_id) MATCH UNIQUE FULL

### **SYSREMOTEOPTION** システム・ビュー

SYSREMOTEOPTION システム・ビューの各ローは、SQL Remote メッセージ・リンク・パラメー タの値を示します。このビューの基本となるシステム・テーブルは ISYSREMOTEOPTION です。

このビューの一部のカラムには、機密データが含まれている可能性があります。このため、この ビューにアクセスできるのは DBA 権限を持つユーザに限られます。SYSREMOTEOPTION2 ビュー を使用すると、機密データを含む可能性のあるカラムを除いて、このビューのデータにパブリッ ク・アクセスできます。

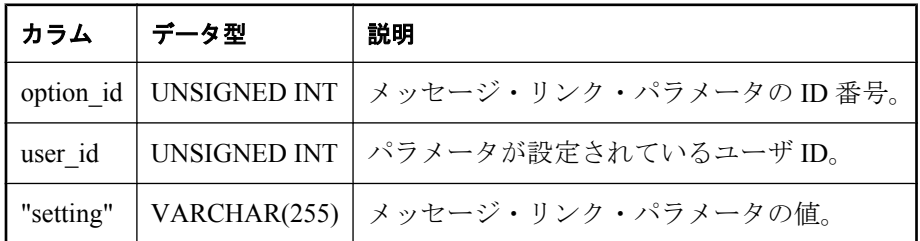

#### 基本となるシステム・テーブルに関する制約

PRIMARY KEY (option\_id, user\_id)

FOREIGN KEY (option\_id) REFERENCES SYS.ISYSREMOTEOPTIONTYPE (option\_id)

FOREIGN KEY (user\_id) REFERENCES SYS.ISYSUSER (user\_id)

## **SYSREMOTEOPTIONTYPE** システム・ビュー

SYSREMOTEOPTIONTYPE システム・ビューの各ローは、SQL Remote メッセージ・リンク・パ ラメータ 1 つを示します。このビューの基本となるシステム・テーブルは ISYSREMOTEOPTIONTYPE です。

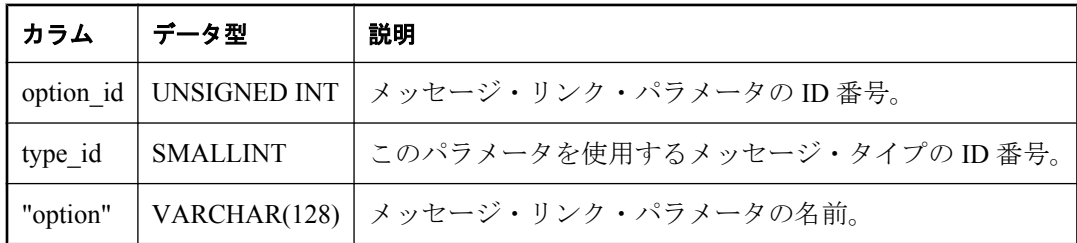

#### 基本となるシステム・テーブルに関する制約

PRIMARY KEY (option\_id)

FOREIGN KEY (type id) REFERENCES SYS.ISYSREMOTETYPE (type id)

# **SYSREMOTETYPE** システム・ビュー

SYSREMOTETYPE システム・ビューには、SQL Remote に関する情報があります。このビュー の基本となるシステム・テーブルは ISYSREMOTETYPE です。

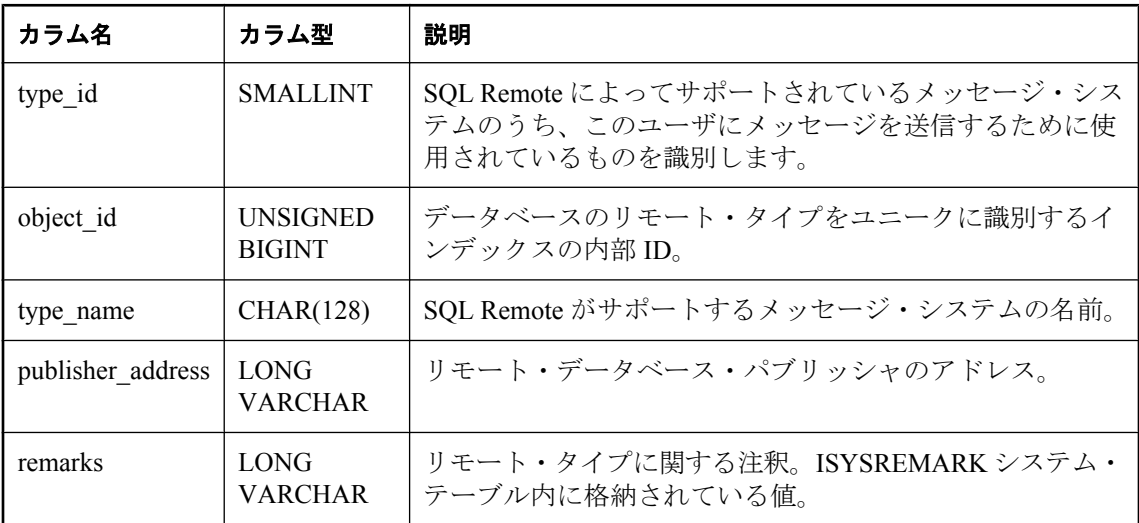

### 基本となるシステム・テーブルに関する制約

PRIMARY KEY (type id)

FOREIGN KEY (object\_id) REFERENCES SYS.ISYSOBJECT (object\_id) MATCH UNIQUE FULL

### **SYSREMOTEUSER** システム・ビュー

SYSREMOTEUSER システム・ビューの各ローは、REMOTE パーミッションを持つユーザ ID (サ ブスクライバ) を示します。そのユーザに送信された SQL Remote メッセージと、そのユーザか ら送信されたメッセージのステータスも合わせて示します。このビューの基本となるシステム・ テーブルは ISYSREMOTEUSER です。

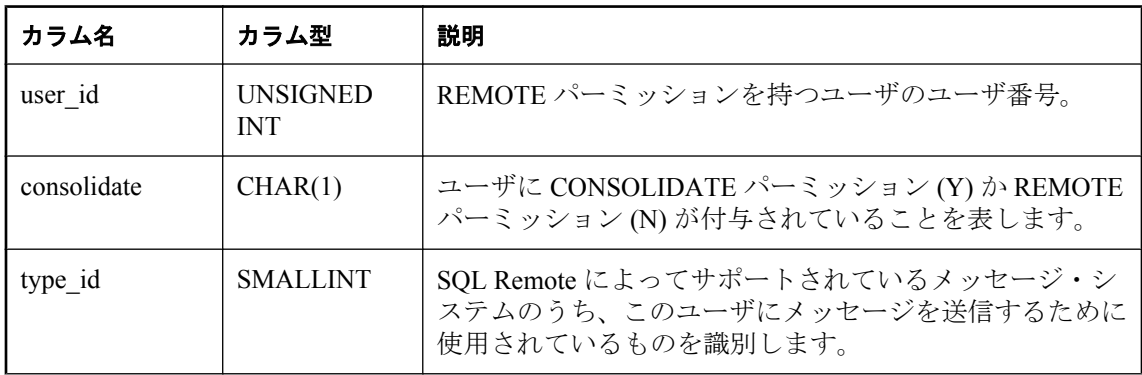

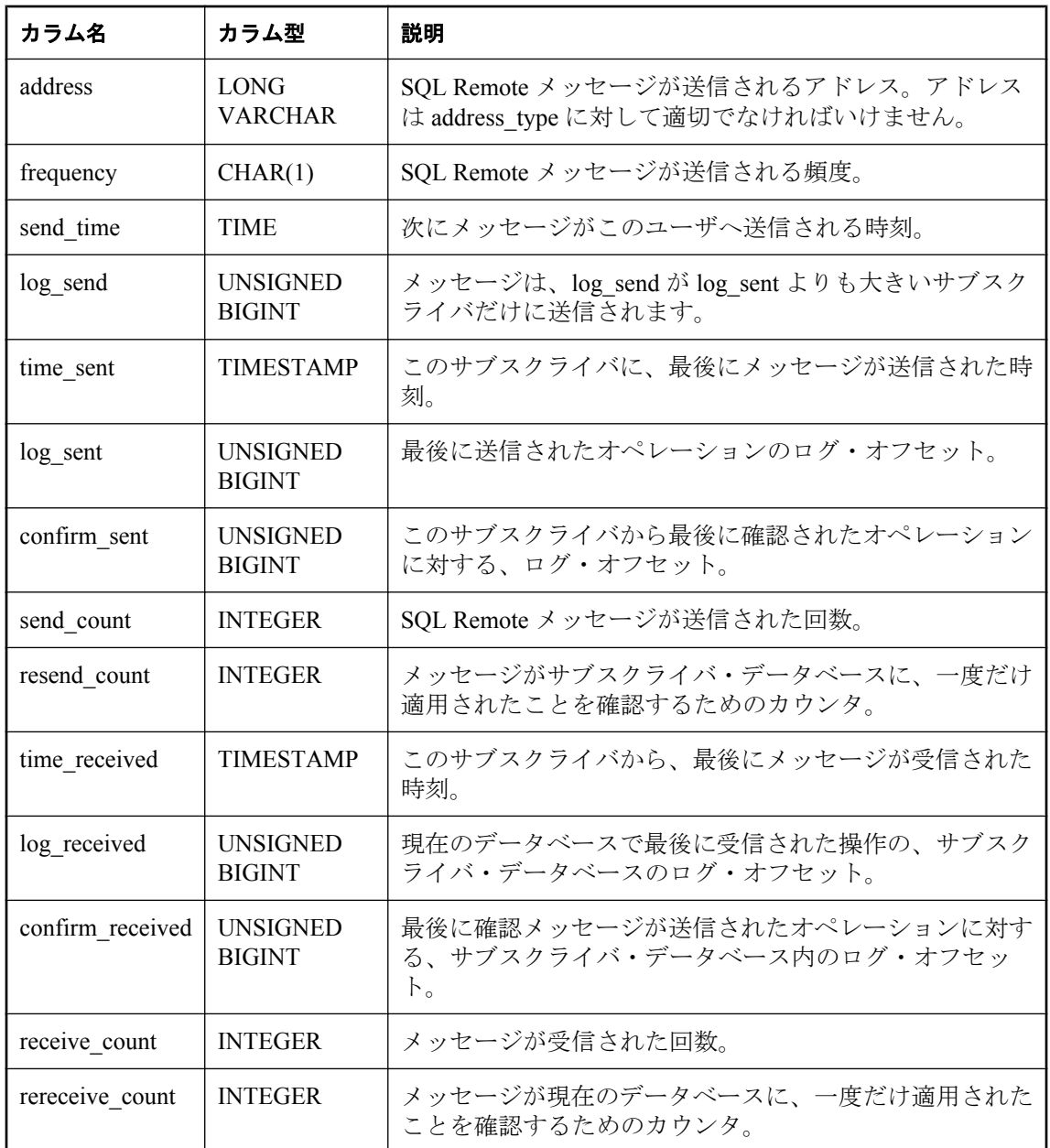

PRIMARY KEY (user\_id)

FOREIGN KEY (user\_id) REFERENCES SYS.ISYSUSER (user\_id)

FOREIGN KEY (type\_id) REFERENCES SYS.ISYSREMOTETYPE (type\_id)

# **SYSSCHEDULE** システム・ビュー

SYSSCHEDULE システム・ビューの各ローは、CREATE EVENT 文の SCHEDULE 句に指定され たイベントの起動時刻を示します。このビューの基本となるシステム・テーブルは ISYSSCHEDULE です。

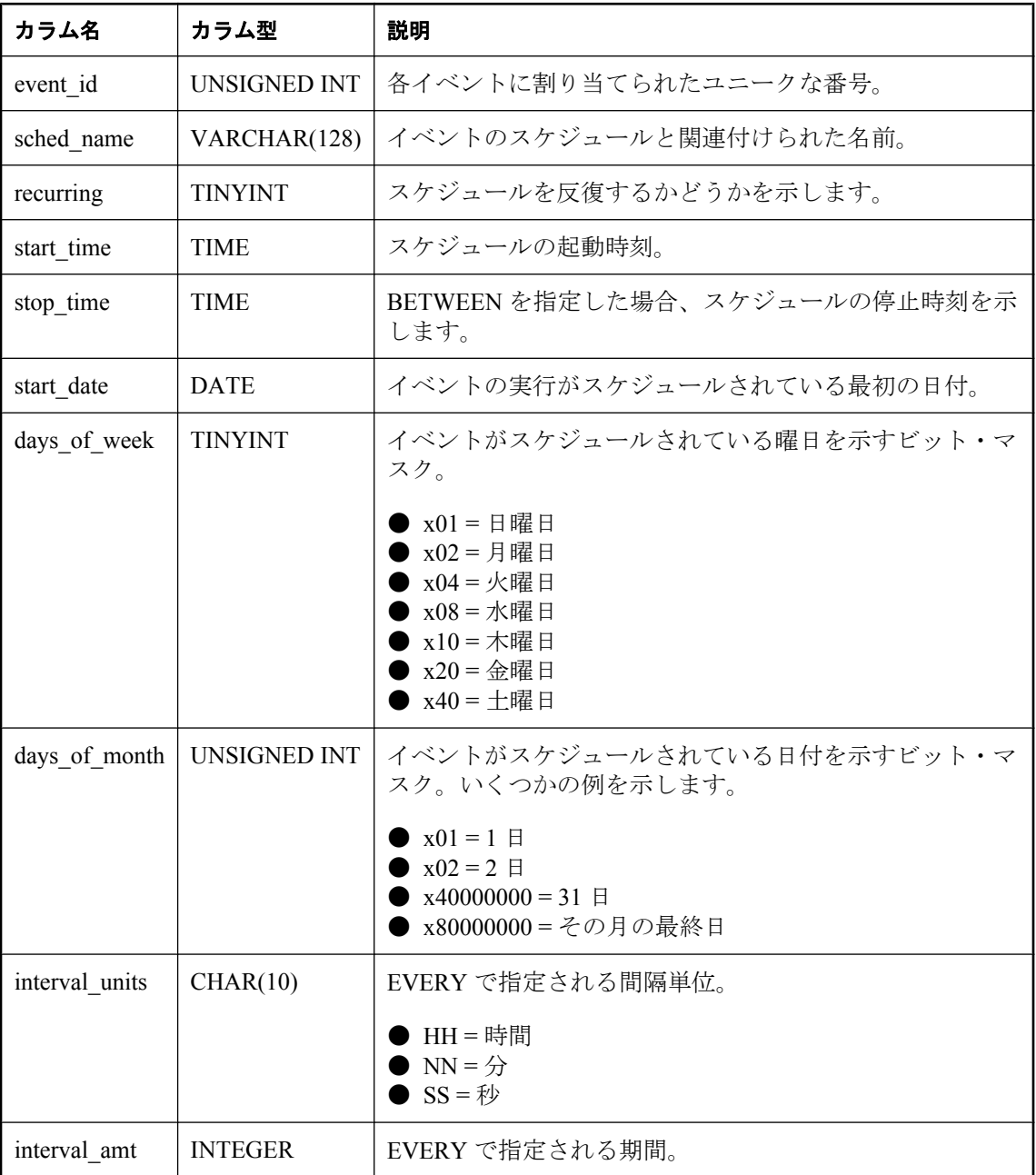

PRIMARY KEY (event id, sched name)

FOREIGN KEY (event\_id) REFERENCES SYS.ISYSEVENT (event\_id)

## **SYSSERVER** システム・ビュー

SYSSERVER システム・ビューの各ローは、リモート・サーバを示します。このビューの基本と なるシステム・テーブルは ISYSSERVER です。

#### 注意

SYSSERVERS システム・テーブルに含まれる前のカタログ・バージョン。このテーブル名は ISYSSERVER ('S' なし) に変更され、このビューの基本となるテーブルになります。

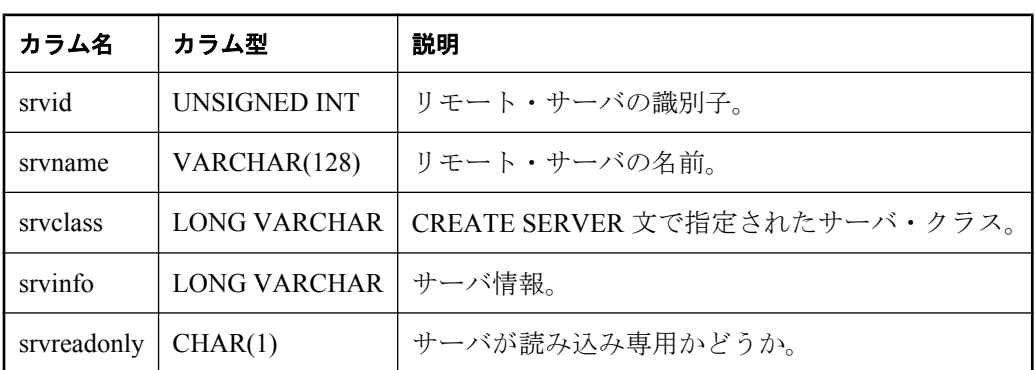

#### 基本となるシステム・テーブルに関する制約

PRIMARY KEY (srvid)

### **SYSSOURCE** システム・ビュー

SYSSOURCE システム・ビューの各ローには、SYSOBJECT システム・ビューにリストされてい るオブジェクトのソース・コード (適用できる場合) が含まれます。このビューの基本となるシ ステム・テーブルは ISYSSOURCE です。

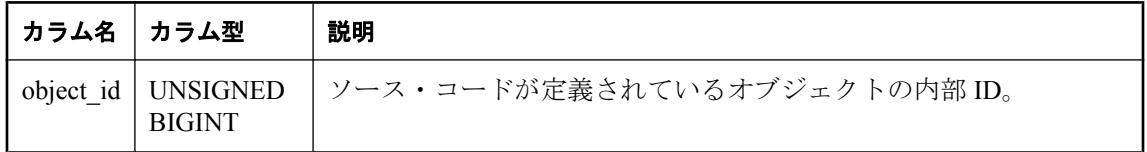

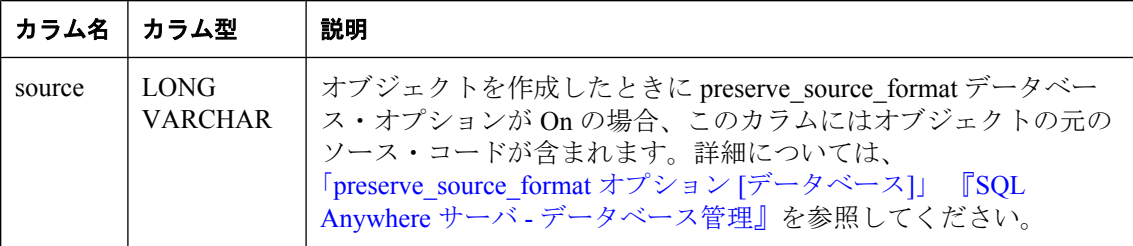

PRIMARY KEY (object\_id)

FOREIGN KEY (object\_id) REFERENCES SYS.ISYSOBJECT (object\_id) MATCH UNIQUE FULL

## **SYSSQLSERVERTYPE** システム・ビュー

SYSSQLSERVERTYPE システム・ビューには、Adaptive Server Enterprise との互換性に関する情 報が含まれます。このビューの基本となるシステム・テーブルは ISYSSQLSERVERTYPE です。

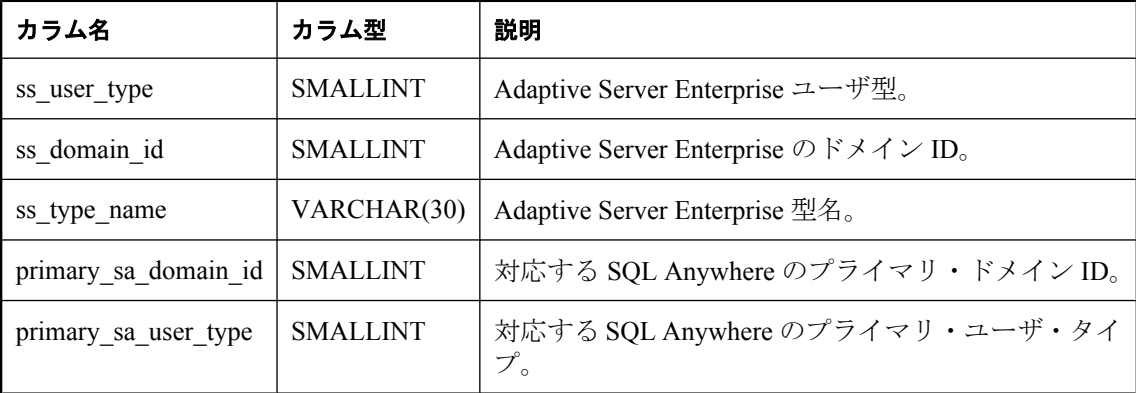

### 基本となるシステム・テーブルに関する制約

PRIMARY KEY (ss\_user\_type)

## **SYSSUBSCRIPTION** システム・ビュー

SYSSUBSCRIPTION システム・ビューの各ローは、REMOTE パーミッションを持つあるユーザ ID からの、あるパブリケーションに対するサブスクリプションを示します。このビューの基本 となるシステム・テーブルは ISYSSUBSCRIPTION です。

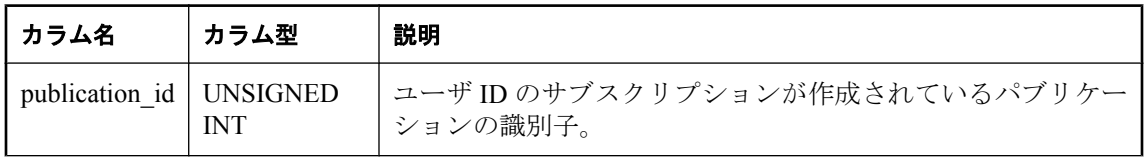

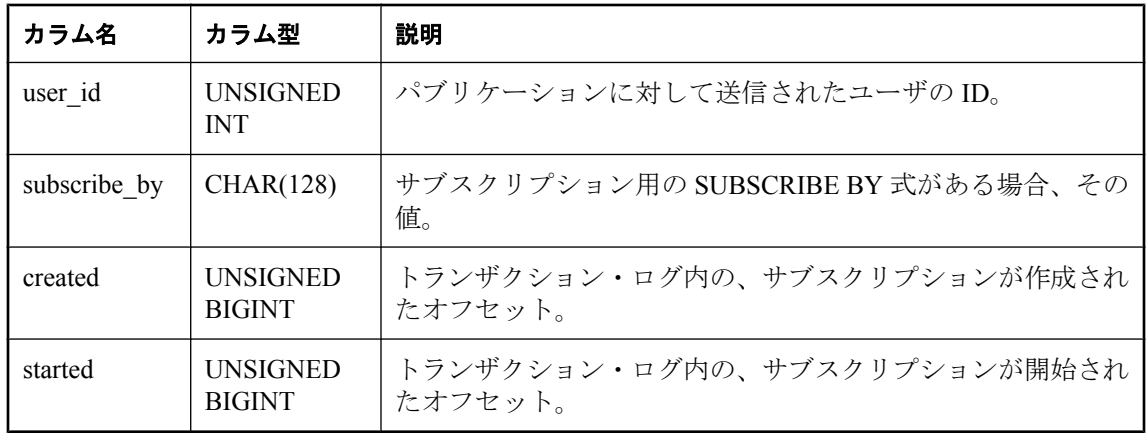

PRIMARY KEY (publication id, user id, subscribe by)

FOREIGN KEY (publication id) REFERENCES SYS.ISYSPUBLICATION (publication id)

FOREIGN KEY (user\_id) REFERENCES SYS.ISYSUSER (user\_id)

## **SYSSYNC** システム・ビュー

SYSSYNC システム・ビューには、Mobile Link 同期に関する情報が含まれます。このビューの一 部のカラムには、機密データが含まれている可能性があります。このため、このビューにアクセ スできるのは DBA 権限を持つユーザに限られます。SYSSYNC2 ビューを使用すると、機密デー タを含む可能性のあるカラムを除いて、このビューのデータにパブリック・アクセスできます。 このビューの基本となるシステム・テーブルは ISYSSYNC です。

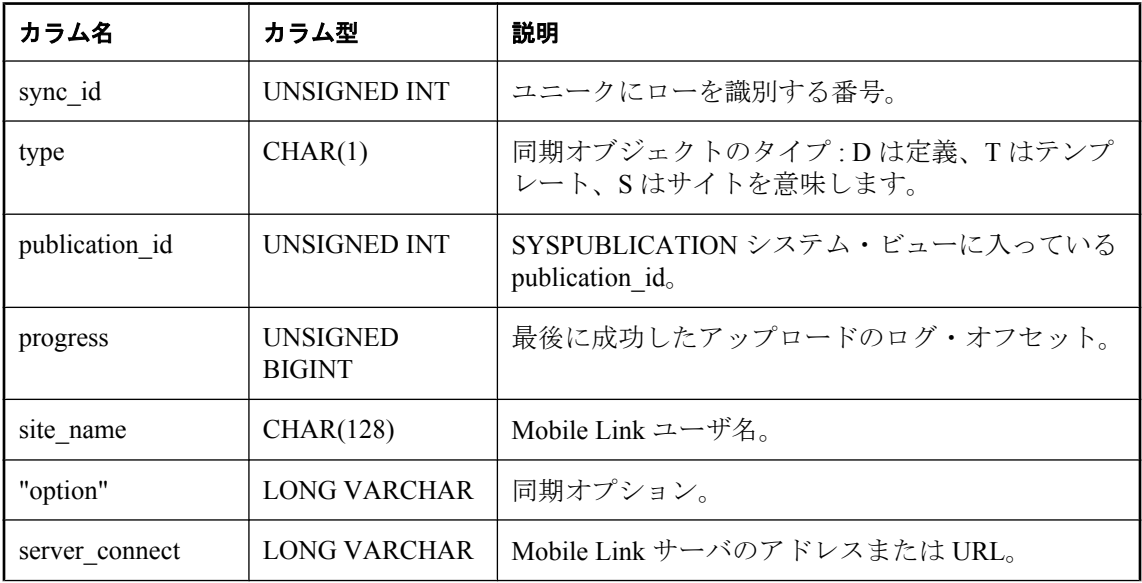

<span id="page-1079-0"></span>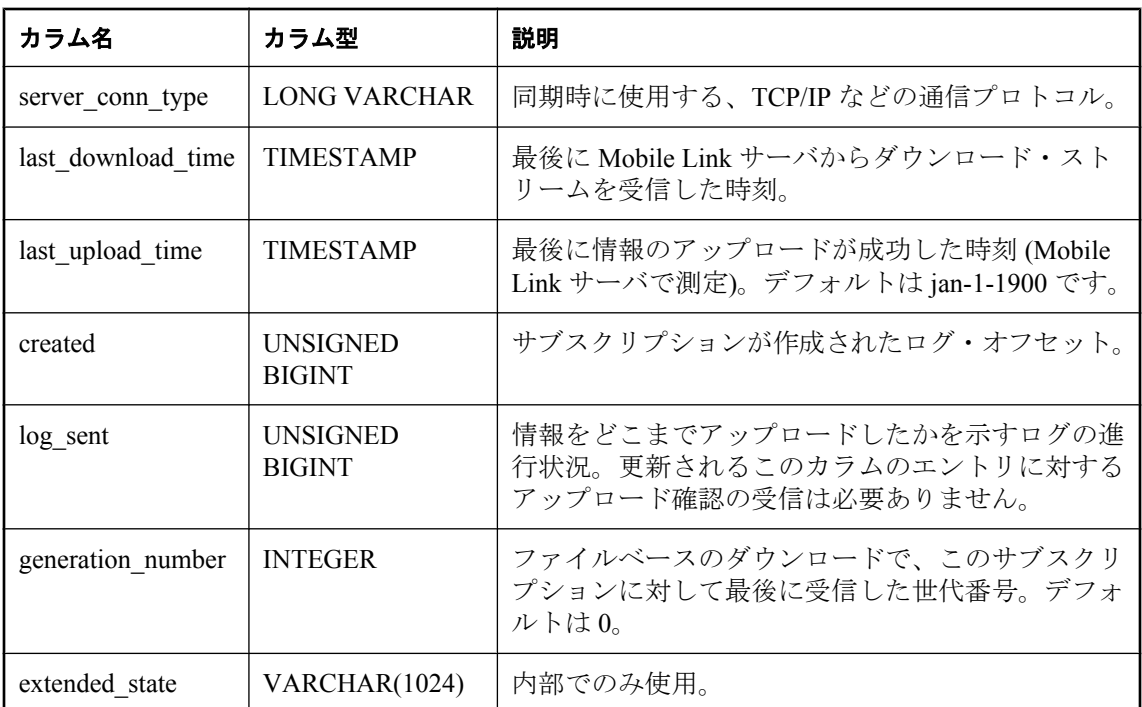

PRIMARY KEY (sync\_id)

FOREIGN KEY (publication id) REFERENCES SYS.ISYSPUBLICATION (publication id)

### **SYSSYNCSCRIPT** システム・ビュー

SYSSYNCSCRIPT システム・ビューの各ローは、Mobile Link のスクリプト化されたアップロー ドに関するストアド・プロシージャを識別します。このビューは、SYSSYNCSCRIPTS ビューと ほとんど同じですが、このビューの値は未加工形式である点が異なります。ユーザが読むことが できる形式で表示するには、「[SYSSYNCSCRIPTS](#page-1109-0) 統合ビュー」 1096 ページを参照してくださ い。

スクリプト化されたアップロードを使用するパブリケーションの詳細については、 「SYSPUBLICATION [システム・ビュー」](#page-1070-0) 1057 ページを参照してください。

ストアド・プロシージャ定義の詳細については、「[SYSPROCEDURE](#page-1067-0) システム・ [ビュー」](#page-1067-0) 1054 ページを参照してください。

このビューの基本となるシステム・テーブルは ISYSSYNCSCRIPT です。
<span id="page-1080-0"></span>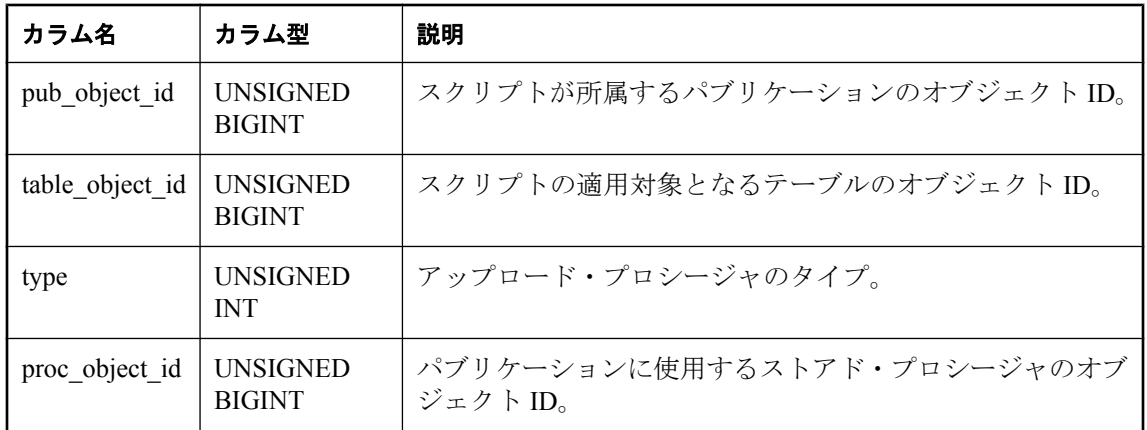

PRIMARY KEY (pub\_object\_id, table\_object\_id, type)

FOREIGN KEY (pub\_object\_id) REFERENCES SYS.ISYSOBJECT (object\_id)

FOREIGN KEY (table\_object\_id) REFERENCES SYS.ISYSOBJECT (object\_id)

FOREIGN KEY (proc\_object\_id) REFERENCES SYS.ISYSOBJECT (object\_id)

### 参照

- ●「スクリプト化されたアップロード」『Mobile Link クライアント管理』
- ●「SYSPUBLICATION [システム・ビュー」](#page-1070-0) 1057 ページ
- ●「SYSPROCEDURE [システム・ビュー」](#page-1067-0) 1054 ページ
- ●「[SYSSYNCSCRIPTS](#page-1109-0) 統合ビュー」 1096 ページ

# **SYSTAB** システム・ビュー

SYSTAB システム・ビューの各ローは、データベース内のテーブル 1 つを示します。ビューの追 加情報が SYSVIEW システム・ビューにあります。このビューの基本となるシステム・テーブル は ISYSTAB です。

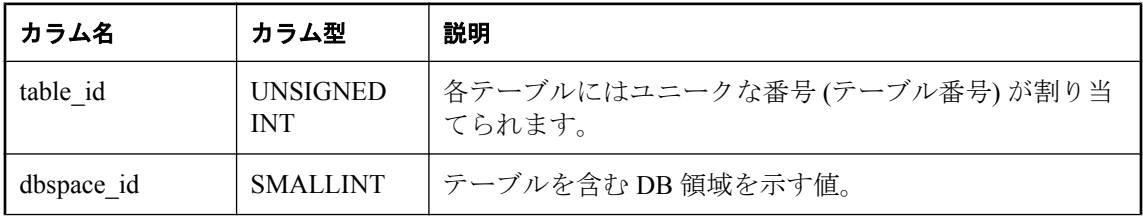

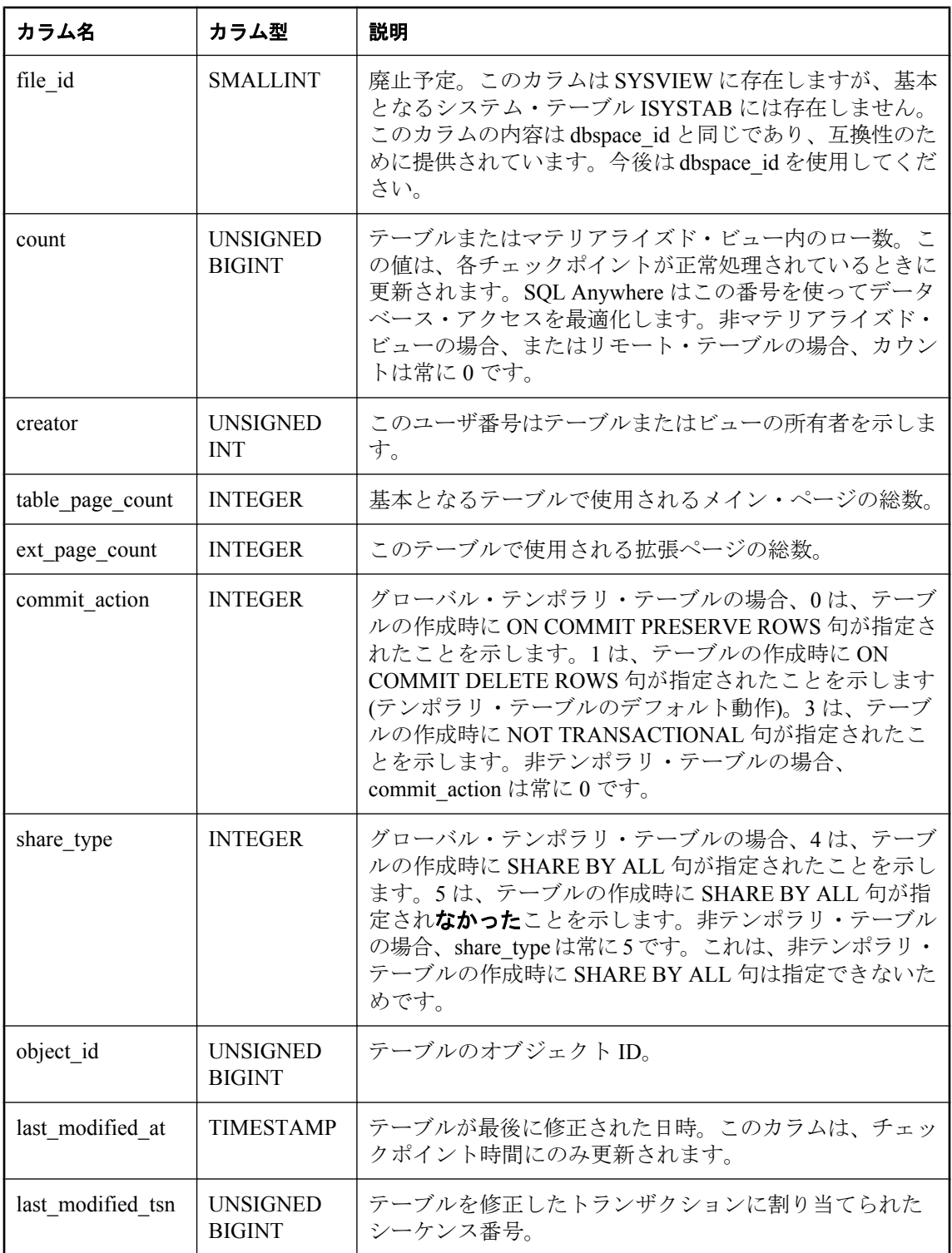

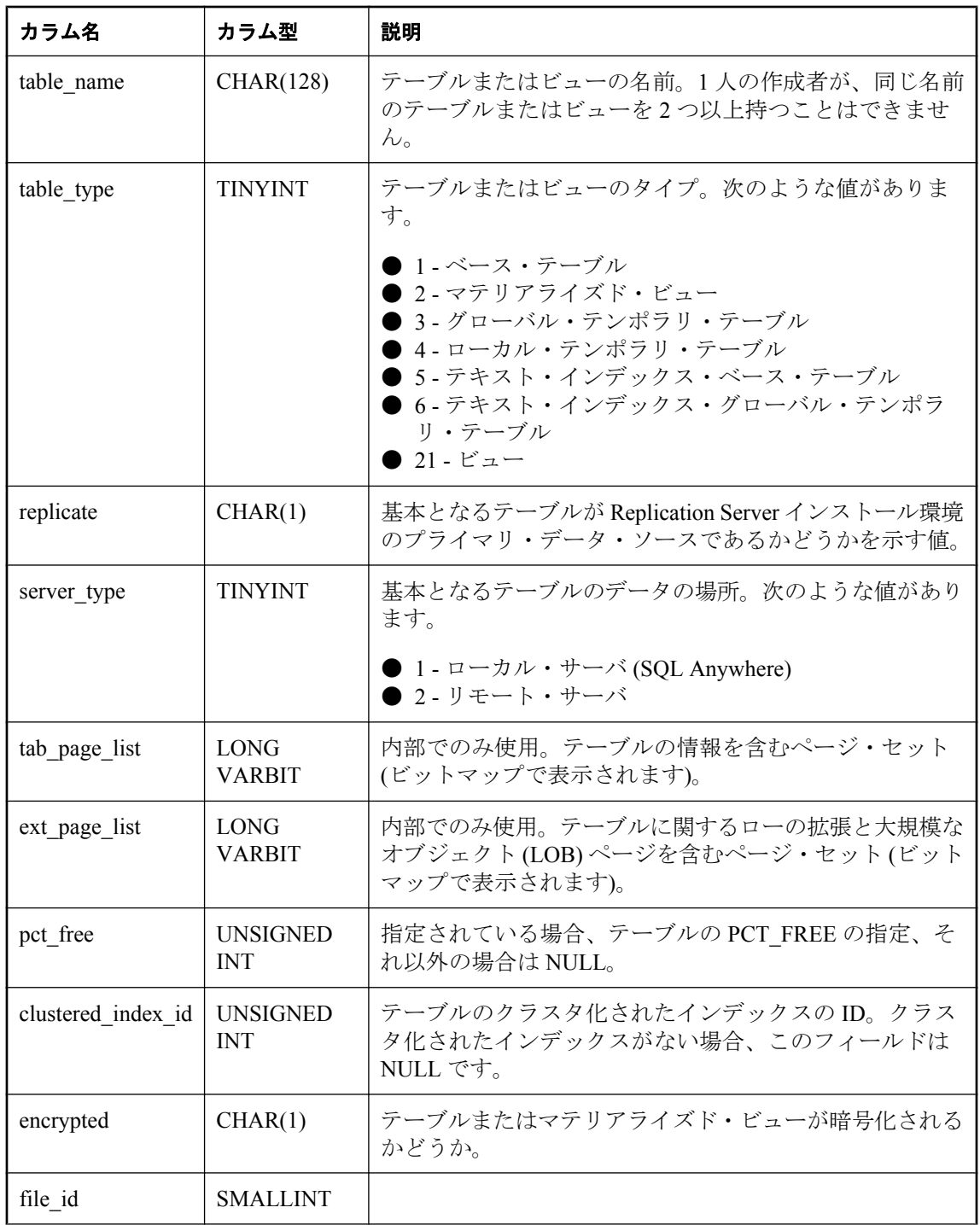

<span id="page-1083-0"></span>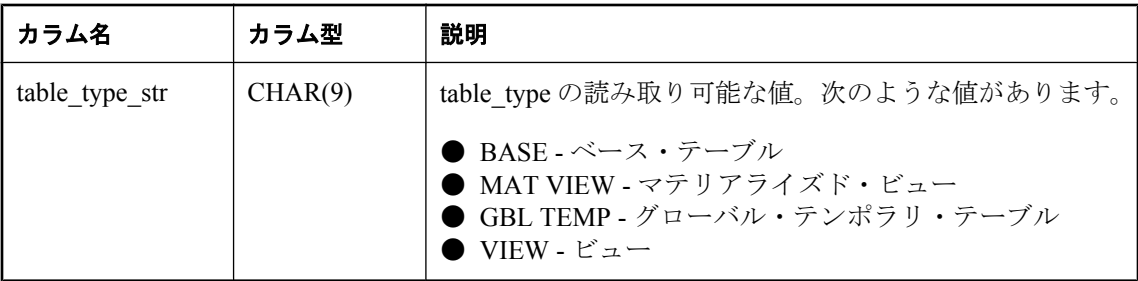

FOREIGN KEY (dbspace\_id) REFERENCES SYS.ISYSDBSPACE (dbspace\_id)

FOREIGN KEY (object\_id) REFERENCES SYS.ISYSOBJECT (object\_id)

PRIMARY KEY (table\_id)

FOREIGN KEY (creator) REFERENCES SYS.ISYSUSER (user\_id)

#### 参照

●「SYSVIEW [システム・ビュー」](#page-1094-0) 1081 ページ

# **SYSTABCOL** システム・ビュー

SYSTABCOL システム・ビューには、データベースの各テーブルとビューの各カラムのローが含 まれます。このビューの基本となるシステム・テーブルは ISYSTABCOL です。

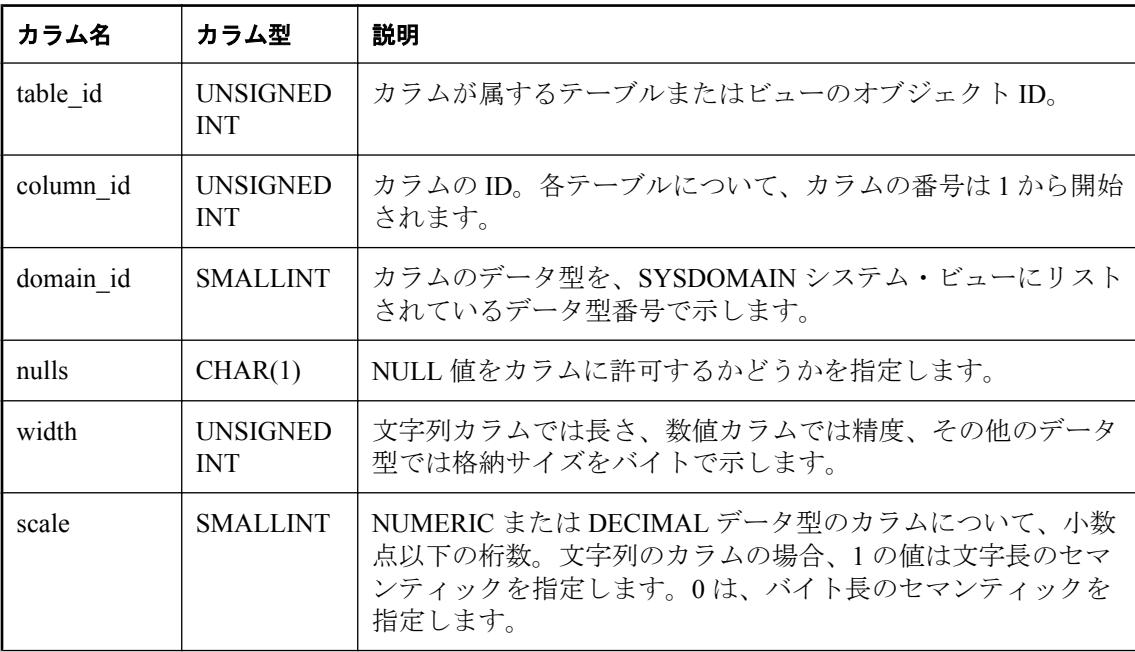

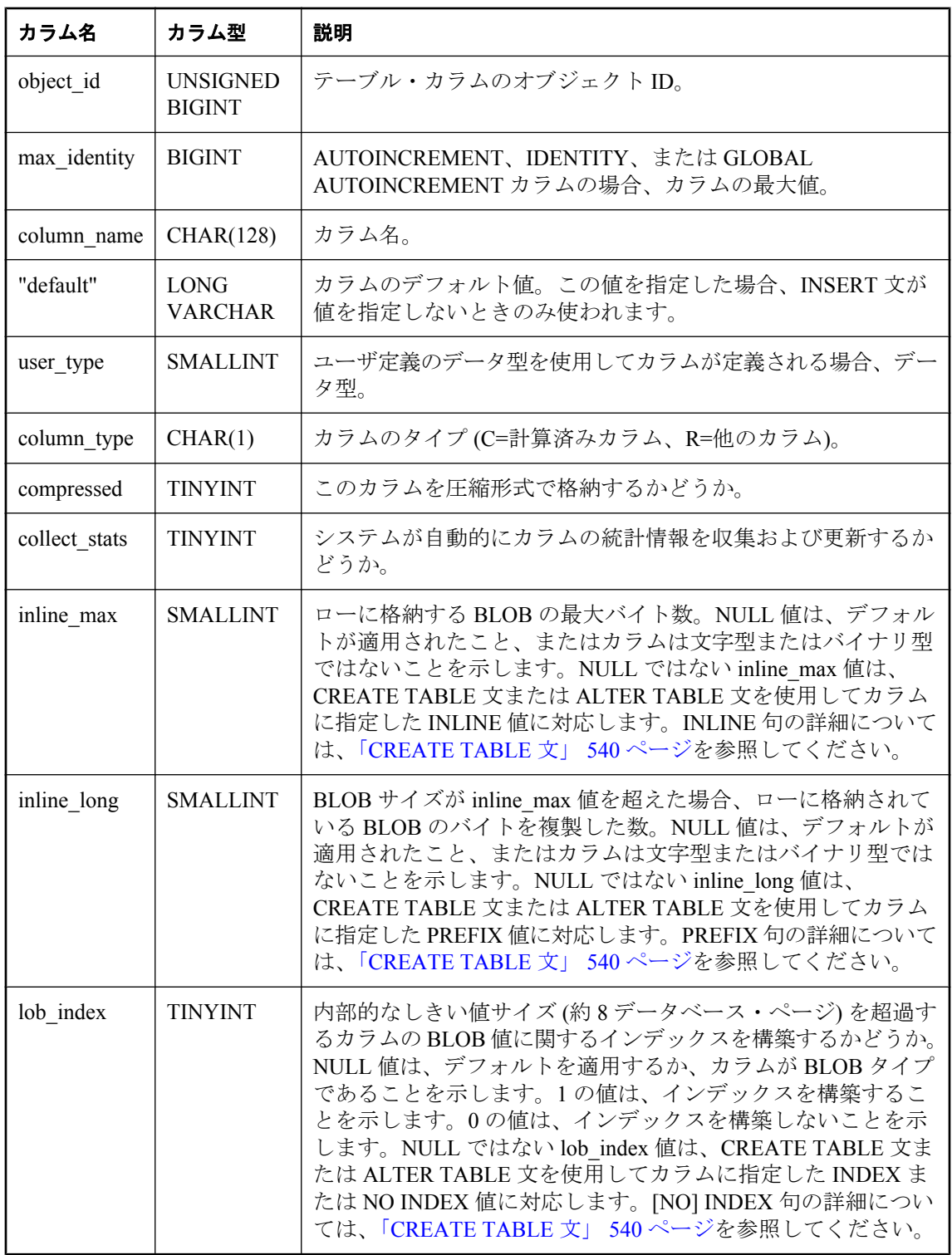

<span id="page-1085-0"></span>PRIMARY KEY (table id, column id)

FOREIGN KEY (table\_id) REFERENCES SYS.ISYSTAB (table\_id)

FOREIGN KEY (domain\_id) REFERENCES SYS.ISYSDOMAIN (domain\_id)

FOREIGN KEY (object\_id) REFERENCES SYS.ISYSOBJECT (object\_id) MATCH UNIQUE FULL

FOREIGN KEY (user\_type) REFERENCES SYS.ISYSUSERTYPE (type\_id)

# **SYSTABLEPERM** システム・ビュー

GRANT 文によってパーミッションが与えられると、SYSTABLEPERM システム・ビューに格納 されます。このビューの各ローは、1 つのテーブル、パーミッションを与えるユーザ ID (grantor)、そしてパーミッションを与えられるユーザ ID (grantee) に対応します。このビューの基 本となるシステム・テーブルは ISYSTABLEPERM です。

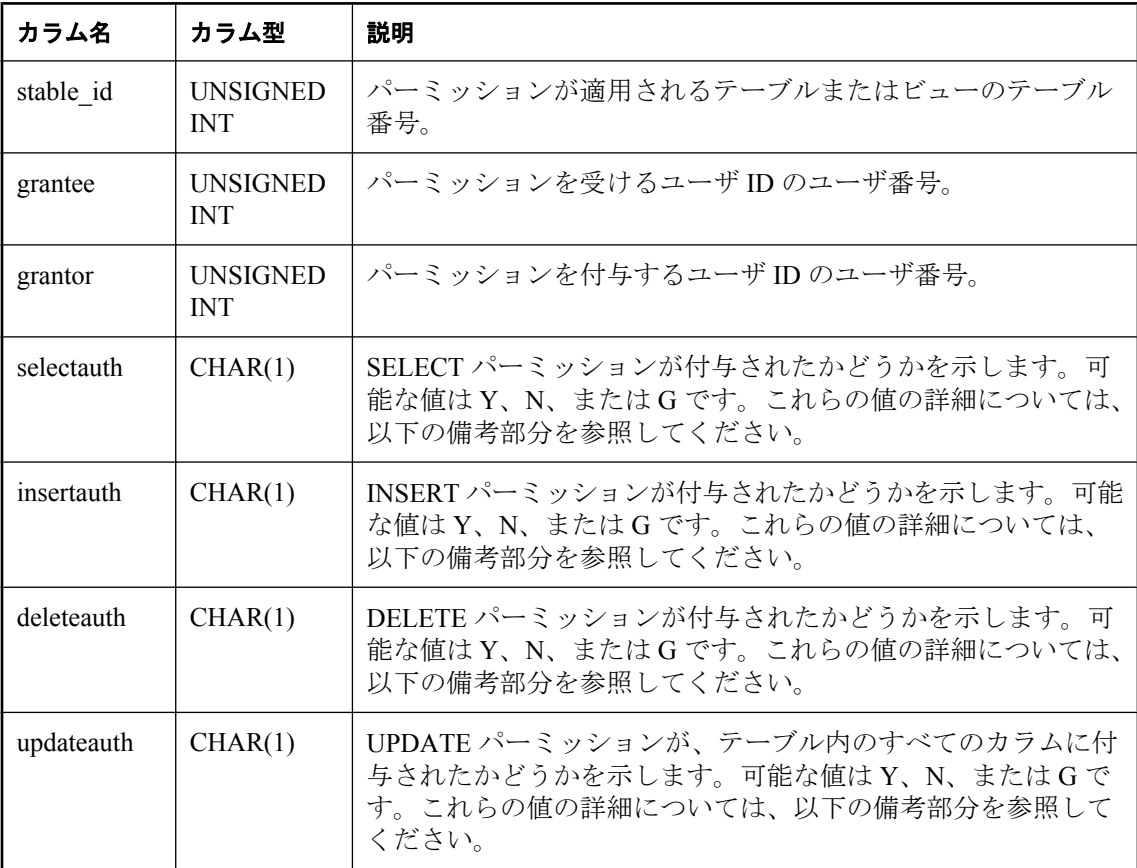

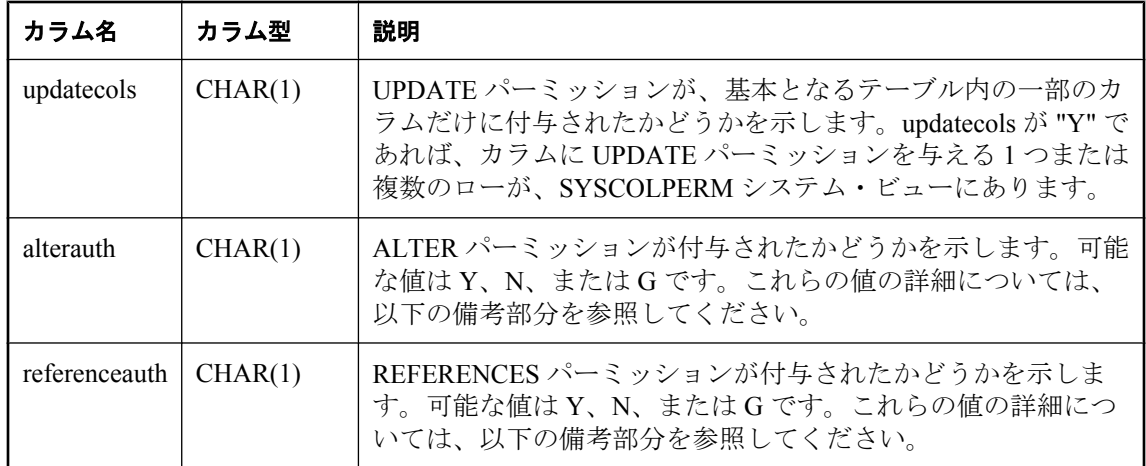

#### 備考

与えられるパーミッションには型がいくつかあります。各パーミッションは、次の 3 つの内の 1 つの値を持ちます。

- **N** No。grantee はこのパーミッションを grantor から付与されていません。
- **Y** Yes。grantee はこのパーミッションを grantor から付与されています。
- **G** grantee はこのパーミッションを受けています。また、grantee は同じパーミッションを他 のユーザに付与できます。「[GRANT](#page-662-0) 文」 649 ページを参照してください。

#### パーミッション

grantee は同じテーブルに関するパーミッションを、他の grantor から受けることがあります。そ の場合、この情報は、SYSTABLEPERM システム・ビューの異なるローで見つかります。

### 基本となるシステム・テーブルに関する制約

PRIMARY KEY (stable id, grantee, grantor)

FOREIGN KEY (stable id) REFERENCES SYS.ISYSTAB (table id)

FOREIGN KEY (grantor) REFERENCES SYS.ISYSUSER (user\_id)

FOREIGN KEY (grantee) REFERENCES SYS.ISYSUSER (user\_id)

# **SYSTEXTCONFIG** システム・ビュー

SYSTEXTCONFIG システム・ビューの各ローは、全文検索機能で使用するテキスト設定オブジェ クト 1 つを示します。このビューの基本となるシステム・テーブルは ISYSTEXTCONFIG です。 各構成設定の意味の詳細については、「テキスト設定オブジェクトの設定」 『SQL Anywhere サー バ - SQL の使用法』を参照してください。

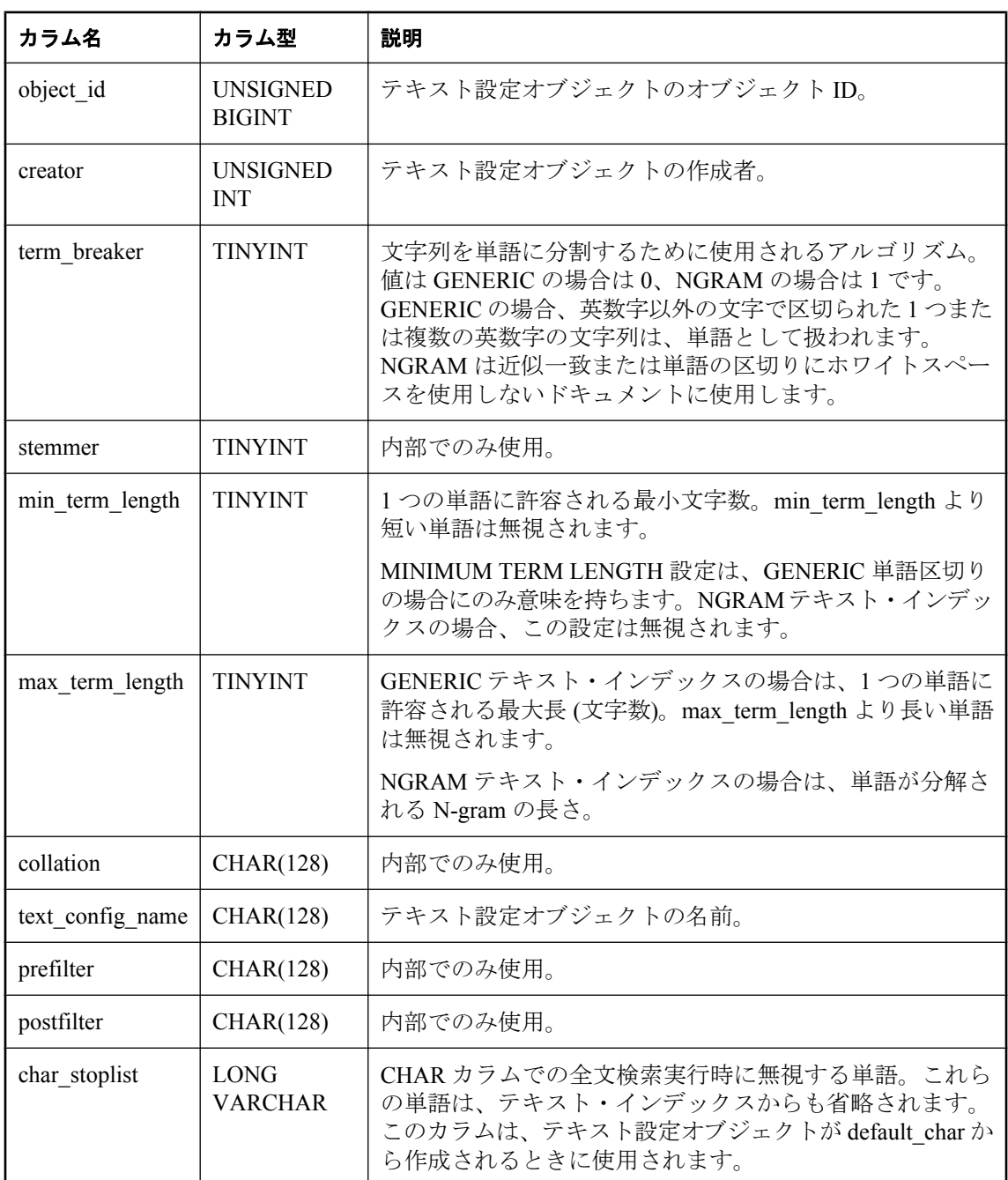

ビュー

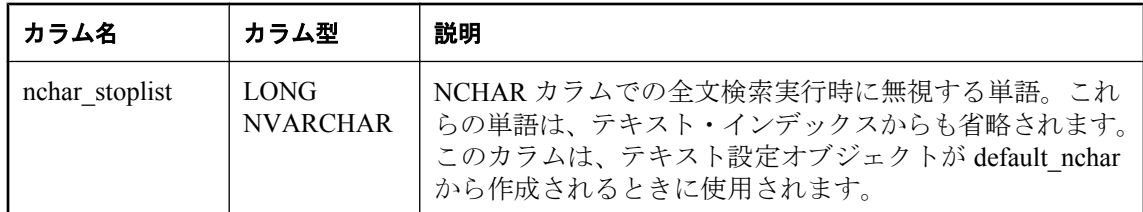

PRIMARY KEY (object id)

FOREIGN KEY (object\_id) REFERENCES SYS.ISYSOBJECT (object\_id) MATCH UNIQUE FULL

FOREIGN KEY (creator) REFERENCES SYS.ISYSUSER (user\_id)

# **SYSTEXTIDX** システム・ビュー

SYSTEXTIDX システム・ビューの各ローは、1 つのテキスト・インデックスを示します。この ビューの基本となるシステム・テーブルは ISYSTEXTIDX です。

全文検索機能の詳細については、「全文検索」 『SQL Anywhere サーバ - SQL の使用法』を参照 してください。

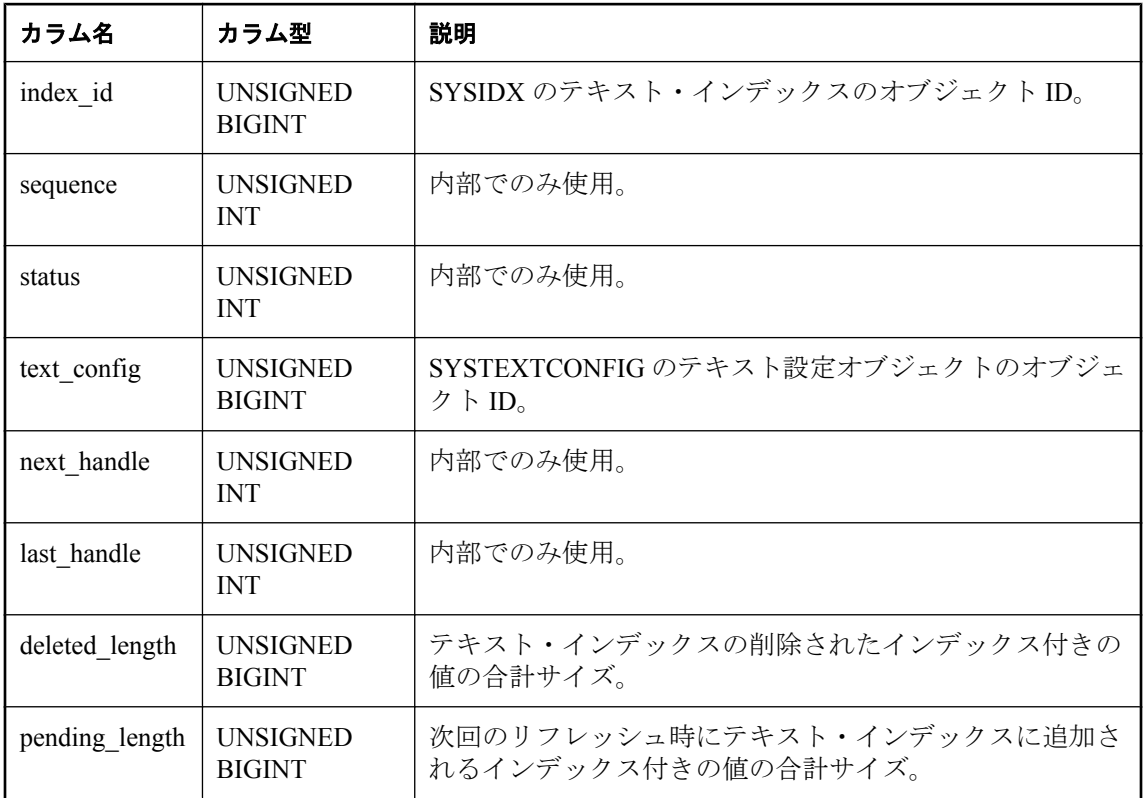

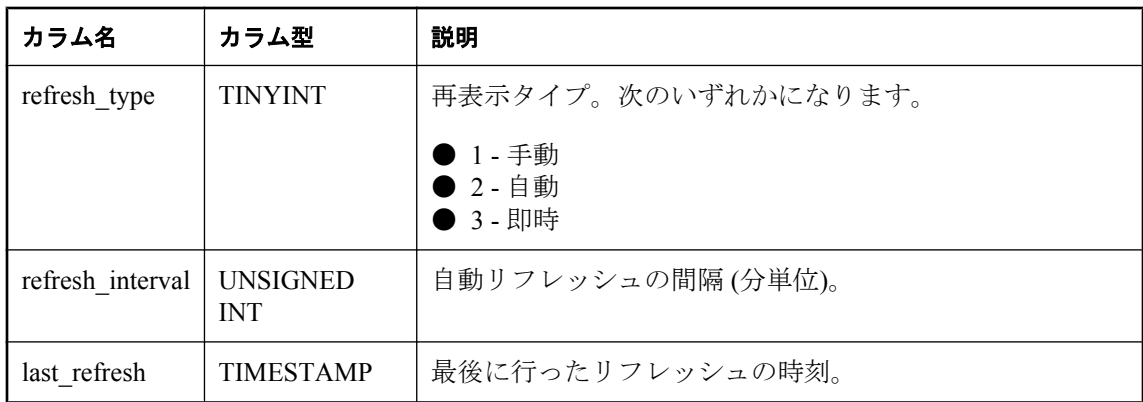

PRIMARY KEY (index\_id, sequence)

FOREIGN KEY (index id) REFERENCES SYS.ISYSOBJECT (object id)

FOREIGN KEY (text\_config) REFERENCES SYS.ISYSTEXTCONFIG (object\_id)

## **SYSTEXTIDXTAB** システム・ビュー

SYSTEXTIDXTAB システム・ビューの各ローは、テキスト・インデックスの一部である生成さ れたテーブルを示します。このビューの基本となるシステム・テーブルは ISYSTEXTIDXTAB で す。

全文検索機能の詳細については、「全文検索」 『SQL Anywhere サーバ - SQL の使用法』を参照 してください。

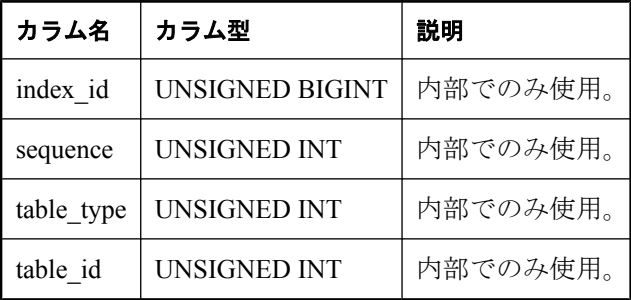

### 基本となるシステム・テーブルに関する制約

PRIMARY KEY (index id, sequence, table type)

FOREIGN KEY (index\_id, sequence) REFERENCES SYS.ISYSTEXTIDX (index\_id, sequence) FOREIGN KEY (table\_id) REFERENCES SYS.ISYSTAB (table\_id)

# <span id="page-1090-0"></span>**SYSTRIGGER** システム・ビュー

SYSTRIGGER システム・ビューの各ローは、データベース内のトリガ 1 つを示します。この ビューには、参照トリガ・アクションを持つ外部キー定義に、自動的に作成されるトリガも含ま れます (たとえば、ON DELETE CASCADE)。このビューの基本となるシステム・テーブルは ISYSTRIGGER です。

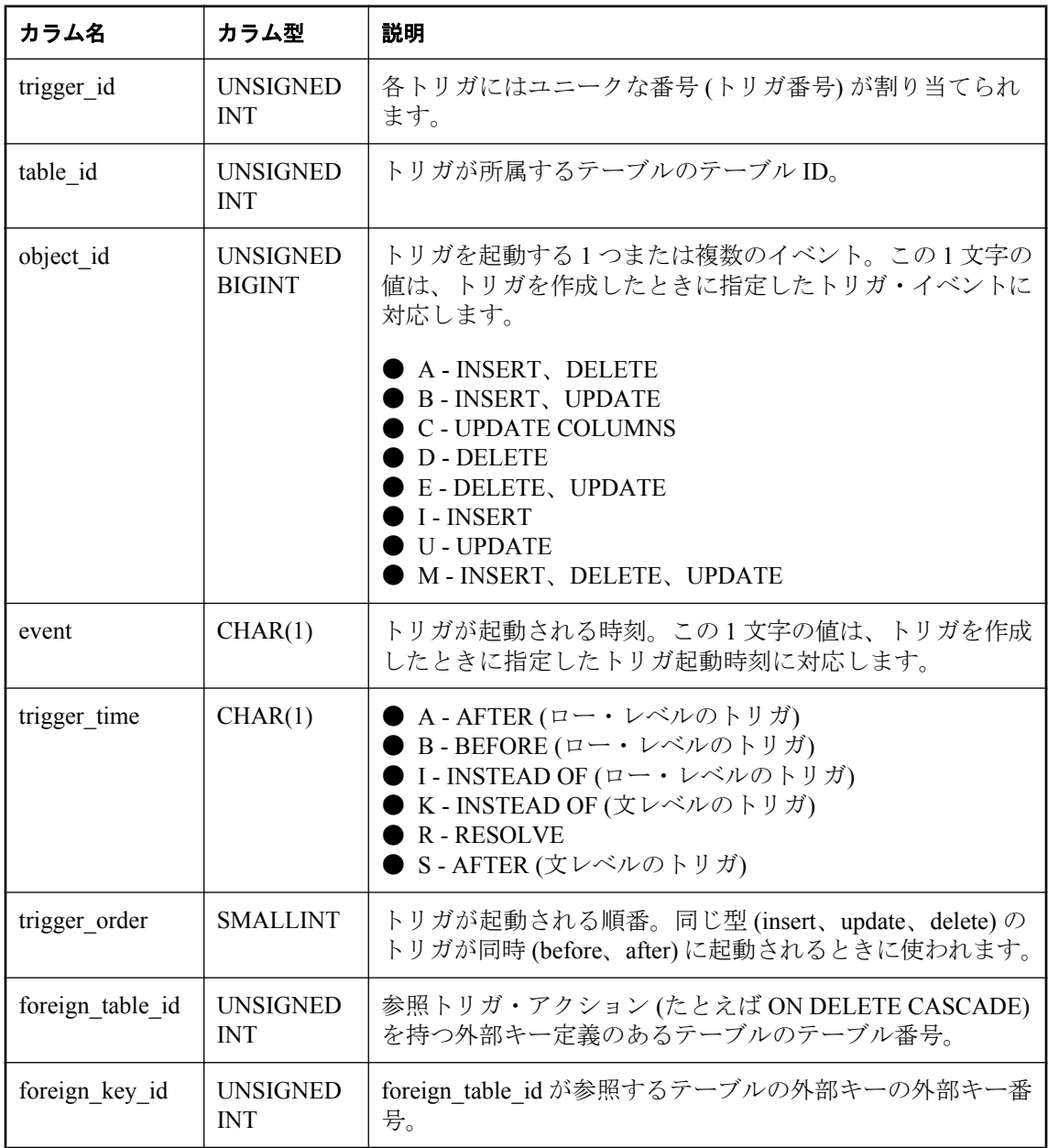

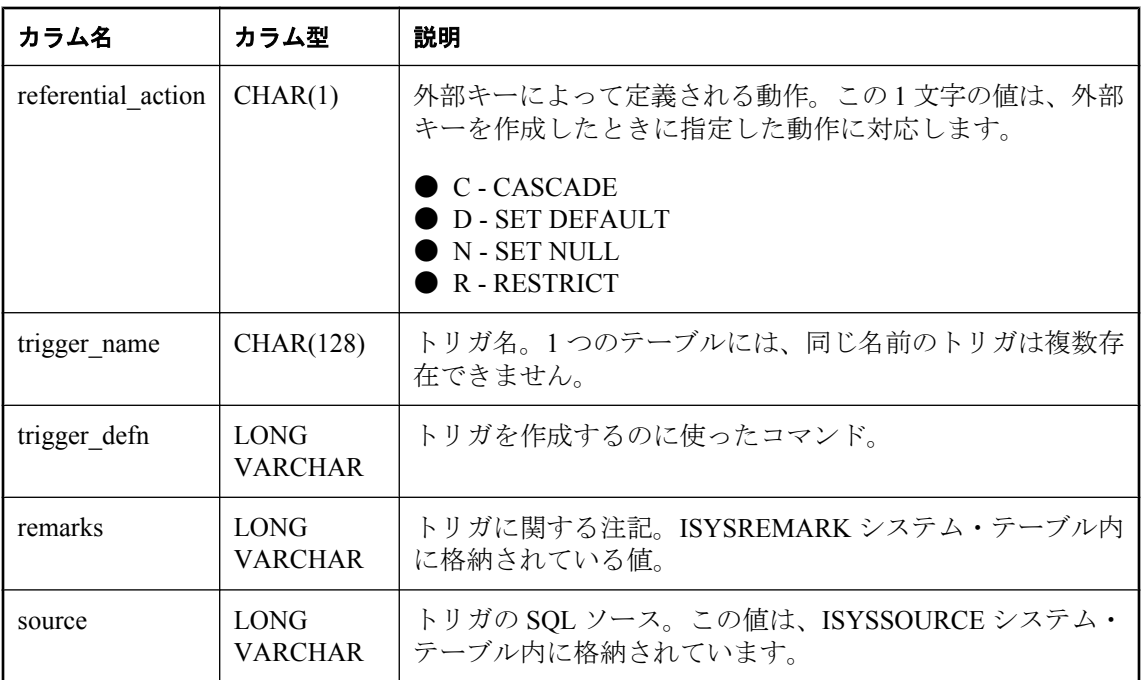

PRIMARY KEY (trigger\_id)

FOREIGN KEY (object\_id) REFERENCES SYS.ISYSOBJECT (object\_id) MATCH UNIQUE FULL

FOREIGN KEY (table\_id) REFERENCES SYS.ISYSTAB (table\_id)

FOREIGN KEY fkey\_index (foreign\_table\_id, foreign\_key\_id) REFERENCES SYS.ISYSIDX (table\_id, index\_id)

# **SYSTYPEMAP** システム・ビュー

SYSTYPEMAP システム・ビューには、SYSSQLSERVERTYPE システム・ビューの互換性マッピ ング値があります。このビューの基本となるシステム・テーブルは ISYSTYPEMAP です。

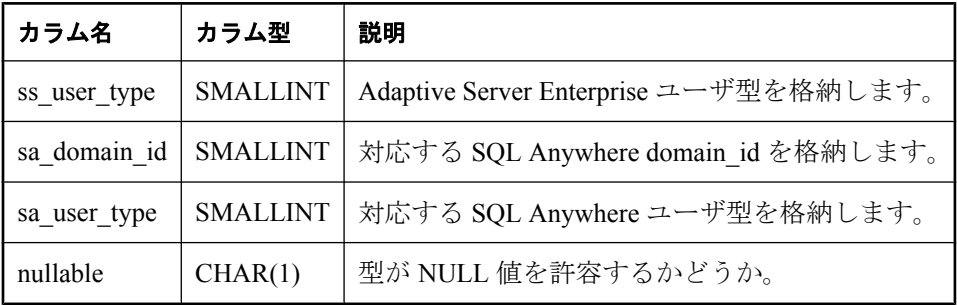

<span id="page-1092-0"></span>FOREIGN KEY (sa\_domain\_id) REFERENCES SYS.ISYSDOMAIN (domain\_id)

# **SYSUSER** システム・ビュー

SYSUSER システム・ビューの各ローは、システム内のユーザを示します。このビューの基本と なるシステム・テーブルは ISYSUSER です。

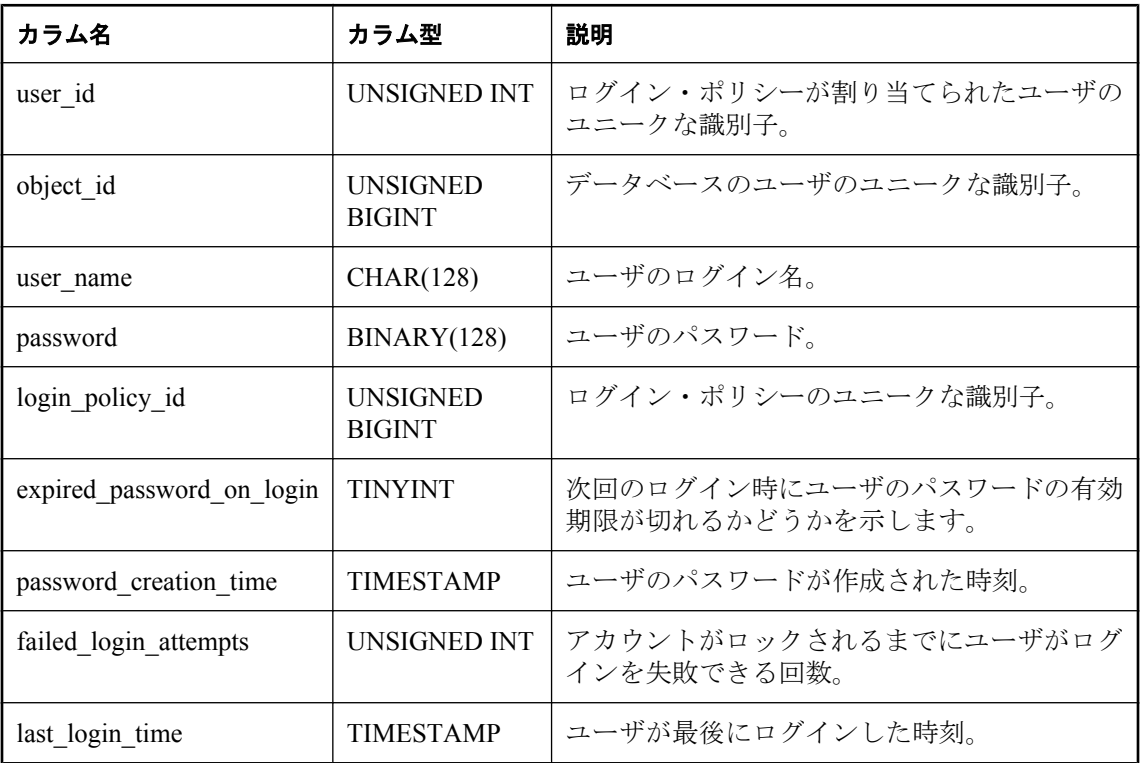

#### 注意

SQL Anywhere バージョン 11.0.0 以降を使用して作成されたデータベースでは、不正なアクセス からデータを保護するため、このビューの基本となるシステム・テーブルは常に暗号化されま す。

### 基本となるシステム・テーブルに関する制約

PRIMARY KEY (user\_id)

FOREIGN KEY (object\_id) REFERENCES SYS.ISYSOBJECT (object\_id) MATCH UNIQUE FULL

FOREIGN KEY (login\_policy\_id) REFERENCES SYS.ISYSLOGINPOLICY (login\_policy\_id)

### 参照

- ●「SYSLOGINPOLICY [システム・ビュー」](#page-1061-0) 1048 ページ
- 「[SYSLOGINPOLICYOPTION](#page-1062-0) システム・ビュー」 1049 ページ

# **SYSUSERAUTHORITY** システム・ビュー

SYSUSERAUTHORITY システム・ビューの各ローは、1 つのユーザ ID に付与された権限を示し ます。このビューの基本となるシステム・テーブルは、ISYSUSERAUTHORITY です。

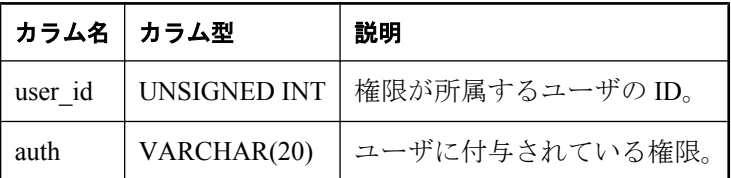

### 基本となるシステム・テーブルに関する制約

PRIMARY KEY (user id, auth)

FOREIGN KEY (user\_id) REFERENCES SYS.ISYSUSER (user\_id)

## **SYSUSERMESSAGE** システム・ビュー

SYSUSERMESSAGE システム・ビューの各ローには、エラーに対するユーザ定義メッセージが 格納されまれます。このビューの基本となるシステム・テーブルは ISYSUSERMESSAGE です。

#### 注意

SYSUSERMESSAGES システム・テーブルに含まれる前のカタログ・バージョン。このテーブル 名は ISYSUSERMESSAGE ('S' なし) に変更され、このビューの基本となるテーブルになります。

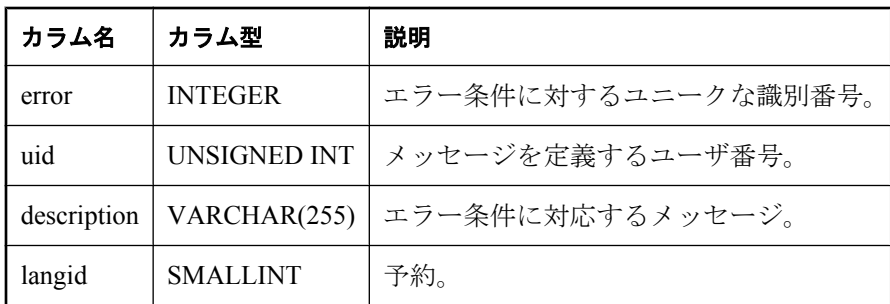

### 基本となるシステム・テーブルに関する制約

FOREIGN KEY (uid) REFERENCES SYS.ISYSUSER (user\_id)

# <span id="page-1094-0"></span>**SYSUSERTYPE** システム・ビュー

SYSUSERTYPE システム・ビューの各ローには、ユーザ定義のデータ型の説明が格納されます。 このビューの基本となるシステム・テーブルは ISYSUSERTYPE です。

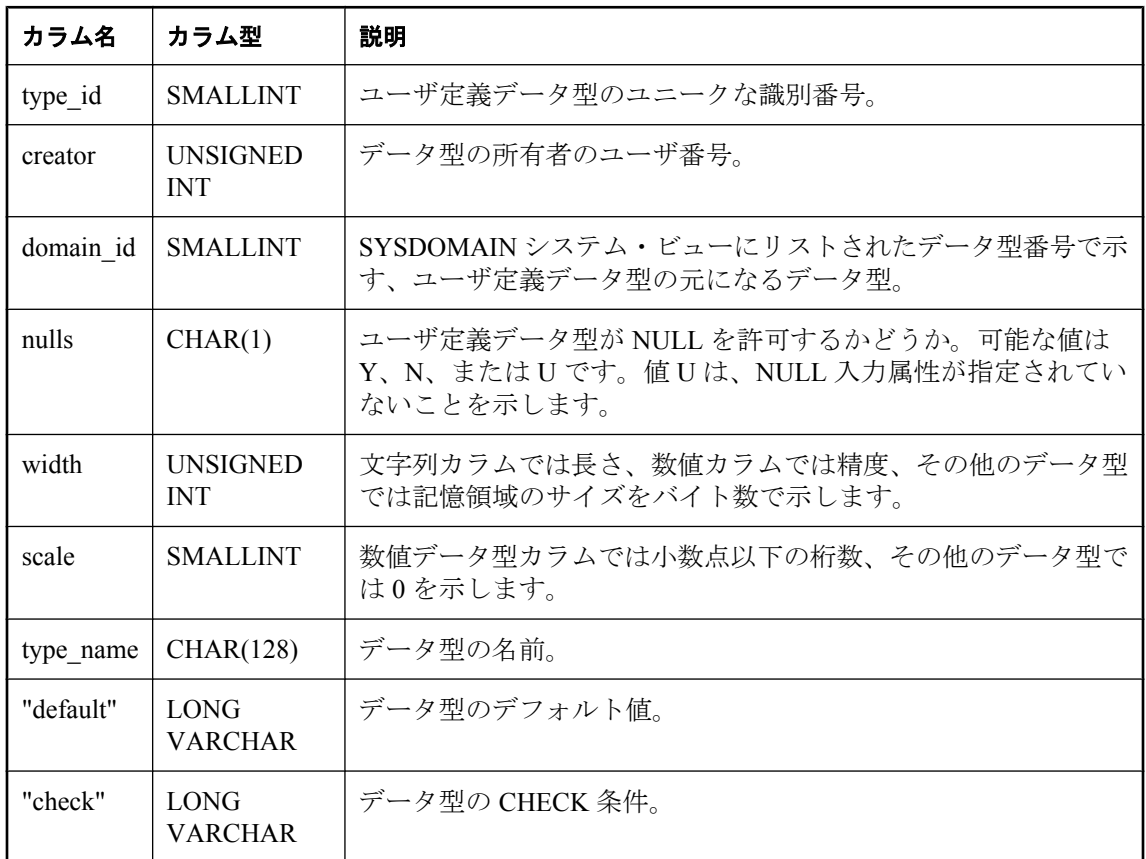

### 基本となるシステム・テーブルに関する制約

PRIMARY KEY (type id)

FOREIGN KEY (creator) REFERENCES SYS.ISYSUSER (user\_id)

FOREIGN KEY (domain\_id) REFERENCES SYS.ISYSDOMAIN (domain\_id)

# **SYSVIEW** システム・ビュー

SYSVIEW システム・ビューの各ローは、データベース内のビューを示します。ビューの追加情 報が SYSTAB システム・ビューにあります。このビューの基本となるシステム・テーブルは ISYSVIEW です。

マテリアライズド・ビューの情報をより読みやすい形式にした sa\_materialized\_view\_info システ ム・プロシージャも使用できます。「[sa\\_materialized\\_view\\_info](#page-946-0) システム・プロシー ジャ」 933 [ページを](#page-946-0)参照してください。

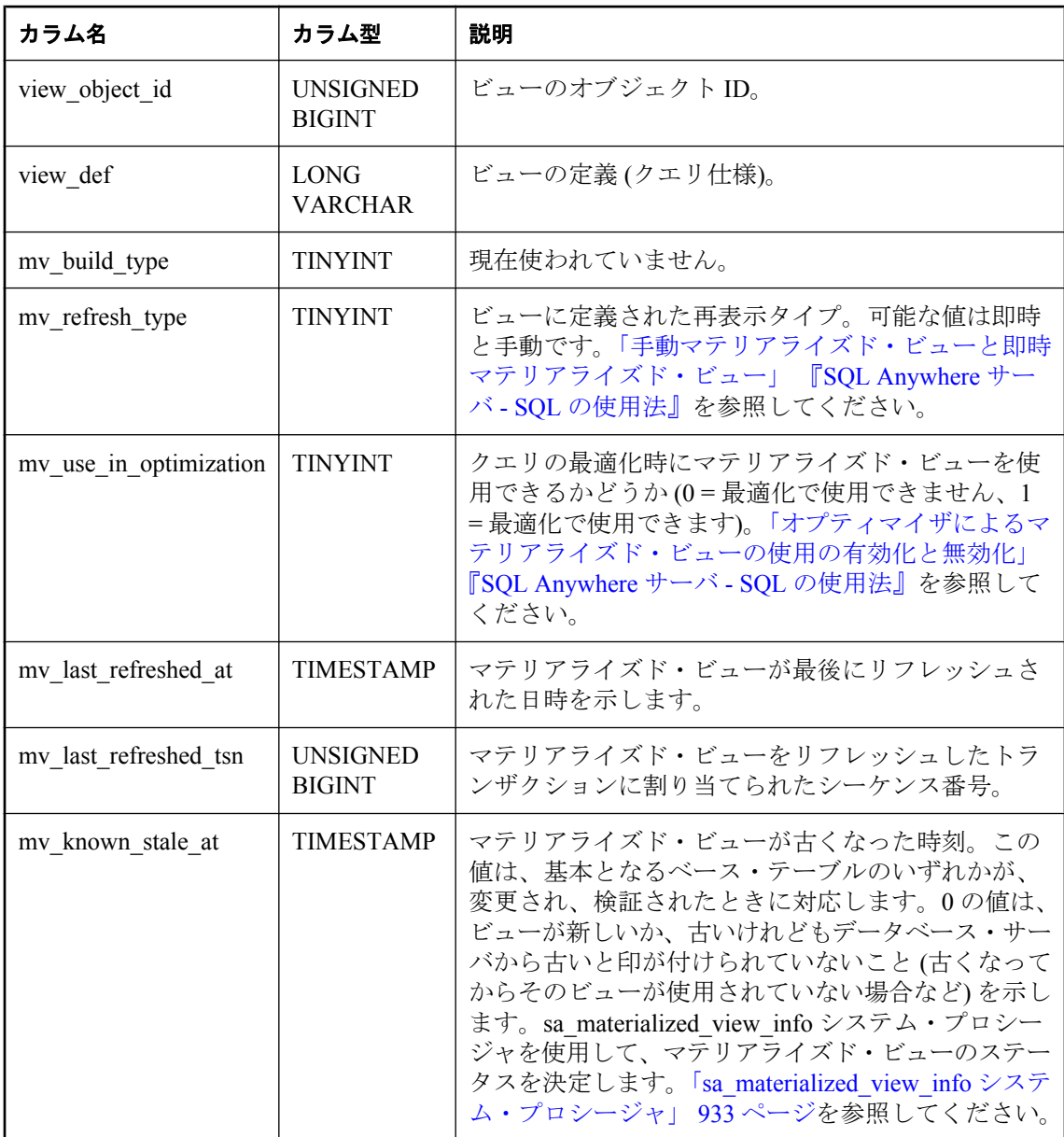

### 備考

スナップショット・アイソレーションによってマテリアライズド・ビューがリフレッシュされる と、mv\_last\_refreshed\_at と mv\_last\_refreshed\_tsn は、マテリアライズド・ビューの内容の処理中 に使用されたローを修正した最初のトランザクションを参照します。

PRIMARY KEY (view\_object\_id)

FOREIGN KEY (view\_object\_id) REFERENCES SYS.ISYSOBJECT (object\_id) MATCH UNIQUE FULL

### 参照

- ●「SYSTAB [システム・ビュー」](#page-1080-0) 1067 ページ
- 「[CREATE MATERIALIZED VIEW](#page-505-0) 文」 492 ページ
- 「[REFRESH MATERIALIZED VIEW](#page-741-0) 文」 728 ページ
- ●「[CREATE VIEW](#page-579-0) 文」 566 ページ

## **SYSWEBSERVICE** システム・ビュー

SYSWEBSERVICE システム・ビューの各ローには、Web サービスの説明が格納されます。この ビューの基本となるシステム・テーブルは ISYSWEBSERVICE です。

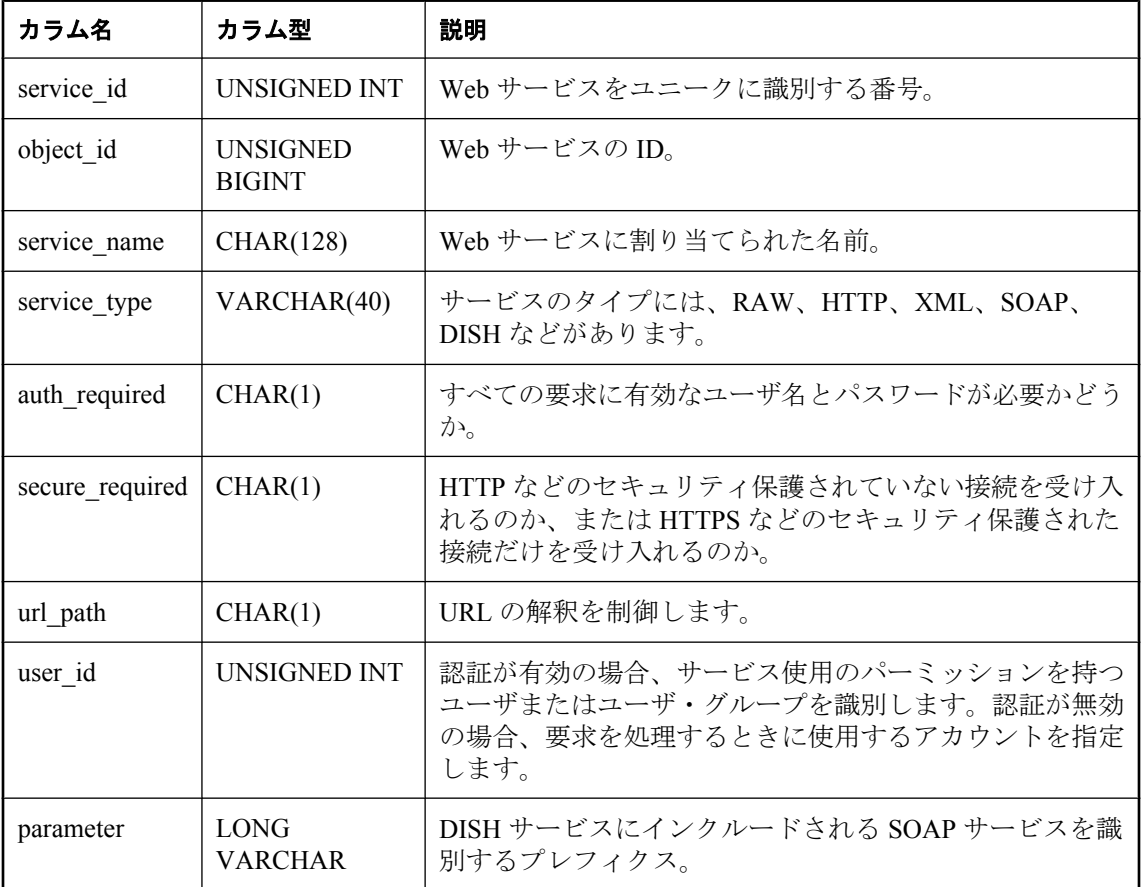

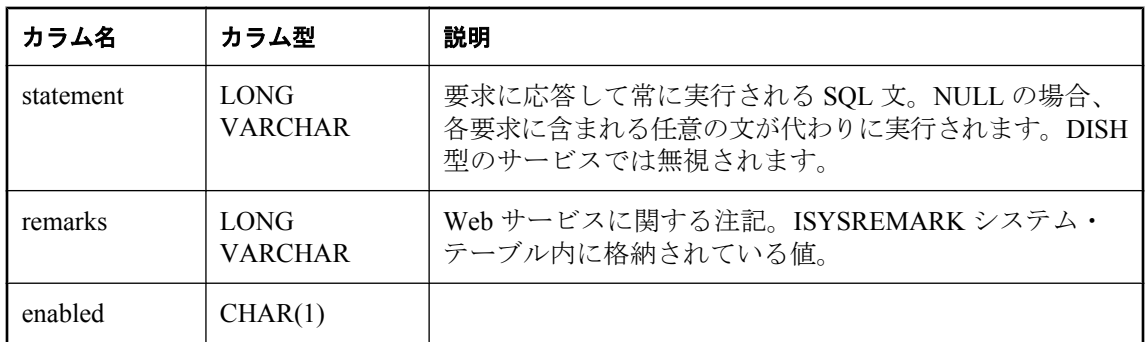

PRIMARY KEY (service\_id)

FOREIGN KEY (object\_id) REFERENCES SYS.ISYSOBJECT (object\_id) MATCH UNIQUE FULL

# 統合ビュー

統合ビューは、ユーザから柔軟に要求される形式でデータを表示します。たとえば、統合ビュー には、一般的に使用されるジョインの機能もあります。統合ビューは、基本となるシステム・ テーブルの未加工データをそのまま表示するシステム・ビューとは異なります。たとえば、シス テム・ビューのカラムの多くはわかりづらい ID 値ですが、統合ビューは読みやすい名前です。

# **SYSARTICLECOLS** 統合ビュー

SYSARTICLECOLS ビューの各ローは、アーティクル内のカラムを識別します。

ビューを構成するテーブルとカラムは、以下の SQL 文で示されます。特定のテーブルまたはカ ラムの詳細については、以下のビュー定義にあるリンクを参照してください。

ALTER VIEW "SYS"."SYSARTICLECOLS" as select p.publication\_name,t.table\_name,c.column\_name from SYS.ISYSARTICLECOL as ac join SYS.ISYSPUBLICATION as p on p.publication id = ac.publication id join SYS.ISYSTAB as t on t.table\_id = ac.table\_id join SYS.ISYSTABCOL as c on c.table\_id = ac.table\_id and c.column  $id = ac$ .column  $id$ ;

### 参照

- ●「SYSARTICLECOL [システム・ビュー」](#page-1042-0) 1029 ページ
- 「SYSPUBLICATION [システム・ビュー」](#page-1070-0) 1057 ページ
- 「SYSTAB [システム・ビュー」](#page-1080-0) 1067 ページ
- ●「SYSTABCOL [システム・ビュー」](#page-1083-0) 1070 ページ

## **SYSARTICLES** 統合ビュー

SYSARTICLES ビューの各ローは、パブリケーション内のアーティクルを示します。

ビューを構成するテーブルとカラムは、以下の SQL 文で示されます。特定のテーブルまたはカ ラムの詳細については、以下のビュー定義にあるリンクを参照してください。

ALTER VIEW "SYS"."SYSARTICLES"

as select u1.user\_name as publication\_owner,p.publication\_name, u2.user\_name as table\_owner,t.table\_name, a.where\_expr,a.subscribe\_by\_expr,a.alias from SYS.ISYSARTICLE as a join SYS.ISYSPUBLICATION as p on(a.publication id = p.publication id) join SYS.ISYSTAB as t on(a.table\_id = t.table\_id) join SYS.ISYSUSER as u1 on(p.creator = u1.user\_id) join SYS.ISYSUSER as u2 on(t.creator = u2.user id);

#### 参照

- ●「SYSARTICLE [システム・ビュー」](#page-1041-0) 1028 ページ
- ●「SYSPUBLICATION [システム・ビュー」](#page-1070-0) 1057 ページ
- ●「SYSTAB [システム・ビュー」](#page-1080-0) 1067 ページ
- ●「SYSUSER [システム・ビュー」](#page-1092-0) 1079 ページ

## **SYSCAPABILITIES** 統合ビュー

SYSCAPABILITIES ビューの各ローは、機能を示します。このビューは、ISYSCAPABILITY と ISYSCAPABILITYNAME の各システム・テーブルからデータを取得します。

ビューを構成するテーブルとカラムは、以下の SQL 文で示されます。特定のテーブルまたはカ ラムの詳細については、以下のビュー定義にあるリンクを参照してください。

ALTER VIEW "SYS"."SYSCAPABILITIES" as select ISYSCAPABILITY.capid, ISYSCAPABILITY.srvid, property('RemoteCapability', ISYSCAPABILITY.capid) as capname, ISYSCAPABILITY.capvalue from SYS.ISYSCAPABILITY;

#### 参照

- ●「SYSCAPABILITY [システム・ビュー」](#page-1042-0) 1029 ページ
- ●「[SYSCAPABILITYNAME](#page-1043-0) システム・ビュー」 1030 ページ

## **SYSCATALOG** 統合ビュー

SYSCATALOG ビューの各ローは、システム・テーブルを示します。

ビューを構成するテーブルとカラムは、以下の SQL 文で示されます。特定のテーブルまたはカ ラムの詳細については、以下のビュー定義にあるリンクを参照してください。

ALTER VIEW "SYS"."SYSCATALOG"( creator, tname,dbspacename,tabletype,ncols,primary\_key,"check", remarks ) as select u.user\_name,tab.table\_name,dbs.dbspace\_name, if tab.table\_type\_str = 'BASE' then 'TABLE' else tab.table\_type\_str endif, (select count() from SYS.ISYSTABCOL where ISYSTABCOL.table\_id = tab.table\_id), if ix.index  $id$  is null then 'N' else 'Y' endif, null, rmk.remarks from SYS.SYSTAB as tab join SYS.ISYSDBSPACE as dbs on(tab.dbspace\_id = dbs.dbspace\_id) join SYS.ISYSUSER as u on u.user\_id = tab.creator left outer join SYS.ISYSIDX as ix on (tab.table id = ix.table id and ix.index id = 0) left outer join SYS.ISYSREMARK as rmk on  $(tab.$ object\_id = rmk.object\_id);

#### 参照

- ●「SYSTAB [システム・ビュー」](#page-1080-0) 1067 ページ
- ●「SYSTABCOL [システム・ビュー」](#page-1083-0) 1070 ページ
- ●「SYSDBSPACE [システム・ビュー」](#page-1047-0) 1034 ページ
- ●「SYSUSER [システム・ビュー」](#page-1092-0) 1079 ページ
- ●「SYSIDX [システム・ビュー」](#page-1056-0) 1043 ページ
- ●「SYSREMARK [システム・ビュー」](#page-1071-0) 1058 ページ

# **SYSCOLAUTH** 統合ビュー

SYSCOLAUTH ビューの各ローは、カラムに付与されている一連の権限 (UPDATE、SELECT、ま たは REFERENCES) を示します。SYSCOLAUTH ビューは、「[SYSCOLPERM](#page-1044-0) システム・ [ビュー」](#page-1044-0) 1031 ページをユーザがわかりやすい表示形式にしたデータです。

ビューを構成するテーブルとカラムは、以下の SQL 文で示されます。特定のテーブルまたはカ ラムの詳細については、以下のビュー定義にあるリンクを参照してください。

ALTER VIEW "SYS"."SYSCOLAUTH"( grantor,grantee,creator,tname,colname, privilege\_type, is\_grantable ) as select u1.user\_name,u2.user\_name,u3.user\_name,tab.table\_name, col.column\_name,cp.privilege\_type,cp.is\_grantable from SYS.ISYSCOLPERM as cp join SYS.ISYSUSER as u1 on u1.user\_id = cp.grantor join SYS.ISYSUSER as u2 on u2.user<sup>-</sup>id = cp.grantee  $j$ oin SYS.ISYSTAB as tab on tab.table $\overline{\phantom{a}}$ id = cp.table\_id join SYS.ISYSUSER as u3 on u3.user\_id = tab.creator join SYS.ISYSTABCOL as col on col.table\_id = cp.table\_id and col.column  $id = cp$ .column  $id$ ;

### 参照

- ●「SYSCOLPERM [システム・ビュー」](#page-1044-0) 1031 ページ
- 「SYSTABCOL [システム・ビュー」](#page-1083-0) 1070 ページ
- ●「SYSUSER [システム・ビュー」](#page-1092-0) 1079 ページ
- 「SYSTAB [システム・ビュー」](#page-1080-0) 1067 ページ

## **SYSCOLSTATS** 統合ビュー

SYSCOLSTATS ビューには、オプティマイザによって使用されるカラム統計が、ヒストグラム として格納されます。

ビューを構成するテーブルとカラムは、以下の SQL 文で示されます。特定のテーブルまたはカ ラムの詳細については、以下のビュー定義にあるリンクを参照してください。

ALTER VIEW "SYS"."SYSCOLSTATS" as select u.user\_name,t.table\_name,c.column\_name, s.format\_id,s.update\_time,s.density,s.max\_steps, s.actual\_steps,s.step\_values,s.frequencies from SYS.ISYSCOLSTAT as s join SYS.ISYSTABCOL as c on(s.table id = c.table id and s.column  $id = c$ .column  $id$ )

join SYS.ISYSTAB as  $t$  on( $t$ .table id = c.table id) join SYS.ISYSUSER as u on(u.user\_id = t.creator)

#### 参照

- ●「SYSCOLSTAT [システム・ビュー」](#page-1044-0) 1031 ページ
- ●「SYSTABCOL [システム・ビュー」](#page-1083-0) 1070 ページ
- ●「SYSTAB [システム・ビュー」](#page-1080-0) 1067 ページ
- ●「SYSUSER [システム・ビュー」](#page-1092-0) 1079 ページ

## **SYSCOLUMNS** 統合ビュー

SYSCOLUMNS ビューの各ローは、カタログ内の各テーブルとビューのカラム 1 つを示します。

ビューを構成するテーブルとカラムは、以下の SQL 文で示されます。特定のテーブルまたはカ ラムの詳細については、以下のビュー定義にあるリンクを参照してください。

ALTER VIEW "SYS"."SYSCOLUMNS"( creator,cname,tname,coltype,nulls,length, syslength,in\_primary\_key,colno,default\_value, column\_kind,remarks ) as select u.user\_name,col.column\_name,tab.table\_name,dom.domain\_name, col.nulls,col.width,col.scale,if ixcol.sequence is null then 'N' else 'Y' endif,col.column\_id, col."default",col.column\_type,rmk.remarks from SYS.ISYSTABCOL as col left outer join SYS.ISYSIDXCOL as ixcol on(col.table\_id = ixcol.table\_id and col.column\_id = ixcol.column id and ixcol.index  $id = 0$ ) join SYS. ISYSTAB as tab on  $(tab.$  table id = col.table id) join SYS.ISYSDOMAIN as dom on(dom.domain  $id = col.d$ omain  $id$ ) join SYS.ISYSUSER as u on u.user\_id = tab.creator left outer join SYS.ISYSREMARK as rmk on(col.object\_id = rmk.object\_id)

### 参照

- ●「SYSTABCOL [システム・ビュー」](#page-1083-0) 1070 ページ
- ●「SYSINDEXES [システム・ビュー」](#page-1058-0) 1045 ページ
- ●「SYSTAB [システム・ビュー」](#page-1080-0) 1067 ページ
- ●「SYSDOMAIN [システム・ビュー」](#page-1049-0) 1036 ページ
- ●「SYSUSER [システム・ビュー」](#page-1092-0) 1079 ページ
- ●「SYSREMARK [システム・ビュー」](#page-1071-0) 1058 ページ

## **SYSFOREIGNKEYS** 統合ビュー

SYSFOREIGNKEYS ビューの各ローは、カタログ内の各テーブルの外部キー 1 つを示します。

ビューを構成するテーブルとカラムは、以下の SQL 文で示されます。特定のテーブルまたはカ ラムの詳細については、以下のビュー定義にあるリンクを参照してください。

ALTER VIEW "SYS"."SYSFOREIGNKEYS"( foreign\_creator, foreign\_tname, primary\_creator,primary\_tname,role,columns ) as select fk\_up.user\_name,fk\_tab.table\_name,pk\_up.user\_name, pk\_tab.table\_name,ix.index\_name, (select list(string(fk\_col.column\_name,' IS ',

pk\_col.column\_name)) from SYS.ISYSIDXCÓL as fkc join SYS.ISYSTABCOL as fk\_col on( fkc.table\_id = fk\_col.table\_id and fkc.column  $\overline{id}$  = fk col.column  $id$ ) ,SYS.ISYSTABCOL as pk\_col where fkc.table\_id = fk.foreign\_table\_id and fkc.index\_ $i\overline{d}$  = fk.foreign\_index\_ $i\overline{d}$  and pk\_col.table\_id = fk.primary\_table\_id and pk\_col.column\_id = fkc.primary\_column\_id) from SYS.ISYSFKEY as fk join SYS.ISYSTAB as fk\_tab on fk\_tab.table\_id = fk.foreign\_table\_id join SYS.ISYSUSER as fk\_up on fk\_up.user\_id = fk\_tab.creator join SYS.ISYSTAB as pk\_tab on pk\_tab.table\_id = fk.primary\_table\_id  $j$ oin SYS.ISYSUSER as  $\bar{p}$ k\_up on  $\bar{p}$ k\_up.user\_id =  $p$ k\_tab.creator join SYS.ISYSIDX as ix on ix.table\_id = fk.foreign\_table\_id and ix.index\_id = fk.foreign\_index\_id

#### 参照

●「SYSINDEXES [システム・ビュー」](#page-1058-0) 1045 ページ ●「SYSTABCOL [システム・ビュー」](#page-1083-0) 1070 ページ ●「SYSFKEY [システム・ビュー」](#page-1053-0) 1040 ページ ●「SYSTAB [システム・ビュー」](#page-1080-0) 1067 ページ ●「SYSUSER [システム・ビュー」](#page-1092-0) 1079 ページ ●「SYSIDX [システム・ビュー」](#page-1056-0) 1043 ページ ●「SYSDOMAIN [システム・ビュー」](#page-1049-0) 1036 ページ

●「SYSREMARK [システム・ビュー」](#page-1071-0) 1058 ページ

## **SYSGROUPS** 統合ビュー

SYSGROUPS ビューには、各グループの各メンバに 1 つのローがあります。このビューは、グ ループとメンバの多対多の関係を示します。グループには複数のメンバがあり、あるユーザは複 数のグループのメンバになれます。

ビューを構成するテーブルとカラムは、以下の SQL 文で示されます。特定のテーブルまたはカ ラムの詳細については、以下のビュー定義にあるリンクを参照してください。

ALTER VIEW "SYS"."SYSGROUPS"( group\_name, member name ) as select g.user\_name,u.user\_name from SYS.ISYSGROUP, SYS.ISYSUSER as g, SYS.ISYSUSER as u where ISYSGROUP.group\_id = g.user\_id and ISYSGROUP.group\_member = u.user\_id;

#### 参照

●「SYSGROUP [システム・ビュー」](#page-1054-0) 1041 ページ

●「SYSUSER [システム・ビュー」](#page-1092-0) 1079 ページ

# <span id="page-1103-0"></span>**SYSINDEXES** 統合ビュー

SYSINDEXES ビューの各ローは、データベース内のインデックス 1 つを示します。このビュー の代わりに、SYSIDX と SYSIDXCOL のシステム・ビューを使用することもできます。

ビューを構成するテーブルとカラムは、以下の SQL 文で示されます。特定のテーブルまたはカ ラムの詳細については、以下のビュー定義にあるリンクを参照してください。

ALTER VIEW "SYS"."SYSINDEXES"( icreator, iname,fname,creator,tname,indextype, colnames, interval, level\_num ) as select u.user\_name,idx.index\_name,dbs.dbspace\_name,u.user\_name,  $tab. table$  name, case idx.index\_category when 1 then 'Primary Key' when 2 then 'Foreign Key' when 3 then( if idx."unique" = 4 then 'Non-unique' else if idx."unique" = 2 then 'UNIQUE constraint' else 'Unique' endif endif) when 4 then 'Text Index' end, (select list(string(c.column\_name, if ixc."order" = 'A' then ' ASC' else ' DESC' endif) order by ixc.table\_id asc,ixc.index\_id asc,ixc.sequence asc) from SYS.ISYSIDXCOL as ixc join SYS.ISYSTABCOL as c on(  $c.$ table  $id =$ ixc.table  $id$ and  $c.\overline{column\_id} = ix\overline{c}.\overline{column\_id}$ where  $ixc$ .index id = idx.index id and ixc.table  $id = idx$ .table  $id$ , 0,0 from SYS.ISYSTAB as tab join SYS.ISYSDBSPACE as dbs on(tab.dbspace id = dbs.dbspace id) join SYS.ISYSIDX as idx on(idx.table\_id = tab.table\_id) join SYS.ISYSUSER as u on u.user\_id = tab.creator;

### 参照

- ●「SYSINDEXES [システム・ビュー」](#page-1058-0) 1045 ページ
- ●「SYSTABCOL [システム・ビュー」](#page-1083-0) 1070 ページ
- ●「SYSTAB [システム・ビュー」](#page-1080-0) 1067 ページ
- ●「SYSDBSPACE [システム・ビュー」](#page-1047-0) 1034 ページ
- ●「SYSIDX [システム・ビュー」](#page-1056-0) 1043 ページ
- ●「SYSUSER [システム・ビュー」](#page-1092-0) 1079 ページ

### **SYSOPTIONS** 統合ビュー

SYSOPTIONS ビューの各ローは、SET コマンドを使用して作成されているオプション 1 つを示 します。各ユーザはオプションごとに自分の設定を保存できます。また、ユーザ ID PUBLIC に 対する設定は、自分の設定を持たないユーザが使うデフォルトの設定になります。

ビューを構成するテーブルとカラムは、以下の SQL 文で示されます。特定のテーブルまたはカ ラムの詳細については、以下のビュー定義にあるリンクを参照してください。

ALTER VIEW "SYS"."SYSOPTIONS"( user\_name,"option",setting ) as select u.user\_name,opt."option",opt.setting from SYS.ISYSOPTION as opt join SYS.ISYSUSER as u on opt.user\_id = u.user\_id

### 参照

●「SYSOPTION [システム・ビュー」](#page-1065-0) 1052 ページ

●「SYSUSER [システム・ビュー」](#page-1092-0) 1079 ページ

# **SYSPROCAUTH** 統合ビュー

SYSPROCAUTH ビューの各ローは、プロシージャに付与されている一連の権限を示します。ま たは、SYSPROCPERM システム・ビューを使用することもできます。

ビューを構成するテーブルとカラムは、以下の SQL 文で示されます。特定のテーブルまたはカ ラムの詳細については、以下のビュー定義にあるリンクを参照してください。

ALTER VIEW "SYS"."SYSPROCAUTH"( grantee, creator,procname ) as select u1.user\_name,u2.user\_name,p.proc\_name from SYS.ISYSPROCEDURE as p join SYS.ISYSPROCPERM as pp on(p.proc\_id = pp.proc\_id) join SYS.ISYSUSER as u1 on u1.user\_id = pp.grantee join SYS.ISYSUSER as u2 on u2.user\_id = p.creator

#### 参照

- ●「SYSPROCEDURE [システム・ビュー」](#page-1067-0) 1054 ページ
- ●「SYSPROCPERM [システム・ビュー」](#page-1069-0) 1056 ページ
- ●「SYSUSER [システム・ビュー」](#page-1092-0) 1079 ページ

## **SYSPROCPARMS** 統合ビュー

SYSPROCPARMS ビューの各ローは、データベース内のプロシージャに対するパラメータを示し ます。

ビューを構成するテーブルとカラムは、以下の SQL 文で示されます。特定のテーブルまたはカ ラムの詳細については、以下のビュー定義にあるリンクを参照してください。

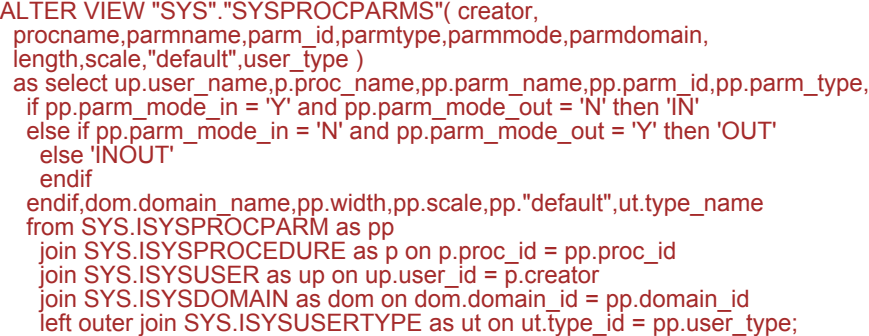

#### 参照

- ●「SYSPROCPARM [システム・ビュー」](#page-1068-0) 1055 ページ
- ●「SYSPROCEDURE [システム・ビュー」](#page-1067-0) 1054 ページ
- ●「SYSUSER [システム・ビュー」](#page-1092-0) 1079 ページ
- ●「SYSDOMAIN [システム・ビュー」](#page-1049-0) 1036 ページ
- ●「SYSUSERTYPE [システム・ビュー」](#page-1094-0) 1081 ページ

### **SYSPROCS** 統合ビュー

SYSPROCS ビューには、プロシージャまたは関数に記録されているプロシージャ名、関数名、 作成者名、コメントが表示されます。

ビューを構成するテーブルとカラムは、以下の ALTER VIEW 文で示されます。

```
ALTER VIEW "SYS"."SYSPROCS"( creator,
  procname,remarks ) 
 as select u.user_name,p.proc_name,r.remarks
from SYS.ISYSPROCEDURE as p
   join SYS.ISYSUSER as u on u.user id = p.creator
   left outer join SYS.ISYSREMARK \overline{as} r on(p.object_id = r.object_id);
```
### 参照

- ●「SYSPROCEDURE [システム・ビュー」](#page-1067-0) 1054 ページ
- ●「SYSUSER [システム・ビュー」](#page-1092-0) 1079 ページ
- ●「SYSREMARK [システム・ビュー」](#page-1071-0) 1058 ページ

### **SYSPUBLICATIONS** 統合ビュー

SYSPUBLICATIONS ビューの各ローは、SQL Remote または Mobile Link パブリケーションを示 します。

ビューを構成するテーブルとカラムは、以下の SQL 文で示されます。特定のテーブルまたはカ ラムの詳細については、以下のビュー定義にあるリンクを参照してください。

ALTER VIEW "SYS"."SYSPUBLICATION" as select b.publication\_id, b.object\_id, b.creator, b.publication\_name, r.remarks, b.type, b.sync\_type from SYS.ISYSPUBLICATION as b left outer join SYS.ISYSREMARK as r on(b.object id = r.object id)

- ●「SYSPUBLICATION [システム・ビュー」](#page-1070-0) 1057 ページ
- ●「SYSREMARK [システム・ビュー」](#page-1071-0) 1058 ページ

# **SYSREMOTEOPTION2** 統合ビュー

機密データを含まない SYSREMOTEOPTION と SYSREMOTEOPTIONTYPE のカラムを、読み易 い形式で表示します。

ビューを構成するテーブルとカラムは、以下の SQL 文で示されます。特定のテーブルまたはカ ラムの詳細については、以下のビュー定義にあるリンクを参照してください。

ALTER VIEW "SYS"."SYSREMOTEOPTION2" as select ISYSREMOTEOPTION.option\_id, ISYSREMOTEOPTION.user\_id, SYS.HIDE\_FROM\_NON\_DBA(ISYSREMOTEOPTION.setting) as setting from SYS.ISYSREMOTEOPTION

### 参照

● 「[SYSREMOTEOPTION](#page-1072-0) システム・ビュー」 1059 ページ

## **SYSREMOTEOPTIONS** 統合ビュー

SYSREMOTEOPTIONS ビューの各ローは、SQL Remote メッセージ・リンク・パラメータの値を 示します。このビューの一部のカラムには、機密データが含まれている可能性があります。この ため、このビューにアクセスできるのは DBA 権限を持つユーザに限られます。 SYSREMOTEOPTION2 ビューを使用すると、機密データ以外のデータにパブリック・アクセス できます。

ビューを構成するテーブルとカラムは、以下の SQL 文で示されます。特定のテーブルまたはカ ラムの詳細については、以下のビュー定義にあるリンクを参照してください。

ALTER VIEW "SYS"."SYSREMOTEOPTIONS" as select srt.type\_name, sup.user\_name. srot."option" SYS.HIDE\_FROM\_NON\_DBA(sro.setting) as setting from SYS.ISYSREMOTETYPE as srt ,SYS.ISYSREMOTEOPTIONTYPE as srot ,SYS.ISYSREMOTEOPTION as sro ,SYS.ISYSUSER as sup where srt.type\_id = srot.type\_id and srot.option\_id = sro.option\_id and sro.user  $i\overline{d}$  = sup.user id

- ●「SYSREMOTETYPE [システム・ビュー」](#page-1073-0) 1060 ページ
- ●「[SYSREMOTEOPTIONTYPE](#page-1072-0) システム・ビュー」 1059 ページ
- 「[SYSREMOTEOPTION](#page-1072-0) システム・ビュー」 1059 ページ
- ●「SYSUSER [システム・ビュー」](#page-1092-0) 1079 ページ

# **SYSREMOTETYPES** 統合ビュー

SYSREMOTETYPES ビューの各ローは、パブリッシャ・アドレスなど、SQL Remote のメッセー ジ・タイプ 1 つに関して記述します。

ビューを構成するテーブルとカラムは、以下の SQL 文で示されます。特定のテーブルまたはカ ラムの詳細については、以下のビュー定義にあるリンクを参照してください。

ALTER VIEW "SYS"."SYSREMOTETYPES" as select rt.type\_id,rt.type\_name,rt.publisher\_address,rm.remarks from SYS.ISYSREMOTETYPE as rt left outer join SYS.ISYSREMARK as rm on(rt.object\_id = rm.object\_id)

### 参照

- ●「SYSREMOTETYPE [システム・ビュー」](#page-1073-0) 1060 ページ
- ●「SYSREMARK [システム・ビュー」](#page-1071-0) 1058 ページ

## **SYSREMOTEUSERS** 統合ビュー

SYSREMOTEUSERS ビューの各ローは、REMOTE パーミッションを持つユーザ ID (サブスクラ イバ) を示します。そのユーザに送信された SQL Remote メッセージと、そのユーザから送信さ れたメッセージのステータスも合わせて示します。

ビューを構成するテーブルとカラムは、以下の SQL 文で示されます。特定のテーブルまたはカ ラムの詳細については、以下のビュー定義にあるリンクを参照してください。

### ALTER VIEW "SYS"."SYSREMOTEUSERS"

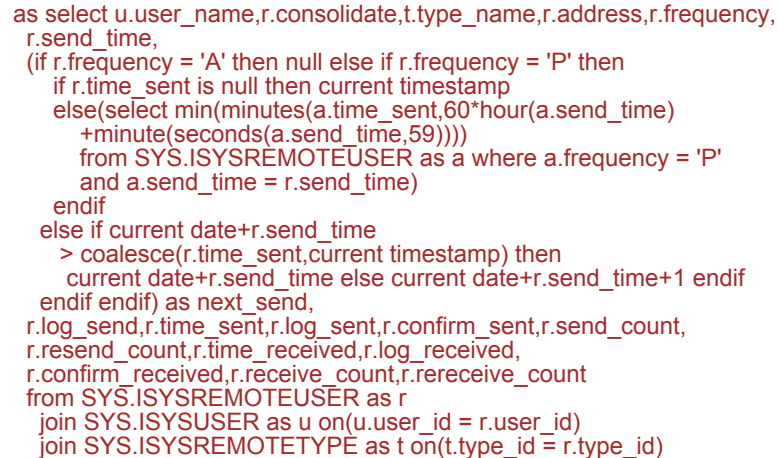

- ●「[SYSREMOTEUSER](#page-1073-0) システム・ビュー」 1060 ページ
- ●「SYSUSER [システム・ビュー」](#page-1092-0) 1079 ページ
- ●「SYSREMOTETYPE [システム・ビュー」](#page-1073-0) 1060 ページ

## **SYSSUBSCRIPTIONS** 統合ビュー

REMOTE パーミッションを持つあるユーザ ID からの、あるパブリケーションに対するサブスク リプションについて、各ローで示します。

ビューを構成するテーブルとカラムは、以下の SQL 文で示されます。特定のテーブルまたはカ ラムの詳細については、以下のビュー定義にあるリンクを参照してください。

```
ALTER VIEW "SYS"."SYSSUBSCRIPTIONS"
  as select p.publication_name,u.user_name,s.subscribe_by,s.created,
   s.started
   from SYS.ISYSSUBSCRIPTION as s
    join SYS.ISYSPUBLICATION as p on(p.publication_id = s.publication_id)
    join SYS.ISYSUSER as u on u.user_id = s.user_id
```
#### 参照

- 「SYSSUBSCRIPTION [システム・ビュー」](#page-1077-0) 1064 ページ
- 「SYSPUBLICATION [システム・ビュー」](#page-1070-0) 1057 ページ
- ●「SYSUSER [システム・ビュー」](#page-1092-0) 1079 ページ

## **SYSSYNC2** 統合ビュー

SYSSYNC2 ビューから、機密情報を公開することなく、SYSSYNC システム・ビューで見つかっ たデータ (Mobile Link 同期に関する情報) にパブリック・アクセスできます。

ビューを構成するテーブルとカラムは、以下の SQL 文で示されます。特定のテーブルまたはカ ラムの詳細については、以下のビュー定義にあるリンクを参照してください。

ALTER VIEW "SYS"."SYSSYNC2" as select ISYSSYNC.sync\_id, ISYSSYNC.type, ISYSSYNC.publication\_id, ISYSSYNC.progress, ISYSSYNC.site\_name, SYS.HIDE\_FROM\_NON\_DBA(ISYSSYNC."option") as "option", SYS.HIDE\_FROM\_NON\_DBA(ISYSSYNC.server\_connect) as server\_connect, ISYSSYNC.server\_conn\_type, ISYSSYNC.last\_download\_time, ISYSSYNC.last\_upload\_time, ISYSSYNC.created, ISYSSYNC.log\_sent, ISYSSYNC.generation\_number, ISYSSYNC.extended\_state from SYS.ISYSSYNC

### 参照

●「SYSSYNC [システム・ビュー」](#page-1078-0) 1065 ページ

# <span id="page-1109-0"></span>**SYSSYNCPUBLICATIONDEFAULTS** 統合ビュー

SYSSYNCPUBLICATIONDEFAULTS は、Mobile Link 同期に関連するパブリケーションに対応し たデフォルトの同期設定のビューです。

ビューを構成するテーブルとカラムは、以下の SQL 文で示されます。特定のテーブルまたはカ ラムの詳細については、以下のビュー定義にあるリンクを参照してください。

ALTER VIEW "SYS"."SYSSYNCPUBLICATIONDEFAULTS" as select s.sync\_id, p.publication\_name, SYS.HIDE\_FROM\_NON\_DBA(s."option") as "option", SYS.HIDE\_FROM\_NON\_DBA(s.server\_connect) as server\_connect, s.server\_conn\_type from SYS.ISYSSYNC as s join SYS.ISYSPUBLICATION as p on(p.publication  $id = s$ .publication  $id$ ) where s.site name is null

### 参照

- ●「SYSSYNC [システム・ビュー」](#page-1078-0) 1065 ページ
- ●「SYSPUBLICATION [システム・ビュー」](#page-1070-0) 1057 ページ

### **SYSSYNCS** 統合ビュー

SYSSYNCS ビューには、Mobile Link 同期に関する情報が入っています。このビューの一部のカ ラムには、機密データが含まれている可能性があります。このため、このビューにアクセスでき るのは DBA 権限を持つユーザに限られます。

ビューを構成するテーブルとカラムは、以下の SQL 文で示されます。特定のテーブルまたはカ ラムの詳細については、以下のビュー定義にあるリンクを参照してください。

ALTER VIEW "SYS"."SYSSYNCS" as select p.publication\_name,s.progress,s.site\_name, SYS.HIDE\_FROM\_NON\_DBA(s."option") as "option", SYS.HIDE\_FROM\_NON\_DBA(s.server\_connect) as server\_connect, s.server\_conn\_type,s.last\_download\_time, s.last\_upload\_time,s.created,s.log\_sent,s.generation\_number, s.extended state from SYS.ISYSSYNC as s left outer join SYS.ISYSPUBLICATION as p on p.publication  $id = s$ .publication  $id$ 

### 参照

- ●「SYSSYNC [システム・ビュー」](#page-1078-0) 1065 ページ
- ●「[SYSPUBLICATION](#page-1070-0) システム・ビュー」 1057 ページ

# **SYSSYNCSCRIPTS** 統合ビュー

SYSSYNCSCRIPTS ビューの各ローは、Mobile Link のスクリプト化されたアップロードに関する ストアド・プロシージャを識別します。このビューは、SYSSYNCSCRIPT システム・ビューと

ほとんど同じですが、データが未加工形式ではなく、ユーザが読みやすい形式で表示される点が 異なります。

```
ALTER VIEW "SYS"."SYSSYNCSCRIPTS"
  as select p.publication_name,
  t.table_name,
   case s.type
   when 0 then 'upload insert'
   when 1 then 'upload delete'
   when 2 then 'upload update'
   else 'unknown'
   end as type,
   c.proc_name
  from SYS.ISYSSYNCSCRIPT as s
   join SYS.ISYSPUBLICATION as p on p.object id = s.pub_object_id
    join SYS.ISYSTAB as t on t.object_id = s.table_object_id
   join SYS.ISYSPROCEDURE as c \overline{o}n c.object_id = s.proc_object_id
```
#### 参照

- ●「SYSSYNCSCRIPT [システム・ビュー」](#page-1079-0) 1066 ページ
- ●「SYSPUBLICATION [システム・ビュー」](#page-1070-0) 1057 ページ
- ●「SYSTAB [システム・ビュー」](#page-1080-0) 1067 ページ
- ●「SYSPROCEDURE [システム・ビュー」](#page-1067-0) 1054 ページ
- ●「スクリプト化されたアップロード」 『Mobile Link クライアント管理』

### **SYSSYNCSUBSCRIPTIONS** 統合ビュー

SYSSYNCSUBSCRIPTIONS ビューには、Mobile Link 同期のサブスクリプションと関連付けられ た同期設定が含まれます。

ビューを構成するテーブルとカラムは、以下の SQL 文で示されます。特定のテーブルまたはカ ラムの詳細については、以下のビュー定義にあるリンクを参照してください。

ALTER VIEW "SYS"."SYSSYNCSUBSCRIPTIONS" as select s.sync\_id, p.publication\_name, s.progress, s.site\_name, SYS.HIDE\_FROM\_NON\_DBA(s."option") as "option", SYS.HIDE\_FROM\_NON\_DBA(s.server\_connect) as server\_connect, s.server\_conn\_type, s.last\_download\_time, s.last\_upload\_time, s.created, s.log\_sent, s.generation\_number, s.extended\_state from SYS.ISYSSYNC as s join SYS.ISYSPUBLICATION as p on(p.publication\_id = s.publication\_id) where s.publication\_id is not null and s.site\_name is not null and exists (select 1 from SYS.SYSSYNCUSERS as u where s.site\_name = u.site\_name)

#### 参照

- ●「SYSSYNC [システム・ビュー」](#page-1078-0) 1065 ページ
- ●「SYSPUBLICATION [システム・ビュー」](#page-1070-0) 1057 ページ
- ●「SYSSYNCUSERS 統合ビュー」 1098 ページ

## **SYSSYNCUSERS** 統合ビュー

Mobile Link 同期ユーザに対応する同期設定のビュー。

ビューを構成するテーブルとカラムは、以下の SQL 文で示されます。特定のテーブルまたはカ ラムの詳細については、以下のビュー定義にあるリンクを参照してください。

ALTER VIEW "SYS"."SYSSYNCUSERS" as select ISYSSYNC.sync\_id, ISYSSYNC.site\_name, SYS.HIDE\_FROM\_NON\_DBA(ISYSSYNC."option") as "option", SYS.HIDE\_FROM\_NON\_DBA(ISYSSYNC.server\_connect) as server\_connect, ISYSSYNC.server\_conn\_type from SYS.ISYSSYNC where ISYSSYNC.publication\_id is null

#### 参照

●「SYSSYNC [システム・ビュー」](#page-1078-0) 1065 ページ

### **SYSTABAUTH** 統合ビュー

SYSTABAUTH ビューには、SYSTABLEPERM システム・ビューの情報が表示されますが、より 読みやすい形式です。

ビューを構成するテーブルとカラムは、以下の SQL 文で示されます。特定のテーブルまたはカ ラムの詳細については、以下のビュー定義にあるリンクを参照してください。

ALTER VIEW "SYS"."SYSTABAUTH"( grantor, grantee,screator,stname,tcreator,ttname, selectauth, insertauth, deleteauth, updateauth,updatecols,alterauth,referenceauth ) as select u1.user\_name,u2.user\_name,u3.user\_name,tab1.table\_name, u4.user\_name,tab2.table\_name,tp.selectauth,tp.insertauth, tp.deleteauth,tp.updateauth,tp.updatecols,tp.alterauth, tp.referenceauth from SYS.ISYSTABLEPERM as tp join SYS.ISYSUSER as u1 on u1.user\_id = tp.grantor join SYS.ISYSUSER as u2 on u2.user\_id = tp.grantee join SYS.ISYSTAB as tab1 on tab1.table  $id = tp$ .stable id join SYS.ISYSUSER as u3 on u3.user\_id = tab1.creator join SYS.ISYSTAB as tab2 on tab2.table\_id = tp.stable\_id join SYS.ISYSUSER as u4 on u4.user  $id = tab2$ .creator

### 参照

- ●「SYSTABLEPERM [システム・ビュー」](#page-1085-0) 1072 ページ
- ●「SYSUSER [システム・ビュー」](#page-1092-0) 1079 ページ
- ●「SYSTAB [システム・ビュー」](#page-1080-0) 1067 ページ

## **SYSTRIGGERS** 統合ビュー

SYSTRIGGERS ビューの各ローは、データベース内のトリガ 1 つを示します。このテーブルに は、参照トリガ・アクションを持つ外部キー定義に、自動的に作成されるトリガも含まれます (たとえば、ON DELETE CASCADE)。

ビューを構成するテーブルとカラムは、以下の SQL 文で示されます。特定のテーブルまたはカ ラムの詳細については、以下のビュー定義にあるリンクを参照してください。

```
ALTER VIEW "SYS"."SYSTRIGGERS"( owner,
 trigname,tname,event,trigtime,trigdefn)
 as select u.user_name,trig.trigger_name,tab.table_name,
 if trig.event = 'I' then 'INSERT'
 else if trig.event = 'U' then 'UPDATE'
 else if trig.event = 'C' then 'UPDATE'
     else if trig.event = 'D' then 'DELETE'
       else if trig.event = 'A' then 'INSERT,DELETE'
        else if trig.event = 'B' then 'INSERT,UPDATE'
         else if trig.event = 'E' then 'DELETE,UPDATE'
           else 'INSERT,DELETE,UPDATE'
          endif
         endif
        endif
       endif
     endif
    endif
   endif,if trig.trigger_time = 'B' or trig.trigger_time = 'P' then 'BEFORE'
  else if trig.trigger_time = 'A' or trig.trigger_time = 'S' then 'AFTER'
    else if trig.trigger_time = 'R' then 'RESOLVE'
    else 'INSTEAD OF'
     endif
    endif
 endif,trig.trigger_defn
from SYS.IŠÝSTRIGGER as trig
    join SYS.ISYSTAB as tab on(tab.table_id = trig.table_id)
   join SYS.ISYSUSER as u on u.user_id = tab.creator where
   trig.foreign_table_id is null
```
#### 参照

●「SYSTRIGGER [システム・ビュー」](#page-1090-0) 1077 ページ

- ●「SYSTAB [システム・ビュー」](#page-1080-0) 1067 ページ
- ●「SYSUSER [システム・ビュー」](#page-1092-0) 1079 ページ

## **SYSUSEROPTIONS** 統合ビュー

SYSUSEROPTIONS ビューには、各ユーザに有効なオプション設定が含まれます。ユーザにオプ ション設定がない場合、このビューには PUBLIC のオプション設定が表示されます。

ビューを構成するテーブルとカラムは、以下の SQL 文で示されます。特定のテーブルまたはカ ラムの詳細については、以下のビュー定義にあるリンクを参照してください。

```
ALTER VIEW "SYS"."SYSUSEROPTIONS" (user_name,
  "option",setting ) 
 as select u.user name,
   o."option",
   isnull((select s.setting
   from SYS.ISYSOPTION as s
 where s.user_id = u.user_id
and s."option\overline{r} = o."option\overline{r}),
   o.setting)
   from SYS.SYSOPTIONS as o,SYS.ISYSUSER as u
  where o.user_name = 'PUBLIC'
```
### 参照

- ●「SYSOPTIONS [統合ビュー」](#page-1103-0) 1090 ページ
- ●「SYSUSER [システム・ビュー」](#page-1092-0) 1079 ページ

### **SYSVIEWS** 統合ビュー

SYSVIEWS ビューの各ローには、ビュー定義など、ビューに関して記述します。

ビューを構成するテーブルとカラムは、以下の SQL 文で示されます。特定のテーブルまたはカ ラムの詳細については、以下のビュー定義にあるリンクを参照してください。

ALTER VIEW "SYS"."SYSVIEWS"( vcreator, viewname,viewtext ) as select u.user\_name,t.table\_name,v.view\_def from SYS.ISYSTAB as t join SYS.ISYSVIEW as v on(t.object id = v.view\_object\_id) join SYS.ISYSUSER as u on $(u.\text{user}^{-1}d = t.\text{create}^{-})$ 

- ●「SYSTAB [システム・ビュー」](#page-1080-0) 1067ページ
- ●「SYSVIEW [システム・ビュー」](#page-1094-0) 1081 ページ
- ●「SYSUSER [システム・ビュー」](#page-1092-0) 1079 ページ

# 互換ビュー

互換ビューは、SQL Anywhere の 10.0.0 バージョンと互換性があるビューです。将来的なリリー スで互換ビューを減らす可能性があるため、可能な場合、システム・ビューと統合ビューを使用 することをおすすめします。

## **SYSCOLLATION** 互換ビュー **(**旧式**)**

SYSCOLLATION 互換ビューには、データベースの照合順情報が格納されます。組み込み関数経 由で取得でき、カタログには保存されません。このビューの定義を次に示します。

ALTER VIEW "SYS"."SYSCOLLATION" as select 1 as collation\_id, DB\_PROPERTY('Collation') as collation\_label, DB<sup>-</sup>EXTENDED<sup>'</sup> PROPERTY('Collation<sup>T</sup>,'Description') as collation name, cast(DB\_EXTENDED\_PROPERTY('Collation','LegacyData') as binary(1280)) as collation\_order;

### 参照

- ●「データベース・プロパティ」 『SQL Anywhere サーバ データベース管理』
- ●「[DB\\_PROPERTY](#page-201-0) 関数 [システム]」 188 ページ
- 「[DB\\_EXTENDED\\_PROPERTY](#page-196-0) 関数 [システム]」 183 ページ

## **SYSCOLLATIONMAPPINGS** 互換ビュー **(**旧式**)**

SYSCOLLATIONMAPPINGS 互換ビューにはデータベース照合マッピングを持つローが 1 つだけ 含まれています。組み込み関数経由で取得でき、カタログには保存されません。このビューの定 義を次に示します。

ALTER VIEW "SYS"."SYSCOLLATIONMAPPINGS" as select DB\_PROPERTY('Collation') as collation\_label, DB\_EXTENDED\_PROPERTY('Collation','Description') as collation\_name, DB<sup>-</sup>PROPERTY('Charset') as cs\_label, DB<sup>-</sup>EXTENDED<sup>`</sup>PROPERTY('Collation','ASESensitiveSortOrder') as so\_case\_label, DB\_EXTENDED\_PROPERTY('Collation','ASEInsensitiveSortOrder') as so\_caseless\_label, DB\_EXTENDED\_PROPERTY('Charset','java') as jdk\_label;

### 参照

- ●「データベース・プロパティ」 『SQL Anywhere サーバ データベース管理』
- ●「[DB\\_PROPERTY](#page-201-0) 関数 [システム]」 188 ページ
- ●「[DB\\_EXTENDED\\_PROPERTY](#page-196-0) 関数 [システム]」 183 ページ

# **SYSCOLUMN** 互換ビュー **(**旧式**)**

SYSCOLUMN ビューは、SYSCOLUMN システム・テーブルを提供していた古いバージョンの SQL Anywhere との互換性を保つために用意されています。ただし、以前の SYSCOLUMN テー ブルは、「SYSTABCOL [システム・ビュー」](#page-1083-0) 1070 ページに対応する ISYSTABCOL システム・ テーブルで置換されたため、ISYSTABCOL の使用をおすすめします。

ビューを構成するテーブルとカラムは、以下の SQL 文で示されます。特定のテーブルまたはカ ラムの詳細については、以下のビュー定義にあるリンクを参照してください。

```
ALTER VIEW "SYS"."SYSCOLUMN"
  as select b.table_id,
   b.column_id,
   if c.sequence is null then 'N' else 'Y' endif as pkey,
   b.domain_id,
   b.nulls,
   b.width,
   b.scale,
   b.object_id,
   b.max_identity,
   b.column_name,
   r.remarks,
   b."default",
  b.user_type,
 b.column_type
 from SYS.ISYSTABCOL as b
   left outer join SYS.ISYSREMARK as r on(b.object id = r.object id)
   left outer join SYS.ISYSIDXCOL as c on(b.table i\overline{d} = c.table i\overline{d}and b.column id = c.column id and c.index id = 0;
```
#### 参照

- ●「SYSTABCOL [システム・ビュー」](#page-1083-0) 1070 ページ
- ●「SYSREMARK [システム・ビュー」](#page-1071-0) 1058 ページ
- ●「SYSINDEXES [システム・ビュー」](#page-1058-0) 1045 ページ

## **SYSFILE** 互換ビュー **(**旧式**)**

SYSFILE システム・ビューの各ローは、データベースの DB 領域を示します。各データベース は、1 つ以上の DB 領域で構成されます。各 DB 領域は、1 つのオペレーティング・システム・ ファイルに対応します。

SQL Anywhere は、メイン・データベース・ファイル、テンポラリ・ファイル、トランザクショ ン・ログ・ファイル、トランザクション・ログ・ミラー・ファイルの DB 領域を自動的に作成し ます。トランザクション・ログ、トランザクション・ログ・ミラーの DB 領域に関する情報は、 SYSFILE システム・ビューには表示されません。「事前定義の DB 領域」 『SQL Anywhere サー バ - データベース管理』を参照してください。

```
ALTER VIEW "SYS"."SYSFILE"
  as select b.dbfile_id as file_id,
  if b.dbspace id = 0 and b.dbfile id = 0 then
    db_property('File')
   else
   if b.dbspace id = 15 and b.dbfile id = 15 then
      db_property('TempFileName')
    else
      b.file_name
    endif
   endif as file_name,
   a.dbspace_name,
```
a.store\_type, b.lob\_map, b.dbspace\_id from SYS.ISYSDBSPACE as a join SYS.ISYSDBFILE as b on(a.dbspace  $id = b$ .dbspace  $id$ );

# **SYSFKCOL** 互換ビュー **(**旧式**)**

SYSFKCOL の各ローは、外部テーブルの外部カラムと、プライマリ・テーブルのプライマリ・ カラムの関係を示します。このビューは使用されなくなりました。代わりに SYSIDX と SYSIDXCOL のシステム・ビューを使用してください。

ビューを構成するテーブルとカラムは、以下の SQL 文で示されます。特定のテーブルまたはカ ラムの詳細については、以下のビュー定義にあるリンクを参照してください。

ALTER VIEW "SYS"."SYSFKCOL" as select a.table id as foreign table id, a.index id as foreign key id, a.column\_id as foreign\_column\_id, a.primary\_column\_id from SYS.ISYSIDXCOL as a ,SYS.ISYSIDX as b where  $a$ .table  $id = b$ .table  $id$ and a.index  $i\overline{d}$  = b.index  $i\overline{d}$ and b.index $\overline{\phantom{a}}$ category =  $\overline{\phantom{a}}$ ;

# 参照

●「SYSIDX [システム・ビュー」](#page-1056-0) 1043 ページ ●「SYSINDEXES [システム・ビュー」](#page-1058-0) 1045 ページ

# **SYSFOREIGNKEY** 互換ビュー **(**旧式**)**

SYSFOREIGNKEY ビューは、SYSFOREIGNKEY システム・テーブルを提供していた古いバー ジョンの SQL Anywhere との互換性を保つために用意されています。ただし、以前の SYSFOREIGNKEY システム・テーブルは、「SYSFKEY [システム・ビュー」](#page-1053-0) 1040 ページに対応 する ISYSFKEY システム・テーブルで置換されたため、ISYSFKEY の使用をおすすめします。

外部キーは、外部テーブルとプライマリ・テーブルの 2 つのテーブル間の関係です。外部キー は、SYSFOREIGNKEY の 1 つのローと SYSFKCOL の 1 つまたは複数のローで定義されます。 SYSFOREIGNKEY には、外部キーに関する一般的な情報が入っています。SYSFKCOL は外部 キーのカラムを識別して、外部キーの各カラムとプライマリ・テーブルの中のプライマリ・キー のカラムを関連付けます。

ビューを構成するテーブルとカラムは、以下の SQL 文で示されます。特定のテーブルまたはカ ラムの詳細については、以下のビュー定義にあるリンクを参照してください。

ALTER VIEW "SYS"."SYSFOREIGNKEY" as select b.foreign\_table\_id, b.foreign\_index\_id as foreign\_key\_id, a.object\_id, b.primary\_table\_id, p.root,

 b.check\_on\_commit, b.nulls, a.index\_name as role, r.remarks, b.primary\_index\_id, a.not\_enforced as fk\_not\_enforced, 10 as hash\_limit from(SYS.ISYSIDX as a left outer join SYS.ISYSPHYSIDX as p on(a.table\_id = p.table\_id and a.phys\_index\_id = p.phys\_index\_id)) left outer join SYS.ISYSREMARK as r on(a.object\_id = r.object\_id) ,SYS.ISYSFKEY as b where a.table  $id = b$ .foreign table  $id$ and a.index  $i\overline{d}$  = b.foreign index  $i\overline{d}$ ;

# 参照

- ●「SYSIDX [システム・ビュー」](#page-1056-0) 1043 ページ
- ●「SYSPHYSIDX [システム・ビュー」](#page-1065-0) 1052 ページ
- ●「SYSREMARK [システム・ビュー」](#page-1071-0) 1058 ページ
- ●「SYSFKEY [システム・ビュー」](#page-1053-0) 1040 ページ

# **SYSINDEX** 互換ビュー **(**旧式**)**

SYSINDEX ビューは、SYSINDEX システム・テーブルを提供していた古いバージョンの SQL Anywhere との互換性を保つために用意されています。ただし、以前の SYSINDEX システム・ テーブルは、「SYSIDX [システム・ビュー」](#page-1056-0) 1043 ページに対応する ISYSIDX システム・テーブ ルで置換されたため、SYSTAB の使用をおすすめします。

ビューを構成するテーブルとカラムは、以下の SQL 文で示されます。特定のテーブルまたはカ ラムの詳細については、以下のビュー定義にあるリンクを参照してください。

ALTER VIEW "SYS"."SYSINDEX" as select b.table\_id, b.index\_id, b.object\_id, p.root, b.dbspace\_id, case b."unique" when 1 then 'Y' when 2 then 'U' when 3 then 'M' when 4 then 'N' else 'I' end as "unique", t.creator, b.index\_name, r.remarks, 10 as hash\_limit, b.dbspace\_id as file\_id from(SYS.ISYSIDX as b left outer join SYS.ISYSPHYSIDX as p on(b.table\_id = p.table\_id and b.phys\_index\_id = p.phys\_index\_id)) left outer join SYS.ISYSREMARK as r on(b.object\_id = r.object\_id) ,SYS.ISYSTAB as t where t.table  $id = b$ .table  $id$ and b.index\_category = 3;

# 参照

- ●「SYSIDX [システム・ビュー」](#page-1056-0) 1043 ページ
- ●「SYSPHYSIDX [システム・ビュー」](#page-1065-0) 1052 ページ
- **●「[SYSTABLE](#page-1119-0) 互換ビュー (旧式)」 1106 ページ**
- ●「SYSREMARK [システム・ビュー」](#page-1071-0) 1058 ページ

# **SYSINFO** 互換ビュー **(**旧式**)**

SYSINFO ビューは、データベースが作成されたときに定義された、データベースの情報を示し ます。このテーブルは常に 1 つのローを持ちます。このビューは組み込み関数経由で取得でき、 カタログには保存されません。次に SYSINFO ビューの定義を示します。

```
ALTER VIEW "SYS"."SYSINFO"( page_size,
  encryption,
  blank_padding,
  case_sensitivity,
  default_collation,
  database_version ) 
  as select db_property('PageSize'),
 if db_property('Encryption') <> 'None' then 'Y' else 'N' endif,
 if db_property('BlankPadding') = 'On' then 'Y' else 'N' endif,
  if db\overline{\phantom{a}} property('CaseSensitive') = 'On' then 'Y' else 'N' endif,
   db_property('Collation'),
   null;
```
# 参照

- ●「データベース・プロパティ」 『SQL Anywhere サーバ データベース管理』
- ●「[DB\\_PROPERTY](#page-201-0) 関数 [システム]」 188 ページ
- 「[DB\\_EXTENDED\\_PROPERTY](#page-196-0) 関数 [システム]」 183 ページ

# **SYSIXCOL** 互換ビュー **(**旧式**)**

SYSIXCOL ビューは、SYSIXCOL システム・テーブルを提供していた古いバージョンの SQL Anywhere との互換性を保つために用意されています。ただし、SYSIXCOL システム・テーブル は ISYSIDXCOL システム・テーブルで置換され、ISYSIDXCOL システム・ビューに対応してい ます。「SYSINDEXES [システム・ビュー」](#page-1058-0) 1045 ページの使用をおすすめします。

SYSIXCOL の各ローは、インデックスのカラムを示します。ビューを構成するテーブルとカラ ムは、以下の SQL 文で示されます。特定のテーブルまたはカラムの詳細については、以下の ビュー定義にあるリンクを参照してください。

ALTER VIEW "SYS"."SYSIXCOL" as select a.table\_id, a.index\_id, a.sequence, a.column\_id, a."order" from SYS.ISYSIDXCOL as a ,SYS.ISYSIDX as b where a.table  $id = b$ .table  $id$ 

and  $a$ . index  $id = b$ . index  $id$ and b.index\_category =  $\overline{3}$ ;

#### <span id="page-1119-0"></span>参照

- ●「SYSIDX [システム・ビュー」](#page-1056-0) 1043 ページ
- ●「SYSINDEXES [システム・ビュー」](#page-1058-0) 1045 ページ

# **SYSTABLE** 互換ビュー **(**旧式**)**

SYSTABLE ビューは、SYSTABLE システム・テーブルを提供していた古いバージョンの SQL Anywhere との互換性を保つために用意されています。ただし、以前の SYSTABLE システム・ テーブルは、「SYSTAB [システム・ビュー」](#page-1080-0) 1067 ページに対応する ISYSTAB システム・テーブ ルで置換されたため、SYSTAB の使用をおすすめします。

SYSTABLE ビューの各ローは、データベース内のテーブル 1 つを示します。

ビューを構成するテーブルとカラムは、以下の SQL 文で示されます。特定のテーブルまたはカ ラムの詳細については、以下のビュー定義にあるリンクを参照してください。

ALTER VIEW "SYS"."SYSTABLE" as select b.table\_id, b.file\_id, b.count, 0 as first\_page, b.commit\_action as last\_page, COALESCE(ph.root,0) as primary\_root, b.creator, 0 as first\_ext\_page, 0 as last ext page, b.table\_page\_count, b.ext\_page\_count, b.object\_id, b.table\_name, b.table<sup>type</sup> str as table type, v.view\_def, r.remarks, b.replicate, p.existing\_obj, p.remote\_location, 'T' as remote\_objtype, p.srvid, case b.server\_type when 1 then 'SA when 2 then 'IQ' when 3 then 'OMNI' else 'INVALID' end as server\_type, 10 as primary hash limit, 0 as page map start, s.source, b."encrypted" from SYS.SYSTAB as b left outer join SYS.ISYSREMARK as r on(b.object\_id = r.object\_id) left outer join SYS.ISYSSOURCE as s on  $(b. \text{object}^-$  id = s.object id) left outer join SYS.ISYSVIEW as v on(b.object\_id = v.view\_object\_id) left outer join SYS.ISYSPROXYTAB as p on(b.object\_id = p.table\_object\_id) left outer join(SYS.ISYSIDX as i left outer join SYS.ISYSPHYSIDX as ph on(i.table\_id = ph.table\_id

 and i.phys\_index\_id = ph.phys\_index\_id)) on(b.table\_id = i.table\_id and i.index\_category = 1 and i.index\_id = 0);

#### 参照

- ●「SYSTAB [システム・ビュー」](#page-1080-0) 1067 ページ
- ●「SYSREMARK [システム・ビュー」](#page-1071-0) 1058 ページ
- ●「SYSSOURCE [システム・ビュー」](#page-1076-0) 1063 ページ
- ●「SYSVIEW [システム・ビュー」](#page-1094-0) 1081 ページ
- ●「SYSPROXYTAB [システム・ビュー」](#page-1069-0) 1056 ページ
- ●「SYSIDX [システム・ビュー」](#page-1056-0) 1043 ページ
- ●「SYSPHYSIDX [システム・ビュー」](#page-1065-0) 1052 ページ

# **SYSUSERAUTH** 互換ビュー **(**旧式**)**

SYSUSERAUTH ビューは、古いバージョンの SQL Anywhere との互換性を保つために用意され ています。代わりに SYSUSERAUTHORITY システム・ビューを使用してください。 「[SYSUSERAUTHORITY](#page-1093-0) システム・ビュー」 1080 ページを参照してください。

SYSUSERAUTH ビューの各ローは、user\_id を公開せずに、ユーザに関して記述します。各ユー ザは、ユーザ名で識別されます。このビューにはパスワードが表示されるため、PUBLIC SELECT パーミッションはありません。

ビューを構成するテーブルとカラムは、以下の SQL 文で示されます。特定のテーブルまたはカ ラムの詳細については、以下のビュー定義にあるリンクを参照してください。

ALTER VIEW "SYS"."SYSUSERAUTH"( name, password,resourceauth,dbaauth,scheduleauth,user\_group ) as select SYSUSERPERM.user\_name. SYSUSERPERM.password, SYSUSERPERM.resourceauth, SYSUSERPERM.dbaauth, SYSUSERPERM.scheduleauth, SYSUSERPERM.user\_group from SYS.SYSUSERPERM;

# 参照

●「[SYSUSERPERM](#page-1121-0) 互換ビュー (旧式)」 1108 ページ

# **SYSUSERLIST** 互換ビュー **(**旧式**)**

SYSUSERAUTH ビューは、古いバージョンの SQL Anywhere との互換性を保つために用意され ています。

SYSUSERLIST ビューの各ローは、user\_id とパスワードを公開せずに、ユーザに関して記述しま す。各ユーザは、ユーザ名で識別されます。

ビューを構成するテーブルとカラムは、以下の SQL 文で示されます。特定のテーブルまたはカ ラムの詳細については、以下のビュー定義にあるリンクを参照してください。

```
ALTER VIEW "SYS"."SYSUSERLIST"( 
    name,
    resourceauth,
    dbaauth,
   scheduleauth,user_group )
 as select SYSUSERPERM.user_name,
      SYSUSERPERM.resourceauth,
       SYSUSERPERM.dbaauth,
       SYSUSERPERM.scheduleauth,
       SYSUSERPERM.user_group
   from SYS.SYSUSERPERM;
```

```
参照
```
●「SYSUSERPERM 互換ビュー (旧式)」 1108 ページ

# **SYSUSERPERM** 互換ビュー **(**旧式**)**

前のバージョンで使用できる権限とパーミッションが表示されるだけなので、このビューは使用 されなくなりました。アプリケーションを変更して代わりに SYSUSERAUTHORITY システム・ ビューを使用してください。

SYSUSERPERM ビューの各ローは、ユーザ ID 1 つを示します。

ビューを構成するテーブルとカラムは、以下の SQL 文で示されます。特定のテーブルまたはカ ラムの詳細については、以下のビュー定義にあるリンクを参照してください。

ALTER VIEW "SYS"."SYSUSERPERM" as select b.user\_id, b.object\_id, b.user\_name, b.password, if exists(select \* from SYS.ISYSUSERAUTHORITY where ISYSUSERAUTHORITY.user\_id = b.user\_id and ISYSUSERAUTHORITY.auth = 'RESOURCE') then 'Y' else 'N' endif as resourceauth, if exists(select \* from SYS.ISYSUSERAUTHORITY where ISYSUSERAUTHORITY.user\_id = b.user\_id and ISYSUSERAUTHORITY.auth = 'DBA') then 'Y' else 'N' endif as dbaauth, 'N' as scheduleauth, if exists(select \* from SYS.ISYSUSERAUTHORITY where ISYSUSERAUTHORITY.user\_id = b.user\_id and ISYSUSERAUTHORITY.auth = 'PUBLISH') then 'Y' else 'N' endif as publishauth, if exists(select \* from SYS.ISYSUSERAUTHORITY where ISYSUSERAUTHORITY.user\_id = b.user\_id and ISYSUSERAUTHORITY.auth = 'REMOTE DBA') then 'Y' else 'N' endif as remotedbaauth, if exists(select \* from SYS.ISYSUSERAUTHORITY where ISYSUSERAUTHORITY.user\_id = b.user\_id and ISYSUSERAUTHORITY.auth = 'GROUP') then 'Y' else 'N' endif as user\_group, r.remarks from SYS.ISYSUSER as b left outer join SYS.ISYSREMARK as r on(b.object\_id = r.object\_id);

# 参照

- 「[SYSUSERAUTHORITY](#page-1093-0) システム・ビュー」 1080 ページ
- ●「SYSUSER [システム・ビュー」](#page-1092-0) 1079 ページ
- ●「SYSREMARK [システム・ビュー」](#page-1071-0) 1058 ページ

# **SYSUSERPERMS** 互換ビュー **(**旧式**)**

前のバージョンで使用できる権限とパーミッションが表示されるだけなので、このビューは使用 されなくなりました。アプリケーションを変更して代わりに SYSUSERAUTHORITY システム・ ビューを使用してください。

SYSUSERPERMS ビューと同様に、SYSUSERPERMS ビューの各ローは ユーザ ID 1 つを示しま す。ただし、パスワード情報は含まれません。すべてのユーザがこのビューを表示できます。

ビューを構成するテーブルとカラムは、以下の SQL 文で示されます。特定のテーブルまたはカ ラムの詳細については、以下のビュー定義にあるリンクを参照してください。

ALTER VIEW "SYS"."SYSUSERPERMS" as select SYSUSERPERM.user\_id, SYSUSERPERM.user\_name, SYSUSERPERM.resourceauth, SYSUSERPERM.dbaauth, SYSUSERPERM.scheduleauth, SYSUSERPERM.user\_group, SYSUSERPERM.publishauth, SYSUSERPERM.remotedbaauth, SYSUSERPERM.remarks from SYS.SYSUSERPERM;

# 参照

●「[SYSUSERPERM](#page-1121-0) 互換ビュー (旧式)」 1108 ページ

●「[SYSUSERAUTHORITY](#page-1093-0) システム・ビュー」 1080 ページ

# **Transact-SQL** 互換のビュー

Adaptive Server Enterprise と SQL Anywhere のシステム・カタログは異なります。Adaptive Server Enterprise システム・テーブルとビューは、ユーザ dbo が所有しています。一部は master データ ベースにあり、一部は sybsecurity データベースにあり、一部は個々のデータベースにあります。 SQL Anywhere システムのテーブルとビューは、SYS という特殊なユーザが所有し、各データ ベースに別々に存在しています。

互換アプリケーションを使用しやすいように、SQL Anywhere は特殊なユーザ dbo が所有する次 のビュー・セットを用意しています。これは Adaptive Server Enterprise のビューに対応していま す。構造上の違いのために、特定の Adaptive Server Enterprise テーブルまたはビューの内容が SQL Anywhere のコンテキストで無意味になる場合、そのビューは空であり、カラム名とデータ 型だけを持っています。

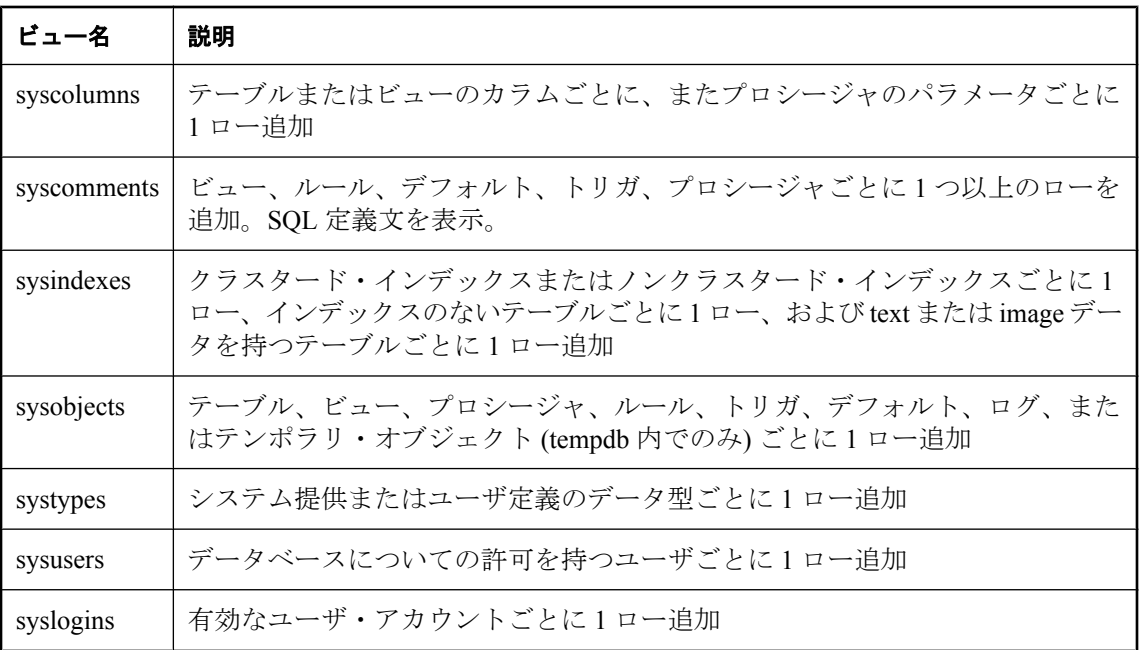

# 用語解説

# <span id="page-1126-0"></span>用語解説

#### **Adaptive Server Anywhere (ASA)**

SQL Anywhere Studio のリレーショナル・データベース・サーバ・コンポーネントであり、主に、 モバイル環境と埋め込み環境、または小規模および中規模のビジネス用のサーバとして使用され ます。バージョン 10.0.0 で、Adaptive Server Anywhere は SQL Anywhere サーバに、SQL Anywhere Studio は SQL Anywhere にそれぞれ名前が変更されました。

参照:「[SQL Anywhere](#page-1131-0)」 1118 ページ。

#### **Carrier**

Mobile Link システム・テーブルまたは Notifier プロパティ・ファイルに保存される Mobile Link オブジェクトで、システム起動同期で使用される通信業者に関する情報が含まれます。

参照:[「サーバ起動同期」](#page-1136-0) 1123 ページ。

# **DB** 領域

データ用の領域をさらに作成する追加のデータベース・ファイルです。1 つのデータベースは 13 個までのファイルに保管されます (初期ファイル 1 つと 12 の DB 領域)。各テーブルは、その インデックスとともに、単一のデータベース・ファイルに含まれている必要があります。 CREATE DBSPACE という SQL コマンドで、新しいファイルをデータベースに追加できます。

参照:[「データベース・ファイル」](#page-1140-0) 1127 ページ。

# **DBA** 権限

ユーザに、データベース内の管理作業を許可するレベルのパーミッションです。DBA ユーザに はデフォルトで DBA 権限が与えられています。

参照:[「データベース管理者](#page-1140-0) (DBA)」 1127 ページ。

#### **EBF**

Express Bug Fix の略です。Express Bug Fix は、1 つ以上のバグ・フィックスが含まれる、ソフト ウェアのサブセットです。これらのバグ・フィックスは、更新のリリース・ノートにリストされ ます。バグ・フィックス更新を適用できるのは、同じバージョン番号を持つインストール済みの ソフトウェアに対してだけです。このソフトウェアについては、ある程度のテストが行われてい るとはいえ、完全なテストが行われたわけではありません。自分自身でソフトウェアの妥当性を 確かめるまでは、アプリケーションとともにこれらのファイルを配布しないでください。

# <span id="page-1127-0"></span>**Embedded SQL**

C プログラム用のプログラミング・インタフェースです。SQL Anywhere の Embedded SQL は ANSI と IBM 規格に準拠して実装されています。

#### **FILE**

SQL Remote のレプリケーションでは、レプリケーション・メッセージのやりとりのために共有 ファイルを使うメッセージ・システムのことです。これは特定のメッセージ送信システムに頼ら ずにテストやインストールを行うのに便利です。

参照[:「レプリケーション」](#page-1148-0) 1135 ページ。

# **grant** オプション

他のユーザにパーミッションを許可できるレベルのパーミッションです。

# **iAnywhere JDBC** ドライバ

iAnywhere JDBC ドライバでは、pure Java である jConnect JDBC ドライバに比べて何らかの有利 なパフォーマンスや機能を備えた JDBC ドライバが提供されます。ただし、このドライバは pure Java ソリューションではありません。iAnywhere JDBC ドライバは一般に推奨されるドライ バです。

参照:

- 「JDBC」 1115 [ページ](#page-1128-0)
- $\bullet$  [[Connect] 1115 ページ

#### **InfoMaker**

レポート作成とデータ管理用のツールです。洗練されたフォーム、レポート、グラフ、クロスタ ブ、テーブルを作成できます。また、これらを基本的な構成要素とするアプリケーションも作成 できます。

#### **Interactive SQL**

データベース内のデータの変更や問い合わせ、データベース構造の修正ができる、SQL Anywhere のアプリケーションです。Interactive SQL では、SQL 文を入力するためのウィンドウ 枠が表示されます。また、クエリの進捗情報や結果セットを返すウィンドウ枠も表示されます。

# **JAR** ファイル

Java アーカイブ・ファイルです。Java のアプリケーションで使用される 1 つ以上のパッケージの 集合からなる圧縮ファイルのフォーマットです。Java プログラムをインストールしたり実行した りするのに必要なリソースが 1 つの圧縮ファイルにすべて収められています。

# <span id="page-1128-0"></span>**Java** クラス

Java のコードの主要な構造単位です。これはプロシージャや変数の集まりで、すべてがある一定 のカテゴリに関連しているためグループ化されたものです。

# **jConnect**

JavaSoft JDBC 標準を Java で実装したものです。これにより、Java 開発者は多層/異機種環境で もネイティブなデータベース・アクセスができます。iAnywhere JDBC ドライバは一般に推奨さ れるドライバです。

参照:

- ●「JDBC」 1115 ページ
- ●「[iAnywhere JDBC](#page-1127-0) ドライバ」 1114 ページ

# **JDBC**

Java Database Connectivity の略です。Java アプリケーションからリレーショナル・データにアク セスすることを可能にする SQL 言語プログラミング・インタフェースです。推奨 JDBC ドライ バは、iAnywhere JDBC ドライバです。

参照:

●「jConnect」 1115 ページ ●「[iAnywhere JDBC](#page-1127-0) ドライバ」 1114 ページ

#### **Listener**

Mobile Link サーバ起動同期に使用される、dblsn という名前のプログラムです。Listener はリモー ト・デバイスにインストールされ、Push 通知を受け取ったときにデバイス上でアクションが開 始されるように設定されます。

参照:[「サーバ起動同期」](#page-1136-0) 1123 ページ。

# **LTM**

LTM (Log Transfer Manager) は、Replication Agent とも呼ばれます。Replication Server と併用する ことで、LTM はデータベース・トランザクション・ログを読み込み、コミットされた変更を Sybase Replication Server に送信します。

参照:「[Replication Server](#page-1131-0)」 1118 ページ。

# **Mobile Link**

Ultra Light と SQL Anywhere のリモート・データベースを統合データベースと同期させるために 設計された、セッションベース同期テクノロジです。

<span id="page-1129-0"></span>参照:

●[「統合データベース」](#page-1155-0) 1142 ページ ●[「同期」](#page-1155-0) 1142 ページ ● 「[Ultra Light](#page-1132-0)」 1119 ページ

#### **Mobile Link** クライアント

2 種類の Mobile Link クライアントがあります。SQL Anywhere リモート・データベース用の Mobile Link クライアントは、dbmlsync コマンド・ライン・ユーティリティです。Ultra Light リ モート・データベース用の Mobile Link クライアントは、Ultra Light ランタイム・ライブラリに 組み込まれています。

#### **Mobile Link** サーバ

Mobile Link 同期を実行する、mlsrv11 という名前のコンピュータ・プログラムです。

#### **Mobile Link** システム・テーブル

Mobile Link の同期に必要なシステム・テーブルです。Mobile Link 設定スクリプトによって、 Mobile Link 統合データベースにインストールされます。

#### **Mobile Link** モニタ

Mobile Link の同期をモニタするためのグラフィカル・ツールです。

#### **Mobile Link** ユーザ

Mobile Link ユーザは、Mobile Link サーバに接続するのに使用されます。Mobile Link ユーザをリ モート・データベースに作成し、統合データベースに登録します。Mobile Link ユーザ名はデー タベース・ユーザ名から完全に独立しています。

#### **Notifier**

Mobile Link サーバ起動同期に使用されるプログラムです。Notifier は Mobile Link サーバに統合 されており、統合データベースに Push 要求がないか確認し、Push 通知を送信します。 参照:

- ●[「サーバ起動同期」](#page-1136-0) 1123 ページ
- $\lceil$  [Listener](#page-1128-0) | 1115 ページ

#### **ODBC**

Open Database Connectivity の略です。データベース管理システムに対する Windows の標準的なイ ンタフェースです。ODBC は、SQL Anywhere がサポートするインタフェースの 1 つです。

# **ODBC** アドミニストレータ

Windows オペレーティング・システムに付属している Microsoft のプログラムです。ODBC デー タ・ソースの設定に使用します。

# **ODBC** データ・ソース

ユーザが ODBC からアクセスするデータと、そのデータにアクセスするために必要な情報の仕 様です。

#### **PDB**

Palm のデータベース・ファイルです。

#### **PowerDesigner**

データベース・モデリング・アプリケーションです。これを使用すると、データベースやデー タ・ウェアハウスの設計に対する構造的なアプローチが可能となります。SQL Anywhere には、 PowerDesigner の Physical Data Model コンポーネントが付属します。

#### **PowerJ**

Java アプリケーション開発に使用する Sybase 製品です。

# **Push** 通知

QAnywhere では、メッセージ転送を開始するよう QAnywhere クライアントに対して指示するた めに、サーバから QAnywhere クライアントに配信される特殊なメッセージです。Mobile Link サーバ起動同期では、Push 要求データや内部情報を含むデバイスに Notifer から配信される特殊 なメッセージです。

参照:

 $\bullet$   $\lceil$  OAnywhere | 1117 ページ ●[「サーバ起動同期」](#page-1136-0) 1123 ページ

# **Push** 要求

Mobile Link サーバ起動同期において、Push 通知をデバイスに送信する必要があるかどうかを判 断するために Notifier が確認する、結果セット内の値のローです。

参照:[「サーバ起動同期」](#page-1136-0) 1123 ページ。

#### **QAnywhere**

アプリケーション間メッセージング (モバイル・デバイス間メッセージングやモバイル・デバイ スとエンタープライズの間のメッセージングなど) を使用すると、モバイル・デバイスや無線デ バイスで動作しているカスタム・プログラムと、集中管理されているサーバ・アプリケーション との間で通信できます。

# <span id="page-1131-0"></span>**QAnywhere Agent**

QAnywhere では、クライアント・デバイス上で動作する独立のプロセスのことです。クライア ント・メッセージ・ストアをモニタリングし、メッセージを転送するタイミングを決定します。

# **REMOTE DBA** 権限

SQL Remote では、Message Agent (dbremote) で必要なパーミッションのレベルを指します。 Mobile Link では、SQL Anywhere 同期クライアント (dbmlsync) で必要なパーミッションのレベル を指します。Message Agent (dbremote) または同期クライアントがこの権限のあるユーザとして 接続した場合、DBA のフル・アクセス権が与えられます。Message Agent (dbremote) または同期 クライアント (dbmlsync) から接続しない場合、このユーザ ID にはパーミッションは追加されま せん。

参照:「DBA 権限」 1113 [ページ。](#page-1126-0)

# **Replication Agent**

参照:「LTM」 1115 [ページ](#page-1128-0)。

# **Replication Server**

SQL Anywhere と Adaptive Server Enterprise で動作する、Sybase による接続ベースのレプリケー ション・テクノロジです。Replication Server は、少数のデータベース間でほぼリアルタイムのレ プリケーションを行うことを目的に設計されています。

参照:「LTM」 1115 [ページ](#page-1128-0)。

# **SQL**

リレーショナル・データベースとの通信に使用される言語です。SQL は ANSI により標準が定義 されており、その最新版は SQL-2003 です。SQL は、公認されてはいませんが、Structured Query Language の略です。

# **SQL Anywhere**

SQLAnywhere のリレーショナル・データベース・サーバ・コンポーネントであり、主に、モバ イル環境と埋め込み環境、または小規模および中規模のビジネス用のサーバとして使用されま す。SQL Anywhere は、SQL Anywhere RDBMS、Ultra Light RDBMS、Mobile Link 同期ソフトウェ ア、その他のコンポーネントを含むパッケージの名前でもあります。

# **SQL Remote**

統合データベースとリモート・データベース間で双方向レプリケーションを行うための、メッ セージベースのデータ・レプリケーション・テクノロジです。統合データベースとリモート・ データベースは、SQL Anywhere である必要があります。

#### <span id="page-1132-0"></span>**SQL** ベースの同期

Mobile Link では、Mobile Link イベントを使用して、テーブル・データを Mobile Link でサポート されている統合データベースに同期する方法のことです。SQL ベースの同期では、SQL を直接 使用したり、Java と .NET 用の Mobile Link サーバ API を使用して SQL を返すことができます。

#### **SQL** 文

DBMS に命令を渡すために設計された、SQL キーワードを含む文字列です。

参照:

- ●[「スキーマ」](#page-1138-0) 1125 ページ  $\bullet$   $SQL$   $1118 \sim \rightarrow \rightarrow$
- ●[「データベース管理システム](#page-1140-0) (DBMS)」 1127 ページ

# **Sybase Central**

SQL Anywhere データベースのさまざまな設定、プロパティ、ユーティリティを使用できる、グ ラフィカル・ユーザ・インタフェースを持つデータベース管理ツールです。Mobile Link などの 他の iAnywhere 製品を管理する場合にも使用できます。

#### **SYS**

システム・オブジェクトの大半を所有する特別なユーザです。一般のユーザは SYS でログイン できません。

#### **Ultra Light**

小型デバイス、モバイル・デバイス、埋め込みデバイス用に最適化されたデータベースです。対 象となるプラットフォームとして、携帯電話、ポケットベル、パーソナル・オーガナイザなどが 挙げられます。

# **Ultra Light** ランタイム

組み込みの Mobile Link 同期クライアントを含む、インプロセス・リレーショナル・データベー ス管理システムです。Ultra Light ランタイムは、Ultra Light の各プログラミング・インタフェー スで使用されるライブラリと、Ultra Light エンジンの両方に含まれます。

#### **Windows**

Windows Vista、Windows XP、Windows 200x などの、Microsoft Windows オペレーティング・シ ステムのファミリのことです。

# **Windows CE**

「Windows Mobile」 1119 ページを参照してください。

#### **Windows Mobile**

Microsoft がモバイル・デバイス用に開発したオペレーティング・システムのファミリです。

# <span id="page-1133-0"></span>アーティクル

Mobile Link または SQL Remote では、テーブル全体もしくはテーブル内のカラムとローのサブ セットを表すデータベース・オブジェクトを指します。アーティクルの集合がパブリケーション です。

参照:

- ●[「レプリケーション」](#page-1148-0) 1135 ページ
- ●[「パブリケーション」](#page-1143-0) 1130 ページ

# アップロード

同期中に、リモート・データベースから統合データベースにデータが転送される段階です。

#### アトミックなトランザクション

完全に処理されるかまったく処理されないことが保証される 1 つのトランザクションです。エ ラーによってアトミックなトランザクションの一部が処理されなかった場合は、データベースが 一貫性のない状態になるのを防ぐために、トランザクションがロールバックされます。

#### アンロード

データベースをアンロードすると、データベースの構造かデータ、またはその両方がテキスト・ ファイルにエクスポートされます (構造は SQL コマンド・ファイルに、データはカンマ区切り の ASCII ファイルにエクスポートされます)。データベースのアンロードには、アンロード・ユー ティリティを使用します。

また、UNLOAD 文を使って、データから抜粋した部分だけをアンロードできます。

#### イベント・モデル

Mobile Link では、同期を構成する、begin\_synchronization や download\_cursor などの一連のイベン トのことです。イベントは、スクリプトがイベント用に作成されると呼び出されます。

# インクリメンタル・バックアップ

トランザクション・ログ専用のバックアップです。通常、フル・バックアップとフル・バック アップの間に使用します。

参照[:「トランザクション・ログ」](#page-1142-0) 1129 ページ。

# インデックス

ベース・テーブルにある 1 つ以上のカラムに関連付けられた、キーとポインタのソートされた セットです。テーブルの 1 つ以上のカラムにインデックスが設定されていると、パフォーマンス が向上します。

# <span id="page-1134-0"></span>ウィンドウ

分析関数の実行対象となるローのグループです。ウィンドウには、ウィンドウ定義内のグループ 化指定に従って分割されたデータの、1 つ、複数、またはすべてのローが含まれます。ウィンド ウは、入力の現在のローについて計算を実行する必要があるローの数や範囲を含むように移動し ます。ウィンドウ構成の主な利点は、追加のクエリを実行しなくても、結果をグループ化して分 析する機会が増えることです。

# エージェント **ID**

参照:[「クライアント・メッセージ・ストア](#page-1135-0) ID」 1122 ページ。

#### エンコード

文字コードとも呼ばれます。エンコードは、文字セットの各文字が情報の 1 つまたは複数のバイ トにマッピングされる方法のことで、一般的に 16 進数で表現されます。UTF-8 はエンコードの 例です。

参照:

- ●[「文字セット」](#page-1156-0) 1143 ページ
- ●[「コード・ページ」](#page-1136-0) 1123 ページ
- ●[「照合」](#page-1153-0) 1140 ページ

# オブジェクト・ツリー

Sybase Central では、データベース・オブジェクトの階層を指します。オブジェクト・ツリーの 最上位には、現在使用しているバージョンの Sybase Central がサポートするすべての製品が表示 されます。それぞれの製品を拡張表示すると、オブジェクトの下位ツリーが表示されます。

参照:「[Sybase Central](#page-1132-0)」 1119 ページ。

#### カーソル

結果セットへの関連付けに名前を付けたもので、プログラミング・インタフェースからローにア クセスしたり更新したりするときに使用します。SQL Anywhere では、カーソルはクエリ結果内 で前方や後方への移動をサポートします。カーソルは、カーソル結果セット (通常 SELECT 文で 定義される) とカーソル位置の 2 つの部分から構成されます。

参照:

- ●[「カーソル結果セット」](#page-1135-0) 1122 ページ
- ●「カーソル位置」 1121 ページ

#### カーソル位置

カーソル結果セット内の 1 つのローを指すポインタ。

<span id="page-1135-0"></span>参照:

●[「カーソル」](#page-1134-0) 1121 ページ ●「カーソル結果セット」 1122 ページ

# カーソル結果セット

カーソルに関連付けられたクエリから生成されるローのセットです。 参照:

```
「カーソル」 1121 ページ
「カーソル位置」 1121 ページ
```
# クエリ

データベースのデータにアクセスしたり、そのデータを操作したりする SQL 文や SQL 文のグ ループです。

参照:「SQL」 1118 [ページ。](#page-1131-0)

# クライアント/サーバ

あるアプリケーション (クライアント) が別のアプリケーション (サーバ) に対して情報を送受信 するソフトウェア・アーキテクチャのことです。通常この 2 種類のアプリケーションは、ネット ワークに接続された異なるコンピュータ上で実行されます。

# クライアント・メッセージ・ストア

QAnywhere では、メッセージを保管するリモート・デバイスにある SQL Anywhere データベース のことです。

# クライアント・メッセージ・ストア **ID**

QAnywhere では、Mobile Link リモート ID のことです。これによって、クライアント・メッセー ジ・ストアがユニークに識別されます。

# グローバル・テンポラリ・テーブル

明示的に削除されるまでデータ定義がすべてのユーザに表示されるテンポラリ・テーブルです。 グローバル・テンポラリ・テーブルを使用すると、各ユーザが、1 つのテーブルのまったく同じ インスタンスを開くことができます。デフォルトでは、コミット時にローが削除され、接続終了 時にもローが削除されます。

参照:

●[「テンポラリ・テーブル」](#page-1141-0) 1128 ページ

●[「ローカル・テンポラリ・テーブル」](#page-1149-0) 1136 ページ

# <span id="page-1136-0"></span>ゲートウェイ

Mobile Link システム・テーブルまたは Notifier プロパティ・ファイルに保存される Mobile Link オブジェクトで、システム起動同期用のメッセージの送信方法に関する情報が含まれます。

参照:「サーバ起動同期」 1123 ページ。

# コード・ページ

コード・ページは、文字セットの文字を数値表示 (通常 0 ~ 255 の整数) にマッピングするエン コードです。Windows Code Page 1252 などのコード・ページがあります。このマニュアルの目的 上、コード・ページとエンコードは同じ意味で使用されます。

参照:

- ●[「文字セット」](#page-1156-0) 1143 ページ
- ●[「エンコード」](#page-1134-0) 1121 ページ
- ●[「照合」](#page-1153-0) 1140 ページ

# コマンド・ファイル

SQL 文で構成されたテキスト・ファイルです。コマンド・ファイルは手動で作成できますが、 データベース・ユーティリティによって自動的に作成することもできます。たとえば、dbunload ユーティリティを使うと、指定されたデータベースの再構築に必要な SQL 文で構成されたコマ ンド・ファイルを作成できます。

# サーバ・メッセージ・ストア

QAnywhere では、サーバ上のリレーショナル・データベースです。このデータベースは、メッ セージを、クライアント・メッセージ・ストアまたは JMS システムに転送されるまで一時的に 格納します。メッセージは、サーバ・メッセージ・ストアを介して、クライアント間で交換され ます。

# サーバ管理要求

XML 形式の QAnywhere メッセージです。サーバ・メッセージ・ストアを管理したり、QAnywhere アプリケーションをモニタリングするために QAnywhere システム・キューに送信されます。

#### サーバ起動同期

Mobile Link サーバから Mobile Link 同期を開始する方法です。

# サービス

Windows オペレーティング・システムで、アプリケーションを実行するユーザ ID がログオンし ていないときにアプリケーションを実行する方法です。

# <span id="page-1137-0"></span>サブクエリ

別の SELECT 文、INSERT 文、UPDATE 文、DELETE 文、または別のサブクエリの中にネスト された SELECT 文です。

相関とネストの 2 種類のサブクエリがあります。

# サブスクリプション

Mobile Link 同期では、パブリケーションと Mobile Link ユーザ間のクライアント・データベース 内のリンクであり、そのパブリケーションが記述したデータの同期を可能にします。

SQL Remote レプリケーションでは、パブリケーションとリモート・ユーザ間のリンクのことで、 これによりリモート・ユーザはそのパブリケーションの更新内容を統合データベースとの間で交 換できます。

参照:

●[「パブリケーション」](#page-1143-0) 1130 ページ

●「[Mobile Link](#page-1129-0) ユーザ」 1116 ページ

#### システム・オブジェクト

SYS または dbo が所有するデータベース・オブジェクトです。

#### システム・テーブル

SYS または dbo が所有するテーブルです。メタデータが格納されています。システム・テーブ ル (データ辞書テーブルとしても知られています) はデータベース・サーバが作成し管理します。

# システム・ビュー

すべてのデータベースに含まれているビューです。システム・テーブル内に格納されている情報 をわかりやすいフォーマットで示します。

# ジョイン

指定されたカラムの値を比較することによって 2 つ以上のテーブルにあるローをリンクする、リ レーショナル・システムでの基本的な操作です。

# ジョイン・タイプ

SQL Anywhere では、クロス・ジョイン、キー・ジョイン、ナチュラル・ジョイン、ON 句を使っ たジョインの 4 種類のジョインが使用されます。

参照:「ジョイン」 1124 ページ。

# <span id="page-1138-0"></span>ジョイン条件

ジョインの結果に影響を及ぼす制限です。ジョイン条件は、JOIN の直後に ON 句か WHERE 句 を挿入して指定します。ナチュラル・ジョインとキー・ジョインについては、SQL Anywhere が ジョイン条件を生成します。

参照:

- ●[「ジョイン」](#page-1137-0) 1124 ページ
- ●[「生成されたジョイン条件」](#page-1154-0) 1141 ページ

# スキーマ

テーブル、カラム、インデックス、それらの関係などを含んだデータベース構造です。

# スクリプト

Mobile Link では、Mobile Link のイベントを処理するために記述されたコードです。スクリプト は、業務上の要求に適合するように、データ交換をプログラム的に制御します。

参照[:「イベント・モデル」](#page-1133-0) 1120 ページ。

# スクリプト・バージョン

Mobile Link では、同期を作成するために同時に適用される、一連の同期スクリプトです。

# スクリプトベースのアップロード

Mobile Link では、ログ・ファイルを使用した方法の代わりとなる、アップロード処理のカスタ マイズ方法です。

# ストアド・プロシージャ

ストアド・プロシージャは、データベースに保存され、データベース・サーバに対する一連の操 作やクエリを実行するために使用される SQL 命令のグループです。

# スナップショット・アイソレーション

読み込み要求を発行するトランザクション用のデータのコミットされたバージョンを返す、独立 性レベルの種類です。SQL Anywhere では、スナップショット、文のスナップショット、読み込 み専用文のスナップショットの 3 つのスナップショットの独立性レベルがあります。スナップ ショット・アイソレーションが使用されている場合、読み込み処理は書き込み処理をブロックし ません。

参照[:「独立性レベル」](#page-1156-0) 1143 ページ。

#### セキュア機能

データベース・サーバが起動されたときに、そのデータベース・サーバで実行されているデータ ベースでは使用できないように -sf オプションによって指定される機能です。

#### セッション・ベースの同期

統合データベースとリモート・データベースの両方でデータ表現の一貫性が保たれる同期です。 Mobile Link はセッション・ベースです。

#### ダイレクト・ロー・ハンドリング

Mobile Link では、テーブル・データを Mobile Link でサポートされている統合データベース以外 のソースに同期する方法のことです。アップロードとダウンロードの両方をダイレクト・ロー・ ハンドリングで実装できます。

参照:

- ●[「統合データベース」](#page-1155-0) 1142 ページ
- ●「SOL [ベースの同期」](#page-1132-0) 1119 ページ

#### ダウンロード

同期中に、統合データベースからリモート・データベースにデータが転送される段階です。

# チェックサム

データベース・ページを使用して記録されたデータベース・ページのビット数の合計です。チェッ クサムを使用すると、データベース管理システムは、ページがディスクに書き込まれるときに数 が一致しているかを確認することで、ページの整合性を検証できます。数が一致した場合は、 ページが正常に書き込まれたとみなされます。

#### チェックポイント

データベースに加えたすべての変更内容がデータベース・ファイルに保存されるポイントです。 通常、コミットされた変更内容はトランザクション・ログだけに保存されます。

#### データ・キューブ

同じ結果を違う方法でグループ化およびソートされた内容を各次元に反映した、多次元の結果 セットです。データ・キューブは、セルフジョイン・クエリと相関サブクエリを必要とするデー タの複雑な情報を提供します。データ・キューブは OLAP 機能の一部です。

# データベース

プライマリ・キーと外部キーによって関連付けられているテーブルの集合です。これらのテーブ ルでデータベース内の情報が保管されます。また、テーブルとキーによってデータベースの構造 が定義されます。データベース管理システムでこの情報にアクセスします。

参照:

- ●[「外部キー」](#page-1150-0) 1137 ページ
- ●[「プライマリ・キー」](#page-1145-0) 1132 ページ
- ●[「データベース管理システム](#page-1140-0) (DBMS)」 1127 ページ
- ●[「リレーショナル・データベース管理システム](#page-1148-0) (RDBMS)」 1135 ページ

# <span id="page-1140-0"></span>データベース・オブジェクト

情報を保管したり受け取ったりするデータベース・コンポーネントです。テーブル、インデック ス、ビュー、プロシージャ、トリガはデータベース・オブジェクトです。

# データベース・サーバ

データベース内にある情報へのすべてのアクセスを規制するコンピュータ・プログラムです。 SQL Anywhere には、ネットワーク・サーバとパーソナル・サーバの 2 種類のサーバがあります。

#### データベース・ファイル

データベースは 1 つまたは複数のデータベース・ファイルに保持されます。まず、初期ファイル があり、それに続くファイルは DB 領域と呼ばれます。各テーブルは、それに関連付けられてい るインデックスとともに、単一のデータベース・ファイルに含まれている必要があります。 参照:「DB [領域」](#page-1126-0) 1113 ページ。

#### データベース管理システム **(DBMS)**

データベースを作成したり使用したりするためのプログラムの集合です。 参照:[「リレーショナル・データベース管理システム](#page-1148-0) (RDBMS)」 1135 ページ。

# データベース管理者 **(DBA)**

データベースの管理に必要なパーミッションを持つユーザです。DBA は、データベース・スキー マのあらゆる変更や、ユーザやグループの管理に対して、全般的な責任を負います。データベー ス管理者のロールはデータベース内に自動的に作成されます。その場合、ユーザ ID は DBA で あり、パスワードは sql です。

#### データベース所有者 **(dbo)**

SYS が所有しないシステム・オブジェクトを所有する特別なユーザです。 参照:

●「データベース管理者 (DBA)」 1127 ページ ● 「SYS」 1119 [ページ](#page-1132-0)

#### データベース接続

クライアント・アプリケーションとデータベース間の通信チャネルです。接続を確立するために は有効なユーザ ID とパスワードが必要です。接続中に実行できるアクションは、そのユーザ ID に付与された権限によって決まります。

# データベース名

サーバがデータベースをロードするとき、そのデータベースに指定する名前です。デフォルトの データベース名は、初期データベース・ファイルのルート名です。

<span id="page-1141-0"></span>参照:[「データベース・ファイル」](#page-1140-0) 1127 ページ。

# データ型

CHAR や NUMERIC などのデータのフォーマットです。ANSI SQL 規格では、サイズ、文字セッ ト、照合に関する制限もデータ型に組み込めます。

参照:「ドメイン」 1128 ページ。

#### データ操作言語 **(DML)**

データベース内のデータの操作に使う SQL 文のサブセットです。DML 文は、データベース内の データを検索、挿入、更新、削除します。

#### データ定義言語 **(DDL)**

データベース内のデータの構造を定義するときに使う SQL 文のサブセットです。DDL 文は、 テーブルやユーザなどのデータベース・オブジェクトを作成、変更、削除できます。

#### デッドロック

先へ進めない場所に一連のトランザクションが到達する状態です。

#### デバイス・トラッキング

Mobile Link サーバ起動同期において、デバイスを特定する Mobile Link のユーザ名を使用して、 メッセージのアドレスを指定できる機能です。

参照:[「サーバ起動同期」](#page-1136-0) 1123 ページ。

#### テンポラリ・テーブル

データを一時的に保管するために作成されるテーブルです。グローバルとローカルの 2 種類があ ります。

参照:

- ●[「ローカル・テンポラリ・テーブル」](#page-1149-0) 1136 ページ
- ●[「グローバル・テンポラリ・テーブル」](#page-1135-0) 1122 ページ

# ドメイン

適切な位置に精度や小数点以下の桁数を含み、さらにオプションとしてデフォルト値や CHECK 条件などを含んでいる、組み込みデータ型のエイリアスです。ドメインには、通貨デー タ型のように SQL Anywhere が事前に定義したものもあります。ユーザ定義データ型とも呼ばれ ます。

参照:「データ型」 1128 ページ。

# <span id="page-1142-0"></span>トランザクション

作業の論理単位を構成する一連の SQL 文です。1 つのトランザクションは完全に処理されるか まったく処理されないかのどちらかです。SQL Anywhere は、ロック機能のあるトランザクショ ン処理をサポートしているので、複数のトランザクションが同時にデータベースにアクセスして もデータを壊すことがありません。トランザクションは、データに加えた変更を永久なものにす る COMMIT 文か、トランザクション中に加えられたすべての変更を元に戻す ROLLBACK 文の いずれかで終了します。

# トランザクション・ログ

データベースに対するすべての変更内容が、変更された順に格納されるファイルです。パフォー マンスを向上させ、データベース・ファイルが破損した場合でもデータをリカバリできます。

# トランザクション・ログ・ミラー

オプションで設定できる、トランザクション・ログ・ファイルの完全なコピーのことで、トラン ザクション・ログと同時に管理されます。データベースの変更がトランザクション・ログへ書き 込まれると、トランザクション・ログ・ミラーにも同じ内容が書き込まれます。

ミラー・ファイルは、トランザクション・ログとは別のデバイスに置いてください。一方のデバ イスに障害が発生しても、もう一方のログにリカバリのためのデータが確保されます。

参照:「トランザクション・ログ」 1129 ページ。

# トランザクション単位の整合性

Mobile Link で、同期システム全体でのトランザクションの管理を保証します。トランザクショ ン全体が同期されるか、トランザクション全体がまったく同期されないかのどちらかになりま す。

# トリガ

データを修正するクエリをユーザが実行すると、自動的に実行されるストアド・プロシージャの 特別な形式です。

参照:

●[「ロー・レベルのトリガ」](#page-1149-0) 1136 ページ

- ●[「文レベルのトリガ」](#page-1156-0) 1143 ページ
- ●[「整合性」](#page-1153-0) 1140 ページ

# ネットワーク・サーバ

共通ネットワークを共有するコンピュータからの接続を受け入れるデータベース・サーバです。 参照[:「パーソナル・サーバ」](#page-1143-0) 1130 ページ。

#### ネットワーク・プロトコル

TCP/IP や HTTP などの通信の種類です。

#### <span id="page-1143-0"></span>パーソナル・サーバ

クライアント・アプリケーションが実行されているコンピュータと同じマシンで実行されている データベース・サーバです。パーソナル・データベース・サーバは、単一のコンピュータ上で単 一のユーザが使用しますが、そのユーザからの複数の同時接続をサポートできます。

# パッケージ

Java では、それぞれが互いに関連のあるクラスの集合を指します。

# ハッシュ

ハッシュは、インデックスのエントリをキーに変換する、インデックスの最適化のことです。イ ンデックスのハッシュの目的は、必要なだけの実際のロー・データをロー ID に含めることで、 インデックスされた値を特定するためのローの検索、ロード、アンパックという負荷の高い処理 を避けることです。

# パフォーマンス統計値

データベース・システムのパフォーマンスを反映する値です。たとえば、CURRREAD 統計値 は、データベース・サーバが要求したファイル読み込みのうち、現在まだ完了していないものの 数を表します。

# パブリケーション

Mobile Link または SQL Remote では、同期されるデータを識別するデータベース・オブジェクト のことです。Mobile Link では、クライアント上にのみ存在します。1 つのパブリケーションは複 数のアーティクルから構成されています。SQL Remote ユーザは、パブリケーションに対してサ ブスクリプションを作成することによって、パブリケーションを受信できます。Mobile Link ユー ザは、パブリケーションに対して同期サブスクリプションを作成することによって、パブリケー ションを同期できます。

参照:

- ●[「レプリケーション」](#page-1148-0) 1135 ページ
- ●[「アーティクル」](#page-1133-0) 1120 ページ
- ●「パブリケーションの更新」 1130 ページ

#### パブリケーションの更新

SQL Remote レプリケーションでは、単一のデータベース内の 1 つまたは複数のパブリケーショ ンに対して加えられた変更のリストを指します。パブリケーションの更新は、レプリケーショ ン・メッセージの一部として定期的にリモート・データベースへ送られます。

参照:

- ●[「レプリケーション」](#page-1148-0) 1135 ページ
- ●「パブリケーション」 1130 ページ

# <span id="page-1144-0"></span>パブリッシャ

SQL Remote レプリケーションでは、レプリケートできる他のデータベースとレプリケーション・ メッセージを交換できるデータベースの単一ユーザを指します。

参照:[「レプリケーション」](#page-1148-0) 1135 ページ。

#### ビジネス・ルール

実世界の要求に基づくガイドラインです。通常ビジネス・ルールは、検査制約、ユーザ定義デー タ型、適切なトランザクションの使用により実装されます。

参照:

●[「制約」](#page-1153-0) 1140 ページ ●[「ユーザ定義データ型」](#page-1147-0) 1134 ページ

# ヒストグラム

ヒストグラムは、カラム統計のもっとも重要なコンポーネントであり、データ分散を表します。 SQL Anywhere は、ヒストグラムを維持して、カラムの値の分散に関する統計情報をオプティマ イザに提供します。

# ビット配列

ビット配列は、一連のビットを効率的に保管するのに使用される配列データ構造の種類です。 ビット配列は文字列に似てますが、使用される要素は文字ではなく 0 (ゼロ) と 1 になります。 ビット配列は、一般的にブール値の文字列を保持するのに使用されます。

# ビュー

データベースにオブジェクトとして格納される SELECT 文です。ビューを使用すると、ユーザ は 1 つまたは複数のテーブルのローやカラムのサブセットを参照できます。ユーザが特定のテー ブルやテーブルの組み合わせのビューを使うたびに、テーブルに保持されているデータから再計 算されます。ビューは、セキュリティの目的に有用です。またデータベース情報の表示を調整し て、データへのアクセスが簡単になるようにする場合も役立ちます。

# ファイルベースのダウンロード

Mobile Link では、ダウンロードがファイルとして配布されるデータの同期方法であり、同期変 更のオフライン配布を可能にします。

# ファイル定義データベース

Mobile Link では、ダウンロード・ファイルの作成に使用される SQL Anywhere データベースのこ とです。

参照:「ファイルベースのダウンロード」 1131 ページ。

#### <span id="page-1145-0"></span>フェールオーバ

アクティブなサーバ、システム、またはネットワークで障害や予定外の停止が発生したときに、 冗長な (スタンバイ) サーバ、システム、またはネットワークに切り替えることです。フェール オーバは自動的に発生します。

# プライマリ・キー

テーブル内のすべてのローをユニークに識別する値を持つカラムまたはカラムのリストです。 参照:[「外部キー」](#page-1150-0) 1137 ページ。

# プライマリ・キー制約

プライマリ・キーのカラムに対する一意性制約です。テーブルにはプライマリ・キー制約を 1 つ しか設定できません。

参照:

- ●[「制約」](#page-1153-0) 1140 ページ
- ●[「検査制約」](#page-1152-0) 1139 ページ
- ●[「外部キー制約」](#page-1151-0) 1138 ページ
- [「一意性制約」](#page-1150-0) 1137 ページ
- ●[「整合性」](#page-1153-0) 1140 ページ

# プライマリ・テーブル

外部キー関係でプライマリ・キーを含むテーブルです。

# プラグイン・モジュール

Sybase Central で、製品にアクセスしたり管理したりする方法です。プラグインは、通常、イン ストールすると Sybase Central にもインストールされ、自動的に登録されます。プラグインは、 多くの場合、Sybase Central のメイン・ウィンドウに最上位のコンテナとして、その製品名 (たと えば SQL Anywhere) で表示されます。

参照:「[Sybase Central](#page-1132-0)」 1119 ページ。

#### フル・バックアップ

データベース全体をバックアップすることです。オプションでトランザクション・ログのバック アップも可能です。フル・バックアップには、データベース内のすべての情報が含まれており、 システム障害やメディア障害が発生した場合の保護として機能します。

参照:[「インクリメンタル・バックアップ」](#page-1133-0) 1120 ページ。

# プロキシ・テーブル

メタデータを含むローカル・テーブルです。リモート・データベース・サーバのテーブルに、 ローカル・テーブルであるかのようにアクセスするときに使用します。

参照:[「メタデータ」](#page-1146-0) 1133 ページ。

#### <span id="page-1146-0"></span>ベース・テーブル

データを格納する永久テーブルです。テーブルは、テンポラリ・テーブルやビューと区別するた めに、「ベース・テーブル」と呼ばれることがあります。

参照:

●[「テンポラリ・テーブル」](#page-1141-0) 1128 ページ ●[「ビュー」](#page-1144-0) 1131 ページ

# ポーリング

Mobile Link サーバ起動同期において、Mobile Link Listerner などのライト・ウェイト・ポーラが Notifier から Push 通知を要求する方法です。

参照:[「サーバ起動同期」](#page-1136-0) 1123 ページ。

# ポリシー

QAnywhere では、メッセージ転送の発生時期を指定する方法のことです。

# マテリアライズド・ビュー

計算され、ディスクに保存されたビューのことです。マテリアライズド・ビューは、ビュー (ク エリ指定を使用して定義される) とテーブル (ほとんどのテーブルの操作をそのテーブル上で実 行できる) の両方の特性を持ちます。

参照:

- ●「ベース・テーブル」 1133 ページ
- ●[「ビュー」](#page-1144-0) 1131 ページ

#### ミラー・ログ

参照:[「トランザクション・ログ・ミラー」](#page-1142-0) 1129 ページ。

#### メタデータ

データについて説明したデータです。メタデータは、他のデータの特質と内容について記述して います。

参照:[「スキーマ」](#page-1138-0) 1125 ページ。

#### メッセージ・システム

SQL Remote のレプリケーションでは、統合データベースとリモート・データベースの間でのメッ セージのやりとりに使用するプロトコルのことです。SQL Anywhere では、FILE、FTP、SMTP のメッセージ・システムがサポートされています。

<span id="page-1147-0"></span>参照:

●[「レプリケーション」](#page-1148-0) 1135 ページ ● 「FILE」 1114 [ページ](#page-1127-0)

# メッセージ・ストア

QAnywhere では、メッセージを格納するクライアントおよびサーバ・デバイスのデータベース のことです。

参照:

●[「クライアント・メッセージ・ストア」](#page-1135-0) 1122 ページ ●[「サーバ・メッセージ・ストア」](#page-1136-0) 1123 ページ

# メッセージ・タイプ

SQL Remote のレプリケーションでは、リモート・ユーザと統合データベースのパブリッシャと の通信方法を指定するデータベース・オブジェクトのことを指します。統合データベースには、 複数のメッセージ・タイプが定義されていることがあります。これによって、リモート・ユーザ はさまざまなメッセージ・システムを使って統合データベースと通信できることになります。

参照:

- ●[「レプリケーション」](#page-1148-0) 1135 ページ
- ●[「統合データベース」](#page-1155-0) 1142 ページ

#### メッセージ・ログ

データベース・サーバや Mobile Link サーバなどのアプリケーションからのメッセージを格納で きるログです。この情報は、メッセージ・ウィンドウに表示されたり、ファイルに記録されたり することもあります。メッセージ・ログには、情報メッセージ、エラー、警告、MESSAGE 文か らのメッセージが含まれます。

# メンテナンス・リリース

メンテナンス・リリースは、同じメジャー・バージョン番号を持つ旧バージョンのインストール 済みソフトウェアをアップグレードするための完全なソフトウェア・セットです (バージョン番 号のフォーマットは、メジャー.マイナー.パッチ.ビルドです)。バグ・フィックスとその他の変更 については、アップグレードのリリース・ノートにリストされます。

# ユーザ定義データ型

参照[:「ドメイン」](#page-1141-0) 1128 ページ。

# ライト・ウェイト・ポーラ

Mobile Link サーバ起動同期において、Mobile Link サーバからの Push 通知をポーリングするデバ イス・アプリケーションです。

参照[:「サーバ起動同期」](#page-1136-0) 1123 ページ。

# <span id="page-1148-0"></span>リダイレクタ

クライアントと Mobile Link サーバ間で要求と応答をルート指定する Web サーバ・プラグインで す。このプラグインによって、負荷分散メカニズムとフェールオーバ・メカニズムも実装されま す。

# リファレンス・データベース

Mobile Link では、Ultra Light クライアントの開発に使用される SQL Anywhere データベースで す。開発中は、1 つの SQL Anywhere データベースをリファレンス・データベースとしても統合 データベースとしても使用できます。他の製品によって作成されたデータベースは、リファレン ス・データベースとして使用できません。

# リモート **ID**

SQL Anywhere と Ultra Light データベース内のユニークな識別子で、Mobile Link によって使用さ れます。リモート ID は NULL に初期設定されていますが、データベースの最初の同期時に GUID に設定されます。

# リモート・データベース

Mobile Link または SQL Remote では、統合データベースとデータを交換するデータベースを指し ます。リモート・データベースは、統合データベース内のすべてまたは一部のデータを共有でき ます。

参照:

●[「同期」](#page-1155-0) 1142 ページ ●[「統合データベース」](#page-1155-0) 1142 ページ

# リレーショナル・データベース管理システム **(RDBMS)**

関連するテーブルの形式でデータを格納するデータベース管理システムです。

参照[:「データベース管理システム](#page-1140-0) (DBMS)」 1127 ページ。

# レプリケーション

物理的に異なるデータベース間でデータを共有することです。Sybase では、Mobile Link、SQL Remote、Replication Server の 3 種類のレプリケーション・テクノロジを提供しています。

# レプリケーション・メッセージ

SQL Remote または Replication Server では、パブリッシュするデータベースとサブスクリプショ ンを作成するデータベース間で送信される通信内容を指します。メッセージにはデータを含み、 レプリケーション・システムで必要なパススルー文、情報があります。

参照:

●「レプリケーション」 1135 ページ ●[「パブリケーションの更新」](#page-1143-0) 1130 ページ

# <span id="page-1149-0"></span>レプリケーションの頻度

SQL Remote レプリケーションでは、リモート・ユーザに対する設定の 1 つで、パブリッシャの Message Agent がレプリケーション・メッセージを他のリモート・ユーザに送信する頻度を定義 します。

参照:[「レプリケーション」](#page-1148-0) 1135 ページ。

# ロー・レベルのトリガ

変更されているローごとに一回実行するトリガです。

参照:

●[「トリガ」](#page-1142-0) 1129 ページ ●[「文レベルのトリガ」](#page-1156-0) 1143 ページ

# ローカル・テンポラリ・テーブル

複合文を実行する間だけ存在したり、接続が終了するまで存在したりするテンポラリ・テーブル です。データのセットを 1 回だけロードする必要がある場合にローカル・テンポラリ・テーブル が便利です。デフォルトでは、COMMIT を実行するとローが削除されます。

参照:

●[「テンポラリ・テーブル」](#page-1141-0) 1128 ページ

●[「グローバル・テンポラリ・テーブル」](#page-1135-0) 1122 ページ

#### ロール

概念データベース・モデルで、ある視点からの関係を説明する動詞またはフレーズを指します。 各関係は 2 つのロールを使用して表すことができます。"contains (A は B を含む)" や "is a member of (B は A のメンバ)" などのロールがあります。

# ロールバック・ログ

コミットされていない各トランザクションの最中に行われた変更のレコードです。ROLLBACK 要求やシステム障害が発生した場合、コミットされていないトランザクションはデータベースか ら破棄され、データベースは前の状態に戻ります。各トランザクションにはそれぞれロールバッ ク・ログが作成されます。このログは、トランザクションが完了すると削除されます。

参照:[「トランザクション」](#page-1142-0) 1129 ページ。

#### ロール名

外部キーの名前です。この外部キーがロール名と呼ばれるのは、外部テーブルとプライマリ・ テーブル間の関係に名前を指定するためです。デフォルトでは、テーブル名がロール名になりま す。ただし、別の外部キーがそのテーブル名を使用している場合、デフォルトのロール名はテー ブル名に 3 桁のユニークな数字を付けたものになります。ロール名は独自に作成することもでき ます。

参照:[「外部キー」](#page-1150-0) 1137 ページ。

# <span id="page-1150-0"></span>ログ・ファイル

SQL Anywhere によって管理されているトランザクションのログです。ログ・ファイルを使用す ると、システム障害やメディア障害が発生してもデータベースを回復させることができます。ま た、データベースのパフォーマンスを向上させたり、SQL Remote を使用してデータをレプリケー トしたりする場合にも使用できます。

参照:

- ●[「トランザクション・ログ」](#page-1142-0) 1129 ページ
- ●[「トランザクション・ログ・ミラー」](#page-1142-0) 1129 ページ
- ●[「フル・バックアップ」](#page-1145-0) 1132 ページ

# ロック

複数のトランザクションを同時に実行しているときにデータの整合性を保護する同時制御メカニ ズムです。SQL Anywhere では、2 つの接続によって同じデータが同時に変更されないようにす るために、また変更処理の最中に他の接続によってデータが読み込まれないようにするために、 自動的にロックが適用されます。

ロックの制御は、独立性レベルを設定して行います。

参照:

- ●[「独立性レベル」](#page-1156-0) 1143 ページ
- ●「同時性 ([同時実行性](#page-1156-0))」 1143 ページ
- ●[「整合性」](#page-1153-0) 1140 ページ

#### ワーク・テーブル

クエリの最適化の最中に中間結果を保管する内部保管領域です。

# 一意性制約

NULL 以外のすべての値が重複しないことを要求するカラムまたはカラムのセットに対する制限 です。テーブルには複数の一意性制約を指定できます。

参照:

- ●[「外部キー制約」](#page-1151-0) 1138 ページ
- ●[「プライマリ・キー制約」](#page-1145-0) 1132 ページ
- ●[「制約」](#page-1153-0) 1140 ページ

# 解析ツリー

クエリを代数で表現したものです。

#### 外部キー

別のテーブルにあるプライマリ・キーの値を複製する、テーブルの 1 つ以上のカラムです。テー ブル間の関係は、外部キーによって確立されます。

<span id="page-1151-0"></span>参照:

●[「プライマリ・キー」](#page-1145-0) 1132 ページ ●「外部テーブル」 1138 ページ

# 外部キー制約

カラムまたはカラムのセットに対する制約で、テーブルのデータが別のテーブルのデータとどの ように関係しているかを指定するものです。カラムのセットに外部キー制約を加えると、それら のカラムが外部キーになります。

参照:

- ●[「制約」](#page-1153-0) 1140 ページ
- ●[「検査制約」](#page-1152-0) 1139 ページ
- ●[「プライマリ・キー制約」](#page-1145-0) 1132 ページ
- ●[「一意性制約」](#page-1150-0) 1137 ページ

# 外部ジョイン

テーブル内のすべてのローを保護するジョインです。SQL Anywhere では、左外部ジョイン、右 外部ジョイン、全外部ジョインがサポートされています。左外部ジョインは JOIN 演算子の左側 にあるテーブルのローを保護し、右側にあるテーブルのローがジョイン条件を満たさない場合に は NULL を返します。全外部ジョインは両方のテーブルに含まれるすべてのローを保護します。 参照:

●[「ジョイン」](#page-1137-0) 1124 ページ

●[「内部ジョイン」](#page-1156-0) 1143 ページ

# 外部テーブル

外部キーを持つテーブルです。

参照:[「外部キー」](#page-1150-0) 1137 ページ。

# 外部ログイン

リモート・サーバとの通信に使用される代替のログイン名とパスワードです。デフォルトでは、 SQL Anywhere は、クライアントに代わってリモート・サーバに接続するときは、常にそのクラ イアントの名前とパスワードを使用します。外部ログインを作成することによって、このデフォ ルトを上書きできます。外部ログインは、リモート・サーバと通信するときに使用する代替のロ グイン名とパスワードです。

# 競合

リソースについて対立する動作のことです。たとえば、データベース用語では、複数のユーザが データベースの同じローを編集しようとした場合、そのローの編集権についての競合が発生しま す。
#### <span id="page-1152-0"></span>競合解決

Mobile Link では、競合解決は 2 人のユーザが別々のリモート・データベースの同じローを変更 した場合にどう処理するかを指定するロジックのことです。

#### 検査制約

指定された条件をカラムやカラムのセットに課す制約です。

参照:

- ●[「制約」](#page-1153-0) 1140 ページ
- ●[「外部キー制約」](#page-1151-0) 1138 ページ
- ●[「プライマリ・キー制約」](#page-1145-0) 1132 ページ
- [「一意性制約」](#page-1150-0) 1137 ページ

#### 検証

データベース、テーブル、またはインデックスについて、特定のタイプのファイル破損をテスト することです。

#### 作成者 **ID**

Ultra Light の Palm OS アプリケーションでは、アプリケーションが作成されたときに割り当てら れる ID のことです。

#### 参照元オブジェクト

テーブルなどのデータベースの別のオブジェクトをオブジェクト定義が直接参照する、ビューな どのオブジェクトです。

参照[:「外部キー」](#page-1150-0) 1137 ページ。

#### 参照整合性

データの整合性、特に異なるテーブルのプライマリ・キー値と外部キー値との関係を管理する規 則を厳守することです。参照整合性を備えるには、それぞれの外部キーの値が、参照テーブルに あるローのプライマリ・キー値に対応するようにします。

参照:

- ●[「プライマリ・キー」](#page-1145-0) 1132 ページ
- ●[「外部キー」](#page-1150-0) 1137 ページ

#### 参照先オブジェクト

ビューなどの別のオブジェクトの定義で直接参照される、テーブルなどのオブジェクトです。 参照[:「プライマリ・キー」](#page-1145-0) 1132 ページ。

#### <span id="page-1153-0"></span>識別子

テーブルやカラムなどのデータベース・オブジェクトを参照するときに使う文字列です。A ~  $Z$ 、a ~ z、0 ~ 9、アンダースコア ()、アットマーク (@)、シャープ記号 (#)、ドル記号 (\$) のう ち、任意の文字を識別子として使用できます。

#### 述部

条件式です。オプションで論理演算子 AND や OR と組み合わせて、WHERE 句または HAVING 句に条件のセットを作成します。SQL では、unknown と評価される述部が false と解釈されます。

#### 照合

データベース内のテキストのプロパティを定義する文字セットとソート順の組み合わせのことで す。SQL Anywhere データベースでは、サーバを実行しているオペレーティング・システムと言 語によって、デフォルトの照合が決まります。たとえば、英語版 Windows システムのデフォル トの照合は 1252LATIN1 です。照合は、照合順とも呼ばれ、文字列の比較とソートに使用しま す。

参照:

- ●[「文字セット」](#page-1156-0) 1143 ページ
- ●[「コード・ページ」](#page-1136-0) 1123 ページ
- ●[「エンコード」](#page-1134-0) 1121 ページ

#### 世代番号

Mobile Link では、リモート・データベースがデータをアップロードしてからダウンロード・ファ イルを適用するようにするためのメカニズムのことです。

参照:[「ファイルベースのダウンロード」](#page-1144-0) 1131 ページ。

#### 制約

テーブルやカラムなど、特定のデータベース・オブジェクトに含まれた値に関する制約です。た とえば、一意性制約があるカラム内の値は、すべて異なっている必要があります。テーブルに、 そのテーブルの情報と他のテーブルのデータがどのように関係しているのかを指定する外部キー 制約が設定されていることもあります。

参照:

- ●[「検査制約」](#page-1152-0) 1139 ページ
- ●[「外部キー制約」](#page-1151-0) 1138 ページ
- ●[「プライマリ・キー制約」](#page-1145-0) 1132 ページ
- [「一意性制約」](#page-1150-0) 1137 ページ

#### 整合性

データが適切かつ正確であり、データベースの関係構造が保たれていることを保証する規則を厳 守することです。

参照:[「参照整合性」](#page-1152-0) 1139 ページ。

#### 正規化

データベース・スキーマを改善することです。リレーショナル・データベース理論に基づく規則 に従って、冗長性を排除したり、編成を改良します。

#### 正規表現

正規表現は、文字列内で検索するパターンを定義する、一連の文字、ワイルドカード、演算子で す。

#### 生成されたジョイン条件

自動的に生成される、ジョインの結果に対する制限です。キーとナチュラルの 2 種類がありま す。キー・ジョインは、KEY JOIN を指定したとき、またはキーワード JOIN を指定したが、 CROSS、NATURAL、または ON を使用しなかった場合に生成されます。キー・ジョインの場 合、生成されたジョイン条件はテーブル間の外部キー関係に基づいています。ナチュラル・ジョ インは NATURAL JOIN を指定したときに生成され、生成されたジョイン条件は、2 つのテーブ ルの共通のカラム名に基づきます。

参照:

●[「ジョイン」](#page-1137-0) 1124 ページ ●[「ジョイン条件」](#page-1138-0) 1125 ページ

#### 接続 **ID**

クライアント・アプリケーションとデータベース間の特定の接続に付けられるユニークな識別番 号です。現在の接続 ID を確認するには、次の SQL 文を使用します。

SELECT CONNECTION\_PROPERTY( 'Number' );

#### 接続プロファイル

ユーザ名、パスワード、サーバ名などの、データベースに接続するために必要なパラメータの セットです。便宜的に保管され使用されます。

#### 接続起動同期

Mobile Link のサーバ起動同期の 1 つの形式で、接続が変更されたときに同期が開始されます。 参照[:「サーバ起動同期」](#page-1136-0) 1123 ページ。

#### 相関名

クエリの FROM 句内で使用されるテーブルやビューの名前です。テーブルやビューの元の名前 か、FROM 句で定義した代替名のいずれかになります。

#### 抽出

SQL Remote レプリケーションでは、統合データベースから適切な構造とデータをアンロードす る動作を指します。この情報は、リモート・データベースを初期化するときに使用されます。 参照:[「レプリケーション」](#page-1148-0) 1135 ページ。

#### 通信ストリーム

Mobile Link では、Mobile Link クライアントと Mobile Link サーバ間での通信にネットワーク・プ ロトコルが使用されます。

#### 転送ルール

QAnywhere では、メッセージの転送を発生させる時期、転送するメッセージ、メッセージを削 除する時期を決定する論理のことです。

#### 統合データベース

分散データベース環境で、データのマスタ・コピーを格納するデータベースです。競合や不一致 が発生した場合、データのプライマリ・コピーは統合データベースにあるとみなされます。 参照:

- ●「同期」 1142 ページ
- ●[「レプリケーション」](#page-1148-0) 1135 ページ

#### 統合化ログイン

オペレーティング・システムへのログイン、ネットワークへのログイン、データベースへの接続 に、同一のユーザ ID とパスワードを使用するログイン機能の 1 つです。

#### 動的 **SQL**

実行される前に作成したプログラムによって生成される SQL です。Ultra Light の動的 SQL は、 占有容量の小さいデバイス用に設計された変形型です。

#### 同期

Mobile Link テクノロジを使用してデータベース間でデータをレプリケートする処理です。

SQL Remote では、同期はデータの初期セットを使ってリモート・データベースを初期化する処 理を表すために特に使用されます。

参照:

- $\lceil \text{Mobile Link} \rceil$  $\lceil \text{Mobile Link} \rceil$  $\lceil \text{Mobile Link} \rceil$  1115 ページ
- $\bigcirc$  [[SQL Remote](#page-1131-0)] 1118 ページ

#### <span id="page-1156-0"></span>同時性 **(**同時実行性**)**

互いに独立し、場合によっては競合する可能性のある 2 つ以上の処理を同時に実行することで す。SQL Anywhere では、自動的にロックを使用して各トランザクションを独立させ、同時に稼 働するそれぞれのアプリケーションが一貫したデータのセットを参照できるようにします。 参照:

●[「トランザクション」](#page-1142-0) 1129 ページ

●「独立性レベル」 1143 ページ

#### 独立性レベル

あるトランザクションの操作が、同時に処理されている別のトランザクションの操作からどの程 度参照できるかを示します。独立性レベルには0から3までの4つのレベルがあります。最も高 い独立性レベルには 3 が設定されます。デフォルトでは、レベルは 0 に設定されています。 SQL Anywhere では、スナップショット、文のスナップショット、読み込み専用文のスナップ ショットの 3 つのスナップショットの独立性レベルがあります。

参照:[「スナップショット・アイソレーション」](#page-1138-0) 1125 ページ。

#### 内部ジョイン

2 つのテーブルがジョイン条件を満たす場合だけ、結果セットにローが表示されるジョインで す。内部ジョインがデフォルトです。

参照:

●[「ジョイン」](#page-1137-0) 1124 ページ

●[「外部ジョイン」](#page-1151-0) 1138 ページ

#### 物理インデックス

インデックスがディスクに保存されるときの実際のインデックス構造です。

#### 文レベルのトリガ

トリガ付きの文の処理が完了した後に実行されるトリガです。

参照:

●[「トリガ」](#page-1142-0) 1129 ページ ●[「ロー・レベルのトリガ」](#page-1149-0) 1136 ページ

#### 文字セット

文字セットは記号、文字、数字、スペースなどから成ります。"ISO-8859-1" は文字セットの例で す。Latin1 とも呼ばれます。

参照:

- ●[「コード・ページ」](#page-1136-0) 1123 ページ ●[「エンコード」](#page-1134-0) 1121 ページ
- ●[「照合」](#page-1153-0) 1140 ページ

#### 文字列リテラル

文字列リテラルとは、一重引用符(') で囲まれ、シーケンスで並べられた文字のことです。

#### 論理インデックス

物理インデックスへの参照 (ポインタ) です。ディスクに保存される論理インデックス用のイン デックス構造はありません。

# 索引

## 記号

// コメント・インジケータ 説明, [75](#page-88-0) /\* コメント・インジケータ 説明, [75](#page-88-0)  $\land$ ビット処理演算子, [14](#page-27-0)  $\sim$ ビット処理演算子, [14](#page-27-0) @@char\_convert グローバル変数 説明, [71](#page-84-0) @@client\_csid グローバル変数 説明, [71](#page-84-0) @@client\_csname グローバル変数 説明, [71](#page-84-0) @@connections グローバル変数 説明, [71](#page-84-0) @@cpu\_busy グローバル変数 説明, [71](#page-84-0) @@dbts グローバル変数 説明, [71](#page-84-0) @@error グローバル変数 説明, [71](#page-84-0) @@fetch\_status グローバル変数 説明, [71](#page-84-0) @@identity グローバル変数 説明, [71](#page-84-0), [74](#page-87-0) トリガ, [74](#page-87-0) @@idle グローバル変数 説明, [71](#page-84-0) @@io\_busy グローバル変数 説明, [71](#page-84-0) @@isolation グローバル変数 説明, [71](#page-84-0) @@langid グローバル変数 説明, [71](#page-84-0) @@language グローバル変数 説明, [71](#page-84-0) @@max\_connections グローバル変数 説明, [71](#page-84-0) @@maxcharlen グローバル変数 説明, [71](#page-84-0) @@ncharsize グローバル変数

説明, [71](#page-84-0) @@nestlevel グローバル変数 説明, [71](#page-84-0) @@pack\_received グローバル変数 説明, [71](#page-84-0) @@pack\_sent グローバル変数 説明, [71](#page-84-0) @@packet\_errors グローバル変数 説明, [71](#page-84-0) @@procid グローバル変数 説明, [71](#page-84-0) @@rowcount グローバル変数 説明, [71](#page-84-0) @@servername グローバル変数 説明, [71](#page-84-0) @@spid グローバル変数 説明, [71](#page-84-0) @@sqlstatus グローバル変数 説明, [71](#page-84-0) @@textsize グローバル変数 説明, [71](#page-84-0) @@thresh\_hysteresis グローバル変数 説明, [71](#page-84-0) @@timeticks グローバル変数 説明, [71](#page-84-0) @@total\_errors グローバル変数 説明, [71](#page-84-0) @@total\_read グローバル変数 説明, [71](#page-84-0) @@total\_write グローバル変数 説明, [71](#page-84-0) @@tranchained グローバル変数 説明, [71](#page-84-0) @@trancount グローバル変数 説明, [71](#page-84-0) @@transtate グローバル変数 説明, [71](#page-84-0) @@version グローバル変数 トリガ, [71](#page-84-0) @HttpMethod 特別ヘッダ HTTP\_HEADER 関数, [228](#page-241-0) @HttpQueryString 特別ヘッダ HTTP HEADER 関数, [228](#page-241-0) @HttpStatus 特別ヘッダ sa http header info システム・プロシージャ, [981](#page-994-0) @HttpURI 特別ヘッダ

HTTP HEADER 関数, [228](#page-241-0) @HttpVersion 特別ヘッダ HTTP HEADER 関数, [228](#page-241-0) @mp:id メタプロパティ openxml システム・プロシージャ, [868](#page-881-0) openxml システム・プロシージャ, [868](#page-881-0) openxml システム・プロシージャ, [868](#page-881-0) openxml システム・プロシージャ, [868](#page-881-0) openxml システム・プロシージャ, [868](#page-881-0) & ビット処理演算子, [14](#page-27-0) % 演算子 モジュロ関数, [252](#page-265-0) % コメント・インジケータ 説明, [75](#page-88-0) |  $\mathsf{L}$ ビット処理演算子, [14](#page-27-0)  $0x$ バイナリ・リテラル, [10](#page-23-0) 16 進 16 進値との変換, [10](#page-23-0) 16 進 CAST、CONVERT、HEXTOINT、INTTOHEX 関数を使用した変換, [10](#page-23-0) 16 進定数 (参照 バイナリ・リテラル) 16 進値との変換, [10](#page-23-0) バイナリとして処理, [10](#page-23-0) 16 進のエスケープ・シーケンス SQL 文字列内, [11](#page-24-0) 16 進文字列 説明, [219](#page-232-0) 2 月 29 日 説明, [102](#page-115-0) 2 フェーズ・コミット 準備, [721](#page-734-0) 3 値的論理 NULL 値, [76](#page-89-0) 構文, [57](#page-70-0) - コメント・インジケータ 説明, [75](#page-88-0)

### **A**

BEFORE トリガ CREATE TRIGGER 文, [557](#page-570-0) ABSOLUTE 句 FETCH 文, [626](#page-639-0)

ABS 関数 構文, [137](#page-150-0) AccentSensitive プロパティ DB EXTENDED\_PROPERTY 関数, [183](#page-196-0) ACCENT 句 CREATE DATABASE 文, [445](#page-458-0) AcceptCharset オプション sa\_set\_http\_option システム・プロシージャ, [982](#page-995-0) ACOS 関数 構文, [138](#page-151-0) Adaptive Server Enterprise CREATE DATABASE 文, [445](#page-458-0) sa\_migrate システム・プロシージャを使用して SQL Anywhere に移行, [940](#page-953-0) Watcom SQL 構文へのストアド・プロシージャ の変換, [345](#page-358-0) システム・プロシージャ, [866](#page-879-0) ADD | ALTER | DELETE SCHEDULE 句 ALTER EVENT 文, [374](#page-387-0) ADD OPTION 句 ALTER SYNCHRONIZATION SUBSCRIPTION 文 [Mobile Link], [395](#page-408-0) ALTER SYNCHRONIZATION USER 文 [Mobile Link], [397](#page-410-0) ADD PCTFREE 句 ALTER MATERIALIZED VIEW 文, [382](#page-395-0) ADDRESS 句 ALTER SYNCHRONIZATION SUBSCRIPTION 文 [Mobile Link], [395](#page-408-0) ALTER SYNCHRONIZATION USER 文 [Mobile Link], [397](#page-410-0) CREATE SYNCHRONIZATION SUBSCRIPTION 文 [Mobile Link], [537](#page-550-0) CREATE SYNCHRONIZATION USER, [539](#page-552-0) ADD table-constraint 句 ALTER TABLE 文, [401](#page-414-0) ADD 句 ALTER DBSPACE 文, [370](#page-383-0) AES FIPS 暗号化アルゴリズム CREATE DATABASE 文, [444](#page-457-0) CREATE ENCRYPTED FILE 文, [460](#page-473-0) DECRYPT 関数, [190](#page-203-0) ENCRYPT 関数, [196](#page-209-0) AES256 FIPS 暗号化アルゴリズム CREATE DATABASE 文, [444](#page-457-0) CREATE ENCRYPTED FILE 文, [460](#page-473-0)

DECRYPT 関数, [190](#page-203-0) ENCRYPT 関数, [196](#page-209-0) AES256 暗号化アルゴリズム CREATE DATABASE 文, [444](#page-457-0) CREATE ENCRYPTED FILE 文, [460](#page-473-0) DECRYPT 関数, [190](#page-203-0) ENCRYPT 関数, [196](#page-209-0) AES 暗号化アルゴリズム CREATE DATABASE 文, [444](#page-457-0) CREATE ENCRYPTED FILE 文, [460](#page-473-0) DECRYPT 関数, [190](#page-203-0) ENCRYPT 関数, [196](#page-209-0) AFTER MESSAGE BREAK 句 WAITFOR 文, [819](#page-832-0) AFTER トリガ CREATE TRIGGER 文, [557](#page-570-0) ALGORITHM 句 CREATE ENCRYPTED FILE 文, [460](#page-473-0) CREATE ENCRYPTED TABLE DATABASE 文, [458](#page-471-0) ALL SELECT 文内のキーワード, [756](#page-769-0) ALLOCATE DESCRIPTOR 文 Embedded SQL 構文, [364](#page-377-0) ALL PRIVILEGES パーミッション GRANT 文, [651](#page-664-0) ALL 句 DESCRIBE 文, [582](#page-595-0) SELECT 文, [757](#page-770-0) ALL 権限 GRANT  $\overline{\mathsf{x}}$ , [651](#page-664-0) ALL 探索条件 構文, [38](#page-51-0) ALL パーミッション GRANT 文, [651](#page-664-0) ALTER [TRANSACTION] LOG 句 ALTER DATABASE 文, [367](#page-380-0) ALTER DATABASE UPGRADE 文 構文, [365](#page-378-0) ALTER DATABASE 文 FORCE START 句, [369](#page-382-0) SET PARTNER FAILOVER 句, [367](#page-380-0) 構文, [365](#page-378-0) ALTER DATATYPE 文 構文, [372](#page-385-0) ALTER DBSPACE 文 構文, [370](#page-383-0)

ALTER DOMAIN 文 構文, [372](#page-385-0) ALTER EVENT 文 構文, [373](#page-386-0) ALTER EXTERNAL ENVIRONMENT 文 構文, [375](#page-388-0) ALTER FUNCTION 文 構文, [377](#page-390-0) ALTER INDEX 文 構文, [378](#page-391-0) ALTER LOGIN POLICY 文 構文, [380](#page-393-0) ALTER MATERIALIZED VIEW 文 構文, [381](#page-394-0) ALTER OPTION 句 ALTER SYNCHRONIZATION SUBSCRIPTION 文 [Mobile Link], [395](#page-408-0) ALTER SYNCHRONIZATION USER 文 [Mobile Link], [397](#page-410-0) ALTER PROCEDURE 文 構文, [384](#page-397-0) ALTER PUBLICATION 文 Mobile Link 構文, [386](#page-399-0) SQL Remote 構文, [386](#page-399-0) ALTER REMOTE MESSAGE TYPE 文 SQL Remote 構文, [387](#page-400-0) ALTER SERVER 文 構文, [388](#page-401-0) ALTER SERVICE 文 構文, [390](#page-403-0) ALTER STATISTICS 文 構文, [392](#page-405-0) ALTER SYNCHRONIZATION PROFILE 文 Mobile Link 構文, [393](#page-406-0) ALTER SYNCHRONIZATION SUBSCRIPTION 文 Mobile Link 構文, [394](#page-407-0) ALTER SYNCHRONIZATION USER 文 Mobile Link 構文, [396](#page-409-0) ALTER TABLE 文 構文, [398](#page-411-0) ALTER TEXT CONFIGURATION 文 構文, [407](#page-420-0) ALTER TEXT INDEX 文 構文, [409](#page-422-0) ALTER TRIGGER 文 構文, [410](#page-423-0) ALTER USER 文

構文, [411](#page-424-0) ALTER VIEW 文 DISABLE 句, [414](#page-427-0) ENABLE 句, [414](#page-427-0) RECOMPILE 句, [414](#page-427-0) 構文, [413](#page-426-0) ALTER パーミッション GRANT 文, [651](#page-664-0) AND 3 値的論理, [57](#page-70-0) ビット処理演算子, [14](#page-27-0) 論理演算子の説明, [13](#page-26-0) ANSI REWRITE 関数を使用した書き換え, [296](#page-309-0) ansi\_nulls オプション Microsoft SQL Server との互換性, [765](#page-778-0) ansi permissions オプション Transact-SQL SET 文を使用して設定, [764](#page-777-0) ansinull オプション Transact-SQL SET 文を使用して設定, [764](#page-777-0) ANY 探索条件 構文, [38](#page-51-0) APPEND 句 OUTPUT 文, [712](#page-725-0) UNLOAD 文, [802](#page-815-0) ARGN 関数 構文, [138](#page-151-0) ARRAY 句 EXECUTE 文, [617](#page-630-0) FETCH  $\overline{\chi}$ , [627](#page-640-0) ASC | DESC 句 CREATE INDEX 文, [486](#page-499-0) ASCII 関数と構文, [139](#page-152-0) ASE COMPATIBLE 句 CREATE DATABASE 文, [445](#page-458-0) ASIN 関数 構文, [140](#page-153-0) AS 句 ALTER VIEW 文, [413](#page-426-0) CONNECT  $\dot{\mathcal{X}}$  [ESQL] [Interactive SQL], [440](#page-453-0) CREATE MATERIALIZED VIEW 文, [492](#page-505-0) CREATE VIEW 文, [567](#page-580-0) START DATABASE 文, [779](#page-792-0) ATAN2 関数 構文, [141](#page-154-0) ATAN 関数

構文, [140](#page-153-0) ATN2 関数 構文, [141](#page-154-0) ATOMIC 句 BEGIN 文, [424](#page-437-0) ATTACH TRACING 文 構文, [415](#page-428-0) 診断トレーシング, [415](#page-428-0) ATTENDED 句 BACKUP 文, [419](#page-432-0) AT 句 ALTER EVENT 文, [374](#page-387-0) CREATE EVENT 文, [466](#page-479-0) CREATE EXISTING TABLE 文, [469](#page-482-0) CREATE PROCEDURE 文 [ユーザ定義], [499](#page-512-0) AUTHORIZATION 句 CREATE SERVICE 文, [529](#page-542-0) auto\_commit オプション Interactive SQL オプション, [772](#page-785-0) AUTO COMPRESSED 句 LOAD TABLE 文, [688](#page-701-0) AUTOINCREMENT  $(a)$ a) dentity, [74](#page-87-0) CREATE TABLE 文, [545](#page-558-0) GET\_IDENTITY 関数, [213](#page-226-0) 値のリセット, [965](#page-978-0) AUTO REFRESH 句 CREATE TEXT INDEX 文, [555](#page-568-0) AUTOSTOP 句 START DATABASE 文, [780](#page-793-0) AUTO TUNE WRITERS 句 BACKUP 文, [420](#page-433-0) AUTO UPDATE 句 ALTER STATISTICS 文, [392](#page-405-0) AUTO 句 BACKUP 文, [421](#page-434-0) AvailForOptimization プロパティ sa\_materialized\_view\_info システム・プロシー ジャ, [934](#page-947-0) AVG 関数 構文, [142](#page-155-0)

### **B**

backup.syb ファイル 説明, [420](#page-433-0) BACKUP 権限 GRANT 文, [650](#page-663-0)

BACKUP 文 構文, [417](#page-430-0) BASE64\_DECODE 関数 構文, [143](#page-156-0) BASE64\_ENCODE 関数 構文, [144](#page-157-0) BEGIN DECLARE 文 Embedded SQL 構文, [570](#page-583-0) BEGIN SNAPSHOT 文 構文, [426](#page-439-0) BEGIN TRANSACTION 文 Transact-SQL 構文, [427](#page-440-0) BEGIN キーワード 互換性, [425](#page-438-0) BEGIN 文 構文, [424](#page-437-0) BETWEEN ... AND 句 CREATE EVENT 文, [466](#page-479-0) BETWEEN 句 WINDOW 句, [823](#page-836-0) BETWEEN 探索条件 構文, [39](#page-52-0) BIGINT データ型 構文, [88](#page-101-0) BINARY VARYING データ型 (参照 VARBINARY データ型) BINARY データ型 BINARY, [107](#page-120-0) IMAGE, [107](#page-120-0) LONG BINARY, [108](#page-121-0) UNIQUEIDENTIFIER, [108](#page-121-0) VARBINARY, [109](#page-122-0) エンコード, [144](#page-157-0) カラムから取得, [644](#page-657-0) 構文, [107](#page-120-0) 復号化, [143](#page-156-0) BIT\_AND 関数 構文, [144](#page-157-0) **BIT LENGTH 関数** 構文, [145](#page-158-0) BIT\_OR 関数 構文, [146](#page-159-0) **BIT\_SUBSTR 関数** 構文, [146](#page-159-0) BIT\_XOR 関数 構文, [148](#page-161-0) BIT VARYING データ型 (参照 VARBIT データ型)

BIT データ型 構文, [89](#page-102-0) BLANK PADDING 句 CREATE DATABASE 文, [445](#page-458-0) BLOB ALTER TABLE 文を使用して BLOB インデック スを設定, [401](#page-414-0) ASE 生成の BCP ファイルのインポート, [689](#page-702-0) BINARY データ型, [107](#page-120-0) BLOB 内のクエリ, [638](#page-651-0) GET DATA 文, [644](#page-657-0) INLINE 句、CREATE TABLE 文, [544](#page-557-0) PREFIX 句、CREATE TABLE 文, [544](#page-557-0) SET 文の例, [764](#page-777-0) SET 文を使用して挿入, [762](#page-775-0) xp\_read\_file システム・プロシージャを使用し て挿入, [1014](#page-1027-0) エクスポート, [1024](#page-1037-0) テーブル作成時の BLOB インデックスの設定, [544](#page-557-0) トランザクション・ログの考慮事項, [370](#page-383-0) BLOB の挿入 xp\_read\_file システム・プロシージャを使用, [1014](#page-1027-0) BLOCK 句 FETCH 文, [627](#page-640-0) OPEN 文, [709](#page-722-0) BOM (バイト順マーク) CSCONVERT 関数の読み込み/書き込みオプ ション, [171](#page-184-0) UTF-16 または UTF-8 データ・ファイルからデー タをロード, [692](#page-705-0) BREAK 文 Transact-SQL 構文, [428](#page-441-0), [821](#page-834-0) BYE 文 Interactive SQL 構文, [622](#page-635-0) **BYTE LENGTH 関数** 構文, [148](#page-161-0) **BYTE\_SUBSTR 関数** 構文, [149](#page-162-0) BYTE ORDER MARK 句 INPUT 文, [667](#page-680-0) LOAD TABLE 文, [686](#page-699-0) OUTPUT 文, [712](#page-725-0) UNLOAD 文, [802](#page-815-0) BY 句 INPUT  $\overline{X}$ , [667](#page-680-0)

# **C**

CacheSizingStatistics プロパティ sa server option での設定, [974](#page-987-0) CALIBRATE [ SERVER ] 句 ALTER DATABASE 文, [366](#page-379-0) CALIBRATE DBSPACE TEMPORARY 句 ALTER DATABASE 文, [366](#page-379-0) CALIBRATE DBSPACE 句 ALTER DATABASE 文, [366](#page-379-0) CALIBRATE GROUP READ 句 ALTER DATABASE 文, [367](#page-380-0) CALIBRATE PARALLEL READ 句 ALTER DATABASE 文, [367](#page-380-0) CALL 文 Transact-SQL, [619](#page-632-0) 構文, [429](#page-442-0) CAPABILITY 句 ALTER SERVER 文, [389](#page-402-0) Carrier 用語定義, [1113](#page-1126-0) CaseSensitivity プロパティ DB\_EXTENDED\_PROPERTY 関数, [183](#page-196-0) CASE クラス CREATE DATABASE 文, [446](#page-459-0) CASE 式 NULLIF 関数, [263](#page-276-0) 構文, [19](#page-32-0) CASE 文 構文, [431](#page-444-0) CAST 関数 構文, [150](#page-163-0) データ型変換, [113](#page-126-0) CatalogCollation プロパティ DB\_EXTENDED\_PROPERTY 関数, [183](#page-196-0) CATALOG ONLY 句 RESTORE DATABASE 文, [741](#page-754-0) CEILING 関数 構文, [151](#page-164-0) CERTIFICATE 句 CREATE FUNCTION 文 [Web サービス], [483](#page-496-0) CREATE PROCEDURE 文 [Web サービス], [513](#page-526-0) CHAR\_LENGTH 関数 構文, [154](#page-167-0) CHARACTER VARYING データ型 (参照 VARCHAR データ型) CHARINDEX 関数

構文, [152](#page-165-0) CharsetConversion オプション sa\_set\_http\_option システム・プロシージャ, [982](#page-995-0) CharSet プロパティ DB EXTENDED PROPERTY 関数, [183](#page-196-0) CHAR VARYING データ型 (参照 VARCHAR デー タ型) CHAR 関数 構文, [152](#page-165-0) CHAR データ型 CHAR カラムに DESCRIBE を使用, [80](#page-93-0) NCHAR データ型との比較, [114](#page-127-0) 構文, [80](#page-93-0) バイト長のセマンティック, [80](#page-93-0) 文字長のセマンティック, [80](#page-93-0) CHAR と NCHAR の比較 説明, [114](#page-127-0) CHECK CONSTRAINTS 句 LOAD TABLE 文, [687](#page-700-0) CHECK EVERY 句 WAITFOR 文, [819](#page-832-0) CHECKPOINT 文 構文, [433](#page-446-0) CHECKSUM 句 CREATE TRIGGER 文, [446](#page-459-0) CHECK 句 ALTER TABLE 文, [400](#page-413-0) CREATE DOMAIN 文, [456](#page-469-0) CREATE MATERIALIZED VIEW 文, [493](#page-506-0) 探索条件, [36](#page-49-0) CHECK 条件 CREATE TABLE 文, [548](#page-561-0) CLASS 句 ALTER SERVER 文, [389](#page-402-0) CREATE SERVER 文, [523](#page-536-0) CLEAR 文 Interactive SQL 構文, [434](#page-447-0) CLIENTPORT 句 CREATE FUNCTION 文 [Web サービス], [483](#page-496-0) CREATE PROCEDURE 文 [Web サービス], [513](#page-526-0) close\_on\_endtrans  $\forall \forall \forall \exists \forall$ Transact-SQL SET 文を使用して設定, [764](#page-777-0) CLOSE 文 Embedded SQL 構文, [434](#page-447-0) 構文, [434](#page-447-0) CLUSTERED 句

CREATE INDEX 文, [485](#page-498-0) COALESCE 関数 構文, [154](#page-167-0) COL\_LENGTH 関数 構文, [135](#page-148-0) COL\_NAME 関数 構文, [135](#page-148-0) COLLATION 句 CREATE DATABASE 文, [447](#page-460-0) 照合の適合化, [447](#page-460-0) Collation プロパティ DB\_EXTENDED\_PROPERTY 関数, [183](#page-196-0) CollectStatistics プロパティ sa server option での設定, [974](#page-987-0) column-name 一般的な SQL 構文要素, [360](#page-373-0) COLUMN WIDTHS 句 INPUT 文, [668](#page-681-0) OUTPUT 文, [712](#page-725-0) COLUMN 句 GET DATA 文, [644](#page-657-0) COMMENTS INTRODUCED BY 句 LOAD TABLE 文, [687](#page-700-0) COMMENT 文 構文, [435](#page-448-0) COMMIT 文 構文, [437](#page-450-0) 参照整合性, [876](#page-889-0) COMPARE 関数 構文, [155](#page-168-0) 照合の適合化, [155](#page-168-0) COMPRESSED 句 ALTER TABLE 文, [401](#page-414-0) LOAD TABLE 文, [688](#page-701-0) UNLOAD 文, [803](#page-816-0) COMPRESS 関数 構文, [157](#page-170-0) COMPUTES 句 LOAD TABLE 文, [688](#page-701-0) COMPUTE 句 ALTER TABLE 文, [401](#page-414-0) condition 一般的な SQL 構文要素, [360](#page-373-0) CONFIGURATION 句 CREATE TEXT INDEX 文, [555](#page-568-0) CONFIGURE 文 Interactive SQL 構文, [439](#page-452-0)

CONFLICT 関数 構文, [160](#page-173-0) CONNECTION\_EXTENDED\_PROPERTY 関数 構文, [158](#page-171-0) CONNECTION\_PROPERTY 関数 構文, [159](#page-172-0) CONNECTION CLOSE 句 ALTER SERVER 文, [389](#page-402-0) connection-name 一般的な SQL 構文要素, [360](#page-373-0) CONNECT パーミッション GRANT 文, [652](#page-665-0) CONNECT 文 Embedded SQL 構文, [440](#page-453-0) Interactive SQL 構文, [440](#page-453-0) ConnsDisabledForDB プロパティ sa\_server\_option での設定, [974](#page-987-0) ConnsDisabled プロパティ sa server option での設定, [974](#page-987-0) ConsoleLogFile プロパティ sa server option での設定, [974](#page-987-0) ConsoleLogMaxSize プロパティ sa\_server\_option での設定, [975](#page-988-0) CONSOLIDATE パーミッション SQL Remote の取り消し, [747](#page-760-0) 付与, [654](#page-667-0) CONSOLIDATE パーミッションの取り消し SQL Remote CONSOLIDATE パーミッション, [747](#page-760-0) CONTAINS 句 (参照 CONTAINS 探索条件) CONTAINS 探索条件 あいまい一致, [49](#page-62-0) 構文, [49](#page-62-0) 探索条件, [36](#page-49-0) 特殊文字を使用できる構文, [54](#page-67-0) CONTINUE 文 Transact-SQL 構文, [443](#page-456-0) CONVERT 関数 構文, [162](#page-175-0) データ型変換, [113](#page-126-0) COPY 句 BACKUP 文, [420](#page-433-0) CORR 関数 構文, [164](#page-177-0) COS 関数 構文, [165](#page-178-0) COT 関数

構文, [166](#page-179-0) COUNT\_SET\_BITS 関数 構文, [168](#page-181-0) COUNT 関数 構文, [166](#page-179-0) COVAR\_POP 関数 構文, [168](#page-181-0) COVAR\_SAMP 関数 構文, [169](#page-182-0) CREATE DATABASE 文 構文, [444](#page-457-0) CREATE DATATYPE 文 構文, [455](#page-468-0) CREATE DBSPACE 文 構文, [451](#page-464-0) CREATE DECRYPTED DATABASE 文 構文, [453](#page-466-0) CREATE DECRYPTED FILE 文 構文, [454](#page-467-0) CREATEDIRS 句 CREATE SERVER 文, [524](#page-537-0) CREATE DOMAIN 文 構文, [455](#page-468-0) 使用, [111](#page-124-0) CREATE ENCRYPTED DATABASE 文 構文, [457](#page-470-0) CREATE ENCRYPTED FILE 文 暗号化キーを変更する場合の使用例, [462](#page-475-0) 構文, [460](#page-473-0) CREATE ENCRYPTED TABLE DATABASE 文 構文, [457](#page-470-0) CREATE EVENT 句 CREATE EVENT 文, [463](#page-476-0) CREATE EVENT 文 構文, [462](#page-475-0) CREATE EXISTING TABLE 文 sp\_remote\_columns システム・プロシージャ, [1004](#page-1017-0) sp\_remote\_tables システム・プロシージャ, [1010](#page-1023-0) 構文, [468](#page-481-0) CREATE EXTERNLOGIN 文 構文, [470](#page-483-0) CREATE FUNCTION 文 外部呼び出しインタフェースを作成するための 構文, [476](#page-489-0) 構文, [472](#page-485-0)

ネイティブ呼び出しインタフェースを作成する ための構文, [476](#page-489-0) CREATE FUNCTION 文 [Web サービス] Web サービス関数の構文, [481](#page-494-0) CREATE FUNCTION 文 [ユーザ定義] Transact-SQL の例, [476](#page-489-0) CREATE INDEX 文 構文, [485](#page-498-0) テーブルの使用, [487](#page-500-0) CREATE LOCAL TEMPORARY TABLE 文 構文, [488](#page-501-0) CREATE LOGIN POLICY 文 構文, [489](#page-502-0) CREATE MATERIALIZED VIEW 文 構文, [492](#page-505-0) CREATE MESSAGE 文 Transact-SQL 構文, [494](#page-507-0) CREATE ON 句 GRANT 文, [653](#page-666-0) CREATE PROCEDURE 文 Transact-SQL 構文, [502](#page-515-0) Web サービス・プロシージャを作成するための 構文, [511](#page-524-0) 外部呼び出しインタフェースを作成するための 構文, [503](#page-516-0) 構文, [495](#page-508-0) ネイティブ呼び出しインタフェースを作成する ための構文, [503](#page-516-0) CREATE PUBLICATION 文 Mobile Link 構文, [516](#page-529-0) SQL Remote 構文, [516](#page-529-0) CREATE REMOTE MESSAGE TYPE 文 SQL Remote 構文, [519](#page-532-0) CREATE SCHEMA 文 構文, [521](#page-534-0) CREATE SERVER 文 構文, [522](#page-535-0) CREATE SERVICE 文 構文, [526](#page-539-0) CREATE STATISTICS 文 構文, [533](#page-546-0) CREATE SUBSCRIPTION 文 SQL Remote 構文, [534](#page-547-0) CREATE SYNCHRONIZATION PROFILE 文 Mobile Link 構文, [536](#page-549-0) CREATE SYNCHRONIZATION SUBSCRIPTION 文

Mobile Link 構文, [536](#page-549-0) CREATE SYNCHRONIZATION USER 文 Mobile Link 構文, [538](#page-551-0) CREATE TABLE 句 INPUT 文, [668](#page-681-0) OUTPUT 文, [712](#page-725-0) CREATE TABLE 文 Transact-SQL, [552](#page-565-0) 構文, [540](#page-553-0) リモート・テーブル, [543](#page-556-0) CREATE TEMPORARY PROCEDURE 文 構文, [495](#page-508-0) CREATE TEXT CONFIGURATION 文 構文, [553](#page-566-0) CREATE TEXT INDEX 文 構文, [554](#page-567-0) CREATE TRIGGER 文 Transact-SQL 構文, [562](#page-575-0) 構文, [557](#page-570-0) トリガ・オペレーション条件, [559](#page-572-0) CREATE USER 文 構文, [564](#page-577-0) CREATE VARIABLE 文 構文, [563](#page-576-0) CREATE VIEW 文 構文, [566](#page-579-0) CROSS APPLY 句 FROM 句, [638](#page-651-0) CROSS JOIN 句 FROM 句 SQL 構文, [634](#page-647-0) CSCONVERT 関数 構文, [171](#page-184-0) CUBE 演算 GROUP BY 句, [661](#page-674-0) WITH CUBE 句, [662](#page-675-0) CUME\_DIST 関数 構文, [172](#page-185-0) CURRENT\_TIMESTAMP 特別値, [61](#page-74-0) CURRENT\_USER 特別値, [62](#page-75-0) CURRENT DATABASE 特別値, [60](#page-73-0) CURRENT DATE 特別値, [60](#page-73-0) CURRENT PUBLISHER 設定, [656](#page-669-0)

特別値, [60](#page-73-0) CURRENT TIME 特別値, [61](#page-74-0) CURRENT TIMESTAMP 特別値, [61](#page-74-0) CURRENT USER 特別値, [62](#page-75-0) CURRENT UTC TIMESTAMP 特別値, [62](#page-75-0)

# **D**

DatabaseCleaner プロパティ sa\_server\_option での設定, [975](#page-988-0) DATABASE SIZE 句 CREATE DATABASE 文, [447](#page-460-0) DataLastModified プロパティ sa\_materialized\_view\_info システム・プロシー ジャ, [934](#page-947-0) DATALENGTH 関数 構文, [174](#page-187-0) data-type SQL 構文のカラム要素, [360](#page-373-0) DATATYPE 句 CREATE SERVICE 文, [527](#page-540-0) date\_order オプション ODBC, [103](#page-116-0) 使用, [103](#page-116-0) DATEADD 関数 構文, [175](#page-188-0) DATEDIFF 関数 構文, [176](#page-189-0) datefirst オプション SET 文の構文, [764](#page-777-0) DATEFORMAT 関数 構文, [178](#page-191-0) DATENAME 関数 構文, [178](#page-191-0) DATEPART 関数 構文, [179](#page-192-0) datetime 変換関数, [128](#page-141-0) DATETIME 関数 構文, [180](#page-193-0) DATETIME データ型 構文, [104](#page-117-0) DATE 関数 構文, [174](#page-187-0)

DATE データ型 構文, [104](#page-117-0) DAYNAME 関数 構文, [181](#page-194-0) DAYS 関数 構文, [182](#page-195-0) DAY 関数 構文, [181](#page-194-0) db\_charset CSCONVERT 関数, [171](#page-184-0) DB\_EXTENDED\_PROPERTY 関数 構文, [183](#page-196-0) DB\_ID 関数 構文, [186](#page-199-0) DB\_NAME 関数 構文, [187](#page-200-0) DB\_PROPERTY 関数 構文, [188](#page-201-0) db\_register\_a\_callback 関数 MESSAGE TO CLIENT と使用, [708](#page-721-0) DB2 sa\_migrate システム・プロシージャを使用して SQL Anywhere に移行, [940](#page-953-0) DBA PASSWORD 句 CREATE DATABASE 文, [447](#page-460-0) DBA USER 句 CREATE DATABASE 文, [447](#page-460-0) DBA 権限 GRANT 文, [650](#page-663-0) 用語定義, [1113](#page-1126-0) DBFILE ONLY 句 BACKUP 文, [419](#page-432-0) DBFreePercent イベント条件 説明, [201](#page-214-0) DBFreeSpace イベント条件 説明, [201](#page-214-0) DBMS 用語定義, [1127](#page-1140-0) dbname FORCE START 句 ALTER DATABASE 文, [367](#page-380-0) dbo ユーザ RowGenerator システム・テーブル, [858](#page-871-0) Transact-SQL 互換ビュー, [1109](#page-1122-0) DBSize イベント条件 説明, [201](#page-214-0) DB 領域 ALTER DBSPACE 文を使用した変更, [370](#page-383-0)

COMMENT 文を使用してコメントを追加, [435](#page-448-0) CREATE DBSPACE 文を使用して作成, [451](#page-464-0) DROP DBSPACE 文を使用して削除, [592](#page-605-0) SYSFILE システム・ビュー, [1102](#page-1115-0) 使用可能な領域の決定, [901](#page-914-0) 用語定義, [1113](#page-1126-0) DCX 説明, [vi](#page-5-0) DDL 用語定義, [1128](#page-1141-0) DEALLOCATE DESCRIPTOR 文 Embedded SQL 構文, [569](#page-582-0) DEALLOCATE 文 構文, [569](#page-582-0) DebuggingInformation プロパティ sa\_server\_option での設定, [975](#page-988-0) DEBUG ONLY 句 MESSAGE 文, [706](#page-719-0) DECIMAL データ型 構文, [90](#page-103-0) DECLARE CURSOR 文 Embedded SQL 構文, [571](#page-584-0) Transact-SQL 構文, [575](#page-588-0) 構文, [571](#page-584-0) DECLARE EXCEPTION BEGIN 文とともに使用, [424](#page-437-0) DECLARE LOCAL TEMPORARY TABLE 文 構文, [576](#page-589-0) DECLARE 文 BEGIN 文とともに使用, [424](#page-437-0) 構文, [570](#page-583-0) DECOMPRESS 関数 構文, [188](#page-201-0) DECRYPT 関数 構文, [190](#page-203-0) DEC データ型 (参照 DECIMAL データ型) DEFAULT LAST USER SQL Remote でカラムをレプリケートしない, [675](#page-688-0) DEFAULTS 句 LOAD TABLE 文, [688](#page-701-0) DEFAULT TIMESTAMP カラム TIMESTAMP 特別値, [66](#page-79-0) 説明, [545](#page-558-0) DEFAULT 句 ALTER TABLE 文, [400](#page-413-0) DEFAULT ログイン・ポリシー

説明, [489](#page-502-0) DEGREES 関数 構文, [191](#page-204-0) DELAY 句 WAITFOR 文, [819](#page-832-0) DELETE ALL OPTION 句 ALTER SYNCHRONIZATION SUBSCRIPTION 文 [Mobile Link], [395](#page-408-0) ALTER SYNCHRONIZATION USER 文 [Mobile Link], [397](#page-410-0) DELETE OPTION 句 ALTER SYNCHRONIZATION SUBSCRIPTION 文 [Mobile Link], [395](#page-408-0) ALTER SYNCHRONIZATION USER 文 [Mobile Link], [397](#page-410-0) DELETE TYPE 句 ALTER EVENT 文, [374](#page-387-0) DELETE 句 MERGE 文, [702](#page-715-0) DELETE パーミッション GRANT 文, [651](#page-664-0) DELETE 文 Embedded SQL (位置付け) 文の構文, [580](#page-593-0) (位置付け) 文の構文, [580](#page-593-0) 構文, [577](#page-590-0) DELIMITED BY 句 LOAD TABLE 文, [688](#page-701-0) OUTPUT 文, [712](#page-725-0) UNLOAD 文, [803](#page-816-0) DELIMITED 句 INPUT 文, [668](#page-681-0) DENSE\_RANK 関数 構文, [192](#page-205-0) sa describe query システム・プロシージャ 構文, [896](#page-909-0) DESCRIBE 句 PREPARE 文, [719](#page-732-0) DESCRIBE 文 Embedded SQL 構文, [581](#page-594-0) Interactive SQL 構文, [585](#page-598-0) 長いカラム名, [583](#page-596-0) DETACH TRACING 文 構文, [587](#page-600-0) 診断トレーシング, [587](#page-600-0) DIFFERENCE 関数 構文, [193](#page-206-0) DIRECTORY 句

BACKUP 文, [418](#page-431-0) START DATABASE 文, [780](#page-793-0) DISABLE USE IN OPTIMIZATION 句 ALTER MATERIALIZED VIEW 文, [382](#page-395-0) DISABLE VIEW DEPENDENCIES 句 ALTER TABLE 文, [404](#page-417-0) DISABLE 句 ALTER EVENT 文, [373](#page-386-0) ALTER MATERIALIZED VIEW 文, [382](#page-395-0) ALTER VIEW 文, [414](#page-427-0) CREATE SERVICE 文, [530](#page-543-0) DISCONNECT 文 Embedded SQL 構文, [588](#page-601-0) Interactive SQL 構文, [588](#page-601-0) DISH CREATE SERVICE 文, [527](#page-540-0) DISH サービス フォワード・スラッシュは名前に使用できな い, [526](#page-539-0) DISTINCT キーワード 説明, [756](#page-769-0) DISTINCT 句 NULL, [77](#page-90-0) SELECT 文, [757](#page-770-0) DML 用語定義, [1128](#page-1141-0) DocCommentXchange (DCX) 説明, [vi](#page-5-0) DOMAIN | DATATYPE 句 CREATE DOMAIN 文, [456](#page-469-0) DOUBLE データ型 NUMERIC への変換, [119](#page-132-0) 構文, [91](#page-104-0) DOW 関数 構文, [194](#page-207-0) DriveType プロパティ DB EXTENDED PROPERTY 関数, [183](#page-196-0) DROP CONNECTION 文 構文, [589](#page-602-0) DROP DATABASE 文 構文, [590](#page-603-0) DROP DATATYPE 文 構文, [591](#page-604-0) DROP DBSPACE 文 構文, [592](#page-605-0) DROP DOMAIN 文 構文, [593](#page-606-0)

DROP EVENT 文 構文, [594](#page-607-0) DROP EXTERNLOGIN 文 構文, [594](#page-607-0) DROP FUNCTION 文 構文, [595](#page-608-0) DROP INDEX 文 構文, [596](#page-609-0) DROP LOGIN POLICY 文 構文, [597](#page-610-0) DROP MATERIALIZED VIEW 文 構文, [598](#page-611-0) DROP MESSAGE 文 構文, [599](#page-612-0) DROP PCTFREE 句 ALTER MATERIALIZED VIEW 文, [382](#page-395-0) DROP PROCEDURE 文 構文, [600](#page-613-0) DROP PUBLICATION 文 Mobile Link 構文, [600](#page-613-0) SQL Remote 構文, [600](#page-613-0) DROP REMOTE MESSAGE TYPE 文 SQL Remote 構文, [601](#page-614-0) DROP SERVER 文 構文, [602](#page-615-0) DROP SERVICE 文 構文, [603](#page-616-0) DROP STATEMENT 文 Embedded SQL 構文, [603](#page-616-0) DROP STATISTICS 文 構文, [604](#page-617-0) DROP STOPLIST 句 ALTER TEXT CONFIGURATION 文, [407](#page-420-0) DROP SUBSCRIPTION 文 SQL Remote 構文, [605](#page-618-0) DROP SYNCHRONIZATION PROFILE 文 Mobile Link 構文, [606](#page-619-0) DROP SYNCHRONIZATION SUBSCRIPTION 文 Mobile Link 構文, [607](#page-620-0) DROP SYNCHRONIZATION USER 文 Mobile Link 構文, [608](#page-621-0) DROP TABLE 文 構文, [608](#page-621-0) DROP TEXT CONFIGURATION 文 構文, [610](#page-623-0) DROP TEXT INDEX 文 構文, [611](#page-624-0)

DROP TRIGGER 文 構文, [611](#page-624-0) DROP USER 文 構文, [612](#page-625-0) DROP VARIABLE 文 構文, [613](#page-626-0) DROP VIEW 文 構文, [614](#page-627-0) DROP 句 DROP EXTERNLOGIN 文, [595](#page-608-0) DUMMY システム・テーブル, [830](#page-843-0) DUMMY システム・テーブル ロー・コンストラクタ・アルゴリズム, [830](#page-843-0) DYNAMIC RESULT SETS 句 CREATE PROCEDURE 文 [ユーザ定義], [506](#page-519-0) DYNAMIC SCROLL カーソル 宣言, [571](#page-584-0) DYNAMIC SCROLL 句 DECLARE CURSOR 文, [572](#page-585-0) FOR 文, [630](#page-643-0)

### **E**

EBF 用語定義, [1113](#page-1126-0) ELSE CASE 式, [19](#page-32-0) IF 式, [19](#page-32-0) Embedded SQL ALLOCATE DESCRIPTOR 構文, [364](#page-377-0) BEGIN DECLARE SQL 構文, [570](#page-583-0) CLOSE SQL 構文, [434](#page-447-0) CONNECT SQL 構文, [440](#page-453-0) DEALLOCATE DESCRIPTOR SQL 構文, [569](#page-582-0) DECLARE CURSOR SQL 構文, [571](#page-584-0) DELETE (位置付け) SQL 構文, [580](#page-593-0) DESCRIBE SQL 構文, [581](#page-594-0) DISCONNECT SQL 構文, [588](#page-601-0) DROP STATEMENT SQL 構文, [603](#page-616-0) END DECLARE SQL 構文, [570](#page-583-0) EXECUTE IMMEDIATE SQL 構文, [620](#page-633-0) EXECUTE SQL 構文, [617](#page-630-0) EXPLAIN SQL 構文, [624](#page-637-0) FETCH SQL 構文, [625](#page-638-0) GET DATA SQL 構文, [644](#page-657-0) GET DESCRIPTOR SQL 構文, [646](#page-659-0) GET OPTION SQL 構文, [647](#page-660-0)

INCLUDE SQL 構文, [666](#page-679-0) OPEN SQL 構文, [709](#page-722-0) PREPARE SQL 構文, [719](#page-732-0) PUT SQL 構文, [723](#page-736-0) SET CONNECTION SQL 構文, [767](#page-780-0) SET DESCRIPTOR SQL 構文, [768](#page-781-0) SET SQLCA SQL 構文, [775](#page-788-0) UPDATE (位置付け) 文, [812](#page-825-0) WHENEVER SQL 構文, [820](#page-833-0) 用語定義, [1114](#page-1127-0) ENABLE | DISABLE 句 CREATE EVENT 文, [466](#page-479-0) ENABLE USE IN OPTIMIZATION 句 ALTER MATERIALIZED VIEW 文, [382](#page-395-0) ENABLE 句 ALTER MATERIALIZED VIEW 文, [381](#page-394-0) ALTER VIEW 文, [414](#page-427-0) CREATE SERVICE 文, [530](#page-543-0) encoding INPUT 文, [668](#page-681-0) OUTPUT 文, [712](#page-725-0) READ 文, [726](#page-739-0) ENCODING 句 CREATE DATABASE 文, [447](#page-460-0) INPUT 文, [668](#page-681-0) LOAD TABLE 文, [688](#page-701-0) OUTPUT 文, [712](#page-725-0) UNLOAD 文, [803](#page-816-0) ENCRYPTED DATABASE 句 CREATE ENCRYPTED DATABASE 文, [458](#page-471-0) ENCRYPTED TABLE DATABASE 句 CREATE ENCRYPTED TABLE DATABASE 文, [458](#page-471-0) ENCRYPTED TABLE 句 CREATE EXISTING TABLE 文, [448](#page-461-0) ENCRYPTED 句 ALTER MATERIALIZED VIEW 文, [382](#page-395-0) CREATE TABLE 文, [542](#page-555-0) CREATE TRIGGER 文, [448](#page-461-0) LOAD TABLE 文, [689](#page-702-0) UNLOAD 文, [803](#page-816-0) ENCRYPT 関数 構文, [196](#page-209-0) END CASE 式, [19](#page-32-0) END CASE CASE 式, [19](#page-32-0)

END DECLARE 文 Embedded SQL 構文, [570](#page-583-0) ENDIF IF 式, [19](#page-32-0) END IF IF 式, [19](#page-32-0) END LOOP 文 構文, [697](#page-710-0) END キーワード 互換性, [425](#page-438-0) END 文 BEGIN 文とともに使用, [424](#page-437-0) ERRORMSG 関数 構文, [198](#page-211-0) ErrorNumber イベント条件 説明, [201](#page-214-0) ESCAPE CHARACTER 句 INPUT 文, [669](#page-682-0) LOAD TABLE 文, [689](#page-702-0) OUTPUT 文, [713](#page-726-0) ESCAPES 句 INPUT 文, [669](#page-682-0) LOAD TABLE 文, [689](#page-702-0) OUTPUT 文, [713](#page-726-0) UNLOAD 文, [803](#page-816-0) ESQL 文インジケータ, [362](#page-375-0) ESTIMATE\_SOURCE 関数 構文, [199](#page-212-0) ESTIMATE 関数 構文, [199](#page-212-0) EVENT\_CONDITION\_NAME 関数 構文, [202](#page-215-0) EVENT\_CONDITION 関数 構文, [201](#page-214-0) EVENT\_PARAMETER 関数 構文, [203](#page-216-0) EVERY 句 CREATE EVENT 文, [466](#page-479-0) EXCEPTION 句 BEGIN 文, [424](#page-437-0) EXCEPT 句 構文, [615](#page-628-0) EXCLUSIVE MODE 句 LOCK TABLE 文, [696](#page-709-0) EXECUTE IMMEDIATE 文 構文, [620](#page-633-0)

EXECUTE LOGIN パーミッション GRANT 文, [649](#page-662-0) EXECUTE 文 Embedded SQL 構文, [617](#page-630-0) Transact-SQL 構文, [619](#page-632-0) EXISTS 探索条件 構文, [55](#page-68-0) 探索条件, [36](#page-49-0) EXIT 文 Interactive SQL 構文, [622](#page-635-0) EXPERIENCE\_ESTIMATE 関数 構文, [206](#page-219-0) EXPLAIN 文 Embedded SQL 構文, [624](#page-637-0) EXPLANATION 関数 構文, [207](#page-220-0) expression 一般的な SQL 構文要素, [360](#page-373-0) EXPRTYPE 関数 構文, [208](#page-221-0) EXP 関数 構文, [206](#page-219-0) EXTERNAL NAME 句 CREATE FUNCTION 文 [外部プロシージャ], [478](#page-491-0) CREATE PROCEDURE 文 [外部プロシージャ], [506](#page-519-0)

# **F**

FALSE 条件 3 値的論理, [57](#page-70-0) IS FALSE 探索条件, [56](#page-69-0) FASTFIRSTROW テーブル・ヒント FROM 句, [641](#page-654-0) FETCH 文 Embedded SQL 構文, [625](#page-638-0) 構文, [625](#page-638-0) FILE 用語定義, [1114](#page-1127-0) filename 一般的な SQL 構文要素, [360](#page-373-0) FileSize プロパティ DB EXTENDED PROPERTY 関数, [183](#page-196-0) File プロパティ DB EXTENDED PROPERTY 関数, [183](#page-196-0) FILE メッセージ・タイプ DROP REMOTE MESSAGE TYPE 文, [601](#page-614-0)

SQL Remote ALTER REMOTE MESSAGE TYPE 文, [387](#page-400-0) SQL Remote CREATE REMOTE MESSAGE TYPE 文, [519](#page-532-0) 用語定義, [1114](#page-1127-0) filler() カラム名 FROM 句, [638](#page-651-0) LOAD TABLE 文, [684](#page-697-0) FIRST\_VALUE 関数 構文, [209](#page-222-0) FIRST 句 DELETE 文, [578](#page-591-0) FETCH 文, [626](#page-639-0) SELECT 文, [757](#page-770-0) UPDATE 文, [808](#page-821-0) FLOAT データ型 構文, [91](#page-104-0) FLOOR 関数 構文, [211](#page-224-0) FOLLOWING 句 WINDOW 句, [824](#page-837-0) FORCE BUILD 句 REFRESH MATERIALIZED VIEW 文, [729](#page-742-0) REFRESH TEXT INDEX 文, [732](#page-745-0) FORCE INCREMENTAL 句 REFRESH TEXT INDEX 文, [732](#page-745-0) FORCE INDEX インデックス・ヒント, [641](#page-654-0) FORCE NO OPTIMIZATION 句 INSERT 文, [675](#page-688-0) SELECT 文, [760](#page-773-0) UPDATE 文, [809](#page-822-0) FORCE OPTIMIZATION DELETE 文, [579](#page-592-0) FORCE OPTIMIZATION 句 DELETE 文, [579](#page-592-0) EXCEPT 句, [616](#page-629-0) INSERT 文, [675](#page-688-0) INTERSECT 句, [681](#page-694-0) MERGE 文, [703](#page-716-0) SELECT 文, [760](#page-773-0) UNION 句, [800](#page-813-0) UPDATE 文, [809](#page-822-0) FORCE PASSWORD CHANGE 句 ALTER USER 文, [412](#page-425-0) CREATE USER 文, [565](#page-578-0) FORCE START 句

ALTER DATABASE 文, [369](#page-382-0) FORCE 句 REFRESH TEXT INDEX 文, [732](#page-745-0) FOR EACH 句 CREATE TRIGGER 文, [558](#page-571-0) FOREIGN KEY 句 REORGANIZE TABLE 文, [738](#page-751-0) FORMAT 句 CREATE SERVICE 文, [528](#page-541-0) INPUT 文, [669](#page-682-0) LOAD TABLE 文, [689](#page-702-0) OUTPUT 文, [713](#page-726-0) UNLOAD 文, [803](#page-816-0) FOR OLAP WORKLOAD オプション ALTER TABLE 文, [398](#page-411-0) CREATE TABLE 文, [551](#page-564-0) FOR OLAP WORKLOAD 句 CREATE INDEX 文, [486](#page-499-0) FOR READONLY 句 SELECT 文の構文, [759](#page-772-0) FOR READ ONLY 句 START DATABASE 文, [780](#page-793-0) FOR UPDATE BY LOCK 句 DECLARE CURSOR 文, [574](#page-587-0) FOR UPDATE 句 FETCH 文, [627](#page-640-0) FOR 文, [630](#page-643-0) SELECT 文, [759](#page-772-0) FOR UPLOAD 句 CREATE PUBLICATION 文, [516](#page-529-0) FORWARD TO 文 構文, [633](#page-646-0) FOR XML 句 SELECT 文, [755](#page-768-0), [760](#page-773-0) FOR 句 ALTER SYNCHRONIZATION SUBSCRIPTION 文 [Mobile Link], [395](#page-408-0) CREATE SYNCHRONIZATION SUBSCRIPTION 文 [Mobile Link], [537](#page-550-0) DROP SYNCHRONIZATION SUBSCRIPTION 文, [607](#page-620-0) MESSAGE 文, [706](#page-719-0) SELECT 文, [759](#page-772-0) FOR 文 構文, [629](#page-642-0) FreePages プロパティ DB\_EXTENDED\_PROPERTY 関数, [183](#page-196-0)

FROM FILE 句 INSTALL JAVA 文, [679](#page-692-0) FROM 句 CREATE DECRYPTED DATABASE 文, [453](#page-466-0) CREATE DECRYPTED FILE 文, [454](#page-467-0) CREATE ENCRYPTED DATABASE 文, [458](#page-471-0) CREATE ENCRYPTED FILE 文, [460](#page-473-0) CREATE ENCRYPTED TABLE DATABASE 文, [458](#page-471-0) CREATE TEXT CONFIGURATION 文, [553](#page-566-0) DELETE 文, [578](#page-591-0) INSTALL JAVA 文, [679](#page-692-0) LOAD TABLE 文, [685](#page-698-0) SELECT 文, [758](#page-771-0) UPDATE 文, [808](#page-821-0) 構文, [634](#page-647-0) ストアド・プロシージャからの選択, [637](#page-650-0) FTP メッセージ・タイプ SQL Remote ALTER REMOTE MESSAGE TYPE 文, [387](#page-400-0) SQL Remote CREATE REMOTE MESSAGE TYPE 文, [519](#page-532-0)

### **G**

GET\_BIT 関数 構文, [212](#page-225-0) **GET IDENTITY 関数** 構文, [213](#page-226-0) GET DATA 文 Embedded SQL 構文, [644](#page-657-0) GETDATE 関数 構文, [214](#page-227-0) GET DESCRIPTOR 文 Embedded SQL 構文, [646](#page-659-0) GET OPTION 文 Embedded SQL 構文, [647](#page-660-0) global database id オプション CREATE TABLE 文, [546](#page-559-0) GLOBAL AUTOINCREMENT CREATE EVENT 文を使用してイベントを作 成, [462](#page-475-0) CREATE TABLE 文, [545](#page-558-0) GOTO 文 Transact-SQL 構文, [648](#page-661-0) GRANT CONSOLIDATE 文 SQL Remote 構文, [654](#page-667-0) GRANT CREATE ON 文

構文, [649](#page-662-0) GRANT PUBLISH 文 SQL Remote 構文, [656](#page-669-0) GRANT REMOTE DBA 文 Mobile Link 構文, [659](#page-672-0) SQL Remote 構文, [659](#page-672-0) GRANT REMOTE 文 SQL Remote 構文, [657](#page-670-0) grant オプション 用語定義, [1114](#page-1127-0) GRANT 文 構文, [649](#page-662-0) パーミッションの確認, [1031](#page-1044-0) GRAPHICAL\_PLAN 関数 構文, [215](#page-228-0) GREATER 関数 構文, [216](#page-229-0) GROUP BY 句 CUBE 文, [661](#page-674-0) GROUPING SETS 演算, [660](#page-673-0) ROLLUP 演算, [661](#page-674-0) SELECT 文, [758](#page-771-0) 構文, [660](#page-673-0) GROUPING SETS 演算 GROUP BY 句, [660](#page-673-0) GROUPING 関数 構文, [217](#page-230-0) GROUP 句 CREATE SERVICE 文, [527](#page-540-0) GUID NEWID 関数の SQL 構文, [256](#page-269-0) STRTOUUID 関数の SQL 構文, [321](#page-334-0) UNIQUEIDENTIFIER データ型, [108](#page-121-0) UUIDTOSTR 関数の SQL 構文, [340](#page-353-0) gunzip ユーティリティ DECOMPRESS 関数, [189](#page-202-0) gzip ユーティリティ COMPRESS 関数, [157](#page-170-0)

### **H**

HANDLER 句 CREATE EVENT 文, [466](#page-479-0) HASH 関数 構文, [217](#page-230-0) HAVING 句 SELECT 文, [758](#page-771-0) 探索条件, [36](#page-49-0)

HEADER 句 CREATE FUNCTION 文 [Web サービス], [482](#page-495-0) CREATE PROCEDURE 文 [Web サービス], [513](#page-526-0) HELP 文 Interactive SQL 構文, [662](#page-675-0) HEXADECIMAL 句 LOAD TABLE 文, [689](#page-702-0) OUTPUT 文, [714](#page-727-0) UNLOAD 文, [803](#page-816-0) HEXTOINT 関数 構文, [219](#page-232-0) HISTORY 句 BACKUP 文, [420](#page-433-0) RESTORE DATABASE 文, [741](#page-754-0) HOLDLOCK テーブル・ヒント FROM 句, [639](#page-652-0) hostvar 一般的な SQL 構文要素, [360](#page-373-0) HOURS 関数 構文, [220](#page-233-0) HOUR 関数 構文, [220](#page-233-0) HTML CREATE SERVICE 文, [527](#page-540-0) HTML\_DECODE 関数 構文, [222](#page-235-0) HTML\_ENCODE 関数 構文, [223](#page-236-0) HTTP オプションの設定, [982](#page-995-0), [985](#page-998-0) ヘッダの設定, [981](#page-994-0) HTTP\_BODY 関数 構文, [226](#page-239-0) HTTP\_DECODE 関数 構文, [224](#page-237-0) **HTTP\_ENCODE 関数** 構文, [225](#page-238-0) **HTTP HEADER 関数** 構文, [227](#page-240-0) **HTTP\_VARIABLE 関数** 構文, [229](#page-242-0) HttpMethod 特別ヘッダ HTTP HEADER 関数, [228](#page-241-0) HttpQueryString 特別ヘッダ HTTP HEADER 関数, [228](#page-241-0) HttpStatus 特別ヘッダ

sa http header info システム・プロシージャ, [981](#page-994-0) HttpURI 特別ヘッダ HTTP\_HEADER 関数, [228](#page-241-0) HttpVersion 特別ヘッダ HTTP\_HEADER 関数, [228](#page-241-0) HTTP 関数 アルファベット順リスト, [132](#page-145-0) HTTP システム・プロシージャ アルファベット順リスト, [862](#page-875-0) HTTP ヘッダ 名前と値を返す, [917](#page-930-0)

#### **I** I/O

I/O コスト・モデルの再調整, [368](#page-381-0) iAnywhere JDBC ドライバ 用語定義, [1114](#page-1127-0) iAnywhere デベロッパー・コミュニティ ニュースグループ, [xii](#page-11-0) IDENTIFIED BY password 句 ALTER USER 文, [412](#page-425-0) IDENTIFIED BY 句 CREATE EXTERNLOGIN 文, [471](#page-484-0) CREATE USER 文, [565](#page-578-0) IDENTITY カラム @@identity, [74](#page-87-0) IDENTITY 関数 構文, [231](#page-244-0) IDENTITY 句 ALTER TABLE 文, [401](#page-414-0) IdleTimeout プロパティ sa server option での設定, [975](#page-988-0) IdleTime イベント条件 説明, [201](#page-214-0) IF NOT EXISTS 句 CREATE TABLE 文, [543](#page-556-0) IFNULL 関数 構文, [231](#page-244-0) IF UPDATE 句 Transact-SQL のトリガ, [562](#page-575-0) トリガ内, [557](#page-570-0) IF 式 構文, [19](#page-32-0) 探索条件, [36](#page-49-0) IF 文 Transact-SQL 構文, [665](#page-678-0)

構文, [663](#page-676-0) IMAGE データ型 構文, [107](#page-120-0) IMMEDIATE REFRESH 句 CREATE MATERIALIZED VIEW 文, [382](#page-395-0) CREATE TEXT INDEX 文, [555](#page-568-0)  $IN | ON$ 句 CREATE INDEX 文, [486](#page-499-0) INCLUDE 文 Embedded SQL 構文, [666](#page-679-0) INDEX\_COL 関数 構文, [135](#page-148-0) INDEX\_ESTIMATE 関数 構文, [232](#page-245-0) INDEX FOR 句 DESCRIBE 文, [585](#page-598-0) INDEX ONLY 句 FROM 句, [641](#page-654-0) INDEX 句 ALTER TABLE 文, [401](#page-414-0) CREATE TABLE 文, [544](#page-557-0) FROM 句, [641](#page-654-0) REORGANIZE TABLE 文, [738](#page-751-0) indicator-variable 一般的な SQL 構文要素, [360](#page-373-0) InfoMaker 用語定義, [1114](#page-1127-0) INLINE 句 ALTER TABLE 文, [401](#page-414-0) INNER JOIN 句 FROM 句 SQL 構文, [634](#page-647-0) INPUT INTO 文 Interactive SQL 構文, [666](#page-679-0) INPUT 句 DESCRIBE 文, [582](#page-595-0) INPUT 文 Interactive SQL 構文, [666](#page-679-0) ストアド・プロシージャには使用できない, [672](#page-685-0) INSENSITIVE 句 DECLARE CURSOR 文, [572](#page-585-0) FOR 文, [630](#page-643-0) INSERT INTO 文 構文, [673](#page-686-0) INSERTSTR 関数 構文, [233](#page-246-0) INSERT パーミッション

GRANT 文, [651](#page-664-0) INSERT 文 構文, [673](#page-686-0) ビューの更新, [675](#page-688-0) install-dir マニュアルの使用方法, [ix](#page-8-0) INSTALL EXTERNAL OBJECT 文 構文, [677](#page-690-0) INSTALL JAVA 文 JAVA クラスのインストール, [679](#page-692-0) 構文, [679](#page-692-0) INSTEAD OF トリガ CREATE TRIGGER 文, [557](#page-570-0) INTEGER データ型 構文, [92](#page-105-0) INTEGRATED LOGIN パーミッション GRANT 文, [650](#page-663-0) Interactive SQL BYE SQL 構文, [622](#page-635-0) CLEAR SQL 構文, [434](#page-447-0) CONFIGURE SQL 構文, [439](#page-452-0) CONNECT SQL 構文, [440](#page-453-0) DESCRIBE SQL 構文, [585](#page-598-0) DISCONNECT SQL 構文, [588](#page-601-0) EXIT SQL 構文, [622](#page-635-0) HELP SQL 構文, [662](#page-675-0) INPUT SQL 構文, [666](#page-679-0) INPUT 文のエンコードの指定, [668](#page-681-0) OUTPUT 文, [711](#page-724-0) OUTPUT 文のエンコードの指定, [712](#page-725-0) PARAMETERS SQL 構文, [717](#page-730-0) QUIT SQL 構文, [622](#page-635-0) READ SQL 構文, [726](#page-739-0) READ 文のコードの指定, [726](#page-739-0) SET CONNECTION SQL 構文, [767](#page-780-0) SET OPTION SQL 構文, [772](#page-785-0) SQL Anywhere サーバの関数 A ~ D のアルファ ベット順リスト, [137](#page-150-0) SQL Anywhere サーバの関数 E ~ O のアルファ ベット順リスト, [196](#page-209-0) SQL Anywhere サーバの関数 P ~ Z のアルファ ベット順リスト, [266](#page-279-0) SQL Anywhere サーバの文 A ~ D のアルファ ベット順リスト, [364](#page-377-0) SQL Anywhere サーバの文 E ~ O のアルファ ベット順リスト, [615](#page-628-0)

SQL Anywhere サーバの文 P ~ Z のアルファ ベット順リスト, [717](#page-730-0) START DATABASE 文, [779](#page-792-0) START ENGINE SQL 構文, [781](#page-794-0) START LOGGING 構文, [784](#page-797-0) STOP LOGGING 構文, [791](#page-804-0) SYSTEM SQL 構文, [795](#page-808-0) サポート対象外の RESUME 文, [742](#page-755-0) 文インジケータ, [362](#page-375-0) プロシージャ・プロファイリング, [971](#page-984-0) 用語定義, [1114](#page-1127-0) リターン・コード, [622](#page-635-0) INTERSECT 句 構文, [680](#page-693-0) Interval イベント条件 説明, [201](#page-214-0) INTO CLIENT FILE 句 UNLOAD 文, [802](#page-815-0) INTO FILE 句 UNLOAD 文, [802](#page-815-0) INTO LOCAL TEMPORARY TABLE 句 SELECT 文, [758](#page-771-0) INTO VARIABLE 句 UNLOAD 文, [802](#page-815-0) INTO 句 EXECUTE 文, [617](#page-630-0) FETCH 文, [626](#page-639-0) INPUT 文, [666,](#page-679-0) [670](#page-683-0) MERGE 文, [700](#page-713-0) SELECT 文, [757](#page-770-0) INTTOHEX 関数 構文, [233](#page-246-0) INT データ型 (参照 INTEGER データ型) IN 句 CREATE MATERIALIZED VIEW 文, [492](#page-505-0) CREATE TABLE 文, [542](#page-555-0) CREATE TEXT INDEX 文, [555](#page-568-0) IN 探索条件 構文, [49](#page-62-0) IOParallelism プロパティ DB\_EXTENDED\_PROPERTY 関数, [183](#page-196-0) IS 3 値的論理, [57](#page-70-0) 論理演算子の説明, [13](#page-26-0) ISDATE 関数 構文, [234](#page-247-0) IS FALSE 探索条件

構文, [56](#page-69-0) IS NOT NULL 探索条件 構文, [55](#page-68-0) ISNULL 関数 構文, [235](#page-248-0) IS NULL 探索条件 構文, [55](#page-68-0) ISNUMERIC 関数 構文, [236](#page-249-0) isolation\_level オプション DELETE 文に設定, [579](#page-592-0) EXCEPT 句に設定, [616](#page-629-0) INSERT 文に設定, [675](#page-688-0) INTERSECT 句に設定, [681](#page-694-0) MERGE 文での上書き, [703](#page-716-0) SELECT 文での上書き, [761](#page-774-0) UNION 句に設定, [800](#page-813-0) UPDATE 文に設定, [809](#page-822-0) ISOLATION LEVEL 句 OPEN 文, [709](#page-722-0) IS TRUE 探索条件 構文, [56](#page-69-0) IS UNKNOWN 探索条件 構文, [56](#page-69-0) ISYSARTICLECOL システム・テーブル 説明, [831](#page-844-0) ISYSARTICLE システム・テーブル 説明, [830](#page-843-0) ISYSATTRIBUTENAME システム・テーブル 説明, [831](#page-844-0) ISYSATTRIBUTE システム・テーブル 説明, [831](#page-844-0) ISYSCAPABILITY システム・テーブル 説明, [831](#page-844-0) ISYSCHECK システム・テーブル 説明, [831](#page-844-0) ISYSCOLPERM システム・テーブル 説明, [831](#page-844-0) ISYSCOLSTAT システム・テーブル 説明, [831](#page-844-0) テーブルの暗号化が有効になっている場合の暗 号化, [831](#page-844-0) データベースが暗号化されている場合の暗号 化, [831](#page-844-0) 統計情報のロード, [683](#page-696-0) ISYSCONSTRAINT システム・テーブル 説明, [832](#page-845-0)

ISYSDBFILE システム・テーブル 説明, [832](#page-845-0) ISYSDBSPACEPERM システム・テーブル 説明, [832](#page-845-0) ISYSDBSPACE システム・テーブル 説明, [832](#page-845-0) ISYSDEPENDENCY システム・テーブル 説明, [832](#page-845-0) ISYSDOMAIN システム・テーブル 説明, [832](#page-845-0) ISYSEVENT システム・テーブル 説明, [832](#page-845-0) ISYSEXTERNLOGIN システム・テーブル 説明, [833](#page-846-0) テーブルの暗号化が有効になっている場合の暗 号化, [833](#page-846-0) データベースが暗号化されている場合の暗号 化, [833](#page-846-0) ISYSFILE システム・テーブル 説明, [833](#page-846-0) ISYSFKEY システム・テーブル 説明, [833](#page-846-0) ISYSGROUP システム・テーブル 説明, [833](#page-846-0) ISYSHISTORY システム・テーブル 説明, [833](#page-846-0) ISYSIDXCOL システム・テーブル 説明, [834](#page-847-0) ISYSIDX システム・テーブル 説明, [833](#page-846-0) ISYSJARCOMPONENT システム・テーブル 説明, [834](#page-847-0) ISYSJAR システム・テーブル 説明, [834](#page-847-0) ISYSJAVACLASS システム・テーブル 説明, [834](#page-847-0) ISYSLOGINMAP システム・テーブル 説明, [834](#page-847-0) ISYSLOGINPOLICYOPTION システム・テーブル 説明, [834](#page-847-0) ISYSLOGINPOLICY システム・テーブル 説明, [834](#page-847-0) ISYSMVOPTIONNAME システム・テーブル 説明, [835](#page-848-0) ISYSMVOPTION システム・テーブル 説明, [835](#page-848-0) ISYSOBJECT システム・テーブル

説明, [835](#page-848-0) ISYSOPTION システム・テーブル 説明, [835](#page-848-0) ISYSOPTSTAT システム・テーブル 説明, [835](#page-848-0) ISYSPHYSIDX システム・テーブル 説明, [835](#page-848-0) ISYSPROCEDURE システム・テーブル 説明, [835](#page-848-0) ISYSPROCPARM システム・テーブル 説明, [836](#page-849-0) ISYSPROCPERM システム・テーブル 説明, [836](#page-849-0) ISYSPROXYTAB システム・テーブル 説明, [836](#page-849-0) ISYSPUBLICATION システム・テーブル 説明, [836](#page-849-0) ISYSREMARK システム・テーブル 説明, [836](#page-849-0) ISYSREMOTEOPTIONTYPE システム・テーブル 説明, [836](#page-849-0) ISYSREMOTEOPTION システム・テーブル 説明, [836](#page-849-0) ISYSREMOTETYPE システム・テーブル 説明, [837](#page-850-0) ISYSREMOTEUSER システム・テーブル 説明, [837](#page-850-0) ISYSSCHEDULE システム・テーブル 説明, [837](#page-850-0) ISYSSERVER システム・テーブル コンポーネント統合サービスのリモート・サー バ, [522](#page-535-0) サーバの追加, [522](#page-535-0) 説明, [837](#page-850-0) ISYSSOURCE システム・テーブル 説明, [837](#page-850-0) ISYSSQLSERVERTYPE システム・テーブル 説明, [837](#page-850-0) ISYSSUBSCRIPTION システム・テーブル 説明, [838](#page-851-0) ISYSSYNCSCRIPT システム・テーブル 説明, [838](#page-851-0) ISYSSYNC システム・テーブル 説明, [838](#page-851-0) ISYSTABCOL システム・テーブル 説明, [838](#page-851-0) ISYSTABLEPERM システム・テーブル

説明, [839](#page-852-0) ISYSTAB システム・テーブル 説明, [838](#page-851-0) ISYSTEXTCONFIG システム・テーブル 説明, [838](#page-851-0) ISYSTEXTIDXTAB システム・テーブル 説明, [839](#page-852-0) ISYSTEXTIDX システム・テーブル 説明, [838](#page-851-0) ISYSTRIGGER システム・テーブル 説明, [839](#page-852-0) ISYSTYPEMAP システム・テーブル 説明, [839](#page-852-0) ISYSUSERAUTHORITY システム・テーブル 説明, [839](#page-852-0) ISYSUSERMESSAGE システム・テーブル 説明, [840](#page-853-0) ISYSUSERTYPE システム・テーブル 説明, [840](#page-853-0) ISYSUSER システム・テーブル 説明, [839](#page-852-0) テーブルの暗号化が有効になっている場合の暗 号化, [839](#page-852-0) データベースが暗号化されている場合の暗号 化, [839](#page-852-0) ISYSVIEW システム・テーブル 説明, [840](#page-853-0) ISYSWEBSERVICE システム・テーブル サーバの追加, [390](#page-403-0) サービスの追加, [526](#page-539-0) サービスの変更, [390](#page-403-0) 説明, [840](#page-853-0)

### **J**

```
JAR 句
  INSTALL JAVA 文, 679
JAR ファイル
  インストール, 679
  削除, 737
  用語定義, 1114
Java
  Java と SQL の変換, 121
  インストール, 679
  システム・テーブル, 858
  ユーザ定義関数, 129
JavaScript Object Notation
  CREATE SERVICE 文, 527
```
Java VM 停止, [790](#page-803-0) Java から SQL のデータ型変換 説明, [121](#page-134-0) Java クラス CREATE DATABASE 文, [446](#page-459-0) データベースにロードされた, [925](#page-938-0) トラブルシューティング, [925](#page-938-0) 用語定義, [1115](#page-1128-0) Java データ型 SQL からの変換, [122](#page-135-0) SQL への変換, [121](#page-134-0) Java と SQL のデータ型変換 説明, [121](#page-134-0) jConnect CREATE DATABASE 文, [448](#page-461-0) 用語定義, [1115](#page-1128-0) JCONNECT 句 ALTER DATABASE 文, [366](#page-379-0) CREATE DATABASE 文, [448](#page-461-0) JDBC Java から SQL のデータ型変換, [121](#page-134-0) SQL から Java のデータ型変換, [122](#page-135-0) データ型変換, [121](#page-134-0) データベース・コンポーネントのアップグレー ド, [365](#page-378-0) 用語定義, [1115](#page-1128-0) JSON CREATE SERVICE 文, [527](#page-540-0)

# **K**

Kerberos COMMENT 文を使用してコメントを追加, [435](#page-448-0) KERBEROS LOGIN の取り消し, [744](#page-757-0) Kerberos ログインの付与, [650](#page-663-0) プリンシパルの大文字と小文字の区別, [653](#page-666-0) KERBEROS LOGIN パーミッション GRANT 文, [650](#page-663-0) KEY JOIN 句 FROM 句 SQL 構文, [634](#page-647-0) KEY 句 ALTER DATABASE 文, [367](#page-380-0) CREATE DECRYPTED DATABASE 文, [453](#page-466-0) CREATE DECRYPTED FILE 文, [454](#page-467-0) CREATE ENCRYPTED DATABASE 文, [458](#page-471-0) CREATE ENCRYPTED FILE 文, [460](#page-473-0)

CREATE ENCRYPTED TABLE DATABASE 文, [458](#page-471-0) START DATABASE 文, [780](#page-793-0)

# **L**

LANGUAGE C\_ESOL32 句 CREATE FUNCTION 文 [外部プロシージャ], [479](#page-492-0) CREATE PROCEDURE 文 [外部プロシージャ], [507](#page-520-0) LANGUAGE C\_ESQL64 句 CREATE FUNCTION 文 [外部プロシージャ], [479](#page-492-0) CREATE PROCEDURE 文 [外部プロシージャ], [507](#page-520-0) LANGUAGE C\_ODBC32 句 CREATE FUNCTION 文 [外部プロシージャ], [479](#page-492-0) CREATE PROCEDURE 文 [外部プロシージャ], [507](#page-520-0) LANGUAGE C\_ODBC64 句 CREATE FUNCTION 文 [外部プロシージャ], [479](#page-492-0) CREATE PROCEDURE 文 [外部プロシージャ], [507](#page-520-0) LANGUAGE CLR 句 CREATE FUNCTION 文 [外部プロシージャ], [479](#page-492-0) CREATE PROCEDURE 文 [外部プロシージャ], [508](#page-521-0) LANGUAGE JAVA 句 CREATE FUNCTION 文 [外部プロシージャ], [480](#page-493-0) CREATE PROCEDURE 文 [外部プロシージャ], [509](#page-522-0) LANGUAGE PERL 句 CREATE FUNCTION 文 [外部プロシージャ], [479](#page-492-0) CREATE PROCEDURE 文 [外部プロシージャ], [508](#page-521-0) LANGUAGE PHP 句 CREATE FUNCTION 文 [外部プロシージャ], [480](#page-493-0) CREATE PROCEDURE 文 [外部プロシージャ], [509](#page-522-0) LAST\_VALUE 関数 構文, [237](#page-250-0)

LAST USER 特別値, [63](#page-76-0) LAST 句 FETCH 文, [626](#page-639-0) LCASE 関数 構文, [239](#page-252-0) LEAVE 文 構文, [682](#page-695-0) LEFT OUTER JOIN 句 FROM 句 SQL 構文, [634](#page-647-0) LEFT 関数 構文, [239](#page-252-0) LENGTH 関数 構文, [240](#page-253-0) LESSER 関数 構文, [241](#page-254-0) LIKE 探索条件 REGEXP と SIMILAR TO との比較, [40](#page-53-0) 大文字と小文字の区別, [43](#page-56-0) 構文, [42](#page-55-0) 照合, [43](#page-56-0) パターン長, [43](#page-56-0) LIKE 探索条件、REGEXP 探索条件、SIMILAR TO 探索条件 説明, [40](#page-53-0) Listener 用語定義, [1115](#page-1128-0) LIST 関数 構文, [242](#page-255-0) LivenessTimeout プロパティ sa server option での設定, [975](#page-988-0) LOAD STATISTICS 文 構文, [683](#page-696-0) LOAD TABLE 文 構文, [684](#page-697-0) LOCATE 関数 構文, [244](#page-257-0) LOCATION 句 ALTER EXTERNAL ENVIRONMENT 文, [376](#page-389-0) locked オプション ログイン・ポリシー, [489](#page-502-0) LOCK TABLE 文 構文, [696](#page-709-0) LOG10 関数 構文, [246](#page-259-0) LogDiskSpace システム・イベント 例, [202](#page-215-0)

LogFreePercent イベント条件 説明, [201](#page-214-0) LogFreeSpace イベント条件 説明, [201](#page-214-0) LogSize イベント条件 説明, [201](#page-214-0) LOG 関数 構文, [246](#page-259-0) LONG BINARY データ型 構文, [108](#page-121-0) LONG BIT VARYING データ型 (参照 LONG VARBIT データ型) LONG NAMES 句 DESCRIBE 文, [583](#page-596-0) LONG NVARCHAR データ型 構文, [81](#page-94-0) 説明, [81](#page-94-0) LONG VARBIT データ型 構文, [98](#page-111-0) LONG VARCHAR データ型 構文, [82](#page-95-0) LOOP 文 構文, [697](#page-710-0) LOWER 関数 構文, [247](#page-260-0) LTM 用語定義, [1115](#page-1128-0) LTRIM 関数 構文, [248](#page-261-0)

### **M**

MANUAL REFRESH 句 CREATE MATERIALIZED VIEW 文, [382](#page-395-0) CREATE TEXT INDEX 文, [555](#page-568-0) MAPI 拡張システム・プロシージャ, [863](#page-876-0) 電子メール・セッションの開始, [1021](#page-1034-0) 電子メール・セッションの終了, [1023](#page-1036-0) リターン・コード, [863](#page-876-0), [1019](#page-1032-0) MAPI システム・プロシージャと SMTP システム・ プロシージャ リターン・コード, [863](#page-876-0) materialized view optimization  $\forall \forall \forall \exists \forall$ DELETE 文に設定, [579](#page-592-0) EXCEPT 句に設定, [616](#page-629-0) INSERT 文に設定, [675](#page-688-0) INTERSECT 句に設定, [681](#page-694-0)

SELECT 文での上書き, [760](#page-773-0) UNION 句に設定, [800](#page-813-0) UPDATE 文に設定, [809](#page-822-0) materialized-view-name 一般的な SQL 構文要素, [360](#page-373-0) MATERIALIZED VIEW OPTIMIZATION オプショ ン MERGE 文, [703](#page-716-0) MATERIALIZED VIEW OPTIMIZATION 句 DELETE 文, [579](#page-592-0) EXCEPT 句, [616](#page-629-0) INSERT 文, [675](#page-688-0) INTERSECT 句, [681](#page-694-0) SELECT 文, [760](#page-773-0) UPDATE 文, [809](#page-822-0) max\_connections オプション ログイン・ポリシー, [489](#page-502-0) max days since  $\log$ in オプション ログイン・ポリシー, [489](#page-502-0) max failed login attempts  $\forall$   $\forall$   $\forall$   $\exists$   $\forall$ ログイン・ポリシー, [489](#page-502-0) max non dba connections オプション ログイン・ポリシー, [489](#page-502-0) max\_query\_tasks オプション DELETE 文に設定, [579](#page-592-0) EXCEPT 句に設定, [616](#page-629-0) INSERT 文に設定, [675](#page-688-0) INTERSECT 句に設定, [681](#page-694-0) MERGE 文での上書き, [703](#page-716-0) SELECT 文での上書き, [761](#page-774-0) UNION 句に設定, [800](#page-813-0) UPDATE 文に設定, [809](#page-822-0) MAXIMUM TERM LENGTH 句 ALTER TEXT CONFIGURATION 文, [407](#page-420-0) MAX WRITE 句 BACKUP 文, [421](#page-434-0) MAX 関数 構文, [249](#page-262-0) MERGE 文 構文, [698](#page-711-0) MessageCategoryLimit プロパティ sa\_server\_option での設定, [975](#page-988-0) MESSAGE 文 構文, [705](#page-718-0) METHODS 句 CREATE SERVICE 文, [530](#page-543-0) MIME base64

データのエンコード, [144](#page-157-0) データの復号化, [143](#page-156-0) MINIMUM TERM LENGTH 句 ALTER TEXT CONFIGURATION 文, [407](#page-420-0) MINUTES 関数 構文, [251](#page-264-0) MINUTE 関数 構文, [251](#page-264-0) MIN 関数 構文, [250](#page-263-0) MIRROR 句 CREATE DATABASE 文, [450](#page-463-0) Mobile Link ALTER PUBLICATION 文, [386](#page-399-0) ALTER SYNCHRONIZATION PROFILE 文, [393](#page-406-0) ALTER SYNCHRONIZATION SUBSCRIPTION 文, [394](#page-407-0) ALTER SYNCHRONIZATION USER 文, [396](#page-409-0) CREATE PUBLICATION 文, [516](#page-529-0) CREATE SYNCHRONIZATION PROFILE 文, [536](#page-549-0) CREATE SYNCHRONIZATION SUBSCRIPTION 文, [536](#page-549-0) CREATE SYNCHRONIZATION USER 文, [538](#page-551-0) DROP PUBLICATION 文, [600](#page-613-0) DROP SYNCHRONIZATION PROFILE 文, [606](#page-619-0) DROP SYNCHRONIZATION SUBSCRIPTION 文, [607](#page-620-0) START SYNCHRONIZATION DELETE 文, [786](#page-799-0) STOP SYNCHRONIZATION DELETE 文, [792](#page-805-0) 用語定義, [1115](#page-1128-0) Mobile Link クライアント 用語定義, [1116](#page-1129-0) Mobile Link サーバ 用語定義, [1116](#page-1129-0) Mobile Link システム・テーブル 用語定義, [1116](#page-1129-0) Mobile Link モニタ 用語定義, [1116](#page-1129-0) Mobile Link ユーザ ALTER SYNCHRONIZATION USER 文, [396](#page-409-0) CREATE SYNCHRONIZATION USER 文, [538](#page-551-0) DROP SYNCHRONIZATION USER 文, [608](#page-621-0) 用語定義, [1116](#page-1129-0) MOD 関数 構文, [252](#page-265-0) MONEY データ型

構文, [97](#page-110-0) MONTHNAME 関数 構文, [254](#page-267-0) MONTHS 関数 構文, [254](#page-267-0) MONTH 関数 構文, [253](#page-266-0)

# **N**

NAMESPACE 句 CREATE FUNCTION 文 [Web サービス], [483](#page-496-0) CREATE PROCEDURE 文 [Web サービス], [515](#page-528-0) NATIONAL CHARACTER VARYING データ型 (参 照 NVARCHAR データ型) NATIONAL CHARACTER データ型 (参照 NCHAR データ型) NATIONAL CHAR VARYING データ型 (参照 NVARCHAR データ型) NATIONAL CHAR データ型 (参照 NCHAR データ 型) NATURAL JOIN 句 FROM 句 SQL 構文, [634](#page-647-0) NCHAR COLLATION 句 CREATE DATABASE 文, [449](#page-462-0) 照合の適合化, [449](#page-462-0) NcharCollation プロパティ DB EXTENDED PROPERTY 関数, [183](#page-196-0) NCHAR VARYING データ型 (参照 NVARCHAR データ型) NCHAR 関数 構文, [256](#page-269-0) NCHAR データ型 CHAR データ型との比較, [114](#page-127-0) LIKE 探索条件での使用, [45](#page-58-0) NCHAR カラムに DESCRIBE を使用, [83](#page-96-0) REGEXP 探索条件での使用, [47](#page-60-0) SIMILAR TO 探索条件での使用, [48](#page-61-0) 構文, [83](#page-96-0) 説明, [83](#page-96-0) NEWID 関数 構文, [256](#page-269-0) NEW 句 INSTALL JAVA 文, [679](#page-692-0) NEXT\_CONNECTION 関数 構文, [257](#page-270-0) NEXT\_DATABASE 関数 構文, [259](#page-272-0)

NEXT\_HTTP\_HEADER 関数 構文, [259](#page-272-0) NEXT\_HTTP\_VARIABLE 関数 構文, [260](#page-273-0) NEXT\_SOAP\_HEADER 関数 構文, [262](#page-275-0) NextScheduleTime プロパティ DB EXTENDED PROPERTY 関数, [183](#page-196-0) NEXT 句 FETCH 文, [626](#page-639-0) N-gram ALTER TEXT CONFIGURATION 文, [408](#page-421-0) NO COPY 句 BACKUP 文, [420](#page-433-0) NO INDEX 句 ALTER TABLE 文, [401](#page-414-0) CREATE TABLE 文, [544](#page-557-0) FROM 句, [641](#page-654-0) NOLOCK テーブル・ヒント FROM 句, [639](#page-652-0) NO RESULT SET 句 CREATE PROCEDURE 文 [T-SQL], [502](#page-515-0) CREATE PROCEDURE 文 [ユーザ定義], [498,](#page-511-0) [506](#page-519-0) 説明, [498](#page-511-0), [502](#page-515-0), [506](#page-519-0) NO SCROLL カーソル 宣言, [571](#page-584-0) NO SCROLL 句 DECLARE CURSOR 文, [572](#page-585-0) FOR  $\overline{X}$ , [630](#page-643-0) NOSTRIP 句 INPUT  $\overline{\chi}$ , [670](#page-683-0) NOT 3 値的論理, [57](#page-70-0) ビット処理演算子, [14](#page-27-0) 論理演算子の説明, [13](#page-26-0) NOT COMPRESSED 句 LOAD TABLE 文, [688](#page-701-0) NOT DETERMINISTIC 句 CREATE FUNCTION 文 [外部プロシージャ], [477](#page-490-0) CREATE FUNCTION 文 [ユーザ定義], [473](#page-486-0) NOT ENCRYPTED 句 ALTER MATERIALIZED VIEW 文, [382](#page-395-0) LOAD TABLE 文, [689](#page-702-0) Notifier 用語定義, [1116](#page-1129-0)

NOT NULL 句 ALTER TABLE 文, [400](#page-413-0) CREATE TABLE 文, [545](#page-558-0) NOT TRANSACTIONAL 句 CREATE LOCAL TEMPORARY TABLE 文, [489](#page-502-0) CREATE TABLE 文, [543](#page-556-0) DECLARE LOCAL TEMPORARY TABLE 文, [576](#page-589-0) NOW 関数 構文, [262](#page-275-0) NTEXT データ型 構文, [84](#page-97-0) NULL 3 値的論理, [57](#page-70-0), [76](#page-89-0) ASE 互換性, [77](#page-90-0) DISTINCT 句, [77](#page-90-0) ISNULL 関数, [235](#page-248-0) NULL 値, [76](#page-89-0) NULL 値に割り付けられた領域, [76](#page-89-0) NULL 引数が指定されている場合に関数から返 される, [125](#page-138-0) セット演算, [77](#page-90-0) 説明, [76](#page-89-0) NULLIF 関数 CASE 式での使用, [20](#page-33-0) 説明, [263](#page-276-0) NULL 句 ALTER TABLE 文, [400](#page-413-0) CREATE DOMAIN 文, [456](#page-469-0) CREATE TABLE 文, [545](#page-558-0) NULL 値 ドメイン, [456](#page-469-0) NULL 定数 NUMERIC への変換, [117](#page-130-0) 文字列型への変換, [117](#page-130-0) NULL 定数を NUMERIC 型と文字列型に変換する 説明, [117](#page-130-0) number 一般的な SQL 構文要素, [360](#page-373-0) NUMBER 関数 更新, [815](#page-828-0) 構文, [264](#page-277-0) NUMERIC データ型 DOUBLE からの変換, [119](#page-132-0) 構文, [93](#page-106-0) NVARCHAR データ型 NVARCHAR カラムに DESCRIBE を使用, [84](#page-97-0)

構文, [84](#page-97-0) 説明, [84](#page-97-0)

### **O**

OBJECT\_ID 関数 構文, [135](#page-148-0) OBJECT\_NAME 関数 構文, [135](#page-148-0) ODBC 静的カーソルの宣言, [571](#page-584-0) 用語定義, [1116](#page-1129-0) ODBC アドミニストレータ 用語定義, [1117](#page-1130-0) ODBC データ・ソース 用語定義, [1117](#page-1130-0) OFFSET 句 GET DATA 文, [644](#page-657-0) OLAP CUBE 演算, [661](#page-674-0) GROUP BY 句, [660](#page-673-0) GROUPING SETS 演算, [660](#page-673-0) GROUPING 関数, [217](#page-230-0) ROLLUP 演算, [661](#page-674-0) WINDOW 句, [822](#page-835-0) OLAP 関数 AVG 関数, [142](#page-155-0) COUNT 関数, [166](#page-179-0) COVAR\_POP 関数, [168](#page-181-0) CUME\_DIST 関数, [172](#page-185-0) DENSE\_RANK 関数, [192](#page-205-0) MAX 関数, [249](#page-262-0) MIN 関数, [250](#page-263-0) PERCENT RANK 関数, [267](#page-280-0) RANK 関数, [276](#page-289-0) REGR\_AVGX 関数, [280](#page-293-0) REGR\_AVGY 関数, [282](#page-295-0) REGR\_COUNT 関数, [283](#page-296-0) REGR\_INTERCEPT 関数, [284](#page-297-0) REGR\_R2 関数, [286](#page-299-0) REGR\_SLOPE 関数, [287](#page-300-0) REGR\_SXX 関数, [288](#page-301-0) REGR\_SXY 関数, [289](#page-302-0) ROW\_NUMBER 関数, [300](#page-313-0) STDDEV 関数, [316](#page-329-0) STDDEV POP 関数, [317](#page-330-0) STDDEV\_SAMP 関数, [318](#page-331-0) SUM 関数, [325](#page-338-0)

VAR\_POP 関数, [341](#page-354-0) VAR\_SAMP 関数, [343](#page-356-0) OLD KEY 句 CREATE ENCRYPTED FILE 文, [460](#page-473-0) CREATE ENCRYPTED TABLE DATABASE 文, [458](#page-471-0) on\_tsql\_error オプション ON EXCEPTION RESUME 句, [498](#page-511-0) ON COMMIT 句 CREATE LOCAL TEMPORARY TABLE 文, [489](#page-502-0) CREATE TABLE 文, [542](#page-555-0) DECLARE LOCAL TEMPORARY TABLE 文, [576](#page-589-0) ON EXCEPTION RESUME 句 CREATE FUNCTION 文 [ユーザ定義], [473](#page-486-0) CREATE PROCEDURE 文 [ユーザ定義], [498](#page-511-0) 説明, [498](#page-511-0) ON EXISTING ERROR 句 BACKUP 文, [419](#page-432-0) DEFAULT カラムでの動作, [674](#page-687-0) ON EXISTING SKIP 句 DEFAULT カラムでの動作, [674](#page-687-0) ON EXISTING 句 INSERT 文, [673](#page-686-0) ON 句 ALTER STATISTICS 文, [392](#page-405-0) CREATE EVENT 文, [466](#page-479-0) CREATE TEXT INDEX 文, [555](#page-568-0) DROP TEXT INDEX 文, [611](#page-624-0) MERGE 文, [700](#page-713-0) START DATABASE 文, [779](#page-792-0) ON フレーズ 探索条件, [36](#page-49-0) OPENSTRING 句 FROM 句, [638](#page-651-0) 例, [643](#page-656-0) openxml システム・プロシージャ 構文, [868](#page-881-0) サポートするテストの種類, [870](#page-883-0) サポートするメタプロパティのリスト, [868](#page-881-0) OPEN 文 Embedded SQL 構文, [709](#page-722-0) 構文, [709](#page-722-0) optimization\_goal オプション DELETE 文に設定, [579](#page-592-0) EXCEPT 句に設定, [616](#page-629-0) INSERT 文に設定, [675](#page-688-0)

INTERSECT 句に設定, [681](#page-694-0) MERGE 文での上書き, [703](#page-716-0) SELECT 文での上書き, [761](#page-774-0) UNION 句に設定, [800](#page-813-0) UPDATE 文に設定, [809](#page-822-0) optimization level オプション DELETE 文に設定, [579](#page-592-0) EXCEPT 句に設定, [616](#page-629-0) INSERT 文に設定, [675](#page-688-0) INTERSECT 句に設定, [681](#page-694-0) MERGE 文での上書き, [703](#page-716-0) SELECT 文での上書き, [761](#page-774-0) UNION 句に設定, [800](#page-813-0) UPDATE 文に設定, [809](#page-822-0) optimization workload オプション DELETE 文に設定, [579](#page-592-0) EXCEPT 句に設定, [616](#page-629-0) INSERT 文に設定, [675](#page-688-0) INTERSECT 句に設定, [681](#page-694-0) MERGE 文での上書き, [703](#page-716-0) SELECT 文での上書き, [761](#page-774-0) UNION 句に設定, [800](#page-813-0) UPDATE 文に設定, [809](#page-822-0) OptionWatchAction プロパティ sa\_server\_option での設定, [975](#page-988-0) OptionWatchList プロパティ sa server option での設定, [975](#page-988-0) OPTION 句 CREATE SYNCHRONIZATION SUBSCRIPTION 文 [Mobile Link], [537](#page-550-0) CREATE SYNCHRONIZATION USER, [539](#page-552-0) DELETE 文, [579](#page-592-0) EXCEPT 句, [616](#page-629-0) INSERT 文, [675](#page-688-0) INTERSECT 句, [681](#page-694-0) MERGE 文, [703](#page-716-0) SELECT 文, [760](#page-773-0) UNION 句, [800](#page-813-0) UPDATE 文, [809](#page-822-0) OR 3 値的論理, [57](#page-70-0) ビット処理演算子, [14](#page-27-0) 論理演算子の説明, [13](#page-26-0) Oracle データベース sa\_migrate システム・プロシージャを使用して SQL Anywhere に移行, [940](#page-953-0) ORDER BY 句

DELETE 文, [579](#page-592-0) SELECT 文, [755](#page-768-0) UPDATE 文, [809](#page-822-0) WINDOW 句, [823](#page-836-0) 説明, [759](#page-772-0) ORDER 句 CREATE TRIGGER 文, [558](#page-571-0) LOAD TABLE 文, [689](#page-702-0) UNLOAD 文, [804](#page-817-0) OR REPLACE 句 CREATE FUNCTION 文 [外部プロシージャ], [477](#page-490-0) CREATE FUNCTION 文 [ユーザ定義], [472](#page-485-0) CREATE PROCEDURE 文 [Web サービス], [512](#page-525-0) CREATE PROCEDURE 文 [外部プロシージャ], [505](#page-518-0) CREATE PROCEDURE 文 [ユーザ定義], [496](#page-509-0) CREATE TRIGGER 文, [557](#page-570-0) CREATE VIEW 文, [566](#page-579-0) OUTER APPLY 句 FROM 句, [638](#page-651-0) output log\_send\_limit SQL Remote 構文, [773](#page-786-0) output log\_send\_now SQL Remote 構文, [773](#page-786-0) output log\_send\_on\_error SQL Remote 構文, [773](#page-786-0) OUTPUT 句 DESCRIBE 文, [582](#page-595-0) OUTPUT 文 Interactive SQL 構文, [711](#page-724-0) owner 一般的な SQL 構文要素, [360](#page-373-0) OwnerName プロパティ sa materialized view info システム・プロシー ジャ, [934](#page-947-0)

# **P**

PAGE SIZE 句 CREATE DATABASE 文, [449](#page-462-0) PARAMETERS 文 Interactive SQL 構文, [717](#page-730-0) PARTITION BY 句 WINDOW 句, [823](#page-836-0) PASSTHROUGH 文 SQL Remote 構文, [718](#page-731-0) password expiry on next login オプション

ログイン・ポリシー, [489](#page-502-0) password\_grace\_time  $\pi$ プション ログイン・ポリシー, [489](#page-502-0) password life time オプション ログイン・ポリシー, [489](#page-502-0) PATINDEX 関数 構文, [266](#page-279-0) PCTFREE 句 CREATE TABLE 文, [551](#page-564-0) LOAD TABLE, [690](#page-703-0) PCTFREE 設定 ALTER TABLE 文, [398](#page-411-0) CREATE LOCAL TEMPORARY TABLE 構文, [488](#page-501-0) CREATE TABLE 文, [540](#page-553-0) DECLARE LOCAL TEMPORARY TABLE 構文, [576](#page-589-0) LOAD TABLE 構文, [684](#page-697-0) PDB 用語定義, [1117](#page-1130-0) PDF マニュアル, [vi](#page-5-0) PERCENT RANK 関数 構文, [267](#page-280-0) PI 関数 構文, [268](#page-281-0) PLAN 関数 構文, [269](#page-282-0) PowerDesigner 用語定義, [1117](#page-1130-0) PowerJ 用語定義, [1117](#page-1130-0) POWER 関数 構文, [270](#page-283-0) PRECEDING 句 WINDOW 句, [823](#page-836-0) PREFIX 句 ALTER TABLE 文, [401](#page-414-0) PREPARE TO COMMIT 文 構文, [721](#page-734-0) PREPARE 文 Embedded SQL 構文, [719](#page-732-0) PRIMARY KEY 句 ALTER TABLE 文, [400](#page-413-0) REORGANIZE TABLE 文, [738](#page-751-0) PRINT 文 Transact-SQL 構文, [722](#page-735-0)

PRIOR 句 FETCH 文, [626](#page-639-0) ProcedureProfiling プロパティ sa\_server\_option での設定, [976](#page-989-0) PROCEDURE 句 ALTER DATABASE 文, [366](#page-379-0) DESCRIBE 文, [585](#page-598-0) ProfileFilterConn プロパティ sa server option での設定, [976](#page-989-0) ProfileFilterUser プロパティ sa\_server\_option での設定, [976](#page-989-0) PROFILE 権限 GRANT 文, [650](#page-663-0) PROMPT 句 INPUT 文, [670](#page-683-0) Properties プロパティ DB\_EXTENDED\_PROPERTY 関数, [183](#page-196-0) PROPERTY\_DESCRIPTION 関数 構文, [271](#page-284-0) PROPERTY\_NAME 関数 構文, [272](#page-285-0) PROPERTY\_NUMBER 関数 構文, [273](#page-286-0) PROPERTY 関数 構文, [271](#page-284-0) PROXY 句 CREATE FUNCTION 文 [Web サービス], [483](#page-496-0) CREATE PROCEDURE 文 [Web サービス], [513](#page-526-0) PUBLISH パーミッション SQL Remote の取り消し, [747](#page-760-0) 付与, [656](#page-669-0) PunctuationSensitivity プロパティ DB EXTENDED PROPERTY 関数, [183](#page-196-0) PURGE 句 FETCH 文, [627](#page-640-0) Push 通知 用語定義, [1117](#page-1130-0) Push 要求 用語定義, [1117](#page-1130-0) PUT 文 Embedded SQL 構文, [723](#page-736-0)

# **Q**

**QAnywhere** 用語定義, [1117](#page-1130-0) QAnywhere Agent 用語定義, [1118](#page-1131-0) QUARTER 関数 構文, [273](#page-286-0) query block 一般的な SQL 構文要素, [360](#page-373-0) query-block 一般的な SQL 構文要素, [360](#page-373-0) query-expression 一般的な SQL 構文要素, [361](#page-374-0) QuittingTime プロパティ sa\_server\_option での設定, [976](#page-989-0) QUIT 文 Interactive SQL 構文, [622](#page-635-0) quoted identifier  $\forall \forall \forall \forall \exists \forall$ T-SQL 式の互換性, [34](#page-47-0) Transact-SQL SET 文を使用して設定, [764](#page-777-0) QUOTES 句 LOAD TABLE 文, [690](#page-703-0) UNLOAD 文, [804](#page-817-0) QUOTE 句 LOAD TABLE 文, [690](#page-703-0) OUTPUT 文, [714](#page-727-0) UNLOAD 文, [804](#page-817-0)

### **R**

RADIANS 関数 構文, [274](#page-287-0) RAISERROR 句 MERGE 文, [702](#page-715-0), [703](#page-716-0) RAISERROR 文 構文, [724](#page-737-0) RAND 関数 構文, [275](#page-288-0) RANGE 句 WINDOW 句, [823](#page-836-0) RANK 関数 構文, [276](#page-289-0) RAW CREATE SERVICE 文, [527](#page-540-0) RDBMS 用語定義, [1135](#page-1148-0) READ\_CLIENT\_FILE 関数 構文, [278](#page-291-0) READCLIENTFILE 権限 GRANT 文, [650](#page-663-0) READCOMMITTED テーブル・ヒント FROM 句, [639](#page-652-0) READFILE 権限

GRANT 文, [651](#page-664-0) READONLY 句 CREATE SERVER 文, [524](#page-537-0) READ ONLY 句 FOR 文, [631](#page-644-0) READPAST テーブル・ヒント FROM 句, [639](#page-652-0) READTEXT 文 Transact-SQL 構文, [727](#page-740-0) READUNCOMMITTED テーブル・ヒント FROM 句, [639](#page-652-0) READ 文 Interactive SQL 構文, [726](#page-739-0) REAL データ型 構文, [94](#page-107-0) REBUILD 句 ALTER INDEX 文, [379](#page-392-0) RECOMPILE 句 ALTER VIEW 文, [414](#page-427-0) RECOVER 句 BACKUP 文, [421](#page-434-0) REFERENCES 句 ALTER TABLE 文, [400](#page-413-0) REFERENCES パーミッション GRANT 文, [651](#page-664-0) REFERENCING 句 CREATE TRIGGER 文, [559](#page-572-0) REFRESH MATERIALIZED VIEW 文 構文, [728](#page-741-0) REFRESH TEXT INDEX 文 構文, [731](#page-744-0) REFRESH TRACING LEVEL 文 構文, [733](#page-746-0) 診断トレーシング, [733](#page-746-0) RefreshType プロパティ sa materialized view info システム・プロシー ジャ, [934](#page-947-0) REFRESH 句 ALTER TEXT INDEX 文, [409](#page-422-0) CREATE TEXT INDEX 文, [555](#page-568-0) REGEXP\_SUBSTR 関数 構文, [279](#page-292-0) データベースの照合と一致, [279](#page-292-0) REGEXP 探索条件 LIKE と SIMILAR TO との比較, [40](#page-53-0) 構文, [46](#page-59-0) データベース照合と一致, [46](#page-59-0)

部分文字クラスの一致, [46](#page-59-0) REGR\_AVGX 関数 構文, [280](#page-293-0) REGR\_AVGY 関数 構文, [282](#page-295-0) REGR\_COUNT 関数 構文, [283](#page-296-0) REGR\_INTERCEPT 関数 構文, [284](#page-297-0) REGR\_R2 関数 構文, [286](#page-299-0) REGR\_SLOPE 関数 構文, [287](#page-300-0) REGR\_SXX 関数 構文, [288](#page-301-0) REGR\_SXY 関数 構文, [289](#page-302-0) REGR\_SYY 関数 構文, [291](#page-304-0) RELATIVE 句 FETCH 文, [626](#page-639-0) RELEASE SAVEPOINT 文 構文, [735](#page-748-0) REMAINDER 関数 構文, [292](#page-305-0) RememberLastPlan プロパティ sa server option での設定, [976](#page-989-0) RememberLastStatement プロパティ sa server option での設定, [977](#page-990-0) REMOTE DBA 権限 付与, [659](#page-672-0) 用語定義, [1118](#page-1131-0) REMOTE DBA パーミッション SQL Remote の取り消し, [749](#page-762-0) REMOTE LOGIN 句 CREATE EXTERNLOGIN 文, [471](#page-484-0) remoteoptiontype ビュー 説明, [1059](#page-1072-0) remoteoption ビュー 説明, [1059](#page-1072-0) REMOTE RESET 文 SQL Remote 構文, [735](#page-748-0) REMOTE パーミッション SQL Remote の取り消し, [749](#page-762-0) 付与, [657](#page-670-0) REMOVE EXTERNAL OBJECT 文 構文, [736](#page-749-0)

REMOVE JAVA 文 構文, [737](#page-750-0) RENAME 句 ALTER DBSPACE 文, [371](#page-384-0) ALTER TEXT INDEX 文, [409](#page-422-0) RESTORE DATABASE 文, [741](#page-754-0) REORGANIZE TABLE 文 構文, [738](#page-751-0) REPEATABLEREAD テーブル・ヒント FROM 句, [639](#page-652-0) REPEAT 関数 構文, [293](#page-306-0) REPLACE 関数 構文, [293](#page-306-0) REPLICATE 関数 構文, [295](#page-308-0) Replication Agent 用語定義, [1118](#page-1131-0) Replication Server 用語定義, [1118](#page-1131-0) RequestFilterConn プロパティ sa\_server\_option での設定, [977](#page-990-0) RequestFilterDB プロパティ sa\_server\_option での設定, [977](#page-990-0) RequestLogFile プロパティ sa\_server\_option での設定, [978](#page-991-0) RequestLogging プロパティ sa\_server\_option での設定, [978](#page-991-0) RequestLogMaxSize プロパティ sa\_server\_option での設定, [979](#page-992-0) RequestLogNumFiles プロパティ sa\_server\_option での設定, [979](#page-992-0) RequestTiming プロパティ sa server option での設定, [979](#page-992-0) RESET LOGIN POLICY 句 ALTER USER 文, [412](#page-425-0) RESIGNAL 文 構文, [740](#page-753-0) RESOURCE 権限 GRANT 文, [651](#page-664-0) RESTORE DATABASE 文 構文, [740](#page-753-0) RESTORE DEFAULT CALIBRATION 句 ALTER DATABASE 文, [367](#page-380-0) RESUME 文 Interactive SQL でサポート対象外, [742](#page-755-0) 構文, [742](#page-755-0)

RETURNS 句 CREATE FUNCTION 文 [Web サービス], [482](#page-495-0) RETURN 文 構文, [743](#page-756-0) REVERSE 関数 構文, [295](#page-308-0) REVOKE BACKUP 文 構文, [744](#page-757-0) REVOKE CONNECT 文 構文, [744](#page-757-0) REVOKE CONSOLIDATE 文 SQL Remote SQL 構文, [747](#page-760-0) REVOKE CREATE ON 文 構文, [744](#page-757-0) REVOKE DBA 文 構文, [744](#page-757-0) REVOKE GROUP 文 構文, [744](#page-757-0) REVOKE INTEGRATED LOGIN 文 構文, [744](#page-757-0) REVOKE KERBEROS LOGIN 文 構文, [744](#page-757-0) REVOKE MEMBERSHIP IN GROUP 文 構文, [744](#page-757-0) REVOKE PROFILE 文 構文, [744](#page-757-0) REVOKE PUBLISH 文 SQL Remote SQL 構文, [747](#page-760-0) REVOKE REMOTE DBA 文 SQL Remote SQL 構文, [749](#page-762-0) REVOKE REMOTE 文 SQL Remote SQL 構文, [749](#page-762-0) REVOKE RESOURCE 文 構文, [744](#page-757-0) REVOKE VALIDATE 文 構文, [744](#page-757-0) REVOKE 文 構文, [744](#page-757-0) REWRITE 関数 構文, [296](#page-309-0) RIGHT OUTER JOIN 句 FROM 句 SQL 構文, [634](#page-647-0) RIGHT 関数 構文, [298](#page-311-0) role-name 一般的な SQL 構文要素, [361](#page-374-0) ROLLBACK TO SAVEPOINT 文
構文, [751](#page-764-0) ROLLBACK TRANSACTION 文 Transact-SQL 構文, [752](#page-765-0) ROLLBACK TRIGGER 文 構文, [753](#page-766-0) ROLLBACK 文 構文, [750](#page-763-0) ROLLUP 演算 GROUP BY 句, [661](#page-674-0) WITH ROLLUP 句, [662](#page-675-0) ROLLUP オペレーション GROUPING 関数, [217](#page-230-0) ROOT 句 CREATE SERVER 文, [524](#page-537-0) ROUND 関数 構文, [298](#page-311-0) ROW\_NUMBER 関数 構文, [300](#page-313-0) rowcount オプション Transact-SQL SET 文を使用して設定, [764](#page-777-0) ROW DELIMITED BY 句 LOAD TABLE 文, [690](#page-703-0) UNLOAD 文, [804](#page-817-0) RowGenerator システム・テーブル 説明, [858](#page-871-0) ROWID 関数 構文, [299](#page-312-0) row limitation 句 SELECT 文, [757](#page-770-0) UPDATE 文, [808](#page-821-0) row-limitation 句 DELETE 文, [578](#page-591-0) ROWS 句 WINDOW 句, [823](#page-836-0) R-squared 回帰直線, [286](#page-299-0) RTRIM 関数 構文, [302](#page-315-0)

# **S**

sa\_ansi\_standard\_packages システム・プロシージャ 説明, [873](#page-886-0) sa\_audit\_string システム・プロシージャ 構文, [874](#page-887-0) sa char terms システム・プロシージャ 構文, [875](#page-888-0) sa check commit システム・プロシージャ

構文, [876](#page-889-0) sa clean database システム・プロシージャ 構文, [877](#page-890-0) sa\_column\_stats システム・プロシージャ 構文, [879](#page-892-0) sa\_conn\_activity システム・プロシージャ 構文, [881](#page-894-0) sa\_conn\_compression\_info システム・プロシージャ 構文, [883](#page-896-0) sa\_conn\_info システム・プロシージャ 構文, [885](#page-898-0) sa\_conn\_list システム・プロシージャ 構文, [887](#page-900-0) sa\_conn\_options システム・プロシージャ 構文, [888](#page-901-0) sa conn properties システム・プロシージャ 構文, [889](#page-902-0) sa convert ml progress to timestamp システム・プ ロシージャ 構文, [890](#page-903-0) sa convert timestamp to ml progress システム・プ ロシージャ 構文, [891](#page-904-0) sa db info システム・プロシージャ 構文, [892](#page-905-0) sa\_db\_list システム・プロシージャ 構文, [893](#page-906-0) sa db properties システム・プロシージャ 構文, [894](#page-907-0) sa\_dependent\_views システム・プロシージャ 構文, [895](#page-908-0) sa\_diagnostic\_auxiliary\_catalog テーブル 説明, [841](#page-854-0) sa\_diagnostic\_blocking テーブル 説明, [842](#page-855-0) sa diagnostic cachecontents テーブル 説明, [843](#page-856-0) sa diagnostic connection テーブル 説明, [844](#page-857-0) sa diagnostic cursor テーブル 説明, [845](#page-858-0) sa diagnostic deadlock テーブル 説明, [847](#page-860-0) sa diagnostic hostvariable テーブル 説明, [848](#page-861-0) sa\_diagnostic\_internalvariable テーブル 説明, [849](#page-862-0)

sa diagnostic query テーブル 説明, [849](#page-862-0) sa\_diagnostic\_request テーブル 説明, [852](#page-865-0) sa diagnostic statement  $\overline{\tau}$  -  $\overrightarrow{\mathrm{U}}$ 説明, [854](#page-867-0) sa\_diagnostic\_statistics テーブル 説明, [854](#page-867-0) sa diagnostic tracing level  $\overline{\tau}$  -  $\overrightarrow{\nu}$ 説明, [855](#page-868-0) sa\_disable\_auditing\_type システム・プロシージャ 構文, [900](#page-913-0) sa\_disk\_free\_space システム・プロシージャ 構文, [901](#page-914-0) sa\_enable\_auditing\_type システム・プロシージャ 構文, [903](#page-916-0) sa\_eng\_properties システム・プロシージャ 構文, [904](#page-917-0) sa\_external\_library\_unload システム・プロシージャ 構文, [1000](#page-1013-0) sa\_flush\_cache システム・プロシージャ 構文, [905](#page-918-0) sa\_flush\_statistics システム・プロシージャ 構文, [905](#page-918-0) sa\_get\_bits システム・プロシージャ 構文, [906](#page-919-0) sa\_get\_dtt\_groupreads システム・プロシージャ 構文, [908](#page-921-0) sa\_get\_dtt システム・プロシージャ 構文, [907](#page-920-0) sa\_get\_histogram システム・プロシージャ 構文, [909](#page-922-0) sa\_get\_request\_profile システム・プロシージャ 構文, [911](#page-924-0) sa\_get\_request\_times システム・プロシージャ 構文, [912](#page-925-0) sa\_get\_server\_messages システム・プロシージャ 構文, [913](#page-926-0) sa\_get\_table\_definition システム・プロシージャ 構文, [914](#page-927-0) sa\_get\_user\_status システム・プロシージャ 構文, [915](#page-928-0) sa\_http\_header\_info システム・プロシージャ 構文, [917](#page-930-0) sa\_http\_php\_page\_interpreted システム・プロシー ジャ 構文, [918](#page-931-0)

sa\_http\_php\_page システム・プロシージャ 構文, [917](#page-930-0) sa\_http\_variable\_info システム・プロシージャ 構文, [920](#page-933-0) sa\_index\_density システム・プロシージャ 構文, [921](#page-934-0) sa\_index\_levels システム・プロシージャ 構文, [923](#page-936-0) sa\_java\_loaded\_classes システム・プロシージャ 構文, [925](#page-938-0) sa\_load\_cost\_model システム・プロシージャ 構文, [925](#page-938-0) sa\_locks システム・プロシージャ 構文, [927](#page-940-0) sa\_make\_object システム・プロシージャ 構文, [930](#page-943-0) sa\_materialized\_view\_can\_be\_immediate システム・ プロシージャ 構文, [931](#page-944-0) sa materialized view info システム・プロシージャ AvailForOptimization プロパティ, [934](#page-947-0) DataLastModified プロパティ, [934](#page-947-0) OwnerName プロパティ, [934](#page-947-0) Status プロパティ, [934](#page-947-0) ViewName プロパティ, [934](#page-947-0) 結果を sa\_materialized view can be\_immediate と結合, [937](#page-950-0) 結果を sa\_materialized\_view\_info と結合, [937](#page-950-0) 構文, [933](#page-946-0) 例, [937](#page-950-0) sa\_migrate\_create\_fks システム・プロシージャ 構文, [941](#page-954-0) sa\_migrate\_create\_remote\_fks\_list システム・プロ シージャ 構文, [943](#page-956-0) sa\_migrate\_create\_remote\_table\_list システム・プロ シージャ 構文, [944](#page-957-0) sa\_migrate\_create\_tables システム・プロシージャ 構文, [945](#page-958-0) sa\_migrate\_data システム・プロシージャ 構文, [947](#page-960-0) sa migrate drop proxy tables システム・プロシー ジャ 構文, [948](#page-961-0) sa\_migrate システム・プロシージャ 構文, [939](#page-952-0)

sa\_nchar\_terms システム・プロシージャ 構文, [949](#page-962-0) sa\_performance\_diagnostics システム・プロシー ジャ 構文, [950](#page-963-0) sa performance statistics システム・プロシージャ 構文, [953](#page-966-0) sa\_post\_login\_procedure システム・プロシージャ 構文, [954](#page-967-0) sa\_procedure\_profile\_summary システム・プロシー ジャ 構文, [958](#page-971-0) sa\_procedure\_profile システム・プロシージャ 構文, [955](#page-968-0) sa\_recompile\_views システム・プロシージャ 構文, [960](#page-973-0) sa\_refresh\_materialized\_views システム・プロシー ジャ 構文, [962](#page-975-0) sa\_refresh\_text\_indexes システム・プロシージャ 構文, [961](#page-974-0) sa remove tracing data システム・プロシージャ 構文, [962](#page-975-0) sa\_report\_deadlocks システム・プロシージャ 構文, [963](#page-976-0) sa\_reset\_identity システム・プロシージャ 構文, [965](#page-978-0) sa\_rowgenerator システム・プロシージャ 構文, [965](#page-978-0) sa\_save\_trace\_data システム・プロシージャ 構文, [967](#page-980-0) sa\_send\_udp システム・プロシージャ 構文, [968](#page-981-0) sa\_server\_messages システム・プロシージャ 構文, [969](#page-982-0) sa\_server\_option システム・プロシージャ 構文, [971](#page-984-0) sa\_set\_http\_header システム・プロシージャ 構文, [981](#page-994-0) sa\_set\_http\_option システム・プロシージャ 構文, [982](#page-995-0) sa\_set\_soap\_header システム・プロシージャ 構文, [985](#page-998-0) sa\_set\_tracing\_level システム・プロシージャ 構文, [985](#page-998-0) sa\_snapshots システム・プロシージャ 構文, [987](#page-1000-0)

sa\_split\_list system システム・プロシージャ 構文, [988](#page-1001-0) sa\_statement\_text システム・プロシージャ 構文, [990](#page-1003-0) sa table fragmentation システム・プロシージャ 構文, [991](#page-1004-0) sa\_table\_page\_usage システム・プロシージャ 構文, [992](#page-1005-0) sa\_table\_stats システム・プロシージャ 構文, [993](#page-1006-0) sa\_text\_index\_stats システム・プロシージャ 構文, [994](#page-1007-0) sa\_text\_index\_vocab システム・プロシージャ 構文, [996](#page-1009-0) sa transactions システム・プロシージャ 構文, [998](#page-1011-0) sa\_unload\_cost\_model システム・プロシージャ 構文, [999](#page-1012-0) sa\_validate システム・プロシージャ 構文, [1000](#page-1013-0) sa\_verify\_password システム・プロシージャ 構文, [1001](#page-1014-0) samples-dir マニュアルの使用方法, [ix](#page-8-0) savepoint-name 一般的な SQL 構文要素, [361](#page-374-0) SAVEPOINT 文 構文, [754](#page-767-0) SAVE TRANSACTION 文 Transact-SQL 構文, [753](#page-766-0) SCHEDULE 句 CREATE EVENT 文, [465](#page-478-0) SCROLL カーソル 宣言, [571](#page-584-0) SCROLL 句 DECLARE CURSOR 文, [572](#page-585-0) FOR 文, [630](#page-643-0) search-condition 一般的な SQL 構文要素, [361](#page-374-0) SECONDS 関数 構文, [303](#page-316-0) SECOND 関数 構文, [303](#page-316-0) SecureFeatures プロパティ sa server option での設定, [979](#page-992-0) SECURE 句 CREATE SERVICE 文, [531](#page-544-0)

select list 句 SELECT 文, [757](#page-770-0) SELECT パーミッション GRANT  $\overline{X}$ , [652](#page-665-0) SELECT 文 構文, [755](#page-768-0) ストアド・プロシージャからの選択, [637](#page-650-0) select リスト カーソルの記述, [581](#page-594-0) self\_recursion オプション Transact-SQL SET 文を使用して設定, [764](#page-777-0) SEND AT 句 PUBLISH, [656](#page-669-0) 説明, [654](#page-667-0), [657](#page-670-0) SEND EVERY 句 説明, [654](#page-667-0), [657](#page-670-0) SENSITIVE 句 DECLARE CURSOR 文, [573](#page-586-0) FOR 文, [630](#page-643-0) SERIALIZABLE テーブル・ヒント FROM 句, [639](#page-652-0) ServerIdle システム・イベント 例, [707](#page-720-0) SessionTimeout オプション sa\_set\_http\_option システム・プロシージャ, [982](#page-995-0) SET\_BITS 関数 構文, [306](#page-319-0) SET\_BIT 関数 構文, [304](#page-317-0) SET CONNECTION 文 Embedded SQL 構文, [767](#page-780-0) Interactive SQL 構文, [767](#page-780-0) SET DESCRIPTOR 文 Embedded SQL 構文, [768](#page-781-0) SET HIDDEN 句 ALTER EVENT 文, [373,](#page-386-0) [374](#page-387-0) ALTER MATERIALIZED VIEW 文, [381](#page-394-0) ALTER VIEW 文, [413](#page-426-0) SET OPTION 文 Embedded SQL 構文, [770](#page-783-0) Interactive SQL 構文, [772](#page-785-0) Transact-SQL 構文, [764](#page-777-0) 構文, [769](#page-782-0) SET PARTNER FAILOVER 句 ALTER DATABASE 文, [367](#page-380-0) SET PERMANENT 文

Interactive SQL 構文, [772](#page-785-0) SET REMOTE OPTION 文 SQL Remote 構文, [773](#page-786-0) SET SESSION AUTHORIZATION 文 構文, [776](#page-789-0) SET SQLCA 文 Embedded SQL 構文, [775](#page-788-0) SET TEMPORARY OPTION 文 Embedded SQL 構文, [770](#page-783-0) Interactive SQL 構文, [772](#page-785-0) 構文, [769](#page-782-0) SETUSER 文 構文, [776](#page-789-0) SET 句 CREATE PROCEDURE 文 [Web サービス], [513](#page-526-0) UPDATE (位置付け) 文, [812](#page-825-0) UPDATE 文, [808](#page-821-0) SET 文 Transact-SQL 構文, [764](#page-777-0) 構文, [762](#page-775-0) SHARE BY ALL 句 CREATE TABLE 文, [543](#page-556-0) SHARE MODE 句 LOCK TABLE 文, [696](#page-709-0) SIGNAL 文 構文, [778](#page-791-0) SIGN 関数 構文, [307](#page-320-0) SIMILAR TO 探索条件 REGEXP と LIKE との比較, [40](#page-53-0) 構文, [47](#page-60-0) データベース照合と一致, [48](#page-61-0) 部分文字クラスの一致, [47](#page-60-0) SIMILAR 関数 構文, [307](#page-320-0) SIN 関数 構文, [308](#page-321-0) SKIP 句 LOAD TABLE 文, [690](#page-703-0) MERGE 文, [702](#page-715-0), [703](#page-716-0) SMALLDATETIME データ型 構文, [105](#page-118-0) SMALLINT データ型 構文, [95](#page-108-0) SMALLMONEY データ型 構文, [97](#page-110-0) SMTP

拡張システム・プロシージャ, [863](#page-876-0) 電子メール・セッションの開始, [1022](#page-1035-0) 電子メール・セッションの終了, [1024](#page-1037-0) リターン・コード, [863](#page-876-0) SOAP CREATE SERVICE 文, [527](#page-540-0) SOAP\_HEADER 関数 構文, [309](#page-322-0) SOAPHEADER 句 CREATE FUNCTION 文 [Web サービス], [482](#page-495-0) CREATE PROCEDURE 文 [Web サービス], [515](#page-528-0) SOAP 関数 アルファベット順リスト, [132](#page-145-0) SOAP サービス データ型指定, [527](#page-540-0) SOAP システム・プロシージャ アルファベット順リスト, [862](#page-875-0) SOAP ヘッダ 設定, [985](#page-998-0) SOME 探索条件 構文, [38](#page-51-0) SORTKEY 関数 構文, [310](#page-323-0) 照合の適合化, [310](#page-323-0) SOUNDEX 関数 構文, [313](#page-326-0) SP 文インジケータ, [362](#page-375-0) sp\_addgroup システム・プロシージャ Adaptive Server Enterprise システム・プロシー ジャ, [866](#page-879-0) sp\_addlogin システム・プロシージャ Adaptive Server Enterprise システム・プロシー ジャ, [866](#page-879-0) sp\_addmessage システム・プロシージャ Adaptive Server Enterprise システム・プロシー ジャ, [866](#page-879-0) 説明, [494](#page-507-0) sp\_addtype システム・プロシージャ Adaptive Server Enterprise システム・プロシー ジャ, [866](#page-879-0) sp\_adduser システム・プロシージャ Adaptive Server Enterprise システム・プロシー ジャ, [866](#page-879-0) sp\_changegroup システム・プロシージャ Adaptive Server Enterprise システム・プロシー ジャ, [866](#page-879-0)

sp\_column\_privileges カタログ・プロシージャ 説明, [867](#page-880-0) sp\_columns カタログ・プロシージャ 説明, [867](#page-880-0) sp\_dropgroup システム・プロシージャ Adaptive Server Enterprise システム・プロシー ジャ, [866](#page-879-0) sp\_droplogin システム・プロシージャ Adaptive Server Enterprise システム・プロシー ジャ, [866](#page-879-0) sp\_dropmessage システム・プロシージャ Adaptive Server Enterprise システム・プロシー ジャ, [866](#page-879-0) sp\_droptype システム・プロシージャ Adaptive Server Enterprise システム・プロシー ジャ, [866](#page-879-0) sp\_dropuser システム・プロシージャ Adaptive Server Enterprise システム・プロシー ジャ, [866](#page-879-0) sp\_fkeys カタログ・プロシージャ 説明, [867](#page-880-0) sp\_getmessage システム・プロシージャ Adaptive Server Enterprise システム・プロシー ジャ, [866](#page-879-0) sp\_helptext システム・プロシージャ Adaptive Server Enterprise システム・プロシー ジャ, [866](#page-879-0) sp\_login\_environment システム・プロシージャ 構文, [1002](#page-1015-0) sp\_password システム・プロシージャ Adaptive Server Enterprise システム・プロシー ジャ, [866](#page-879-0) sp\_pkeys カタログ・プロシージャ 説明, [867](#page-880-0) sp\_remote\_columns システム・プロシージャ 構文, [1003](#page-1016-0) sp\_remote\_exported\_keys システム・プロシージャ 構文, [1004](#page-1017-0) sp\_remote\_imported\_keys システム・プロシージャ 構文, [1006](#page-1019-0) sp\_remote\_primary\_keys システム・プロシージャ 構文, [1008](#page-1021-0) sp\_remote\_tables システム・プロシージャ 構文, [1009](#page-1022-0) sp\_servercaps システム・プロシージャ 構文, [1010](#page-1023-0) sp\_special\_columns カタログ・プロシージャ

説明, [867](#page-880-0) sp\_sproc\_columns カタログ・プロシージャ 説明, [867](#page-880-0) sp\_statistics カタログ・プロシージャ 説明, [867](#page-880-0) sp\_stored\_procedures カタログ・プロシージャ 説明, [867](#page-880-0) sp\_tables カタログ・プロシージャ 説明, [867](#page-880-0) sp\_tsql\_environment システム・プロシージャ 構文, [1011](#page-1024-0) SPACE 関数 構文, [314](#page-327-0) special-value 一般的な SQL 構文要素, [361](#page-374-0) Specification プロパティ DB EXTENDED PROPERTY 関数, [183](#page-196-0) SQL SQL Anywhere サーバの文 A ~ D のアルファ ベット順リスト, [364](#page-377-0) SQL Anywhere サーバの文  $E \sim 0$  のアルファ ベット順リスト, [615](#page-628-0) SQL Anywhere サーバの文 P ~ Z のアルファ ベット順リスト, [717](#page-730-0) 用語定義, [1118](#page-1131-0) SQL/1999 SQL 準拠のテスト, [315](#page-328-0) SQL/19992 SQL 準拠のテスト, [315](#page-328-0) SQL/2003 SQL 準拠のテスト, [315](#page-328-0) SQL Anywhere マニュアル, [vi](#page-5-0) 用語定義, [1118](#page-1131-0) SQLCA INCLUDE 文, [666](#page-679-0) 設定, [775](#page-788-0) SQLCODE 特別値, [63](#page-76-0) SQLDA DESCRIBE 文, [581](#page-594-0) EXECUTE 文, [617](#page-630-0) INCLUDE 文, [666](#page-679-0) UPDATE (位置付け) 文, [812](#page-825-0) カーソルを使用したローの挿入, [723](#page-736-0) 情報の取得, [646](#page-659-0) 設定, [768](#page-781-0)

メモリの割り付け, [364](#page-377-0) 割り付けの解除, [569](#page-582-0) SQLDIALECT 関数 構文, [314](#page-327-0) SQL FLAGGER SQLFLAGGER 関数, [315](#page-328-0) コア以外の拡張機能に対する SQL 文のテスト, [873](#page-886-0) SQLFLAGGER 関数 構文, [315](#page-328-0) SQL Remote Remote オプションの設定, [773](#page-786-0) アーティクル SYSARTICLE, [1028](#page-1041-0) アーティクル SYSARTICLECOL, [1029](#page-1042-0) サブスクリプションの作成, [534](#page-547-0) システム・ビュー, [1028](#page-1041-0), [1029](#page-1042-0), [1057](#page-1070-0), [1059](#page-1072-0), [1060](#page-1073-0) 統合ビュー, [1092](#page-1105-0), [1093](#page-1106-0), [1094](#page-1107-0) 用語定義, [1118](#page-1131-0) SQL Remote システム・ビュー SYSARTICLECOL, [1029](#page-1042-0) SYSPUBLICATION システム・ビュー, [1057](#page-1070-0) SYSPUBLICATIONS 統合ビュー, [1092](#page-1105-0) SYSREMOTEOPTION, [1059](#page-1072-0) SYSREMOTEOPTIONS 統合ビュー, [1093](#page-1106-0) SYSREMOTEOPTIONTYPE, [1059](#page-1072-0) SYSREMOTETYPES 統合ビュー, [1094](#page-1107-0) SYSREMOTEUSER, [1060](#page-1073-0) SYSREMOTEUSERS 統合ビュー, [1094](#page-1107-0) アーティクル・システム・ビュー, [1028](#page-1041-0) SQL SECURITY 句 CREATE FUNCTION 文 [外部プロシージャ], [478](#page-491-0) CREATE FUNCTION 文 [ユーザ定義], [473](#page-486-0) CREATE PROCEDURE 文 [ユーザ定義], [498,](#page-511-0) [506](#page-519-0) 説明, [478,](#page-491-0) [498,](#page-511-0) [506](#page-519-0) SQL Server sa\_migrate システム・プロシージャを使用して SQL Anywhere に移行, [940](#page-953-0) SQLSetConnectAttr MESSAGE TO CLIENT と使用, [708](#page-721-0) SQLSTATE ISO/ANSI 標準への適合, [64](#page-77-0) 特別値, [64](#page-77-0) SQL から Java のデータ型変換 説明, [122](#page-135-0) SQL 関数

HTTP, [132](#page-145-0) NULL 引数を指定した場合は NULL を返す, [125](#page-138-0) SOAP, [132](#page-145-0) SQL Anywhere サーバの関数 A ~ D のアルファ ベット順リスト, [137](#page-150-0) SQL Anywhere サーバの関数 E ~ O のアルファ ベット順リスト, [196](#page-209-0) SQL Anywhere サーバの関数 P ~ Z のアルファ ベット順リスト, [266](#page-279-0) イメージ, [136](#page-149-0) 関数のタイプ, [126](#page-139-0) 概要, [125](#page-138-0) システム, [135](#page-148-0) 集合, [126](#page-139-0) 数値, [131](#page-144-0) その他, [130](#page-143-0) テキスト, [136](#page-149-0) データ型変換, [127](#page-140-0) 日付と時刻, [128](#page-141-0) ビット配列, [127](#page-140-0) 文字列, [133](#page-146-0) ユーザ定義, [129](#page-142-0) ランキング, [127](#page-140-0) SQL 規格 準拠のテスト, [315](#page-328-0) SQL 言語要素 説明, [3](#page-16-0) SQL 構文 3 値的論理, [57](#page-70-0) ALL 探索条件, [38](#page-51-0) ANY 探索条件, [38](#page-51-0) BETWEEN 探索条件, [39](#page-52-0) CASE 式, [19](#page-32-0) CONTAINS 探索条件, [49](#page-62-0) CURRENT DATABASE 特別値, [60](#page-73-0) CURRENT DATE 特別値, [60](#page-73-0) CURRENT PUBLISHER 特別値, [60](#page-73-0) CURRENT TIME 特別値, [61](#page-74-0) CURRENT TIMESTAMP 特別値, [61](#page-74-0) CURRENT USER 特別値, [62](#page-75-0) CURRENT UTC TIMESTAMP 特別値, [62](#page-75-0) CURRENT\_TIMESTAMP 特別値, [61](#page-74-0) CURRENT\_USER 特別値, [62](#page-75-0) EXISTS 探索条件, [55](#page-68-0) IF 式, [19](#page-32-0) IN 探索条件, [49](#page-62-0)

IS NOT NULL 探索条件, [55](#page-68-0) IS NULL 探索条件, [55](#page-68-0) IS TRUE または FALSE 探索条件, [56](#page-69-0) LAST USER 特別値, [63](#page-76-0) LIKE 探索条件, [42](#page-55-0) NULL 値, [76](#page-89-0) REGEXP 探索条件, [46](#page-59-0) SIMILAR TO 探索条件, [47](#page-60-0) SOME 探索条件, [38](#page-51-0) SQL Anywhere サーバの文 A ~ D のアルファ ベット順リスト, [364](#page-377-0) SQL Anywhere サーバの文 E ~ O のアルファ ベット順リスト, [615](#page-628-0) SQL Anywhere サーバの文 P ~ Z のアルファ ベット順リスト, [717](#page-730-0) SQLCODE 特別値, [63](#page-76-0) SQLSTATE 特別値, [64](#page-77-0) TIMESTAMP 特別値, [66](#page-79-0) Transact-SQL 式の互換性, [34](#page-47-0) USER 特別値, [66](#page-79-0) UTC TIMESTAMP 特別値, [67](#page-80-0) 演算子, [12](#page-25-0) 演算子の優先度, [15](#page-28-0) カラム名, [18](#page-31-0) 関数, [126](#page-139-0) キーワード, [4](#page-17-0) コメント, [75](#page-88-0) サブクエリ, [19](#page-32-0) 算術演算子, [14](#page-27-0) 式, [17](#page-30-0) 式内の定数, [18](#page-31-0) 識別子, [8](#page-21-0) システム・プロシージャのアルファベット順リ スト, [868](#page-881-0) 述部, [36](#page-49-0) 接続レベル変数, [70](#page-83-0) 探索条件, [36](#page-49-0) 探索条件内のサブクエリ, [37](#page-50-0) 定数, [10](#page-23-0) 特別値, [60](#page-73-0) 比較演算子, [12](#page-25-0) ビット処理演算子, [14](#page-27-0) 変数, [69](#page-82-0) マニュアルの表記規則, [360](#page-373-0) 文字列, [9](#page-22-0) 文字列演算子, [14](#page-27-0) 論理演算子, [13](#page-26-0)

ローカル変数, [69](#page-82-0) SQL 文 Java クラスのインストール, [679](#page-692-0) SQL Anywhere サーバの文 A ~ D のアルファ ベット順リスト, [364](#page-377-0) SQL Anywhere サーバの文 E ~ O のアルファ ベット順リスト, [615](#page-628-0) SQL Anywhere サーバの文 P ~ Z のアルファ ベット順リスト, [717](#page-730-0) マニュアルの表記規則, [360](#page-373-0) 用語定義, [1119](#page-1132-0) リモート・サーバへの送信, [633](#page-646-0) SQL 変数 DROP VARIABLE 文を使用して削除, [613](#page-626-0) 値の設定, [762](#page-775-0) 作成, [563](#page-576-0) 宣言, [570](#page-583-0) SQL ベースの同期 用語定義, [1119](#page-1132-0) SQL 文字列の区切り 説明, [8](#page-21-0) SQRT 関数 構文, [316](#page-329-0) START AT 句 DELETE 文, [578](#page-591-0) SELECT 文, [757](#page-770-0) UPDATE 文, [808](#page-821-0) START DATABASE 文 構文, [779](#page-792-0) START DATE 句 ALTER EVENT 文, [374](#page-387-0) CREATE EVENT 文, [466](#page-479-0) START ENGINE 文 Interactive SQL 構文, [781](#page-794-0) START EXTERNAL ENVIRONMENT 文 構文, [782](#page-795-0) START JAVA 文 構文, [783](#page-796-0) START LOGGING 文 Interactive SQL 構文, [784](#page-797-0) START SUBSCRIPTION 文 SQL Remote 構文, [784](#page-797-0) START SYNCHRONIZATION DELETE 文 Mobile Link 構文, [786](#page-799-0) START TIME 句 ALTER EVENT 文, [374](#page-387-0) CREATE EVENT 文, [465](#page-478-0)

statement label 一般的な SQL 構文要素, [361](#page-374-0) statement-list 一般的な SQL 構文要素, [361](#page-374-0) Status プロパティ sa\_materialized\_view\_info システム・プロシー ジャ, [934](#page-947-0) STDDEV\_POP 関数 構文, [317](#page-330-0) STDDEV\_SAMP 関数 構文, [318](#page-331-0) STDDEV 関数 構文, [316](#page-329-0) STOP DATABASE 句 STOP DATABASE 文, [787](#page-800-0) STOP DATABASE 文 構文, [787](#page-800-0) STOP ENGINE 句 STOP ENGINE 文, [788](#page-801-0) STOP ENGINE 文 構文, [788](#page-801-0) STOP EXTERNAL ENVIRONMENT 文 構文, [789](#page-802-0) STOP JAVA 文 構文, [790](#page-803-0) STOPLIST 句 ALTER TEXT CONFIGURATION 文, [407](#page-420-0) STOP LOGGING 文 Interactive SQL 構文, [791](#page-804-0) STOP SUBSCRIPTION 文 SQL Remote 構文, [791](#page-804-0) STOP SYNCHRONIZATION DELETE 文 Mobile Link 構文, [792](#page-805-0) string rtruncation オプション Transact-SQL SET 文を使用して設定, [764](#page-777-0) string-expression 一般的な SQL 構文要素, [361](#page-374-0) STRING 関数 構文, [320](#page-333-0) STRIP 句 LOAD TABLE 文, [690](#page-703-0) STRTOUUID 関数 構文, [321](#page-334-0) STR 関数 構文, [319](#page-332-0) STUFF 関数 構文, [322](#page-335-0)

su ユーザの設定, [776](#page-789-0) SUBDIRS 句 CREATE SERVER 文, [524](#page-537-0) SUBSCRIBE BY 句 CREATE PUBLICATION 文, [516](#page-529-0) CREATE PUBLICATION 文 [Mobile Link] [SQL Remote], [517](#page-530-0) SUBSTRING 関数 構文, [323](#page-336-0) SUBSTR 関数 構文, [323](#page-336-0) SUM 関数 構文, [325](#page-338-0) SUSER\_ID 関数 構文, [326](#page-339-0) SUSER\_NAME 関数 構文, [326](#page-339-0) Sybase Central 用語定義, [1119](#page-1132-0) SYNCHRONIZE SUBSCRIPTION 文 SQL Remote 構文, [793](#page-806-0) SYS システム・テーブル, [830](#page-843-0) デフォルトのシステム・ビュー, [1027](#page-1040-0) 用語定義, [1119](#page-1132-0) **SYSARTICLE** システム・ビュー, [1028](#page-1041-0) **SYSARTICLECOL** システム・ビュー, [1029](#page-1042-0) **SYSARTICLECOLS** 統合ビュー, [1085](#page-1098-0) SYSARTICLES 統合ビュー, [1085](#page-1098-0) SYSCAPABILITIES 統合ビュー, [1086](#page-1099-0) **SYSCAPABILITY** システム・ビュー, [1029](#page-1042-0) SYSCAPABILITYNAME システム・ビュー, [1030](#page-1043-0) SYSCATALOG 統合ビュー, [1086](#page-1099-0) **SYSCHECK** システム・ビュー, [1030](#page-1043-0) SYSCOLAUTH 統合ビュー, [1087](#page-1100-0) SYSCOLLATION

説明, [1101](#page-1114-0) SYSCOLLATIONMAPPINGS 互換ビュー (旧式), [1101](#page-1114-0) SYSCOLPERM システム・ビュー, [1031](#page-1044-0) SYSCOLSTAT システム・ビュー, [1031](#page-1044-0) SYSCOLSTATS 統合ビュー, [1087](#page-1100-0) SYSCOLUMN 互換ビュー (旧式), [1101](#page-1114-0) **SYSCOLUMNS** 統合ビュー, [1088](#page-1101-0) SYSCONSTRAINT システム・ビュー, [1032](#page-1045-0) SYSDBFILE システム・ビュー, [1033](#page-1046-0) **SYSDBSPACE** システム・ビュー, [1034](#page-1047-0) SYSDBSPACEPERM システム・ビュー, [1034](#page-1047-0) **SYSDEPENDENCY** システム・ビュー, [1035](#page-1048-0) SYSDOMAIN システム・ビュー, [1036](#page-1049-0) SYSEVENT システム・ビュー, [1036](#page-1049-0) SYSEVENTTYPE システム・ビュー, [1037](#page-1050-0) SYSEXTERNENV システム・ビュー, [1038](#page-1051-0) SYSEXTERNENVOBJECT システム・ビュー, [1039](#page-1052-0) SYSEXTERNLOGIN システム・ビュー, [1039](#page-1052-0) **SYSFILE** システム・ビュー, [1102](#page-1115-0) **SYSFKCOL** 互換ビュー (旧式), [1103](#page-1116-0) **SYSFKEY** システム・ビュー, [1040](#page-1053-0) SYSFOREIGNKEY 互換ビュー (旧式), [1103](#page-1116-0) SYSFOREIGNKEYS 統合ビュー, [1088](#page-1101-0) **SYSGROUP** システム・ビュー, [1041](#page-1054-0)

**SYSGROUPS** 統合ビュー, [1089](#page-1102-0) SYSHISTORY システム・ビュー, [1042](#page-1055-0) SYSIDX システム・ビュー, [1043](#page-1056-0) **SYSIDXCOL** システム・ビュー, [1045](#page-1058-0) SYSINDEX 互換ビュー (旧式), [1104](#page-1117-0) SYSINDEXES 統合ビュー, [1090](#page-1103-0) SYSINFO 互換ビュー (旧式), [1105](#page-1118-0) SYSIXCOL 互換ビュー (旧式), [1105](#page-1118-0) SYSJAR システム・ビュー, [1046](#page-1059-0) SYSJARCOMPONENT システム・ビュー, [1046](#page-1059-0) SYSJAVACLASS システム・ビュー, [1047](#page-1060-0) SYSLOGINMAP システム・ビュー, [1048](#page-1061-0) SYSLOGINPOLICY システム・ビュー, [1048](#page-1061-0) SYSLOGINPOLICYOPTION システム・ビュー, [1049](#page-1062-0) SYSMVOPTION システム・ビュー, [1049](#page-1062-0) SYSMVOPTIONNAME システム・ビュー, [1050](#page-1063-0) SYSOBJECT システム・ビュー, [1050](#page-1063-0) **SYSOPTION** システム・ビュー, [1052](#page-1065-0) **SYSOPTIONS** 統合ビュー, [1090](#page-1103-0) SYSOPTSTAT システム・ビュー, [1052](#page-1065-0) SYSPHYSIDX システム・ビュー, [1052](#page-1065-0) SYSPROCAUTH 統合ビュー, [1091](#page-1104-0) SYSPROCEDURE システム・ビュー, [1054](#page-1067-0) SYSPROCPARM

システム・ビュー, [1055](#page-1068-0) SYSPROCPARMS 統合ビュー, [1091](#page-1104-0) SYSPROCPERM システム・ビュー, [1056](#page-1069-0) **SYSPROCS** 統合ビュー, [1092](#page-1105-0) SYSPROXYTAB システム・ビュー, [1056](#page-1069-0) SYSPUBLICATION システム・ビュー, [1057](#page-1070-0) SYSPUBLICATIONS 統合ビュー, [1092](#page-1105-0) SYSREMARK システム・ビュー, [1058](#page-1071-0) SYSREMOTEOPTION システム・ビュー, [1059](#page-1072-0) SYSREMOTEOPTION2 統合ビュー, [1093](#page-1106-0) SYSREMOTEOPTIONS 統合ビュー, [1093](#page-1106-0) SYSREMOTEOPTIONTYPE システム・ビュー, [1059](#page-1072-0) SYSREMOTETYPE システム・ビュー, [1060](#page-1073-0) SYSREMOTETYPES 統合ビュー, [1094](#page-1107-0) SYSREMOTEUSER システム・ビュー, [1060](#page-1073-0) SYSREMOTEUSERS 統合ビュー, [1094](#page-1107-0) **SYSSCHEDULE** システム・ビュー, [1062](#page-1075-0) SYSSERVER システム・ビュー, [1063](#page-1076-0) SYSSOURCE システム・ビュー, [1063](#page-1076-0) SYSSQLSERVERTYPE システム・ビュー, [1064](#page-1077-0) SYSSSERVERS (参照 SYSSERVER システム・ ビュー) **SYSSUBSCRIPTION** システム・ビュー, [1064](#page-1077-0) SYSSUBSCRIPTIONS 統合ビュー, [1095](#page-1108-0) SYSSYNC システム・ビュー, [1065](#page-1078-0)

SYSSYNC2 統合ビュー, [1095](#page-1108-0) SYSSYNCPUBLICATIONDEFAULTS 統合ビュー, [1096](#page-1109-0) **SYSSYNCS** 統合ビュー, [1096](#page-1109-0) **SYSSYNCSCRIPT** システム・ビュー, [1066](#page-1079-0) **SYSSYNCSCRIPTS** 統合ビュー, [1096](#page-1109-0) SYSSYNCSUBSCRIPTIONS 統合ビュー, [1097](#page-1110-0) **SYSSYNCUSERS** 統合ビュー, [1098](#page-1111-0) SYSTAB システム・ビュー, [1067](#page-1080-0) SYSTABAUTH 統合ビュー, [1098](#page-1111-0) **SYSTABCOL** システム・ビュー, [1070](#page-1083-0) **SYSTABLE** 互換ビュー (旧式), [1106](#page-1119-0) SYSTABLEPERM システム・ビュー, [1072](#page-1085-0) SYSTEM 文 Interactive SQL 構文, [795](#page-808-0) SYSTEXTCONFIG システム・ビュー, [1073](#page-1086-0) **SYSTEXTIDX** システム・ビュー, [1075](#page-1088-0) SYSTEXTIDXTAB システム・ビュー, [1076](#page-1089-0) **SYSTRIGGER** システム・ビュー, [1077](#page-1090-0) **SYSTRIGGERS** 統合ビュー, [1099](#page-1112-0) SYSTYPEMAP システム・ビュー, [1078](#page-1091-0) **SYSUSER** システム・ビュー, [1079](#page-1092-0) SYSUSERAUTH 互換ビュー (旧式), [1107](#page-1120-0) SYSUSERAUTHORITY システム・ビュー, [1080](#page-1093-0) SYSUSERLIST 互換ビュー (旧式), [1107](#page-1120-0) SYSUSERMESSAGE

システム・ビュー, [1080](#page-1093-0) SYSUSEROPTIONS 統合ビュー, [1099](#page-1112-0) SYSUSERPERM 互換ビュー (旧式), [1108](#page-1121-0) SYSUSERPERMS 互換ビュー (旧式), [1109](#page-1122-0) SYSUSERTYPE システム・ビュー, [1081](#page-1094-0) SYSVIEW システム・ビュー, [1081](#page-1094-0) **SYSVIEWS** 統合ビュー, [1100](#page-1113-0) SYSWEBSERVICE システム・ビュー, [1083](#page-1096-0)

## **T**

table-list 一般的な SQL 構文要素, [361](#page-374-0) table-name 一般的な SQL 構文要素, [361](#page-374-0) TABLE 句 DESCRIBE 文, [585](#page-598-0) TAN 関数 構文, [327](#page-340-0) TempFreePercent イベント条件 説明, [201](#page-214-0) TempFreeSpace イベント条件 説明, [201](#page-214-0) TEMPORARY キーワード CREATE FUNCTION 文 [ユーザ定義], [472](#page-485-0) TEMPORARY 句 ALTER DBSPACE 文, [370](#page-383-0) TempSize イベント条件 説明, [201](#page-214-0) TERM BREAKER 句 ALTER TEXT CONFIGURATION 文, [408](#page-421-0) TEXTPTR 関数 構文, [328](#page-341-0) textsize オプション Transact-SQL SET 文を使用して設定, [764](#page-777-0) TEXT データ型 構文, [85](#page-98-0) THEN IF 式, [19](#page-32-0) TIMESTAMP

CREATE TABLE 文を使用してカラムのデフォ ルトを指定, [547](#page-560-0) TIMESTAMP カラム, [545](#page-558-0) 特別値, [66](#page-79-0) TIMESTAMP データ型 構文, [106](#page-119-0) 日付と時刻のデータベースに送信する, [100](#page-113-0) TIME 句 WAITFOR 文, [819](#page-832-0) TIME データ型 構文, [105](#page-118-0) 日付と時刻のデータベースに送信する, [100](#page-113-0) TINYINT データ型 構文, [95](#page-108-0) TO\_CHAR 関数 構文, [328](#page-341-0) TO\_NCHAR 関数 構文, [329](#page-342-0) TODAY 関数 構文, [330](#page-343-0) TOP 句 DELETE 文, [578](#page-591-0) SELECT 文, [757](#page-770-0) UPDATE 文, [808](#page-821-0) TO 句 ALTER SYNCHRONIZATION SUBSCRIPTION 文 [Mobile Link], [395](#page-408-0) CREATE EXTERNLOGIN 文, [471](#page-484-0) CREATE SYNCHRONIZATION SUBSCRIPTION 文 [Mobile Link], [537](#page-550-0) DROP SYNCHRONIZATION SUBSCRIPTION 文, [607](#page-620-0) MESSAGE 文, [706](#page-719-0) UNLOAD 文, [802](#page-815-0) TRACEBACK 関数 構文, [331](#page-344-0) TRACED\_PLAN 関数 構文, [331](#page-344-0) TRANSACTION LOG ONLY 句 BACKUP 文, [419](#page-432-0) TRANSACTION LOG RENAME [MATCH] 句 BACKUP 文, [419](#page-432-0) TRANSACTION LOG TRUNCATE 句 BACKUP 文, [419](#page-432-0) TRANSACTION LOG 句 CREATE DATABASE 文, [450](#page-463-0) Transact-SQL

ANSI への書き換え, [296](#page-309-0) BREAK SQL 構文, [821](#page-834-0) CONTINUE Transact-SQL 構文, [821](#page-834-0) CREATE FUNCTION 文 [ユーザ定義], [476](#page-489-0) CREATE MESSAGE 文, [494](#page-507-0) CREATE PROCEDURE 文, [502](#page-515-0) CREATE SCHEMA SQL 構文, [521](#page-534-0) CREATE TABLE SQL 構文, [552](#page-565-0) CREATE TRIGGER SQL 構文, [562](#page-575-0) DECLARE CURSOR SQL 構文, [575](#page-588-0) DECLARE セクション, [425](#page-438-0) EXECUTE SQL 構文, [619](#page-632-0) GOTO SQL 構文, [648](#page-661-0) IF SQL 構文, [665](#page-678-0) PRINT SQL 構文, [722](#page-735-0) quoted identifier  $\forall \forall \forall \forall \exists \forall$ , [34](#page-47-0) READTEXT SQL 構文, [727](#page-740-0) SET OPTION SQL 構文, [764](#page-777-0) SET SQL 構文, [764](#page-777-0) SQL Anywhere サーバの文 A ~ D のアルファ ベット順リスト, [364](#page-377-0) SQL Anywhere サーバの文 E ~ O のアルファ ベット順リスト, [615](#page-628-0) SQL Anywhere サーバの文 P ~ Z のアルファ ベット順リスト, [717](#page-730-0) SQL 式の互換性, [34](#page-47-0) WHILE SQL 構文, [821](#page-834-0) WRITETEXT SQL 構文, [824](#page-837-0) カタログ・プロシージャ, [867](#page-880-0) 外部ジョイン演算子, [15](#page-28-0) システム関数, [135](#page-148-0) システム・プロシージャ, [866](#page-879-0) 時刻の互換性, [101](#page-114-0) ストアド・プロシージャの変換, [345](#page-358-0) 通貨データ型, [97](#page-110-0) 定数, [34](#page-47-0) ドメイン, [112](#page-125-0) 比較演算子, [12](#page-25-0) 日付と時刻の互換性, [101](#page-114-0) ビット処理演算子, [14](#page-27-0) 文インジケータ, [362](#page-375-0) 文字列, [34](#page-47-0) ユーザ定義データ型, [112](#page-125-0) ローカル変数, [69](#page-82-0) TRANSACTSQL 関数 構文, [332](#page-345-0)

Transact-SQL との互換性

グローバル変数, [71](#page-84-0) ビュー, [1109](#page-1122-0) Transact-SQL の文字列から日付/時刻への変換 説明, [101](#page-114-0) Transact-SQL 文 BEGIN TRANSACTION 構文, [427](#page-440-0) ROLLBACK TRANSACTION 構文, [752](#page-765-0) SAVE TRANSACTION 構文, [753](#page-766-0) TRANSLOG 句 ALTER DBSPACE 文, [370](#page-383-0) TRIGGER EVENT 文 構文, [795](#page-808-0) TRIM 関数 構文, [332](#page-345-0) TRUE 条件 3 値的論理, [57](#page-70-0) IS TRUE 探索条件, [56](#page-69-0) TRUNCATE TABLE 文 構文, [796](#page-809-0) TRUNCATE TEXT INDEX 文 構文, [798](#page-811-0) TRUNCATE 文 構文, [796](#page-809-0) TRUNCNUM 関数 構文, [333](#page-346-0) TSEQUAL 関数 構文, [334](#page-347-0) TSQL (参照 Transact-SQL) [T-SQL] 文インジケータ, [362](#page-375-0) TYPE 句 ALTER SYNCHRONIZATION SUBSCRIPTION 文 [Mobile Link], [395](#page-408-0) ALTER SYNCHRONIZATION USER 文 [Mobile Link], [396](#page-409-0) CREATE EVENT 文, [464](#page-477-0) CREATE FUNCTION 文 [Web サービス], [482](#page-495-0) CREATE PROCEDURE 文 [Web サービス], [513](#page-526-0) CREATE SERVICE 文, [527](#page-540-0) CREATE SYNCHRONIZATION SUBSCRIPTION 文 [Mobile Link], [537](#page-550-0) CREATE SYNCHRONIZATION USER, [539](#page-552-0) MESSAGE 文, [706](#page-719-0)

#### **U**

UCASE 関数 構文, [335](#page-348-0)

UDF ユーザ定義関数、定義済み, [129](#page-142-0) UDP パケット 送信, [968](#page-981-0) Ultra Light 用語定義, [1119](#page-1132-0) Ultra Light ランタイム 用語定義, [1119](#page-1132-0) UNBOUNDED キーワード WINDOW 句の PRECEDING 句, [823](#page-836-0) UNCONDITIONALLY 句 STOP DATABASE 文, [787](#page-800-0) STOP ENGINE 文, [788](#page-801-0) UNICODE 関数 構文, [336](#page-349-0) Unicode データ 格納, [80](#page-93-0) Unicode データ型 説明, [80](#page-93-0) UNION 句 構文, [800](#page-813-0) UNIQUEIDENTIFIERSTR データ型 構文, [85](#page-98-0) UNIQUEIDENTIFIER データ型 構文, [108](#page-121-0) UNIQUE 句 ALTER TABLE 文, [400](#page-413-0), [401](#page-414-0) CREATE INDEX 文, [486](#page-499-0) DECLARE CURSOR 文, [572](#page-585-0) UNISTR 関数 構文, [337](#page-350-0) UNIX 文字列の圧縮, [157](#page-170-0) 文字列の解凍, [189](#page-202-0) UNIX で文字列を圧縮する COMPRESS 関数, [157](#page-170-0) UNIX で文字列を解凍する DECOMPRESS 関数, [189](#page-202-0) UNKNOWN 条件 IS UNKNOWN 探索条件, [56](#page-69-0) UNLOAD TABLE 文 構文, [801](#page-814-0) UNLOAD 文 構文, [801](#page-814-0) unzip ユーティリティ DECOMPRESS 関数, [189](#page-202-0) UPDATE SET 句

MERGE 文, [702](#page-715-0) UPDATE 句 CREATE TRIGGER [Transact-SQL], [562](#page-575-0) CREATE TRIGGER [Transact-SQL] 文, [562](#page-575-0) CREATE TRIGGER 文, [557](#page-570-0) UPDATE パーミッション GRANT 文, [652](#page-665-0) UPDATE 文 SQL Remote 構文, [814](#page-827-0) (位置付け) 文の構文, [812](#page-825-0) 構文, [806](#page-819-0) UPDATE 文 [SQL Remote] UPDLOCK テーブル・ヒント FROM 句, [639](#page-652-0) UPPER 関数 構文, [338](#page-351-0) URL 句 CREATE FUNCTION 文 [Web サービス], [482](#page-495-0) CREATE PROCEDURE 文 [Web サービス], [512](#page-525-0) CREATE SERVICE 文, [528](#page-541-0) USER 特別値, [66](#page-79-0) user\_estimates オプション DELETE 文に設定, [579](#page-592-0) EXCEPT 句に設定, [616](#page-629-0) INSERT 文に設定, [675](#page-688-0) INTERSECT 句に設定, [681](#page-694-0) MERGE 文での上書き, [703](#page-716-0) SELECT 文での上書き, [761](#page-774-0) UNION 句に設定, [800](#page-813-0) UPDATE 文に設定, [809](#page-822-0) USER\_ID 関数 構文, [339](#page-352-0) USER\_NAME 関数 構文, [339](#page-352-0) userid 一般的な SQL 構文要素, [361](#page-374-0) USER TYPES 句 DESCRIBE 文, [582](#page-595-0) USER 句 ALTER EXTERNAL ENVIRONMENT 文, [376](#page-389-0) CREATE SERVICE 文, [531](#page-544-0) USING CLIENT FILE 句 LOAD TABLE 文, [686](#page-699-0) USING COLUMN 句 LOAD TABLE 文, [686](#page-699-0) USING DESCRIPTOR 句

OPEN 文, [709](#page-722-0) UPDATE (位置付け) 文, [812](#page-825-0) USING FILE 句 LOAD TABLE 文, [685](#page-698-0) USING VALUE 句 LOAD TABLE 文, [686](#page-699-0) USING 句 ALTER SERVER 文, [389](#page-402-0) CREATE SERVER 文, [523](#page-536-0) EXECUTE 文, [617](#page-630-0) INPUT 文, [671](#page-684-0) MERGE 文, [700](#page-713-0) OUTPUT 文, [714](#page-727-0) UTC TIMESTAMP CREATE TABLE 文を使用してカラムのデフォ ルトを指定, [547](#page-560-0) 特別値, [67](#page-80-0) UUID NEWID 関数の SQL 構文, [256](#page-269-0) STRTOUUID 関数の SQL 構文, [321](#page-334-0) UNIQUEIDENTIFIER データ型, [108](#page-121-0) UUIDTOSTR 関数の SQL 構文, [340](#page-353-0) UUIDTOSTR 関数 構文, [340](#page-353-0)

#### **V**

VALIDATE CHECKSUM 文 構文, [817](#page-830-0) VALIDATE DATABASE 文 構文, [817](#page-830-0) VALIDATE INDEX 文 構文, [817](#page-830-0) VALIDATE MATERIALIZED VIEW 文 構文, [817](#page-830-0) VALIDATE TABLE 文 構文, [817](#page-830-0) VALIDATE 権限 GRANT 文, [651](#page-664-0) VALIDATE 文 構文, [817](#page-830-0) VALUES 句 INSERT 文, [673](#page-686-0) VAR\_POP 関数 構文, [341](#page-354-0) VAR\_SAMP 関数 構文, [343](#page-356-0) VARBINARY データ型

構文, [109](#page-122-0) VARBIT データ型 構文, [98](#page-111-0) VARCHAR データ型 VARCHAR カラムに DESCRIBE を使用, [86](#page-99-0) 構文, [86](#page-99-0) バイト長のセマンティック, [86](#page-99-0) 文字長のセマンティック, [86](#page-99-0) VAREXISTS 関数 構文, [344](#page-357-0) variable-name 一般的な SQL 構文要素, [361](#page-374-0) VARIANCE 関数 構文, [344](#page-357-0) VERBOSE 句 OUTPUT 文, [714](#page-727-0) ViewName プロパティ sa materialized view info システム・プロシー ジャ, [934](#page-947-0) VIRTUAL 句 CREATE INDEX 文, [485](#page-498-0) VM START JAVA 文, [783](#page-796-0) STOP JAVA 文, [790](#page-803-0)

### **W**

WAIT AFTER END 句 BACKUP 文, [418](#page-431-0) WAIT BEFORE START 句 BACKUP 文, [418](#page-431-0) WAITFOR 文 構文, [818](#page-831-0) Watcom-SQL DECLARE 文, [570](#page-583-0) WATCOMSQL 関数 構文, [345](#page-358-0) Watcom-SQL 文 Transact-SQL への書き換え, [332](#page-345-0) WebClientLogFile プロパティ sa server option での設定, [980](#page-993-0) WebClientLogging プロパティ sa\_server\_option での設定, [980](#page-993-0) Web サーバ ALTER SERVICE 文を使用してサービスを変 更, [390](#page-403-0) DROP SERVICE 文を使用して削除, [603](#page-616-0) 作成, [526](#page-539-0)

Web サービス COMMENT 文を使用してコメントを追加, [435](#page-448-0) HTML\_DECODE 関数, [222](#page-235-0) HTML\_ENCODE 関数, [223](#page-236-0) HTTP BODY 関数, [226](#page-239-0) HTTP DECODE 関数, [224](#page-237-0) HTTP ENCODE 関数, [225](#page-238-0) HTTP HEADER 関数, [227](#page-240-0) HTTP VARIABLE 関数, [229](#page-242-0) NEXT HTTP HEADER 関数, [259](#page-272-0) NEXT\_HTTP\_VARIABLE 関数, [260](#page-273-0) NEXT SOAP HEADER 関数, [262](#page-275-0) sa http header info システム・プロシージャ, [917](#page-930-0), [981](#page-994-0) sa\_http\_php\_page システム・プロシージャ, [917](#page-930-0) sa http php page interpreted システム・プロ シージャ, [918](#page-931-0) sa\_http\_variable\_info システム・プロシージャ. [920](#page-933-0) sa\_set\_http\_option システム・プロシージャ, [982](#page-995-0) sa\_set\_soap\_header システム・プロシージャ, [985](#page-998-0) SOAP\_HEADER 関数, [309](#page-322-0) Web サービス関連システム・プロシージャのリ スト, [862](#page-875-0) アルファベット順の関数リスト, [132](#page-145-0), [862](#page-875-0) システム・ビュー, [1083](#page-1096-0) Web サービス・クライアント・ログ・ファイル 名前の設定, [980](#page-993-0) WEEKS 関数 構文, [345](#page-358-0) WHEN CASE 式, [19](#page-32-0) WHENEVER 文 Embedded SQL 構文, [820](#page-833-0) WHEN MATCHED 句 MERGE 文, [701](#page-714-0) WHEN NOT MATCHED 句 MERGE 文, [701](#page-714-0) WHEN 句 CREATE TRIGGER 文, [559](#page-572-0) WHERE 句 ALTER EVENT 文, [374](#page-387-0) CREATE EVENT 文, [465](#page-478-0) CREATE PUBLICATION 文 [Mobile Link] [SQL Remote], [517](#page-530-0)

DELETE 文, [579](#page-592-0) SELECT 文, [758](#page-771-0) UPDATE 文, [809](#page-822-0) 探索条件, [36](#page-49-0) WHILE 文 Transact-SQL 構文, [821](#page-834-0) 構文, [697](#page-710-0) window-name 一般的な SQL 構文要素, [361](#page-374-0) Windows 用語定義, [1119](#page-1132-0) Windows Mobile 用語定義, [1119](#page-1132-0) window-spec Window 関数の構文, [822](#page-835-0) Window 関数 AVG 関数, [142](#page-155-0) COUNT 関数, [166](#page-179-0) COVAR\_POP 関数, [168](#page-181-0) CUME\_DIST 関数, [172](#page-185-0) DENSE\_RANK 関数, [192](#page-205-0) MAX 関数, [249](#page-262-0) MIN 関数, [250](#page-263-0) PERCENT RANK 関数, [267](#page-280-0) RANK 関数, [276](#page-289-0) REGR\_AVGX 関数, [280](#page-293-0) REGR\_AVGY 関数, [282](#page-295-0) REGR\_COUNT 関数, [283](#page-296-0) REGR\_INTERCEPT 関数, [284](#page-297-0) REGR\_R2 関数, [286](#page-299-0) REGR\_SLOPE 関数, [287](#page-300-0) REGR\_SXX 関数, [288](#page-301-0) REGR\_SXY 関数, [289](#page-302-0) ROW\_NUMBER 関数, [300](#page-313-0) STDDEV 関数, [316](#page-329-0) STDDEV\_POP 関数, [317](#page-330-0) STDDEV SAMP 関数, [318](#page-331-0) SUM 関数, [325](#page-338-0) VAR\_POP 関数, [341](#page-354-0) VAR\_SAMP 関数, [343](#page-356-0) WINDOW 句 SELECT 文, [758](#page-771-0) 構文, [822](#page-835-0) WITH AUTO NAME 句 INSERT 文, [673](#page-686-0) MERGE 文, [700](#page-713-0) WITH CHECK OPTION 句

ALTER VIEW 文, [413](#page-426-0) CREATE VIEW 文, [567](#page-580-0) WITH CHECKPOINT LOG 句 BACKUP 文, [420](#page-433-0) WITH CHECKPOINT 句 LOAD TABLE 文, [691](#page-704-0) WITH COMMENT 句 BACKUP 文, [419](#page-432-0) WITH CONTENT LOGGING 句 LOAD TABLE 文, [692](#page-705-0) WITH ESCAPES 句 EXECUTE IMMEDIATE 文, [621](#page-634-0) WITH EXCLUSIVE MODE 句 REFRESH MATERIALIZED VIEW 文, [729](#page-742-0) REFRESH TEXT INDEX 文, [732](#page-745-0) WITH EXPRESS CHECK 句 VALIDATE 文, [817](#page-830-0) WITH FILE NAME LOGGING 句 LOAD TABLE 文, [691](#page-704-0) WITH GRANT OPTION 句 構文, [649](#page-662-0) WITH HOLD 句 LOCK TABLE 文, [696](#page-709-0) OPEN 文, [709](#page-722-0) WITH ISOLATION LEVEL 句 REFRESH MATERIALIZED VIEW 文, [729](#page-742-0) REFRESH TEXT INDEX 文, [732](#page-745-0) WITH MAX 句 ALLOCATE DESCRIPTOR 文 [ESQL], [364](#page-377-0) WITH OPTION 句 SETUSER 文, [777](#page-790-0) WITHOUT SAVE 句 DETACH TRACING 文, [587](#page-600-0) WITH QUOTES 句 EXECUTE IMMEDIATE 文, [621](#page-634-0) WITH RECURSIVE 句 SELECT 文, [755](#page-768-0), [756](#page-769-0) WITH RESULT SET 句 EXECUTE IMMEDIATE 文, [621](#page-634-0) WITH ROW LOGGING 句 LOAD TABLE 文, [691](#page-704-0) WITH SAVE 句 DETACH TRACING 文, [587](#page-600-0) WITH SCRIPTED UPLOAD 句 CREATE PUBLICATION 文, [516](#page-529-0) WITH SERVER NAME 句 START DATABASE 文, [780](#page-793-0)

WITH SHARE MODE 句 REFRESH MATERIALIZED VIEW 文, [729](#page-742-0) REFRESH TEXT INDEX 文, [732](#page-745-0) WITH TEXTPTR 句 GET DATA 文, [645](#page-658-0) WITH VARIABLE RESULT 句 DESCRIBE 文, [583](#page-596-0) PREPARE 文, [720](#page-733-0) WITH 句 REFRESH MATERIALIZED VIEW 文, [728](#page-741-0) REFRESH TEXT INDEX 文, [732](#page-745-0) SELECT 文, [755](#page-768-0), [756](#page-769-0) WRITE\_CLIENT\_FILE 関数 構文, [347](#page-360-0) WRITECLIENTFILE 権限 GRANT 文, [651](#page-664-0) WRITETEXT 文 Transact-SQL 構文, [824](#page-837-0) WSDL CREATE FUNCTION 文 [Web サービス], [483](#page-496-0) CREATE PROCEDURE 文 [Web サービス], [515](#page-528-0) CREATE SERVICE 文, [527](#page-540-0)

## **X**

XLOCK テーブル・ヒント FROM 句, [639](#page-652-0) XML CREATE SERVICE 文, [527](#page-540-0) openxml システム・プロシージャ, [868](#page-881-0) XML データ型, [87](#page-100-0) XMLAGG 関数, [348](#page-361-0) XMLCONCAT 関数, [349](#page-362-0) XMLELEMENT 関数, [350](#page-363-0) XMLFOREST 関数, [352](#page-365-0) XMLGEN 関数, [353](#page-366-0) XMLAGG 関数 構文, [348](#page-361-0) XMLATTRIBUTES パラメータ XMLELEMENT 関数, [350](#page-363-0) XMLCONCAT 関数 構文, [349](#page-362-0) XMLELEMENT 関数 構文, [350](#page-363-0) XMLFOREST 関数 構文, [352](#page-365-0) XMLGEN 関数 構文, [353](#page-366-0)

XML データ型 構文, [87](#page-100-0) xp\_cmdshell システム・プロシージャ 構文, [1012](#page-1025-0) xp\_msver system 構文, [1013](#page-1026-0) xp\_read\_file システム・プロシージャ 構文, [1014](#page-1027-0) xp\_scanf システム・プロシージャ 構文, [1015](#page-1028-0) xp\_sendmail システム・プロシージャ 構文, [1016](#page-1029-0) xp\_sprintf システム・プロシージャ 構文, [1020](#page-1033-0) xp\_startmail システム・プロシージャ 構文, [1021](#page-1034-0) xp\_startsmtp システム・プロシージャ McAfee VirusScan での有効化, [1023](#page-1036-0) ウィルス・スキャナ設定と競合する可能性, [1023](#page-1036-0) 構文, [1022](#page-1035-0) xp\_stopmail システム・プロシージャ 構文, [1023](#page-1036-0) xp\_stopsmtp システム・プロシージャ 構文, [1024](#page-1037-0) xp\_write\_file システム・プロシージャ 構文, [1024](#page-1037-0)

#### **Y**

YEARS 関数 構文, [355](#page-368-0) YEAR 関数 構文, [354](#page-367-0) YMD 関数 構文, [356](#page-369-0)

#### **Z**

zip ユーティリティ COMPRESS 関数, [157](#page-170-0)

#### あ

アイコン ヘルプでの使用, [xi](#page-10-0) アイドル・サーバ CREATE EVENT 文を使用してイベントを作 成, [462](#page-475-0) あいまい

CONTAINS 探索条件を使用した一致, [49](#page-62-0) アサーション 正規表現, [29](#page-42-0) 正規表現の例, [29](#page-42-0) アスタリスク CONTAINS 句で使用できる構文, [52](#page-65-0) 全文クエリ文字列で使用できる構文, [52](#page-65-0) 値 プロシージャから返す, [743](#page-756-0) 圧縮 ALTER TABLE 文を使用してテーブルを圧縮, [398](#page-411-0) COMPRESS 関数, [157](#page-170-0) 統計, [883](#page-896-0) 圧縮されたカラム 圧縮の統計情報の取得, [879](#page-892-0) 圧縮済みカラム ALTER TABLE 文, [398](#page-411-0) アップロード 用語定義, [1120](#page-1133-0) アトミック・トランザクション 用語定義, [1120](#page-1133-0) アドレス SQL Remote パブリッシャ, [387](#page-400-0) アプリケーションのプロファイル 追跡レベルの設定, [985](#page-998-0) アポストロフィ SQL 文字列内, [11](#page-24-0) アルファベット 定義, [8](#page-21-0) 暗号化 CREATE DATABASE 文, [448](#page-461-0) CREATE ENCRYPTED FILE 文, [460](#page-473-0) データベース、CREATE ENCRYPTED DATABASE 文, [457](#page-470-0) 暗号化アルゴリズム CREATE DATABASE 文, [448](#page-461-0) 暗号化キー 暗号化されたデータベースのキーの変更, [462](#page-475-0) アンロード UNLOAD 文を使用した結果セット, [801](#page-814-0) UNLOAD 文を使用したデータ, [801](#page-814-0) コスト・モデル, [999](#page-1012-0) 用語定義, [1120](#page-1133-0) アーカイブ BACKUP 文を使用してデータベース・バック アップを作成, [417](#page-430-0)

データベースのリストア, [740](#page-753-0) アーカイブ・バックアップ サポートされるオペレーティング・システム、 BACKUP 文の使用, [417](#page-430-0) アークコサイン関数 ACOS 関数, [138](#page-151-0) アークサイン関数 ASIN 関数, [140](#page-153-0) アークタンジェント関数 ATAN 関数, [140](#page-153-0) ATAN2 関数, [141](#page-154-0) アーティクル SYSARTICLE システム・ビュー, [1028](#page-1041-0) SYSARTICLECOL システム・ビュー, [1029](#page-1042-0) 用語定義, [1120](#page-1133-0)

#### い

依存性 sa dependent views システム・プロシージャを 使用して決定, [895](#page-908-0) 一意性 CREATE TABLE 文での制約, [547](#page-560-0) 一意性制約 用語定義, [1137](#page-1150-0) 位置付け DELETE 文 構文, [580](#page-593-0) 一致タイプ 参照整合性, [549](#page-562-0) イベント ALTER EVENT 文を使用したスケジューリン グ, [373](#page-386-0) ALTER EVENT 文を使用した変更, [373](#page-386-0) CREATE EVENT 文を使用したスケジューリン グ, [462](#page-475-0) DROP EVENT 文を使用して削除, [594](#page-607-0) EVENT\_PARAMETER, [203](#page-216-0) 作成とスケジュール, [462](#page-475-0) トリガ, [795](#page-808-0) 無効化, [373](#page-386-0) イベント条件 リスト, [201](#page-214-0) イベント・ハンドラ ALTER EVENT 文を使用して隠す, [373](#page-386-0) イベント・モデル 用語定義, [1120](#page-1133-0) イメージ データベースから読み込み, [727](#page-740-0)

イメージ、SQL 関数 説明, [136](#page-149-0) イメージ・バックアップ BACKUP 文を使用して作成, [417](#page-430-0) インクリメンタル・バックアップ 用語定義, [1120](#page-1133-0) インジケータ コメント, [75](#page-88-0) インジケータ変数 説明, [360](#page-373-0) インストール Java クラス, [679](#page-692-0) インデックス ALTER INDEX 文, [378](#page-391-0) ALTER INDEX 文を使用したクラスタリング, [378](#page-391-0) ALTER INDEX 文を使用した名前変更, [378](#page-391-0) CREATE INDEX 文を使用して作成, [485](#page-498-0) DROP INDEX 文を使用して削除, [596](#page-609-0) OLAP 負荷の最適化, [486](#page-499-0) sa\_index\_density を使用してインデックス断片化 を検出, [921](#page-934-0) sa\_index\_density を使用して無駄の多いインデッ クスを検出, [921](#page-934-0) SYSPHYSIDX システム・ビューに物理インデッ クスを記録, [1052](#page-1065-0) VALIDATE 文, [817](#page-830-0) 圧縮, [738](#page-751-0) 仮想, [485](#page-498-0) 関数, [486](#page-499-0) 外部キー, [487](#page-500-0) 組み込み関数, [485](#page-498-0) システム・ビュー, [1043](#page-1056-0) 所有者, [487](#page-500-0) 自動作成, [487](#page-500-0) テーブルでの使用, [487](#page-500-0) ビュー, [487,](#page-500-0) [1090](#page-1103-0) プライマリ・キー, [487](#page-500-0) 命名, [487](#page-500-0) ユニーク, [485](#page-498-0) ユニークな名前, [487](#page-500-0) 用語定義, [1120](#page-1133-0) レベル, [923](#page-936-0) インデックスの削除 DROP 文, [596](#page-609-0) インデックスの作成 CREATE INDEX 文, [485](#page-498-0)

インデックス・ヒント FROM 句, [641](#page-654-0) インポート、データ ファイルからテーブル, [666](#page-679-0) 引用 (参照 引用符) 引用符 ASE との互換性, [34](#page-47-0) SQL 識別子, [8](#page-21-0) 一重と二重, [34](#page-47-0) データベース・オブジェクト, [8](#page-21-0)

## う

ウィンドウ (OLAP) 用語定義, [1121](#page-1134-0) ウィンドウ (OLAP) WINDOW 句, [822](#page-835-0) ウォッチ・リスト sa server option を使用した設定, [975](#page-988-0) 閏年 説明, [102](#page-115-0)

# え

エイリアス DELETE 文, [578](#page-591-0), [808](#page-821-0) カラム, [757](#page-770-0) エクスポート BLOB, [1024](#page-1037-0) UNLOAD 文を使用したデータのアンロード, [801](#page-814-0) エスケープ・シーケンス SQL 文字列内の 16 進値, [11](#page-24-0) SQL 文字列内の一重引用符, [11](#page-24-0) SQL 文字列内の改行文字, [11](#page-24-0) SQL 文字列内のバックスラッシュ, [11](#page-24-0) エスケープ文字 INPUT 文, [666](#page-679-0) OUTPUT 文, [711](#page-724-0) 説明, [11](#page-24-0) バイナリ・リテラル, [10](#page-23-0) エラー CREATE EVENT 文を使用してイベントを作 成, [462](#page-475-0) Embedded SQL 内のエラーのトラップ, [820](#page-833-0) RAISERROR 文, [724](#page-737-0) 通知, [778](#page-791-0) ユーザ定義メッセージ, [1080](#page-1093-0)

エラー・メッセージ ERRORMSG 関数, [198](#page-211-0) 円記号 SQL 識別子で使用できない, [8](#page-21-0) SQL 文字列内, [11](#page-24-0) エンコード CREATE DATABASE 文, [447](#page-460-0) LOAD TABLE 構文, [684](#page-697-0) 用語定義, [1121](#page-1134-0) 演算子 演算子の優先度, [15](#page-28-0) 算術演算子, [14](#page-27-0) 説明, [12](#page-25-0) 比較演算子, [12](#page-25-0) ビット処理演算子, [14](#page-27-0) 文字列演算子, [14](#page-27-0) 論理演算子の説明, [13](#page-26-0) 演算子の優先度 構文, [15](#page-28-0) 全文検索, [52](#page-65-0) 演算の順序 SQL 演算子の優先度, [15](#page-28-0) エンジン データベースの起動, [781](#page-794-0) データベースの停止, [788](#page-801-0) エージェント ID 用語定義, [1121](#page-1134-0)

#### お

大文字と小文字の区別 LIKE 探索条件, [44](#page-57-0) REGEXP 探索条件, [46](#page-59-0) REGEXP\_SUBSTR 関数, [279](#page-292-0) SIMILAR TO 探索条件, [48](#page-61-0) 比較演算子, [12](#page-25-0) 大文字の文字 UPPER 関数, [338](#page-351-0) 大文字の文字列 UCASE 関数, [335](#page-348-0) UPPER 関数, [338](#page-351-0) オブジェクト・ツリー 用語定義, [1121](#page-1134-0) オブジェクトの置き換え sa make object, [930](#page-943-0) オプション Interactive SQL の設定, [439,](#page-452-0) [772](#page-785-0) quoted identifier と T-SQL の互換性, [34](#page-47-0)

Remote オプションの設定, [773](#page-786-0) sp\_tsql\_environment システム・プロシージャで の設定, [1011](#page-1024-0) Transact-SQL の設定, [764](#page-777-0) 値を取得, [647](#page-660-0) 上書き, [971](#page-984-0) システム・ビュー, [1052](#page-1065-0) 初期設定, [1002](#page-1015-0), [1011](#page-1024-0) 設定, [769](#page-782-0) ビュー, [1090](#page-1103-0), [1099](#page-1112-0) オプション・ウォッチ・リスト sa\_server\_option を使用した設定, [975](#page-988-0) オプティマイザ CREATE STATISTICS 文, [533](#page-546-0) 明示的な選択性推定, [58](#page-71-0) オプティマイザ計画 テキスト仕様の取得, [624](#page-637-0) オプティマイザ・テーブル 説明, [841](#page-854-0) オプティマイザ統計情報 DROP STATISTICS 文を使用して削除, [604](#page-617-0) オペレーティング・システム コマンドの実行, [795](#page-808-0) オンライン・マニュアル PDF, [vi](#page-5-0)

### か

回帰関数 REGR\_AVGX 関数, [280](#page-293-0) REGR\_AVGY 関数, [282](#page-295-0) REGR\_COUNT 関数, [283](#page-296-0) REGR\_INTERCEPT 関数, [284](#page-297-0) REGR\_R2 関数, [286](#page-299-0) REGR\_SLOPE 関数, [287](#page-300-0) REGR\_SXX 関数, [288](#page-301-0) REGR\_SXY 関数, [289](#page-302-0) REGR\_SYY 関数, [291](#page-304-0) 改行文字 SQL 文字列内, [11](#page-24-0) 開始 BEGIN TRANSACTION 文を使用してユーザ定 義トランザクションを開始, [427](#page-440-0) START EXTERNAL ENVIRONMENT 文を使用 した外部環境の開始, [782](#page-795-0) START JAVA 文を使用する Java VM, [783](#page-796-0) サブスクリプション, [784](#page-797-0) 概数値データ型

説明, [88](#page-101-0) 解析ツリー 用語定義, [1137](#page-1150-0) 解凍 DECOMPRESS 関数, [189](#page-202-0) 外部オブジェクト INSTALL EXTERNAL OBJECT 文を使用して作 成, [677](#page-690-0) REMOVE EXTERNAL OBJECT 文を使用した削 除, [736](#page-749-0) SYSEXTERNENVOBJECT システム・ビュー, [1039](#page-1052-0) 外部環境 COMMENT 文を使用してコメントを追加, [435](#page-448-0) START EXTERNAL ENVIRONMENT 文を使用 した開始, [782](#page-795-0) STOP EXTERNAL ENVIRONMENT 文を使用し た停止, [789](#page-802-0) 外部関数インタフェース 作成, [476](#page-489-0) 外部キー ALTER INDEX 文, [378](#page-391-0) ALTER INDEX 文を使用したクラスタリング, [378](#page-391-0) ALTER INDEX 文を使用した名前変更, [378](#page-391-0) CREATE TABLE 文で名前なし, [548](#page-561-0) CREATE TABLE 文での整合性の制約, [548](#page-561-0) システム・ビュー, [1040](#page-1053-0) 統合ビュー, [1088](#page-1101-0) 用語定義, [1137](#page-1150-0) リモート・テーブル, [1004,](#page-1017-0) [1006](#page-1019-0) 外部キー制約 用語定義, [1138](#page-1151-0) 外部参照 FROM 句, [637](#page-650-0) ラテラル派生テーブル, [637](#page-650-0) 外部ジョイン 用語定義, [1138](#page-1151-0) 外部テーブル システム・ビュー, [1040](#page-1053-0) 用語定義, [1138](#page-1151-0) 外部プロシージャ・インタフェース 作成, [503](#page-516-0) 外部ログイン 用語定義, [1138](#page-1151-0) リモート・サーバへの外部ログインの削除, [594](#page-607-0)

リモート・サーバへの割り当て, [470](#page-483-0) 外部ログインの作成 CREATE EXTERNLOGIN 文, [470](#page-483-0) 解放 セーブポイント, [735](#page-748-0) 返されるロー数の制限 説明, [755](#page-768-0) 返す プロシージャから値, [743](#page-756-0) 角カッコ SQL 識別子, [8](#page-21-0) データベース・オブジェクト, [8](#page-21-0) 拡張プロシージャ 説明, [863](#page-876-0) 確立 セーブポイント, [754](#page-767-0) 型変換 説明, [113](#page-126-0) 傾き 回帰直線, [287](#page-300-0) カタログ システム・テーブル, [830](#page-843-0) デフォルトのシステム・ビュー, [1027](#page-1040-0) カタログ・システム・プロシージャ 説明, [861](#page-874-0) カタログ・プロシージャ アルファベット順リスト, [868](#page-881-0) カタログ・プロシージャ (ASE) sp\_column\_privileges, [867](#page-880-0) sp columns, [867](#page-880-0) sp\_fkeys, [867](#page-880-0) sp\_pkeys, [867](#page-880-0) sp special columns, [867](#page-880-0) sp sproc\_columns, [867](#page-880-0) sp statistics, [867](#page-880-0) sp stored procedures, [867](#page-880-0) sp tables, [867](#page-880-0) Transact-SQL リスト, [866](#page-879-0), [867](#page-880-0) カッコ SQL 識別子, [8](#page-21-0) データベース・オブジェクト, [8](#page-21-0) カラム ALTER TABLE 文を使用した変更, [398](#page-411-0) CREATE TABLE 文での制約, [547](#page-560-0) SYSTABCOL ビュー, [1070](#page-1083-0) エイリアス, [757](#page-770-0) 更新, [814](#page-827-0)

ドメイン, [111](#page-124-0) ドメインの制約とデフォルト, [111](#page-124-0) 名前の変更, [403](#page-416-0) バイナリ・データの取得, [644](#page-657-0) パーミッション, [1031](#page-1044-0) ユーザ定義データ型, [111](#page-124-0) ロギングなしで更新, [824](#page-837-0) カラム統計 LOAD TABLE を使用して部分的に更新, [693](#page-706-0) SYSCOLSTAT システム・ビュー, [1031](#page-1044-0) SYSCOLSTATS 統合ビュー, [1087](#page-1100-0) 選択性推定, [58](#page-71-0) カラムの圧縮 ALTER TABLE 文, [398](#page-411-0) CREATE TABLE 文, [540](#page-553-0), [544](#page-557-0) 圧縮の統計情報の取得, [879](#page-892-0) カラムの制約 ALTER TABLE 文を使用して追加, [400](#page-413-0) ALTER TABLE 文を使用して変更, [402](#page-415-0) カラムの定義 CREATE TABLE 文, [543](#page-556-0) カラムの統計情報 CREATE STATISTICS を使用した更新, [533](#page-546-0) カラム・パーミッションの更新 SYSCOLPERM システム・ビュー, [1031](#page-1044-0) カラム名 構文, [18](#page-31-0) 環境 ALTER EXTERNAL ENVIRONMENT 文を使用 した変更, [375](#page-388-0) 環境変数 コマンド・シェル, [x](#page-9-0) コマンド・プロンプト, [x](#page-9-0) 関係 システム・ビュー, [1040](#page-1053-0) 監査 sa\_disable\_auditing\_type システム・プロシー ジャを使用した無効化, [900](#page-913-0) sa\_enable\_auditing\_type システム・プロシージャ を使用した有効化, [903](#page-916-0) コメントの追加, [874](#page-887-0) 関数 ALTER FUNCTION 文を使用した変更, [377](#page-390-0) CREATE FUNCTION 文を使用して作成 [Web サービス], [481](#page-494-0) DROP FUNCTION 文を使用して削除, [595](#page-608-0) HTTP, [132](#page-145-0)

Java, [129](#page-142-0) NULL 引数を指定した場合は NULL を返す, [125](#page-138-0) SOAP, [132](#page-145-0) SQL Anywhere サーバの関数 A ~ D のアルファ ベット順リスト, [137](#page-150-0) SQL Anywhere サーバの関数 E ~ O のアルファ ベット順リスト, [196](#page-209-0) SQL Anywhere サーバの関数 P ~ Z のアルファ ベット順リスト, [266](#page-279-0) SQL ストアド関数の作成, [472](#page-485-0) イメージ、SQL, [136](#page-149-0) インデックス, [486](#page-499-0) 関数のタイプ, [126](#page-139-0) 外部関数インタフェースの置き換え, [477](#page-490-0) 外部呼び出しインタフェースの作成, [476](#page-489-0) 概要, [125](#page-138-0) システム, [135](#page-148-0) 集合, [126](#page-139-0) 数値, [131](#page-144-0) その他, [130](#page-143-0) テキスト、SQL, [136](#page-149-0) データ型変換 SQL, [127](#page-140-0) ネイティブ関数呼び出し, [478](#page-491-0) ネイティブ呼び出しインタフェースの作成, [476](#page-489-0) 日付と時刻, [128](#page-141-0) ビット配列, [127](#page-140-0) プロシージャとの比較, [130](#page-143-0) 文字列, [133](#page-146-0) ユーザ定義, [129](#page-142-0) ユーザ定義関数から値を返す, [743](#page-756-0) ユーザ定義関数から終了, [743](#page-756-0) ランキング, [127](#page-140-0) 関数、HTTP HTTP\_HEADER, [227](#page-240-0) HTTP\_VARIABLE, [229](#page-242-0) NEXT\_HTTP\_HEADER, [259](#page-272-0) NEXT\_HTTP\_VARIABLE, [260](#page-273-0) 関数、Java と SQL のユーザ定義 説明, [129](#page-142-0) 関数、SOAP NEXT\_SOAP\_HEADER, [262](#page-275-0) SOAP\_HEADER, [309](#page-322-0) 関数構文 SQL Anywhere サーバの関数 A ~ D のアルファ ベット順リスト, [137](#page-150-0)

SQL Anywhere サーバの関数 E ~ O のアルファ ベット順リスト, [196](#page-209-0) SQL Anywhere サーバの関数 P ~ Z のアルファ ベット順リスト, [266](#page-279-0) 関数、システム DATALENGTH, [174](#page-187-0) DB\_EXTENDED\_PROPERTY, [183](#page-196-0) DB\_ID, [186](#page-199-0) DB\_NAME, [187](#page-200-0) DB\_PROPERTY, [188](#page-201-0) EVENT\_CONDITION, [201](#page-214-0) EVENT\_CONDITION\_NAME, [202](#page-215-0) EVENT\_PARAMETER, [203](#page-216-0) NEXT\_CONNECTION, [257](#page-270-0) NEXT\_DATABASE, [259](#page-272-0) PROPERTY, [271](#page-284-0) PROPERTY\_DESCRIPTION, [271](#page-284-0) PROPERTY\_NAME, [272](#page-285-0) PROPERTY\_NUMBER, [273](#page-286-0) SUSER\_ID, [326](#page-339-0) SUSER\_NAME, [326](#page-339-0) TSEQUAL, [334](#page-347-0) USER\_ID, [339](#page-352-0) USER\_NAME, [339](#page-352-0) 関数、集合 AVG, [142](#page-155-0) BIT\_AND, [144](#page-157-0) BIT\_OR, [146](#page-159-0) BIT\_XOR, [148](#page-161-0) COUNT, [166](#page-179-0) FIRST\_VALUE, [209](#page-222-0) GROUPING, [217](#page-230-0) LAST\_VALUE, [237](#page-250-0) LIST, [242](#page-255-0) MAX, [249](#page-262-0) MIN, [250](#page-263-0) SET\_BITS, [306](#page-319-0) STDDEV, [316](#page-329-0) STDDEV\_POP, [317](#page-330-0) STDDEV\_SAMP, [318](#page-331-0) SUM, [325](#page-338-0) VAR\_POP, [341](#page-354-0) VAR\_SAMP, [343](#page-356-0) VARIANCE, [344](#page-357-0) 説明, [126](#page-139-0) 関数、数値 ABS, [137](#page-150-0)

ACOS, [138](#page-151-0) ASIN, [140](#page-153-0) ATAN, [140](#page-153-0) ATAN2, [141](#page-154-0) ATN2, [141](#page-154-0) CEILING, [151](#page-164-0) CONNECTION\_EXTENDED\_PROPERTY, [158](#page-171-0) CONNECTION\_PROPERTY, [159](#page-172-0) COS, [165](#page-178-0) COT, [166](#page-179-0) DEGREES, [191](#page-204-0) EXP, [206](#page-219-0) FLOOR, [211](#page-224-0) LOG, [246](#page-259-0) LOG10, [246](#page-259-0) MOD, [252](#page-265-0) PI, [268](#page-281-0) POWER, [270](#page-283-0) RADIANS, [274](#page-287-0) RAND, [275](#page-288-0) REMAINDER, [292](#page-305-0) ROUND, [298](#page-311-0) SIGN, [307](#page-320-0) SIN, [308](#page-321-0) SQRT, [316](#page-329-0) TAN, [327](#page-340-0) TRUNCNUM, [333](#page-346-0) 説明, [131](#page-144-0) 関数、その他 ARGN, [138](#page-151-0) COALESCE, [154](#page-167-0) CONFLICT, [160](#page-173-0) ERRORMSG, [198](#page-211-0) ESTIMATE, [199](#page-212-0) ESTIMATE\_SOURCE, [199](#page-212-0) EXPERIENCE\_ESTIMATE, [206](#page-219-0) EXPLANATION, [207](#page-220-0) GET\_IDENTITY, [213](#page-226-0) GRAPHICAL\_PLAN, [215](#page-228-0) GREATER, [216](#page-229-0) IDENTITY, [231](#page-244-0) IFNULL, [231](#page-244-0) INDEX\_ESTIMATE, [232](#page-245-0) ISNUMERIC, [236](#page-249-0) LESSER, [241](#page-254-0) NEWID, [256](#page-269-0) NULLIF, [263](#page-276-0)

NUMBER, [264](#page-277-0) PLAN, [269](#page-282-0) REWRITE, [296](#page-309-0) SQLDIALECT, [314](#page-327-0) TRACEBACK, [331](#page-344-0) TRACED\_PLAN, [331](#page-344-0) TRANSACTSQL, [332](#page-345-0) VAREXISTS, [344](#page-357-0) WATCOMSQL, [345](#page-358-0) 説明, [130](#page-143-0) 関数、テキストとイメージ TEXTPTR, [328](#page-341-0) 説明, [136](#page-149-0) 関数、データ型変換 CAST, [150](#page-163-0) CONVERT, [162](#page-175-0) HEXTOINT, [219](#page-232-0) INTTOHEX, [233](#page-246-0) ISDATE, [234](#page-247-0) ISNULL, [235](#page-248-0) 説明, [127](#page-140-0) 関数、日付と時刻 DATE, [174](#page-187-0) DATEADD, [175](#page-188-0) DATEDIFF, [176](#page-189-0) DATEFORMAT, [178](#page-191-0) DATENAME, [178](#page-191-0) DATEPART, [179](#page-192-0) DATETIME, [180](#page-193-0) DAY, [181](#page-194-0) DAYNAME, [181](#page-194-0) DAYS, [182](#page-195-0) DOW, [194](#page-207-0) GETDATE, [214](#page-227-0) HOUR, [220](#page-233-0) HOURS, [220](#page-233-0) MINUTE, [251](#page-264-0) MINUTES, [251](#page-264-0) MONTH, [253](#page-266-0) MONTHNAME, [254](#page-267-0) MONTHS, [254](#page-267-0) NOW, [262](#page-275-0) QUARTER, [273](#page-286-0) SECOND, [303](#page-316-0) SECONDS, [303](#page-316-0) TODAY, [330](#page-343-0) WEEKS, [345](#page-358-0)

YEAR, [354](#page-367-0) YEARS, [355](#page-368-0) YMD, [356](#page-369-0) 説明, [128](#page-141-0) 関数、ビット GET\_BIT, [212](#page-225-0) 関数、ビット配列 BIT\_LENGTH<sub>, [145](#page-158-0)</sub> BIT\_SUBSTR, [146](#page-159-0) COUNT\_SET\_BITS, [168](#page-181-0) SET\_BIT, [304](#page-317-0) アルファベット順リスト, [127](#page-140-0) 説明, [127](#page-140-0) 関数、文字列 ASCII, [139](#page-152-0) BYTE\_LENGTH, [148](#page-161-0) BYTE\_SUBSTR, [149](#page-162-0) CHAR, [152](#page-165-0) CHAR\_LENGTH, [154](#page-167-0) CHARINDEX, [152](#page-165-0) COMPARE, [155](#page-168-0) COMPRESS 関数, [157](#page-170-0) CSCONVERT, [171](#page-184-0) DECOMPRESS 関数, [188](#page-201-0) DECRYPT 関数, [190](#page-203-0) DIFFERENCE, [193](#page-206-0) ENCRYPT 関数, [196](#page-209-0) HASH 関数, [217](#page-230-0) INSERTSTR, [233](#page-246-0) LCASE, [239](#page-252-0) LEFT, [239](#page-252-0) LENGTH, [240](#page-253-0) LOCATE, [244](#page-257-0) LOWER, [247](#page-260-0) LTRIM, [248](#page-261-0) NCHAR, [256](#page-269-0) PATINDEX, [266](#page-279-0) READ\_CLIENT\_FILE, [278](#page-291-0) REPEAT, [293](#page-306-0) REPLACE, [293](#page-306-0) REPLICATE, [295](#page-308-0) REVERSE, [295](#page-308-0) RIGHT, [298](#page-311-0) RTRIM, [302](#page-315-0) SIMILAR, [307](#page-320-0) SORTKEY, [310](#page-323-0) SOUNDEX, [313](#page-326-0)

SPACE, [314](#page-327-0) STR, [319](#page-332-0) STRING, [320](#page-333-0) STRTOUUID, [321](#page-334-0) STUFF, [322](#page-335-0) SUBSTRING, [323](#page-336-0) TO\_CHAR, [328](#page-341-0) TO\_NCHAR, [329](#page-342-0) TRIM, [332](#page-345-0) UCASE, [335](#page-348-0) UNICODE, [336](#page-349-0) UNISTR, [337](#page-350-0) UPPER, [338](#page-351-0) UUIDTOSTR, [340](#page-353-0) WRITE\_CLIENT\_FILE, [347](#page-360-0) XMLAGG, [348](#page-361-0) XMLCONCAT, [349](#page-362-0) XMLELEMENT, [350](#page-363-0) XMLFOREST, [352](#page-365-0) XMLGEN, [353](#page-366-0) 説明, [133](#page-146-0) 関数、ランキング 説明, [127](#page-140-0) カンマで区切ったリスト LIST 関数、SQL 構文, [242](#page-255-0) カーソル CLOSE  $\dot{\mathbf{\times}}$  [ESQL] [SP], [434](#page-447-0) DESCRIBE 文, [581](#page-594-0) EXPLAIN SQL 構文, [624](#page-637-0) SELECT 文で設定される更新可能性, [759](#page-772-0) Transact-SQL の宣言, [575](#page-588-0) 再記述, [498,](#page-511-0) [506](#page-519-0) 宣言, [571](#page-584-0) 動作の記述, [498,](#page-511-0) [506](#page-519-0) 開く, [709](#page-722-0) 文の準備, [719](#page-732-0) 用語定義, [1121](#page-1134-0) ループ, [629](#page-642-0) ローの削除, [580](#page-593-0) ローの挿入, [723](#page-736-0) ローのフェッチ, [625](#page-638-0) カーソル位置 用語定義, [1121](#page-1134-0) カーソル結果セット 用語定義, [1122](#page-1135-0) カーソルの再記述

CREATE PROCEDURE 文 [ユーザ定義], [498,](#page-511-0) [506](#page-519-0) カーソルを開く OPEN 文, [709](#page-722-0)

#### き

記述 カーソル, [581](#page-594-0) カーソルの動作, [498](#page-511-0), [506](#page-519-0) 記述子 DESCRIBE 文, [581](#page-594-0) FETCH 文, [625](#page-638-0) 文の準備, [719](#page-732-0) 記述子領域 EXECUTE 文, [617](#page-630-0) UPDATE (位置付け) 文, [812](#page-825-0) 情報の取得, [646](#page-659-0) 設定, [768](#page-781-0) メモリの割り付け, [364](#page-377-0) 割り付けの解除, [569](#page-582-0) 規則 SQL 言語構文, [4](#page-17-0) 構文, [361](#page-374-0) 起動 CALL 文を使用してプロシージャを起動, [429](#page-442-0) CREATE EVENT 文を使用してイベントを作 成, [462](#page-475-0) Interactive SQL のロギング, [784](#page-797-0) データベース, [779](#page-792-0) データベース・サーバ, [781](#page-794-0) データベース抽出中の SQL Remote サブスクリ プション, [735](#page-748-0) パススルー・モード, [718](#page-731-0) 機能 SYSCAPABILITY システム・ビュー, [1029](#page-1042-0) リモート・サーバ, [1030](#page-1043-0) キャッシュ フラッシュ, [905](#page-918-0) 競合 SQL Remote の CONFLICT 関数, [160](#page-173-0) 用語定義, [1138](#page-1151-0) 競合解決 用語定義, [1139](#page-1152-0) 競合の解決 SQL Remote の CONFLICT 関数, [160](#page-173-0) 協定世界時 UTC TIMESTAMP, [67](#page-80-0)

協定世界時タイムスタンプ CURRENT UTC TIMESTAMP, [62](#page-75-0) 共用体 複数の select 文, [800](#page-813-0) 強力な暗号化 CREATE DATABASE 文, [448](#page-461-0) 拒否 パーミッションの付与, [744](#page-757-0) キー・ジョイン 用語定義, [1141](#page-1154-0) キーワード SQL 予約語のリスト, [4](#page-17-0) 構文での SQL 予約語の使用方法, [4](#page-17-0)

# く

クエリ SELECT 文, [755](#page-768-0) 用語定義, [1122](#page-1135-0) 区切られた文字列 ASE との互換性, [34](#page-47-0) クライアント/サーバ 用語定義, [1122](#page-1135-0) クライアント・ファイル READ\_CLIENT\_FILE 関数, [278](#page-291-0) WRITE CLIENT FILE 関数, [347](#page-360-0) クライアント・メッセージ・ストア 用語定義, [1122](#page-1135-0) クライアント・メッセージ・ストア ID 用語定義, [1122](#page-1135-0) クラス Java クラスの削除, [737](#page-750-0) Java メソッド, [129](#page-142-0) クラスタード・インデックス ALTER INDEX 文を使用して作成, [378](#page-391-0) クリア Interactive SQL ウィンドウ枠, [434](#page-447-0) 繰り返し可能読み出し FROM 句, [639](#page-652-0) グループ化 BEGIN 文で文をグループ化, [424](#page-437-0) GROUP BY 句, [660](#page-673-0) 正規表現, [22](#page-35-0) グローバル・テンポラリ・テーブル CREATE TABLE 文, [540](#page-553-0) 用語定義, [1122](#page-1135-0) グローバル変数 @@identity, [74](#page-87-0)

アルファベット順リスト, [71](#page-84-0) 定義, [69](#page-82-0) トリガと @@identity, [74](#page-87-0) グローバル・ユニーク識別子 NEWID 関数の SQL 構文, [256](#page-269-0)

### け

計画 テキスト仕様の取得, [624](#page-637-0) 結果セット UNLOAD 文を使用したデータのアンロード, [801](#page-814-0) 形, [583](#page-596-0) ストアド・プロシージャからの選択, [637](#page-650-0) 複数の結果セットの取得, [742](#page-755-0) プロシージャの実行の再開, [742](#page-755-0) 変数, [497](#page-510-0), [505](#page-518-0), [583](#page-596-0), [720](#page-733-0) 結合 複数の select 文の結果, [800](#page-813-0) 決定係数 説明, [286](#page-299-0) 決定的な動作 外部関数, [477](#page-490-0) ユーザ定義関数, [473](#page-486-0) 権限 GRANT 文, [649](#page-662-0) REMOTE DBA の付与, [659](#page-672-0) 言語の要素 構文, [4](#page-17-0) 現在の日付関数 TODAY 関数, [330](#page-343-0) 検査制約 用語定義, [1139](#page-1152-0) 検証 VALIDATE TABLE 文を使用するテーブル, [817](#page-830-0) VALIDATE 権限, [651](#page-664-0) VALIDATE 文, [817](#page-830-0) VALIDATE 文を使用してインデックスを検証, [817](#page-830-0) チェックサム, [817](#page-830-0) データベース, [1000](#page-1013-0) パスワード, [1001](#page-1014-0) 用語定義, [1139](#page-1152-0) ゲートウェイ 用語定義, [1123](#page-1136-0)

こ 交差 複数の select 文の結果, [680](#page-693-0) 更新 ジョイン, [815](#page-828-0) ジョインに基づく, [809](#page-822-0) テーブルとカラム, [814](#page-827-0) パブリケーションとサブスクリプション, [810](#page-823-0) ロギングなしでカラムを更新, [824](#page-837-0)  $\Box -$ , [806](#page-819-0) 構文 3 値的論理, [57](#page-70-0) CASE 式, [19](#page-32-0) CURRENT DATABASE 特別値, [60](#page-73-0) CURRENT DATE 特別値, [60](#page-73-0) CURRENT PUBLISHER 特別値, [60](#page-73-0) CURRENT TIMESTAMP 特別値, [61](#page-74-0) CURRENT USER 特別値, [62](#page-75-0) CURRENT UTC TIMESTAMP 特別値, [62](#page-75-0) CURRENT\_TIMESTAMP 特別値, [61](#page-74-0) CURRENT\_USER 特別値, [62](#page-75-0) IF 式, [19](#page-32-0) IS NULL 探索条件, [55](#page-68-0) IS TRUE または FALSE 探索条件, [56](#page-69-0) LAST USER 特別値, [63](#page-76-0) NULL 値, [76](#page-89-0) SQL CURRENT TIME 特別値, [61](#page-74-0) SQL 演算子, [12](#page-25-0) SQL 演算子の優先度, [15](#page-28-0) SQL 関数, [126](#page-139-0) SQL 関数  $A \sim D$ , [137](#page-150-0) SQL 関数 E  $\sim$  O, [196](#page-209-0) SQL 関数  $P \sim Z$ , [266](#page-279-0) SOL キーワード, [4](#page-17-0) SQL サブクエリ, [19](#page-32-0) SQL 識別子, [8](#page-21-0) SQL の式, [17](#page-30-0) SQL  $\overline{X}$  A  $\sim$  D, [364](#page-377-0) SQL  $\overline{X}$  E  $\sim$  O, [615](#page-628-0) SQL  $\overline{X}$  P  $\sim$  Z, [717](#page-730-0) SQL 変数, [69](#page-82-0) SQL 予約語のリスト, [4](#page-17-0) SQLCODE 特別値, [63](#page-76-0) SQLSTATE 特別値, [64](#page-77-0) TIMESTAMP 特別値, [66](#page-79-0) Transact-SQL 式の互換性, [34](#page-47-0)

USER 特別値, [66](#page-79-0) UTC TIMESTAMP 特別値, [67](#page-80-0) カラム名, [18](#page-31-0) 規格の準拠のテスト, [315](#page-328-0) コメント, [75](#page-88-0) 算術演算子, [14](#page-27-0) 式内の定数, [18](#page-31-0) 述部, [36](#page-49-0) 接続レベル変数, [70](#page-83-0) 探索条件, [36](#page-49-0) 探索条件内の SQL サブクエリ, [37](#page-50-0) 定数, [10](#page-23-0) 特別値, [60](#page-73-0) 比較演算子, [12](#page-25-0) 表記規則, [361](#page-374-0) ビット処理演算子, [14](#page-27-0) マニュアルの表記規則, [360](#page-373-0) 文字列, [9](#page-22-0) 文字列演算子, [14](#page-27-0) 論理演算子, [13](#page-26-0) ローカル変数, [69](#page-82-0) 構文の表記規則 SQL 文, [361](#page-374-0) 互換 ビュー, [1101](#page-1114-0) 互換性 NULL, [77](#page-90-0) T-SQL 式と QUOTED IDENTIFIER オプション, [34](#page-47-0) Transact-SQL グローバル変数, [71](#page-84-0) Transact-SQL 式, [34](#page-47-0) Transact-SQL 比較演算子, [12](#page-25-0) Transact-SQL ビュー, [1109](#page-1122-0) Transact-SQL ローカル変数, [69](#page-82-0) 日付と時刻, [101](#page-114-0) 互換ビュー SYSCOLLATION, [1101](#page-1114-0) SYSCOLLATIONMAPPINGS, [1101](#page-1114-0) SYSCOLUMN, [1101](#page-1114-0) SYSFKCOL, [1103](#page-1116-0) SYSFOREIGNKEY, [1103](#page-1116-0) SYSINDEX, [1104](#page-1117-0) SYSINFO, [1105](#page-1118-0) SYSIXCOL, [1105](#page-1118-0) SYSTABLE, [1106](#page-1119-0) SYSUSERLIST, [1107](#page-1120-0) SYSUSERPERM, [1108](#page-1121-0)

SYSUSERPERMS, [1109](#page-1122-0) 説明, [1101](#page-1114-0) 国際言語と文字セット 置換文字, [114](#page-127-0) コサイン関数 COS 関数, [165](#page-178-0) コストベースの最適化 FORCE NO OPTIMIZATION 句を使用して回 避, [760](#page-773-0) FORCE OPTIMIZATION オプションを使用して 強制実行, [760](#page-773-0) プロシージャに対する強制実行, [760](#page-773-0) コスト・モデル ALTER DATABASE 文を使用した再調整, [365](#page-378-0) アンロード, [999](#page-1012-0) データベース・サーバの調整, [365](#page-378-0) ローディング, [925](#page-938-0) コスト・モデルの再調整 説明, [365](#page-378-0) コタンジェント関数 COT 関数, [166](#page-179-0) コマンド オペレーティング・システム・コマンドの実 行, [795](#page-808-0) コマンド・シェル 引用符, [x](#page-9-0) カッコ, [x](#page-9-0) 環境変数, [x](#page-9-0) 中カッコ, [x](#page-9-0) 表記規則, [x](#page-9-0) コマンド・ファイル Interactive SQL のパラメータ, [717](#page-730-0) SQL 文の読み込み, [726](#page-739-0) 用語定義, [1123](#page-1136-0) コマンド・プロンプト 引用符, [x](#page-9-0) カッコ, [x](#page-9-0) 環境変数, [x](#page-9-0) 中カッコ, [x](#page-9-0) 表記規則, [x](#page-9-0) コミット 2 フェーズの準備, [721](#page-734-0) COMMIT 文を使用してトランザクションをコ ミット, [437](#page-450-0) コミットされた読み出し FROM 句, [639](#page-652-0) コメント

COMMENT 文を使用して DB 領域に追加, [435](#page-448-0) COMMENT 文を使用してサービスに追加, [435](#page-448-0) COMMENT 文を使用してデータベース・オブ ジェクトに追加, [435](#page-448-0) COMMENT 文を使用してログイン・ポリシー に追加, [435](#page-448-0) 構文, [75](#page-88-0) 小文字の文字列 LCASE 関数, [239](#page-252-0) LOWER 関数, [247](#page-260-0) コード化 UNLOAD 文, [801](#page-814-0) コード・ページ INPUT 文, [668](#page-681-0) OUTPUT 文, [712](#page-725-0) 用語定義, [1123](#page-1136-0) さ 再開 プロシージャの実行, [742](#page-755-0) 最小

データの範囲, [104](#page-117-0) 最大 データの範囲, [104](#page-117-0) 最適化 FORCE NO OPTIMIZATION 句を使用して回 避, [760](#page-773-0) FORCE OPTIMIZATION オプションを使用して 強制実行, [760](#page-773-0) 既存のテーブルの定義, [469](#page-482-0) 最適化のバイパス FORCE NO OPTIMIZATION 句を使用して回 避, [760](#page-773-0) FORCE OPTIMIZATION オプションを使用して 回避, [760](#page-773-0) 削除 ALTER TABLE 文を使用してカラムを削除, [398](#page-411-0) DROP CONNECTION 文を使用して接続を削 除, [589](#page-602-0) DROP DATABASE 文を使用してデータベース・ ファイルを削除, [590](#page-603-0) DROP DBSPACE 文を使用して DB 領域を削 除, [592](#page-605-0)

DROP DOMAIN 文を使用してドメインを削除, [593](#page-606-0)

DROP EVENT 文を使用してイベントを削除, [594](#page-607-0) DROP FUNCTION 文を使用して関数を削除, [595](#page-608-0) DROP FUNCTION 文を使用してトリガを削除, [595](#page-608-0) DROP INDEX 文を使用してインデックスを削 除, [596](#page-609-0) DROP LOGIN POLICY 文を使用してログイン・ ポリシーを削除, [597](#page-610-0) DROP MATERIALIZED VIEW 文を使用してマ テリアライズド・ビューを削除, [598](#page-611-0) DROP MESSAGE 文を使用してメッセージを削 除, [599](#page-612-0) DROP PROCEDURE 文を使用してプロシージャ を削除, [600](#page-613-0) DROP PUBLICATION 文, [600](#page-613-0) DROP SERVER 文を使用してリモート・サーバ を削除, [602](#page-615-0) DROP SERVICE 文を使用して Web サービスを 削除, [603](#page-616-0) DROP STATEMENT 文を使用して準備文を削 除, [603](#page-616-0) DROP STATISTICS 文を使用してオプティマイ ザ統計情報を削除, [604](#page-617-0) DROP SUBSCRIPTION 文, [605](#page-618-0) DROP SYNCHRONIZATION SUBSCRIPTION 文, [607](#page-620-0) DROP SYNCHRONIZATION USER 文, [608](#page-621-0) DROP TABLE 文を使用してテーブルを削除, [608](#page-621-0) DROP USER 文を使用してログイン・ポリシー を削除, [612](#page-625-0) DROP VARIABLE 文を使用して SQL 変数を削 除, [613](#page-626-0) DROP VIEW 文を使用してビューを削除, [614](#page-627-0) DROP 文を使用してトリガを削除, [611](#page-624-0) Java クラス, [737](#page-750-0) REVOKE 文を使用してユーザを削除, [744](#page-757-0) START SYNCHRONIZATION DELETE 文, [786](#page-799-0) STOP SYNCHRONIZATION DELETE 文, [792](#page-805-0) カーソルからローを削除, [580](#page-593-0) 全文検索用のテキスト・インデックス, [611](#page-624-0) テキスト設定オブジェクト, [610](#page-623-0) テーブルからすべてのロー, [796](#page-809-0) データベースのロー, [577](#page-590-0) ドメイン, [593](#page-606-0)

パーミッション, [744](#page-757-0) パーミッションの付与, [744](#page-757-0) リモート・サーバへのログイン, [594](#page-607-0) リモート・メッセージ・タイプ, [601](#page-614-0) 作成 BACKUP 文を使用してデータベース・バック アップを作成, [417](#page-430-0) CREATE DATABASE 文を使用してデータベー スを作成, [444](#page-457-0) CREATE DBSPACE 文を使用してデータベー ス・ファイルを作成, [451](#page-464-0) CREATE EXISTING TABLE 文を使用してプロ キシ・テーブルを作成, [468](#page-481-0) CREATE FUNCTION 文を使用して Web サービ ス関数を作成 [Web サービス], [481](#page-494-0) CREATE FUNCTION 文を使用してユーザ定義 関数を作成, [472](#page-485-0) CREATE INDEX 文, [485](#page-498-0) CREATE LOCAL TEMPORARY TABLE 文を使 用してローカル・テンポラリ・ファイルを作 成, [488](#page-501-0) CREATE MATERIALIZED VIEW 文, [492](#page-505-0) CREATE PUBLICATION 文, [516](#page-529-0) CREATE SYNCHRONIZATION PROFILE 文, [536](#page-549-0) CREATE SYNCHRONIZATION SUBSCRIPTION 文, [536](#page-549-0) CREATE TABLE 文, [540](#page-553-0) CREATE TRIGGER 文, [557](#page-570-0) CREATE USER 文を使用してユーザを作成, [564](#page-577-0) CREATE VARIABLE 文を使用して SQL 変数を 作成, [563](#page-576-0) CREATE VIEW 文, [566](#page-579-0) DECLARE 文を使用して SQL 変数を作成, [570](#page-583-0) sp\_remote\_tables システム・プロシージャを使 用してプロキシ・テーブルを作成, [1010](#page-1023-0) SQL Remote リモート・メッセージ・タイプ, [519](#page-532-0) Transact-SQL  $\pi$   $\rightarrow$   $\pi$ , [575](#page-588-0) Transact-SQL ストアド・プロシージャ, [502](#page-515-0) Transact-SQL のトリガ, [562](#page-575-0) Web サービス, [526](#page-539-0) カーソル, [571](#page-584-0) 外部呼び出しインタフェース, [476](#page-489-0), [503](#page-516-0) サブスクリプション, [534](#page-547-0) サーバ, [522](#page-535-0)

スキーマ, [521](#page-534-0) ストアド・プロシージャ, [495](#page-508-0), [511](#page-524-0) セーブポイント, [754](#page-767-0) 全文検索用のテキスト・インデックス, [554](#page-567-0) 全文検索用のテキスト設定オブジェクト, [553](#page-566-0) ネイティブ呼び出しインタフェース, [476](#page-489-0), [503](#page-516-0) プロキシ・テーブル, [543](#page-556-0) メッセージ, [494](#page-507-0) ローカル・テンポラリ・テーブル, [576](#page-589-0) 作成者 ID 用語定義, [1139](#page-1152-0) サブクエリ SQL 探索条件内, [37](#page-50-0) 一致するローがない場合は NULL と評価, [19](#page-32-0) 構文, [19](#page-32-0) 用語定義, [1124](#page-1137-0) サブスクリプション ALTER SYNCHRONIZATION SUBSCRIPTION 文, [394](#page-407-0) CREATE SUBSCRIPTION 文 (SQL Remote), [534](#page-547-0) CREATE SYNCHRONIZATION SUBSCRIPTION 文, [536](#page-549-0) DROP SUBSCRIPTION 文, [605](#page-618-0) DROP SYNCHRONIZATION SUBSCRIPTION 文, [607](#page-620-0) SQL Remote REMOTE RESET 文, [735](#page-748-0) START SUBSCRIPTION 文 (SQL Remote), [784](#page-797-0) STOP SUBSCRIPTION 文 (SQL Remote), [791](#page-804-0) SYNCHRONIZE SUBSCRIPTION 文 (SQL Remote), [793](#page-806-0) UPDATE 文, [810](#page-823-0) UPDATE 文 (SQL Remote), [816](#page-829-0) 用語定義, [1124](#page-1137-0) サブスクリプションの停止 STOP SUBSCRIPTION 文, [791](#page-804-0) サブスクリプションの同期 SYNCHRONIZE SUBSCRIPTION 文 (SQL Remote), [793](#page-806-0) サポート ニュースグループ, [xii](#page-11-0) 算術 演算子と SQL 構文, [14](#page-27-0) 算術演算子 モジュロ, [14](#page-27-0) 参照先オブジェクト 用語定義, [1139](#page-1152-0) 参照整合性

CREATE TABLE 文の Match 句, [549](#page-562-0) FROM 句, [636](#page-649-0) 用語定義, [1139](#page-1152-0) 参照元オブジェクト 用語定義, [1139](#page-1152-0) サンプル変数 説明, [343](#page-356-0) サーバ ALTER SERVER 文を使用してリモート属性を 変更, [388](#page-401-0) ALTER SERVICE 文を使用して Web サービス を変更, [390](#page-403-0) CREATE EVENT 文を使用してイベントを作 成, [462](#page-475-0) DROP SERVICE 文を使用して Web サーバを削 除, [603](#page-616-0) Web の作成, [526](#page-539-0) 作成, [522](#page-535-0) データベースの起動, [781](#page-794-0) データベースの停止, [788](#page-801-0) リモート・サーバの削除, [602](#page-615-0) サーバ管理要求 用語定義, [1123](#page-1136-0) サーバ起動同期 用語定義, [1123](#page-1136-0) サーバ・メッセージ・ストア 用語定義, [1123](#page-1136-0) サービス ALTER SERVICE 文を使用して Web サービス を変更, [390](#page-403-0) COMMENT 文を使用してコメントを追加, [435](#page-448-0) DROP SERVICE 文を使用して Web サービスを 削除, [603](#page-616-0) Web の作成, [526](#page-539-0) 用語定義, [1123](#page-1136-0)

#### し

```
式
CASE 式, 19
IF 式, 19
SQL 演算子の優先度, 15
Transact-SQL の互換性, 34
カラム名, 18
構文, 17
サブクエリ, 19
定数, 18
データ型, 208
```
式の互換性 説明, [34](#page-47-0) 識別子 SQL Anywhere での最大長, [8](#page-21-0) 構文, [8](#page-21-0) 説明, [8](#page-21-0) 用語定義, [1140](#page-1153-0) 時刻 クエリ, [101](#page-114-0) データベースへの送信, [100](#page-113-0) 比較, [102](#page-115-0) 変換関数, [128](#page-141-0) 時刻関数 アルファベット順リスト, [128](#page-141-0) 時刻データ型 DATETIME, [104](#page-117-0) SMALLDATETIME, [105](#page-118-0) TIMESTAMP, [106](#page-119-0) 概要, [100](#page-113-0) 指数関数 EXP 関数, [206](#page-219-0) システム・オブジェクト 用語定義, [1124](#page-1137-0) システム拡張プロシージャ 説明, [863](#page-876-0) システム・カタログ 説明, [830](#page-843-0), [1027](#page-1040-0) システム関数 アルファベット順リスト, [135](#page-148-0) 互換性, [135](#page-148-0) システム・テーブル DUMMY, [830](#page-843-0) Java, [858](#page-871-0) RowGenerator, [858](#page-871-0) 説明, [830](#page-843-0) 用語定義, [1124](#page-1137-0) システム・ビュー SYSARTICLE, [1028](#page-1041-0) SYSARTICLECOL, [1029](#page-1042-0) SYSCAPABILITY, [1029](#page-1042-0) SYSCAPABILITYNAME, [1030](#page-1043-0) SYSCHECK, [1030](#page-1043-0) SYSCOLPERM, [1031](#page-1044-0) SYSCOLSTAT, [1031](#page-1044-0) SYSCONSTRAINT, [1032](#page-1045-0) SYSDBFILE, [1033](#page-1046-0) SYSDBSPACE, [1034](#page-1047-0)

SYSDEPENDENCY, [1035](#page-1048-0) SYSDOMAIN, [1036](#page-1049-0) SYSEVENT, [1036](#page-1049-0) SYSEVENTTYPE, [1037](#page-1050-0) SYSEXTERNENV, [1038](#page-1051-0) SYSEXTERNENVOBJECT, [1039](#page-1052-0) SYSEXTERNLOGIN, [1039](#page-1052-0) SYSFILE, [1102](#page-1115-0) SYSFKEY, [1040](#page-1053-0) SYSFOREIGNKEYS, [1088](#page-1101-0) SYSGROUP, [1041](#page-1054-0) SYSHISTORY, [1042](#page-1055-0) SYSIDX, [1043](#page-1056-0) SYSIDXCOL, [1045](#page-1058-0) SYSJAR, [1046](#page-1059-0) SYSJARCOMPONENT, [1046](#page-1059-0) SYSJAVACLASS, [1047](#page-1060-0) SYSLOGINMAP, [1048](#page-1061-0) SYSLOGINPOLICY, [1048](#page-1061-0) SYSLOGINPOLICYOPTION, [1049](#page-1062-0) SYSMVOPTION, [1049](#page-1062-0) SYSMVOPTIONNAME, [1050](#page-1063-0) SYSOBJECT, [1050](#page-1063-0) SYSOPTION, [1052](#page-1065-0) SYSOPTSTAT, [1052](#page-1065-0) SYSPHYSIDX, [1052](#page-1065-0) SYSPROCEDURE, [1054](#page-1067-0) SYSPROCPARM, [1055](#page-1068-0) SYSPROCPERM, [1056](#page-1069-0) SYSPROXYTAB, [1056](#page-1069-0) SYSPUBLICATION, [1057](#page-1070-0) SYSREMARK, [1058](#page-1071-0) SYSREMOTEOPTION, [1059](#page-1072-0) SYSREMOTEOPTIONTYPE, [1059](#page-1072-0) SYSREMOTETYPE, [1060](#page-1073-0) SYSREMOTEUSER, [1060](#page-1073-0) SYSSCHEDULE, [1062](#page-1075-0) SYSSERVER, [1063](#page-1076-0) SYSSOURCE, [1063](#page-1076-0) SYSSQLSERVERTYPE, [1064](#page-1077-0) SYSSUBSCRIPTION, [1064](#page-1077-0) SYSSYNC, [1065](#page-1078-0) SYSSYNCSCRIPT, [1066](#page-1079-0) SYSTAB, [1067](#page-1080-0) SYSTABCOL, [1070](#page-1083-0) SYSTABLEPERM, [1072](#page-1085-0) SYSTEXTCONFIG, [1073](#page-1086-0) SYSTEXTIDX, [1075](#page-1088-0)

SYSTEXTIDXTAB, [1076](#page-1089-0) SYSTRIGGER, [1077](#page-1090-0) SYSTYPEMAP, [1078](#page-1091-0) SYSUSER, [1079](#page-1092-0) SYSUSERAUTHORITY, [1080](#page-1093-0) SYSUSERMESSAGE, [1080](#page-1093-0) SYSUSERTYPE, [1081](#page-1094-0) SYSVIEW, [1081](#page-1094-0) SYSWEBSERVICE, [1083](#page-1096-0) システム・ビューのアルファベット順リスト, [1028](#page-1041-0) 説明, [1027](#page-1040-0) 用語定義, [1124](#page-1137-0) システム・プロシージャ Adaptive Server Enterprise システム・プロシー ジャ, [866](#page-879-0) HTTP, [862](#page-875-0) sa flush statistics, [905](#page-918-0) SOAP, [862](#page-875-0) Sybase Central, [862](#page-875-0) Transact-SQL, [866](#page-879-0) Transact-SQL  $\forall$   $\forall$   $\land$   $\land$  [866](#page-879-0) アルファベット順リスト, [868](#page-881-0) 拡張リスト, [863](#page-876-0) 概要, [862](#page-875-0) 説明, [861](#page-874-0) 定義の表示, [862](#page-875-0) メッセージの作成, [494](#page-507-0) システム・プロシージャとカタログ・ストアド・ プロシージャ 説明, [868](#page-881-0) システム呼び出し xp\_cmdshell システム・プロシージャ, [1012](#page-1025-0) ストアド・プロシージャ, [1012](#page-1025-0) 実行 Transact-SQL でのストアド・プロシージャ, [619](#page-632-0) オペレーティング・システム・コマンド, [795](#page-808-0) 準備文, [617](#page-630-0) ファイルから SQL 文, [726](#page-739-0) プロシージャの実行の再開, [742](#page-755-0) 実行プラン プランをファイルに保存する例, [216](#page-229-0) 自由検索 (参照 全文検索) 集合関数 アルファベット順リスト, [126](#page-139-0) 従属変数

回帰直線, [282](#page-295-0) 終了 Interactive SQL, [622](#page-635-0) トランザクションのロールバック, [750](#page-763-0) プロシージャ, [743](#page-756-0) 終了コード EXIT  $\dot{\mathcal{L}}$  [Interactive SQL], [622](#page-635-0) 述部 (参照 探索条件) 3 値的論理, [57](#page-70-0) ALL 探索条件, [38](#page-51-0) ANY 探索条件, [38](#page-51-0) BETWEEN 探索条件, [39](#page-52-0) CONTAINS 探索条件, [49](#page-62-0) EXISTS 探索条件, [55](#page-68-0) IN 探索条件, [49](#page-62-0) IS NOT NULL 探索条件, [55](#page-68-0) IS NULL 探索条件, [55](#page-68-0) IS TRUE または FALSE 探索条件, [56](#page-69-0) IS UNKNOWN 探索条件, [56](#page-69-0) LIKE 探索条件, [42](#page-55-0) REGEXP 探索条件, [46](#page-59-0) SIMILAR TO 探索条件, [47](#page-60-0) SOME 探索条件, [38](#page-51-0) 構文, [36](#page-49-0) 述部内の SQL サブクエリ, [37](#page-50-0) 説明, [36](#page-49-0) 比較演算子, [12](#page-25-0) 明示的な選択性推定, [58](#page-71-0) 用語定義, [1140](#page-1153-0) 出力 [メッセージ] ウィンドウにメッセージを出力, [722](#page-735-0) 手動ビュー ALTER MATERIALIZED VIEW 文, [381](#page-394-0) 取得 オプション値, [647](#page-660-0) カラムからバイナリ・データを取得, [644](#page-657-0) 記述子領域から情報を取得, [646](#page-659-0) 長いカラム名, [583](#page-596-0) 複数の結果セット, [742](#page-755-0) 準備 2 フェーズ・コミット, [721](#page-734-0) 文, [719](#page-732-0) 準備文 DROP STATEMENT 文を使用して削除, [603](#page-616-0) 実行, [617](#page-630-0)

ジョイン ANSI への書き換え, [296](#page-309-0) FROM 句 SQL 構文, [634](#page-647-0) 更新, [814](#page-827-0) ジョインに基づく更新, [809](#page-822-0), [815](#page-828-0) ジョインに基づくローの削除, [577](#page-590-0) 用語定義, [1124](#page-1137-0) ジョイン演算子 ASE との互換性, [15](#page-28-0) ジョイン条件 用語定義, [1125](#page-1138-0) ジョイン・タイプ 用語定義, [1124](#page-1137-0) 条件 3 値的論理, [57](#page-70-0) CONTAINS, [49](#page-62-0) EXISTS, [55](#page-68-0) SQL 探索条件, [36](#page-49-0) 検索, [36](#page-49-0) サブクエリ内, [37](#page-50-0) 照合 REGEXP 探索条件, [46](#page-59-0) REGEXP\_SUBSTR 関数, [279](#page-292-0) SIMILAR TO 探索条件, [48](#page-61-0) SORTKEY 関数, [310](#page-323-0) データベースの作成時に適合化, [447](#page-460-0) 用語定義, [1140](#page-1153-0) 照合順 (参照 照合) CREATE DATABASE 文, [447](#page-460-0) LIKE 探索条件, [43](#page-56-0) 照合の適合化 COLLATION 句、CREATE DATABASE 文, [447](#page-460-0) COMPARE 関数, [155](#page-168-0) NCHAR COLLATION 句、CREATE DATABASE 文, [449](#page-462-0) SORTKEY 関数, [310](#page-323-0) 詳細情報の検索/テクニカル・サポートの依頼 テクニカル・サポート, [xii](#page-11-0) 商標情報 取り出し, [1013](#page-1026-0) 初期化 CREATE DATABASE 文を使用してデータベー スを初期化, [444](#page-457-0) 処理 Embedded SQL 内のエラー, [820](#page-833-0) RAISERROR 文, [724](#page-737-0)

診断 sa\_performance\_statistics システム・プロシー ジャ, [953](#page-966-0) 診断トレーシング ATTACH TRACING 文, [415](#page-428-0) DETACH TRACING 文, [587](#page-600-0) REFRESH TRACING 文, [733](#page-746-0) sa diagnostic auxiliary catalog  $\overline{\tau}$  –  $\overrightarrow{\nu}$ , [841](#page-854-0) sa diagnostic blocking  $\overline{\tau}$  –  $\overrightarrow{\nu}$ , [842](#page-855-0) sa diagnostic cachecontents  $\overline{\tau}$  –  $\overrightarrow{\nu}$ , [843](#page-856-0) sa diagnostic connection  $\overline{\tau}$  –  $\overrightarrow{\mathrm{U}}$ , [844](#page-857-0) sa diagnostic cursor  $\overline{z}$  –  $\overrightarrow{z}$  / $\nu$ , [845](#page-858-0) sa diagnostic deadlock  $\overline{\tau}$  –  $\overrightarrow{\nu}$ , [847](#page-860-0) sa diagnostic hostvariable  $\overline{\tau}$  –  $\overrightarrow{\nu}$ , [848](#page-861-0) sa diagnostic internalvariable テーブル, [849](#page-862-0) sa diagnostic query テーブル, [849](#page-862-0) sa diagnostic request  $\overline{\tau}$  –  $\overrightarrow{\nu}$ , [852](#page-865-0) sa diagnostic statement  $\overline{\tau}$  -  $\overrightarrow{\nu}$ , [854](#page-867-0) sa diagnostic statistics  $\overline{\tau}$  -  $\overrightarrow{\nu}$  / $\nu$ , [854](#page-867-0) sa diagnostic tracing level  $\overline{\tau}$  –  $\overrightarrow{\nu}$ , [855](#page-868-0) テーブル、説明, [841](#page-854-0) レコードの削除, [962](#page-975-0) 診断トレーシング・レベル コマンドラインでの設定, [985](#page-998-0)

### す

推定 明示的な選択性, [58](#page-71-0) 数値関数 アルファベット順リスト, [131](#page-144-0) 数値式 算術演算子, [14](#page-27-0) 数値定数 (参照バイナリ・リテラル) 数値データ型 BIGINT, [88](#page-101-0) BIT, [89](#page-102-0) DECIMAL, [90](#page-103-0) DOUBLE, [91](#page-104-0) DOUBLE を NUMERIC に変換する, [119](#page-132-0) FLOAT, [91](#page-104-0) INTEGER, [92](#page-105-0) NUMERIC, [93](#page-106-0) REAL, [94](#page-107-0) SMALLINT, [95](#page-108-0) TINYINT, [95](#page-108-0) 説明, [88](#page-101-0) 数値データ型のアルファベット順リスト

説明, [88](#page-101-0) スキュー sa\_index\_density を使用してインデックス内のス キューを検出, [921](#page-934-0) スキーマ 作成, [521](#page-534-0) システム・テーブル, [830](#page-843-0) デフォルトのシステム・ビュー, [1027](#page-1040-0) 用語定義, [1125](#page-1138-0) スクリプト 用語定義, [1125](#page-1138-0) スクリプト化されたアップロード CREATE PUBLICATION 構文, [516](#page-529-0) 進行状況値を TIMESTAMP に変換, [890](#page-903-0) 進行状況値を UNSIGNED BIGINT に変換, [891](#page-904-0) スクリプト・バージョン 用語定義, [1125](#page-1138-0) スクリプトベースのアップロード 用語定義, [1125](#page-1138-0) スケジューリング ALTER EVENT 文を使用してイベントをスケ ジューリング, [373](#page-386-0) CREATE EVENT 文を使用してイベントを作 成, [462](#page-475-0) CREATE EVENT 文を使用してイベントをスケ ジューリング, [462](#page-475-0) スケジュール WAITFOR, [818](#page-831-0) スケジュールされたイベント WAITFOR 文, [818](#page-831-0) トリガ, [795](#page-808-0) ストアド関数 ネイティブ関数呼び出し, [478](#page-491-0) ストアド・プロシージャ INPUT 文を使用できない, [672](#page-685-0) T-SQL の変換, [345](#page-358-0) Transact-SQL の作成, [502](#page-515-0) Transact-SQL の実行, [619](#page-632-0) 作成, [495,](#page-508-0) [511](#page-524-0) システム・プロシージャ, [861](#page-874-0) 選択, [637](#page-650-0) 動的 SQL の実行, [620](#page-633-0) ネイティブ関数呼び出し, [506](#page-519-0) 用語定義, [1125](#page-1138-0) ストップリスト CREATE STOPLIST 句, [407](#page-420-0) STOPLIST 句, [407](#page-420-0)

スナップショット BEGIN SNAPSHOT 文, [426](#page-439-0) スナップショット・アイソレーション BEGIN SNAPSHOT 文, [426](#page-439-0) sa\_snapshots システム・プロシージャ, [987](#page-1000-0) sa transactions システム・プロシージャ, [998](#page-1011-0) 全文検索での使用, [555](#page-568-0) 用語定義, [1125](#page-1138-0) スラッシュ - アスタリスク コメント・インジケータ, [75](#page-88-0) スーパー・タイプ 説明, [113](#page-126-0)

#### せ

正規化 用語定義, [1141](#page-1154-0) 正規表現 REGEXP 探索条件, [46](#page-59-0) REGEXP\_SUBSTR 関数, [279](#page-292-0) SIMILAR TO 探索条件, [47](#page-60-0) アサーションのリスト, [29](#page-42-0) アサーションの例, [29](#page-42-0) 構文, [22](#page-35-0) サポートされている量指定子, [22](#page-35-0) 説明, [21](#page-34-0) データベースの照合と一致, [40](#page-53-0) 特殊文字クラス, [25](#page-38-0) メタ文字, [22](#page-35-0) 用語定義, [1141](#page-1154-0) 例, [31](#page-44-0) ワイルドカード、グループ化、セット, [22](#page-35-0) 制御文 BREAK 構文, [428](#page-441-0) CALL 文, [429](#page-442-0) CASE 文, [431](#page-444-0) CONTINUE 文の構文, [443](#page-456-0) GOTO Transact-SQL 文, [648](#page-661-0) IF 文, [663](#page-676-0) LEAVE 文, [682](#page-695-0) LOOP  $\overline{\chi}$ , [697](#page-710-0) Transact-SQL BREAK 文, [821](#page-834-0) Transact-SQL CONTINUE 文, [821](#page-834-0) Transact-SQL IF 文, [665](#page-678-0) Transact-SQL WHILE 文, [821](#page-834-0) WHILE 文, [697](#page-710-0) 制限事項 (参照 制限)

整合性 CREATE TABLE 文での制約, [547](#page-560-0) 用語定義, [1140](#page-1153-0) 整数 テーブルの生成, [967](#page-980-0) 生成されたジョイン条件 用語定義, [1141](#page-1154-0) 静的カーソル 宣言, [571](#page-584-0) 製品名 取り出し, [1013](#page-1026-0) 制約 カラム、CREATE TABLE 文, [547](#page-560-0) 名前の変更, [403](#page-416-0) 用語定義, [1140](#page-1153-0) セキュア機能 用語定義, [1125](#page-1138-0) セキュリティ SQL Remote レプリケーション, [749](#page-762-0) レプリケーション, [659](#page-672-0) 世代番号 用語定義, [1140](#page-1153-0) セッション・ベースの同期 用語定義, [1126](#page-1139-0) 接続 CONNECT 文を使用してデータベースに接続, [440](#page-453-0) CREATE EVENT 文を使用してイベントを作 成, [462](#page-475-0) DROP CONNECTION 文, [589](#page-602-0) Interactive SQL の切断, [588](#page-601-0) RAISERROR による不許可, [725](#page-738-0) 最大数の設定, [725](#page-738-0) 失敗した接続のイベントの作成, [462](#page-475-0) 設定, [767](#page-780-0) 接続 ID リストの生成, [887](#page-900-0) データベースへの接続の無効化, [971](#page-984-0) プールの有効化, [776](#page-789-0) 接続 ID 用語定義, [1141](#page-1154-0) 接続起動同期 用語定義, [1141](#page-1154-0) 接続の削除 DROP CONNECTION 文, [589](#page-602-0) 接続の無効化 個々のデータベース, [974](#page-987-0) データベース上の全データベース, [974](#page-987-0)

接続プロファイル 用語定義, [1141](#page-1154-0) 接続レベル変数 構文, [70](#page-83-0) 定義, [69](#page-82-0) 切断 CREATE EVENT 文を使用してイベントを作 成, [462](#page-475-0) DROP CONNECTION 文, [589](#page-602-0) Interactive SQL 接続, [588](#page-601-0) 設定 Interactive SQL のオプション, [439,](#page-452-0) [772](#page-785-0) Remote オプション, [773](#page-786-0) SQL 変数の値, [762](#page-775-0) SQLCA, [775](#page-788-0) Transact-SQL のオプション, [764](#page-777-0) オプション, [769](#page-782-0) 記述子領域, [768](#page-781-0) 接続, [767](#page-780-0) ユーザ, [776](#page-789-0) セット 正規表現, [22](#page-35-0) セット演算 NULL, [77](#page-90-0) 宣言 Embedded SQL ホスト変数, [570](#page-583-0) Transact-SQL カーソル, [575](#page-588-0) カーソル, [571](#page-584-0) 変数、SQL, [570](#page-583-0) 選択 UNLOAD 文を使用したアンロードのための, [801](#page-814-0) 共通部分の形成, [680](#page-693-0) 共用体の形成, [800](#page-813-0) セットの差の形成, [615](#page-628-0)  $\Box - 755$  $\Box - 755$ 選択性推定 推定ソース, [199](#page-212-0) ユーザ定義, [58](#page-71-0) 全文検索 スナップショット・アイソレーションの互換 性, [555](#page-568-0) 全文検索 ALTER TEXT CONFIGURATION 文, [407](#page-420-0) ALTER TEXT INDEX 文, [409](#page-422-0) CONTAINS 探索条件, [49](#page-62-0) CREATE TEXT CONFIGURATION 文, [553](#page-566-0)

CREATE TEXT INDEX 文, [554](#page-567-0) DROP TEXT CONFIGURATION 文, [610](#page-623-0) DROP TEXT INDEX 文, [611](#page-624-0) FROM 句の中の CONTAINS 句, [634](#page-647-0) REFRESH TEXT INDEX 文, [731](#page-744-0) sa char terms システム・プロシージャ, [875](#page-888-0) sa\_nchar\_terms システム・プロシージャ, [949](#page-962-0) sa\_refresh\_text\_indexes システム・プロシー ジャ, [961](#page-974-0) sa\_text\_index\_stats システム・プロシージャ, [994](#page-1007-0) sa\_text\_index\_vocab システム・プロシージャ, [996](#page-1009-0) TRUNCATE TEXT INDEX 文, [798](#page-811-0) アスタリスク、使用できる構文, [52](#page-65-0) 演算子の優先度, [52](#page-65-0) クエリ文字列で英数字以外の文字を使用する場 合の注意, [51](#page-64-0) 特殊文字を使用できる構文, [54](#page-67-0) ハイフン、使用できる構文, [53](#page-66-0) セーブポイント 解放, [735](#page-748-0) 作成, [754](#page-767-0) セーブポイントへロールバック, [751](#page-764-0)

# そ

相関関数 CORR 関数, [164](#page-177-0) 相関名 DELETE 文, [578](#page-591-0), [808](#page-821-0) 用語定義, [1141](#page-1154-0) 送信 リモート・サーバへ SQL 文を送信, [633](#page-646-0) 相対パス INPUT 文, [666](#page-679-0) READ 文, [726](#page-739-0) 挿入 LOAD TABLE 文を使用したデータの挿入, [684](#page-697-0) SET 文を使用して BLOB を挿入, [762](#page-775-0) xp\_read\_file システム・プロシージャを使用し て BLOB を挿入, [1014](#page-1027-0) カーソルを使用したローの挿入, [723](#page-736-0) テーブルへローを挿入, [673](#page-686-0) マルチロー, [617](#page-630-0) ローのバルク, [684](#page-697-0) ワイド挿入, [617](#page-630-0) 即時ビュー

ALTER MATERIALIZED VIEW 文, [381](#page-394-0) 基本となるテーブルの更新に必要のないパー ミッション, [383](#page-396-0) 属性 ALTER SERVER 文を使用してリモート・サー バ属性を変更, [388](#page-401-0) 損失を伴う 文字セット変換, [114](#page-127-0) 損失を伴う変換 説明, [114](#page-127-0) ソート SORTKEY 関数, [310](#page-323-0) ソート・キー SORTKEY 関数を使用した生成, [310](#page-323-0)

## た

代入 SQL 変数への値の代入, [762](#page-775-0) ダイレクト・ロー・ハンドリング 用語定義, [1126](#page-1139-0) ダウンロード 用語定義, [1126](#page-1139-0) ダウンロードのみ CREATE PUBLICATION 構文, [516](#page-529-0) 単語 MAXIMUM TERM LENGTH 句, [407](#page-420-0) MINIMUM TERM LENGTH 句, [407](#page-420-0) TERM BREAKER 句, [408](#page-421-0) 単語区切り クエリ文字列で英数字以外の文字を使用する場 合の注意, [51](#page-64-0) 探索条件 (参照 述部) 3 値的論理, [57](#page-70-0) ALL, [38](#page-51-0) ANY, [38](#page-51-0) BETWEEN, [39](#page-52-0) CONTAINS, [49](#page-62-0) EXISTS, [55](#page-68-0) IN, [49](#page-62-0) IS NOT NULL, [55](#page-68-0) IS NULL, [55](#page-68-0) IS TRUE または FALSE 探索条件, [56](#page-69-0) IS UNKNOWN 探索条件, [56](#page-69-0) LIKE, [42](#page-55-0) REGEXP, [46](#page-59-0) SIMILAR TO, [47](#page-60-0)
SOME, [38](#page-51-0) 構文, [36](#page-49-0) サブクエリ内, [37](#page-50-0) 真理値, [56](#page-69-0) 説明, [36](#page-49-0) 明示的な選択性推定, [58](#page-71-0) 断片化 sa index density システム・プロシージャ, [921](#page-934-0) テーブル, [738](#page-751-0), [991](#page-1004-0) 断片化解除 REORGANIZE TABLE, [738](#page-751-0)

# ち

チェックサム VALIDATE CHECKSUM 文, [817](#page-830-0) 検証, [817](#page-830-0) データベースの作成, [446](#page-459-0) 用語定義, [1126](#page-1139-0) チェックポイント CHECKPOINT 文を使用したデータベースの チェックポイント, [433](#page-446-0) 用語定義, [1126](#page-1139-0) チェックポイント・ログ CHECKPOINT 文, [433](#page-446-0) 置換文字 CHAR と NCHAR の比較, [114](#page-127-0) 説明, [114](#page-127-0) 文字セット間の差異, [114](#page-127-0) 抽出 用語定義, [1142](#page-1155-0) 調整 ALTER DATABASE 文を使用してコスト・モデ ルを調整, [365](#page-378-0) ALTER DATABASE 文を使用してデータベー ス・サーバを調整, [365](#page-378-0) sa\_load\_cost\_model システム・プロシージャを 使用したコスト・モデルのロードとアンロー ド, [925](#page-938-0) sa unload cost model システム・プロシージャ を使用したコスト・モデルのロードとアンロー ド, [999](#page-1012-0) 並列 I/O 機能, [368](#page-381-0) 直列化可能 FROM 句, [639](#page-652-0) 著作権 取り出し, [1013](#page-1026-0)

### つ

追加 ALTER TABLE 文を使用してカラムを追加, [398](#page-411-0) CREATE INDEX 文を使用してインデックスを 追加, [485](#page-498-0) Java クラス, [679](#page-692-0) Web サービス, [526](#page-539-0) サーバ, [522](#page-535-0) メッセージ, [494](#page-507-0) 通貨データ型 MONEY, [97](#page-110-0) SMALLMONEY, [97](#page-110-0) 通貨データ型のアルファベット順リスト 説明, [97](#page-110-0) 通信ストリーム 用語定義, [1142](#page-1155-0) 通信プロトコル Mobile Link の複数設定, [539](#page-552-0) 通知 エラー, [724](#page-737-0), [778](#page-791-0) 例外, [740](#page-753-0)

### て

底が 10 の対数 LOG10 関数, [246](#page-259-0) 定義 ALTER TABLE 文を使用してテーブルを変更, [398](#page-411-0) 停止 Interactive SQL のロギング, [791](#page-804-0) Java VM, [790](#page-803-0) STOP EXTERNAL ENVIRONMENT 文を使用し た外部環境の停止, [789](#page-802-0) データベース, [787](#page-800-0) データベース・サーバ, [788](#page-801-0) パススルー・モード, [718](#page-731-0) 定数 (参照 バイナリ・リテラル) (参照 文字列リテ ラル) Transact-SQL, [34](#page-47-0) 構文, [18](#page-31-0) 説明, [10](#page-23-0) 定数バイナリ (参照 バイナリ・リテラル) 定数文字列 (参照 文字列リテラル) ディスク転送時間モデル ALTER DATABASE 文を使用した調整, [365](#page-378-0)

ALTER DATABASE 文を使用してデフォルトを リストア, [365](#page-378-0) 現在の値, [907](#page-920-0) ディスク領域 CREATE EVENT 文を使用してイベントを作 成, [462](#page-475-0) 空き領域の決定, [901](#page-914-0) ディスク領域不足イベントの作成, [462](#page-475-0) ディスク領域不足 CREATE EVENT 文を使用してイベントを作 成, [462](#page-475-0) ディレクトリ・アクセス・サーバ CREATE SERVER 文, [522](#page-535-0) 適合度 回帰直線, [286](#page-299-0) テキスト READTEXT 文を使用してデータベースから読 み込み, [727](#page-740-0) テキスト・インデックス REFRESH TEXT INDEX を使用したリフレッ シュ, [731](#page-744-0) sa\_refresh\_text\_indexes を使用したリフレッ シュ, [961](#page-974-0) sa text index stats を使用したリスト化, [994](#page-1007-0) 削除, [611](#page-624-0) 作成, [554](#page-567-0) トランケート, [798](#page-811-0) 変更, [409](#page-422-0) テキスト関数 説明, [136](#page-149-0) テキスト検索 (参照 全文検索) テキスト設定オブジェクト 削除, [610](#page-623-0) 作成, [553](#page-566-0) 変更, [407](#page-420-0) テクニカル・サポート ニュースグループ, [xii](#page-11-0) テストの種類 openxml システム・プロシージャがサポート, [870](#page-883-0) デッドロック sa\_report\_deadlocks システム・プロシージャ, [963](#page-976-0) 用語定義, [1128](#page-1141-0) デッドロック・レポート sa\_report\_deadlocks システム・プロシージャ, [963](#page-976-0)

デバイス・トラッキング 用語定義, [1128](#page-1141-0) デバッグ MESSAGE 文の動作の制御, [705](#page-718-0) デフォルト CREATE TABLE 文, [545](#page-558-0) デフォルト値 CURRENT DATABASE, [60](#page-73-0) CURRENT DATE, [60](#page-73-0) CURRENT PUBLISHER, [60](#page-73-0) CURRENT TIME, [61](#page-74-0) CURRENT TIMESTAMP, [61](#page-74-0) CURRENT USER, [62](#page-75-0) CURRENT UTC TIMESTAMP, [62](#page-75-0) CURRENT\_TIMESTAMP, [61](#page-74-0) CURRENT\_USER, [62](#page-75-0) LAST USER, [63](#page-76-0) SQLCODE, [63](#page-76-0) SQLSTATE, [64](#page-77-0) TIMESTAMP, [66](#page-79-0) USER, [66](#page-79-0) UTC TIMESTAMP, [67](#page-80-0) デベロッパー・コミュニティ ニュースグループ, [xii](#page-11-0) 電子メール 拡張システム・プロシージャ, [863](#page-876-0) システム・プロシージャ, [1016](#page-1029-0) 転送ルール 用語定義, [1142](#page-1155-0) テンポラリ・オプション Interactive SQL の設定, [772](#page-785-0) SET OPTION 文, [769](#page-782-0) テンポラリ・ストアド・プロシージャ 作成, [497](#page-510-0) テンポラリ・テーブル CREATE LOCAL TEMPORARY TABLE 文を使 用してローカル・テンポラリ・ファイルを作 成, [488](#page-501-0) CREATE TABLE の使用, [551](#page-564-0) CREATE TABLE 文, [540](#page-553-0) Transact-SQL CREATE TABLE 文, [552](#page-565-0) 用語定義, [1128](#page-1141-0) ローカル・テンポラリ・テーブル上のビューの 使用不可, [567](#page-580-0) ローカル・テンポラリ・テーブルの宣言, [576](#page-589-0) テンポラリ・ファイル 使用可能な領域の決定, [901](#page-914-0)

テンポラリ・プロシージャ CREATE PROCEDURE 文, [497](#page-510-0) データ テーブルからファイルへエクスポート, [711](#page-724-0) ファイルからデータをインポート, [666](#page-679-0) ローの選択, [755](#page-768-0) データ・アクセス計画 テキスト仕様の取得, [624](#page-637-0) データ型 ALTER DOMAIN 文を使用した変更, [372](#page-385-0) CHAR, [80](#page-93-0) CREATE DOMAIN 文, [455](#page-468-0) DROP DATATYPE 文を使用してユーザ定義デー タ型を削除, [591](#page-604-0) Java と SQL の変換, [121](#page-134-0) LONG VARBIT, [98](#page-111-0) NATIONAL CHAR (NCHAR), [83](#page-96-0) NCHAR, [83](#page-96-0) SQL 変換関数, [127](#page-140-0) SYSDOMAIN システム・ビュー, [1036](#page-1049-0) SYSEXTERNLOGIN システム・ビュー, [1039](#page-1052-0) SYSUSERTYPE システム・ビュー, [1081](#page-1094-0) Unicode, [80](#page-93-0) VARBIT, [98](#page-111-0) 値の比較, [113](#page-126-0) 互換性, [101](#page-114-0) 取得, [208](#page-221-0) 説明, [79](#page-92-0) 比較演算子についての変換, [113](#page-126-0) 丸めエラー, [88](#page-101-0) 文字, [80](#page-93-0) ユーザ定義のドメイン, [111](#page-124-0) 用語定義, [1128](#page-1141-0) データ型の変換 DOUBLE を NUMERIC に変換する, [119](#page-132-0) NCHAR を CHAR に変換する, [117](#page-130-0) 式を評価する場合, [113](#page-126-0) データ型変換 CHAR 値と NCHAR 値の比較, [114](#page-127-0) Java から SQL, [121](#page-134-0) SQL から Java, [121,](#page-134-0) [122](#page-135-0) 説明, [113](#page-126-0) 比較演算子, [113](#page-126-0) データ型変換関数 説明, [127](#page-140-0) データ・キューブ 用語定義, [1126](#page-1139-0)

データ操作言語 用語定義, [1128](#page-1141-0) データのアンロード マルチバイト文字セット, [803](#page-816-0) データのエクスポート テーブルからファイル, [711](#page-724-0) データのエンコード BASE64\_ENCODE 関数, [144](#page-157-0) HTML\_ENCODE 関数, [223](#page-236-0) データの型 (参照 データ型) データの復号化 BASE64\_DECODE 関数, [143](#page-156-0) HTML\_DECODE 関数, [222](#page-235-0) HTTP DECODE 関数, [224](#page-237-0) データのロード マルチバイト文字セット, [689](#page-702-0) データベース ALTER DATABASE 文を使用して jConnect を アップグレード, [365](#page-378-0) BACKUP 文を使用してバックアップ, [417](#page-430-0) CHECKPOINT 文を使用したチェックポイン ト, [433](#page-446-0) CONNECT 文を使用して接続, [440](#page-453-0) CREATE DATABASE 文を使用して作成, [444](#page-457-0) CREATE DBSPACE 文を使用してファイルを作 成, [451](#page-464-0) DROP DATABASE 文を使用してファイルを削 除, [590](#page-603-0) SYSFILE システム・ビュー, [1102](#page-1115-0) UNLOAD 文を使用したデータのアンロード, [801](#page-814-0) アーカイブからリストア, [740](#page-753-0) 移行, [939](#page-952-0) 起動, [779](#page-792-0) 検証, [1000](#page-1013-0) 現在のデータベースの場所を返す, [186](#page-199-0) 構造, [830](#page-843-0), [1027](#page-1040-0) システム・テーブル, [830](#page-843-0) システム・プロシージャ, [861](#page-874-0) スキーマ, [830](#page-843-0), [1027](#page-1040-0) 停止, [787](#page-800-0) デフォルトのシステム・ビュー, [1027](#page-1040-0) データベースの暗号化されたコピーの作成, [457](#page-470-0) バルク・データのロード, [684](#page-697-0) 用語定義, [1126](#page-1139-0) データベース ID 番号

DB\_ID 関数, [186](#page-199-0) データベース・オブジェクト COMMENT 文を使用してコメントを追加, [435](#page-448-0) 識別, [8](#page-21-0) 用語定義, [1127](#page-1140-0) データベース・オプション date order とあいまいさのない日付, [103](#page-116-0) quoted identifier と T-SQL の互換性, [34](#page-47-0) Transact-SQL 互換性, [1011](#page-1024-0) Transact-SQL の設定, [764](#page-777-0) 初期設定と sp\_login\_environment システム・プ ロシージャ, [1002](#page-1015-0) 初期設定と sp\_tsql\_environment システム・プロ シージャ, [1011](#page-1024-0) データベース 接続の無効化, [971](#page-984-0) データベース管理者 用語定義, [1127](#page-1140-0) データベース・クリーナ sa clean database システム・プロシージャ, [877](#page-890-0) 説明, [877](#page-890-0) データベース検証 VALIDATE CHECKSUM 文, [817](#page-830-0) VALIDATE INDEX 文, [817](#page-830-0) データベース・サーバ sa\_server\_option システム・プロシージャの設定 オプション, [971](#page-984-0) START ENGINE 文, [781](#page-794-0) STOP ENGINE 文, [788](#page-801-0) 用語定義, [1127](#page-1140-0) データベース・サーバ・メッセージ・ウィンドウ メッセージの表示, [705](#page-718-0) データベース所有者 用語定義, [1127](#page-1140-0) データベース・スキーマ システム・テーブル, [830](#page-843-0) システム・ビュー, [1027](#page-1040-0) データベース接続 用語定義, [1127](#page-1140-0) データベース抽出 SQL Remote REMOTE RESET 文, [735](#page-748-0) データベースのアップグレード ALTER DATABASE 文, [365](#page-378-0) データベースの暗号化 CREATE ENCRYPTED DATABASE 文, [457](#page-470-0) データベースの移行 sa\_migrate システム・プロシージャ, [939](#page-952-0)

データベースの作成 CREATE DATABASE 文, [444](#page-457-0) データベースの停止 STOP DATABASE 文, [787](#page-800-0) データベース・ファイル DROP DATABASE 文を使用して削除, [590](#page-603-0) インデックスの格納, [486](#page-499-0) 用語定義, [1127](#page-1140-0) データベース・ミラーリング フェールオーバの起動, [367](#page-380-0) データベース名 DB\_NAME 関数によって返される, [187](#page-200-0) 用語定義, [1127](#page-1140-0) テープ・ドライブ BACKUP 文を使用してデータベース・バック アップを作成, [417](#page-430-0) テーブル ALTER TABLE 文, [398](#page-411-0) ALTER TABLE 文を使用した変更, [398](#page-411-0) CREATE EXISTING TABLE 文を使用してプロ キシ・テーブルを作成, [468](#page-481-0) CREATE LOCAL TEMPORARY TABLE 文を使 用してローカル・テンポラリ・ファイルを作 成, [488](#page-501-0) CREATE TABLE 文, [540](#page-553-0) DROP TABLE 文を使用して削除, [608](#page-621-0) UNLOAD 文を使用したデータのアンロード, [801](#page-814-0) 依存性の決定, [895](#page-908-0) 更新, [814](#page-827-0) 再編成, [738](#page-751-0) データをファイルへエクスポート, [711](#page-724-0) トランケート, [796](#page-809-0) 名前の変更, [403](#page-416-0) バルク・ロード, [684](#page-697-0) ファイルからデータをインポート, [666](#page-679-0) ロック, [696](#page-709-0) ローカル・テンポラリの作成, [576](#page-589-0) ローを挿入, [673](#page-686-0) テーブル制約 CREATE TABLE 文, [547](#page-560-0) テーブルの暗号化 ALTER TABLE 文, [398](#page-411-0) CREATE ENCRYPTED TABLE DATABASE 文, [457](#page-470-0) テーブルのインデックス Interactive SQL での表示, [585](#page-598-0)

テーブルのカラム Interactive SQL での表示, [585](#page-598-0) テーブルの再編成 REORGANIZE TABLE, [738](#page-751-0) テーブルの削除 DROP TABLE 文, [608](#page-621-0) テーブルの作成 CREATE TABLE 文, [540](#page-553-0) テーブルの制約 ALTER TABLE 文を使用した追加、削除、変 更, [398](#page-411-0) ALTER TABLE 文を使用して追加, [401](#page-414-0) ALTER TABLE 文を使用して変更, [403](#page-416-0) テーブルの復号化 ALTER TABLE 文, [398](#page-411-0) テーブル番号 システム・ビュー, [1067](#page-1080-0) テーブル・ヒント FROM 句, [639](#page-652-0) テーブル・ページ ALTER TABLE 文を使用して PCTFREE を設 定, [398](#page-411-0) CREATE LOCAL TEMPORARY TABLE 文を使 用して PCTFREE を設定, [488](#page-501-0) PCTFREE の設定, [540](#page-553-0), [576](#page-589-0), [684](#page-697-0) テーブル・リスト FROM 句, [636](#page-649-0)

# と

同期 用語定義, [1142](#page-1155-0) 同期サブスクリプションの作成 CREATE SYNCHRONIZATION SUBSCRIPTION 文 [Mobile Link], [536](#page-549-0) 同期プロファイルの削除 DROP SYNCHRONIZATION PROFILE 文 [Mobile Link], [606](#page-619-0) 同期プロファイルの作成 CREATE SYNCHRONIZATION PROFILE 文 [Mobile Link], [536](#page-549-0) 同期プロファイルの変更 ALTER SYNCHRONIZATION PROFILE 文 [Mobile Link], [393](#page-406-0) 統計 CREATE STATISTICS 文, [533](#page-546-0) LOAD TABLE を使用して部分的に更新, [693](#page-706-0)

sa\_get\_histogram システム・プロシージャを使 用して取得, [909](#page-922-0) SYSCOLSTAT システム・ビュー, [1031](#page-1044-0) ディスクへのフラッシュ, [905](#page-918-0) ロード, [683](#page-696-0) 統計情報 ALTER SERVICE 文を使用した更新, [392](#page-405-0) DROP STATISTICS 文を使用して削除, [604](#page-617-0) 統合化ログイン REVOKE 文, [744](#page-757-0) 用語定義, [1142](#page-1155-0) 統合データベース SQL Remote パーミッションの取り消し, [747](#page-760-0) 用語定義, [1142](#page-1155-0) 統合パーミッションの取り消し REVOKE 文, [744](#page-757-0) 統合ビュー SYSARTICLECOLS, [1085](#page-1098-0) SYSARTICLES, [1085](#page-1098-0) SYSCAPABILITIES, [1086](#page-1099-0) SYSCATALOG, [1086](#page-1099-0) SYSCOLAUTH, [1087](#page-1100-0) SYSCOLSTATS, [1087](#page-1100-0) SYSCOLUMNS, [1088](#page-1101-0) SYSGROUPS, [1089](#page-1102-0) SYSINDEXES, [1090](#page-1103-0) SYSOPTIONS, [1090](#page-1103-0) SYSPROCAUTH, [1091](#page-1104-0) SYSPROCPARMS, [1091](#page-1104-0) SYSPROCS, [1092](#page-1105-0) SYSPUBLICATIONS, [1092](#page-1105-0) SYSREMOTEOPTION2, [1093](#page-1106-0) SYSREMOTEOPTIONS, [1093](#page-1106-0) SYSREMOTETYPES, [1094](#page-1107-0) SYSREMOTEUSERS, [1094](#page-1107-0) SYSSUBSCRIPTIONS, [1095](#page-1108-0) SYSSYNC2, [1095](#page-1108-0) SYSSYNCPUBLICATIONDEFAULTS, [1096](#page-1109-0) SYSSYNCS, [1096](#page-1109-0) SYSSYNCSCRIPTS, [1096](#page-1109-0) SYSSYNCSUBSCRIPTIONS, [1097](#page-1110-0) SYSSYNCUSERS, [1098](#page-1111-0) SYSTABAUTH, [1098](#page-1111-0) SYSTRIGGERS, [1099](#page-1112-0) SYSUSERAUTH, [1107](#page-1120-0) SYSUSEROPTIONS, [1099](#page-1112-0) SYSVIEWS, [1100](#page-1113-0)

説明, [1085](#page-1098-0) 同時実行性 テーブルのロック, [696](#page-709-0) 同時性 (同時実行性) 用語定義, [1143](#page-1156-0) 動的 SQL プロシージャの実行, [620](#page-633-0) 用語定義, [1142](#page-1155-0) 特殊なテーブル 説明, [830](#page-843-0) 特殊なビュー 説明, [1027](#page-1040-0) 特殊文字 SQL 文字列, [11](#page-24-0) 全文クエリ文字列で使用できる構文, [54](#page-67-0) バイナリで使用, [10](#page-23-0) 文字列で使用, [11](#page-24-0) 特殊文字クラス 正規表現, [25](#page-38-0) 特別値 CURRENT DATABASE, [60](#page-73-0) CURRENT DATE, [60](#page-73-0) CURRENT PUBLISHER, [60](#page-73-0) CURRENT TIME, [61](#page-74-0) CURRENT TIMESTAMP, [61](#page-74-0) CURRENT USER, [62](#page-75-0) CURRENT UTC TIMESTAMP, [62](#page-75-0) CURRENT\_TIMESTAMP, [61](#page-74-0) CURRENT\_USER, [62](#page-75-0) LAST USER, [63](#page-76-0) NULL, [76](#page-89-0) SQLCODE, [63](#page-76-0) SQLSTATE, [64](#page-77-0) TIMESTAMP, [66](#page-79-0) USER, [66](#page-79-0) UTC TIMESTAMP, [67](#page-80-0) 構文, [60](#page-73-0) 独立性レベル カーソル, [709](#page-722-0) テーブル・ヒント, [639](#page-652-0) 用語定義, [1143](#page-1156-0) 独立変数 回帰直線, [280](#page-293-0) 閉じる CLOSE 文を使用してカーソルを閉じる [ESQL] [SP], [434](#page-447-0)

DROP CONNECTION 文を使用して接続を閉じ る, [589](#page-602-0) Interactive SQL, [622](#page-635-0) トピック グラフィック・アイコン, [xi](#page-10-0) ドメイン ALTER DOMAIN 文を使用した変更, [372](#page-385-0) CREATE DOMAIN 文, [455](#page-468-0) DROP DOMAIN 文を使用して削除, [593](#page-606-0) NULL 入力属性, [456](#page-469-0) Transact-SQL, [112](#page-125-0) 説明, [111](#page-124-0) 用語定義, [1128](#page-1141-0) ドメインの作成 CREATE DOMAIN 文, [455](#page-468-0) トラップ Embedded SQL 内のエラー, [820](#page-833-0) トラブルシューティング ニュースグループ, [xii](#page-11-0) 標準的でないディスク・ドライブ, [368](#page-381-0) ログ操作, [975](#page-988-0) ロック, [927](#page-940-0) トランケート テキスト・インデックス, [798](#page-811-0) テーブル, [796](#page-809-0) テーブルが即時ビューから参照されていると失 敗, [797](#page-810-0) テーブルに即時テキスト・インデックスがある と失敗, [797](#page-810-0) トランザクション BEGIN TRANSACTION 文を使用してユーザ定 義トランザクションをネスト, [427](#page-440-0) BEGIN TRANSACTION 文を使用してユーザ定 義を開始, [427](#page-440-0) COMMIT 文を使用してコミット, [437](#page-450-0) セーブポイントの作成, [754](#page-767-0) セーブポイントへロールバック, [751](#page-764-0) 用語定義, [1129](#page-1142-0) ロールバック, [750,](#page-763-0) [752,](#page-765-0) [753](#page-766-0) トランザクション管理 BEGIN TRANSACTION 文, [427](#page-440-0) Transact-SQL, [437](#page-450-0) Transact-SQL 内, [427](#page-440-0) トランザクション単位の整合性 用語定義, [1129](#page-1142-0) トランザクションの独立性レベル・オプション Transact-SQL SET 文を使用して設定, [764](#page-777-0)

トランザクション・モード 非連鎖, [427](#page-440-0) 連鎖, [427](#page-440-0) トランザクション・ログ ALTER DBSPACE 文を使用して領域を割り付 け, [370](#page-383-0) BACKUP 文を使用してバックアップ, [417](#page-430-0) TRUNCATE TABLE 文, [797](#page-810-0) 使用可能な領域の決定, [901](#page-914-0) 用語定義, [1129](#page-1142-0) トランザクション・ログ・ミラー 使用可能な領域の決定, [901](#page-914-0) 用語定義, [1129](#page-1142-0) トリガ @@identity グローバル変数, [74](#page-87-0) ALTER TRIGGER 文を使用して変更, [410](#page-423-0) CREATE TRIGGER 文を使用して生成, [557](#page-570-0) DELETING 条件, [56](#page-69-0) DROP FUNCTION 文を使用して削除, [595](#page-608-0) DROP 文を使用して削除, [611](#page-624-0) INSERTING 条件, [56](#page-69-0) Transact-SQL の作成, [562](#page-575-0) TRUNCATE TABLE 文, [798](#page-811-0) UPDATING 条件, [56](#page-69-0) イベント, [795](#page-808-0) オペレーション条件, [56](#page-69-0) 文レベル, [560](#page-573-0) 用語定義, [1129](#page-1142-0) ロールバック, [753](#page-766-0) ロー・レベル, [560](#page-573-0) 取り消し REVOKE 文, [744](#page-757-0) SQL Remote CONSOLIDATE パーミッション, [747](#page-760-0) SQL Remote PUBLISH パーミッション, [747](#page-760-0) SQL Remote REMOTE DBA パーミッション, [749](#page-762-0) SQL Remote REMOTE パーミッション, [749](#page-762-0) トランザクションのロールバックによる変更, [750](#page-763-0) トレーシング ATTACH TRACING 文, [415](#page-428-0) DETACH TRACING 文, [587](#page-600-0) REFRESH TRACING LEVEL 文, [733](#page-746-0) トレーシング・データ sa save trace data システム・プロシージャを使 用した保存, [967](#page-980-0)

トレーシング・レベル sa\_set\_tracing\_level システム・プロシージャを 使用した設定, [985](#page-998-0)

#### な

内部ジョイン 用語定義, [1143](#page-1156-0) 長いカラム名 取得, [583](#page-596-0) ナチュラル・ジョイン 用語定義, [1141](#page-1154-0) 名前 カラム名, [18](#page-31-0) 名前の変更 カラム, [403](#page-416-0) 制約, [403](#page-416-0) テーブル, [403](#page-416-0) 名前変更 ALTER TABLE 文を使用したカラムの名前変 更, [398](#page-411-0) ALTER TABLE 文を使用したテーブルの名前変 更, [398](#page-411-0)

### に

二重引用符 SQL 識別子で使用できない, [8](#page-21-0) データベース・オブジェクト, [8](#page-21-0) 二重スラッシュ コメント・インジケータ, [75](#page-88-0) 二重ハイフン コメント・インジケータ, [75](#page-88-0) ニュースグループ テクニカル・サポート, [xii](#page-11-0)

#### ね

ネイティブ関数インタフェース 作成, [476](#page-489-0) ネイティブ関数呼び出し 関数, [478](#page-491-0) プロシージャ, [506](#page-519-0) ネイティブ・プロシージャ・インタフェース 作成, [503](#page-516-0) ネスト BEGIN TRANSACTION 文を使用してユーザ定 義トランザクションをネスト, [427](#page-440-0) ネットワーク・サーバ 用語定義, [1129](#page-1142-0)

ネットワーク・プロトコル 用語定義, [1129](#page-1142-0) は 排他 OR ビット処理演算子, [14](#page-27-0) バイト順マーク INPUT 文, [667](#page-680-0) OUTPUT 文, [712](#page-725-0) バイト順マーク (BOM) UTF-16 または UTF-8 データ・ファイルからデー タをロード, [692](#page-705-0) バイナリ エスケープ文字, [10](#page-23-0) バイナリ定数 (参照 バイナリ・リテラル) バイナリ・データ型 説明, [107](#page-120-0) バイナリ・データ型のアルファベット順リスト 説明, [107](#page-120-0) バイナリ・ラージ・オブジェクト ASE 生成の BCP ファイルのインポート, [689](#page-702-0) BINARY データ型, [107](#page-120-0) GET DATA 文, [644](#page-657-0) SET 文の例, [764](#page-777-0) xp\_read\_file システム・プロシージャを使用し て挿入, [1014](#page-1027-0) エクスポート, [1024](#page-1037-0) カラムから取得, [644](#page-657-0) トランザクション・ログの考慮事項, [370](#page-383-0) バイナリ・リテラル 特殊文字, [10](#page-23-0) ハイフン CONTAINS 句で使用できる構文, [53](#page-66-0) 全文クエリ文字列で使用できる構文, [53](#page-66-0) バインド変数 EXECUTE 文, [617](#page-630-0) OPEN 文, [709](#page-722-0) カーソルの記述, [581](#page-594-0) バグ フィードバックの提供, [xii](#page-11-0) パススルー・モード PASSTHROUGH 文 (SQL Remote), [718](#page-731-0) 起動, [718](#page-731-0) 停止, [718](#page-731-0) パスワード sa\_verify\_password システム・プロシージャ, [1001](#page-1014-0)

最大長, [412](#page-425-0), [565](#page-578-0), [652](#page-665-0) 文字セット変換, [412](#page-425-0), [565](#page-578-0), [652](#page-665-0) 派生テーブル FROM 句 SQL 構文, [634](#page-647-0) FROM 句での例, [637](#page-650-0) ラテラル, [637](#page-650-0) パターン一致 LIKE 探索条件, [42](#page-55-0) PATINDEX 関数, [266](#page-279-0) REGEXP 探索条件, [46](#page-59-0) SIMILAR TO 探索条件, [47](#page-60-0) 大文字と小文字の区別, [43](#page-56-0) 照合, [43](#page-56-0) パターン長, [43](#page-56-0) パターン長 LIKE 探索条件, [43](#page-56-0) バックアップ BACKUP 権限, [650](#page-663-0) BACKUP 文, [417](#page-430-0) BACKUP 文を使用して作成, [417](#page-430-0) BACKUP 文を使用してテープにバックアップ, [417](#page-430-0) CREATE EVENT 文を使用してイベントを作 成, [462](#page-475-0) データベースのリストア, [740](#page-753-0) 読み込み専用データベース・サーバでの開始, [421](#page-434-0) パッケージ Java クラスのインストール, [679](#page-692-0) Java クラスの削除, [737](#page-750-0) 用語定義, [1130](#page-1143-0) ハッシュ 用語定義, [1130](#page-1143-0) ハッシュ処理 サポートされるアルゴリズム, [217](#page-230-0) 発生 RAISERROR 文, [724](#page-737-0) パフォーマンス I/O コスト・モデルの再調整, [368](#page-381-0) 圧縮統計, [883](#page-896-0) 更新, [816](#page-829-0) データベース・サーバの再調整, [365](#page-378-0) 領域の事前割り付け, [370](#page-383-0) パフォーマンス統計値 用語定義, [1130](#page-1143-0) パフォーマンス・モニタ 実行時間の判別, [912](#page-925-0)

パブリケーション ALTER PUBLICATION 文, [386](#page-399-0) CREATE PUBLICATION 文, [516](#page-529-0) DROP PUBLICATION 文, [600](#page-613-0) UPDATE 文, [810](#page-823-0) UPDATE 文 (SQL Remote), [816](#page-829-0) 用語定義, [1130](#page-1143-0) パブリケーションの更新 用語定義, [1130](#page-1143-0) パブリッシャ GRANT PUBLISH 文, [656](#page-669-0) REMOTE, [657](#page-670-0) SQL Remote アドレス, [387,](#page-400-0) [519](#page-532-0) アドレス, [601](#page-614-0) 用語定義, [1131](#page-1144-0) パラメータ Interactive SQL コマンド・ファイル, [717](#page-730-0) パラメータ化されたビュー 説明, [567](#page-580-0) バルク・オペレーション UNLOAD 文を使用したデータのアンロード, [801](#page-814-0) バルク・ロード LOAD TABLE 文, [684](#page-697-0) 範囲 データ型, [104](#page-117-0) 反復 カーソル, [629](#page-642-0) バージョン番号 取り出し, [1013](#page-1026-0) パーセント記号 コメント・インジケータ, [75](#page-88-0) パーソナル・サーバ 用語定義, [1130](#page-1143-0) パーミッション ALL の取り消し, [744](#page-757-0) ALTER の取り消し, [744](#page-757-0) BACKUP の取り消し, [744](#page-757-0) CONNECT の取り消し, [744](#page-757-0) CONSOLIDATE の付与, [654](#page-667-0) CREATE ON の取り消し, [744](#page-757-0) DBA の取り消し, [744](#page-757-0) DELETE の取り消し, [744](#page-757-0) EXECUTE の取り消し, [744](#page-757-0) GRANT 文, [649](#page-662-0) GROUP の取り消し, [744](#page-757-0) INSERT の取り消し, [744](#page-757-0)

INTEGRATED LOGIN の取り消し, [744](#page-757-0) KERBEROS LOGIN の取り消し, [744](#page-757-0) MEMBERSHIP IN GROUP の取り消し, [744](#page-757-0) PROFILE の取り消し, [744](#page-757-0) PUBLISH の付与, [656](#page-669-0) REFERENCES の取り消し, [744](#page-757-0) REMOTE の付与, [657](#page-670-0) RESOURCE の取り消し, [744](#page-757-0) SELECT の取り消し, [744](#page-757-0) SQL Remote CONSOLIDATE の取り消し, [747](#page-760-0) SQL Remote PUBLISH の取り消し, [747](#page-760-0) SQL Remote REMOTE DBA の取り消し, [749](#page-762-0) SQL Remote REMOTE の取り消し, [749](#page-762-0) SYSCOLAUTH ビュー, [1087](#page-1100-0) SYSTABAUTH 統合ビュー, [1098](#page-1111-0) UPDATE の取り消し, [744](#page-757-0) VALIDATE の取り消し, [744](#page-757-0) システム・ビュー, [1031](#page-1044-0), [1072](#page-1085-0) 取り消し, [744](#page-757-0)

# ひ

比較 CHAR  $\geq$  NCHAR, [114](#page-127-0) COMPARE 関数, [155](#page-168-0) 探索条件, [36](#page-49-0) 比較演算子 Transact-SQL との互換性, [12](#page-25-0) 構文, [12](#page-25-0) データ変換, [113](#page-126-0) 比較演算子を使用した変換 説明, [113](#page-126-0) ビジネス・ルール 用語定義, [1131](#page-1144-0) ヒストグラム CREATE STATISTICS を使用した更新, [533](#page-546-0) CREATE STATISTICS を使用した作成, [533](#page-546-0) LOAD TABLE を使用して部分的に更新, [693](#page-706-0) SYSCOLSTAT システム・ビュー, [1031](#page-1044-0) 取得, [909](#page-922-0) 選択性推定, [58](#page-71-0) 用語定義, [1131](#page-1144-0) 日付 2 月 29 日, [102](#page-115-0) SQL Anywhere, [100](#page-113-0) あいまいな文字列の変換, [117](#page-130-0), [120](#page-133-0) 閏年, [102](#page-115-0) 解釈, [104](#page-117-0)

格納, [100](#page-113-0) クエリ, [101](#page-114-0) 取得, [104](#page-117-0) 挿入, [104](#page-117-0) テーブルの生成, [967](#page-980-0) データベースへの送信, [100](#page-113-0) 比較, [102](#page-115-0) 変換エラー, [117](#page-130-0) 変換関数, [128](#page-141-0) 明瞭な指定, [102](#page-115-0) 文字列からの変換, [101](#page-114-0) 文字列を日付として解釈, [102](#page-115-0) 日付から文字列への変換 説明, [117](#page-130-0) 日付関数 アルファベット順リスト, [128](#page-141-0) 日付データ型 DATE, [104](#page-117-0) DATETIME, [104](#page-117-0) SMALLDATETIME, [105](#page-118-0) 説明, [100](#page-113-0) 日付と時刻データ型 TIME, [105](#page-118-0) TIMESTAMP, [106](#page-119-0) 説明, [100](#page-113-0) 日付と時刻データ型のアルファベット順リスト 説明, [100](#page-113-0) 日付と時刻のデータベースからの取得 説明, [101](#page-114-0) 日付と時刻の比較 説明, [102](#page-115-0) 日付と時刻のデータベースに送信する 説明, [100](#page-113-0) 日付の単位 説明, [128](#page-141-0) ビット 変換, [118](#page-131-0) ビット処理演算子 構文, [14](#page-27-0) ビット配列 説明, [98](#page-111-0) データ型, [98](#page-111-0) 変換, [118](#page-131-0) 用語定義, [1131](#page-1144-0) ビット配列データ型 LONG VARBIT, [98](#page-111-0) VARBIT, [98](#page-111-0)

説明, [98](#page-111-0) ビット配列データ型のアルファベット順リスト 説明, [98](#page-111-0) ビット配列の変換 説明, [118](#page-131-0) ビュー ALTER VIEW 文を使用して変更, [413](#page-426-0) CREATE MATERIALIZED VIEW 文, [492](#page-505-0) CREATE VIEW 文, [566](#page-579-0) DROP VIEW 文, [614](#page-627-0) INSERT 文を使用した更新, [675](#page-688-0) sa recompile views システム・プロシージャ, [960](#page-973-0) Transact-SQL 互換性, [1109](#page-1122-0) 依存性の決定, [895](#page-908-0) インデックス, [487](#page-500-0) 互換ビュー, [1101](#page-1114-0) システム・ビュー, [1028](#page-1041-0) 統合ビュー, [1085](#page-1098-0) パラメータ化されたビュー, [567](#page-580-0) 別のユーザが所有するマテリアライズド・ ビューの変更, [414](#page-427-0) 用語定義, [1131](#page-1144-0) ビューの依存性 データベースのアンロード/再ロード, [960](#page-973-0) ビューの削除 DROP VIEW 文, [614](#page-627-0) ビューの作成 CREATE VIEW 文, [566](#page-579-0) 表記規則 コマンド・シェル, [x](#page-9-0) コマンド・プロンプト, [x](#page-9-0) マニュアル, [viii](#page-7-0) マニュアルでのファイル名, [ix](#page-8-0) 表示 Interactive SQL プロシージャ・プロファイリン グ・データ, [958](#page-971-0) メッセージ, [705](#page-718-0) [メッセージ] ウィンドウにメッセージを表示, [722](#page-735-0) 標準偏差 STDDEV 関数, [316](#page-329-0) STDDEV\_POP 関数, [317](#page-330-0) STDDEV SAMP 関数, [318](#page-331-0) 標本共分散 説明, [169](#page-182-0) 頻度

メッセージの送信, [654](#page-667-0), [657](#page-670-0)

### ふ

ファイル CREATE DBSPACE 文を使用してデータベース を作成, [451](#page-464-0) CREATE DECRYPTED FILE 文を使用して復号 化, [454](#page-467-0) CREATE ENCRYPTED FILE 文を使用して暗号 化, [460](#page-473-0) DB 領域の割り付け, [370](#page-383-0) SQL 文の読み込み, [726](#page-739-0) xp\_read\_file システム・プロシージャ, [1014](#page-1027-0) xp\_write\_file システム・プロシージャ, [1024](#page-1037-0) クライアント・コンピュータでの読み込み, [278](#page-291-0) クライアント・コンピュータへの書き込み, [347](#page-360-0) テーブルからデータをエクスポート, [711](#page-724-0) データをテーブルにインポート, [666](#page-679-0) ファイル内のクエリ, [638](#page-651-0) ファイルからの SQL 文の読み込み 説明, [726](#page-739-0) ファイル・サイズ CREATE EVENT 文を使用してイベントを作 成, [462](#page-475-0) ファイル定義データベース 用語定義, [1131](#page-1144-0) ファイルの読み込み ストアド・プロシージャ, [1014,](#page-1027-0) [1024](#page-1037-0) ファイルベースのダウンロード 用語定義, [1131](#page-1144-0) フィードバック エラーの報告, [xii](#page-11-0) 更新のご要望, [xii](#page-11-0) 提供, [xii](#page-11-0) マニュアル, [xii](#page-11-0) フェッチ ローをカーソルからフェッチ, [625](#page-638-0) フェールオーバ 用語定義, [1132](#page-1145-0) フォレスト 解析対象外の XML ドキュメント内, [352](#page-365-0) 復号化 ALTER TABLE 文を使用してテーブルを復号, [398](#page-411-0)

CREATE DECRYPTED FILE 文を使用してファ イルを復号化, [454](#page-467-0) 複合文 互換性, [425](#page-438-0) 説明, [424](#page-437-0) 複数の結果セット 取得, [742](#page-755-0) プット カーソルへローをプット, [723](#page-736-0) 物理インデックス SYSPHYSIDX システム・ビューに記録, [1052](#page-1065-0) 用語定義, [1143](#page-1156-0) 部分文字クラス REGEXP 探索条件, [46](#page-59-0) SIMILAR TO 探索条件, [47](#page-60-0) 正規表現, [25](#page-38-0) 部分文字列 説明, [323](#page-336-0) 置換, [293](#page-306-0) 付与 CONSOLIDATE パーミッション, [654](#page-667-0) PUBLISH パーミッション, [656](#page-669-0) REMOTE DBA 権限, [659](#page-672-0) REMOTE パーミッション, [657](#page-670-0) 権限, [649](#page-662-0) パーミッション, [649](#page-662-0) プライマリ・キー ALTER INDEX 文, [378](#page-391-0) ALTER INDEX 文を使用したクラスタリング, [378](#page-391-0) ALTER INDEX 文を使用した名前変更, [378](#page-391-0) CREATE TABLE 文でのカラムの順序, [548](#page-561-0) CREATE TABLE 文での整合性の制約, [548](#page-561-0) UUID  $\geq$  GUID, [256](#page-269-0) UUID を使用したユニークな値の生成, [256](#page-269-0) ユニークな値の生成, [256](#page-269-0) 用語定義, [1132](#page-1145-0) リモート・テーブル, [1004,](#page-1017-0) [1006](#page-1019-0) プライマリ・キー制約 用語定義, [1132](#page-1145-0) プライマリ・テーブル システム・ビュー, [1040](#page-1053-0) 用語定義, [1132](#page-1145-0) プラグイン・モジュール 用語定義, [1132](#page-1145-0) プラン EXPLANATION 関数, [207](#page-220-0)

Copyright © 2009, iAnywhere Solutions, Inc. - SQL Anywhere 11.0.1 1221

GRAPHICAL\_PLAN 関数, [215](#page-228-0) PLAN 関数, [269](#page-282-0) TRACED\_PLAN 関数, [331](#page-344-0) カーソル, [207](#page-220-0), [215](#page-228-0), [269](#page-282-0), [331](#page-344-0) プランをファイルに保存する例, [216](#page-229-0) フル・バックアップ 用語定義, [1132](#page-1145-0) プロキシ・テーブル CREATE EXISTING TABLE 文を使用して作 成, [468](#page-481-0) CREATE TABLE 文, [543](#page-556-0) 用語定義, [1132](#page-1145-0) プロキシ・プロシージャ 作成, [511](#page-524-0) プロシージャ ALTER PROCEDURE 文を使用した変更, [384](#page-397-0) ALTER PROCEDURE 文を使用したレプリケー ション, [384](#page-397-0) CALL 文を使用して起動, [429](#page-442-0) CREATE PROCEDURE 文, [502](#page-515-0) DROP PROCEDURE 文を使用して削除, [600](#page-613-0) RAISERROR 文, [724](#page-737-0) SQL ストアド・プロシージャの作成, [495](#page-508-0) Transact-SQL ストアド・プロシージャの実行, [619](#page-632-0) Transact-SQL の作成, [502](#page-515-0) Transact-SQL のリスト, [866](#page-879-0) Web サービスの置き換え, [512](#page-525-0) Web サービスの作成, [511](#page-524-0) 値を返す, [743](#page-756-0) アルファベット順リスト, [868](#page-881-0) 拡張リスト, [863](#page-876-0) 関数との比較, [130](#page-143-0) 外部プロシージャ・インタフェースの置き換 え, [505](#page-518-0) 外部呼び出しインタフェースの作成, [503](#page-516-0) システム, [861](#page-874-0) システム・プロシージャのアルファベット順リ スト, [868](#page-881-0) 終了, [743](#page-756-0) 実行の再開, [742](#page-755-0) 選択, [637](#page-650-0) 動的 SQL の実行, [620](#page-633-0) ネイティブ関数呼び出し, [506](#page-519-0) ネイティブ呼び出しインタフェースの作成, [503](#page-516-0) 変数結果セット, [497,](#page-510-0) [505,](#page-518-0) [583,](#page-596-0) [720](#page-733-0)

ユーザ定義プロシージャの置き換え, [496](#page-509-0) プロシージャ・コール CALL 文を使用して起動, [429](#page-442-0) プロシージャのプロファイリング sa\_procedure\_profile システム・プロシージャ, [955](#page-968-0) プロシージャの呼び出し CALL 文, [429](#page-442-0) プロシージャ・パラメータ Interactive SQL での表示, [585](#page-598-0) プロシージャ・プロファイリング Interactive SQL, [971](#page-984-0) Interactive SQL からの無効化, [976](#page-989-0) Interactive SQL からの有効化, [976](#page-989-0) Interactive SQL での表示, [958](#page-971-0) プロシージャの概要, [958](#page-971-0) ブロック 識別, [885](#page-898-0) トラブルシューティング, [927](#page-940-0) ブロック・フェッチ FETCH 文, [627](#page-640-0) OPEN 文, [709](#page-722-0) プロパティ CONNECTION\_PROPERTY 関数, [159](#page-172-0) DB\_PROPERTY 関数, [188](#page-201-0) PROPERTY 関数, [271](#page-284-0) データベース・サーバ, [271](#page-284-0) プロファイリング PROFILE 権限, [650](#page-663-0) 文 BEGIN 文にグループ化, [424](#page-437-0) SQL Anywhere サーバの文 A ~ D のアルファ ベット順リスト, [364](#page-377-0) SQL Anywhere サーバの文 E ~ O のアルファ ベット順リスト, [615](#page-628-0) SQL Anywhere サーバの文 P ~ Z のアルファ ベット順リスト, [717](#page-730-0) 準備, [719](#page-732-0) 準備文の削除, [603](#page-616-0) 準備文の実行, [617](#page-630-0) 分岐 MERGE 文, [703](#page-716-0) 分岐化 MERGE 文, [703](#page-716-0) 文の構文 SQL Anywhere サーバの文 E ~ O のアルファ ベット順リスト, [615](#page-628-0)

SQL Anywhere サーバの文 P ~ Z のアルファ ベット順リスト, [717](#page-730-0) マニュアルの表記規則, [360](#page-373-0) 文ラベル GOTO Transact-SQL 文, [648](#page-661-0) 文レベルのトリガ 用語定義, [1143](#page-1156-0) プール 接続プールの有効化, [776](#page-789-0)

#### へ

平均関数 AVG 関数, [142](#page-155-0) 平方根関数 SQRT 関数, [316](#page-329-0) 並列バックアップ BACKUP 文, [417](#page-430-0) ヘルプ テクニカル・サポート, [xii](#page-11-0) ヘルプへのアクセス テクニカル・サポート, [xii](#page-11-0) 変換 DOUBLE を NUMERIC に変換する, [119](#page-132-0) NCHAR から CHAR, [117](#page-130-0) SQL と Java, [121](#page-134-0) あいまいな日付と文字列, [120](#page-133-0) 式を評価する場合, [113](#page-126-0) データ型変換, [113](#page-126-0) 比較演算子の使用, [113](#page-126-0) 日付から文字列へ, [117](#page-130-0) ビット, [118](#page-131-0) ビット配列, [118](#page-131-0) 文字列から日付, [101](#page-114-0) 変換関数 アルファベット順リスト, [127](#page-140-0) データ型, [127](#page-140-0) 変換文字列 説明, [133](#page-146-0) 変更 ALTER DATABASE 文を使用してデータベース を変更, [365](#page-378-0) ALTER DBSPACE 文を使用して DB 領域を変 更, [370](#page-383-0) ALTER DOMAIN 文を使用してデータ型を変 更, [372](#page-385-0) ALTER DOMAIN 文を使用してドメインを変 更, [372](#page-385-0)

ALTER EVENT 文を使用してイベントを変更, [373](#page-386-0) ALTER FUNCTION 文を使用して関数を変更, [377](#page-390-0) ALTER INDEX 文を使用してインデックスを変 更, [378](#page-391-0) ALTER LOGIN POLICY 文を使用してログイ ン・ポリシー・オプションを変更, [380](#page-393-0) ALTER MATERIALIZED VIEW 文を使用してマ テリアライズド・ビューを変更, [381](#page-394-0) ALTER PROCEDURE 文を使用してプロシー ジャを変更, [384](#page-397-0) ALTER PUBLICATION 文, [386](#page-399-0) ALTER SERVER 文を使用してリモート・サー バ属性を変更, [388](#page-401-0) ALTER SERVICE 文を使用して Web サービス を変更, [390](#page-403-0) ALTER TABLE 文, [398](#page-411-0) ALTER TABLE 文を使用してカラムを変更, [398](#page-411-0) ALTER TEXT INDEX 文を使用してテキスト・ インデックスを変更, [409](#page-422-0) ALTER TRIGGER 文を使用してトリガを変更, [410](#page-423-0) ALTER USER 文を使用してログイン・ポリ シー・オプションを変更, [411](#page-424-0) ALTER VIEW 文を使用してビューを変更, [413](#page-426-0) SQL Remote リモート・メッセージ・タイプ, [387](#page-400-0) テキスト設定オブジェクト, [407](#page-420-0) データ型, [113](#page-126-0) 変数 DROP VARIABLE 文を使用して SQL 変数を削 除, [613](#page-626-0) SQL の作成, [563](#page-576-0) 値の設定, [762](#page-775-0) 記述子領域内から取得, [646](#page-659-0) グローバル変数, [71](#page-84-0) 構文, [69](#page-82-0) 接続レベル変数, [70](#page-83-0) 宣言、SQL 変数, [570](#page-583-0) ビュー定義での使用, [567](#page-580-0) ローカル変数, [69](#page-82-0) 変数結果セット プロシージャ, [497](#page-510-0), [505](#page-518-0), [583](#page-596-0), [720](#page-733-0) 返送 例外, [740](#page-753-0)

ページ・サイズ データベースの作成, [449](#page-462-0) ページ使用率 テーブル, [992](#page-1005-0) ベース・テーブル CREATE TABLE 文, [551](#page-564-0) 用語定義, [1133](#page-1146-0)

### ほ

母共分散 説明, [168](#page-181-0) 保護された機能 sa\_server\_option を使用した変更, [979](#page-992-0) ホスト変数 Embedded SQL の宣言, [570](#page-583-0) 一般的な SQL 構文要素, [360](#page-373-0) 母分散 説明, [341](#page-354-0) ポリシー 用語定義, [1133](#page-1146-0) ポリシー・オプション ALTER LOGIN POLICY 文を使用してポリ シー・オプションを変更, [380](#page-393-0) ALTER USER 文を使用して変更, [411](#page-424-0) ポーリング 用語定義, [1133](#page-1146-0)

# ま

マテリアライズド・ビュー ALTER INDEX 文, [378](#page-391-0) ALTER MATERIALIZED VIEW 文, [381](#page-394-0) CREATE MATERIALIZED VIEW 文, [492](#page-505-0) DROP MATERIALIZED VIEW 文, [598](#page-611-0) UNLOAD 文を使用したデータのアンロード, [801](#page-814-0) インデックスの検証, [817](#page-830-0) インデックス・ヒントを使用したクエリ, [641](#page-654-0) ステータスの決定, [933](#page-946-0) 即時ビューにするための適格性のテスト, [931](#page-944-0) 即時ビューに必要なパーミッション, [383](#page-396-0) テーブル・ヒントを使用したクエリ, [639](#page-652-0) データベースのすべてのマテリアライズド・ ビューをリスト, [933](#page-946-0) 別のユーザが所有するマテリアライズド・ ビューの変更, [383](#page-396-0) 用語定義, [1133](#page-1146-0) リフレッシュの独立性レベルの設定, [728](#page-741-0)

マテリアライズド・ビューの削除 DROP MATERIALIZED VIEW 文, [598](#page-611-0) マテリアライズド・ビューの作成 CREATE MATERIALIZED VIEW 文, [492](#page-505-0) マテリアライズド・ビューのプロパティ RefreshType プロパティ, [934](#page-947-0) マテリアライズド・ビューのリフレッシュ REFRESH MATERIALIZED VIEW 文, [728](#page-741-0) REFRESH 句、CREATE MATERIALIZED VIEW 文, [382](#page-395-0) マニュアル SQL Anywhere, [vi](#page-5-0) SQL 構文の表記規則, [360](#page-373-0) 表記規則, [viii](#page-7-0) マルチバイト文字セット データのアンロード, [689](#page-702-0), [803](#page-816-0) マルチロー挿入 説明, [617](#page-630-0) マルチロー・フェッチ FETCH  $\overline{\chi}$ , [627](#page-640-0) OPEN 文, [709](#page-722-0) 丸めエラー 説明, [88](#page-101-0) マージ MERGE 文, [698](#page-711-0)

#### み

ミラー・ログ 用語定義, [1133](#page-1146-0)

#### め

明示的な選択性推定 説明, [58](#page-71-0) メタデータ 用語定義, [1133](#page-1146-0) メタ文字 正規表現に使用されるメタ文字のリスト, [22](#page-35-0) メッセージ DROP MESSAGE 文を使用してメッセージを削 除, [599](#page-612-0) MESSAGE 文, [705](#page-718-0) SQL Remote のリモート・タイプの作成, [519](#page-532-0) SQL Remote のリモート・タイプの変更, [387](#page-400-0) 作成, [494](#page-507-0) 表示, [705](#page-718-0) リモート・タイプの削除, [601](#page-614-0) [メッセージ] ウィンドウ

メッセージを出力, [722](#page-735-0) メッセージ・システム 用語定義, [1133](#page-1146-0) メッセージ・ストア 用語定義, [1134](#page-1147-0) メッセージ制御パラメータ 設定, [773](#page-786-0) メッセージ・タイプ 用語定義, [1134](#page-1147-0) メッセージ・ログ 用語定義, [1134](#page-1147-0) メモリ 記述子領域への割り付け, [364](#page-377-0) メンテナンス・リリース 用語定義, [1134](#page-1147-0)

# も

文字関数 アルファベット順リスト, [133](#page-146-0) 文字クラス 特殊文字クラスのサポート, [25](#page-38-0) 部分文字クラス, [25](#page-38-0) 文字セット COMPARE 関数, [155](#page-168-0) SORTKEY 関数, [310](#page-323-0) 式の評価時に変換する, [114](#page-127-0) 置換文字, [114](#page-127-0) 複数回の変換, [114](#page-127-0) 用語定義, [1143](#page-1156-0) 文字セット間の変換 説明, [114](#page-127-0) 文字セット変換 CHAR と NCHAR の比較, [114](#page-127-0) NCHAR から CHAR への変換, [117](#page-130-0) 数値データ型間の比較, [115](#page-128-0) 置換文字, [114](#page-127-0) データ型間の比較, [113](#page-126-0) 日時データ型間の比較, [116](#page-129-0) パスワード, [412,](#page-425-0) [565,](#page-578-0) [652](#page-665-0) 文字長のセマンティック CHAR データ型, [80](#page-93-0) VARCHAR データ型, [86](#page-99-0) 文字データ 格納, [80](#page-93-0) 文字列, [9](#page-22-0) 文字データ型 CHAR, [80](#page-93-0)

LONG NVARCHAR, [81](#page-94-0) LONG VARCHAR, [82](#page-95-0) NCHAR, [83](#page-96-0) NTEXT, [84](#page-97-0) NVARCHAR, [84](#page-97-0) TEXT, [85](#page-98-0) UNIQUEIDENTIFIERSTR, [85](#page-98-0) VARCHAR, [86](#page-99-0) XML, [87](#page-100-0) 説明, [80](#page-93-0) 文字データ型のアルファベット順リスト 説明, [80](#page-93-0) 文字の置換 CHAR と NCHAR の比較, [114](#page-127-0) 説明, [114](#page-127-0) 文字セット間の差異, [114](#page-127-0) 文字列 SQL 関数, [133](#page-146-0) Transact-SQL, [34](#page-47-0) 引用符, [34](#page-47-0) エスケープ文字, [11](#page-24-0) 区切り文字列の解釈の変更, [34](#page-47-0) 後続ブランクの削除, [302](#page-315-0) 説明, [9](#page-22-0) 置換, [293](#page-306-0) デリミタ, [34](#page-47-0) 日付へのあいまいな変換, [117](#page-130-0), [120](#page-133-0) 日付への変換, [101](#page-114-0) 文字列演算子 構文, [14](#page-27-0) 文字列関数 アルファベット順リスト, [133](#page-146-0) 文字列定数 (参照 文字列リテラル) 文字列の位置 LOCATION 関数, [244](#page-257-0) 文字列の長さ LENGTH 関数, [240](#page-253-0) 文字列リテラル エスケープ・シーケンス, [11](#page-24-0) 説明, [11](#page-24-0) 特殊文字, [11](#page-24-0) 用語定義, [1144](#page-1157-0) 役割名 CREATE TABLE 文での外部キー, [549](#page-562-0)

#### ゆ

優先度

SQL 演算子の優先度, [15](#page-28-0) ユニバーサル・ユニーク識別子 NEWID 関数の SQL 構文, [256](#page-269-0) ユニーク・インデックス 説明, [485](#page-498-0) ユーザ ALTER SYNCHRONIZATION USER 文, [396](#page-409-0) ALTER USER 文を使用して変更, [411](#page-424-0) CREATE SYNCHRONIZATION USER 文, [538](#page-551-0) CREATE USER 文を使用して作成, [564](#page-577-0) DROP SYNCHRONIZATION USER 文, [608](#page-621-0) DROP USER 文を使用して削除, [612](#page-625-0) 削除, [744](#page-757-0) ステータスの取得, [915](#page-928-0) 設定, [776](#page-789-0) ユーザ ID システム・ビュー, [1067](#page-1080-0) 制限, [652](#page-665-0) 取り消し, [744](#page-757-0) ビュー, [1107](#page-1120-0) ユーザが提供する選択性推定 説明, [58](#page-71-0) ユーザ推定 説明, [58](#page-71-0) ユーザ定義関数 CREATE FUNCTION 文, [472](#page-485-0) Java, [129](#page-142-0) 値を返す, [743](#page-756-0) アルファベット順リスト, [129](#page-142-0) 終了, [743](#page-756-0) 定義済み, [129](#page-142-0) ユーザ定義データ型 CREATE DOMAIN 文, [455](#page-468-0) DROP DATATYPE 文を使用して削除, [591](#page-604-0) Transact-SQL, [112](#page-125-0) 説明, [111](#page-124-0) 用語定義, [1134](#page-1147-0)

## よ

要求 タイミング情報の取得, [950](#page-963-0) 要求のタイミング sa performance diagnostics システム・プロシー ジャ, [950](#page-963-0) 要求のロギング Interactive SQL での有効化, [978](#page-991-0) sa\_get\_request\_profile での要求ログの分析, [911](#page-924-0)

sa\_get\_request\_times での要求ログの分析, [912](#page-925-0) 用語解説 SQL Anywhere の用語一覧, [1113](#page-1126-0) 要素 SQL 言語構文, [4](#page-17-0) 曜日 DOW 関数, [194](#page-207-0) 読み込み データベースからテキスト値とイメージ値, [727](#page-740-0) 読み込み専用 テーブルのロック, [696](#page-709-0) リカバリ不要のバックアップ, [421](#page-434-0) 予約語 構文での使用方法, [4](#page-17-0) 識別子として使用, [34](#page-47-0)

### ら

ラテラル派生テーブル FROM 句の外部参照, [637](#page-650-0) ラベル 文, [361](#page-374-0), [648](#page-661-0) ランキング関数 CUME\_DIST 関数, [172](#page-185-0) DENSE\_RANK 関数, [192](#page-205-0) PERCENT RANK 関数, [267](#page-280-0) RANK 関数, [276](#page-289-0) アルファベット順リスト, [127](#page-140-0) 乱数 RAND 関数, [275](#page-288-0) ラージ・データベース インデックス記憶領域, [486](#page-499-0) ラージ・バイナリ・オブジェクト カラムから取得, [644](#page-657-0)

#### り

リスト LIST 関数の構文, [242](#page-255-0) sa\_split\_list システム・プロシージャ, [988](#page-1001-0) リストア アーカイブからデータベース, [740](#page-753-0) リダイレクタ 用語定義, [1135](#page-1148-0) リターン・コード EXIT 文 [Interactive SQL], [622](#page-635-0) MAPI システム・プロシージャと SMTP システ ム・プロシージャ, [863](#page-876-0)

リテラル 説明, [10](#page-23-0) リテラル文字列 (参照 文字列リテラル) リファレンス・データベース 用語定義, [1135](#page-1148-0) リフレッシュ テキスト・インデックス REFRESH TEXT INDEX, [731](#page-744-0) リモート ID 用語定義, [1135](#page-1148-0) リモート・オプション SET REMOTE OPTION 文 (SQL Remote), [773](#page-786-0) リモート・サーバ ALTER SERVER 文を使用して属性を変更, [388](#page-401-0) CREATE SERVER 文, [522](#page-535-0) CREATE TABLE 文, [540](#page-553-0) DROP SERVER 文を使用して削除, [602](#page-615-0) SQL 文の送信, [633](#page-646-0) SYSCAPABILITYNAME システム・ビュー, [1030](#page-1043-0) 機能, [1010](#page-1023-0), [1029](#page-1042-0) 切断, [389](#page-402-0) リモート・サーバのログインの削除, [594](#page-607-0) ログインの割り当て, [470](#page-483-0) リモート・データ・アクセス FORWARD TO 文, [633](#page-646-0) 切断, [389](#page-402-0) リモート・データベース 用語定義, [1135](#page-1148-0) リモート・テーブル CREATE TABLE 文, [543](#page-556-0) カラム, [1003](#page-1016-0) 外部キー, [1004](#page-1017-0), [1006](#page-1019-0) プライマリ・キー, [1004](#page-1017-0), [1006](#page-1019-0) リスト, [1009](#page-1022-0) リモート・プロシージャ RESULT 句の要件, [499](#page-512-0) Transact-SQL の作成, [502](#page-515-0) 作成, [495](#page-508-0) リモート・プロシージャの削除 DROP PROCEDURE 文, [600](#page-613-0) リモート・メッセージ・タイプ SQL Remote の作成, [519](#page-532-0) SQL Remote の変更, [387](#page-400-0) 削除, [601](#page-614-0) リモート・ユーザ SQL Remote REVOKE REMOTE 文, [749](#page-762-0)

量指定子 式の量指定子, [22](#page-35-0)

### る

ループ カーソル, [629](#page-642-0) ルール SQL 言語構文, [4](#page-17-0)

# れ

例外 通知, [778](#page-791-0) 返送, [740](#page-753-0) レプリケーション ALTER PROCEDURE 文を使用したプロシー ジャのレプリケーション, [384](#page-397-0) ALTER TABLE 文, [398](#page-411-0) 用語定義, [1135](#page-1148-0) レプリケーションの頻度 用語定義, [1136](#page-1149-0) レプリケーション・メッセージ 用語定義, [1135](#page-1148-0) 連結文字列 文字列演算子, [14](#page-27-0)

# ろ

ロギング START LOGGING 文, [784](#page-797-0) STOP LOGGING 文, [791](#page-804-0) ロギングなしでカラムを更新, [824](#page-837-0) ログイン ステータスの取得, [915](#page-928-0) リモート・サーバへのログインの削除, [594](#page-607-0) リモート・サーバへの割り当て, [470](#page-483-0) ログイン・ポリシー ALTER LOGIN POLICY 文, [380](#page-393-0) COMMENT 文を使用してコメントを追加, [435](#page-448-0) CREATE LOGIN POLICY 文, [489](#page-502-0) DROP LOGIN POLICY 文, [597](#page-610-0) locked オプション, [489](#page-502-0) max connections  $\pi$   $\gamma$   $\gamma$   $\rightarrow$  [489](#page-502-0) max days since  $\log_{10} \pi$   $\forall$   $\lor$   $\exists$   $\lor$ , [489](#page-502-0) max failed login attempts  $\pi$   $\forall$   $\lor$   $\Rightarrow$   $\lor$  [489](#page-502-0) max non dba connections, [489](#page-502-0) password expiry on next login  $\pi$   $\rightarrow$   $\rightarrow$  [489](#page-502-0) password grace time  $\pi$ プション, [489](#page-502-0) password\_life\_time  $\forall \forall \forall \forall \exists \forall$ , [489](#page-502-0)

デフォルトのログイン・ポリシー, [489](#page-502-0) ログイン・ポリシーの作成 CREATE LOGIN POLICY 文, [489](#page-502-0) ログ・ファイル ALTER DBSPACE 文を使用して領域を割り付 け, [370](#page-383-0) 使用可能な領域の決定, [901](#page-914-0) 要求ログの分析, [911](#page-924-0), [912](#page-925-0) 用語定義, [1137](#page-1150-0) ロック 種類, [928](#page-941-0) テーブル, [696](#page-709-0) 表示, [927](#page-940-0) ブロック, [885](#page-898-0) 用語定義, [1137](#page-1150-0) ロックされたアカウント 原因の特定, [915](#page-928-0) 論理インデックス 用語定義, [1144](#page-1157-0) 論理演算子 3 値的論理, [57](#page-70-0) 構文, [13](#page-26-0) ロー UNLOAD 文を使用したデータのアンロード, [801](#page-814-0) 返される数の制限, [755](#page-768-0) カーソルから削除, [580](#page-593-0) カーソルからフェッチ, [625](#page-638-0) カーソルを使用した挿入, [723](#page-736-0) 更新, [806](#page-819-0) 選択, [755](#page-768-0) テーブルからすべてのローを削除, [796](#page-809-0) テーブルへ挿入, [673](#page-686-0) データベースから削除, [577](#page-590-0) バルク挿入, [684](#page-697-0) ローカル・テンポラリ・テーブル 作成, [576](#page-589-0) 用語定義, [1136](#page-1149-0) ローカル・テンポラリ・ファイル CREATE LOCAL TEMPORARY TABLE 文を使 用して作成, [488](#page-501-0) ローカル変数 構文, [69](#page-82-0) 定義, [69](#page-82-0) ロー・コンストラクタ・アルゴリズム DUMMY システム・テーブル, [830](#page-843-0) ロー・ジェネレータ

RowGenerator  $\overline{\tau}$  –  $\overrightarrow{\nu}$  / $\nu$  (dbo), [858](#page-871-0) sa\_rowgenerator システム・プロシージャ, [965](#page-978-0) ロー数 システム・ビュー, [1067](#page-1080-0) ロー制限 説明, [755](#page-768-0) ロード LOAD TABLE 文, [684](#page-697-0) クライアント・コンピュータ上のファイルから データをロード, [686](#page-699-0) コスト・モデル, [925](#page-938-0) 指定された値からデータをロード, [686](#page-699-0) テーブルが即時ビューから参照されていると失 敗, [692](#page-705-0) テーブルに即時テキスト・インデックスがある と失敗, [692](#page-705-0) データベース・サーバ・コンピュータ上のファ イルからデータをロード, [685](#page-698-0) バルク挿入, [684](#page-697-0) ロール 用語定義, [1136](#page-1149-0) ロールバック トランザクション, [750,](#page-763-0) [752,](#page-765-0) [753](#page-766-0) トランザクションのセーブポイント, [751](#page-764-0) トリガ, [753](#page-766-0) ロールバック・ログ 用語定義, [1136](#page-1149-0) ロール名 用語定義, [1136](#page-1149-0) ロー・レベルのトリガ 用語定義, [1136](#page-1149-0)

#### ゎ

```
ワイド挿入
 説明, 617
ワイルドカード
 LIKE 探索条件, 42
 PATINDEX 関数, 266
 REGEXP 探索条件, 46
 SIMILAR TO 探索条件, 47
 式のワイルドカード, 22
割り当て
 リモート・サーバへのログイン, 470
割り付け
 ALTER DBSPACE 文を使用してディスク領域
 を割り付け, 370
 記述子領域のメモリ, 364
```
割り付けの解除 記述子領域, [569](#page-582-0) ワーク・テーブル 用語定義, [1137](#page-1150-0)